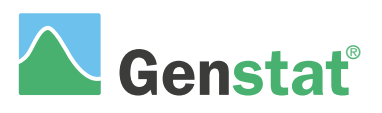

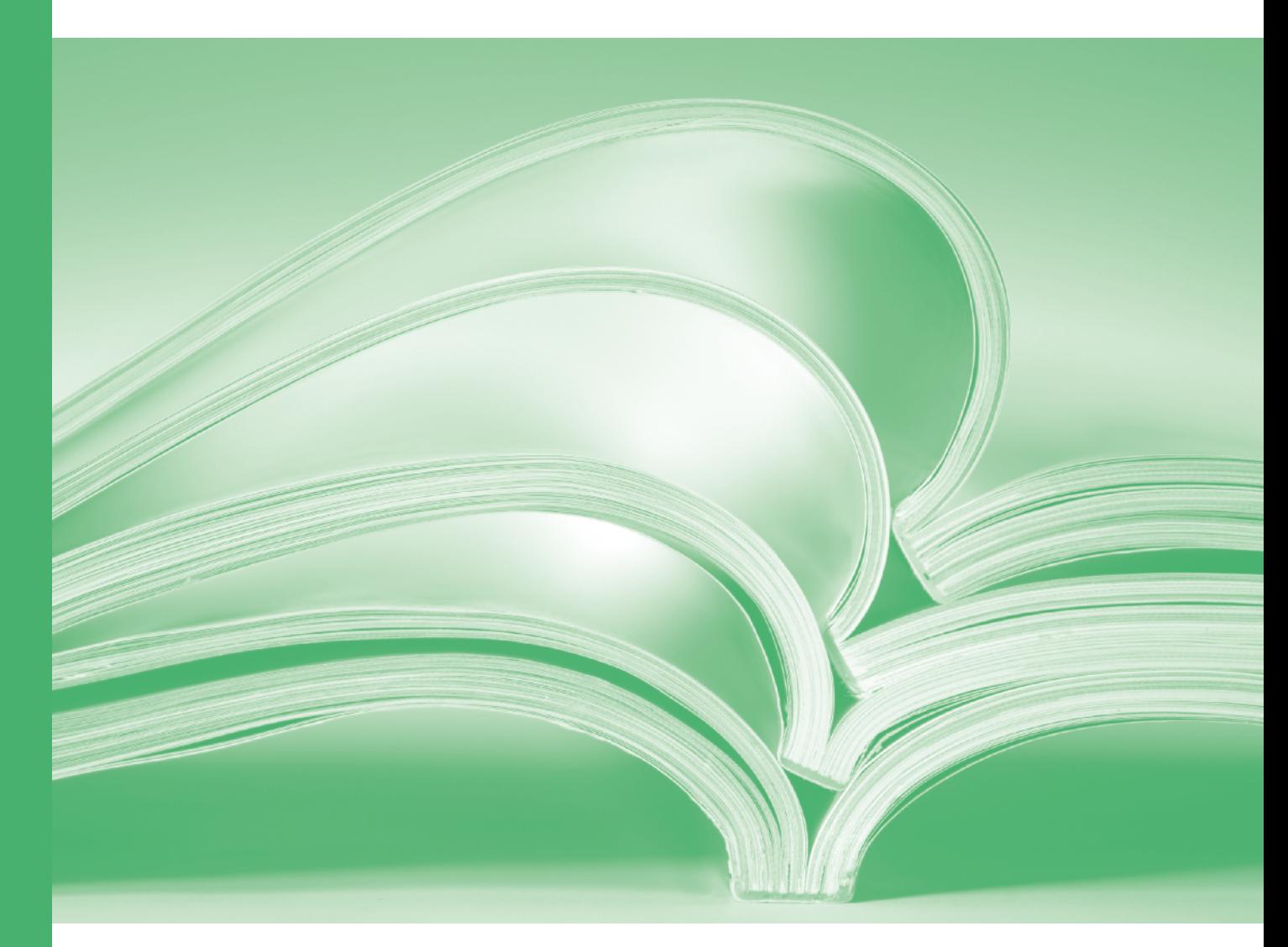

# Summary

**www.vsni.co.uk**

# **Genstat® Reference Manual (Release 23)**

# **Part 1: Summary**

Genstat Release 23 was developed by VSN International Ltd, in collaboration with practising statisticians at Rothamsted and other organisations in Britain, Australia, New Zealand and The Netherlands.

Published by: VSN International, 2 Amberside, Wood Lane, Hemel Hempstead, Hertfordshire HP2 4TP, UK E-mail: info@genstat.co.uk Website: http://www.genstat.co.uk/

First published 1989, as the *Genstat 5 Release 2 Reference Summary* This edition published 2023, for Genstat Release 23

Citation: VSN International (2023). *Genstat Reference Manual (Release 23), Part 1 Summary*. VSN International, Hemel Hempstead, UK.

Genstat is a registered trade of **VSN International**. All rights reserved.

© 2023 VSN International

## **Contents**

- 1 The Genstat language [1](#page-4-0)
	- 1.1 Syntax of the command language  $\frac{1}{2}$
	- 1.2 Glossary of terminology [2](#page-5-0)
	- 1.3 Data structures [11](#page-14-0)
	- 1.4 Program control [12](#page-15-0)
- 2 Data handling [15](#page-18-0)
	- 2.1 Input and output [15](#page-18-1)
	- 2.2 Calculations and manipulation [16](#page-19-0)
	- 2.3 Graphics [21](#page-24-0)
- 3 Statistical analyses [24](#page-27-0)
	- 3.1 Basic and nonparametric statistics [24](#page-27-1)
	- 3.2 Regression and generalized linear models [25](#page-28-0)
	- 3.3 Analysis of variance [29](#page-32-0)
	- 3.4 Design of experiments [31](#page-34-0)
	- 3.5 REML analysis of linear mixed models [34](#page-37-0)
	- 3.6 Multivariate and cluster analysis [36](#page-39-0)
	- 3.7 Time series [38](#page-41-0)
	- 3.8 Repeated measurements [39](#page-42-0)
	- 3.9 Survival analysis [40](#page-43-0)
	- 3.10 Bayesian methods [40](#page-43-1)
	- 3.11 Spatial statistics [40](#page-43-2)
	- 3.12 Six sigma [41](#page-44-0)
	- 3.13 Survey analysis [42](#page-45-0)
	- 3.14 Data mining [43](#page-46-0)
	- 3.15 Statistical genetics and QTL estimation [44](#page-47-0)
	- 3.16 Microarray data [45](#page-48-0)
	- 3.17 Ecological data [46](#page-49-0)
- 4 Syntax summary [47](#page-50-0)
	- 4.1 Commands [47](#page-50-1)
	- 4.2 Functions for calculations  $\frac{502}{2}$
	- 4.3 Functions for model formulae [518](#page-524-0)
- 5 List of commands [520](#page-526-0)

#### **Conventions**

Genstat system words are shown in the Courier typeface e.g. CALCULATE. In the syntax summary, elements of the language to be substituted by the user are in italics, e.g. *variate*. New directives, procedures or functions in Release 23, or options and parameters of existing directives or procedures that have been modified in Release 23, are marked by the symbol **†** .

#### <span id="page-4-0"></span>**1 The Genstat language**

Genstat has a clear but powerful command language which provides access to the very wide set of facilities summarized in Sections 2 and 3. Alternatively, many standard operations and analyses can be run using the menus in Genstat's Windows interface.

#### <span id="page-4-1"></span>**1.1 Syntax of the command language**

Input to Genstat is known as a Genstat program. This is made up of statements each of which may use one of the standard Genstat commands (known as directives); alternatively, it may use a Genstat procedure, that is, a subprogram of statements. You can write your own procedures, or use those in the Library distributed with Genstat, or in the library provided at your site.

Whether the statement uses a directive or a procedure, the syntax is identical. First you give the name of the directive (or procedure), then options, and then parameters. Finally, you indicate the end of the statement, either by typing a colon or by ending the line (by typing <RETURN>). Long statements can be continued onto succeeding lines by typing the continuation character  $(\cdot)$  before  $\leq$ RETURN>.

Some statements will have neither options nor parameters: for example

PAGE

to start a new page in output. Others may have no options: for example

```
PRINT STRUCTURE=X,Y; DECIMALS=0,2
```
prints the contents of data structures  $X$  and  $Y$  with zero and two decimal places respectively. In this statement, there are two parameter settings defining two lists running in parallel. Parameter settings are always in parallel like this, and are separated from one another by semicolons. Options are enclosed in square brackets, and set aspects that apply to all the (parallel) parameter values. They are also separated from one another by semicolons. For example

```
PRINT [CHANNEL=2; INDENTATION=5] STRUCTURE=X,Y; DECIMALS=0,2
```
prints X and Y to output channel 2 with a five-character indentation at the start of each line. Nearly all options, and some parameters, have default values chosen to be those required most often, and so will usually not need to be set.

Settings of options and parameters can be lists (as above), expressions or formulae. Lists may be of numbers (as with DECIMALS above), or identifiers (as with STRUCTURE) or strings. An identifier is the name that you give to a Genstat data structure (for example  $X$  or  $Y$ ), and which you then use to refer to it in the program. They must start with a letter (for Genstat this means the alphabetic characters  $A$  to  $Z$ , in capitals or lower case, as well as the percent and underline characters) and then contain either letters or digits (the numerical characters 0 to 9); Genstat takes notice of only the first 32 characters. (This is the default in Releases 4.2 onwards, but you can use the SET directive to request that Genstat take notice of only the first eight characters as in earlier releases.) Where a list of identifiers provides *input* to a directive or procedure, you can put an expression instead; this will then be evaluated (to give a list of identifiers containing the results) before the directive or procedure is used. A string is a list of characters. Usually the start and end of the string must be marked by a single quote ('). Strings occur within the Text data structure. Also, the settings of some options and parameters are lists of string "tokens" that can be chosen from a defined list; these do not need to start and end with single quotes. The separator between items in lists is comma; spaces can be included anywhere between items but do *not* act as separators. Formal definitions of expressions, formulae, and all the other concepts of the Genstat language are in the *Guide to the Genstat Command Language*, Part 1, Section 1.2.

Names of directives, procedures, options and parameters are examples of Genstat system words. They can be given in capital or small letters (or in mixtures of both) and, provided you are only using directives and official Genstat Library procedures, they can always be abbreviated to four characters. The same rules apply to string tokens in directives and Library procedures. However, if you or your site have defined your own procedures, you may have chosen names that differ only in the fifth or subsequent characters. If you supply more characters, Genstat will check the name up to the 32nd character, and ignore any characters after that. (You can, however, use the SET directive to request that Genstat also ignores the ninth and subsequent characters, as in releases before 4.2.)

Names of options and parameters can often be abbreviated to fewer than four characters, and there are also rules by which the option or parameter name, with its accompanying equals character, can be omitted altogether. The most useful of these is that, if the first parameter of the directive is the one that comes first in the statement, then the name of the parameter can be omitted: for example

PRINT [CHANNEL=2; INDENTATION=5] X,Y; DECIMALS=0,2

2 *1 The Genstat Language*

as STRUCTURE is the first parameter of PRINT. The same rule holds for options:

PRINT [2; INDENTATION=5] X, Y; DECIMALS=0, 2

as CHANNEL is the first option of PRINT. Full details of the rules are in the *Guide to the Genstat Command Language*, Part 1, Section 1.2.

A final point about the first parameter is that its setting determines the length of the parallel lists. The lists for other parameters will be repeated (or recycled) if they are shorter. (If they are longer, Genstat gives an error diagnostic.) For example

PRINT A, B, C, D; DECIMALS=0, 2

prints A with zero decimal places, B with two, and then (recycling the DECIMALS list), C with zero and D with two.

## <span id="page-5-0"></span>**1.2 Glossary of terminology**

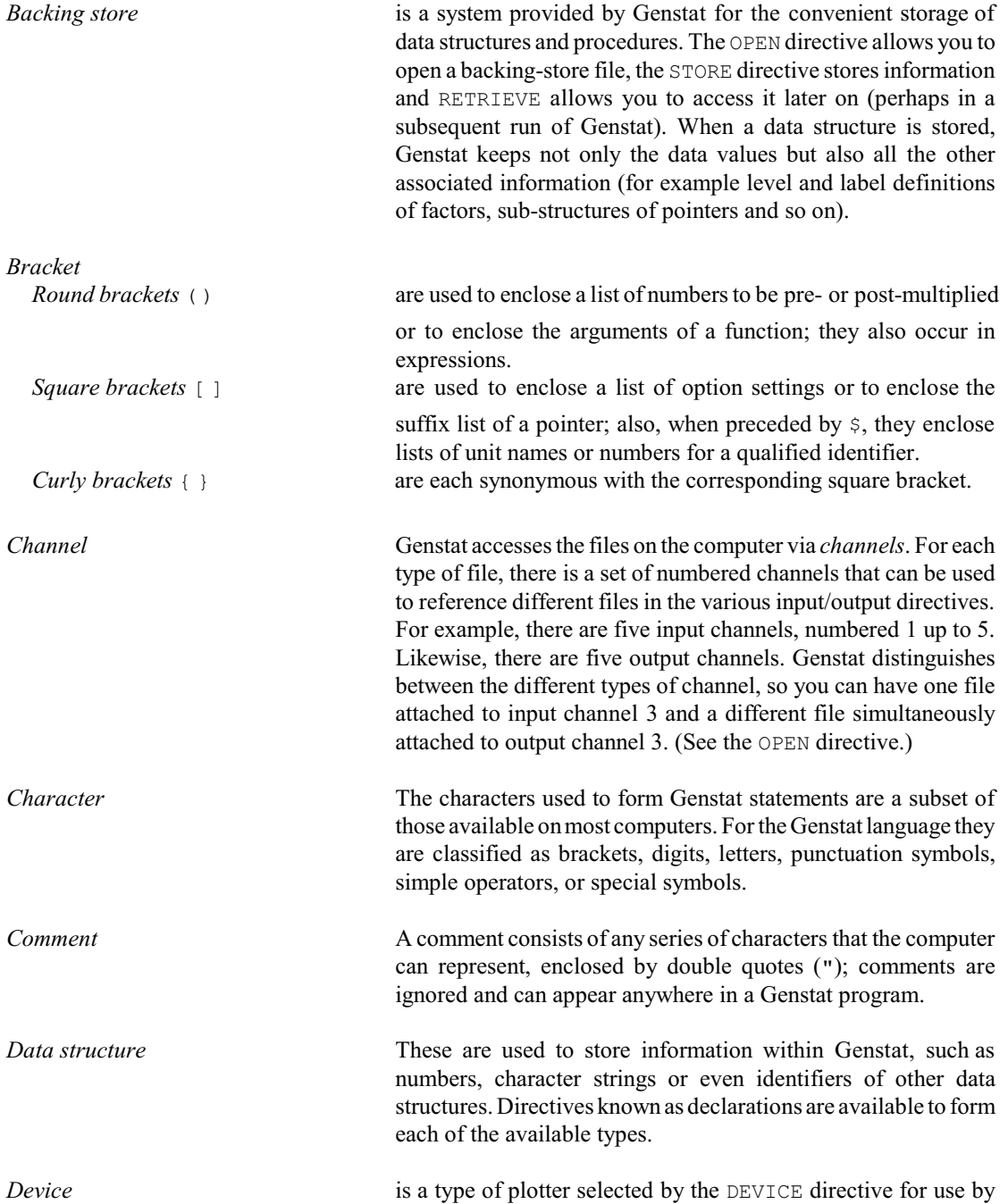

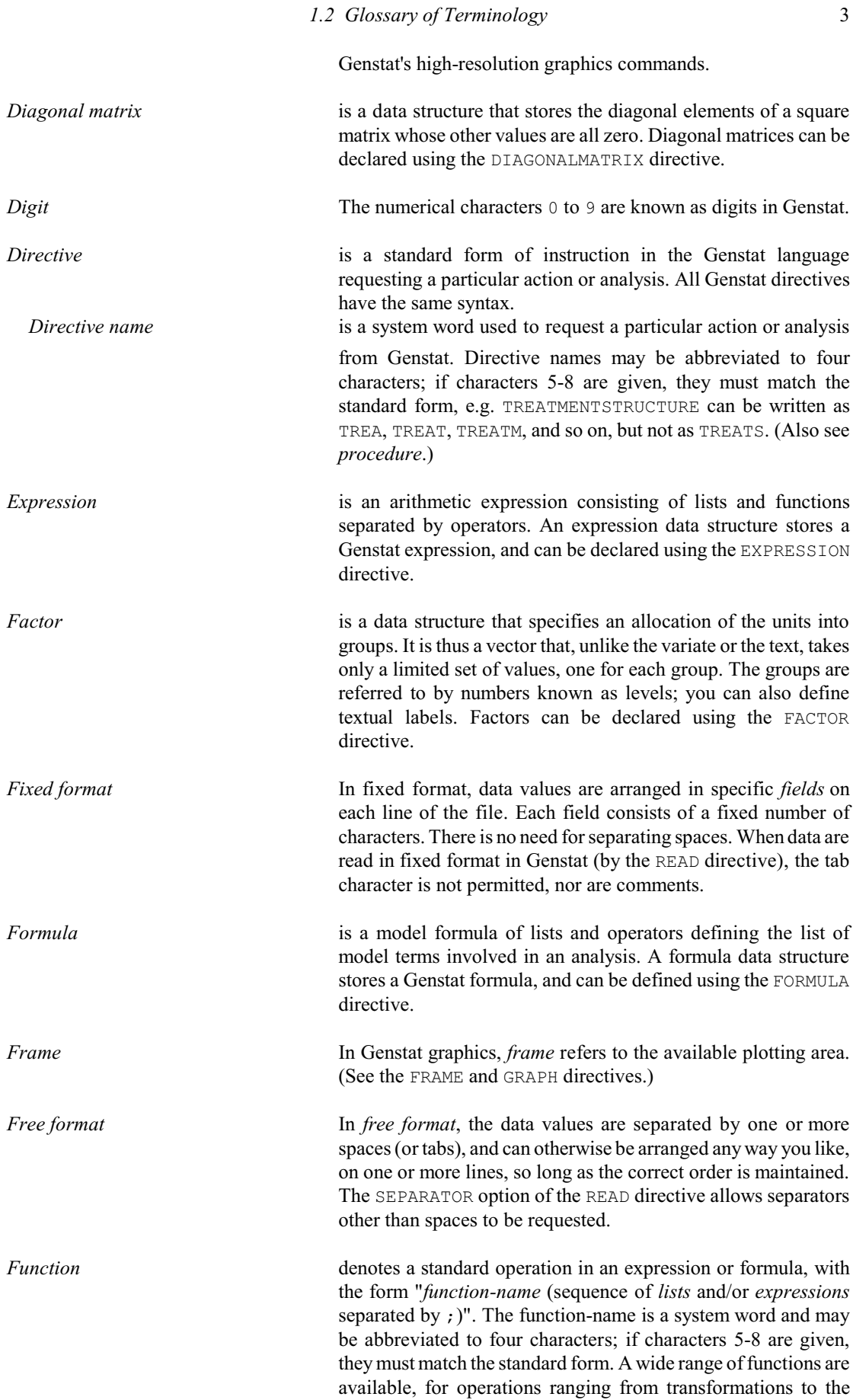

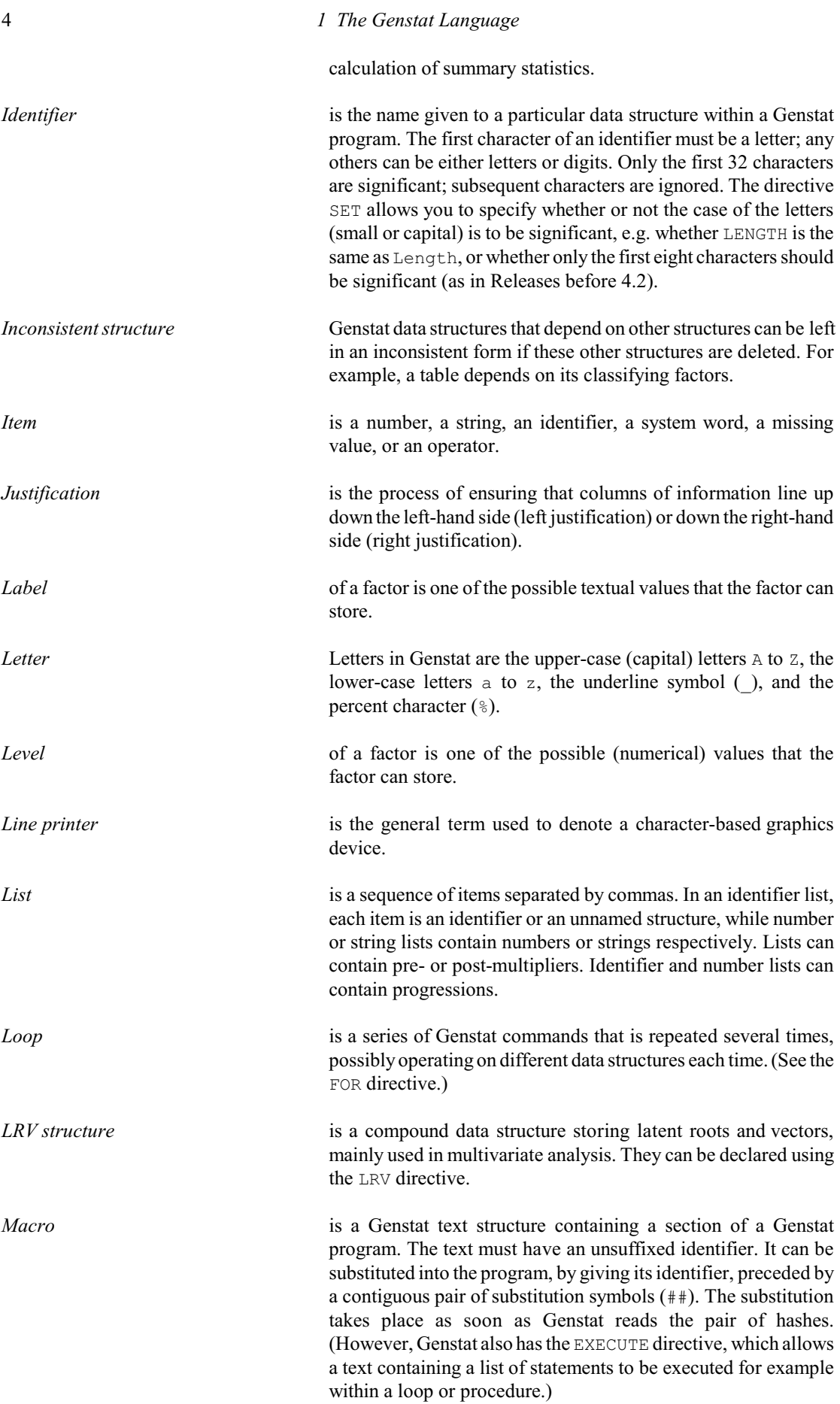

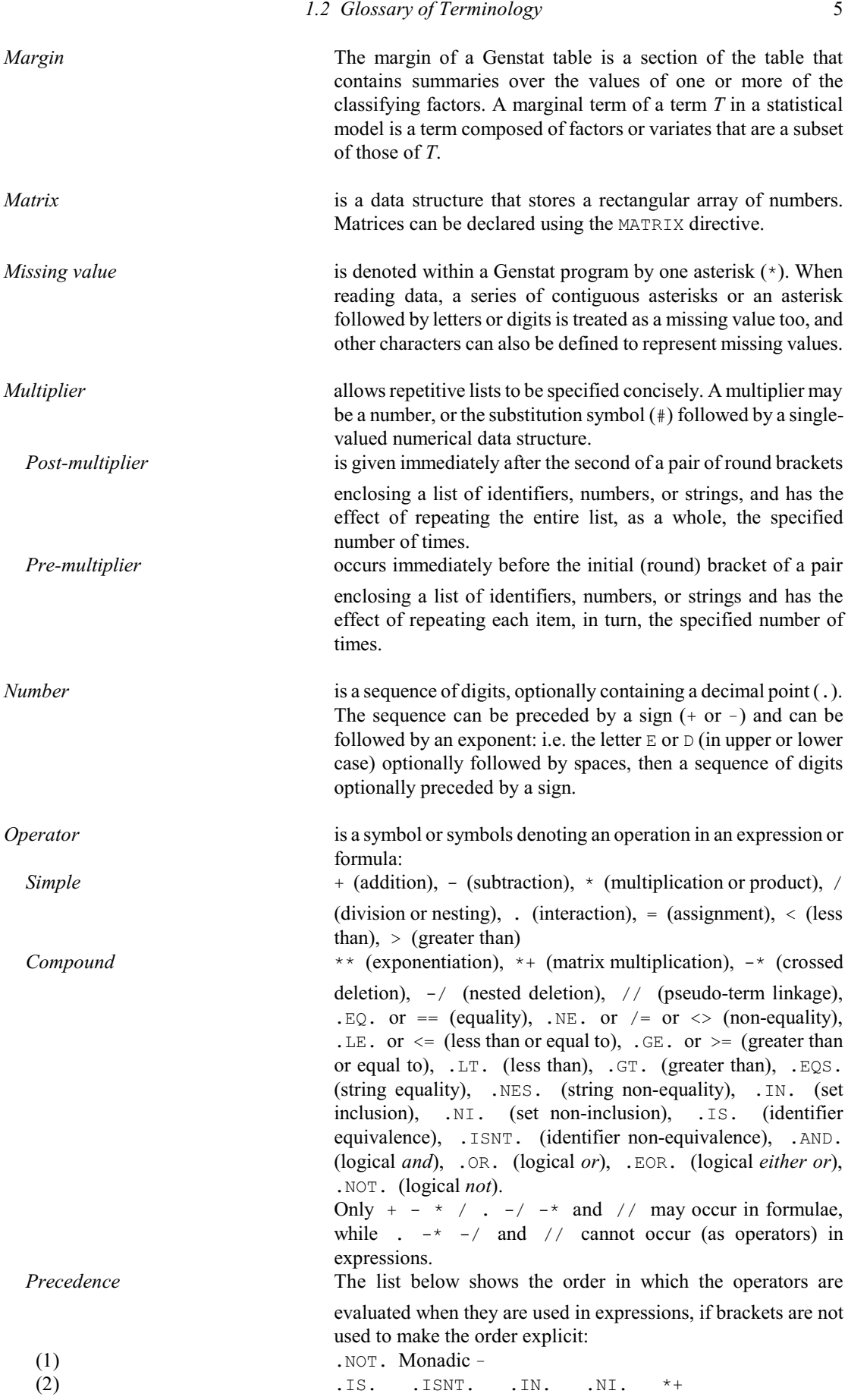

6 *1 The Genstat Language*

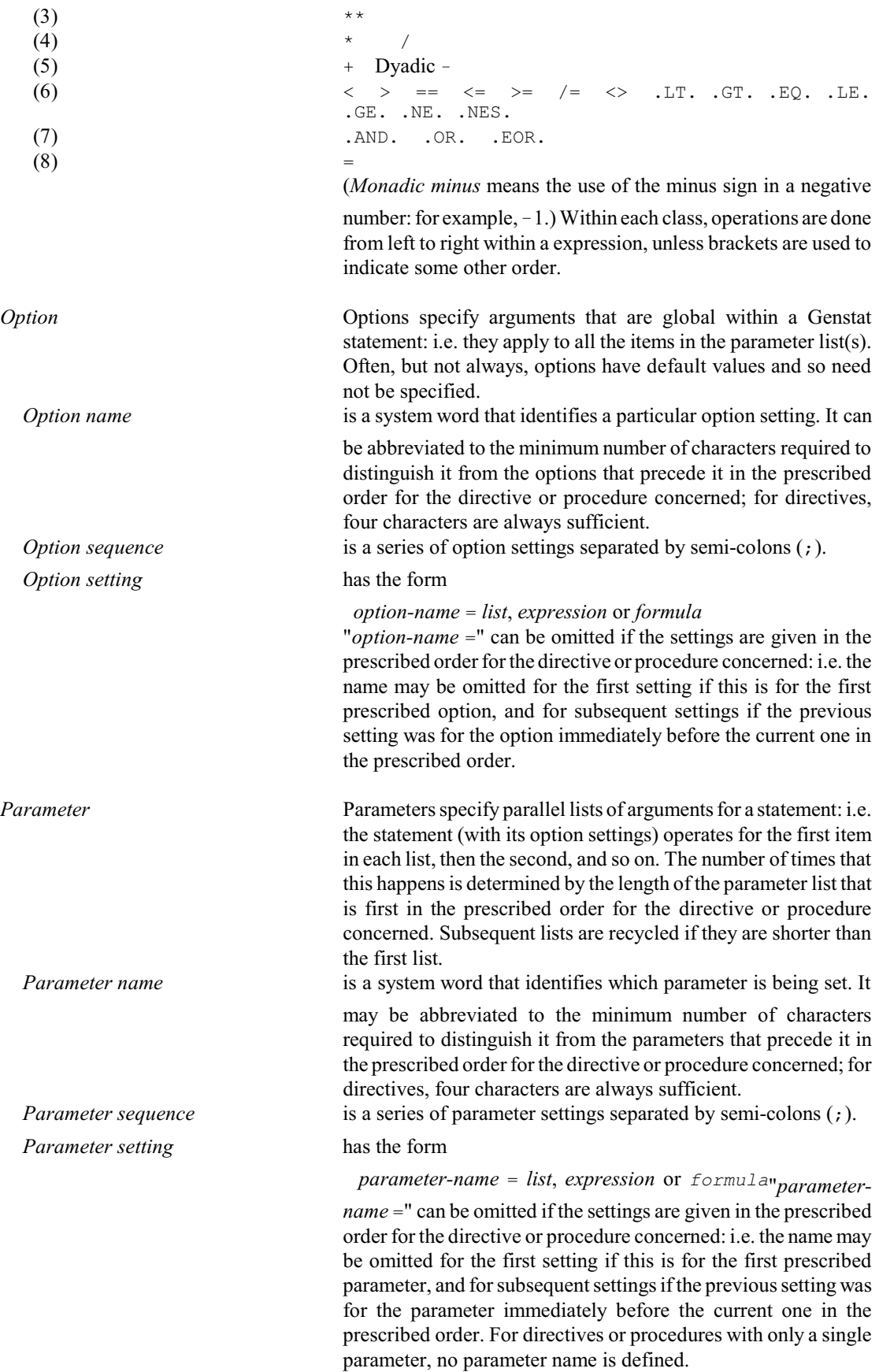

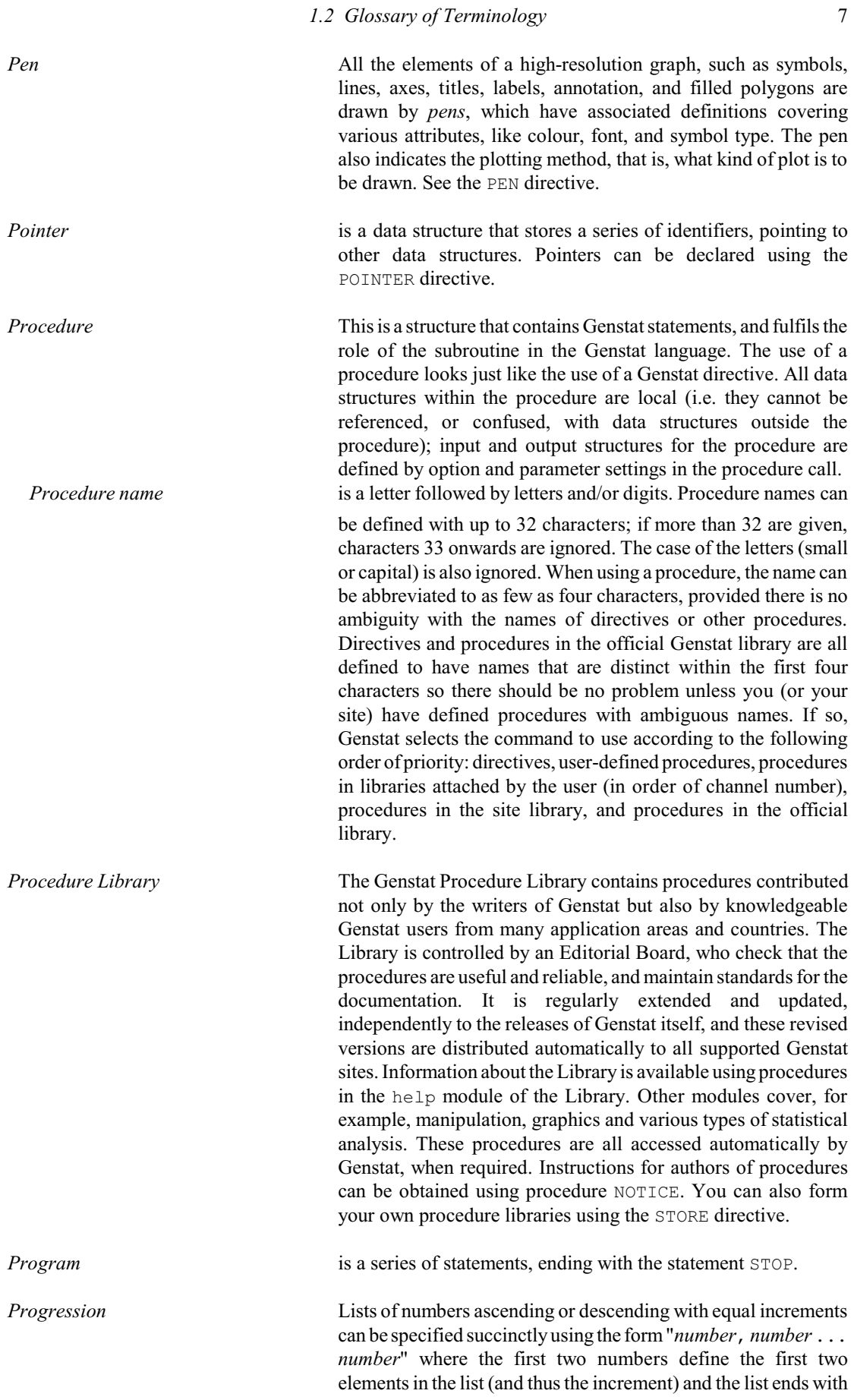

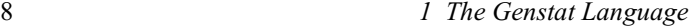

the value beyond which the third number would be passed. For lists with an increment of plus or minus one, the second number can be omitted, to give the form "*number* ... *number*".

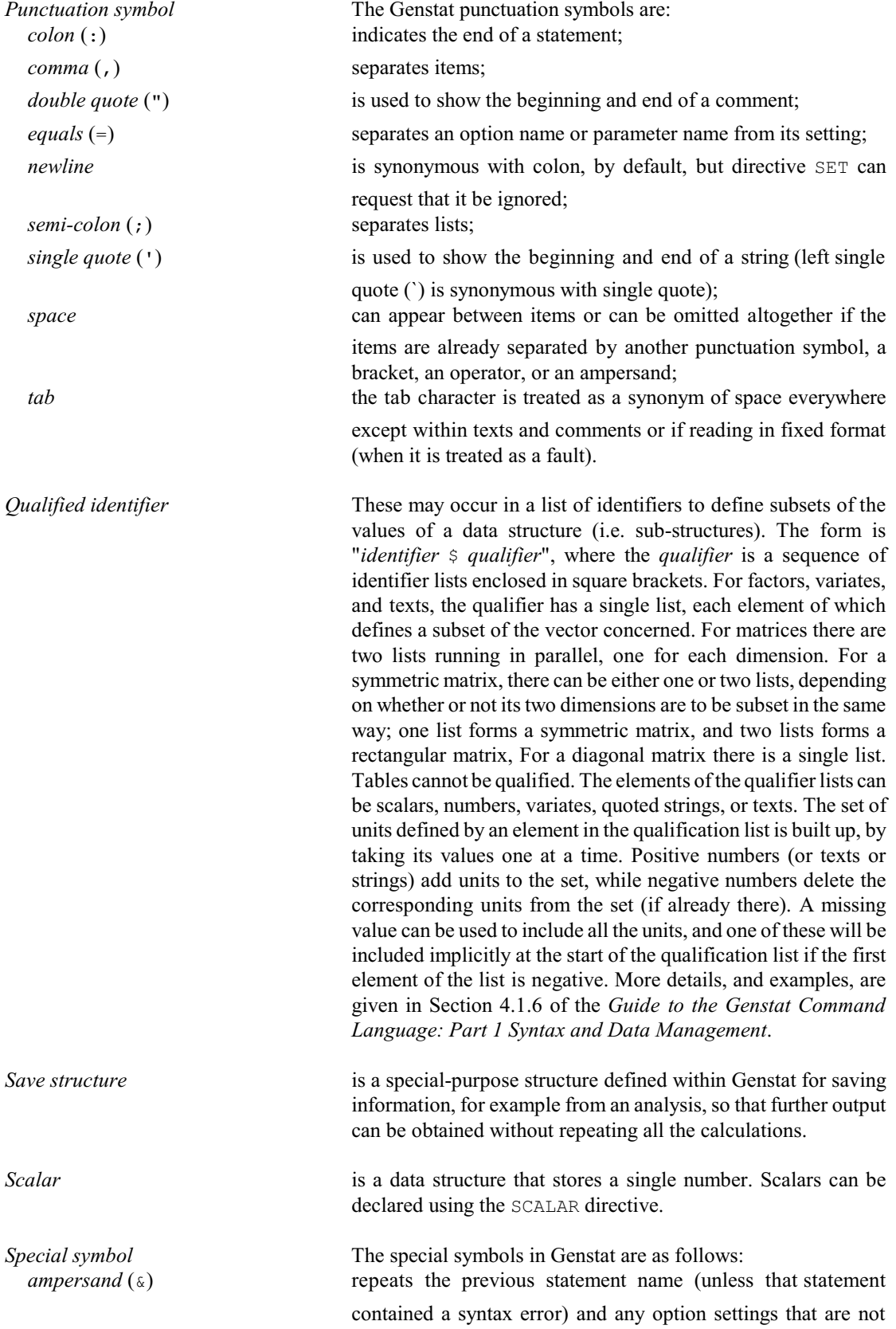

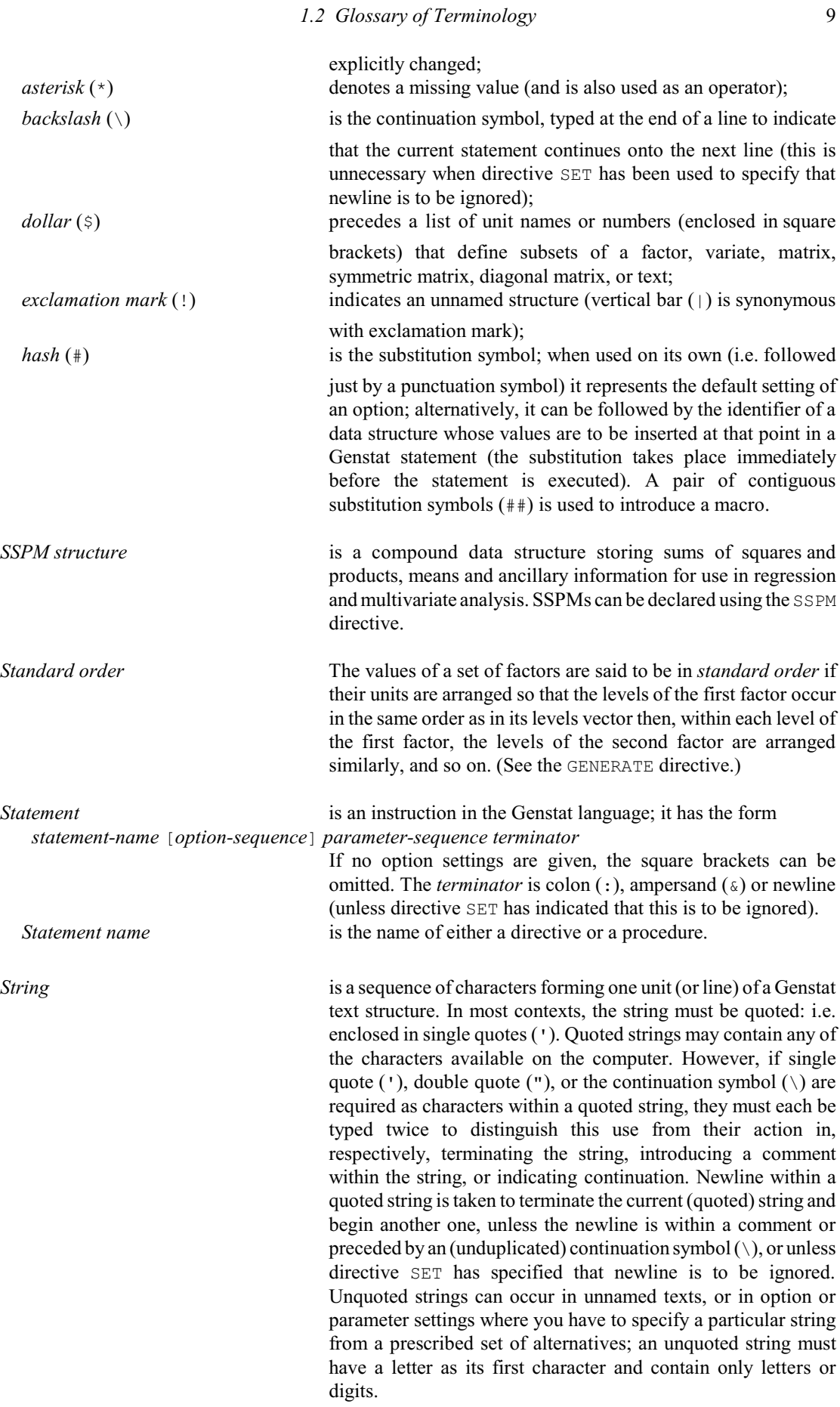

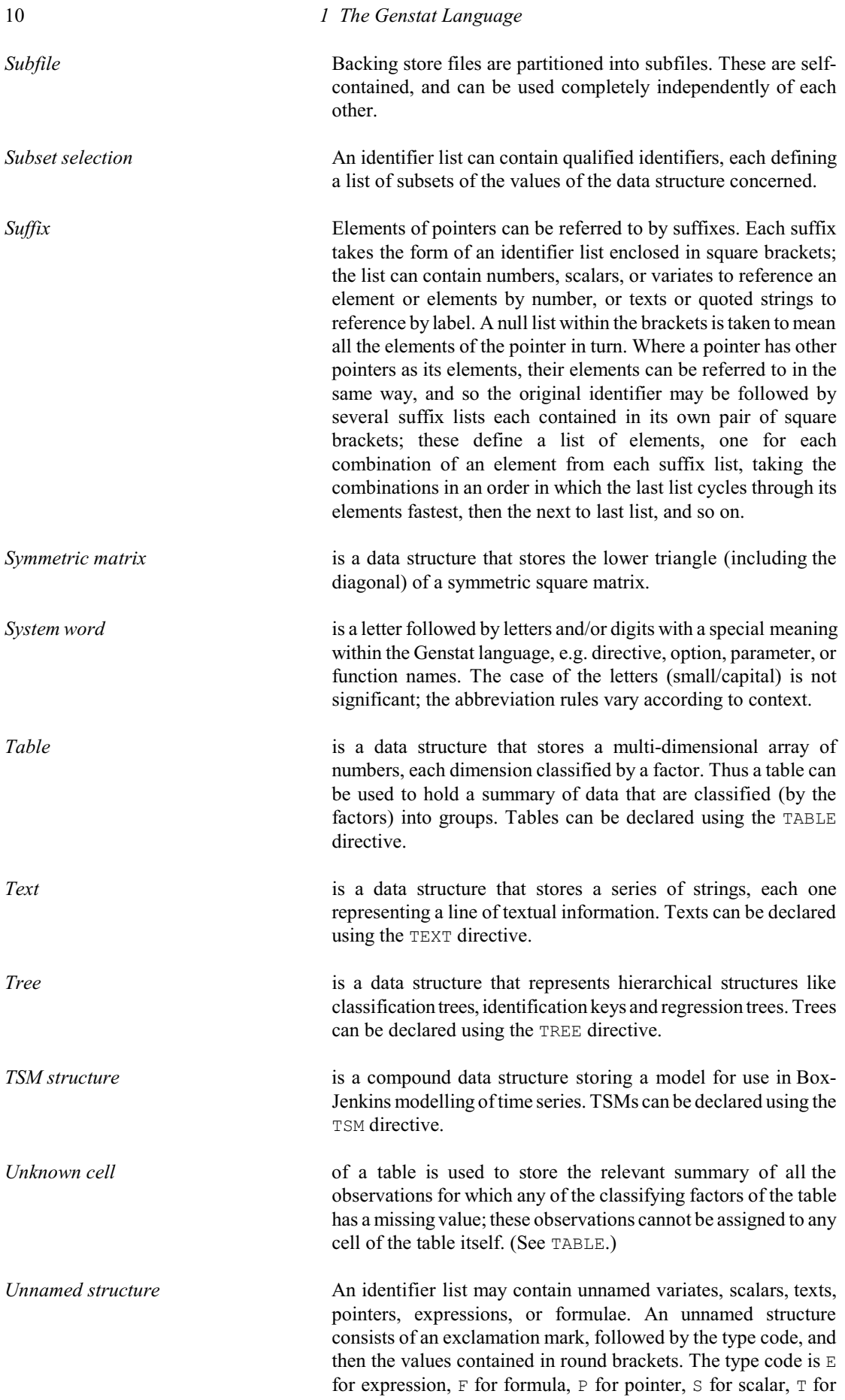

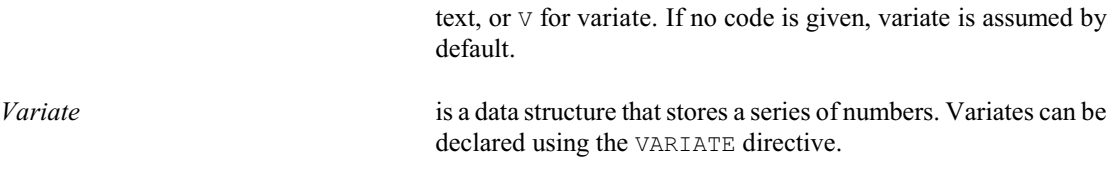

*Vector* is a series of values, notionally arranged in a column. Genstat has three different types of vector: factors, texts, and variates. *Window* In high-resolution graphics, a window is a rectangular segment of the frame used to plot a particular graph. (See the FRAME directive.)

#### <span id="page-14-0"></span>**1.3 Data structures**

Data structures store the information on which a Genstat program operates. Structures can be defined, or declared, by a Genstat statement known as a declaration. The directive for declaring each type of structure has the same name as given to that type of structure, for example SCALAR to declare a scalar (or singlevalued numerical structure), and so on. These are the directives, with details of their corresponding data structures:

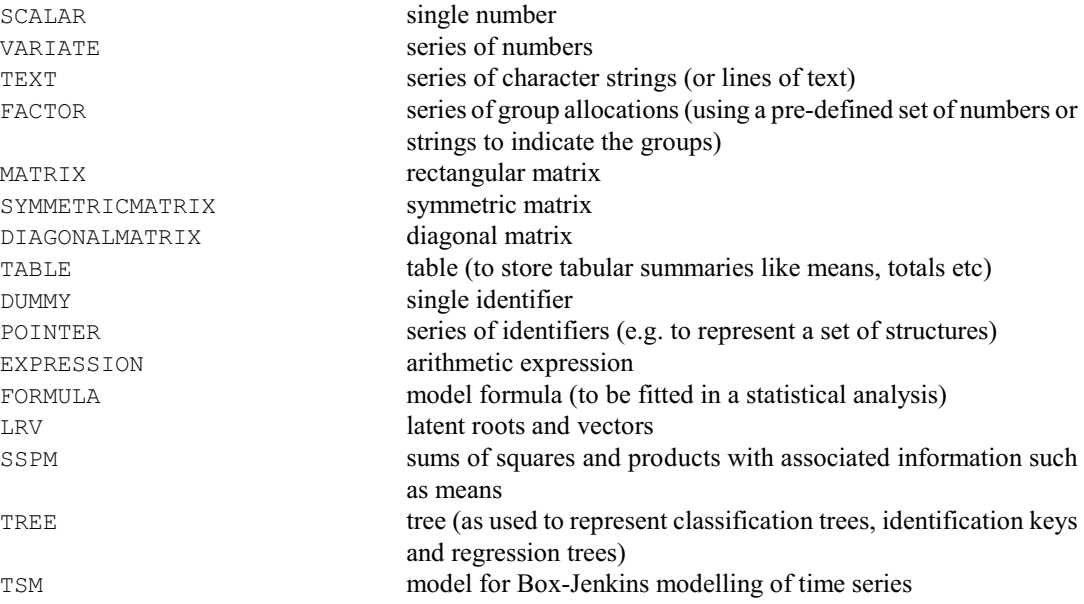

You can rename a data structure, or create a new one with attributes the same as those of an existing structure.

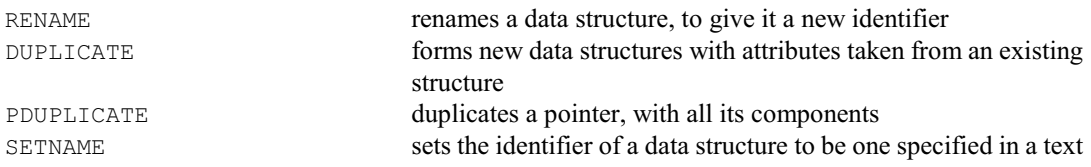

You can also define data structures whose contents are customized for particular tasks.

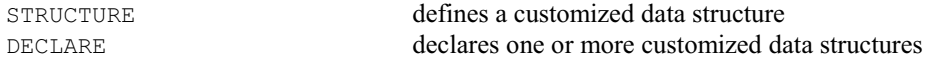

12 *1 The Genstat Language*

There are commands to access and display the attributes of data structures, and to work out the best formats for printing their values.

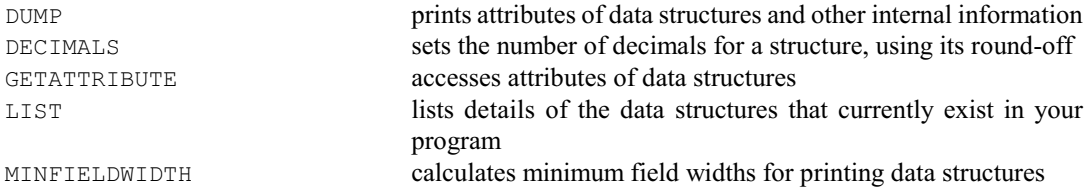

#### <span id="page-15-0"></span>**1.4 Program control**

A Genstat program consists of a sequence of one or more *jobs*. The first job starts automatically at the start of the program. Subsequent jobs can be initialized by the JOB and ENDJOB directives:

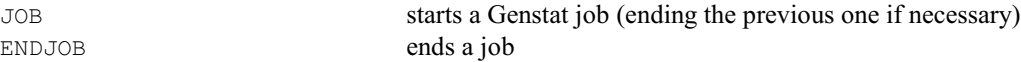

The whole program is terminated by a STOP directive:

```
STOP ends a Genstat program
```
Statements within a program can be repeated using a FOR loop. The loop is introduced by a FOR statement. This is followed by the series of statements that is to repeated (that is, the contents of the loop), and the end of the loop is marked by an ENDFOR statement. Parameters of the FOR directive allow lists of data structures to be specified so that the statements in the loop operate on different structures each time that it is executed.

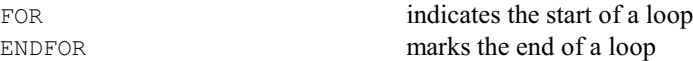

Genstat has two ways of choosing between sets of statements. The block-if structure consists of one or more alternative sets of statements. The first set is introduced by an IF statement. There may then be further sets introduced by ELSIF statements. Then there may be a final set introduced by an ELSE statement, and the whole structure is terminated by an ENDIF structure. The IF statement, and each ELSIF statement, contains a single-valued logical expression. Genstat evaluates each one in turn and executes the statements following the first TRUE logical found; if none of them is true, Genstat executes the statements following the ELSE statement (if any).

IF introduces a block-if structure

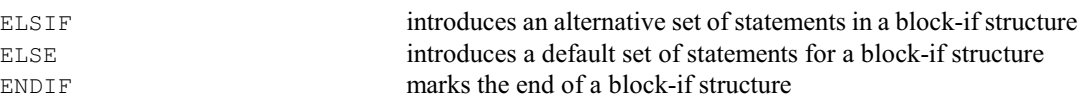

The multiple-selection structure consists of several sets of statements. The first is introduced by a CASE statement. Subsequent sets are introduced by OR statements. There can then be a final, default, set introduced by an ELSE statement, and the end of the structure is indicated by an ENDCASE statement. The parameter of the CASE statement is an expression which must produce a single number. Genstat rounds this to the nearest integer, *n* say, and then executes the *n*th set of statements. If there is no *n*th set, the statements following the ELSE statement are executed (if any).

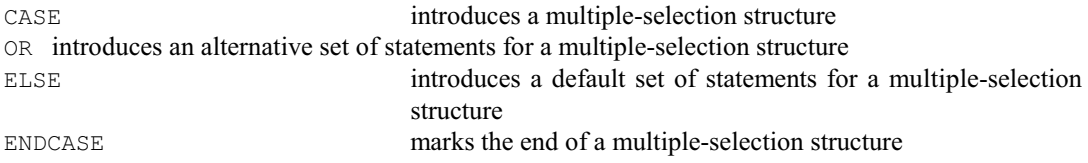

#### *1.4 Program control* 13

Sequences of statements can be formed into Genstat procedures for convenient future use. The use of a procedure looks just like one of the Genstat directives, with its own options and parameters, which transfer information to and from the procedure. Otherwise the procedure is completely self-contained. The start of a procedure is indicated by a PROCEDURE statement. Then OPTION and PARAMETER statements can be given to define the arguments of the procedure. These are followed by the statements to be executed when the procedure is called, terminated by an ENDPROCEDURE statement.

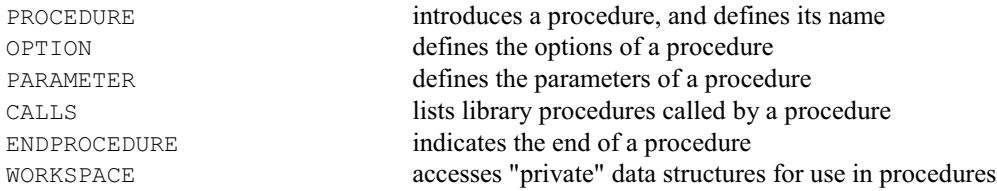

Any control structure (job, block-if structure, loop, multiple-selection structure or procedure) can be abandoned using an EXIT statement. Also, execution of any of these structures can be interrupted explicitly with a BREAK statement, or implicitly by using DEBUG. Once DEBUG has been entered, Genstat will produce breaks automatically at regular intervals, until it meets an ENDDEBUG statement. You can also issue a faults, warnings or messages.

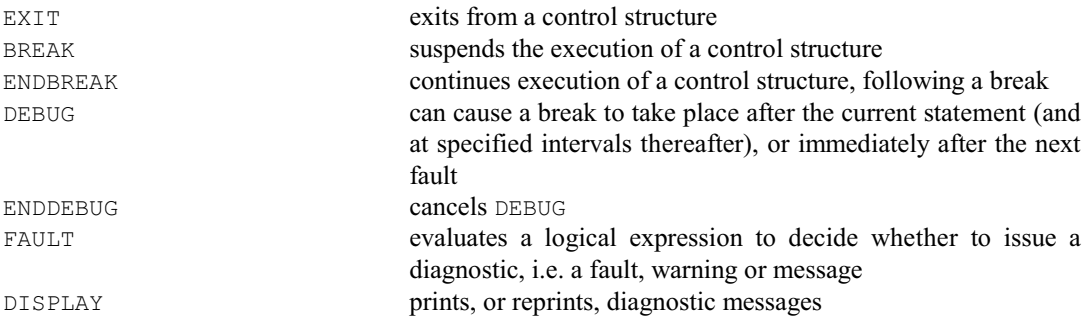

Macros within a procedure are substituted as soon as they are met during the definition of the procedure. However, it is also possible to execute a set of statements (contained in a text) during execution of the procedure. This can also be useful within loops.

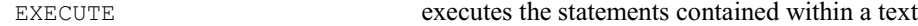

Other commands that may be useful in programs and procedures include the following:

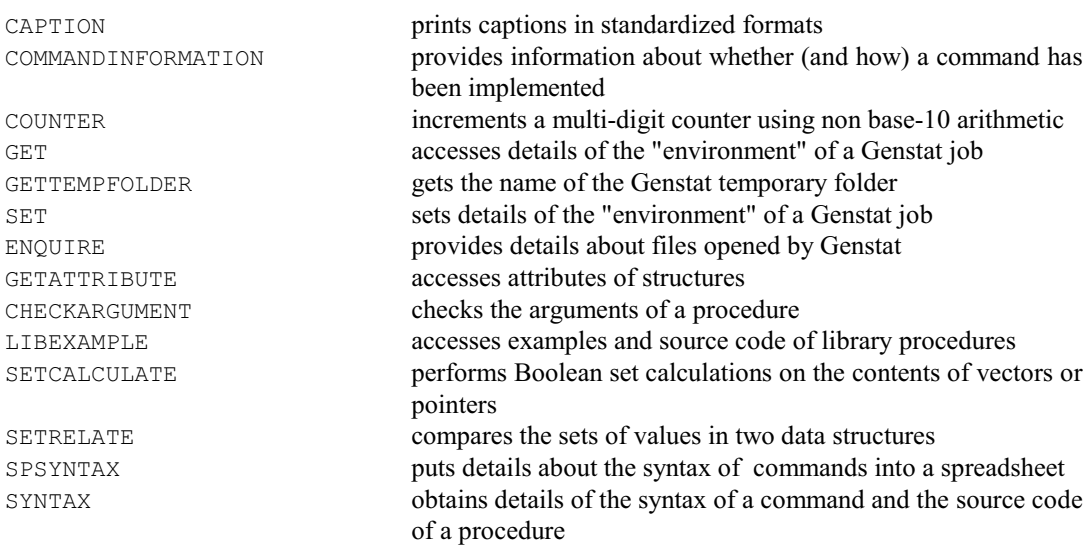

14 *1 The Genstat Language*

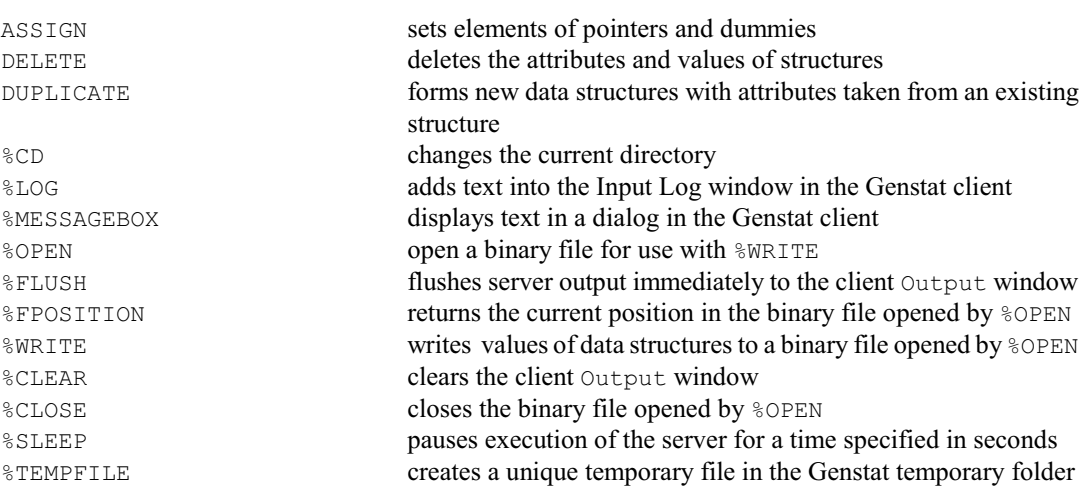

In some implementations of Genstat, it is possible to suspend the execution of Genstat and return to the operating system of the computer to execute commands, for example to list or edit files on the computer. You can also execute code within an external DLL using the EXTERNAL directive and the OWN function. Likewise, it may be possible to halt the execution of Genstat to execute some other computer program. The OWN directive provides another way of running a user's program from within Genstat. The OWN subroutine, within the Fortran code of Genstat, needs to be modified to call the program. The new code must then be recompiled and linked into a new version of Genstat.

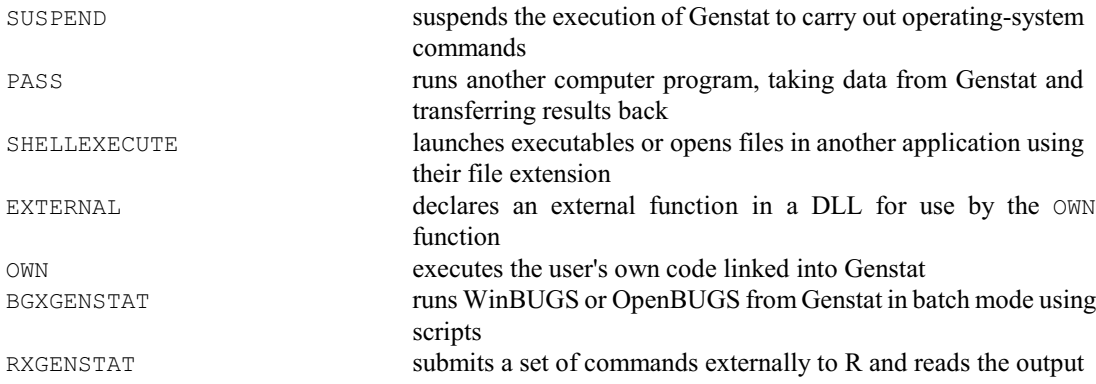

## <span id="page-18-0"></span>**2 Data handling**

#### <span id="page-18-1"></span>**2.1 Input and output**

Data can be read into Genstat data structures using the READ and SPLOAD directives or the FILEREAD and TX2VARIATE procedures:

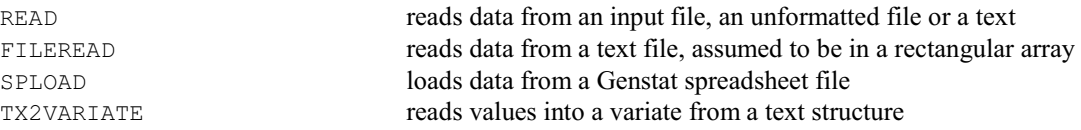

Files can be connected to input, output or other channels during execution of a Genstat program. Channels can also be closed, terminating the connection, so that they can be attached to other files.

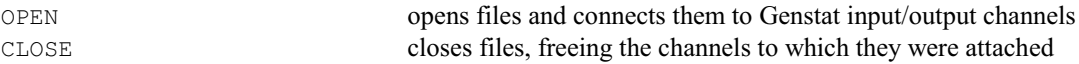

The channel from which input statements are taken can be changed, as can the channel to which output is sent. It is also possible to send a transcript (or copy) of input and/or output to output files, to skip sections of input or output files, and to obtain information about the files connected to each channel.

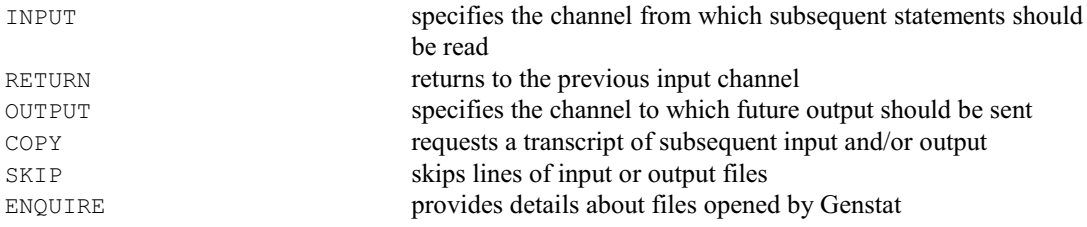

The following commands allow you to generate output.

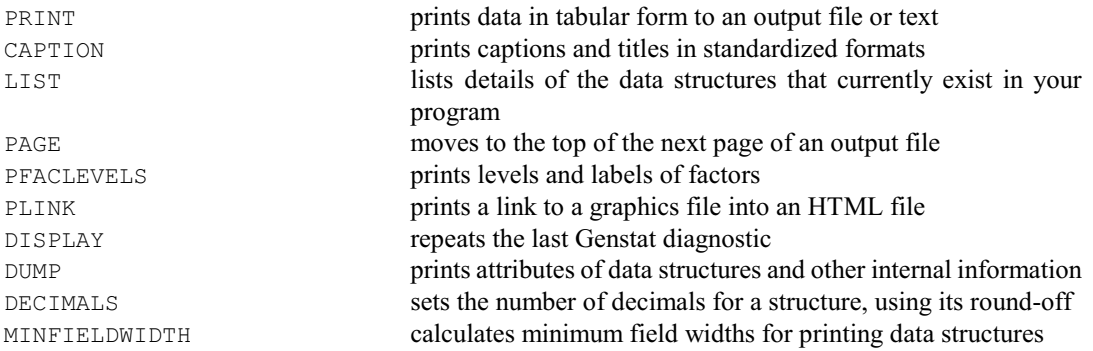

You can copy, delete and rename files:

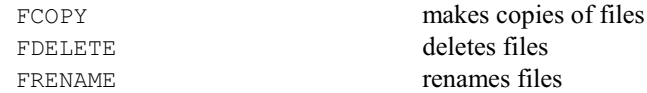

#### You can define menus:

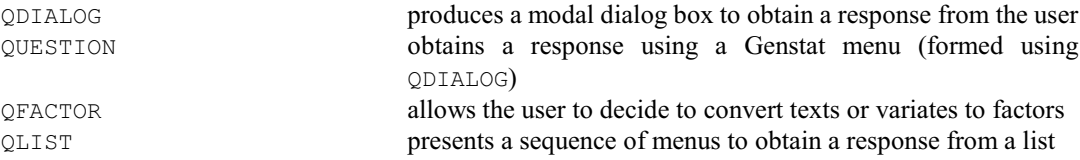

The values of a data structure, with all its defining information, can be stored in a sub-file of a "backing-

#### 16 *2 Data handling*

store" file. It can then be retrieved in a later job, without the need to repeat the definitions. The current state of the whole job can also be dumped to an unformatted file, so that it can be picked up and continued on a later occasion.

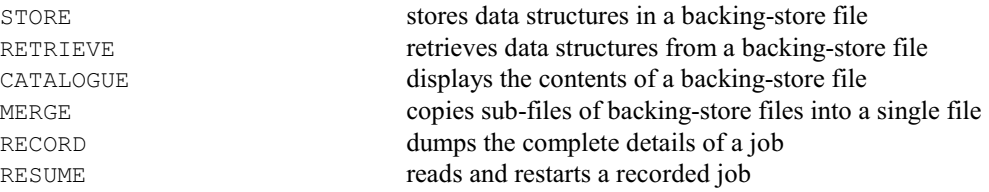

Genstat has several additional commands for accessing data from spreadsheets, databases and other systems. However, these may be unavailable in some implementations.

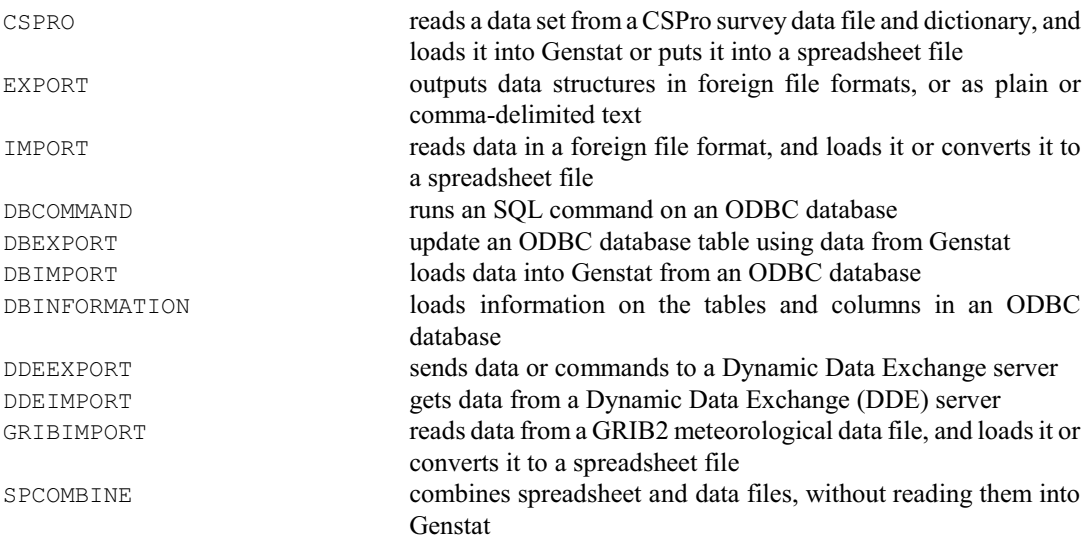

#### <span id="page-19-0"></span>**2.2 Calculations and manipulation**

The directive CALCULATE allows arithmetic calculations on the values of any numeric data structure; logical tests can also be done on numerical and textual values. Functions and operators are available for a very wide range of calculations on matrices and tables. Another general directive is EQUATE, which allows values to be copied from one set of data structures to another; the structures must store values of the same mode (for example, numbers or text), but need not be of the same type. Structure values can be deleted to save space within Genstat; attributes can also be deleted so that the structure can be redefined, for example as another type. Contents of data structures can be compared, to see if they contain the same distinct items, or whether the distinct values in one structure are a subset of those in another. You can also find all the locations where a number, identifier or string occurs within a data structure.

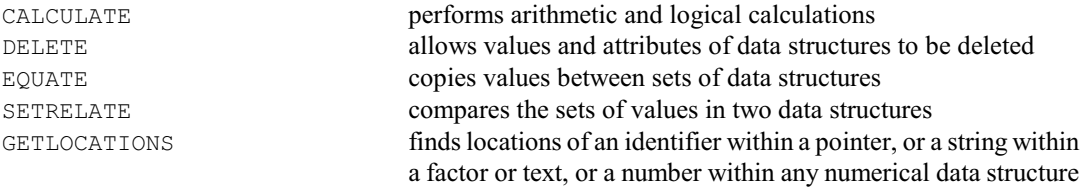

There are several general directives for manipulating vectors (variates, factors or texts). Units of vectors can be sorted into systematic order or into random order. Boolean arithmetic can be performed on their contents, or you can form all the ways of partitioning them into subsets. A "restriction" can be associated with a vector, so that subsequent statements operate on only a subset of its units. A default length and labelling can be defined for vectors formed later in the job. Facilities for specific types of vector allow

## *2.2 Calculations and manipulation* 17

interpolation of values for variates, monotonic regression, calculation of regression quantiles, generation of factor values, and concatenation, editing and searching of text.

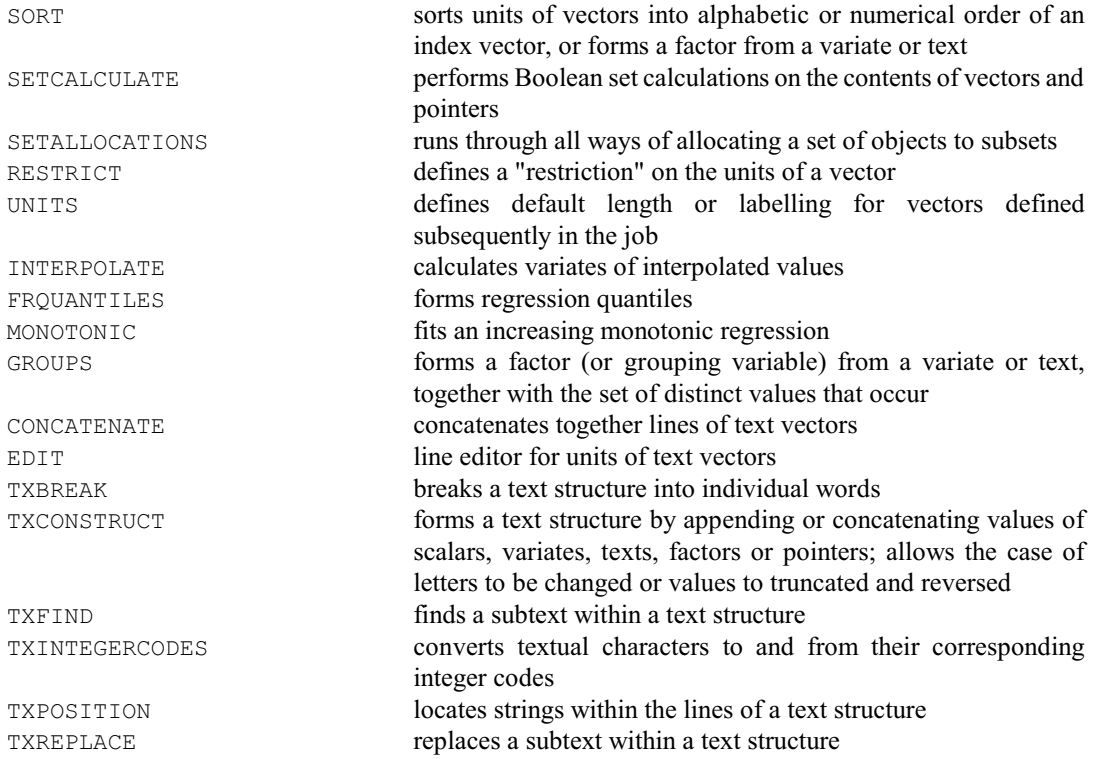

Another general directive allows you to run many algorithms from the Numerical Algorithms Group Library, for example to build mathematical models.

NAG calls an algorithm from the NAG Library

Other facilities for vectors are provided by the procedures in the Genstat Procedure Library, including

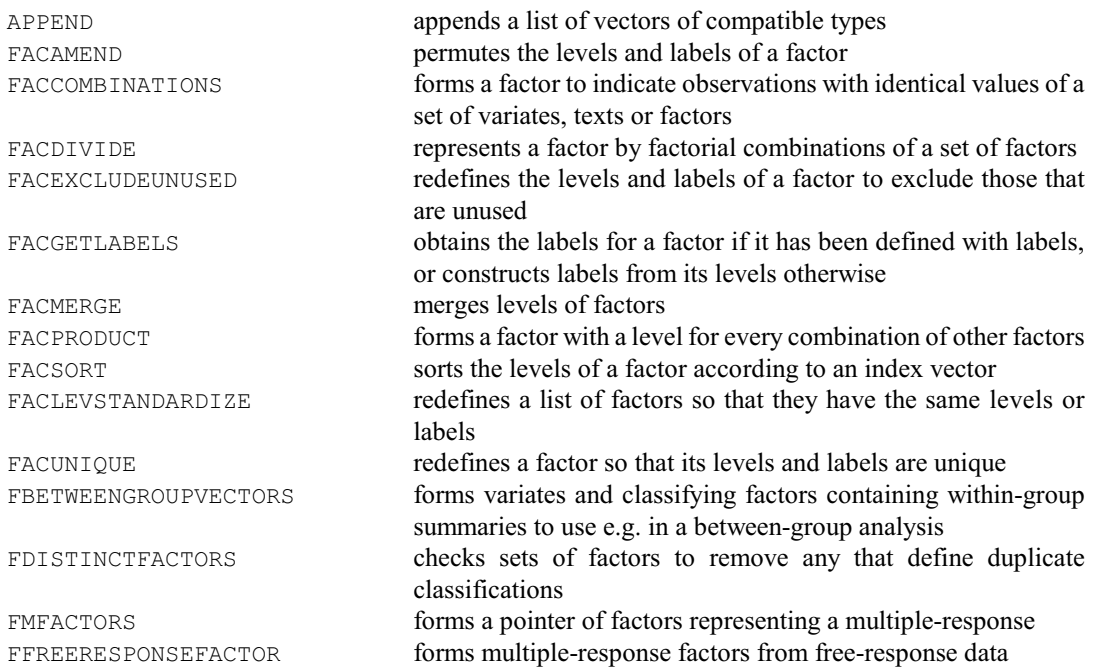

# 18 *2 Data handling*

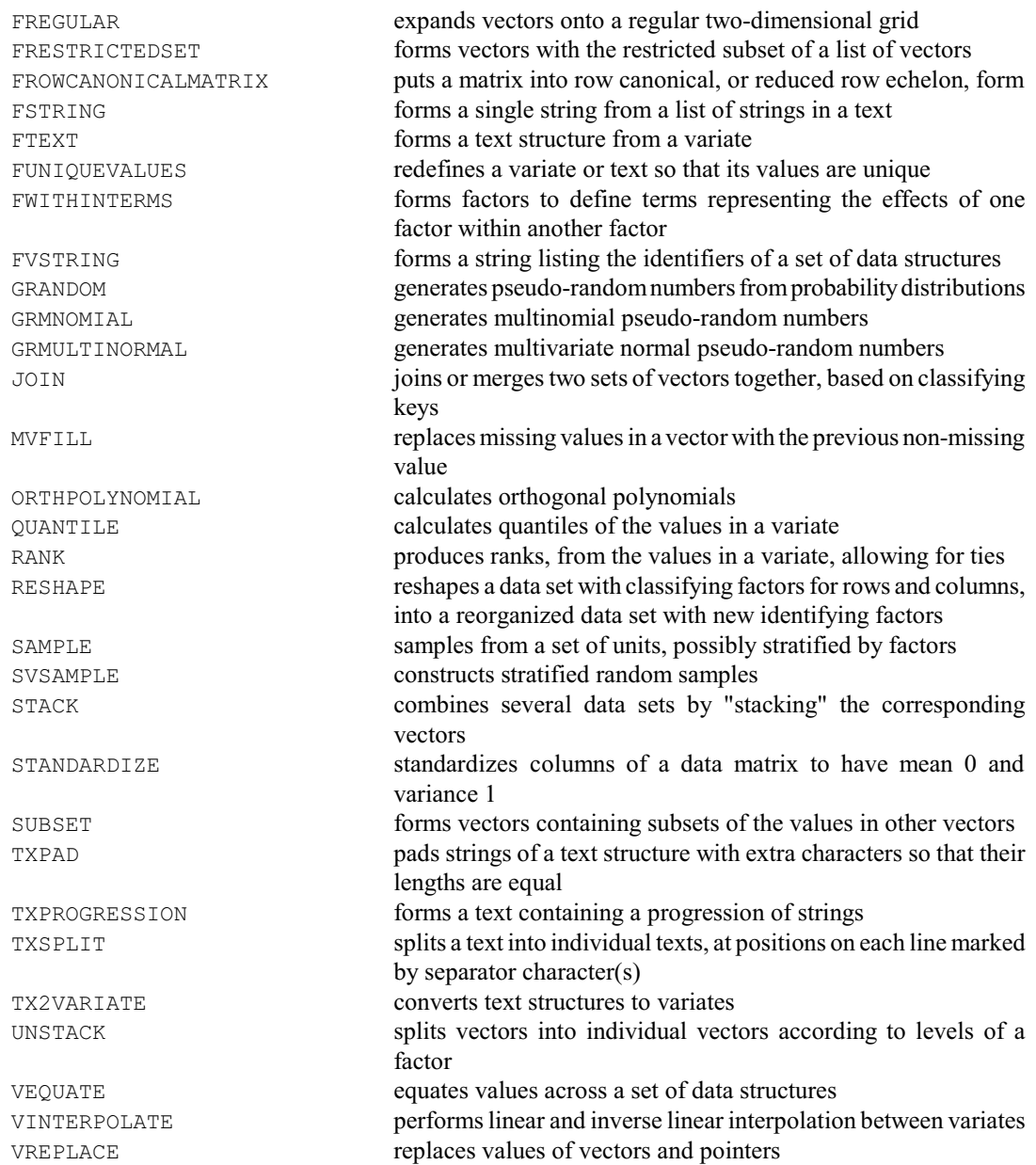

There are several procedures for calculating or fitting splines, and for manipulating series of observations of a theoretical curve.

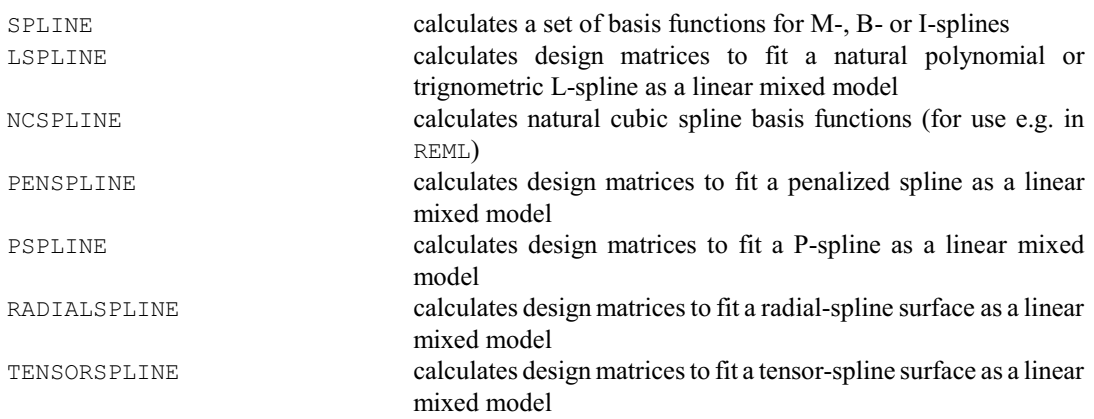

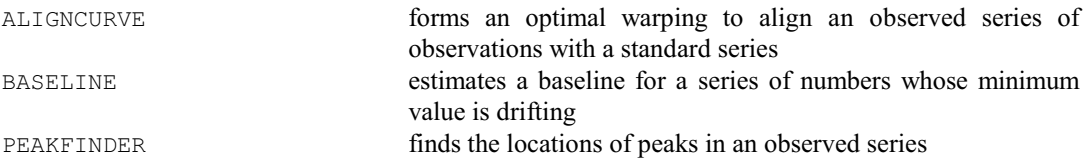

Directives are available for eigenvalue, QR and singular-value decompositions of matrices, and to form the values of SSPM structures.

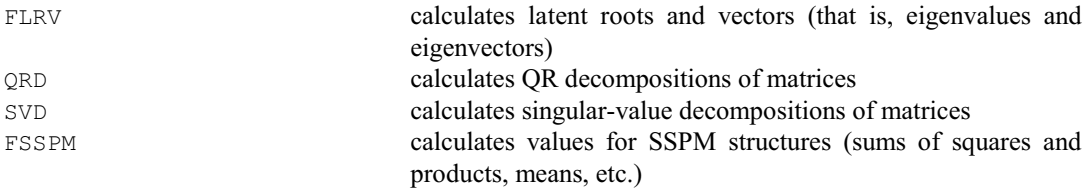

#### Procedures in the Library for operating on matrices include

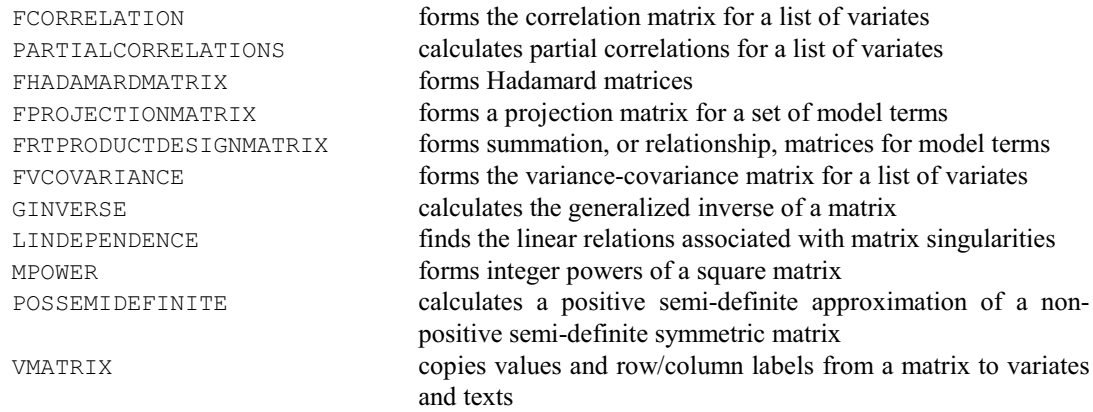

Tables can be formed containing summaries of values in variates: totals, minimum and maximum values, quantiles, numbers of missing and non-missing values, means and variances. Manipulations of multi-way structures include the ability to add various types of marginal summaries to tables, and to combine "slices" of tables, of matrices or of variates.

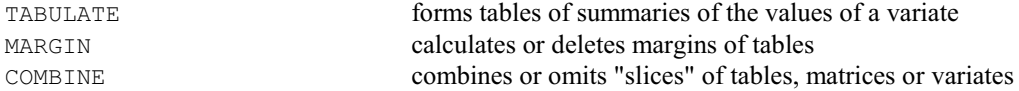

Procedures in the Library for operating on tables include

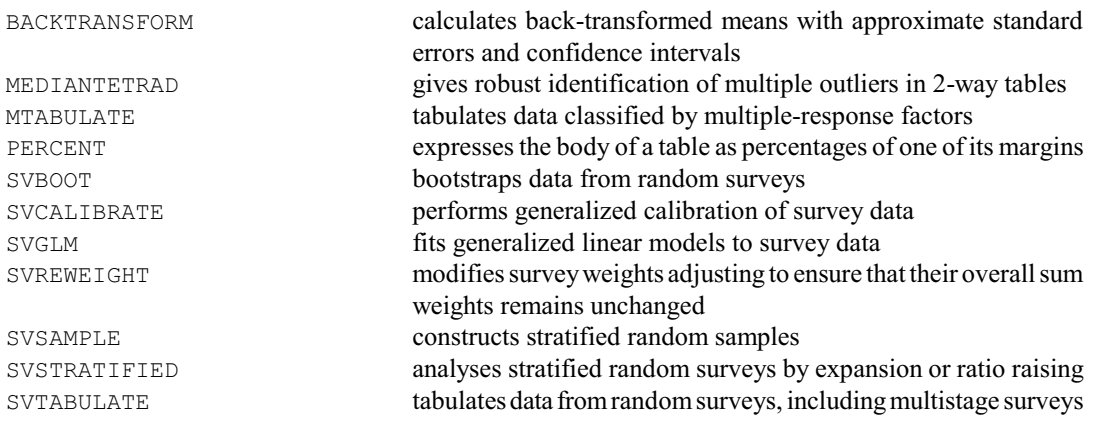

20 *2 Data handling*

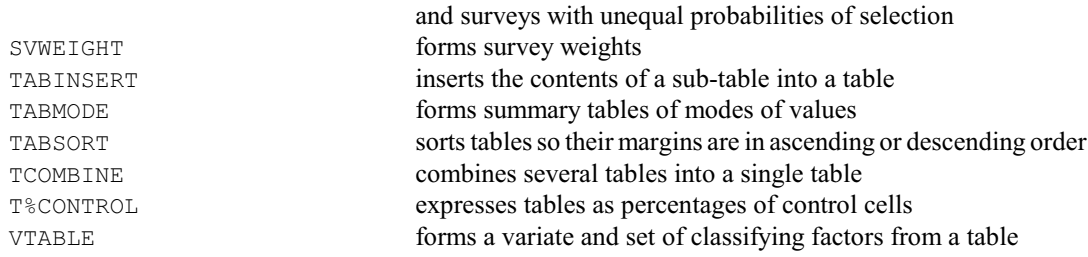

Directives are available for adding and removing branches of trees, and to assist in the construction and use of trees.

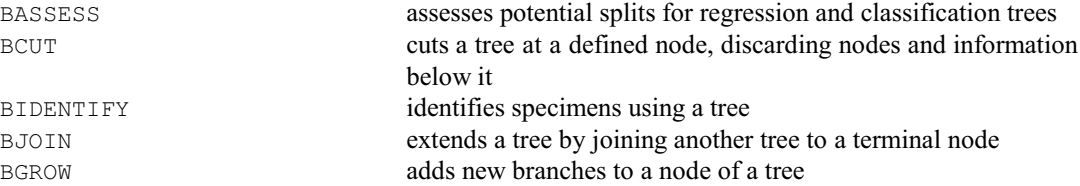

There are also procedures for displaying and pruning trees. These are provide basic utilities for tree-based analysis, and are used by the existing procedures for classification trees, identification keys and regression trees (BCLASSIFICATION, BKEY and BREGRESSION).

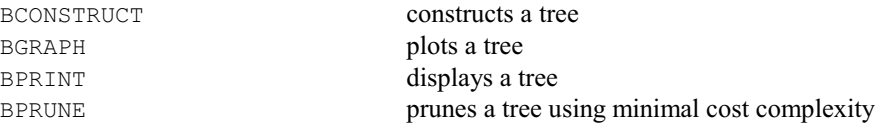

Formulae and expressions can be interpreted, revised or constructed automatically from the contents of pointers.

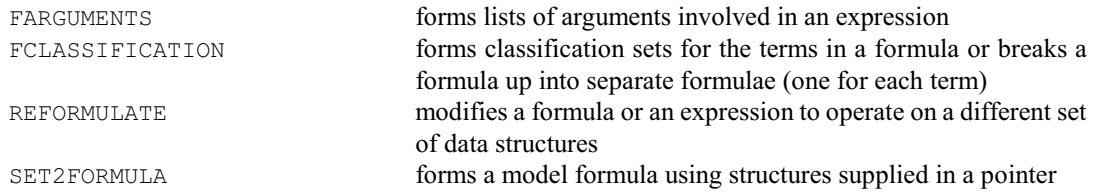

Values can be assigned to dummies and pointers.

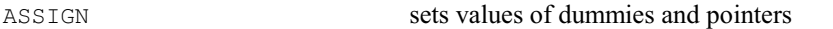

Aspects of the "environment" of the current job can be modified, such as whether or not Genstat starts output from a statistical analysis at the top of a new page, or whether it should pause during interactive output. New defaults can be set for options and parameters. Details of the environmental settings can be copied into Genstat data structures. Attributes of data structures can also be accessed.

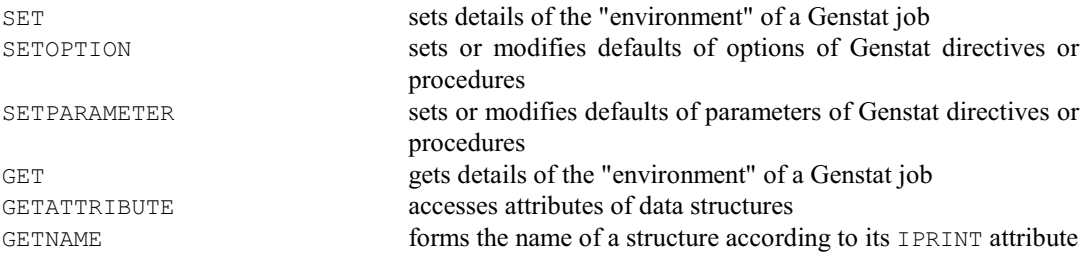

There are also various specialist mathematical facilities

*2.3 Graphics* 21

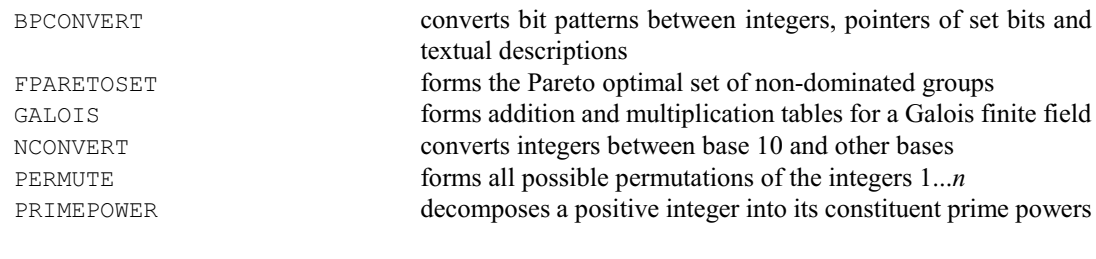

And there are games

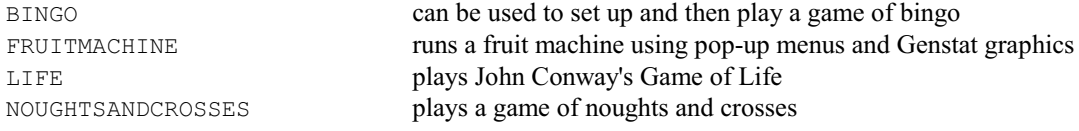

## <span id="page-24-0"></span>**2.3 Graphics**

The following directives for produce the plots in "line-printer" style, i.e. using the characters of ordinary textual output:

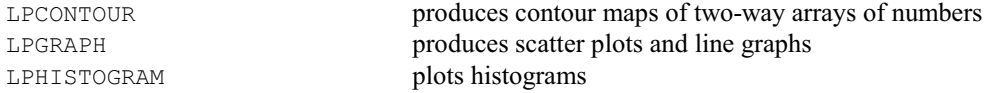

Genstat can also produce high-resolution plots. The relevant directives have two main purposes. There are those that define the "graphics environment" for subsequent plots, and those that do the plotting. Often the default environment, set up at the start of a program, will be satisfactory. To change the graphics environment, the following directives can be used:

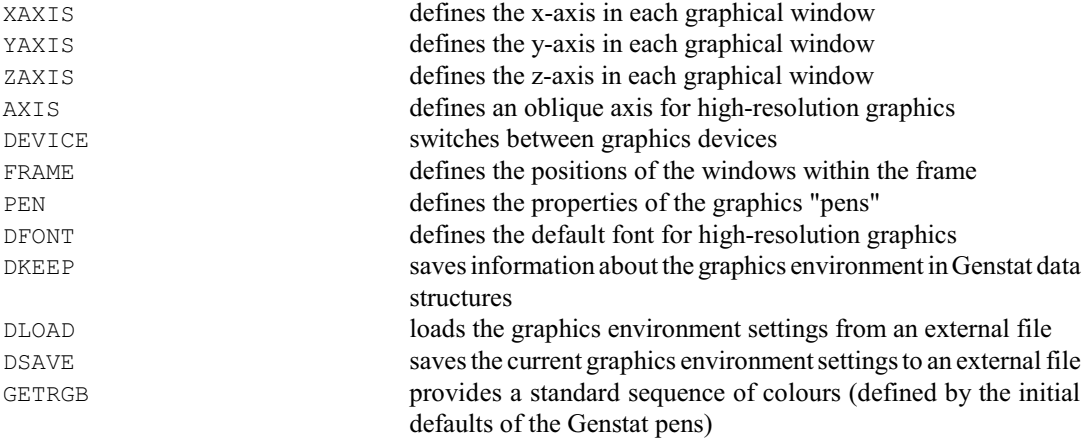

The directives for plotting high-resolution graphs are:

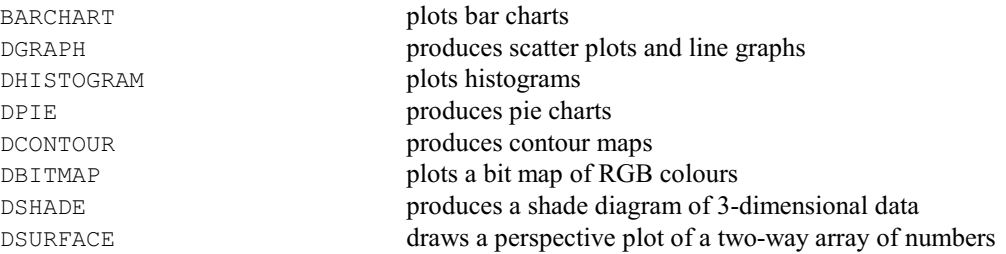

# 22 *2 Data handling*

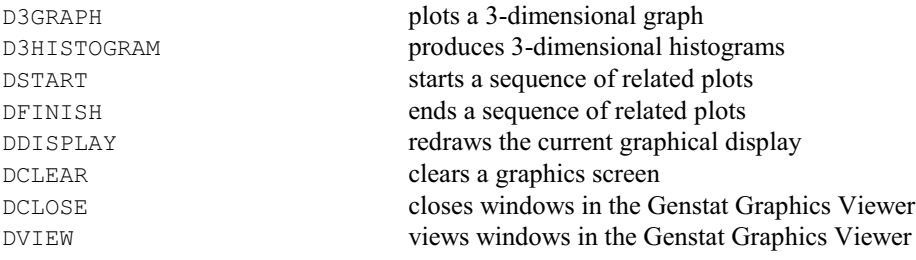

# Other facilities, provided by procedures in the Library include:

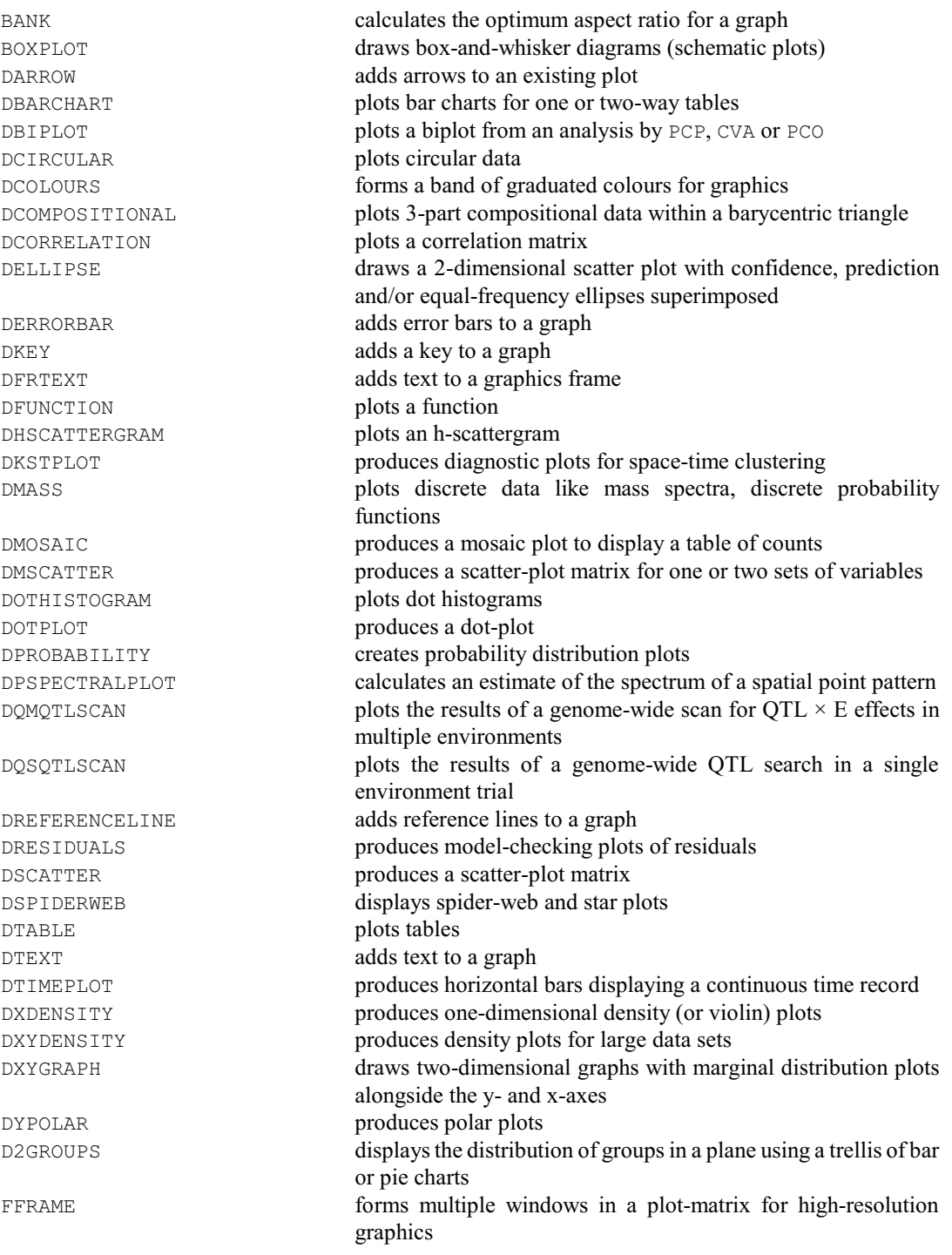

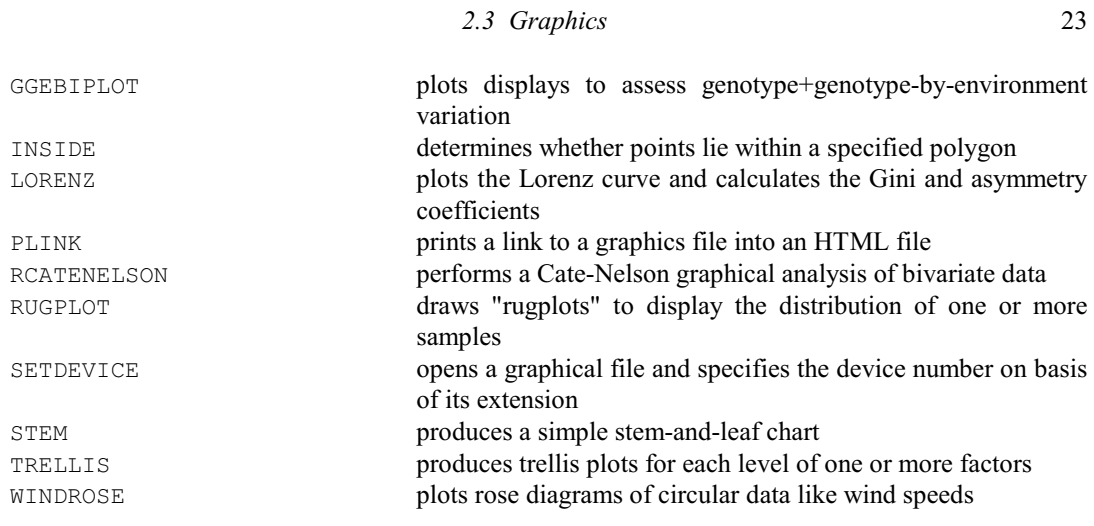

# <span id="page-27-0"></span>**3 Statistical analyses**

# <span id="page-27-1"></span>**3.1 Basic and nonparametric statistics**

Many simple statistical operations, including calculation of summary statistics, t-tests, one- and two-way analysis of variance and non-parametric tests are provided by procedures in the Library:

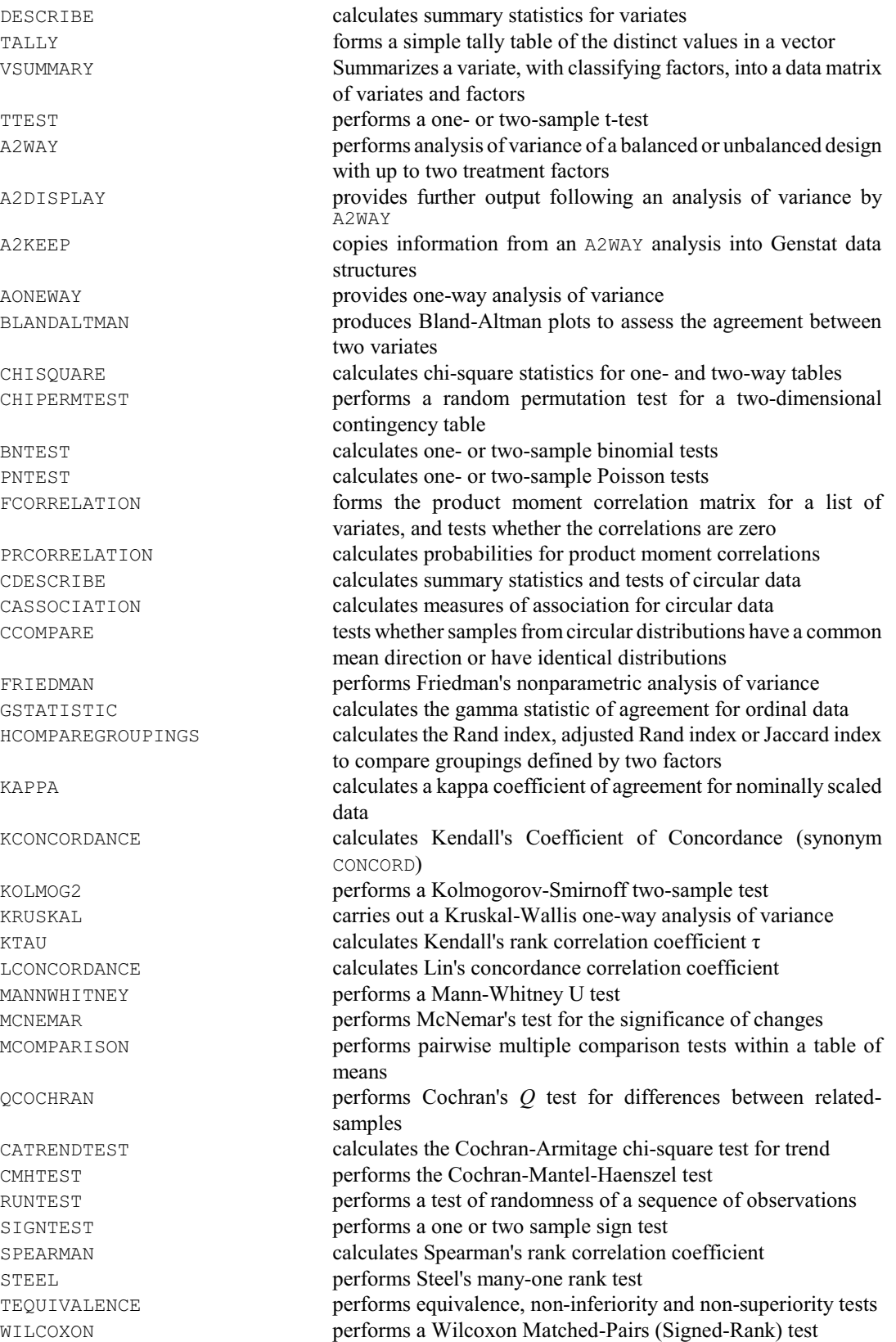

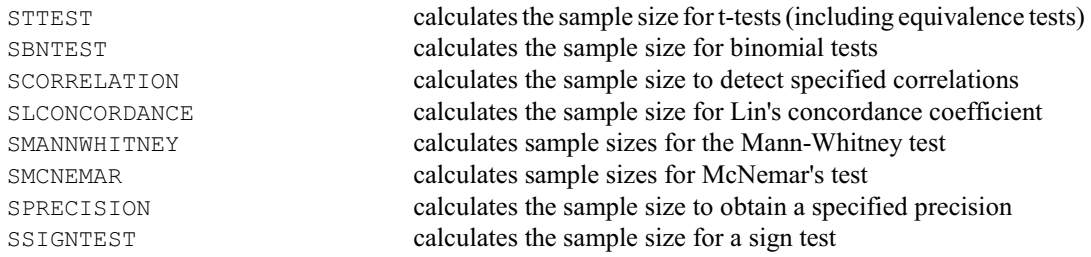

There are also facilities for calculating probabilities, and for fitting or assessing statistical distributions:

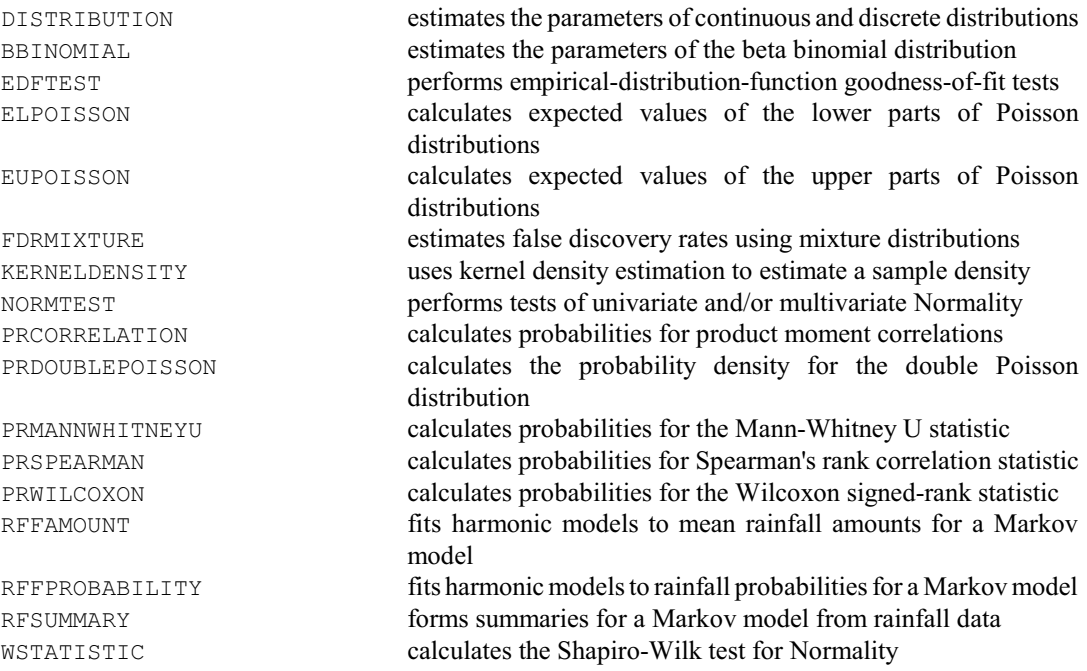

#### <span id="page-28-0"></span>**3.2 Regression and generalized linear models**

Genstat provides directives for carrying out linear and nonlinear regression, also generalized linear, generalized additive and generalized nonlinear models. They are designed to allow easy comparison between models, and comparison between groups of data (specified as factors). The directives for nonlinear regression can also be used for general optimization. There are three preliminary directives for defining the form of model to be fitted, of which the MODEL directive must always be given first:

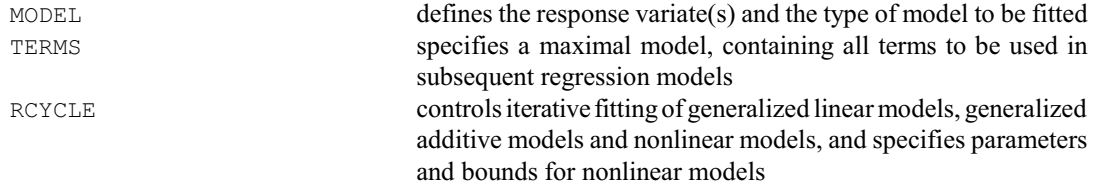

Separate directives carry out the fitting of the various types of model:

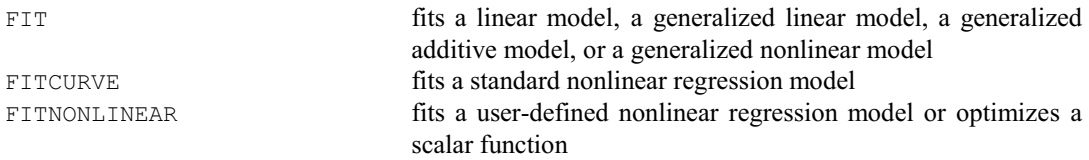

# 26 *3 Statistical analyses*

Further directives are provided to allow sequential modification of the set of explanatory variables:

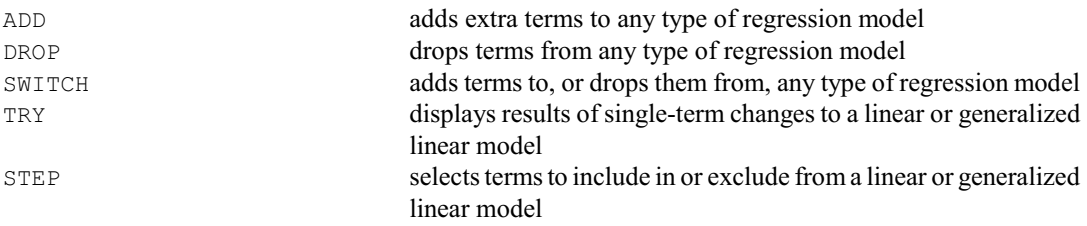

The results of fitting the models can be displayed or stored in data structures:

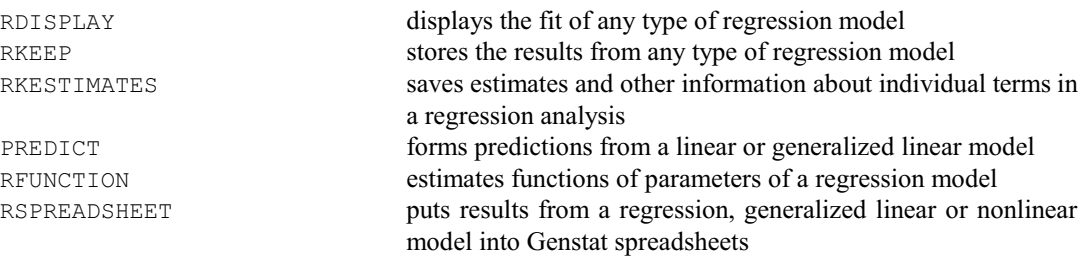

Procedures in the Library relevant to regression analysis include:

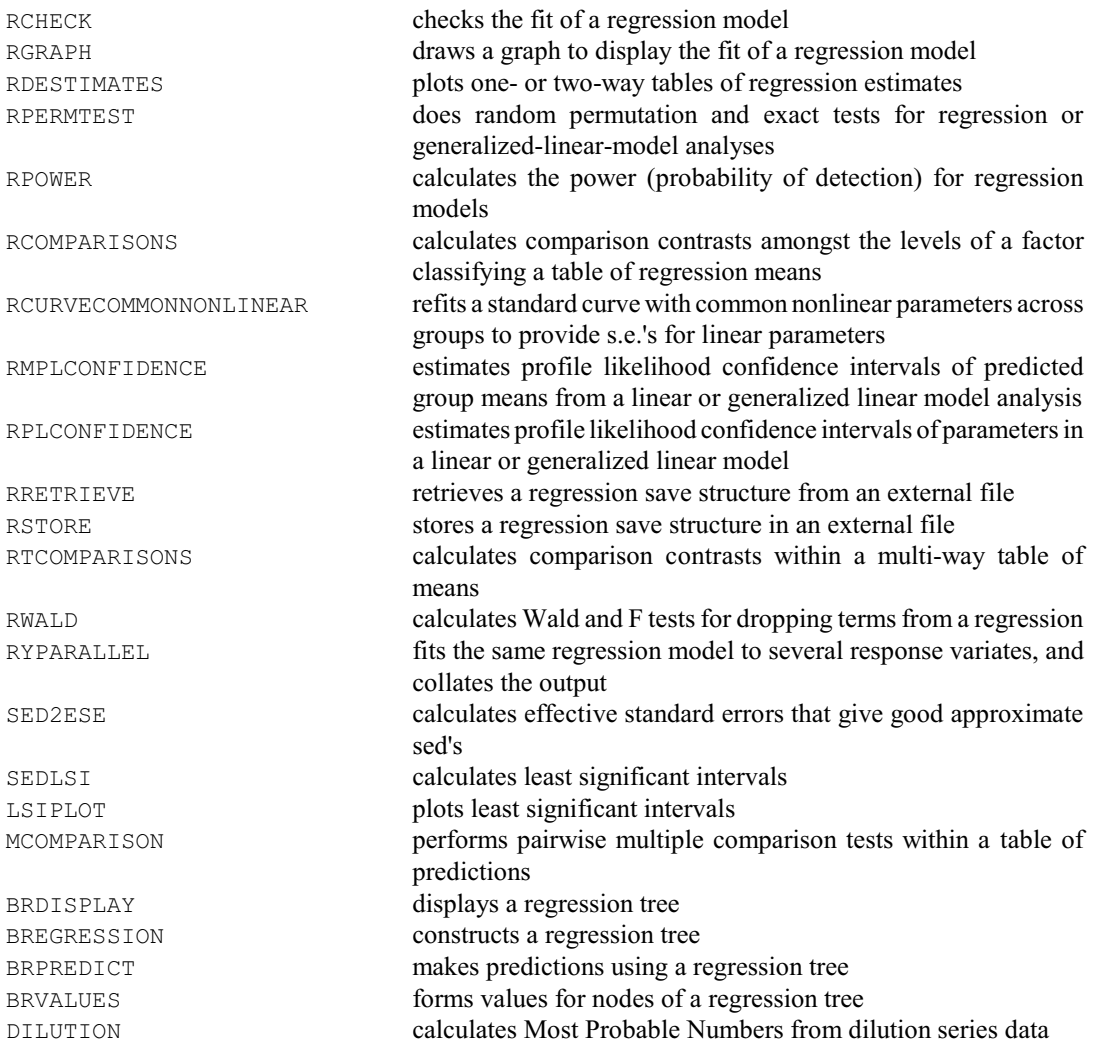

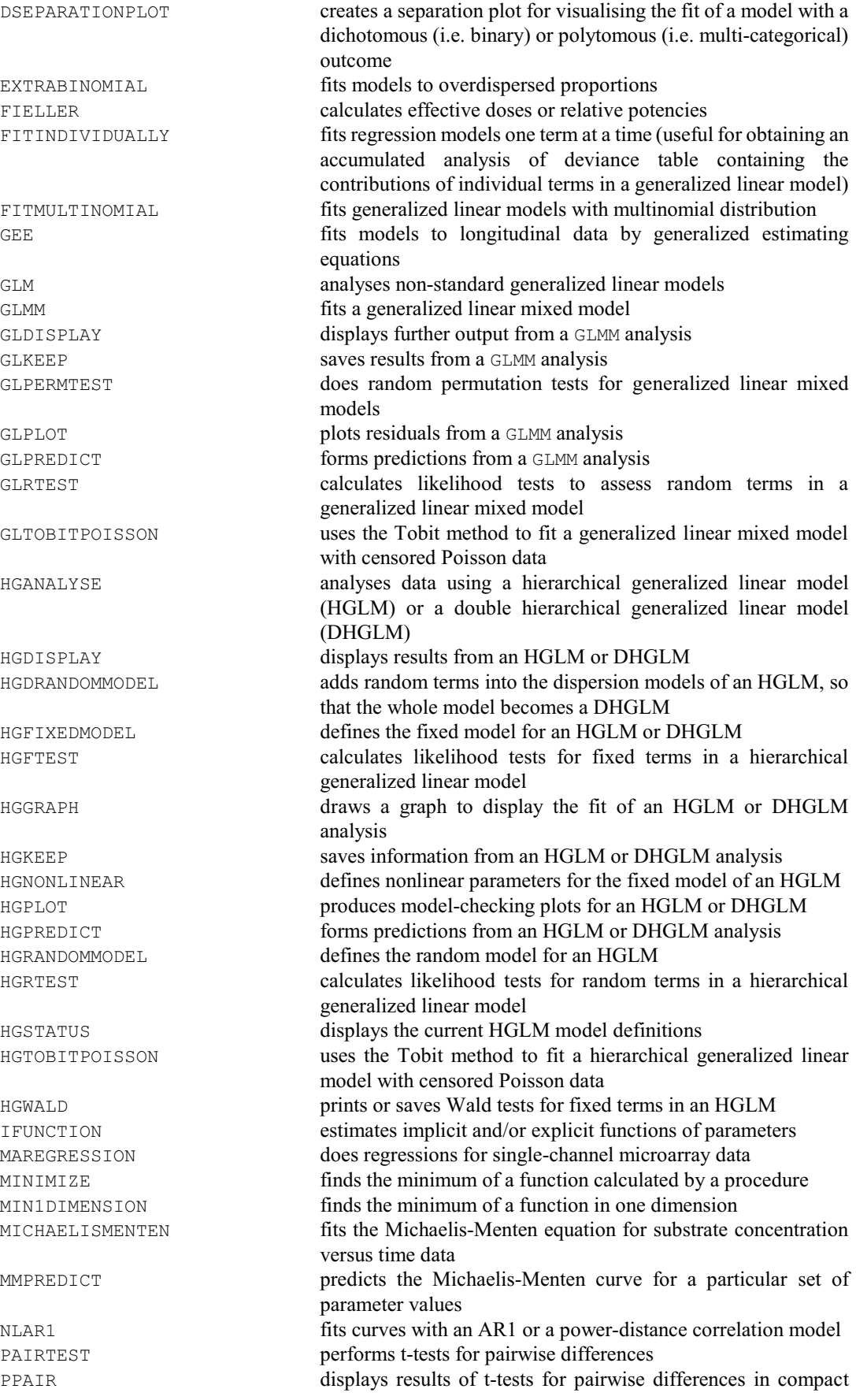

28 *3 Statistical analyses*

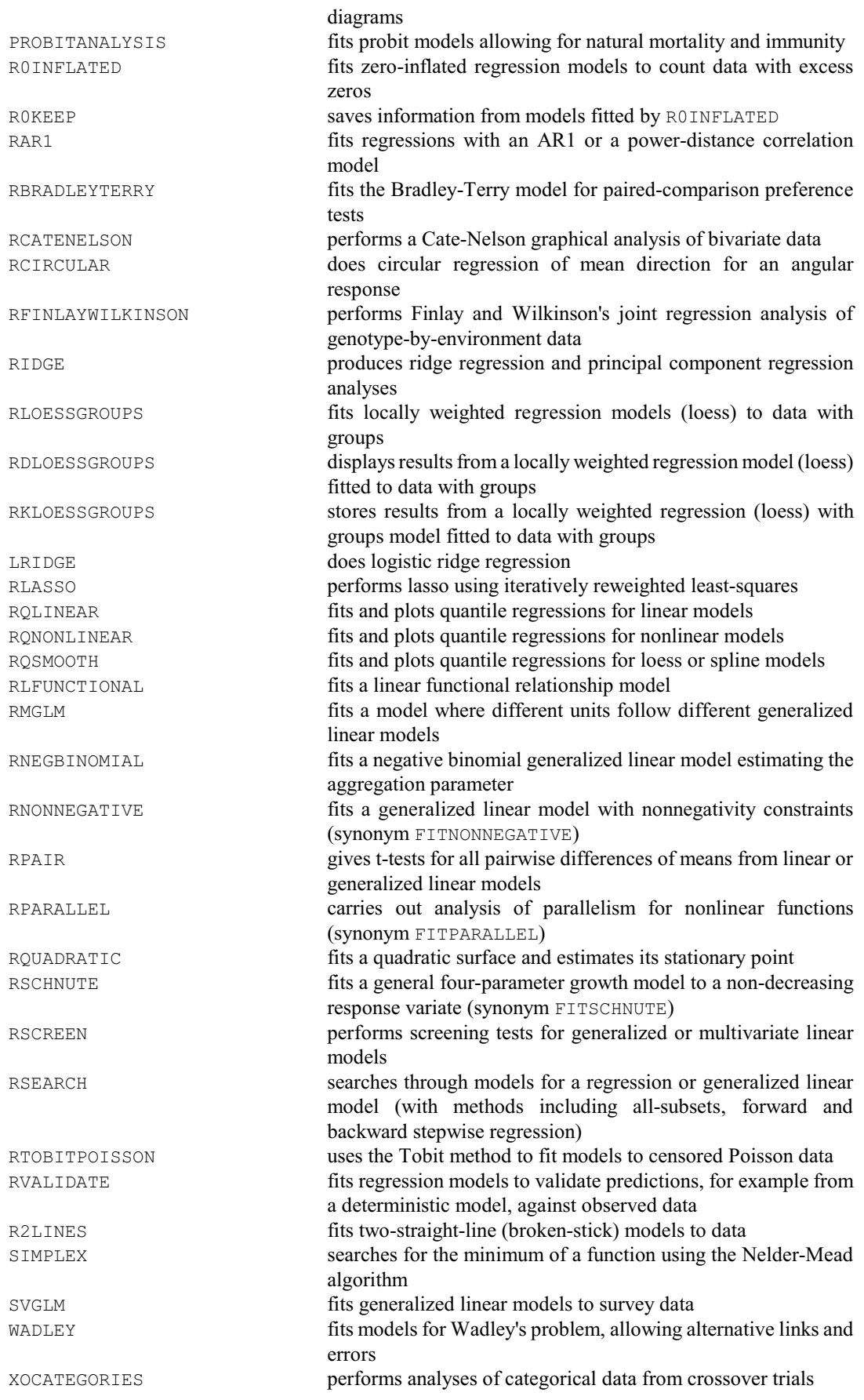

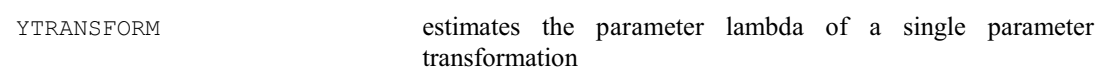

## <span id="page-32-0"></span>**3.3 Analysis of variance**

Genstat has a comprehensive set of commands to do an analysis of variance. These directives define the models to be fitted:

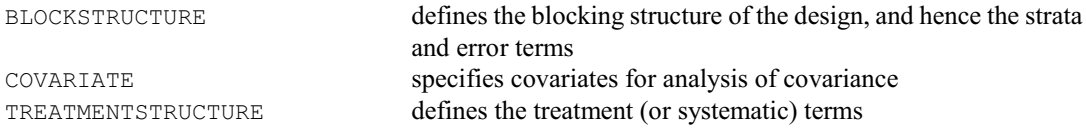

For unstructured designs with a single error term, BLOCKSTRUCTURE need not be specified, and COVARIATE is needed only for analysis of covariance. Balanced designs can be analysed using the ANOVA directive.

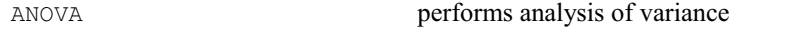

Directives and procedures are available to produce plots, checks and further output from an ANOVA analysis, or to save information in Genstat data structures:

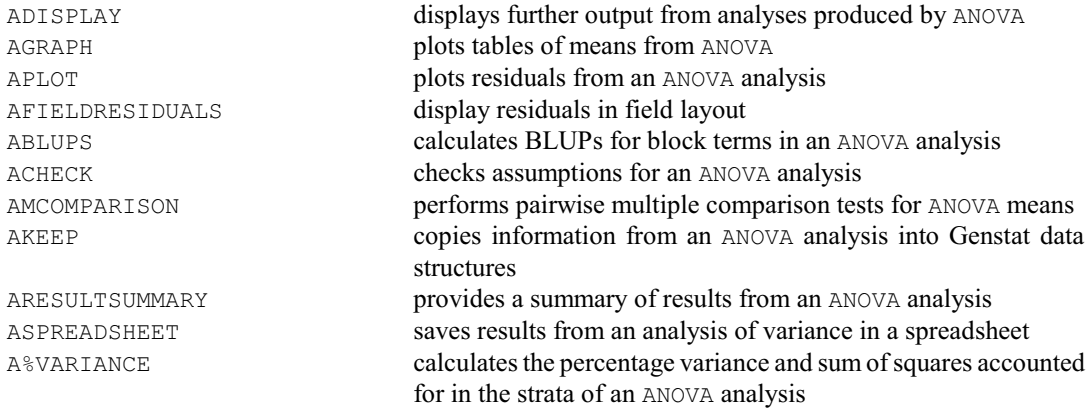

Unbalanced designs with a single error term can be be analysed using the AUNBALANCED procedure. (Unbalanced designs with several error terms should be analysed using the commands for REML analysis of linear mixed models.)

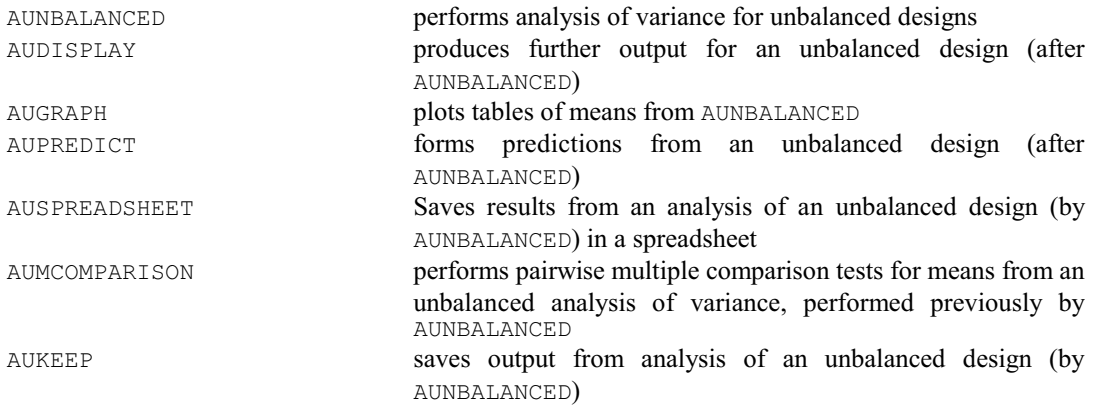

There are also specialized procedures for designs (balanced or unbalanced) with a single error term and

30 *3 Statistical analyses*

one or two treatment factors.

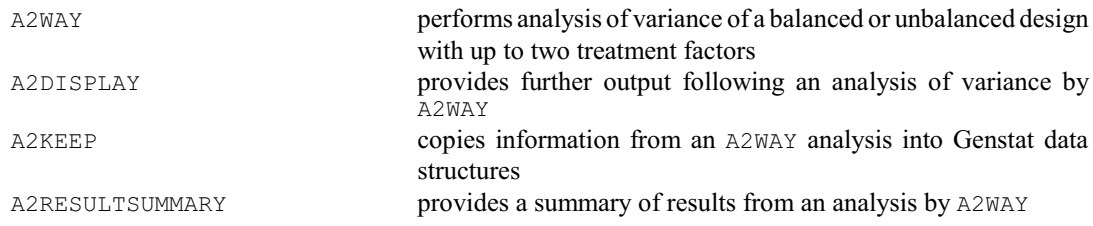

If you are unsure what method to use, you can use the AOVANYHOW procedure to see which method is most appropriate.

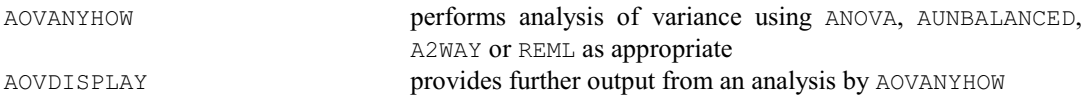

Other procedures relevant to analysis of variance include:

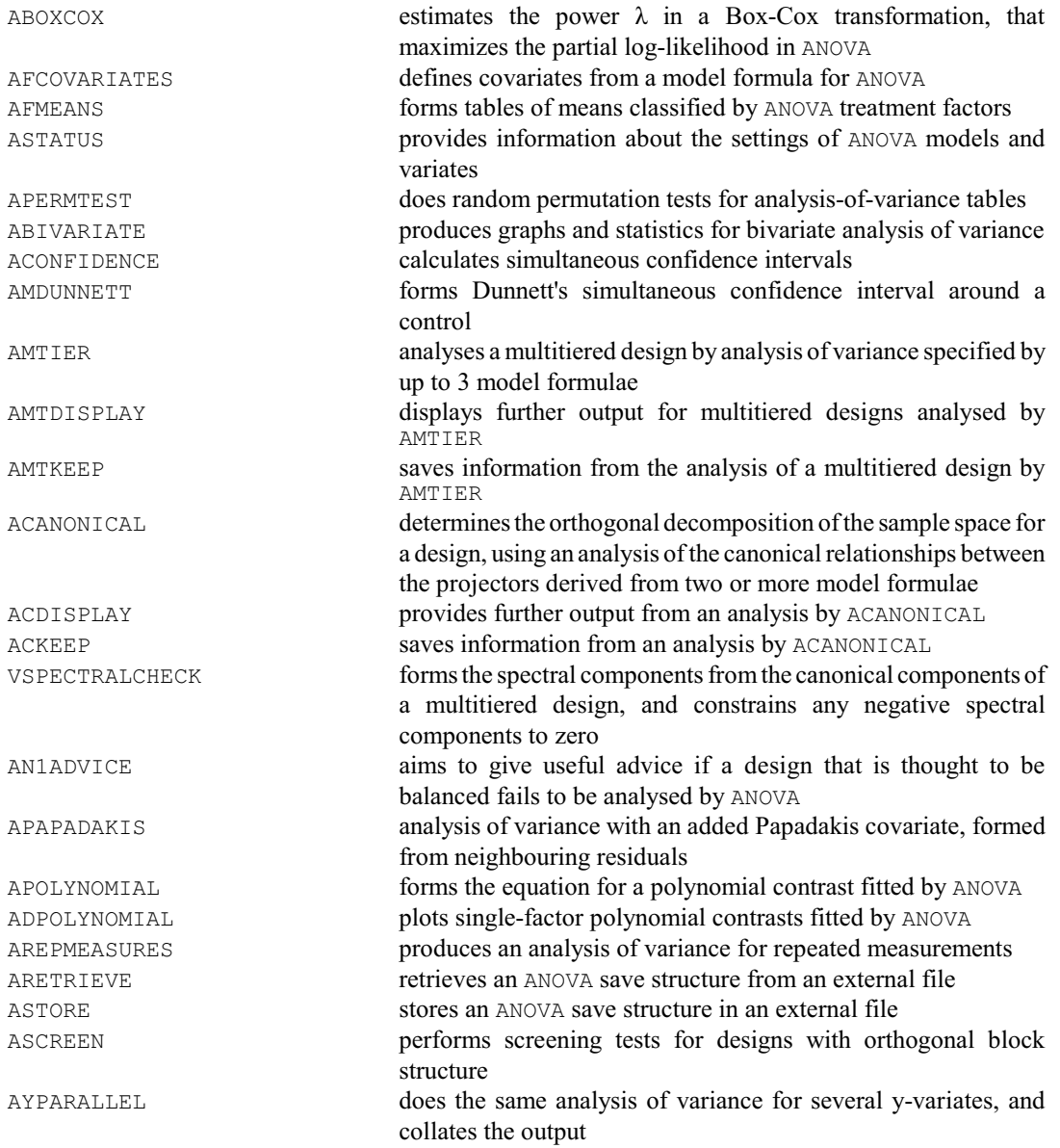

*3.4 Design of experiments* 31

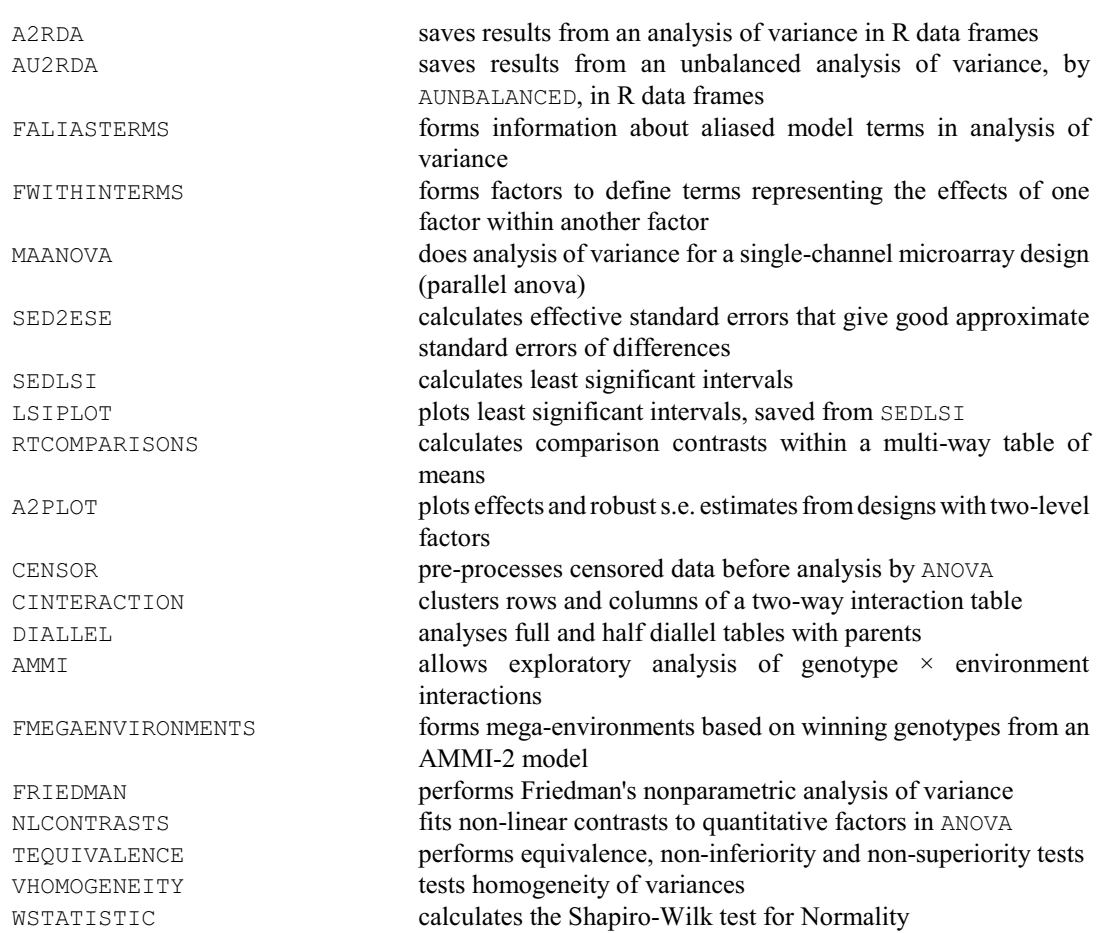

#### <span id="page-34-0"></span>**3.4 Design of experiments**

Genstat has a comprehensive set of facilities for design of experiments. Collectively, these are known as the *Genstat Design System*. Many different design types are covered, each with a procedure that allows you to view and choose from the available possibilities. Other procedure allow designs and data forms to be displayed. There is also a general procedure DESIGN that can be used interactively to provide a single point of access to all the design types. DESIGN and the AG... procedures that it calls provide the Select Design facilities in Genstat *for Windows*, while the alternative Standard Design menu uses AGHIERARCHICAL, AGLATIN and AGSQLATTICE to generate completely randomized designs, randomized blocks, Latin and Graeco-Latin squares, split-plots, strip-plots (or criss-cross designs) and lattices.

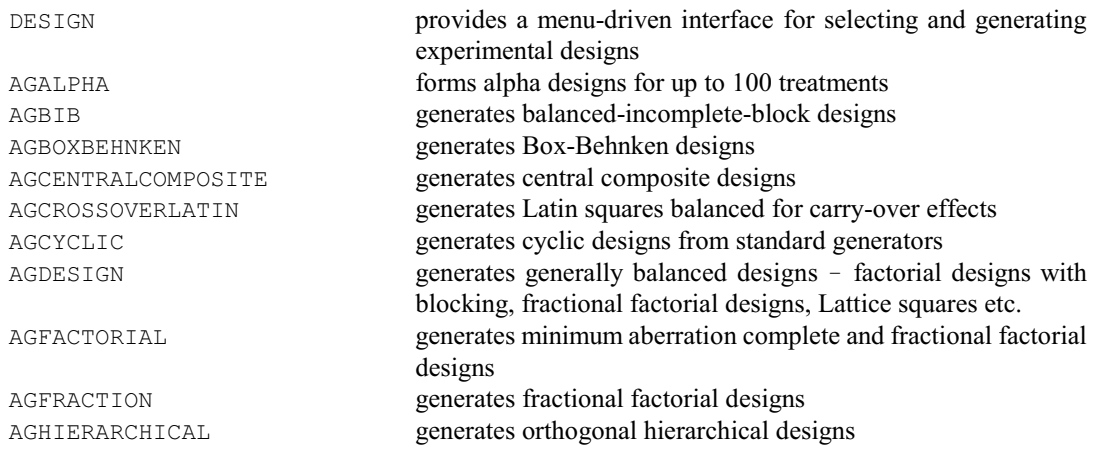

32 *3 Statistical analyses*

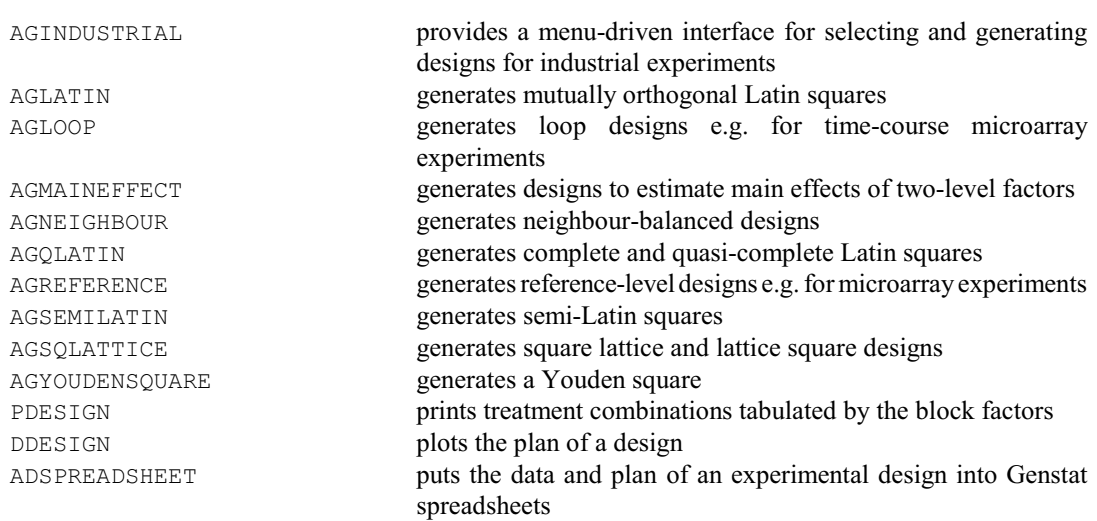

There are also procedures that you can use to determine the sample size (i.e. replication) required for experiments that are to be analysed by analysis of variance, t-test or various non-parametric tests. You can also calculate the power (or probability of detection) for terms in analysis of variance or regression analyses.

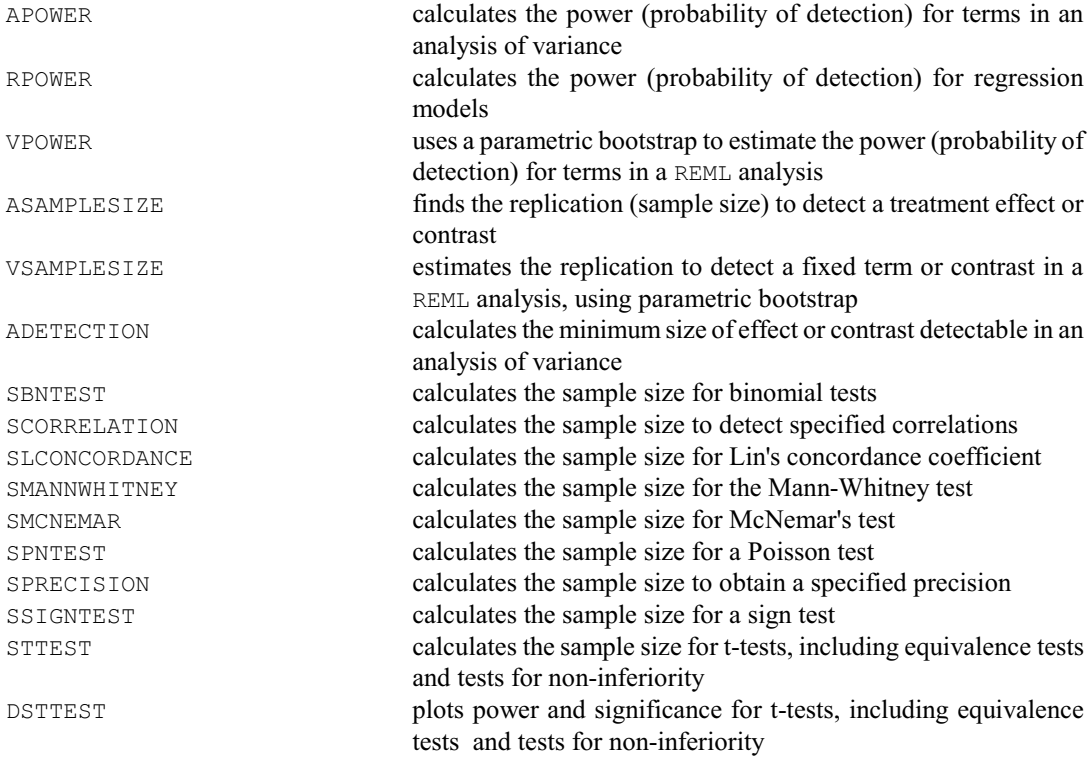

The Design System is based on a range of standard generators. Some of these, such as the Galois fields used to generate Latin squares, can be formed when required  $-$  and so there is no limitation on the available designs. Repertoires of others, such as design keys, are stored in backing-store files which are scanned by the design generation procedures to form menus listing the available possibilities. Algorithms are available to form generators for new designs, and these can then be added to the design files to become an integral part of the system. Other design utilities include procedures for combining simple designs into more complicated arrangements, for forming augmented designs, and for determining how many replicates are needed. There are also directives for constructing response-surface designs and doubly resolvable rowcolumn designs. The relevant commands include the directives
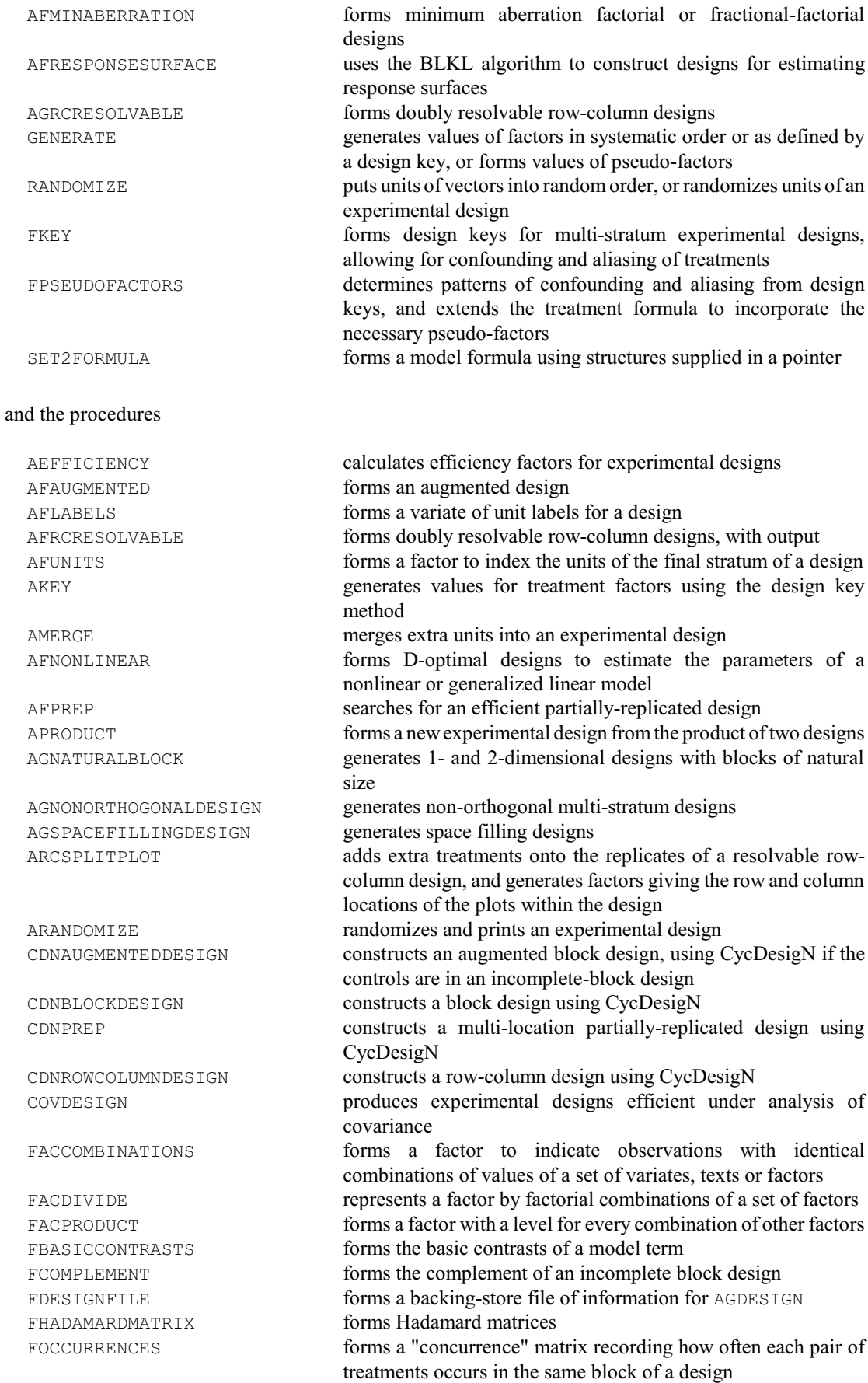

34 *3 Statistical analyses*

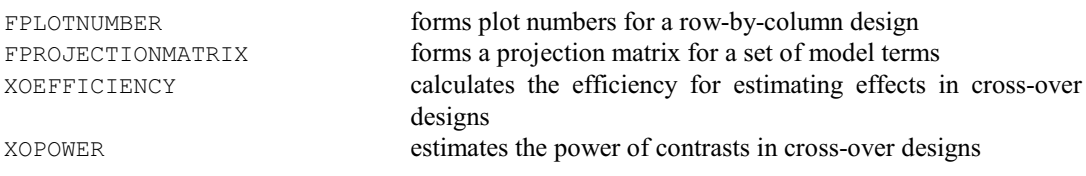

#### **3.5 REML analysis of linear mixed models**

The REML algorithm allows you to analyse linear mixed models i.e. linear models that can contain both fixed and random effects. In some applications these are known as "multi-level" models. It can thus be used to analyse unbalanced designs with several error terms (which cannot be analysed by ANOVA). It can also fit random correlation models to describe the covariances between random effects as can arise, for example, in the analysis of repeated measurements or spatial data.

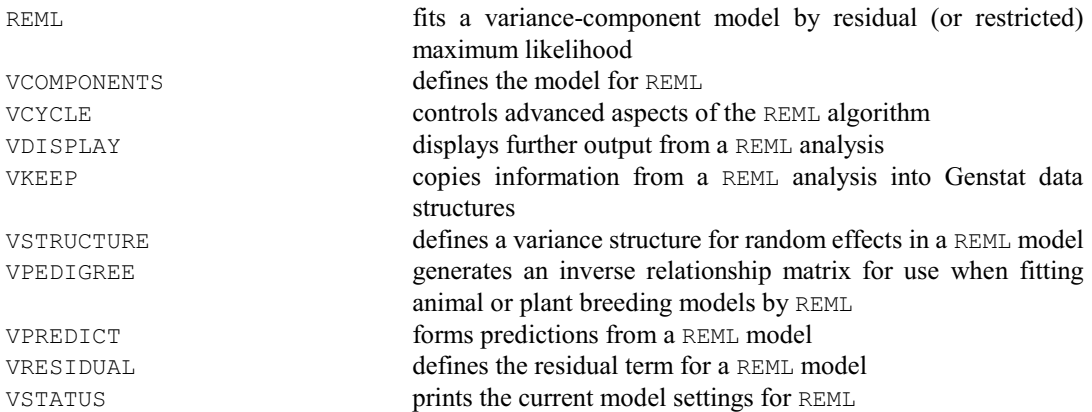

There are several procedures that may be useful, for example, to define the model, to produce additional output or for other REML-based analyses.

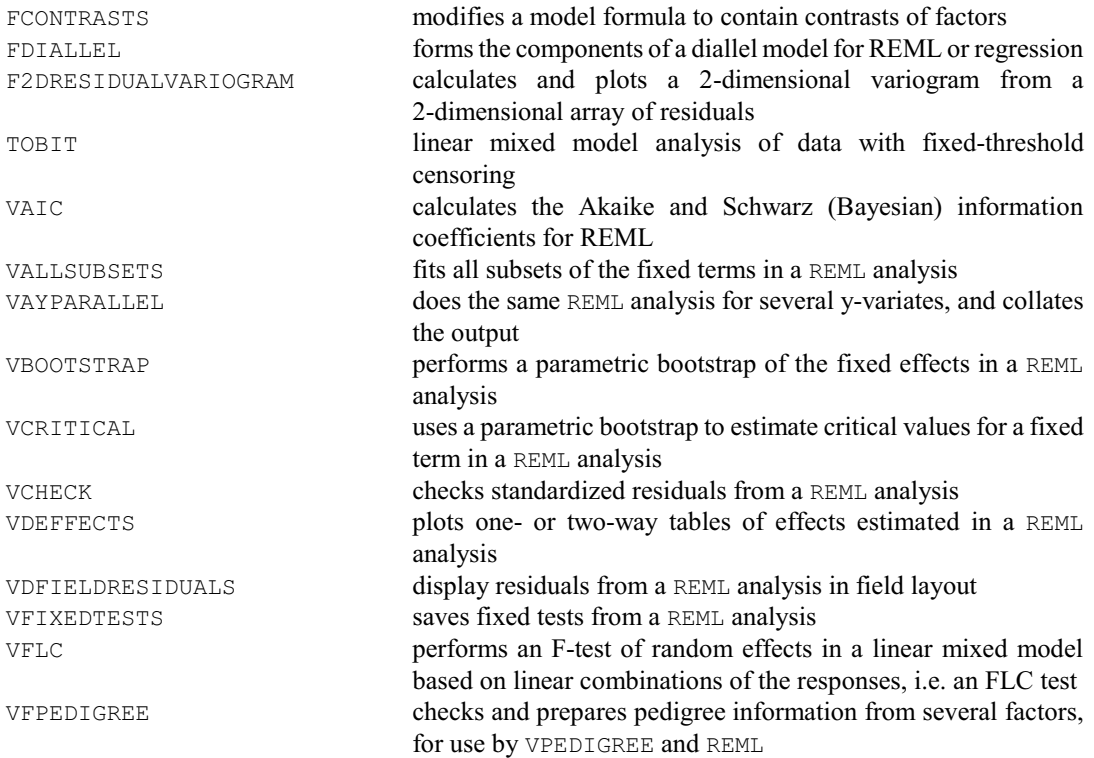

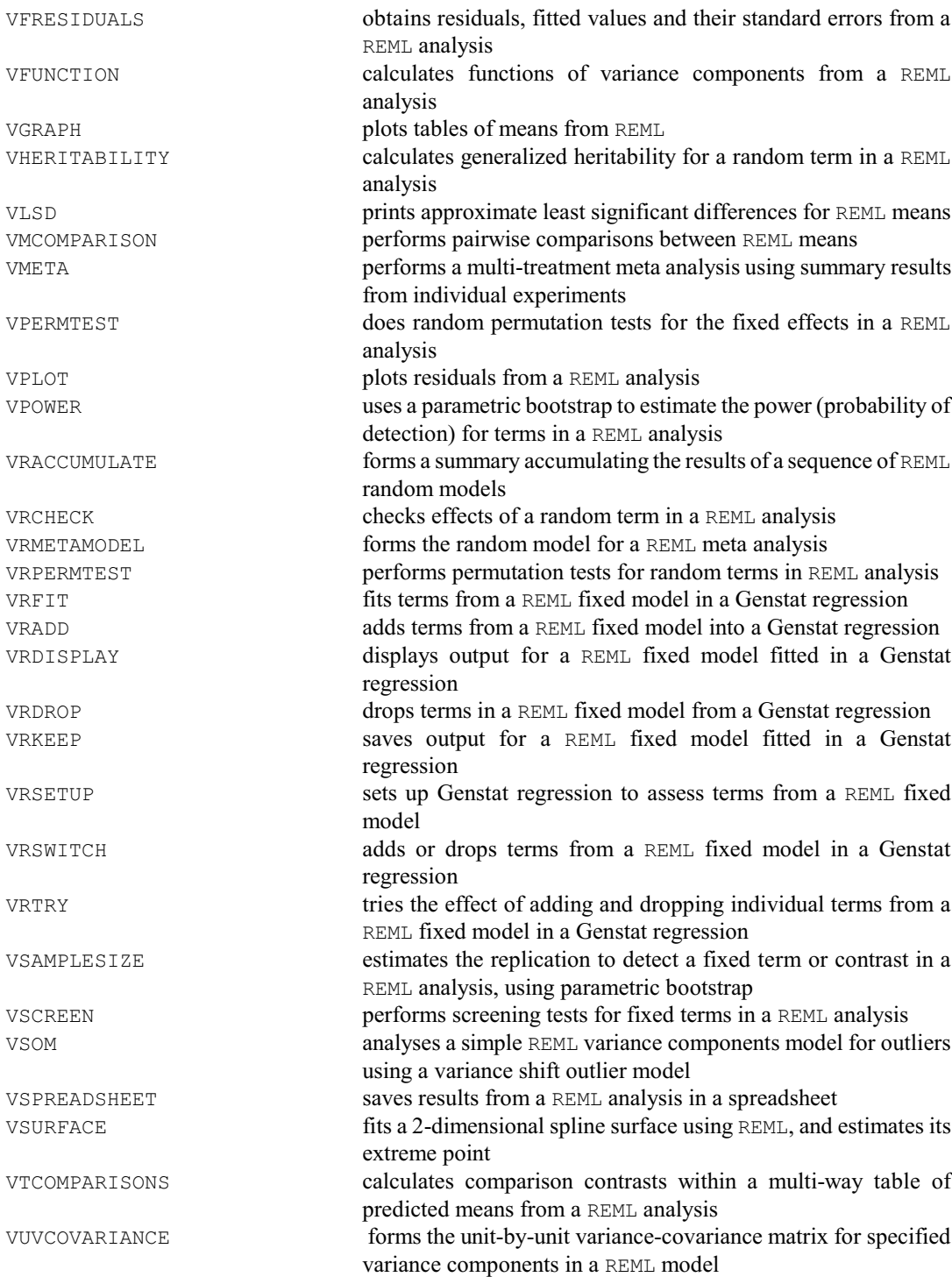

There is also a suite of procedures to provide automatic selection of REML random models for single trials, series of trials and meta analysis.

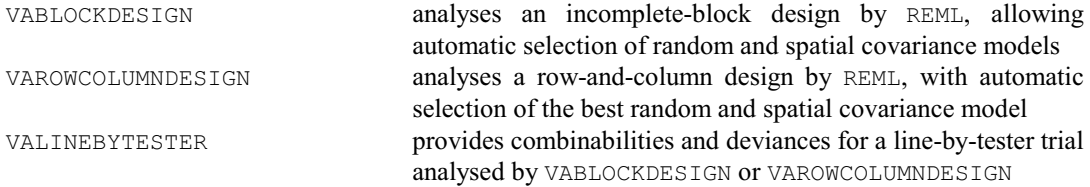

36 *3 Statistical analyses*

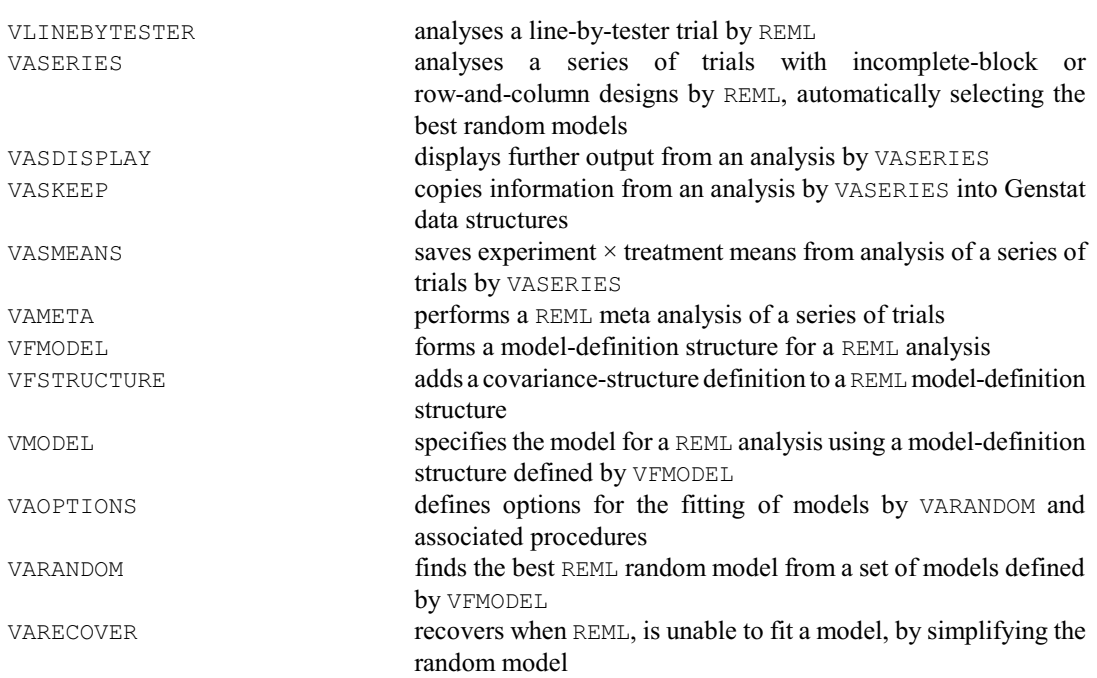

#### **3.6 Multivariate and cluster analysis**

Several standard multivariate methods are provided by Genstat directives. These include methods that analyse data in the form of units-by-variates, and methods that use a similarity or distance matrix.

The following directives carry out standard multivariate analyses:

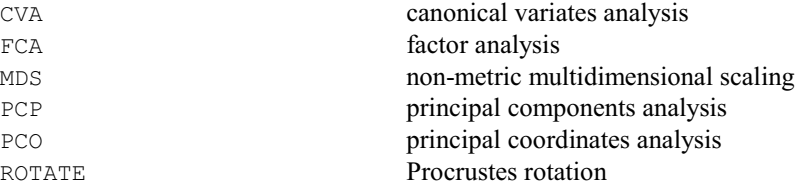

Other directives and procedures are available to process results from multivariate analyses:

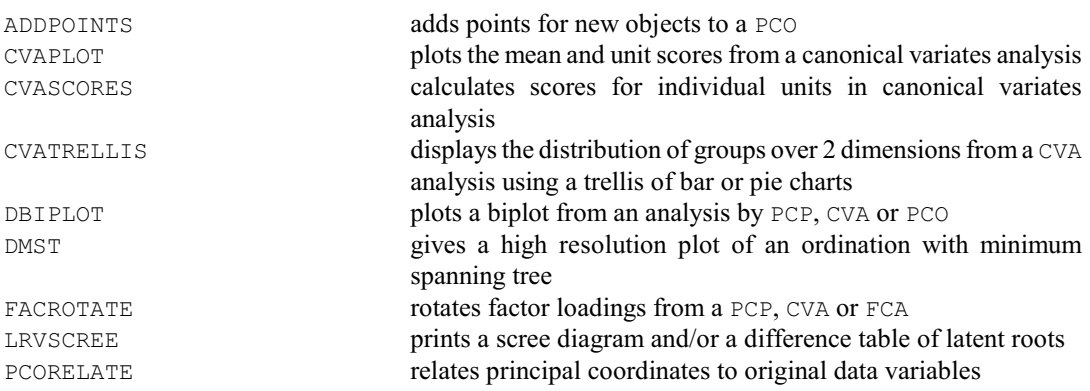

The following commands carry out hierarchical and non-hierarchical cluster analysis:

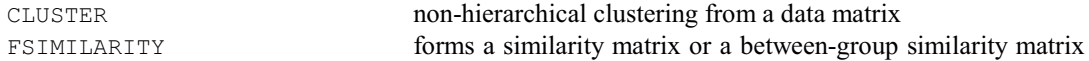

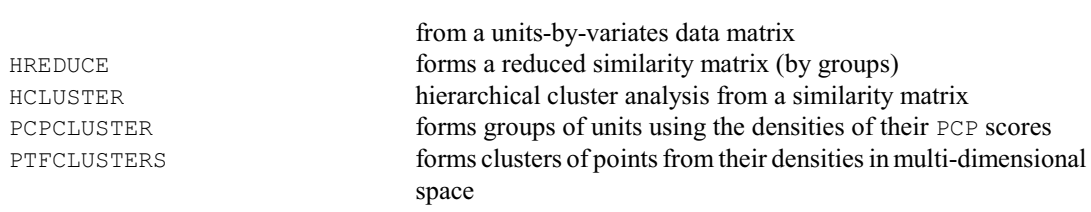

Other directives and procedures that process the results from cluster analyses are:

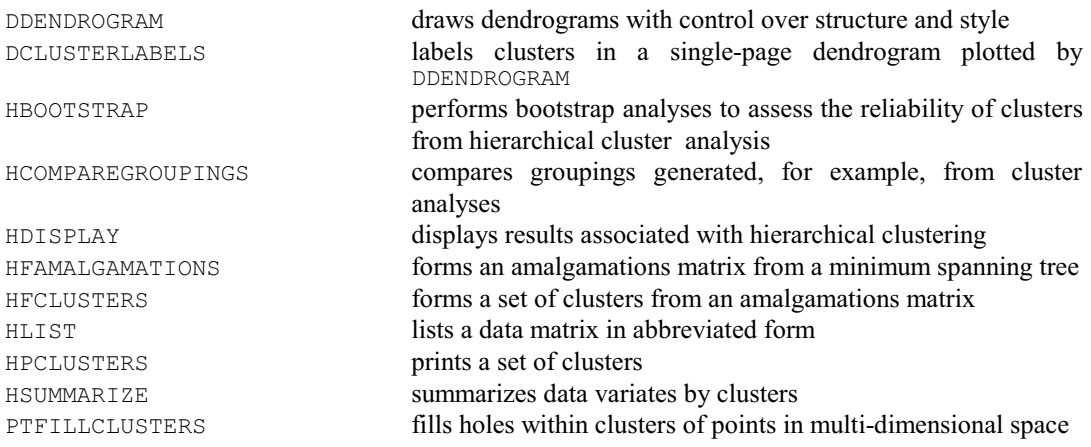

Other multivariate techniques are provided by procedures in the Library:

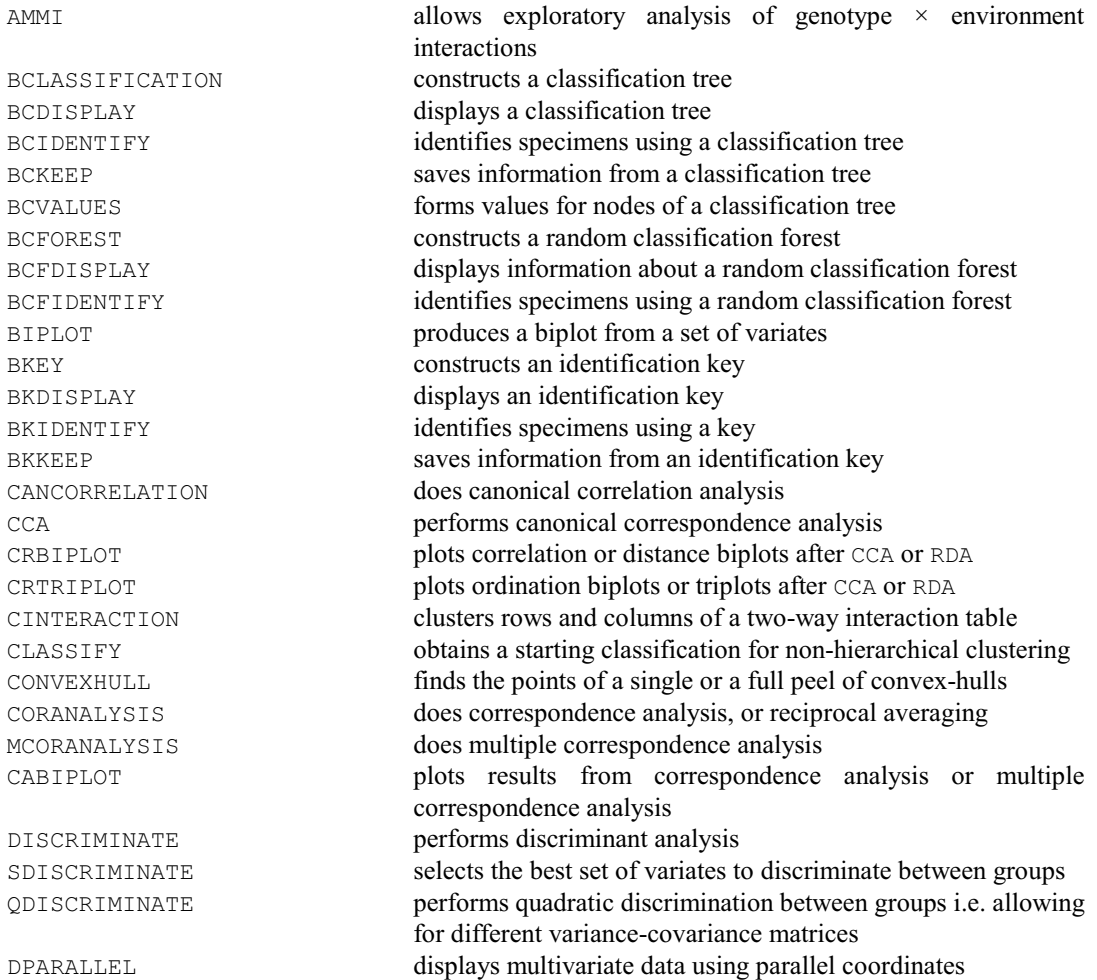

38 *3 Statistical analyses*

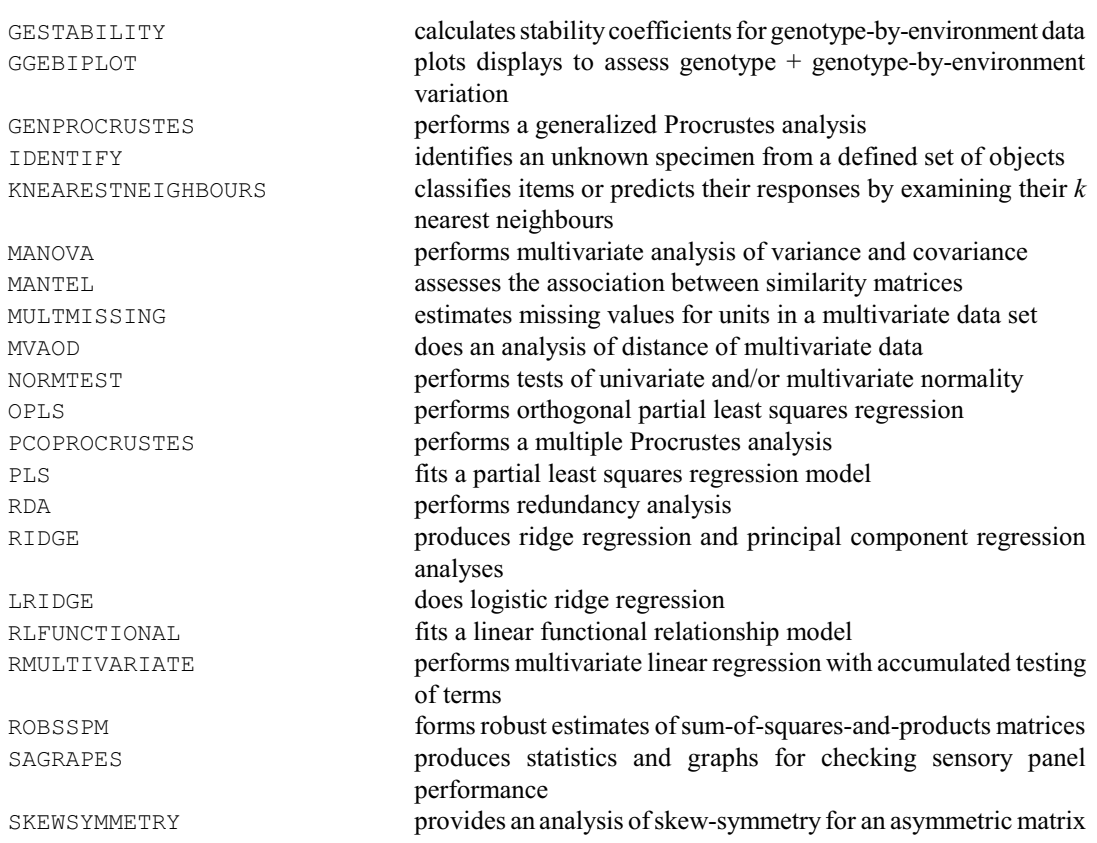

## **3.7 Time series**

Genstat provides several methods for examining and analysing time series. Sample correlation functions are produced by the directive CORRELATE:

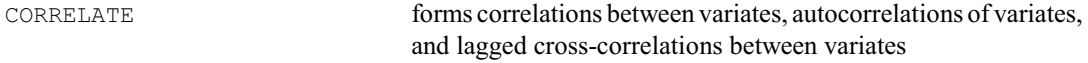

The analysis of Box-Jenkins models is specified by several directives:

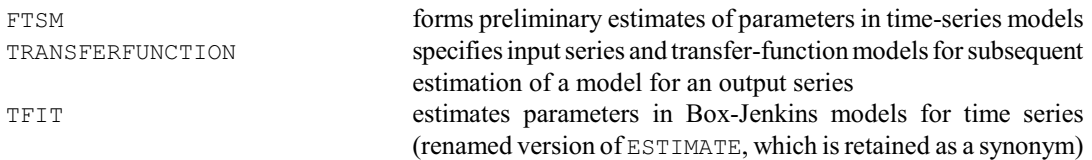

Information can be saved in Genstat data structures, or further output can be produced:

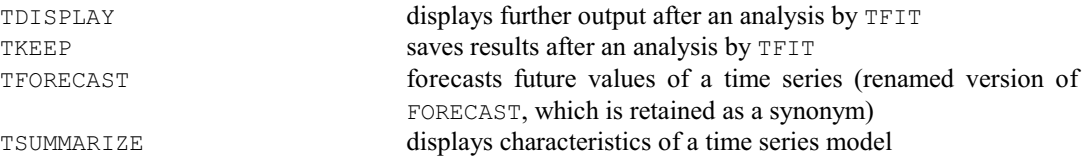

It is also possible to filter a time series, or perform spectral analysis via the Fourier transform of a time series using the directives:

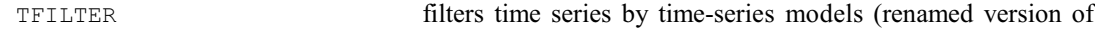

#### *3.8 Repeated measurements* 39

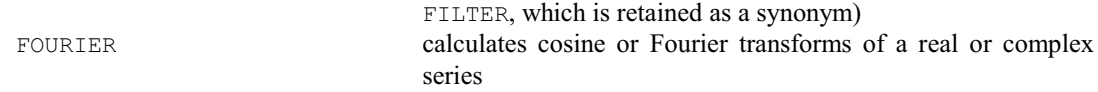

Relevant procedures in the Library include:

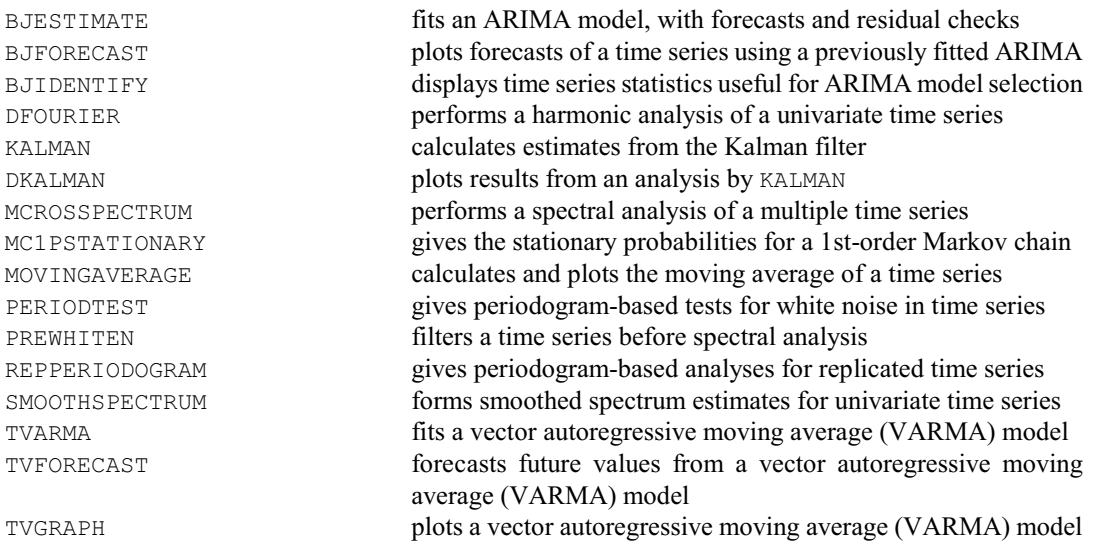

#### **3.8 Repeated measurements**

A repeated-measurements study is one in which subjects (animals, people, plots, etc) are observed on several occasions. Each subject usually receives some randomly allocated treatment, either at the outset or repeatedly through the investigation, and is then observed at successive occasions to see how the treatment effects develop. One way to analyse data sets like this is to use Genstat's REML facilities to model the correlation structure over time.

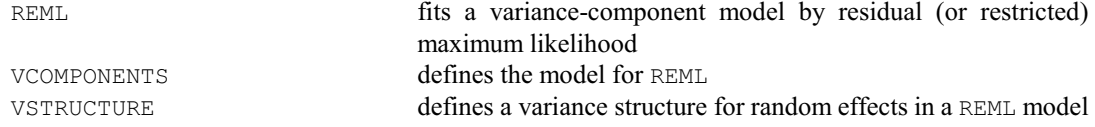

Alternatively, Genstat has procedures for customized plotting of the observations (or profiles) against time, repeated measures analysis of variance, analyses based on ante-dependence structure or generalized estimating equations, and regression or nonlinear modelling of data where the residuals follow an AR1 or power-distance correlation model.

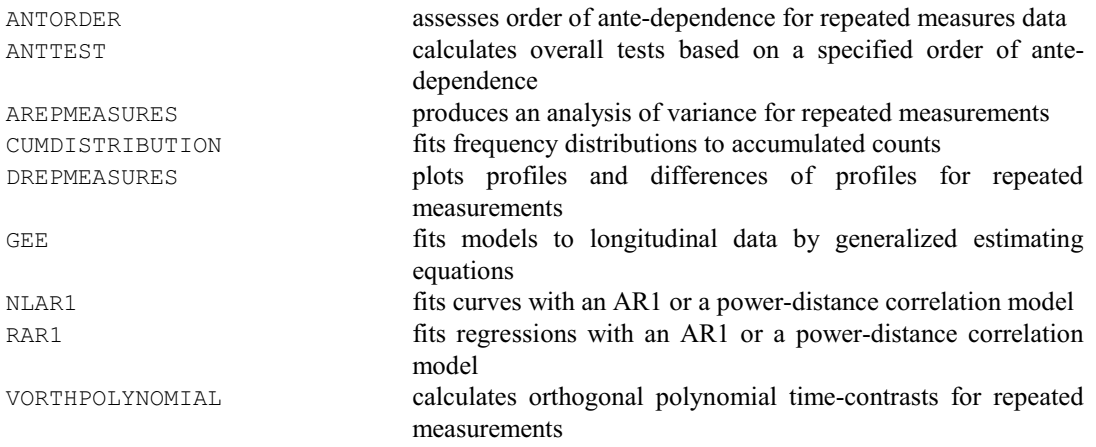

#### **3.9 Survival analysis**

In survival data the response variate is the survival time of an individual like a medical patient or an industrial component. The responses are often *censored*, i.e. some individuals survive beyond the end of the study, and so their survival times are unknown. Genstat provides various ways of estimating the *survivor function* (i.e. the probability that an individual is still surviving at each time). You can do nonparametric tests to compare different survival distributions. Finally, you can model the survival times, by assuming that they follow exponential, Weibull or extremevalue distributions, or by fitting a proportional hazards model.

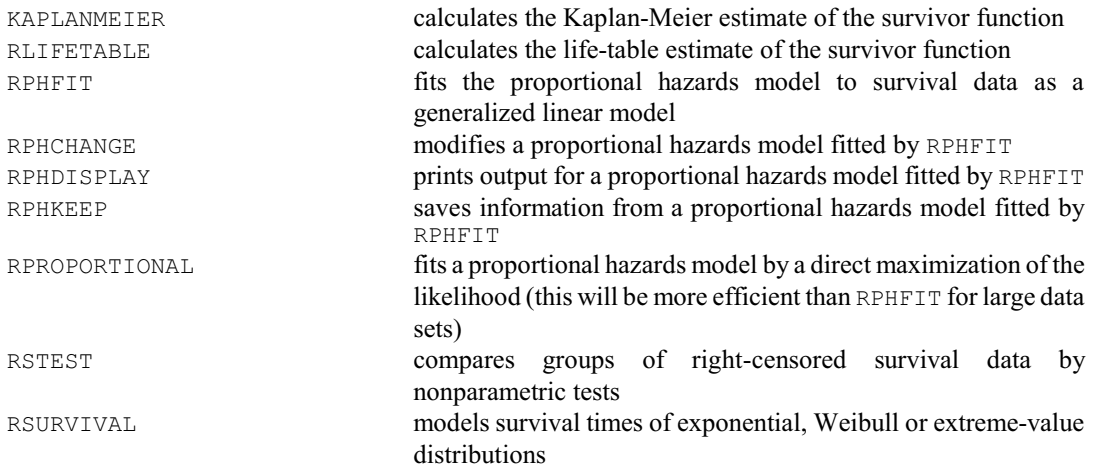

#### **3.10 Bayesian methods**

Genstat provides convenient ways to define and run Bayesian analyses using WinBUGS or OpenBUGS. It also supports Bayesian computing using the Differential Evolution Markov Chain algorithm.

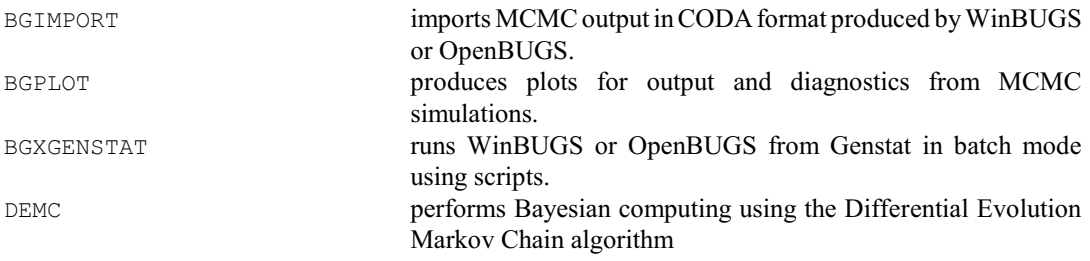

#### **3.11 Spatial statistics**

Commands are available form forming variograms and for producing kriged estimates.

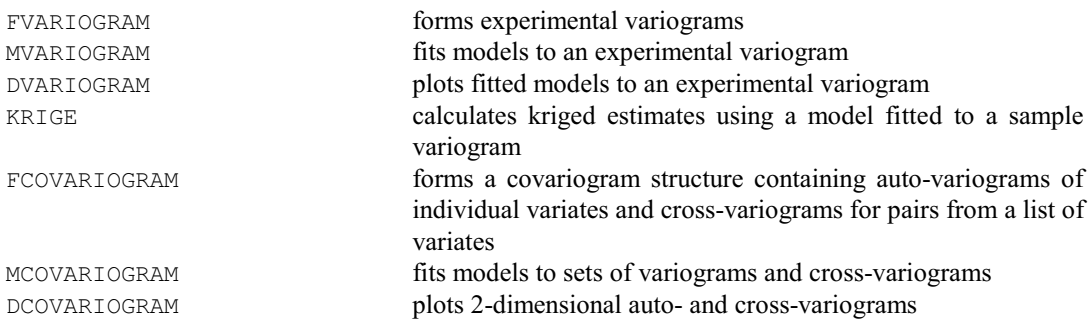

*3.12 Six sigma* 41

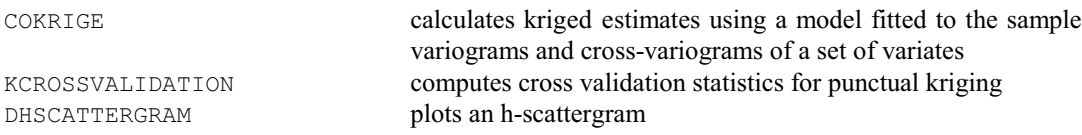

Relevant procedures in the Library for spatial analyses include:

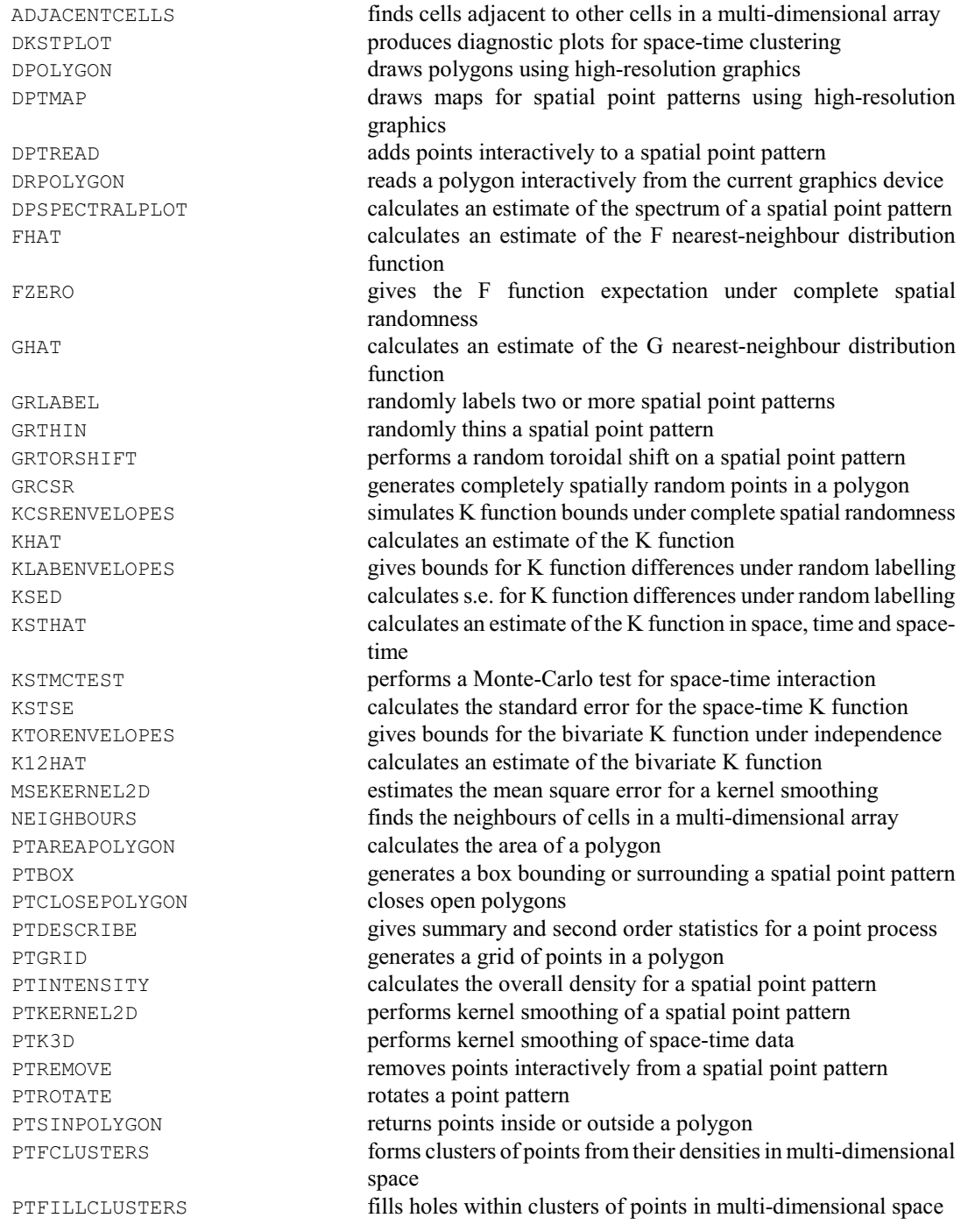

#### **3.12 Six sigma**

Genstat has wide range of facilities to support the six-sigma approach to quality improvement. It can

display many different types of control chart.

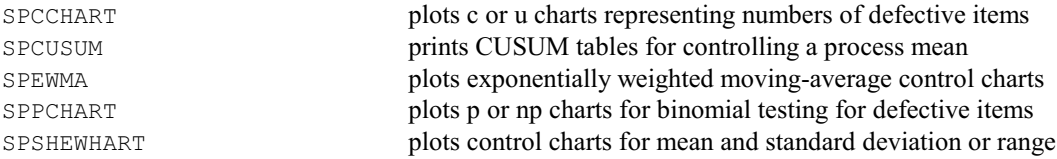

It can test for Normality, display Pareto charts and calculate capability statistics.

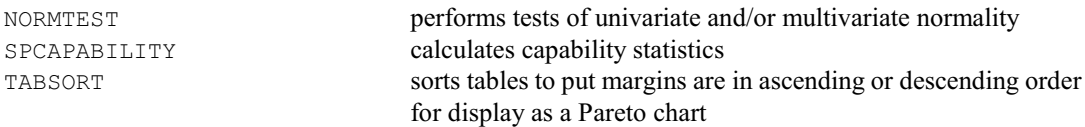

It also provides full statistical backup for wider-ranging investigations. The list below highlights some of the commands that may be useful.

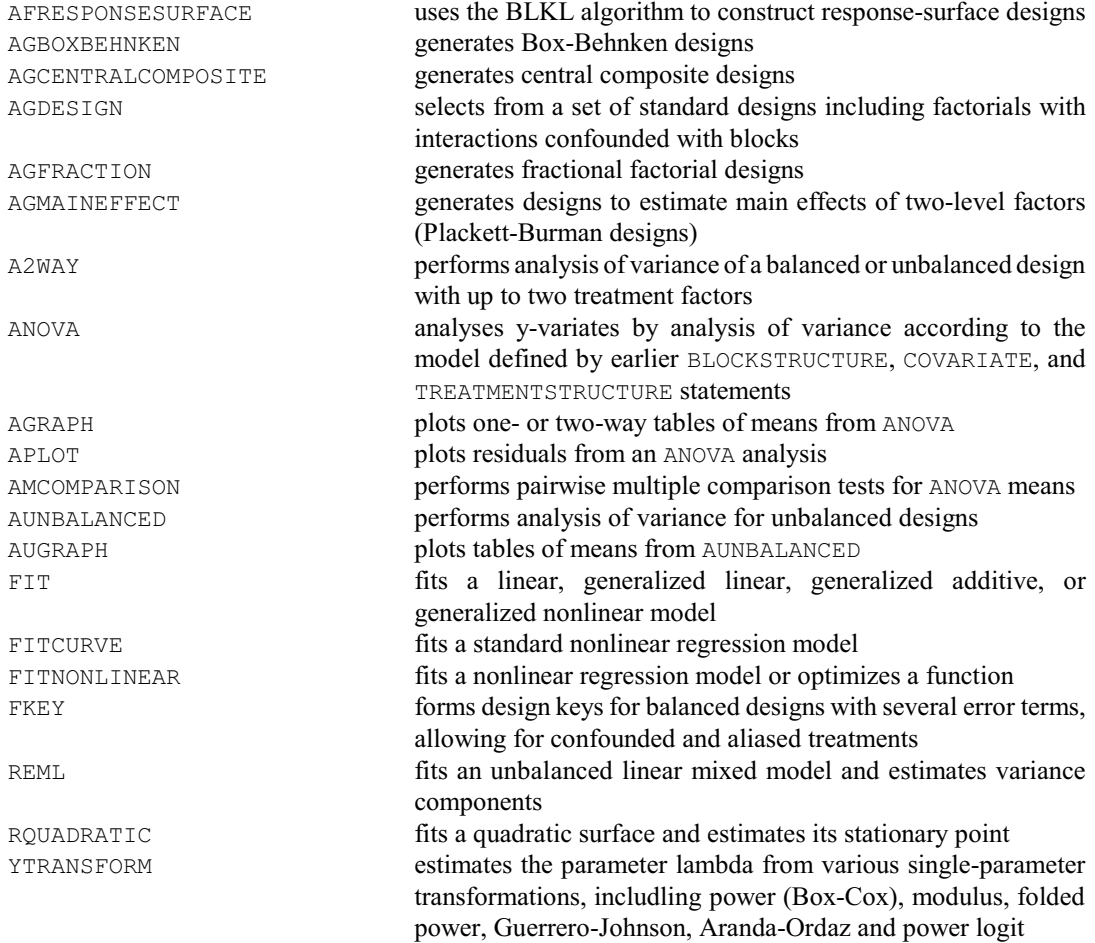

#### **3.13 Survey analysis**

Genstat has several commands for the analysis of simple of complex surveys, including facilities for modelling, imputation, calculations and manipulation. (For further details, see the *Guide to Survey Analysis in Genstat*.)

TABULATE forms tables of summaries of the values of variates classified by

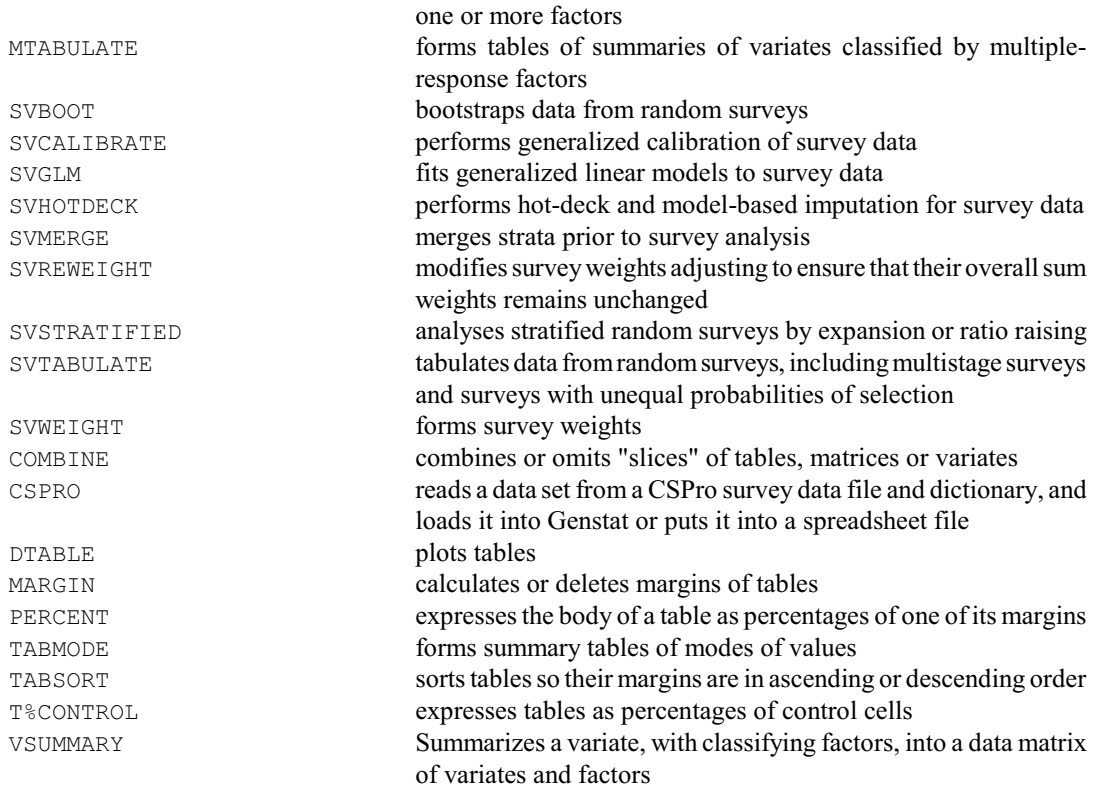

#### **3.14 Data mining**

Genstat has many conventional statistical techniques such as generalized linear models (e.g. log-linear models and logistic regression) and multivariate analysis (e.g. canonical variates analysis and cluster analysis) that are very useful for data mining. It also provides various more specialized techniques such as association rules, classification and regression trees, random forests, *k*-nearest-neighbours classification, self-organizing maps, neural networks and radial basis functions.

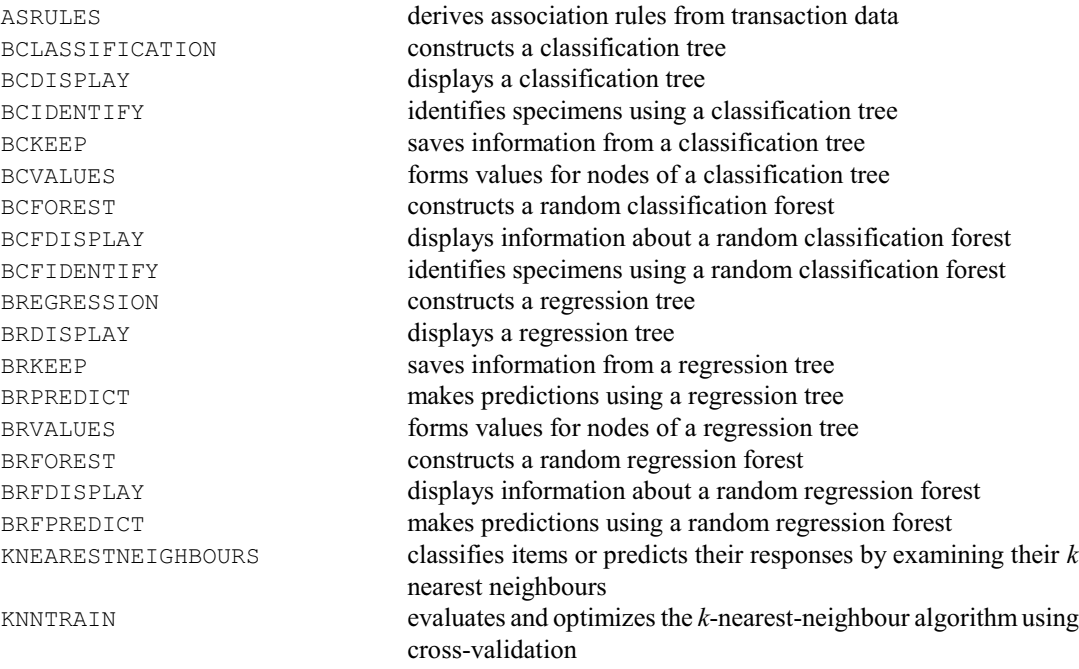

NNFIT **fits a multi-layer perceptron neural network** NNDISPLAY displays output from a multi-layer perceptron neural network fitted by NNFIT NNPREDICT forms predictions from a multi-layer perceptron neural network fitted by NNFIT RBFIT **fits a radial basis function model** RBDISPLAY displays output from a radial basis function model fitted by RBFIT RBPREDICT forms predictions from a radial basis function model fitted by RBFIT SOM declares a self-organizing map SOMADJUST performs adjustments to the weights of a self-organizing map SOMDESCRIBE summarizes values of variables at nodes of a self-organizing map SOMESTIMATE estimates the weights for self-organizing maps SOMIDENTIFY allocates samples to nodes of a self-organizing map SOMPREDICT makes predictions using a self-organizing map SVMFIT fits a support vector machine SVMPREDICT **forms the predictions using a support vector machine** 

#### **3.15 Statistical genetics and QTL estimation**

Genstat has a suite of procedures for statistical genetics. Several of these make use of Genstat's REML facilities to estimate QTLs from single environment, multi-environment and multi-trait trials.

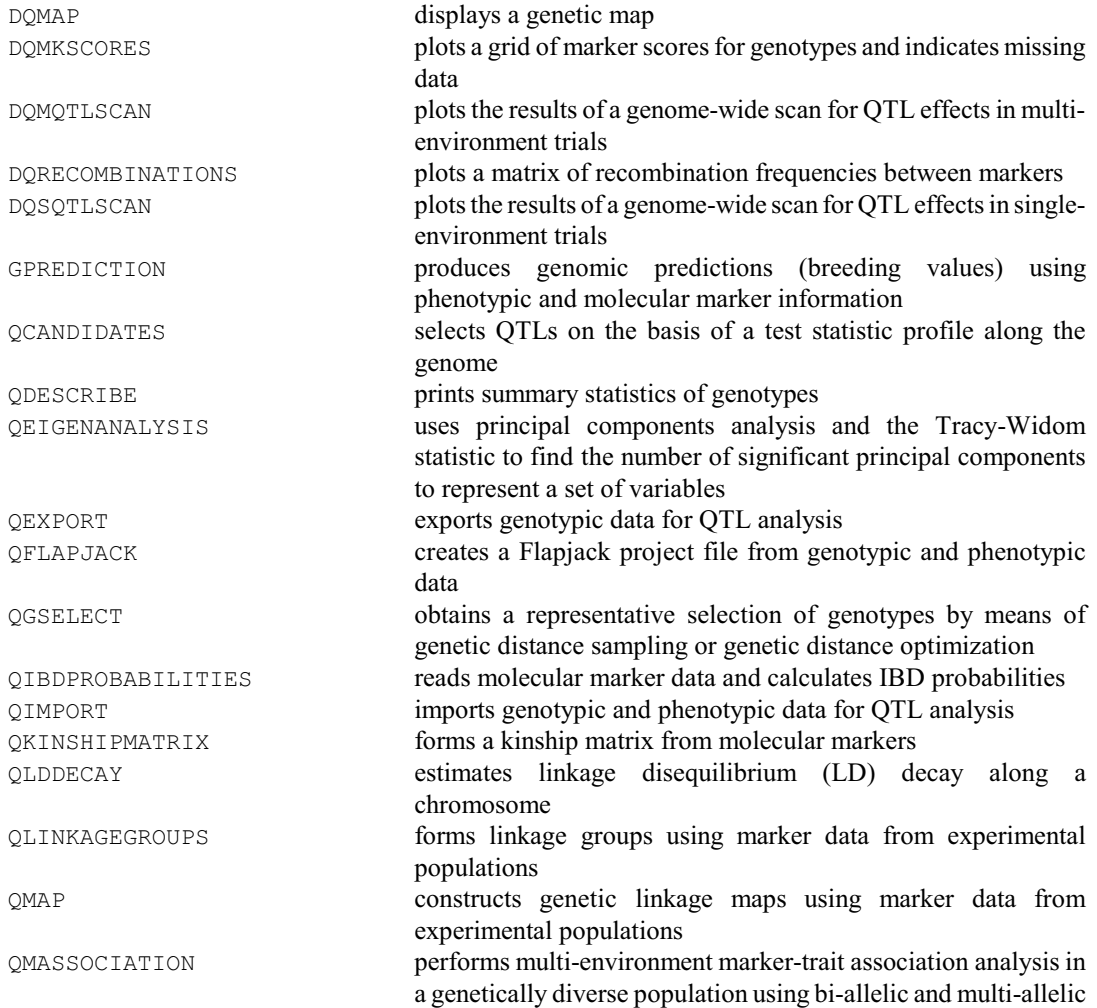

44 *3 Statistical analyses*

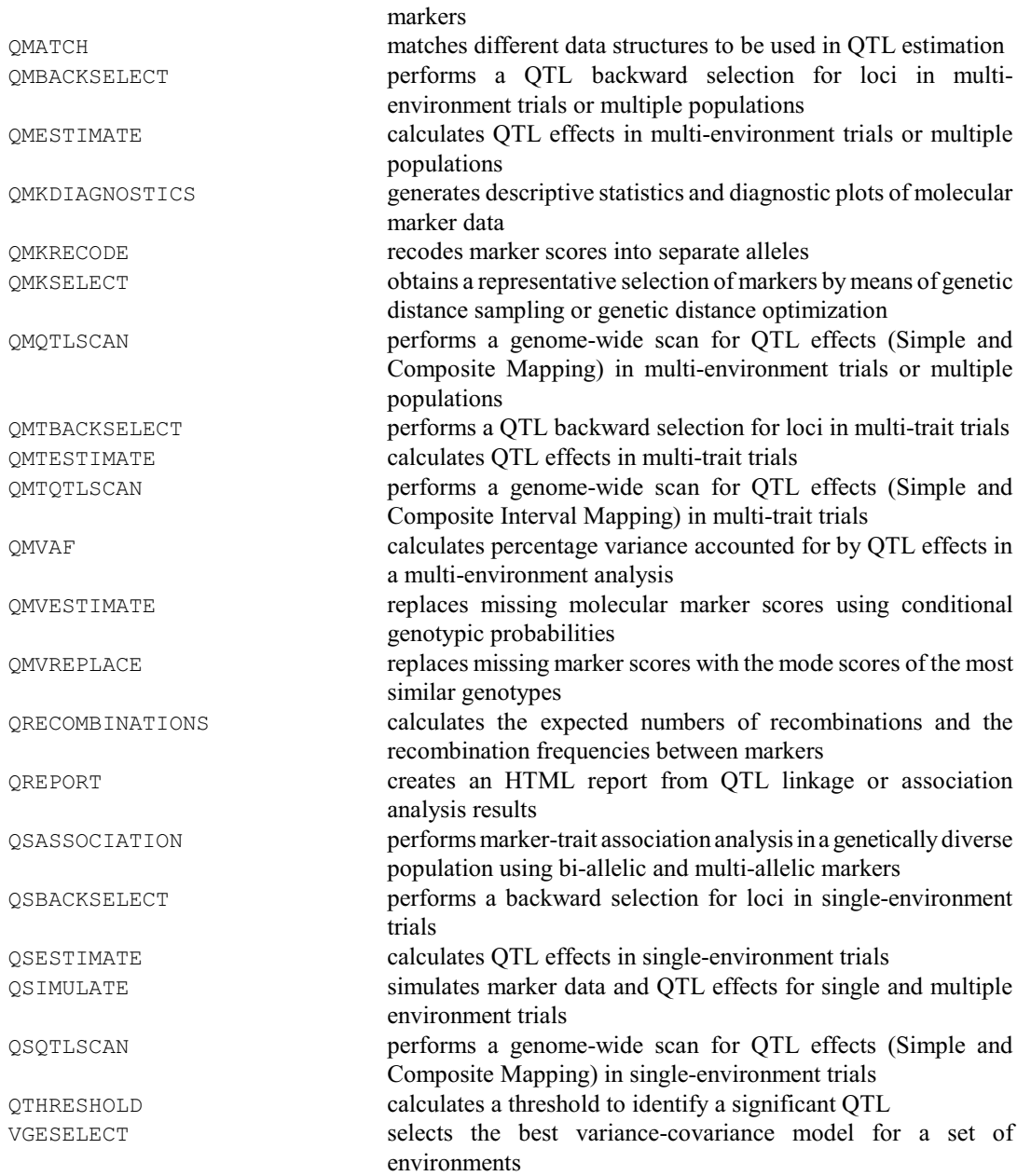

## **3.16 Microarray data**

There is a suite of procedures for the design, analysis and visualization of two-colour and Affymetrix microarray data. These are used by the Microarray menus in Genstat *for Windows*.

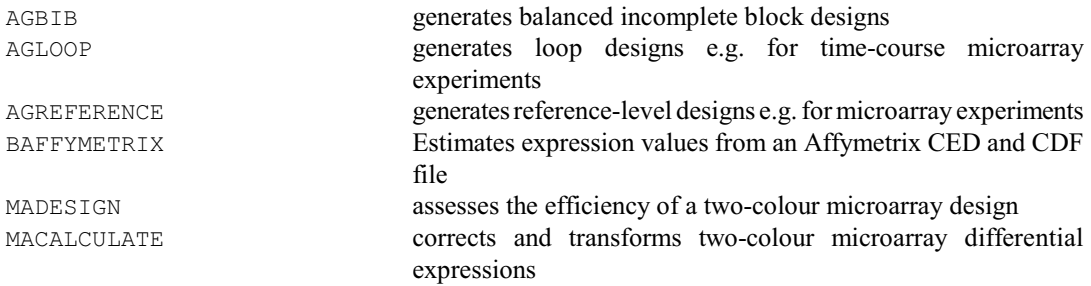

# 46 *3 Statistical analyses*

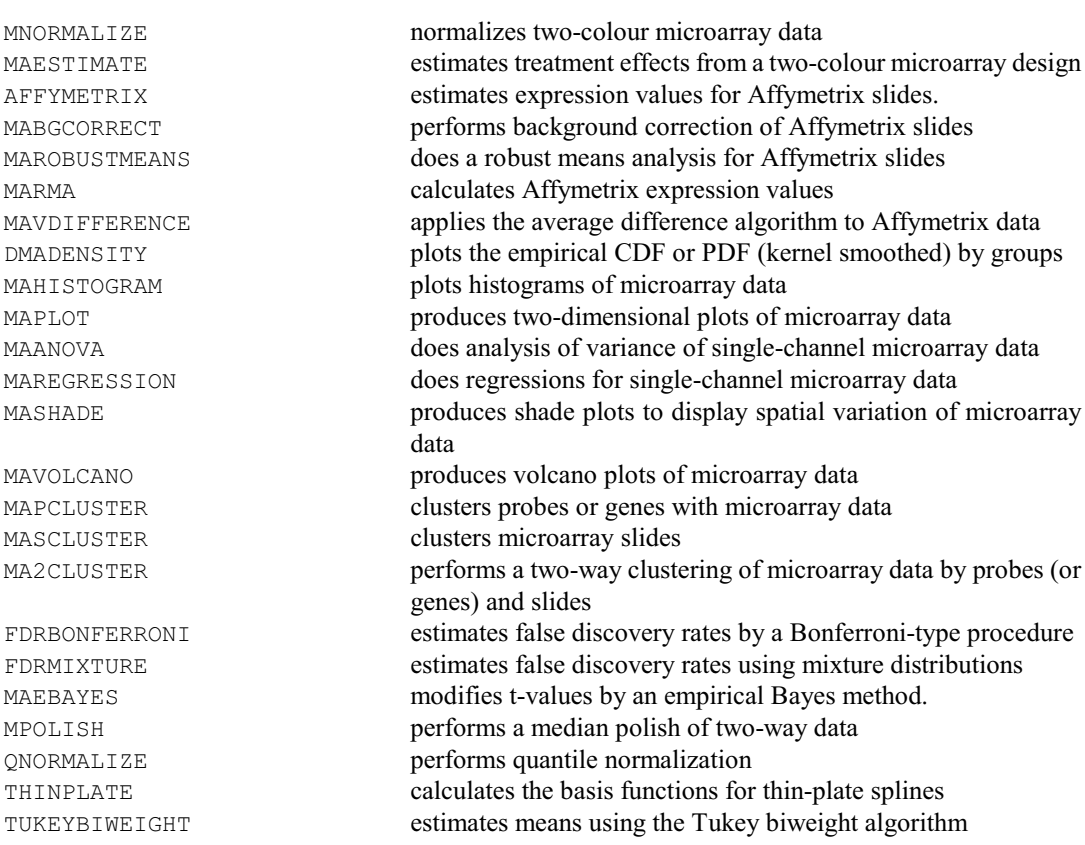

## **3.17 Ecological data**

The procedures listed below allow you to display, summarize and model ecological data.

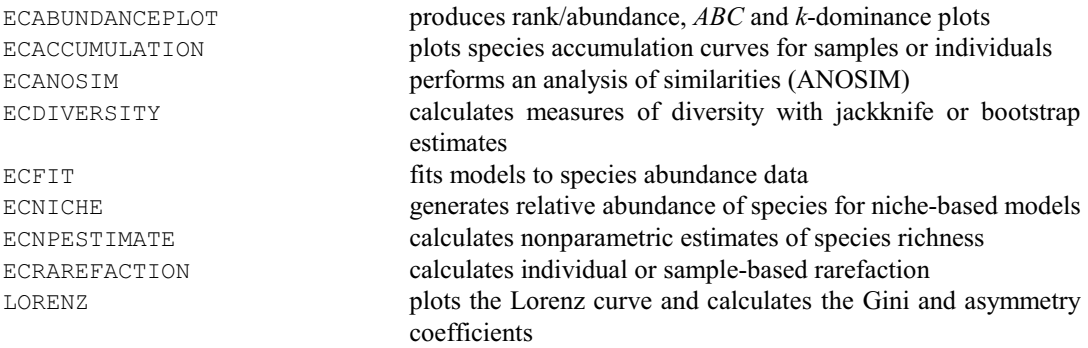

#### **4.1 Commands**

#### **ABIVARIATE procedure**

Produces graphs and statistics for bivariate analysis of variance (R.F.A. Poultney).

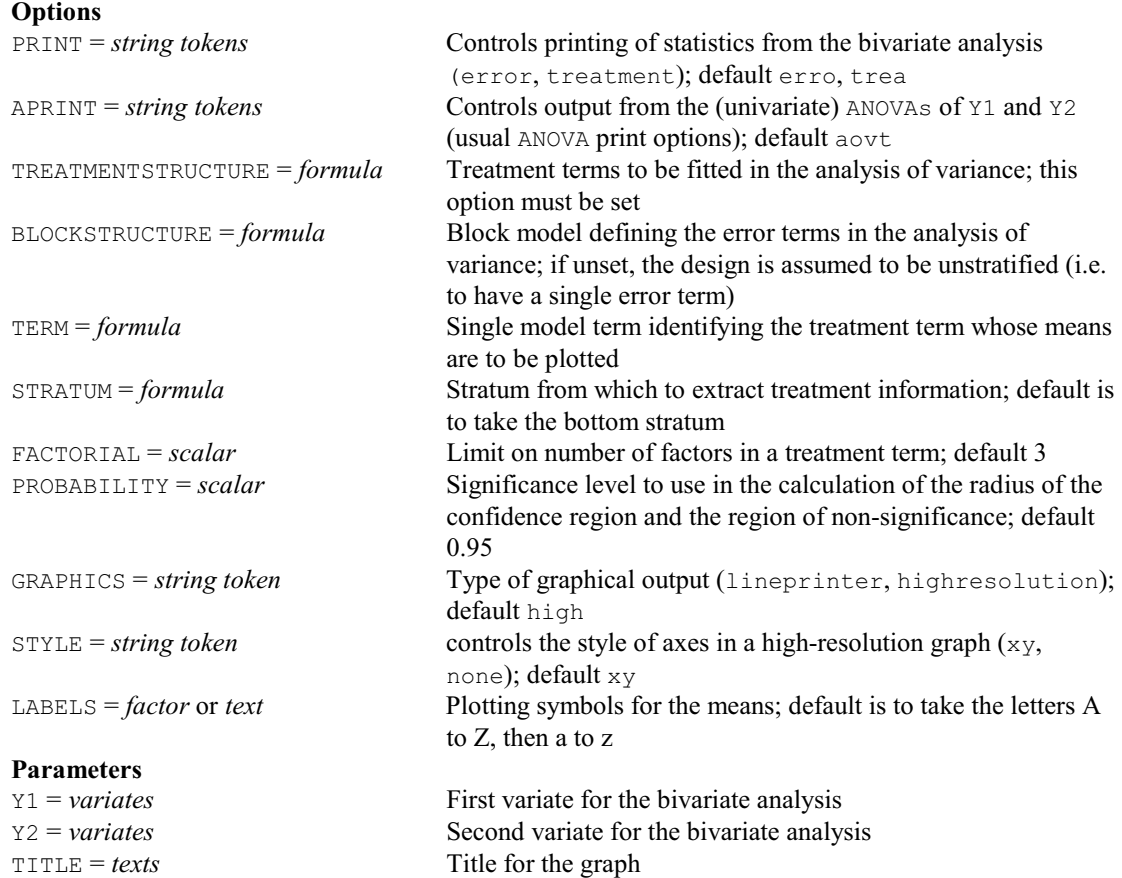

#### **ABLUPS procedure**

Calculates BLUPs for block terms in an ANOVA analysis (R.W. Payne). **Options**<br>**PRINT** = *string token* Controls printed output (blups); default blup PTERMS = *formula* Specifies the block terms whose BLUPs are to be printed; default is to print them all PSE = *string tokens* Types of standard errors to be printed with the BLUPs (differences, alldifferences, blups, allblups); default diff, blup SAVE = *identifier* Save structure for the ANOVA analysis; default is to take the most recent ANOVA analysis

# **Parameters**

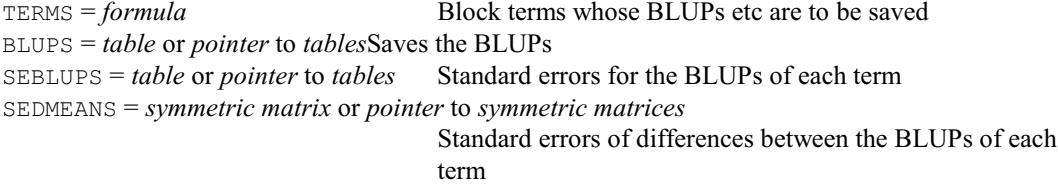

#### **ABOXCOX procedure**

Estimates the power  $\lambda$  in a Box-Cox transformation, that maximizes the partial log-likelihood in ANOVA (W. van den Berg).

**Options**

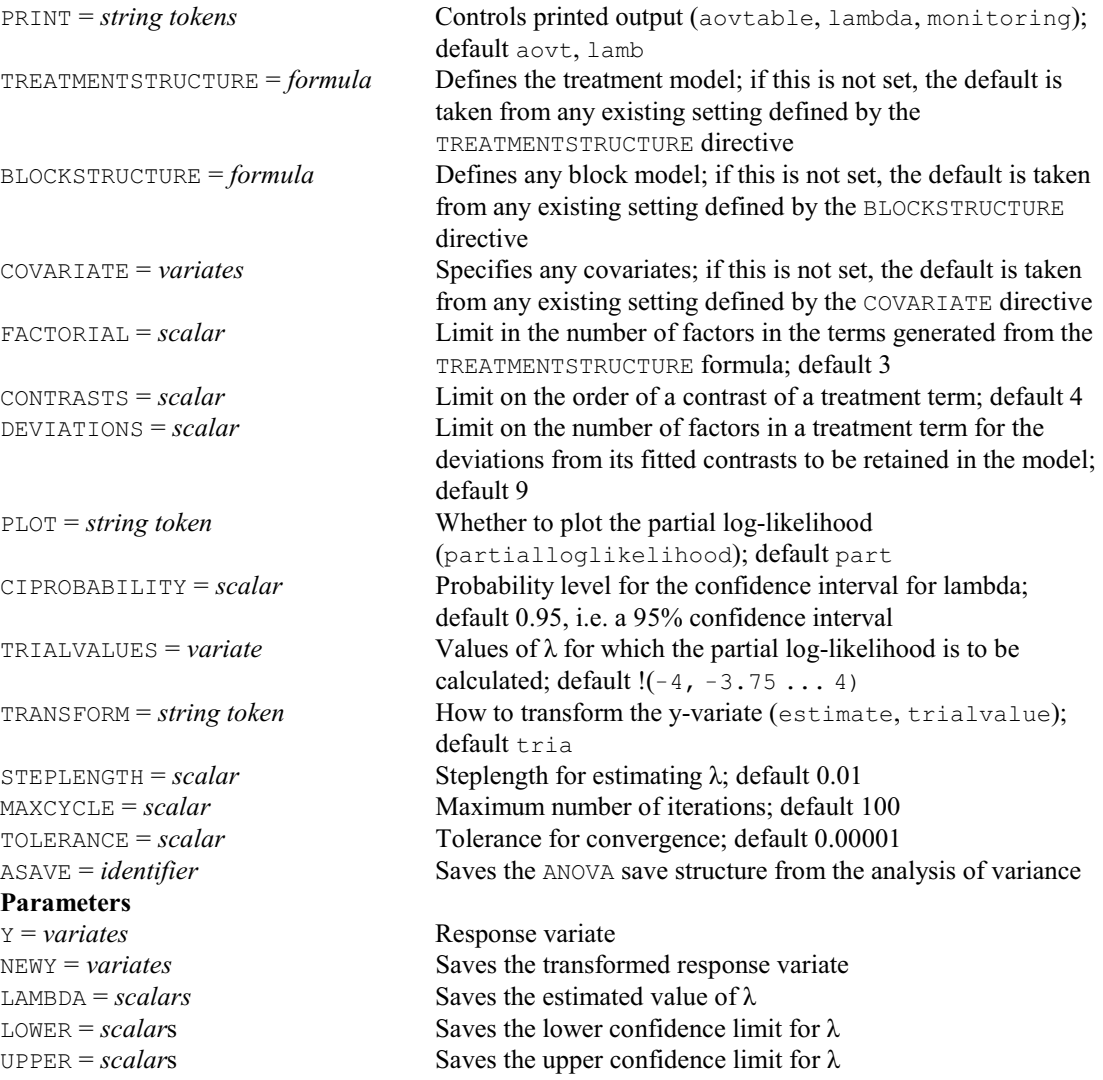

# **ACANONICAL procedure**

Determines the orthogonal decomposition of the sample space for a design, using an analysis of the canonical relationships between the projectors derived from two or more model formulae (C.J. Brien).

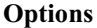

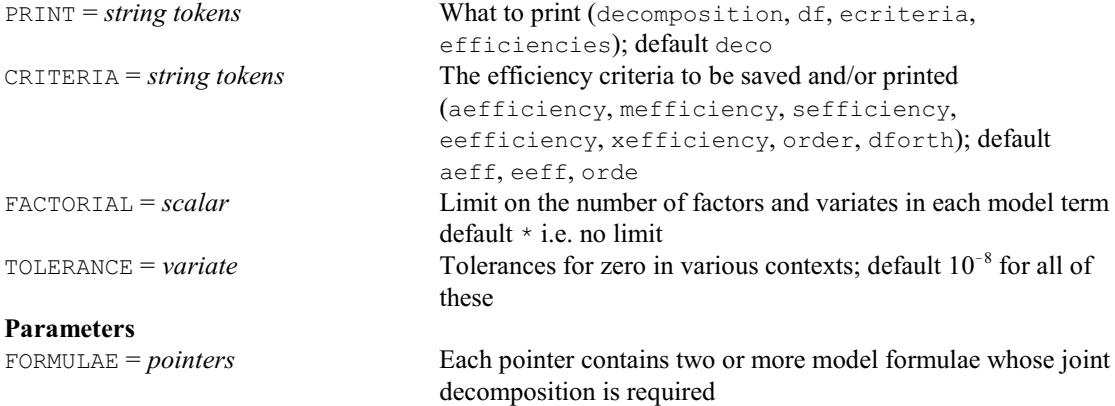

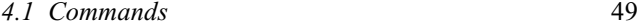

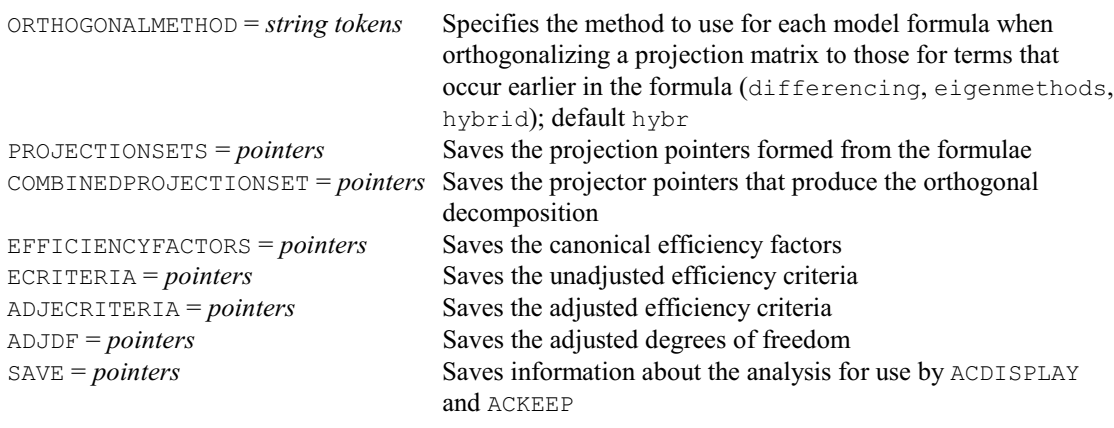

## **ACDISPLAY procedure**

Provides further output from an analysis by ACANONICAL (C.J. Brien).

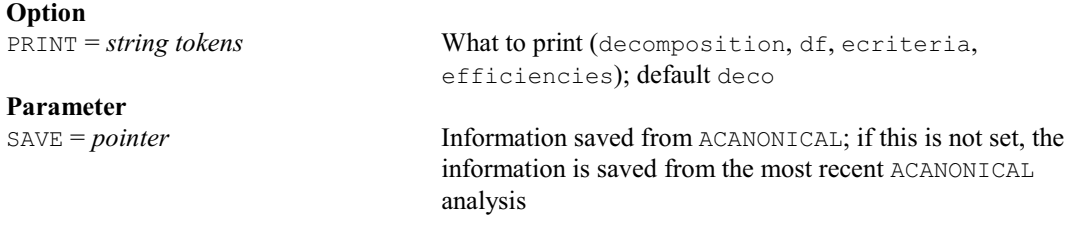

## **ACHECK procedure**

Checks assumptions for an ANOVA analysis (R.W. Payne).

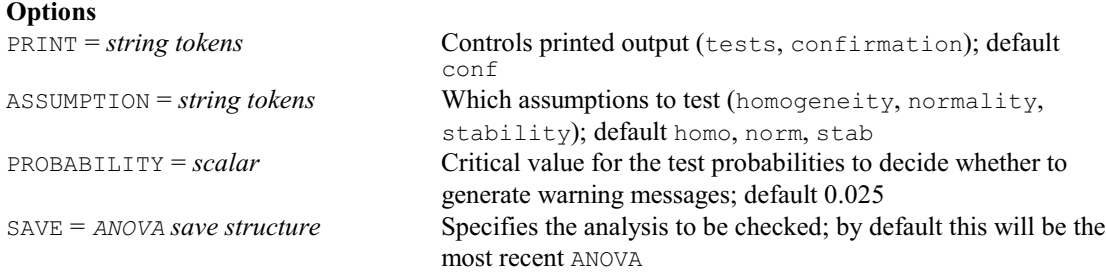

## **No parameters**

## **ACKEEP procedure**

Saves information from an analysis by ACANONICAL (C.J. Brien).

#### **Options**

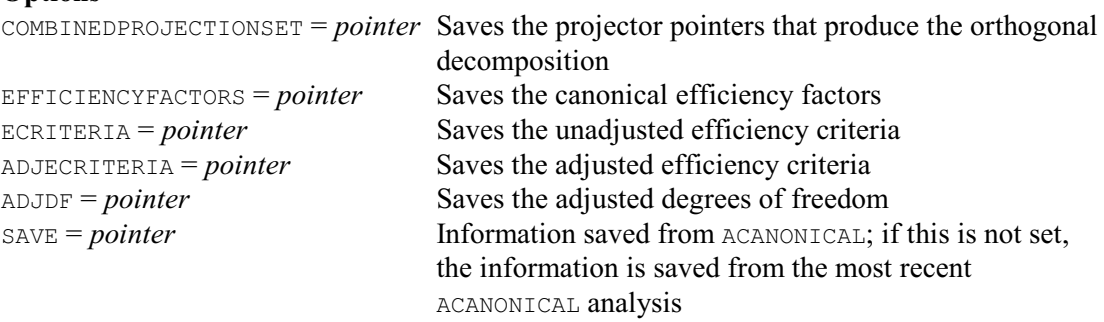

#### **No parameters**

## **ACONFIDENCE procedure**

Calculates simultaneous confidence intervals for ANOVA means (D.M. Smith).

#### **Options**

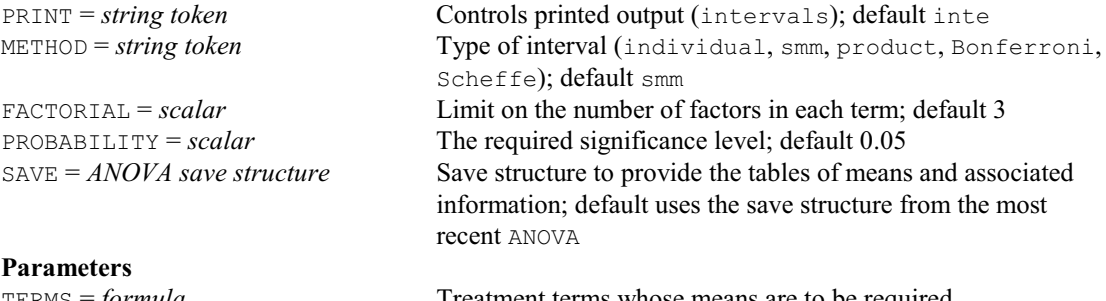

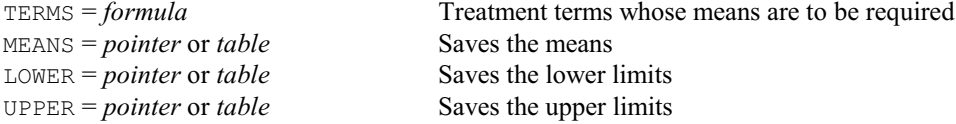

#### **ADD directive**

Adds extra terms to a linear, generalized linear, generalized additive or nonlinear model.

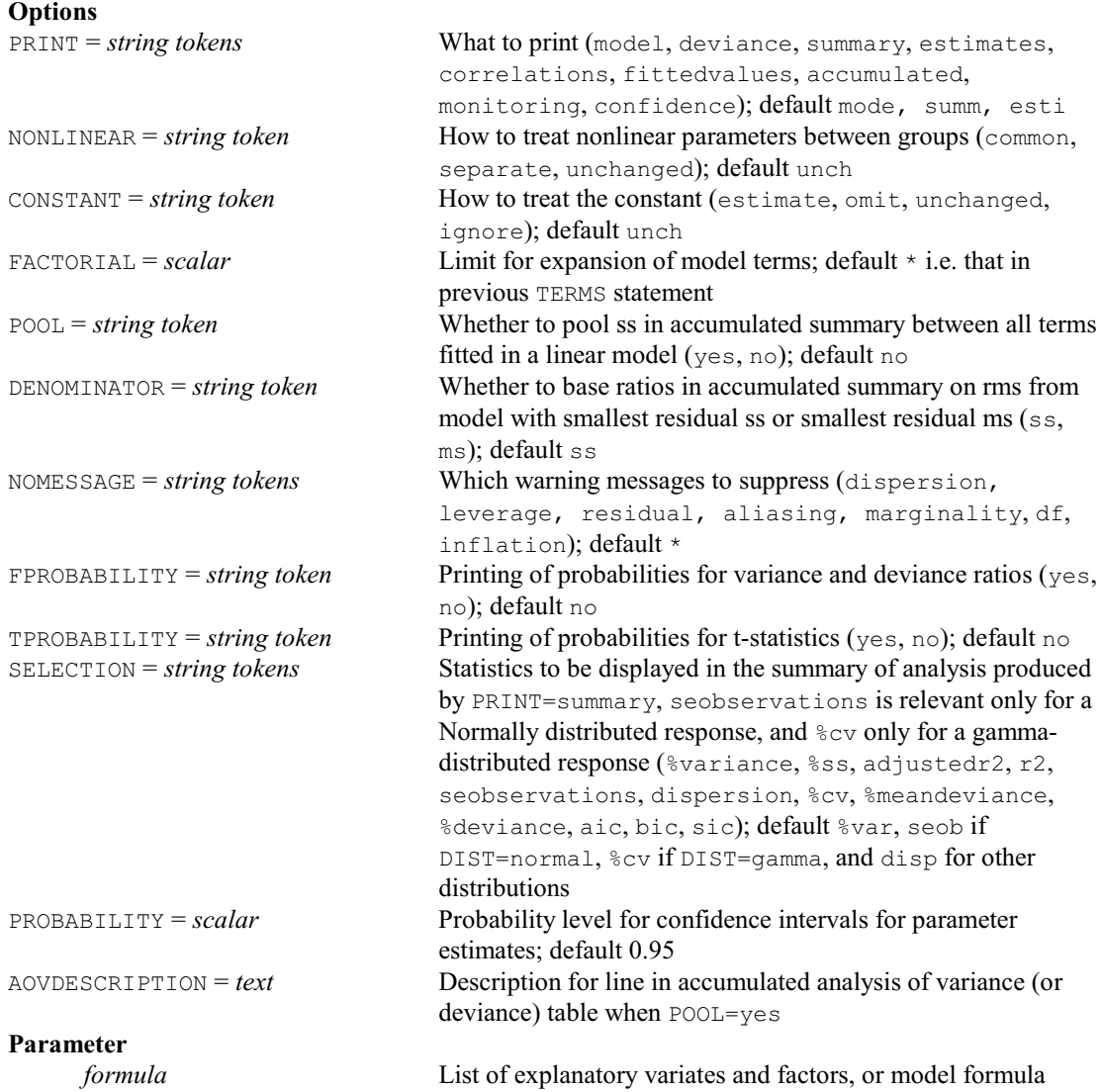

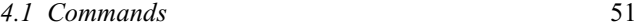

## **ADDPOINTS directive**

Adds points for new objects to a principal coordinates analysis.

## **Option**

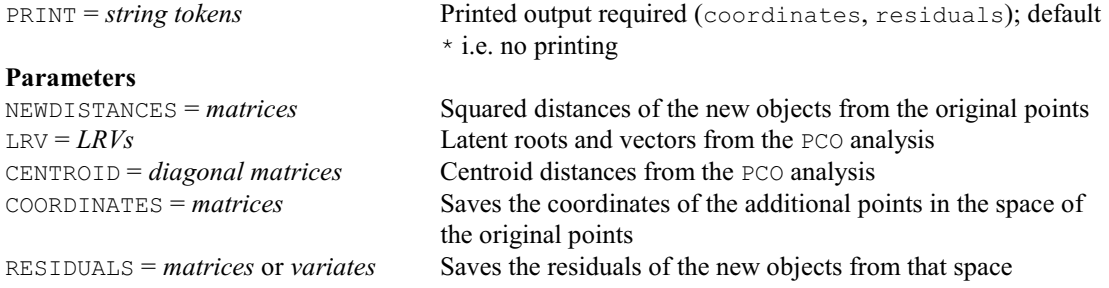

# **ADETECTION procedure**

Calculates the minimum size of effect or contrast detectable in an analysis of variance (R.W. Payne). **Options**

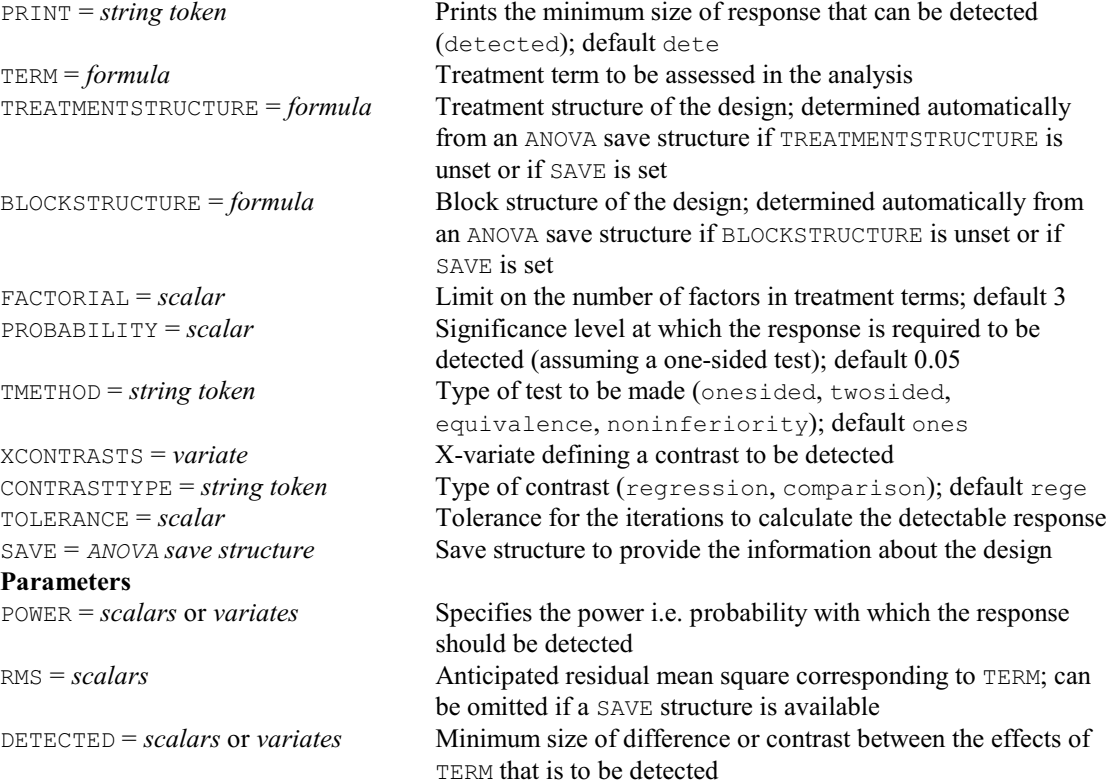

#### **ADISPLAY directive**

Displays further output from analyses produced by ANOVA.

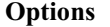

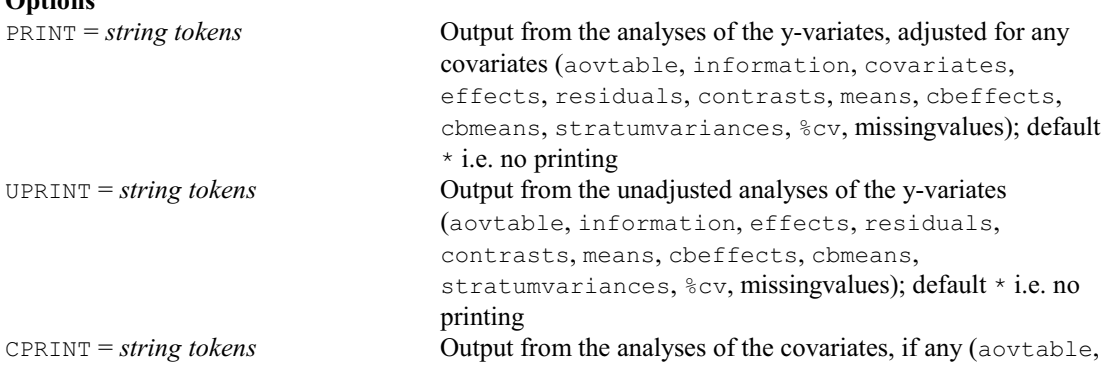

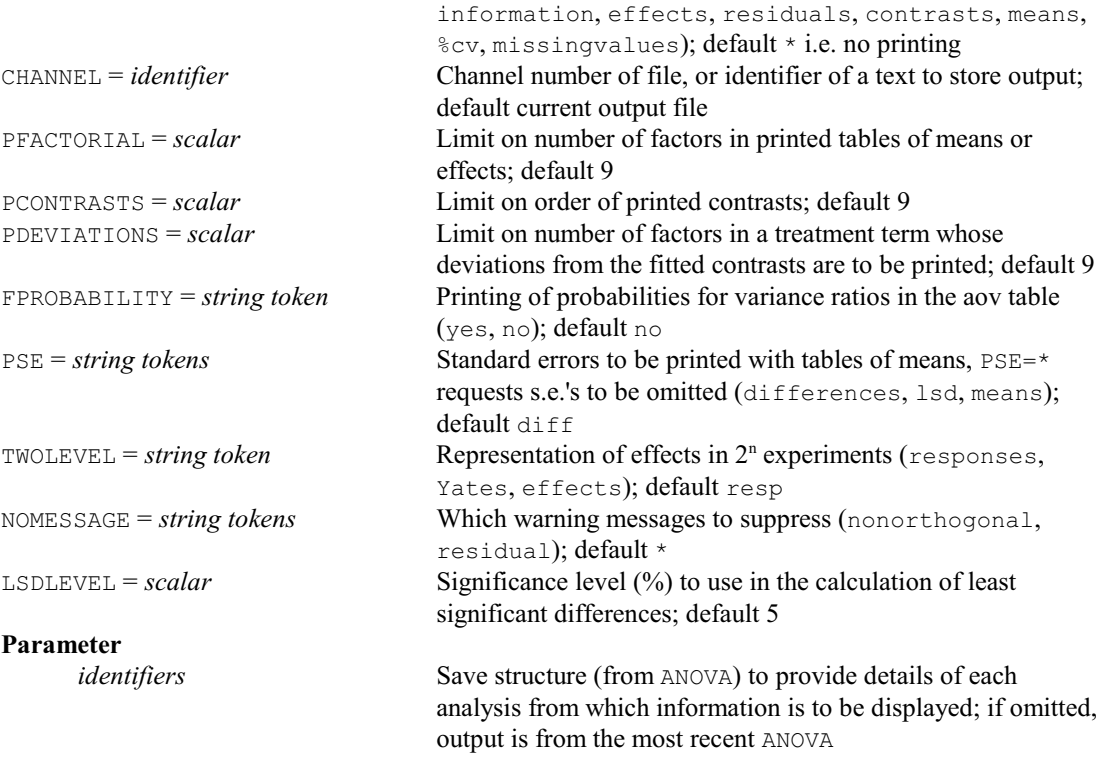

#### **† ADJACENTCELLS procedure**

Finds cells adjacent to other cells in a multi-dimensional array (R.W. Payne).

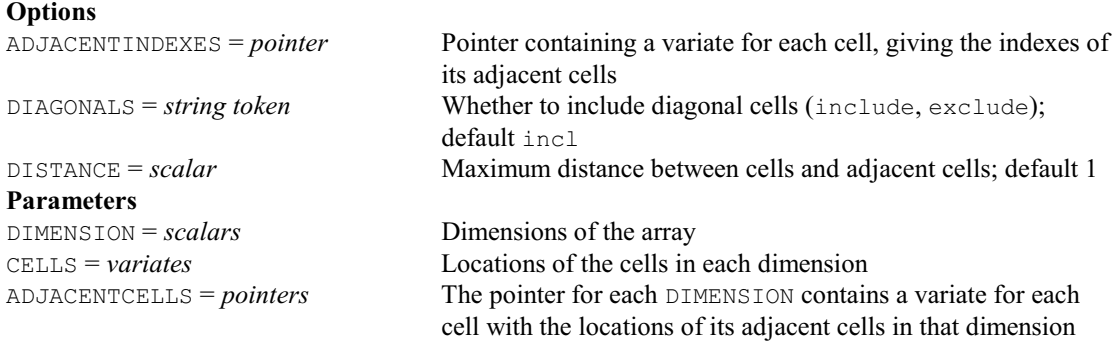

## **ADPOLYNOMIAL procedure**

Plots single-factor polynomial contrasts fitted by ANOVA (R.W. Payne).

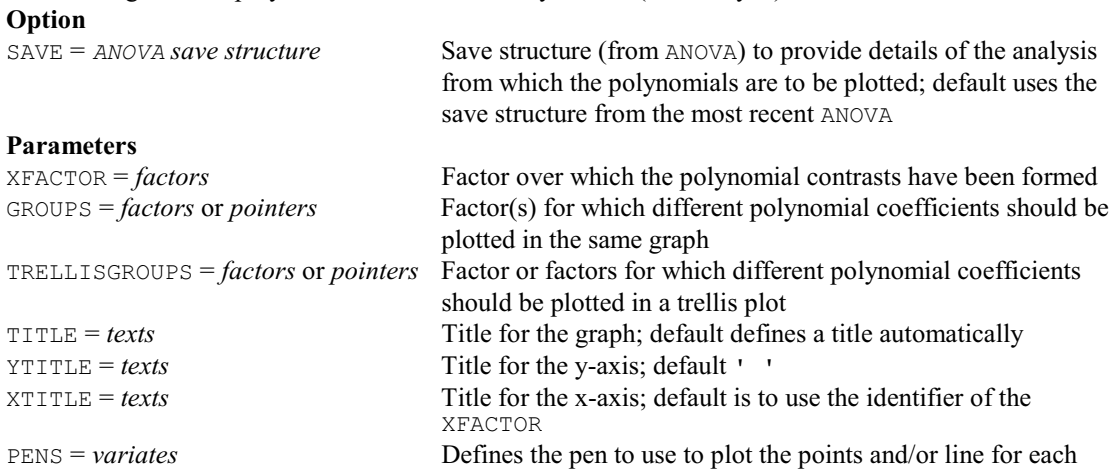

#### *4.1 Commands* 53

#### group defined by the GROUPS factors

#### **ADSPREADSHEET procedure**

Puts the data and plan of an experimental design into a spreadsheet (R.W. Payne).

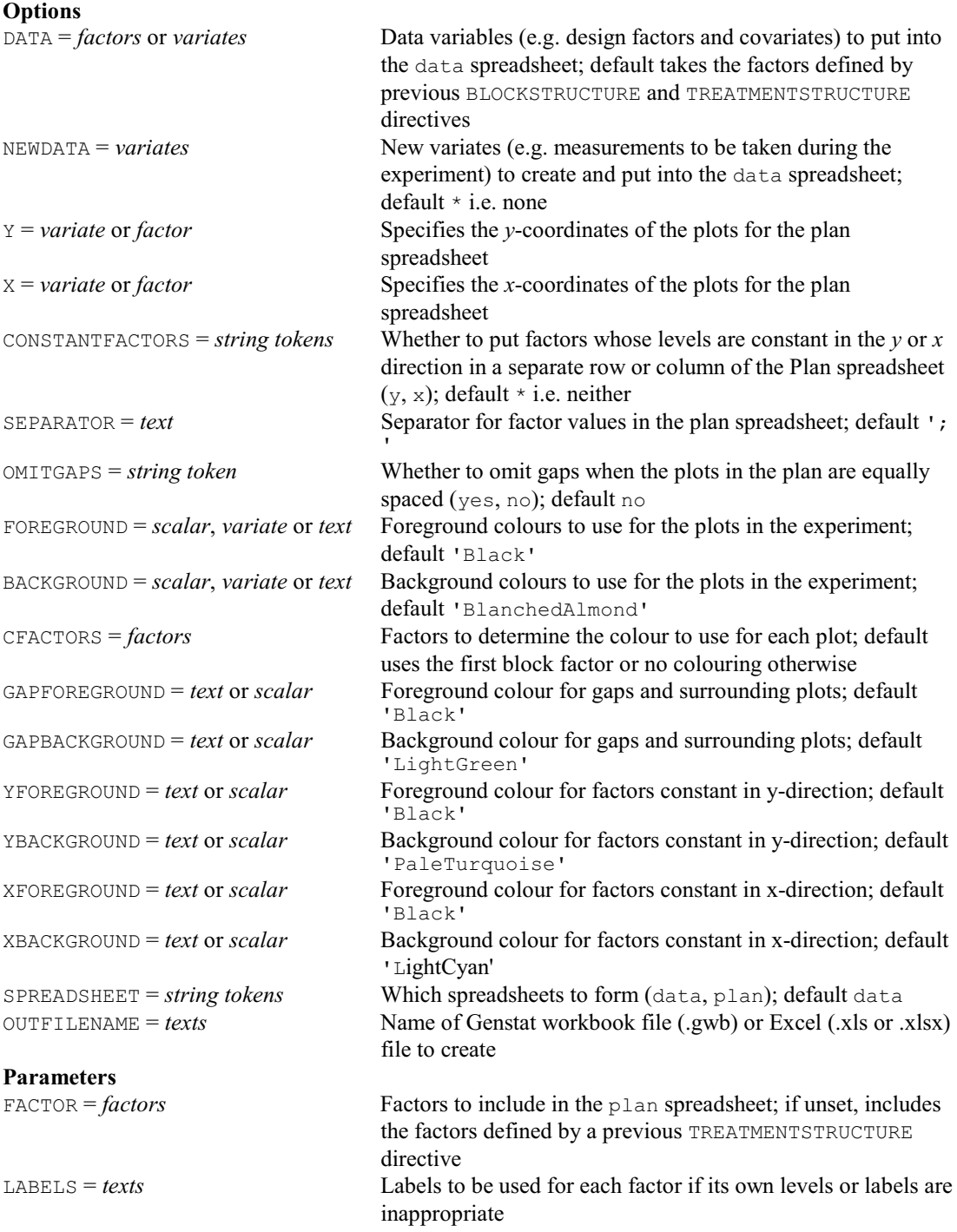

## **AEFFICIENCY procedure**

Calculates efficiency factors for experimental designs (R.W. Payne).

#### **Options**<br>FACTORIAL = *scalar* Limit on the number of factors in each treatment term generated from TERMS; default 3 METHOD = *string token* Whether to eliminate or ignore earlier model terms from the

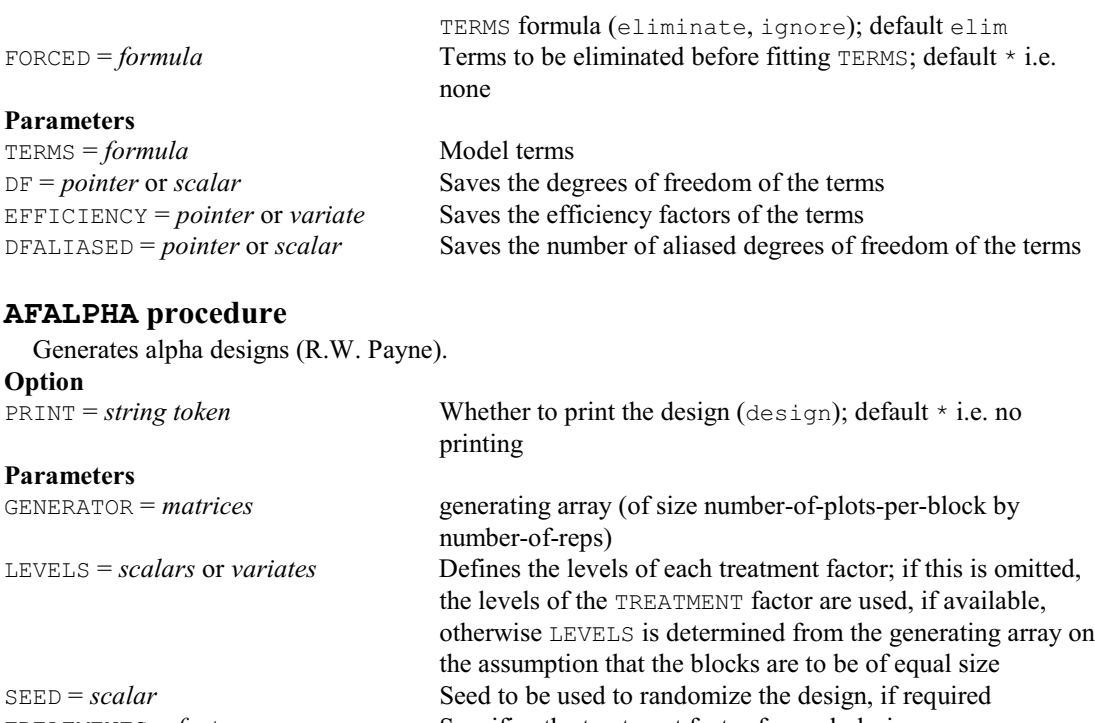

Specifies the factor to index the units within each block

TREATMENTS = *factors*<br>REPLICATES = *factors*<br>Specifies the replicate factor<br>Specifies the replicate factor REPLICATES = *factors* Specifies the replicate factor<br>BLOCKS = *factors* Specifies the block factor BLOCKS = *factors*<br>
Specifies the block factor<br>
Specifies the factor to ind

# **AFAUGMENTED procedure**

Forms an augmented design (R.W. Payne).

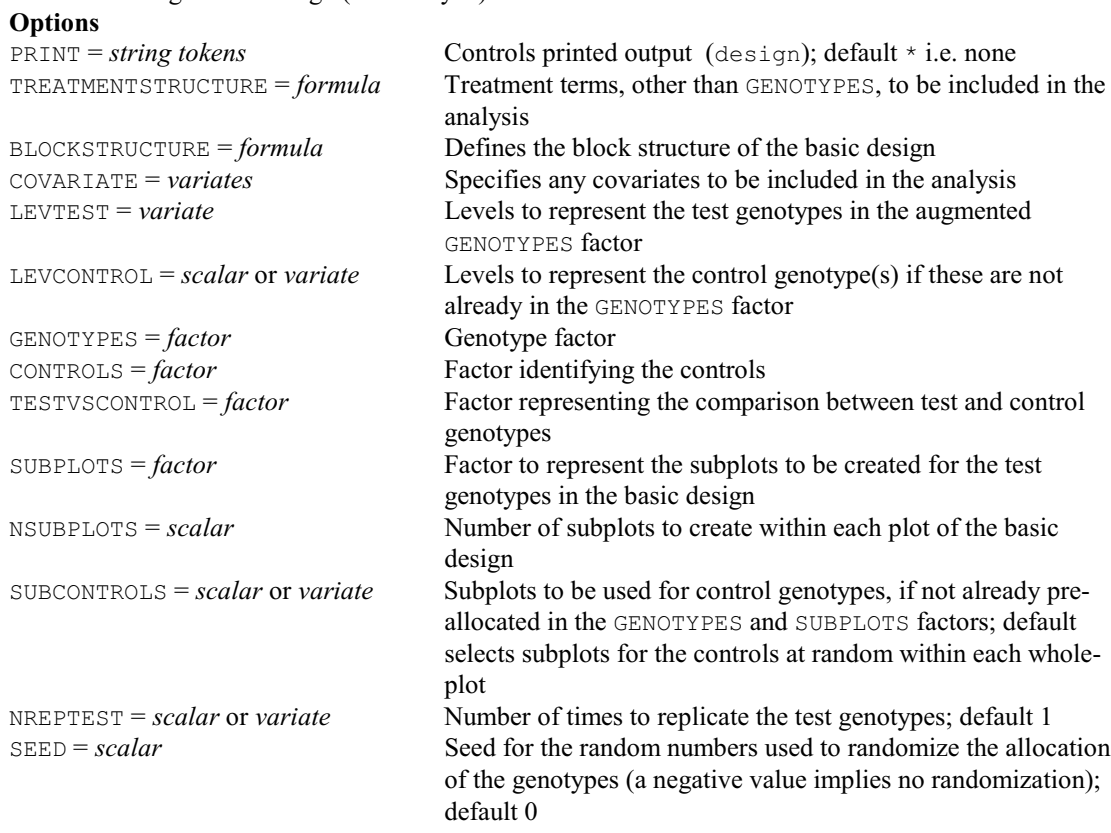

#### **No parameters**

#### *4.1 Commands* 55

## **AFCARRYOVER procedure**

Forms factors to represent carry-over effects in cross-over trials (R.W. Payne).

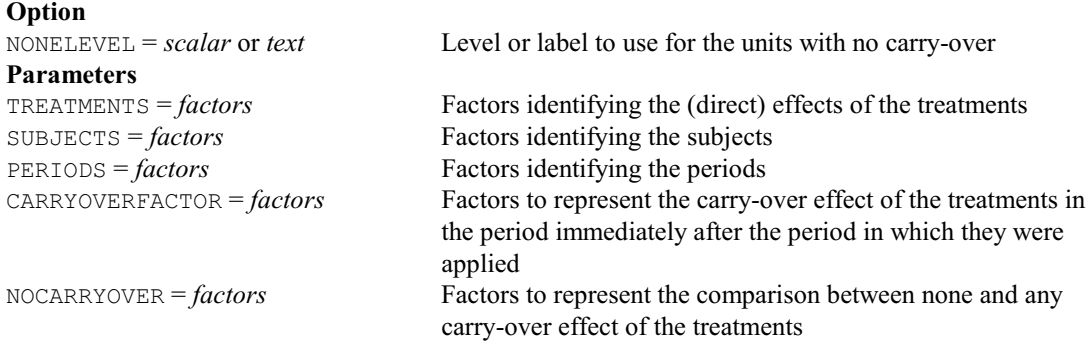

## **AFCOVARIATES procedure**

Defines covariates from a model formula for ANOVA (R.W. Payne).

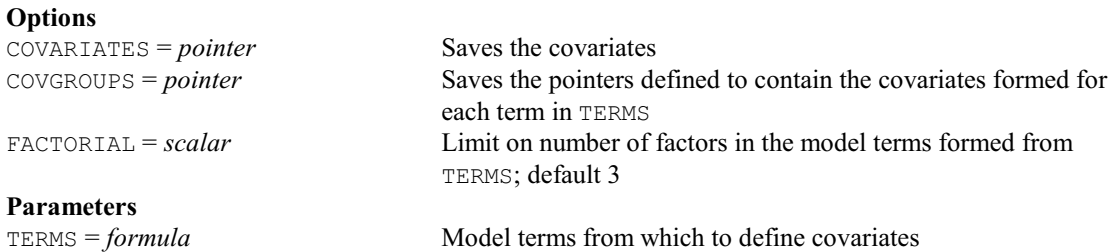

## **AFCYCLIC procedure**

Generates block and treatment factors for cyclic designs (R.W. Payne).

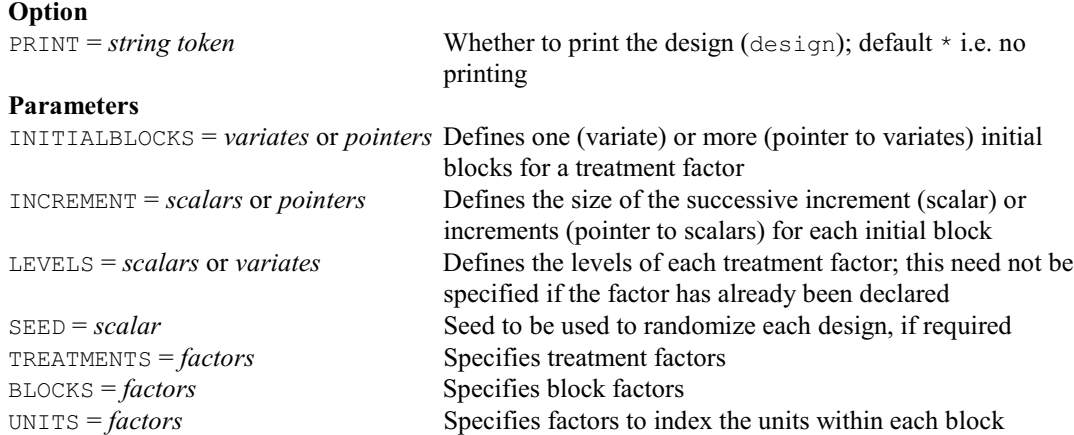

## **AFDISCREPANCY procedure**

Calculates the discrepancy of a design (B.M. Parker).

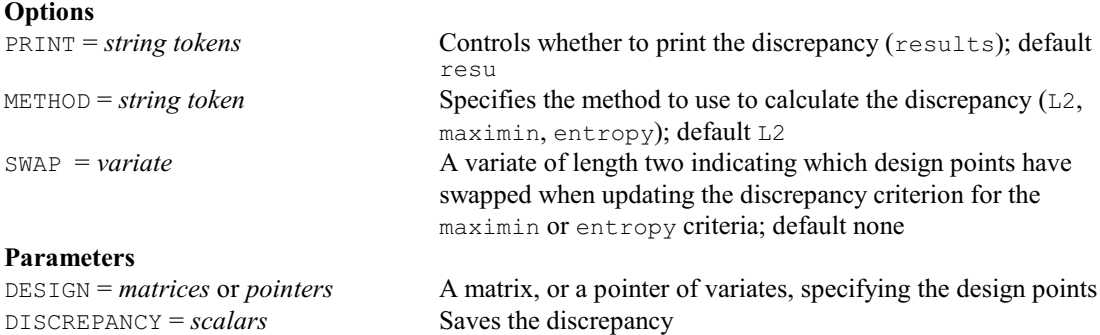

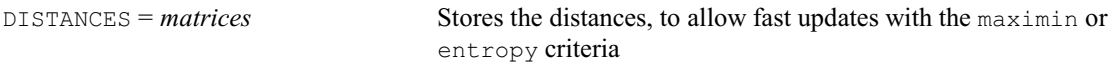

# **AFFYMETRIX procedure**

Estimates expression values for Affymetrix slides (D.B. Baird).

# **Options**

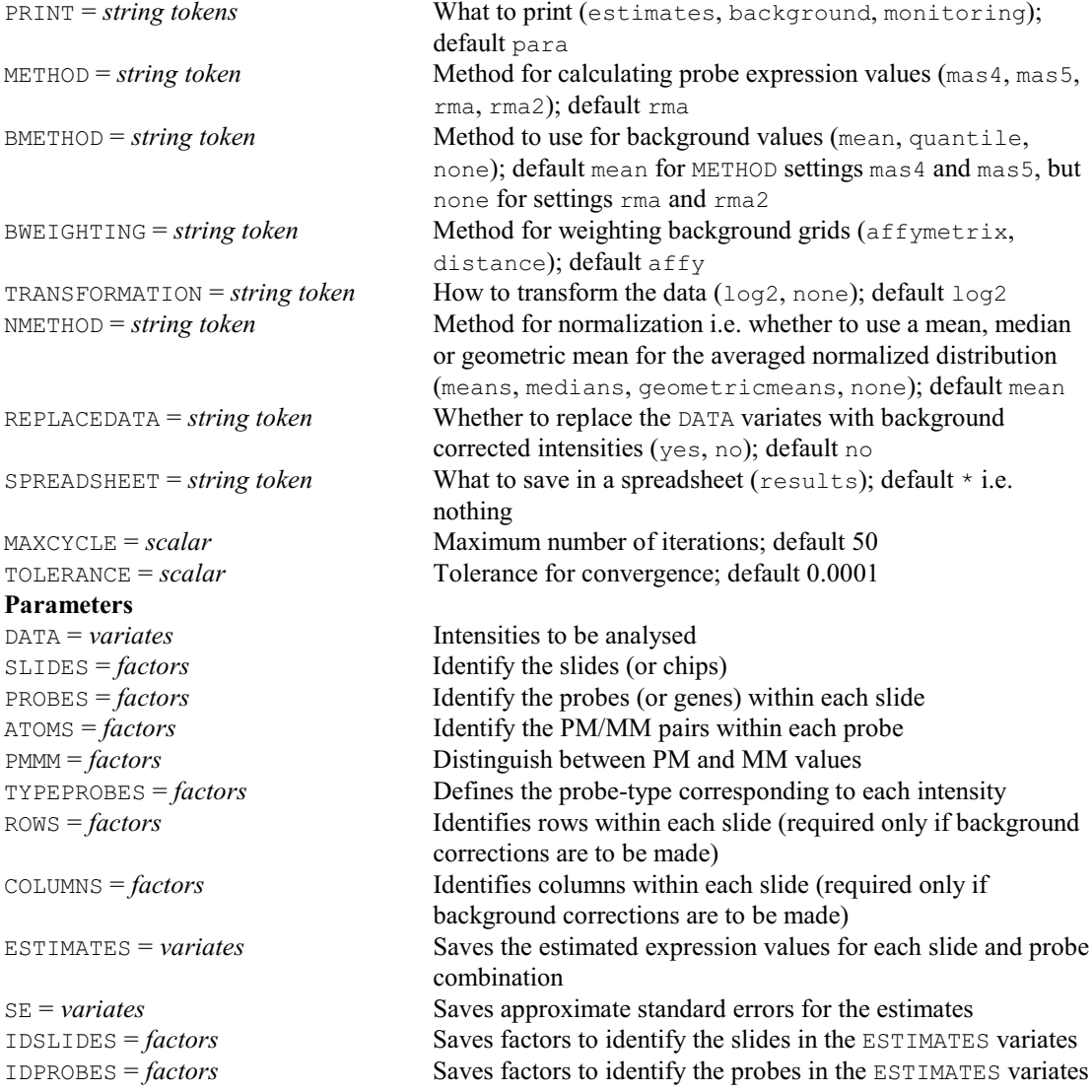

# **AFIELDRESIDUALS procedure**

Display residuals in field layout (R.W. Payne & A.D.Todd).

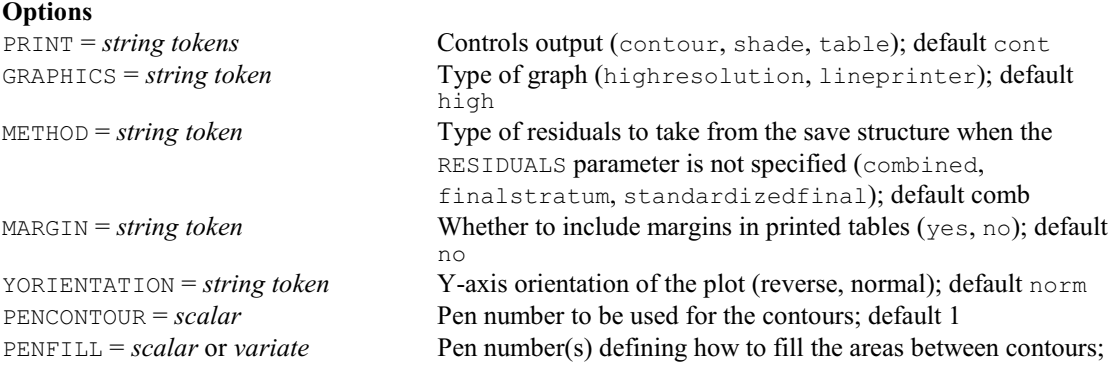

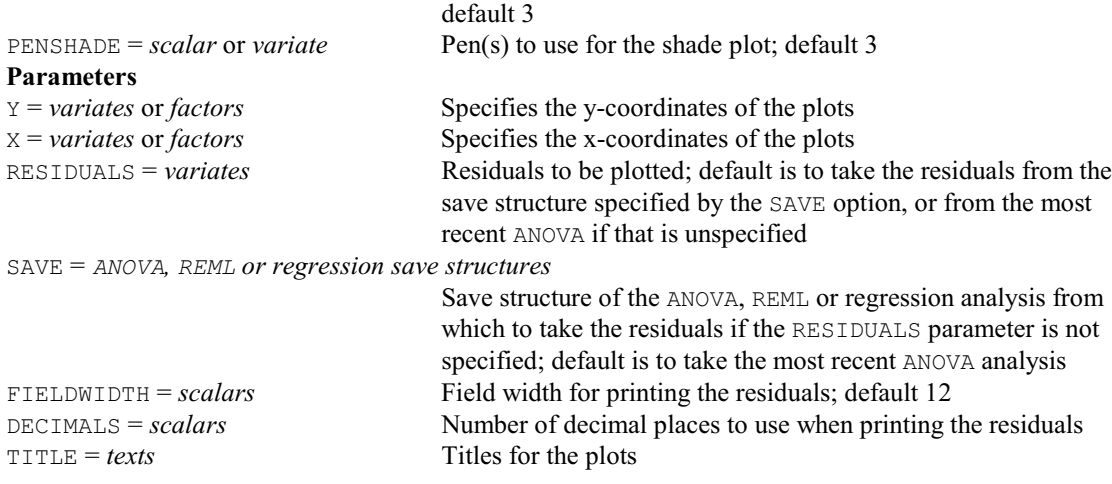

## **AFLABELS procedure**

Forms a variate of unit labels for a design (R.W. Payne).

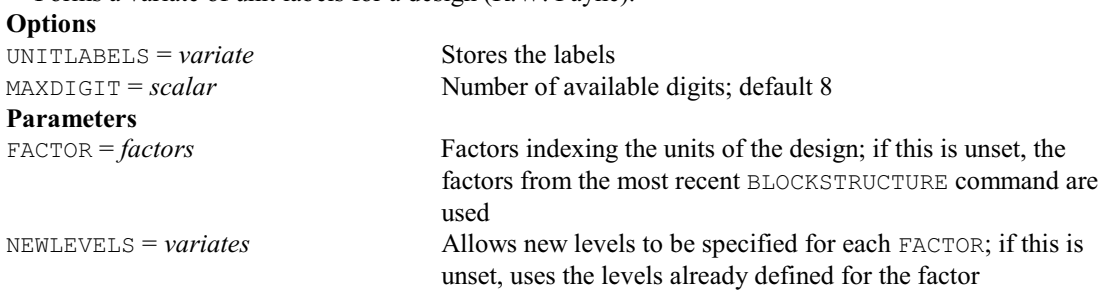

#### **AFMEANS procedure**

Forms tables of means classified by ANOVA treatment factors (R.W. Payne).

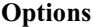

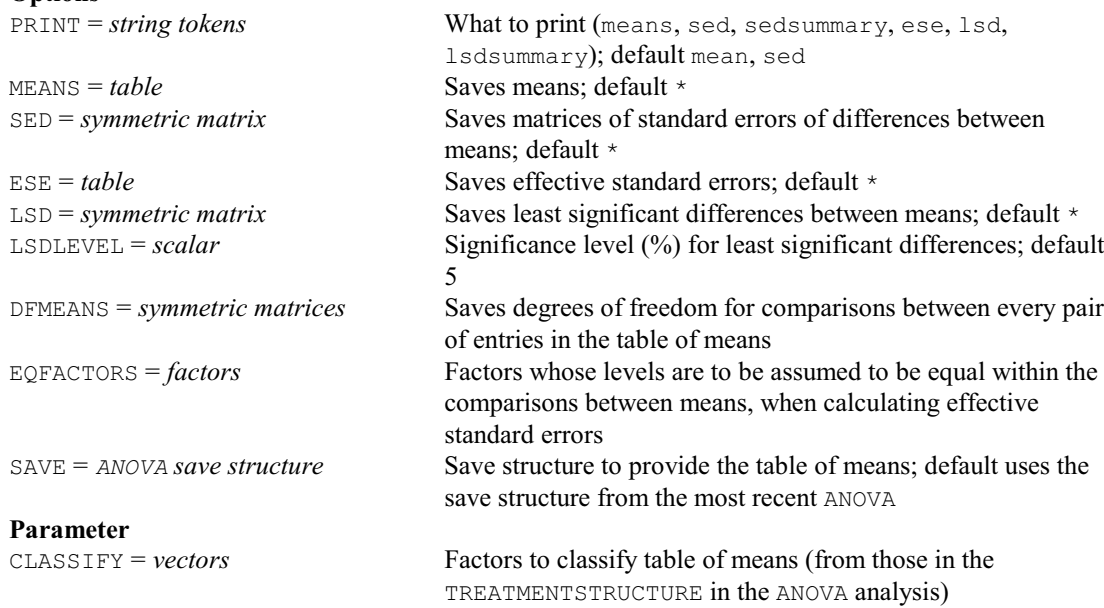

#### **AFMINABERRATION directive**

Forms minimum aberration designs using the algorithm of Laycock & Rowley (1995). **Options**

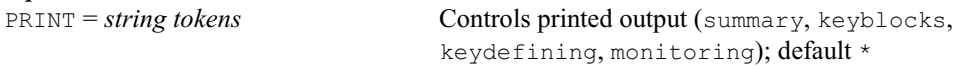

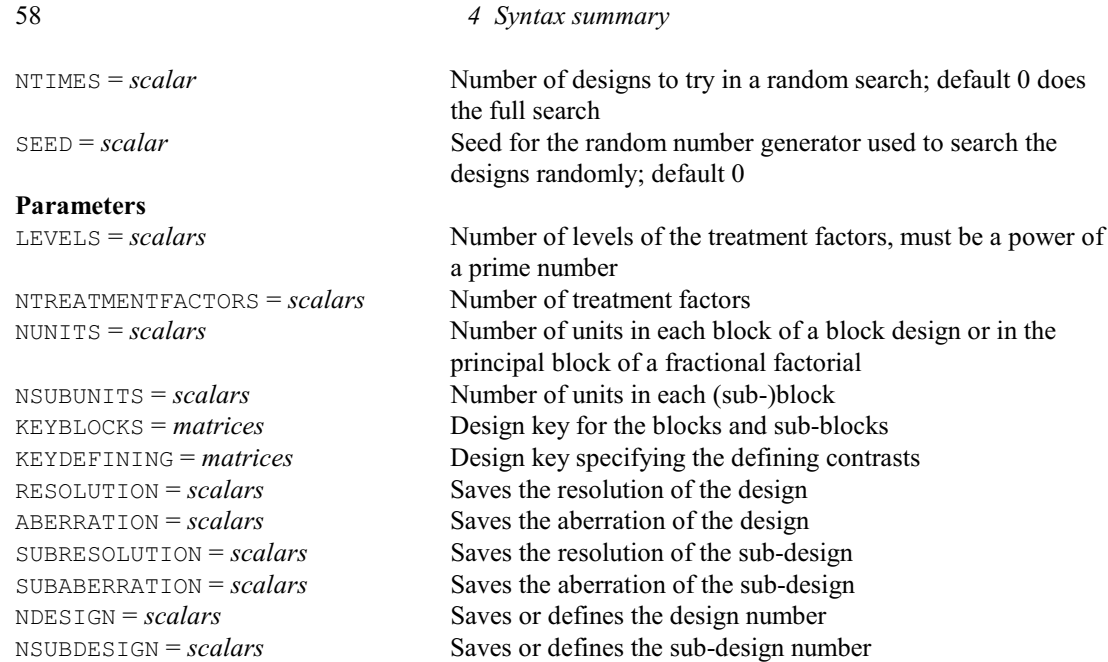

# **AFNONLINEAR procedure**

Forms D-optimal designs to estimate the parameters of a nonlinear or generalized linear model (W. van den Berg).

**Options**

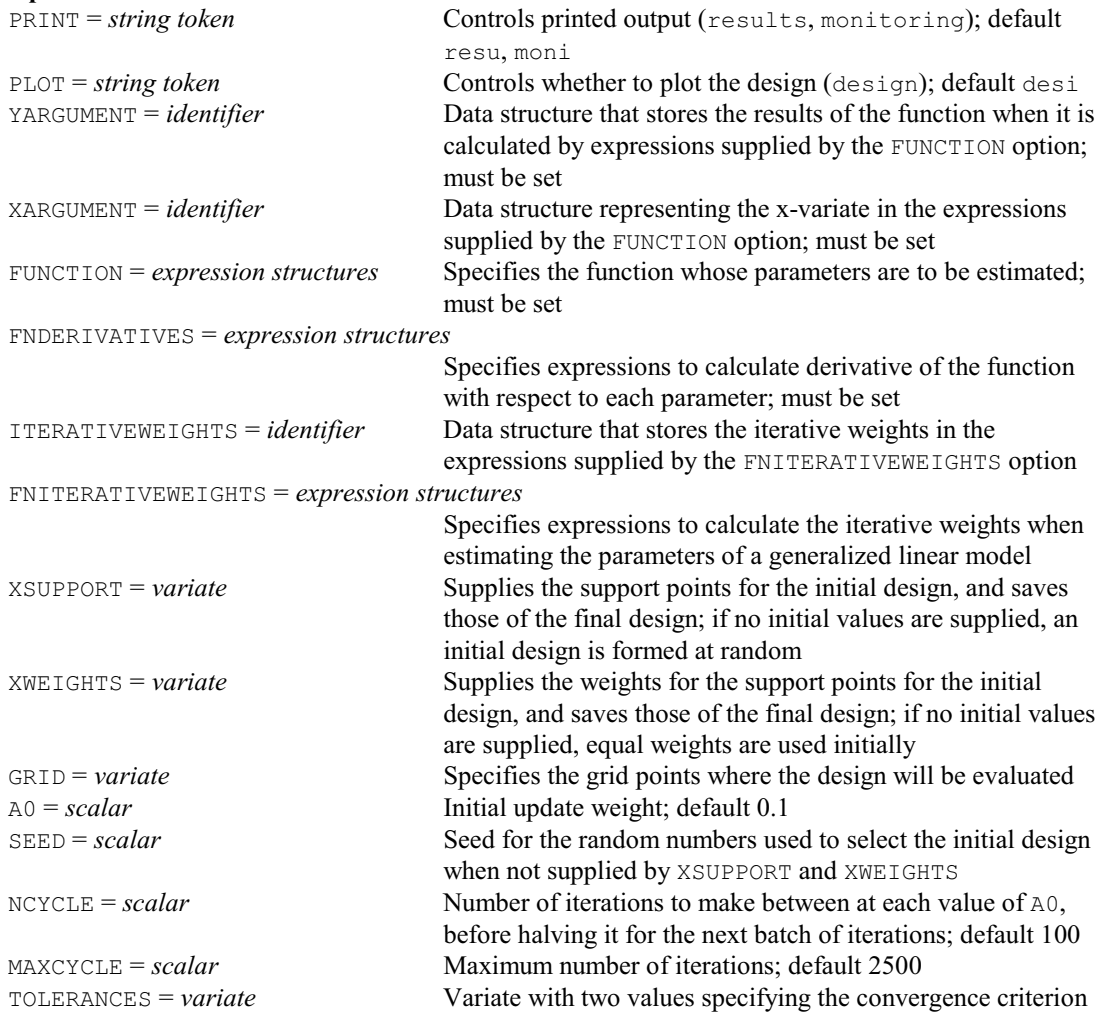

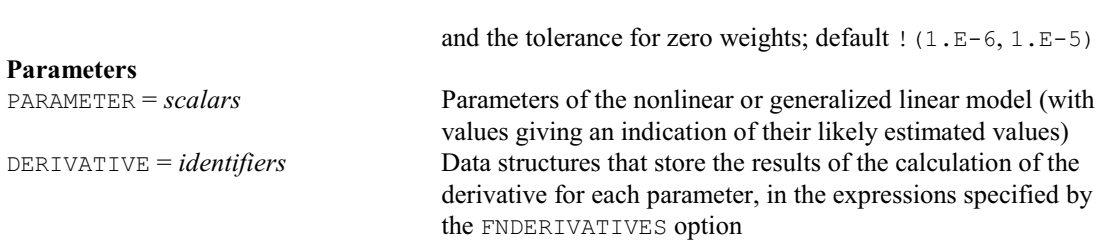

# **AFORMS procedure**

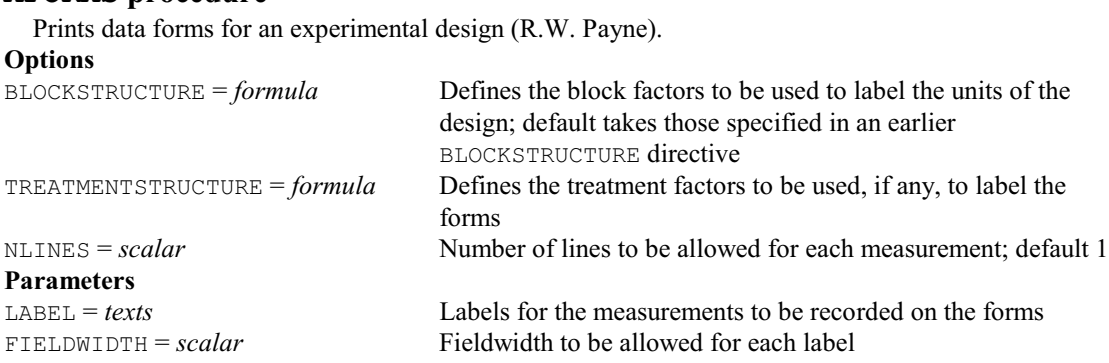

## **AFPREP procedure**

Searches for an efficient partially-replicated design (R.W. Payne). **Options**

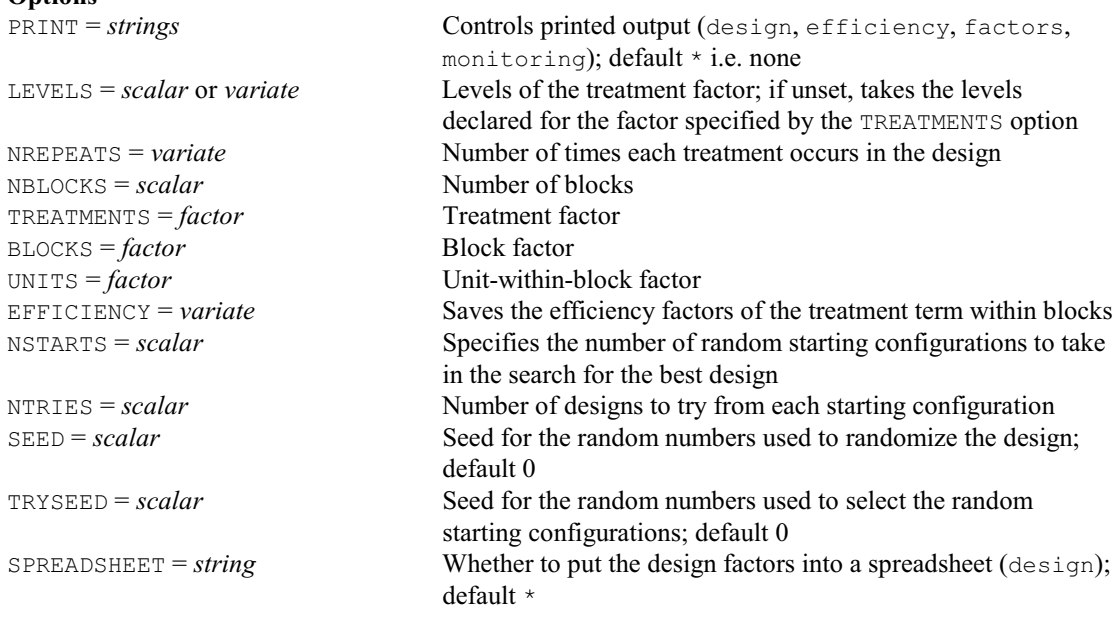

# **No parameters**

# **AFRCRESOLVABLE procedure**

Forms doubly resolvable row-column designs, with output (D.B. Baird). **Options**

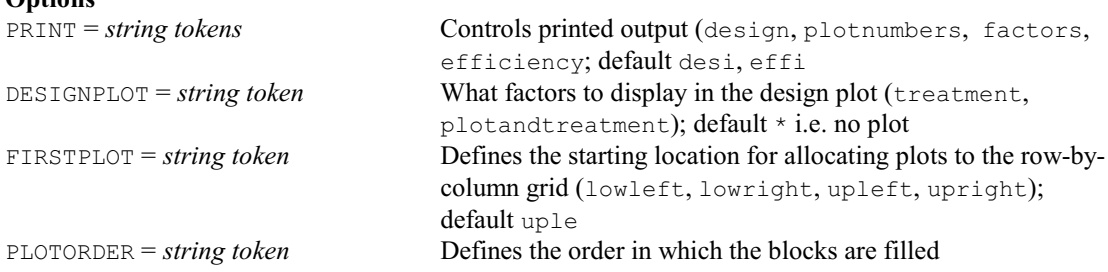

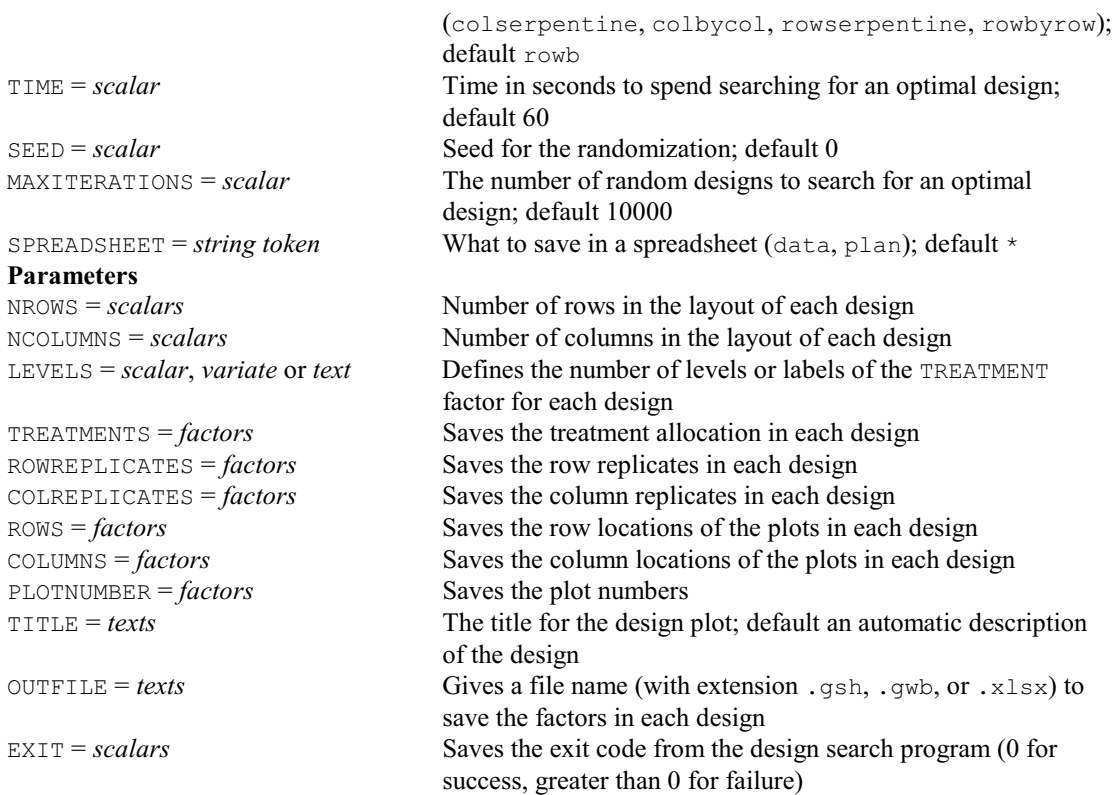

## **AFRESPONSESURFACE directive**

Uses the BLKL algorithm to construct designs for estimating response surfaces.

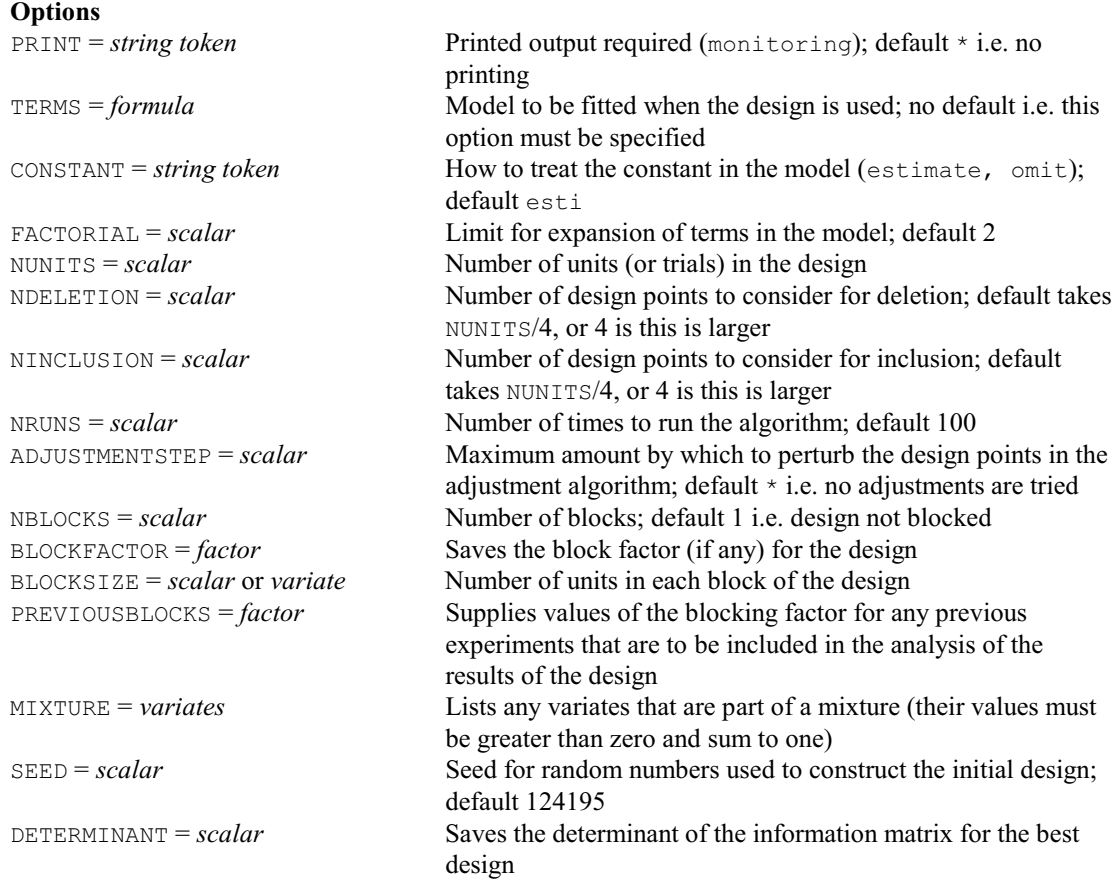

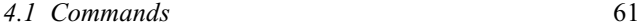

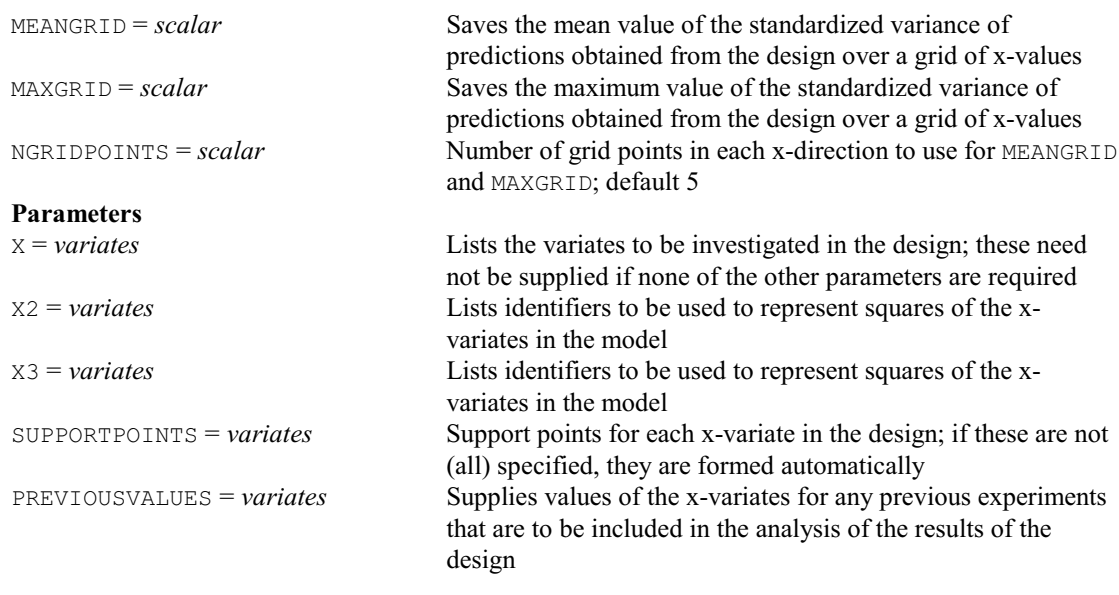

#### **AFUNITS procedure**

Forms a factor to index the units of the final stratum of a design (R.W. Payne & W. van den Berg). **Option**

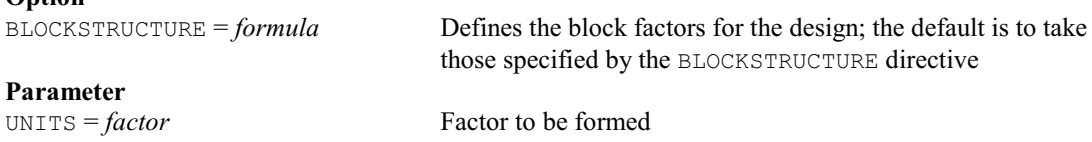

#### **AGALPHA procedure**

Forms alpha designs by standard generators for up to 100 treatments (M.F. Franklin & R.W. Payne). **Option**

PRINT = *string token* Controls whether or not to print a plan or the generator of of the design (design, generator); if unset in an interactive run AGALPHA will ask whether the design and generator are to be printed, in a batch run the default is not to print anything

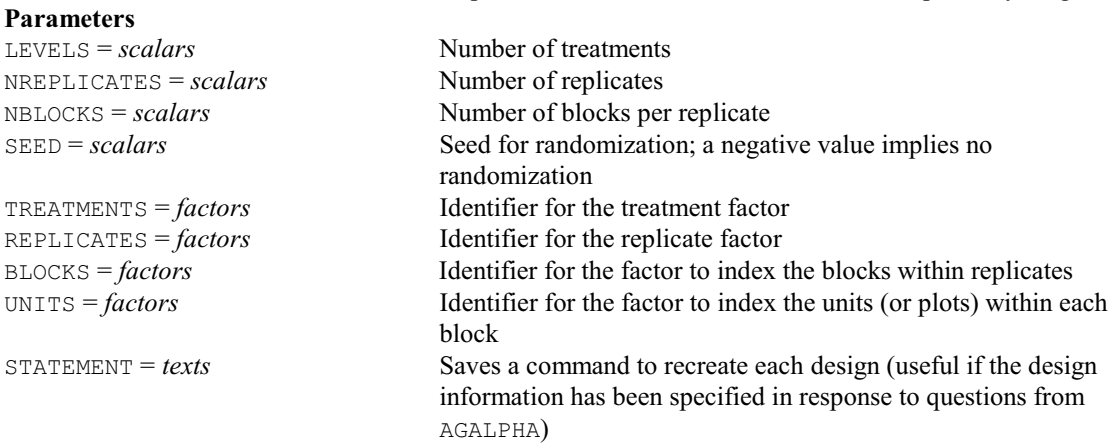

#### **AGBIB procedure**

Generates balanced incomplete block designs (R.W. Payne).

**Options**<br>PRINT = *string token* 

Controls whether or not to print a plan of the design and whether to print a catalogue of the designs in the subfile (design, catalogue); if unset in an interactive run AGBIB will ask whether the design is to be printed, in a batch run the

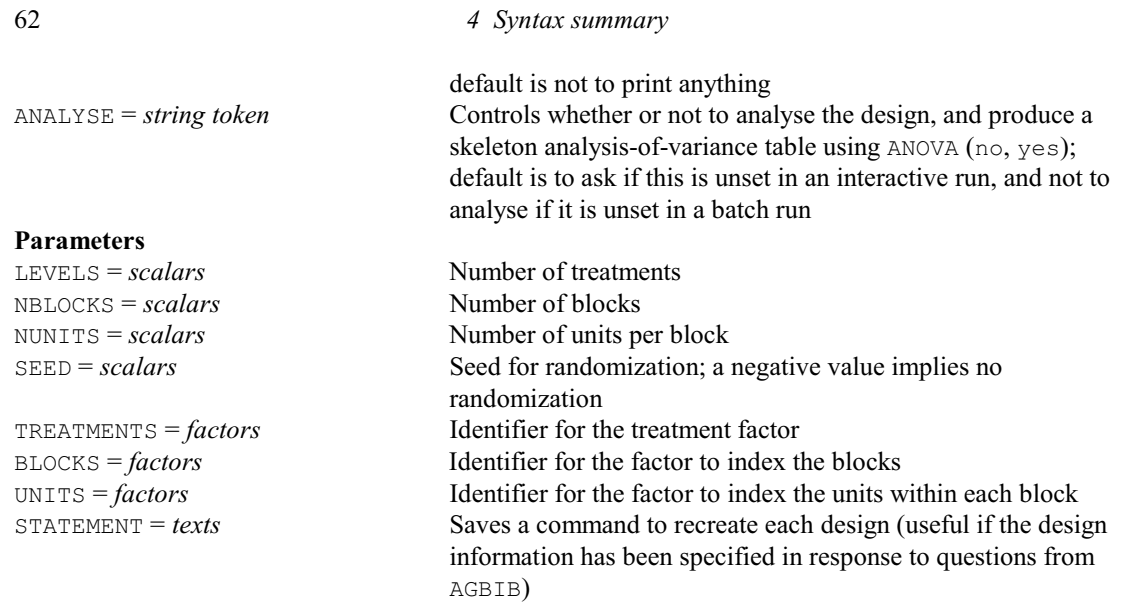

# **AGBOXBEHNKEN procedure**

Generates Box Behnken designs (R.W. Payne).

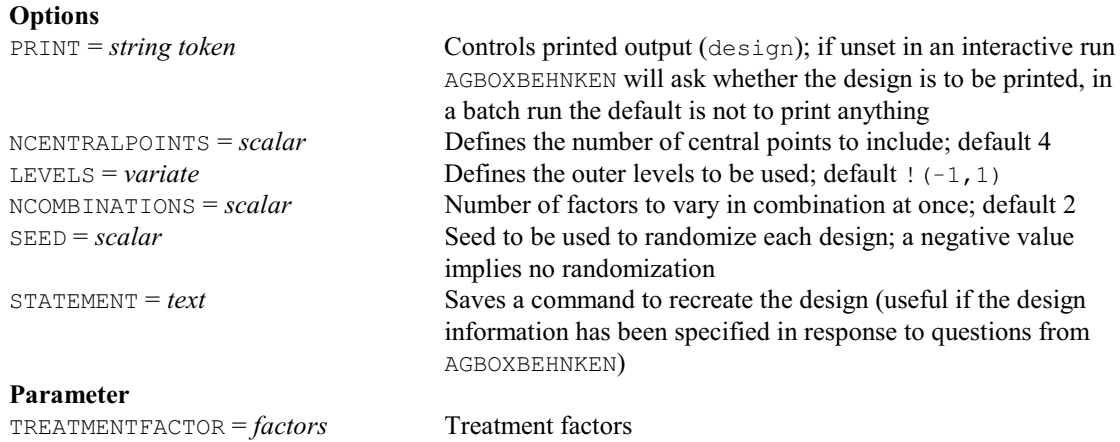

## **AGCENTRALCOMPOSITE procedure**

Generates central composite designs (R.W. Payne).

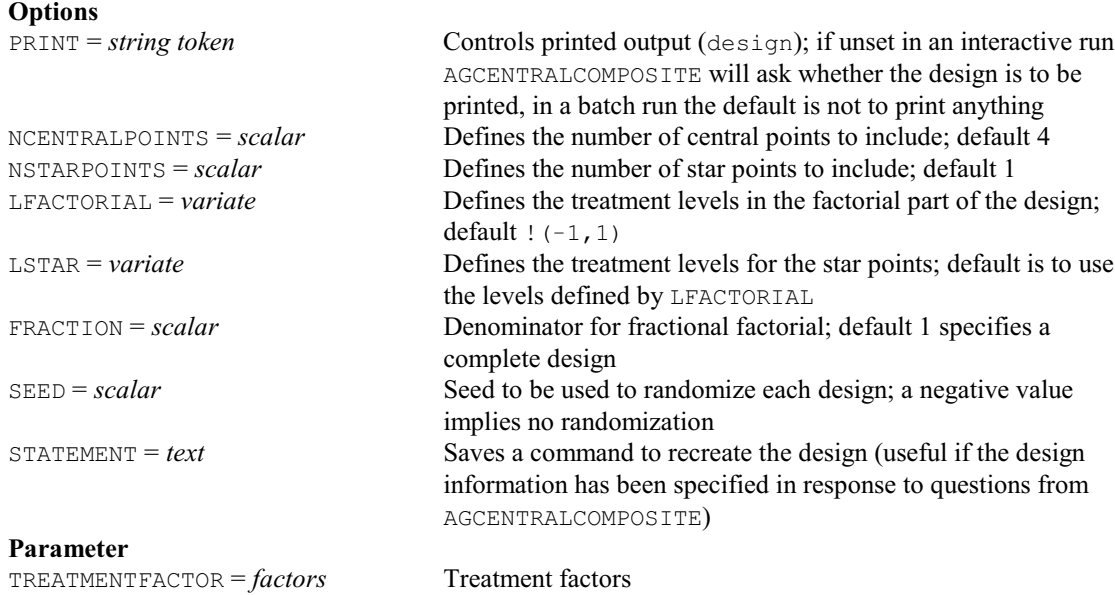

#### *4.1 Commands* 63

## **AGCROSSOVERLATIN procedure**

Generates Latin squares balanced for carry-over effects (R.W. Payne).

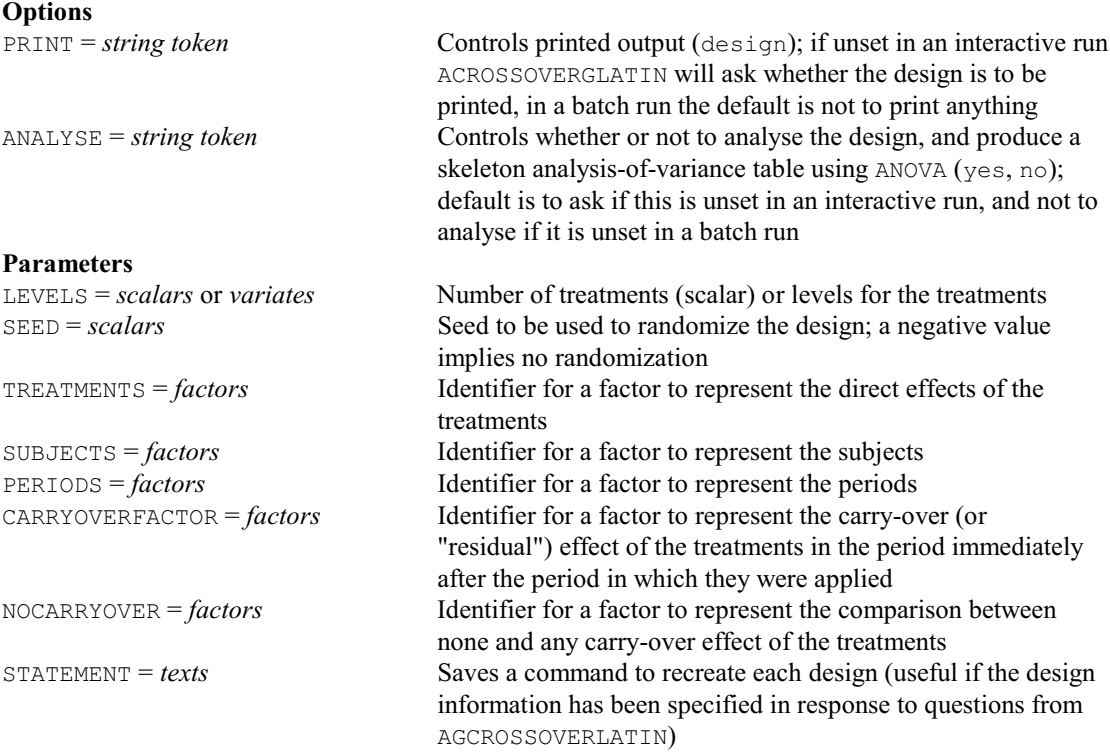

# **AGCYCLIC procedure**

Generates cyclic designs from standard generators (M.F. Franklin & R.W. Payne).

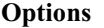

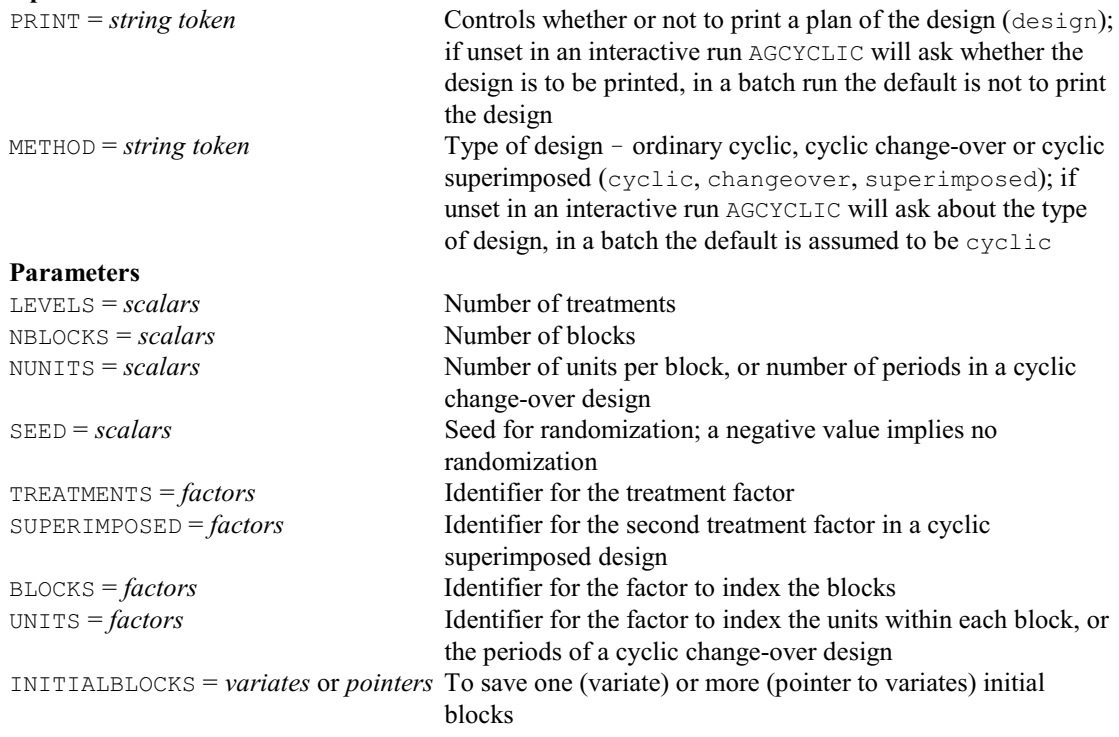

STATEMENT = texts Saves a command to recreate the design (useful if the design information has been specified in response to questions from AGCYCLIC)

## **AGDESIGN procedure**

Generates generally balanced designs (R.W. Payne). **Options**

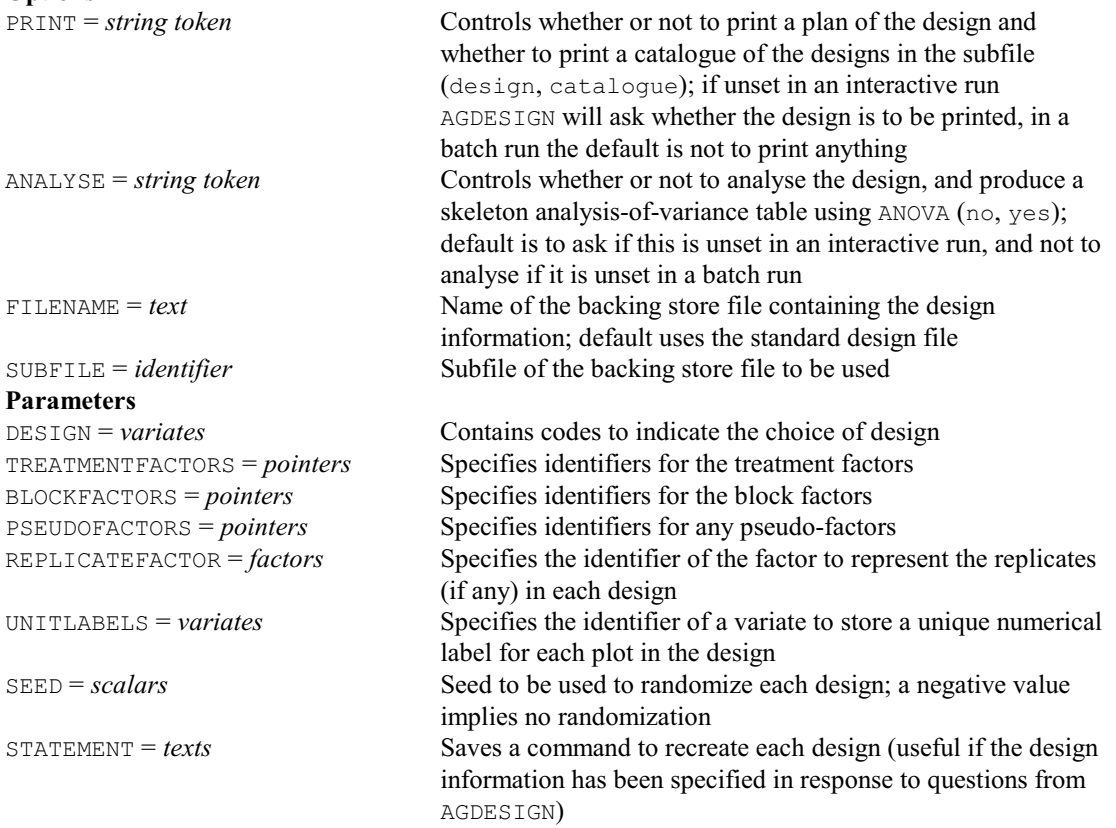

## **AGFACTORIAL procedure**

Generates minimum aberration block or fractional factorial designs (P.J. Laycock, P.J. Rowley & R.W. Payne).

**Options**

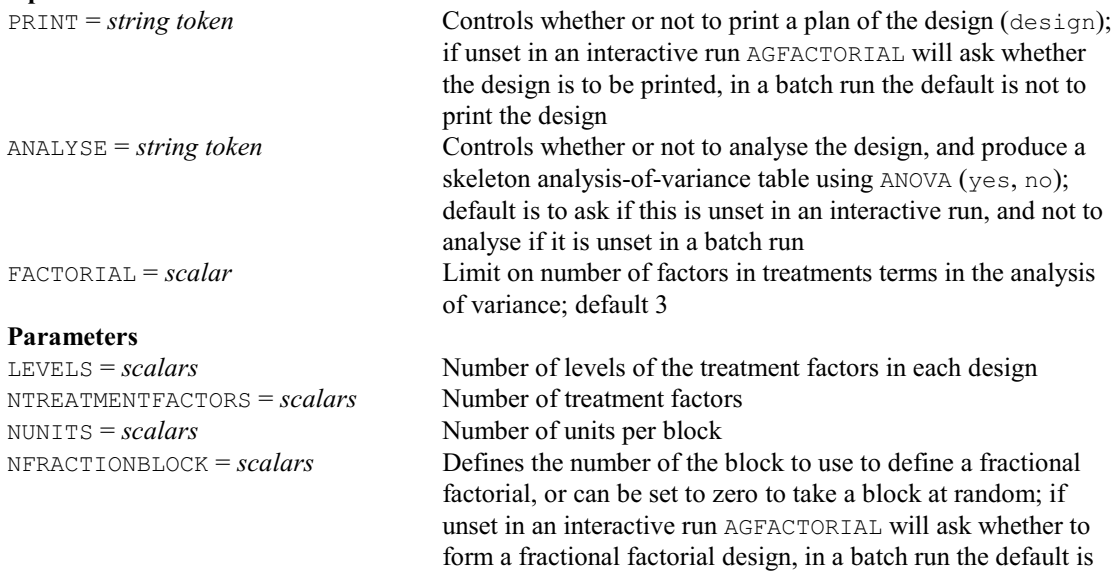

#### *4.1 Commands* 65

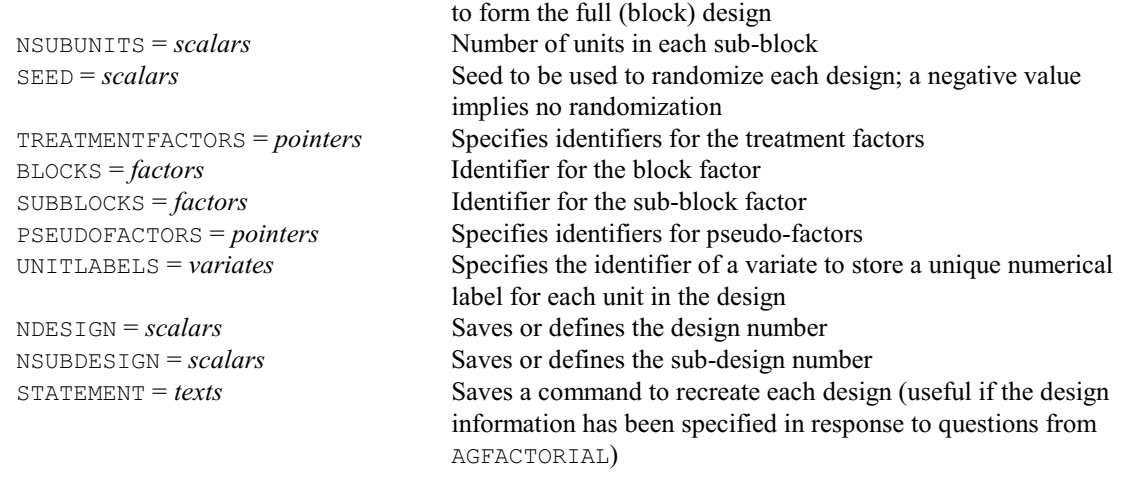

# **AGFRACTION procedure**

Generates fractional factorial designs (M.F. Franklin & R.W. Payne).

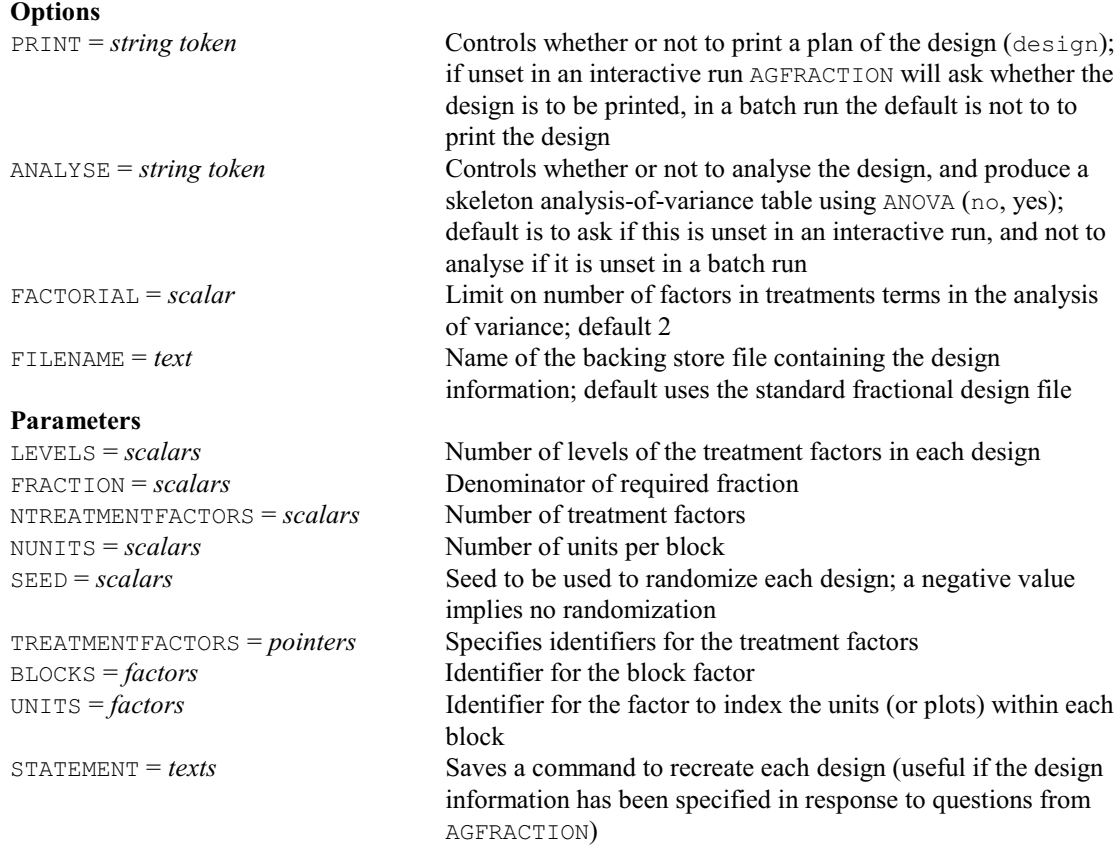

# **AGHIERARCHICAL procedure**

Generates orthogonal hierarchical designs (R.W. Payne).

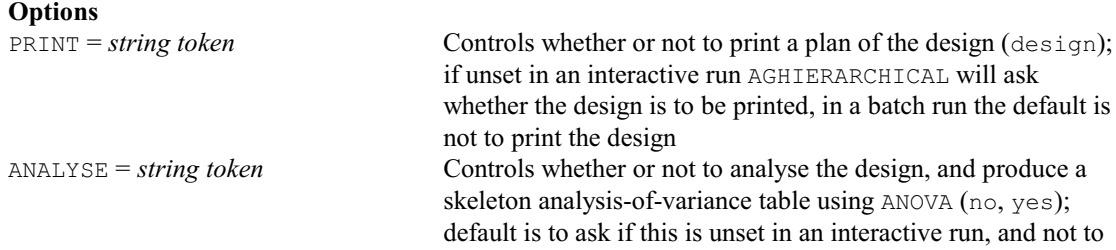

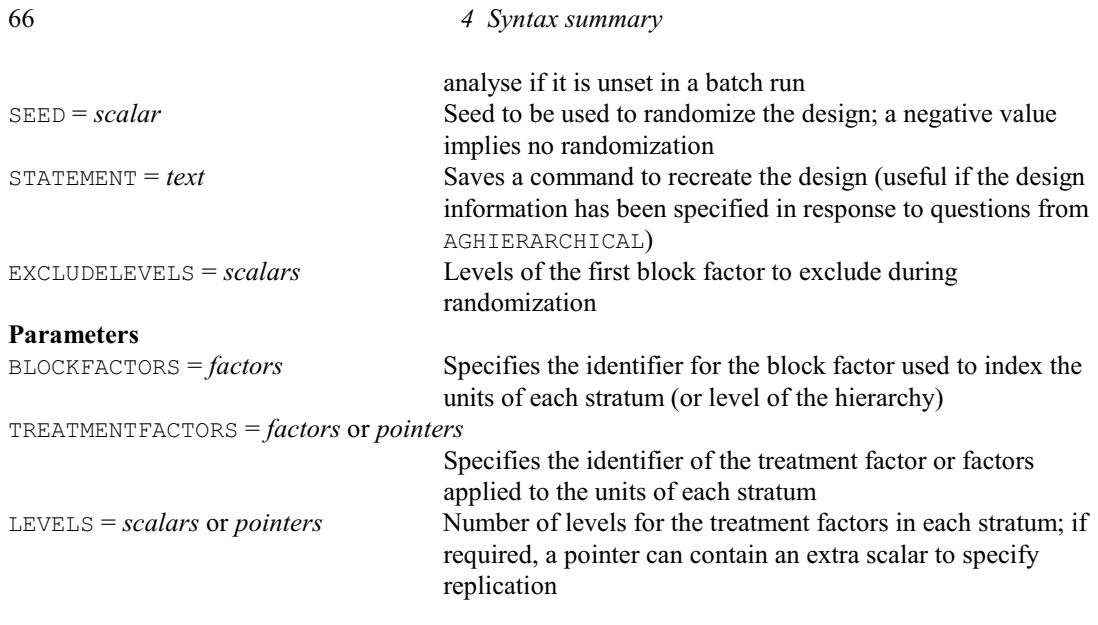

## **AGINDUSTRIAL procedure**

Helps to select and generate effective designs for use in industrial experiments (R.W. Payne). **Option** STATEMENT = text Saves a command to recreate the design **No parameters**

#### **AGLATIN procedure**

Generates mutually orthogonal Latin squares (I. Wakeling & R.W. Payne).  $\Omega_{\rm m}$ <sup>2</sup>

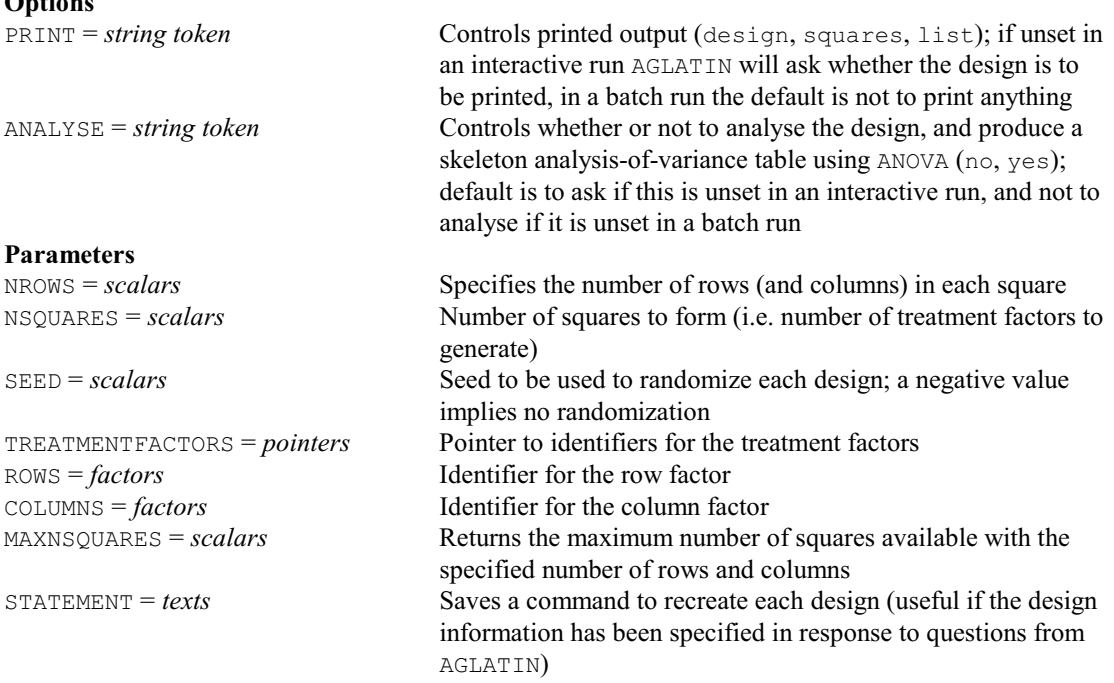

#### **AGLOOP procedure**

Generates loop designs e.g. for time-course microarray experiments (R.W. Payne).

#### **Option**

PRINT = *string token* Controls whether or not to print a plan of the design (design); if unset in an interactive run AGLOOP will ask whether the design is to be printed, in a batch run the default is not to print the design

# **Parameters**

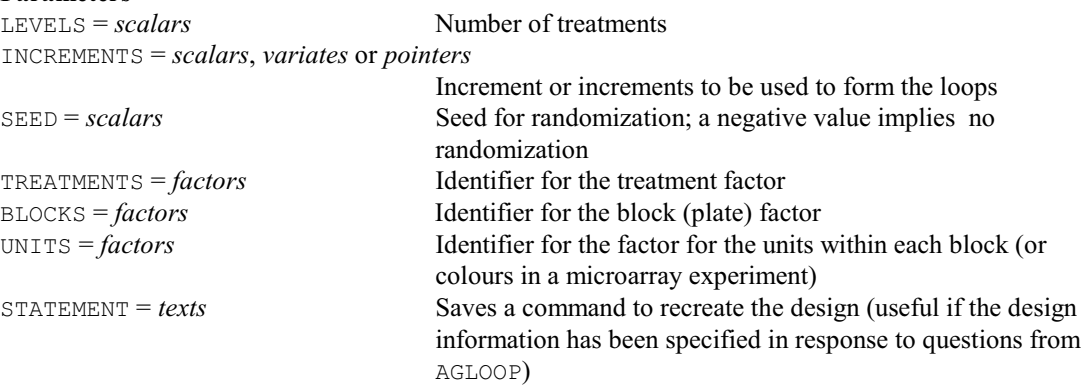

# **AGMAINEFFECT procedure**

Generates designs to estimate main effects of two-level factors (R.W. Payne).

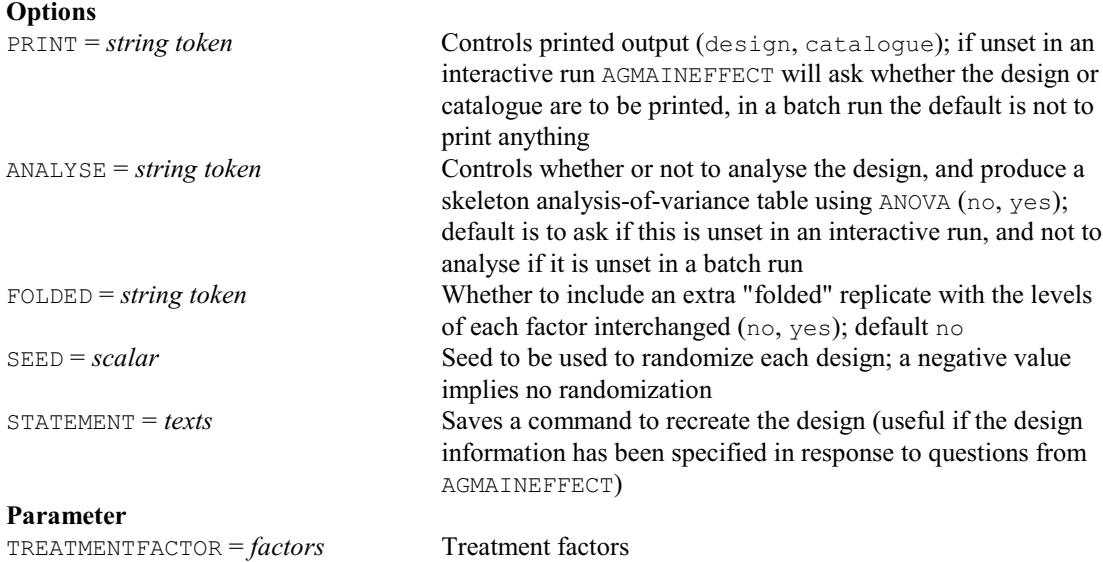

## **AGNATURALBLOCK procedure**

Forms 1- and 2-dimensional designs with blocks of natural size (P.D. Johnstone & D.B. Baird).

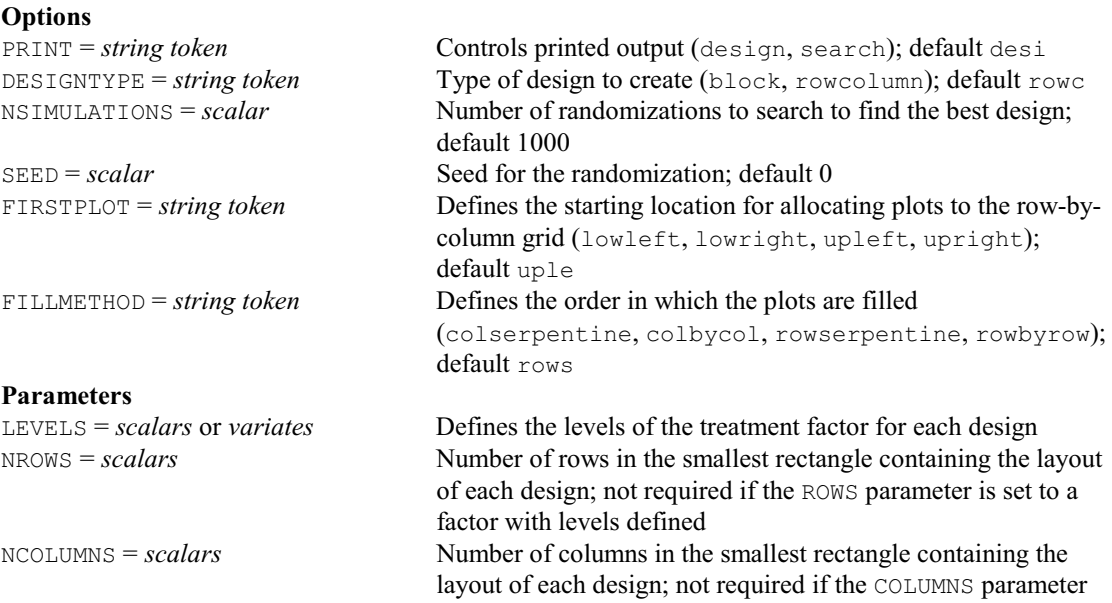

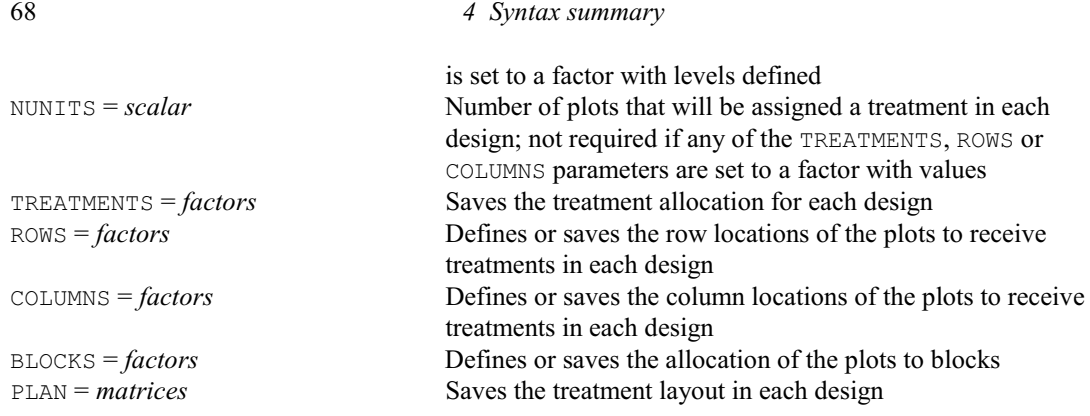

# **AGNEIGHBOUR procedure**

Generates neighbour-balanced designs (R.W. Payne). **Options**

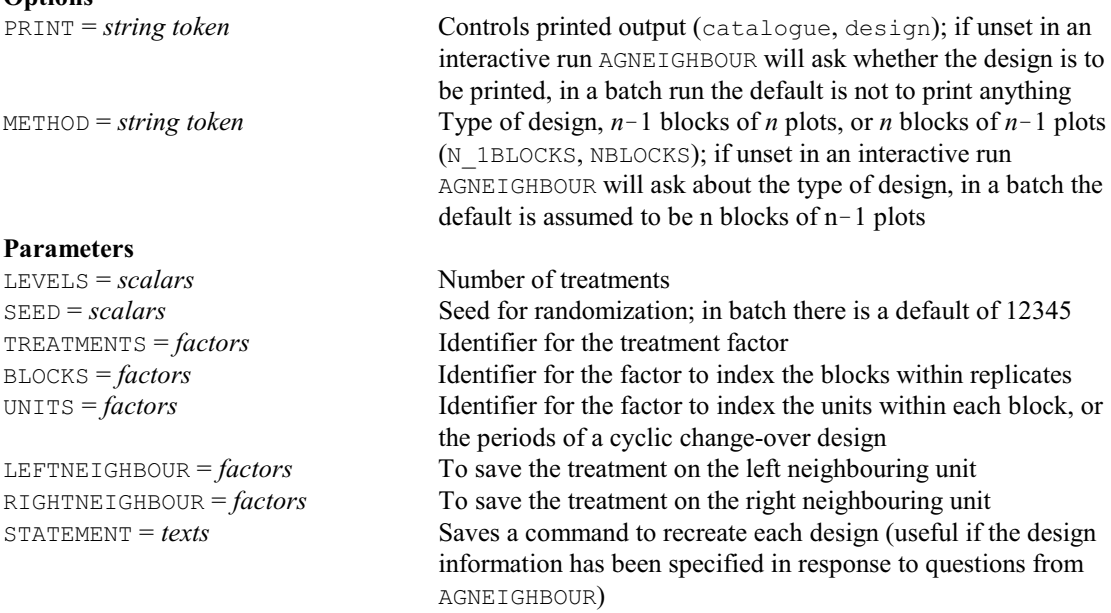

## **AGNONORTHOGONALDESIGN procedure**

Generates non-orthogonal split-plot and other hierarchical designs (B. M. Parker).

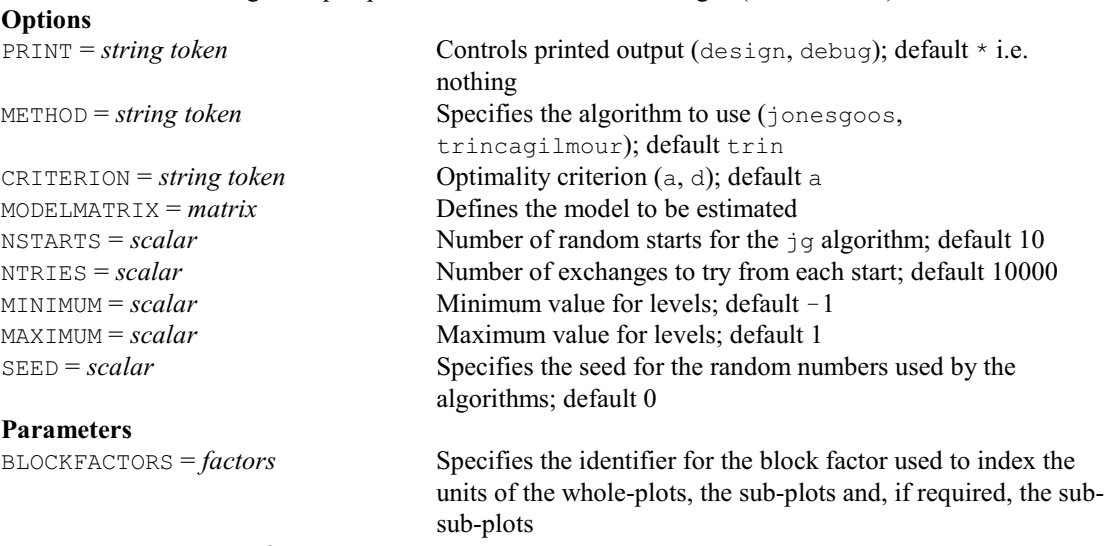

TREATMENTFACTORS = *factors* or *pointers*

Specifies the identifier of the treatment factor or factors
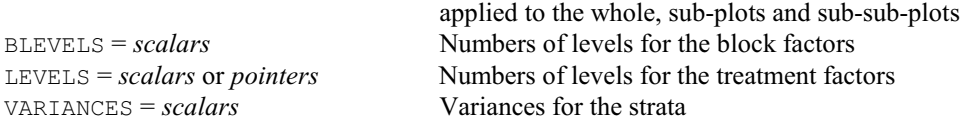

#### **AGQLATIN procedure**

Generates complete and quasi-complete Latin squares (R.W. Payne).

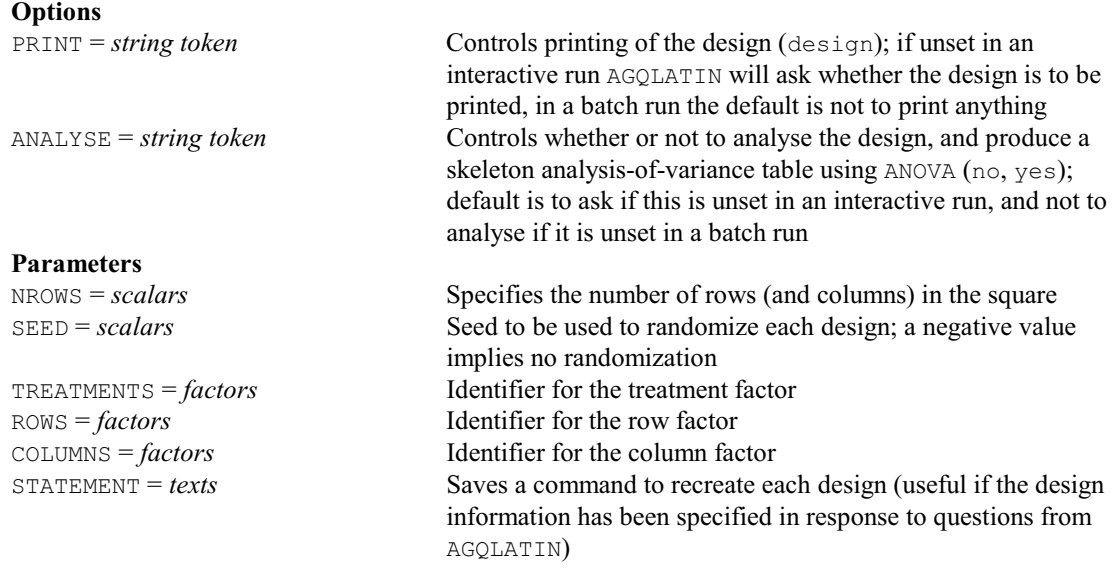

#### **AGRAPH procedure**

Plots tables of means from ANOVA (R.W. Payne). **Options** GRAPHICS = *string token* Type of graph (highresolution, lineprinter); default high METHOD = *string token* What to plot (means, lines, data, barchart, splines); default mean XFREPRESENTATION = *string token* How to label the *x*-axis (levels, labels); default labels uses the XFACTOR labels, if available PSE = *string token* What to plot to represent variation (differences, 1sd, means, allmeans); default diff LSDLEVEL = *scalar* Significance level (%) to use for least significant differences; default 5 DFSPLINE = *scalar* Number of degrees of freedom to use when METHOD=splines YTRANSFORM = *string tokens* Transformed scale for additional axis marks and labels to be plotted on the right-hand side of the y-axis (identity, log, log10, logit, probit, cloglog, square, exp, exp10, ilogit, iprobit, icloglog, root); default iden i.e. none PENYTRANSFORM = *scalar* Pen to use to plot the transformed axis marks and labels; default \* selects a pen, and defines its properties, automatically <sup>†</sup>KEYMETHOD = string token What to use for the key descriptions when there are GROUPS (labels, namesandlabels); default name **†** What to use for the titles of the plots when there are TRELLISGROUPS (labels, namesandlabels); default name <sup>†</sup>PAGETITLEMETHOD = string token What to use for the titles of the pages when there are PAGEGROUPS (labels, namesandlabels); default name <sup>†</sup>USEAXES = *string token* Which aspects of the current axis definitions of window 1 to use (none, limits, marks, mpositions, mlower%, mupper%, nsubticks,); default none

SAVE = *ANOVA* or *regression save structure*

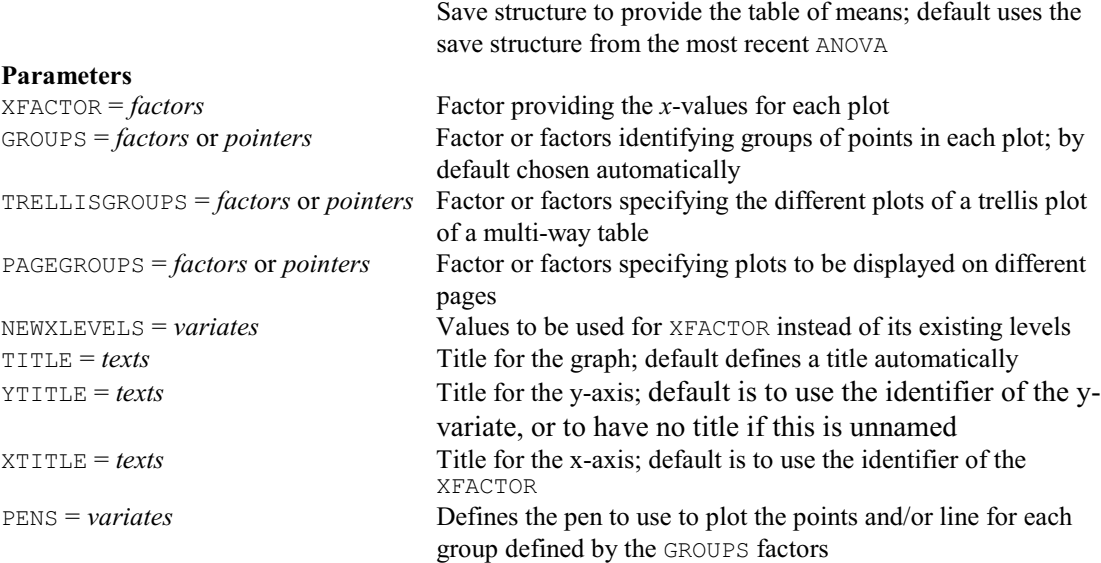

# **AGRCRESOLVABLE directive**

Forms doubly resolvable row-column designs.

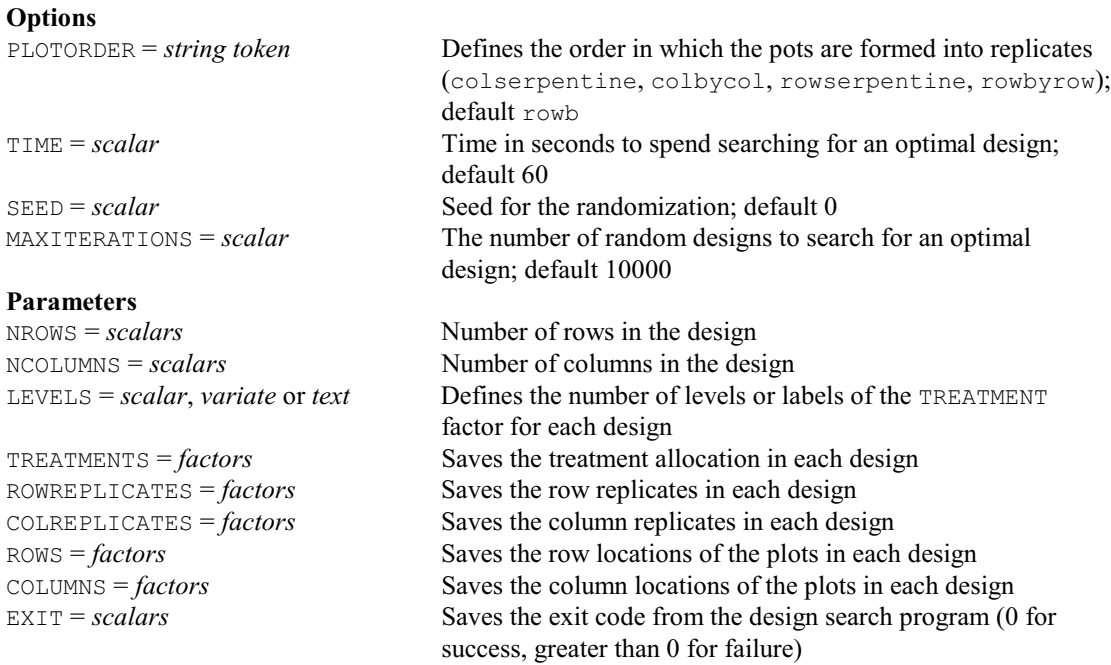

#### **AGREFERENCE procedure**

Generates reference-level designs e.g. for microarray experiments (R.W. Payne).

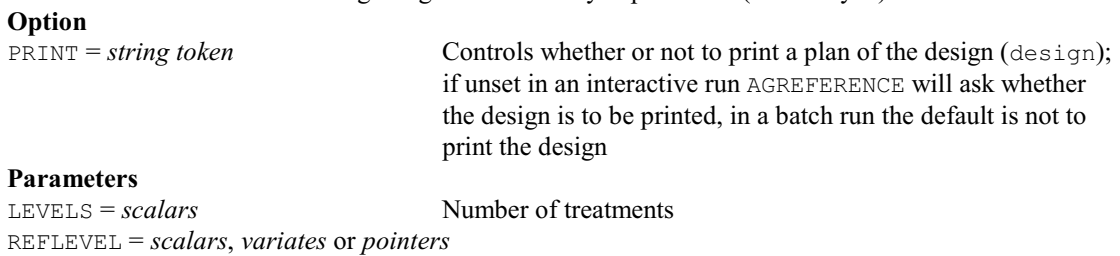

Reference level(s); if this is unset in an interactive run you will be asked which reference level or levels you want, in a batch

# run the default is level 1

REFUNIT = *scalars*, *variates* or *pointers*

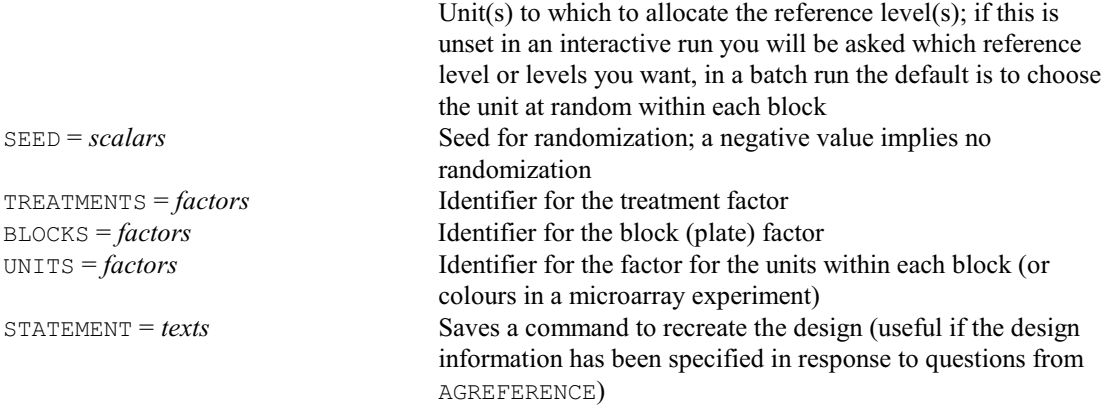

# **AGSEMILATIN procedure**

Generates semi-Latin squares (W. van den Berg).

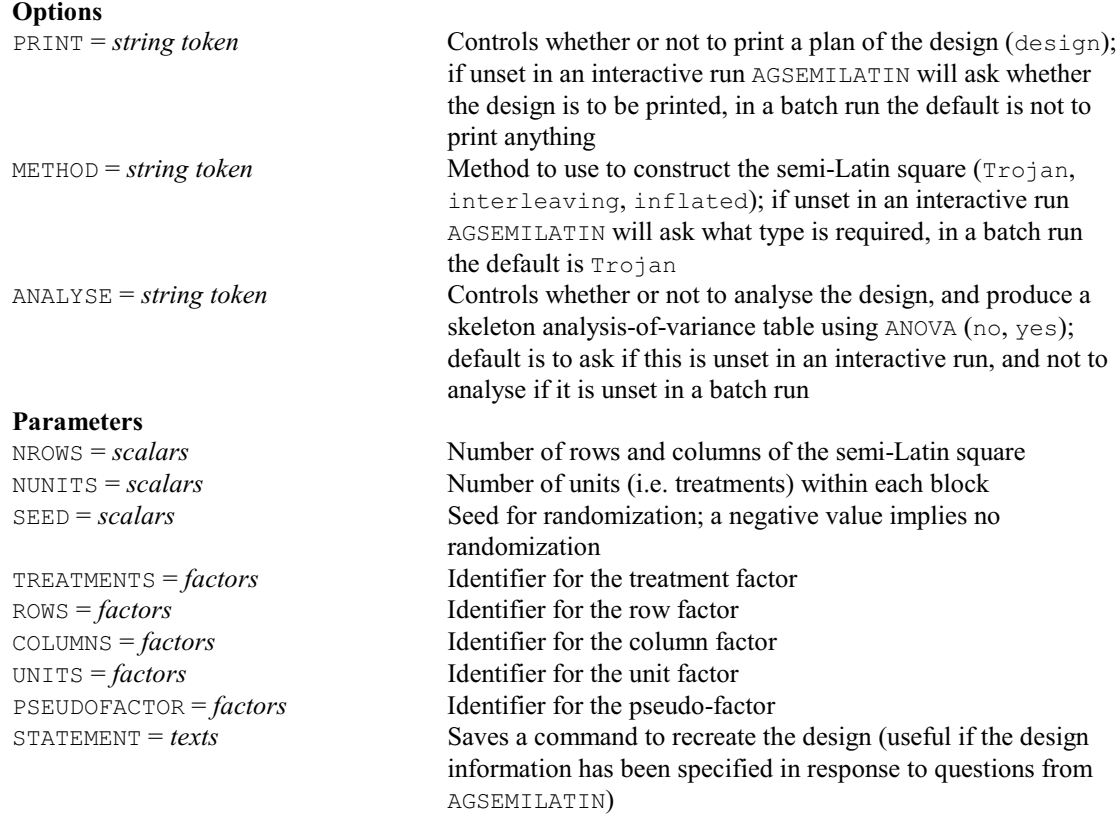

# **AGSPACEFILLINGDESIGN procedure**

Generates space filling designs (B.M. Parker).

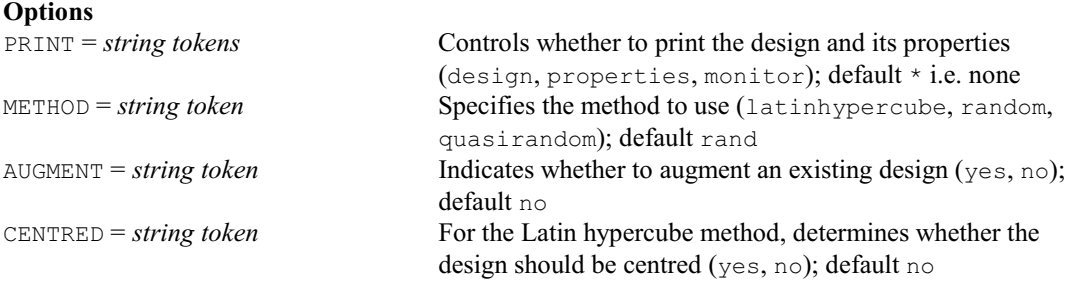

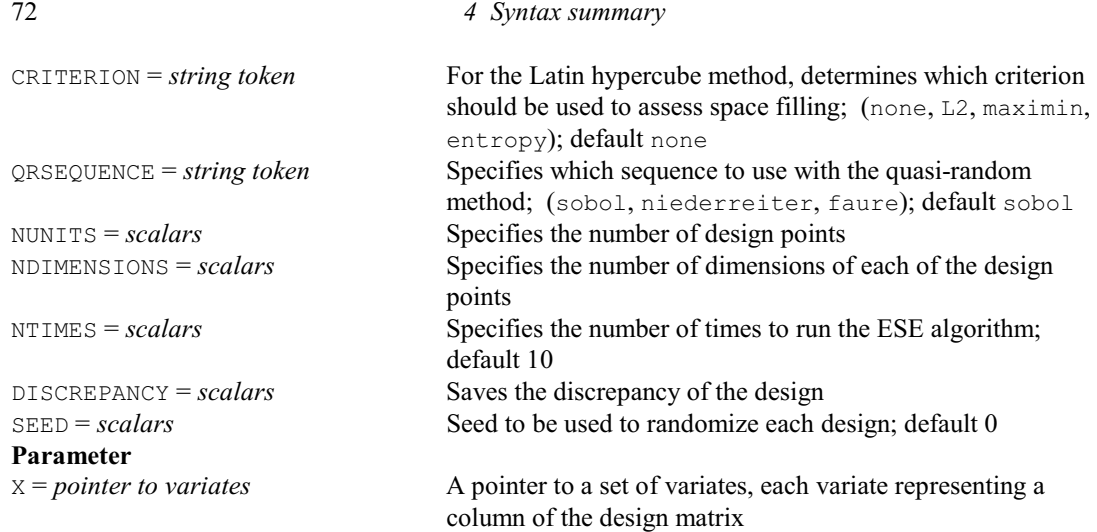

# **AGSQLATTICE procedure**

Generates square lattice or lattice square designs (R.W. Payne).

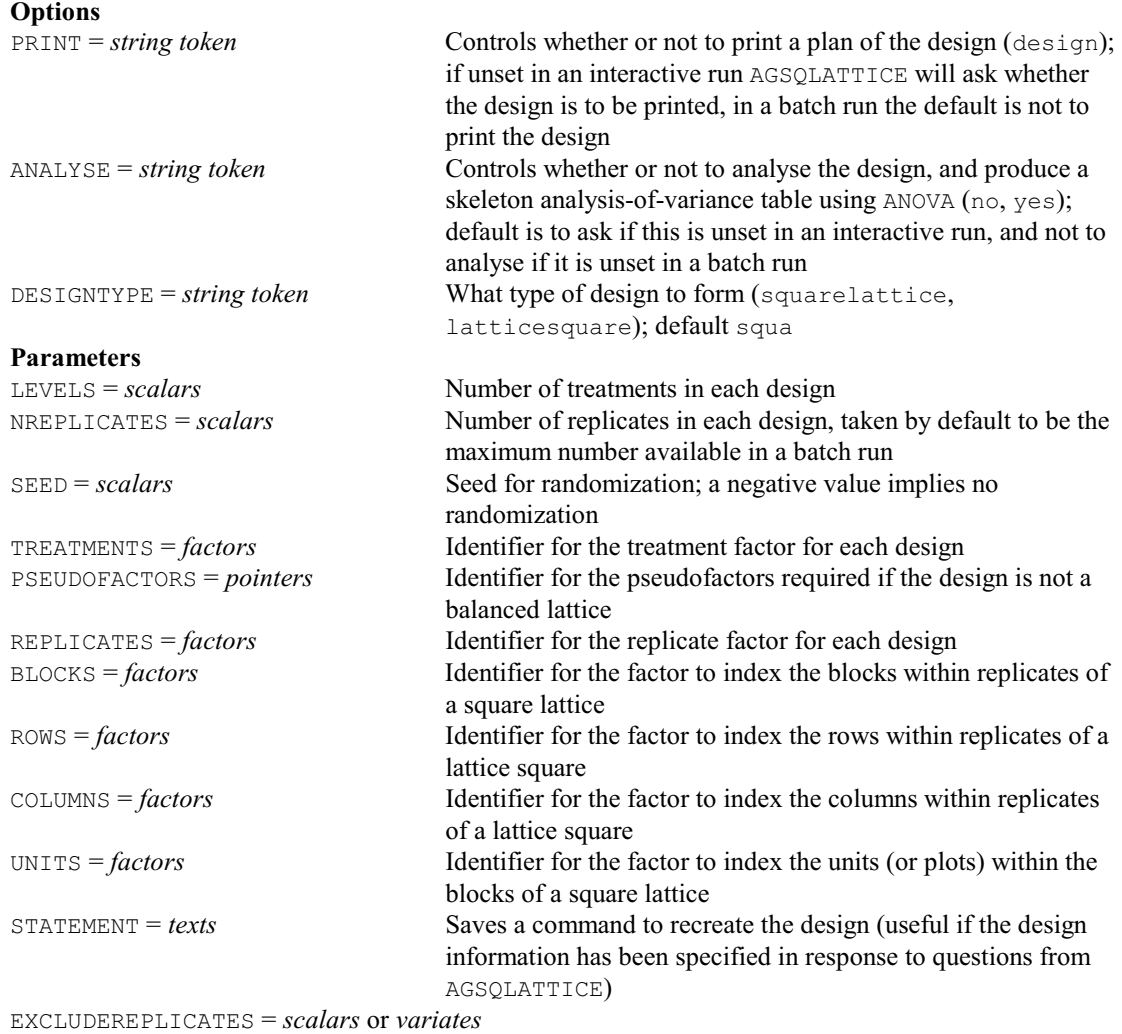

Replicates to exclude during randomization

## **† AGYOUDENSQUARE procedure**

Generates a Youden square (W. van den Berg).

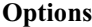

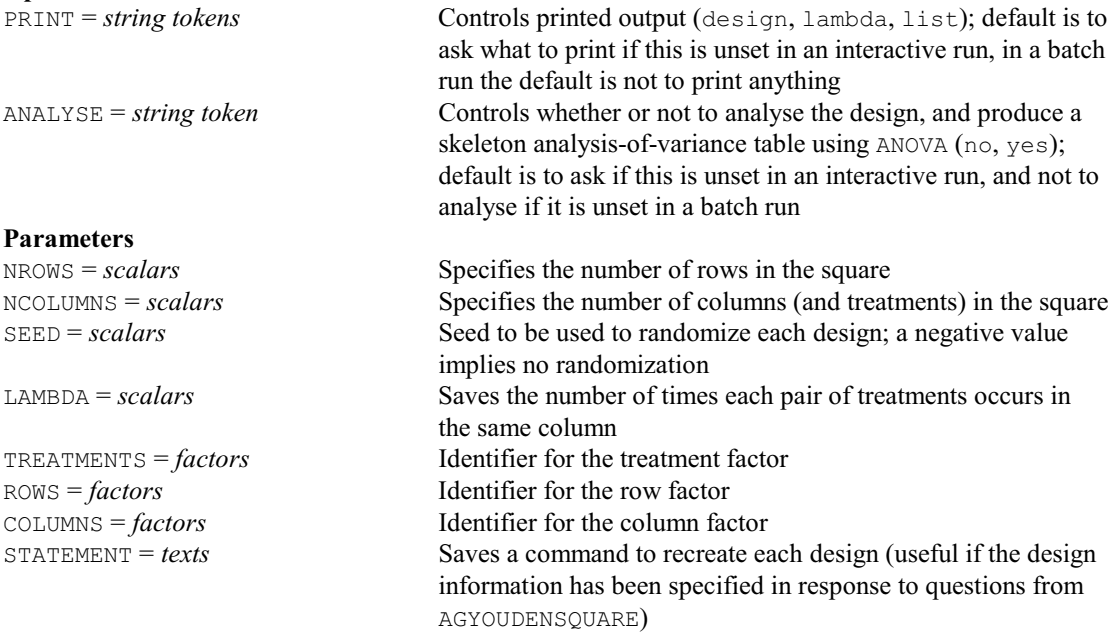

# **AKAIKEHISTOGRAM procedure**

Prints histograms with improved definition of groups (A. Keen).

#### **Options**

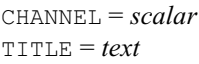

LOWER = *scalar* Lowest class limit WIDTH = *scalar* Interval width<br>
SCALE = *scalar* Number of uni

#### **Parameters**

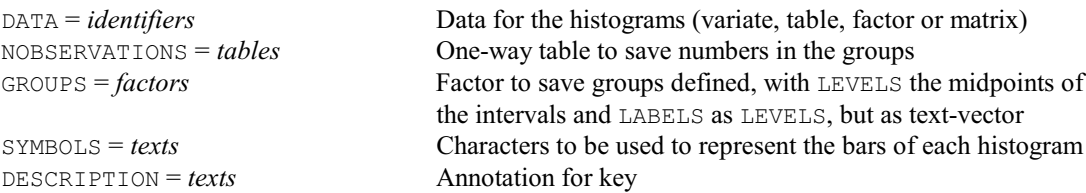

Channel number of output file; default is the current output file General title; default 'Histogram of ...', where ... is the

Number of units represented by each symbol; default 1 (or

identifier of the structure specified by DATA

more if the page width is not sufficient)

## **AKEEP directive**

Copies information from an ANOVA analysis into Genstat data structures.

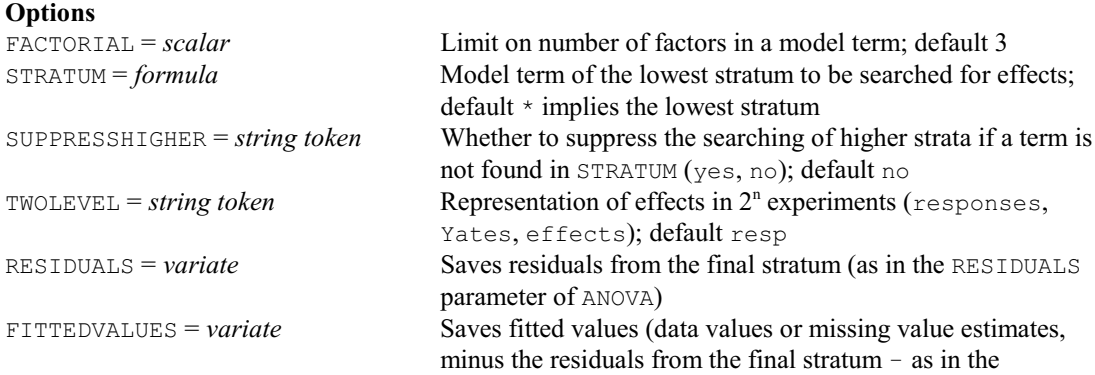

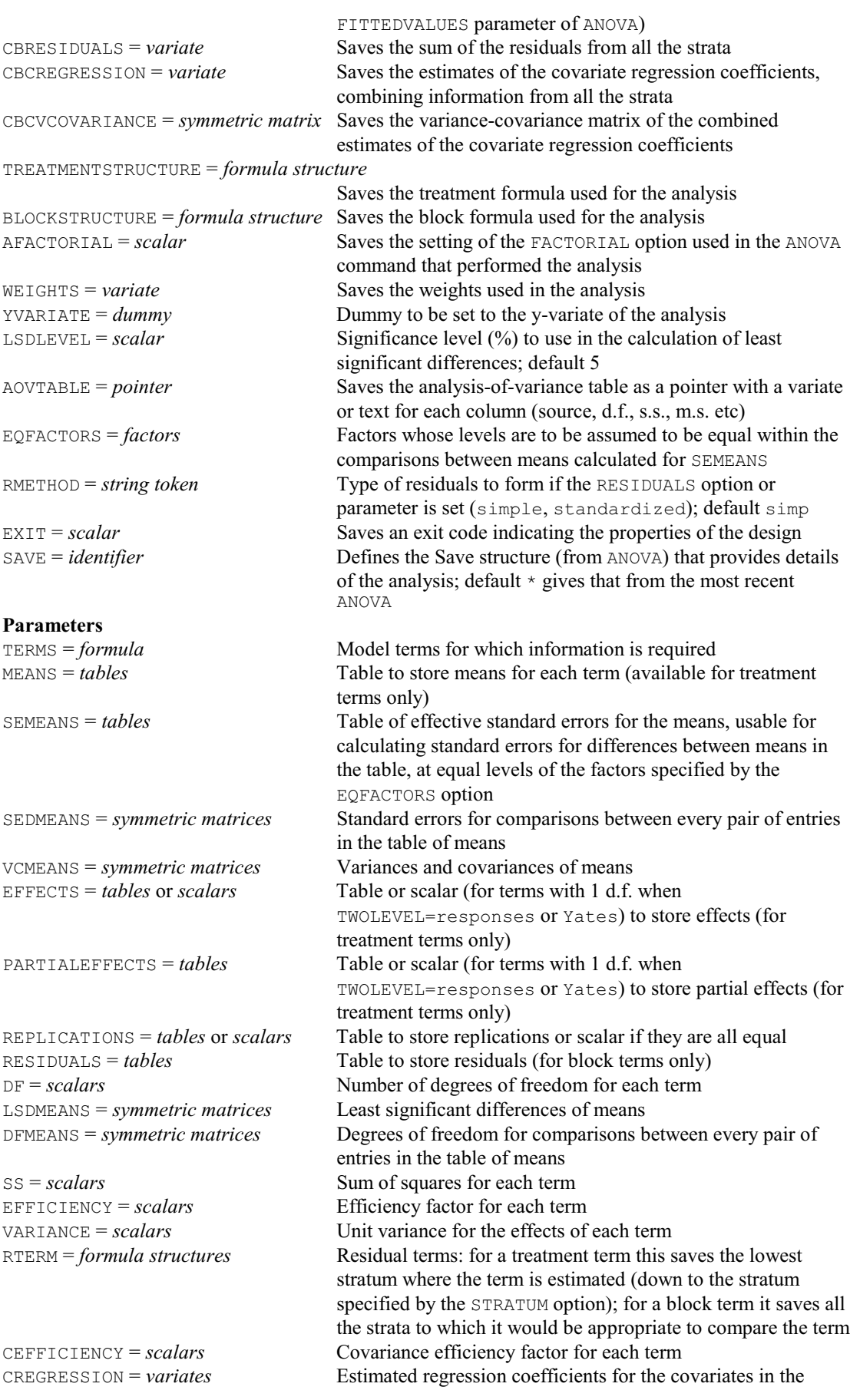

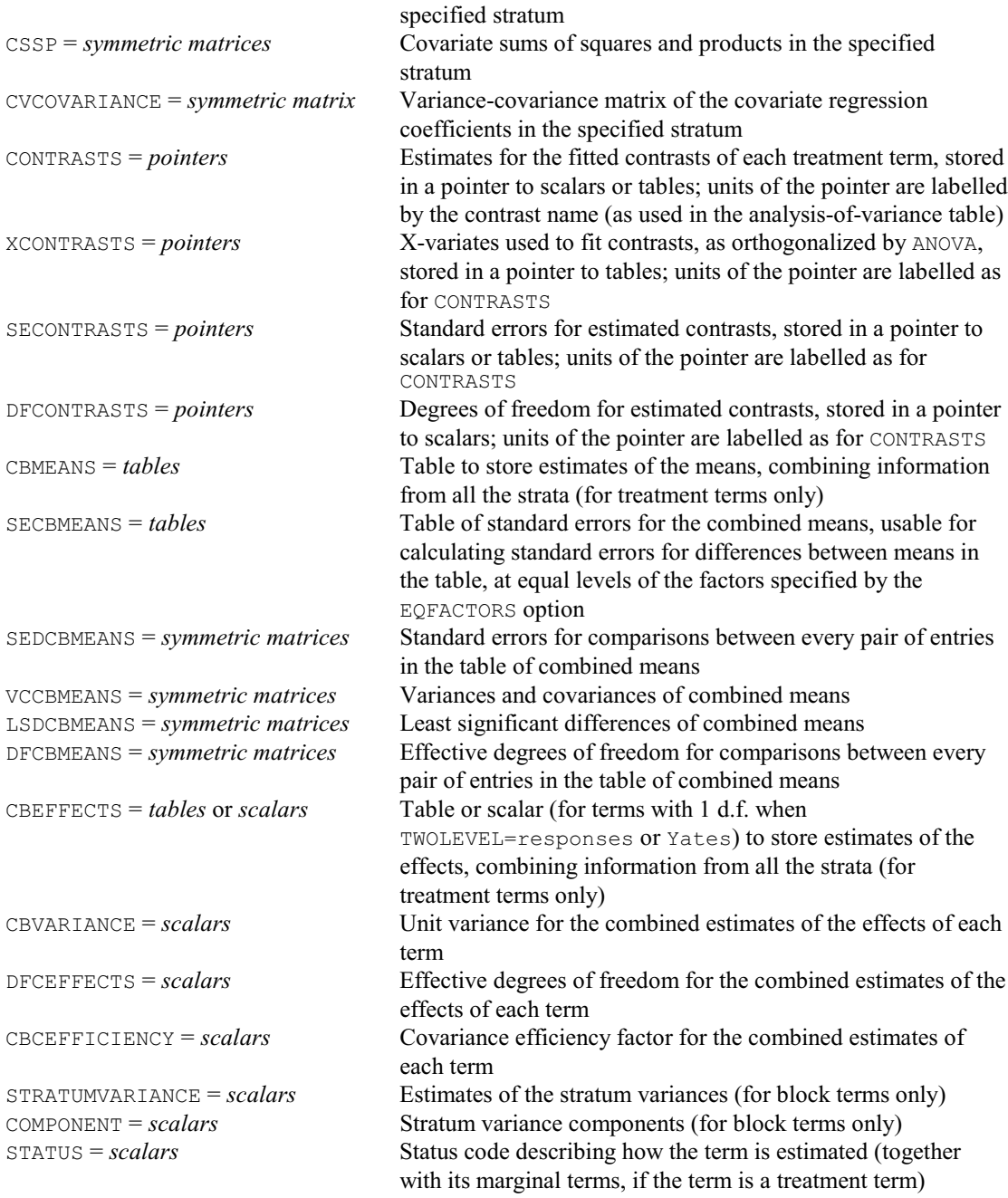

# **AKEY procedure**

Generates values for treatment factors using the design key method (R.W. Payne). **Options**

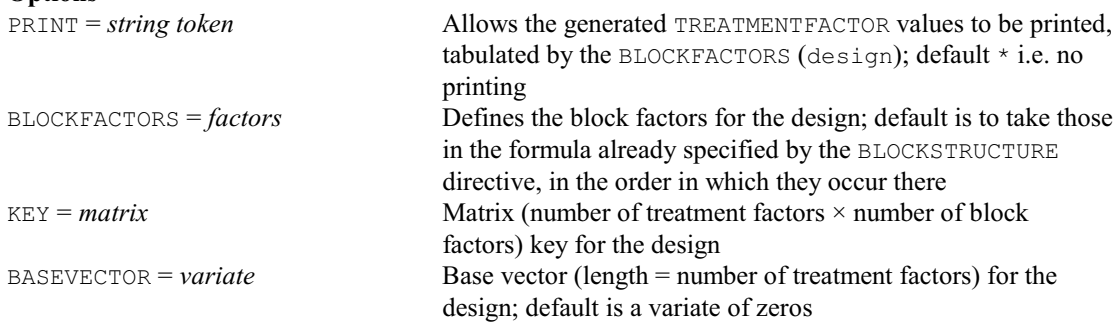

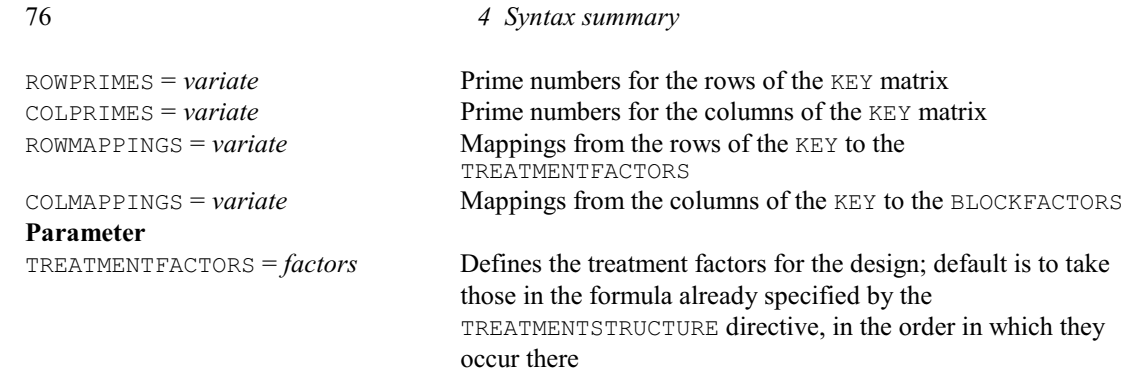

# **ALIAS procedure**

Finds out information about aliased model terms in analysis of variance (R.W. Payne).

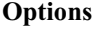

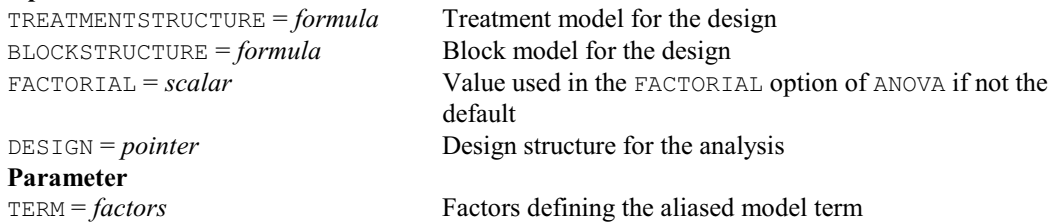

# **ALIGNCURVE procedure**

Forms an optimal warping to align an observed series of observations with a standard series (D.B. Baird).

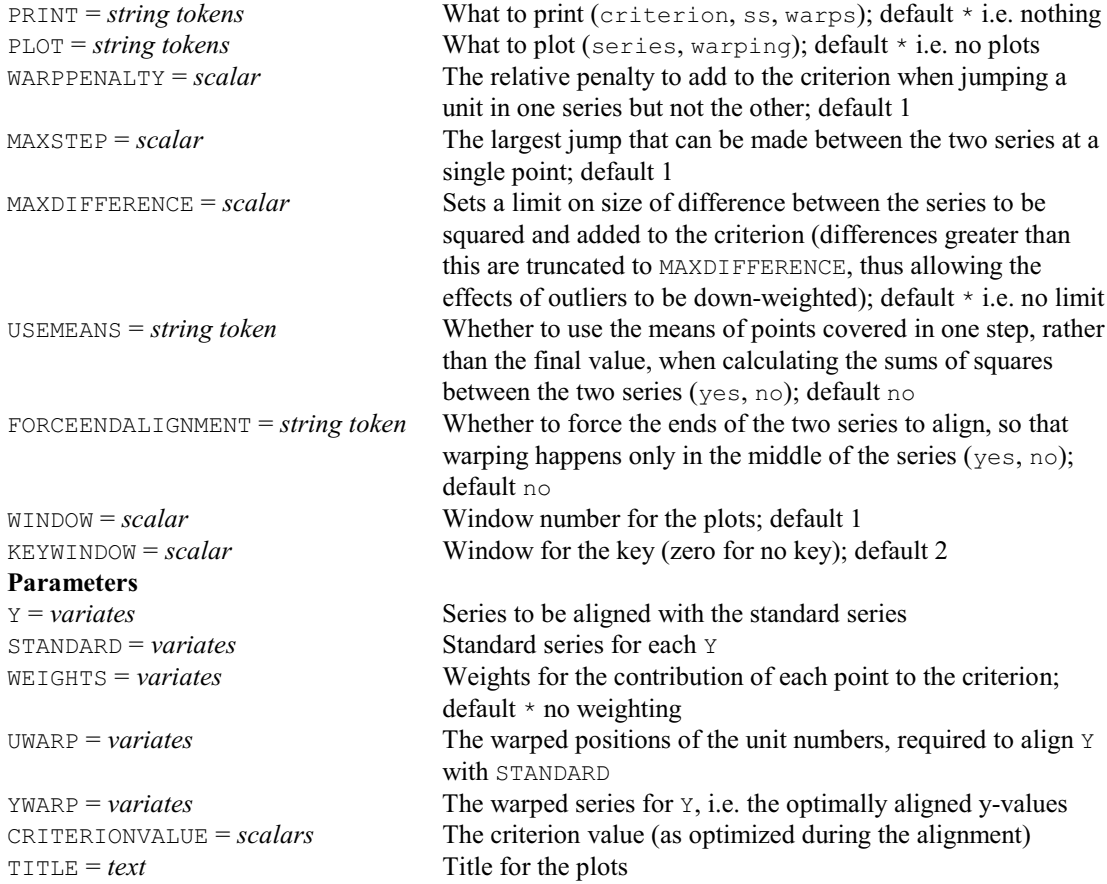

#### **ALLDIFFERENCES procedure**

Shows all pairwise differences of values in a variate or table (A.R.G. McLachlan).

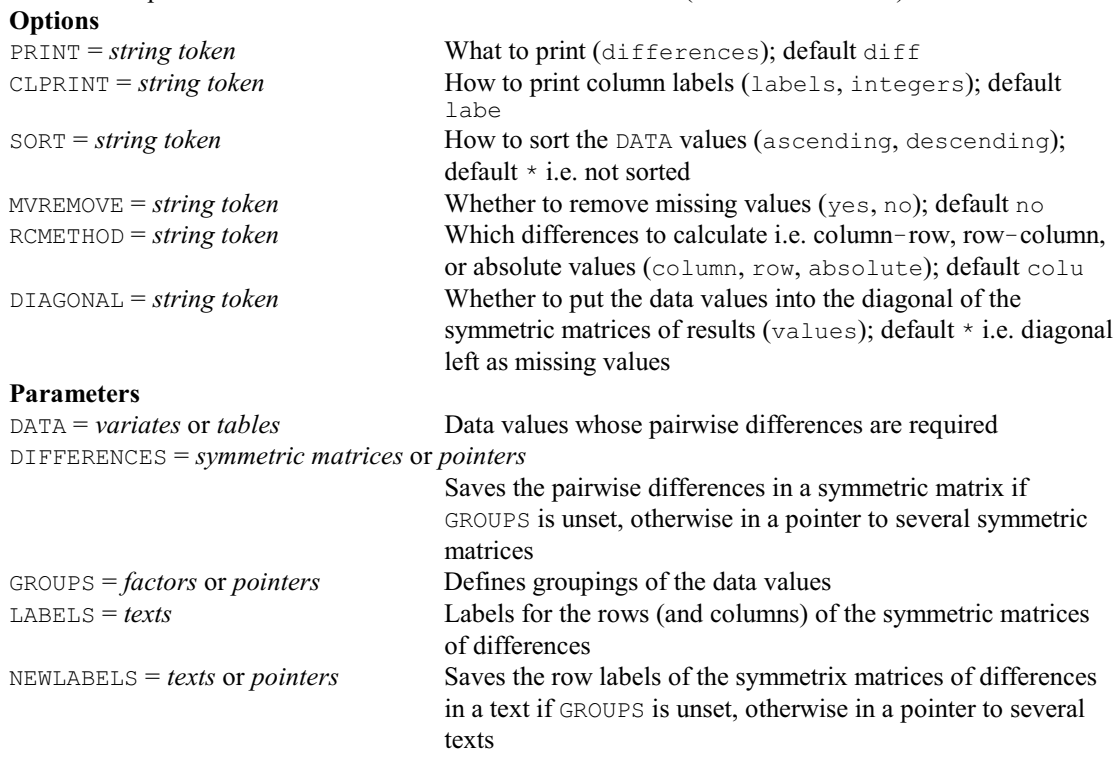

## **ALLPAIRWISE procedure**

Performs a range of all pairwise multiple comparison tests (D.M. Smith). **Options**

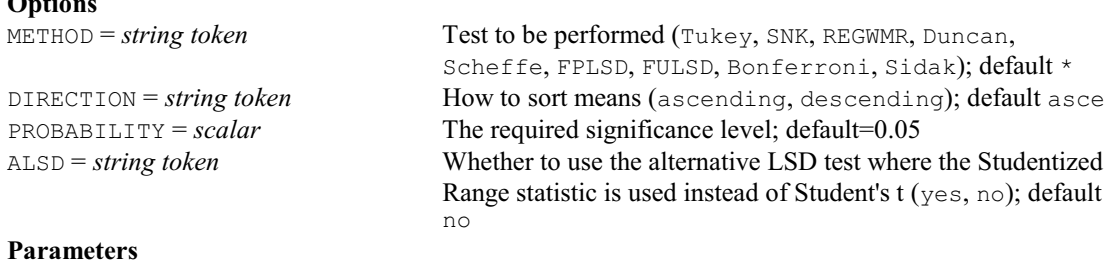

### MEANS = *variates* or *tables* Mean values REPLICATIONS = *scalars* or *tables* or *variates*

Number(s) of observations per mean VARIANCE = *scalars* Estimate of variance DF = *scalars* Degrees of freedom LABELS = *texts* Identifiers of mean values

## **AMCOMPARISON procedure**

Performs pairwise multiple comparison tests for ANOVA means (D.M. Smith).

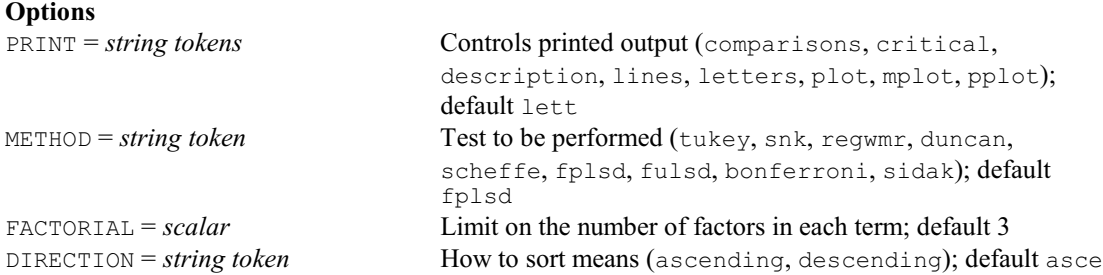

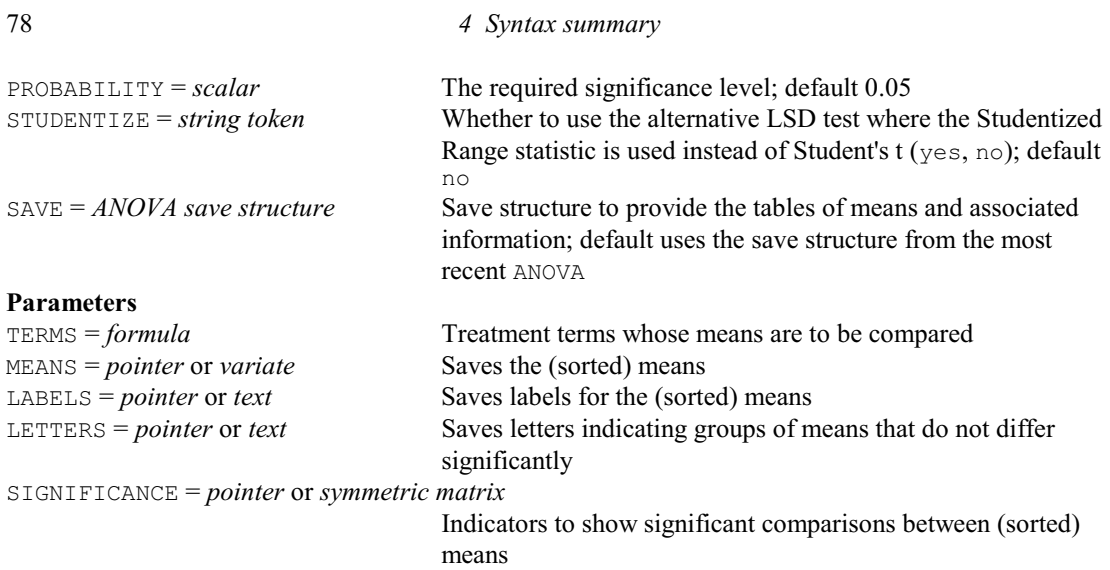

## **AMDUNNETT procedure**

Forms Dunnett's simultaneous confidence interval around a control (R.W. Payne).

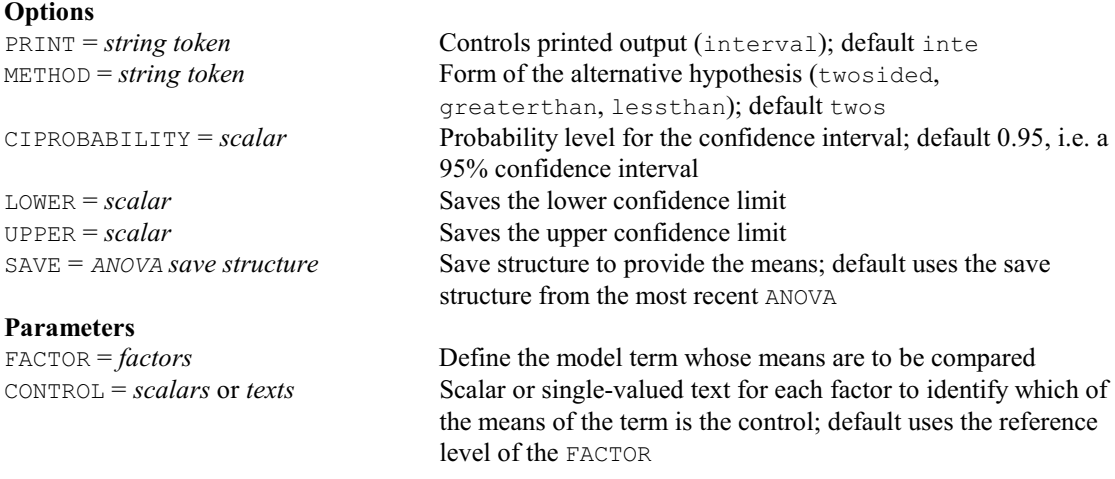

#### **AMERGE procedure**

Merges extra units into an experimental design (R.W. Payne). **Option** SORT = *string token* Whether to sort the factors afterwards (no, yes); default no **Parameters**<br>FACTOR = *factors* Factors to which the new units are to be added NEWUNITS = *factors*, *variates* or *scalars* Extra units to be added to each factor

# **AMMI procedure**

Allows exploratory analysis of genotype × environment interactions (M. Talbot, K. Brown & M.F. Smith).

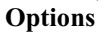

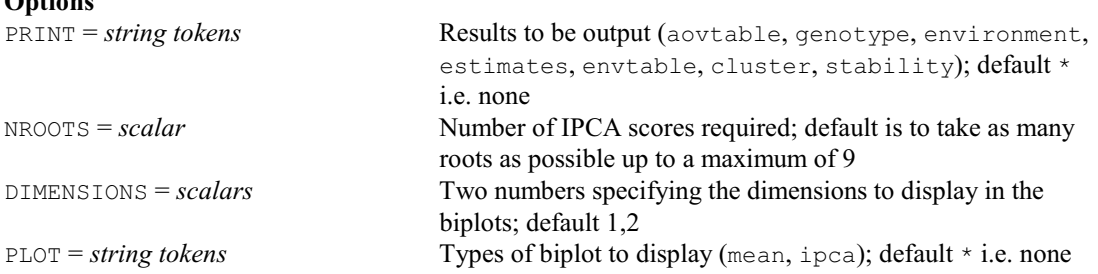

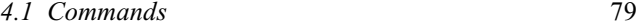

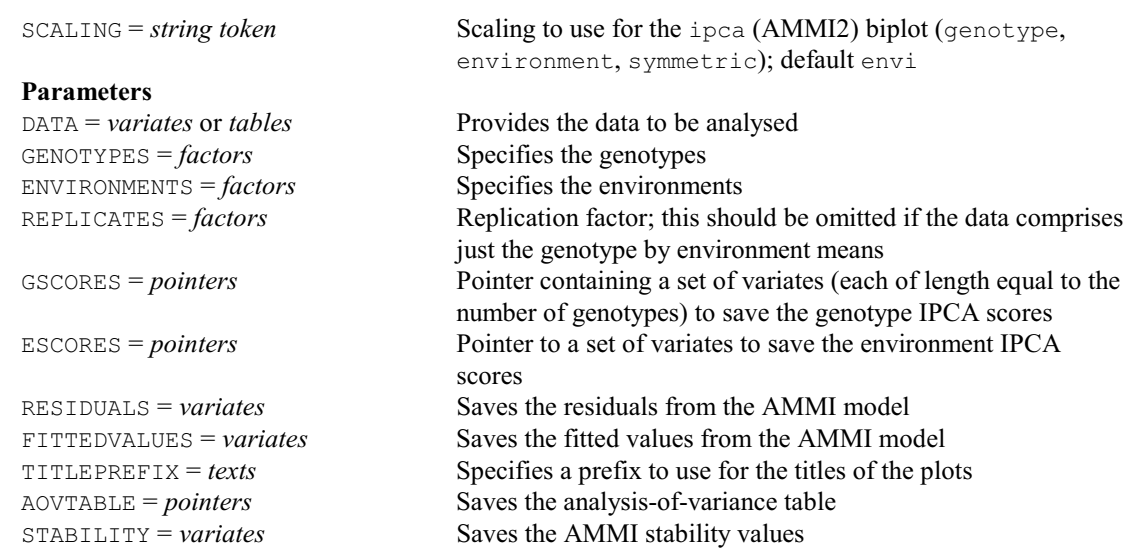

# **AMTDISPLAY procedure**

Displays further output for multitiered experiments analysed by AMTIER (C.J. Brien & R.W. Payne). **Option**

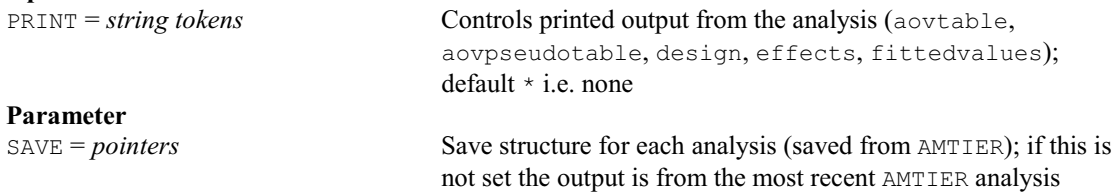

#### **AMTKEEP procedure**

Saves information from the analysis of a multitiered design by AMTIER (C.J. Brien & R.W. Payne).

#### **Options**

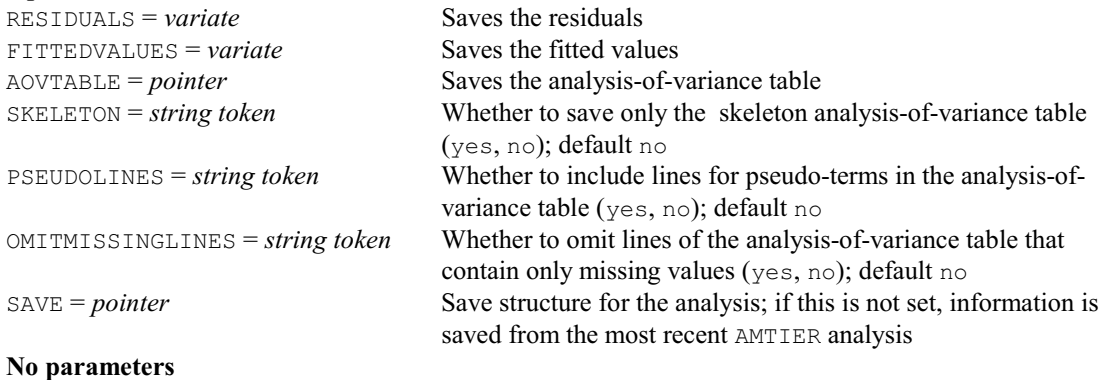

# **AMTIER procedure**

Analyses a multitiered design by an analysis of variance specified by up to three model formulae (C.J. Brien & R.W. Payne).

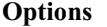

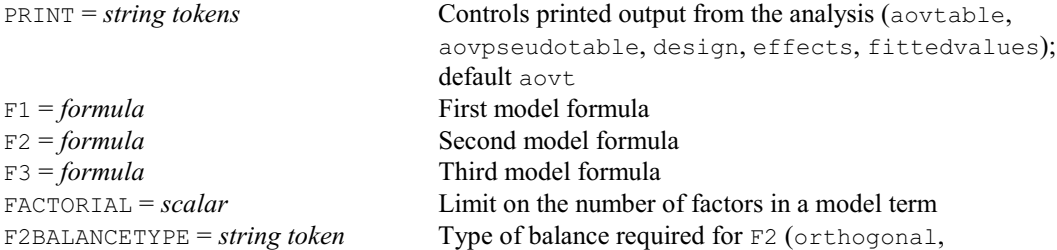

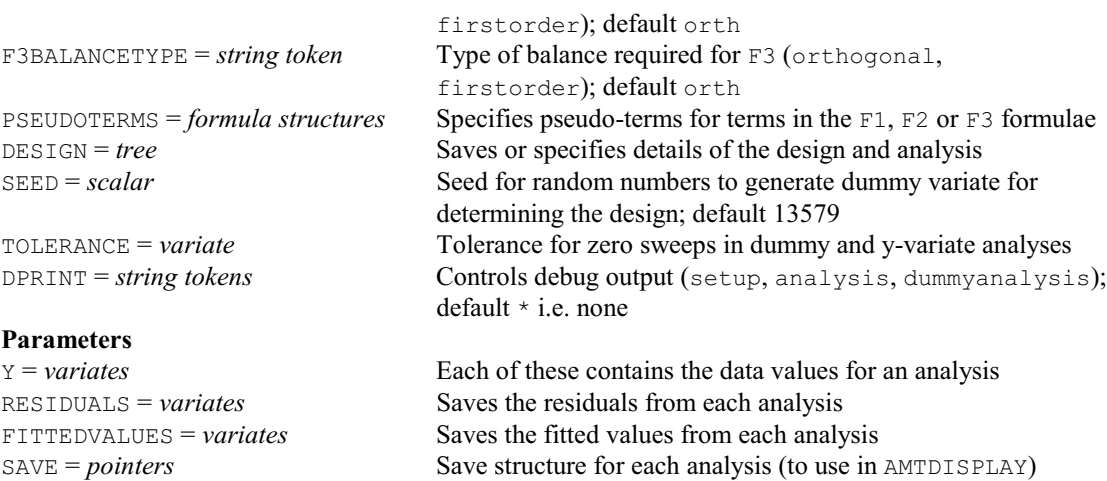

# **ANOVA directive**

Analyses y-variates by analysis of variance according to the model defined by earlier BLOCKSTRUCTURE, COVARIATE, and TREATMENTSTRUCTURE statements.

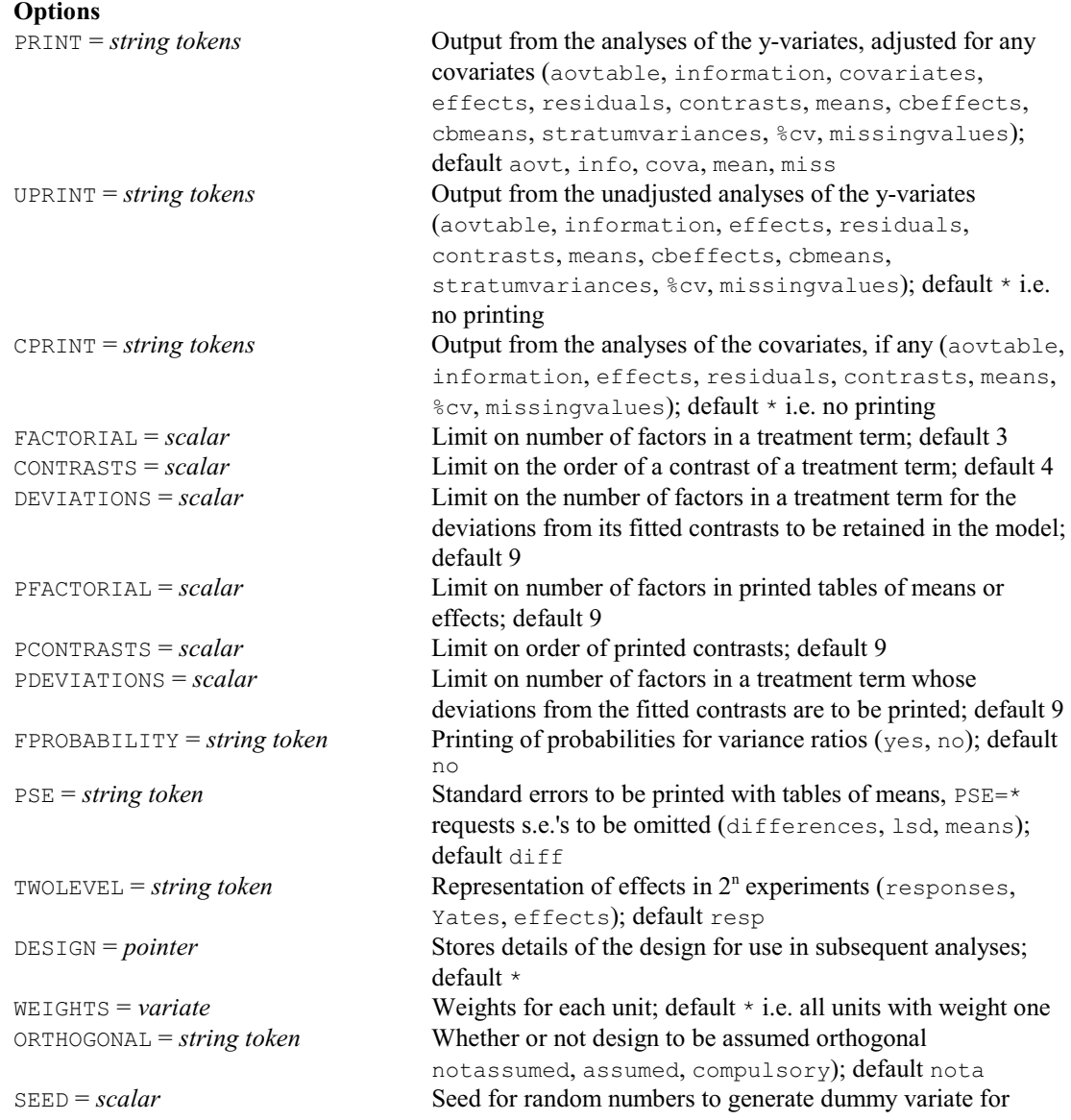

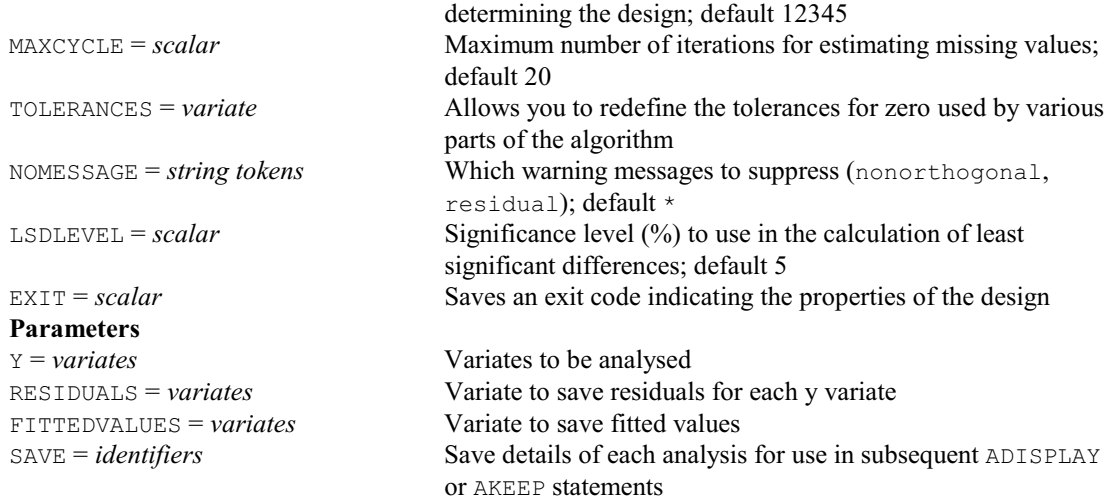

# **ANTMVESTIMATE procedure**

Estimates missing values in repeated measurements (M.G. Kenward & R.W. Payne).

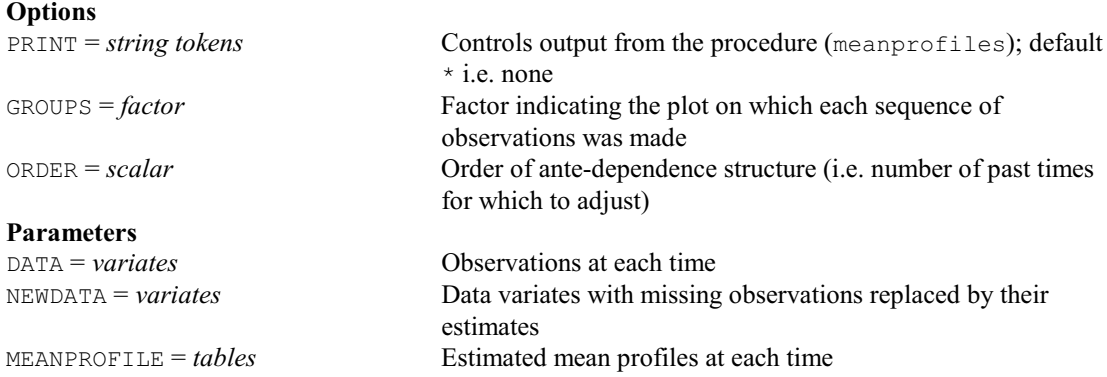

# **ANTORDER procedure**

Assesses order of ante-dependence for repeated measures data (M.S. Ridout & R.W. Payne).

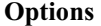

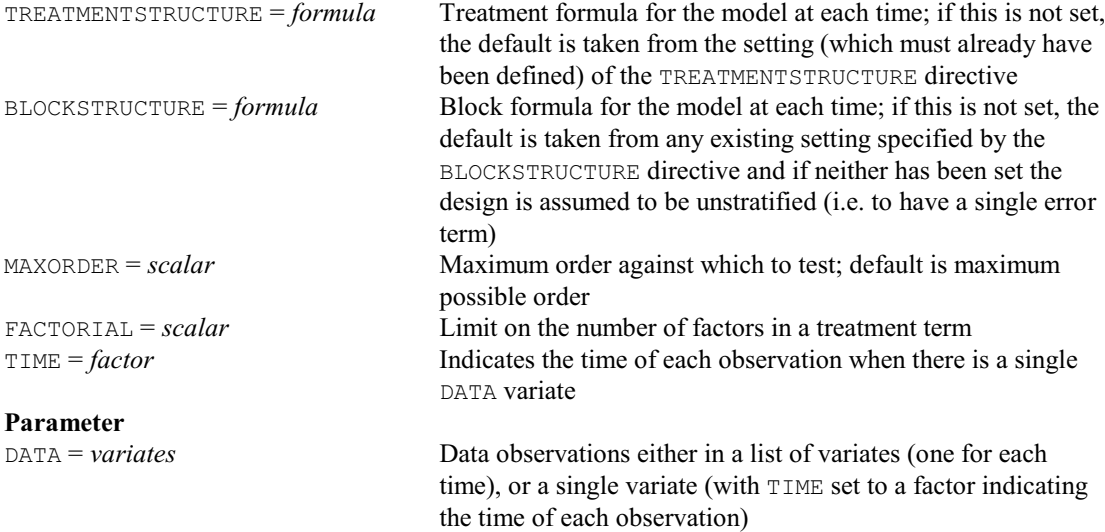

### **ANTTEST procedure**

Calculates overall tests based on a specified order of ante-dependence (R.W. Payne & M.S. Ridout). **Options**

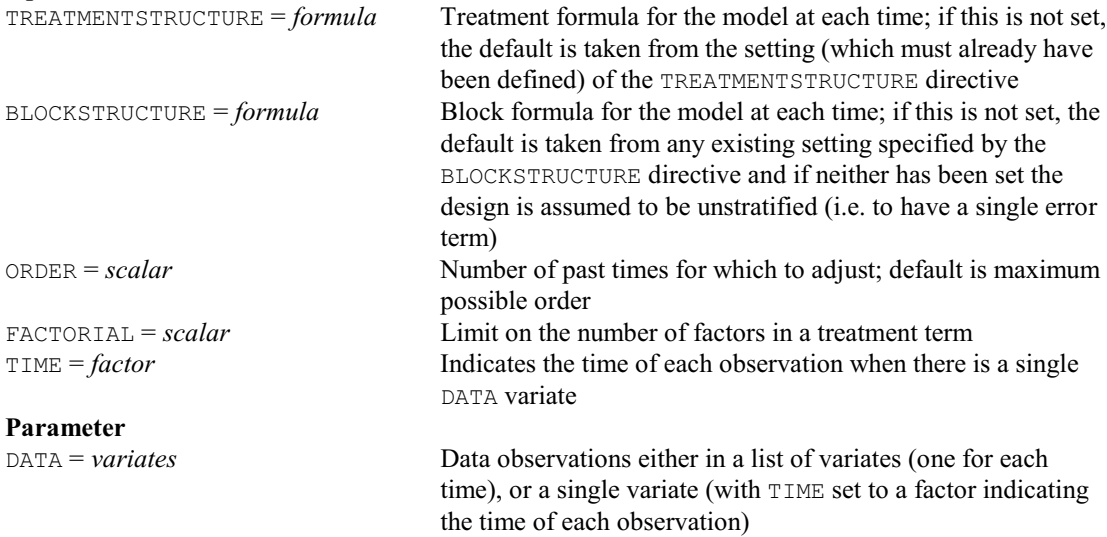

## **AN1ADVICE procedure**

Aims to give useful advice if a design that is thought to be balanced fails to be analysed by ANOVA (R.W. Payne). **Options**

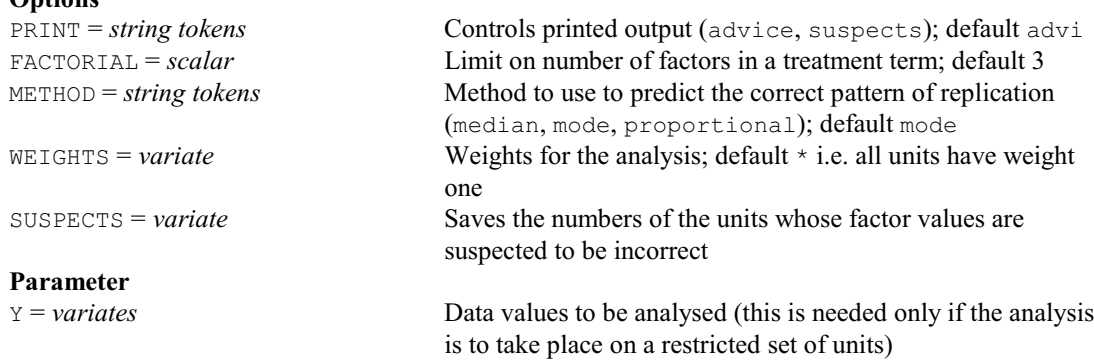

#### **AONEWAY procedure**

Performs one-way analysis of variance (R.W. Payne).

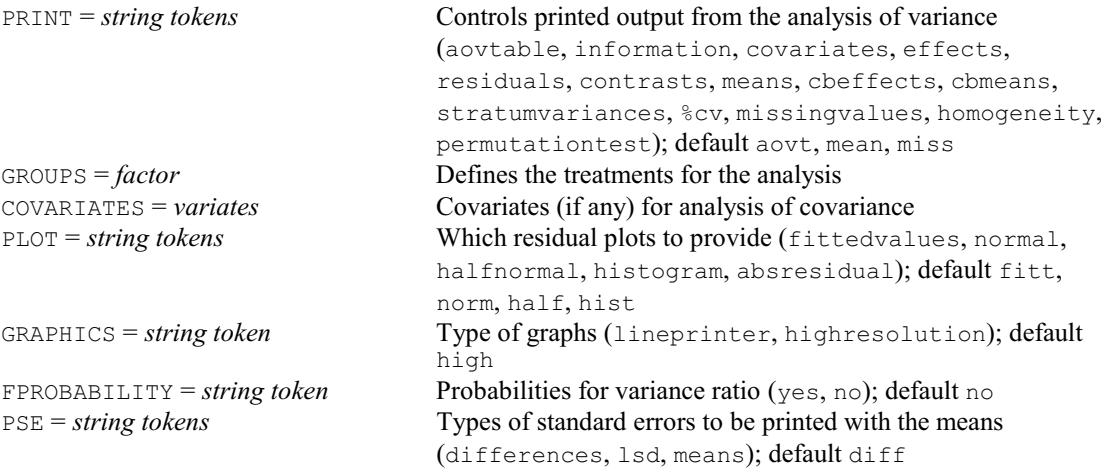

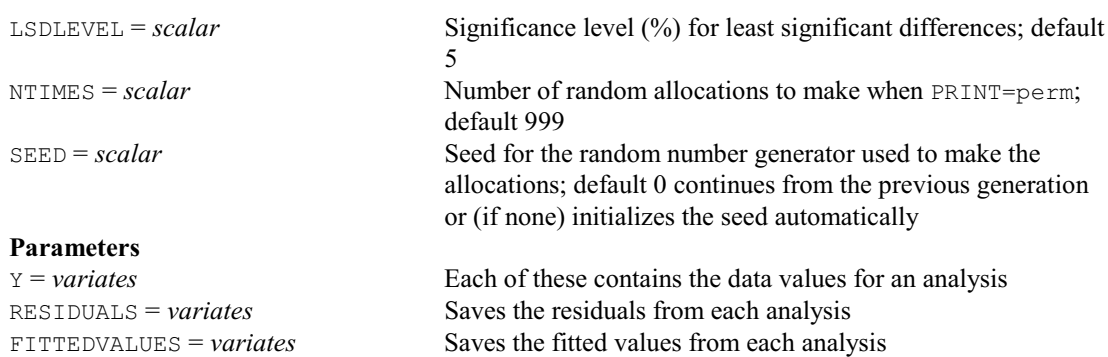

# **AOVANYHOW procedure**

Performs analysis of variance using ANOVA, regression or REML as appropriate (R.W. Payne). **Options**

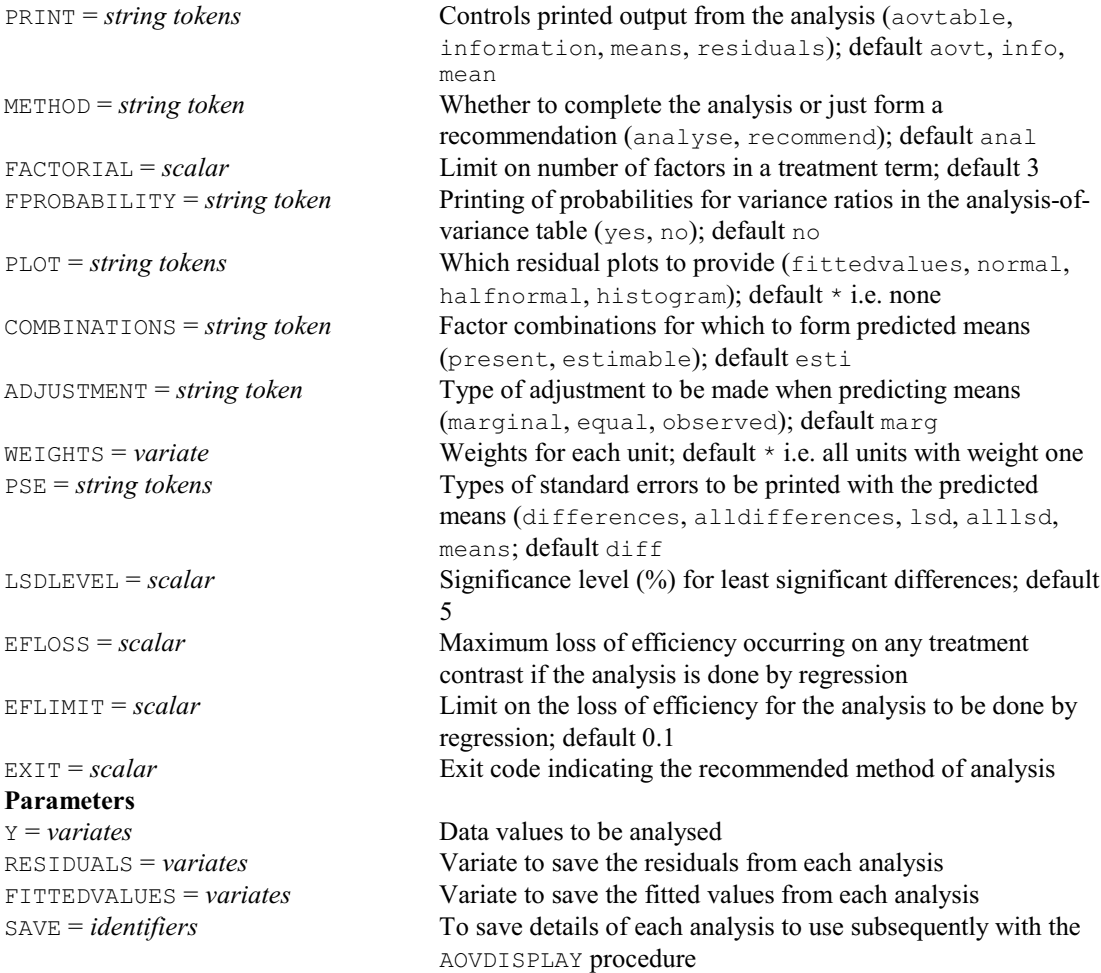

## **AOVDISPLAY procedure**

Provides further output from an analysis by AOVANYHOW (R.W. Payne).

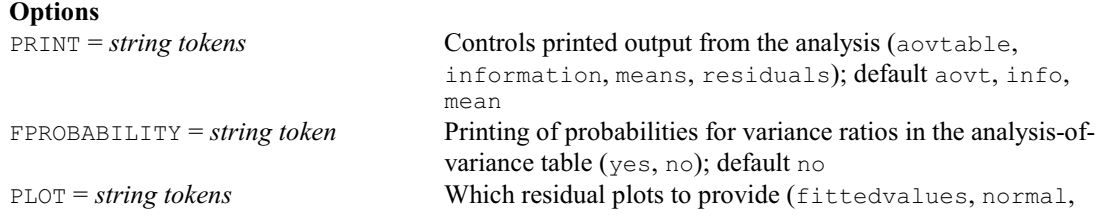

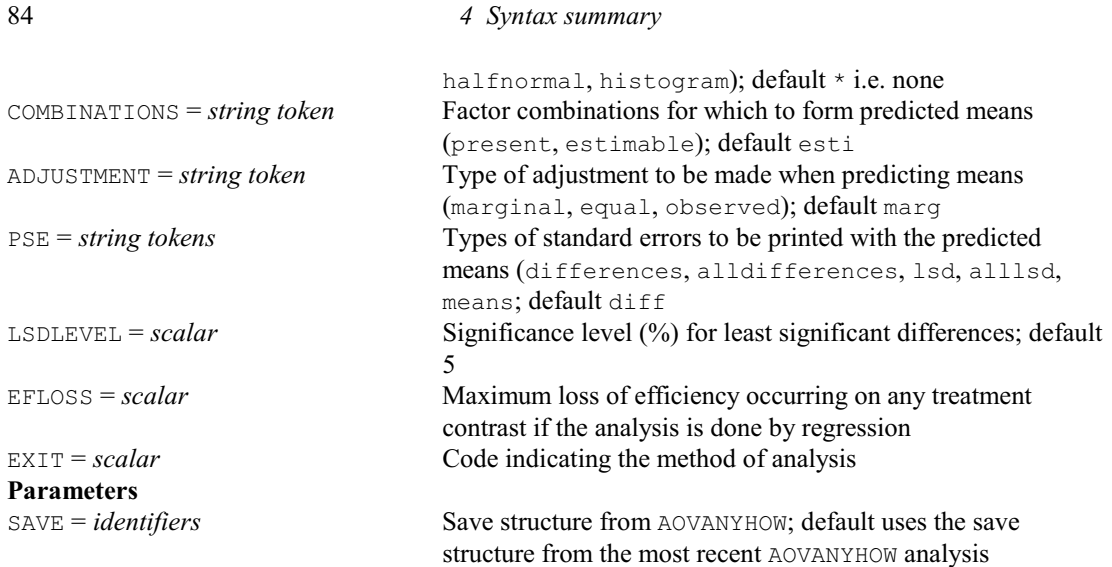

# **APAPADAKIS directive**

Analysis of variance with an added Papadakis covariate, formed from neighbouring residuals (D.B. Baird).

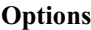

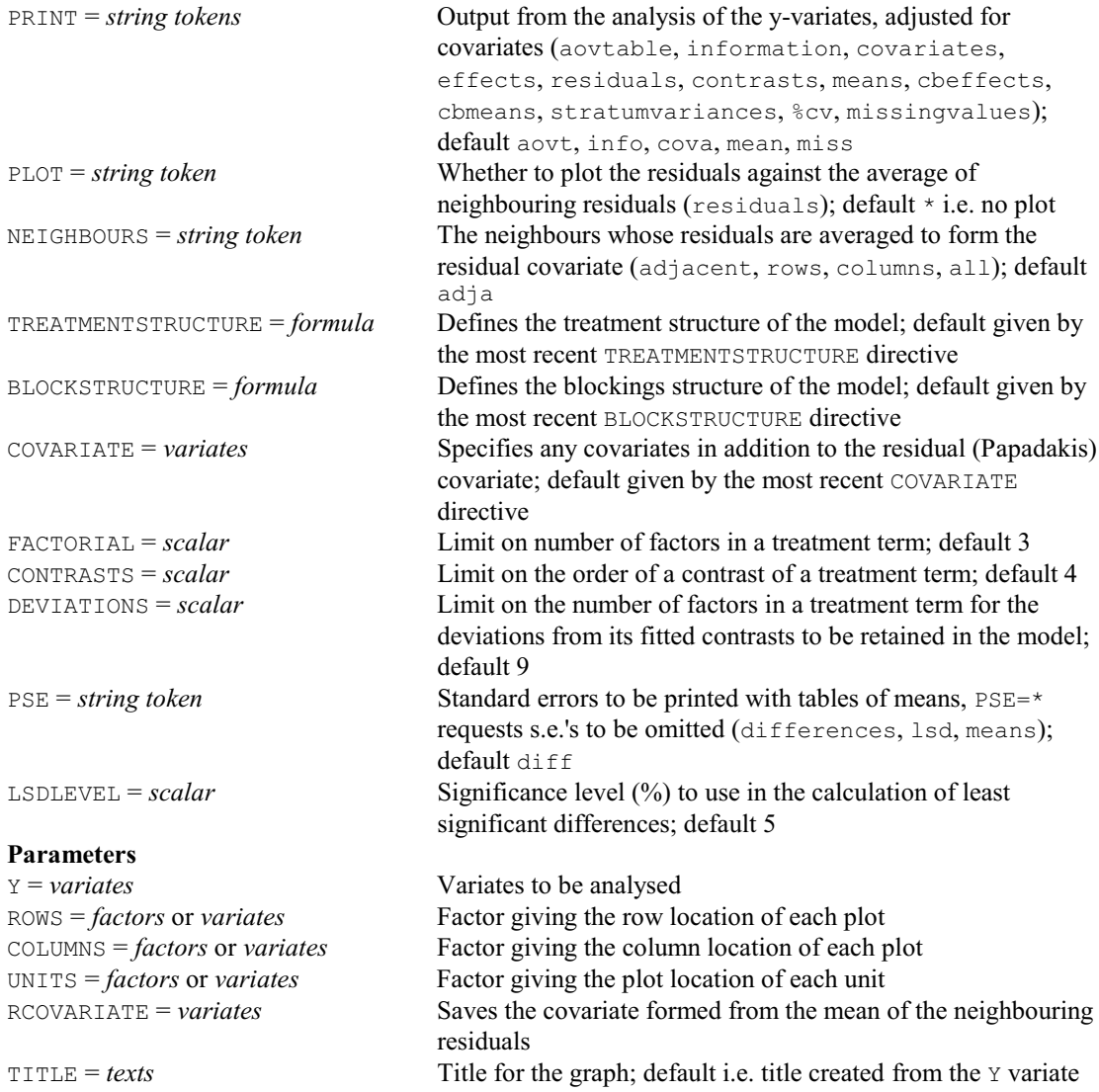

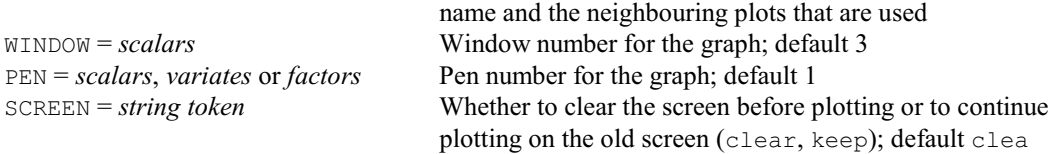

# **APERMTEST procedure**

Does random permutation tests for analysis-of-variance tables (R.W. Payne).

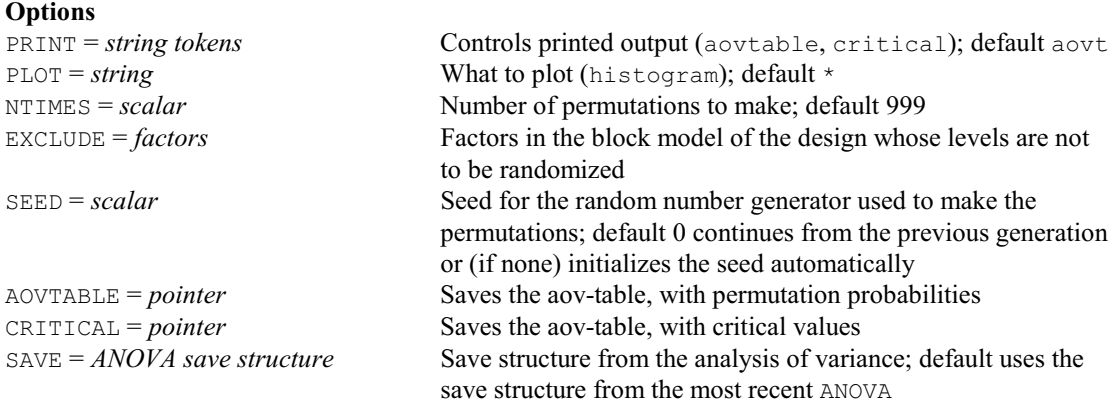

### **No parameters**

# **APLOT procedure**

Plots residuals from an ANOVA analysis (R.W. Payne & A.D. Todd).

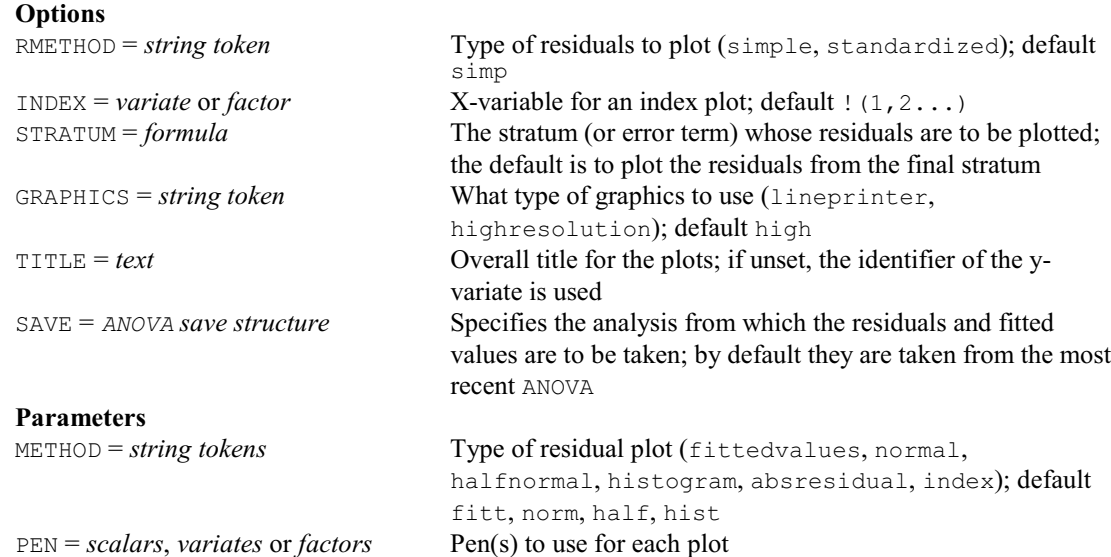

#### **APOLYNOMIAL procedure**

Forms the equation for a polynomial contrast fitted by ANOVA (R.W. Payne).

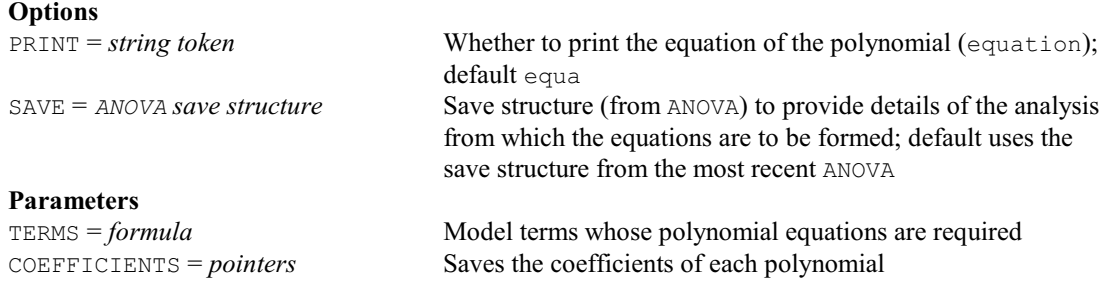

#### **APOWER procedure**

Calculates the power (probability of detection) for terms in an analysis of variance (R.W. Payne). **Options**

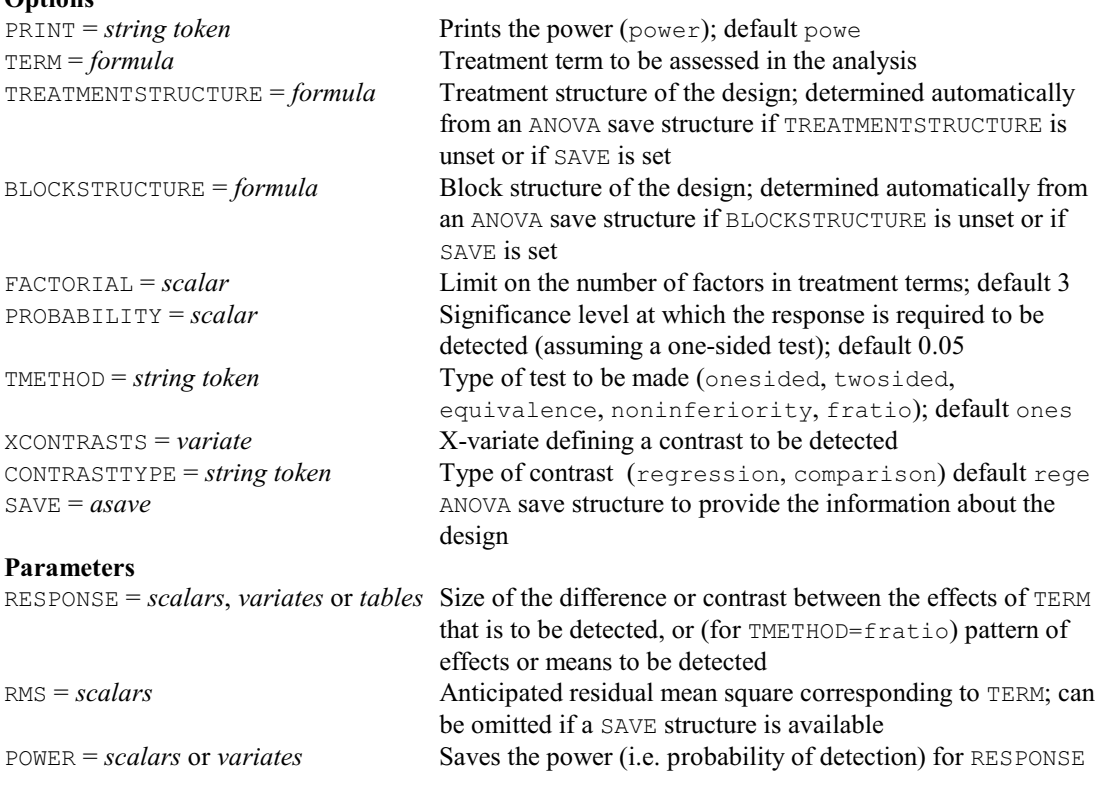

# **APPEND procedure**

Appends a list of vectors of compatible types (R.W. Payne).

#### **Options**

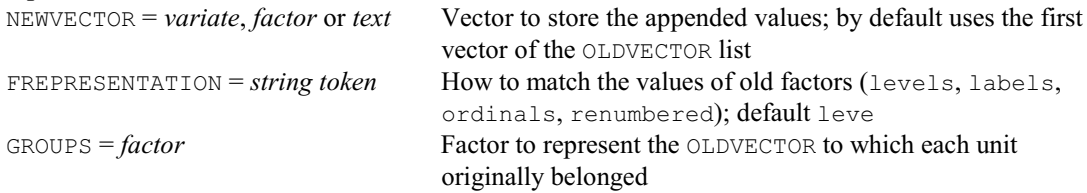

### **Parameter**

OLDVECTOR = *variates*, *factors*, *texts* or *scalars*

Values to be appended

#### **APRODUCT procedure**

Forms a new experimental design from the product of two designs (R.W. Payne).

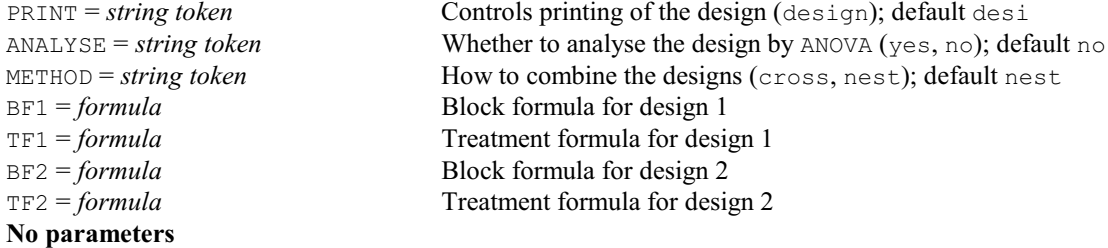

#### **ARANDOMIZE procedure**

Randomizes and prints an experimental design (R.W. Payne).

#### **Options**

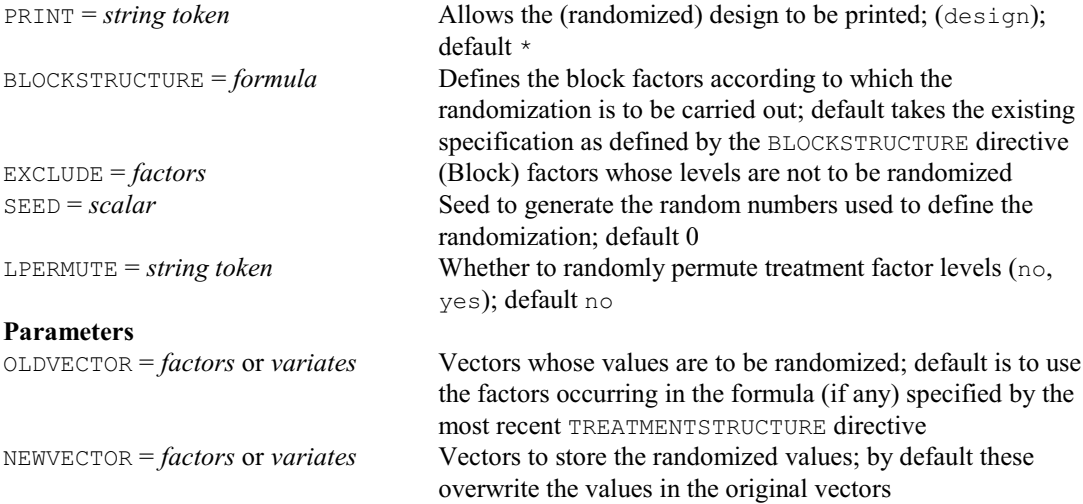

#### **ARCSPLITPLOT procedure**

Adds extra treatments onto the replicates of a resolvable row-column design, and generates factors giving the row and column locations of the plots within the design (R.W. Payne).

#### **Options**

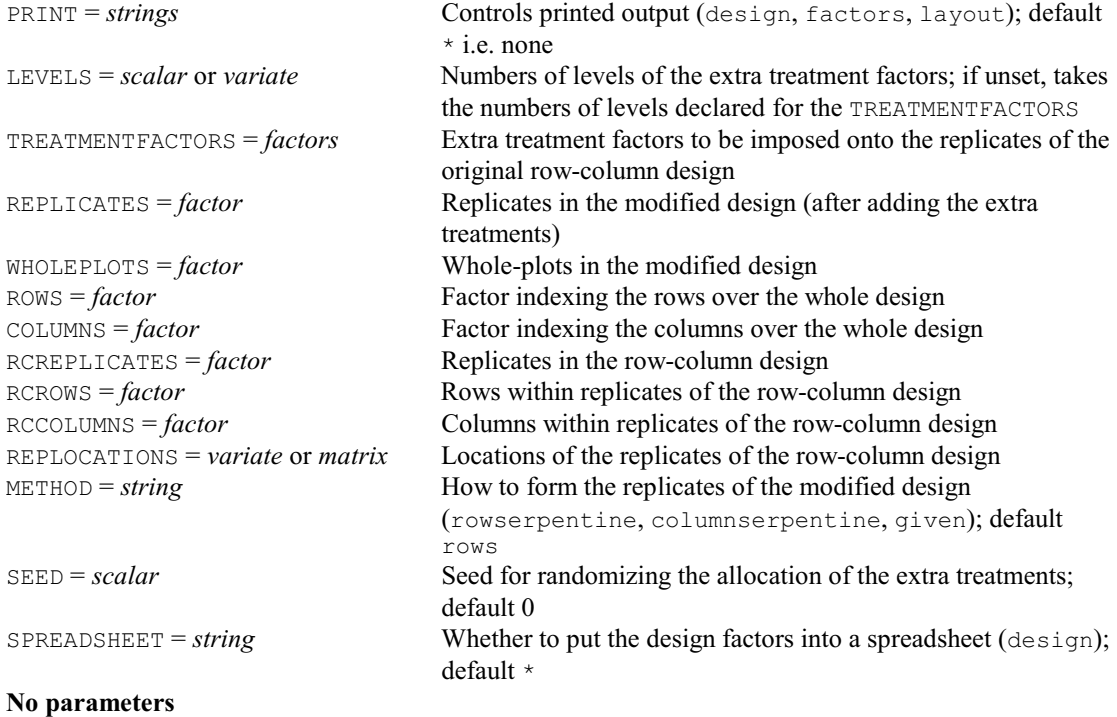

# **AREPMEASURES procedure**

Produces an analysis of variance for repeated measurements (R.W. Payne).

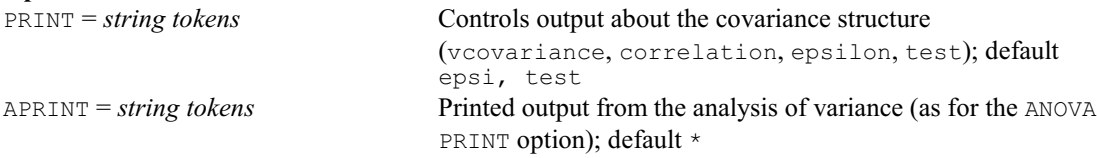

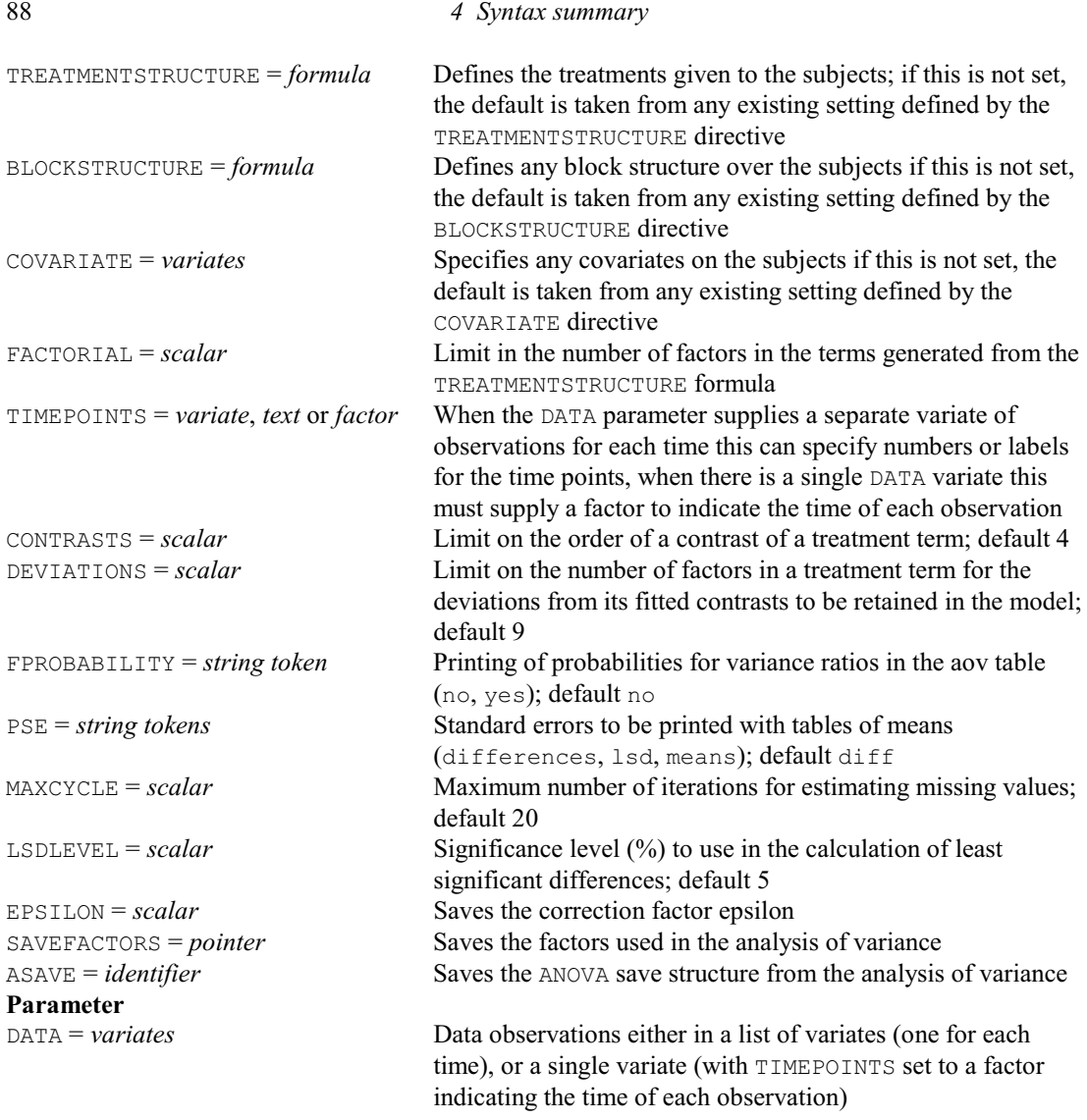

# **ARESULTSUMMARY procedure**

Provides a summary of results from an ANOVA analysis (R.W. Payne).

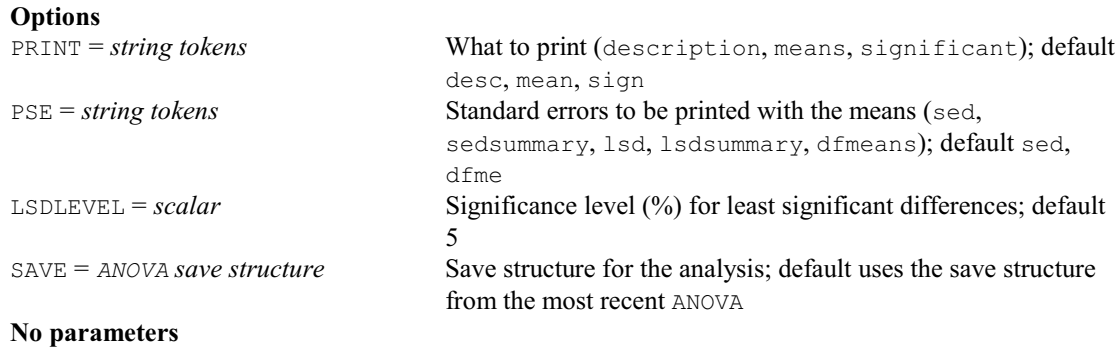

# **ARETRIEVE procedure**

Retrieves an ANOVA save structure from an external file (R.W. Payne).

#### **No options Parameters**

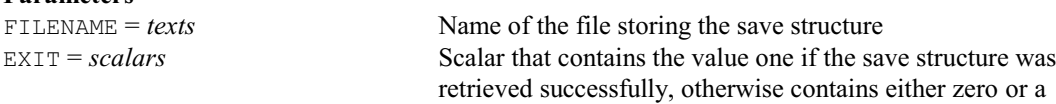

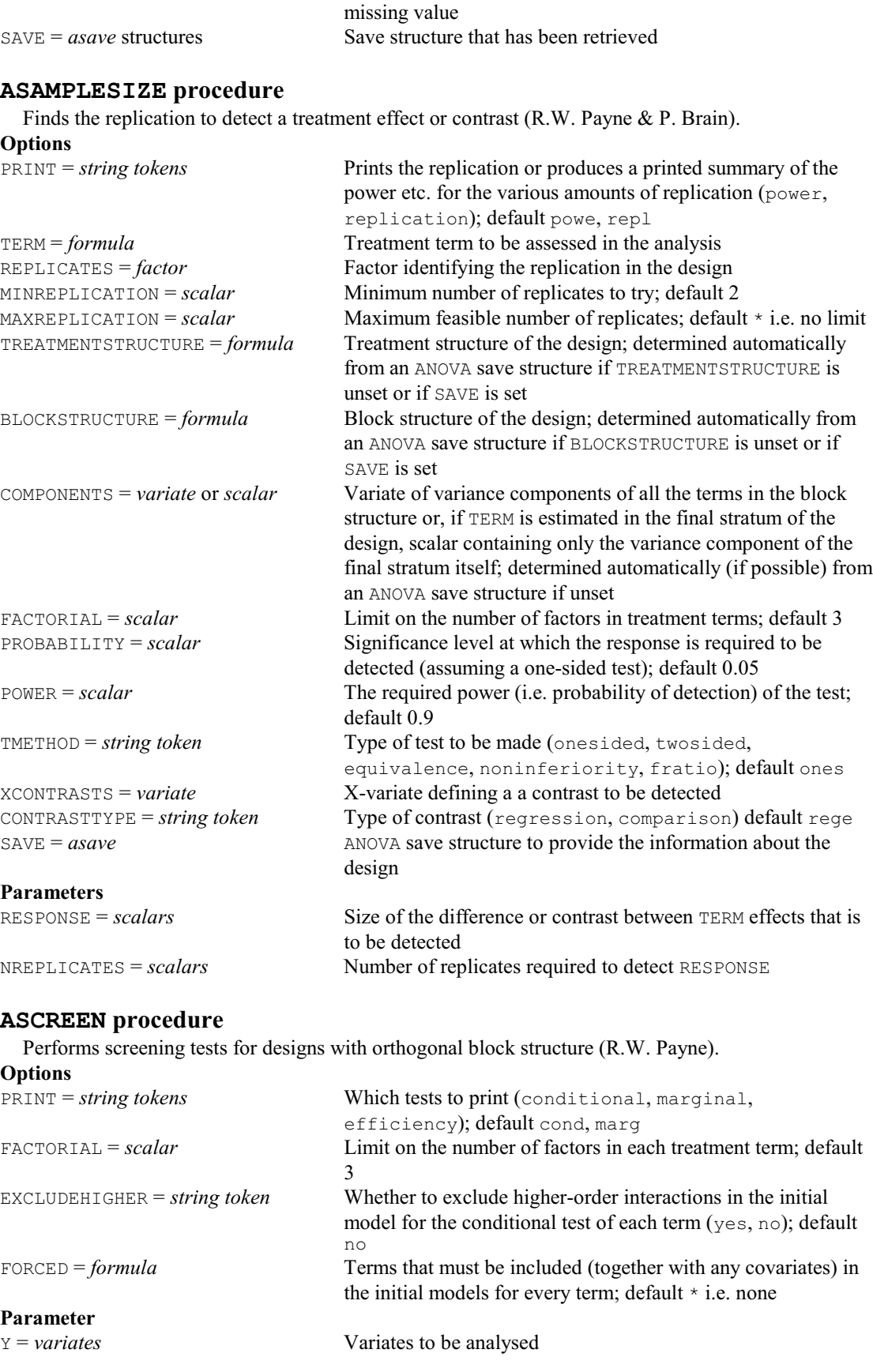

# **ASPREADSHEET procedure**

Saves results from an analysis of variance in a spreadsheet (R.W. Payne).

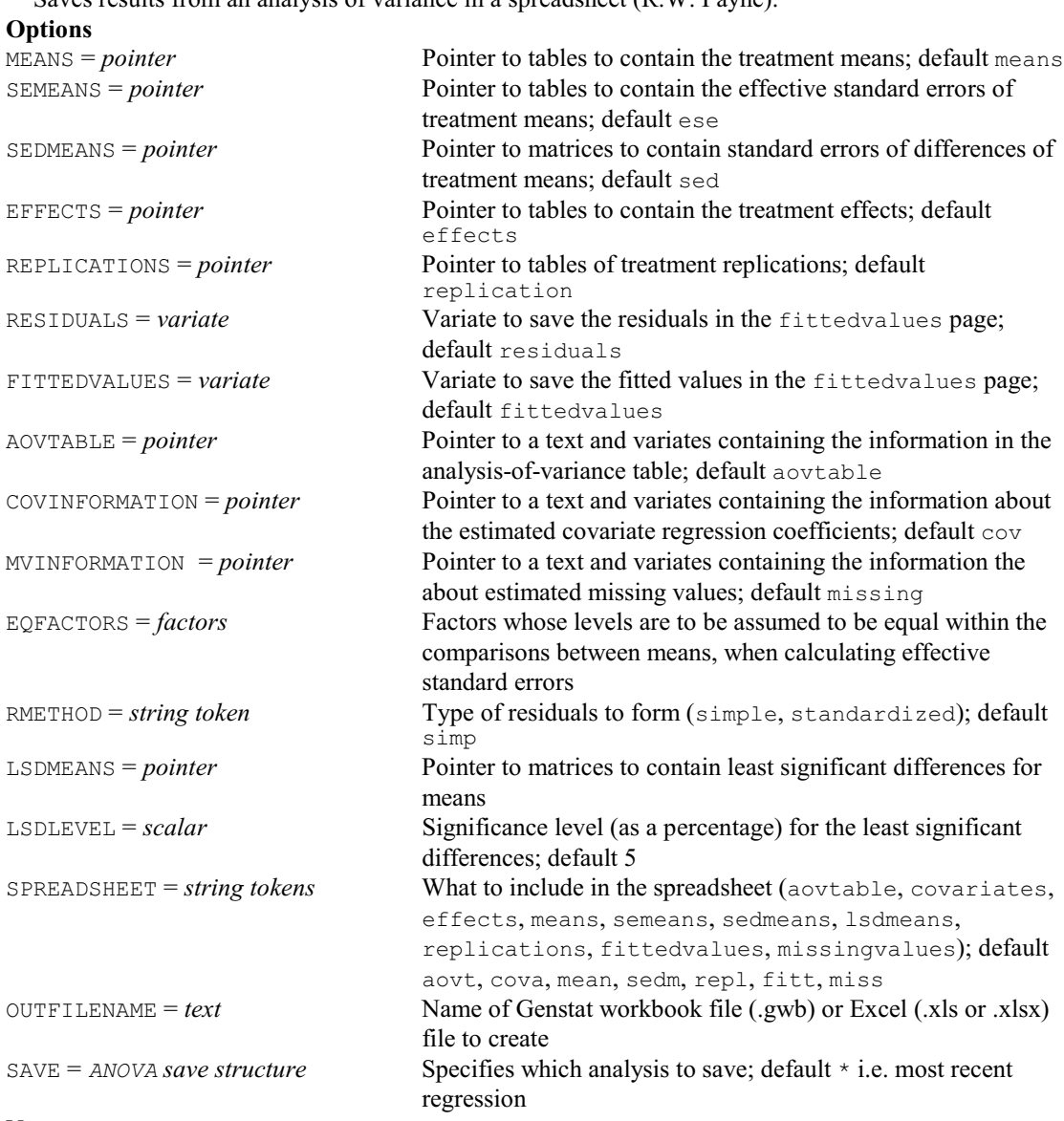

## **No parameters**

# **ASRULES directive**

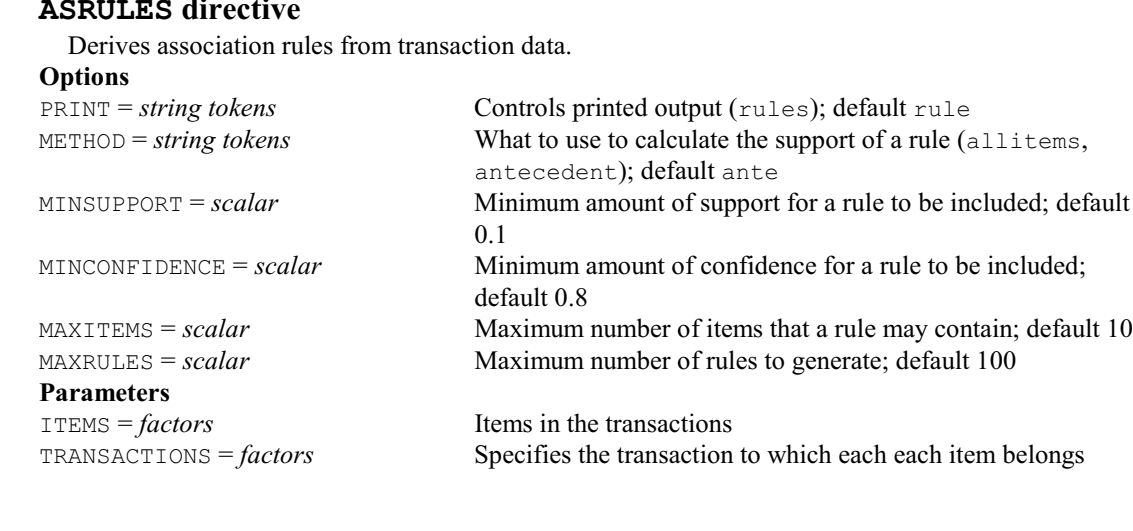

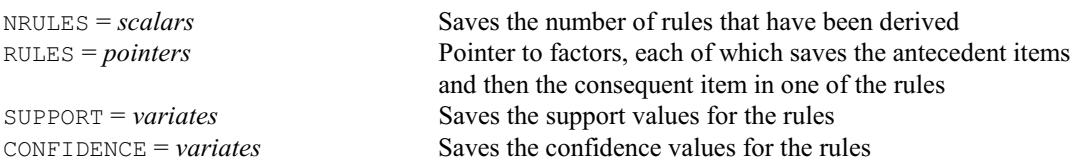

#### **ASSIGN directive**

Sets elements of pointers and dummies.

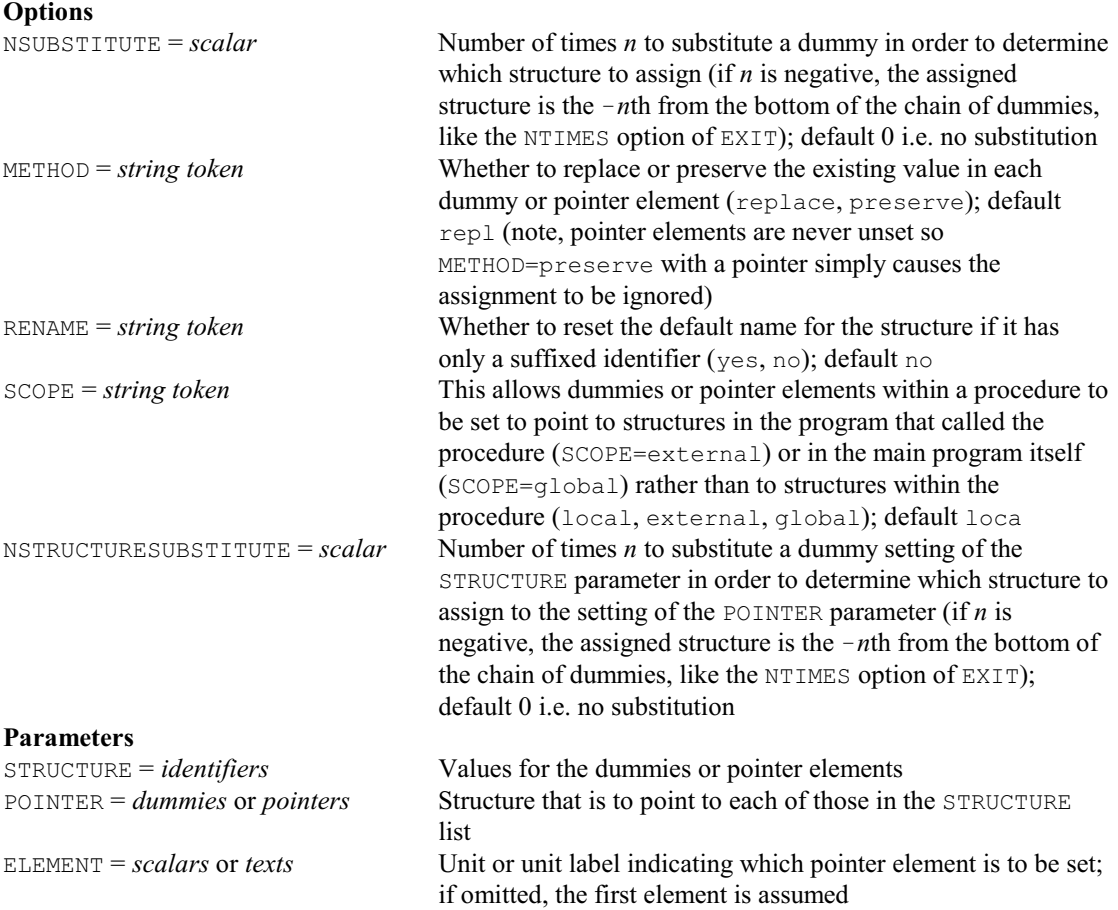

# **ASTATUS procedure**

Provides information about the settings of ANOVA models and variates (R.W. Payne).

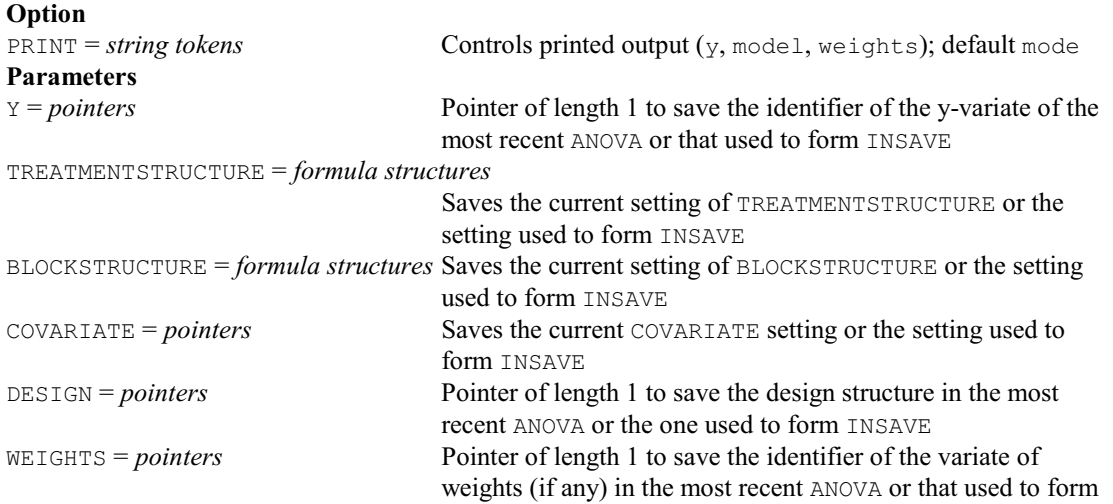

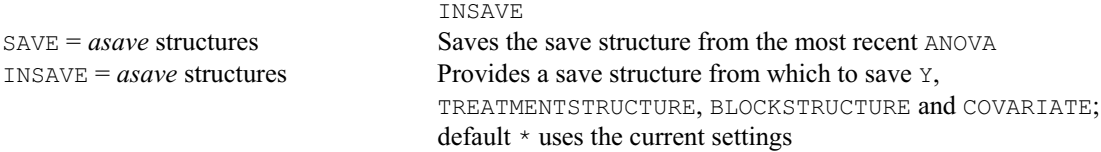

# **ASTORE procedure**

Stores an ANOVA save structure in an external file (R.W. Payne).

# **No options**

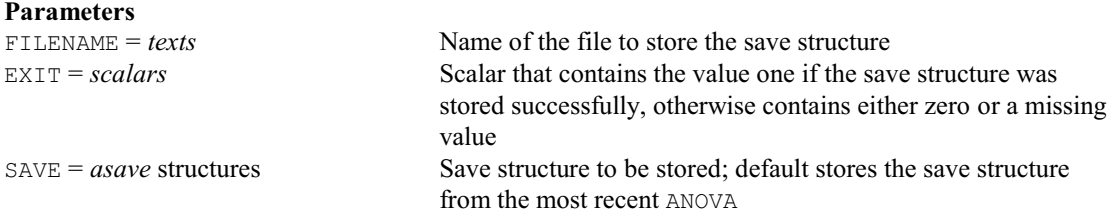

### **ASWEEP procedure**

Performs sweeps for model terms in an analysis of variance (R.W. Payne). **Optio** 

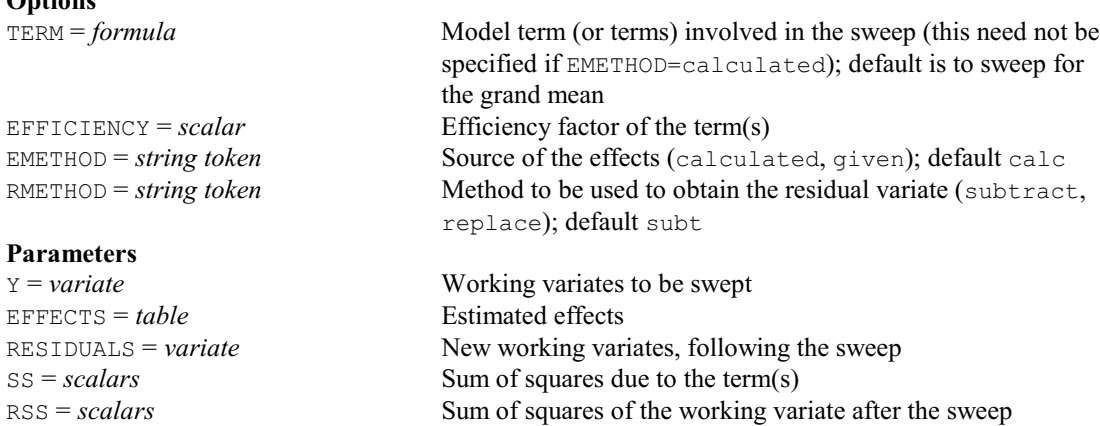

## **AUDISPLAY procedure**

Produces further output for an unbalanced design after AUNBALANCED (R.W. Payne).

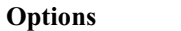

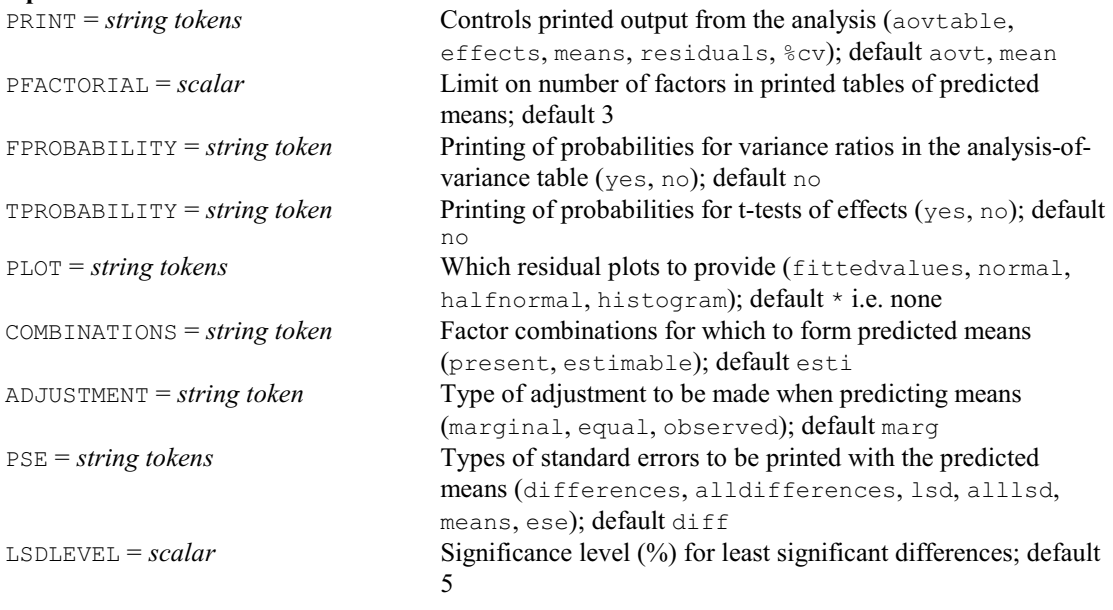

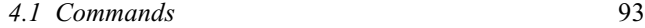

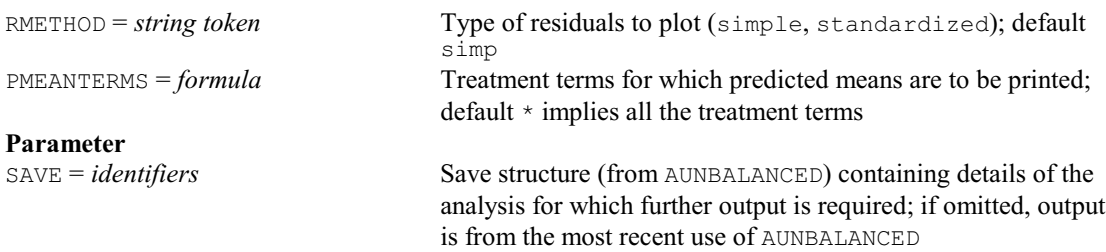

# **AUGRAPH procedure**

Plots tables of means from AUNBALANCED (R.W. Payne).

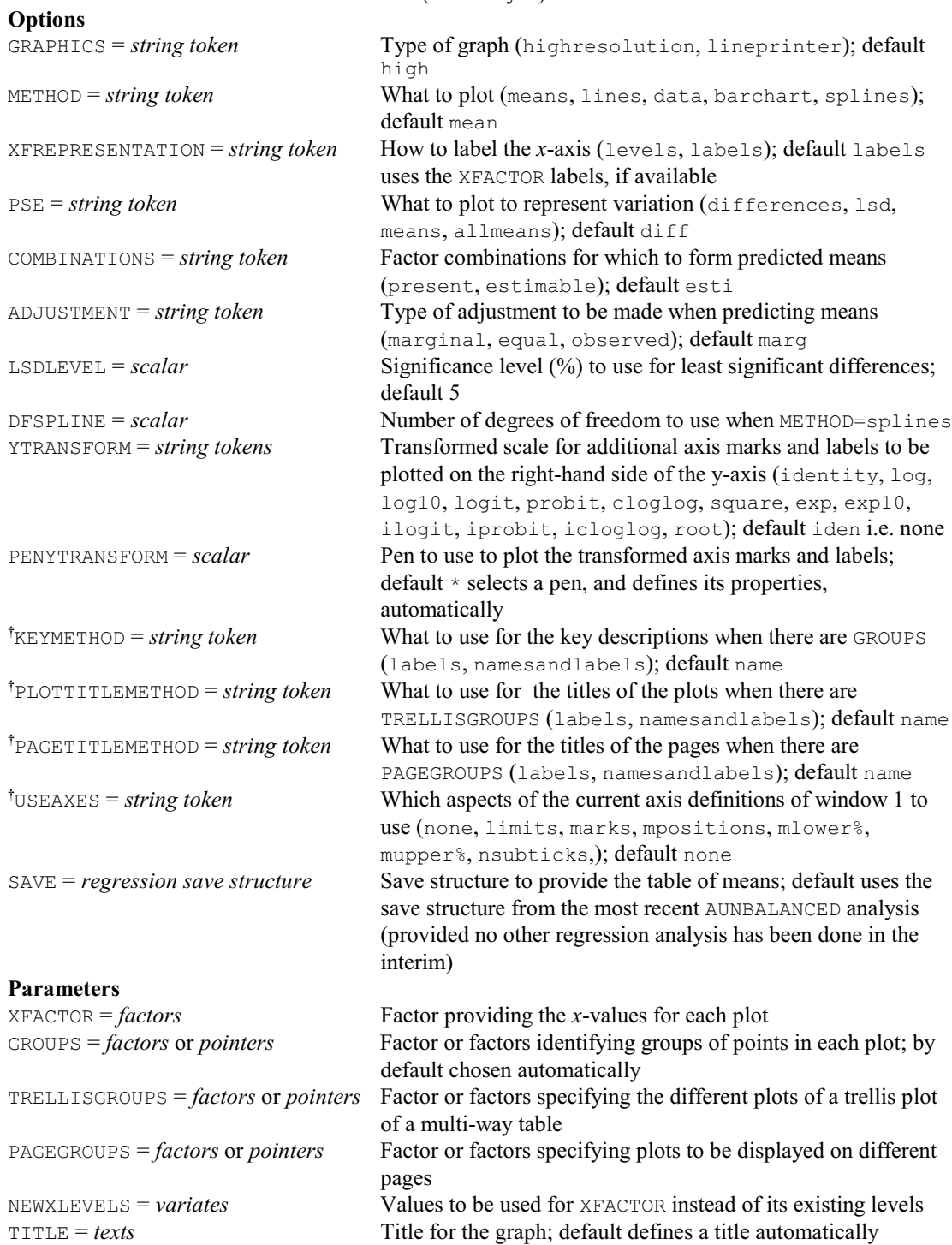

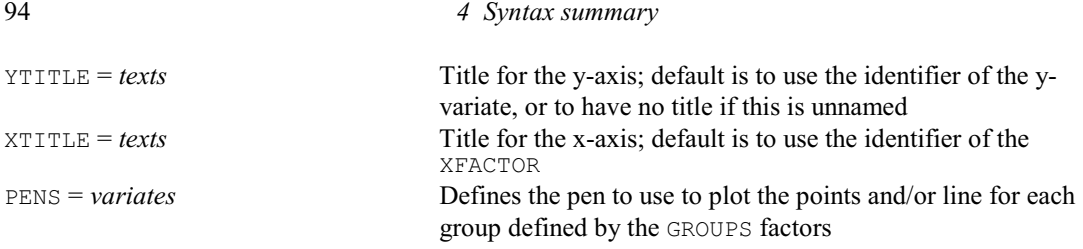

# **AUKEEP procedure**

Saves output from analysis of an unbalanced design (by AUNBALANCED) (R.W. Payne).

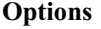

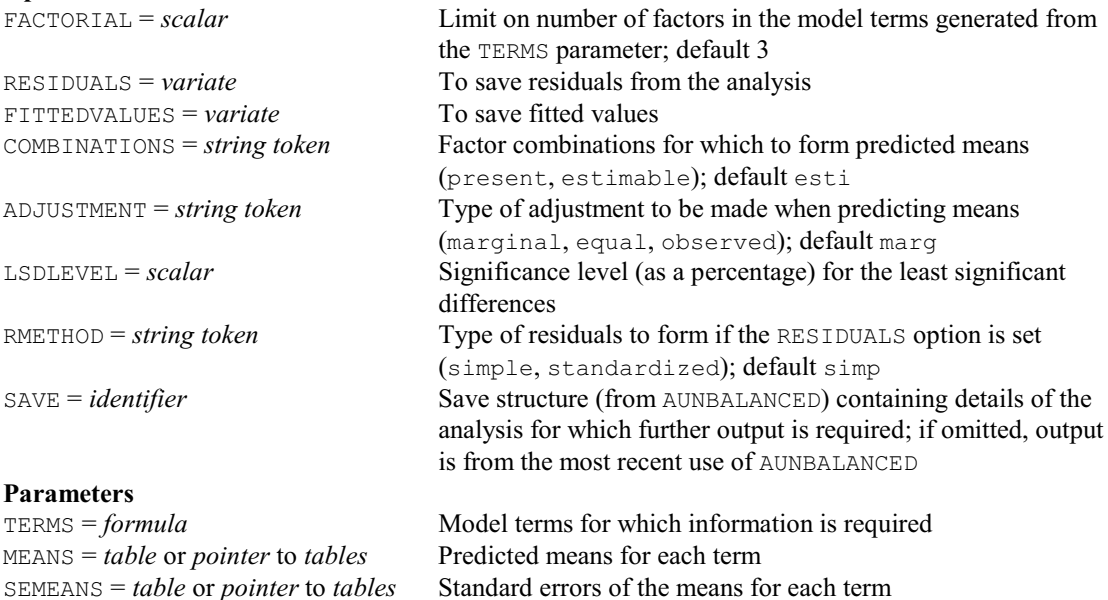

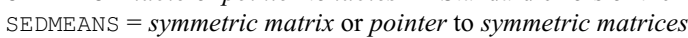

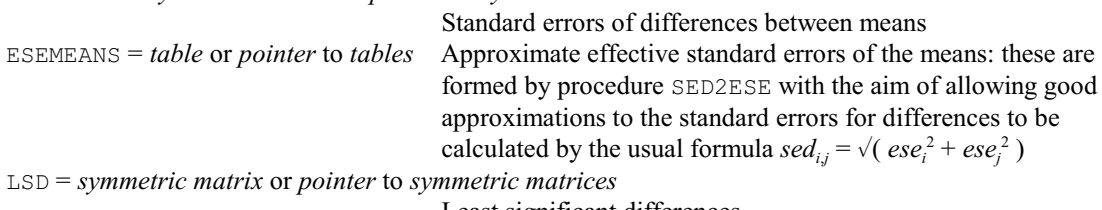

Least significant differences

# **AUMCOMPARISON procedure**

Performs pairwise multiple comparison tests for means from an unbalanced analysis of variance, performed previously by AUNBALANCED (D.M. Smith).

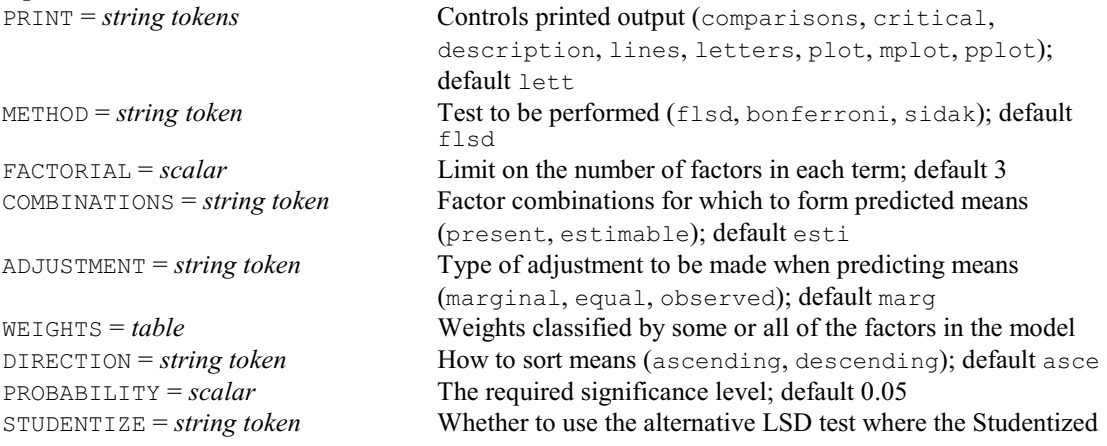

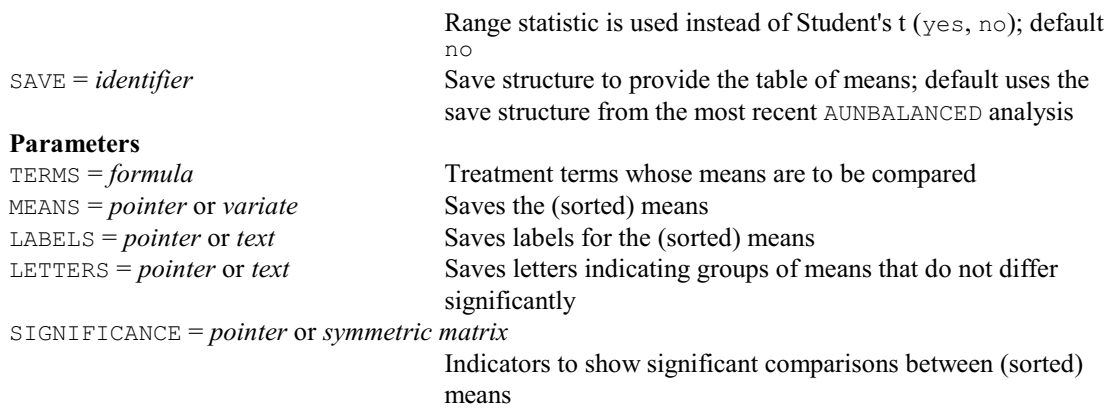

# **AUNBALANCED procedure**

Performs analysis of variance for unbalanced designs (R.W. Payne).

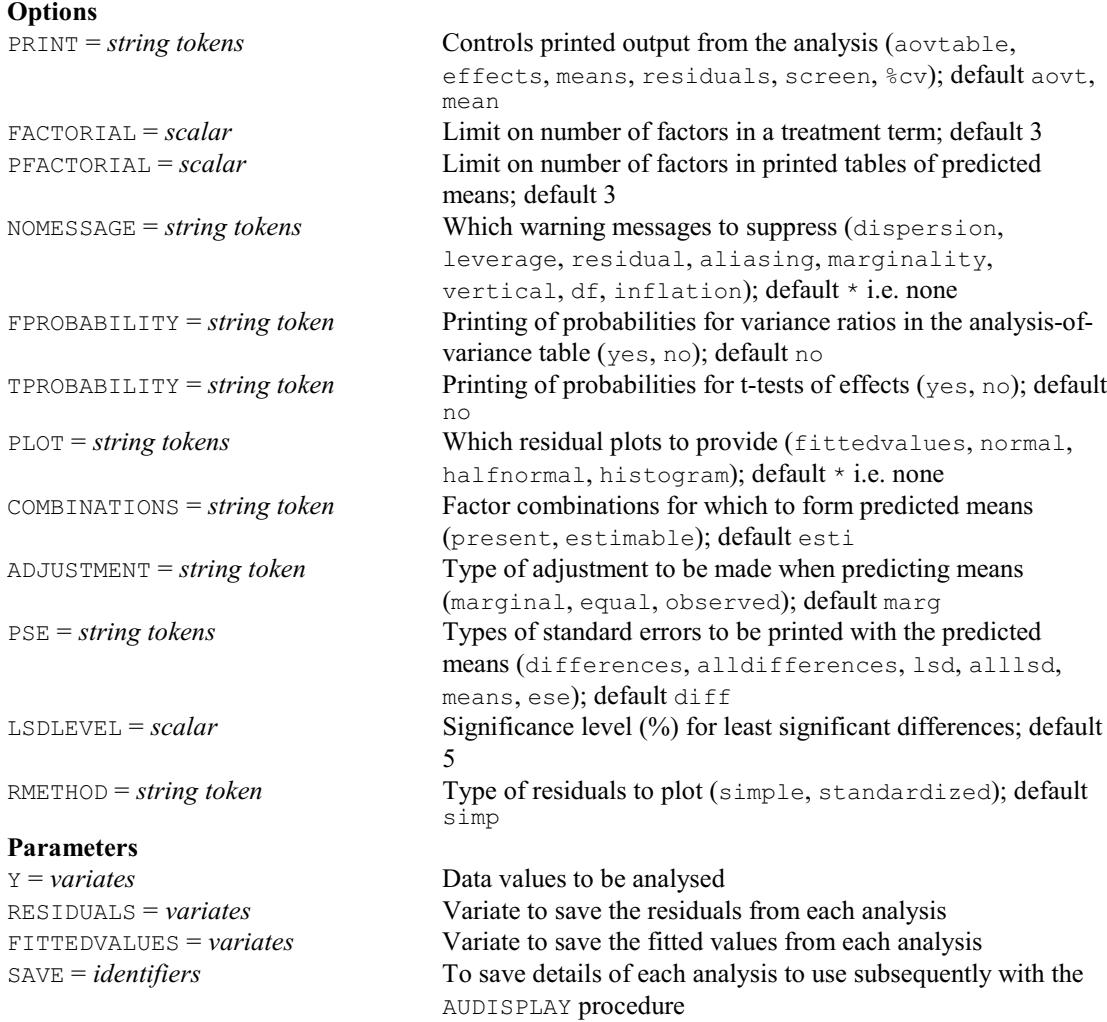

# **AUPREDICT procedure**

Forms predictions from an unbalanced design (after AUNBALANCED) (R.W. Payne).

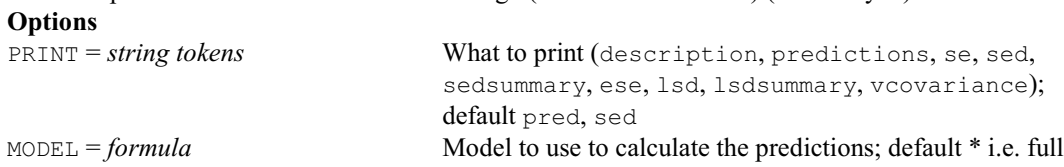

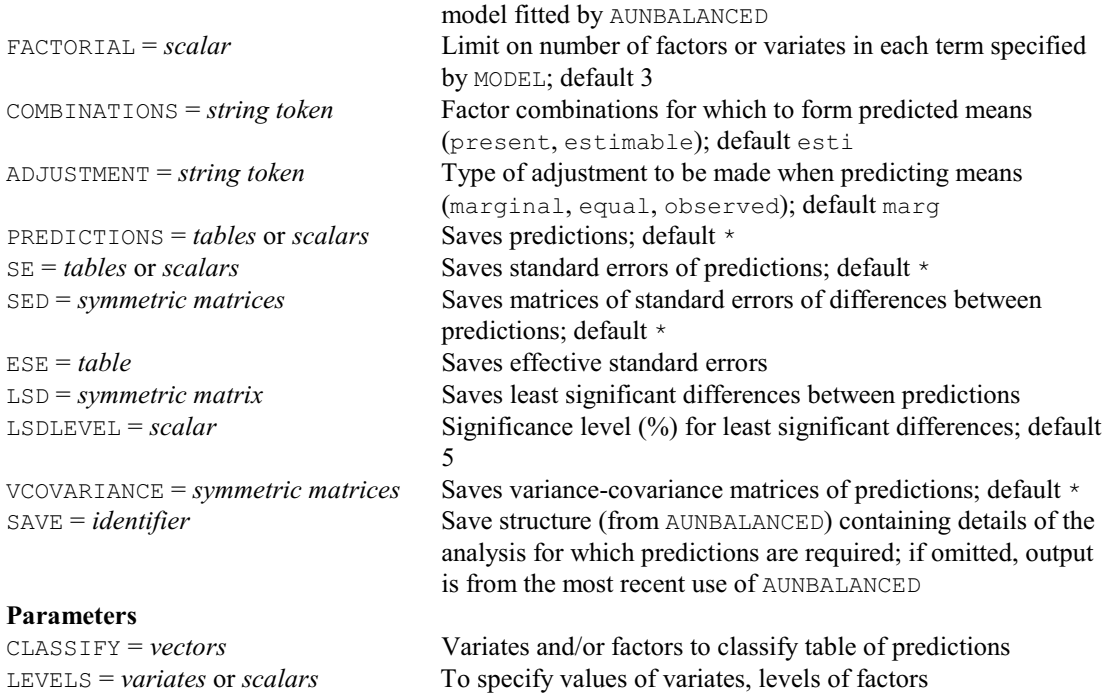

#### **AUSPREADSHEET procedure**

Saves results from an analysis of an unbalanced design (by AUNBALANCED) in a spreadsheet (R.W. Payne).

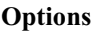

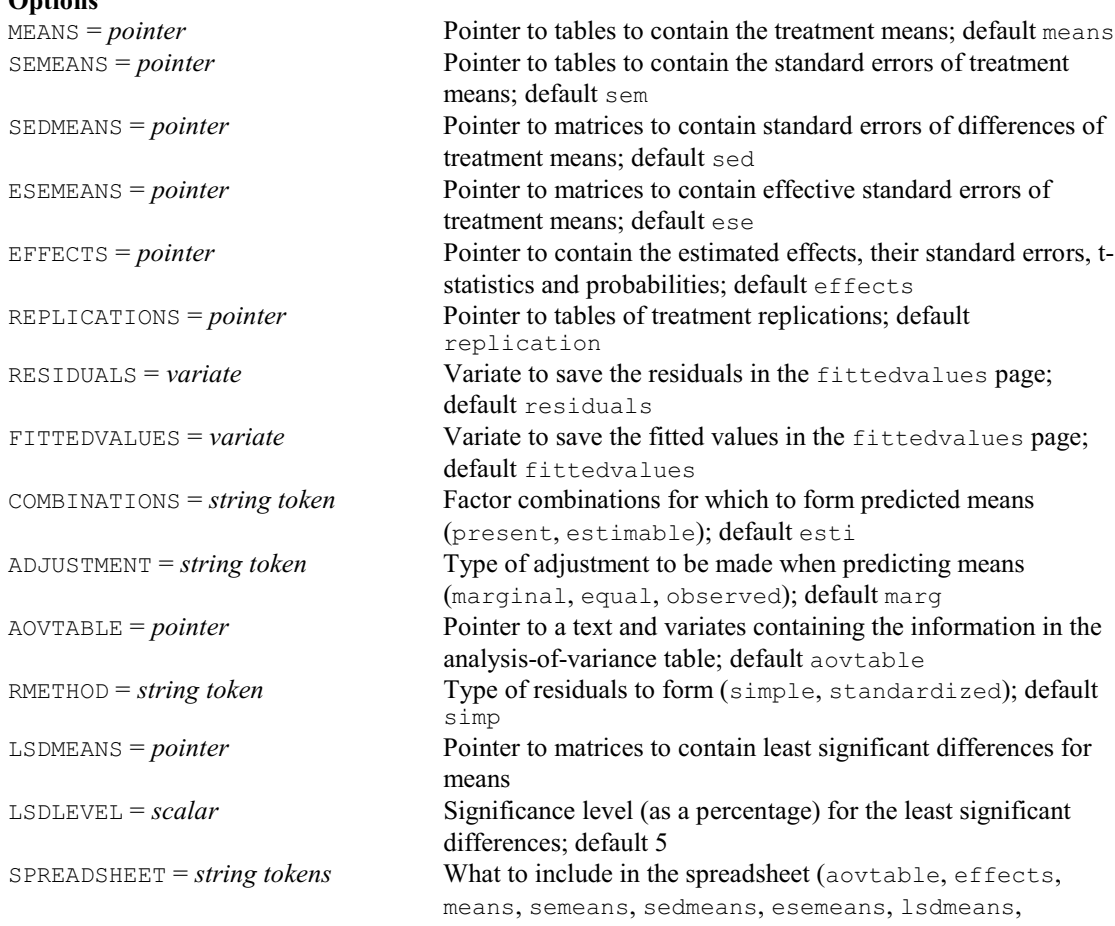

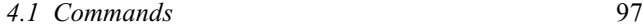

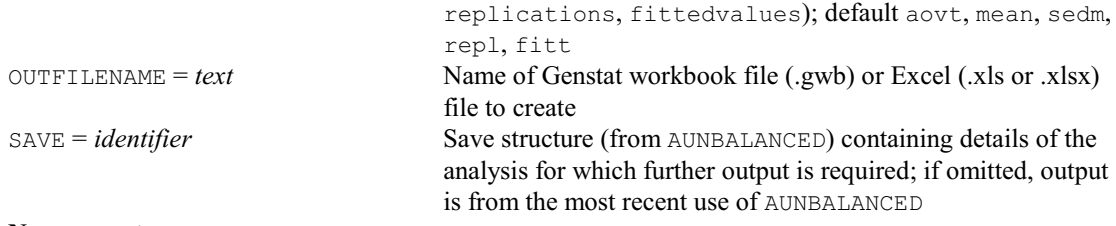

# **No parameters**

# **AU2RDA procedure**

Saves results from an unbalanced analysis of variance, by AUNBALANCED, in R data frames (R.W. Payne & Z. Zhang).

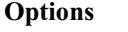

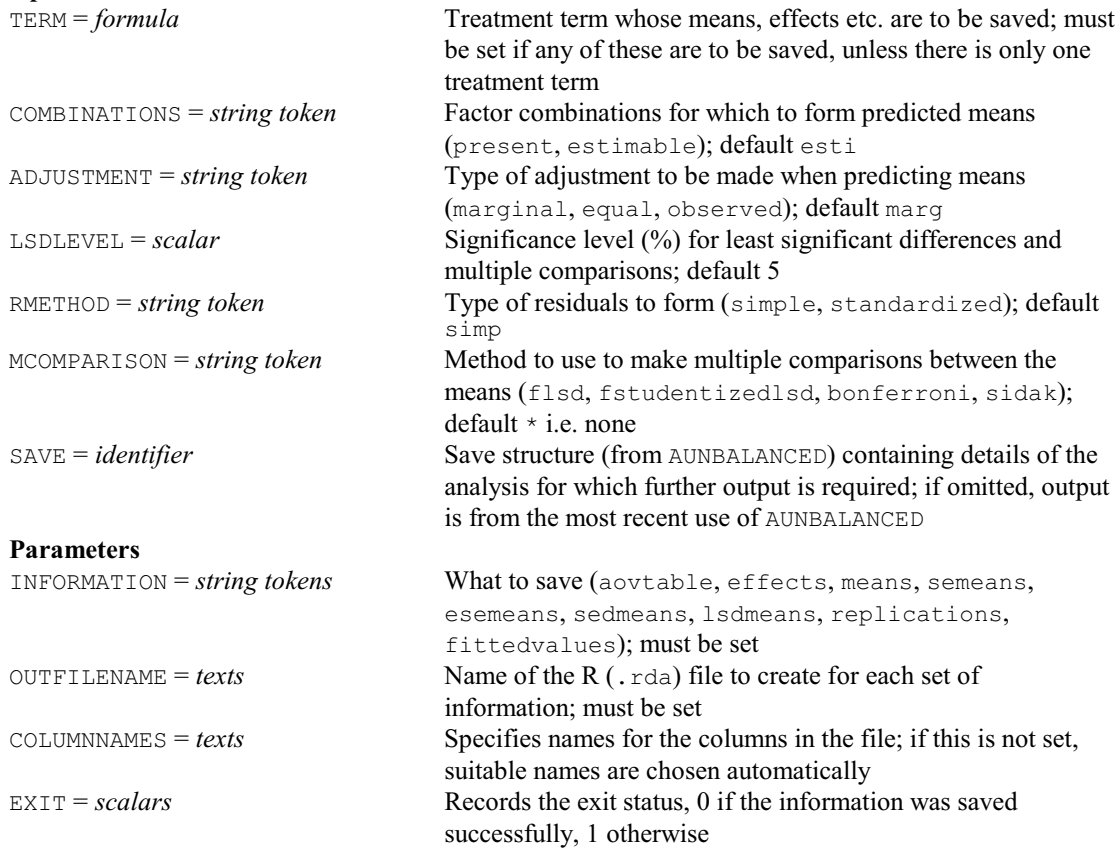

# **AXES directive**

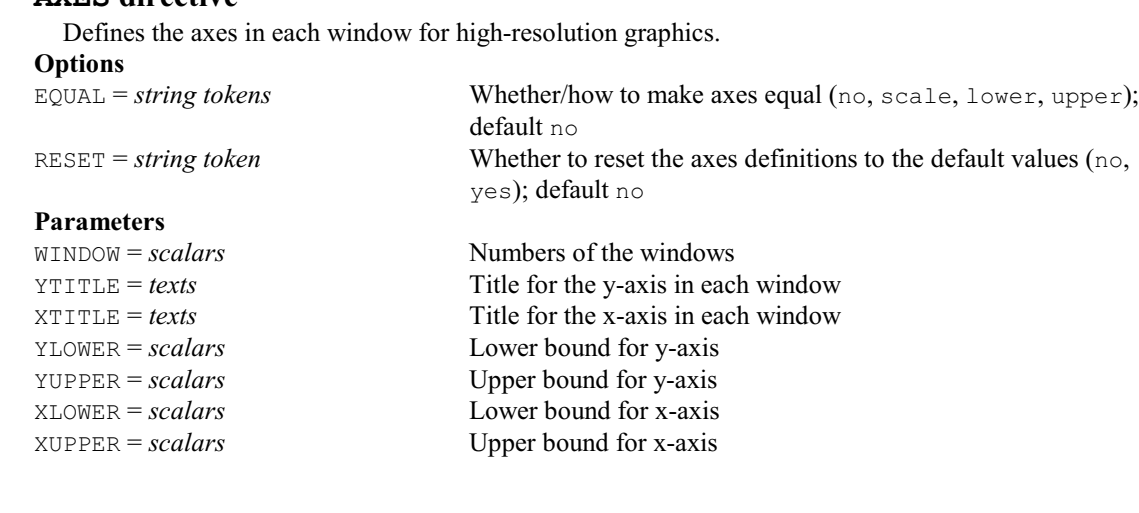

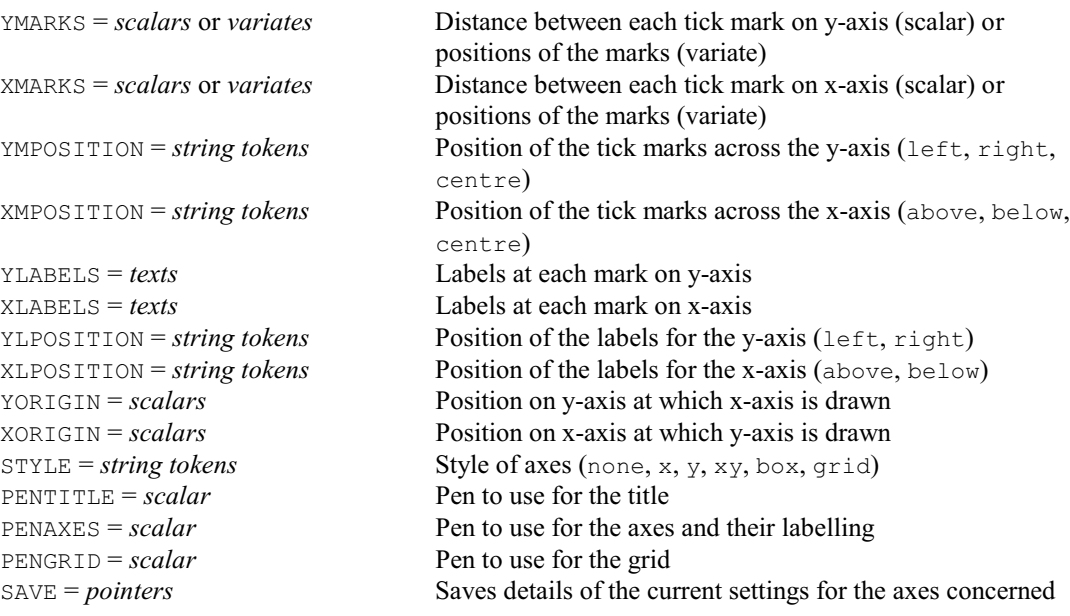

# **AXIS directive**

Defines an oblique axis for high-resolution graphics.

**Option**<br>RESET = string token

Whether to reset the axis definition to the default values (yes, no); default no

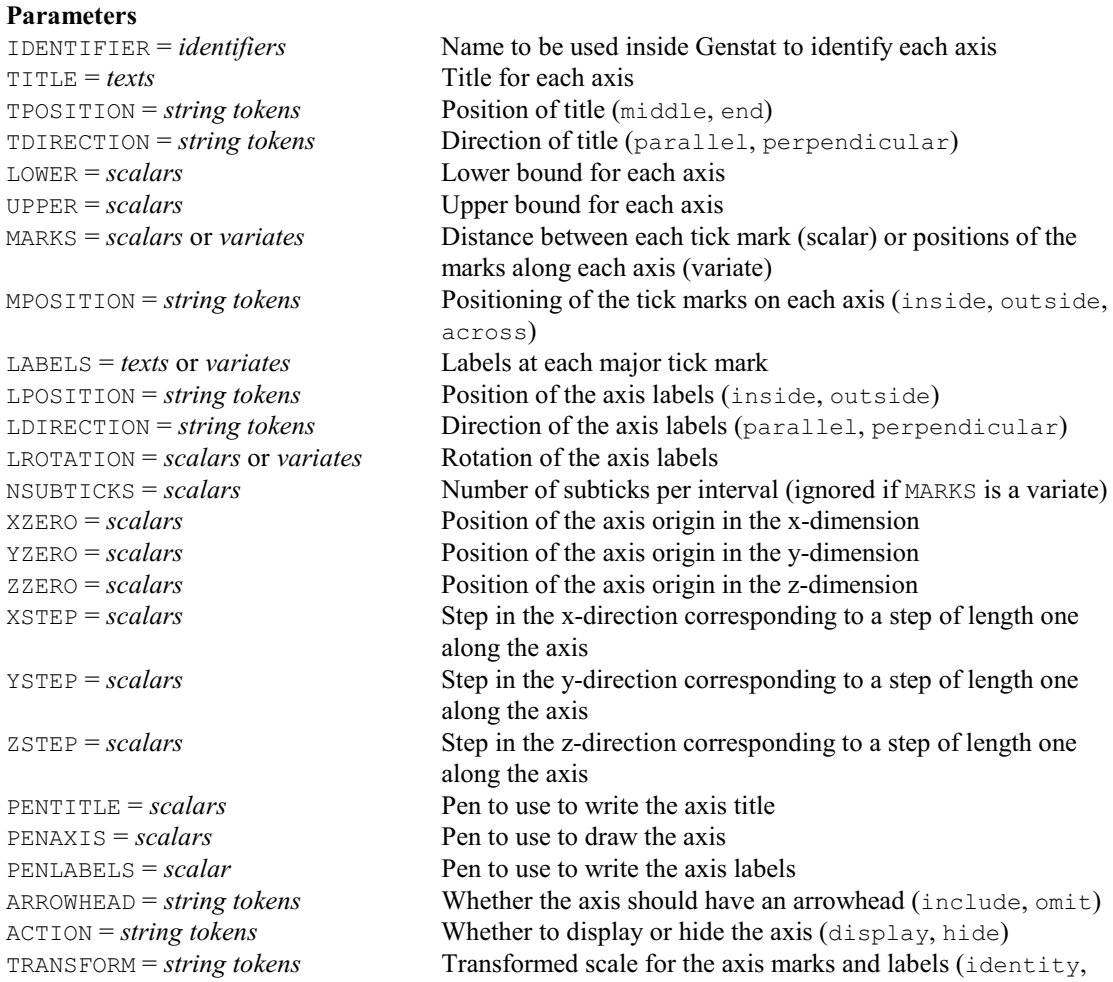

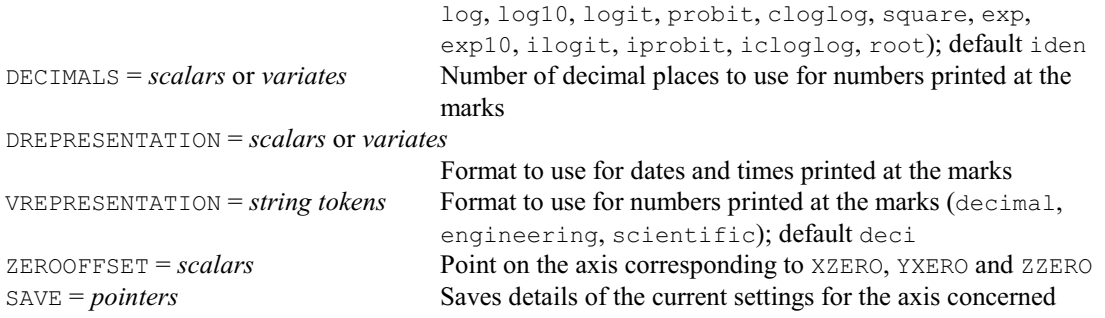

#### **AYPARALLEL procedure**

Does the same analysis of variance for several y-variates, and collates the output (R.W. Payne & D.B. Baird).

**Options**<br>**PRINT** = *string tokens* Controls printed output (summary, monitoring); default \* i.e. none TREATMENTSTRUCTURE = *formula* Treatment formula for the analysis; if this is not set, the default is taken from the setting (which must already have been defined) of the TREATMENTSTRUCTURE directive BLOCKSTRUCTURE = *formula* Block formula for the analysis; if this is not set, the default is taken from any existing setting specified by the BLOCKSTRUCTURE directive and if neither has been set the design is assumed to be unstratified (i.e. to have a single error term) COVARIATE = *variates* Defines any covariates FACTORIAL = *scalar* Limit on the number of factors in a treatment term SAVETERMS = *formula* Treatment terms for which to save information; if this is not set, information is saved for all the treatment terms REPLICATION = *pointer* Pointer to tables saving the replication of the SAVETERMS SPREADSHEET = *string tokens* What results to save in spreadsheets (aov, means, vcmeans, effects, vareffects, seeffects, contrasts, secontrasts, tcontrasts, preontrasts); default \* i.e. none CONTRASTSLIMIT = *scalar* Limit on the order of a contrast of a treatment term; default 4 DEVIATIONSLIMIT = *scalar* Limit on the number of factors in a treatment term for the deviations from its fitted contrasts to be retained in the model; default 9 **Parameters** Y = *variates* or *pointers* Y-variates for each analysis VFACTOR = *factors* Identifies the individual y-variates when they are supplied in a single Y variate RESIDUALS = *variates* or *matrices* Saves the residuals FITTEDVALUES = *variates* or *matrices* Saves the fitted values MEANS = *pointers* Pointer to a matrix for each of the SAVETERMS, saving the means from each analysis VCMEANS = *pointers* Pointer to matrices saving variances and covariances for the means EFFECTS = *pointers* Pointer to matrices saving effects VAREFFECTS = *pointers* Pointer to variates saving unit variances for effects SEEFFECTS = *pointers* Pointer to variates saving standard errors of effects DF = *pointers* Pointer to variates saving degrees of freedom SS = *pointers* Pointer to variates saving sums of squares MS = *pointers* Pointer to variates saving mean squares RDF = *pointers* Pointer to variates saving degrees of freedom for the residual corresponding to each of the SAVETERMS

RSS = *pointers* Pointer to variates saving residual sums of squares RMS = *pointers* Pointer to variates saving residual mean squares VR = *pointers* Pointer to variates saving variance ratios PRVR = *pointers* Pointer to variates saving probabilities for the variance ratios CONTRASTS = *pointers* Pointer to matrices saving estimates of contrasts SECONTRASTS = *pointers* Pointer to matrices saving standard errors of contrasts TCONTRASTS = *pointers* Pointer to matrices saving t-statistics for contrasts PRCONTRASTS = *pointers* Pointer to matrices saving probabilities for t-statistics of contrasts OUTFILENAME = *texts* Name of Genstat workbook file (.gwb) or Excel (.xls or .xlsx) file to create

# **A2DISPLAY procedure**

Provides further output following an analysis of variance by A2WAY (R.W. Payne).

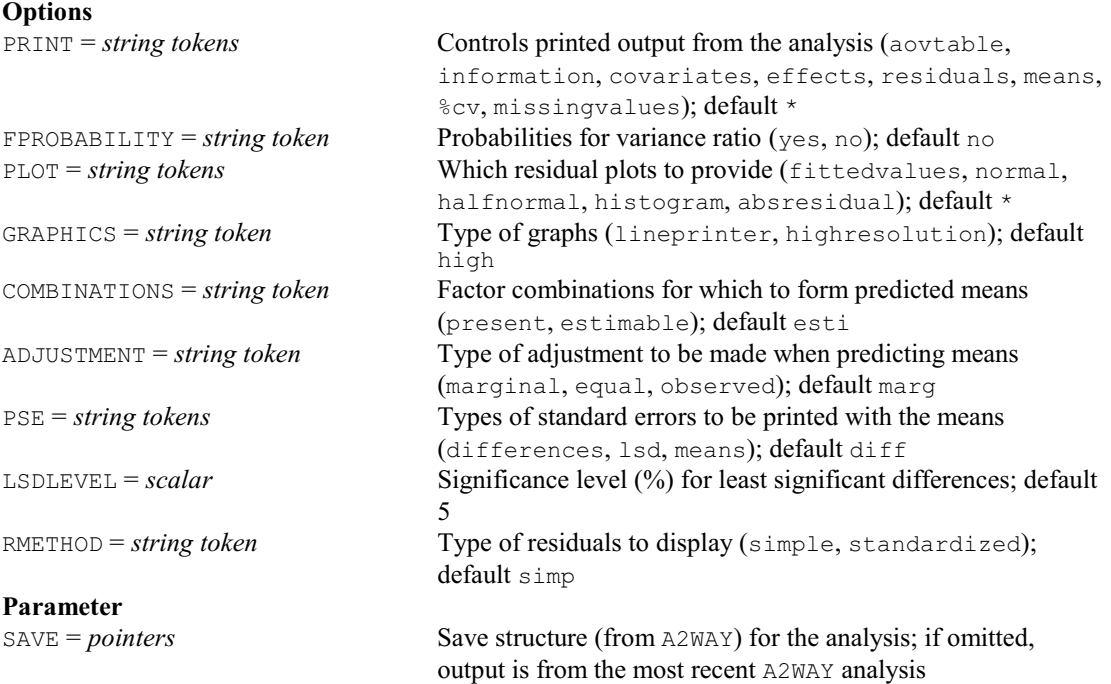

#### **A2KEEP procedure**

**Options**

Copies information from an A2WAY analysis into Genstat data structures (R.W. Payne).

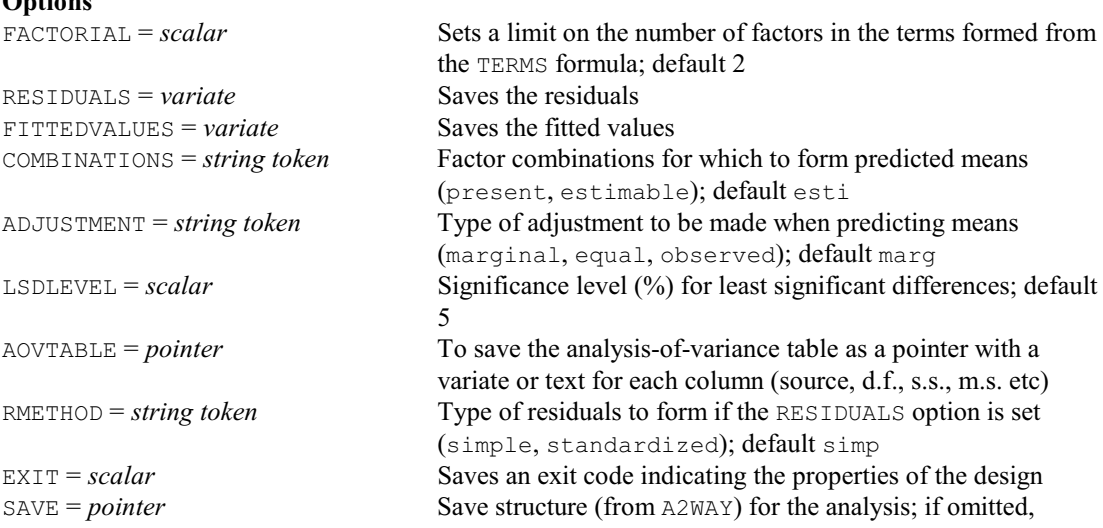

100 *4 Syntax summary*

output is from the most recent A2WAY analysis

### **Parameters**

TERMS = *formula* Specifies the treatment terms whose means &c are to be saved MEANS = *table* or *pointer* to *tables* Saves tables of means for the terms or pointer to tables SEMEANS = *table* or *pointer* to *tables* Saves approximate effective standard errors of means<br>SEDMEANS = *table* or *pointer* to *tables* Saves standard errors of differences between means SEDMEANS = *table* or *pointer* to *tables* Saves standard errors of differences between means LSD = *table* or *pointer* to *tables* Saves least significant differences Saves least significant differences

## **A2PLOT procedure**

Plots effects from two-level designs with robust s.e. estimates (Eric D. Schoen & Enrico A.A. Kaul). **Options**

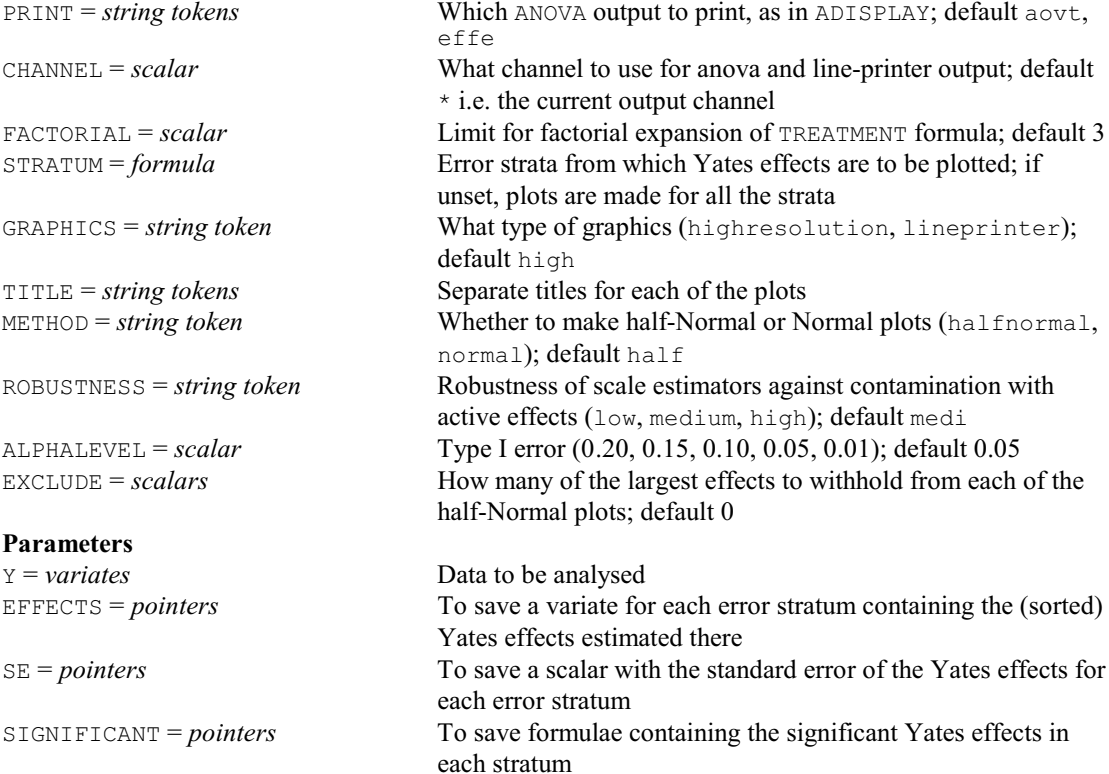

### **A2RDA procedure**

Saves results from an analysis of variance in R data frames (R.W. Payne & Z.Zhang).

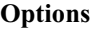

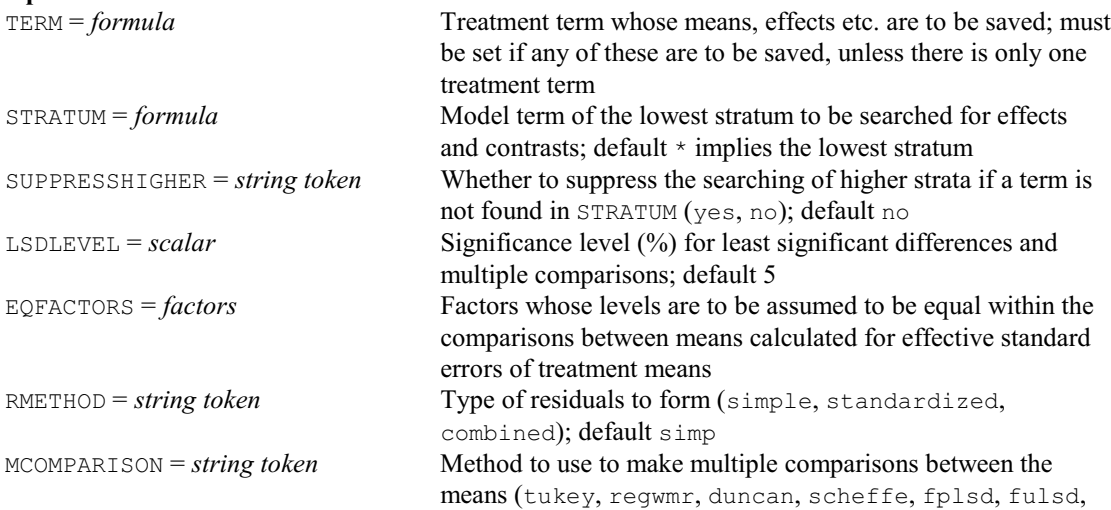

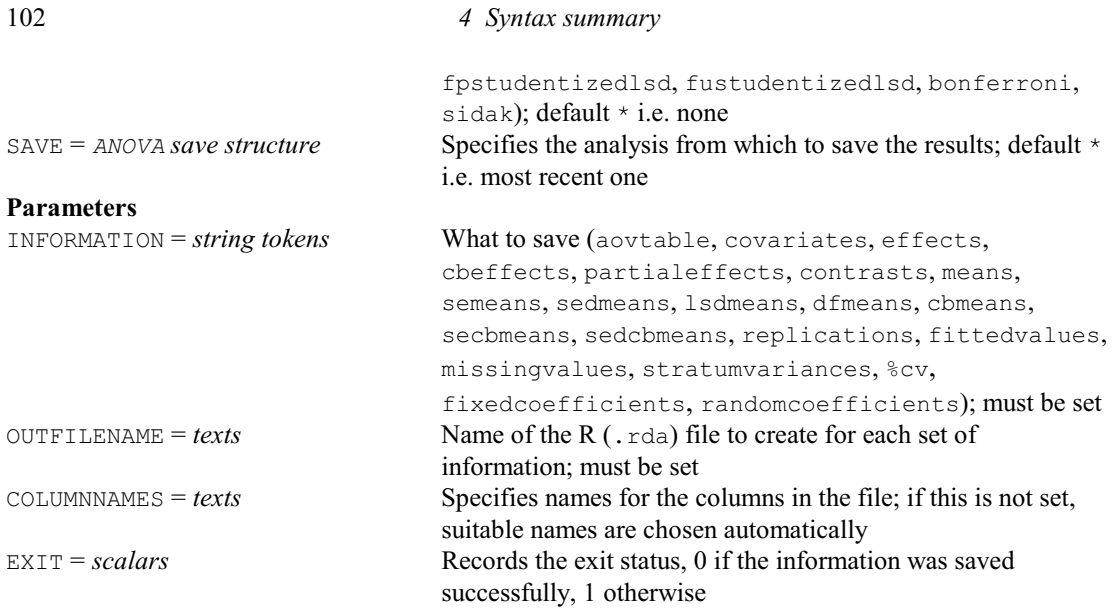

# **A2RESULTSUMMARY procedure**

Provides a summary of results from an analysis by A2WAY (R.W. Payne).

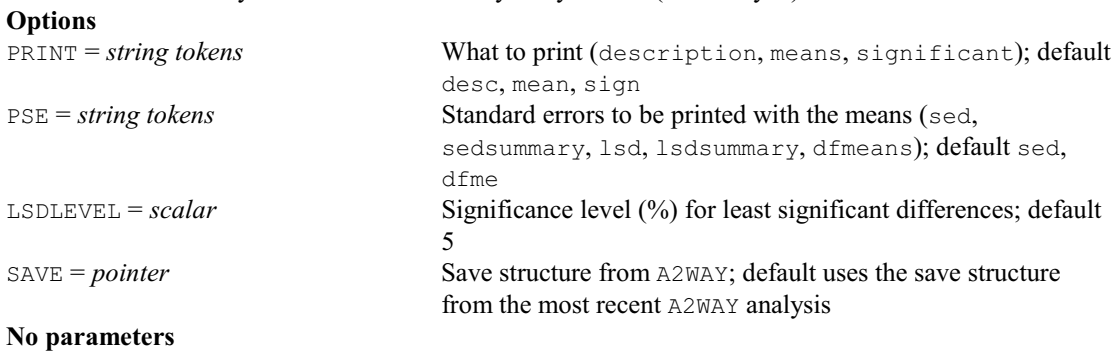

# **A2WAY procedure**

Performs analysis of variance of a balanced or unbalanced design with up to two treatment factors (R.W. Payne).

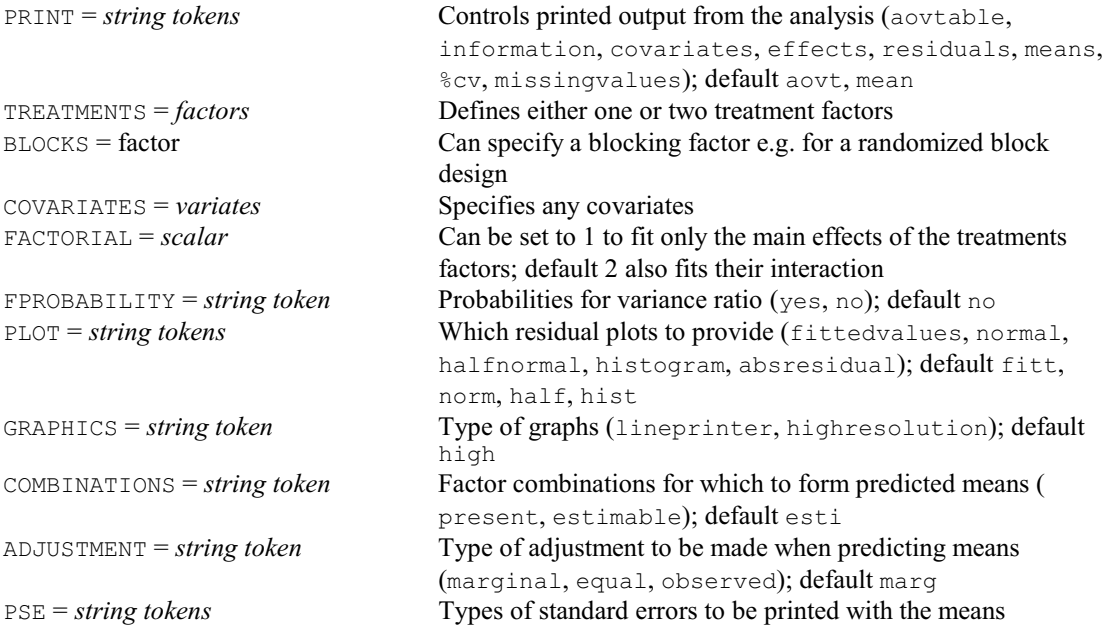

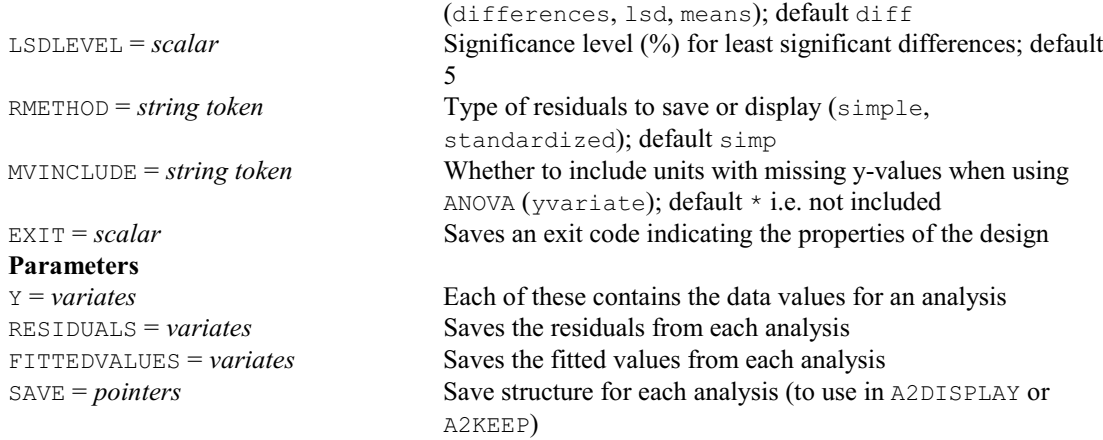

## **† A%VARIANCE procedure**

Calculates the percentage variance and sum of squares accounted for in the strata of an ANOVA analysis (R.W. Payne).

#### **Options**

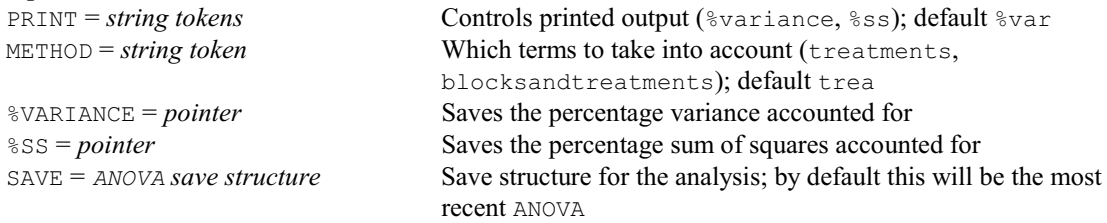

## **No parameters**

# **BACKTRANSFORM procedure**

Calculates back-transformed means with approximate standard errors and confidence intervals (V.M. Cave).

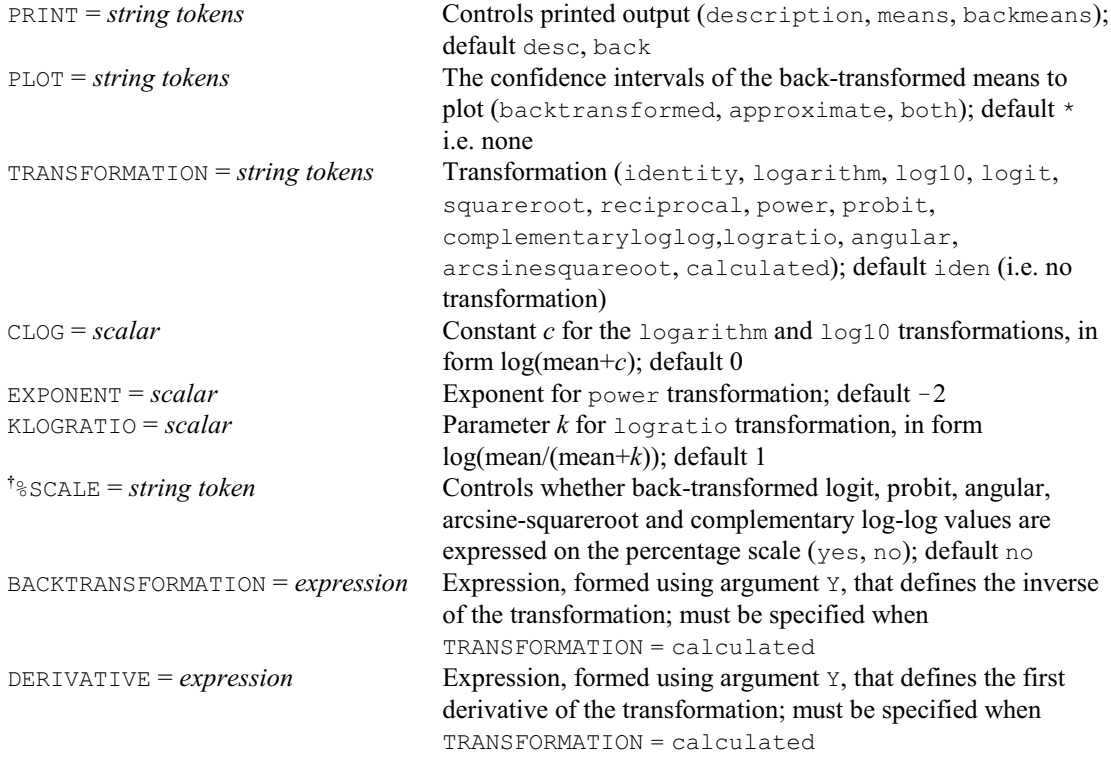

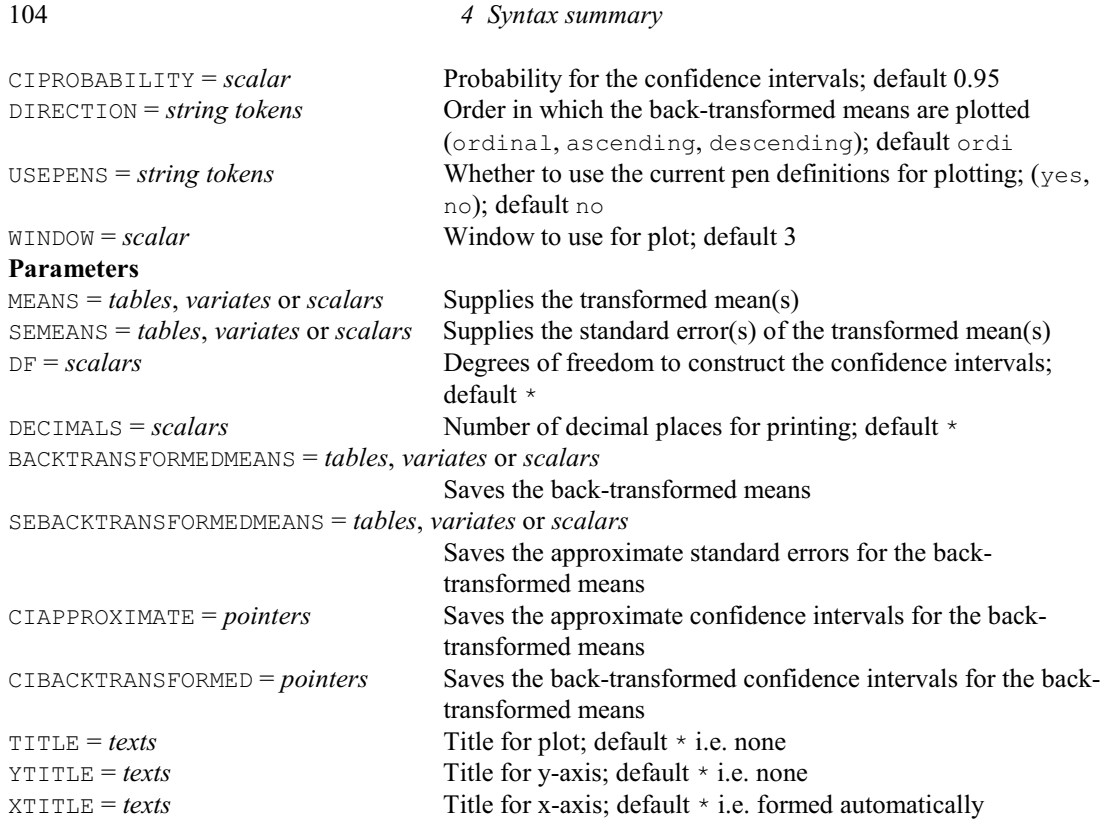

# **BAFFYMETRIX procedure**

Estimates expression values from an Affymetrix CED and CDF file (D.B. Baird).

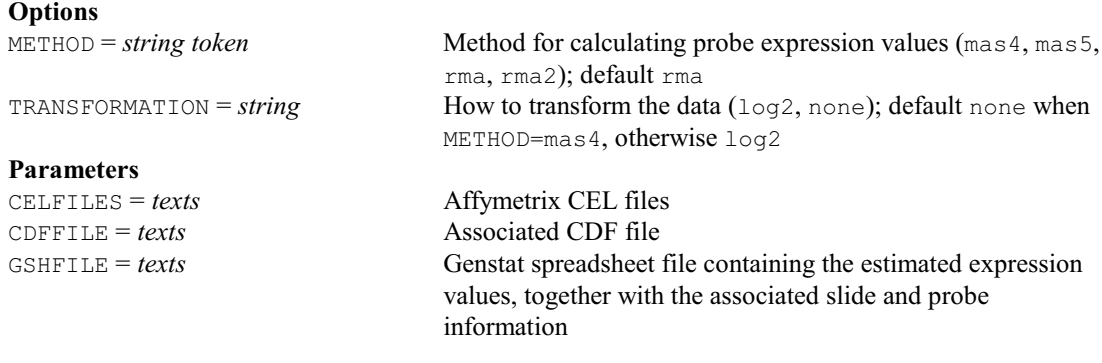

# **BANK procedure**

Calculates the optimum aspect ratio for a graph  $(I.$  Ollerton  $& S.A.$  Harding).

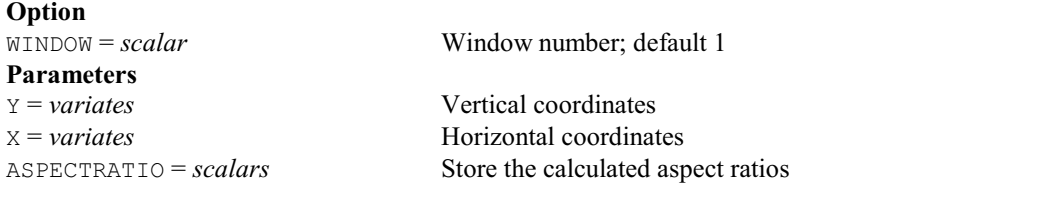

# **BARCHART directive**

Plots bar charts in high-resolution graphics.

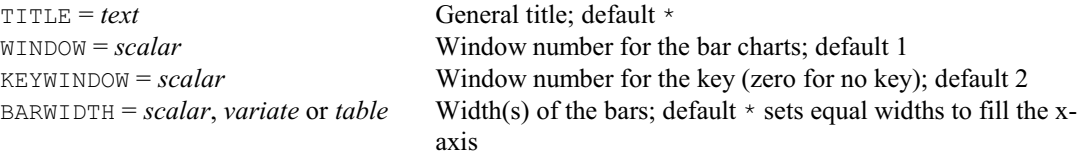
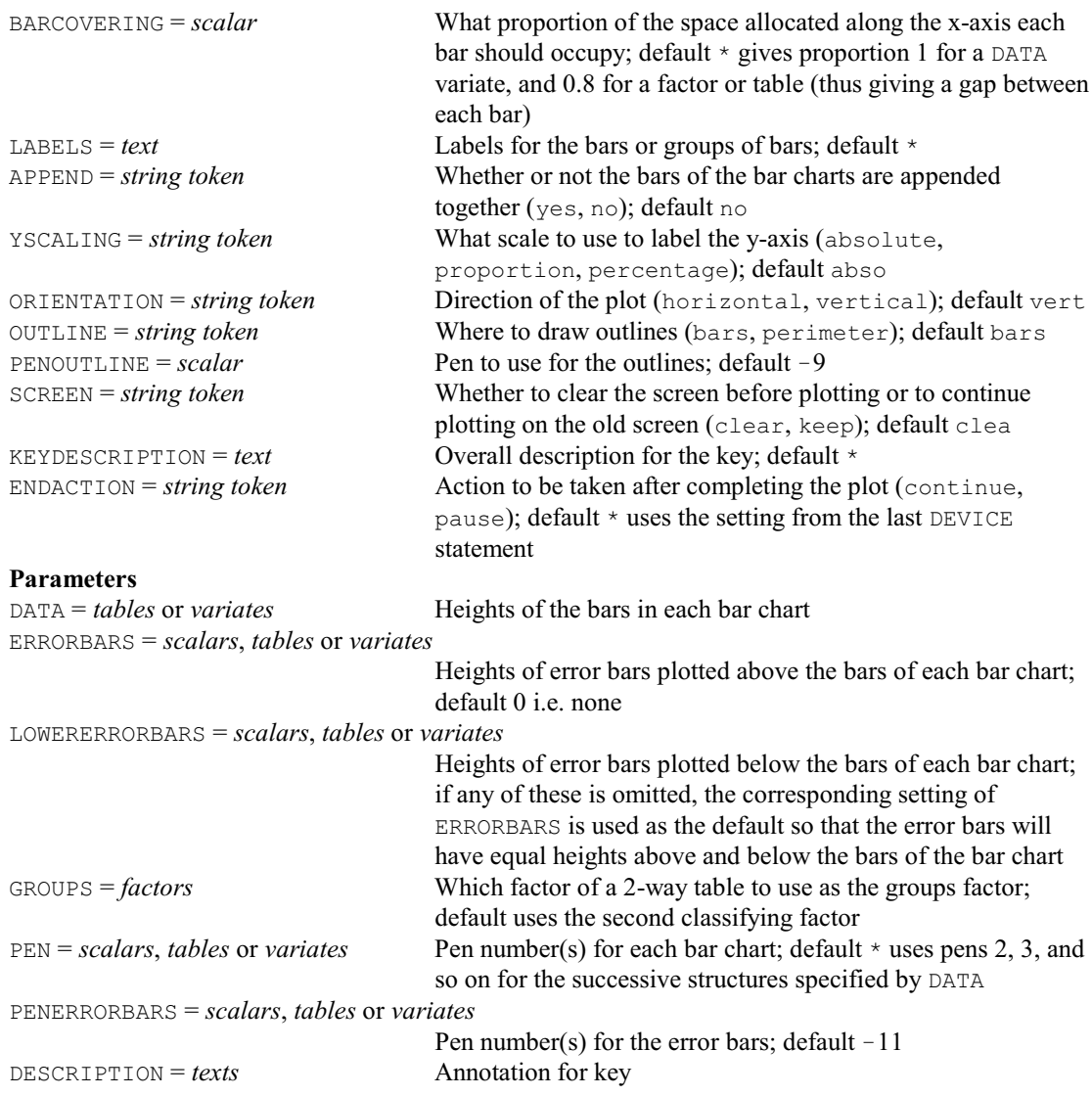

# **BASELINE procedure**

Estimates a baseline for a series of numbers whose minimum value is drifting. (D.B. Baird). **Options**

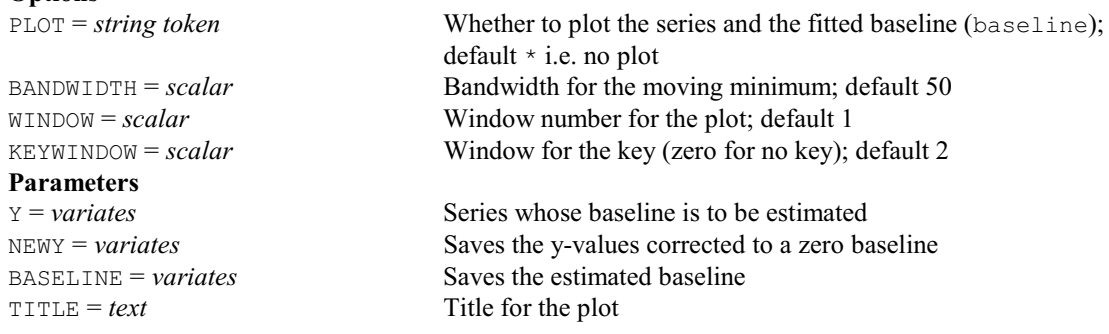

# **BASSESS directive**

Assesses potential splits for regression and classification trees.

# **Options**

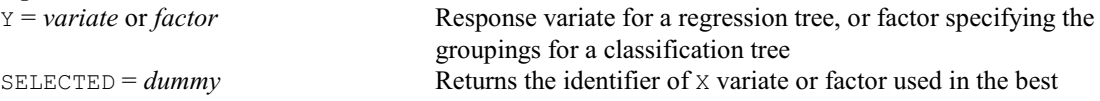

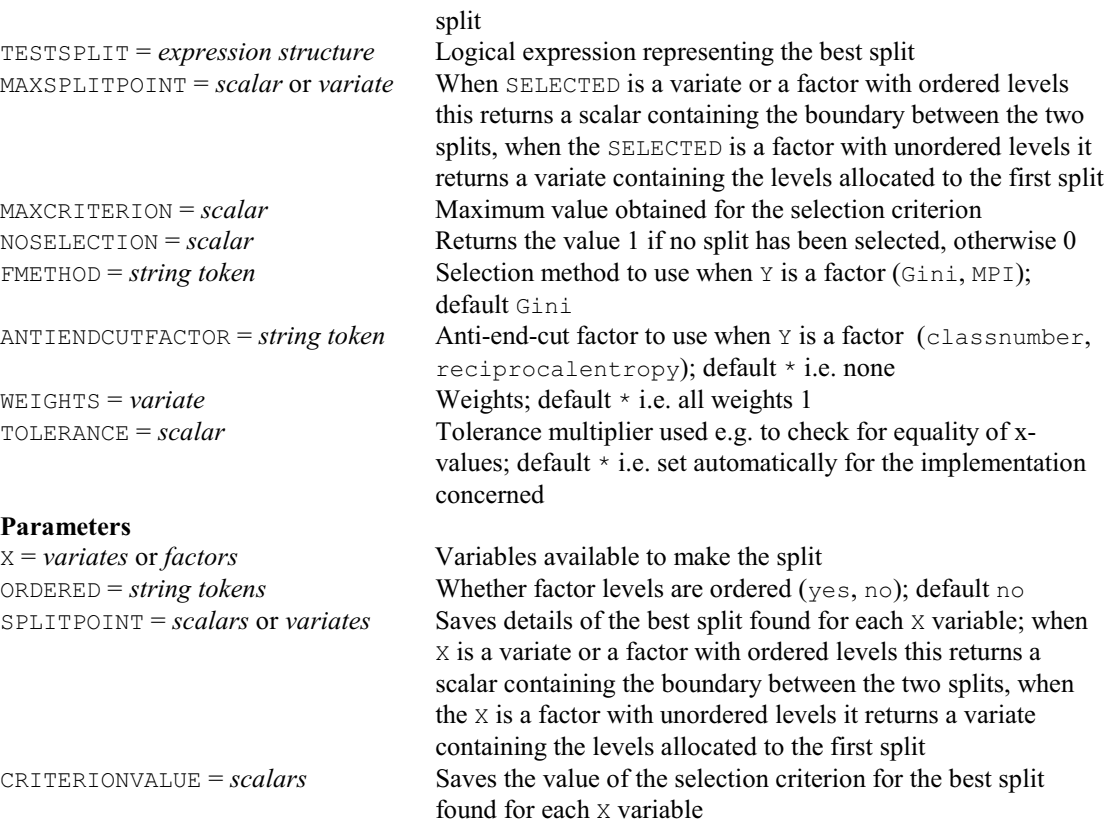

#### **BBINOMIAL procedure**

Estimates the parameters of the beta binomial distribution (D.M. Smith).

**Options**

#### **Parameters**

RBINOMIAL = *variates* Numerator of binomial data<br>
NEINOMIAL = *variates* Denominator of binomial da SEMU = *scalars* Standard error of mu SETHETA = *scalars* Standard error of theta LOGLIKELIHOOD = *scalars* Log likelihood NCYCLES = *scalars* Number of iterations EXIT = *scalars* Indicator of faults

PRINT = *string tokens* Controls printed output (estimates, loglikelihood); default esti MAXCYCLE = *scalar* Maximum number of iterations; default 50 TOLERANCE =  $scalar$  Convergence criterion; default  $10^{-5}$ 

Denominator of binomial data or scalars MU = *scalars* Mean, expectation of underlying beta distribution THETA = *scalars* Shape-determining parameter of underlying beta distribution

#### **BCDISPLAY procedure**

Displays a classification tree (R.W. Payne).

**Option**

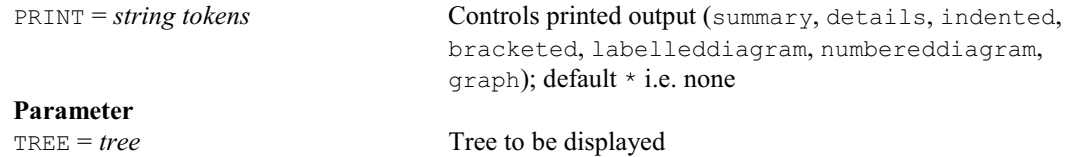

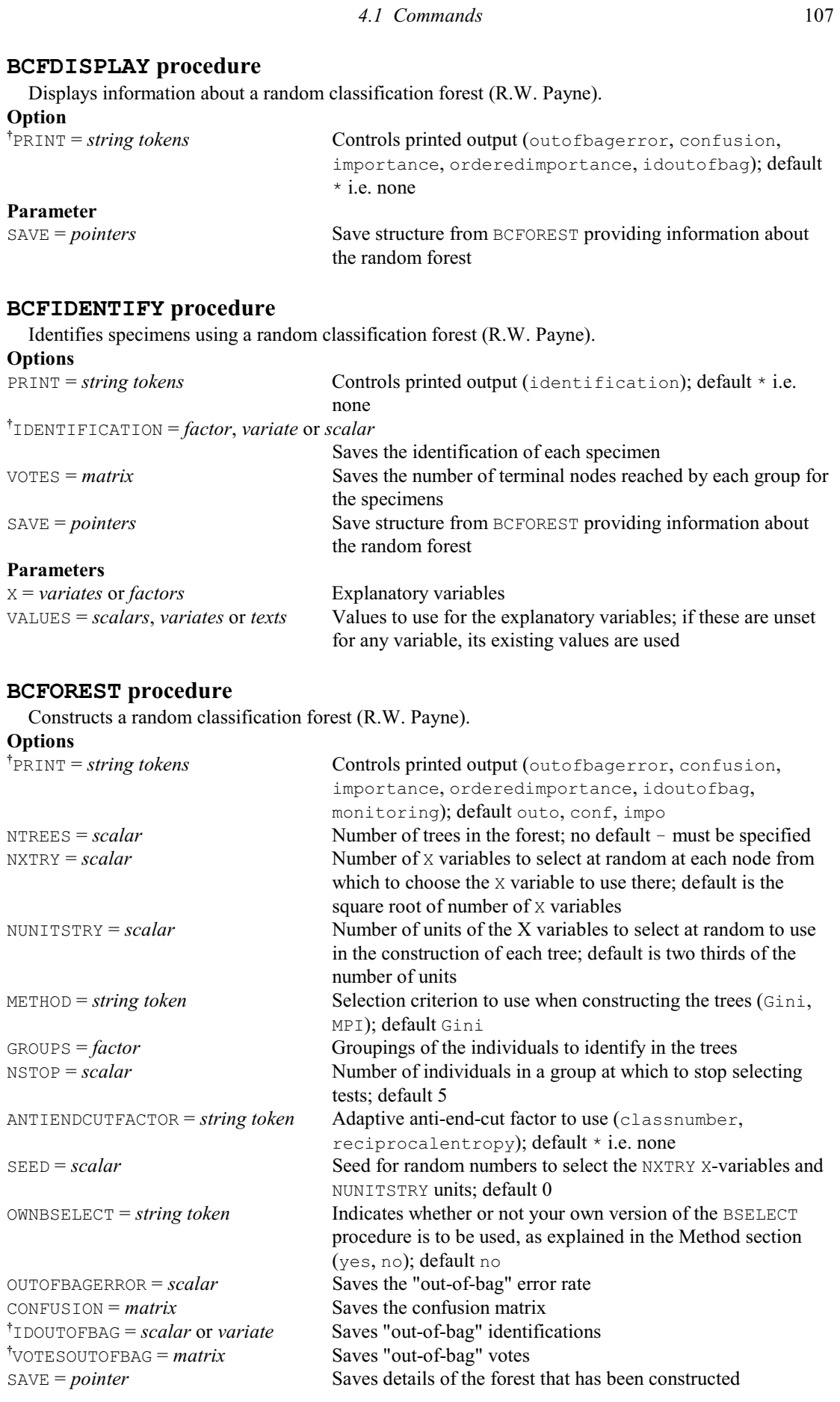

### **Parameters**

X = *factors* or *variates* X-variables available for constructing the tree<br>
ORDERED = *string tokens* Whether factor levels are ordered (yes, no); d Whether factor levels are ordered (yes, no); default no  $IMPORTANCE = scalars$  Saves the importance of each x-variable

# **BCIDENTIFY procedure**

Identifies specimens using a classification tree (R.W. Payne). **Options**

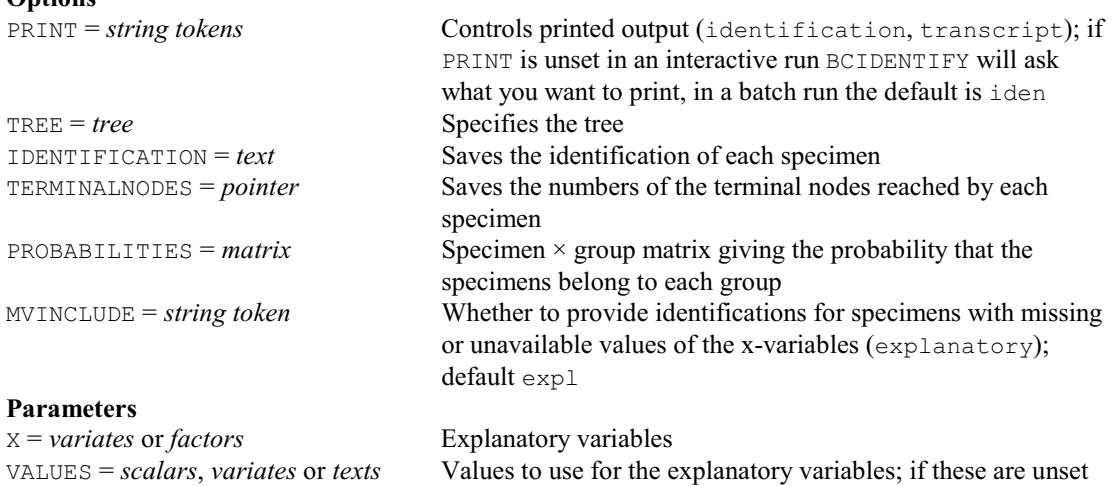

for any variable, its existing values are used

#### **BCKEEP procedure**

Saves information from a classification tree (R.W. Payne).

#### **No options Parameters**

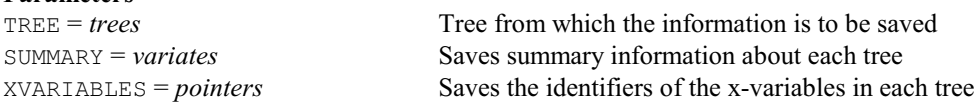

## **BCLASSIFICATION procedure**

Constructs a classification tree (R.W. Payne).

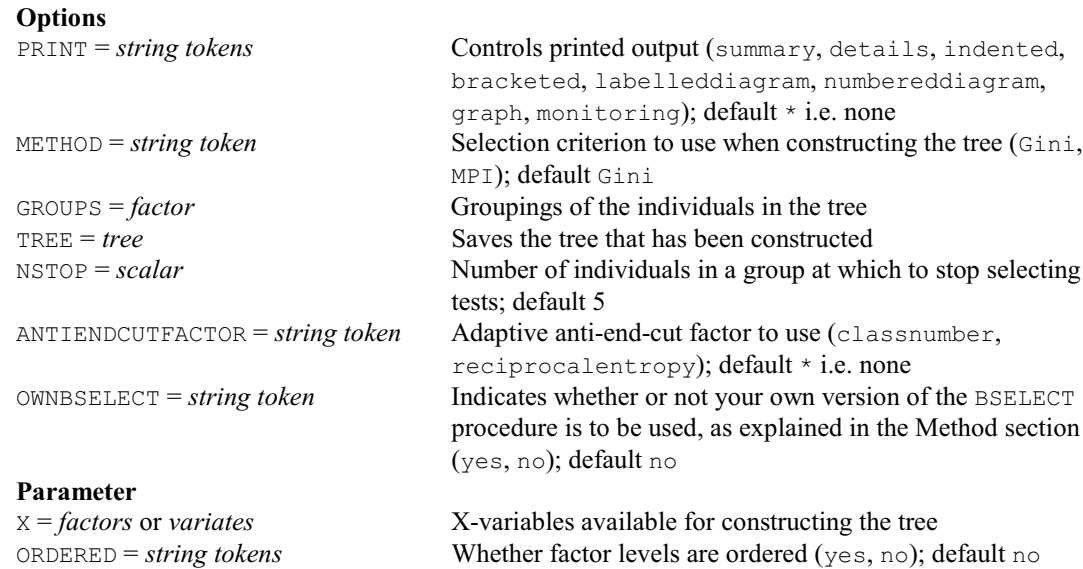

#### **BCONSTRUCT procedure**

Constructs a tree (R.W. Payne).

#### **Option**

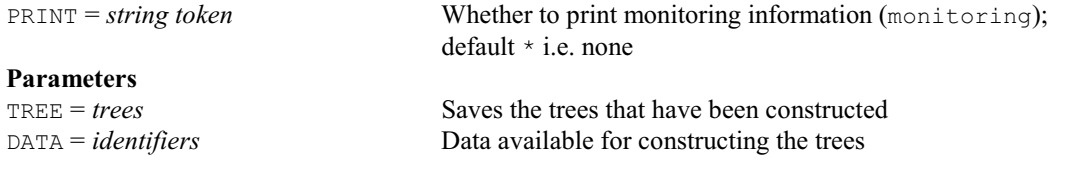

# **BCUT directive**

Cuts a tree at a defined node, discarding the nodes and information below it. **Option** RENUMBER = *string token* Whether or not to renumber the nodes of the tree (yes, no); default no **Parameters** TREE = *trees* Trees to be cut NODE = *scalars* Node at which to cut each tree

NEWTREE = *trees* New trees with the information cut; if unspecified, the new tree replaces the original tree CUTTREE = *trees* Tree formed from the branches cut from the original tree OLDNODES = *variates* Mapping from old nodes to node numbers in a renumbered new tree (as positive numbers) or to nodes in the CUTTREE (as negative numbers) NEWNODES = *variates* Mapping from new node numbers in a renumbered tree to the original nodes CUTNODES = *variates* Mapping from node numbers in the CUTTREE tree to the original nodes

#### **BCVALUES procedure**

Forms values for nodes of a classification tree (R.W. Payne).

#### **Options**

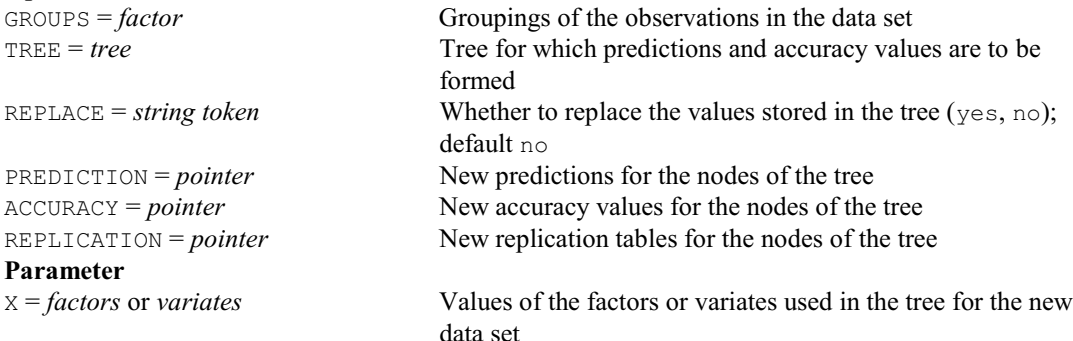

#### **BGIMPORT procedure**

Imports MCMC output in CODA format produced by WinBUGS or OpenBUGS (D.A. Murray).

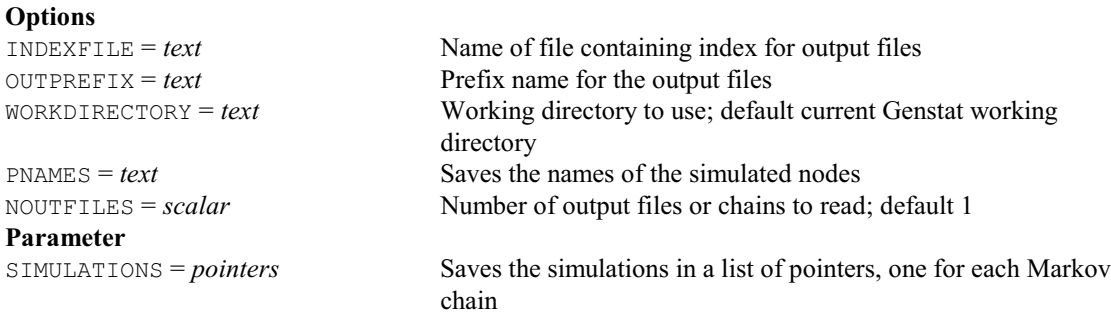

#### **BGPLOT procedure**

Produces plots for output and diagnostics from MCMC simulations (D.A. Murray).

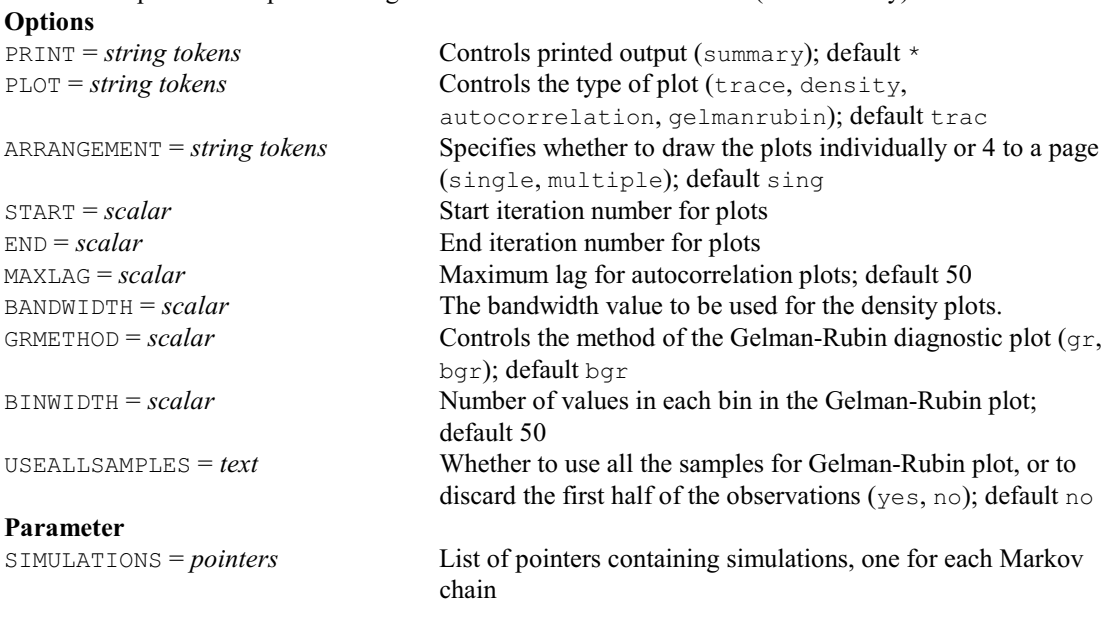

# **BGRAPH procedure**

Plots a tree (R.W. Payne). **Option** SIZE = *scalar* Provides a multiplier by which to scale the node labels **Parameters** TREE = *trees* Trees to be plotted XTERMINAL = *scalars* or *variates* X-spacing (scalar) or x-values (variate) for the terminal nodes of each tree; default 2

# **BGROW directive**

Adds new branches to a node of a tree.

#### **No options Parameters**

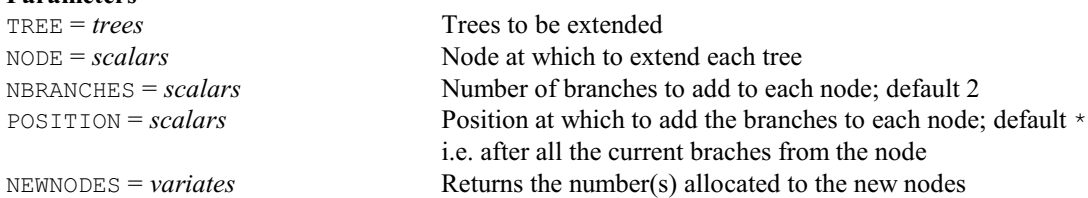

#### **BGXGENSTAT procedure**

Runs WinBUGS or OpenBUGS from Genstat in batch mode using scripts (D.A. Murray).

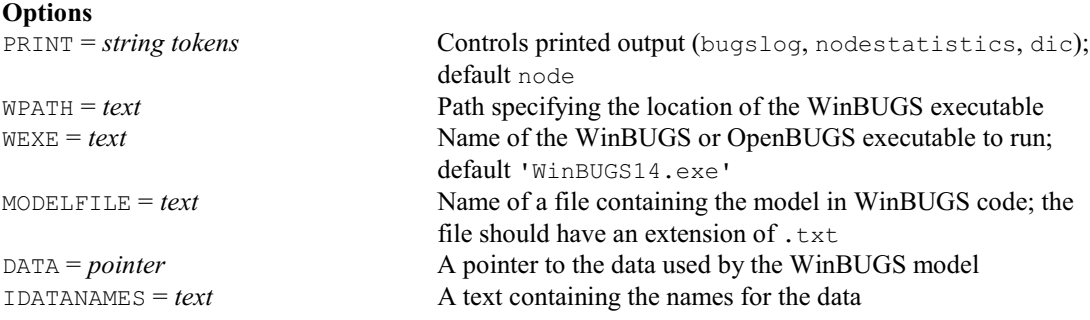

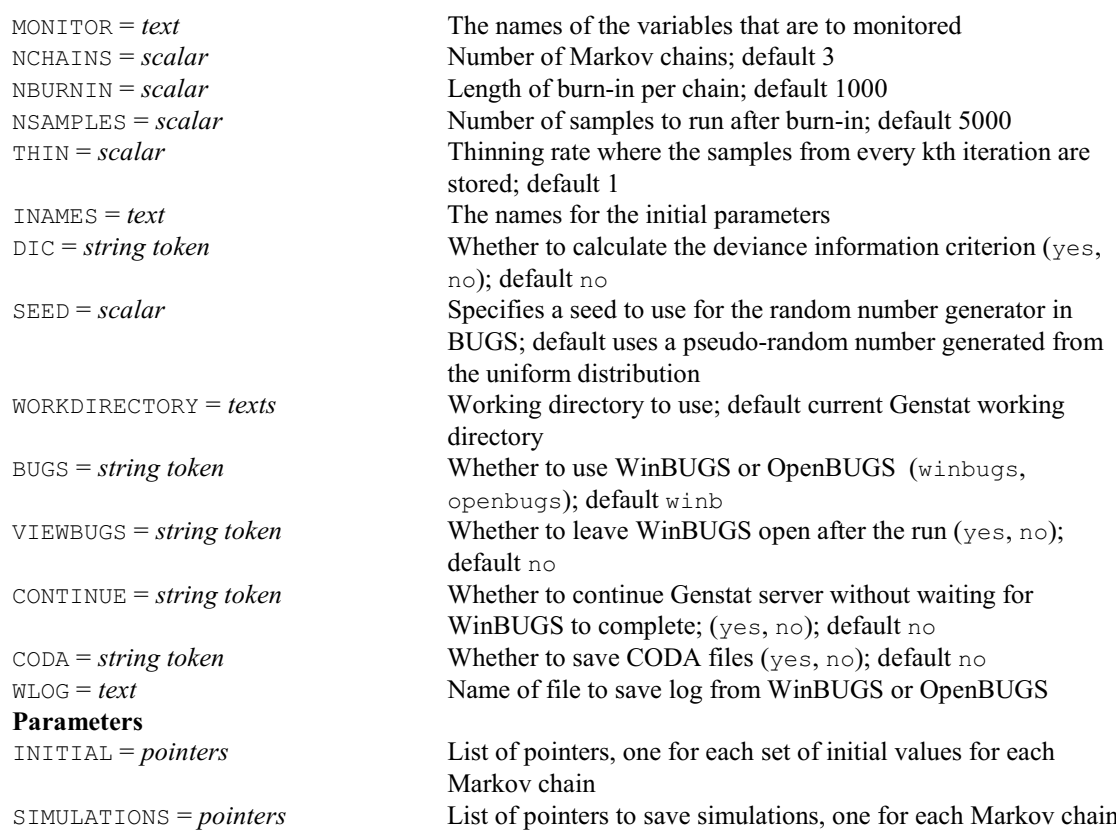

#### **BIDENTIFY directive**

Identifies specimens using a tree (R.W. Payne).

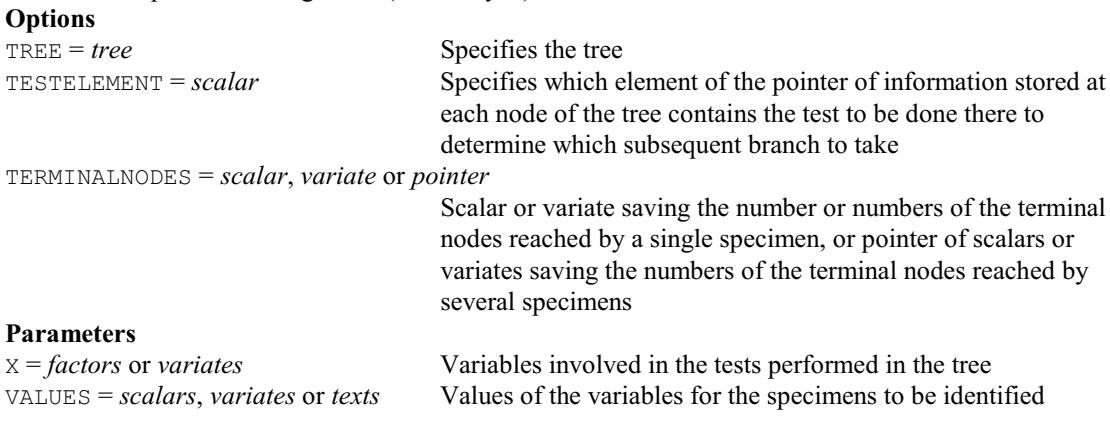

# **† BINGO procedure**

Can be used to set up and then play a game of bingo (R.W. Payne). **Options**<br>**PRINT** = *string tokens* What to print (cards, mycard, scores, status); default \* i.e. nothing PLOT = *string tokens* What to plot (cards, mycard); default \* i.e. nothing METHOD = *string token* Whether to form cards and/or play (cards, game, automaticgame); default game NBALLS = *scalar* Number of balls, 40, 80 or 90; default 90 NCARDS = *scalar* Number of cards to form; default 5 SEED = *scalar* Seed for random numbers; default \* CARDS = *pointer* Saves or supplies the cards MYCARD = *scalar* Number of the card to view during the game

SPREADSHEET = *string token* What to put the cards into a spreadsheet (cards); default \* OUTFILENAME = text Name of Genstat workbook file (.gwb) or Excel (.xls or .xlsx) file to create to contain the cards

**No parameters**

# **BIPLOT procedure**

Produces a biplot from a set of variates (S.A. Harding). **Options**

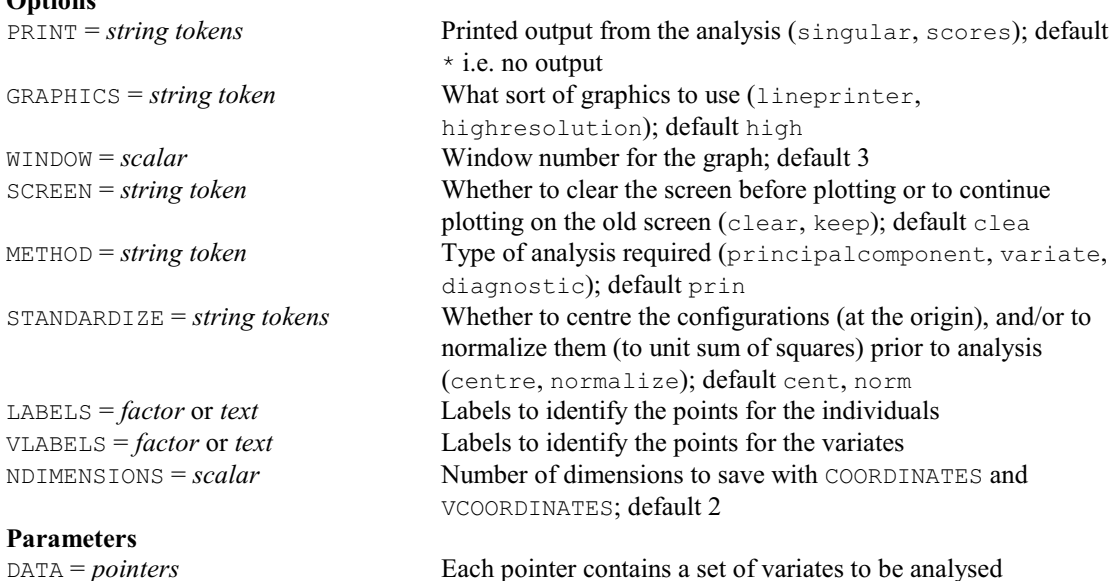

COORDINATES = *matrices* Used to store the scores for the individuals VCOORDINATES = *matrices* Used to store the scores for the variates

### **BJESTIMATE procedure**

Fits an ARIMA model, with forecast and residual checks (G. Tunnicliffe Wilson & S.J. Welham). **Options**

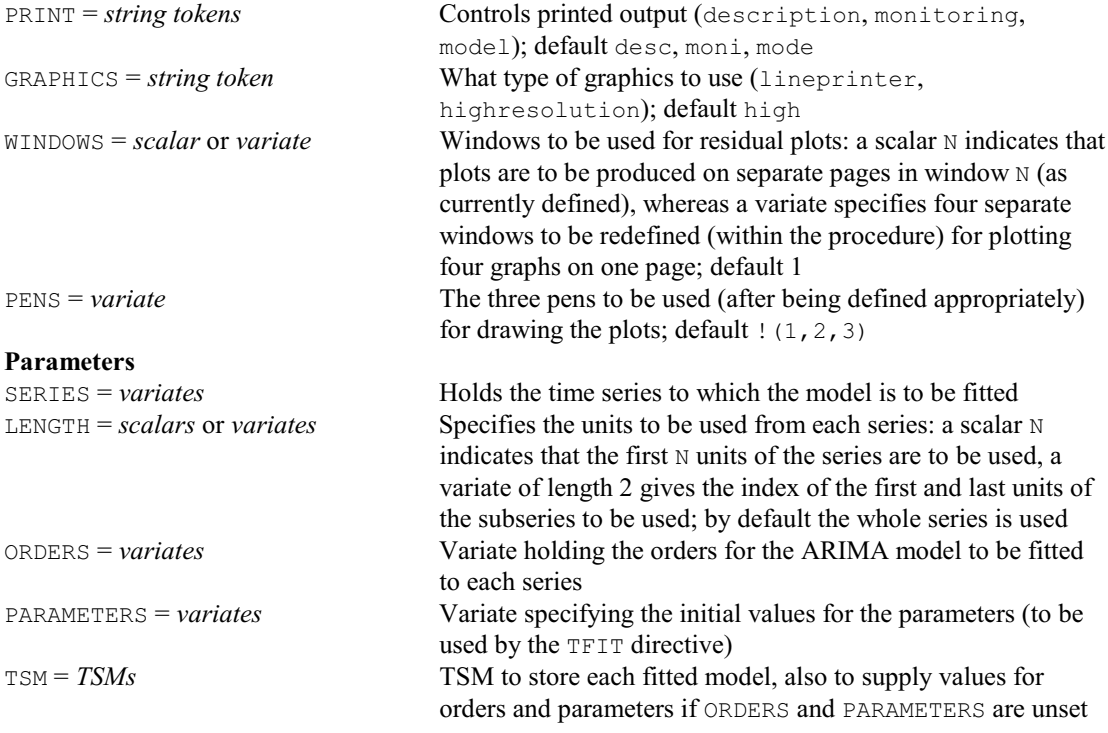

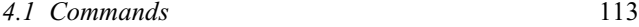

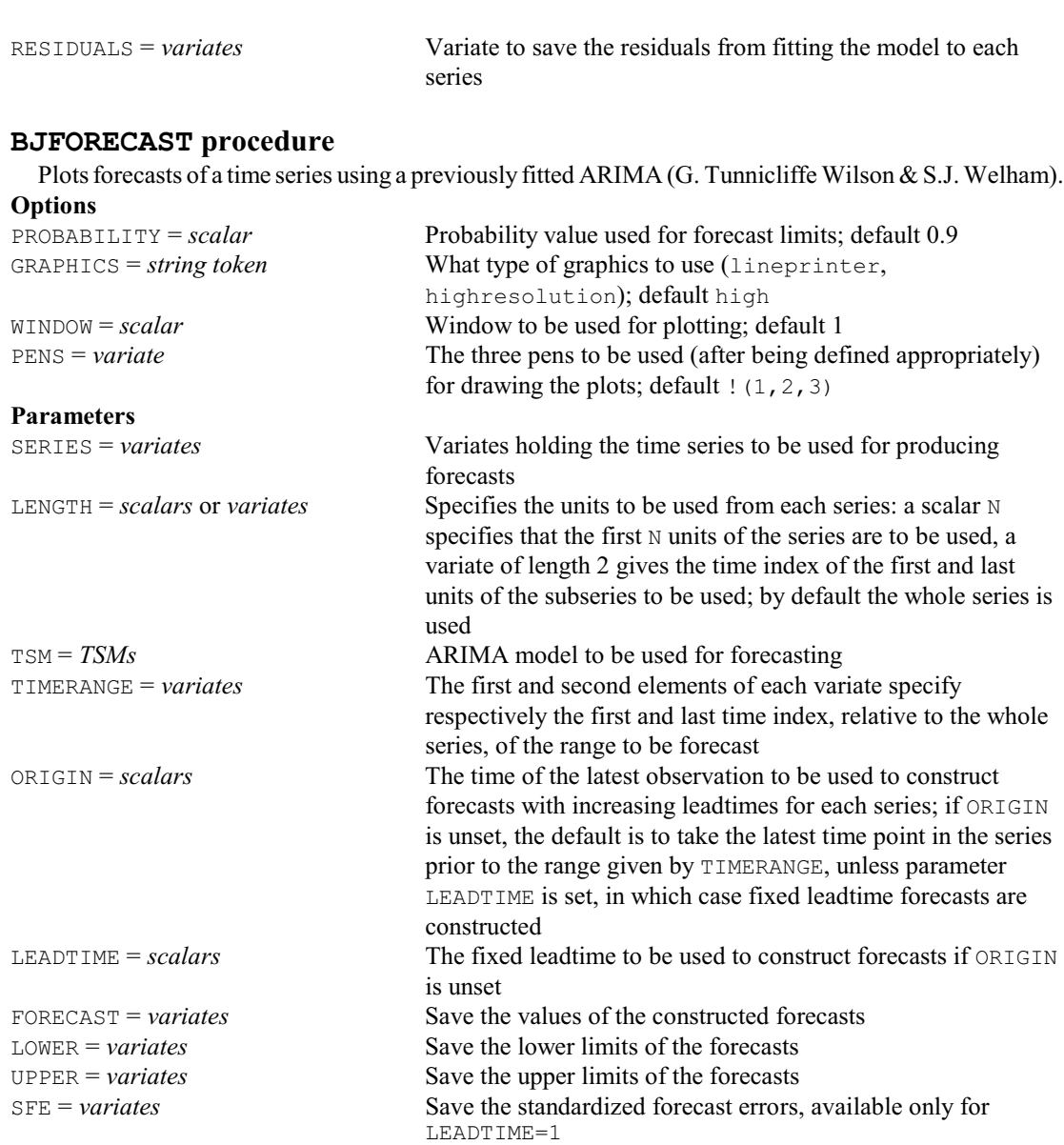

#### **BJIDENTIFY procedure**

Displays time series statistics useful for ARIMA model selection (G. Tunnicliffe Wilson & S.J. Welham).

#### **Options** PRINT = *string token* Controls printed output (description); default desc GRAPHICS = *string token* What type of graphics to use (lineprinter, highresolution); default high WINDOWS = *scalar* or *variate* Windows to be used for the plots: a scalar N indicates that plots are to be produced on separate pages in window N (as currently defined), whereas a variate specifies four separate windows to be redefined (within the procedure) for plotting four graphs on one page; default 1 PENS = *variate* The three pens to be used (after being defined appropriately) for drawing the plots; default  $:(1,2,3)$ **Parameters** SERIES = *variates* Variates holding the time series for which the statistics are to be produced LENGTH = *scalars* or *variates* Specifies the units to be used from each series: a scalar N

indicates that the first N units of the series are to be used, a variate of length 2 gives the index of the first and last units of the subseries to be used; by default the whole series is used

# **BJOIN directive**

Extends a tree by joining another tree to a terminal node.

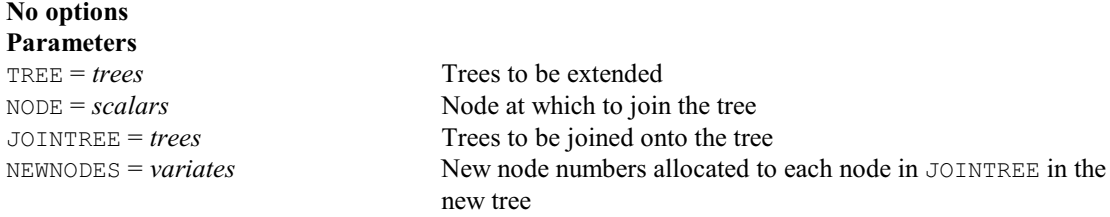

## **BKDISPLAY procedure**

Displays an identification key (R.W. Payne).

**Option**

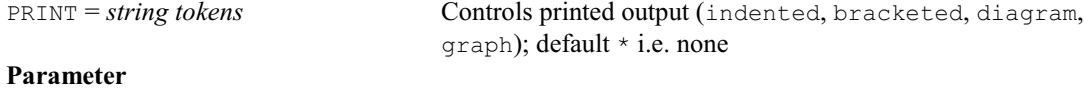

# $KEY = tree$  Key to be displayed

# **BKEY procedure**

Constructs an identification key (R.W. Payne).

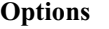

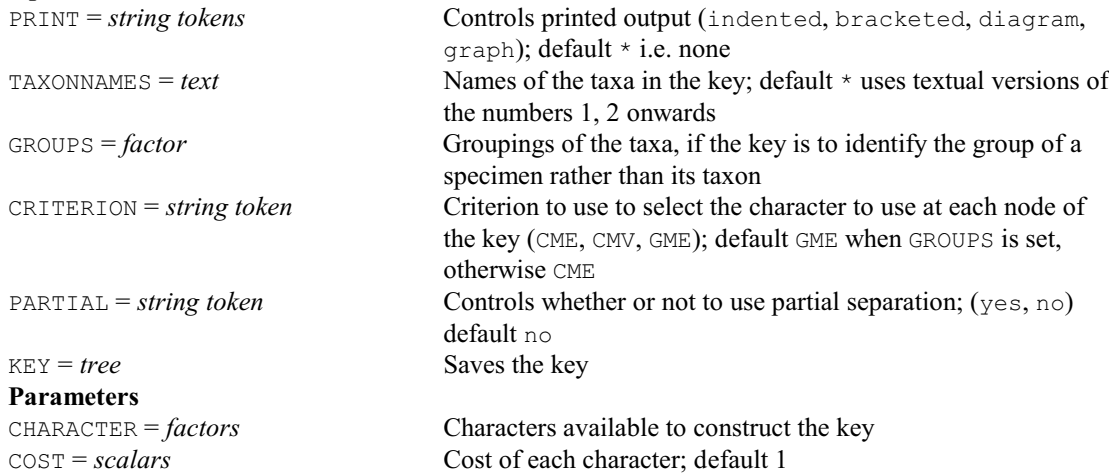

# **BKIDENTIFY procedure**

Identifies specimens using a key (R.W. Payne). **Options**

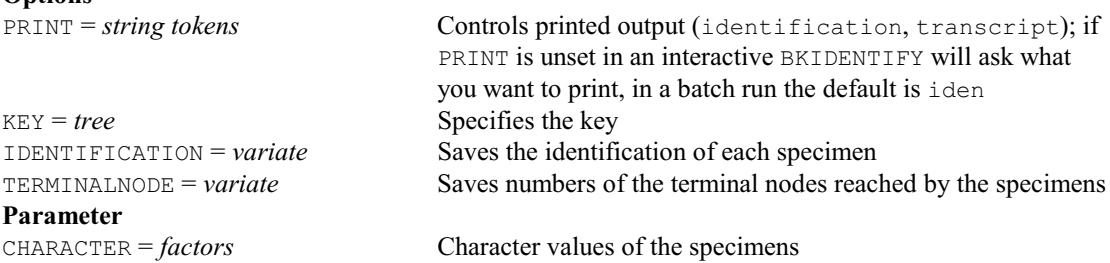

# **BKKEEP procedure**

Saves information from an identification key (R.W. Payne).

### **No options**

**Parameters**

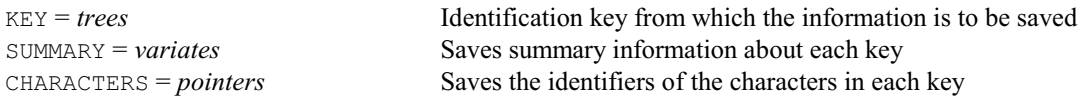

# **BLANDALTMAN procedure**

Produces Bland-Altman plots to assess the agreement between two variates (A.R.G. McLachlan). **Options**

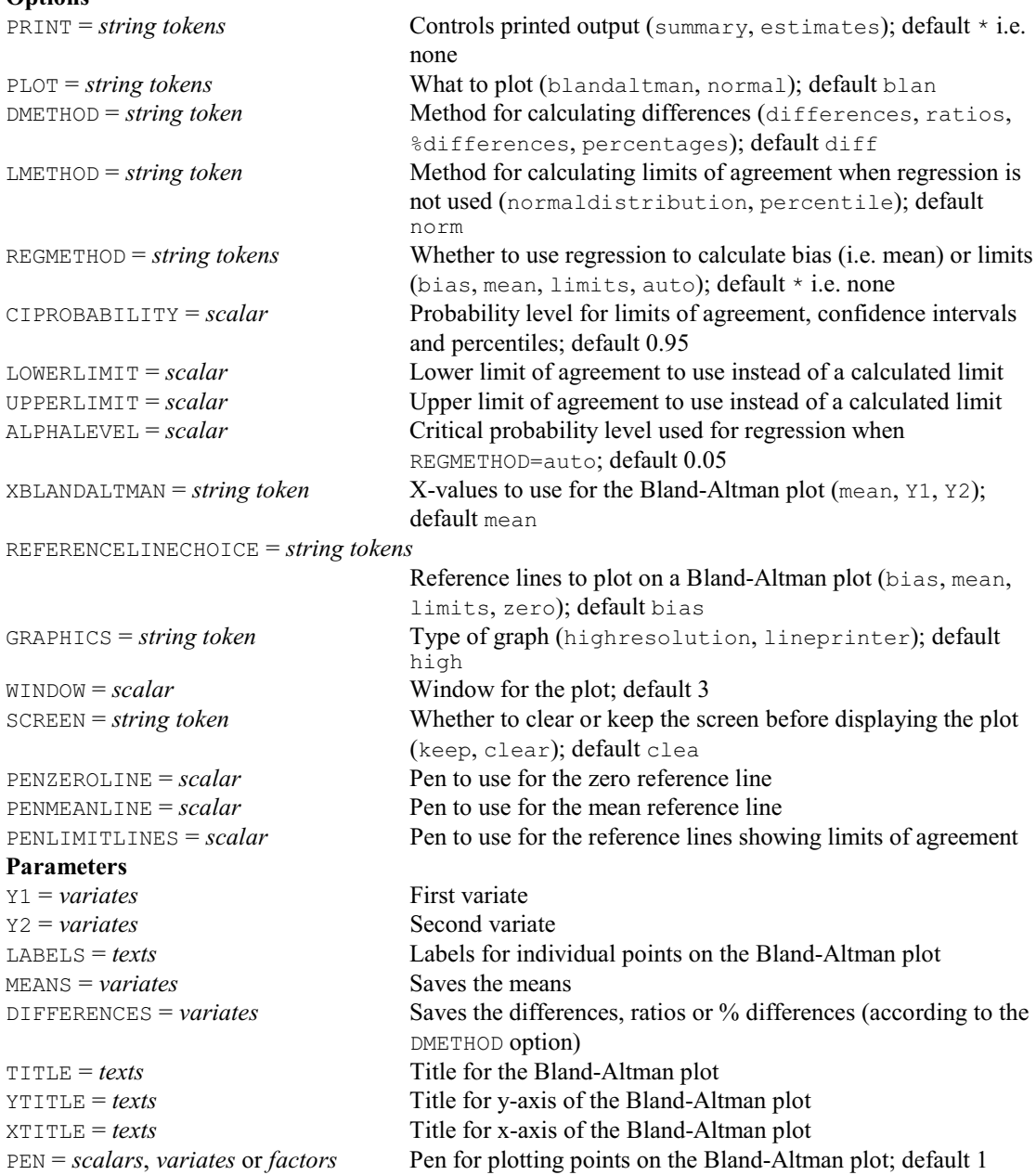

# **BLOCKSTRUCTURE directive**

Defines the blocking structure of the design and hence the strata and the error terms.

# **No options**

#### **Parameter**

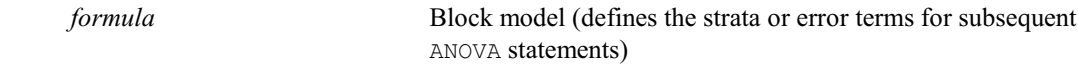

# **BNTEST procedure**

Calculates one- and two-sample binomial tests (D.A. Murray).

# **Options**

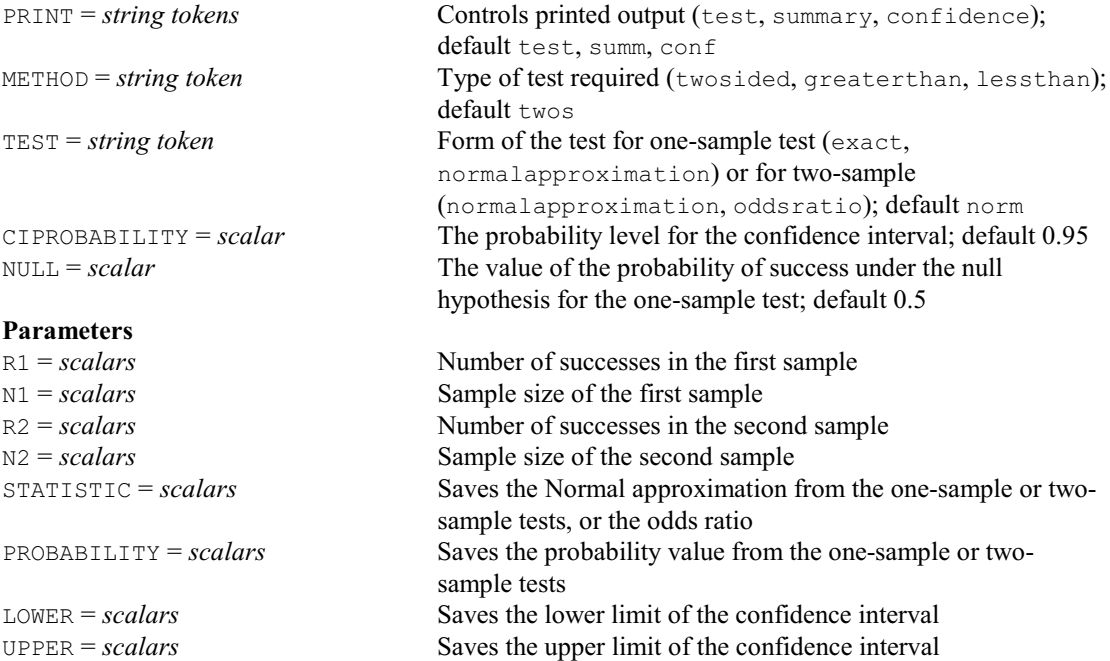

# **BOOTSTRAP procedure**

Produces bootstrapped estimates, standard errors and distributions (P.W. Lane).

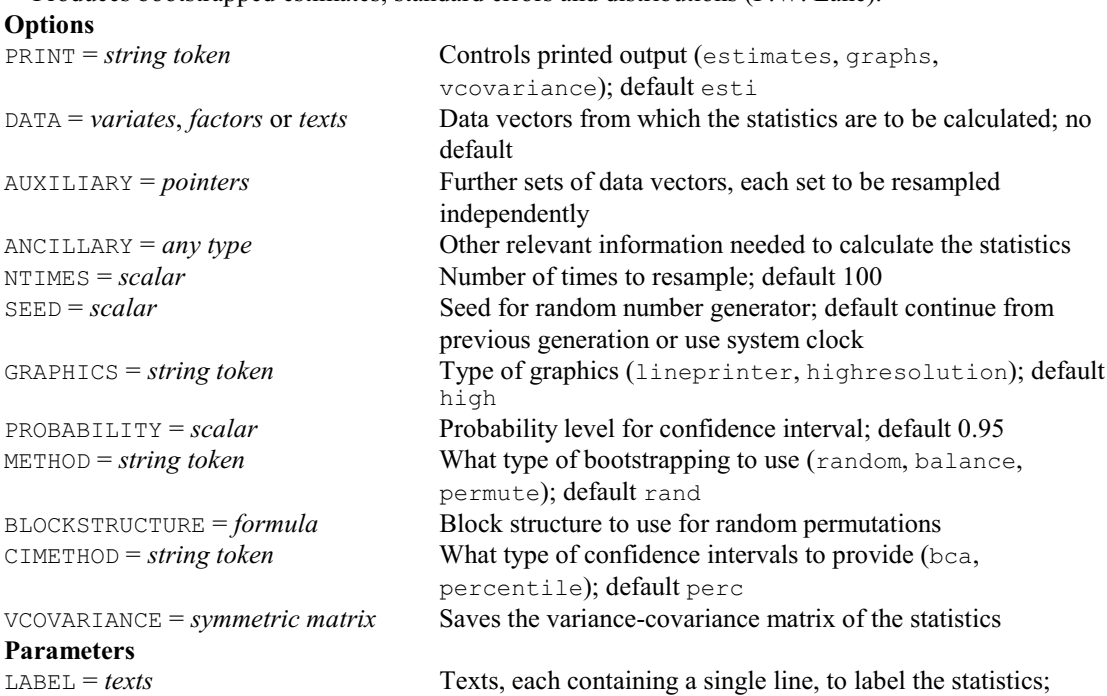

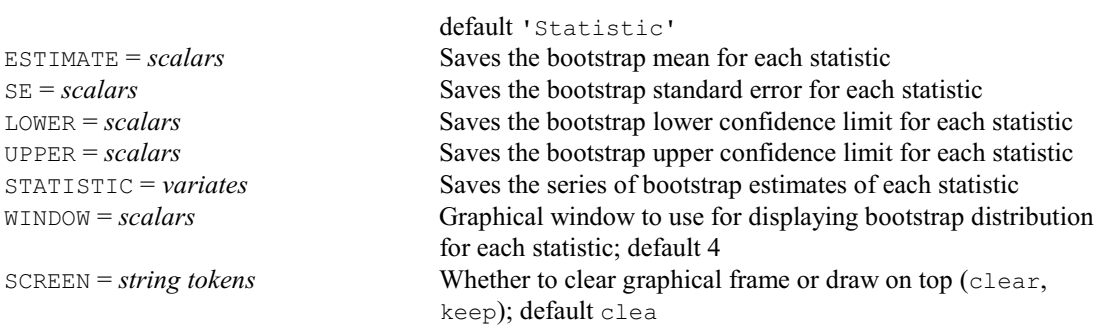

# **BOXPLOT procedure**

Draws box-and-whisker diagrams or schematic plots (P.W. Lane & S.D. Langton).

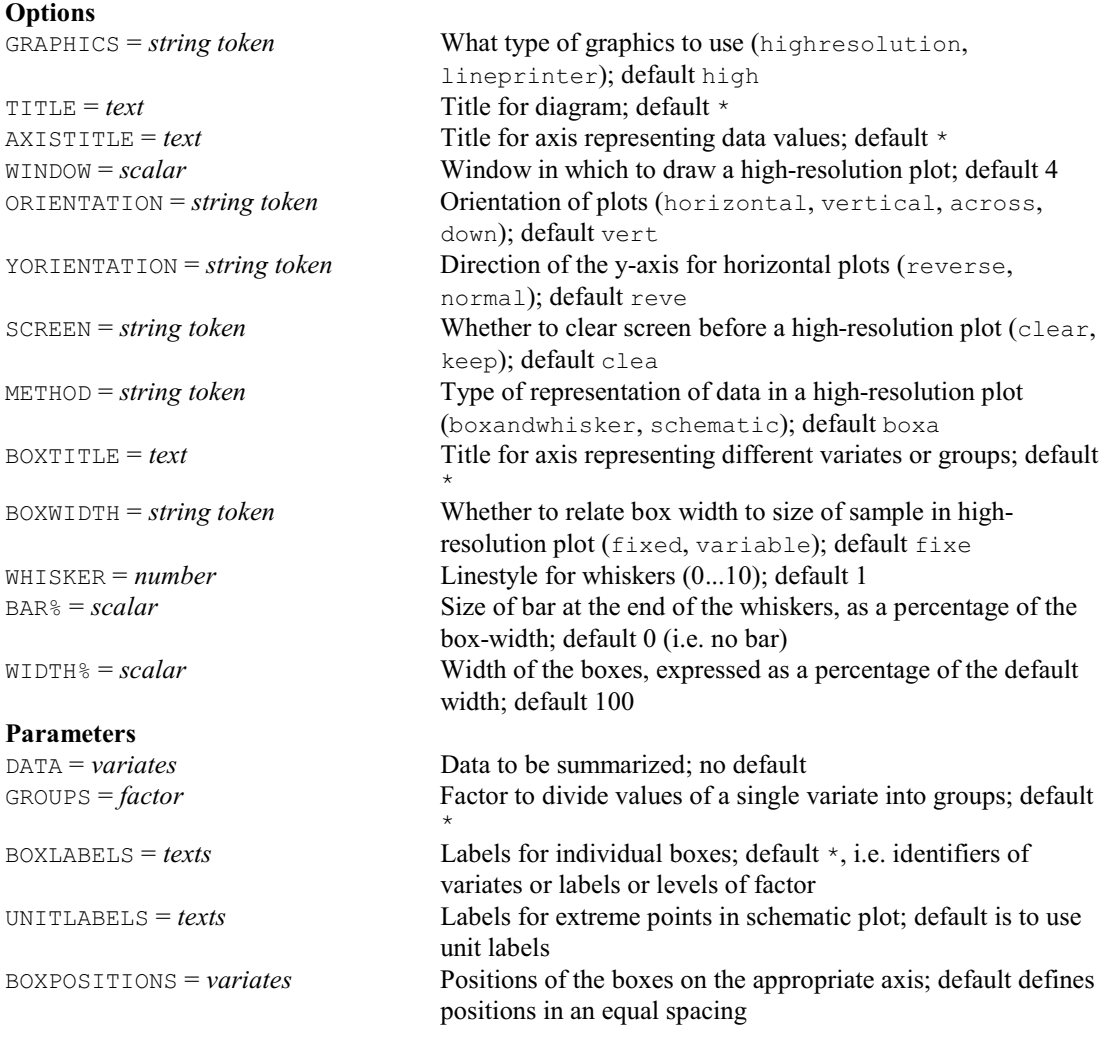

# **BPCONVERT procedure**

Converts bit patterns between integers, pointers of set bits and textual descriptions (R.W. Payne).

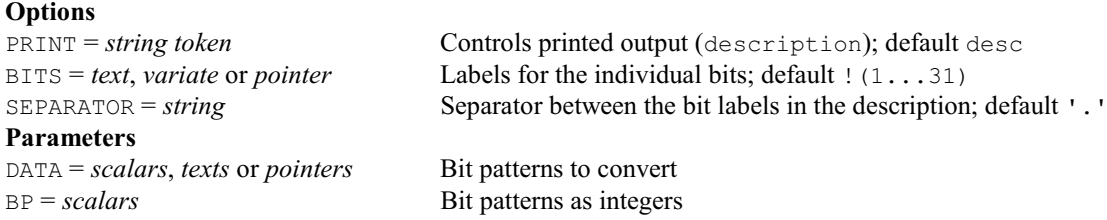

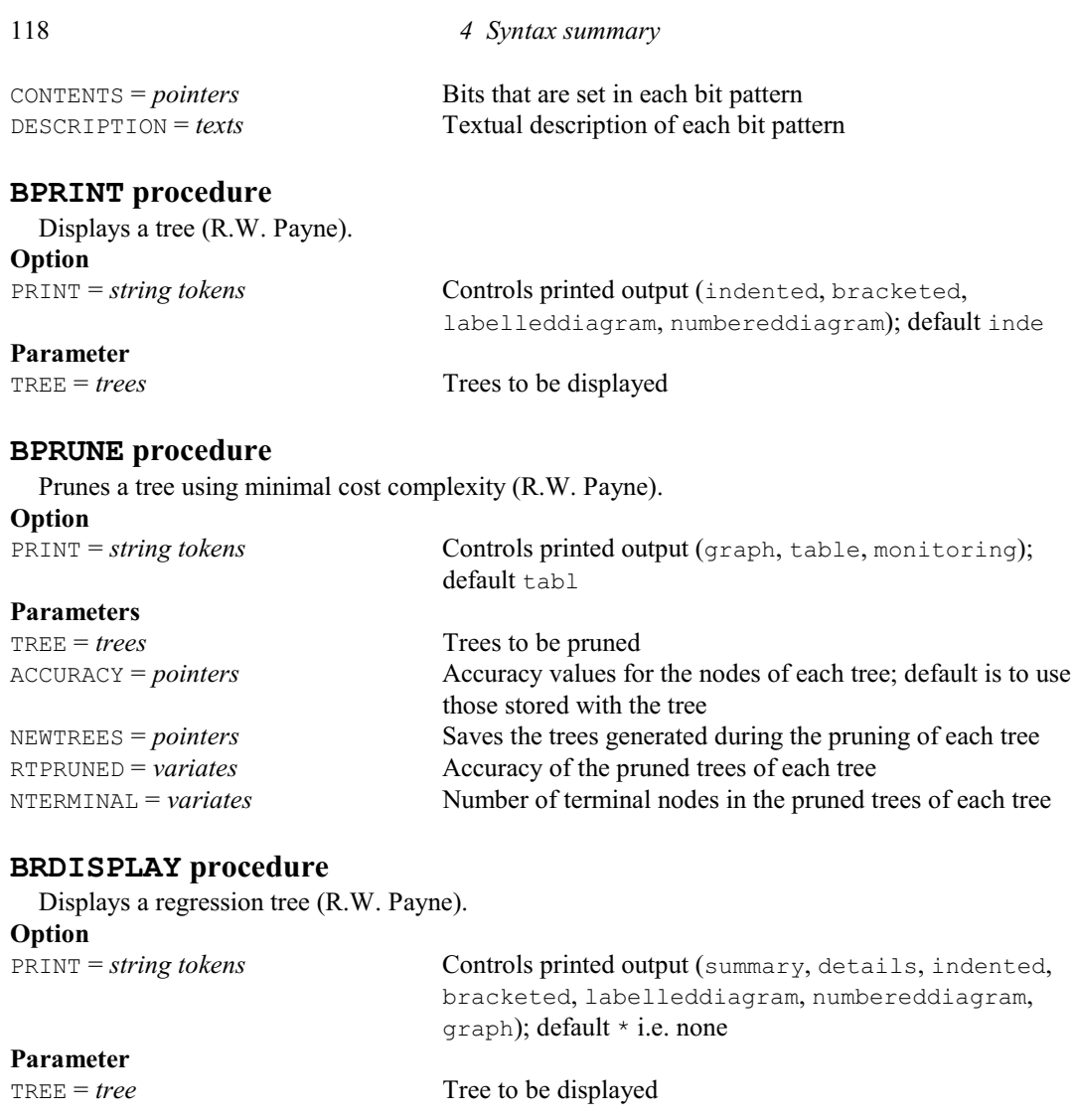

# **BREAK directive**

Suspends execution of the statements in the current channel or control structure and takes subsequent statements from the channel specified.

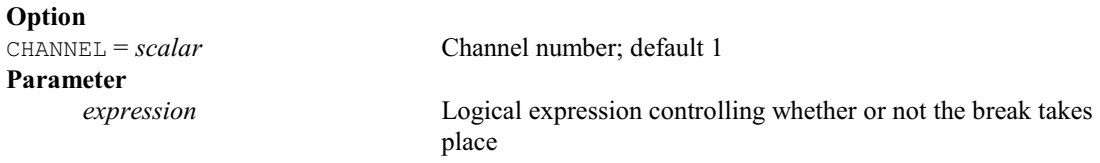

# **BREGRESSION procedure**

Constructs a regression tree (R.W. Payne).

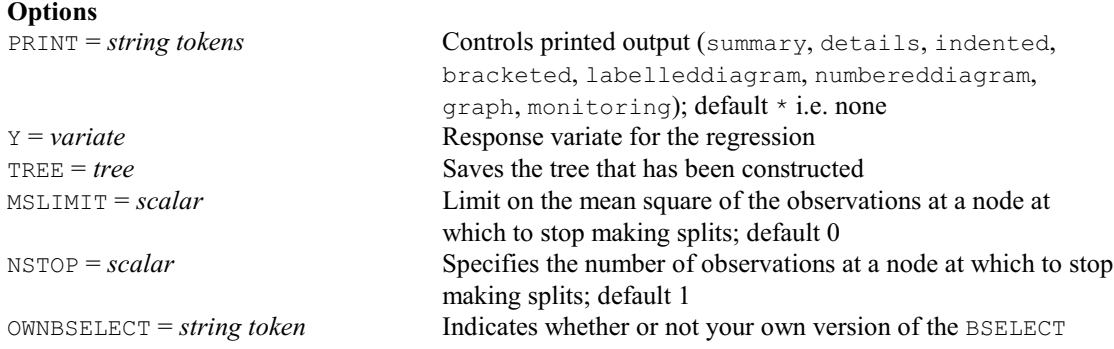

*4.1 Commands* 119

procedure is to be used, as explained in the Method section (yes, no); default no

#### **Parameter**

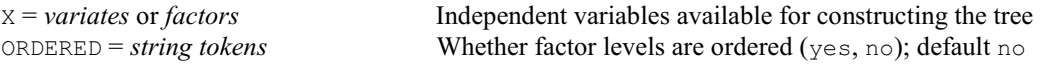

### **BRFDISPLAY procedure**

Displays information about a random regression forest (R.W. Payne).

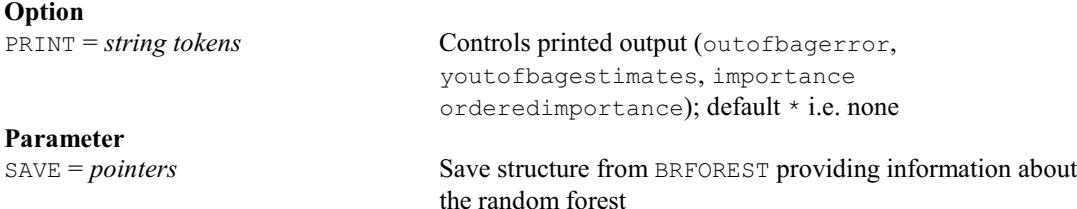

#### **BRFOREST procedure**

Constructs a random regression forest (R.W. Payne).

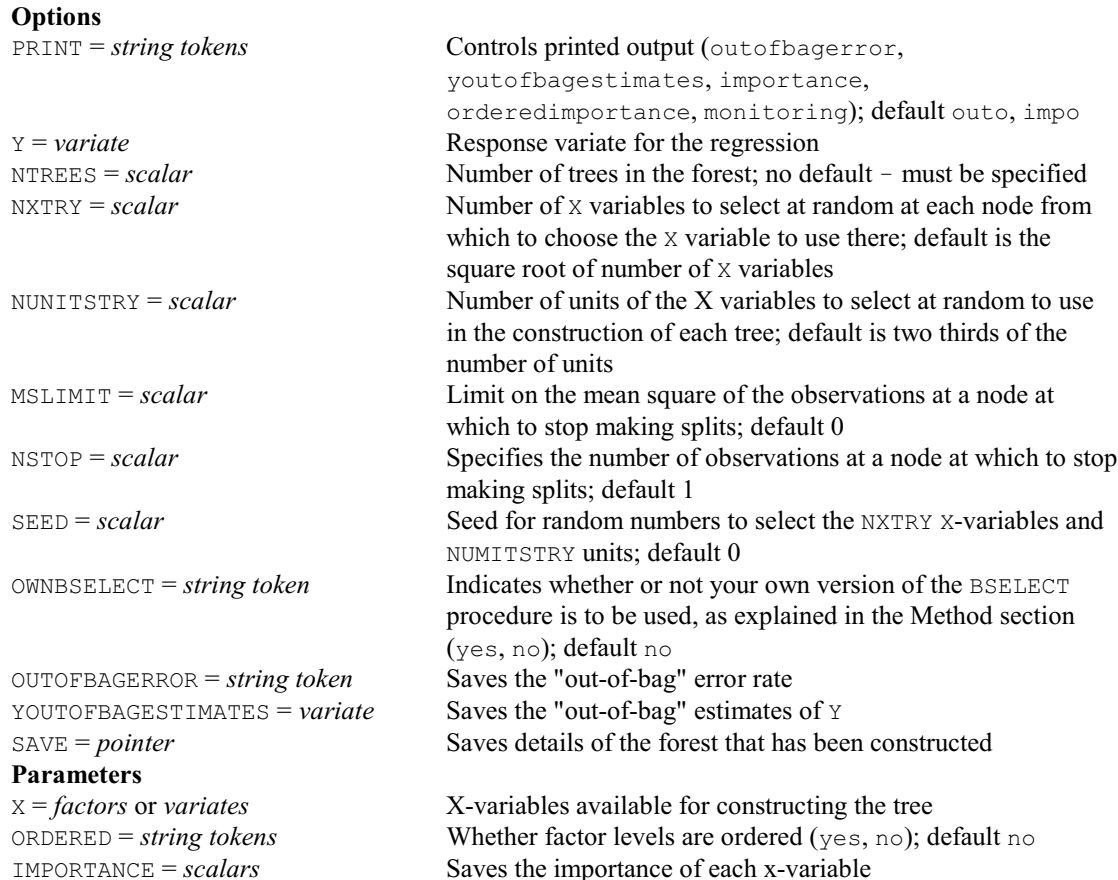

#### **BRFPREDICT procedure**

Makes predictions using a random regression forest (R.W. Payne).

**Options**<br>PRINT = *string token* Controls printed output (predictions); default pred PREDICTIONS = *variate* Saves the prediction for the observations SAVE = *pointer* Save structure from BRFOREST providing information about the random forest **Parameters** X = *variates* or *factors* Explanatory variables

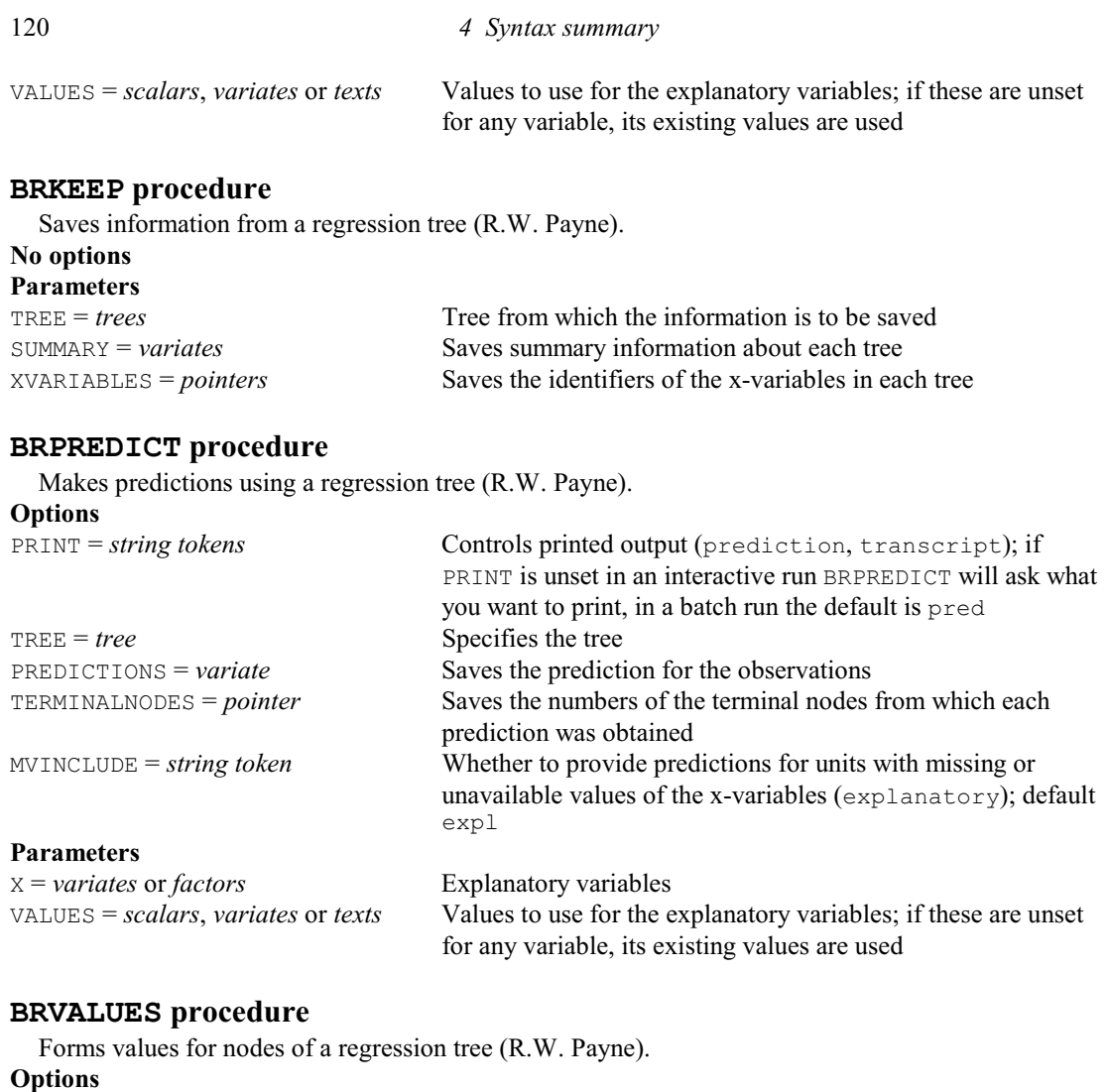

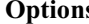

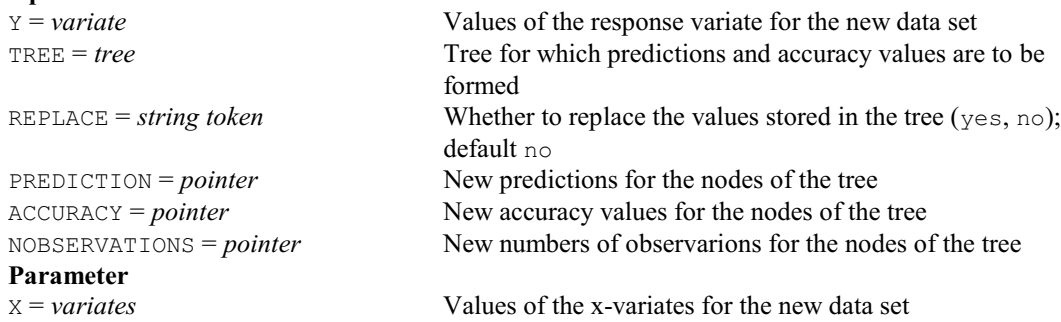

# **CABIPLOT procedure**

Plots results from correspondence analysis or multiple correspondence analysis (A.I. Glaser).

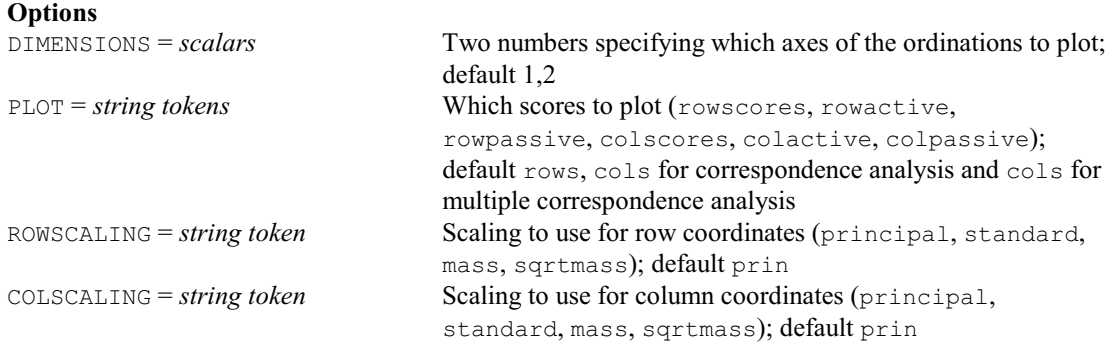

*4.1 Commands* 121

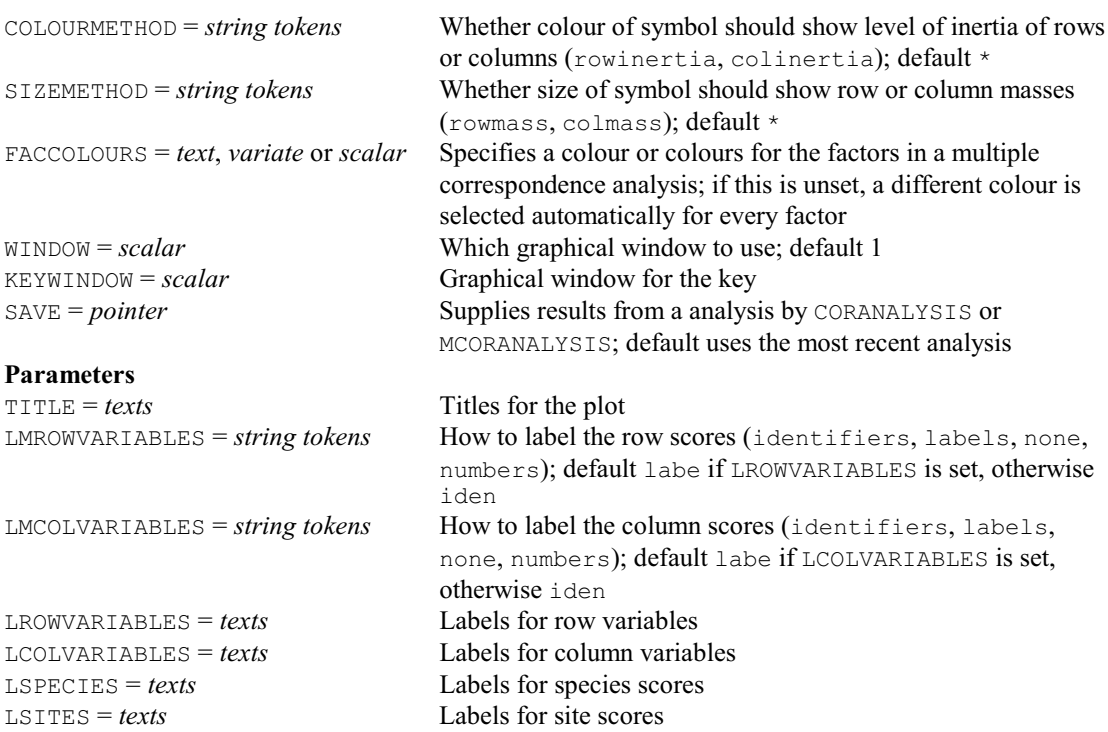

# **CALCULATE directive**

Calculates numerical values for data structures.

#### **Options**

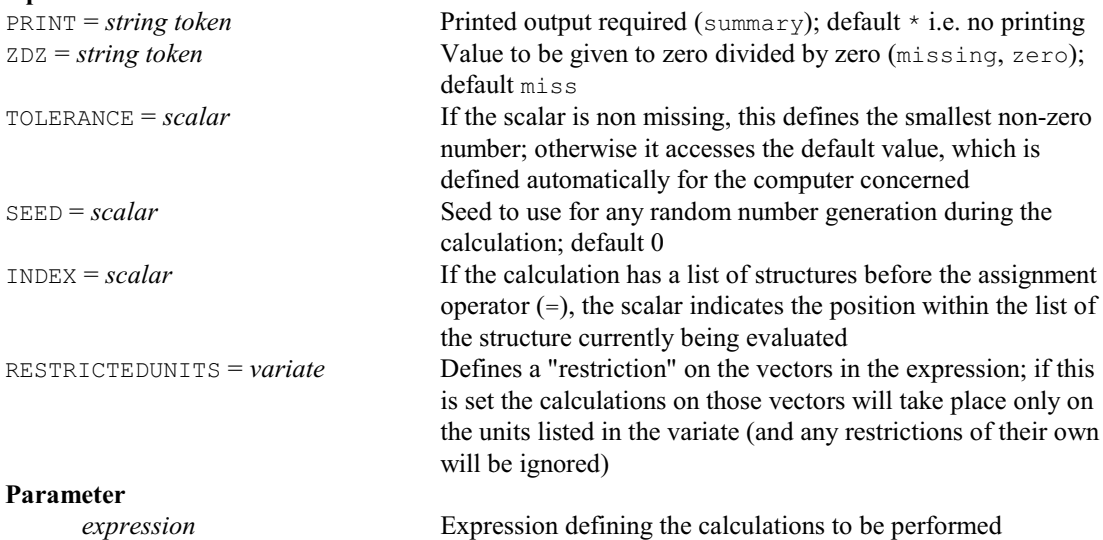

#### **CALLS directive**

Lists library procedures called by a procedure. **No options Parameter**

Names of the called procedures

# **CANCORRELATION procedure**

Does canonical correlation analysis (P.G.N. Digby).

#### **Option**

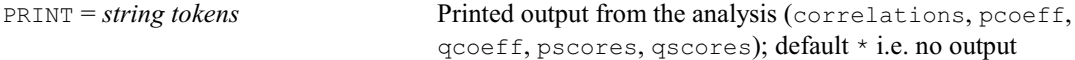

#### **Parameters**

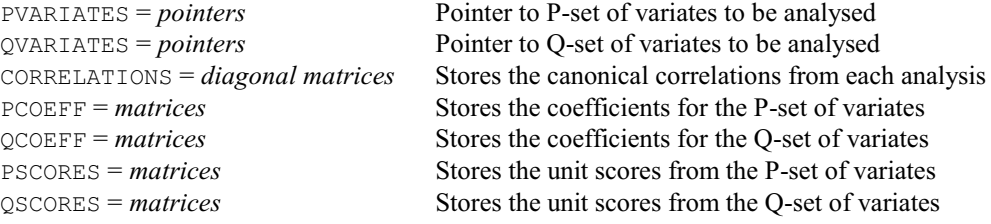

#### **CAPTION directive**

Prints captions in standardized formats. **Option** PFIRST = *string tokens* What to print first (dots, page, outprint); default \* i.e. none **Parameters**<br>TEXT = texts Contents of the captions STYLE = *string tokens* Style for each caption (plaintext, stress, minor, major, meta, note, status); default plai

### **CASE directive**

Introduces a "multiple-selection" control structure. **No options**

# **Parameter**

*expression* Expression which is evaluated to an integer, indicating which set of statements to execute

> randomization tests and secondly to supply a seed to use for randomly-selecting sets of data points; default ! (0,0)

What to print (tests); default test

default 999

degr

### **CASSOCIATION procedure**

Calculates measures of association for circular data (S.J. Clark).

**Options**<br>**PRINT** = *string token* NRANDOMIZATIONS = *scalar* Number of randomizations to use in the randomization tests;

ASCALE = *string token* Units of the circular variables (degrees, radians); default

#### **Parameters**

**Options**

Y = *variates* Response variable X = *variates* Circular explanatory variable YTYPE = *string tokens* Type of response variable (circular, linear); default circ SEED = *variates* Vraiete of length two, firstly to supply a seed for the

STATISTICS = *variates* Saves the test statistics

#### **CATALOGUE directive**

Displays the contents of a backing-store file.

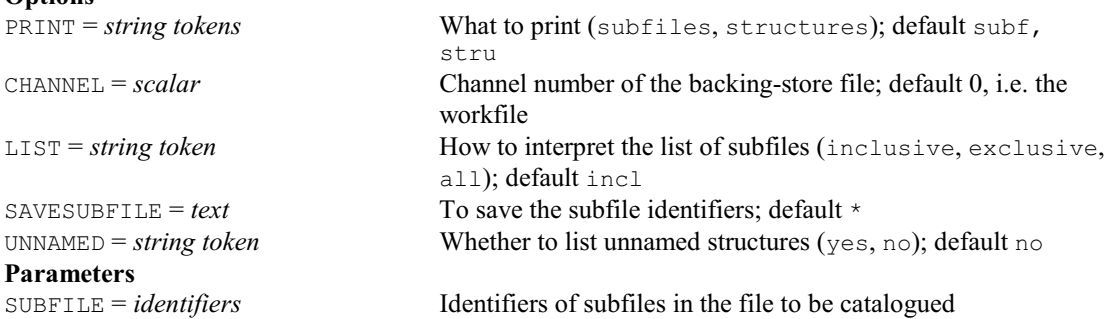

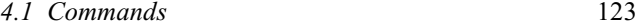

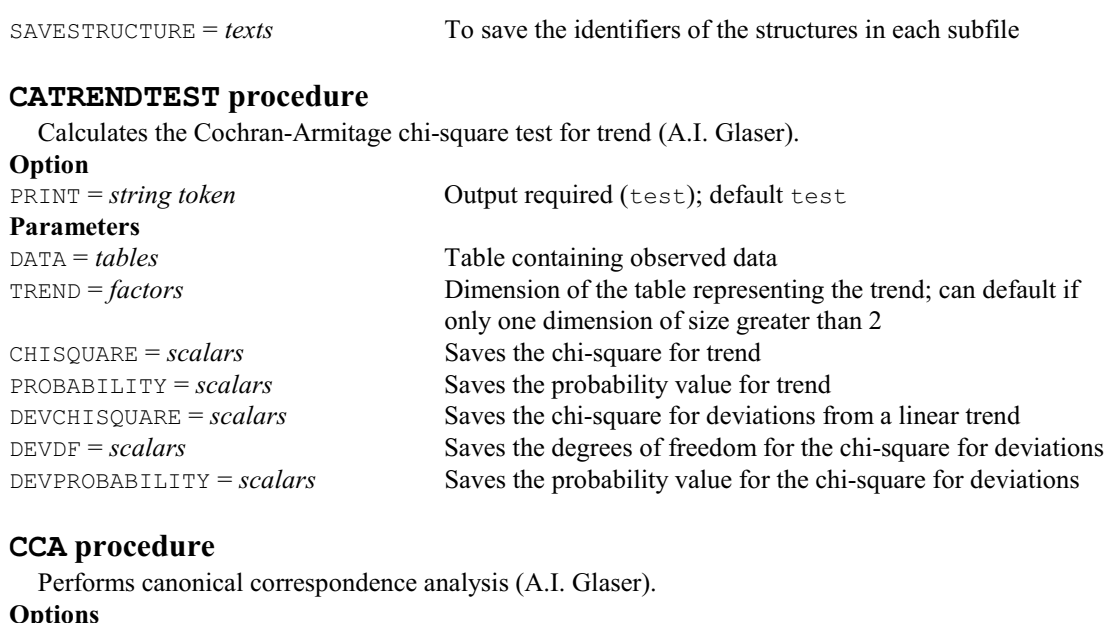

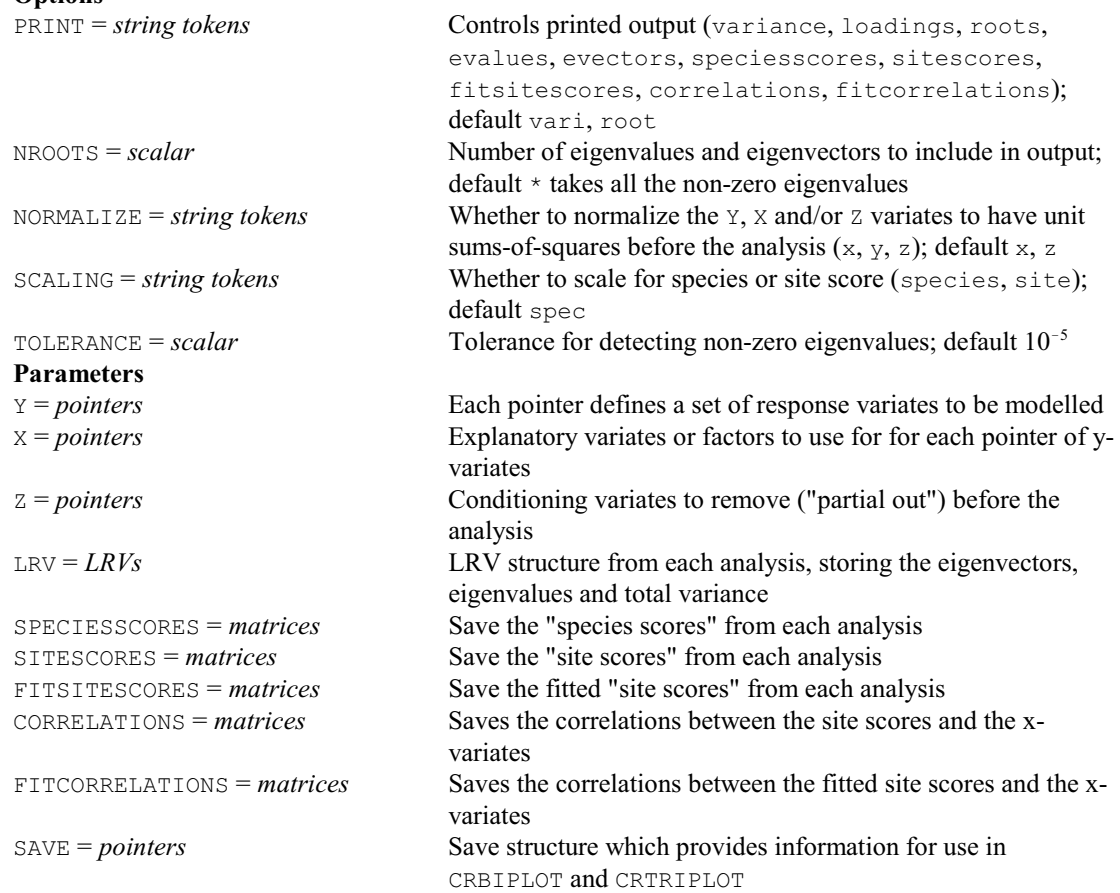

# **CCOMPARE procedure**

Tests whether samples from circular distributions have a common mean direction or have identical distributions (S.J. Clark).

#### **Options**

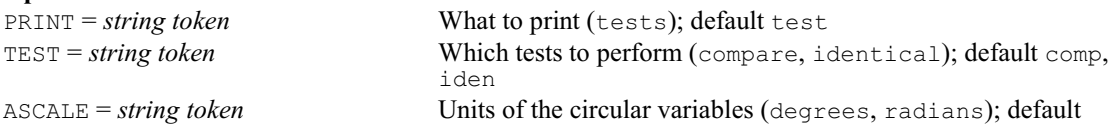

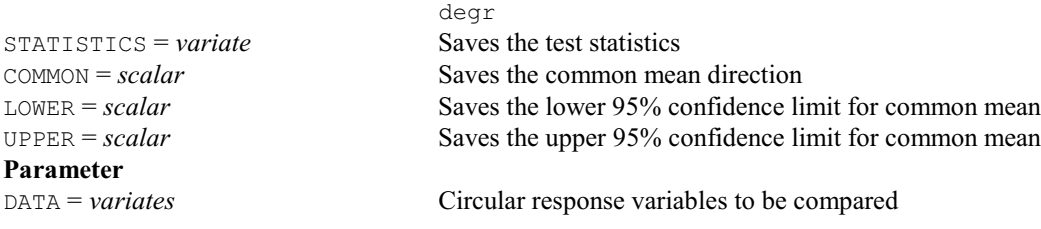

# **CDESCRIBE procedure**

Calculates summary statistics and tests of circular data (P.W. Goedhart & R.W. Payne).

#### **Options**

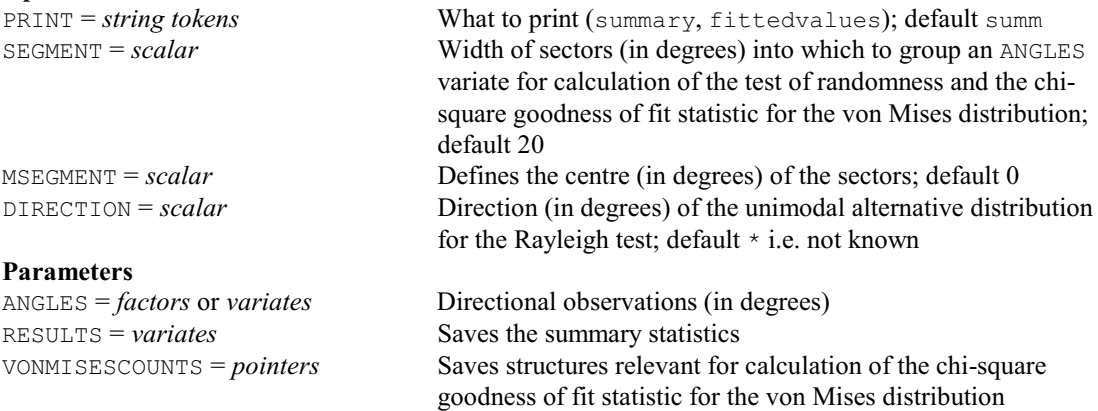

### **CDNAUGMENTEDDESIGN procedure**

Constructs an augmented block design, using CycDesigN if the controls are in an incomplete-block design (R.W. Payne).

# **Options**<br> $PRINT = strings$

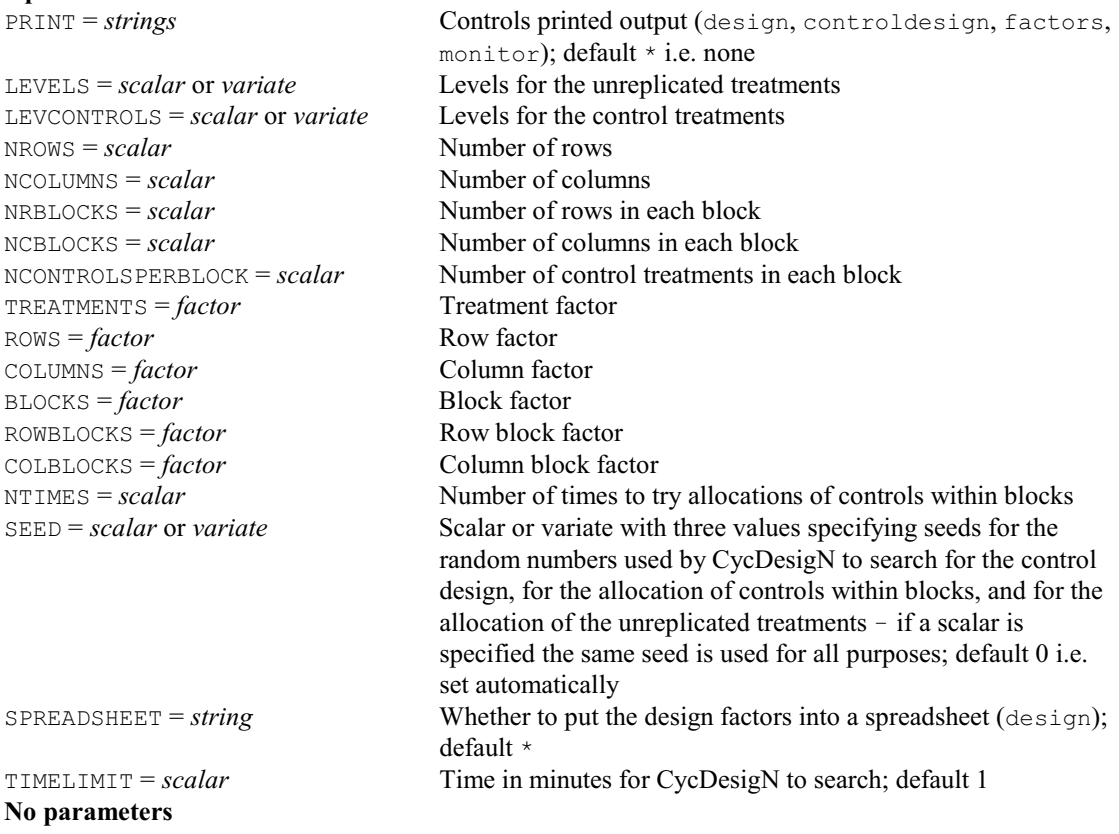

# **CDNBLOCKDESIGN procedure**

Constructs a block design using CycDesigN (R.W. Payne).

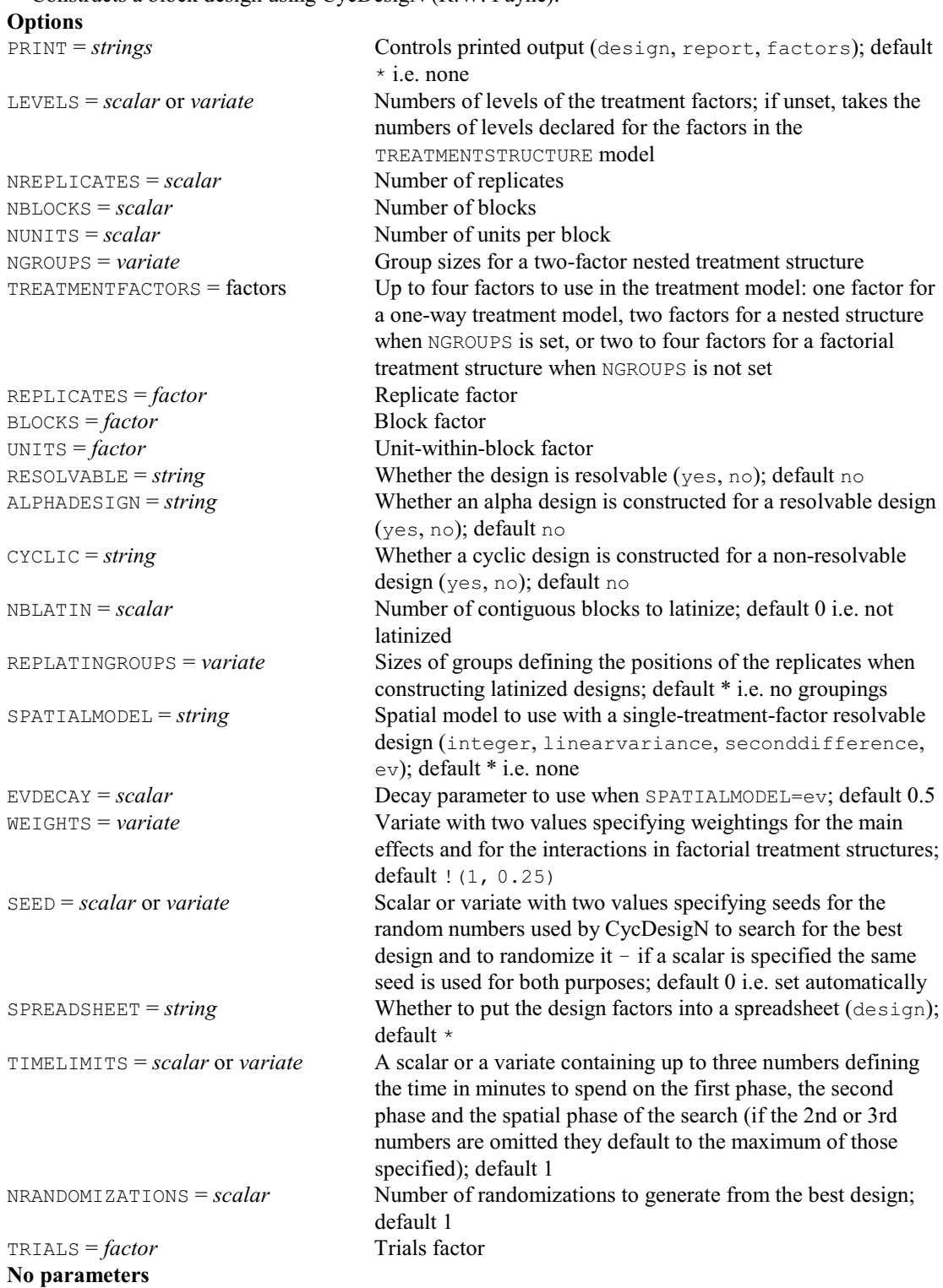

#### **CDNPREP procedure**

Constructs a multi-location partially-replicated design using CycDesigN (R.W. Payne).

**Options**<br>PRINT = *strings* 

Controls printed output (design, report, factors, blocknumbers); default \* i.e. none

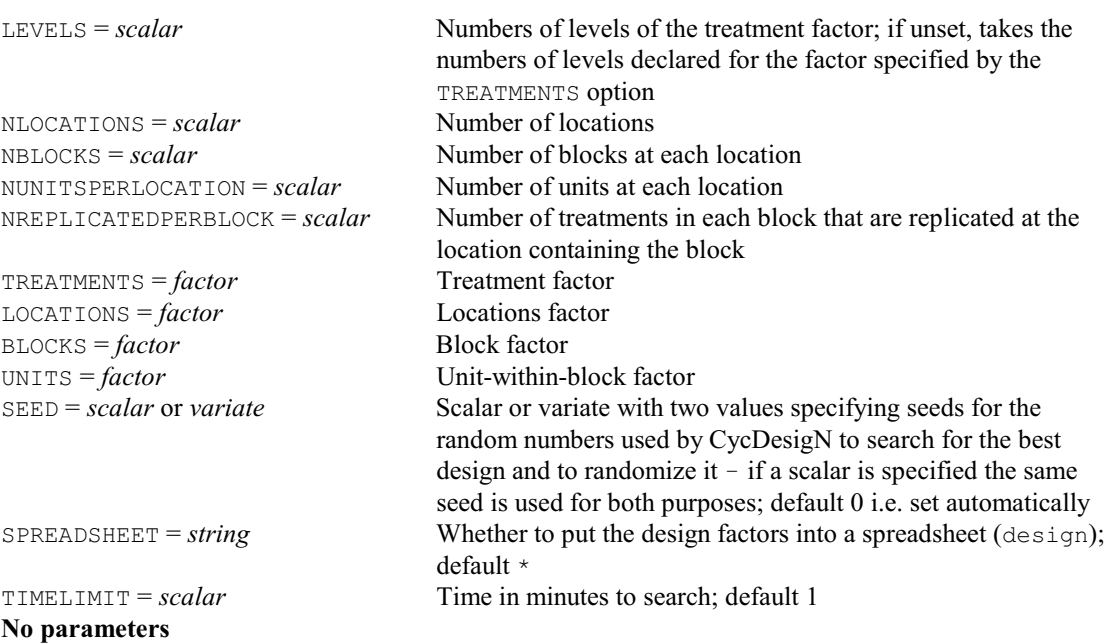

# **CDNROWCOLUMNDESIGN procedure**

Constructs a row-column design using CycDesigN (R.W. Payne).

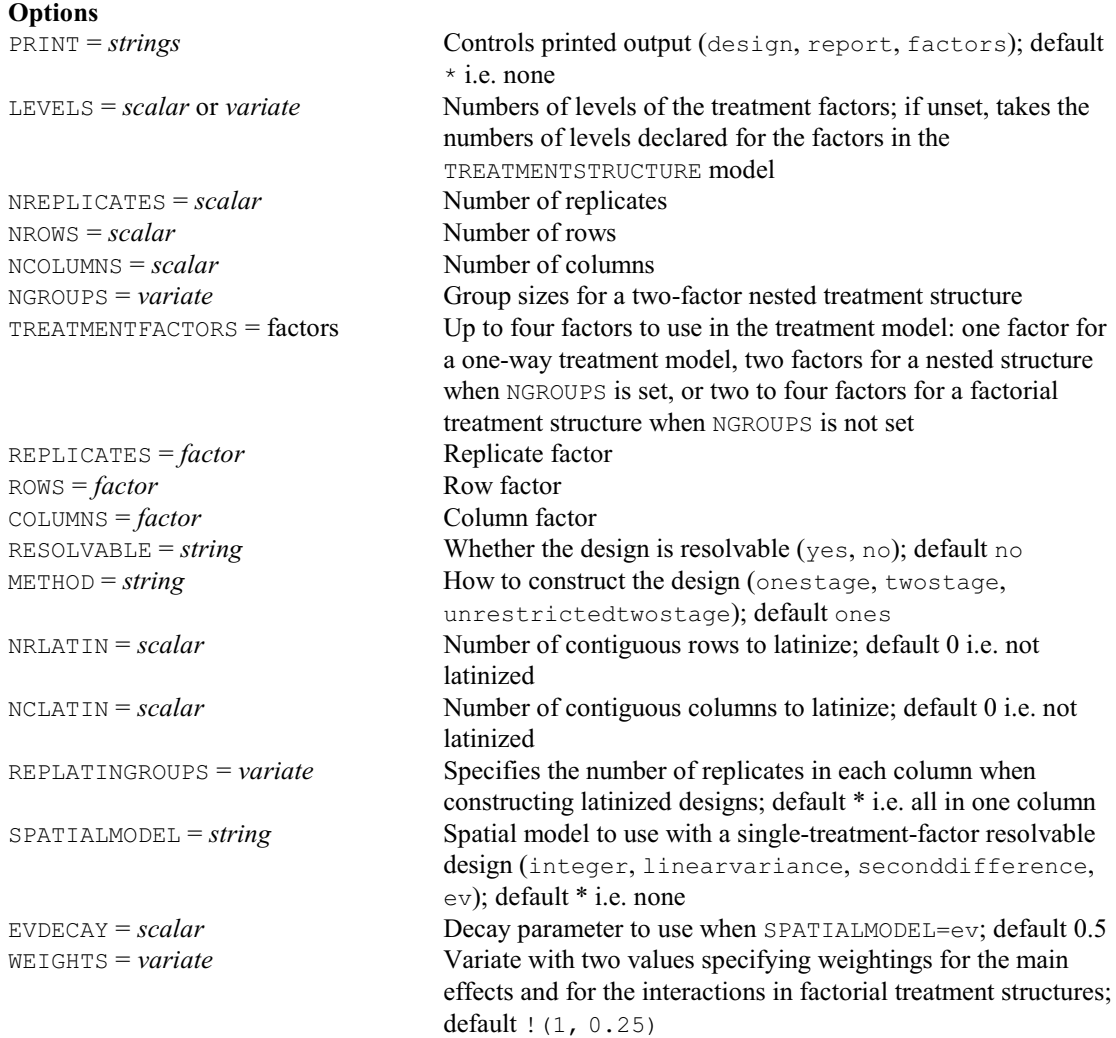

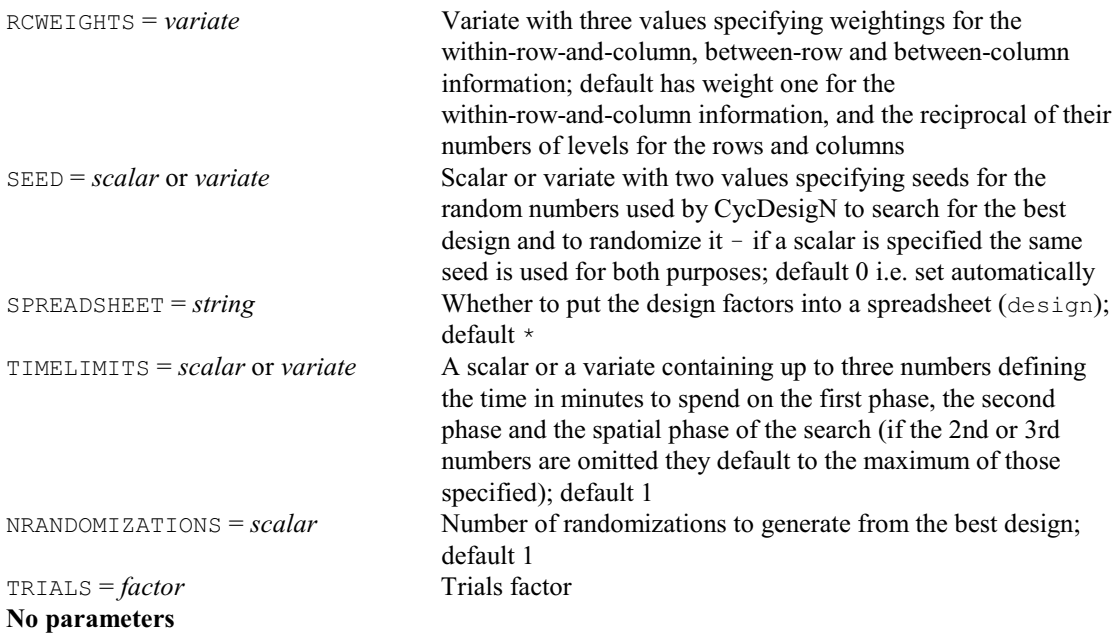

# **CENSOR procedure**

Pre-processes censored data before analysis by ANOVA (P.W. Lane). **Options**

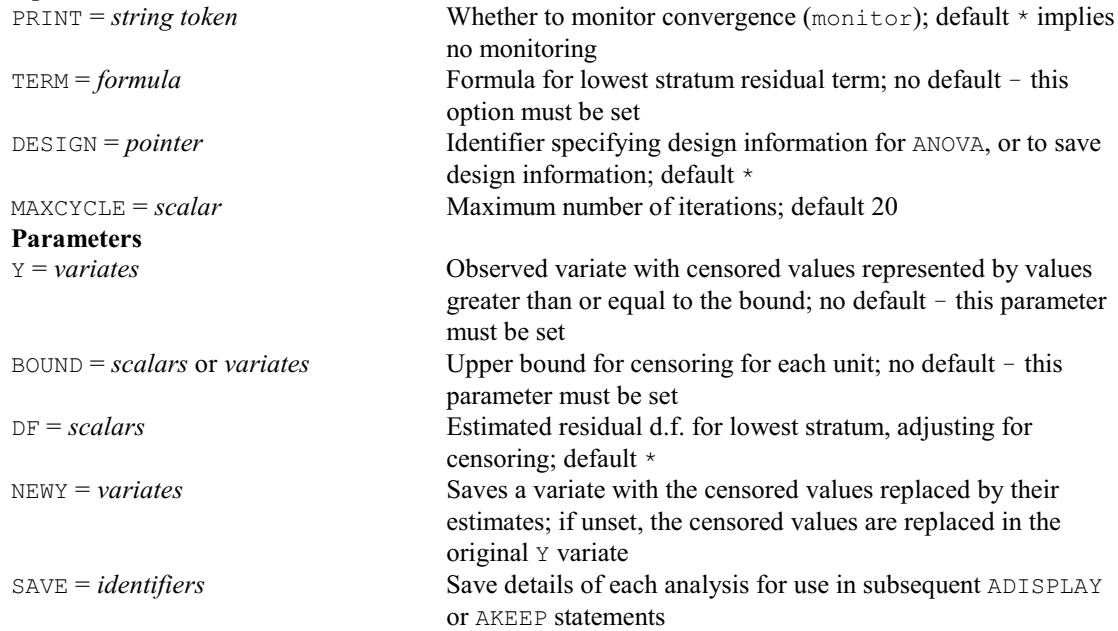

# **CHECKARGUMENT procedure**

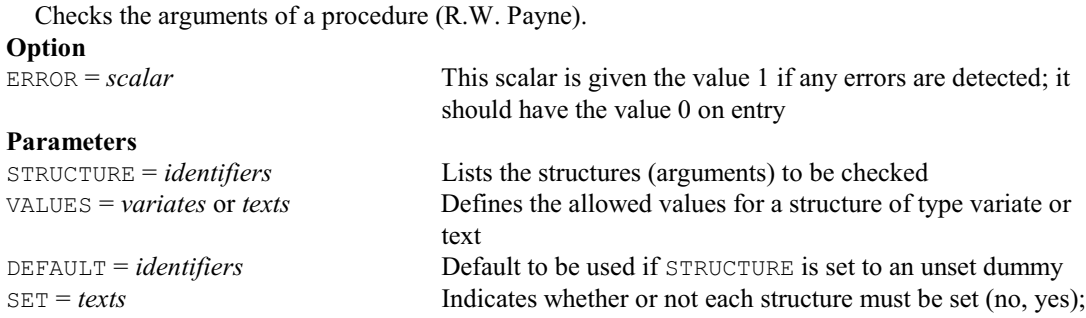

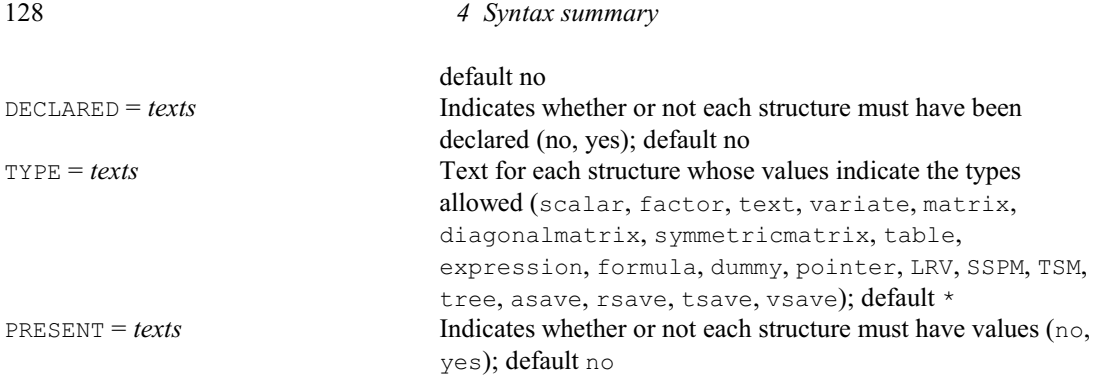

### **CHIPERMTEST procedure**

Performs a random permutation test for a two-dimensional contingency table (L.H. Schmitt, M.C. Hannah & S.J. Welham).

#### **Options**

**Parameters**

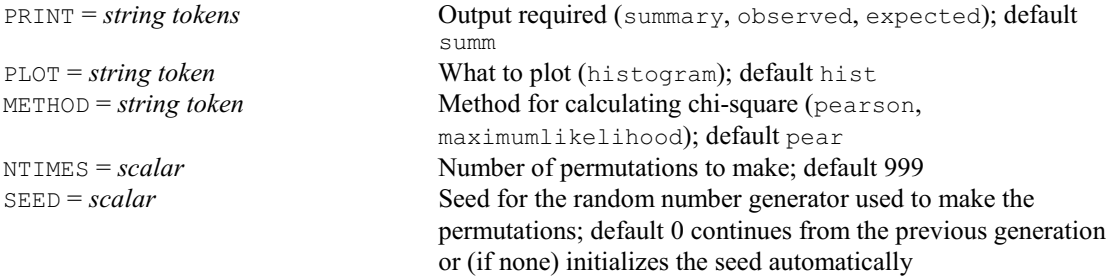

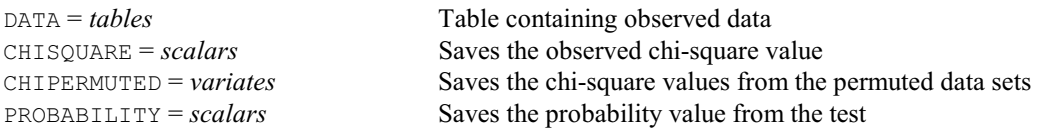

### **CHISQUARE procedure**

Calculates chi-square statistics for one- and two-way tables (A.D. Todd & P.K. Leech). **Options** 

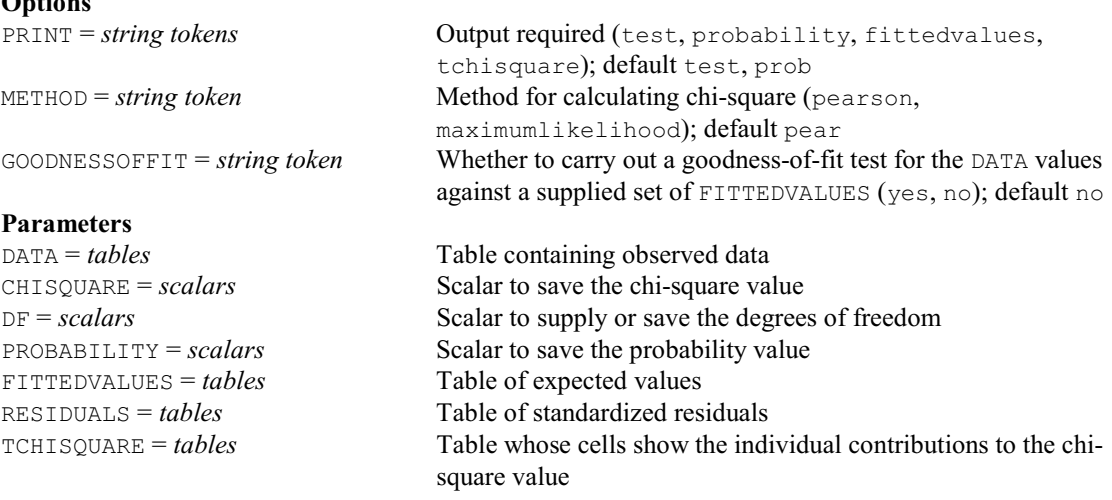

#### **CINTERACTION procedure**

Clusters rows and columns of a two-way interaction table (J.T.N.M. Thissen & J. de Bree).

#### **Options**

PRINT = *string tokens* What information to print (sortedtable, aovtable, summary, monitoring, variance, amalgamations, dendrogram); default sort, aov, summ, moni, vari, amal, dend

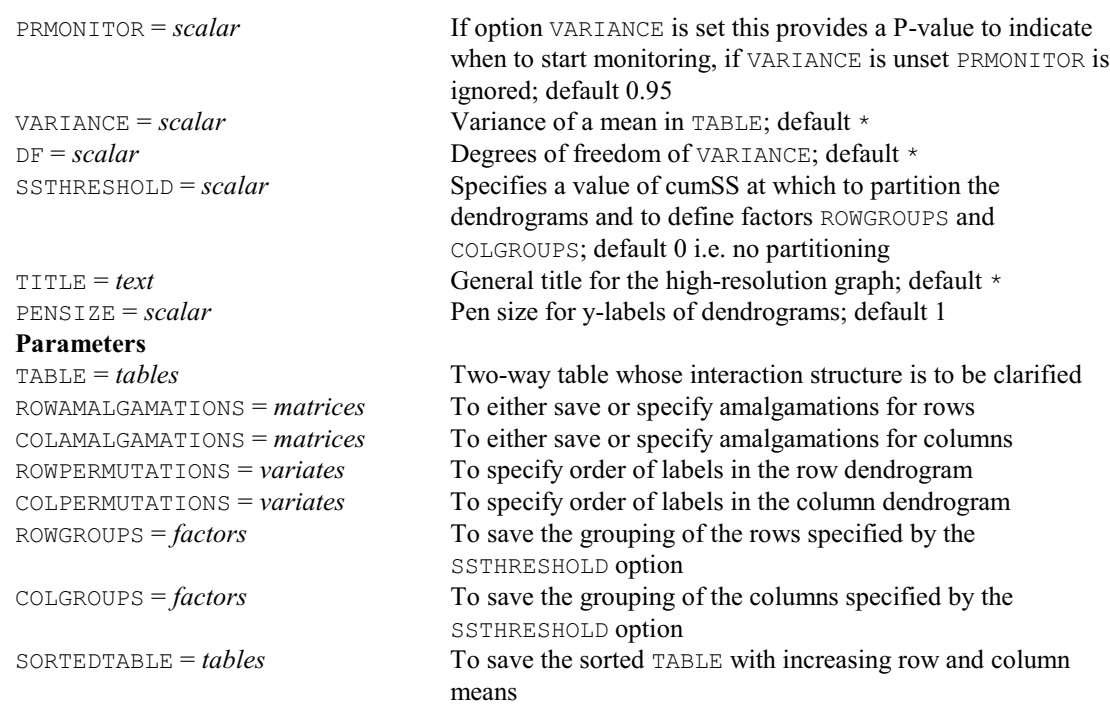

# **CLASSIFY procedure**

Obtains a starting classification for non-hierarchical clustering (S.A. Harding).

**No options Parameters**

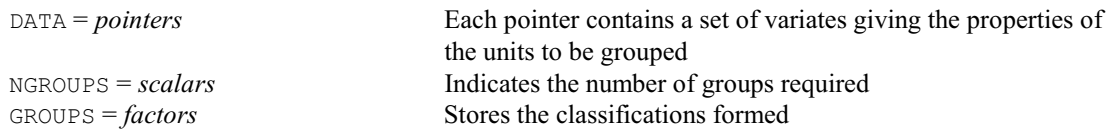

# **CLOSE directive**

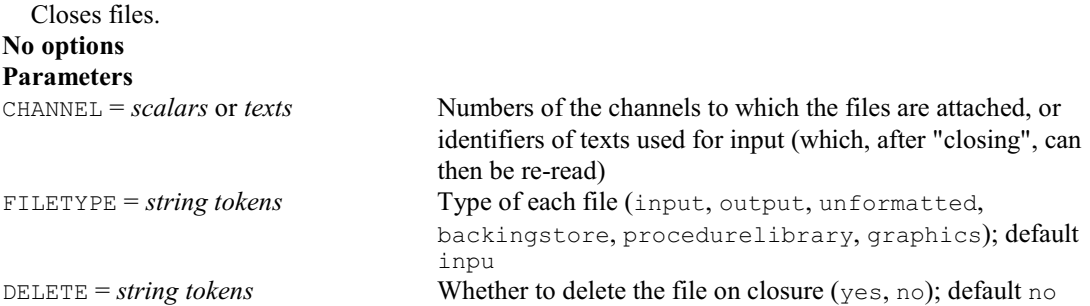

# **CLUSTER directive**

Forms a non-hierarchical classification.

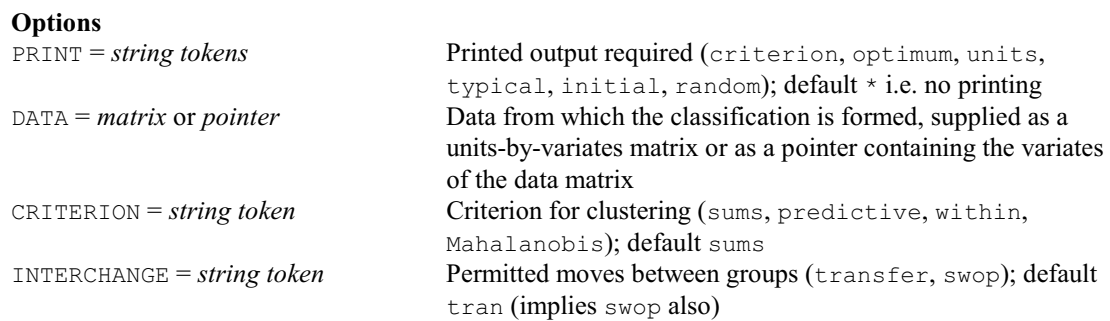

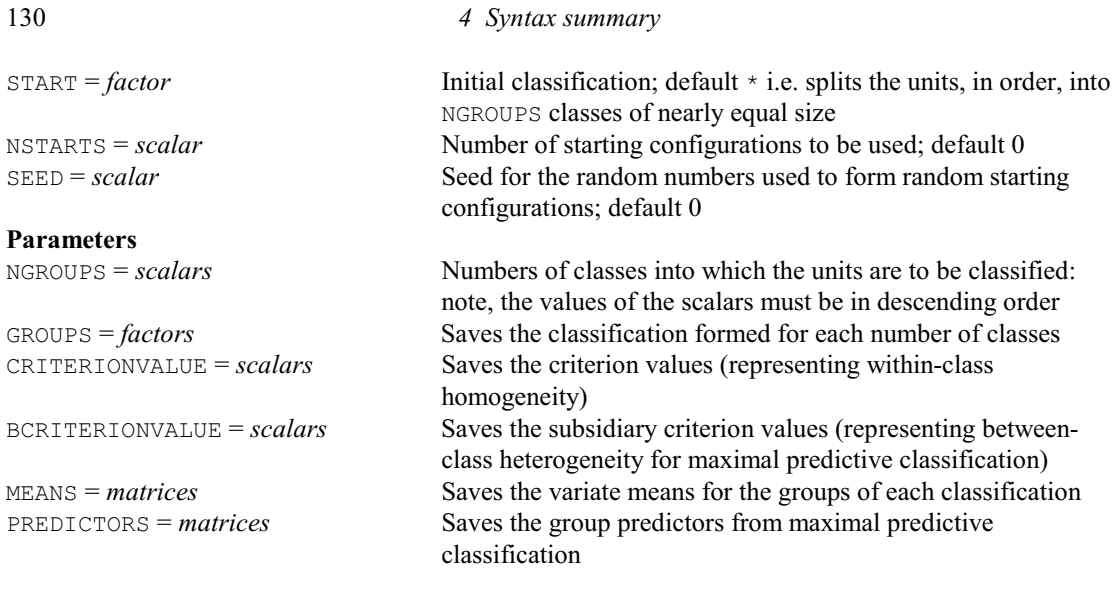

# **CMHTEST procedure**

Performs the Cochran-Mantel-Haenszel test (D.A. Murray).

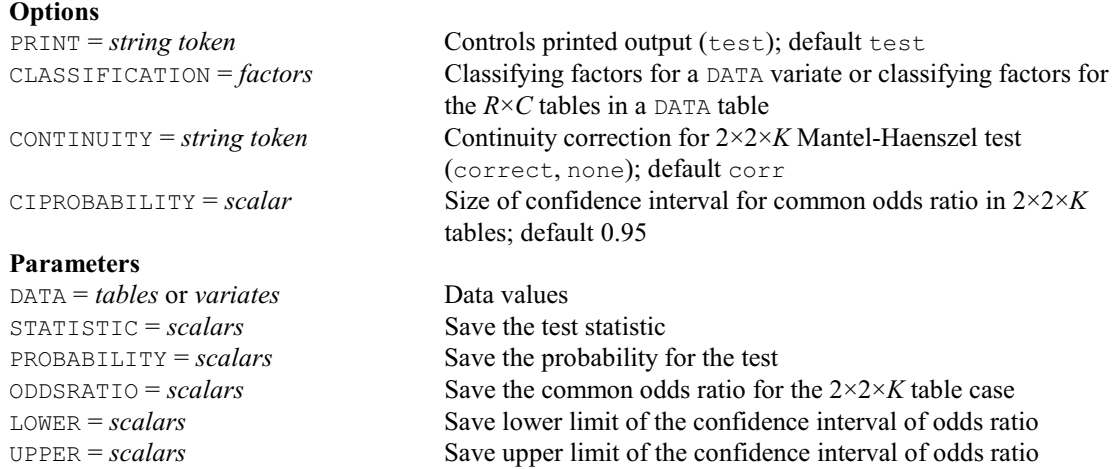

# **COKRIGE directive**

Calculates kriged estimates using a model fitted to the sample variograms and cross-variograms of a set of variates.

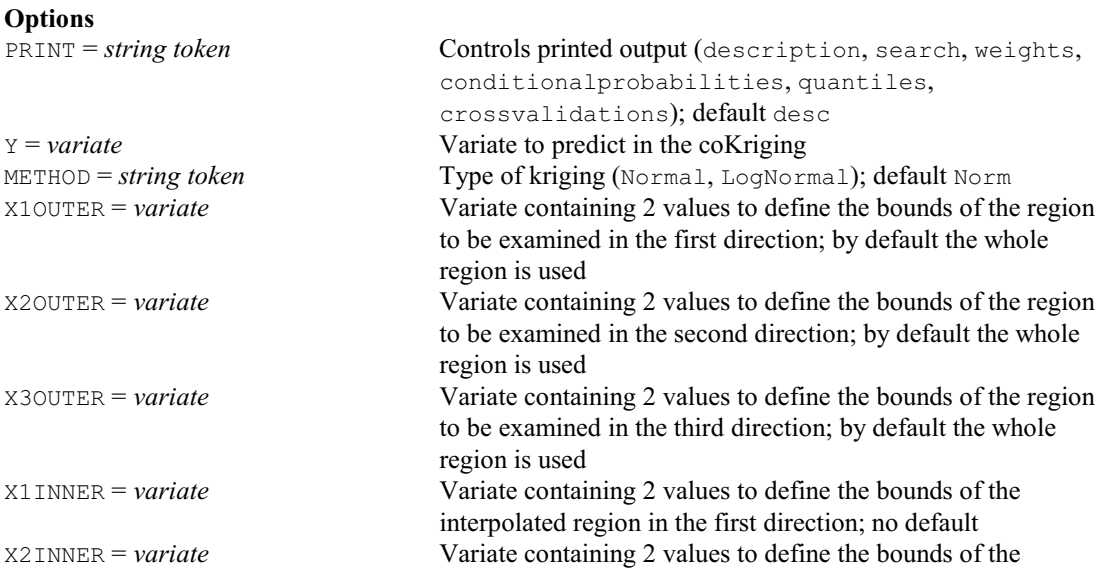

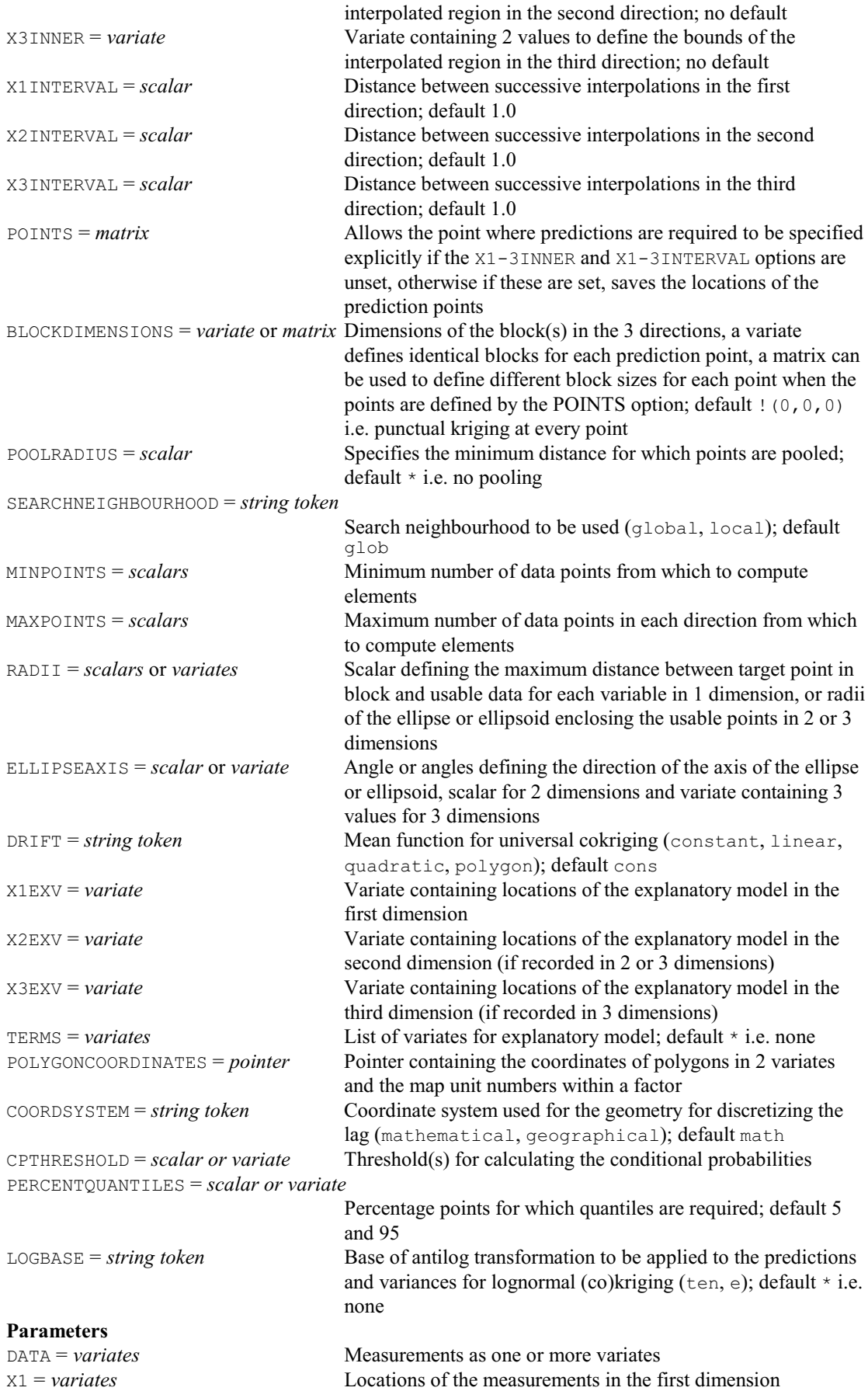

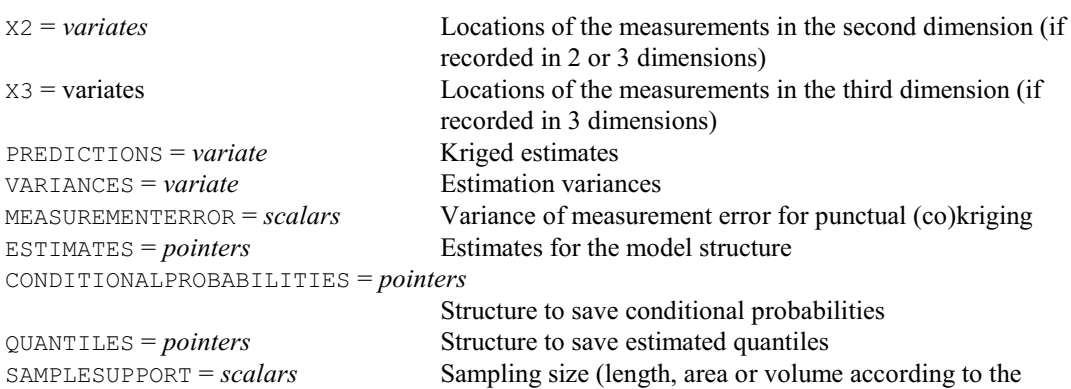

# **COLOUR directive**

Defines the red, green and blue intensities to be used for the Genstat colours for certain graphics devices. **Option**

dimensionality of the data) of the data points

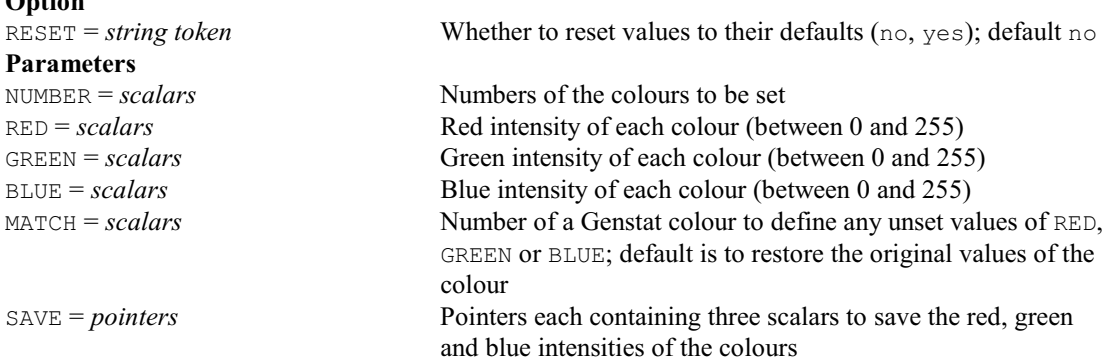

#### **COMBINE directive**

Combines or omits "slices" of a multi-way data structure (table, matrix or variate).

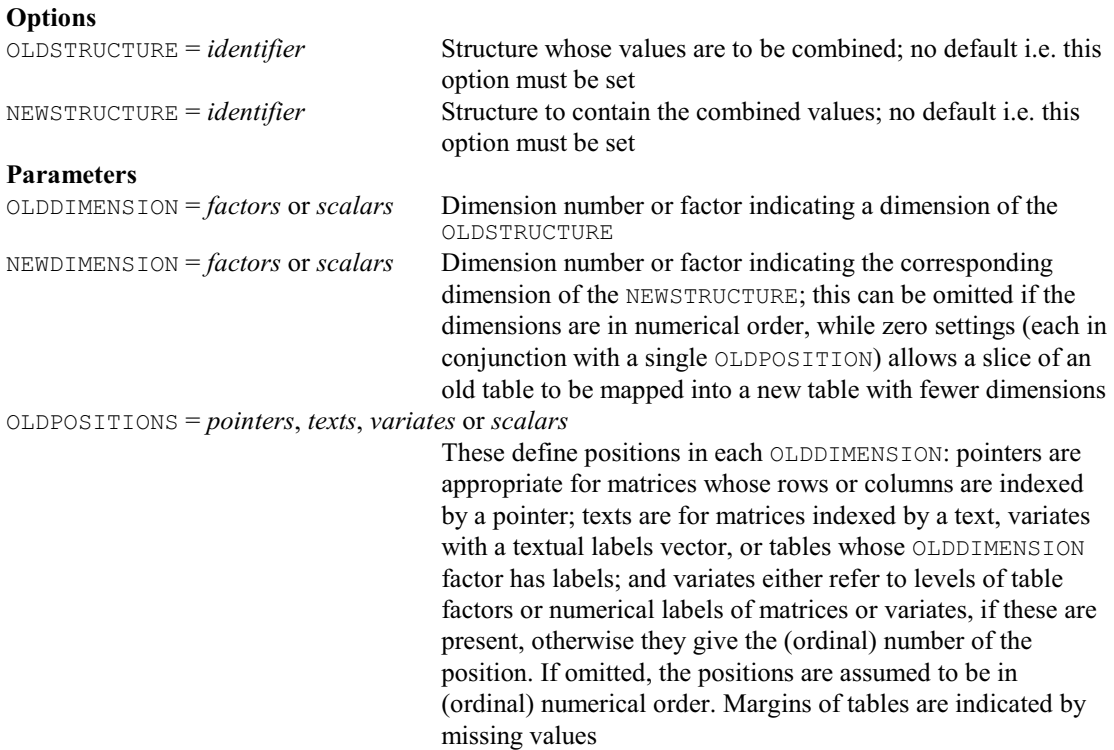

NEWPOSITIONS = *pointers*, *texts*, *variates* or *scalars*

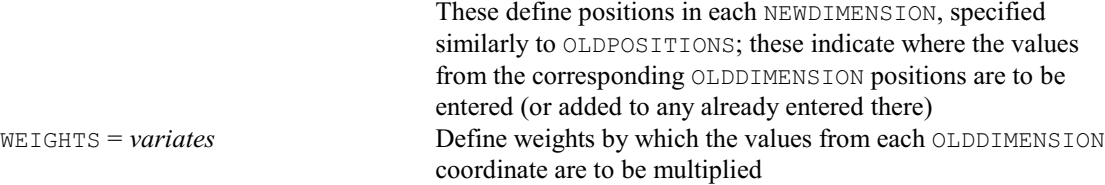

# **COMMANDINFORMATION directive**

Provides information about whether (and how) a command has been implemented.

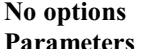

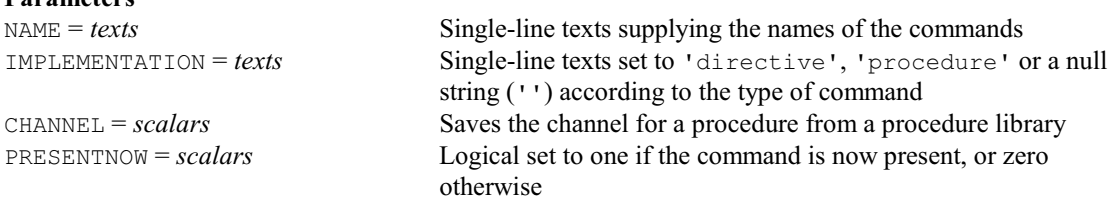

#### **CONCATENATE directive**

Concatenates and truncates lines (units) of text structures; allows the case of letters to be changed.

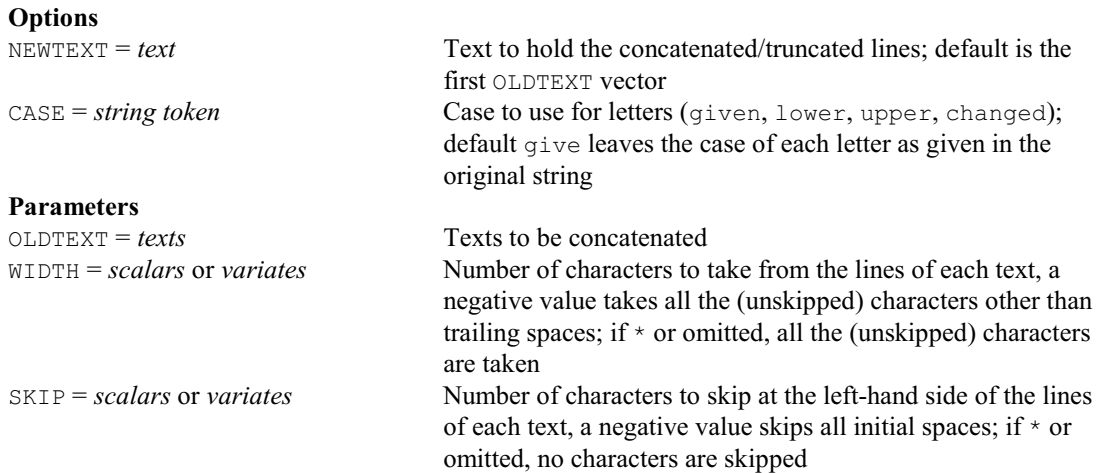

# **CONFIDENCE procedure**

Calculates simultaneous confidence intervals (D.M. Smith).

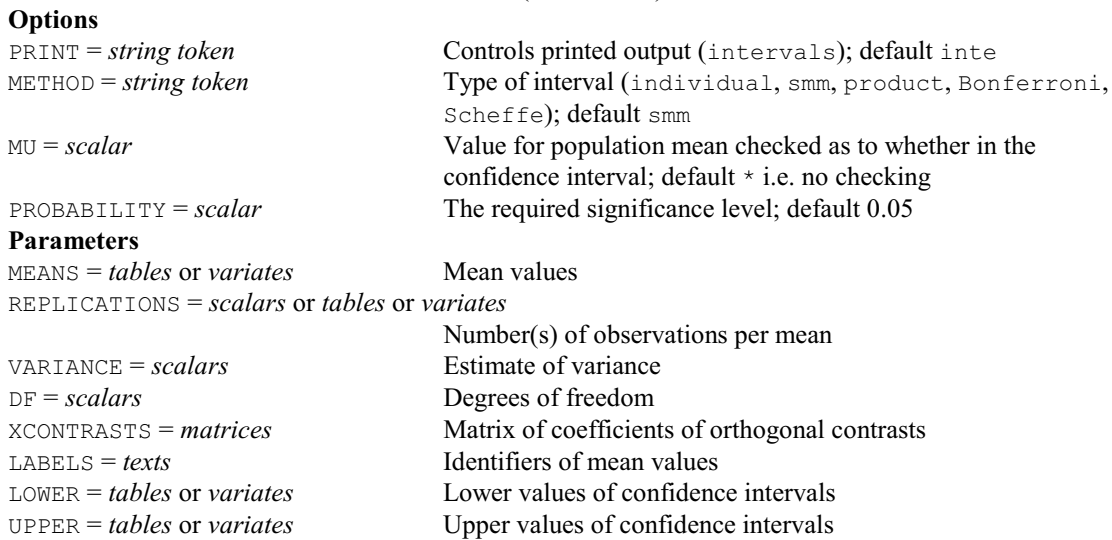

# **CONTOUR directive**

Produces contour maps of two-way arrays of numbers (on the terminal/printer). This directive was replaced in Release 10 by the directive LPCONTOUR (with exactly the same options and parameters). It is currently retained as a synonym of LPCONTOUR, but may be removed in a future release.

### **CONVEXHULL procedure**

Finds the points of a single or a full peel of convex hulls (P.G.N. Digby). **Options**

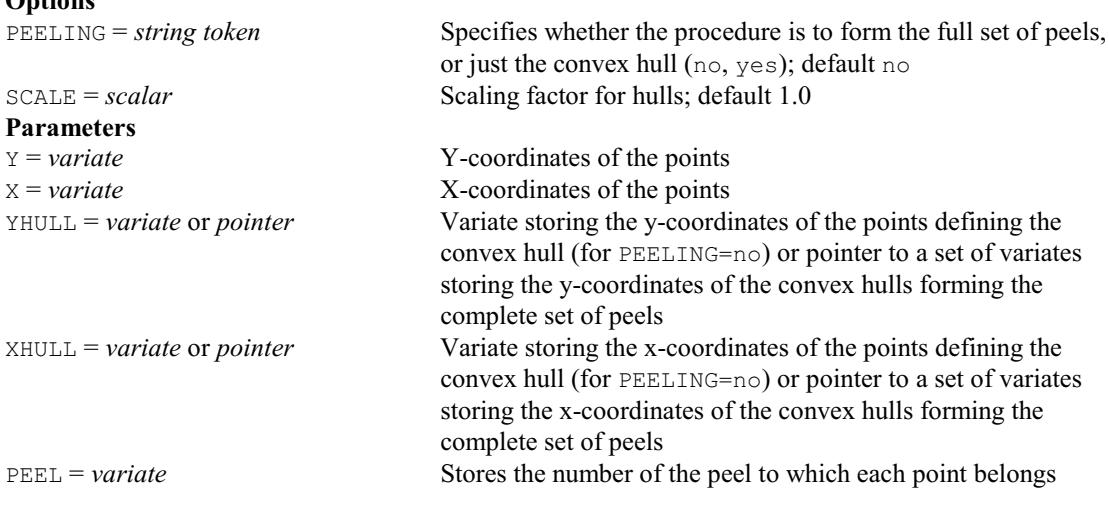

# **COPY directive**

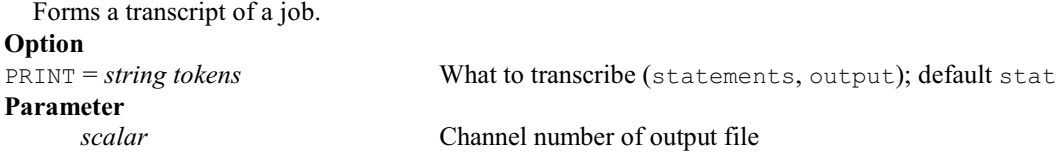

# **CORANALYSIS procedure**

Does correspondence analysis, or reciprocal averaging; synonym CORRESP (P.G.N. Digby).

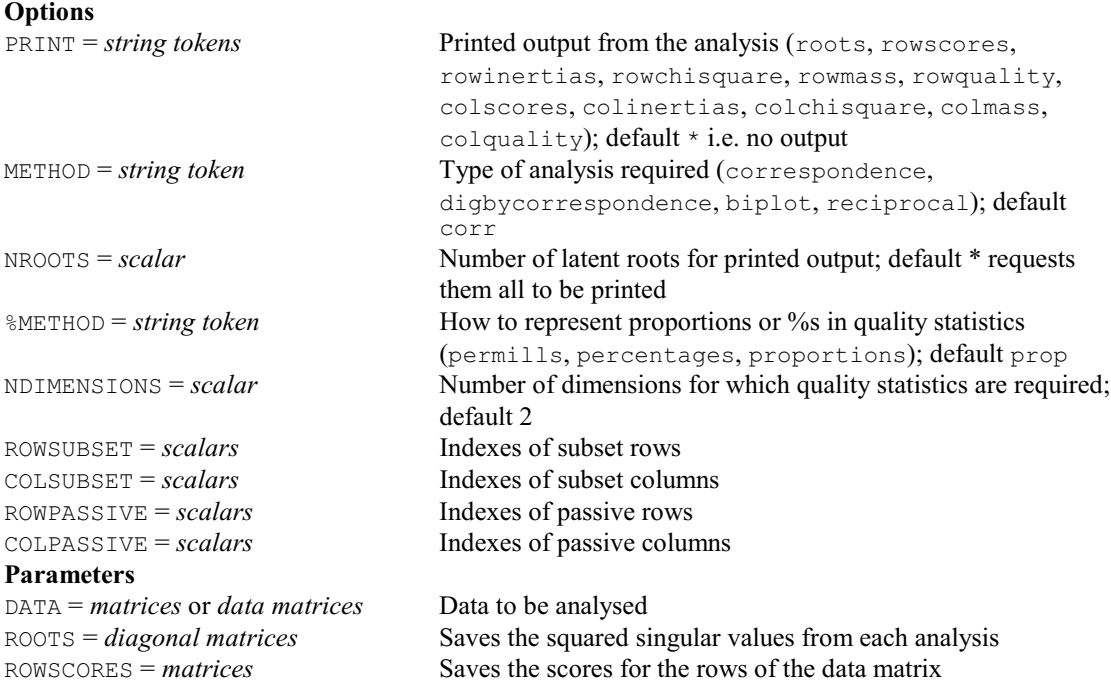

# *4.1 Commands* 135

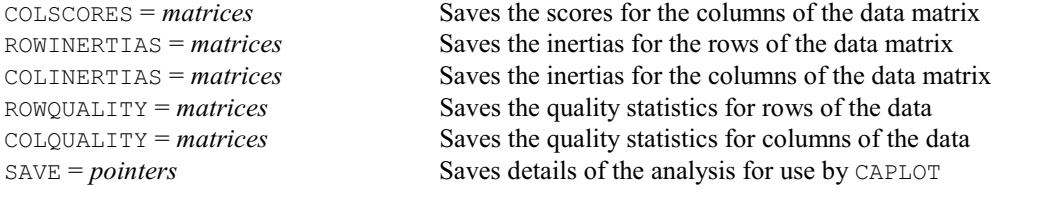

# **CORRELATE directive**

Forms correlations between variates, autocorrelations of variates, and lagged cross-correlations between variates.

#### **Options**

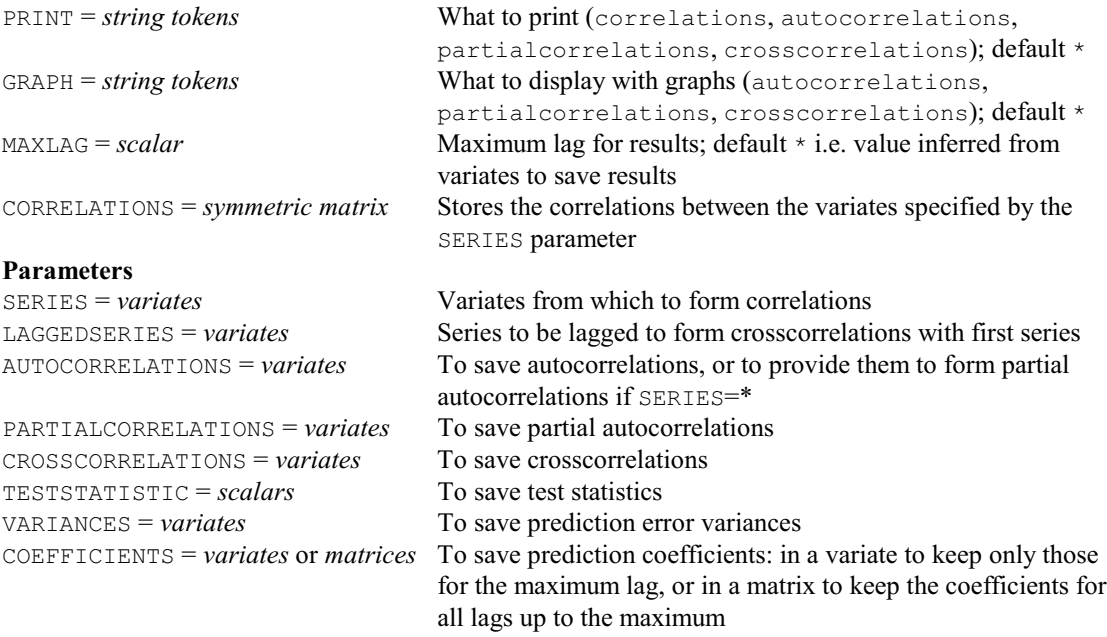

#### **COUNTER directive**

Increments a multi-digit counter using non base-10 arithmetic. **Options**

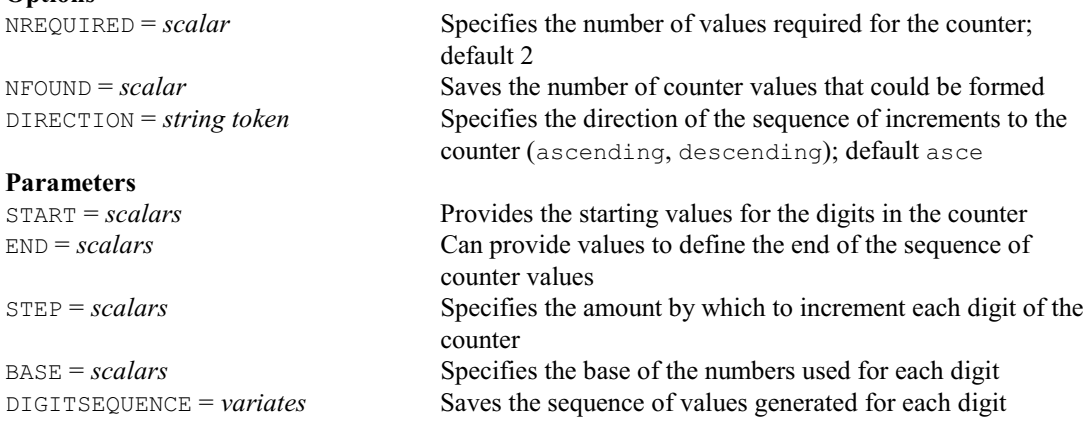

# **COVARIATE directive**

Specifies covariates for use in subsequent ANOVA statements.

# **No options**

#### **Parameter**

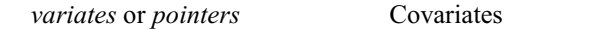

# **COVDESIGN procedure**

Produces experimental designs efficient under analysis of covariance (D.B. Baird).

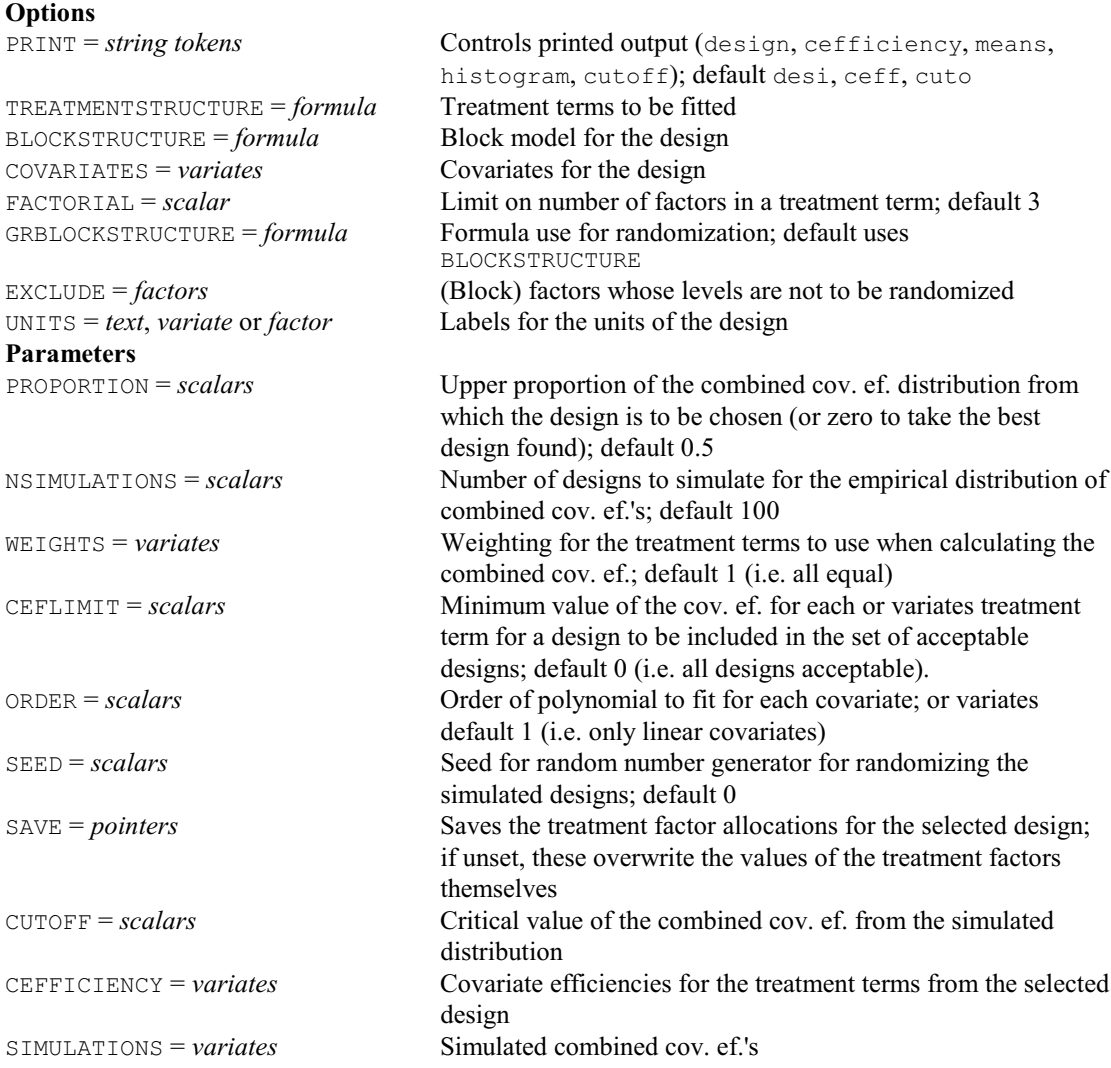

# **CRBIPLOT procedure**

Plots correlation or distance biplots after RDA, or ranking biplots after CCA (A.I. Glaser).

#### **Options**

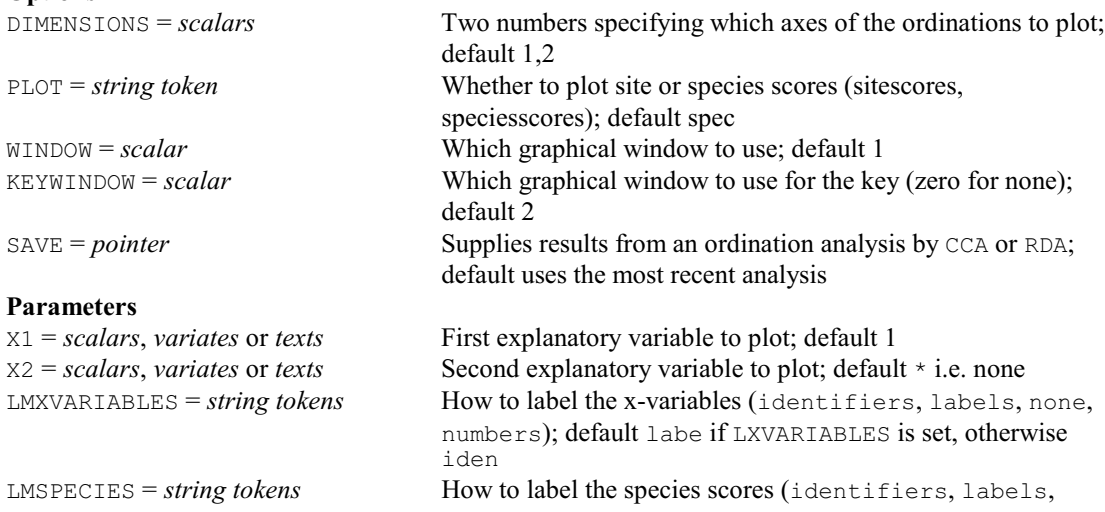

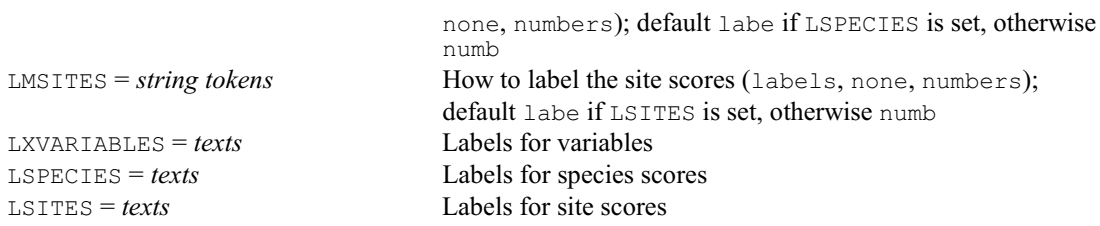

# **CRTRIPLOT procedure**

Plots ordination biplots or triplots after CCA or RDA (A.I. Glaser).

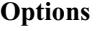

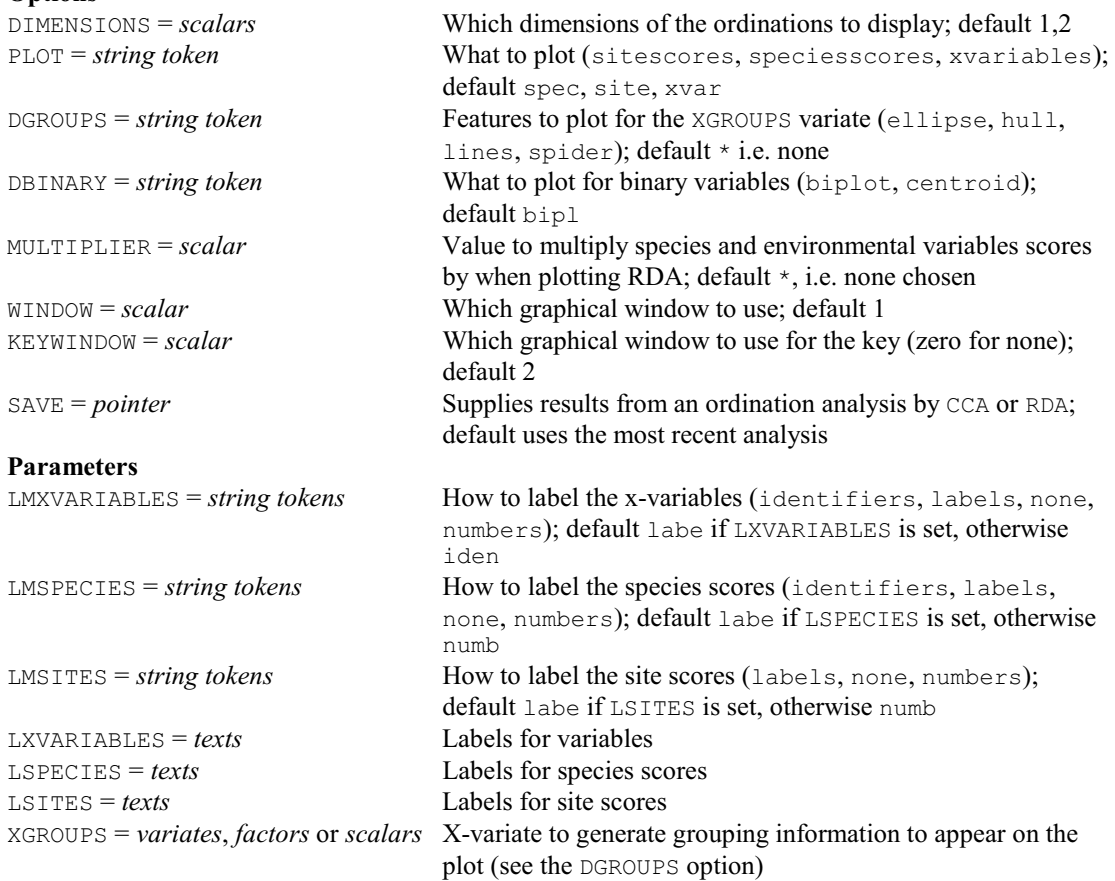

# **CSPRO procedure**

Reads a data set from a CSPro survey data file and dictionary, and loads it into Genstat or puts it into a spreadsheet file (D.B. Baird). **Options**

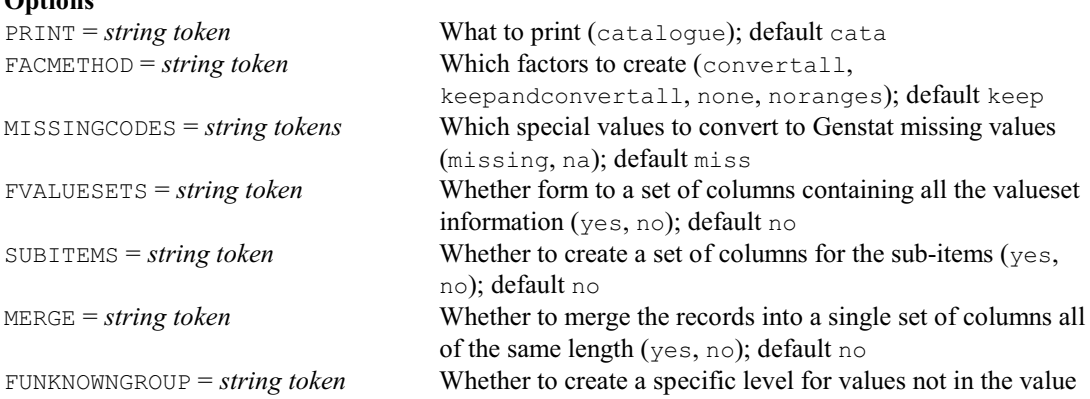

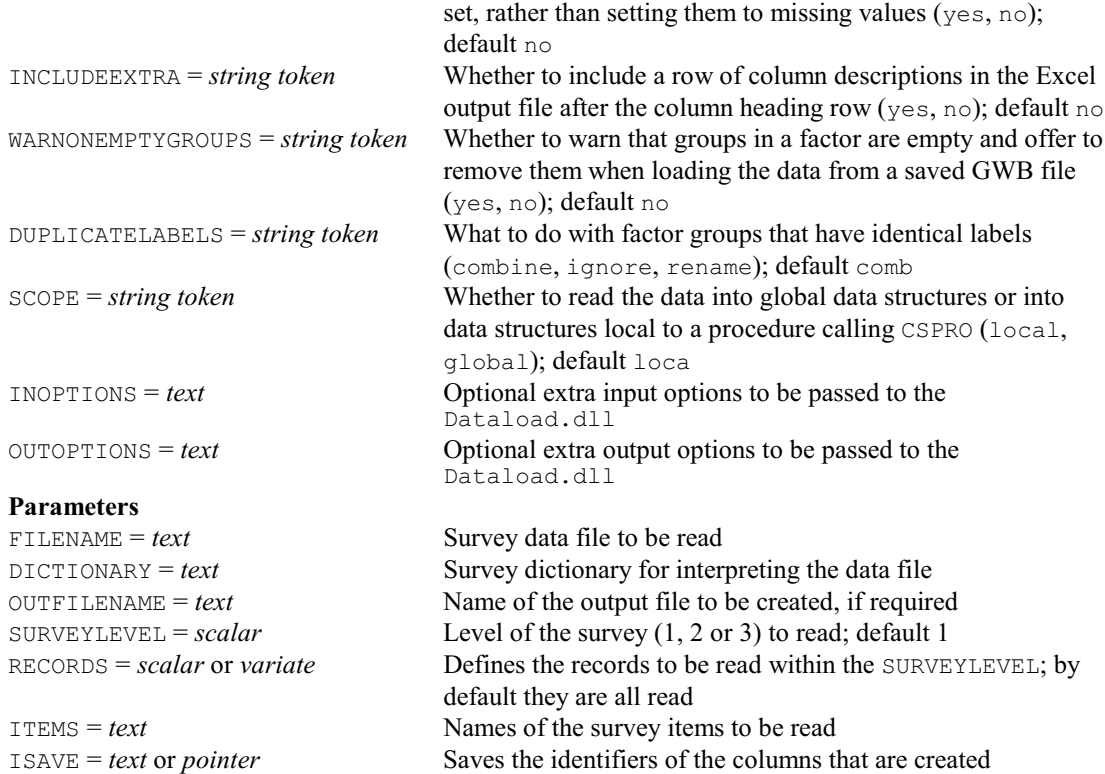

# **CUMDISTRIBUTION procedure**

Fits frequency distributions to accumulated counts (R.C. Butler, M.E. O'Neill, P. Brain & H. Turner). **Options**

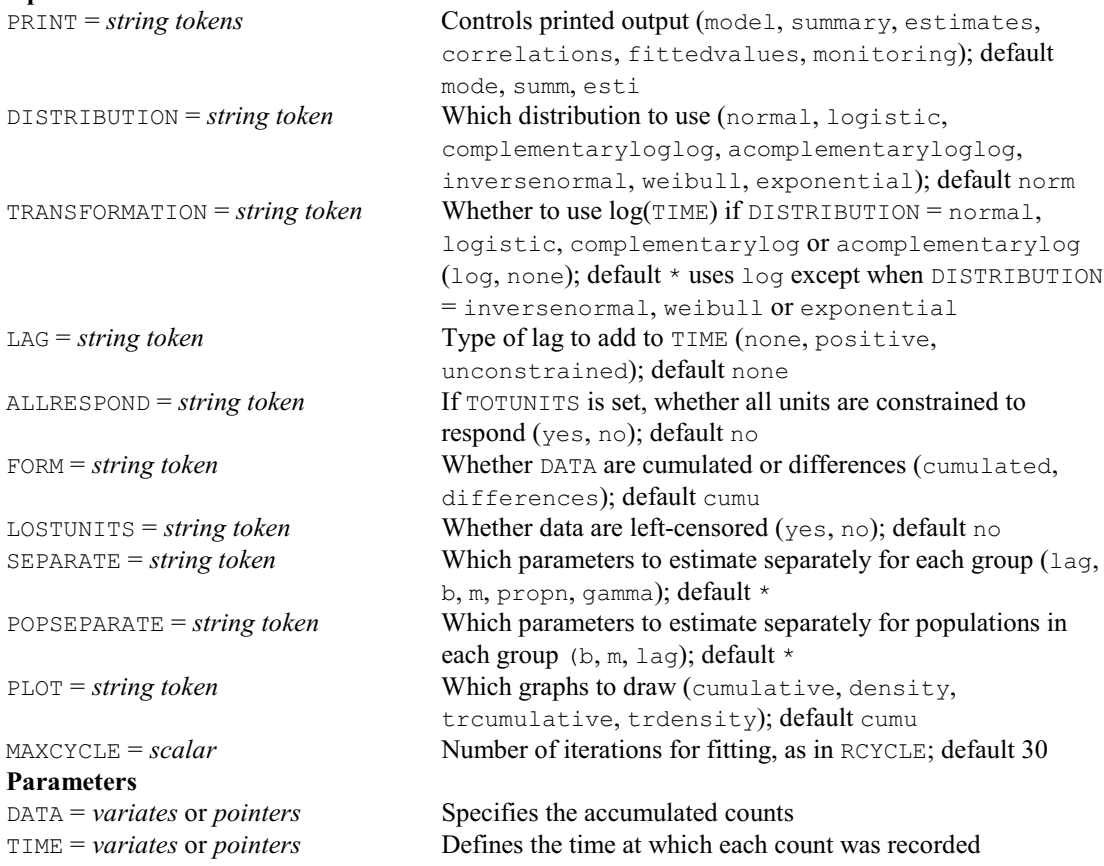

#### *4.1 Commands* 139

GROUPS = *factors* Factor indicating groups INITIAL = *variates* Initial values for all parameters<br>
IB = *scalars* or *variates* Initial values for *b* IB = *scalars* or *variates* IM = *scalars* or *variates* Initial values for *m* ILAG = *scalars* or *variates* Initial values for *lag* IGAMMA = *scalars* or *variates* Initial values for *gamma* IPROPN = *scalars* or *variates* Initial values for proportions STEPLENGTHS = *variates* Steplengths for all parameters SB = *scalars* or *variates* Steplengths for *b* SM = *scalars* or *variates* Steplengths for *m* SLAG = *scalars* or *variates* Steplengths for *lag* SGAMMA = *scalars* or *variates* Steplengths for *gamma* SPROPN = *scalars* or *variates* Steplengths for proportions TOTUNITS = *scalars* or *variates* Total number NPOPULATION = *scalars* Number of populations (1, 2 or 3); default 1 SAVE = *pointers* Saves the results

#### **CVA directive**

Performs canonical variates analysis. **Options**

PRINT = *string tokens* Printed output required (roots, loadings, means, residuals, distances, tests); default \* i.e. no printing NROOTS = *scalar* Number of latent roots for printed output; default \* requests them all to be printed SMALLEST = *string token* Whether to print the smallest roots instead of the largest (yes, no); default no **Parameters**<br>WSSPM = SSPMs Within-group sums of squares and products, means etc (input for the analyses) LRV = *LRVs* Saves loadings, roots, and trace from each analysis SCORES = *matrices* Saves canonical variate means RESIDUALS = *matrices* Saves distances of the means from the dimensions fitted in each analysis DISTANCES = *symmetric matrices* Saves inter-group-mean Mahalanobis distances ADJUSTMENTS = *matrices* Saves the adjustment terms SAVE = *pointers* Saves details of the analysis; if unset, an unnamed save structure is saved automatically (and this can be accessed using the GET directive)

#### **CVAPLOT procedure**

Plots the mean and unit scores from a canonical variates analysis (D.A. Murray). **Options**

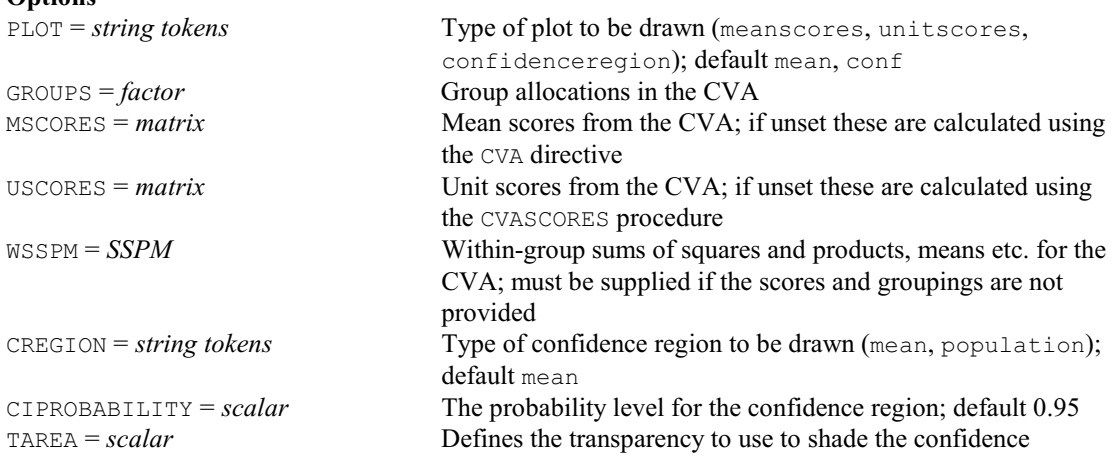

regions; default 255 i.e. no shading

**Parameters**<br>YDIMENSION = *scalars* Dimensions to be plotted in the y direction of each graph XDIMENSION = *scalars* Dimension to be plotted in the x direction TITLE = *texts* Title for each plot WINDOW = *scalars* Window for each graph; default 1 SCREEN = *string tokens* Whether to clear the screen before plotting (clear, keep); default clea

### **CVASCORES procedure**

Calculates scores for individual units in canonical variates analysis (S.A. Harding).

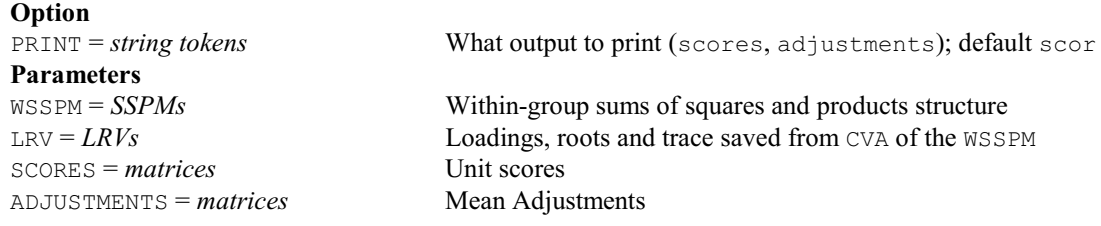

# **† CVATRELLIS procedure**

Displays the distribution of groups over 2 dimensions from a CVA analysis using a trellis of bar or pie charts (R.W. Payne).

# **Options**

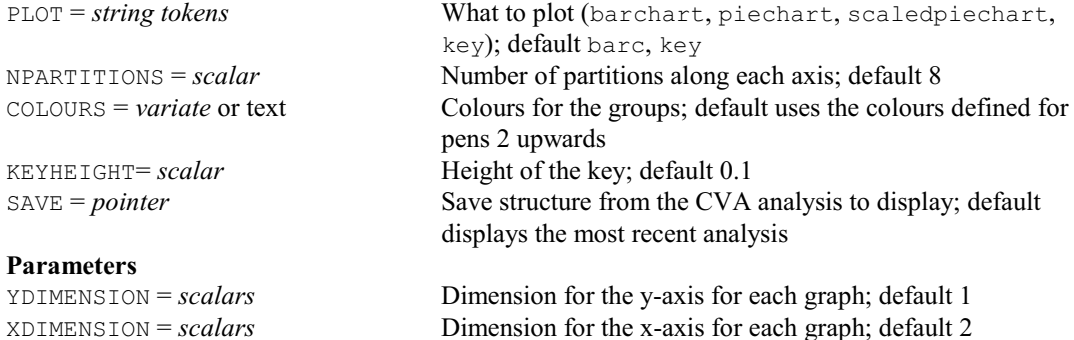

# **DARROW procedure**

Adds arrows to an existing plot (D. B. Baird).

TITLE = *texts* Title for each graph

# **Options**

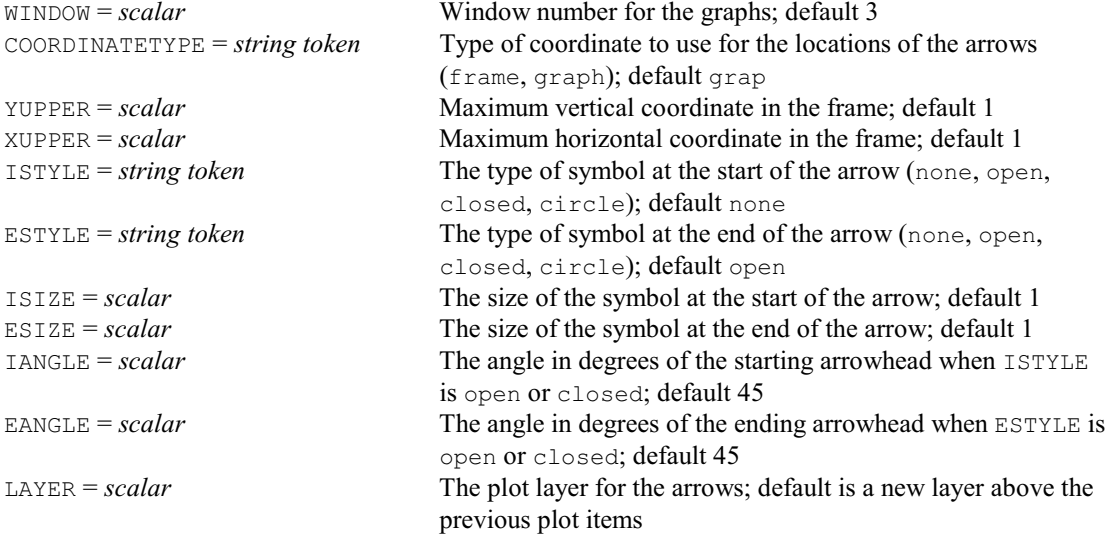
*4.1 Commands* 141

**Parameters**<br>IY = *variates, scalars* or *factors* IY = *variates, scalars* or *factors* The starting y-positions of the arrows<br>IX = *variates, scalars* or *factors* The starting x-positions of the arrows The starting x-positions of the arrows  $EY = \nu \text{ariates, scalars or factors}$  The ending y-position of the arrows  $EX = \textit{variates}$ , scalars or *factors* The ending x-position of the arrows COLOUR = *variates, scalars*, *texts* or *factors* Colour of the arrows; default 'black' LINESTYLE = *variates, scalars* or *factors* Linestyle of the line in the arrows; default 1 THICKNESS = *variates, scalars* or *factors* Thickness of the line in the arrows; default 1 TRANSPARENCY = *variates, scalars* or *factors* Transparency of the arrows; default 0

## **DAYLENGTH procedure**

Calculates daylengths at a given period of the year (R.J. Reader & K. Phelps).

**Option**

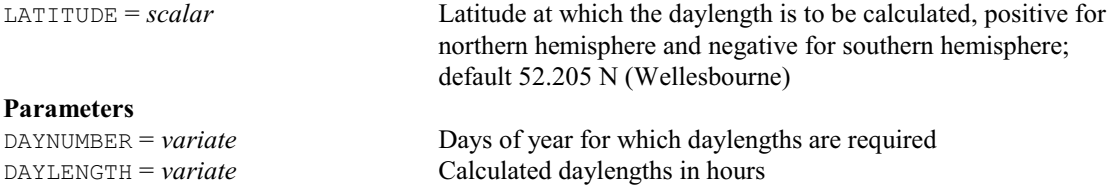

# **DBARCHART procedure**

Produces bar charts for one or two-way tables (A.R.G. McLachlan & R.C. Butler).

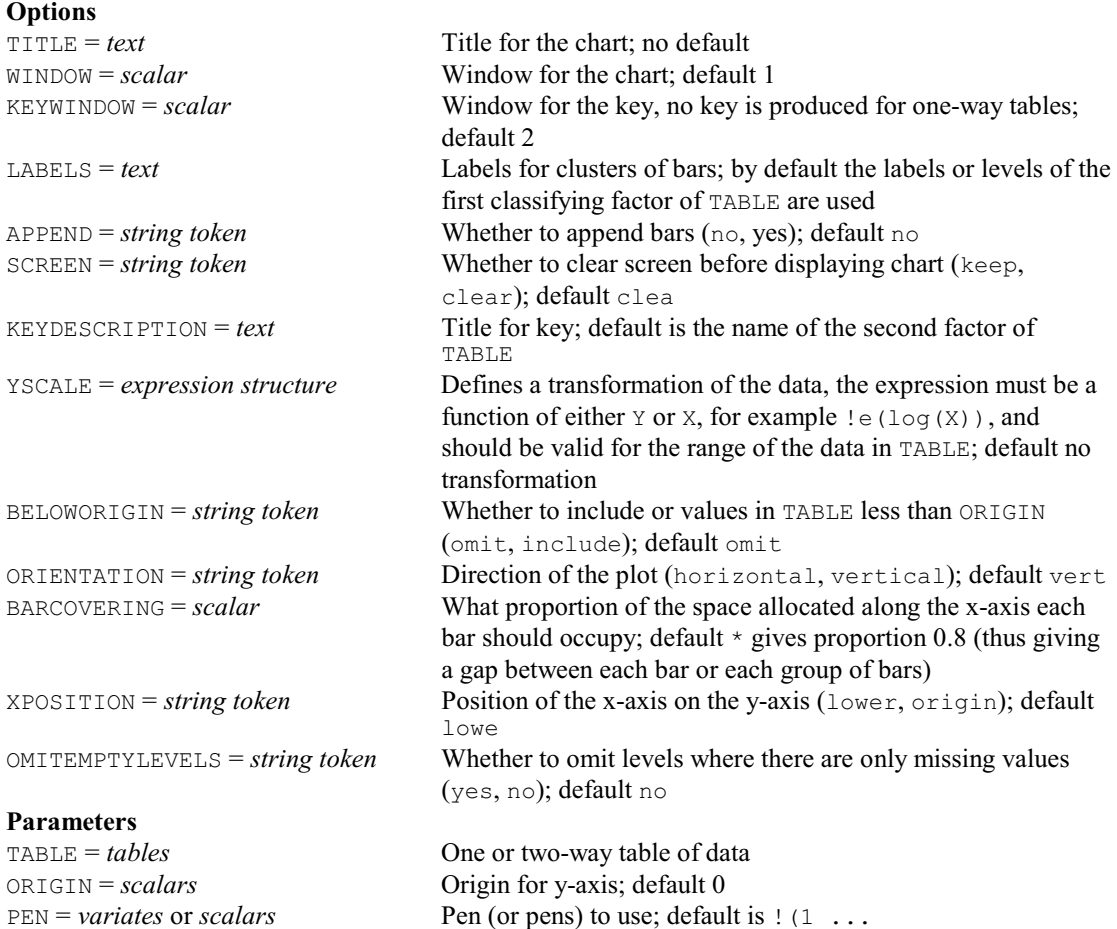

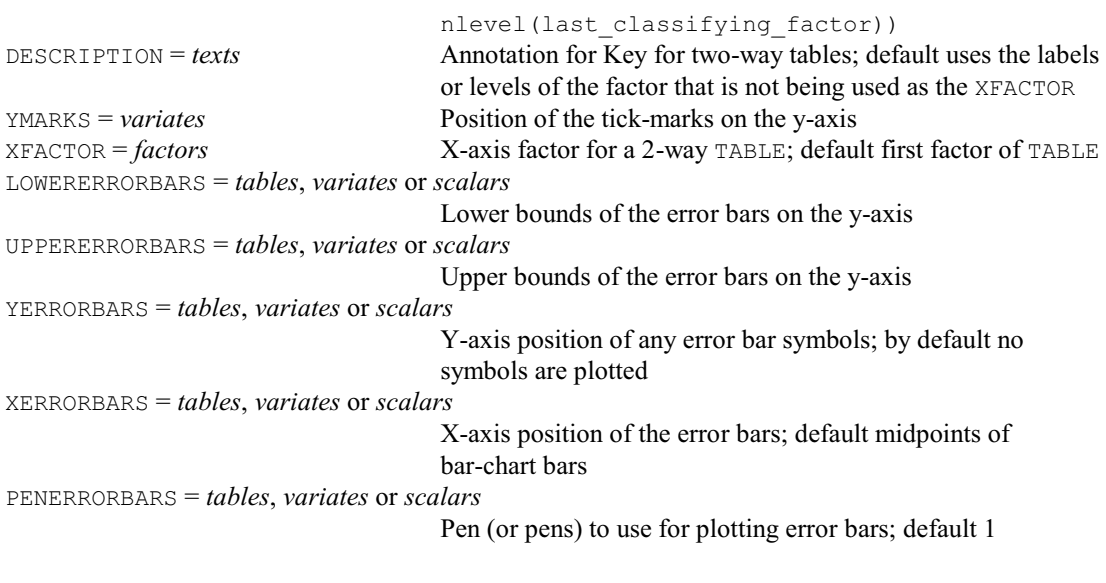

# **DBCOMMAND procedure**

Runs an SQL command on an ODBC database, PC Windows only (D.B. Baird).

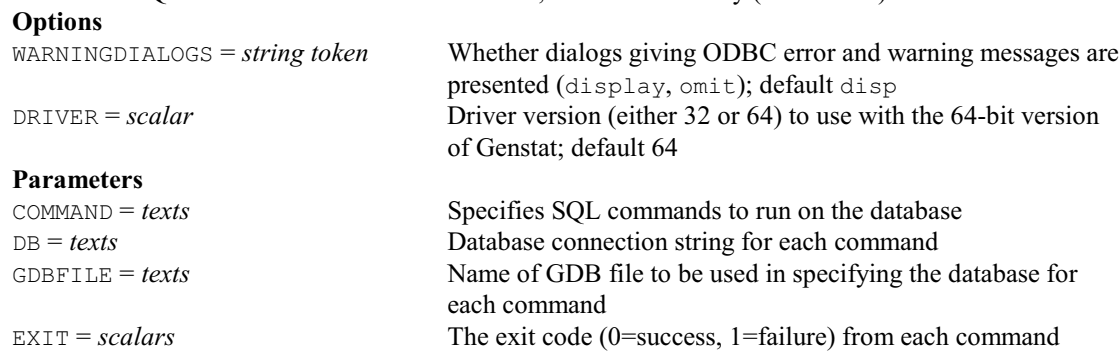

# **DBEXPORT procedure**

Update data in an ODBC database table using Genstat data, PC Windows only (D.B. Baird).

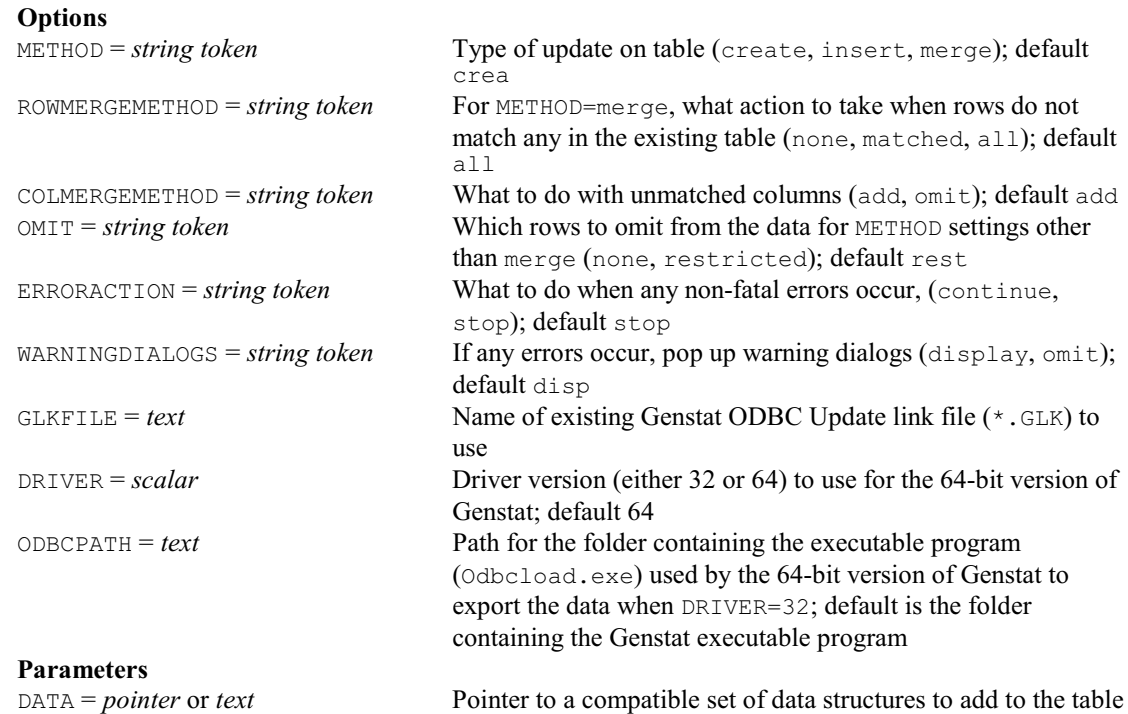

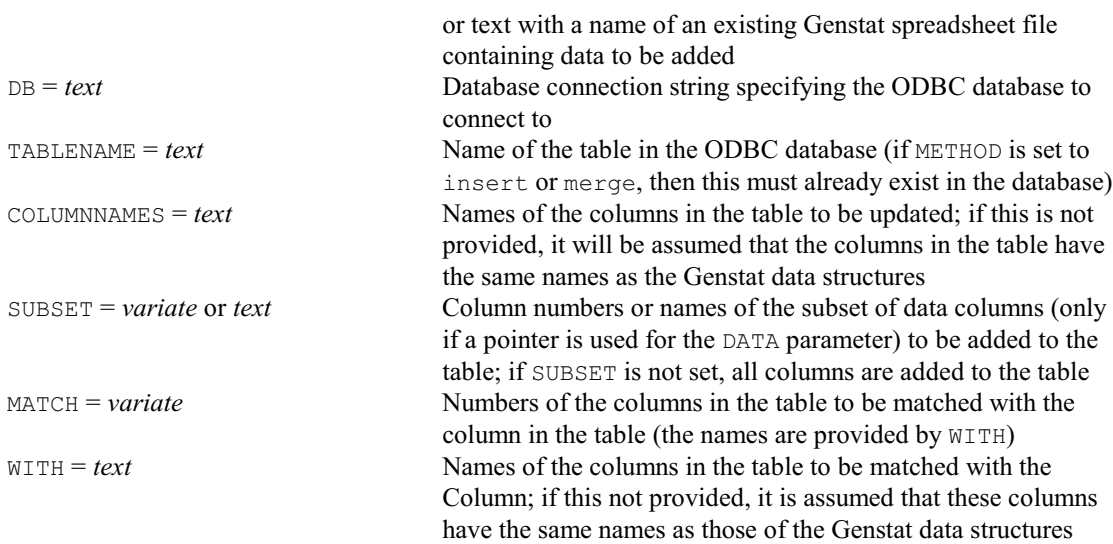

# **DBIMPORT procedure**

Loads data from an ODBC database, PC Windows only (D.B. Baird). **Options**

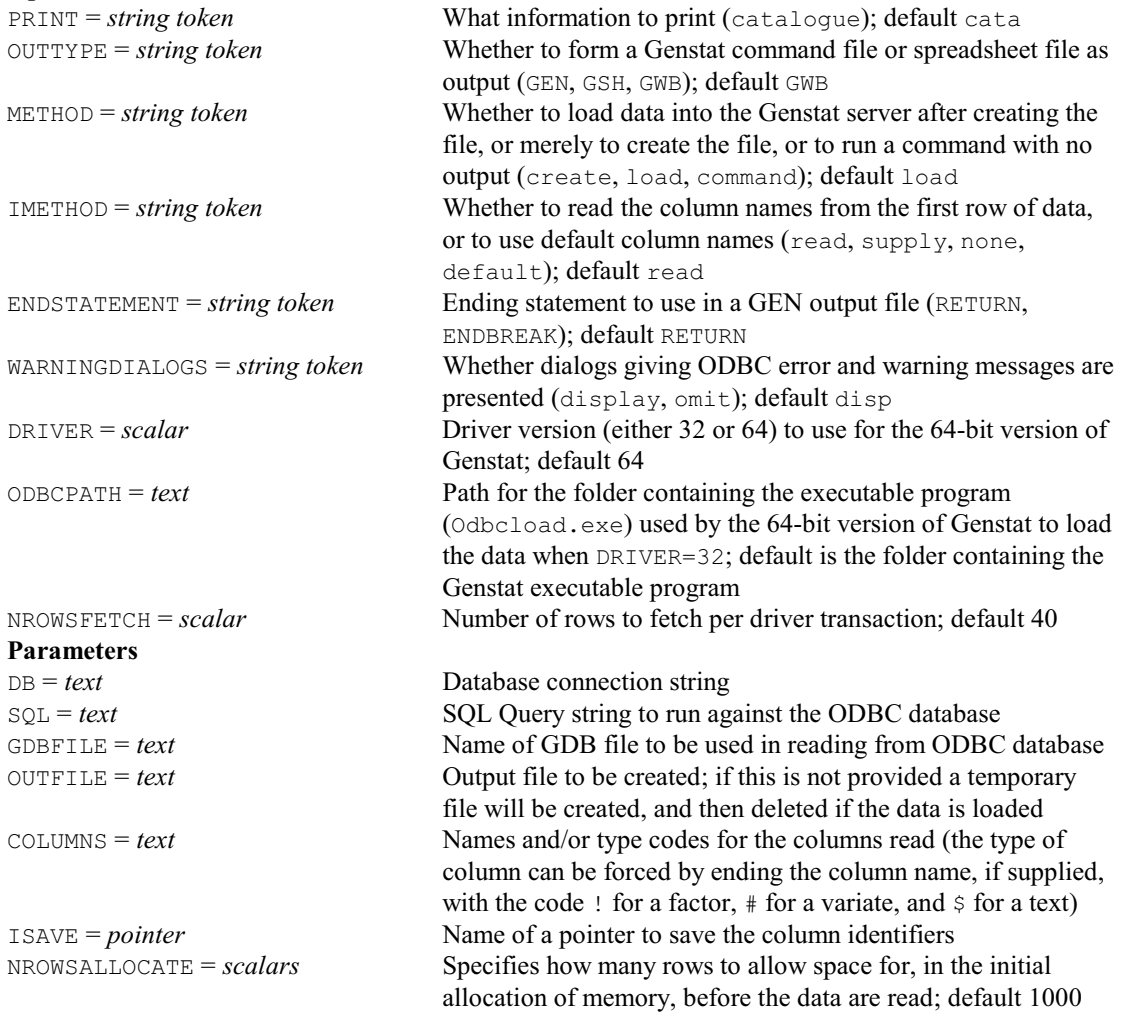

# **DBINFORMATION procedure**

Loads information on the tables and columns in an ODBC database, PC Windows only (D.B. Baird).

**Options**

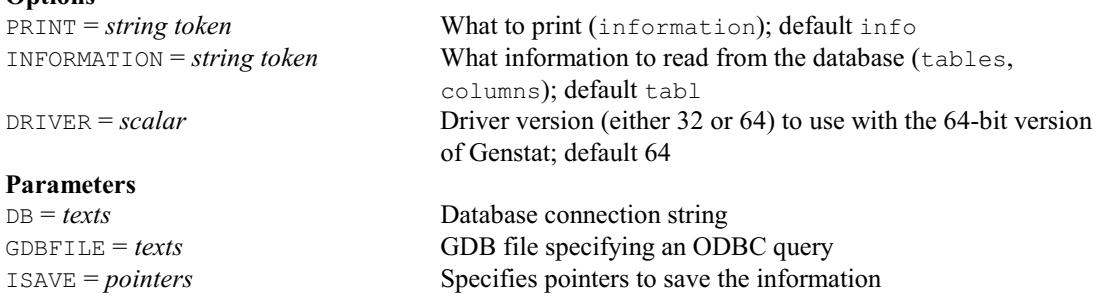

# **DBIPLOT procedure**

Plots a biplot from an analysis by PCP, CVA or PCO (A.I. Glaser).

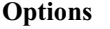

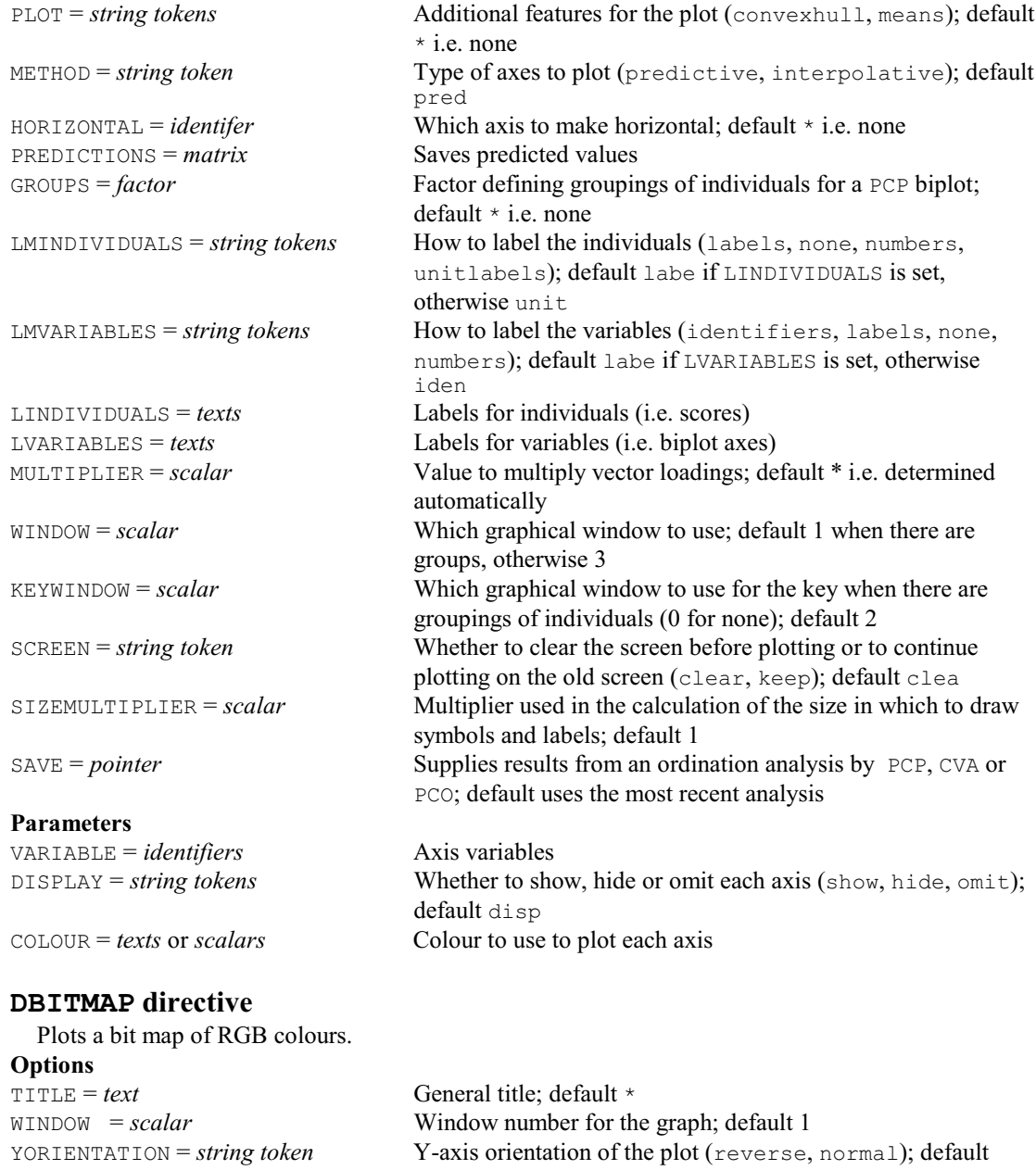

#### *4.1 Commands* 145

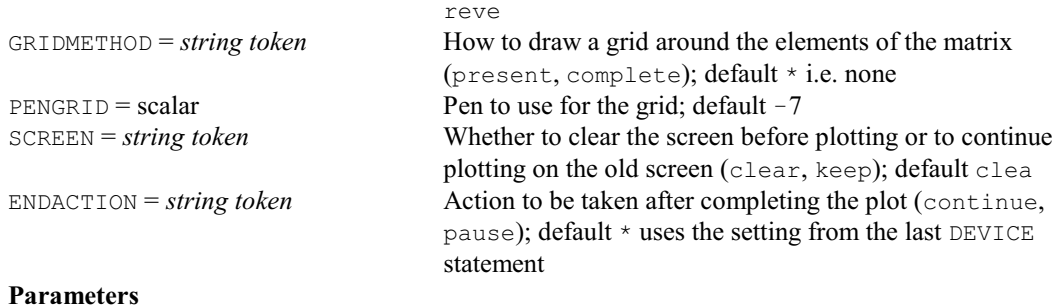

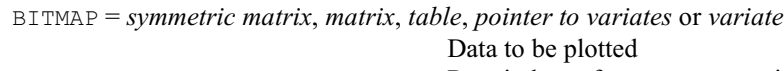

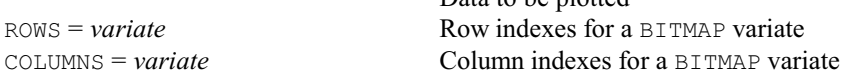

## **DCLEAR directive**

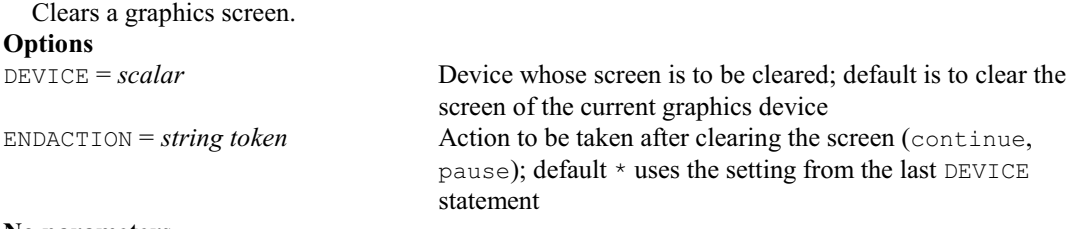

# **No parameters**

# **† DCLOSE directive**

Closes windows in the Genstat Graphics Viewer.

# **No options**

**Parameter**

WINDOW = *scalar* Window number to close; if unset, closes all the windows and the Viewer itself

## **DCLUSTERLABELS procedure**

Labels clusters in a single-page dendrogram plotted by DDENDROGRAM (R.W. Payne).

## **Options**<br>WINDOW = scalar Window containing the dendrogram; default 1 UNITS = *variate* or *text* Names used for the units in the clusters supplied by CLUSTER PEN = *scalar* Pen to use to plot the labels; default 1 **Parameters** CLUSTER = *variates* or *texts* Specifies clusters to be labelled LABEL = *texts* Specifies the label to be plotted where each cluster is formed YSAVE = *scalars* Saves the y-coordinate where each label is plotted XSAVE = *scalars* Saves the x-coordinate where each label is plotted

## **DCOLOURS procedure**

Forms a band of graduated colours for graphics (P.W. Goedhart).

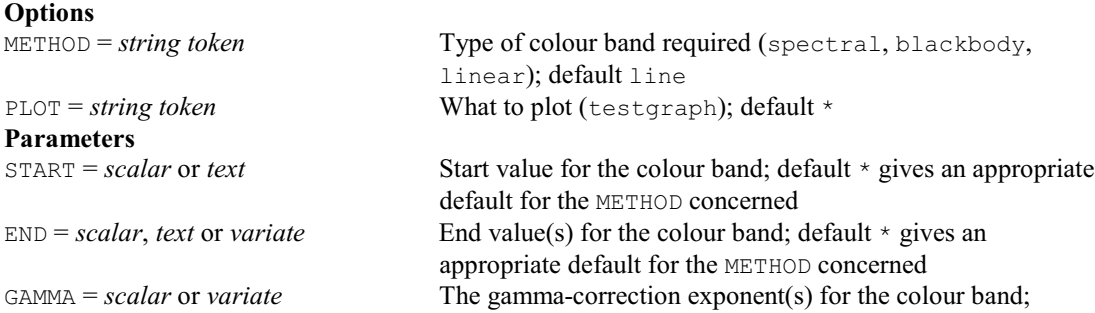

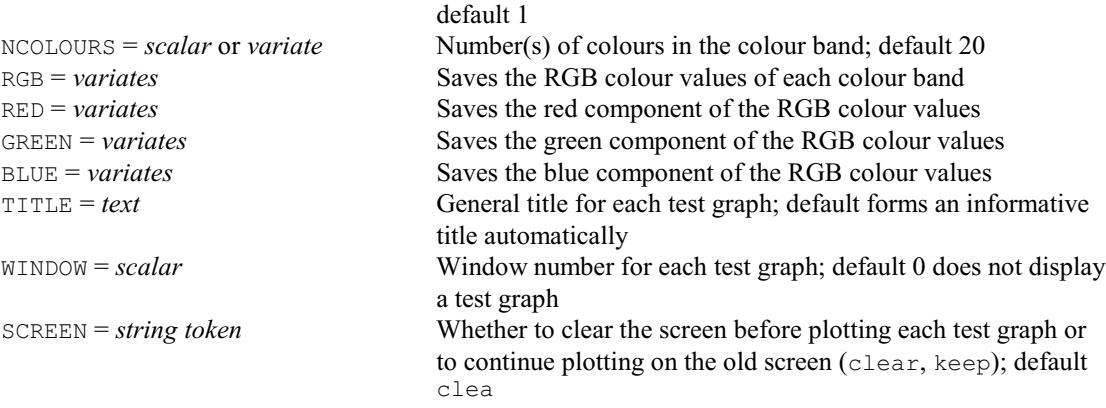

## **DCOMPOSITIONAL procedure**

Plots 3-part compositional data within a barycentric triangle (S.J. Clark).

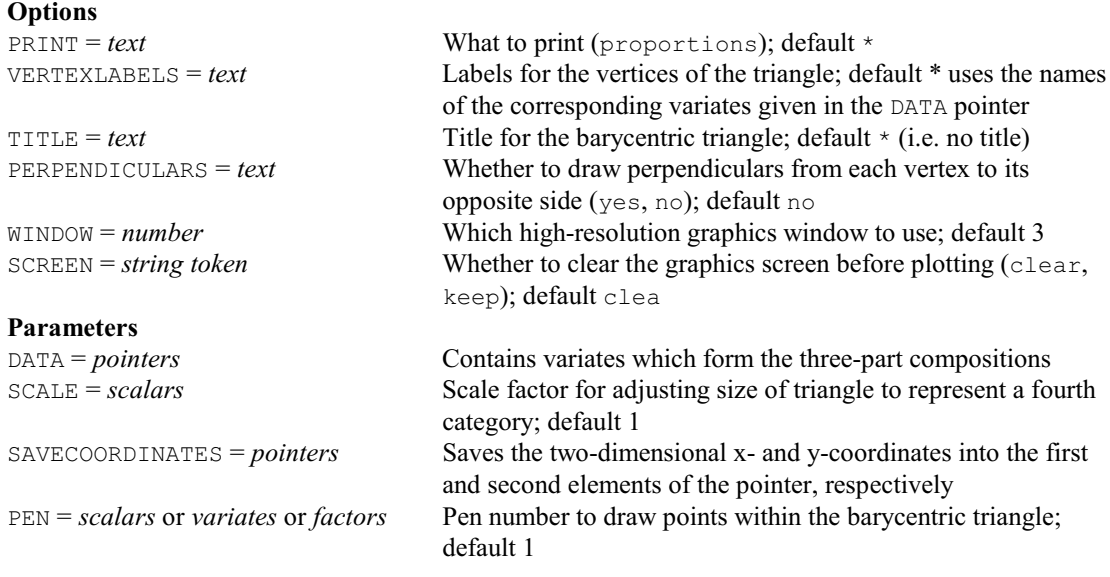

# **DCONTOUR directive**

Draws contour plots on a plotter or graphics monitor.

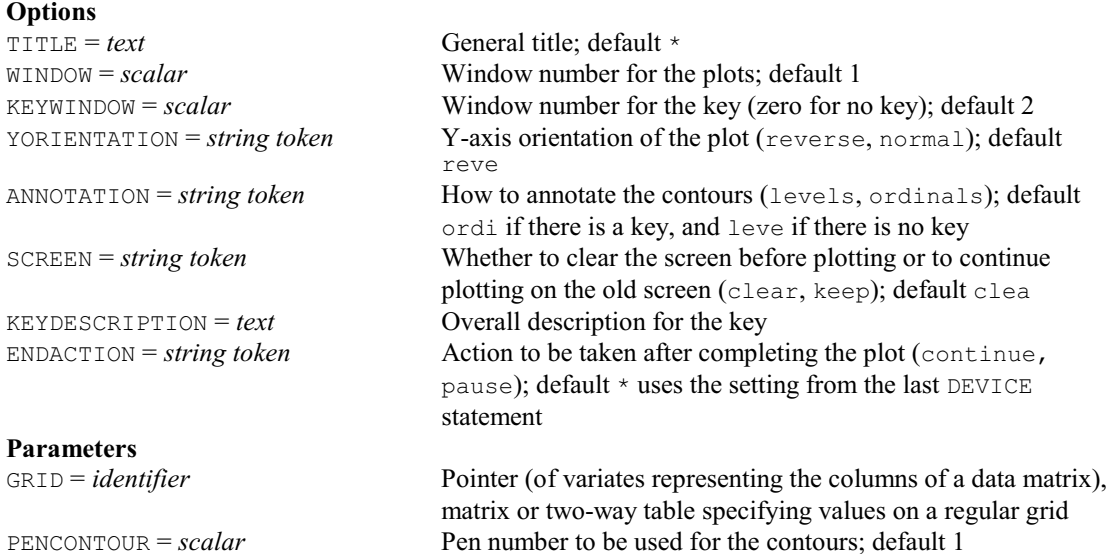

PENFILL = *scalar* or *variate* Pen number(s) defining how to fill the areas between contours,

*4.1 Commands* 147

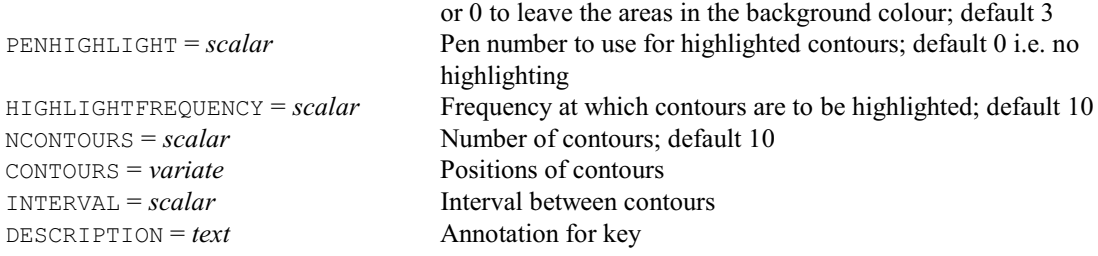

## **DCORRELATION procedure**

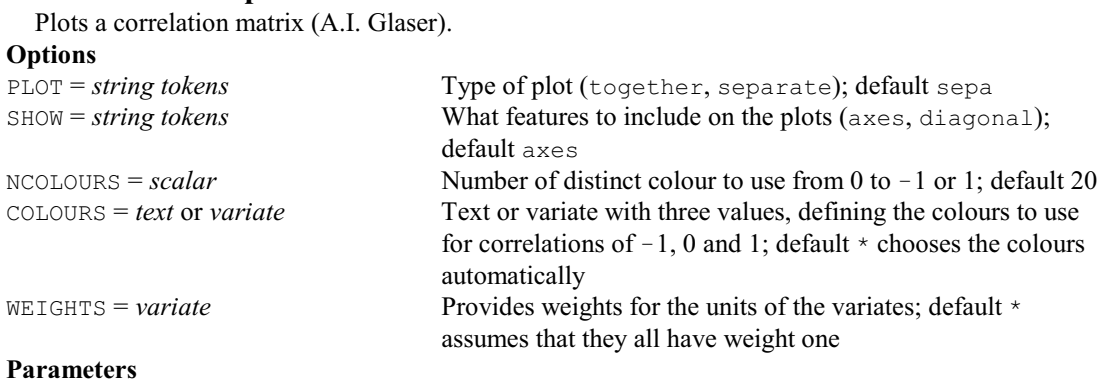

PVARIATES = *pointers* or *symmetric matrices*

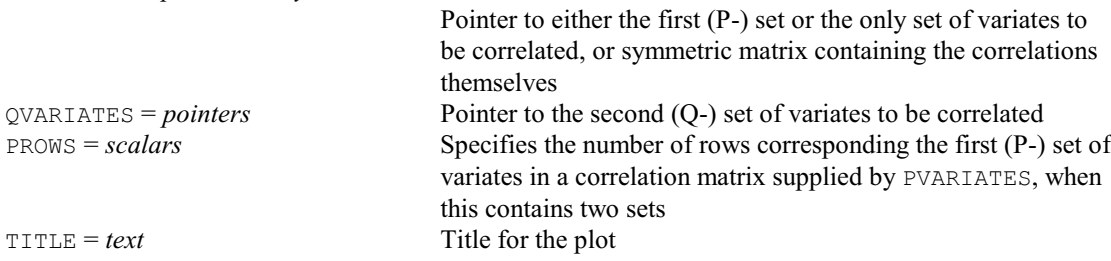

# **DCOVARIOGRAM procedure**

Plots 2-dimensional auto- and cross-variograms (D.A. Murray).

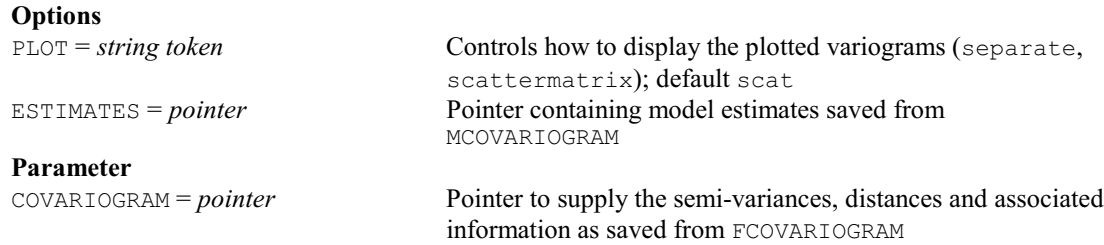

# **DDENDROGRAM procedure**

Draws dendrograms with control over structure and style (P.G.N. Digby).

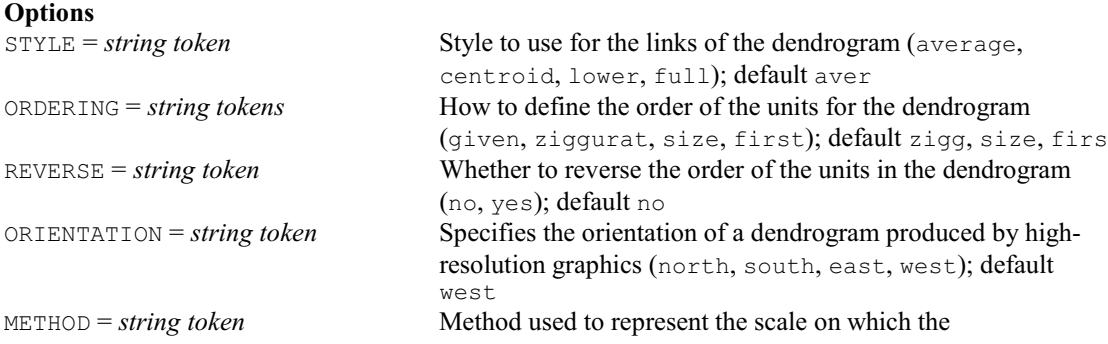

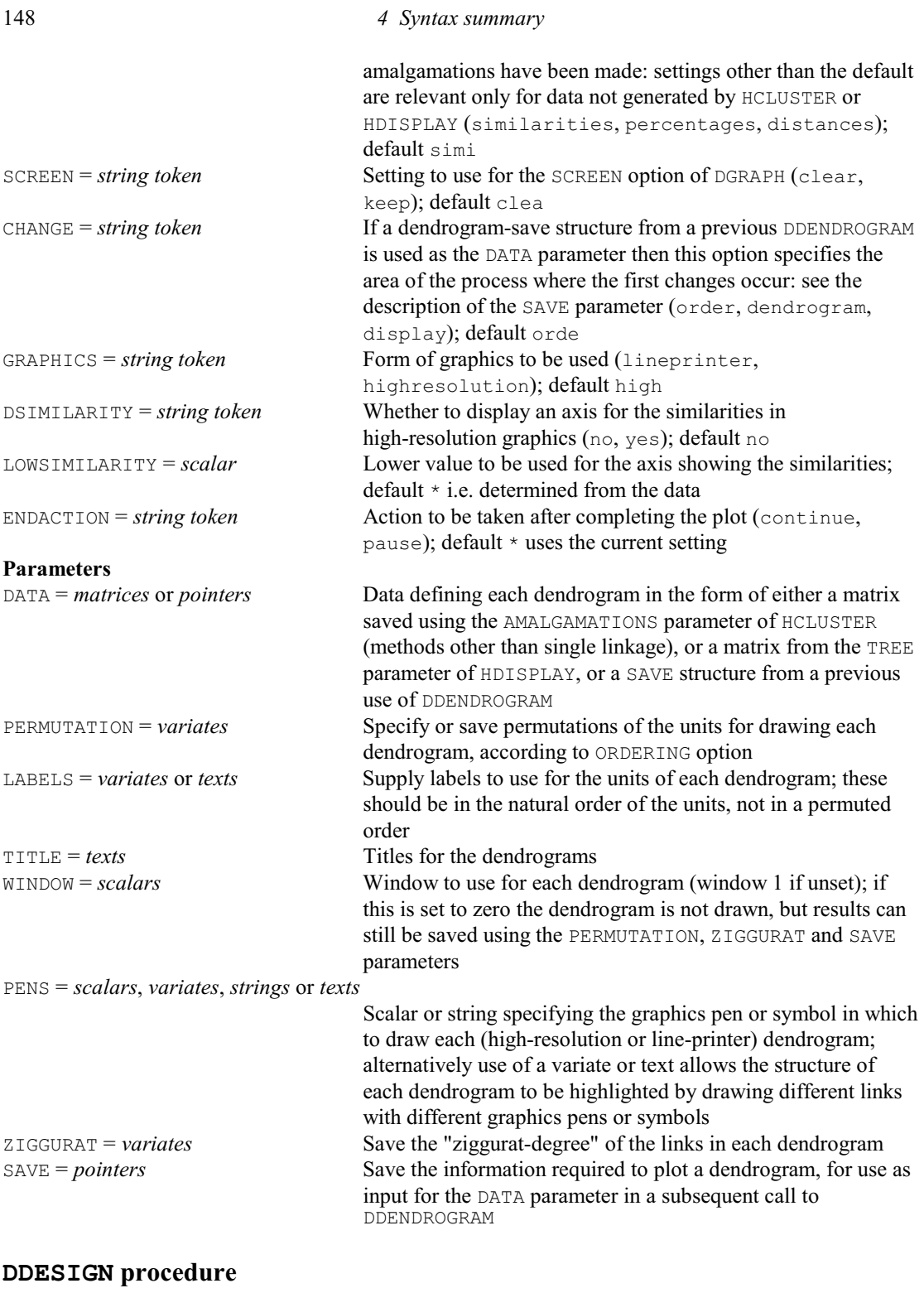

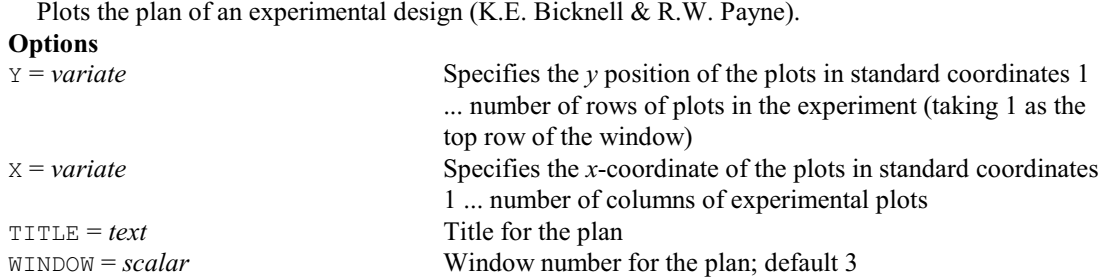

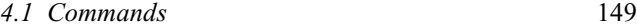

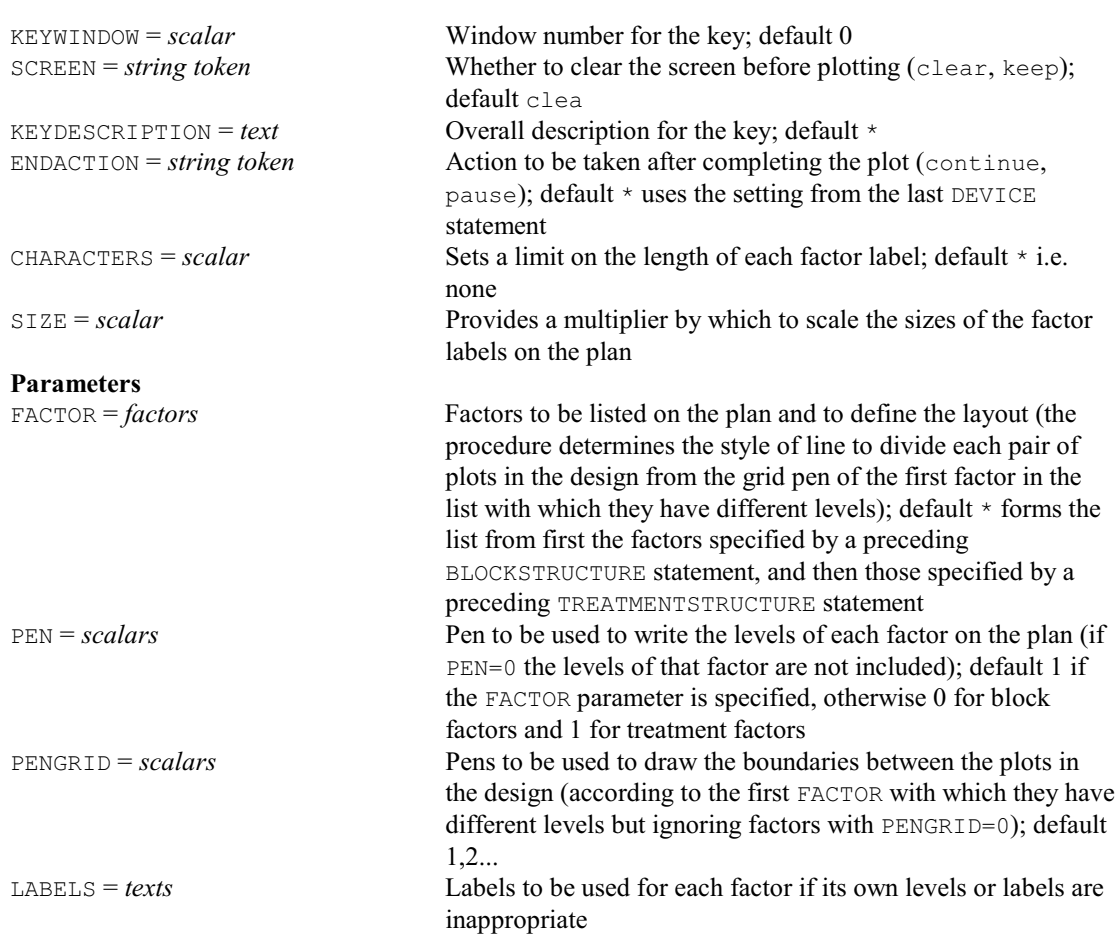

# **DDISPLAY directive**

Redraws the current graphical display.

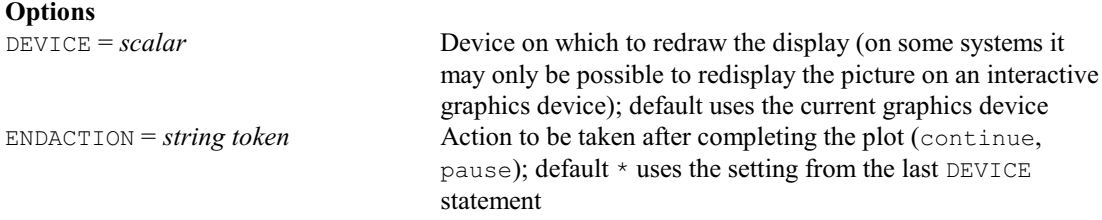

# **No parameters**

# **DEBUG directive**

Puts an implicit BREAK statement after the current statement and after every NSTATEMENTS subsequent statements, until an ENDDEBUG is reached.

# **Options**

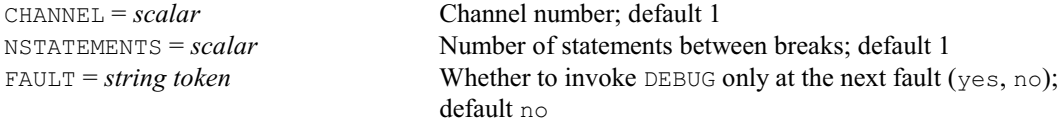

# **No parameters**

## **DECIMALS procedure**

Sets the number of decimals for a structure, using its round-off (A. Keen).

#### **Options**

SETATTRIBUTE = *string token* Attributes to be redefined for STRUCTURE (decimals); default deci

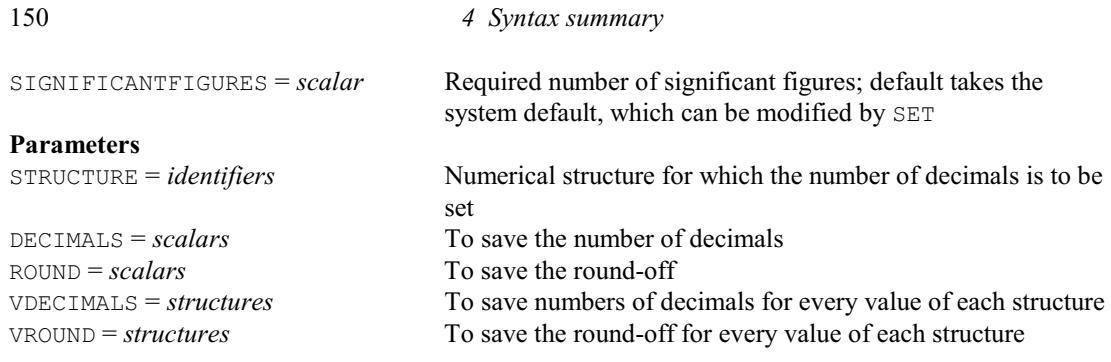

(yes, no); default no

Single-valued text defining the type of structure to declare Whether to modify (instead of redefining) existing structures

## **DECLARE directive**

declares one or more customized data structures.

**Options**

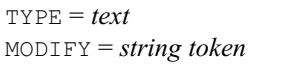

### **Parameters**

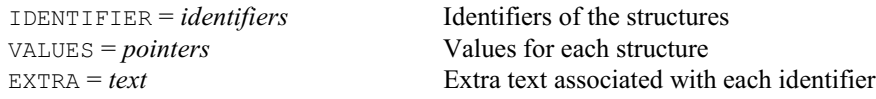

# **DELETE directive**

Deletes the attributes and values of structures.

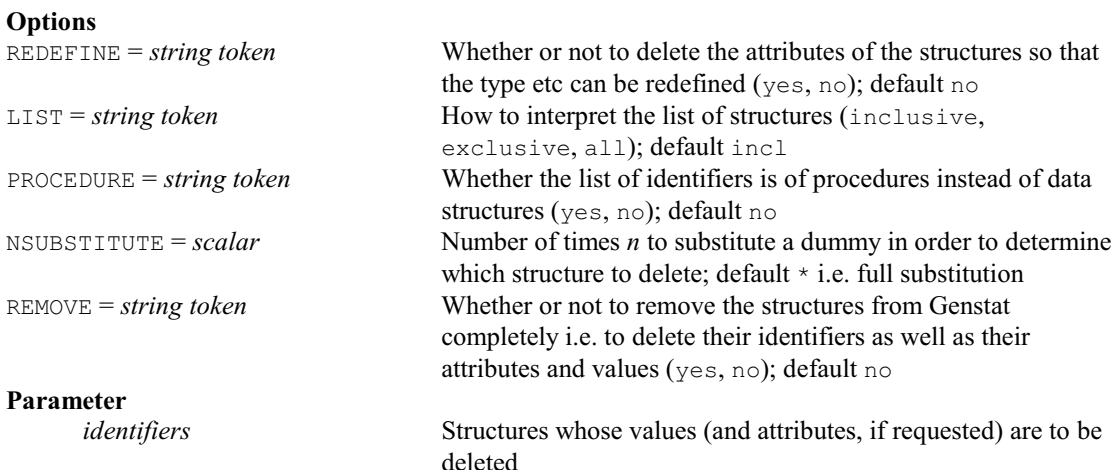

# **DELLIPSE procedure**

Draws a 2-dimensional scatter plot with confidence, prediction and/or equal-frequency ellipses superimposed (V.M. Cave).

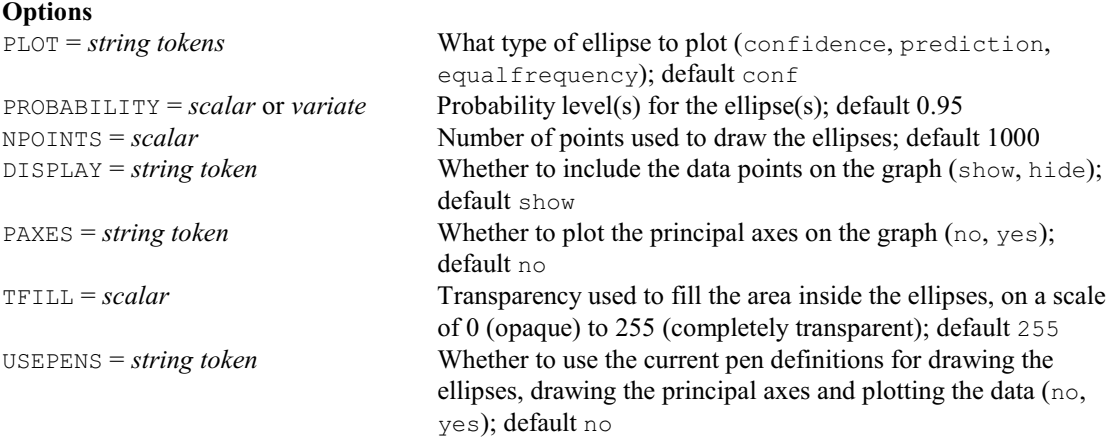

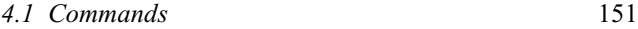

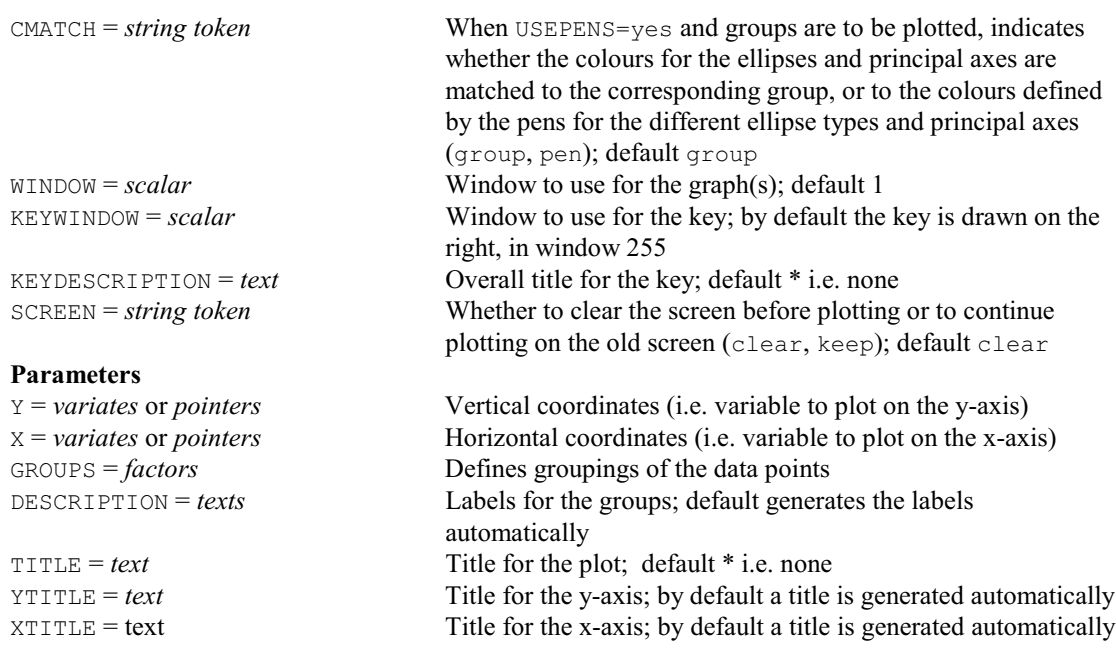

# **DEMC procedure**

Performs Bayesian computing using the Differential Evolution Markov Chain algorithm (W. van den Berg & R.W. Payne).

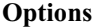

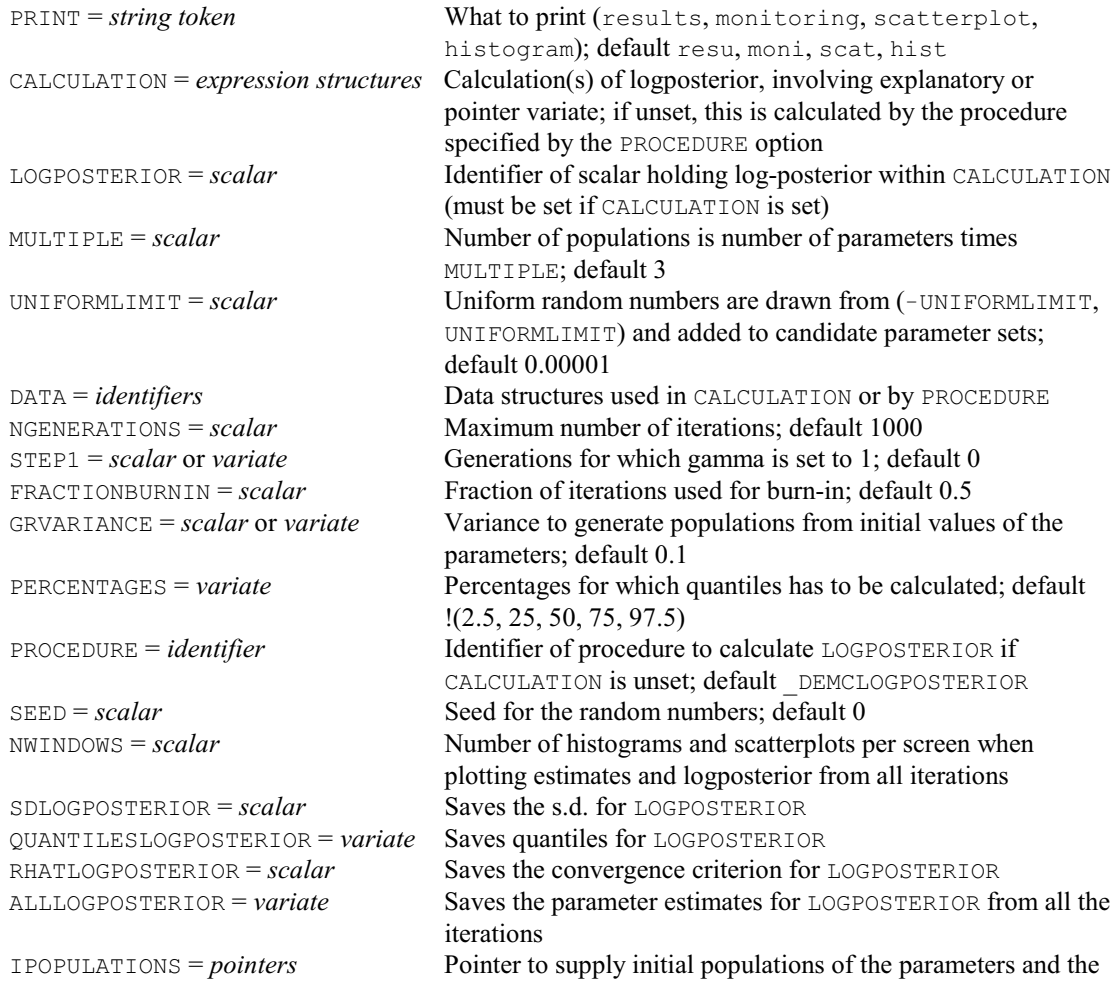

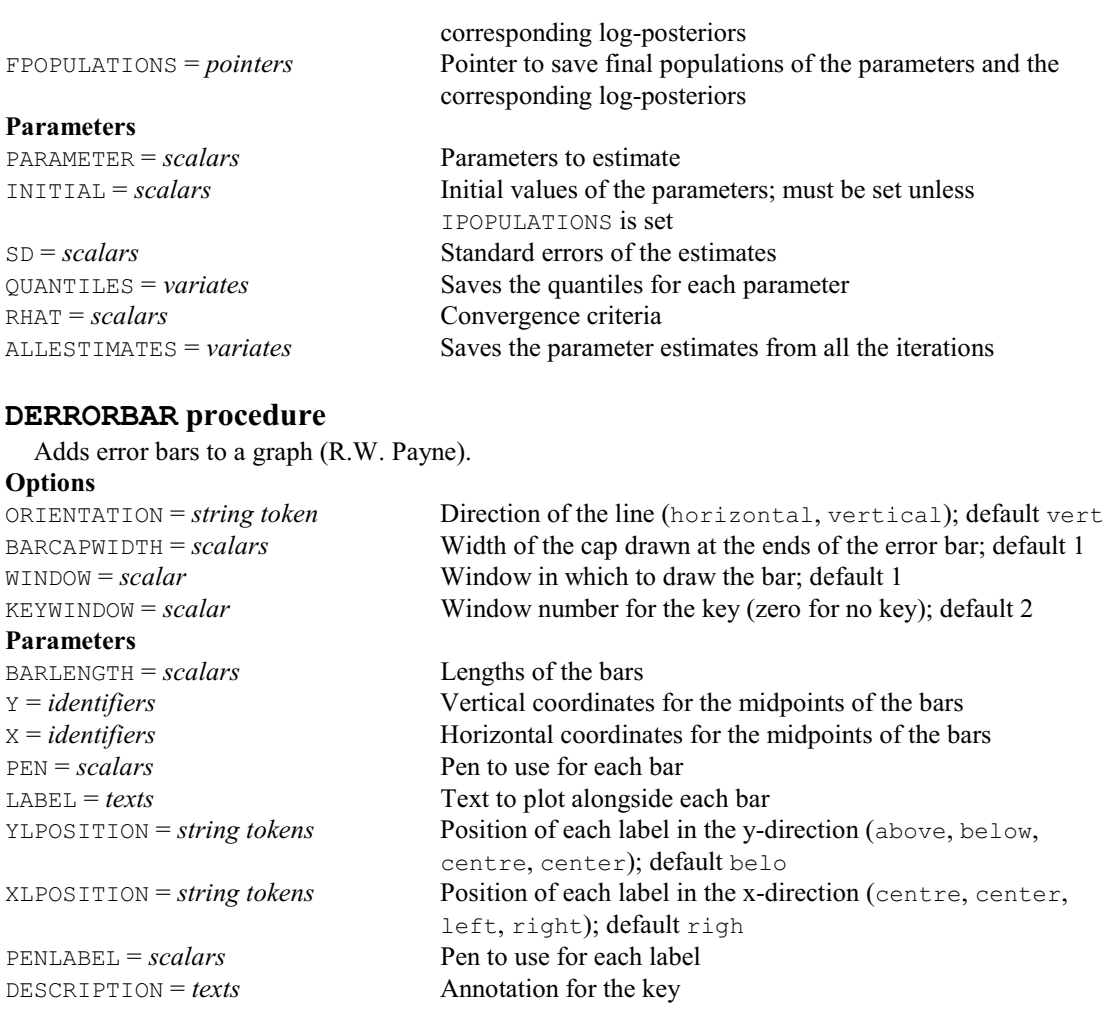

## **DESCRIBE procedure**

Saves and/or prints summary statistics for variates (R.C. Butler & D.A. Murray).

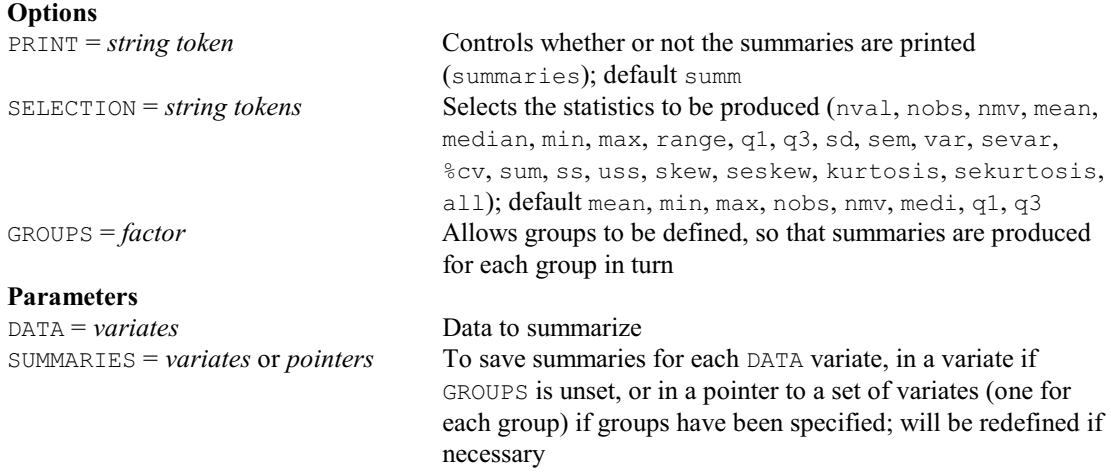

# **DESIGN procedure**

Helps to select and generate effective experimental designs (R.W. Payne, M.F. Franklin & A.E. Ainsley). **Option**<br>STATEMENT = text Saves a command to recreate the design **No parameters**

## **DEVICE directive**

Switches between (high-resolution) graphics devices.

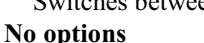

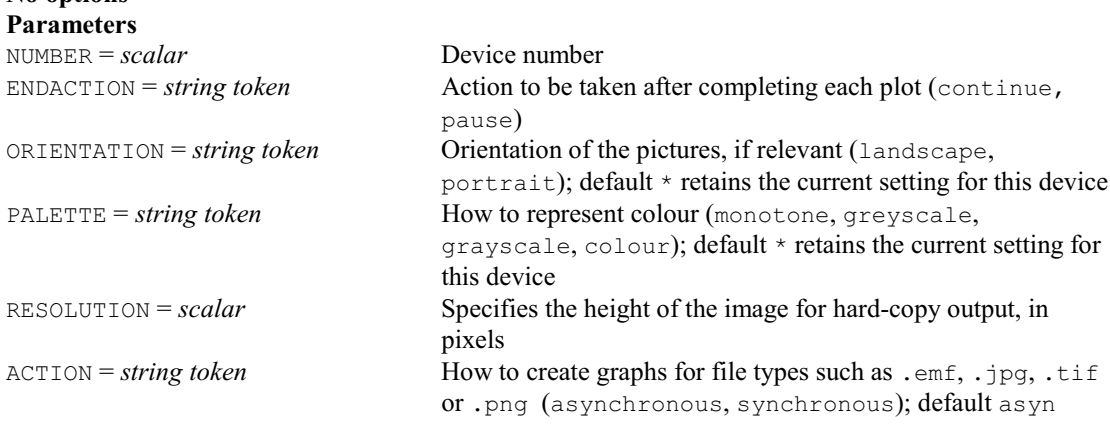

# **DFINISH directive**

Ends a sequence of related high-resolution plots. **No options or parameters**

## **DFONT directive**

Defines the default font for high-resolution graphics.

**No options**

**Parameter**

*text* specifies or saves the default graphics font

# **DFOURIER procedure**

Performs a harmonic analysis of a univariate time series (G. Tunnicliffe Wilson & R.P. Littlejohn). **Options**

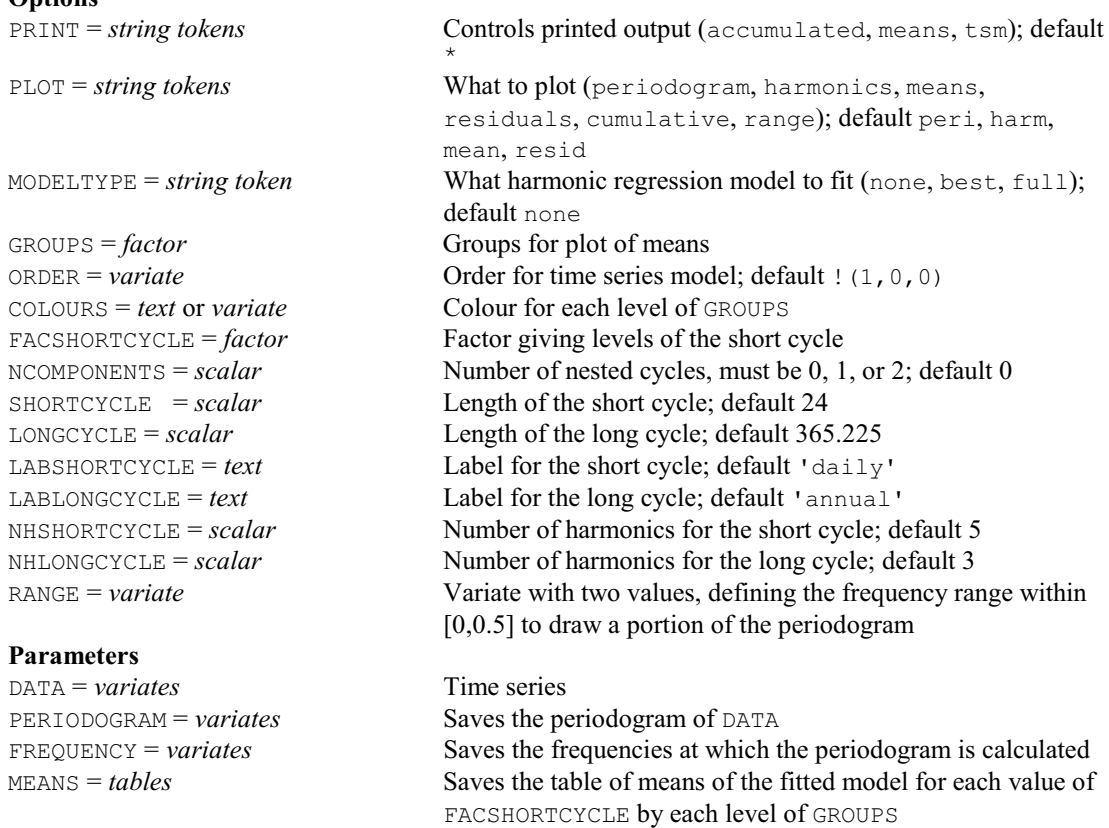

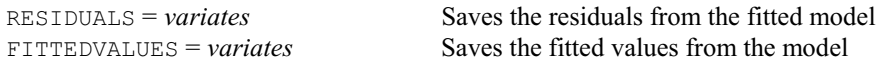

# **DFRTEXT procedure**

Adds text to a graphics frame (W. van den Berg). **No options**

#### **Parameters**

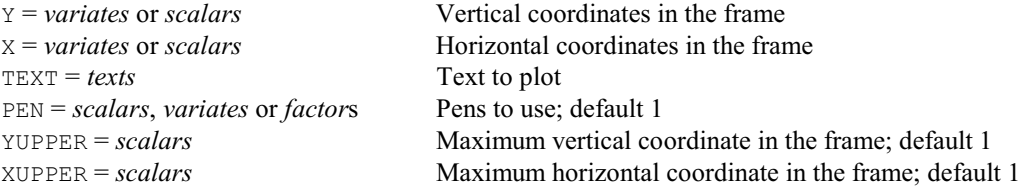

# **DFUNCTION procedure**

Plots a function (R.W. Payne).

# **Options**

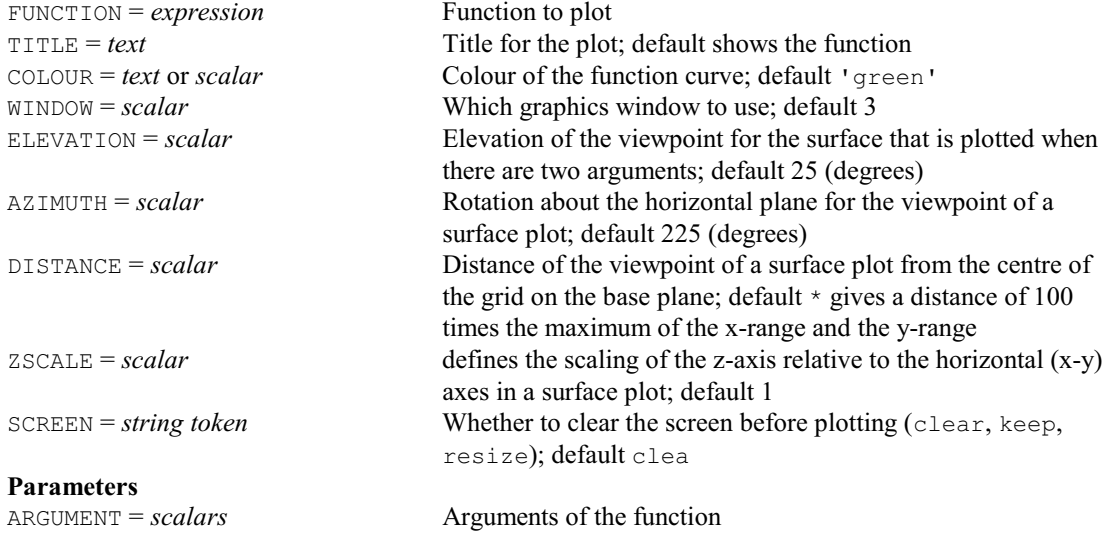

LOWER = *scalars* Lower values of the arguments for the plot UPPER = *scalars* Upper values of the arguments for the plot<br>
STEP = *scalars* Steps at which to evaluate the function Steps at which to evaluate the function

### **DGRAPH directive**

Draws graphs on a plotter or graphics monitor.

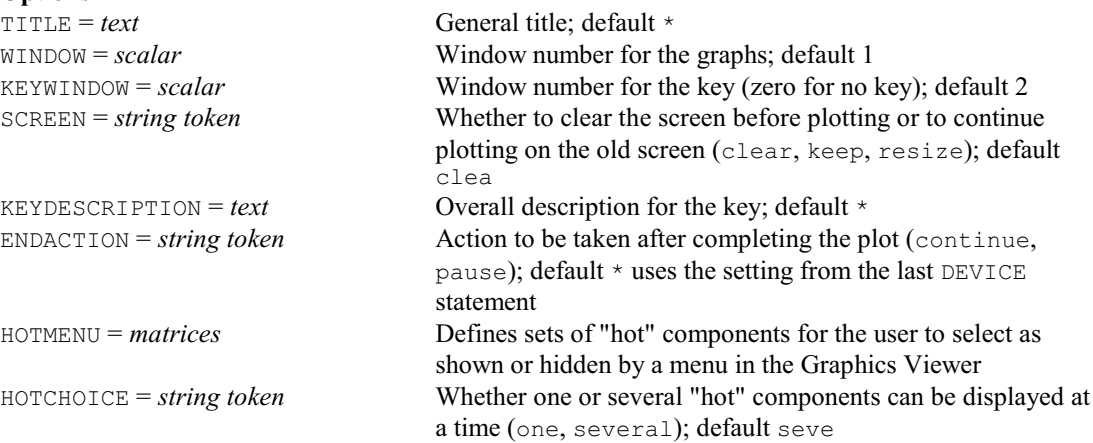

## **Parameters**

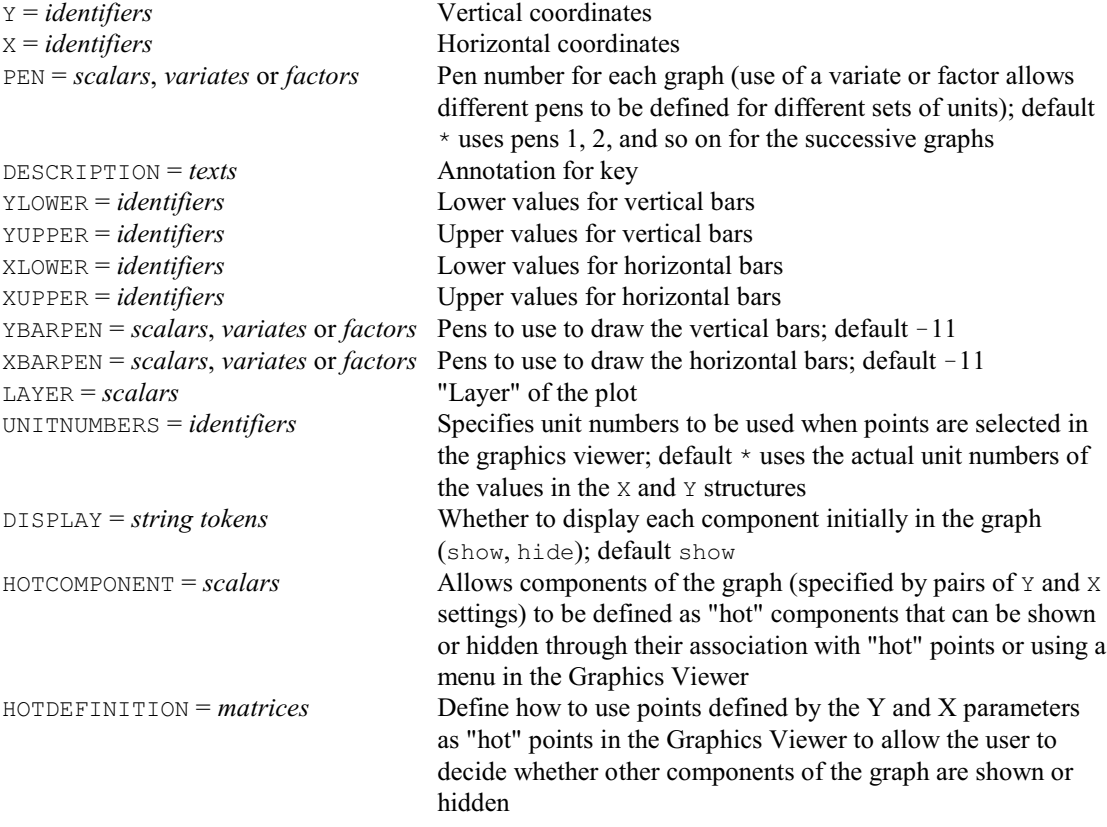

# **DHELP procedure**

Provides information about Genstat graphics (S.A. Harding).

**No options**

# **Parameter**

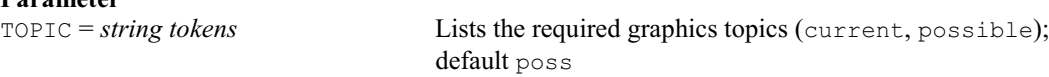

# **DHISTOGRAM directive**

Draws histograms on a plotter or graphics monitor.

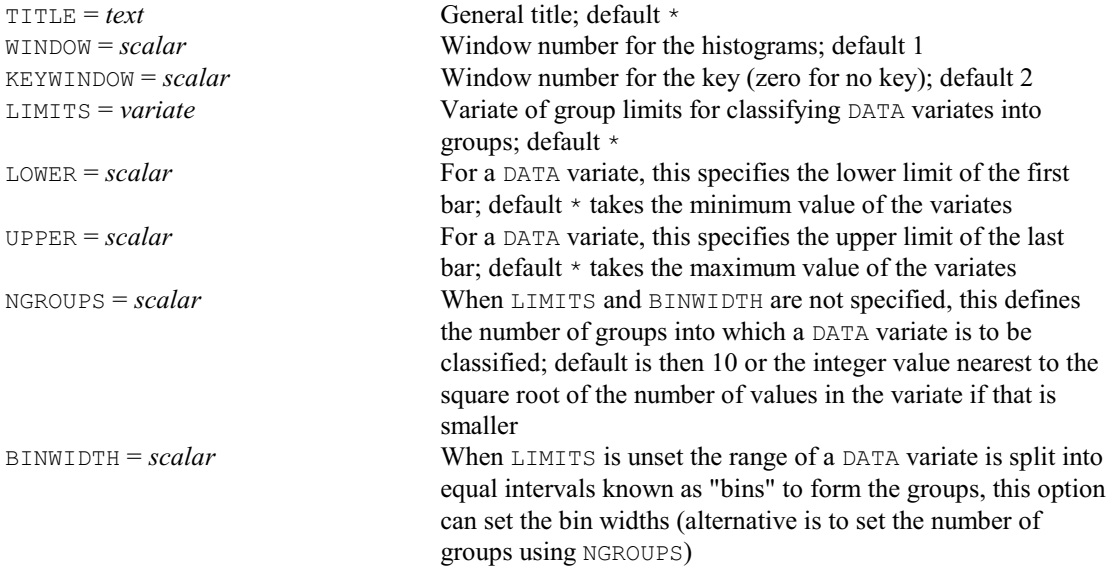

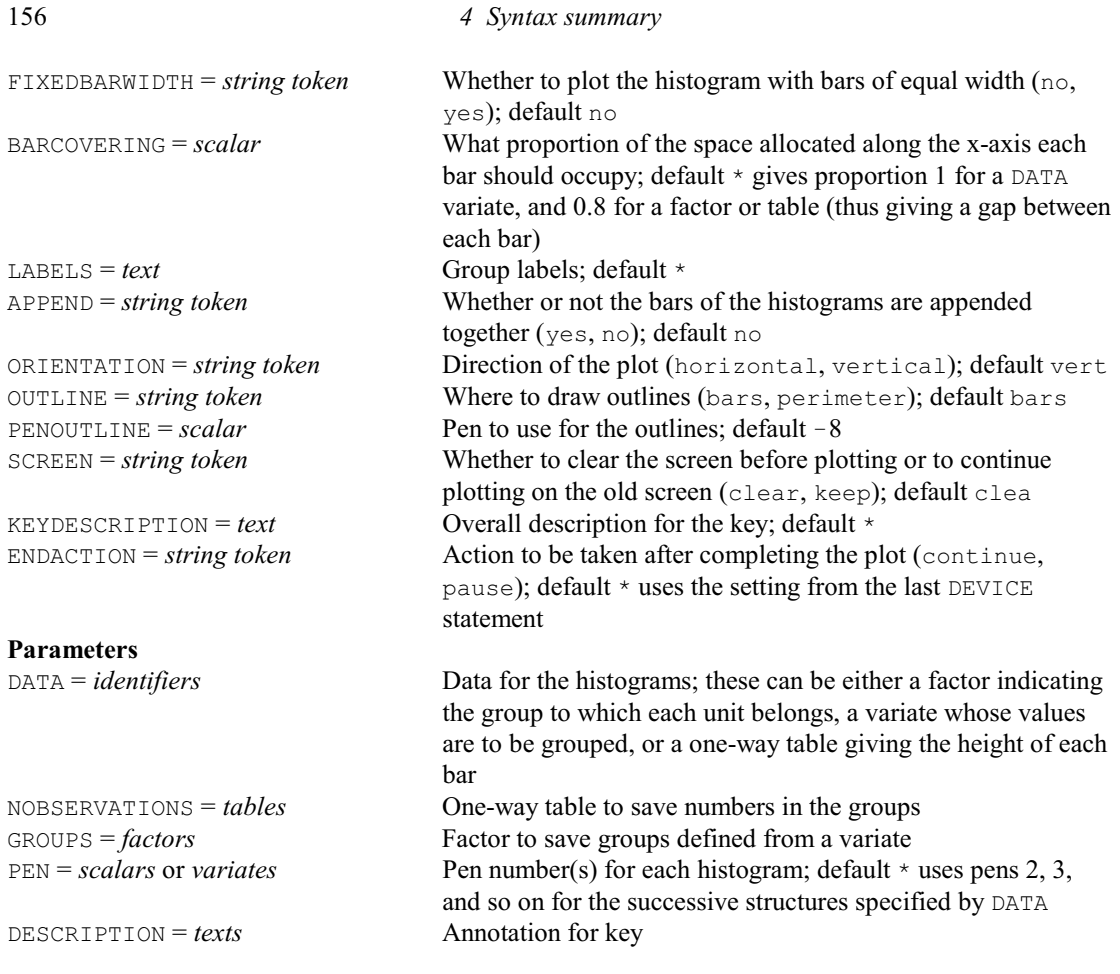

# **DHSCATTERGRAM procedure**

Plots an h-scattergram (D.A. Murray).

# **Options**

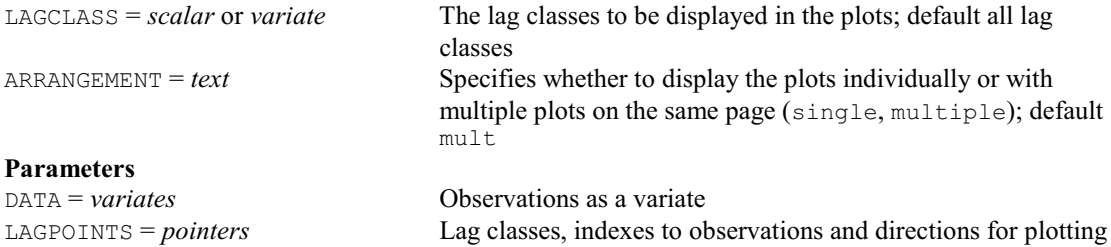

# **DIAGONALMATRIX directive**

Declares one or more diagonal matrix data structures.

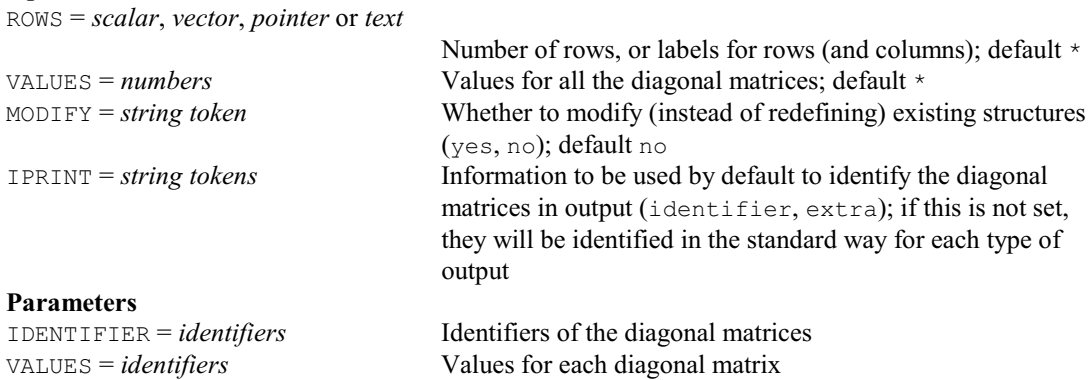

## *4.1 Commands* 157

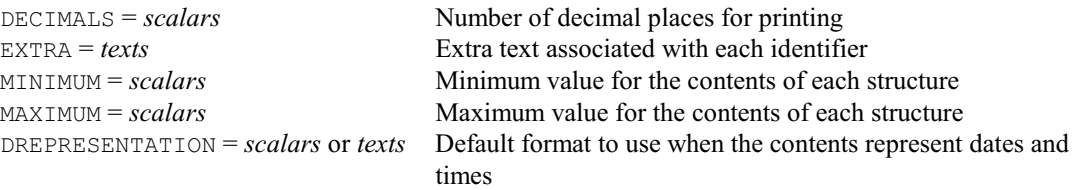

# **DIALLEL procedure**

Analyses full and half diallel tables with parents (J.F. Potter).

# **Options**

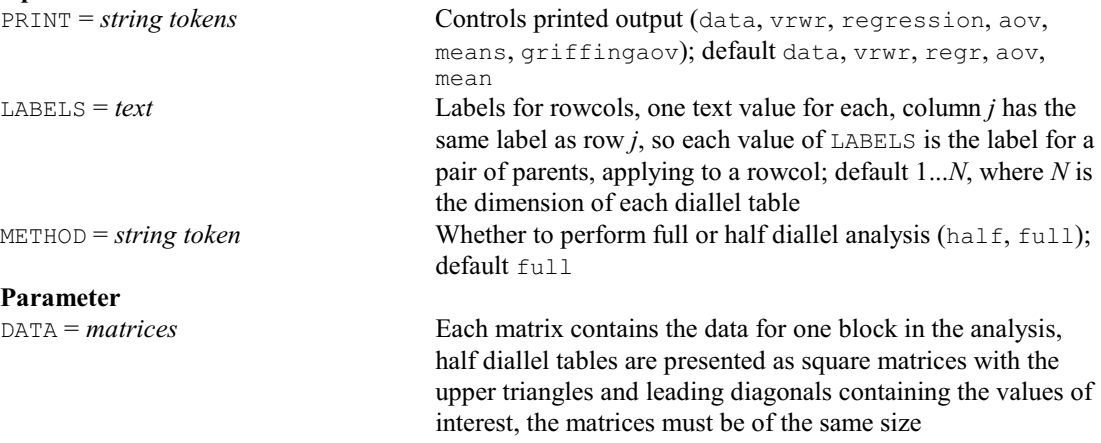

## **DILUTION procedure**

Calculates Most Probable Numbers from dilution series data (M.S. Ridout & S.J. Welham). **Options**

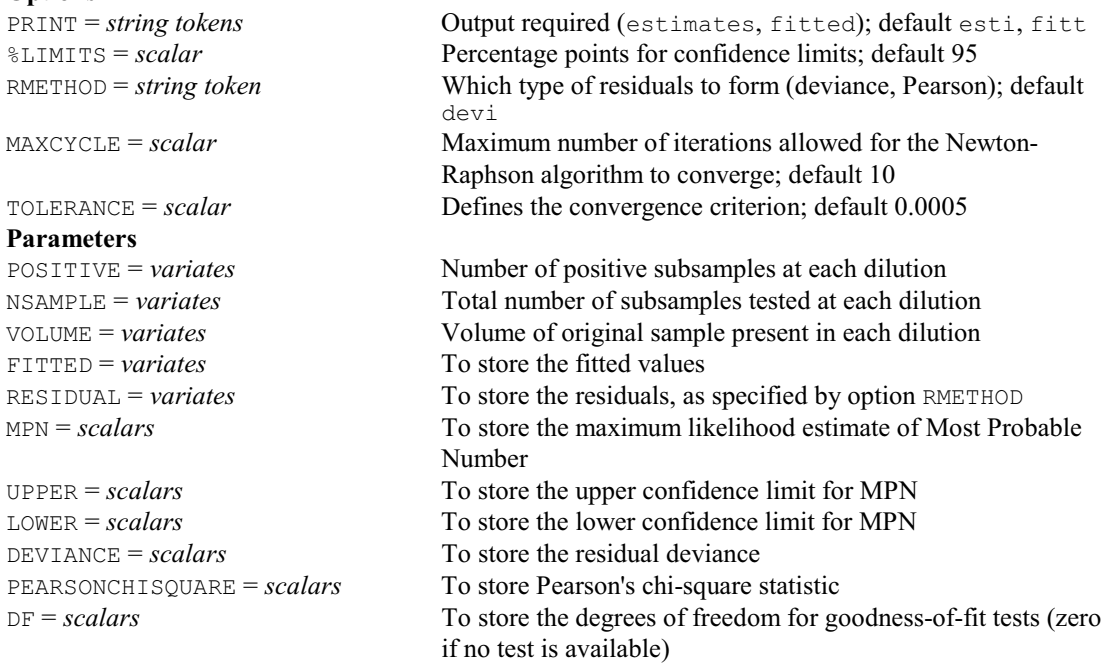

# **DIRECTORY procedure**

Prints or saves a list of files and/or subdirectories with names matching a specified mask (D.B. Baird). **Options**

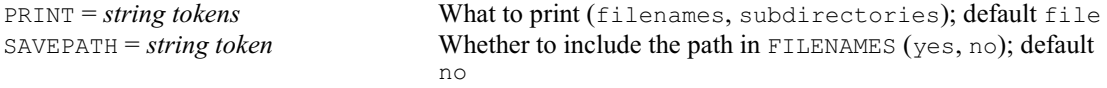

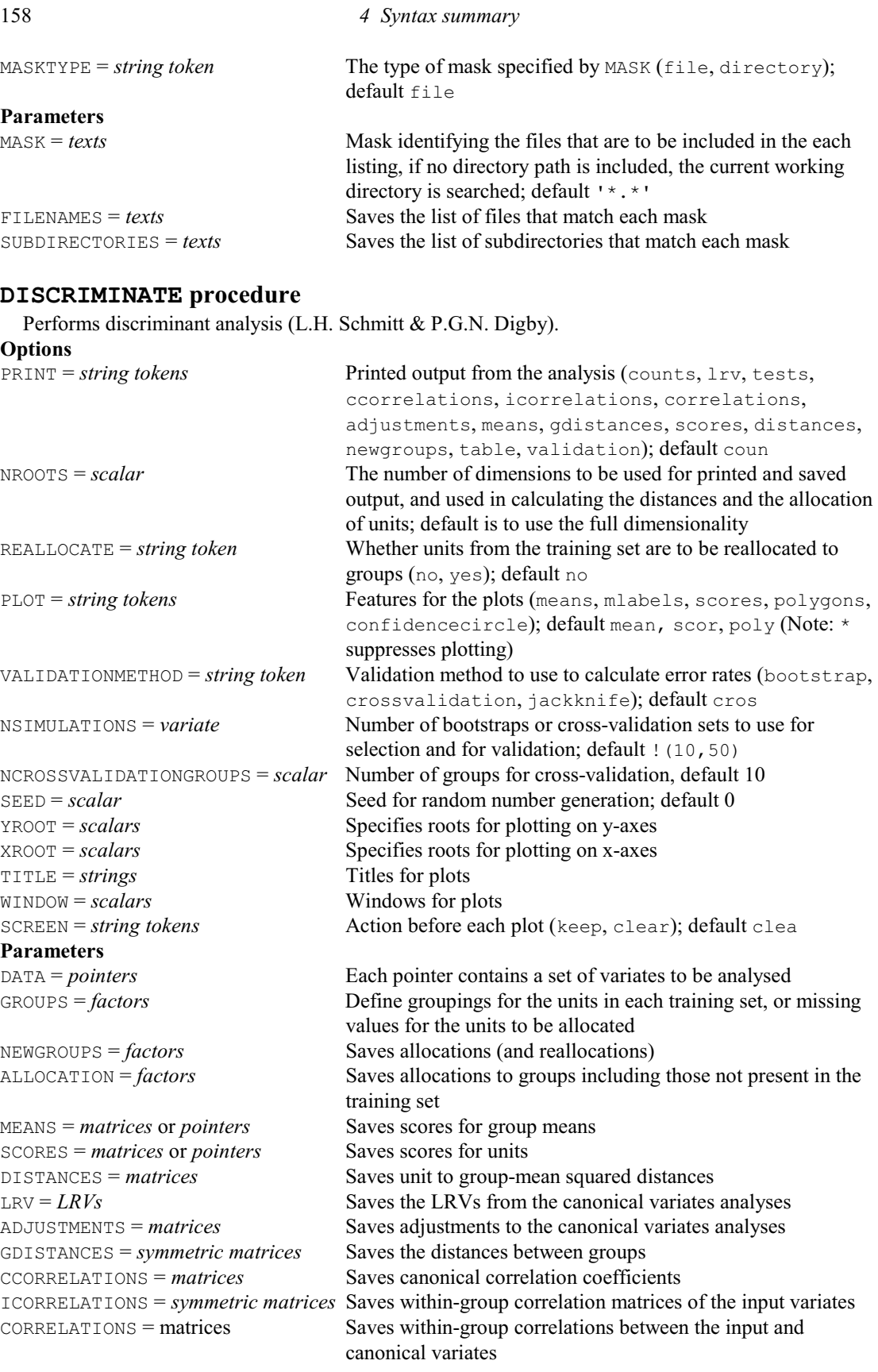

# **DISPLAY directive**

Prints, or reprints, diagnostic messages.

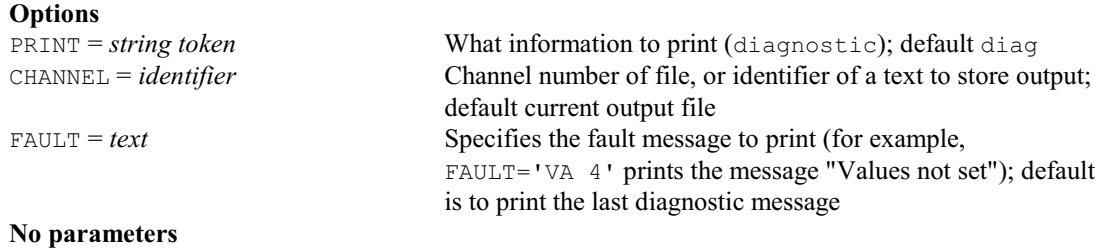

# **DISTRIBUTION directive**

Estimates the parameters of continuous and discrete distributions.

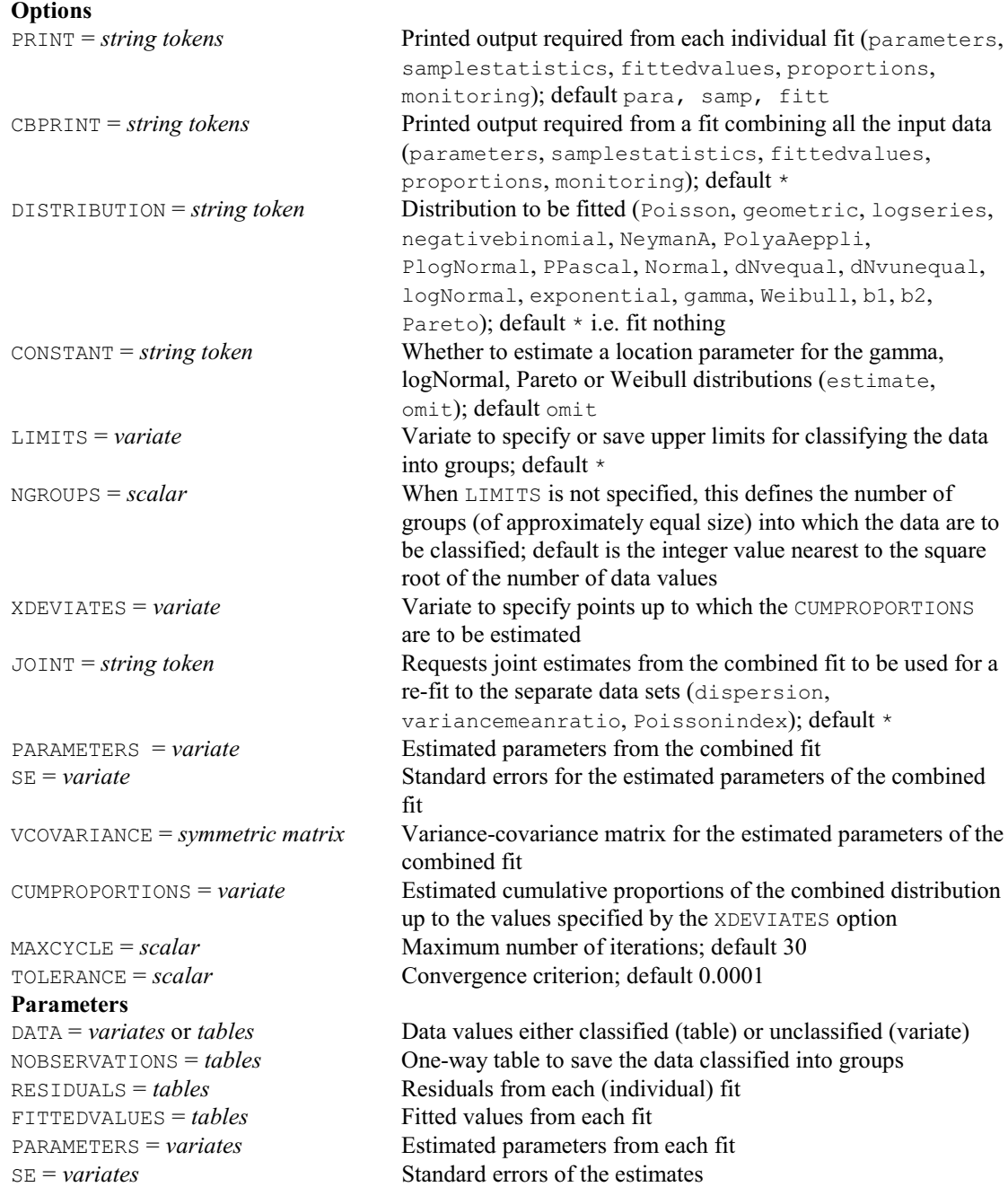

VCOVARIANCE = *symmetric matrices* Variance-covariance matrix for each set of estimated

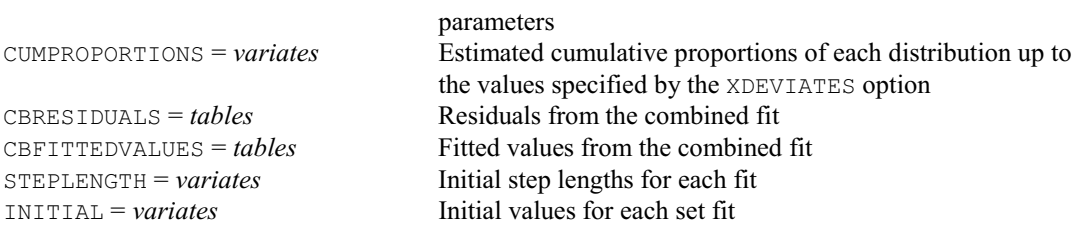

# **DKALMAN procedure**

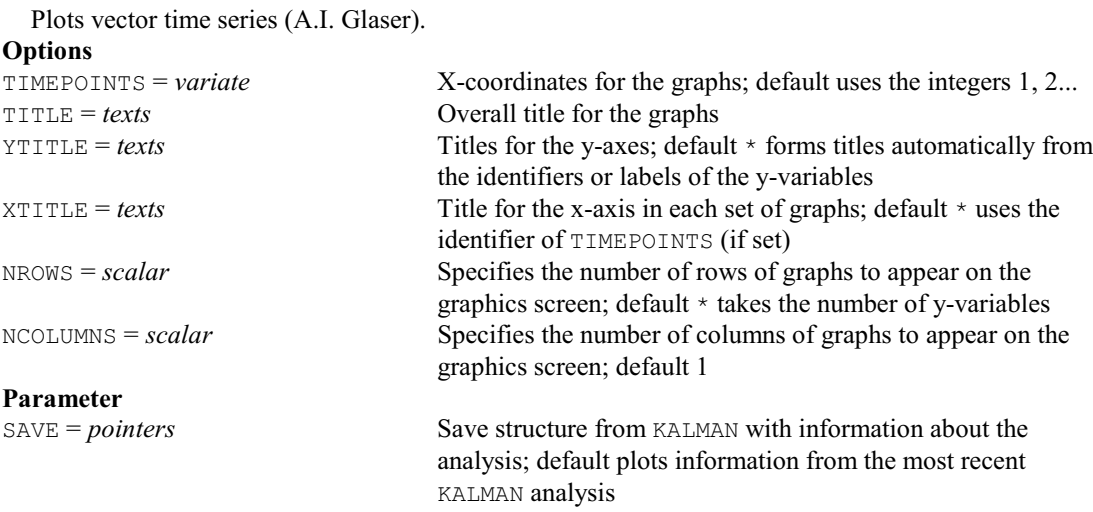

# **DKEEP directive**

Saves information from the last plot on a particular device.

## **No options**

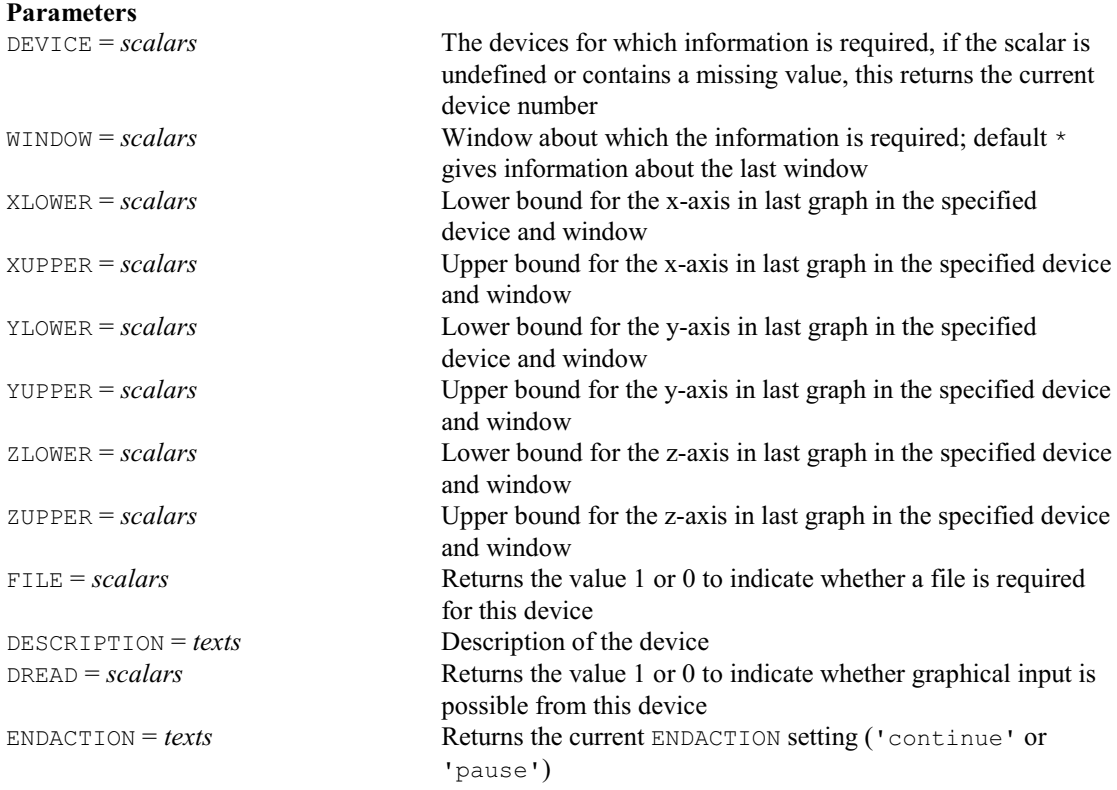

# **DKEY procedure**

Adds a key to a graph (D.B. Baird & V.M. Cave).

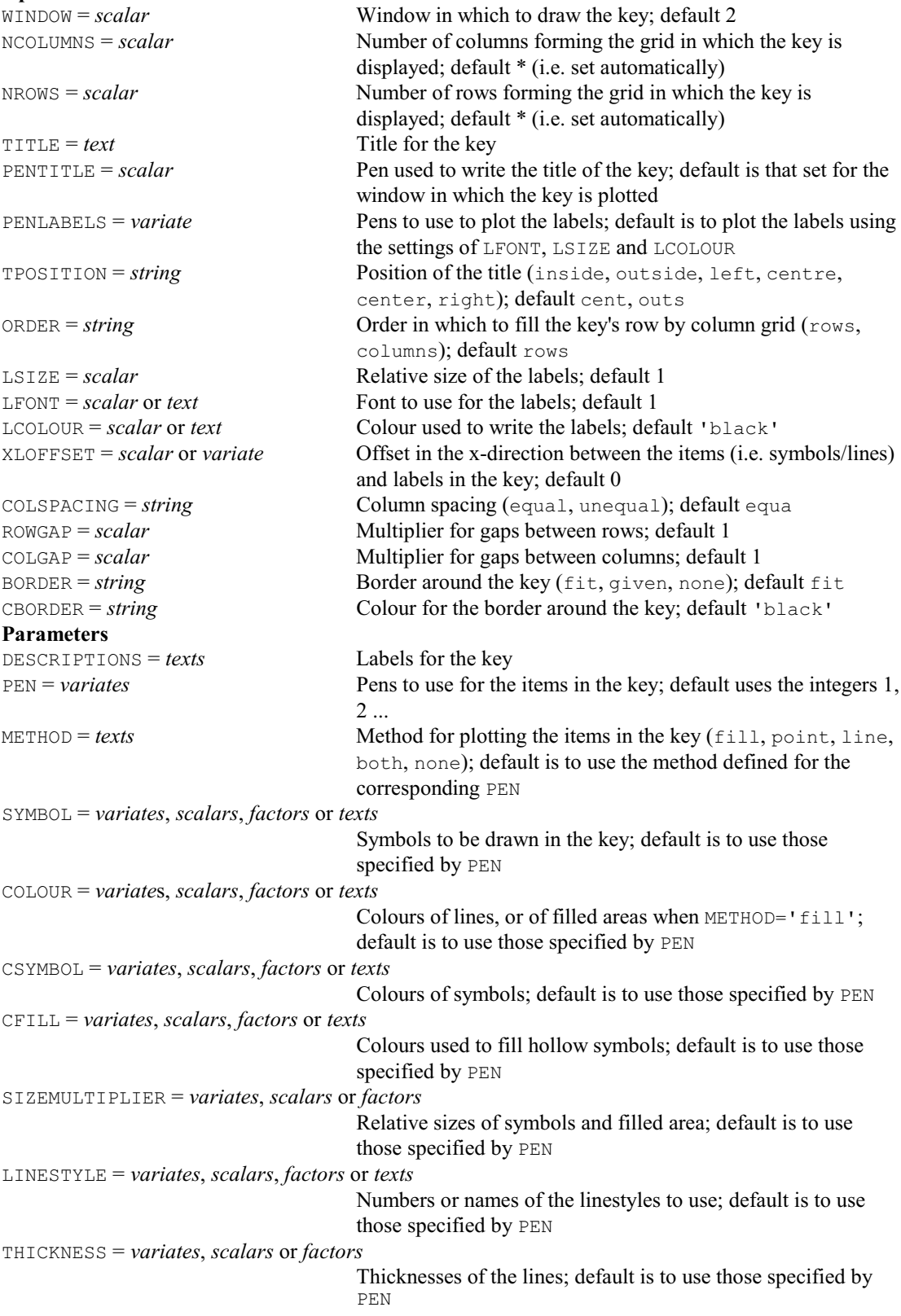

TRANSPARENCY = *variates*, *scalars* or *factors*

Transparencies of the filled areas when METHOD='fill'; default is to use those specified by PEN

## **DKSTPLOT procedure**

Produces diagnostic plots for space-time clustering (D.A. Murray).

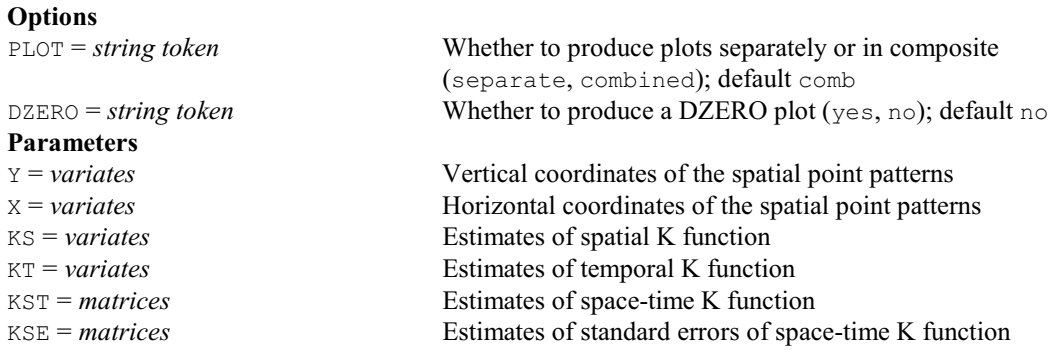

# **DLOAD directive**

Loads the graphics environment settings from an external file. **No options Parameter**

*text* File from which to lead the environment settings

## **DMADENSITY procedure**

Plots the empirical CDF or PDF (kernel smoothed) by groups (D.B. Baird).

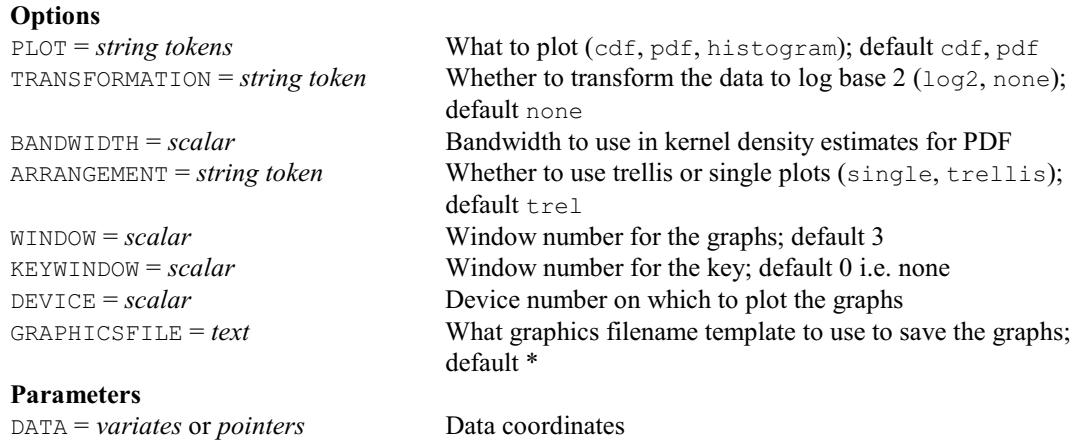

## **DMASS procedure**

GROUPS = *factors* or *texts* Groups

Plots discrete data like mass spectra, discrete probability functions (J.W. McNicol).

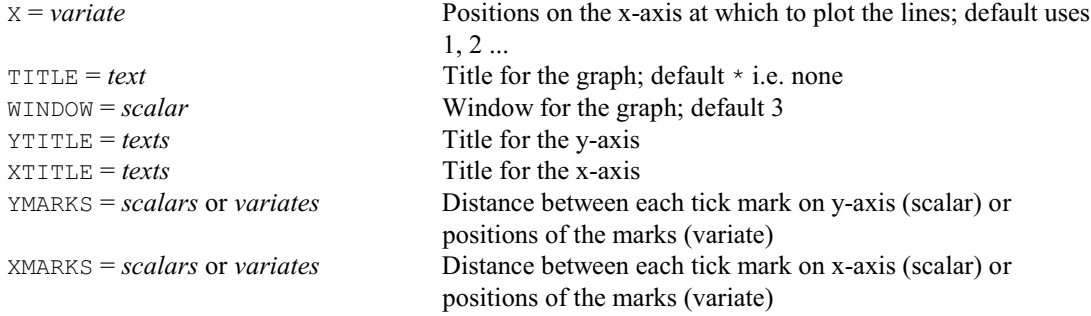

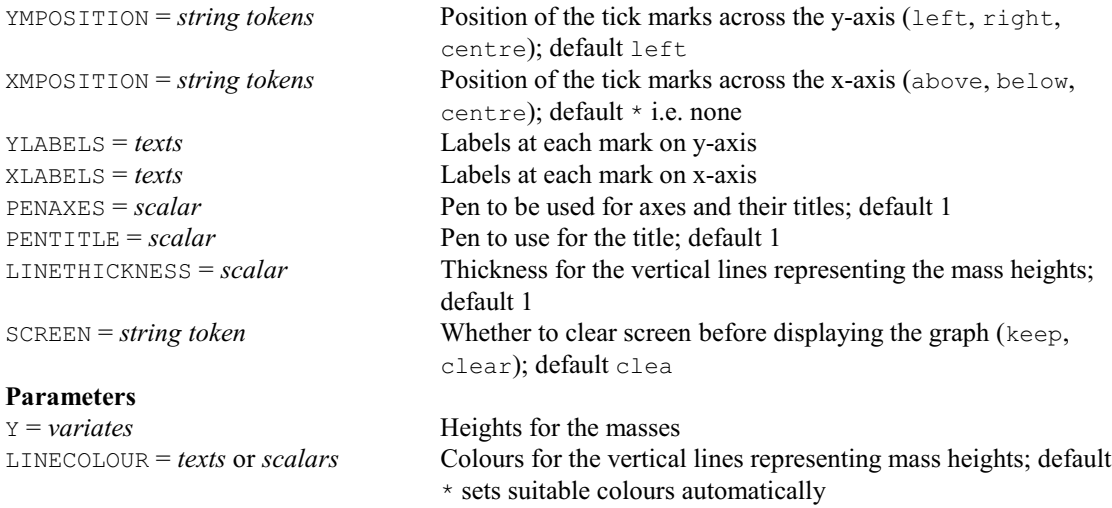

# **† DMOSAIC procedure**

Produces a mosaic plot to display a table of counts (D.B. Baird).

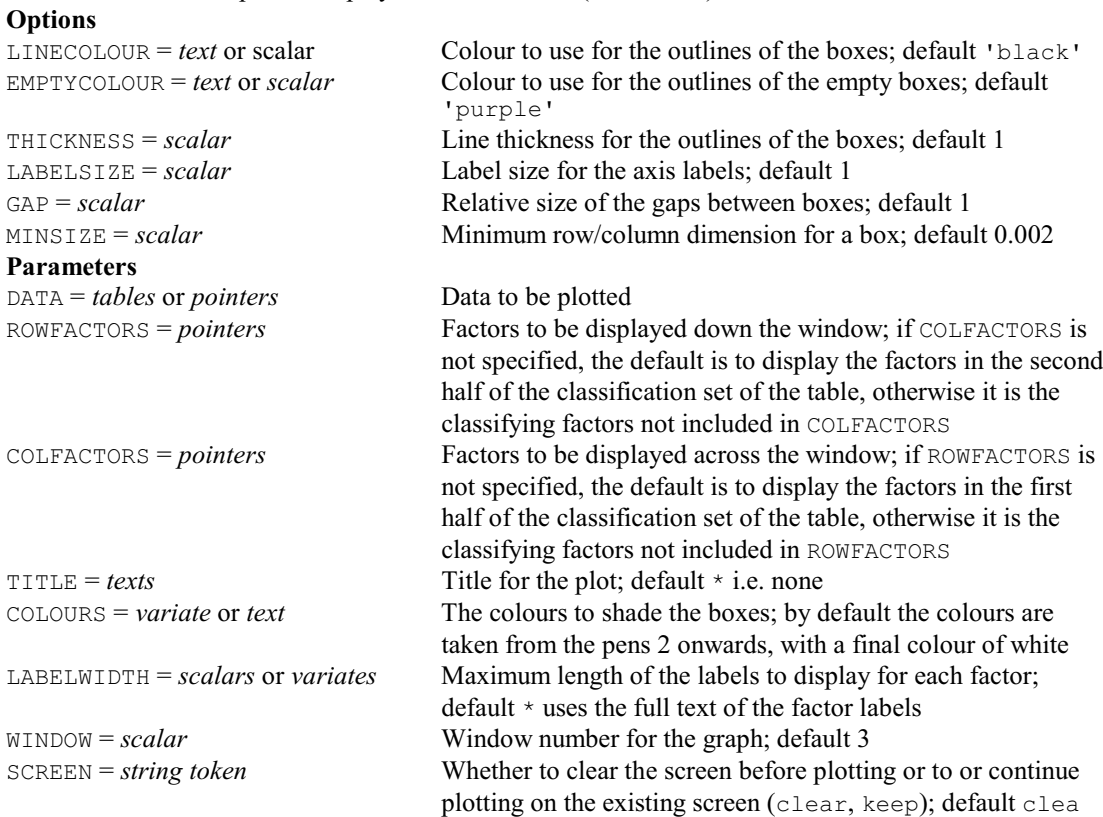

# **DMSCATTER procedure**

Produces a scatter-plot matrix for one or two sets of variables (J. Ollerton & R.W. Payne).

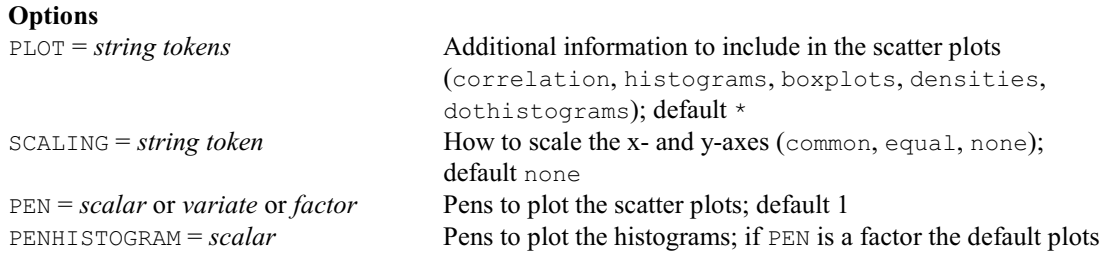

164 *4 Syntax summary* the histogram for each group separately using the pen used for that group in the scatter plots, otherwise the default is to use pen 2 PENCORRELATION = *scalar* Pen to use to write the correlations; default 1 PENTITLE = *scalar* Pen to use to write the axis titles; default uses the pens currently defined for the axes in the windows that are used for the plots PENAXIS = *scalar* Pen to use to draw the axes; default uses the currently defined pens PENLABELS = *scalar* Pen to use to write the axis labels; default uses the currently defined pens NROWS = *scalar* Number of rows of graphs to put in a single frame (i.e. page); default puts them all in one frame NCOLUMNS = *scalar* Number of columns of graphs to put in a single frame; default uses the same value as NROWS ASPECTRATIO = *scalar* Ratio of the length of the y-axis to the length of the x-axis in each graph FRAMESHAPE = *string token* Shape of the plotting frame (landscape, portrait, square); default squa  $MARGINSIZE = scalar$  Specifies the size of the margins at the bottom and left-hand edge of the frame **Parameters** Y = *pointers* Each pointer contains a set of variates and/or factors to be plotted YTITLES = *texts* Labels for the axes for the Y variates and factors, to use instead of their identifiers YMARKS = *variates*, *scalars* or *pointers* Marks to use on the axes for the Y variates and factors, if any of these contains missing values, the marks and their labels are suppressed for that variate or factor X = *pointers* Each pointer contains a set of variates and/or factors to be plotted as the x-variables in a rectangular scatter-plot matrix; if unset Y specifies both the x-variables and y-variables for a symmetric scatter-plot matrix XTITLES = *texts* Labels for the axes for the X variates and factors, to use instead of their identifiers YMARKS = *variates*, *scalars* or *pointers* Marks to use on the axes for the  $\gamma$  variates and factors, if any of these contains missing values, the marks and their labels are suppressed for that variate or factor XMARKS = *variates*, *scalars* or *pointers* Marks to use on the axes for the  $\times$  variates and factors, if any of these contains missing values, the marks and their labels are suppressed for that variate or factor **DMST procedure** Gives a high resolution plot of an ordination with minimum spanning tree (A.W.A. Murray). **Options** DIMENSIONS = *scalars* Two numbers specifying the dimensions to display on the yand x-axes; default 2,1

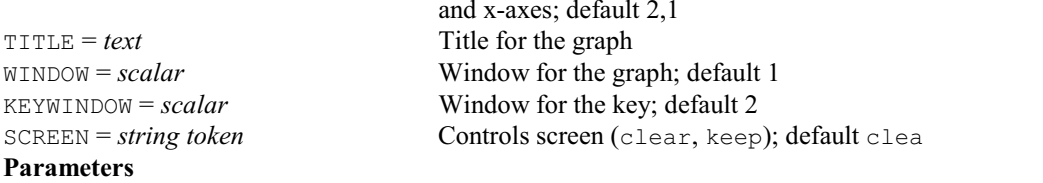

COORDINATES = *matrices* or *datamatrices*

Coordinates from ordination

# *4.1 Commands* 165

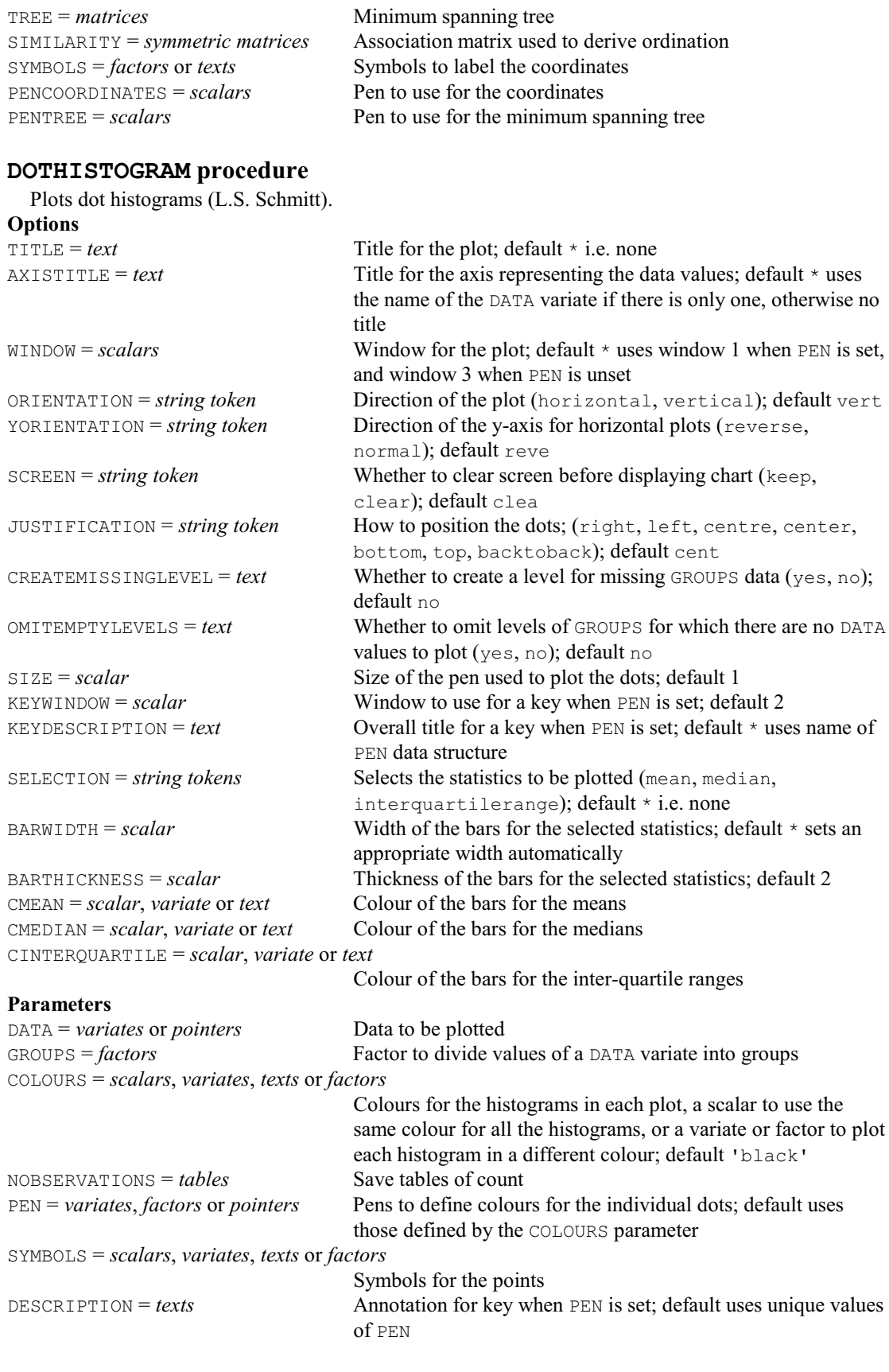

# **DOTPLOT procedure**

Produces a dot-plot using line-printer or high-resolution graphics (J. Ollerton & S.A. Harding). **Options**

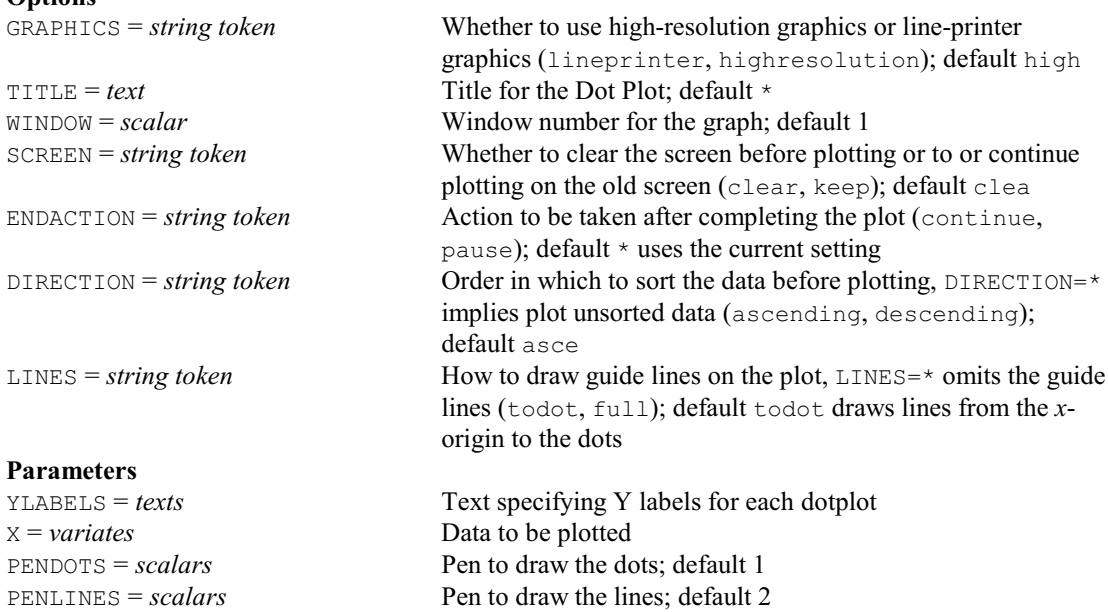

## **DPARALLEL procedure**

Displays multivariate data using parallel coordinates (Z. Karaman).

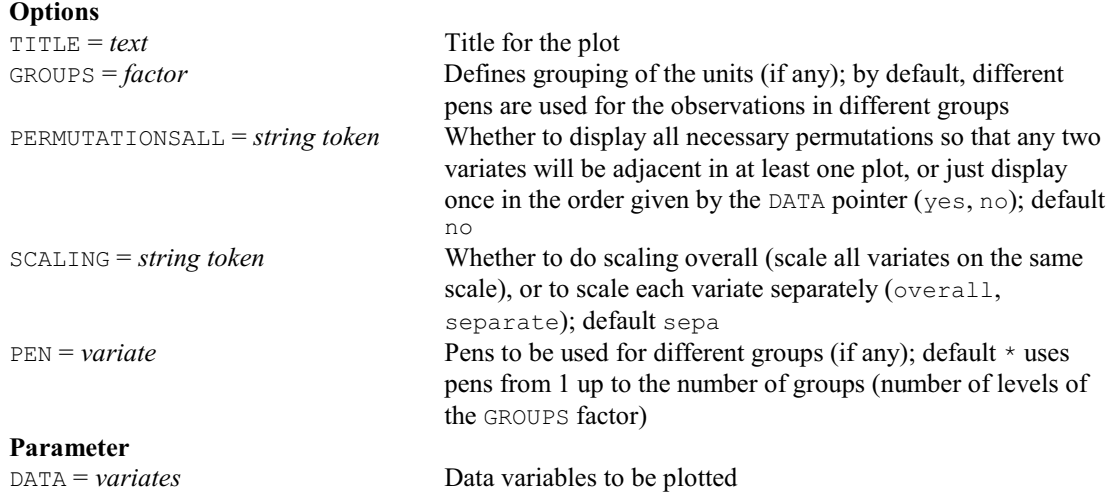

#### **DPIE directive**

Draws a pie chart on a plotter or graphics monitor.

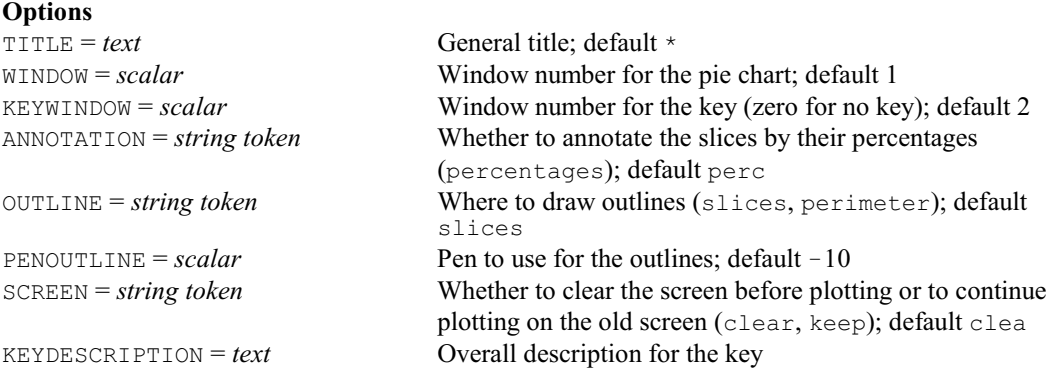

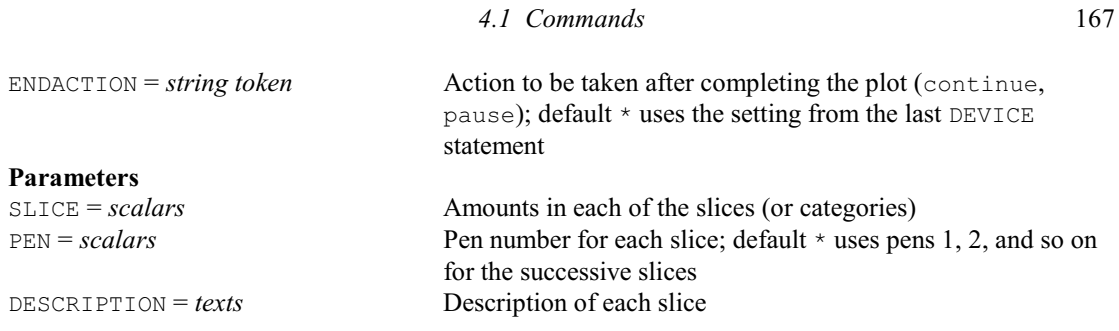

# **DPOLYGON procedure**

Draws polygons using high-resolution graphics (M.A. Mugglestone, S.A. Harding, B.Y.Y. Lee, P.J. Diggle & B.S. Rowlingson).

#### **Options**

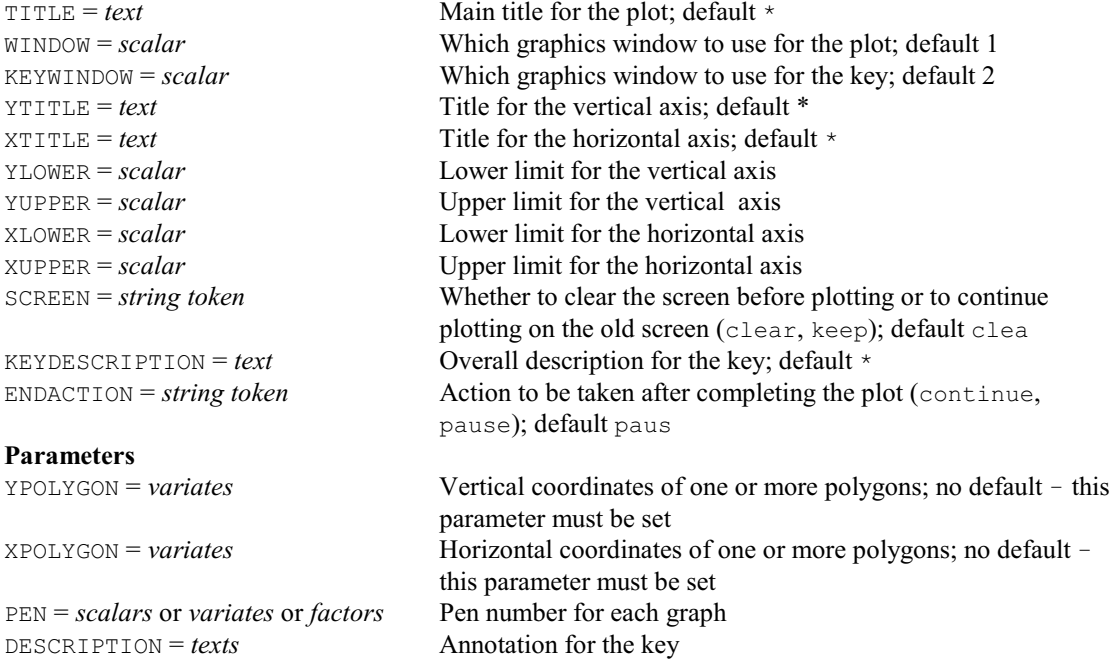

# **DPROBABILITY procedure**

Creates a probability distribution plot of the values in a variate (D.B. Baird).

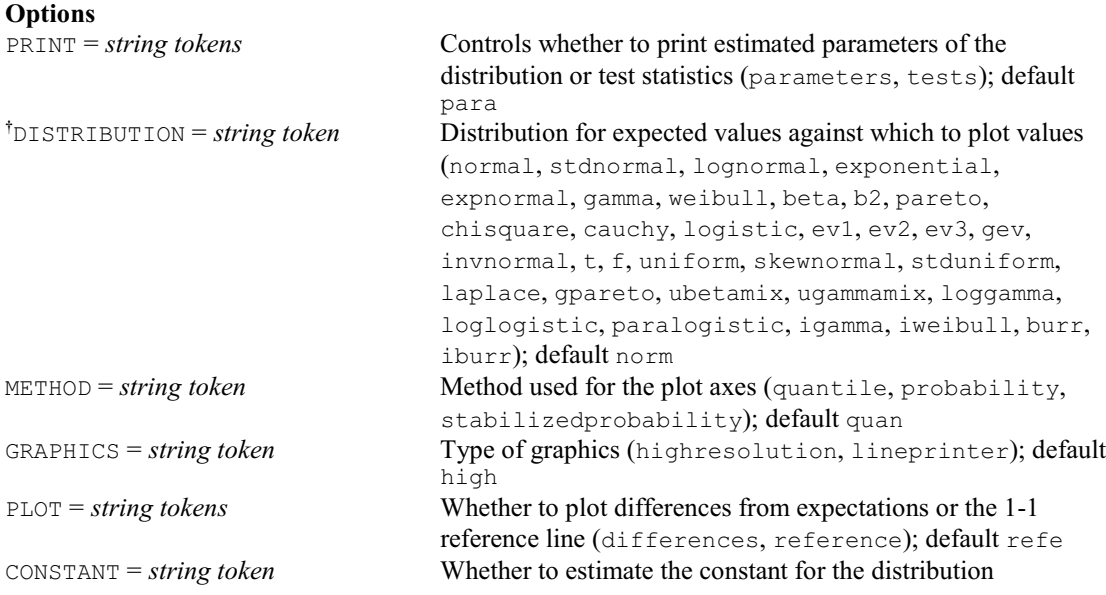

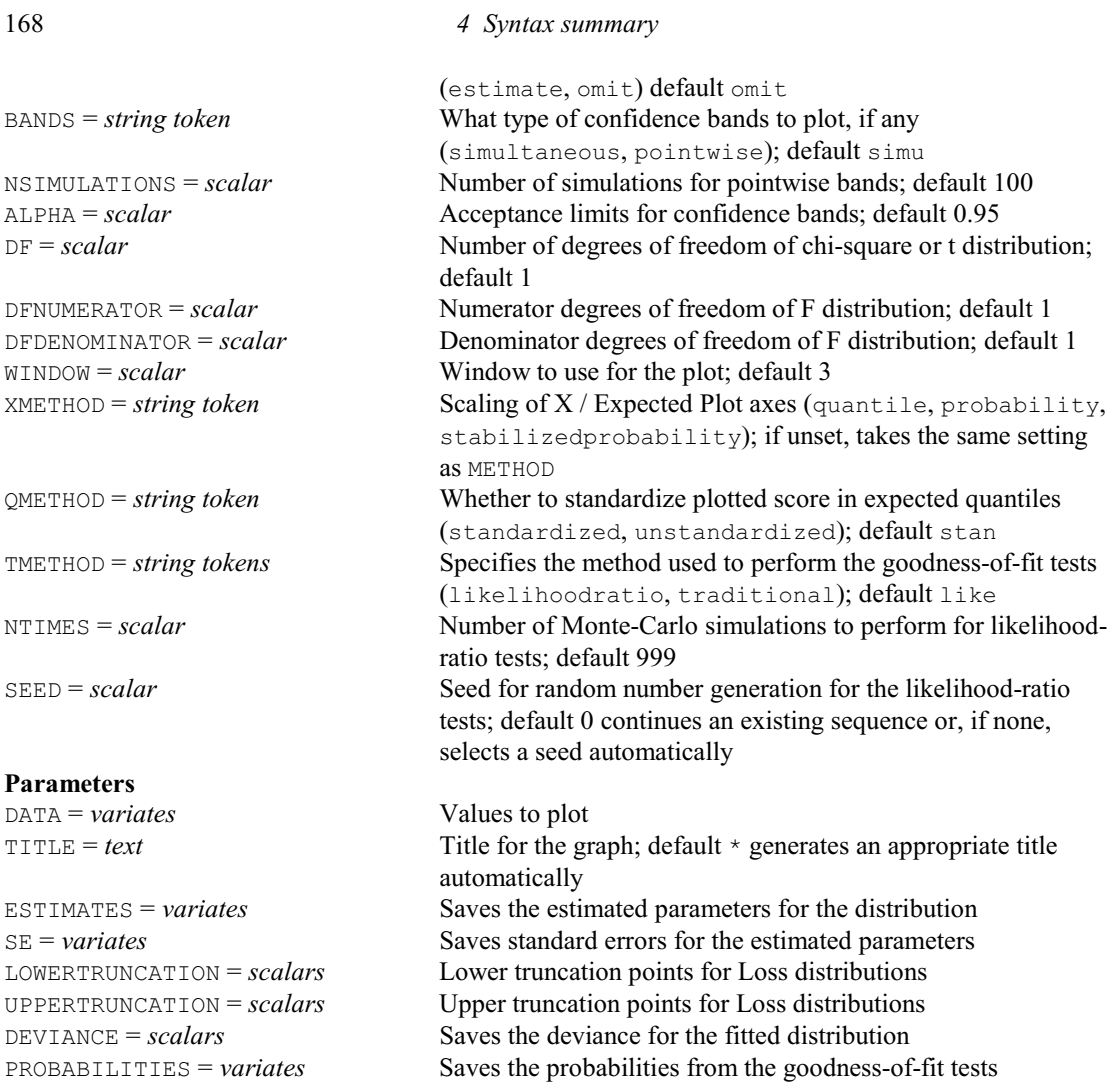

# **DPSPECTRALPLOT procedure**

Calculates an estimate of the spectrum of a spatial point pattern (C.J. Alexander & D.A.Murray).

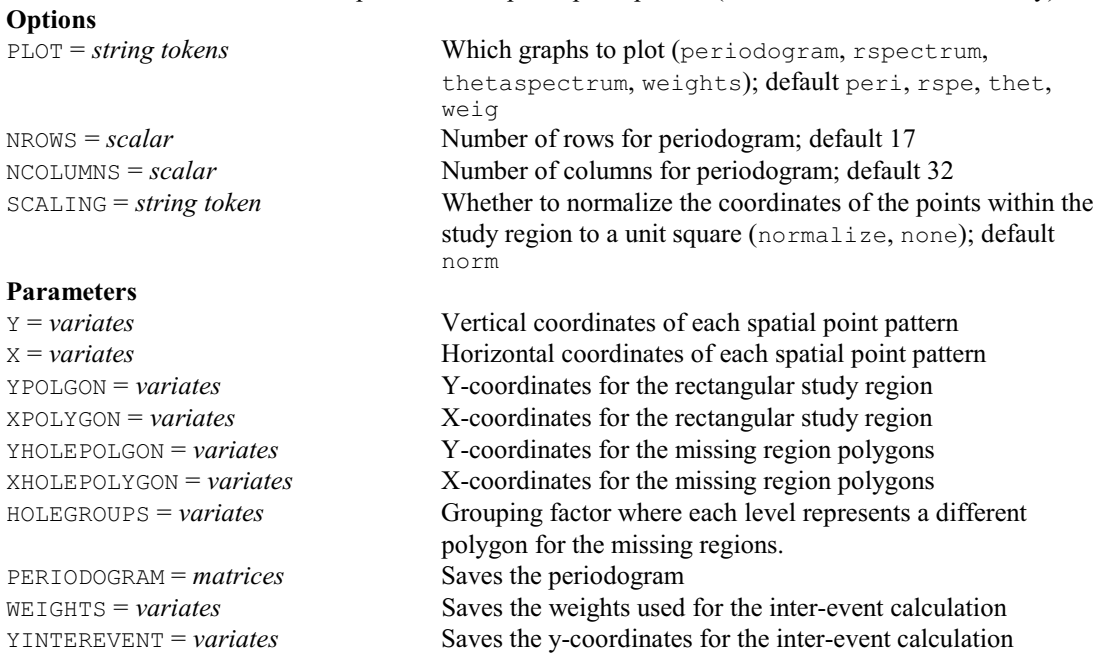

XINTEREVENT = *variates* Saves the x-coordinates for the inter-event calculation

# **DPTMAP procedure**

Draws maps for spatial point patterns using high-resolution graphics (M.A. Mugglestone, S.A. Harding, B.Y.Y. Lee, P.J. Diggle & B.S. Rowlingson).

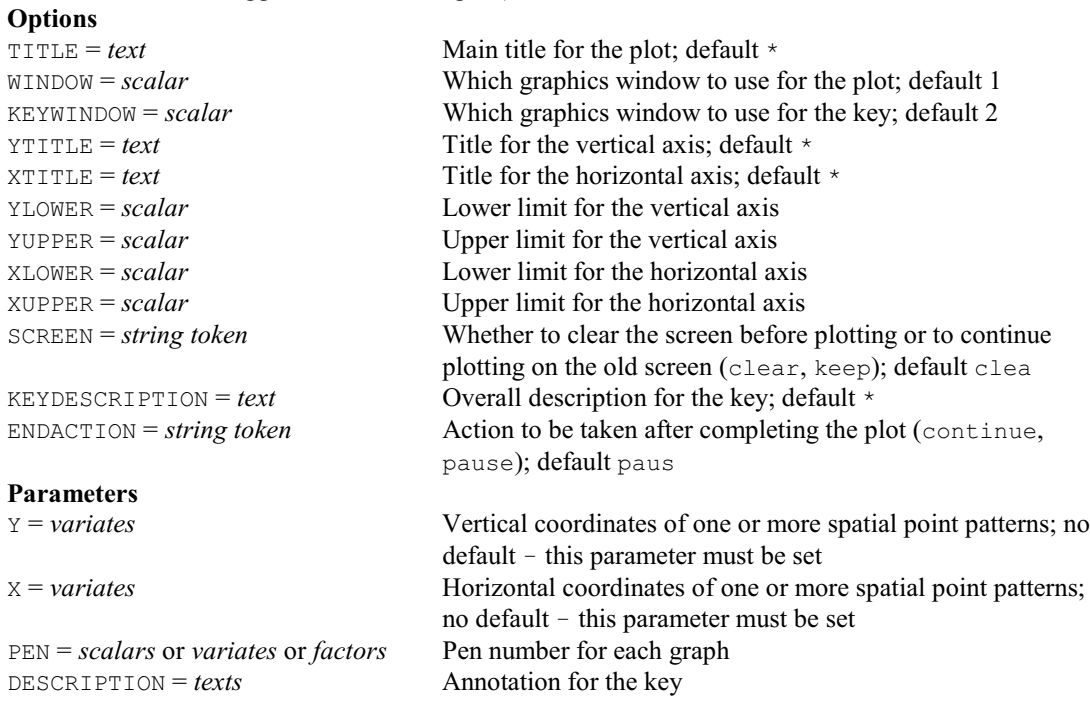

# **DPTREAD procedure**

Adds points interactively to a spatial point pattern (M.A. Mugglestone, S.A. Harding, B.Y.Y. Lee, P.J. Diggle & B.S. Rowlingson).

### **Options**

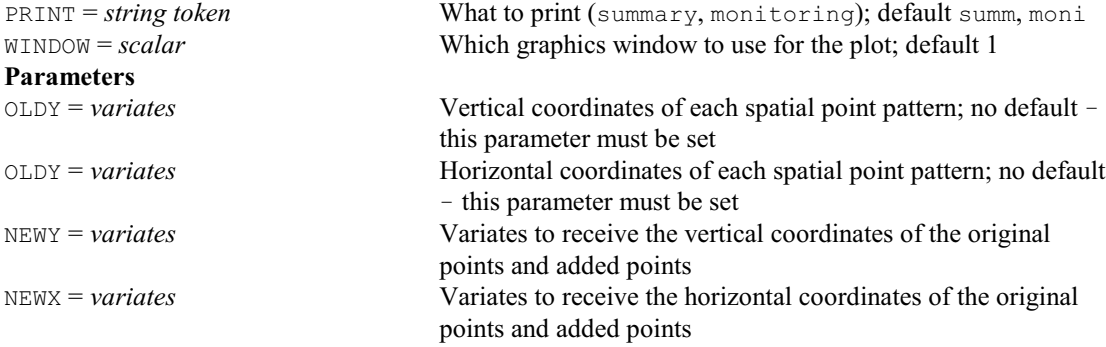

# **DQMAP procedure**

Displays a genetic map (D.A. Murray).

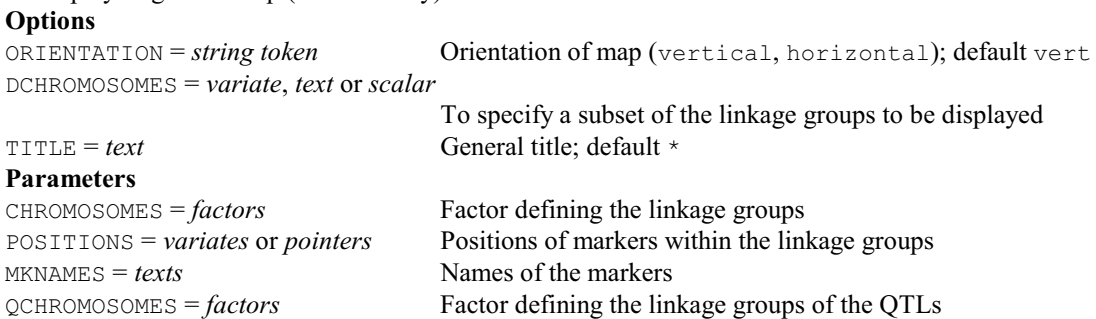

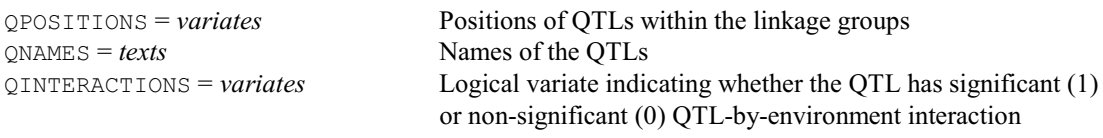

# **DQMKSCORES procedure**

Plots a grid of marker scores for genotypes and indicates missing data (D.A. Murray). **Options**

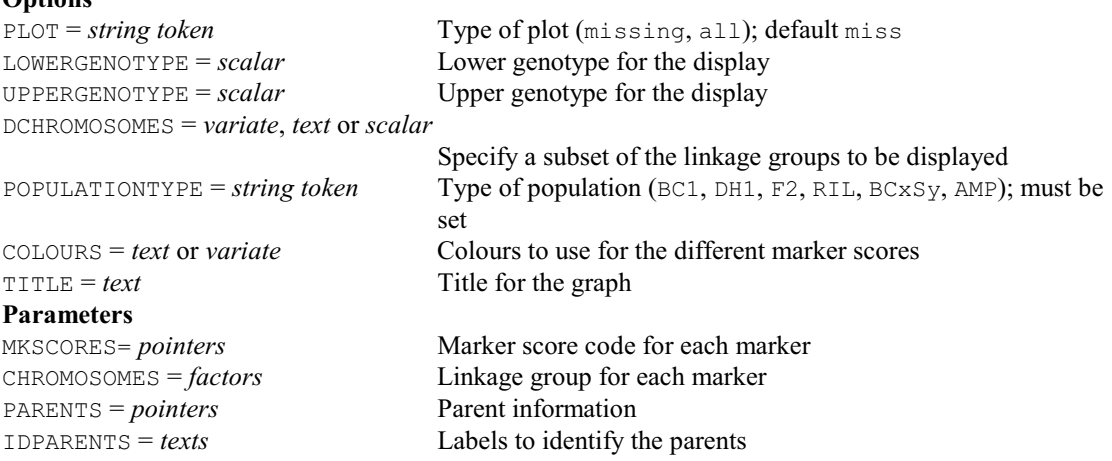

# **DQMQTLSCAN procedure**

Plots the results of a genome-wide scan for QTL effects in multi-environment trials (M.P. Boer & J.T.N.M. Thissen).

#### **Options**

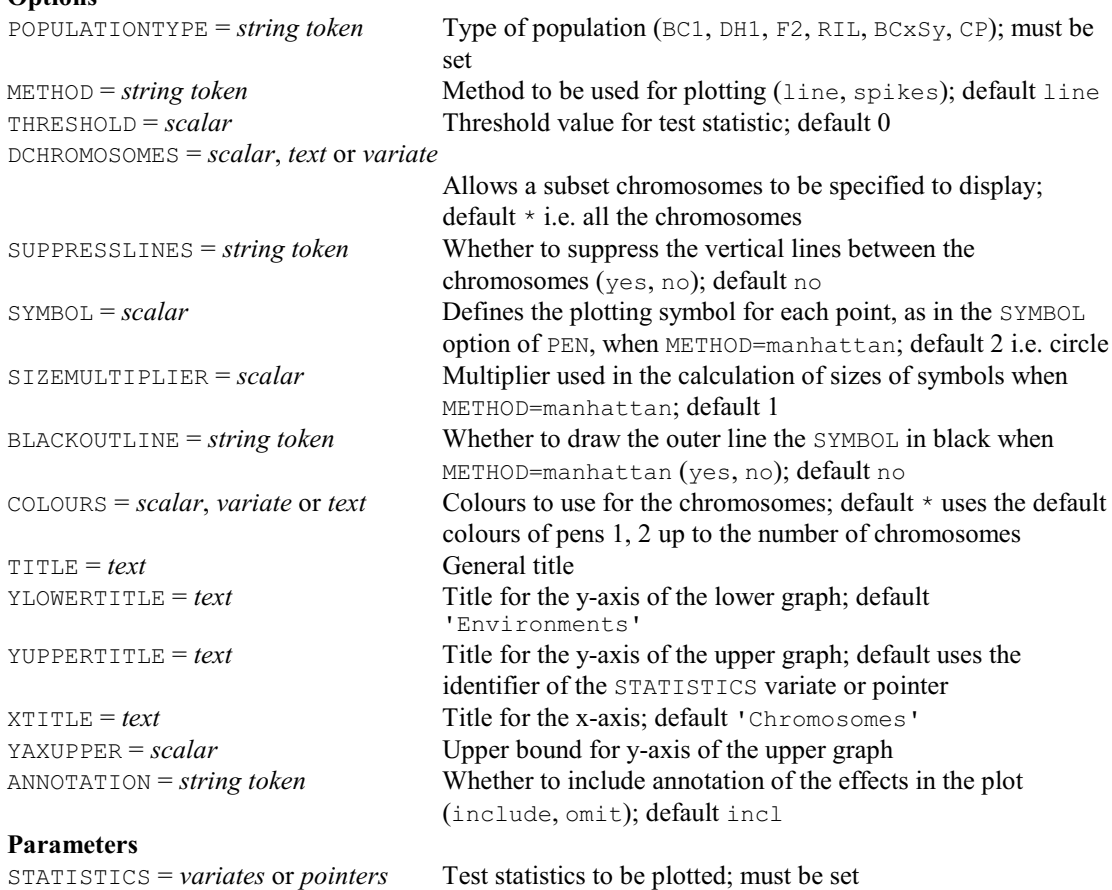

CHROMOSOMES = *factors* Chromosome for each locus; must be set

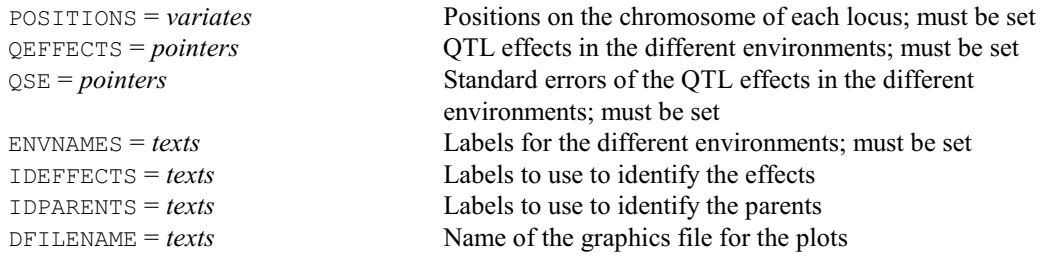

## **DQRECOMBINATIONS procedure**

Plots a matrix of recombination frequencies between markers (S.J. Welham & D.A. Murray). **Options**

DCHROMOSOMES = *scalar*, *variate* or *text*

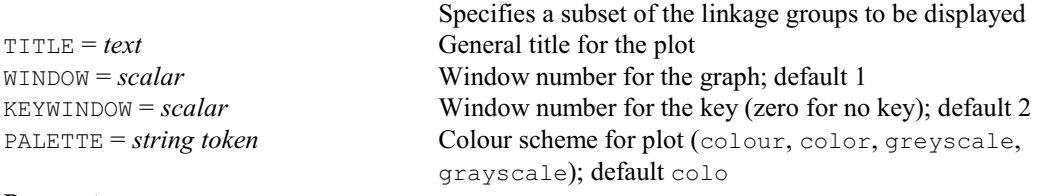

#### **Parameters**

RECFREQUENCIES = *symmetric matrices*

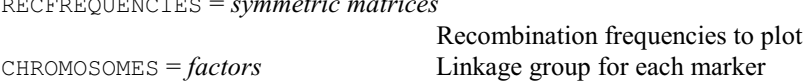

# **DQSQTLSCAN procedure**

Plots the results of a genome-wide scan for QTL effects in single-environment trials (M.P. Boer & J.T.N.M. Thissen).

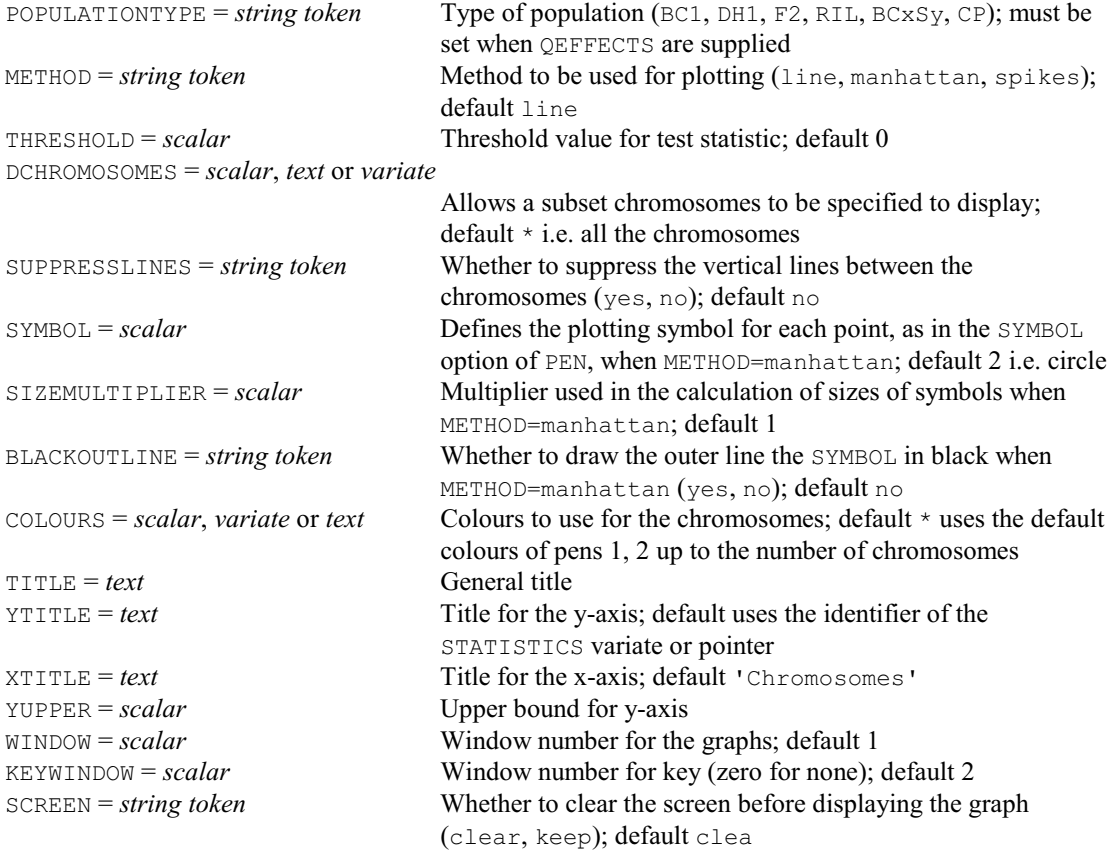

## **Parameters**

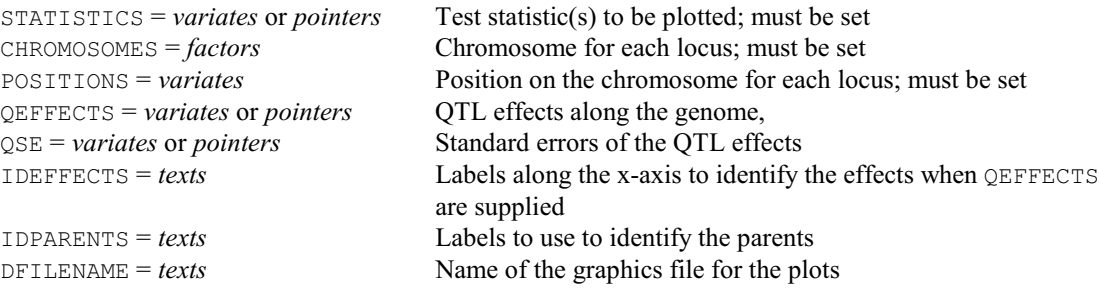

What to print (data, summary); default summ

of values read (yes, no); default no causes the number of values to be set only for structures whose lengths are not

pause); default \* uses the setting from the last DEVICE

takes the current graphics device

## **DREAD directive**

Reads the locations of points from an interactive graphical device.

**Options**<br>**PRINT** = *string tokens* CHANNEL =  $\text{scalar}$  Number of the graphics device from which to read; default  $\star$ 

WINDOW = *scalar* Window from which to read; default 1 CURSORTYPE = *scalar* Type of cursor; default 1 SETNVALUES = *string token* Whether to set number of values of structures from the number

ENDACTION = *string token* Action to be taken after completing the plot (continue,

# **Parameters**

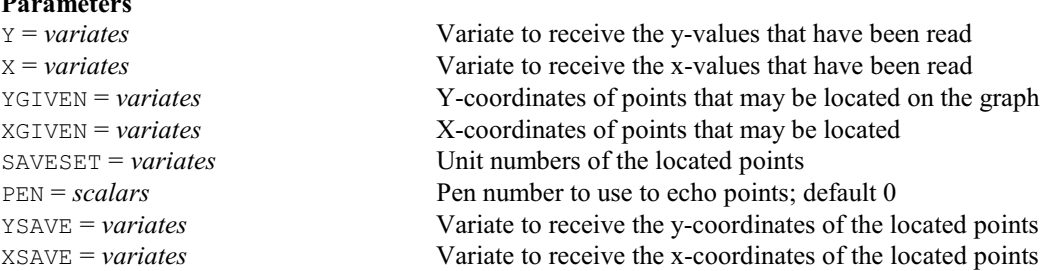

defined already

statement

#### **DREFERENCELINE procedure**

Adds reference lines to a graph (R.W. Payne). **Options**

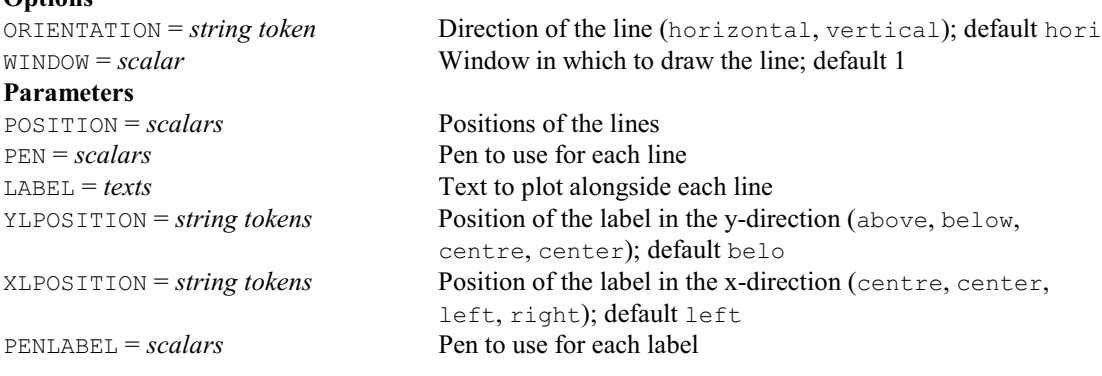

#### **DREPMEASURES procedure**

Plots profiles and differences of profiles for repeated measures data (J.T.N.M. Thissen).

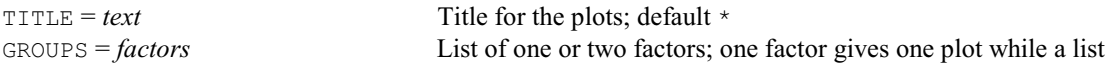

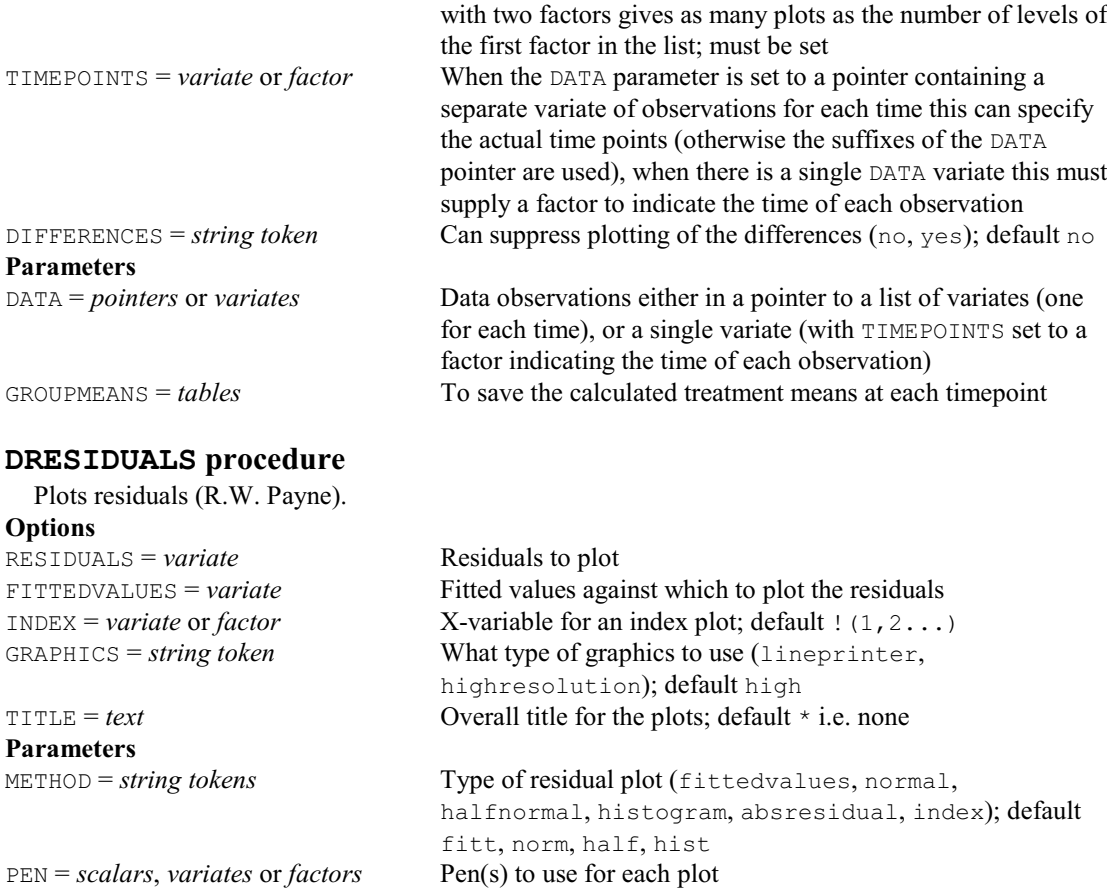

# **DROP directive**

Drops terms from a linear, generalized linear, generalized additive or nonlinear model.

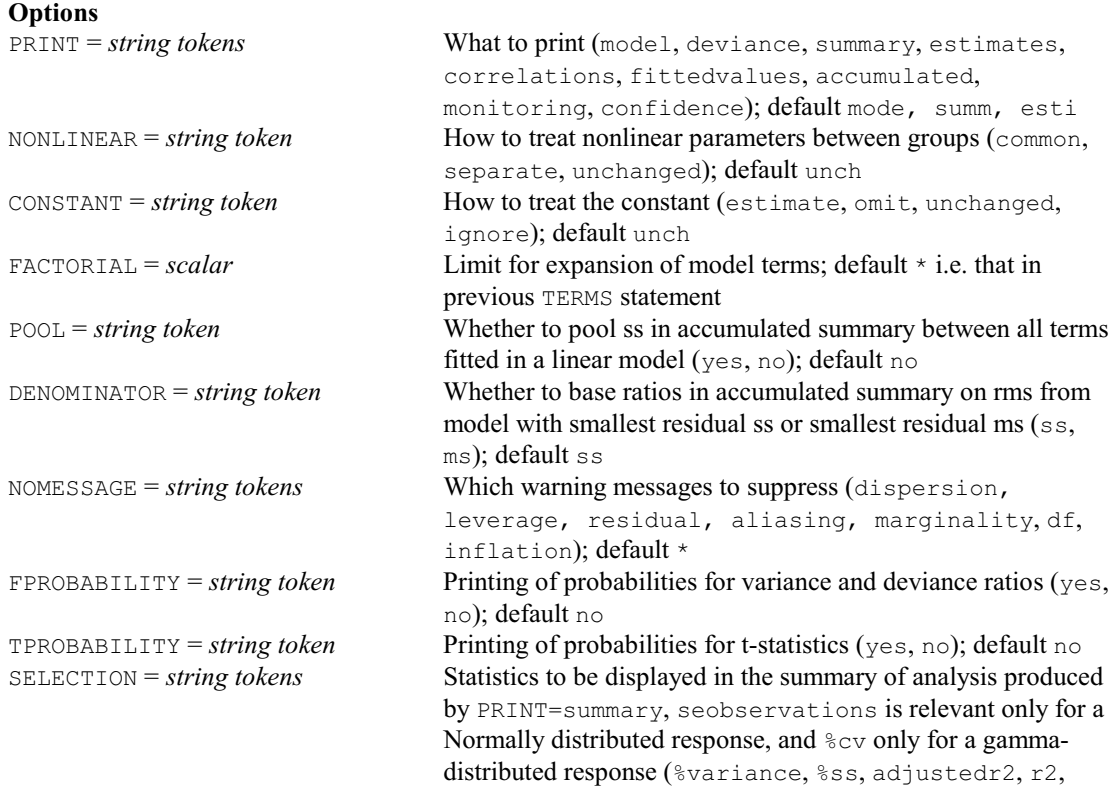

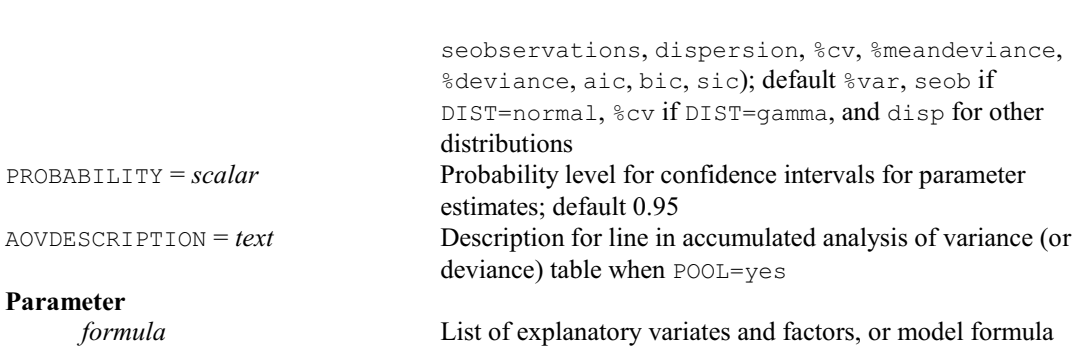

## **DRPOLYGON procedure**

Reads a polygon interactively from the current graphics device (M.A. Mugglestone, S.A. Harding, B.Y.Y. Lee, P.J. Diggle & B.S. Rowlingson).

#### **Options**

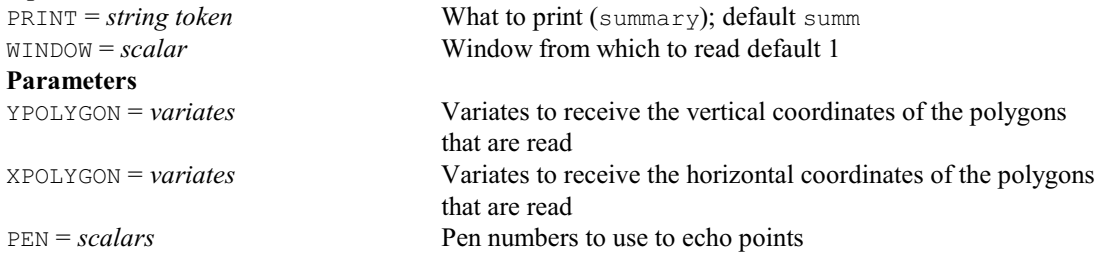

# **DSAVE directive**

Saves the current graphics environment settings to an external file.

**No options Parameters**

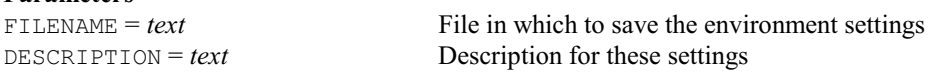

# **DSCATTER procedure**

Produces a scatter-plot matrix using high-resolution graphics (J. Ollerton).

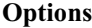

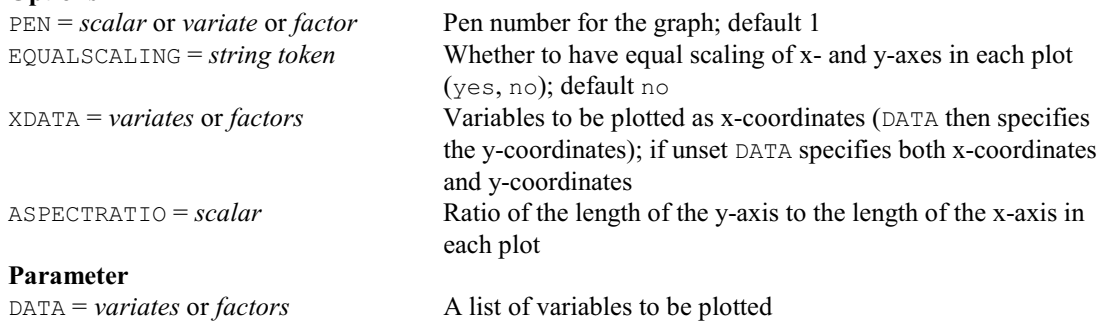

#### **DSEPARATIONPLOT procedure**

Creates a separation plot for visualising the fit of a model with a dichotomous (i.e. binary) or polytomous (i.e. multi-categorical) outcome (V.M. Cave).

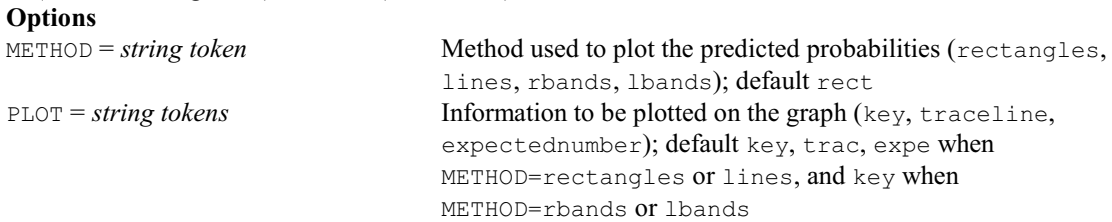

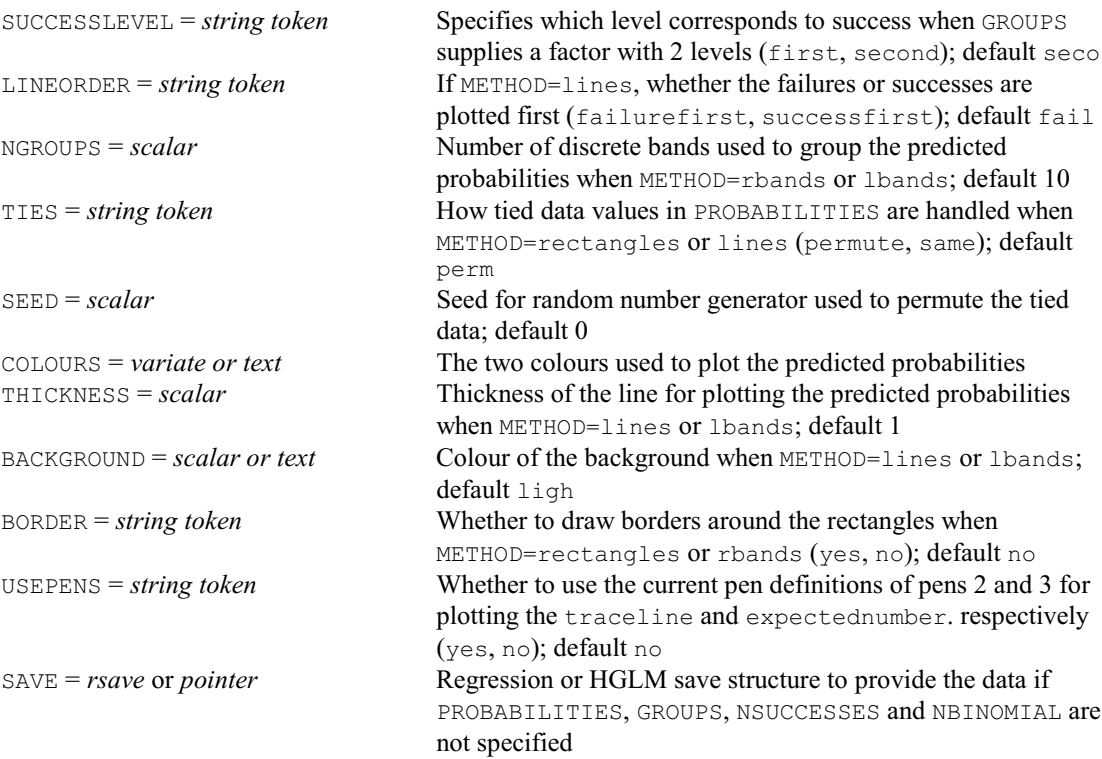

## **Parameters**

**†** PROBABILITIES = *variate, matrix or pointer*

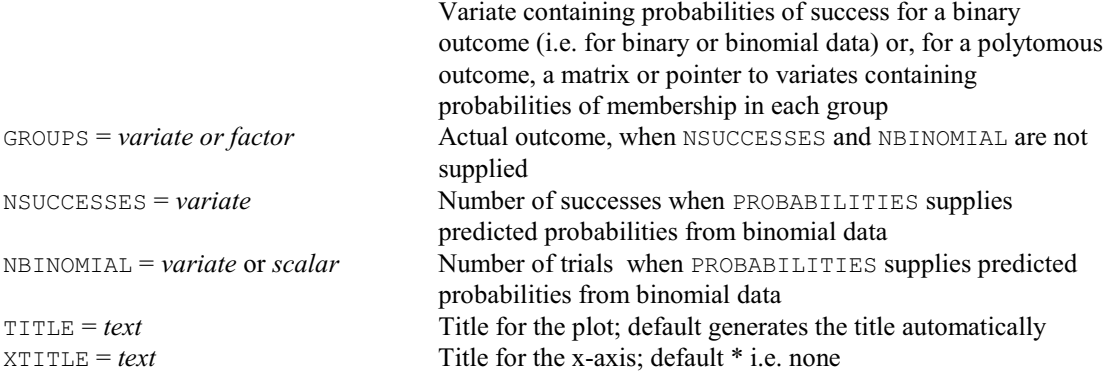

# **DSHADE directive**

Plots a shade diagram of 3-dimensional data.

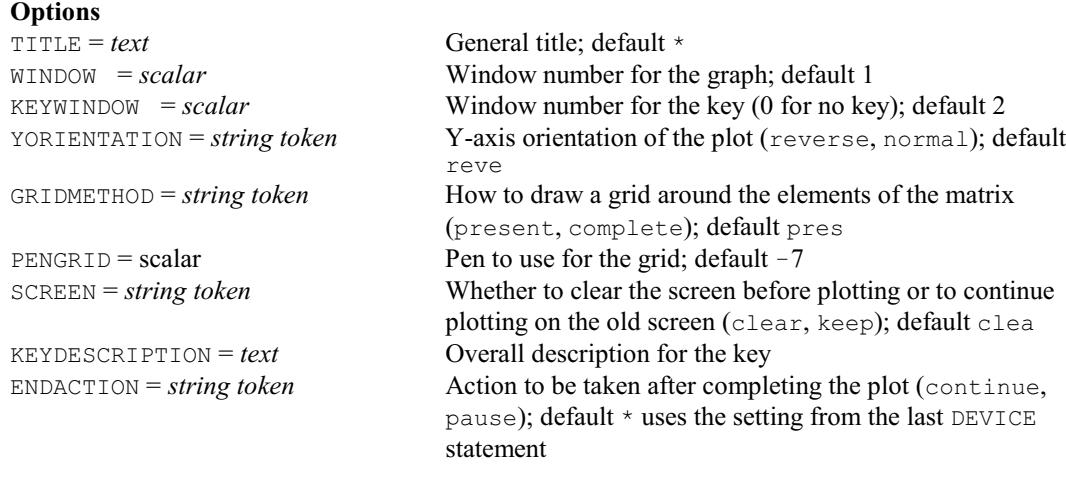

#### **Parameters**

GRID = *symmetric matrix*, *matrix* or *pointer to variates*

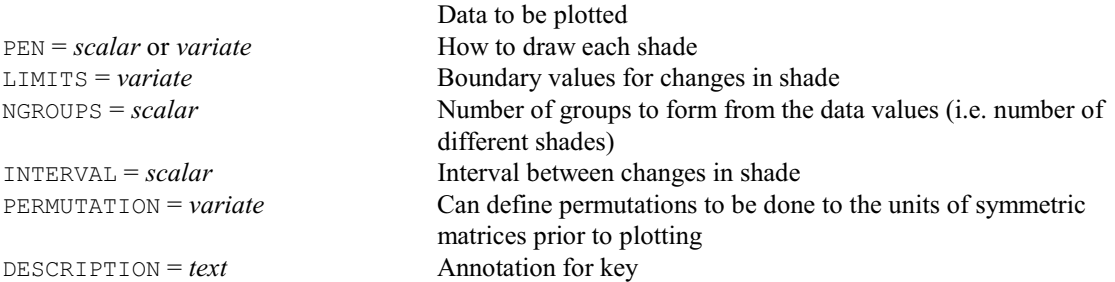

## **DSPIDERWEB procedure**

Displays spider-web and star plots (W. van den Berg).

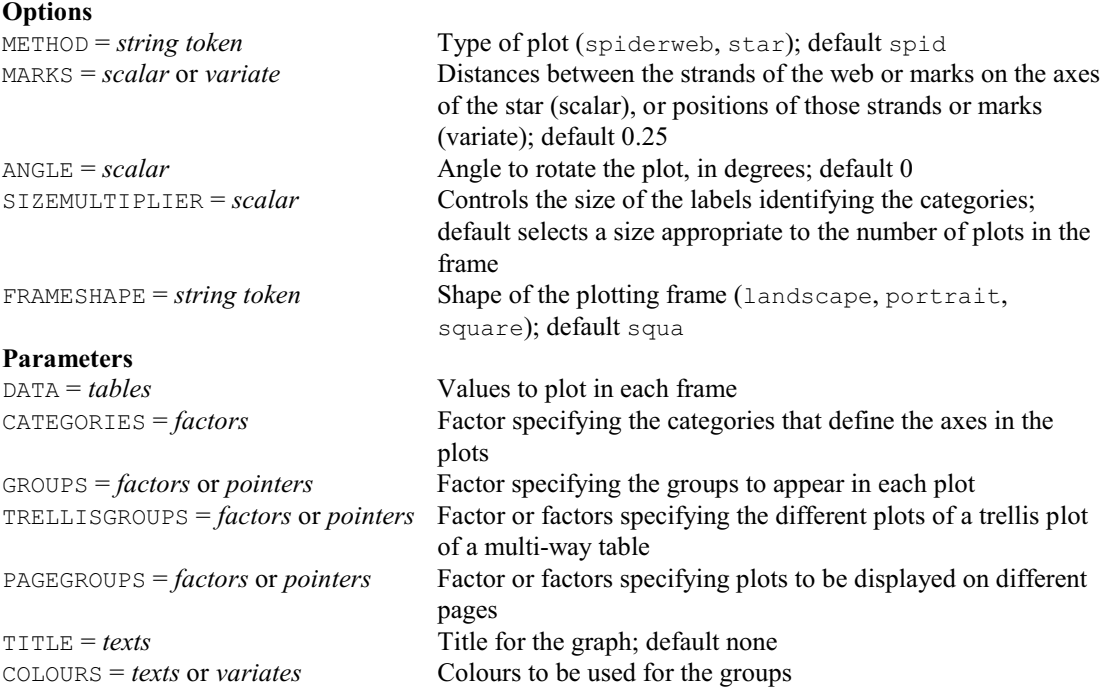

## **DSTART directive**

Starts a sequence of related high-resolution plots.

# **Options**

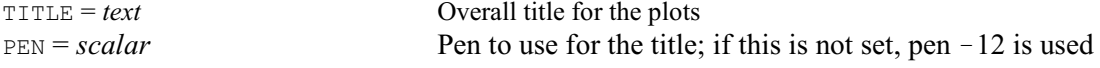

# **DSTTEST procedure**

Plots power and significance for t-tests, including equivalence tests (R.W. Payne).

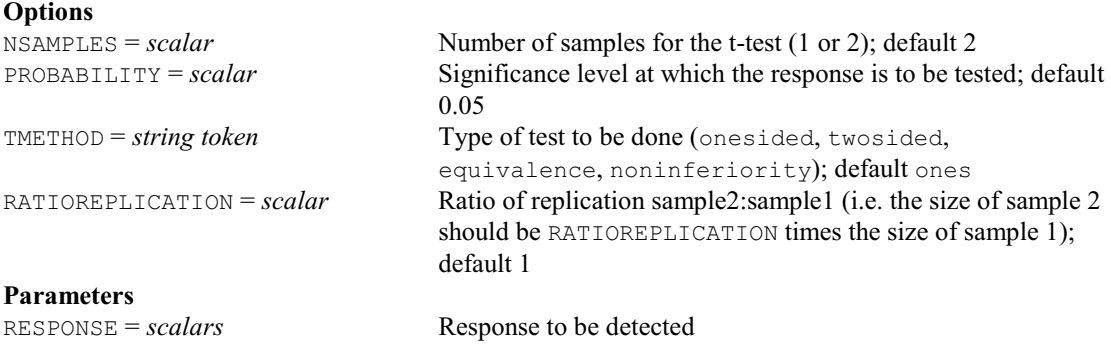
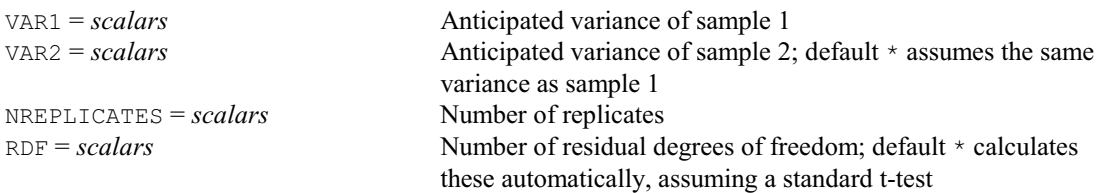

# **DSURFACE directive**

Produces perspective views of two-way arrays of numbers.

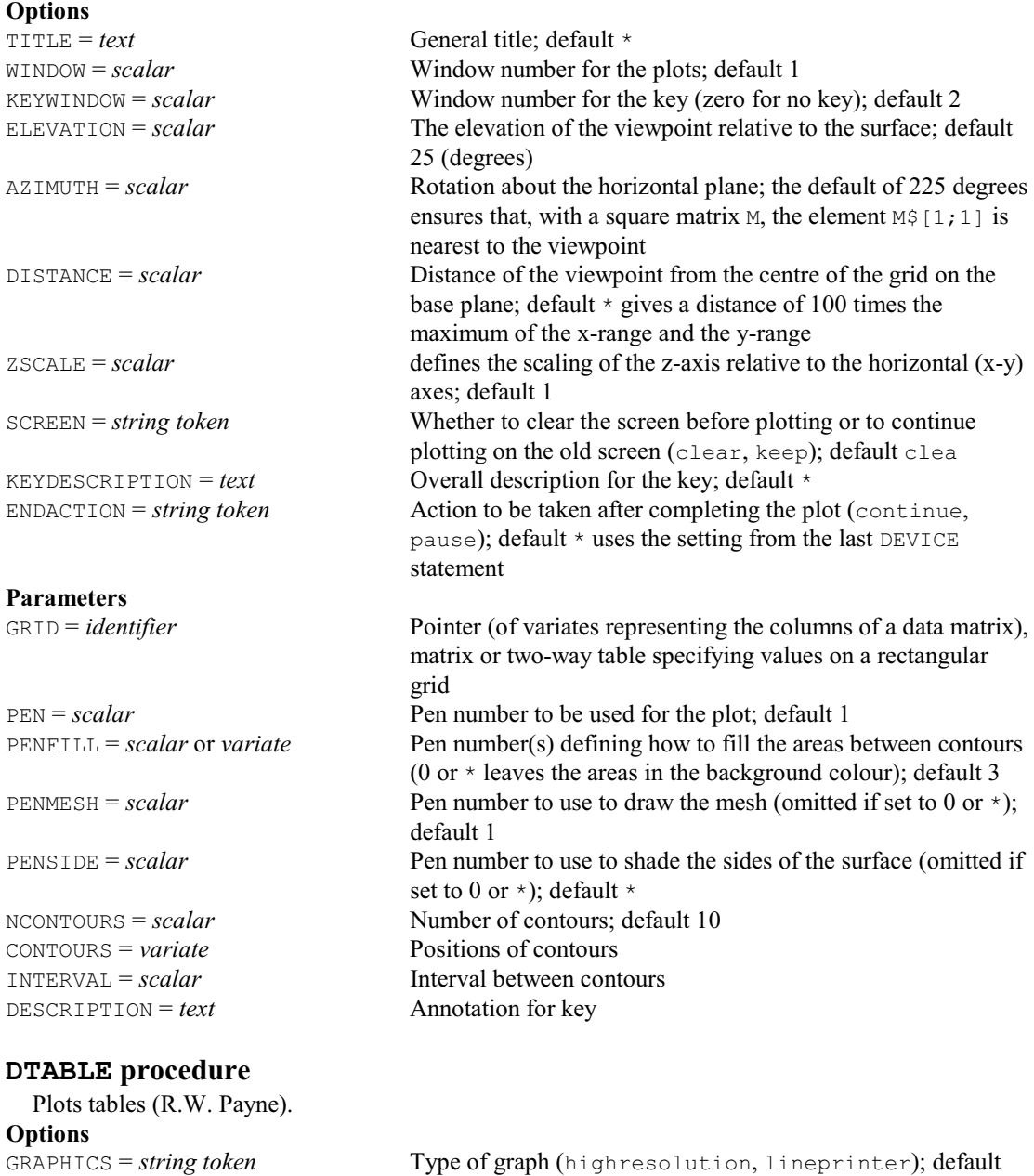

high

barchart, splines); default poin

uses the XFACTOR labels, if available

METHOD = *string token* What to plot (points, linesandpoints, onlylines, data,

XFREPRESENTATION = *string token* How to label the *x*-axis (levels, labels); default labels

DFSPLINE = *scalar* Number of degrees of freedom to use when METHOD=splines YTRANSFORM = *string tokens* Transformed scale for additional axis marks and labels to be

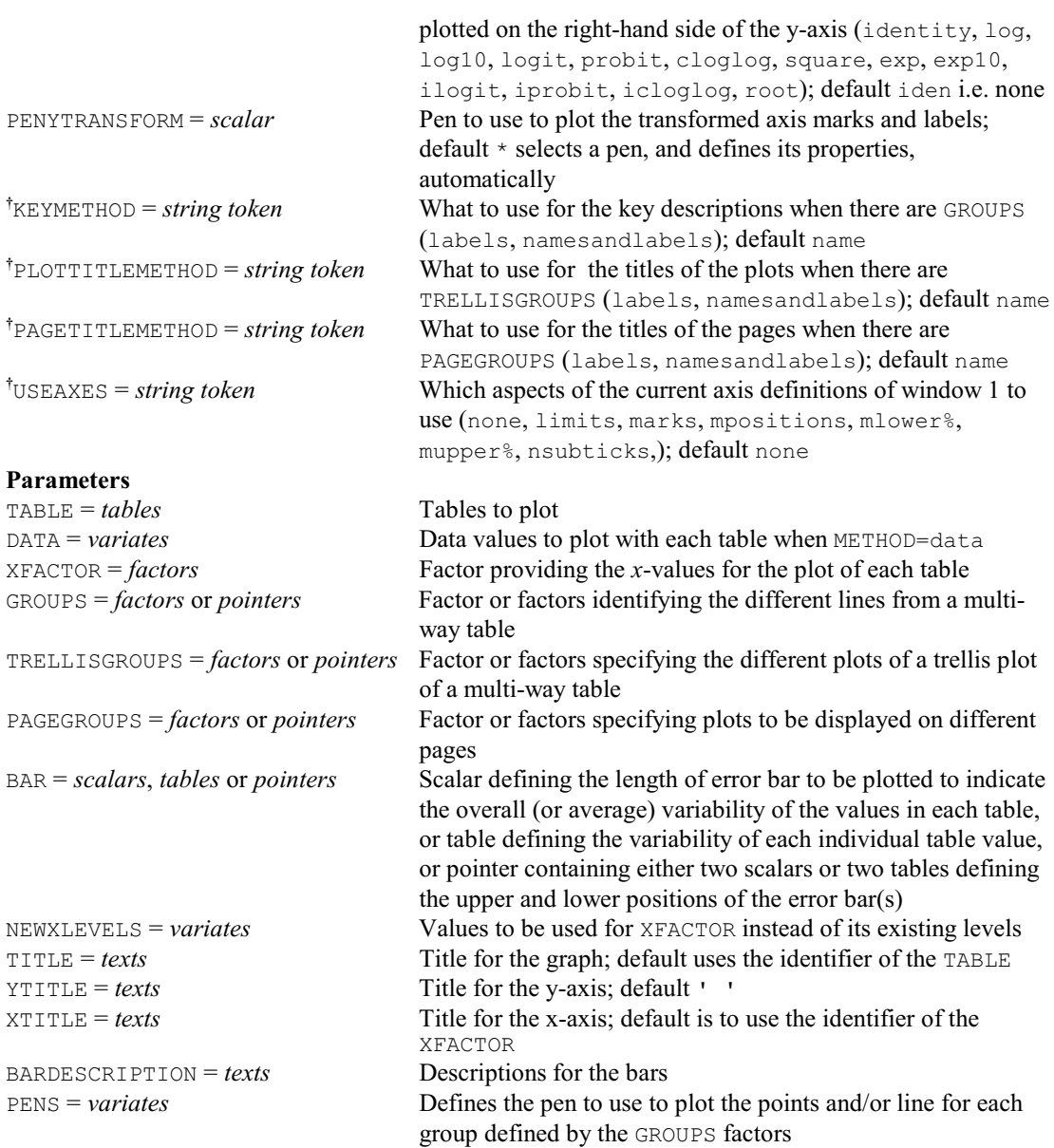

#### **DTEXT procedure**

Adds text to a graph (S.A. Harding). **Option** WINDOW = *scalar* Window number of the graph; default 1 **Parameters**

Y = *variates* or *scalars* Vertical coordinates TEXT = *texts* Text to plot PEN = *scalars*, *variates* or *factors* Pens to use; default 1

Horizontal coordinates

# **DTIMEPLOT procedure**

Produces horizontal bars displaying a continuous time record (S.J. Clark).

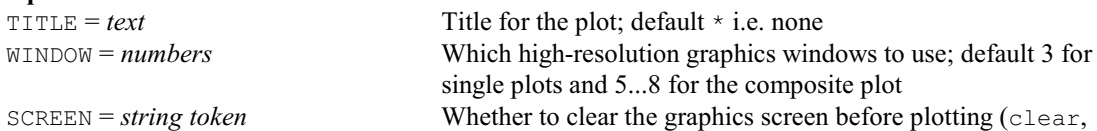

keep); default clea

**Parameters**

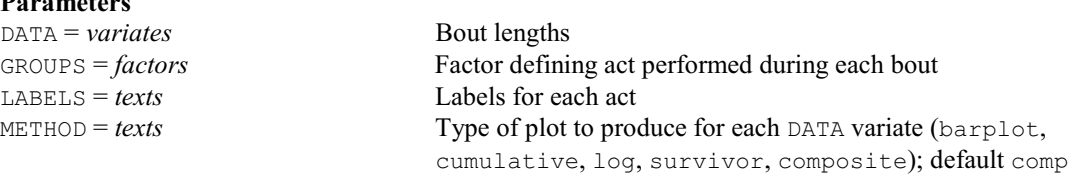

# **DUMMY directive**

Declares one or more dummy data structures.

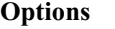

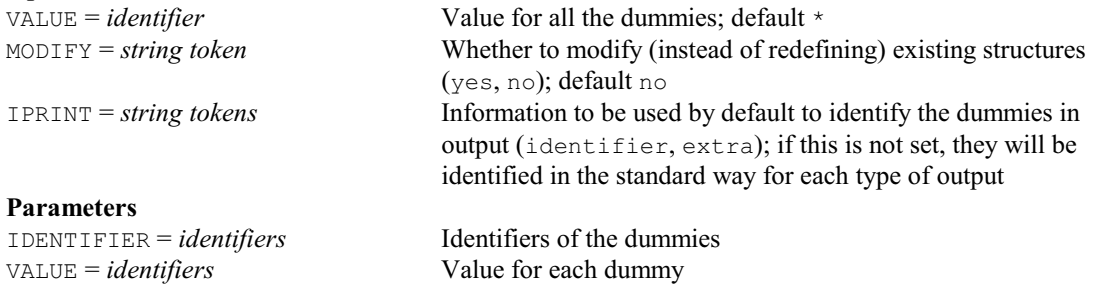

#### **DUMP directive**

Prints information about data structures, and internal system information.

EXTRA = *texts* Extra text associated with each identifier

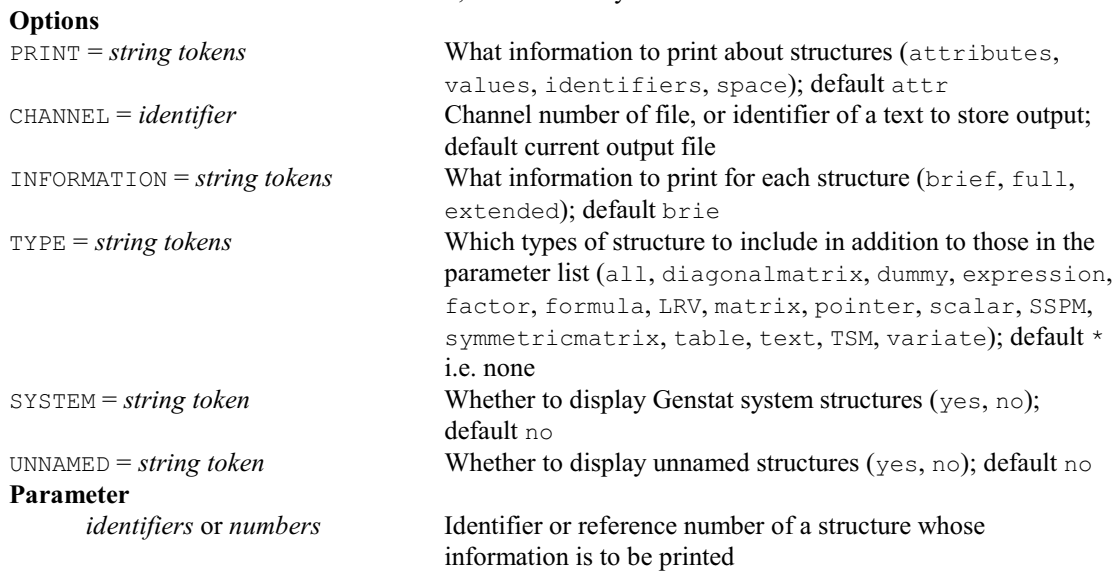

#### **DUPLICATE directive**

Forms new data structures with attributes taken from an existing structure.

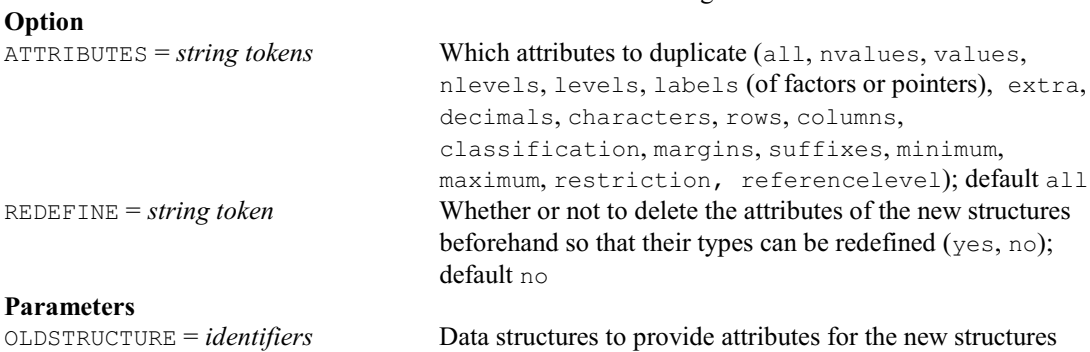

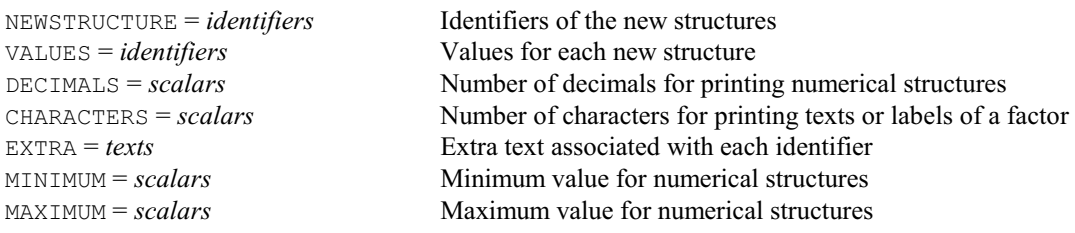

#### **DVARIOGRAM procedure**

Plots fitted models to an experimental variogram (S.A. Harding, D.A. Murray & R. Webster). **Options**

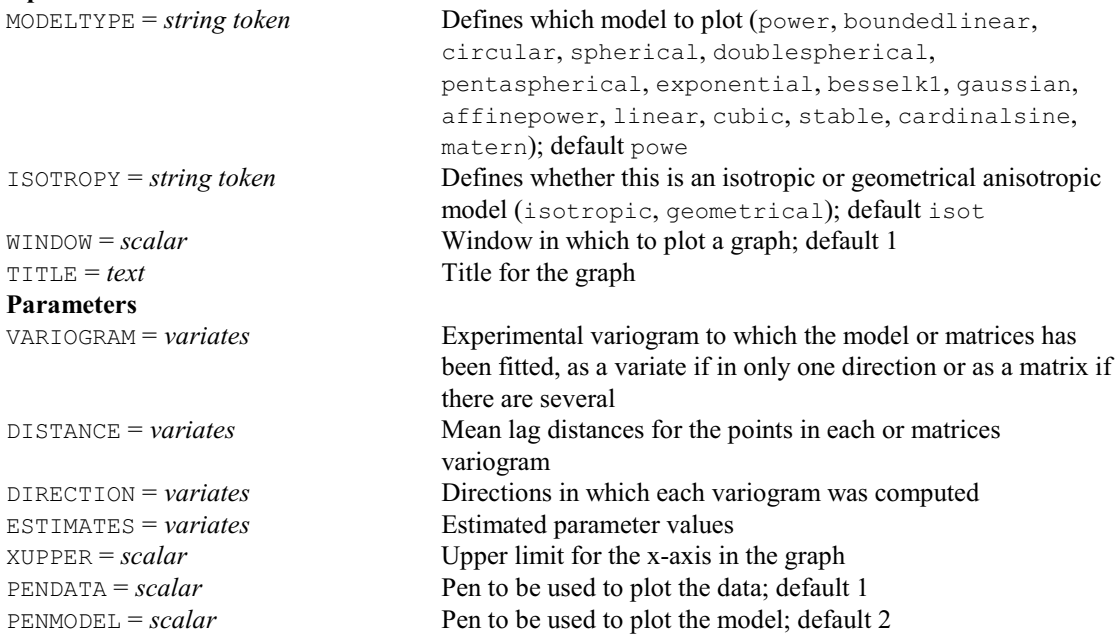

### **† DVIEW directive**

Views windows in the Genstat Graphics Viewer.

**Options**<br>PAUSE = *scalar* 

Time in seconds to pause before changing to the next window; default 1

**Parameter**<br>WINDOW = scalar

Window number to view

# **DXDENSITY procedure**

Produces one-dimensional density (or violin) plots (D. B. Baird).

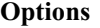

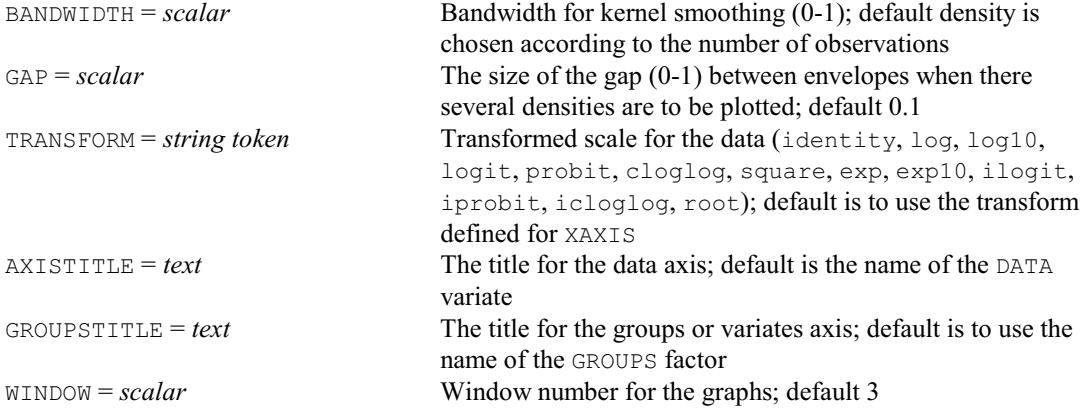

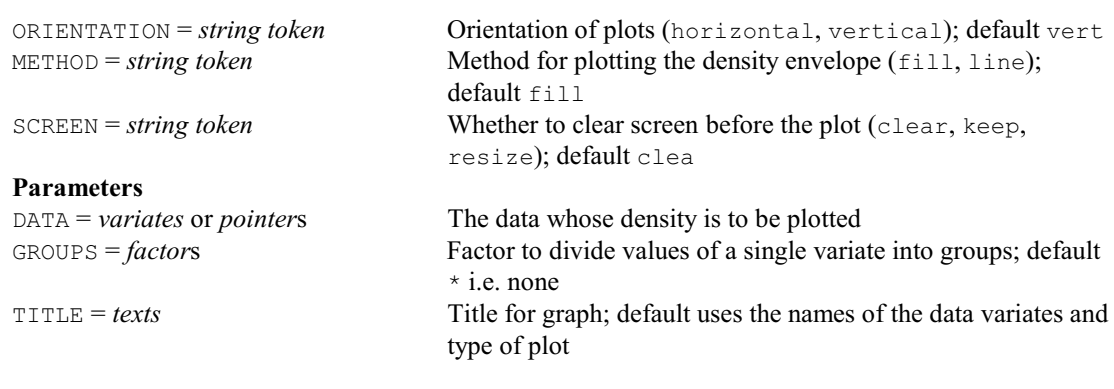

# **DXYDENSITY procedure**

Produces density plots for large data sets (D. B. Baird). **Options**

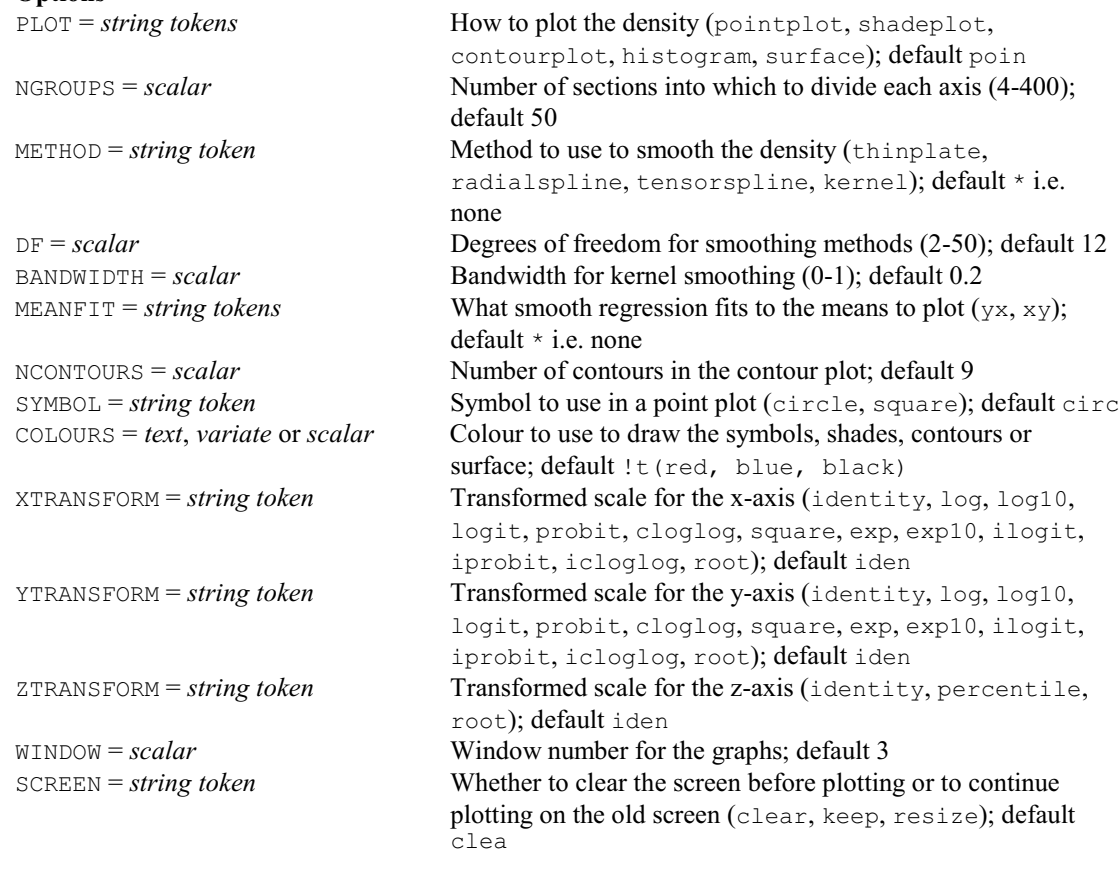

# **Parameters**

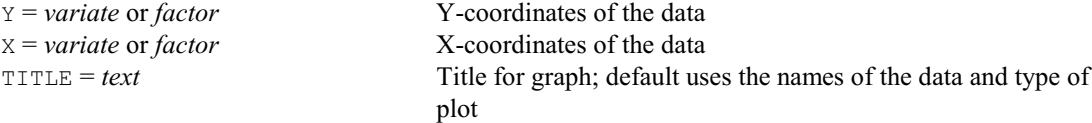

# **DXYGRAPH procedure**

Draws two-dimensional graphs with marginal distribution plots alongside the y- and x-axes (D.A. Murray).

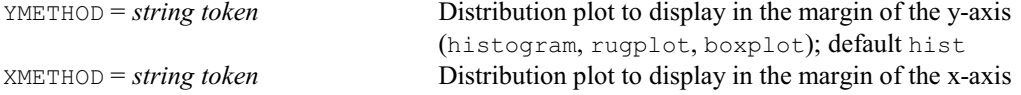

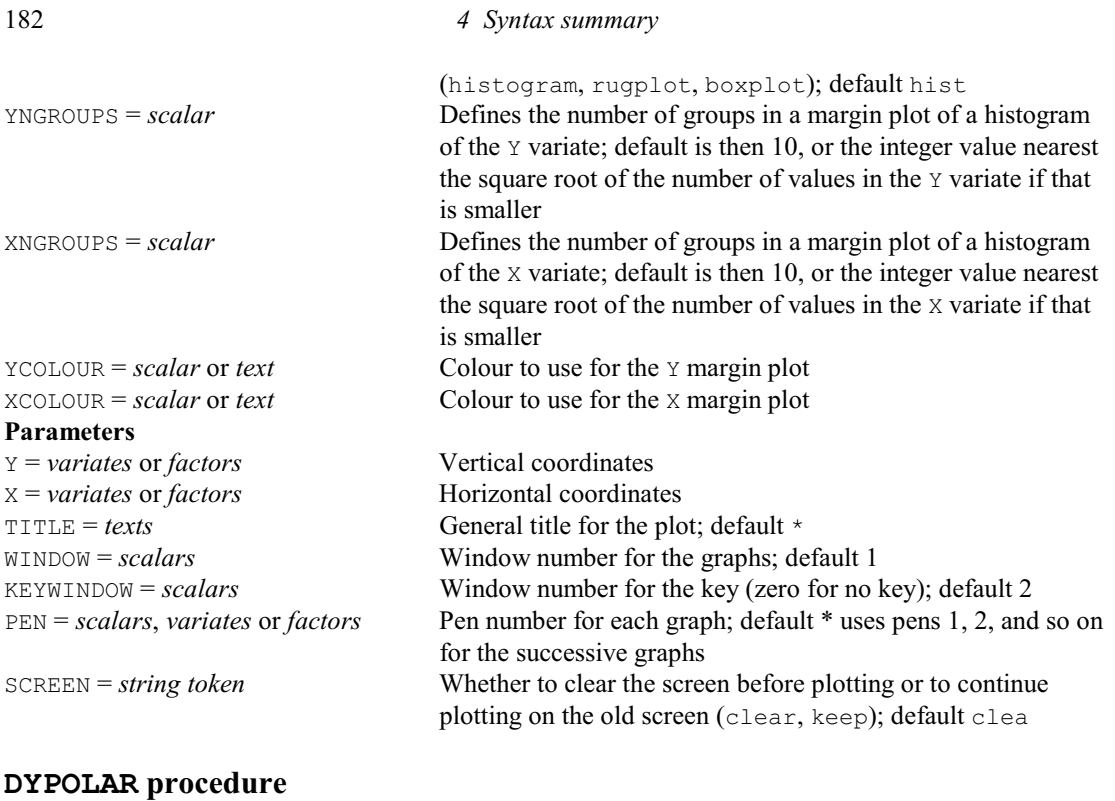

# Produces polar plots (D. B. Baird). **Options** MODULUS =  $scalar$  Number of units required to give a complete revolution in X; default 360 MODULUS 'black' less than 0 YLABELS = *text* Labels for the rings XLABELS = *text* Labels for the sectors 12 default clea **Parameters**

TOPANGLE = *scalar* Angle at the top of the plot; default is a quarter of the COLOUR = *scalar* or *text* Colour for the lines marking rings and sectors; default LINESTYLE = *scalar* Linestyle for the lines marking rings and sectors; default 1  $YORIGIN = scalar$  Origin for the y-values; default 0 or the minimum of Y if this is YMARKS = *variate* Y-values for the rings, plotted in the background of the plot XMARKS = *variate* X-values for the lines marking the sectors, plotted in the background of the plot YTRANSFORM = *string token* Transformed scale for the y-values (identity, log, log10, logit, probit, cloglog, square, exp, exp10, ilogit, iprobit, icloglog, root); default is to use the transform defined for **YAXIS** NRINGS = *scalar* Number of rings to be plotted, if YMARKS is not set; default 9 NSECTORS = *scalar* Number of sectors to be plotted, if XMARKS is not set; default WINDOW = *scalar* Window number for the graph; default 1 KEYWINDOW = *scalar* Window number for the graph key; default 2 SCREEN = *string token* Whether to clear the screen before the plot (clear, keep); KEYDESCRIPTION =  $text$  Overall description for the key; default  $*$ Y = *variates, factors* or *pointer*s Y-values specifying the amplitudes of the points X = *variates, factors* or *pointer*s X-values specifying the angles of the points GROUPS = *factor*s Factor to divide the points into groups; default \* i.e. none TITLE = *texts* Title for the graph; default forms a title automatically with the names of the Y and X structures

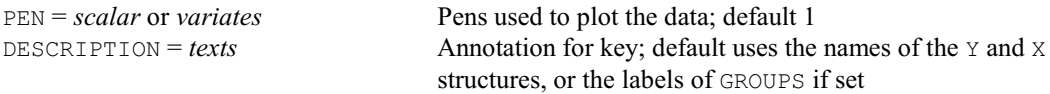

### **† D2GROUPS procedure**

Displays the distribution of groups in a plane using a trellis of bar or pie charts (R.W. Payne).

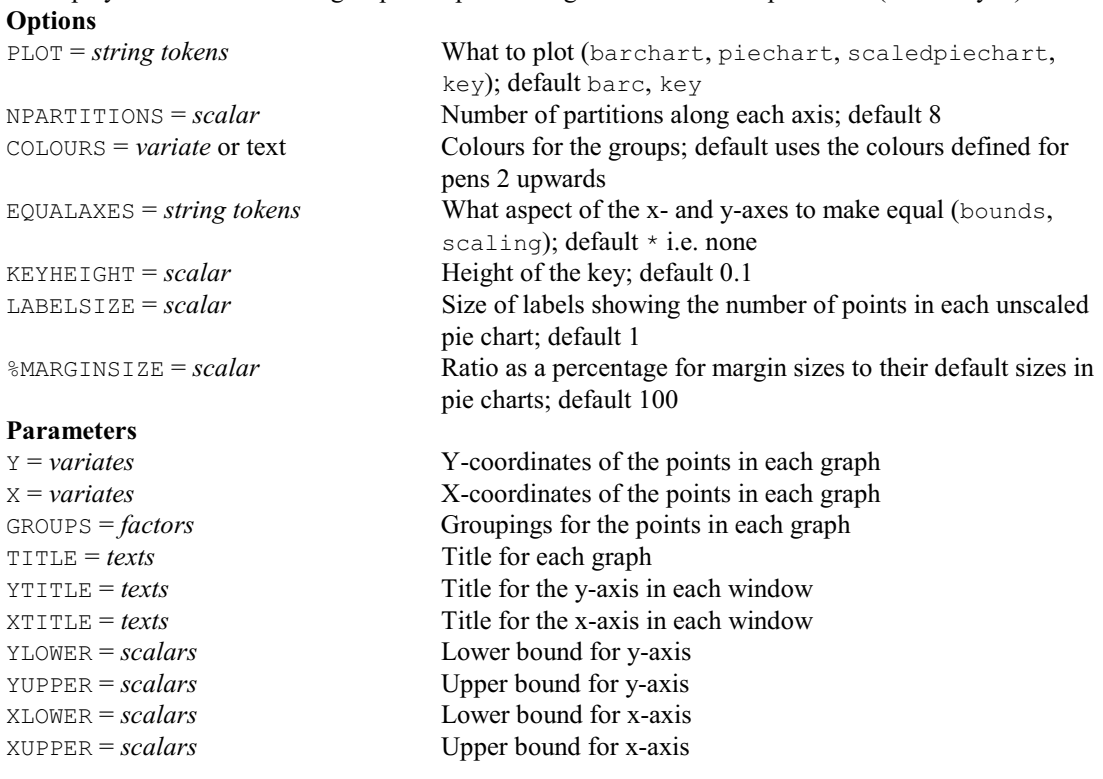

# **D3GRAPH directive**

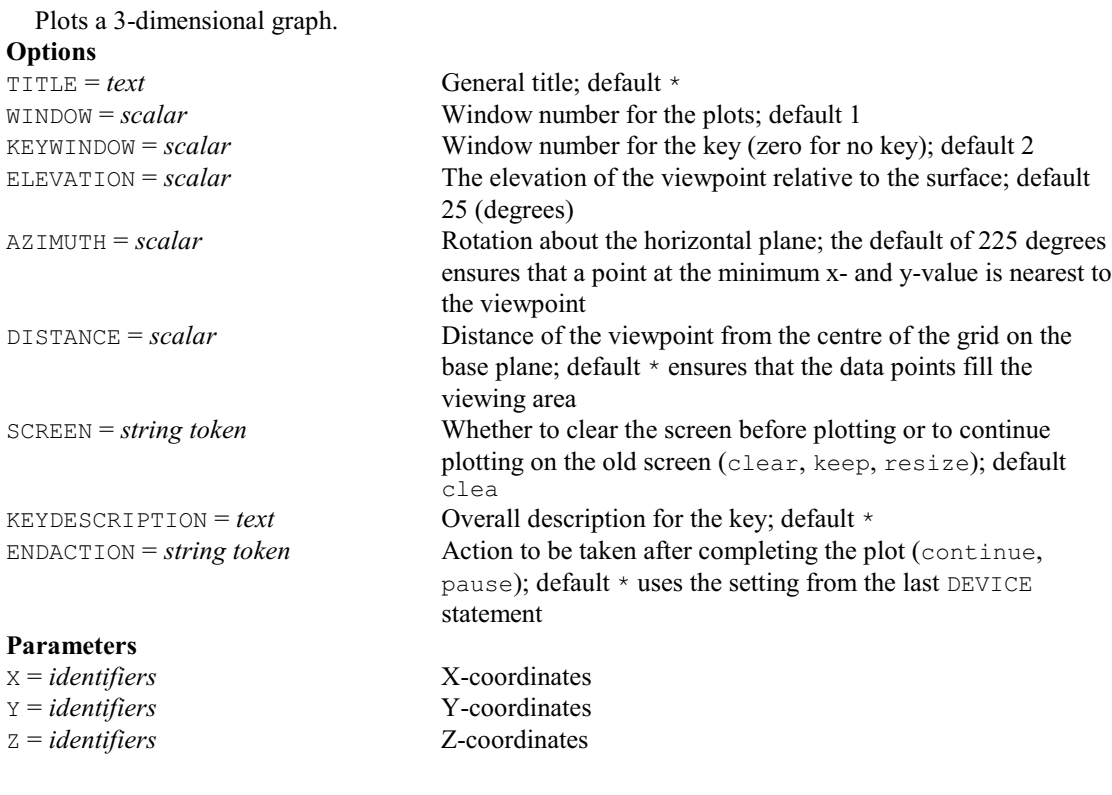

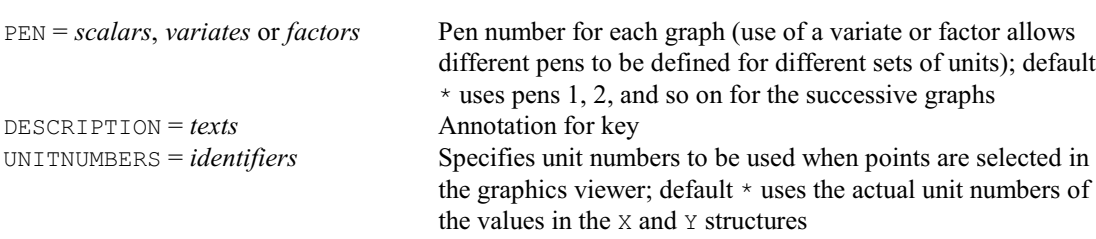

# **D3HISTOGRAM directive**

Plots three-dimensional histograms.

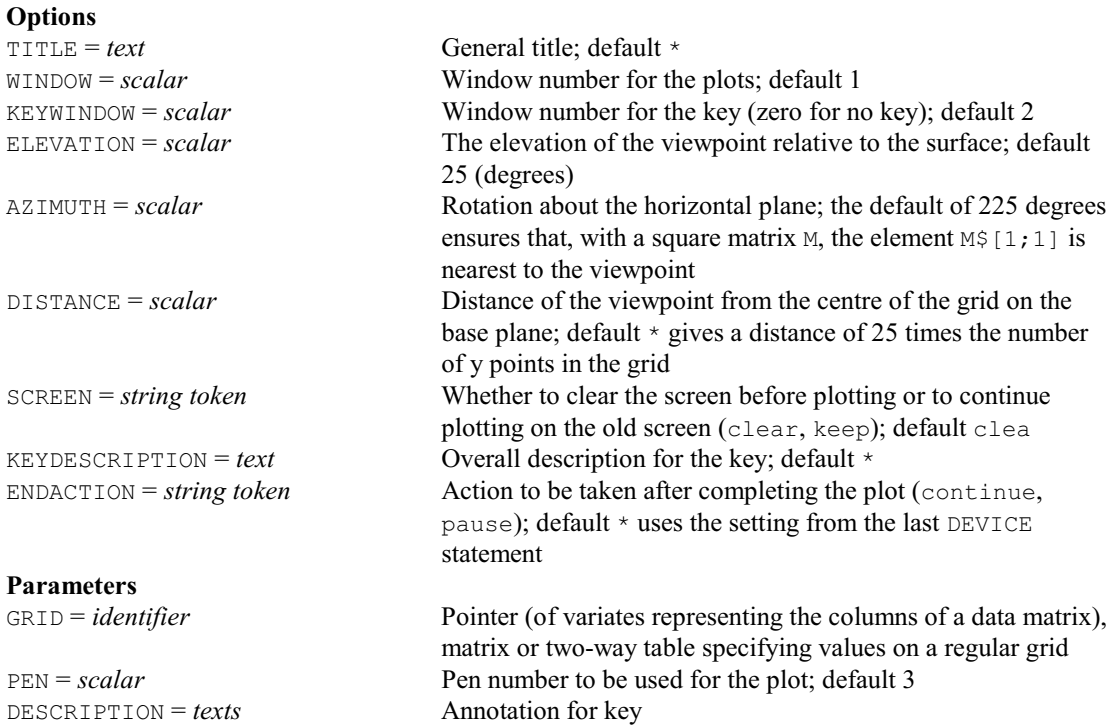

# **ECABUNDANCEPLOT procedure**

Produces rank/abundance, *ABC* and *k*-dominance plots (D.A. Murray).

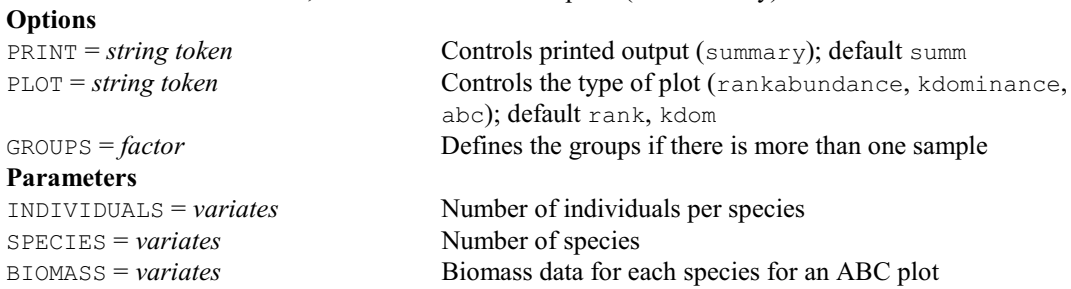

# **ECACCUMULATION procedure**

Plots species accumulation curves for samples or individuals (D.A. Murray).

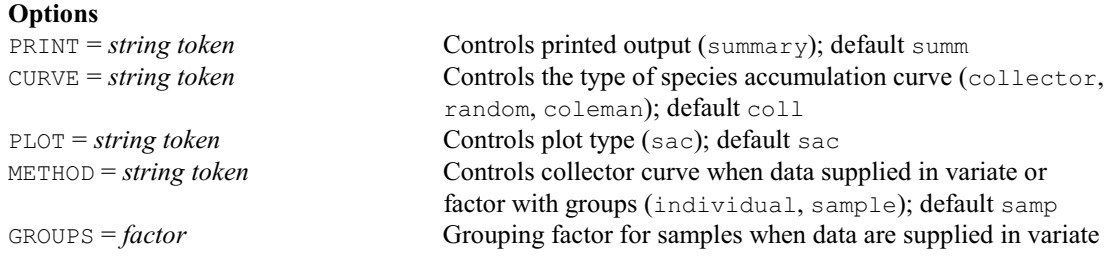

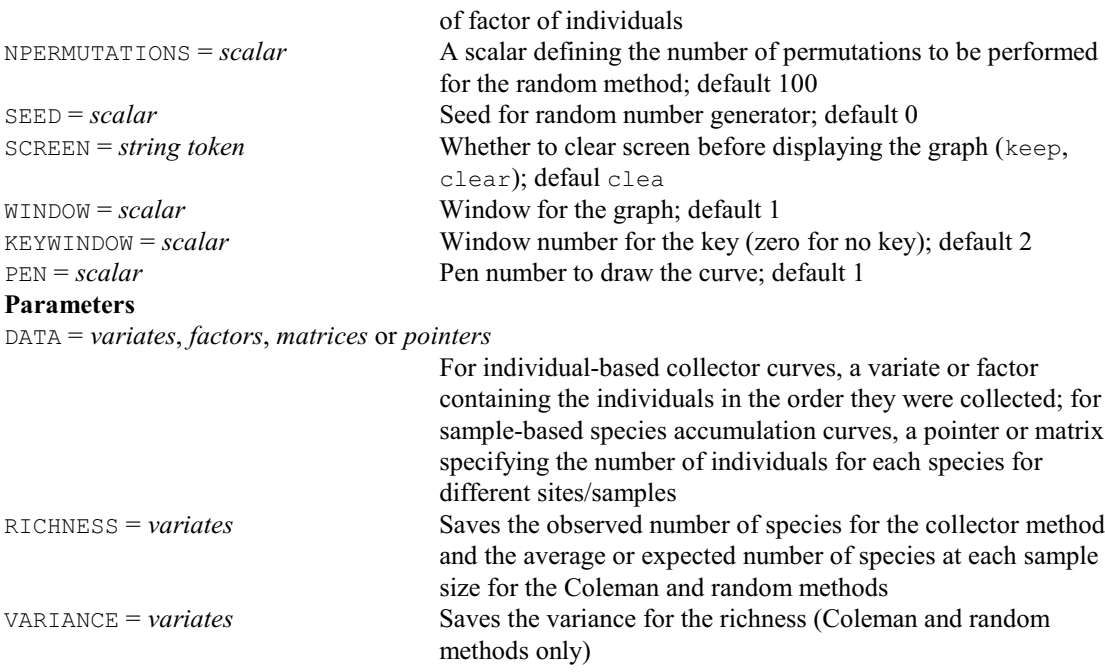

# **ECANOSIM procedure**

Performs an analysis of similarities i.e. *ANOSIM* (D.A. Murray).

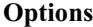

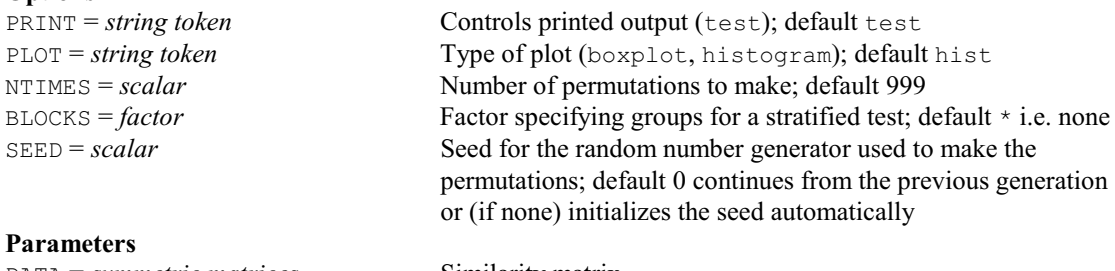

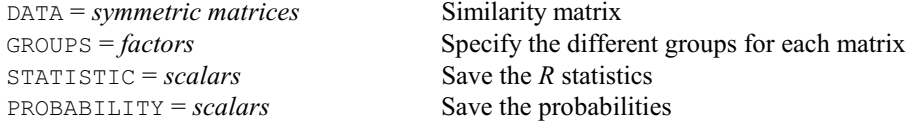

# **ECDIVERSITY procedure**

Calculates measures of diversity with jackknife or bootstrap estimates (D.A. Murray).

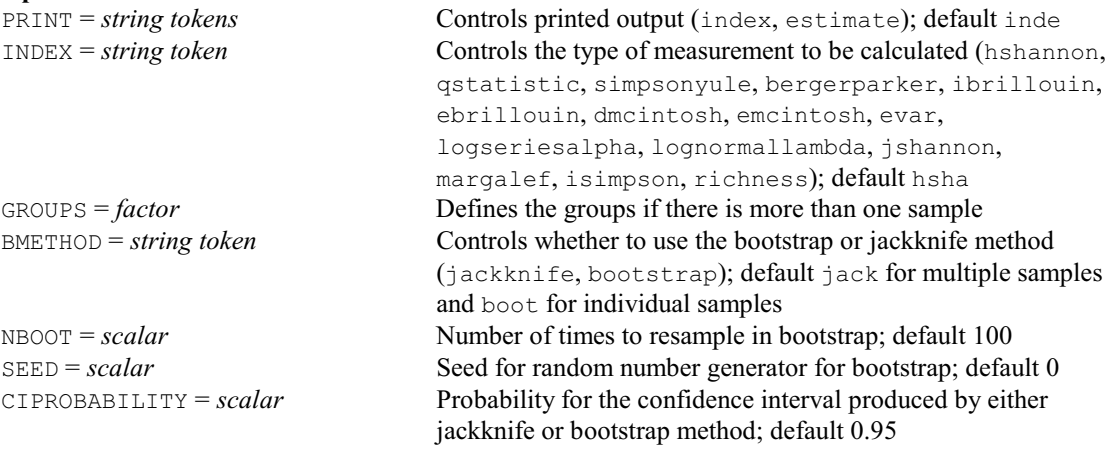

# **Parameters**

SPECIES = *variates* Number of species INDICES = *variate* or *pointer* Saved the diversity indices

INDIVIDUALS = *variates* Number of individuals per species

# **ECFIT procedure**

Fits models to species abundance data (D.A. Murray).

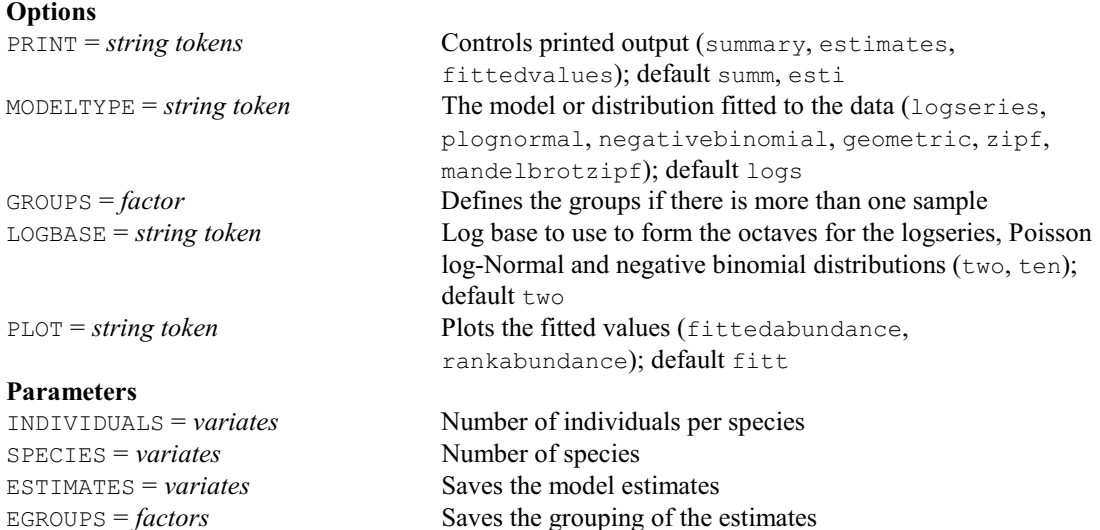

#### **ECNICHE procedure**

Generates relative abundance of species for niche-based models (D.A. Murray).

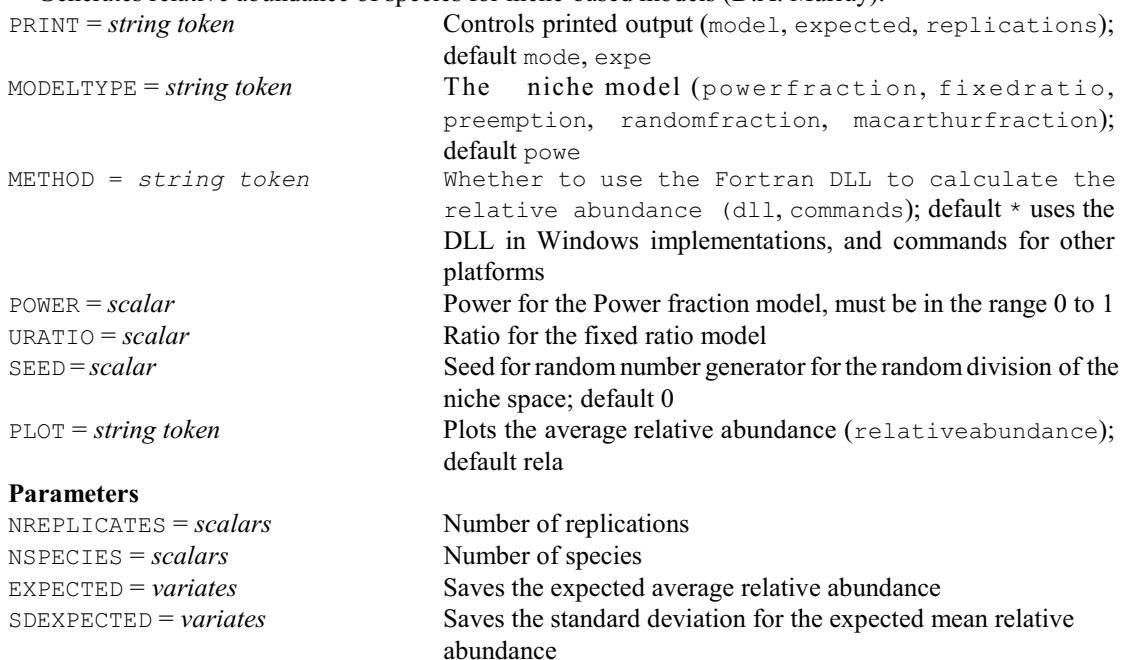

#### **ECNPESTIMATE procedure**

Calculates nonparametric estimates of species richness (D.A. Murray).

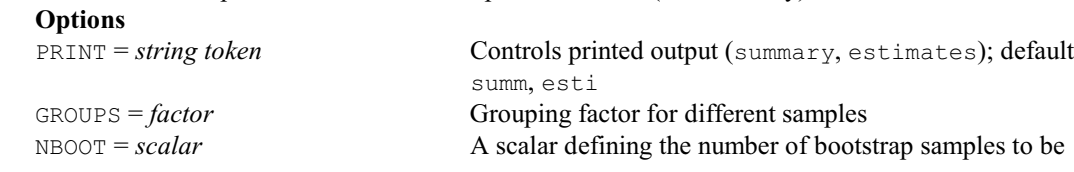

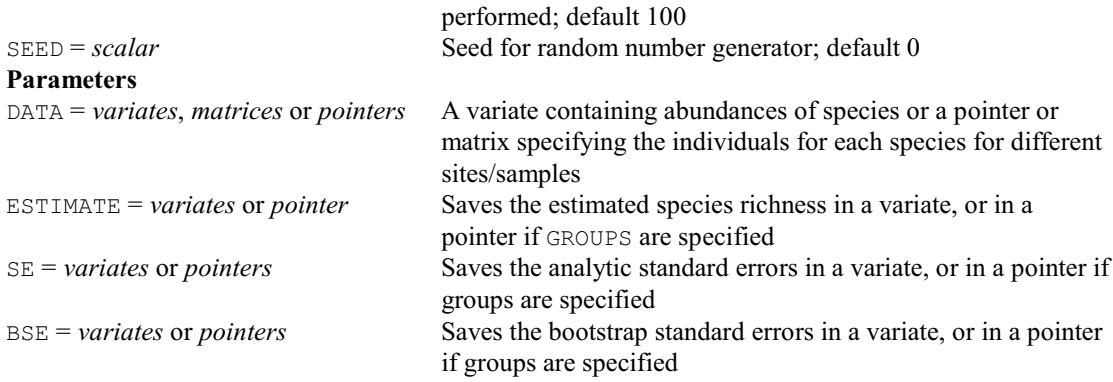

#### **ECRAREFACTION procedure**

Calculates individual or sample-based rarefaction (D.A. Murray).

### **Options**

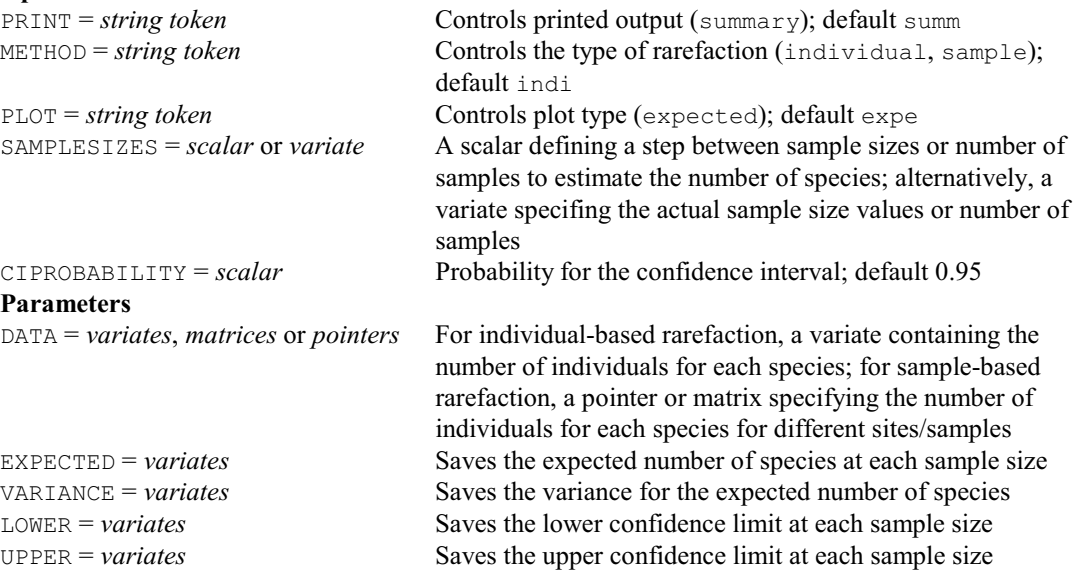

#### **EDDUNNETT procedure**

Calculates equivalent deviates for Dunnett's simultaneous confidence interval around a control (R.W. Payne).

**Options**

METHOD = *string token* Form of the alternative hypothesis (twosided, greaterthan, lessthan); default twos NTREATMENTS = *scalar* Number of treatments being compared DF = *scalar* Number of residual degrees of freedom REPTREATMENTS = *scalar* or *variate* Specifies the replication of the treatments REPCONTROL = *scalar* Specifies the replication of the control TOLERANCE = *scalar* Tolerance for the difference between the probability for the calculated equivalent deviate and that requested by CIPROBABILITY; default 0.0001 **Parameters**  $CIPROBABILITY = scalars$  Specifies the probability for the confidence interval ED = *scalars* Saves the equivalent deviate

#### **EDFTEST procedure**

Performs empirical-distribution-function goodness-of-fit tests (V.M. Cave).

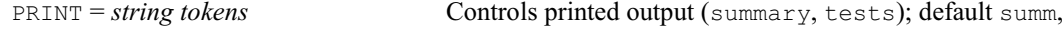

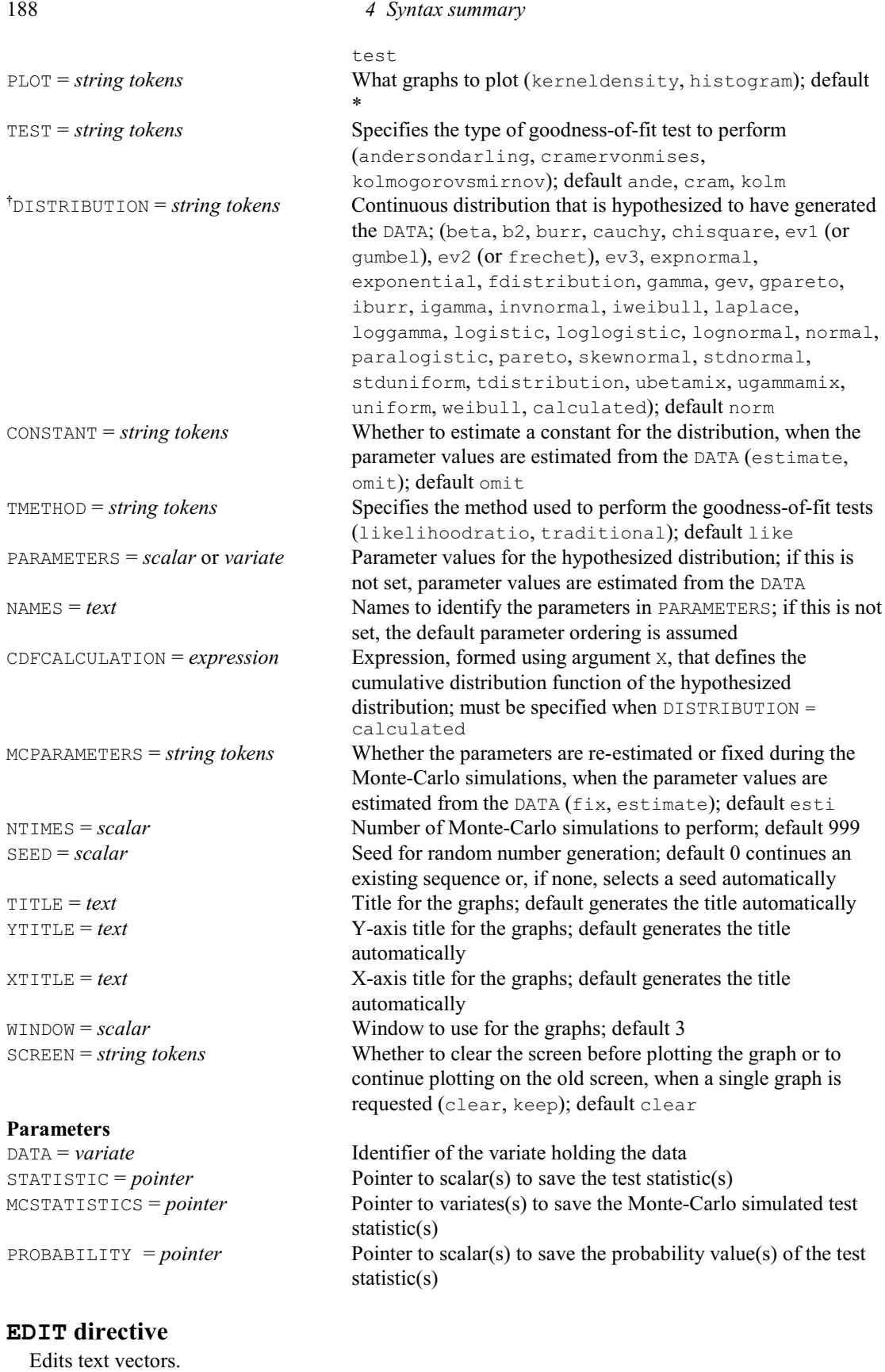

 $CHANNEL = scalar or text$  Text structure containing editor commands or a scalar giving the number of a channel from which they are to be read; default is the current input channel

**Options**<br>CHANNEL = *scalar* or *text* 

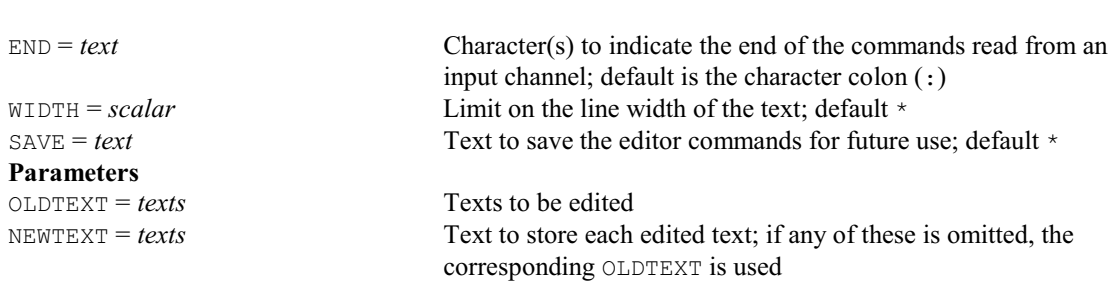

### **† ELPOISSON procedure**

Calculates expected values of the lower parts of Poisson distributions (R.W. Payne).

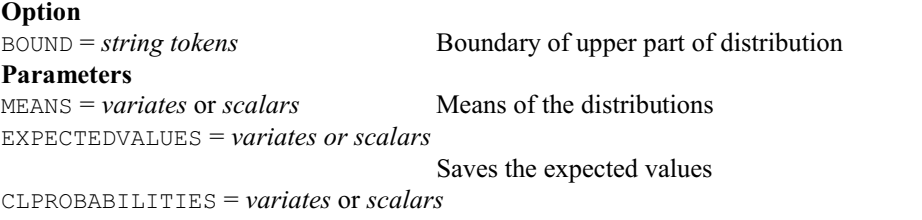

Saves the cumulative lower probabilities

#### **ELSE directive**

Introduces the default set of statements in block-if or in multiple-selection control structures. **No options or parameters**

#### **ELSIF directive**

Introduces a set of alternative statements in a block-if control structure.

#### **No options**

#### **Parameter**

*expression* Logical expression to indicate whether or not the set of statements is to be executed.

#### **ENDBREAK directive**

Returns to the original channel or control structure and continues execution. **No options or parameters**

#### **ENDCASE directive**

Indicates the end of a "multiple-selection" control structure. **No options or parameters**

#### **ENDDEBUG directive**

Cancels a DEBUG statement. **No options or parameters**

#### **ENDFOR directive**

Indicates the end of the contents of a loop. **No options or parameters**

#### **ENDIF directive**

Indicates the end of a block-if control structure. **No options or parameters**

### **ENDJOB directive**

Ends a Genstat job. **No options or parameters**

# **ENDPROCEDURE directive**

Indicates the end of the contents of a Genstat procedure. **No options or parameters**

### **ENQUIRE directive**

Provides details about files opened by Genstat.

#### **No options** Paramete

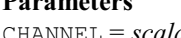

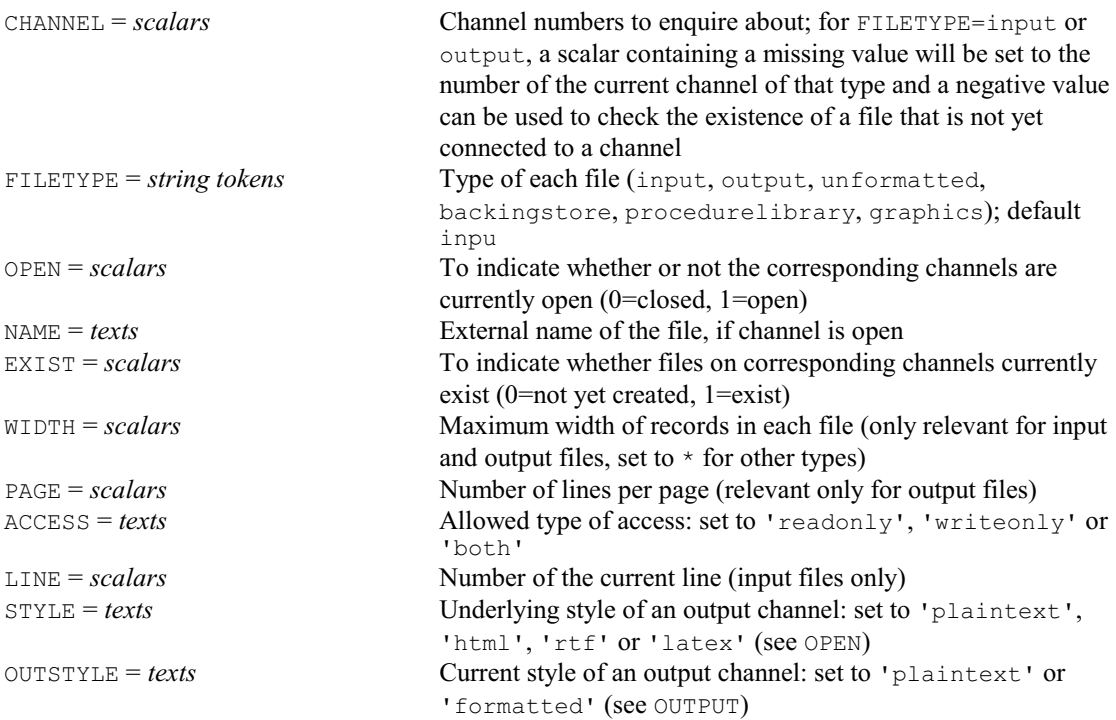

# **EQUATE directive**

Transfers data between structures of different sizes or types (but the same modes i.e. numerical or text) or where transfer is not from single structure to single structure.

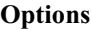

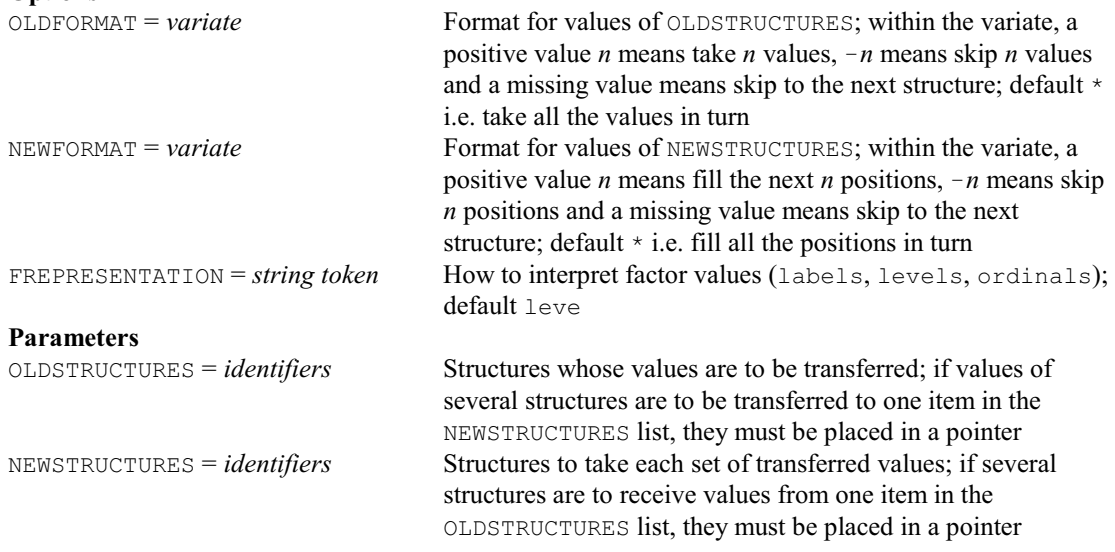

### **ESTIMATE directive**

Estimates parameters in Box-Jenkins models for time series (synonym of TFIT).

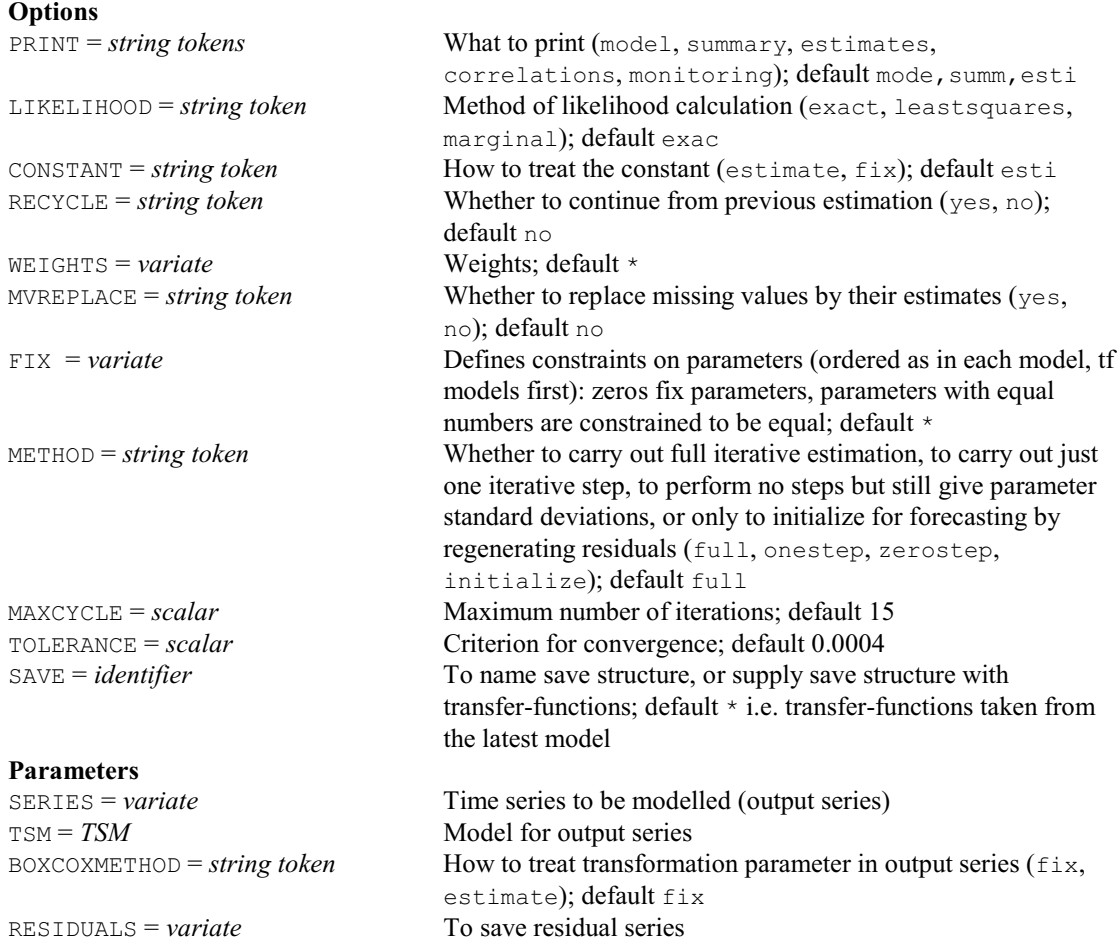

### **† EUPOISSON procedure**

Calculates expected values of the upper parts of Poisson distributions (R.W. Payne).

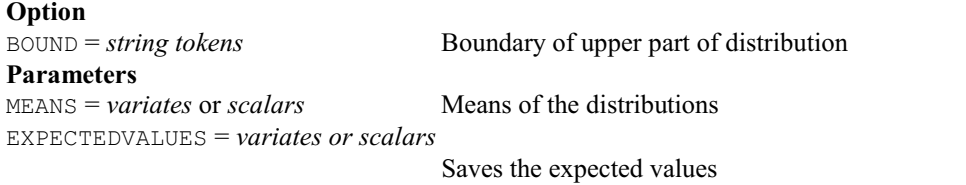

CUPROBABILITIES = *variates* or *scalars*

Saves the cumulative upper probabilities

# **EXAMPLE procedure**

Obtains and runs a Genstat example program, PC Windows only (R.W. Payne).

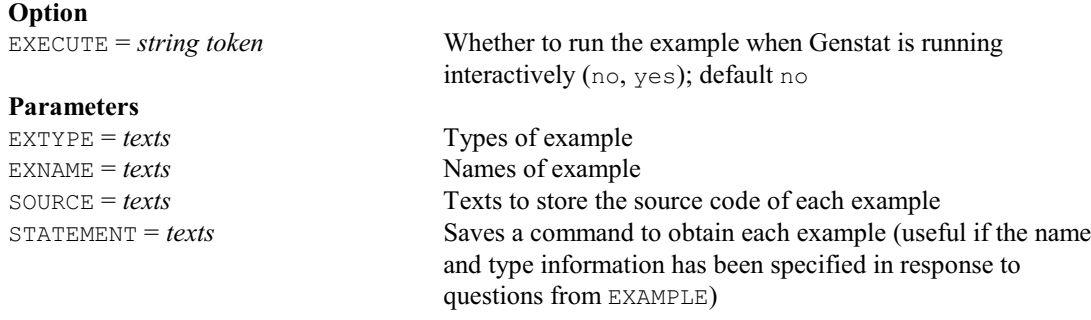

#### **EXECUTE directive**

Executes the statements contained within a text. **No options**

# **Parameter**

**Statements** to be executed

# **EXIT directive**

Exits from a control structure.

# **Options**

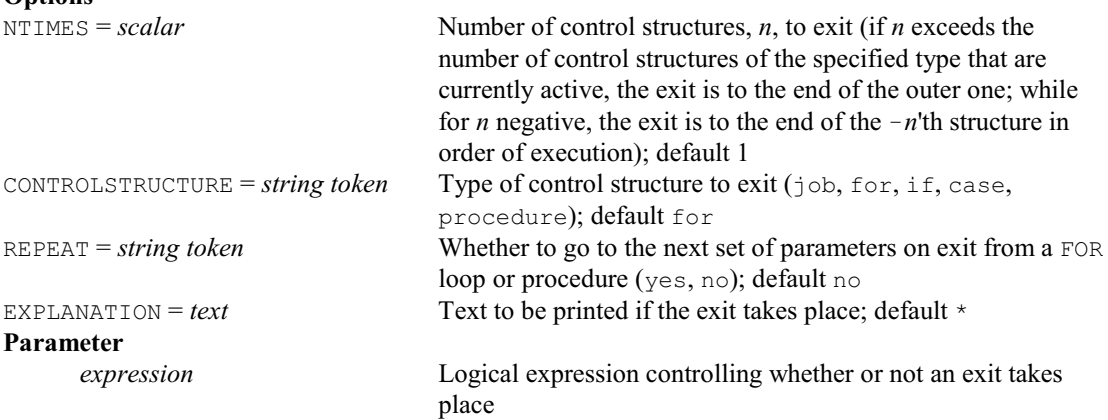

# **EXPORT procedure**

Saves data structures in Genstat, Excel, R, Quattro, dBase, SPlus, Gauss, MatLab, SAS, Instat, Image or text files (D.B. Baird).

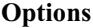

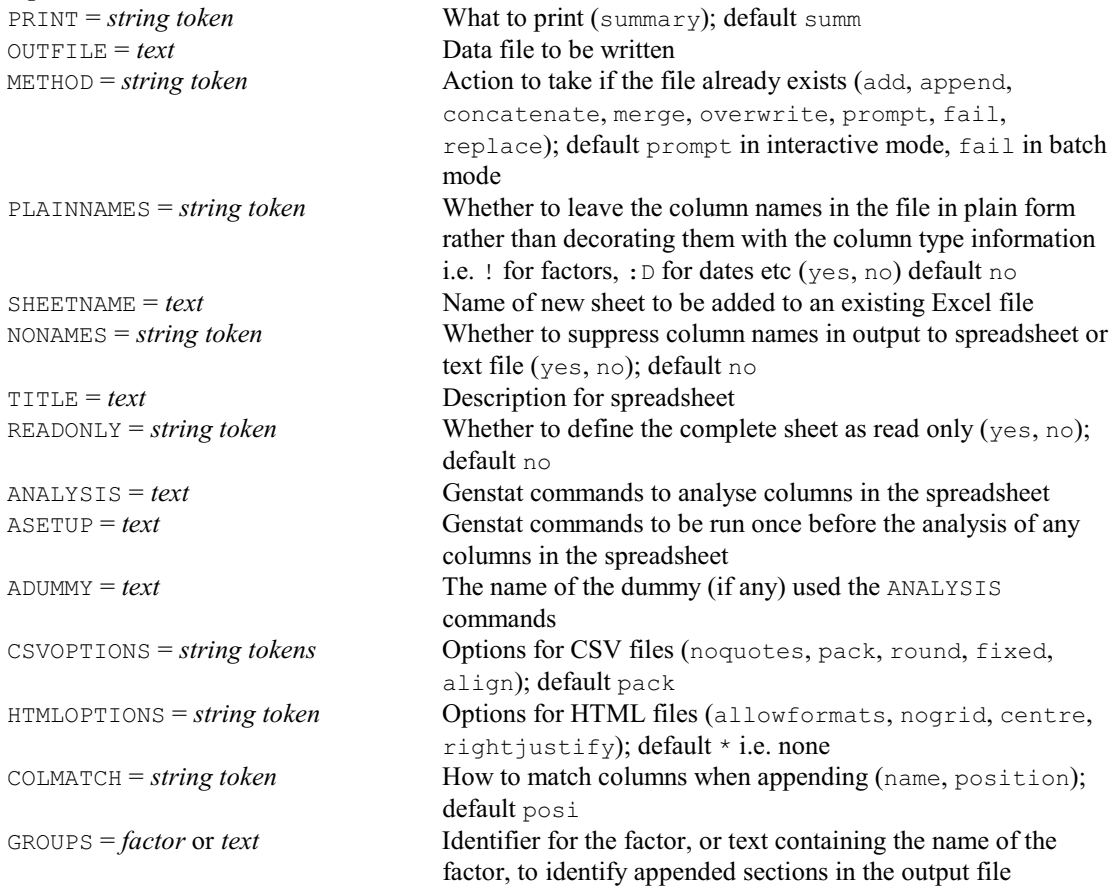

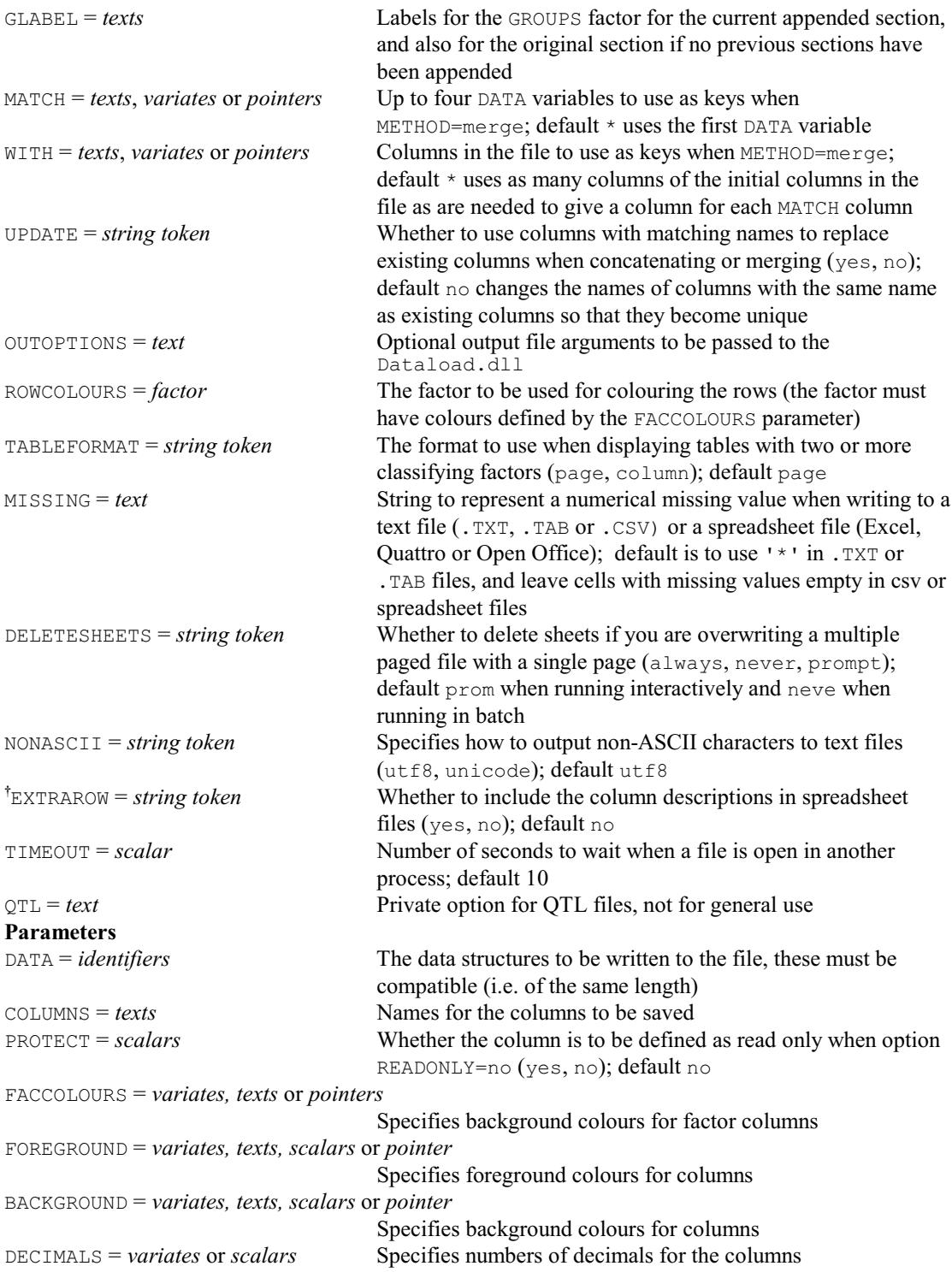

# **EXPRESSION directive**

Declares one or more expression data structures.

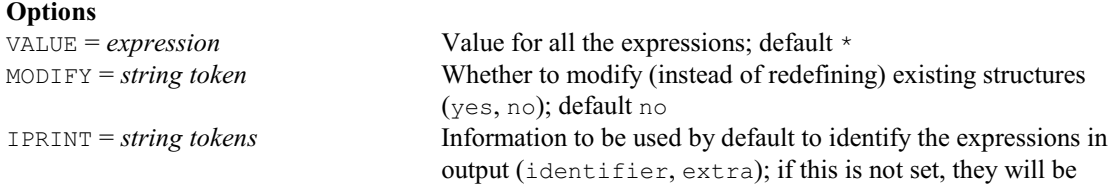

identified in the standard way for each type of output

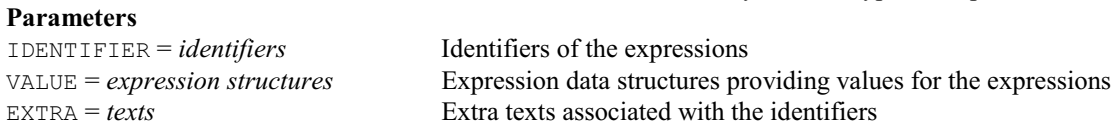

# **EXTRABINOMIAL procedure**

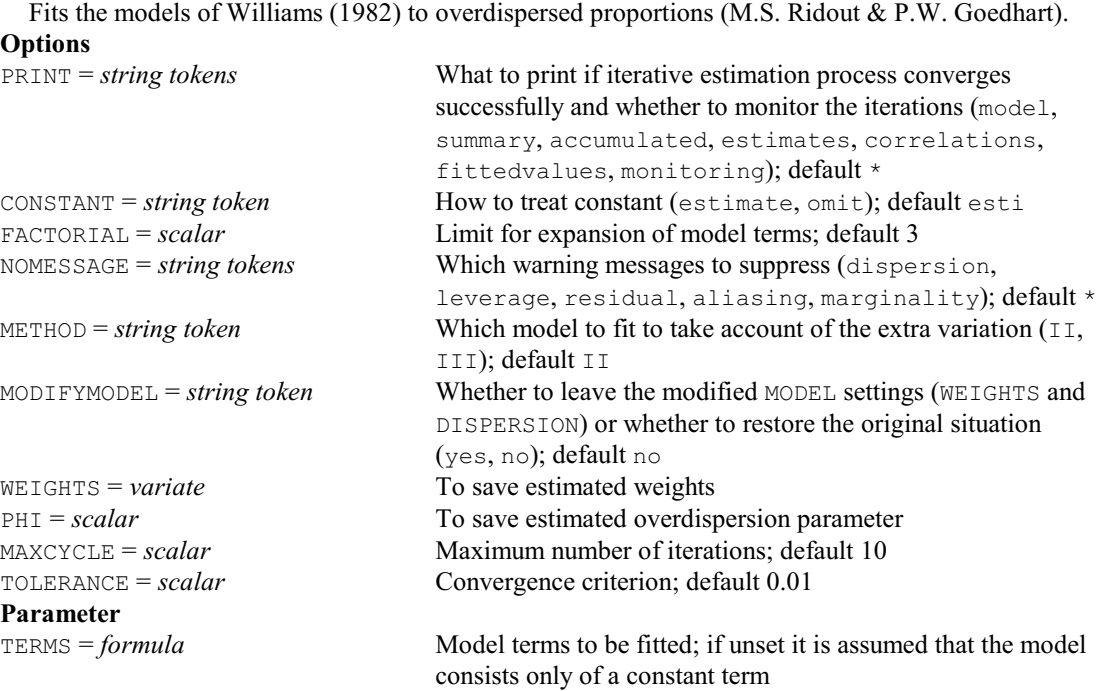

# **FACAMEND procedure**

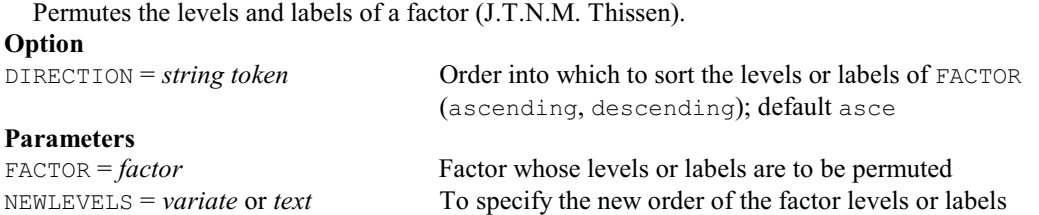

# **FACCOMBINATIONS procedure**

Forms a factor to indicate observations with identical values of a set of variates, texts or factors (R.W. Payne).

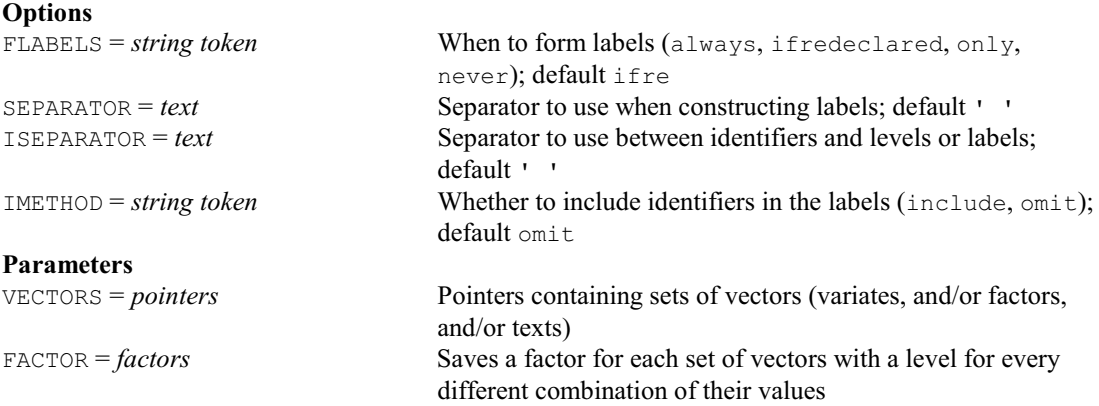

#### **FACDIVIDE procedure**

Represents a factor by factorial combinations of a set of factors (R.W. Payne).

#### **Option**

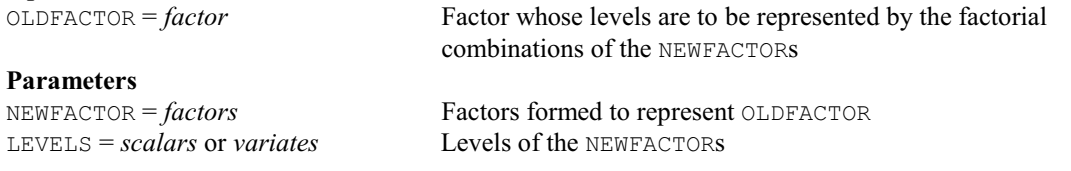

# **FACEXCLUDEUNUSED procedure**

Redefines the levels and labels of a factor to exclude those that are unused (R.W. Payne). **No options Parameters** FACTOR = *factors* Factors Factors with unused levels

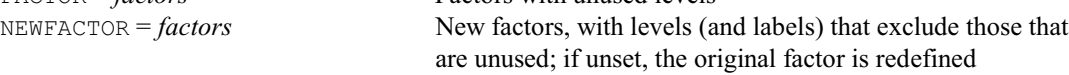

#### **FACGETLABELS procedure**

Obtains the labels for a factor if it has been defined with labels, or constructs labels from its levels otherwise (V.M. Cave).

#### **Options**

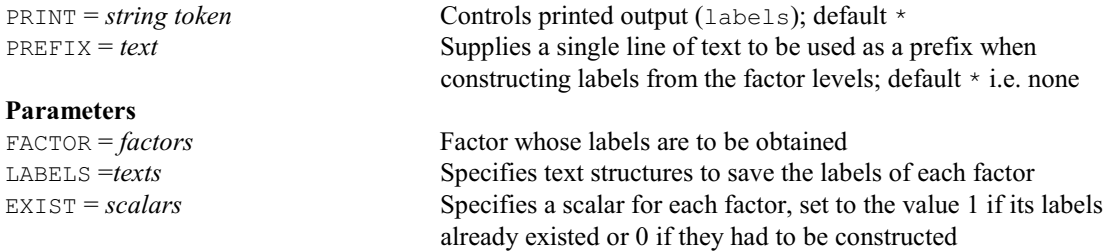

#### **FACLEVSTANDARDIZE procedure**

Redefines a list of factors to coordinate their levels or labels (R.W. Payne).

#### **Options**

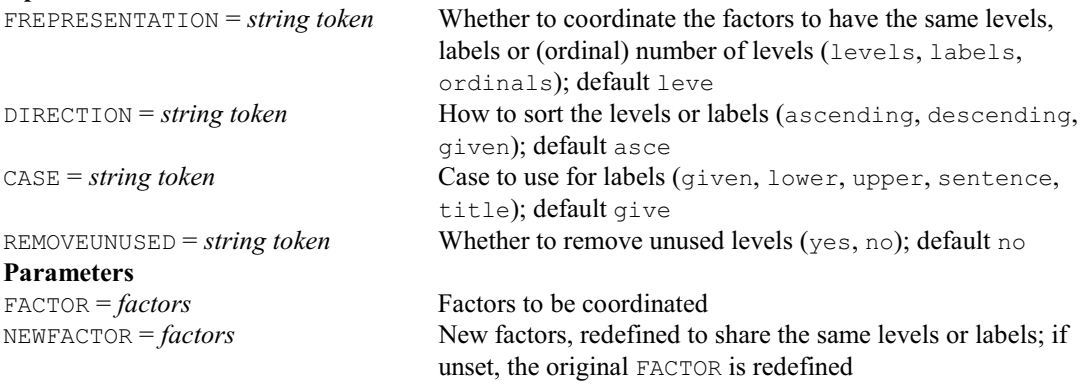

#### **FACMERGE procedure**

Merges levels of factors (S.D. Langton).

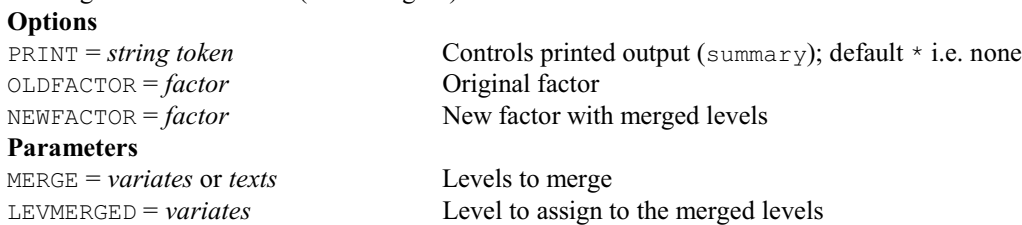

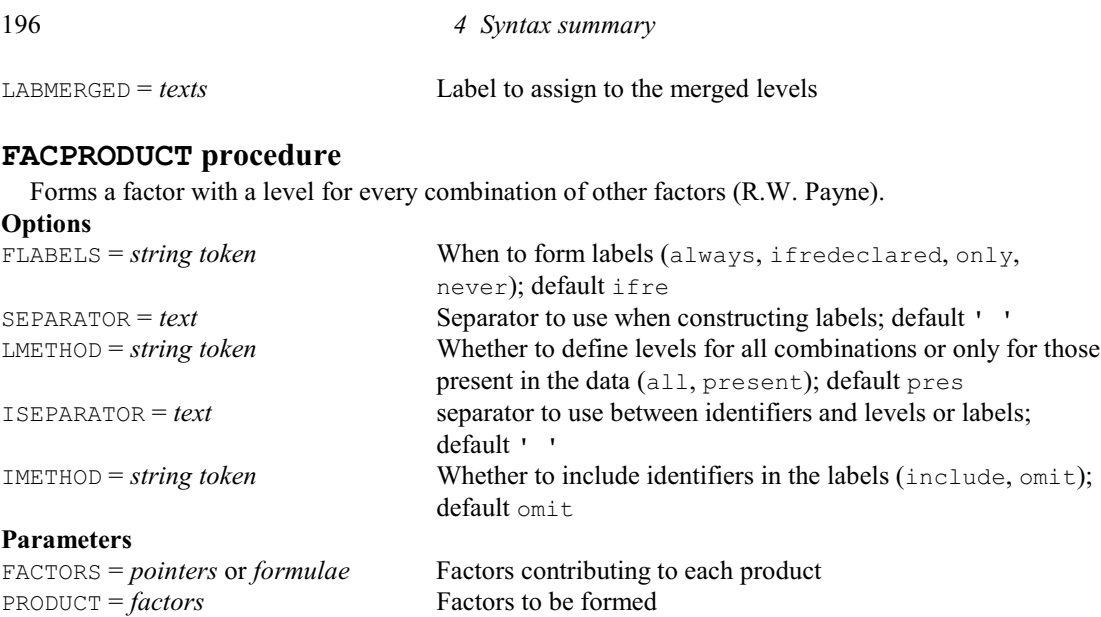

#### **FACROTATE directive**

Rotates factor loadings from a principal components, canonical variates or factor analysis.

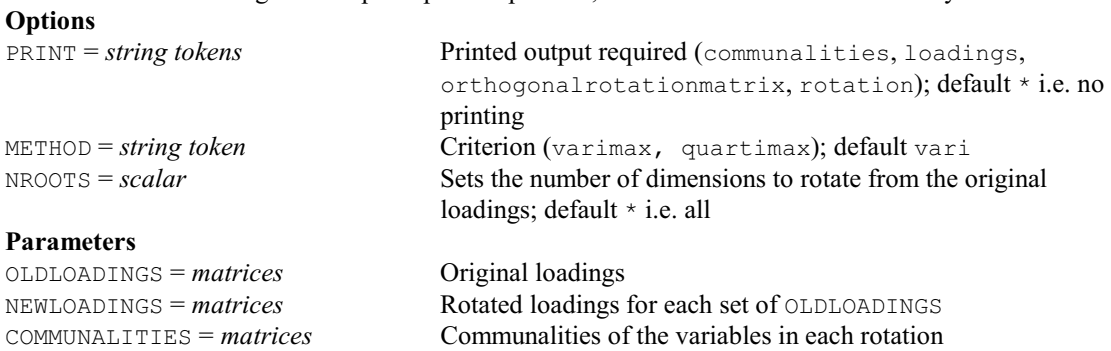

ROTATION = *matrices* Saves the orthogonal rotation from the original solution to the rotated space

# **FACSORT procedure**

Sorts the levels of a factor according to an index vector (R.W. Payne).

**Options**

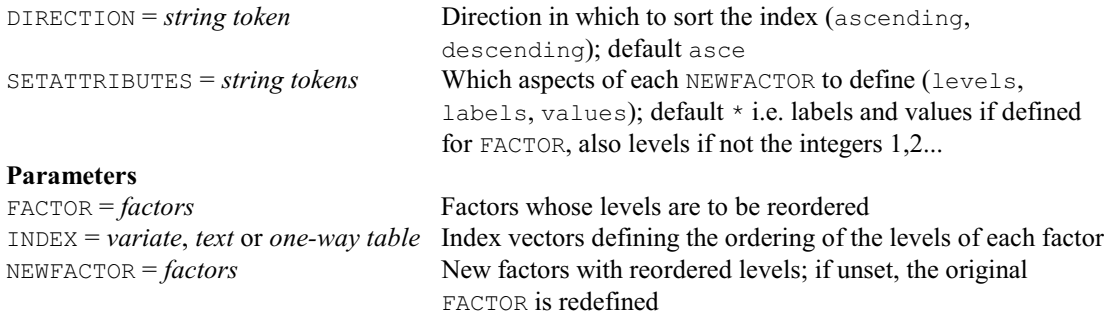

NEWLEVELS = *variates* Saves the (reordered) levels as defined for each NEWFACTOR

#### **FACTOR directive**

Declares one or more factor data structures.

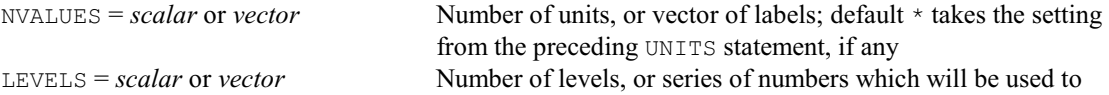

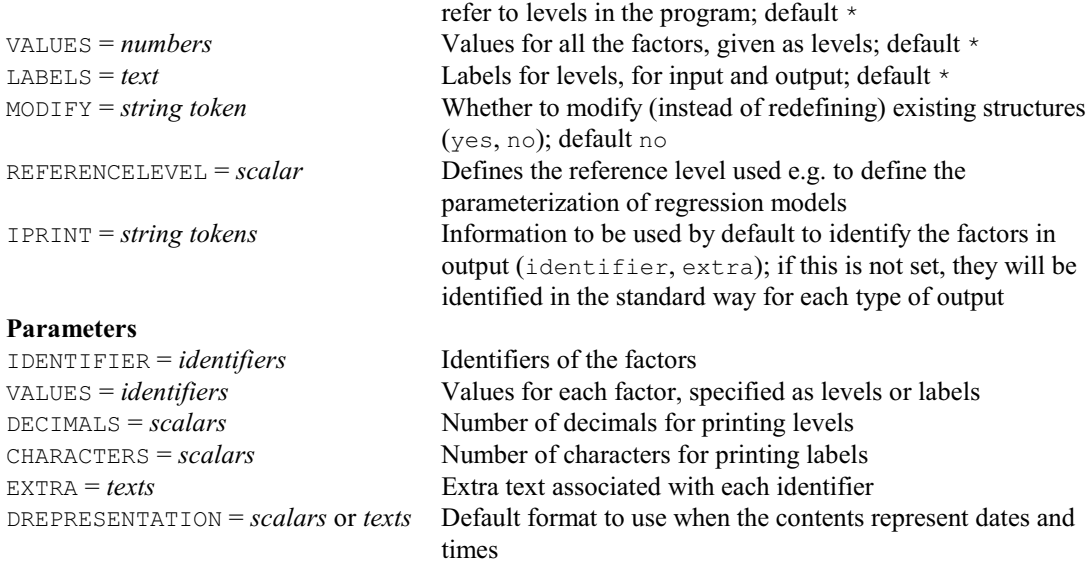

# **FACUNIQUE procedure**

Redefines a factor so that its levels and labels are unique (R.W. Payne).

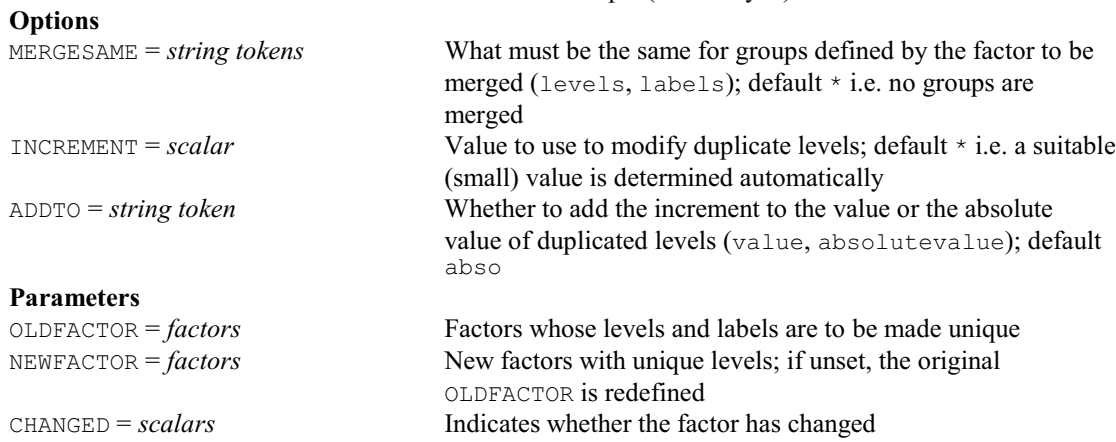

# **FALIASTERMS procedure**

Forms information about aliased model terms in analysis of variance (R.W. Payne). **Options**

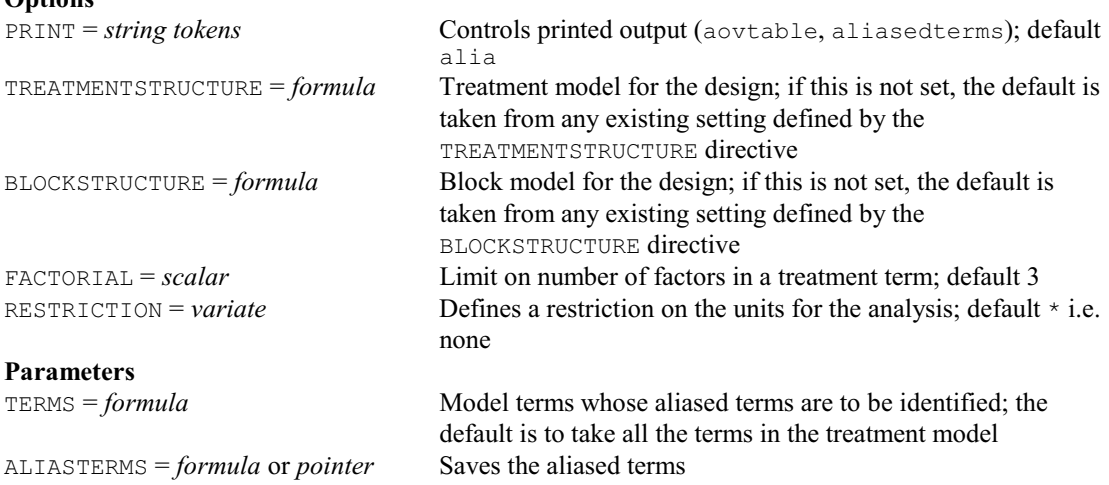

# **FARGUMENTS directive**

Forms lists of arguments involved in an expression.

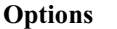

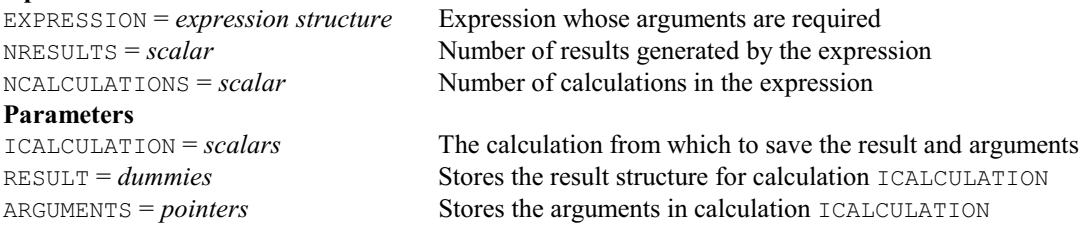

# **FAULT directive**

Checks whether to issue a diagnostic, i.e. a fault, warning or message.

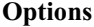

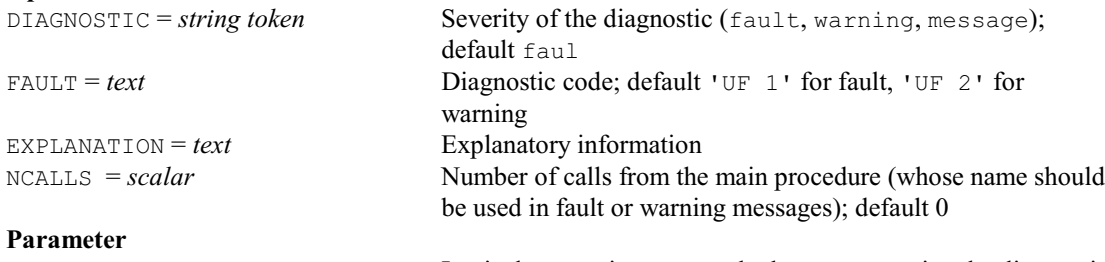

*expression* Logical expression to test whether or not to give the diagnostic

#### **FBASICCONTRASTS procedure**

Breaks a model term down into its basic contrasts (R.W. Payne).

### **Options**

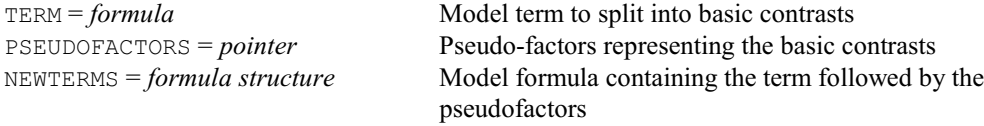

#### **No parameters**

#### **FBETWEENGROUPVECTORS procedure**

Forms variates and classifying factors containing within-group summaries to use e.g. in a between-group analysis (R.W. Payne).

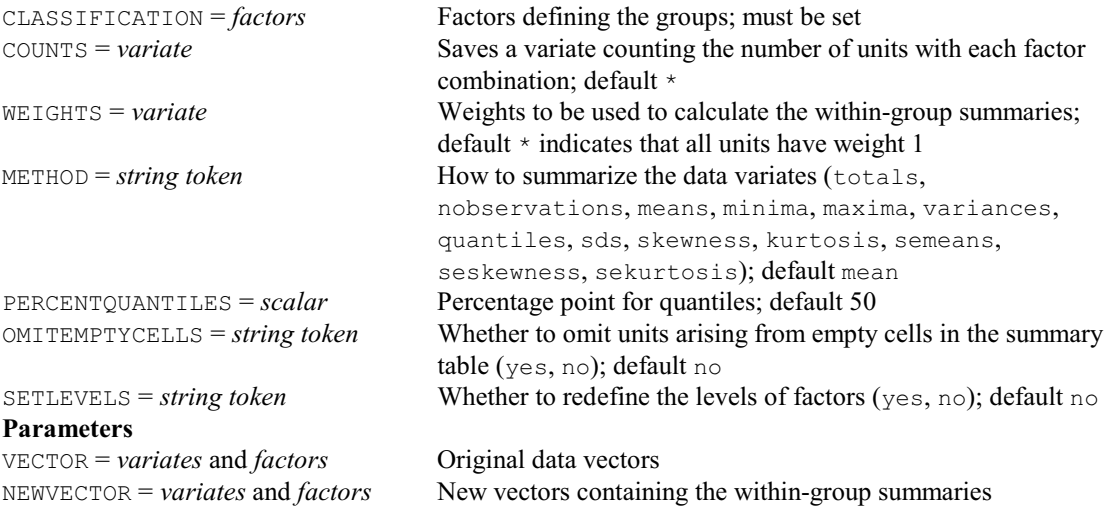

# **FCA directive**

Performs factor analysis.

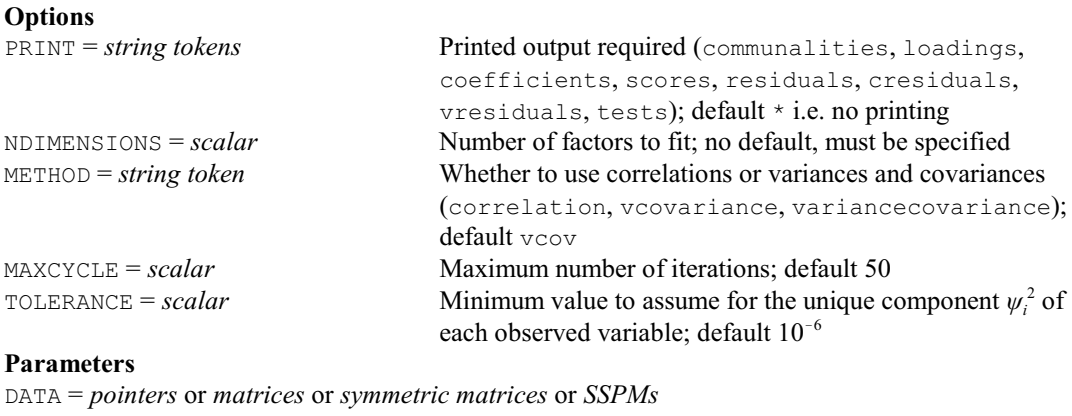

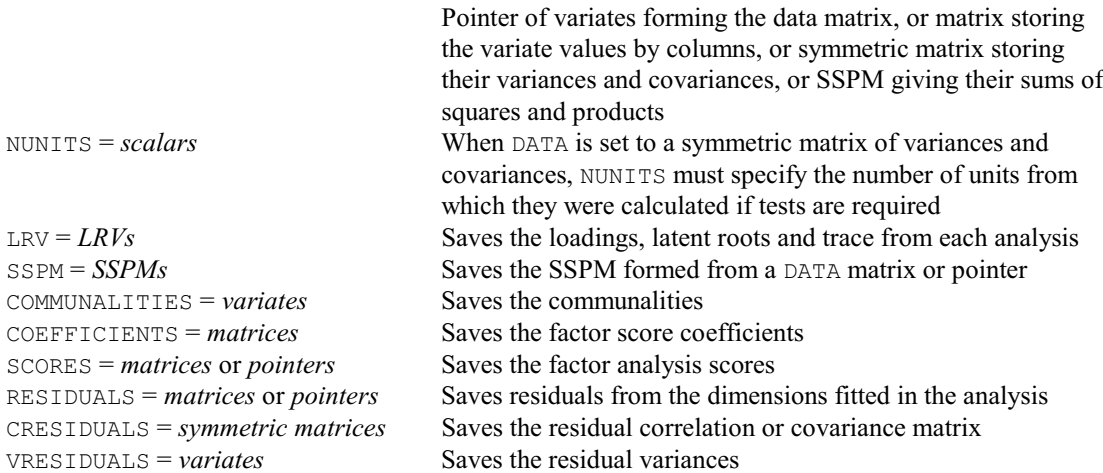

# **FCLASSIFICATION directive**

Forms a classification set for each term in a formula, breaks a formula up into separate formulae (one for each term), and applies a limit to the number of factors and variates in the terms of a formula. **Options**

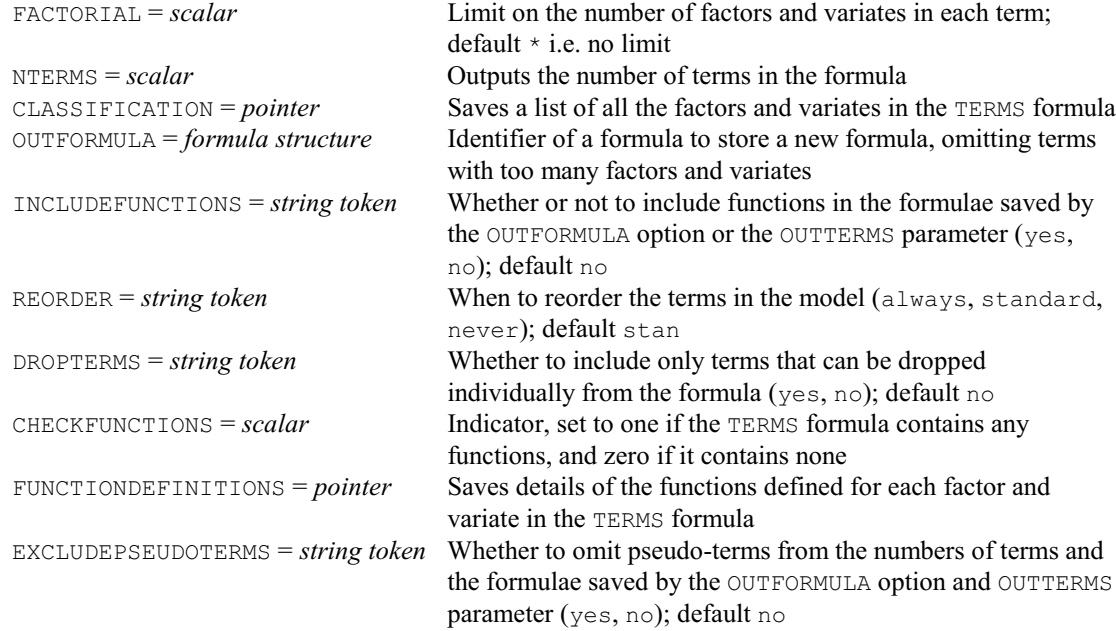

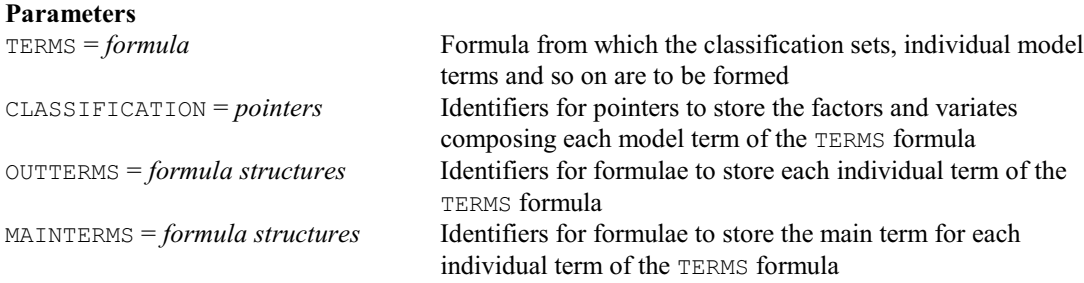

#### **FCOMPLEMENT procedure**

Forms the complement of an incomplete block design (W. van den Berg).

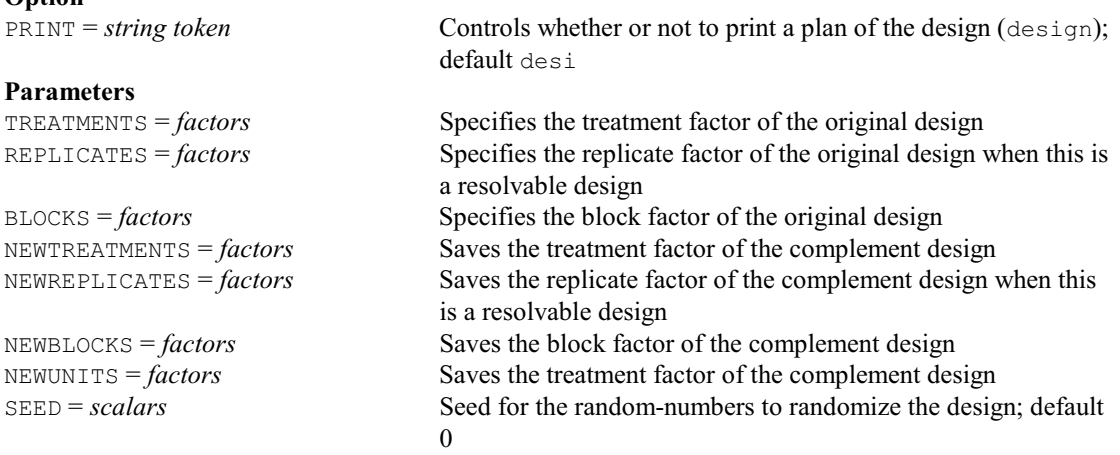

#### **FCONTRASTS procedure**

Modifies a model formula to contain contrasts of factors (R.W. Payne).

#### **Options**

NEWFORMULA = *formula structure*<br>FACTORIAL = *scalar* 

**Parameters**<br>FACTOR = *factors* 

#### **FCOPY directive**

Makes copies of files. **No options Parameters** OLD = *texts* Name of each file to copy

FORMULA = *formula* **Formula Formula Formula Formula Formula Formula Modified formula Formula Modified formula** Limit on the number of variates or factors in terms generated from FORMULA; default 3

Factors over which to define contrasts CONTRASTTYPE = *string tokens* Type of contrast (polynomial, regression); default poly ORDER = *scalars* Number of contrasts to define for each FACTOR XCONTRASTS = *variates* or *matrices* X-values defining the contrasts for each FACTOR DEVIATIONS = *string tokens* Whether to include deviations (yes, no); default no ORTHOGONALIZE = *string tokens* Whether to orthogonalize the contrasts (yes, no); default no SAVECONTRASTS = *pointers* Pointer to save the contrast variates defined for each FACTOR

NEW = *texts* Name for the new copy of each file OVERWRITE = *string tokens* Whether to overwrite any existing files (yes, no); default no

#### **FCORRELATION procedure**

Forms the correlation matrix for a list of variates (R.W. Payne).

**Options**

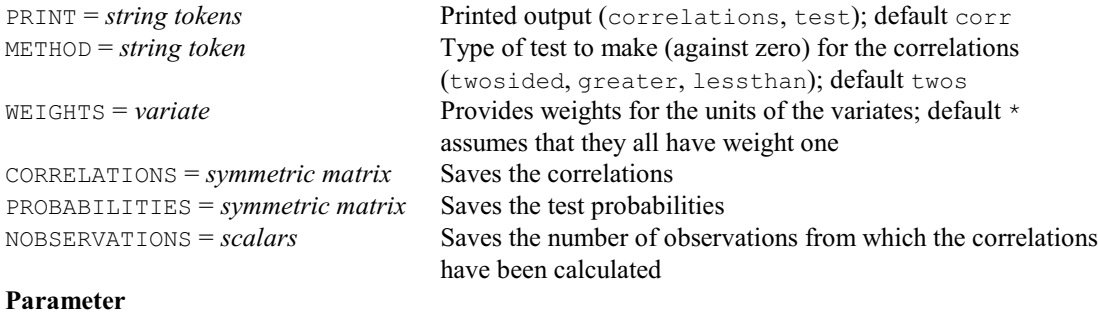

DATA = *variates* Variates for which the matrix is to be calculated

#### **FCOVARIOGRAM directive**

Forms a covariogram structure containing auto-variograms of individual variates and crossvariograms for pairs from a list of variates.

#### **Options**

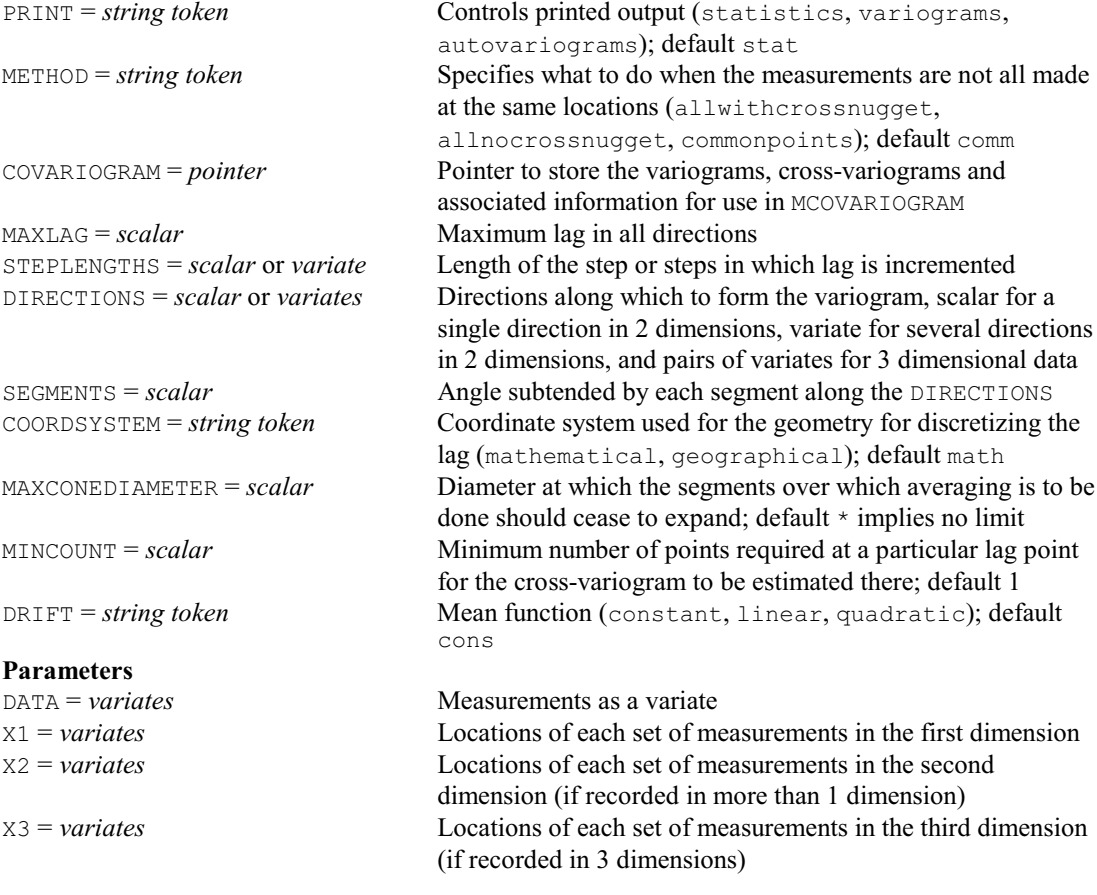

# **FDELETE directive**

Deletes files. **No options Parameter**

NAME = *texts* Names of the files to delete

#### **FDESIGNFILE procedure**

Forms a backing-store file of information for AGDESIGN (R.W. Payne).

#### **Option**

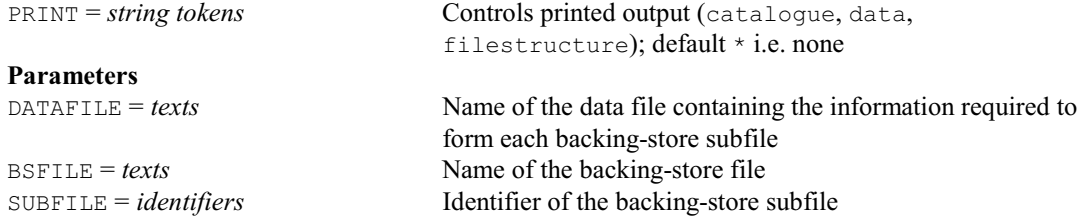

#### **FDIALLEL procedure**

Forms the components of a diallel model for REML or regression (R.W. Payne).

#### **No options Parameters**

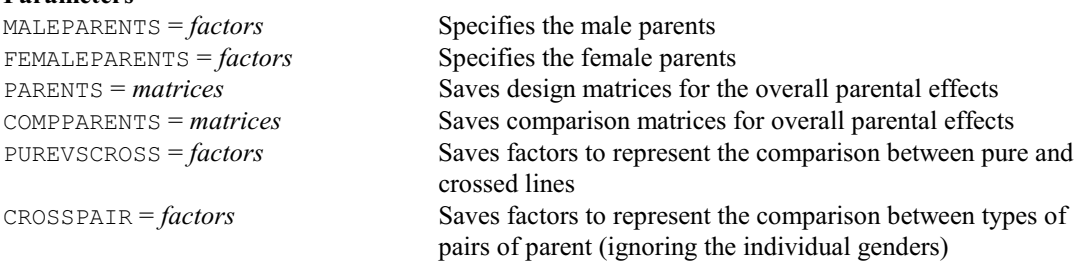

#### **FDISTINCTFACTORS procedure**

Checks sets of factors to remove any that define duplicate classifications (R.W. Payne).

#### **No options** Paramete

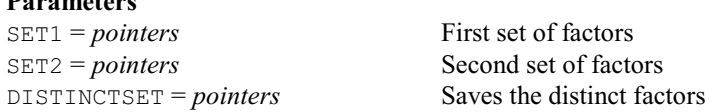

#### **FDRBONFERRONI procedure**

Estimates false discovery rates by a Bonferroni-type procedure (A.I. Glaser).

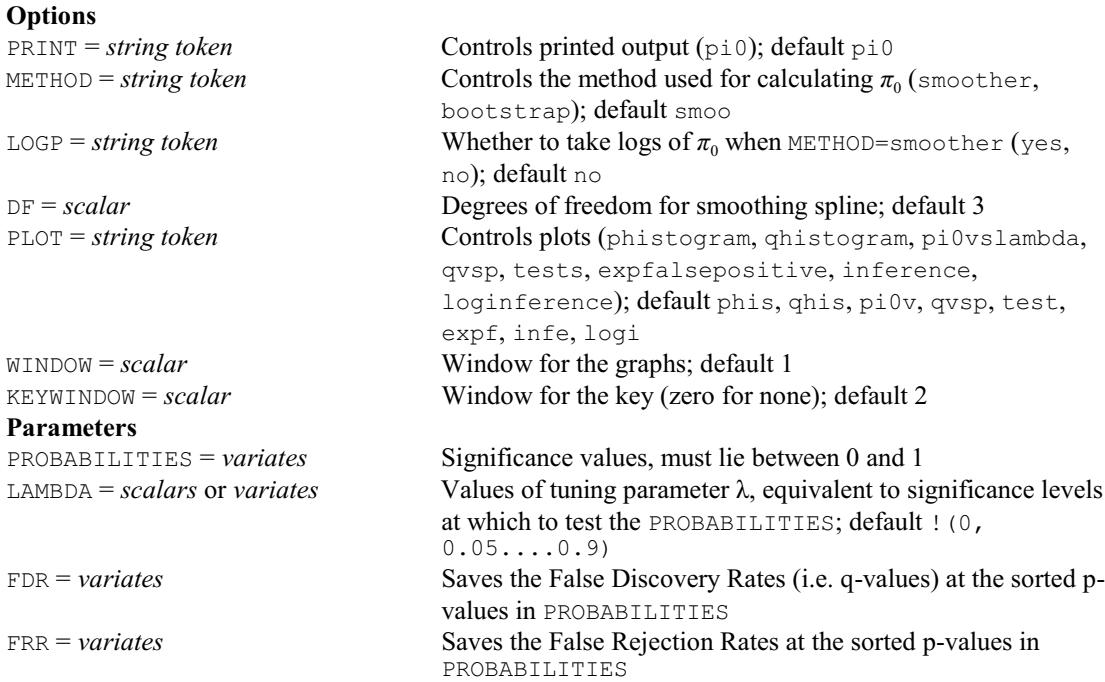

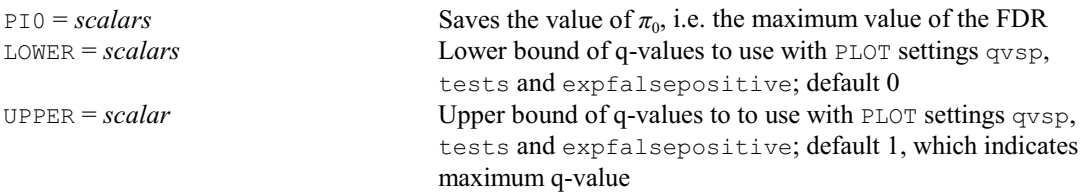

# **FDRMIXTURE procedure**

Estimates false discovery rates using mixture distributions (J.W. McNicol & D.B. Baird).

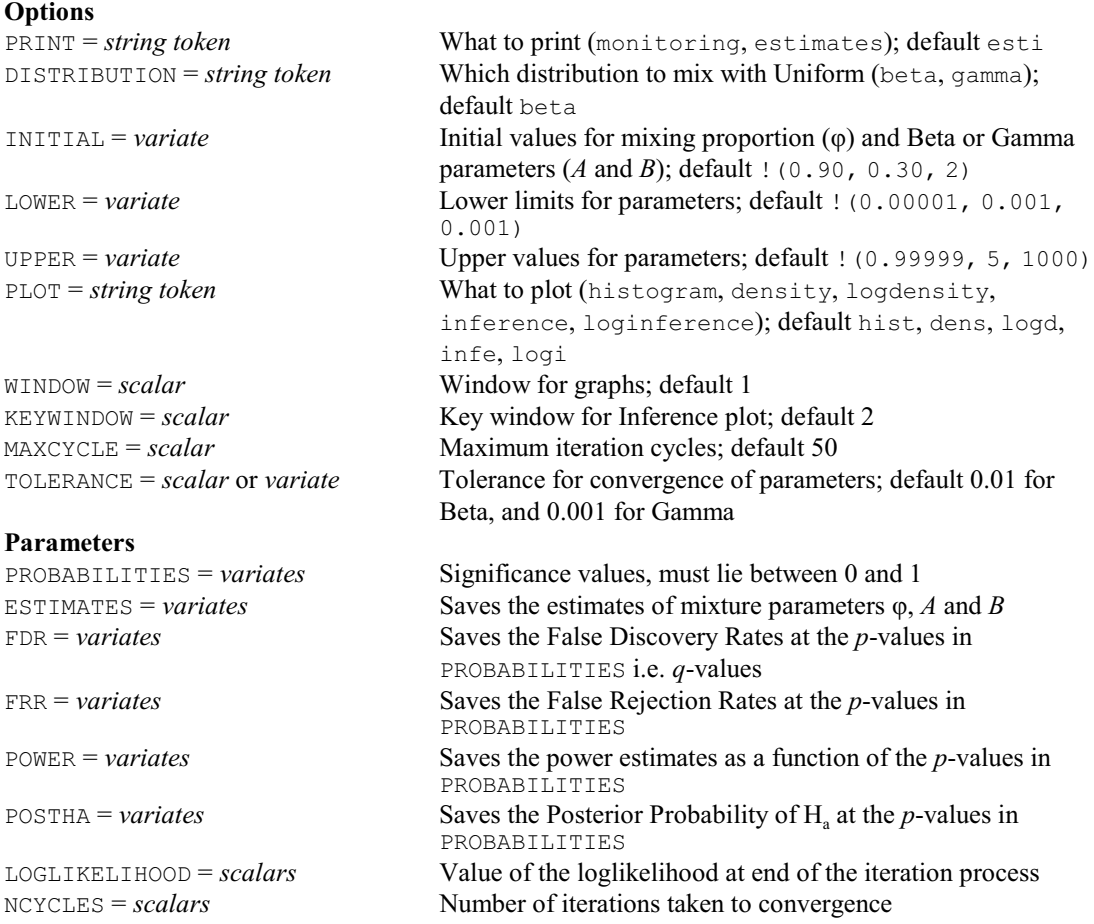

# **FEXACT2X2 procedure**

Does Fisher's exact test for 2×2 tables (M.S. Ridout & M.W. Patefield).

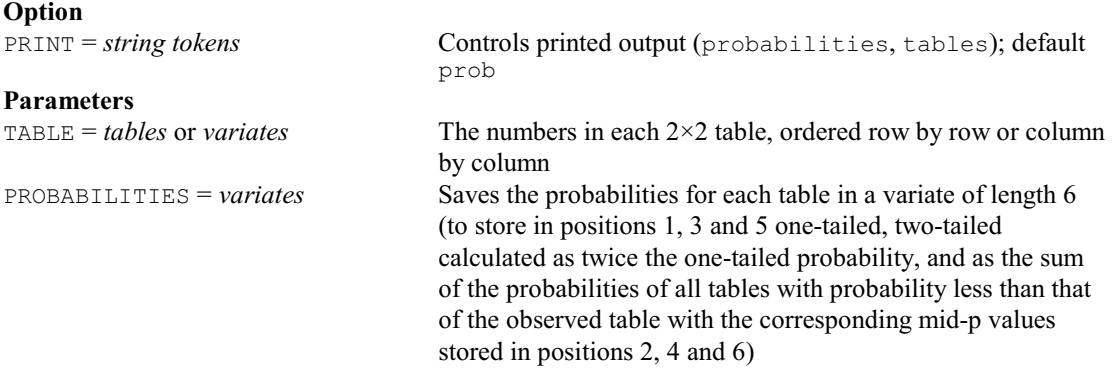

# **FFRAME procedure**

Forms multiple windows in a plot-matrix for high-resolution graphics (P.W. Goedhart).

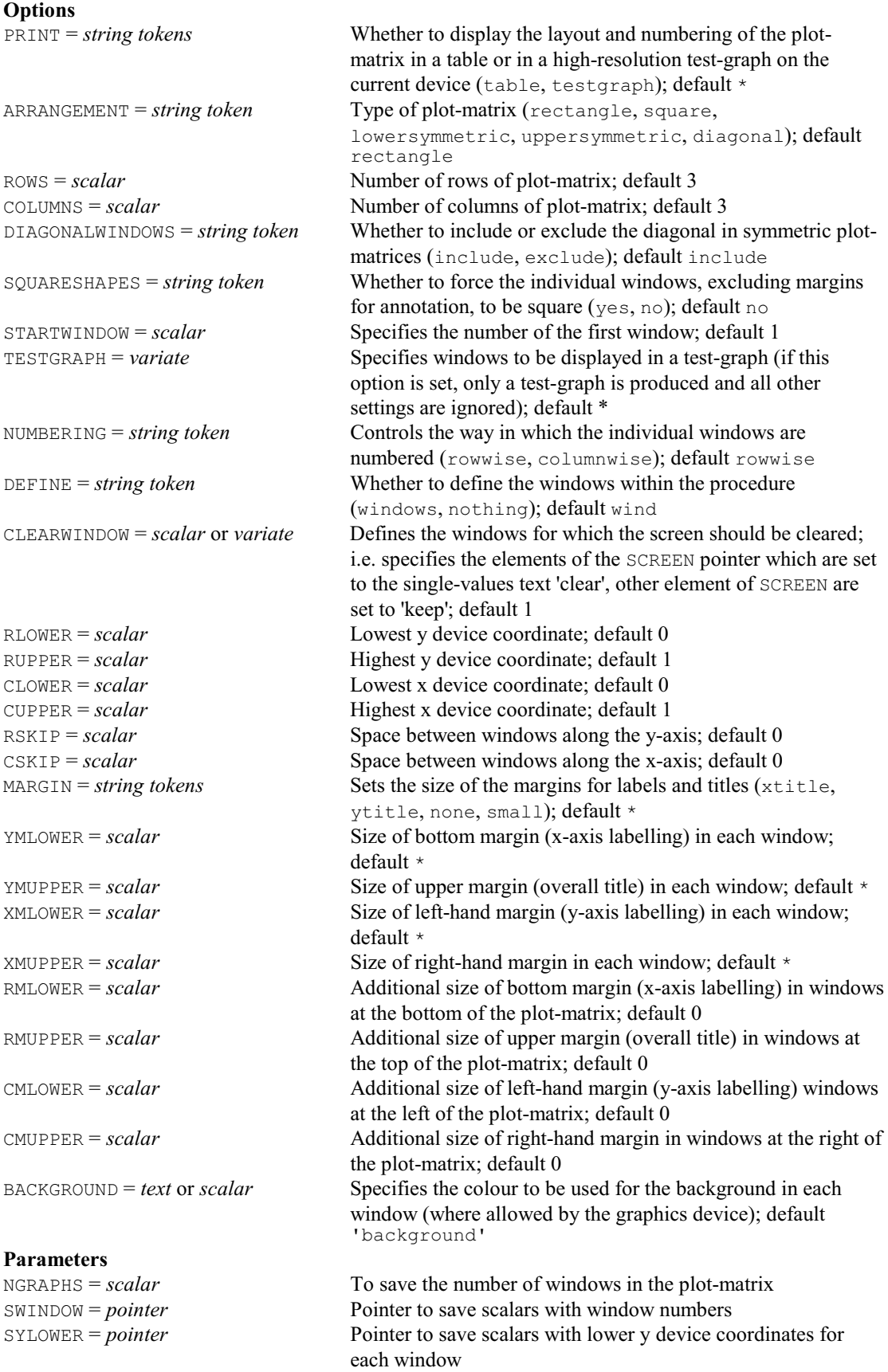

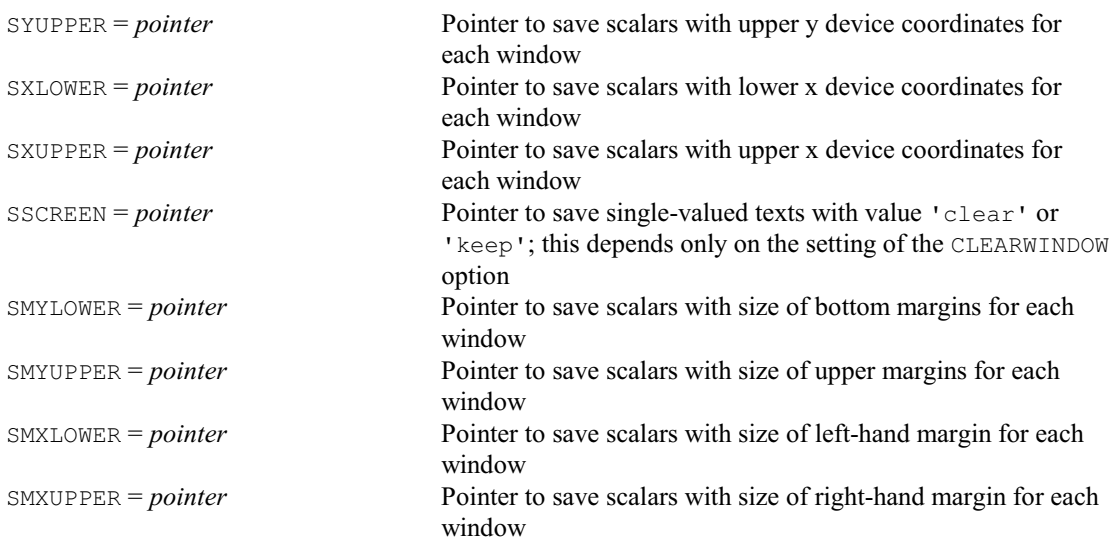

# **FFREERESPONSEFACTOR procedure**

Forms multiple-response factors from free-response data (R.W. Payne).

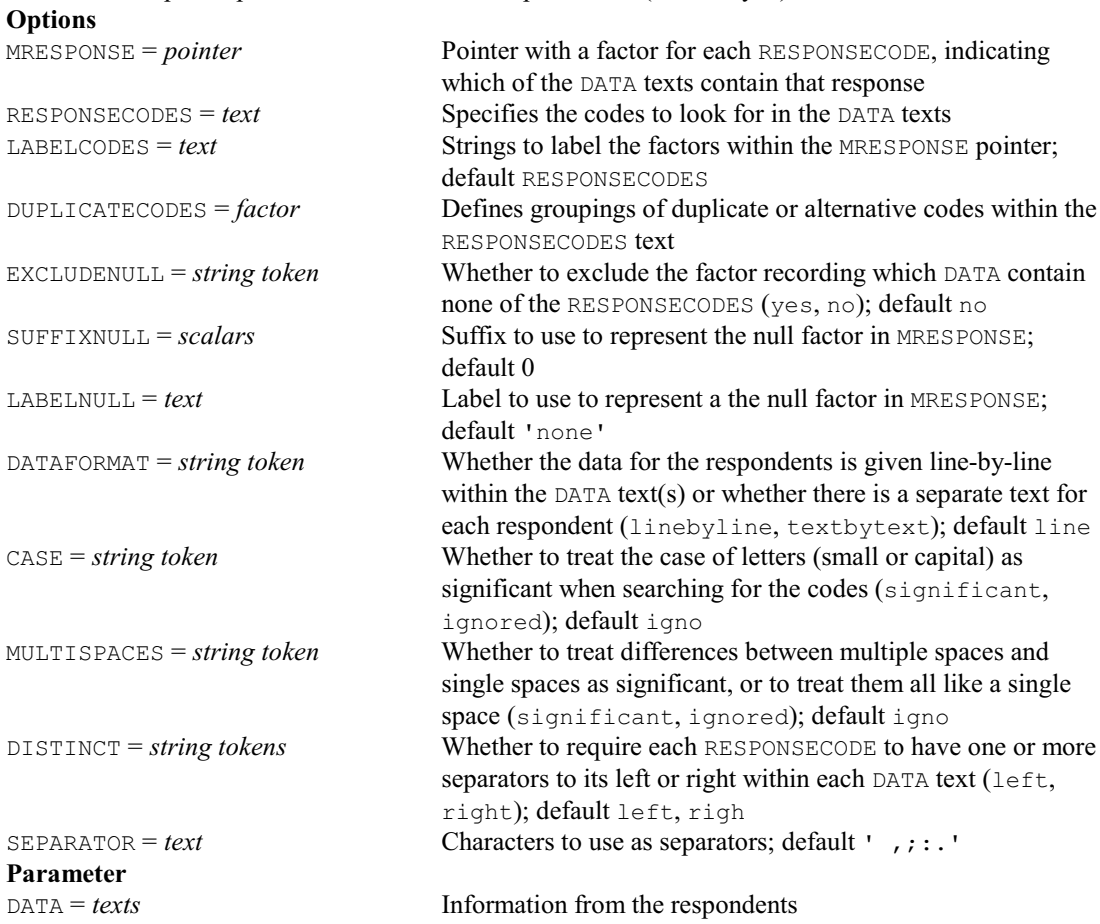

# **FHADAMARDMATRIX procedure**

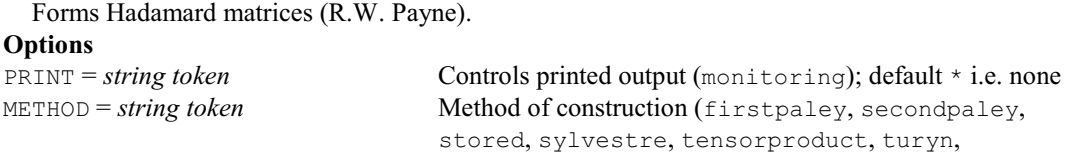

williamson); default \* i.e. determined automatically

#### **Parameters**

NROWS = *scalars*<br>
HADAMARDMATRIX = *matrices*<br>
Saves the Hadamard matrices  $HADAMARDMATRIX = matrices$ ERROR  $=$  *scalars* Returns 0 if the matrix has been formed successfully and 1 if not

#### **FHAT procedure**

Calculates an estimate of the F nearest-neighbour distribution function (M.A. Mugglestone, S.A. Harding, B.Y.Y. Lee, P.J. Diggle & B.S. Rowlingson).

#### **Option**

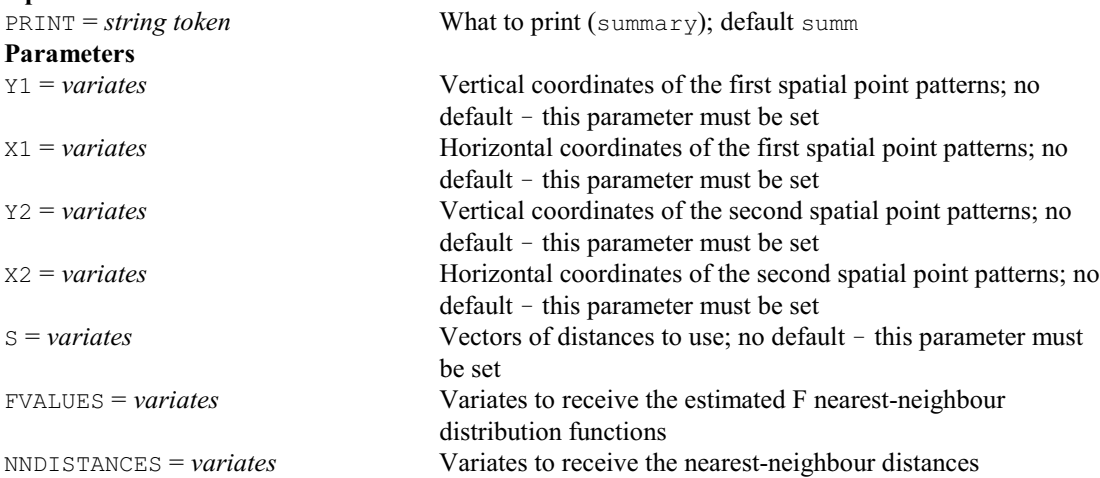

### **FIELLER procedure**

Calculates effective doses or relative potencies (P.W. Lane).

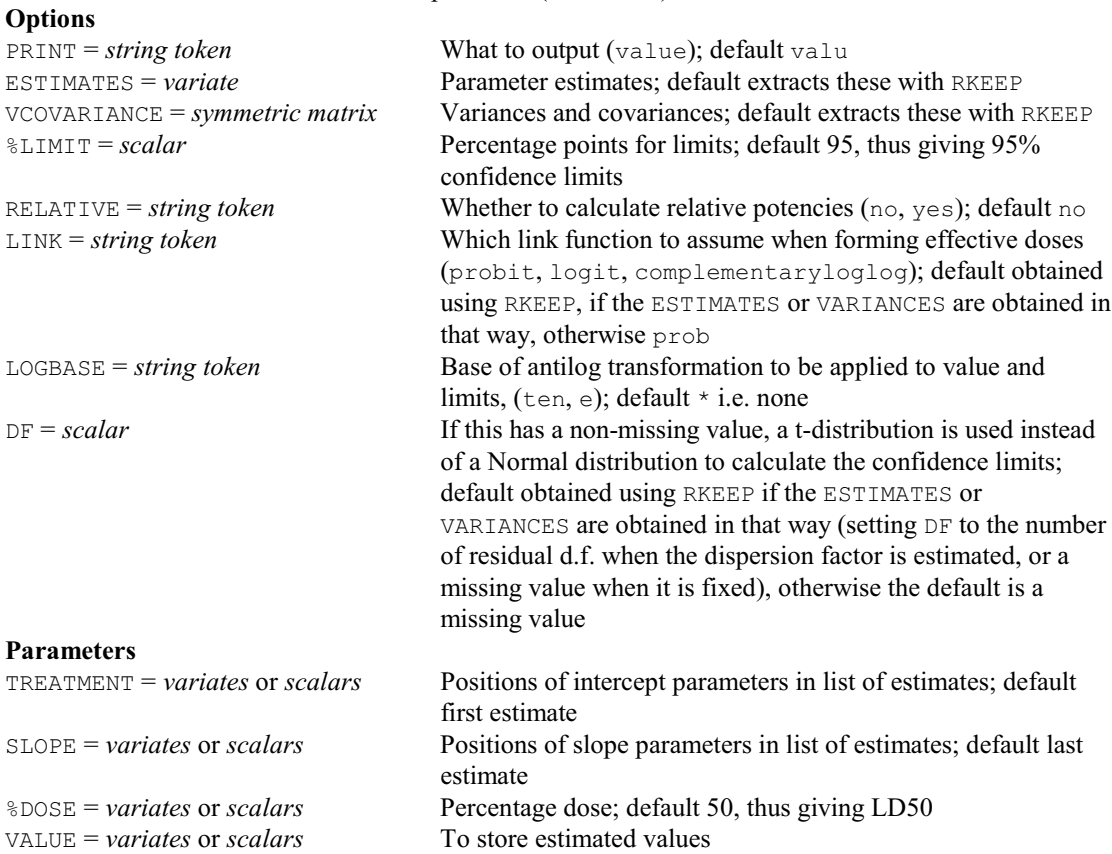

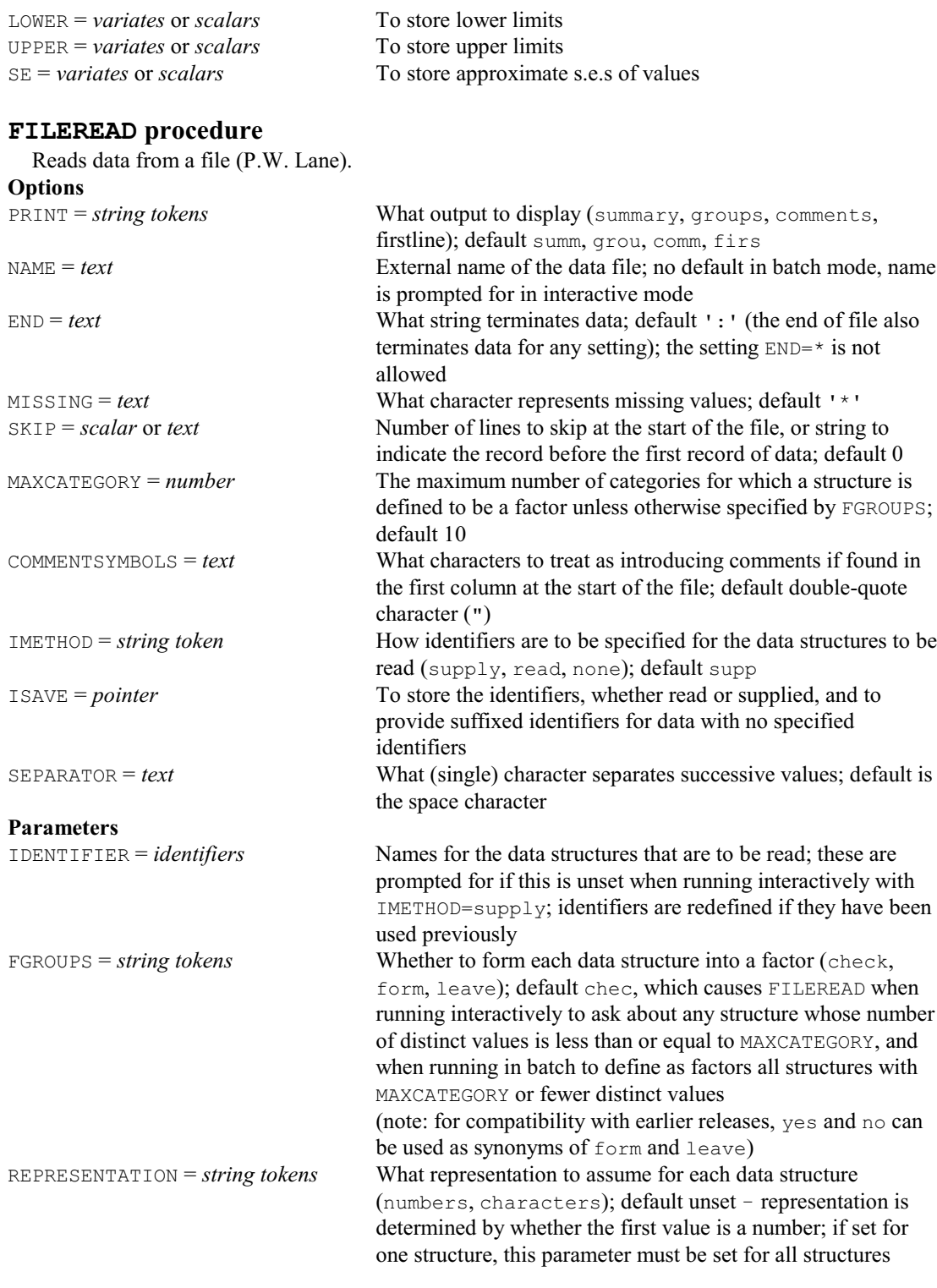

# **FILTER directive**

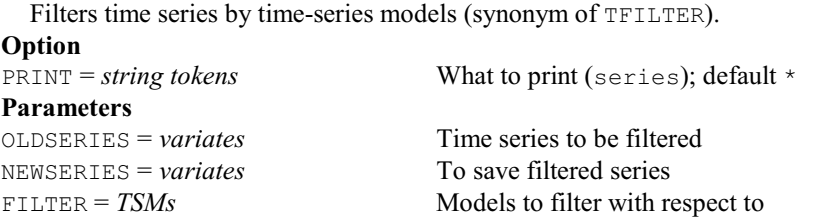

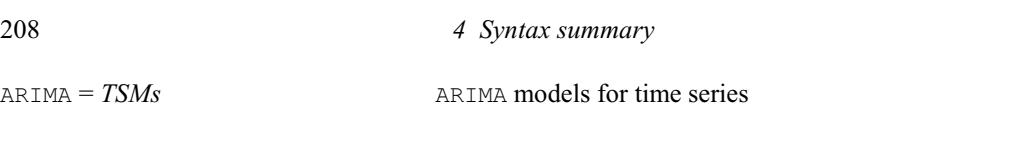

# **FIT directive**

Fits a linear, generalized linear, generalized additive or generalized nonlinear model.

**Options**

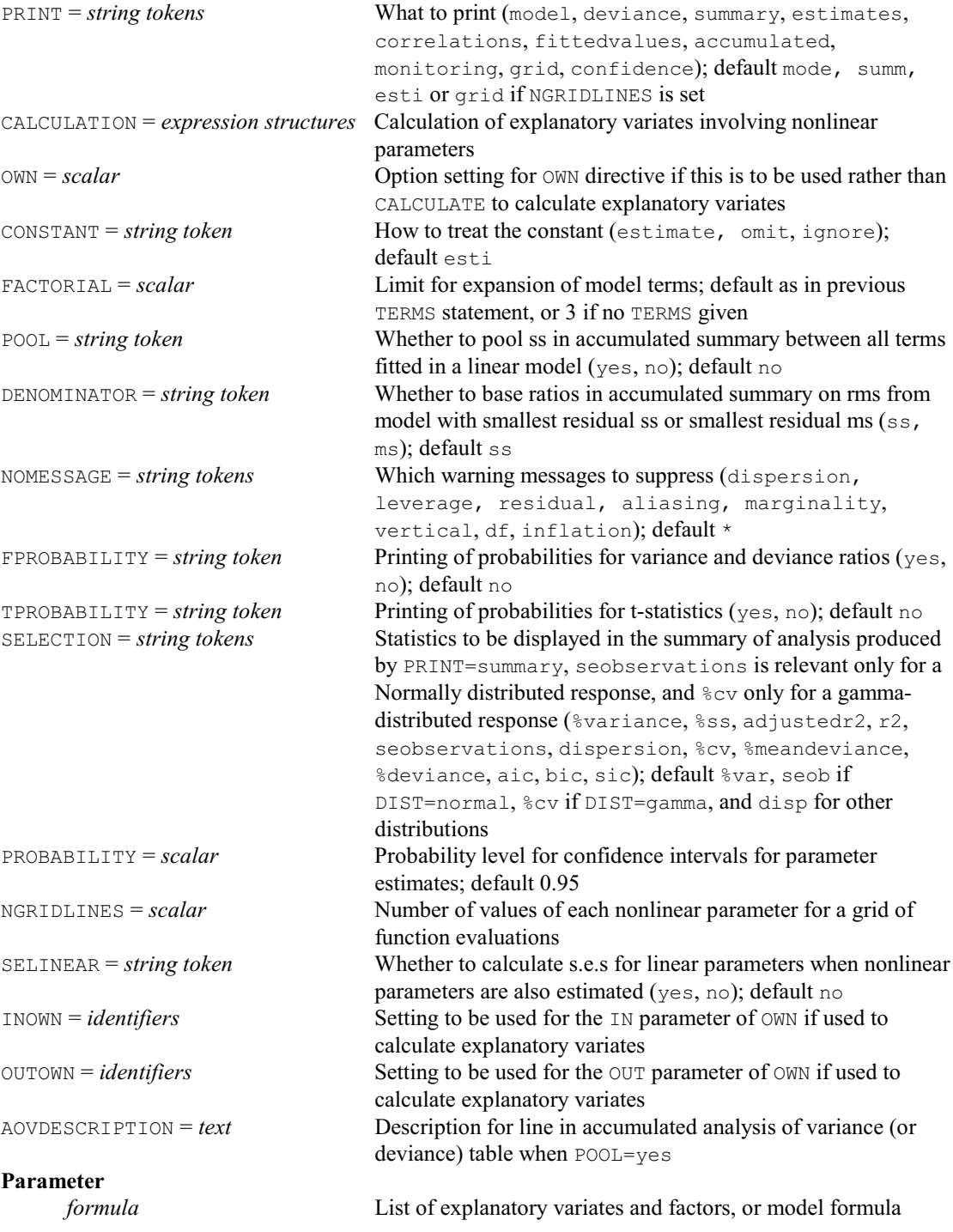

# **FITCURVE directive**

Fits a standard nonlinear regression model.

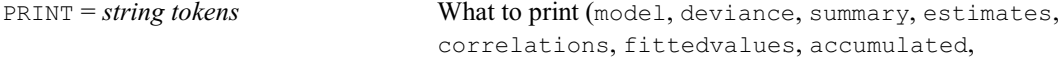

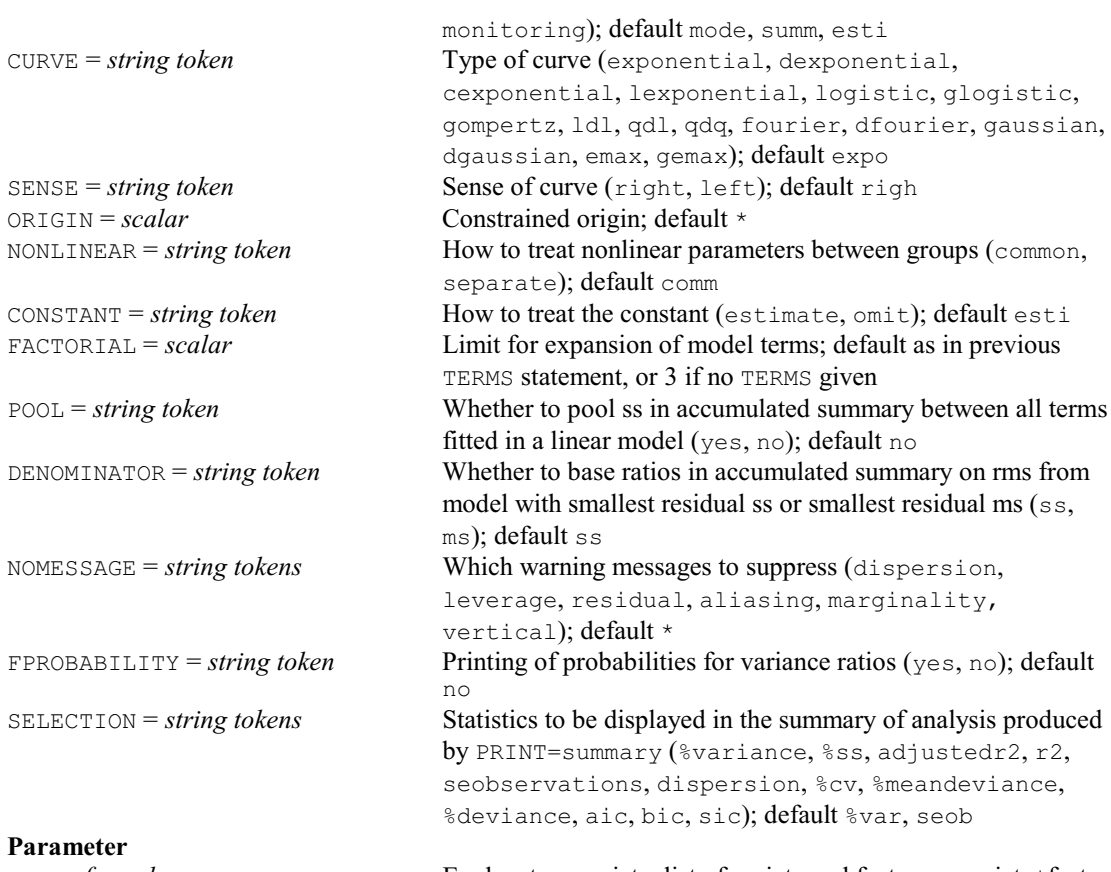

# *formula* Explanatory variate, list of variate and factor, or variate \*factor

# **FITINDIVIDUALLY procedure**

Fits regression models one term at a time (R.W. Payne).

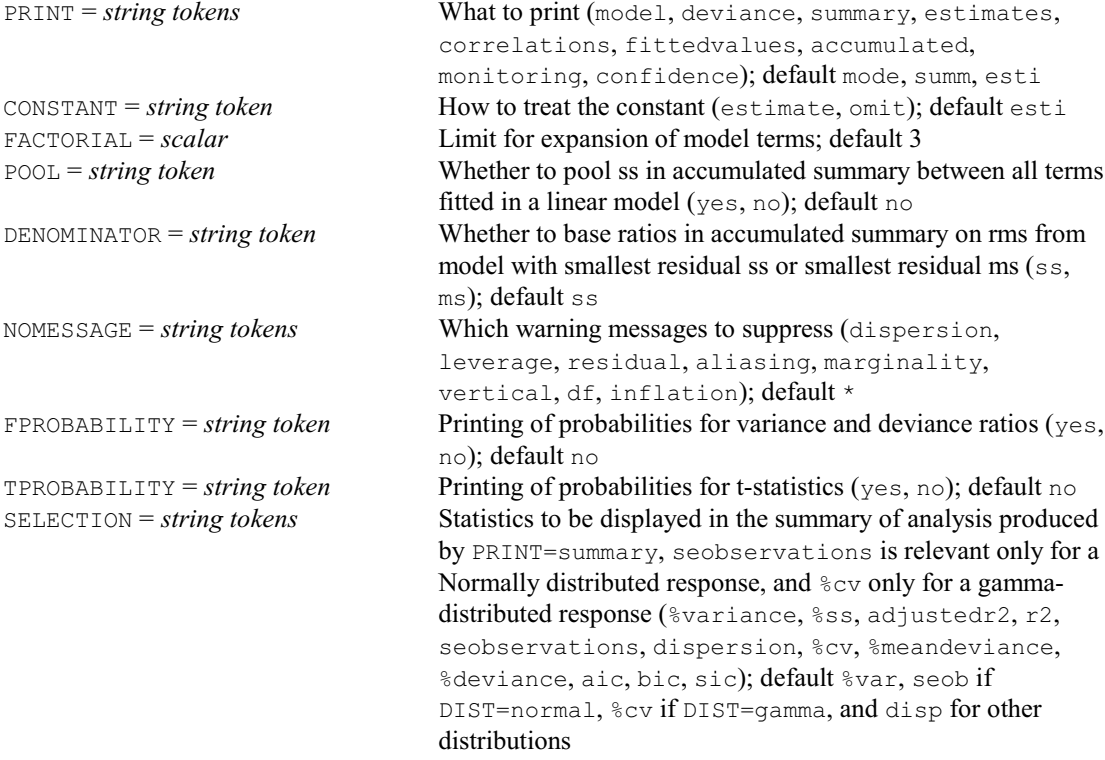

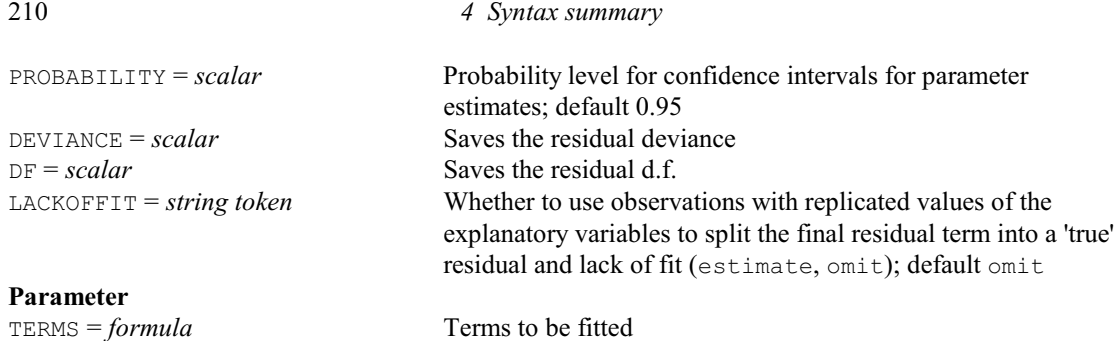

# **FITMULTINOMIAL procedure**

Fits generalized linear models with multinomial distribution (R.W. Payne).

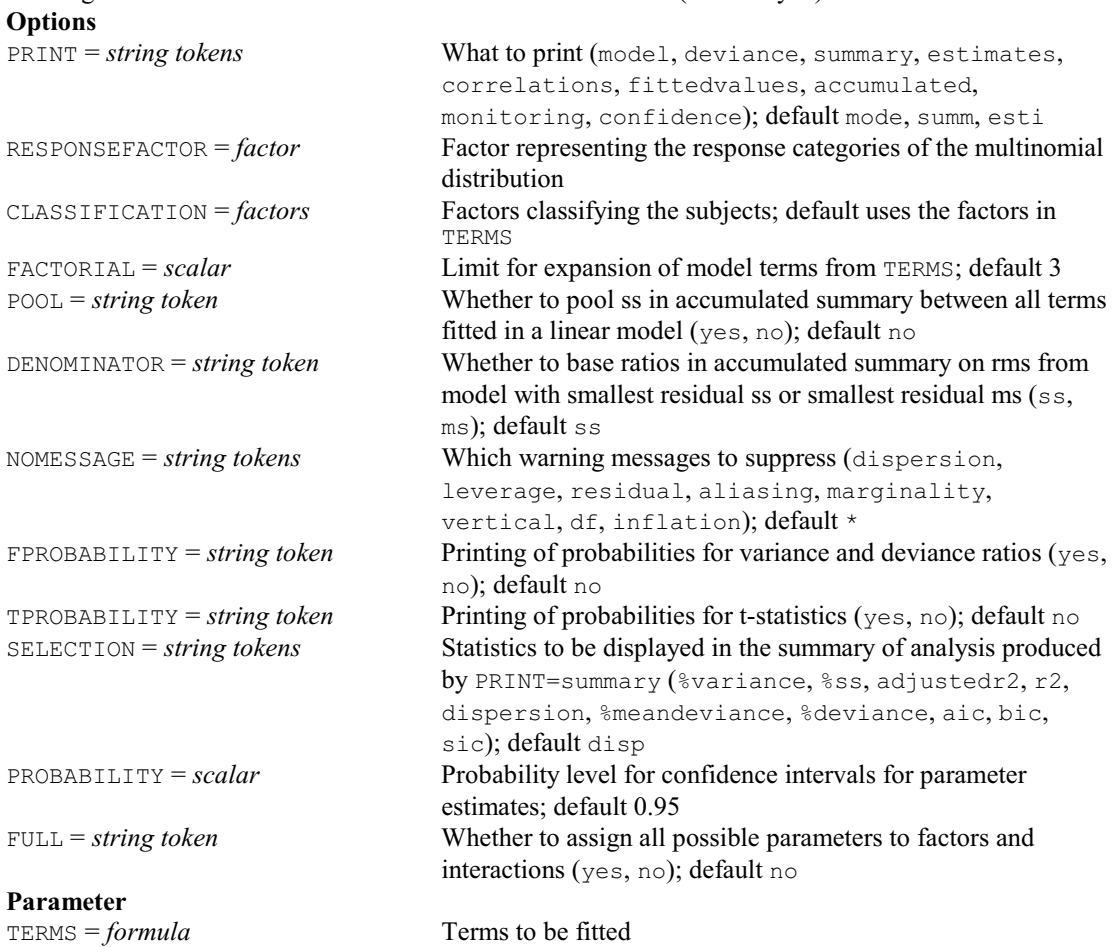

# **FITNONLINEAR directive**

Fits a nonlinear regression model or optimizes a scalar function.

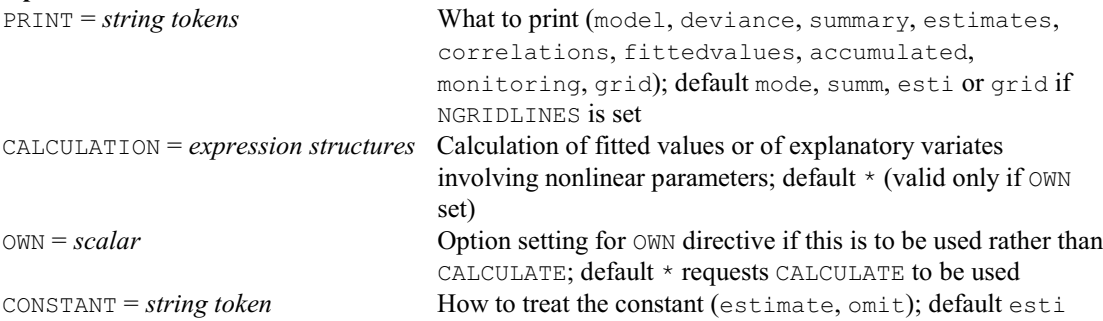

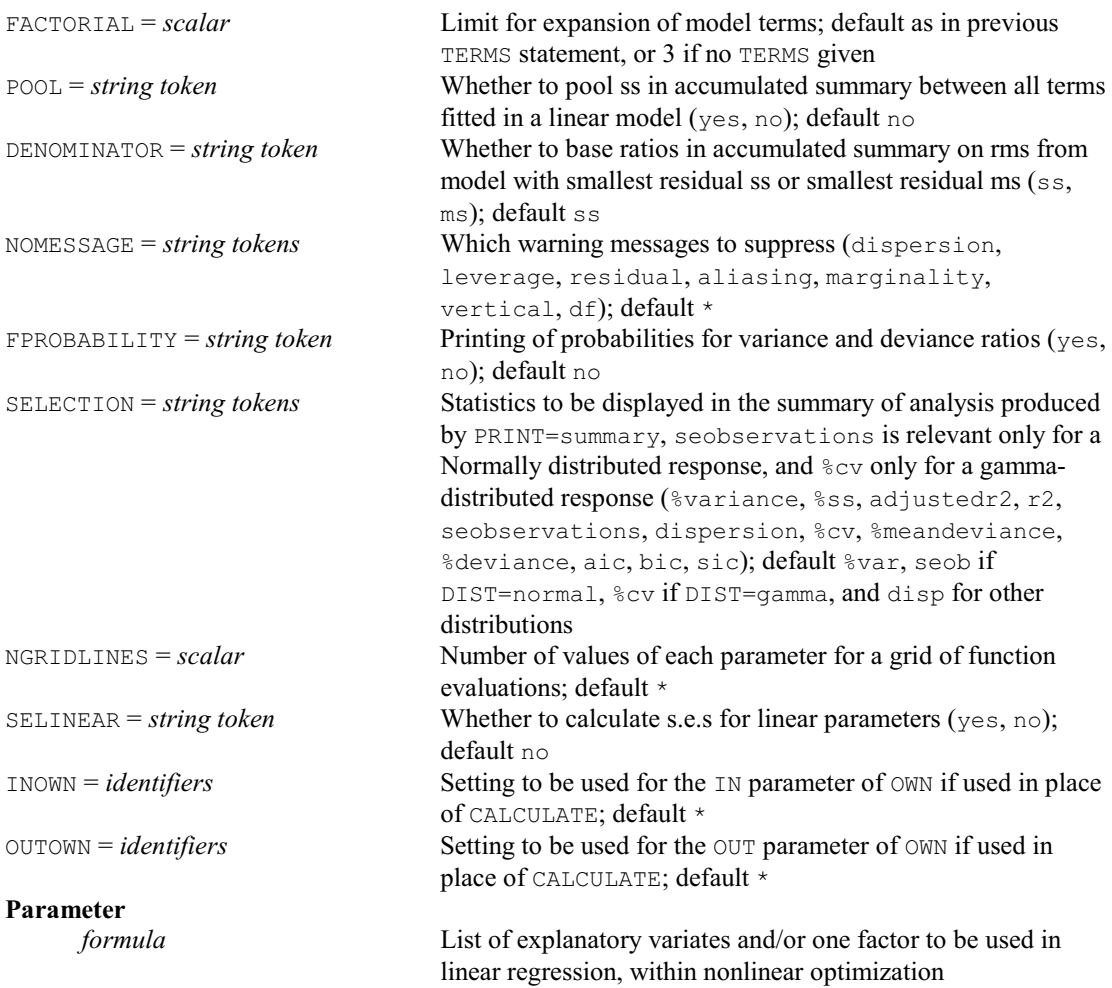

# **FKEY directive**

Forms design keys for multi-stratum experimental designs, allowing for confounded and aliased treatments.

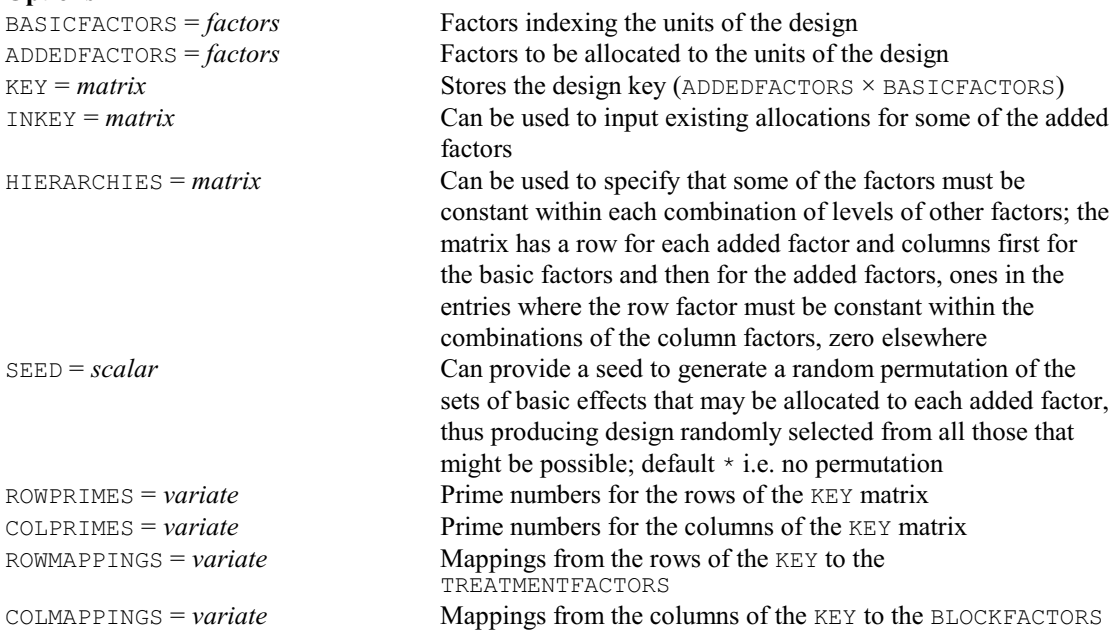

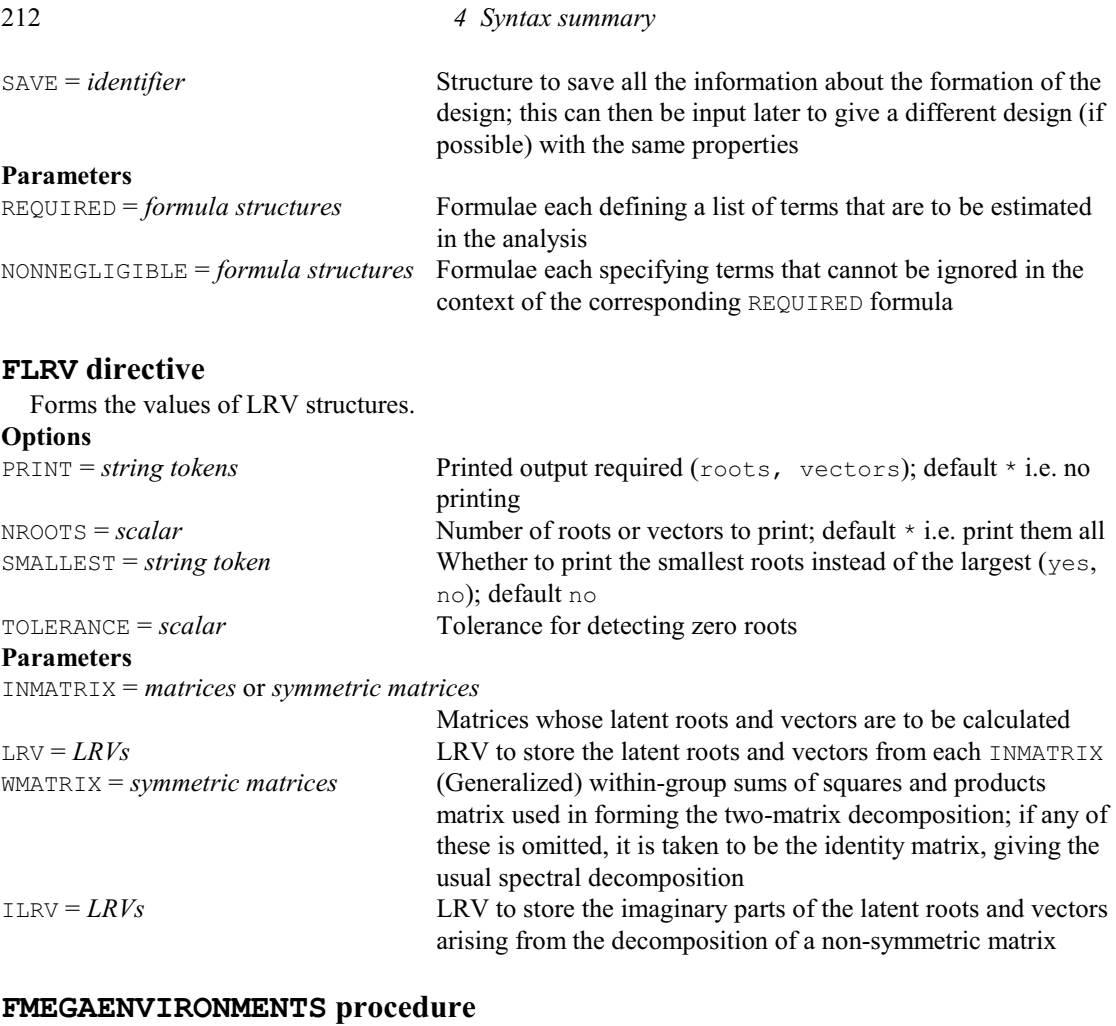

Forms mega-environments based on winning genotypes from an AMMI-2 model (D.A. Murray & M. Malosetti).

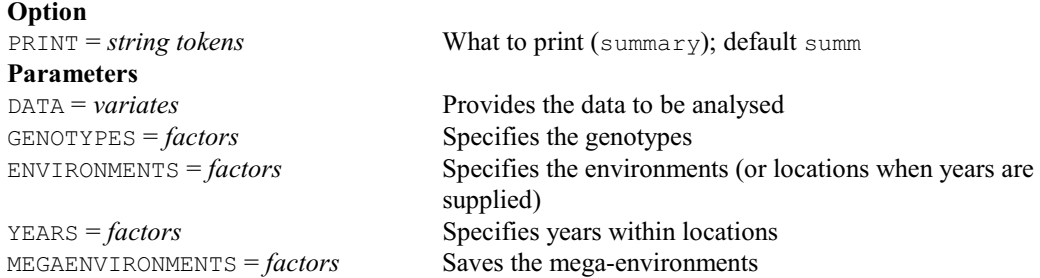

# **FMFACTORS procedure**

Forms a pointer of factors representing a multiple-response (R.W. Payne).

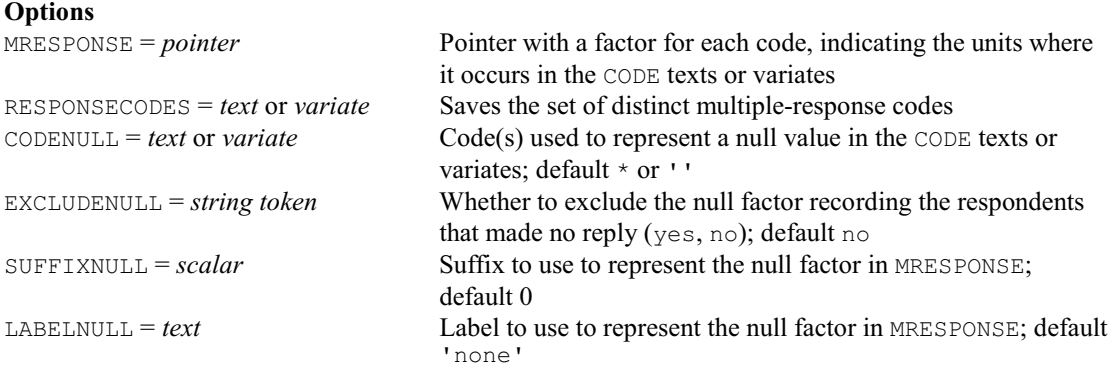
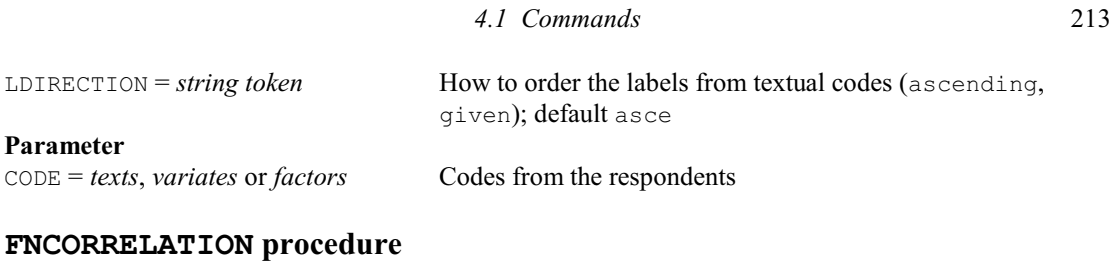

#### Calculates correlations from variances and covariances, together with their variances and covariances (S.A. Gezan).

#### **Options**

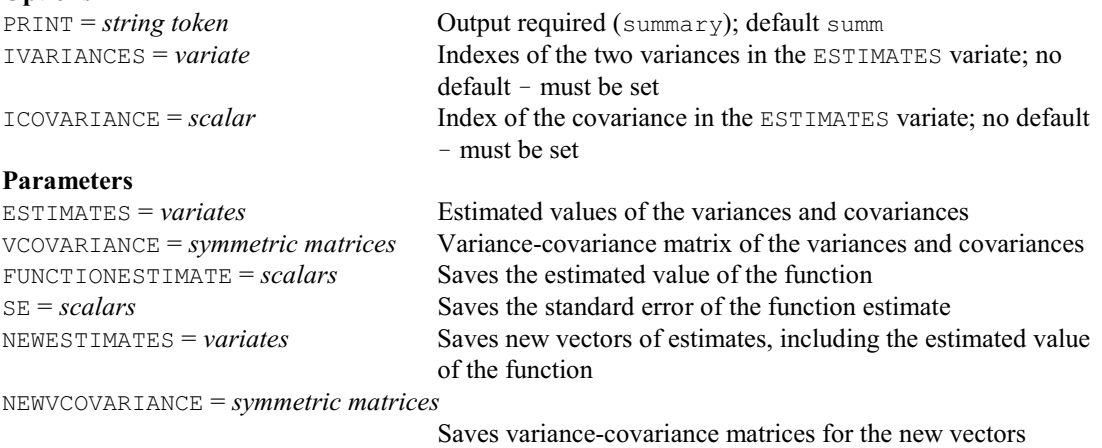

### (including the function estimate)

### **FNLINEAR procedure**

Estimates linear functions of one or more random variables, and calculates their variances and covariances (S.A. Gezan).

### **Options**

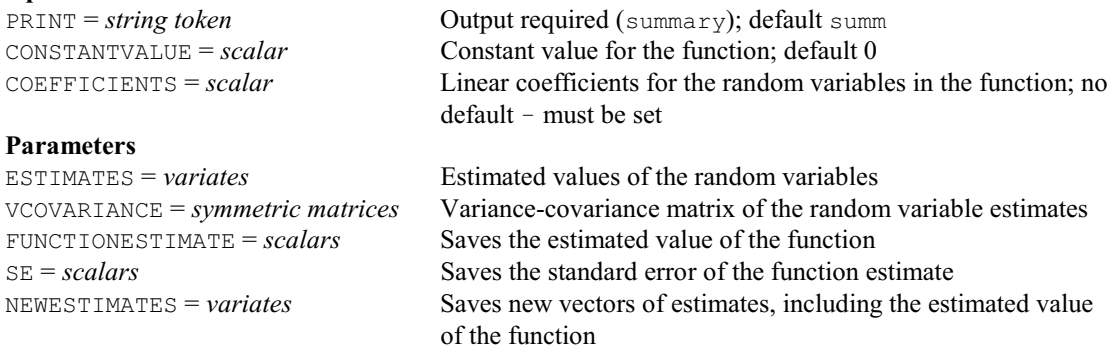

NEWVCOVARIANCE = *symmetric matrices*

Saves variance-covariance matrices for the NEWESTIMATES

## **FNPOWER procedure**

Estimates products of powers of two random variables, and calculates their variances and covariances (S.A. Gezan).

### **Options**

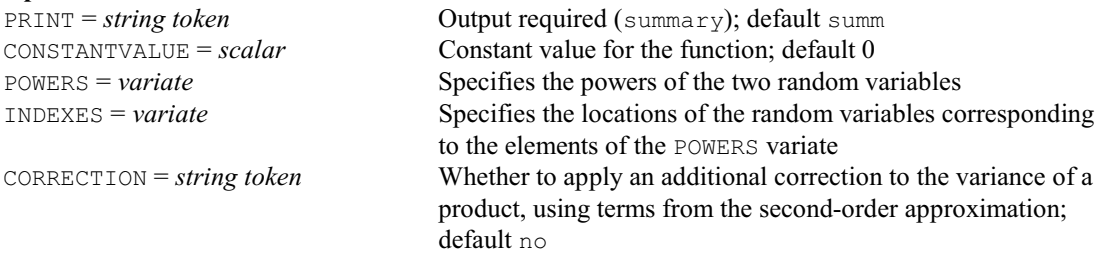

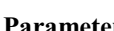

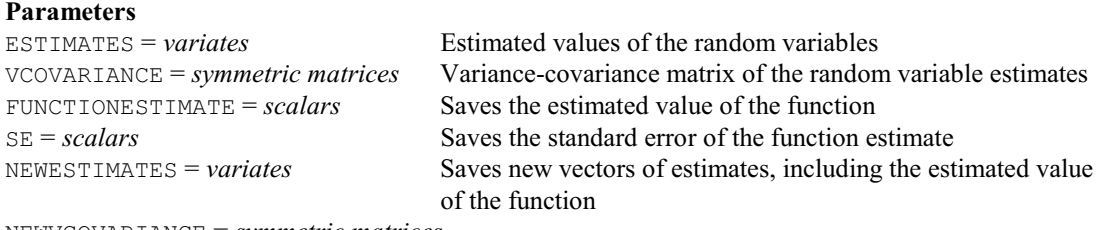

NEWVCOVARIANCE = *symmetric matrices*

Saves variance-covariance matrices for the new vestors (including the function estimate)

then used within the loop to refer, in turn, to the structures in

## **FOCCURRENCES procedure**

Counts how often each pair of treatments occurs in the same block (W. van den Berg).

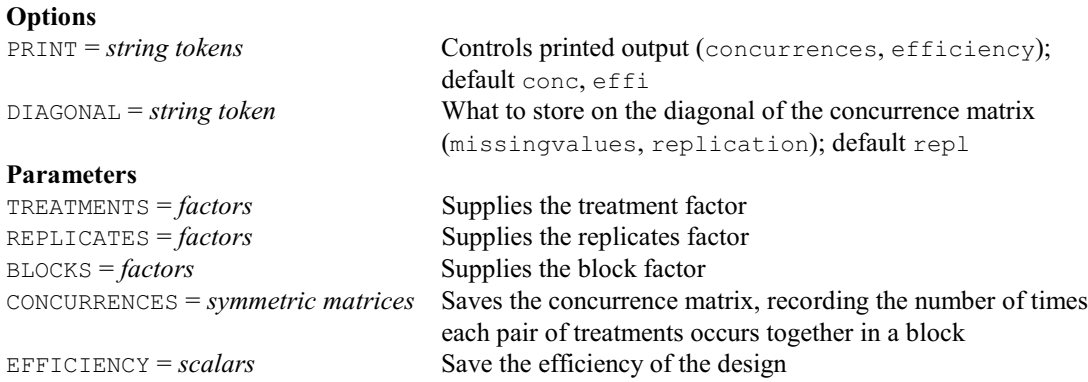

### **FOR directive**

Introduces a loop; subsequent statements define the contents of the loop, which is terminated by the directive ENDFOR.

# **Options**

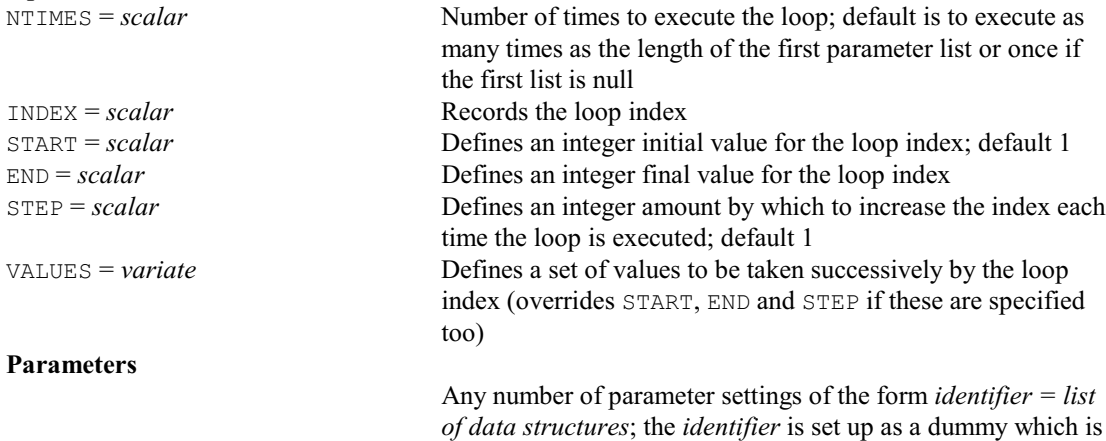

#### **FORECAST directive**

Forecasts future values of a time series (synonym of TFORECAST).

#### **Options**

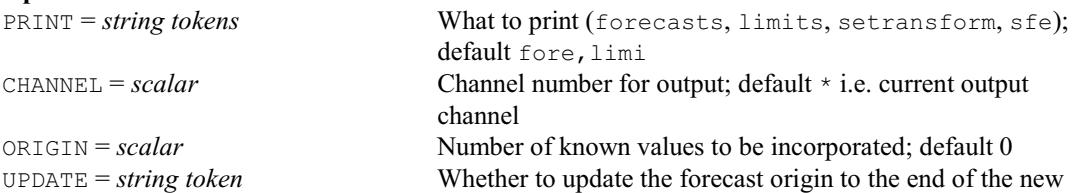

the list

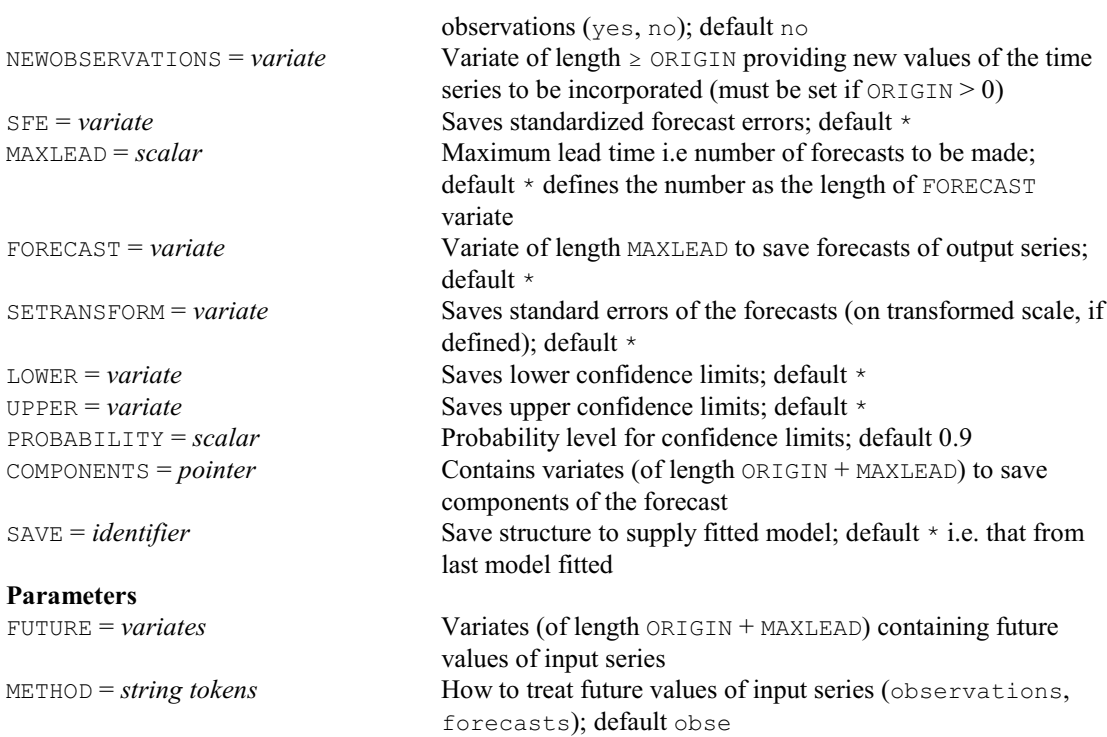

### **FORMULA directive**

Declares one or more formula data structures.

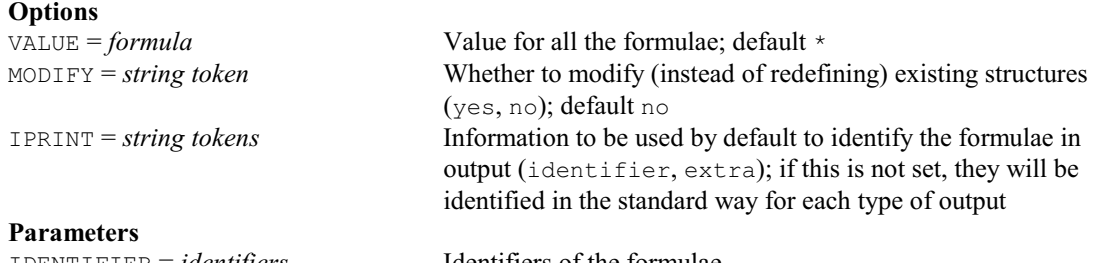

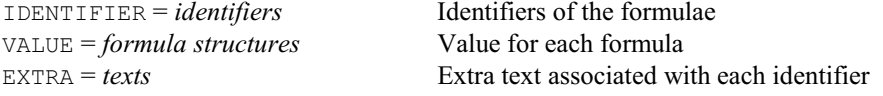

### **FOURIER directive**

Calculates cosine or Fourier transforms of real or complex series.

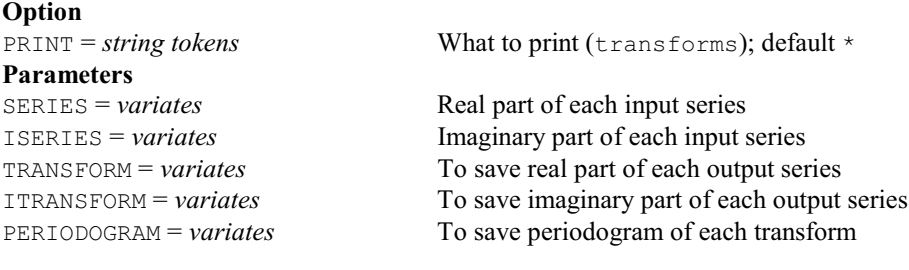

# **FPARETOSET procedure**

Forms the Pareto optimal set of non-dominated groups (W. van den Berg).

### **Options**

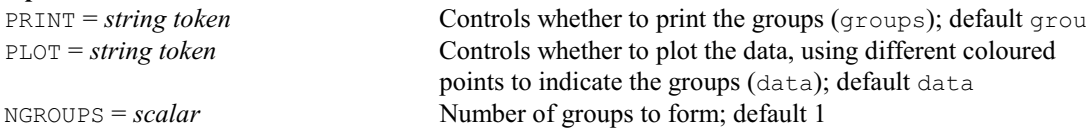

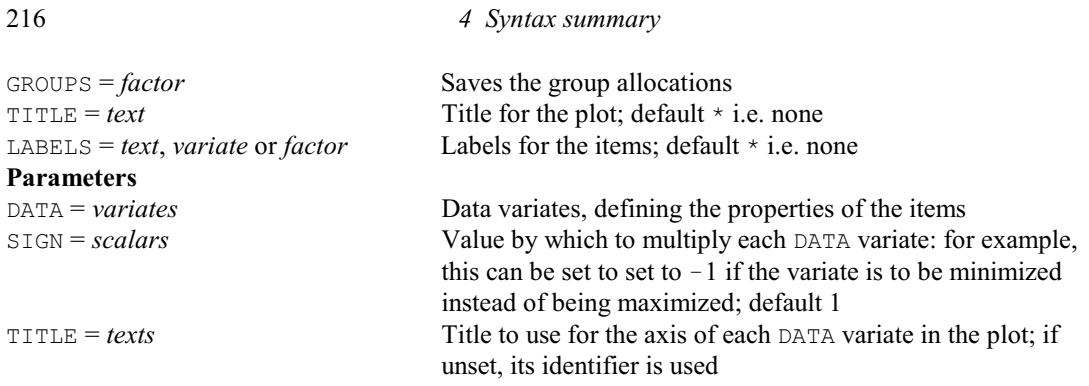

### **FPLOTNUMBER procedure**

Forms plot numbers for a row-by-column design (K. Punyawaew).

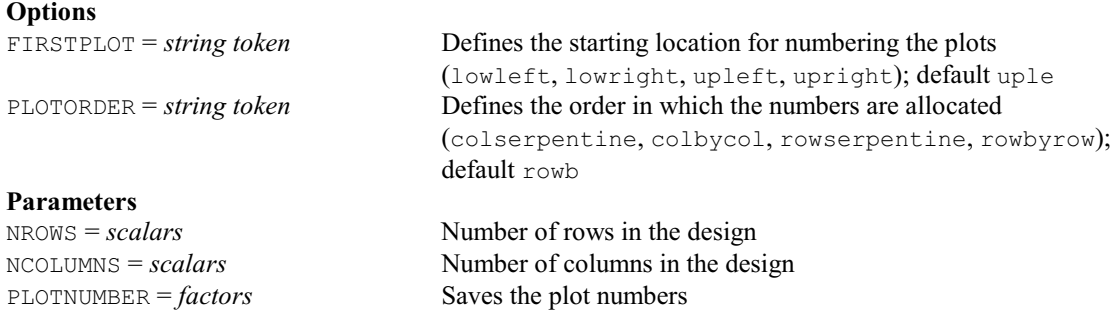

### **FPROJECTIONMATRIX procedure**

Forms a projection matrix for a set of model terms (R.W. Payne).

### **No options**

#### **Parameters**

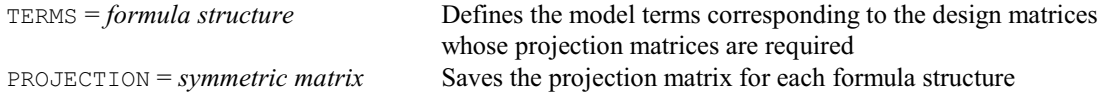

### **FPSEUDOFACTORS directive**

Determines patterns of confounding and aliasing from design keys, and extends the treatment model to incorporate the necessary pseudo-factors.

### **Options**

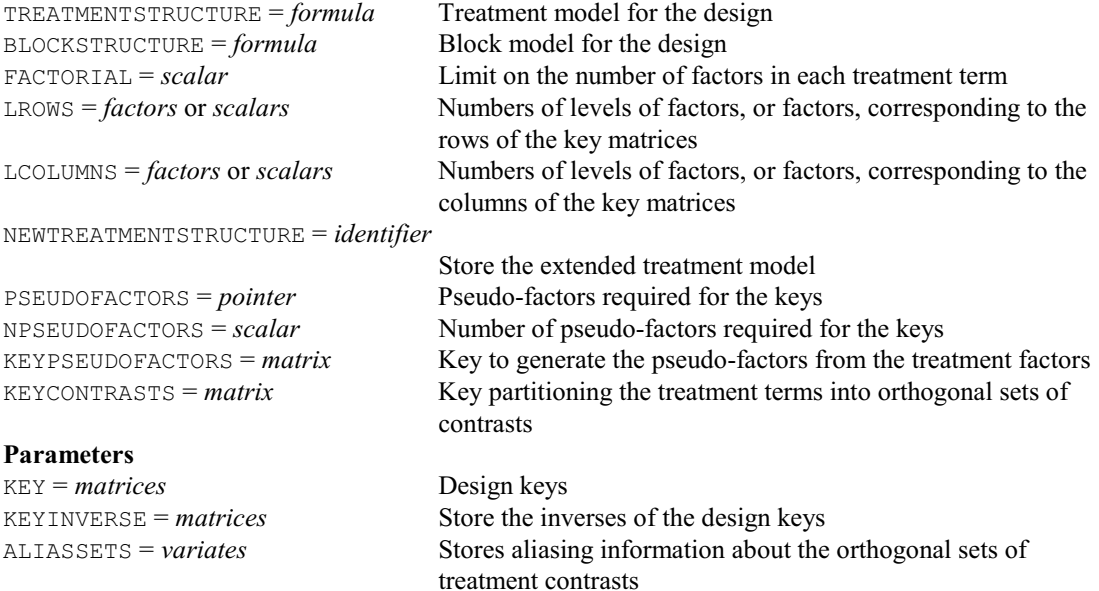

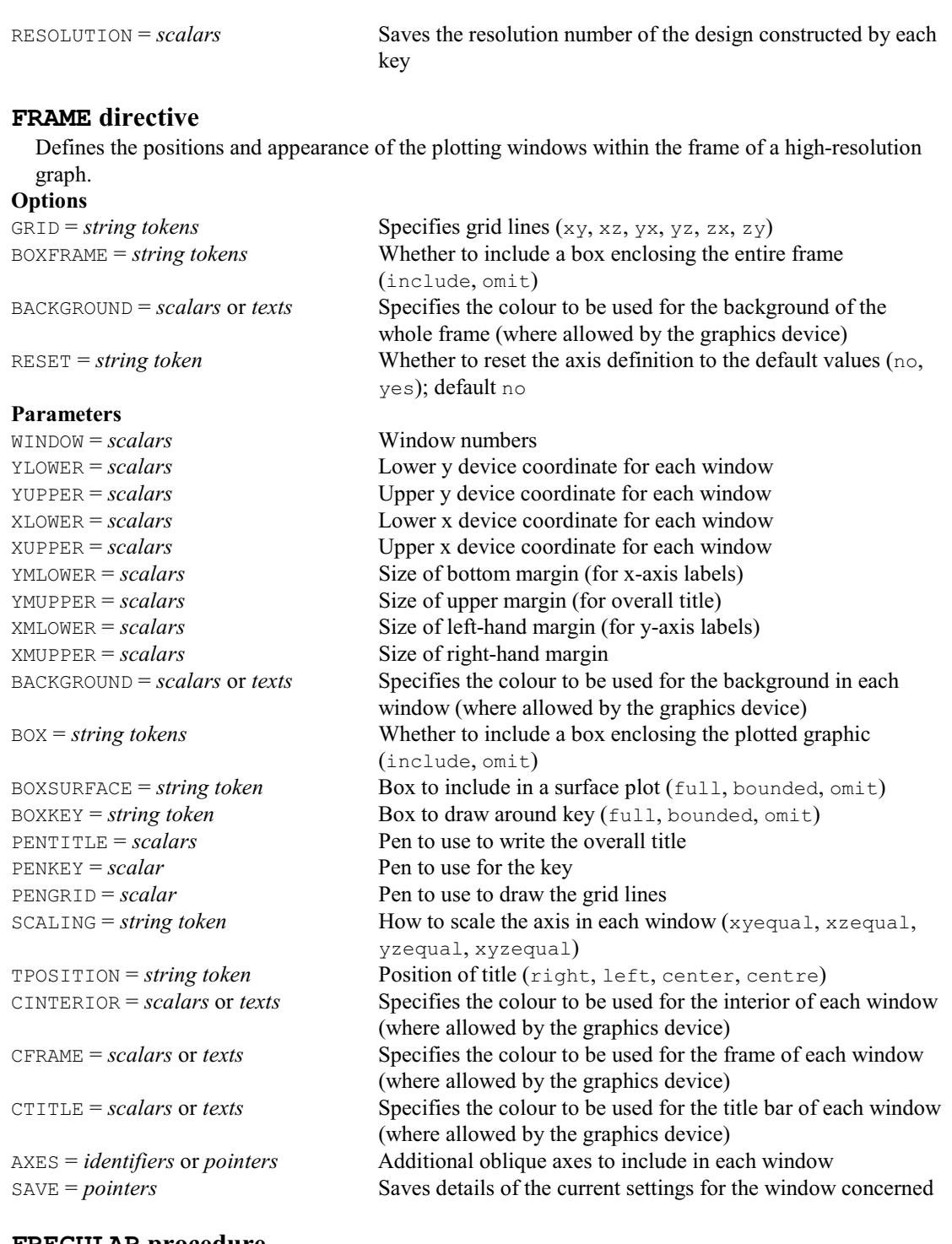

### **FREGULAR procedure**

Expands vectors onto a regular two-dimensional grid (R.W. Payne).

# **Options**

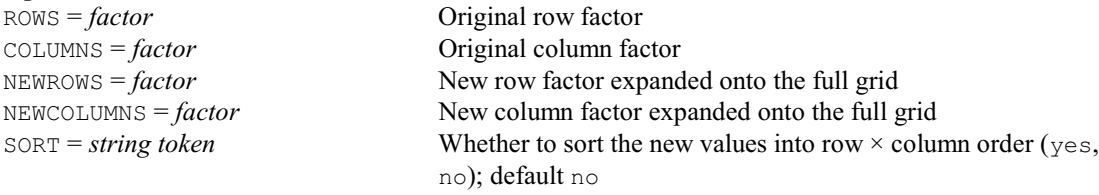

### **Parameters**

OLDVECTOR = *variates*, *factors* or *texts* Original data vectors

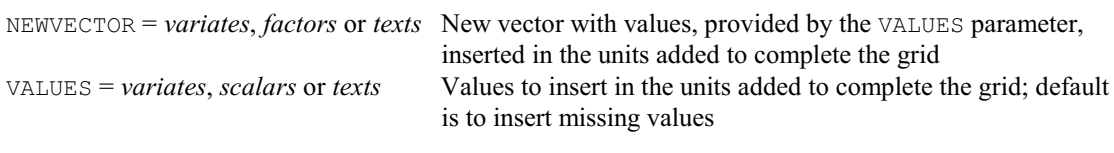

### **FRENAME directive** Renames files.

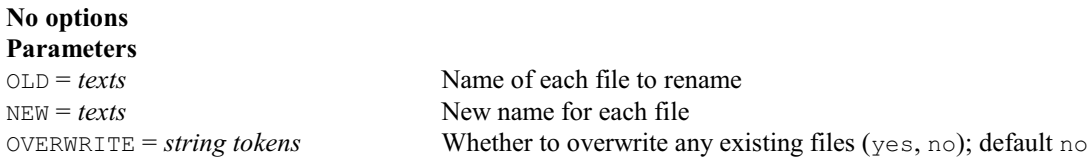

### **FRESTRICTEDSET procedure**

Forms vectors with the restricted subset of a list of vectors (R.W. Payne).

### **Options**

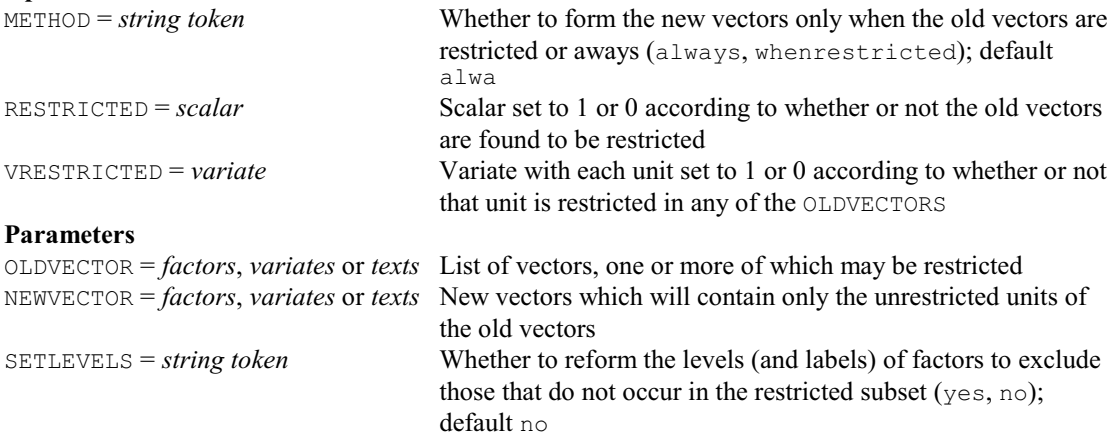

### **FRIEDMAN procedure**

Performs Friedman's nonparametric analysis of variance (S. Langton).

### **Options**

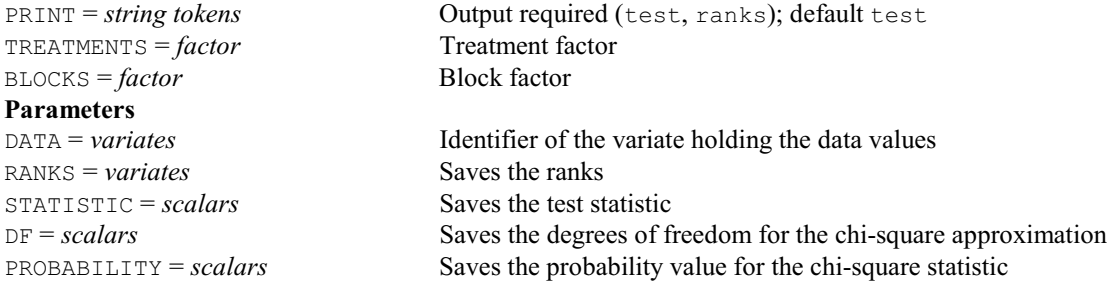

## **FROWCANONICALMATRIX procedure**

Puts a matrix into row canonical, or reduced row echelon, form (C.J. Brien). **Option** PRINT = *string token* Controls printed output (rowcanonicalmatrix); default \* i.e. none **Parameters** MATRIX = *matrices* Matrix to be put into row canonical form ROWCANONICALMATRIX = *identifiers* Matrix in row canonical form

### **FRQUANTILES directive**

Forms regression quantiles.

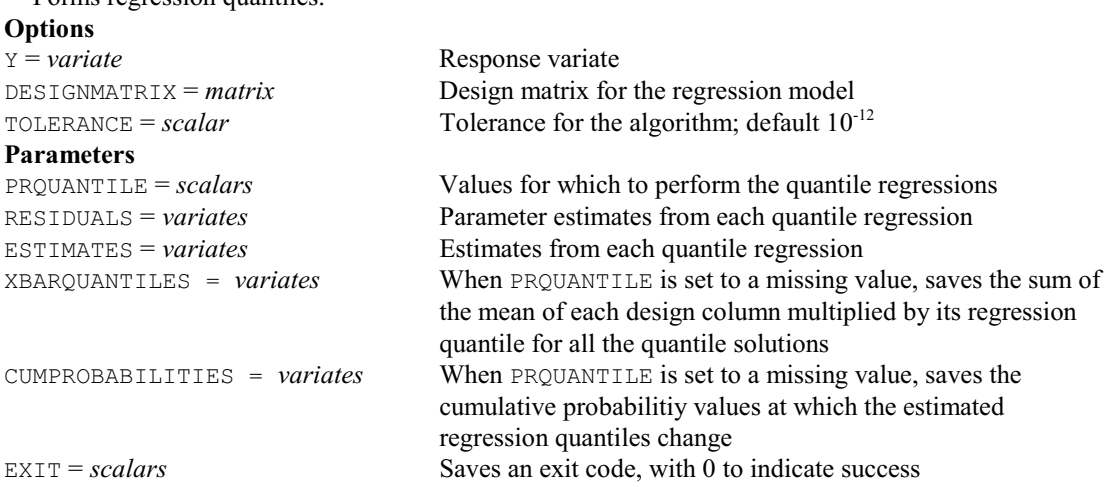

### **FRTPRODUCTDESIGNMATRIX procedure**

Forms summation, or relationship, matrices for model terms (C.J. Brien).

#### **No options Parameters**

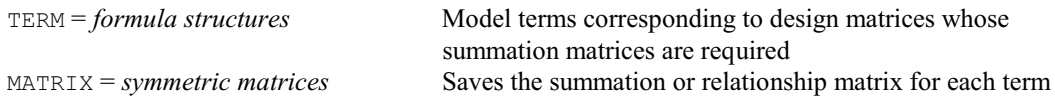

### **† FRUITMACHINE procedure**

Runs a fruit machine using pop-up menus and Genstat graphics (R.W. Payne).

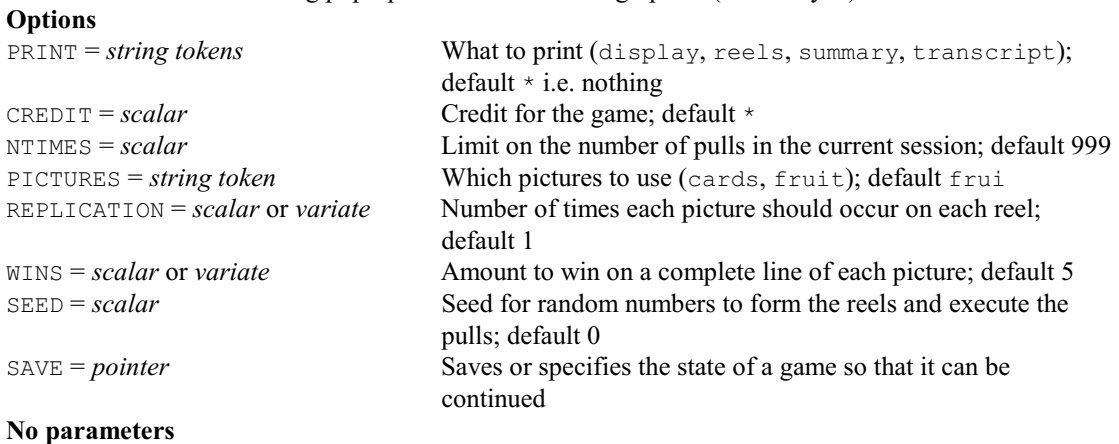

# **FSIMILARITY directive**

Forms a similarity matrix or a between-group-elements similarity matrix or prints a similarity matrix. **Options**

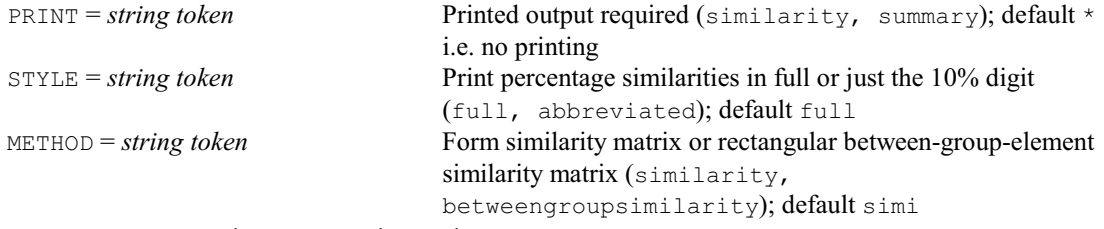

SIMILARITY = *matrix* or *symmetric matrix*

Input or output matrix of similarities; default \*

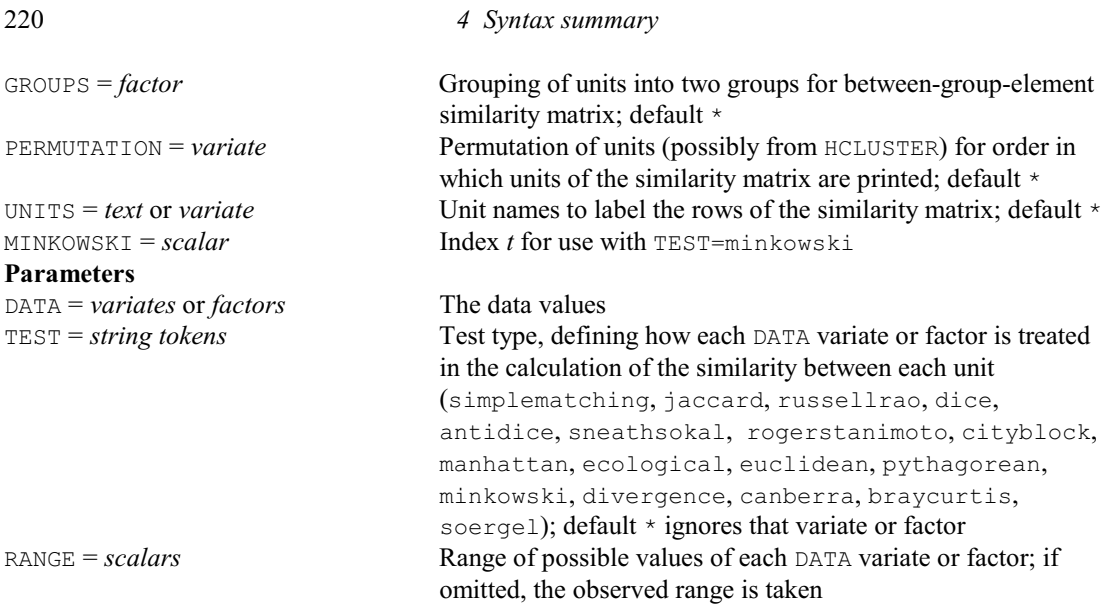

# **FSPREADSHEET procedure**

Creates a Genstat spreadsheet file (GWB or GSH) from specified data structures, PC Windows only (D.B. Baird).

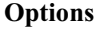

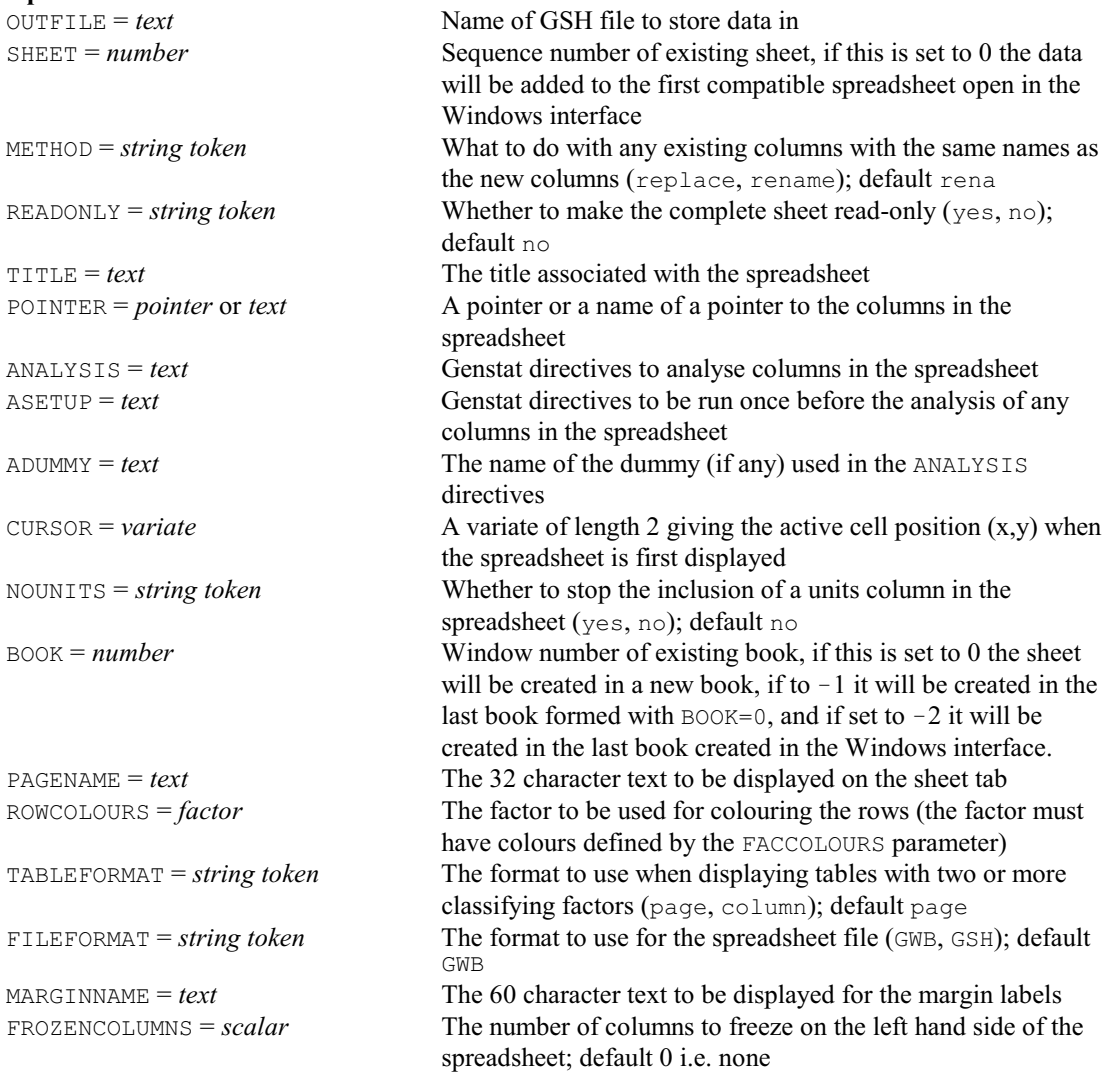

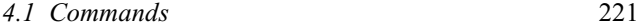

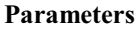

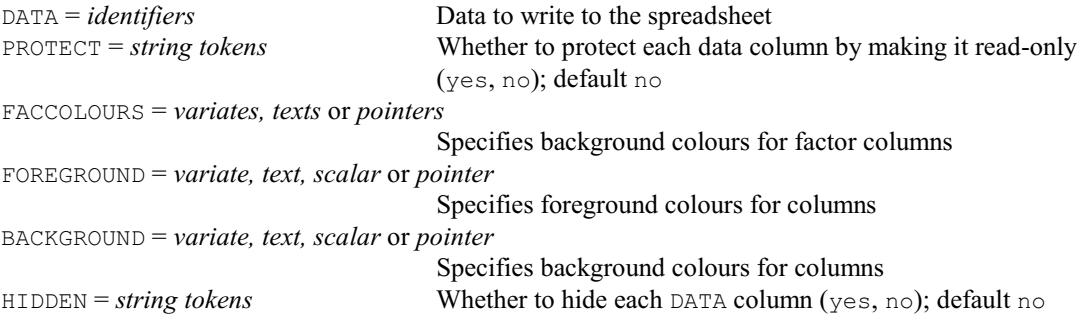

### **FSSPM directive**

Forms the values of SSPM structures.

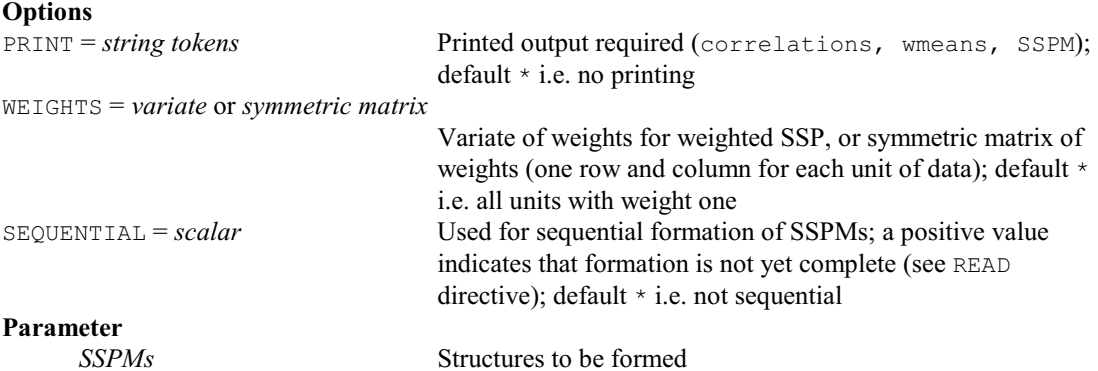

### **FSTRING procedure**

Forms a single string from a list of strings in a text (R.W. Payne).

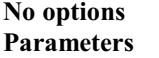

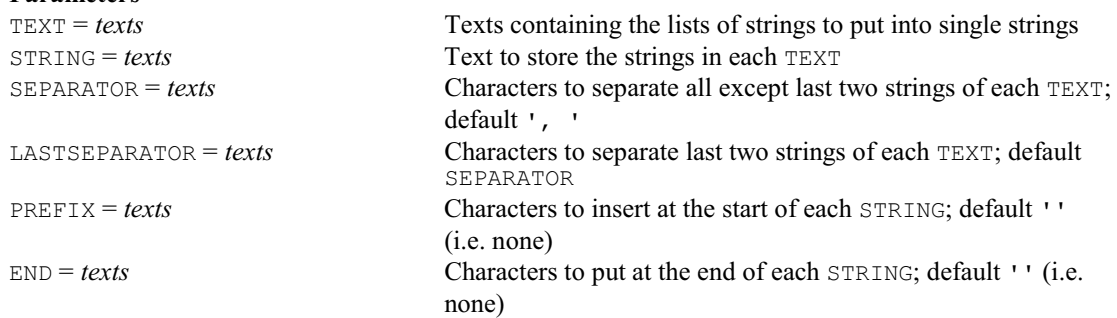

### **FTEXT procedure**

Forms a text structure from any Genstat data structure (A. Keen & J.T.N.M. Thissen).

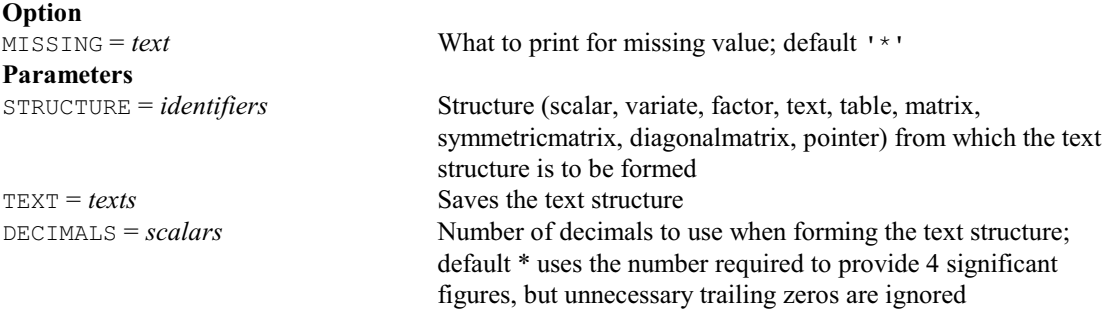

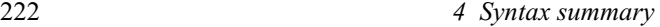

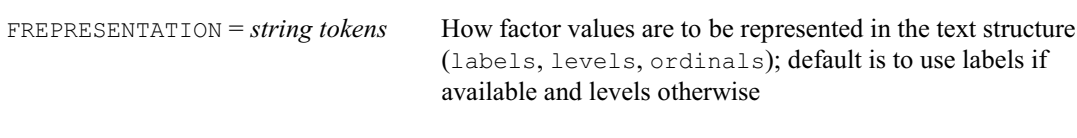

# **FTSM directive**

Forms preliminary estimates of parameters in time-series models.

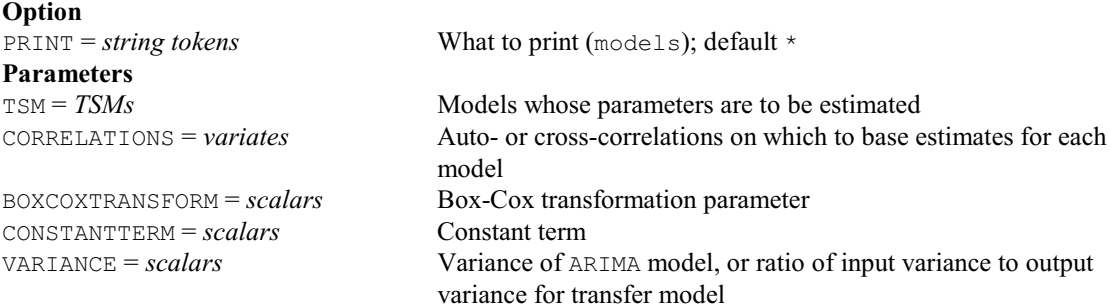

# **FUNIQUEVALUES procedure**

Redefines a variate or text so that its values are unique (R.W. Payne).

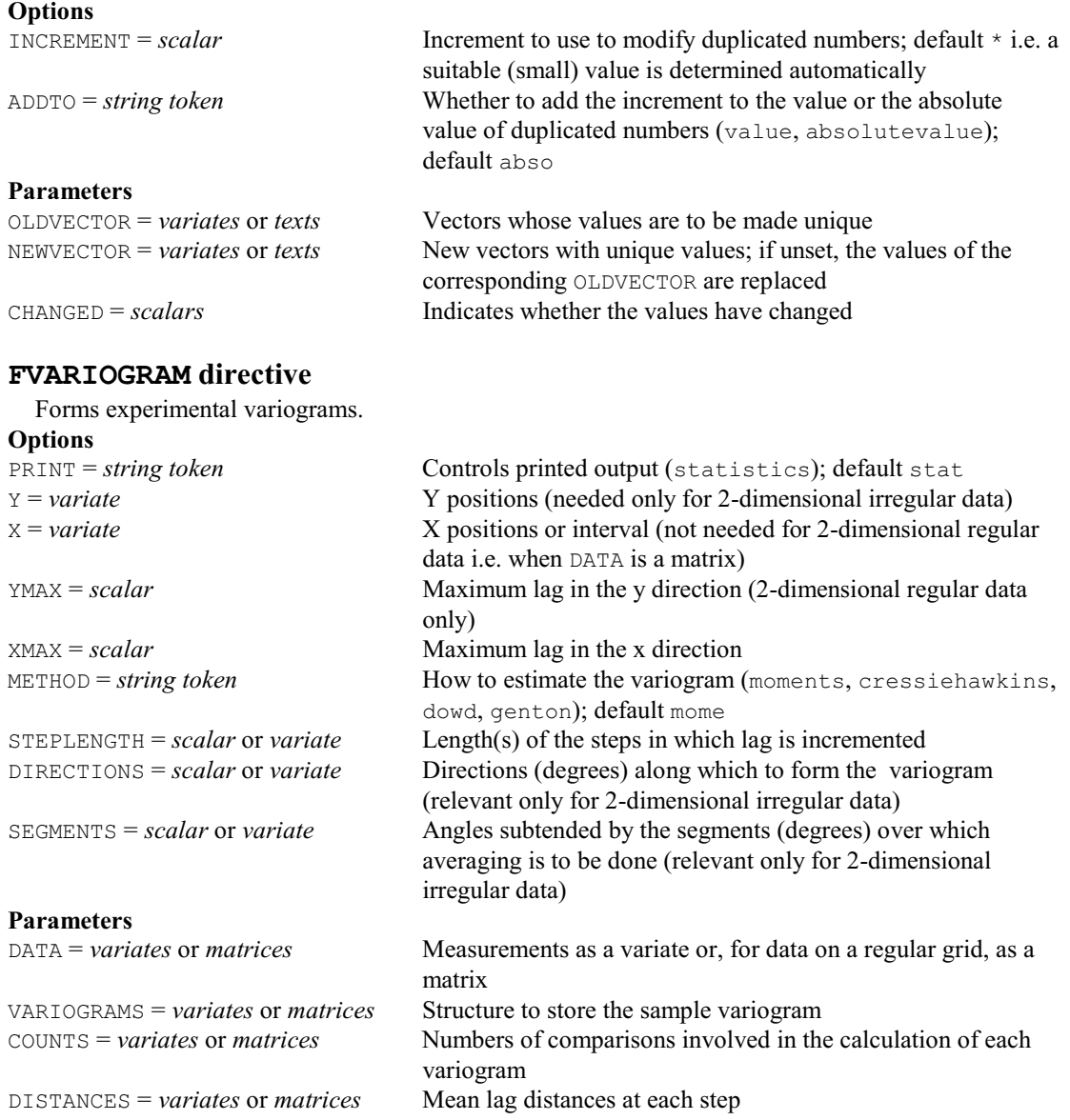

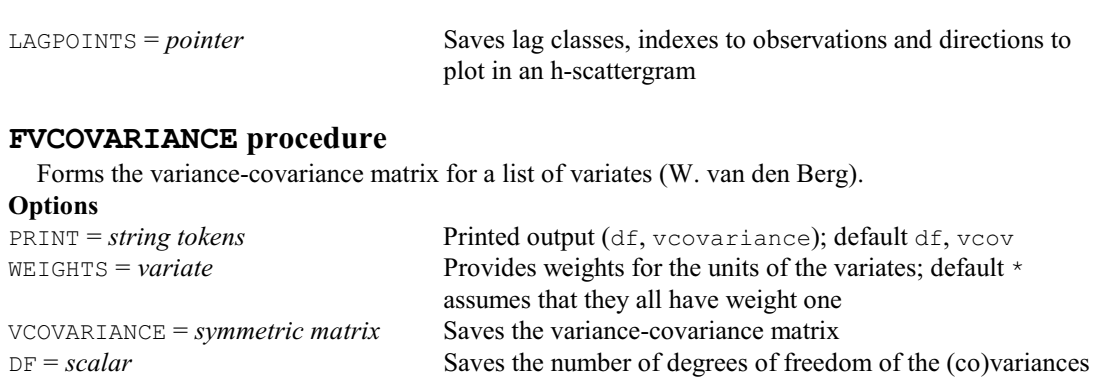

*4.1 Commands* 223

## **FVSTRING procedure**

**Parameter**

Forms a string listing the identifiers of a set of data structures (R.W. Payne).

DATA = *variates* Variates for which the matrix is to be calculated

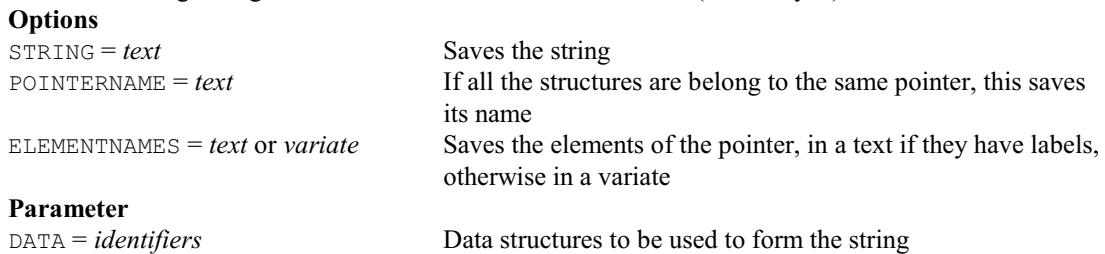

### **FWITHINTERMS procedure**

Forms factors to define terms representing the effects of one factor within another factor (R.W. Payne).

#### **Options**

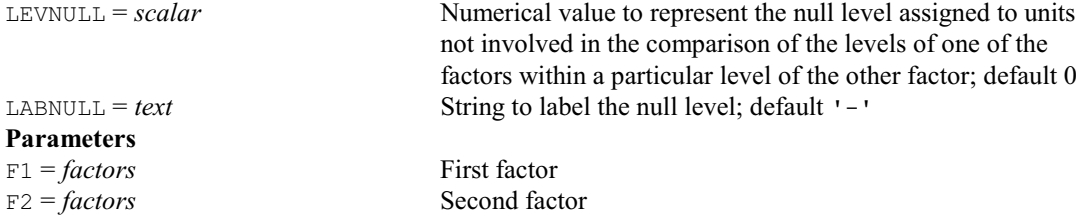

F1WITHINF2 = *pointers* Pointer containing a factor for each level of the second factor, used to estimate the effects of the first factor within that level F2WITHINF1 = *pointers* Pointer containing a factor for each level of the first factor, used to estimate the effects of the second factor within that level

### **FZERO procedure**

Gives the F function expectation under complete spatial randomness (M.A. Mugglestone, S.A. Harding, B.Y.Y. Lee, P.J. Diggle & B.S. Rowlingson). **Option**

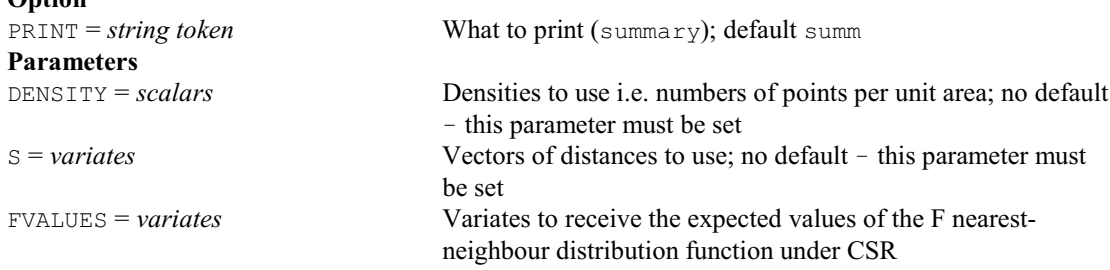

### **F2DRESIDUALVARIOGRAM procedure**

Calculates and plots a 2-dimensional variogram from a 2-dimensional array of residuals (S.J. Welham).

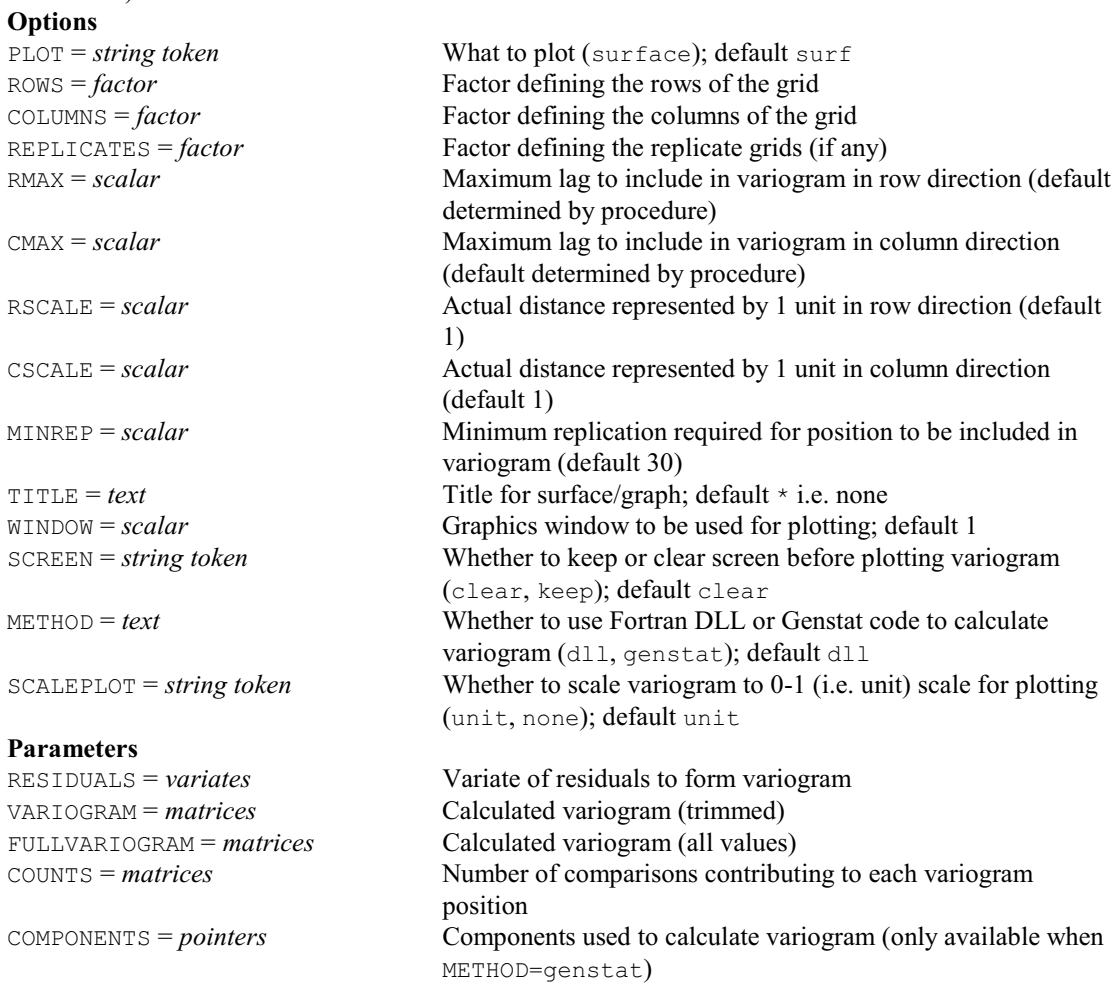

### **GALOIS procedure**

Forms addition and multiplication tables for a Galois finite field (I. Wakeling & R.W. Payne).

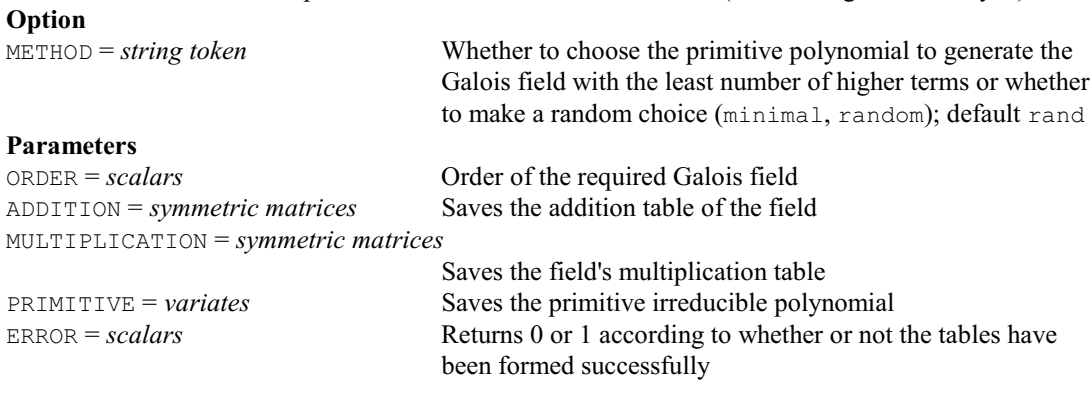

### **GBGRIDCONVERSION procedure**

Converts GB grid references to or from latitudes and longitudes or to or from UTM coordinates (R.W. Payne).

### **Options**

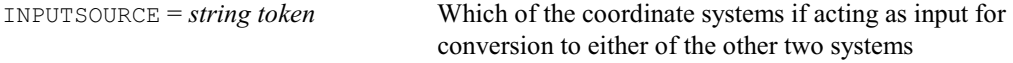

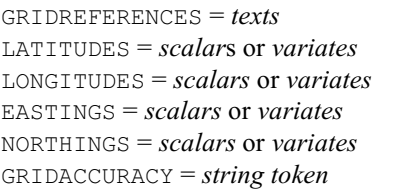

### **No parameters**

### **GEE procedure**

OFFSET = *variates* 

(gridreference, geographical, utm); default geog Grid references LATITUDES = *scalar*s or *variates* Latitudes LONGITUDES = *scalars* or *variates* Longitudes UTM easting references UTM northing references The accuracy for saving grid references (kilometres, hectometres, dekametres, metres); default hect

Fits models to longitudinal data by generalized estimating equations (D.M. Smith & M.G.Kenward). **Options**

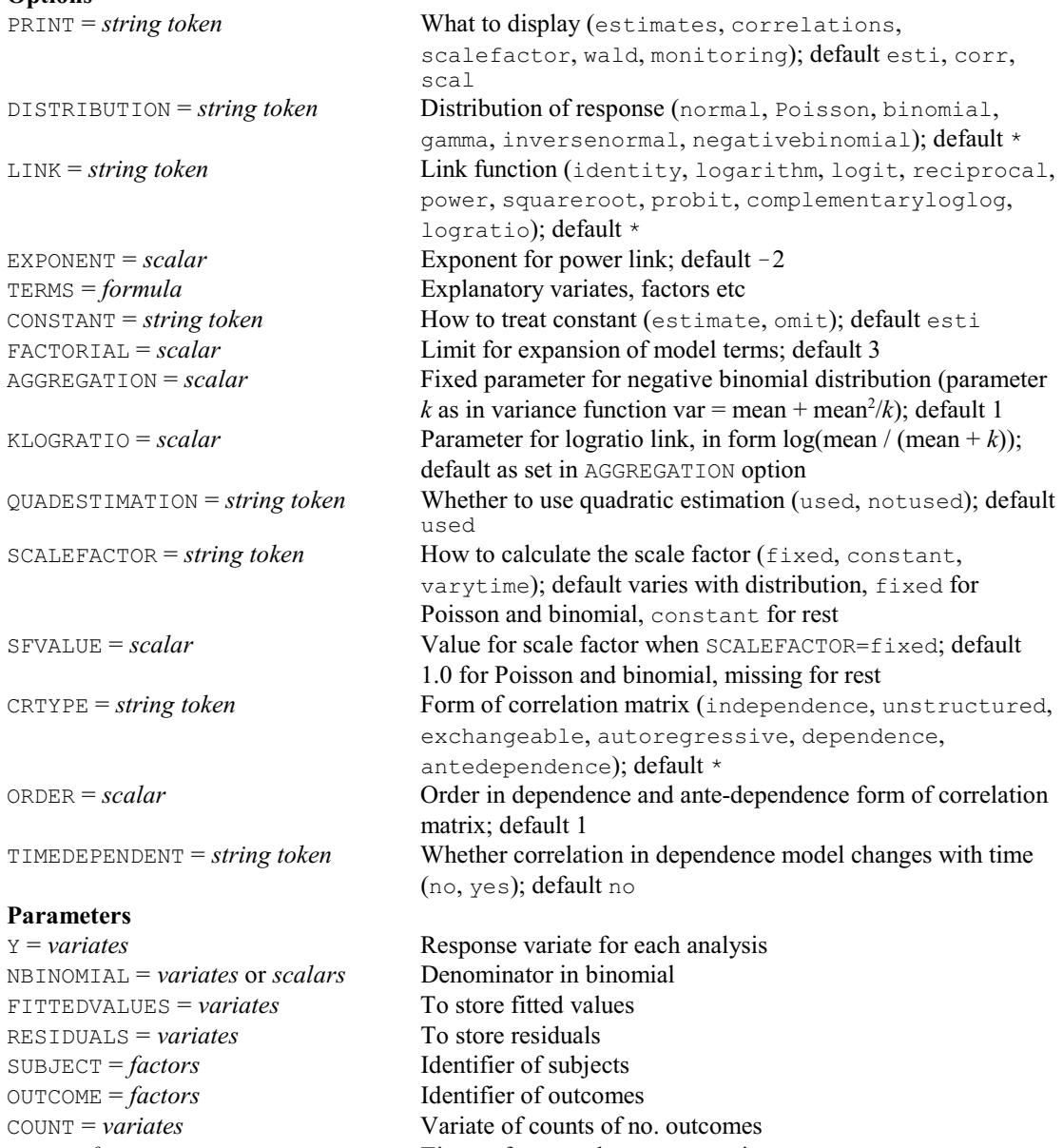

TIME = *factors* Times of repeated measures variate<br>
Weight variate Weight variate

- WEIGHT = *variates*<br>
OFFSET = *variates*<br>
Offset variate
- SAVE = *pointers* Structure to save output variables

## **GENERATE directive**

Generates factor values for designed experiments: with no options set, factor values are generated in standard order; the options allow treatment factors to be generated using the design-key method, or pseudo-factors to be generated to describe the confounding in a partially balanced experimental design.

### **Options**

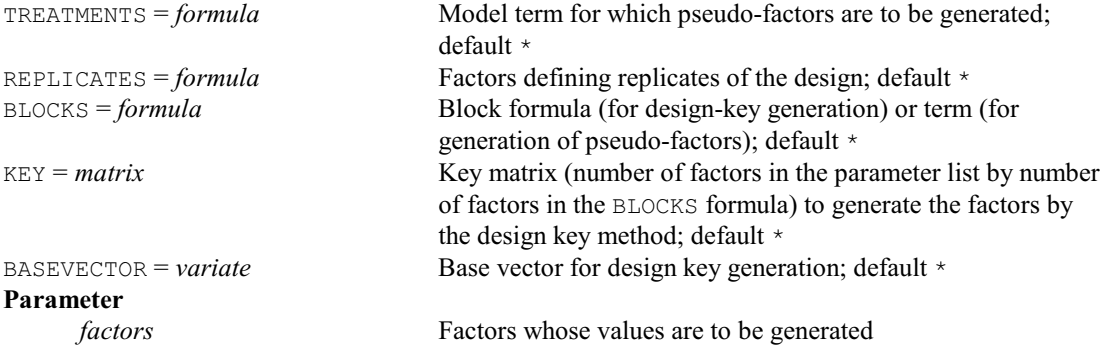

# **GENPROCRUSTES procedure**

Performs a generalized Procrustes analysis (G.M. Arnold & R.W. Payne).

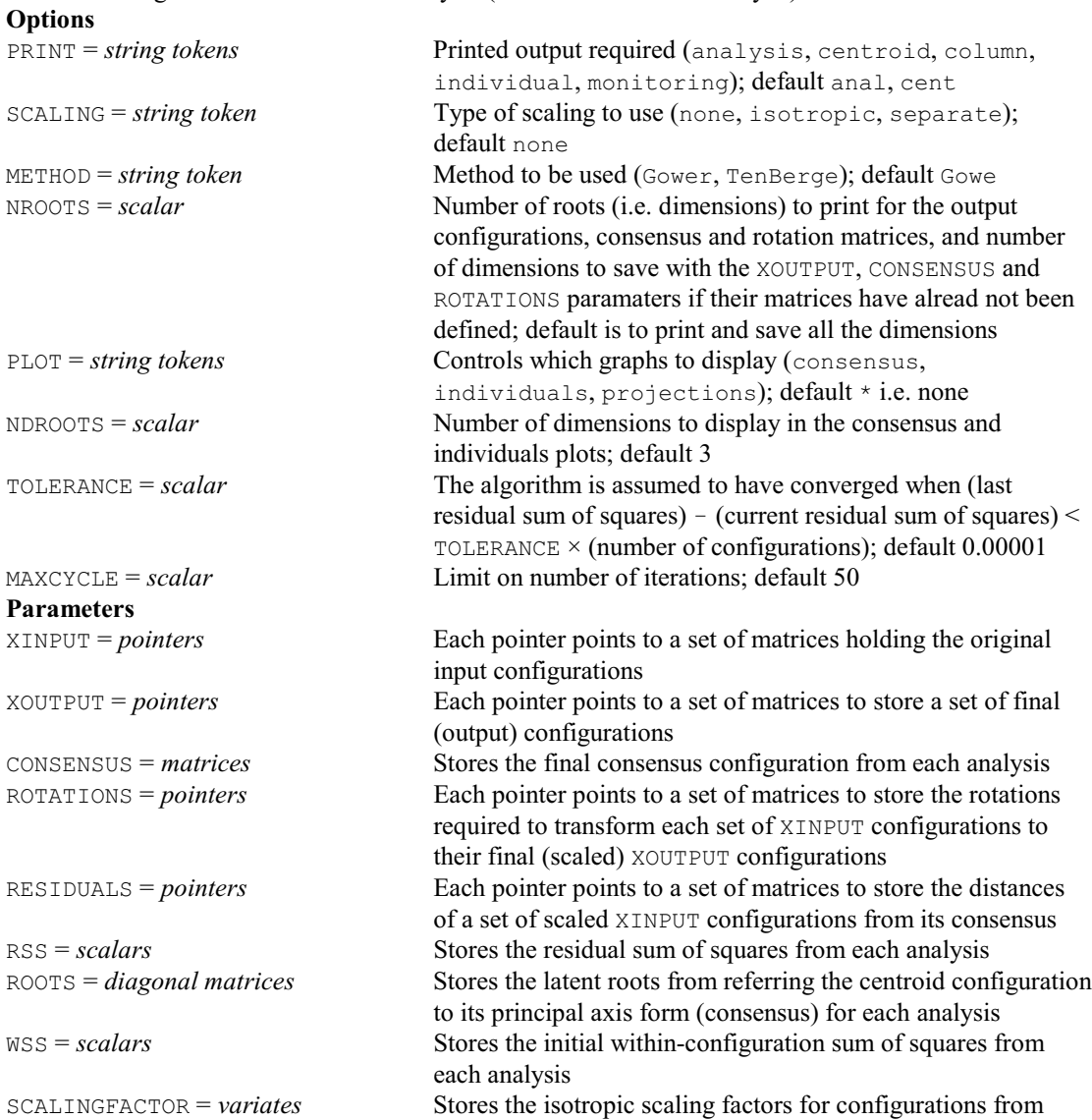

### *4.1 Commands* 227

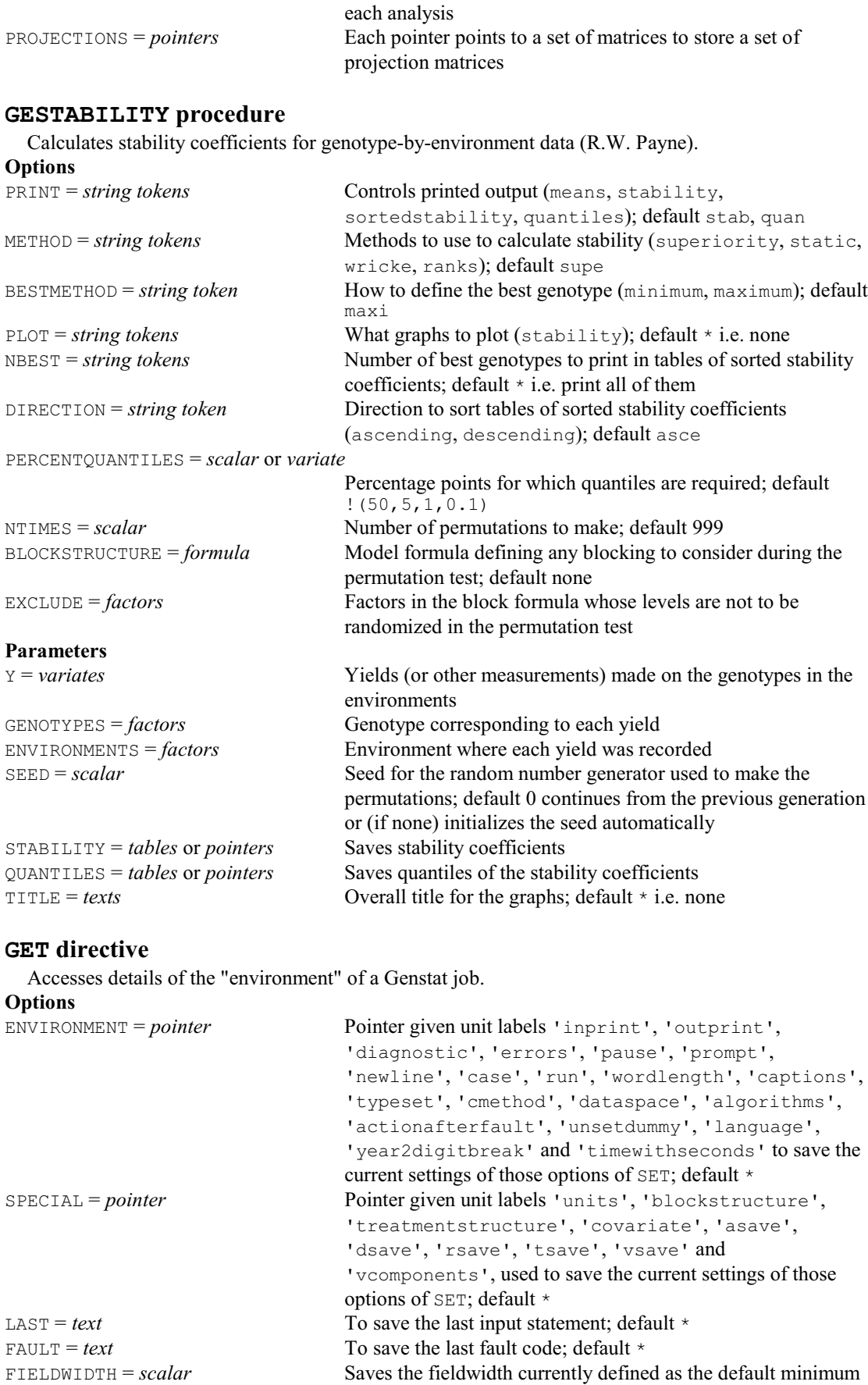

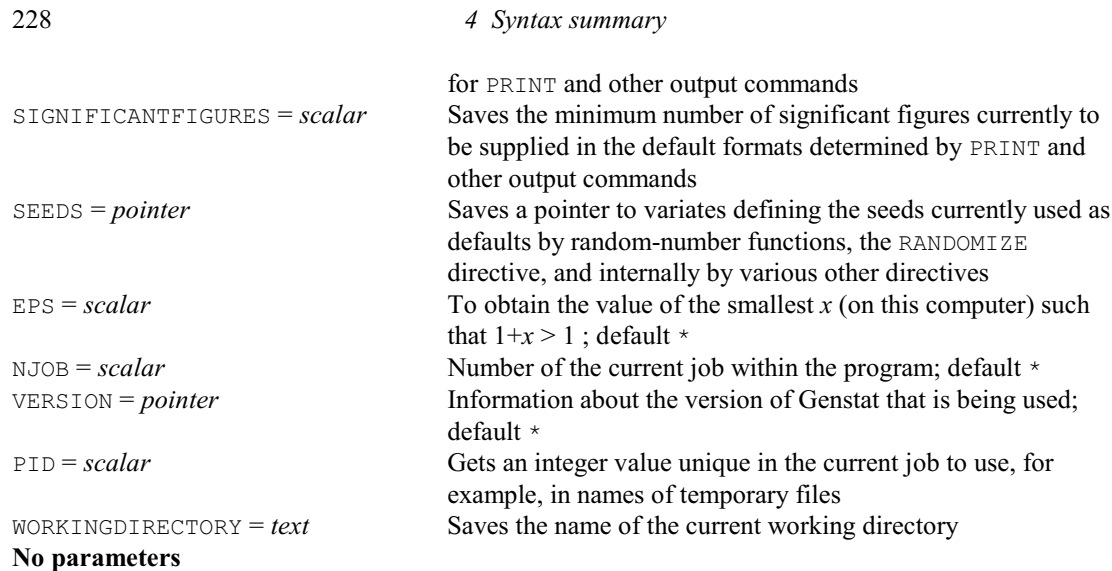

## **GETATTRIBUTE directive**

Accesses attributes of structures.

ATTRIBUTE = *string tokens* 

**Option**

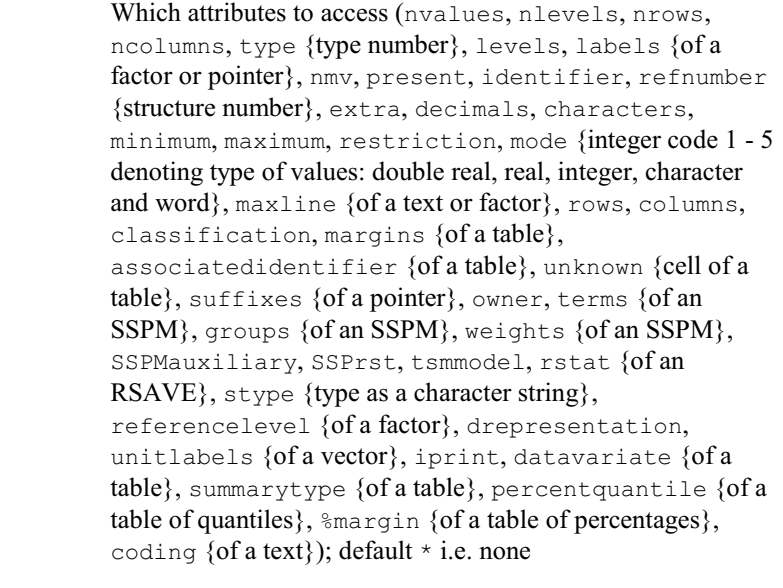

#### **Parameters**

## STRUCTURE = *identifiers* Structures whose attributes are to be accessed SAVE = *pointers* Pointer to store copies of the attributes of each structure; these are labelled by the ATTRIBUTE strings

### **GETLOCATIONS directive**

Finds locations of an identifier within a pointer, or a string within a factor or text, or a number within any numerical data structure. **Options**

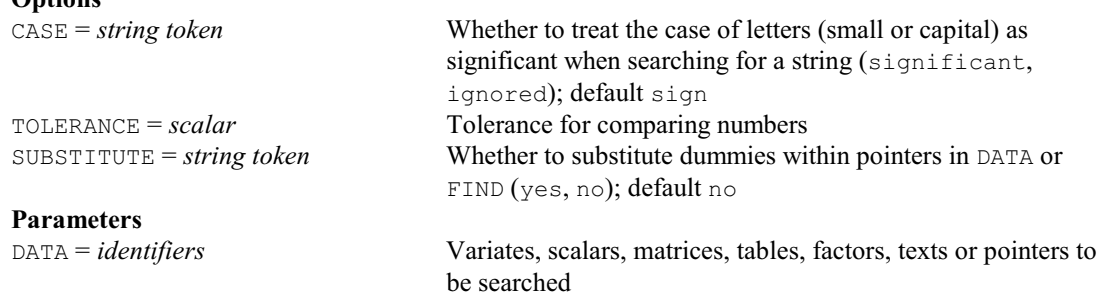

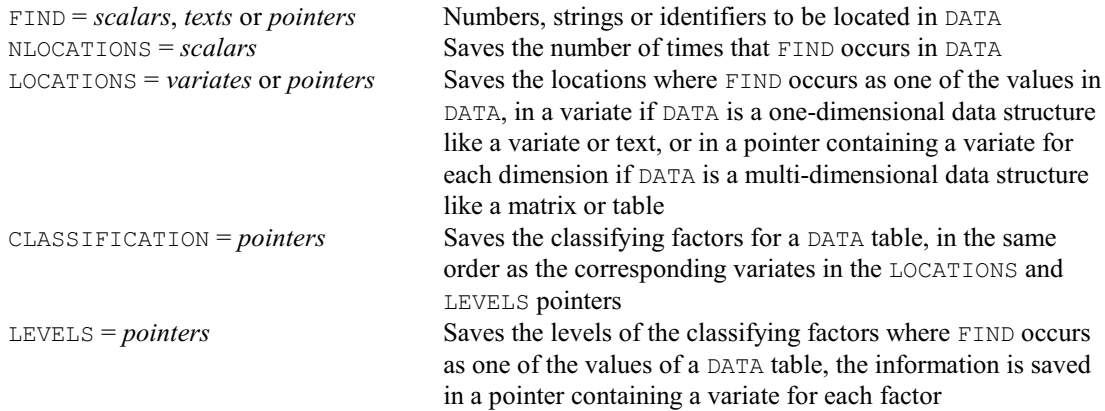

### **GETNAME procedure**

Forms the name of a structure according to its IPRINT attribute (A.R.G. McLachlan).

#### **No options Parameters**

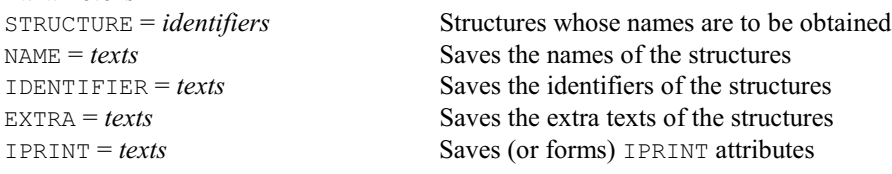

### **GETRGB procedure**

Gets the RGB values of the standard graphics colours (R.W. Payne).

#### **No options Parameters**

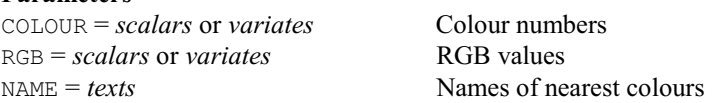

### **GETTEMPFOLDER procedure**

Gets gets the location of the folder used by Genstat for temporary files (R.W. Payne).

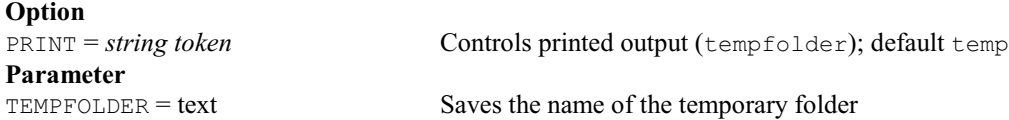

### **GGEBIPLOT procedure**

Plots displays to assess genotype + genotype-by-environment variation (A.I. Glaser). **Options**

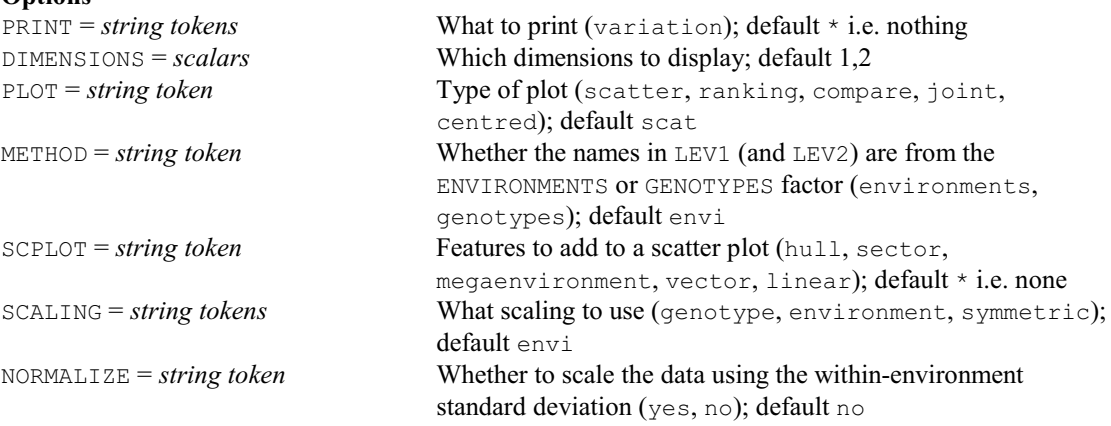

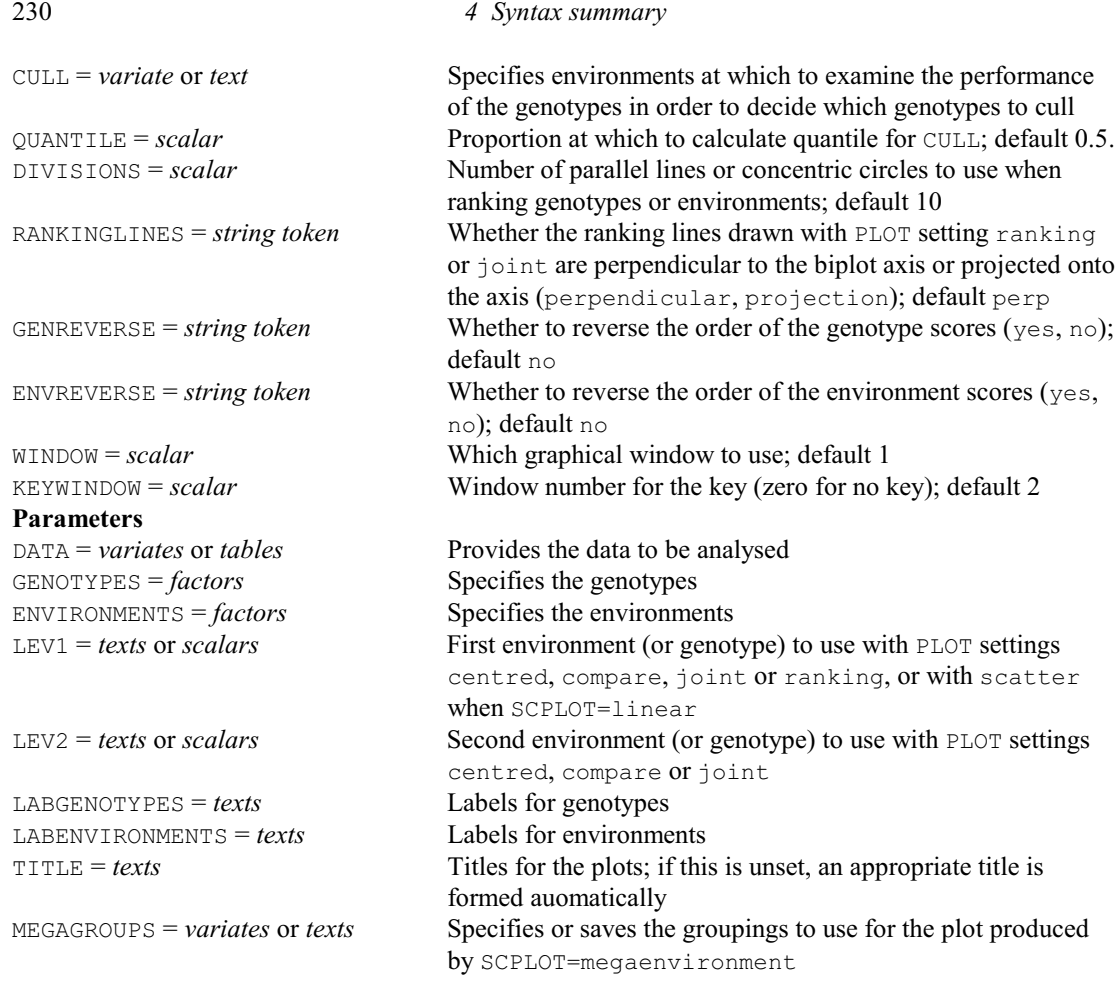

# **GHAT procedure**

Calculates an estimate of the G nearest-neighbour distribution function (M.A. Mugglestone, S.A. Harding, B.Y.Y. Lee, P.J. Diggle & B.S. Rowlingson).

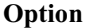

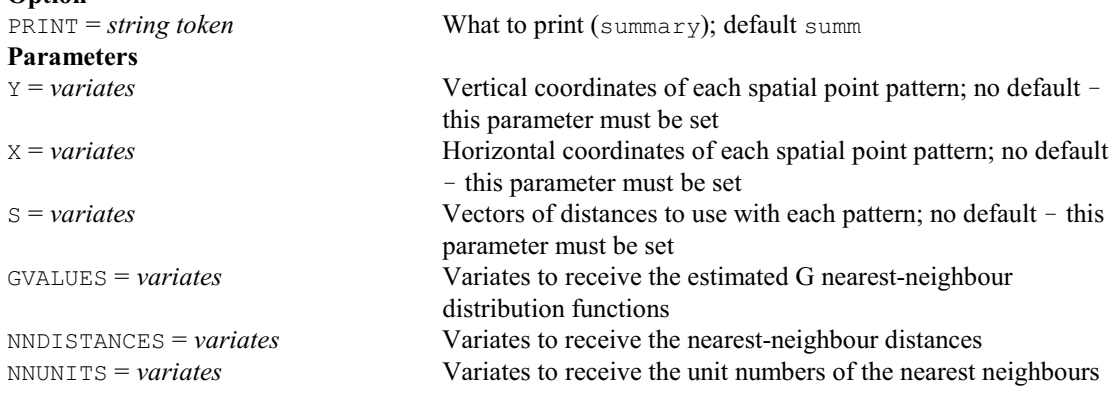

### **GINVERSE procedure**

Calculates the generalized inverse of a matrix (S.K. Haywood).

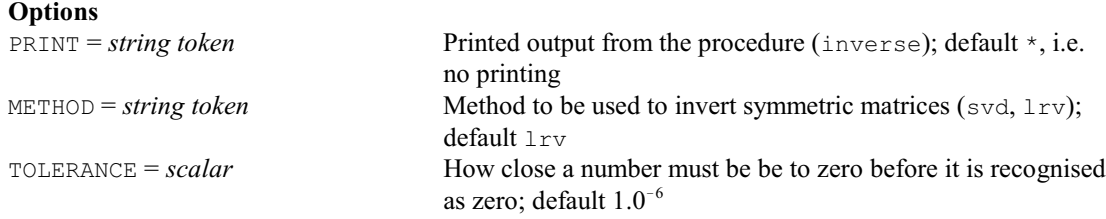

*4.1 Commands* 231

### **Parameters**

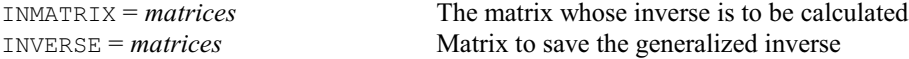

#### **GLDISPLAY procedure**

Displays further output from a GLMM analysis (R.W. Payne). **Options**

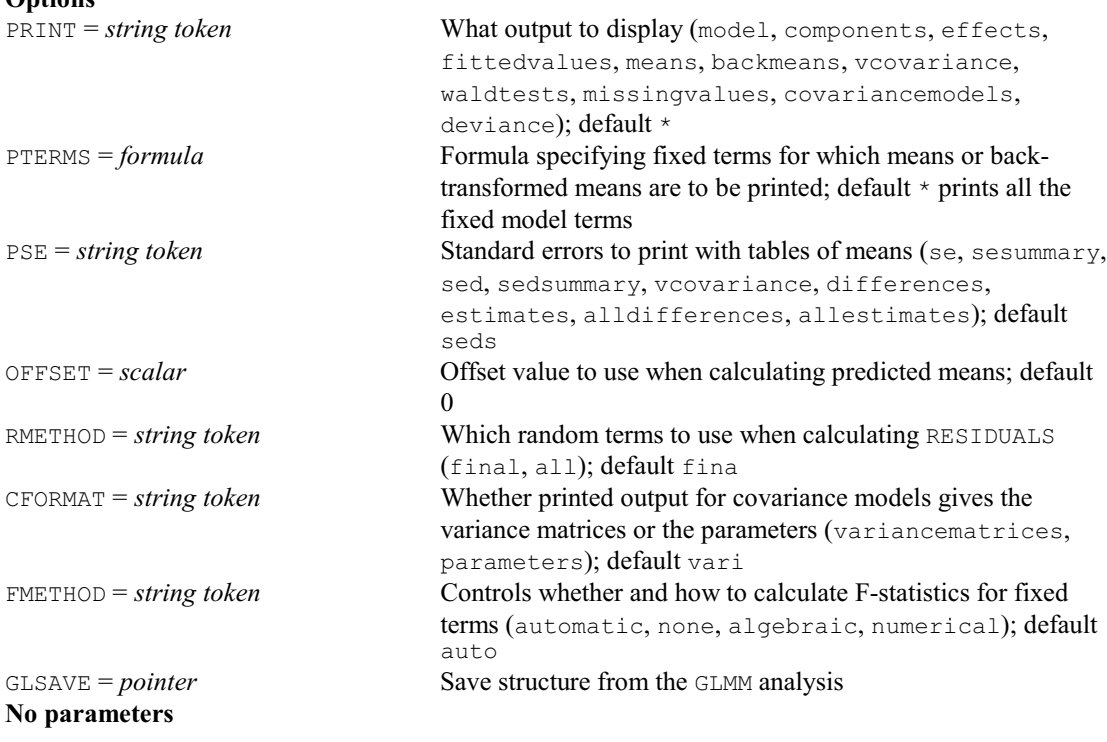

### **GLKEEP procedure**

Saves results from a GLMM analysis (R.W. Payne). FACTORIAL = *scalar* Limit on number of factors in the model terms generated from the TERMS parameter; default 3 RESIDUALS = *variate* Residuals from the analysis FITTEDVALUES = *variate* Fitted values from the analysis DISPERSION = *scalar* Dispersion component VCOVARIANCE = *symmetric matrix* Variance-covariance matrix for the estimates of the variance components VESTIMATES = *variate* Saves a vector of all parameters in the variance model VARESTIMATES = *symmetric matrix* Variance-covariance matrix for the parameters in the variance model (as saved by VESTIMATES) VLABELS = *text* Vector of text labels for the VESTIMATES and VARESTIMATES structures MVESTIMATES = *variate* Estimates of missing values MVSE = *variate* Standard errors of missing-value estimates MVUNITS = *variate* Unit numbers of missing values<br>DEVIANCE = *scalar* Saves the deviance  $DEVIANCE = scalar$  $MODEL = pointer$  Information defining the model RMETHOD = *string token* Which random terms to use when calculating RESIDUALS (final, all); default all DFFIXED = *scalar* Number of degrees of freedom in the fixed model DFRANDOM = *scalar* Number of degrees of freedom in the random model FMETHOD = *string token* Controls how to calculate F-statistics for fixed terms (automatic, none, algebraic, numerical); default auto

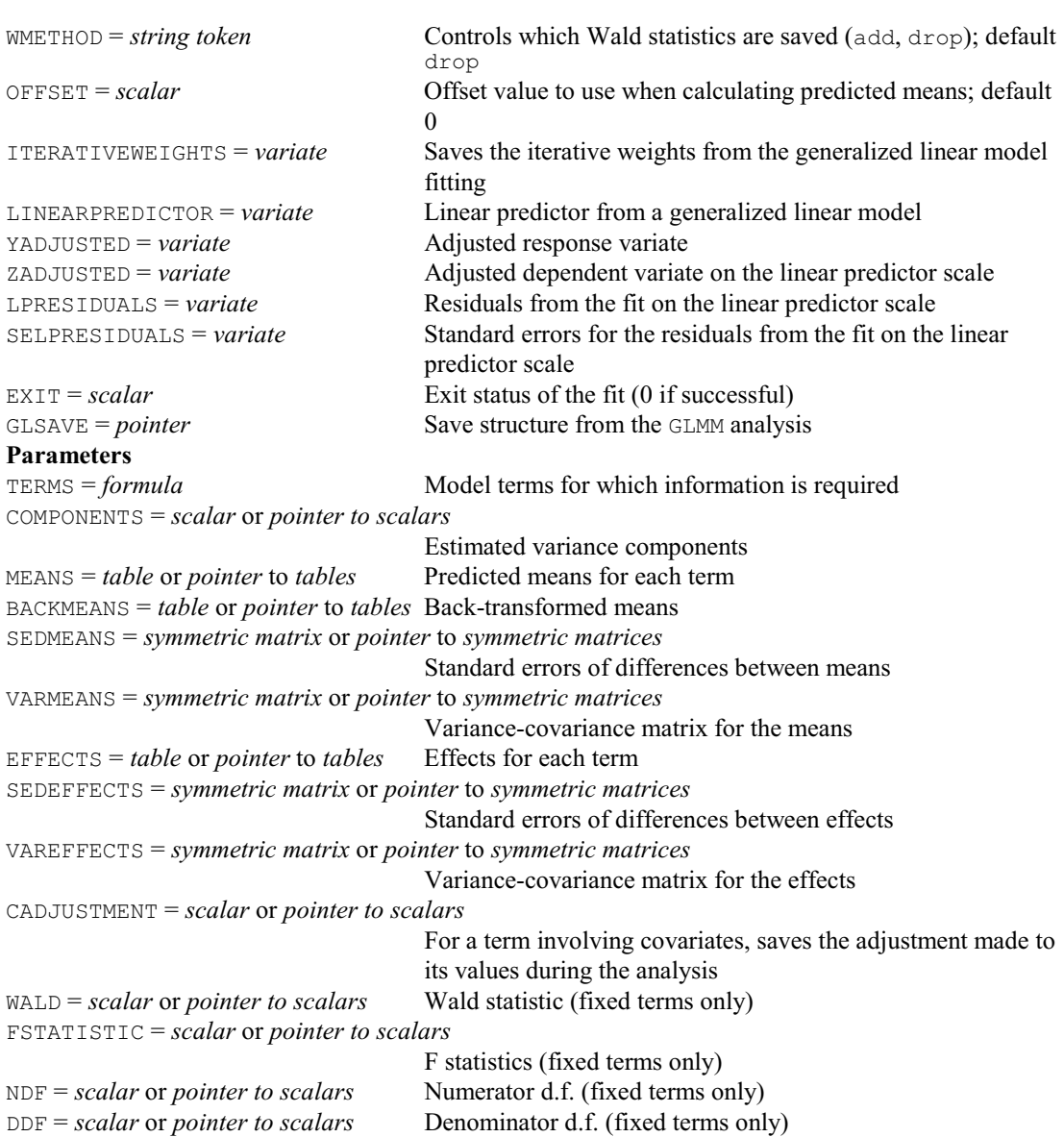

# **GLM procedure**

Analyses non-standard generalized linear models (P.W. Lane).

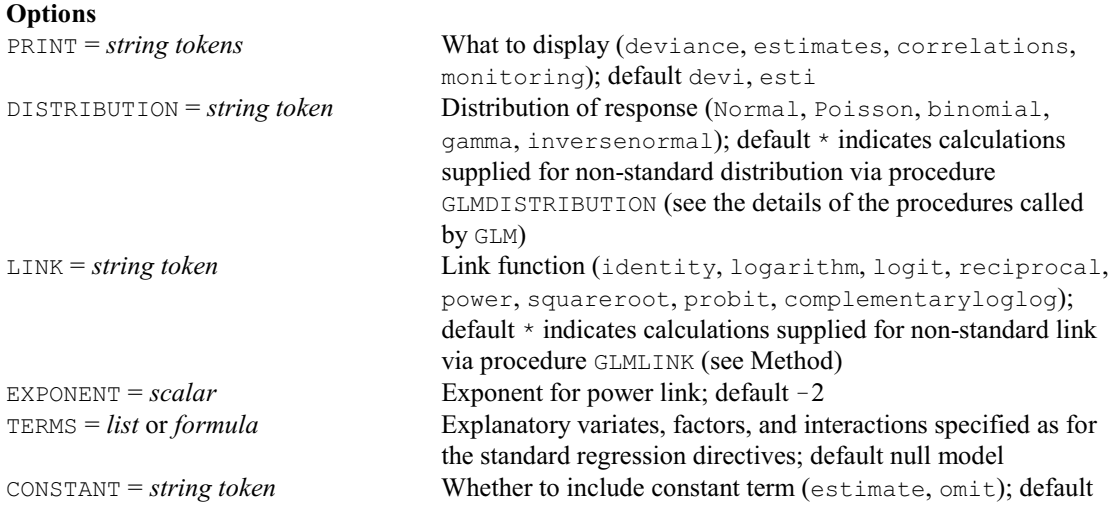

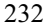

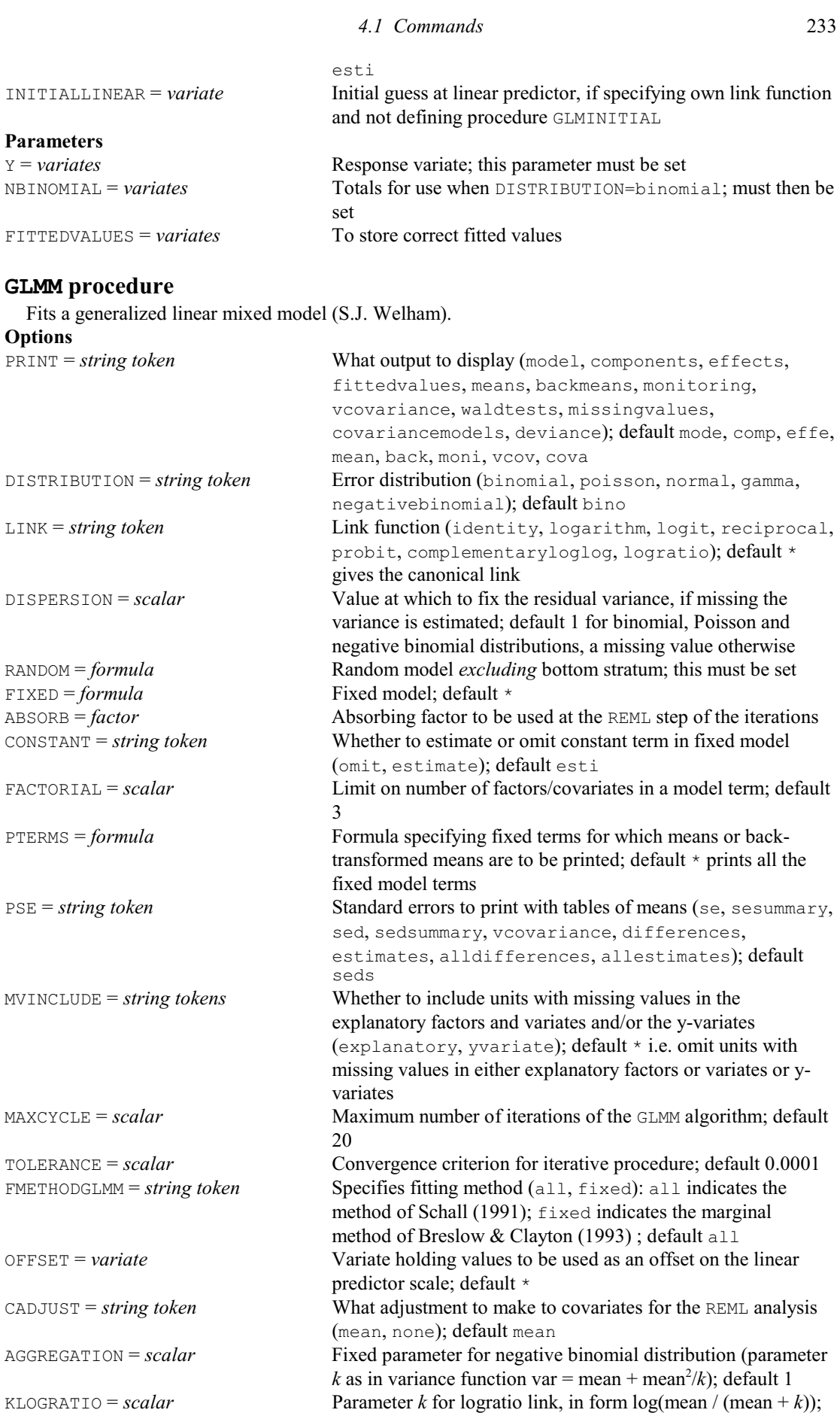

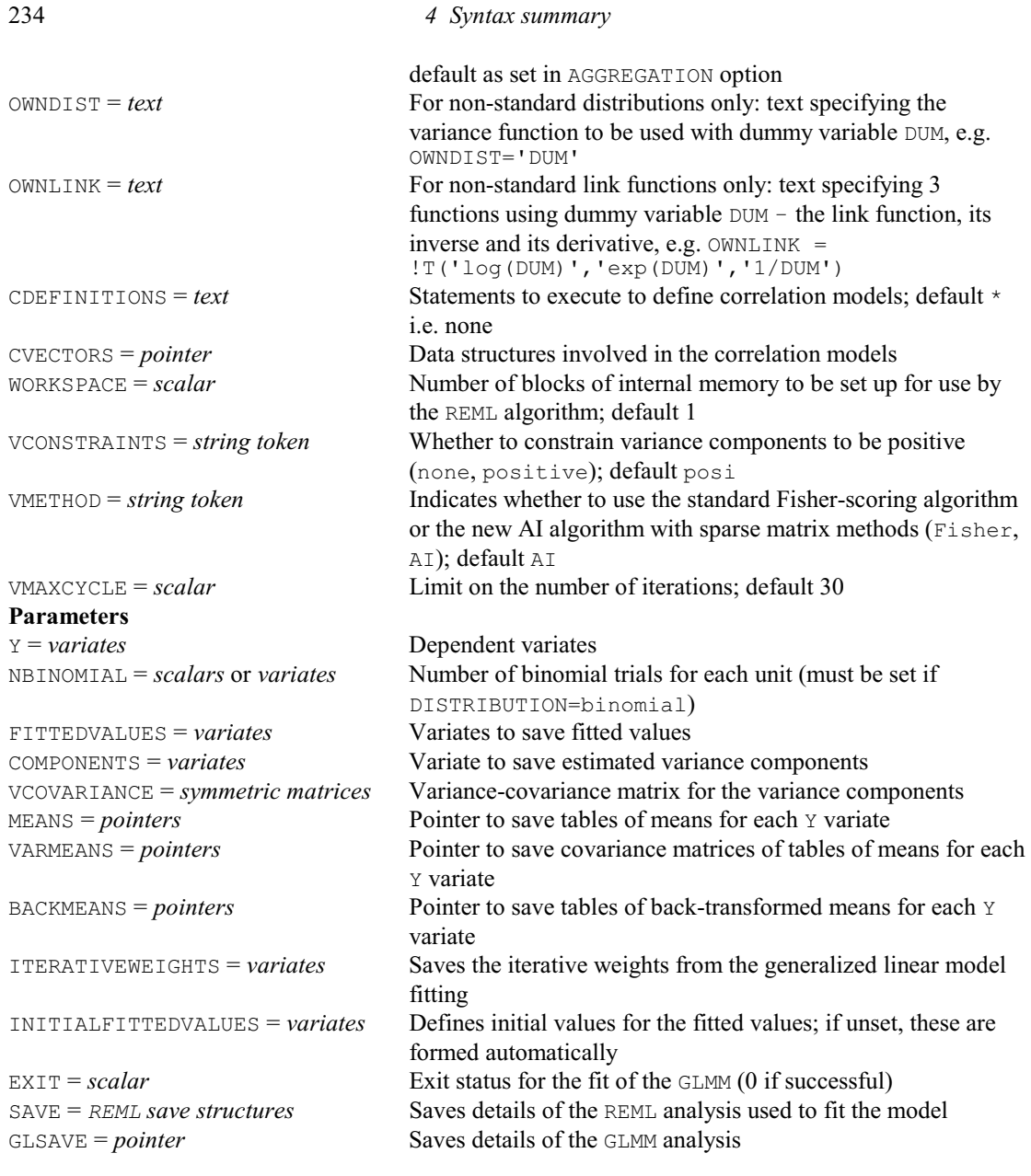

# **GLPERMTEST procedure**

Does random permutation tests for generalized linear mixed models (R.W. Payne).

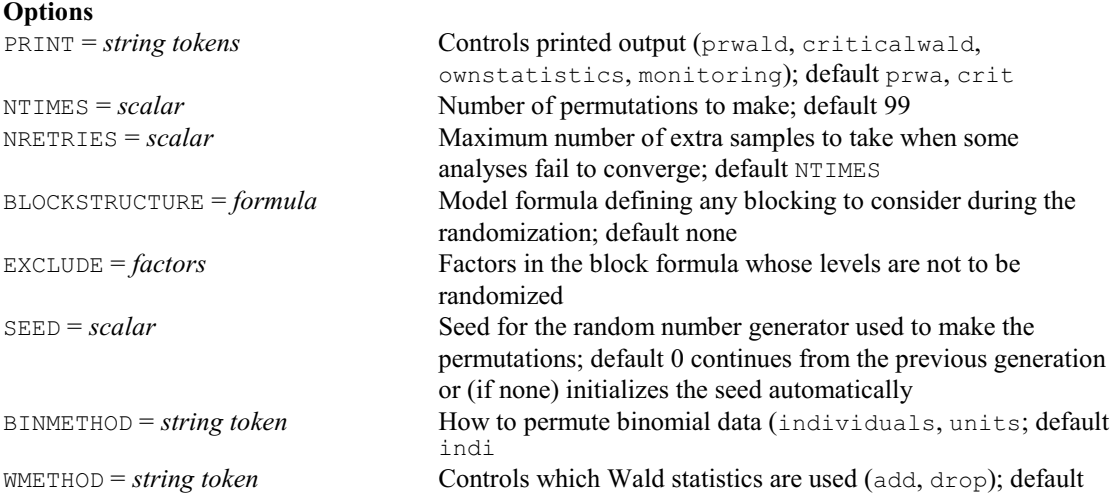

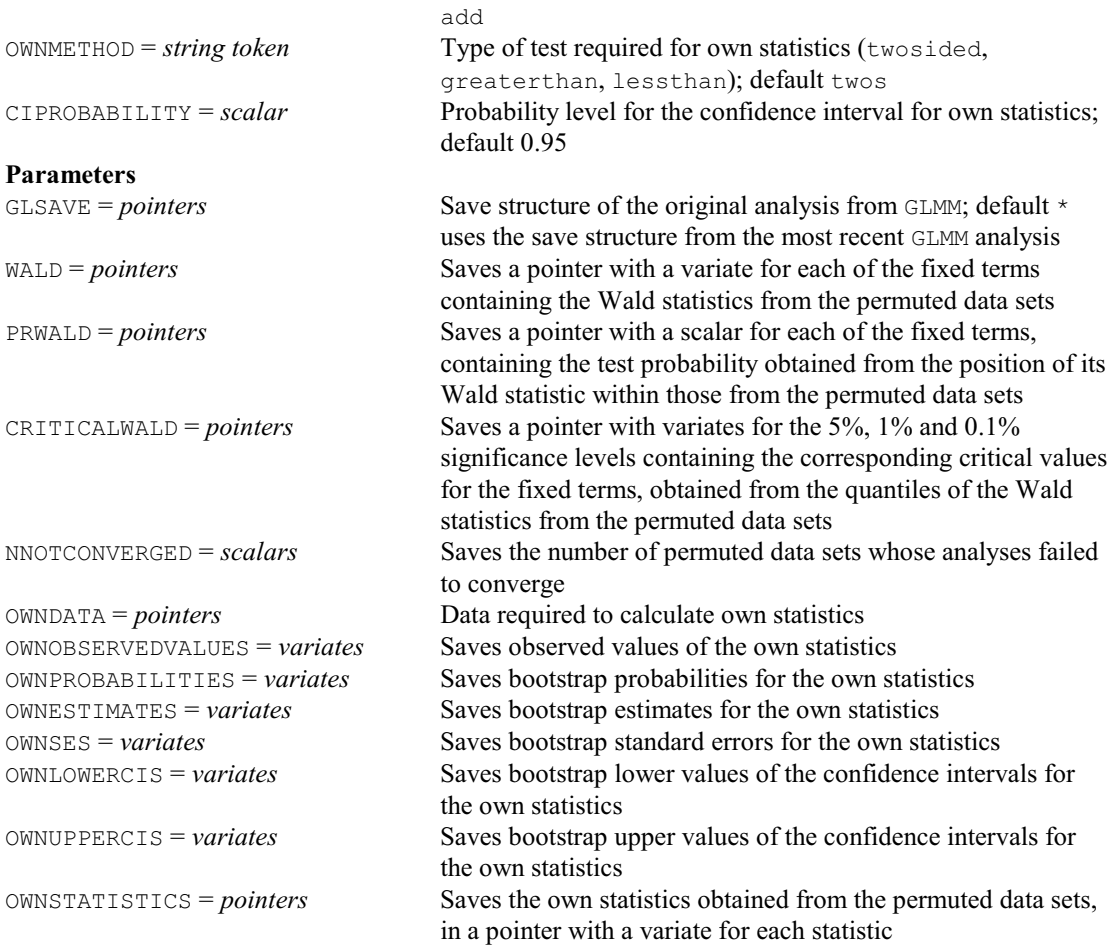

# **GLPLOT procedure**

Plots residuals from a GLMM analysis (R.W. Payne).

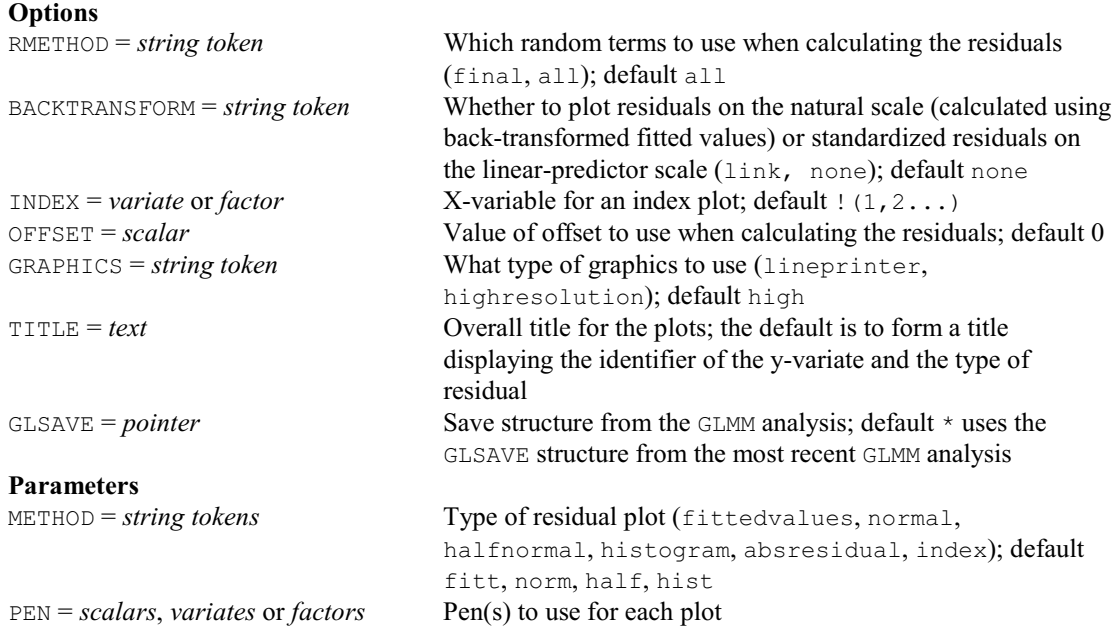

# **GLPREDICT procedure**

Forms predictions from a GLMM analysis (R.W. Payne).

# **Options**

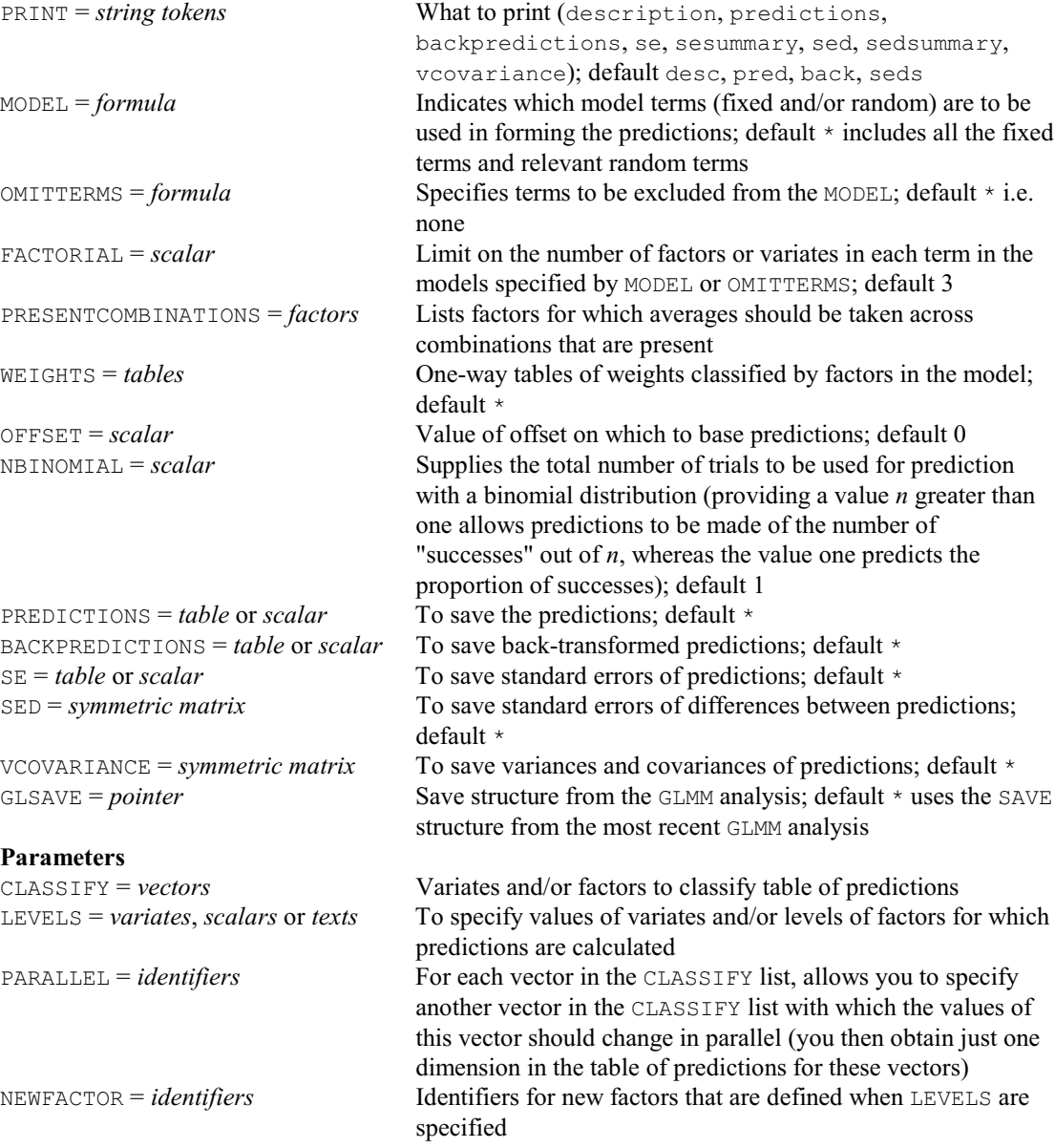

# **GLRTEST procedure**

Calculates likelihood tests to assess the random terms in a generalized linear mixed model (R.W. Payne).

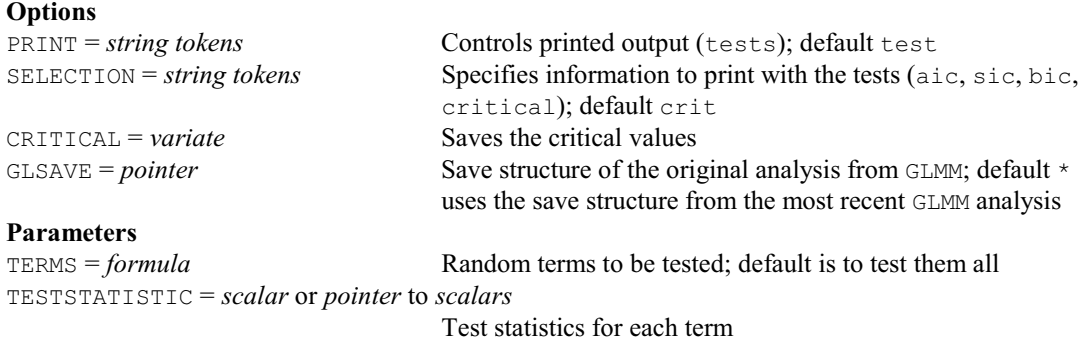

#### *4.1 Commands* 237

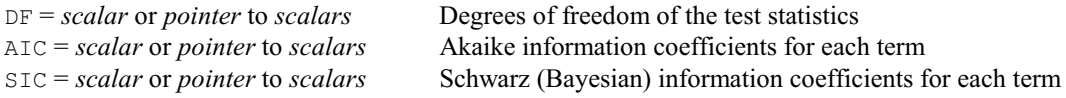

Uses the Tobit method to fit a generalized linear mixed model with censored Poisson data (R.W.

#### **GLTOBITPOISSON procedure**

Payne). **Options** PRINT = *string token* What output to display (model, components, effects, fittedvalues, means, backmeans, monitoring, vcovariance, waldtests, missingvalues, covariancemodels, deviance, censored; default mode, comp, mean, back, cens DISPERSION = *scalar* Value at which to fix the residual variance, if missing the variance is estimated; default 1 RANDOM = *formula* Random model *excluding* bottom stratum; this must be set FIXED = *formula* Fixed model; default \* CONSTANT = *string token* Whether to estimate or omit constant term in fixed model (omit, estimate); default esti FACTORIAL = *scalar* Limit on number of factors/covariates in a model term; default 3 PTERMS = *formula* Formula specifying fixed terms for which means or backtransformed means are to be printed; default \* prints all the fixed model terms PSE = *string token* Standard errors to print with tables of means (se, sesummary, sed, sedsummary, vcovariance, differences, estimates, alldifferences, allestimates); default seds MVINCLUDE = *string tokens* Whether to include units with missing values in the explanatory factors and variates and/or the y-variates (explanatory, yvariate); default \* i.e. omit units with missing values in either explanatory factors or variates or yvariates MAXCYCLE = *scalar* Maximum number of iterations of the E-M algorithm; default 100 TOLERANCE = *scalar* Convergence criterion for the E-M algorithm; default 0.001 DIRECTION = *string token* Whether the data are left or right censored (left, right); default righ GLMAXCYCLE = *scalar* Maximum number of iterations of the GLMM algorithm; default 20 GLTOLERANCE = *scalar* Convergence criterion for iterative procedure; default 0.0001 FMETHODGLMM = *string token* Specifies fitting method (all, fixed): all indicates the method of Schall (1991); fixed indicates the marginal method of Breslow & Clayton (1993) ; default all CADJUST = *string token* What adjustment to make to covariates for the REML analysis (mean, none); default mean WORKSPACE = *scalar* Number of blocks of internal memory to be set up for use by the REML algorithm; default 1 VCONSTRAINTS = *string token* Whether to constrain variance components to be positive (none, positive); default posi VMETHOD = *string token* Indicates whether to use the standard Fisher-scoring algorithm or the new AI algorithm with sparse matrix methods (Fisher, AI); default AI VMAXCYCLE = *scalar* Limit on the number of iterations; default 30 **Parameters** Y = *variate* Response variate to be analysed; must be set

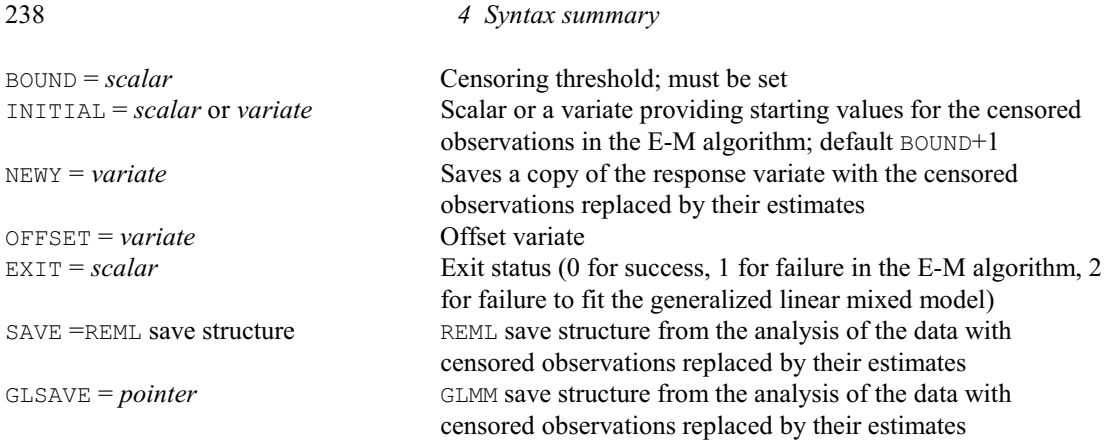

# **GPREDICTION procedure**

Produces genomic predictions (breeding values) using phenotypic and molecular marker information (M. Malosetti, M.P. Boer & S.J. Welham). **Options**

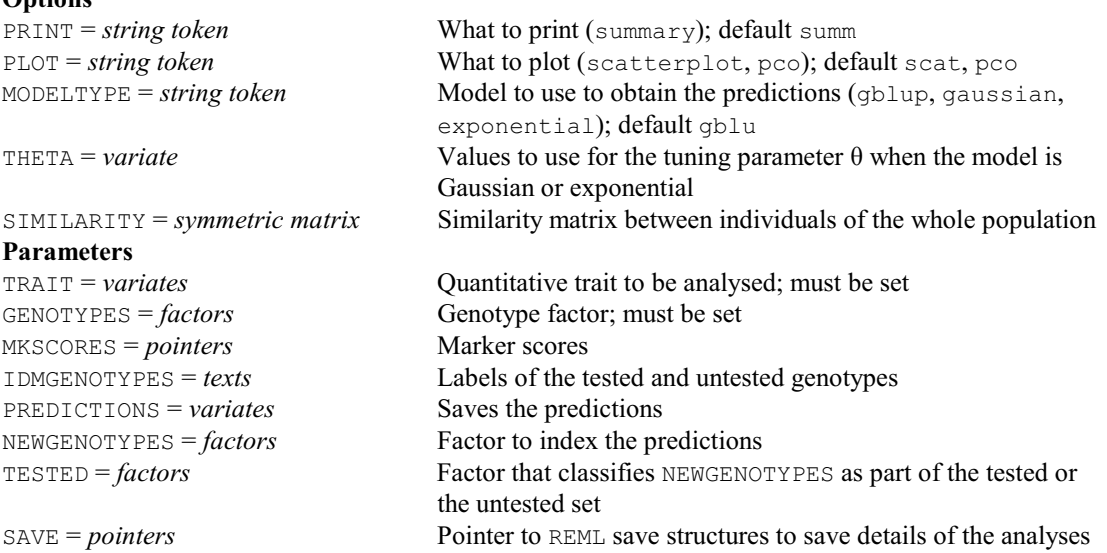

### **GRANDOM procedure**

Generates pseudo-random numbers from probability distributions (D.M. Roberts & P.W. Lane).

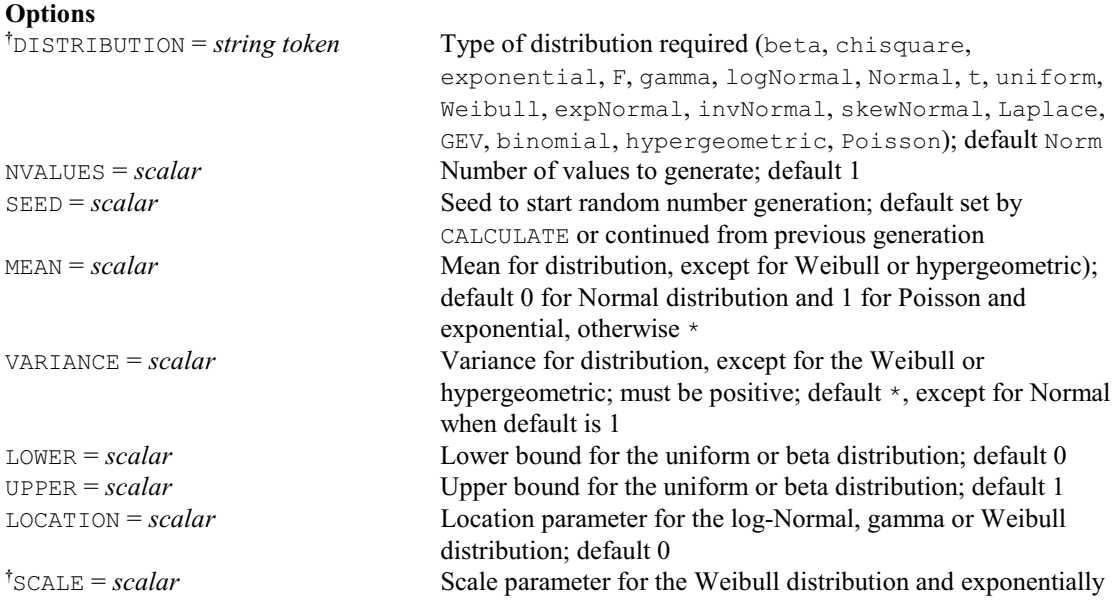

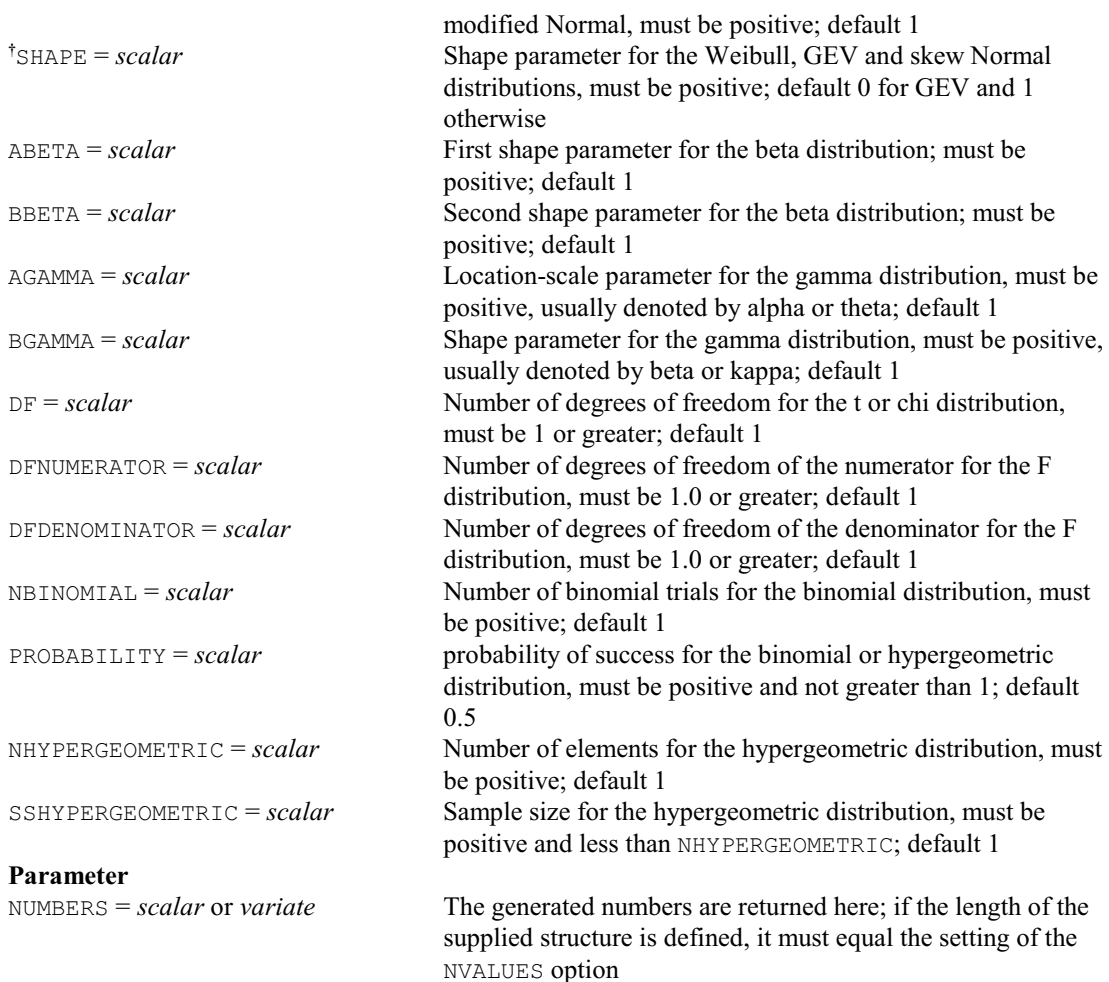

### **GRAPH directive**

Produces scatter and line graphs on the terminal or line printer. This directive was replaced in Release 10 by the directive LPGRAPH (with exactly the same options and parameters). It is currently retained as a synonym of LPGRAPH, but may be removed in a future release.

### **GRCSR procedure**

Generates completely spatially random points in a polygon (M.A. Mugglestone, S.A. Harding, B.Y.Y. Lee, P.J. Diggle & B.S. Rowlingson).

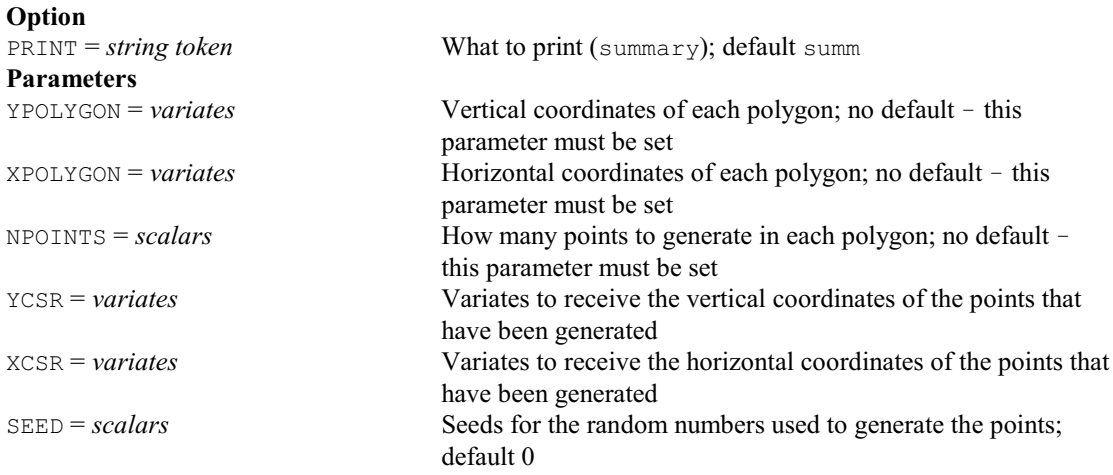

# **GREJECTIONSAMPLE procedure**

Generates random samples using rejection sampling (W. van den Berg).

### **Options**

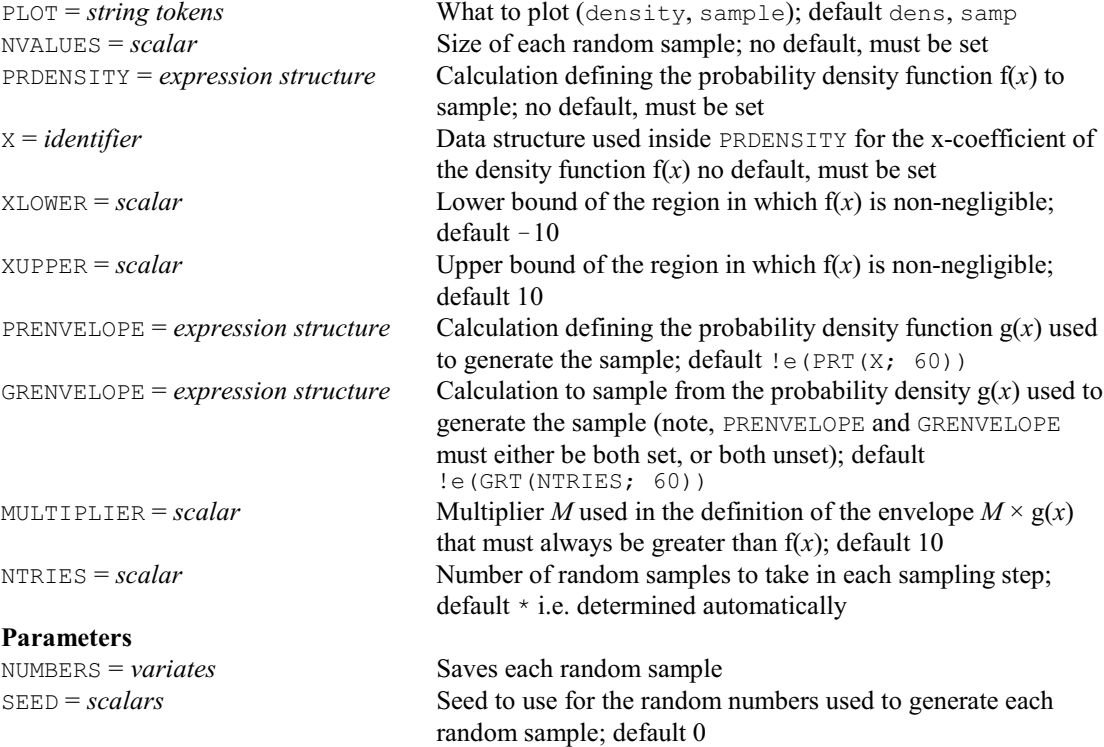

### **GRIBIMPORT procedure**

Reads data from a GRIB2 meteorological data file, and loads it or converts it to a spreadsheet file (D.B. Baird).  $W<sub>1</sub>$  information to *print*  $(e<sub>1</sub>+e<sub>1</sub> e<sub>1</sub>...)$ ; default

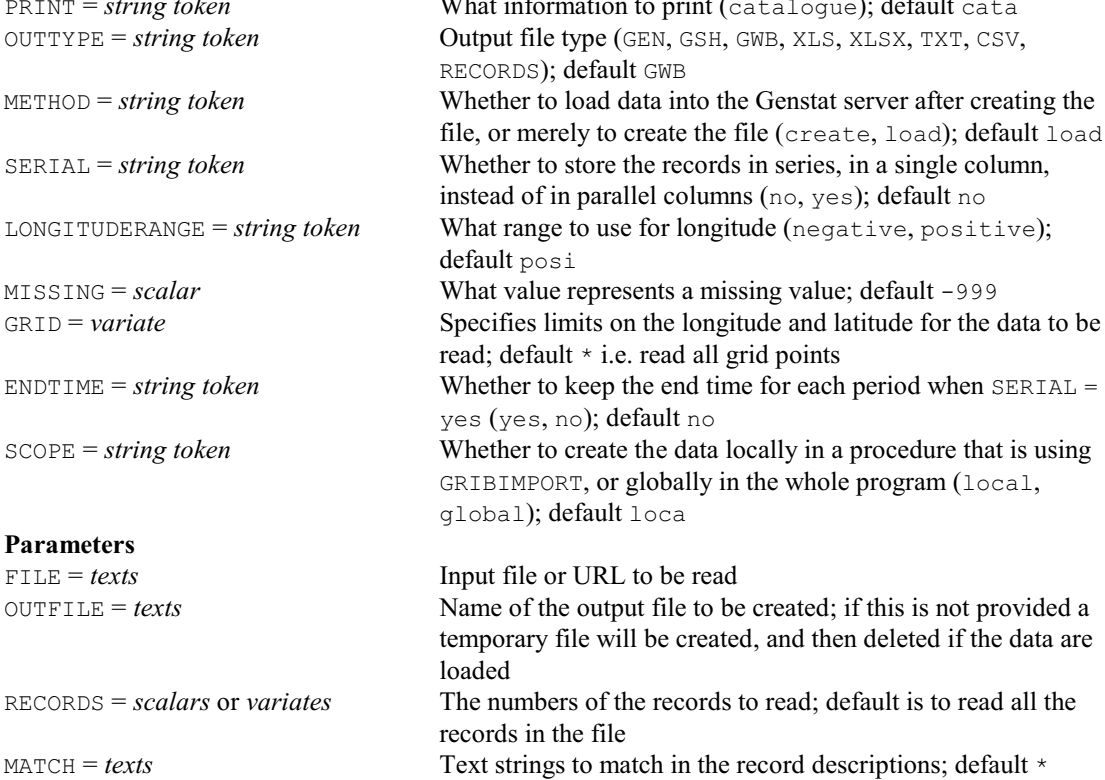

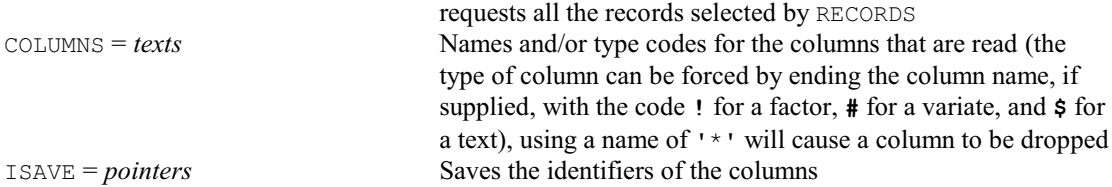

### **GRLABEL procedure**

Randomly labels two or more spatial point patterns (M.A. Mugglestone, S.A. Harding, B.Y.Y. Lee, P.J. Diggle & B.S. Rowlingson).

#### **Options**

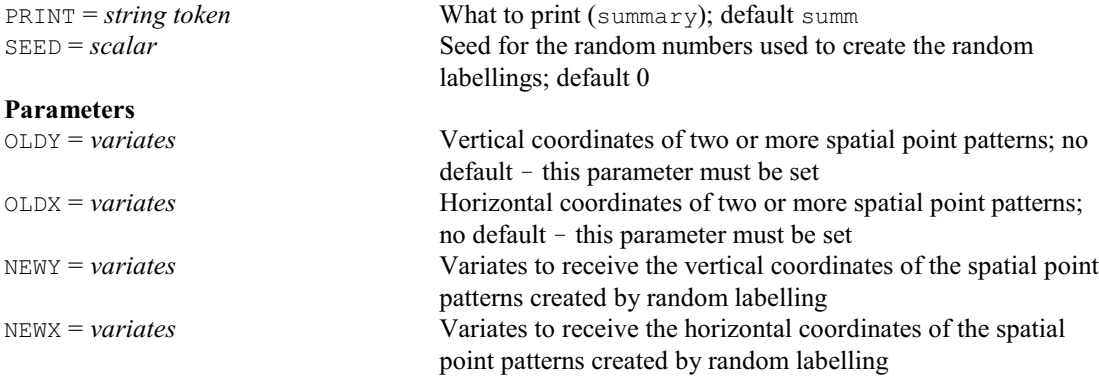

### **GRMNOMIAL procedure**

Generates multinomial pseudo-random numbers (D.B. Baird).

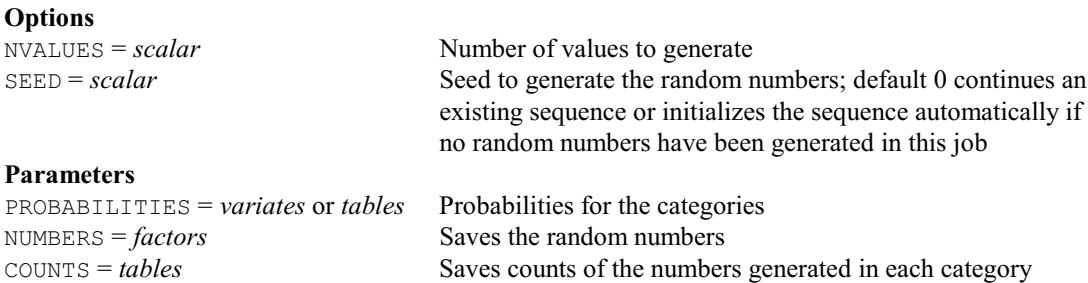

### **GRMULTINORMAL procedure**

Generates multivariate Normal pseudo-random numbers (P.W. Goedhart & K.L. Moore).

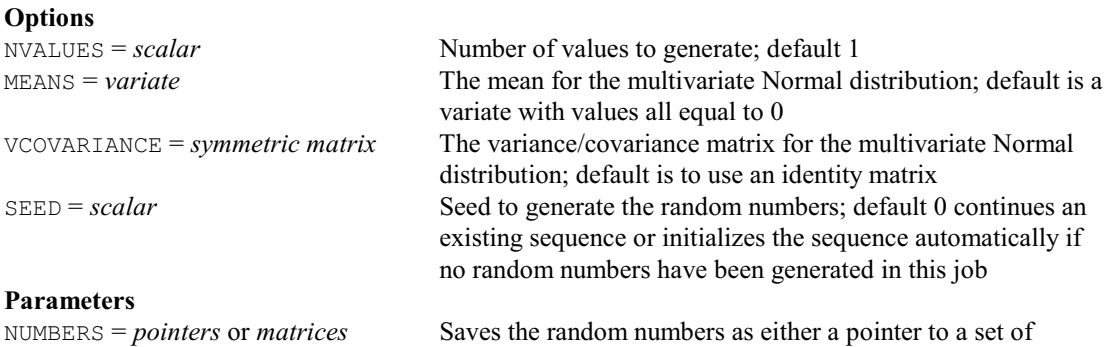

**GROUPS directive** Forms a factor (or grouping variable) from a variate or text, together with the set of distinct values that occur.

**Options**<br>PRINT = *string token* Printed output required (summary); default \* i.e. no printing

variates or a matrix

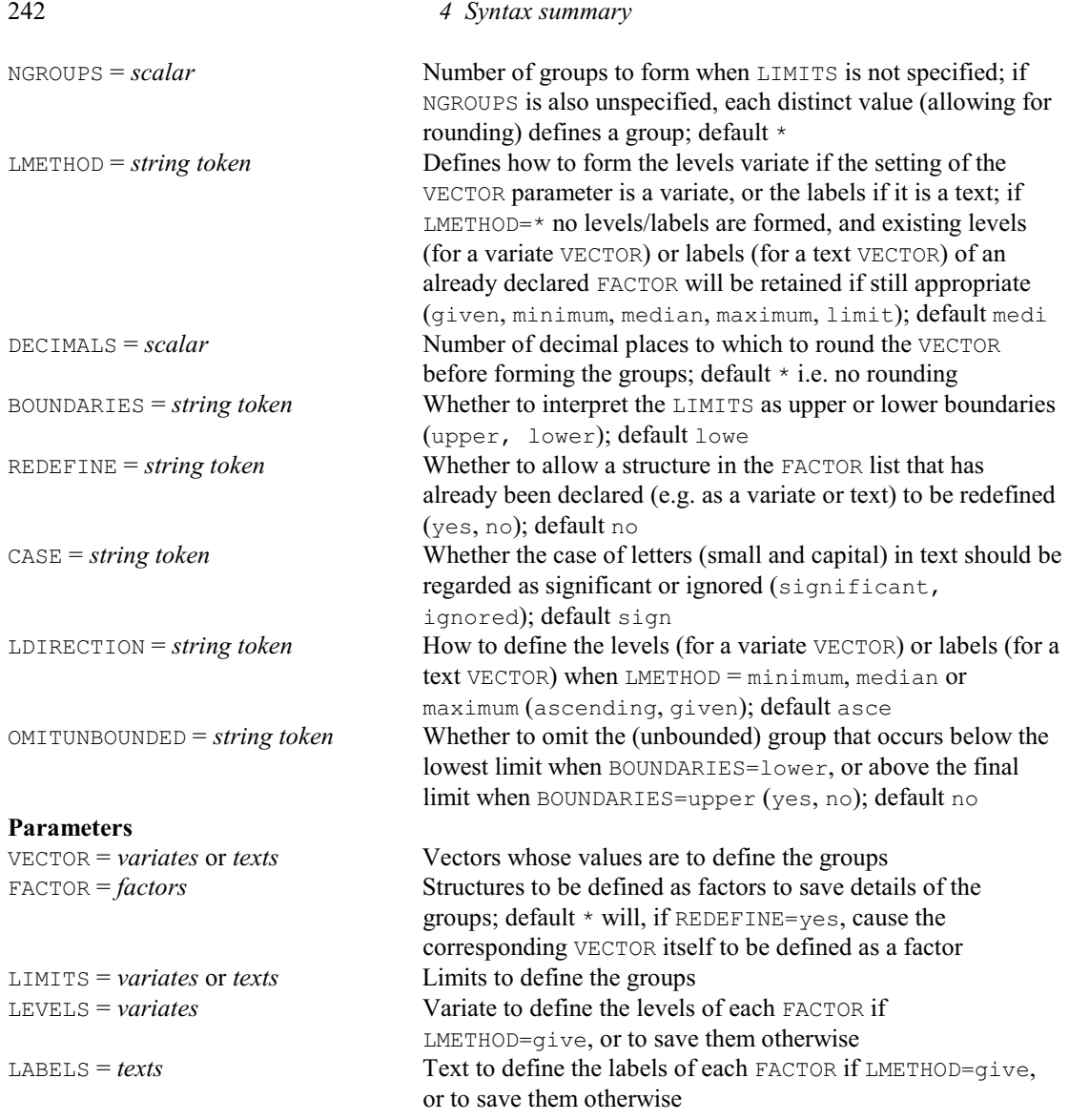

# **GRTHIN procedure**

Randomly thins a spatial point pattern (M.A. Mugglestone, S.A. Harding, B.Y.Y. Lee, P.J. Diggle & B.S. Rowlingson).

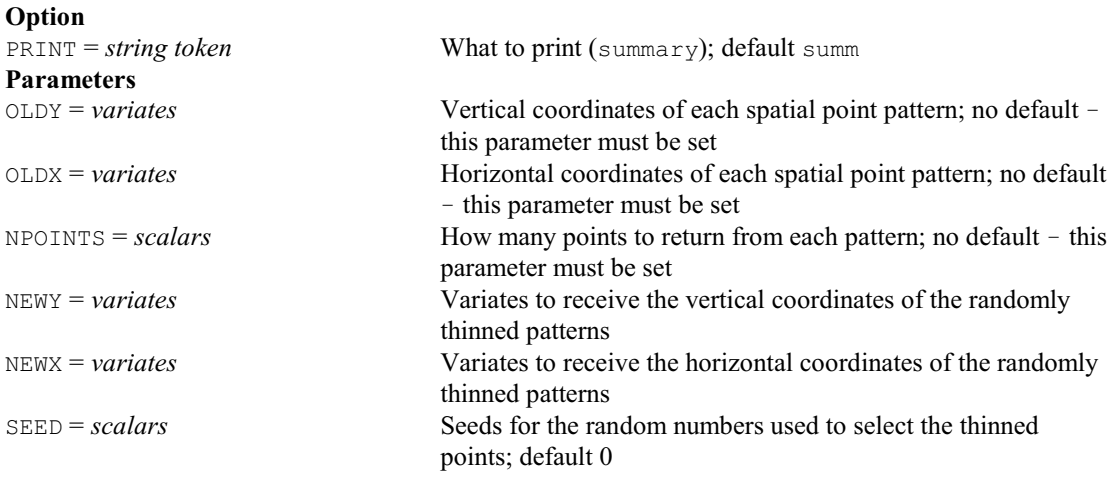

### **GRTORSHIFT procedure**

Performs a random toroidal shift on a spatial point pattern (M.A. Mugglestone, S.A. Harding, B.Y.Y. Lee, P.J. Diggle & B.S. Rowlingson). **Option**

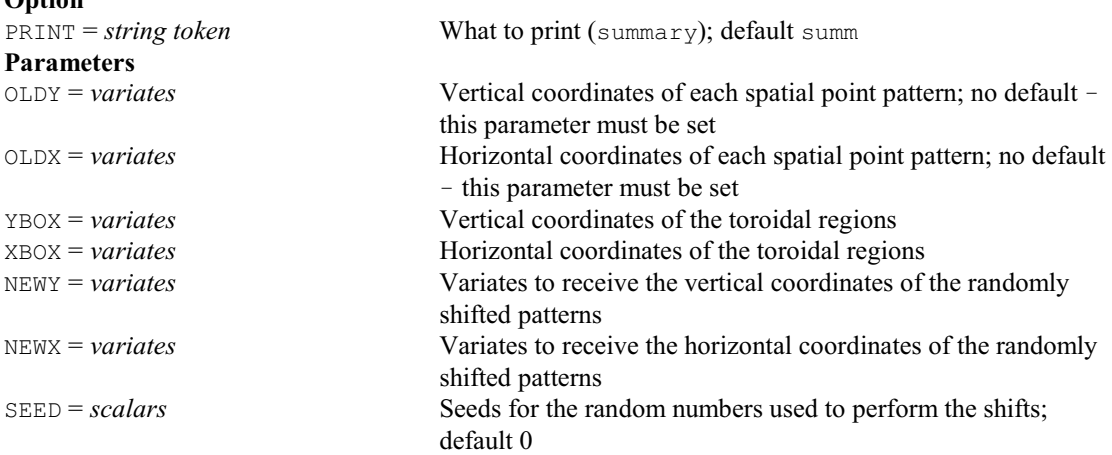

### **GSTATISTIC procedure**

Calculates the gamma statistic of agreement for ordinal data (A.W. Gordon).

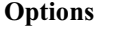

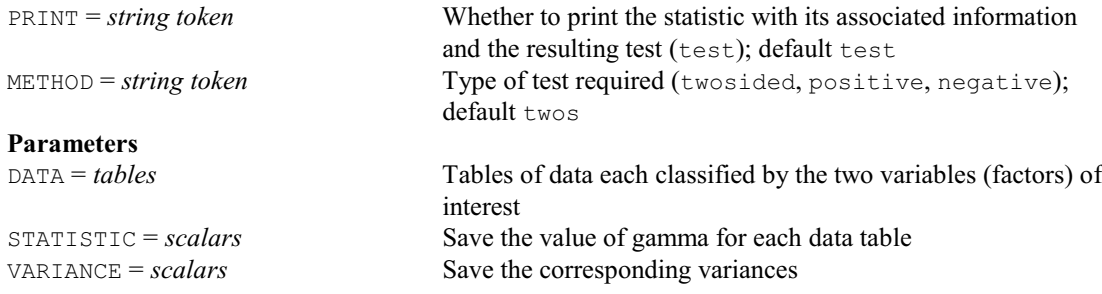

## **G2AEXPORT procedure**

Forms a dbase file to transfer ANOVA output to Agronomix Generation II (R.W. Payne). **Options**

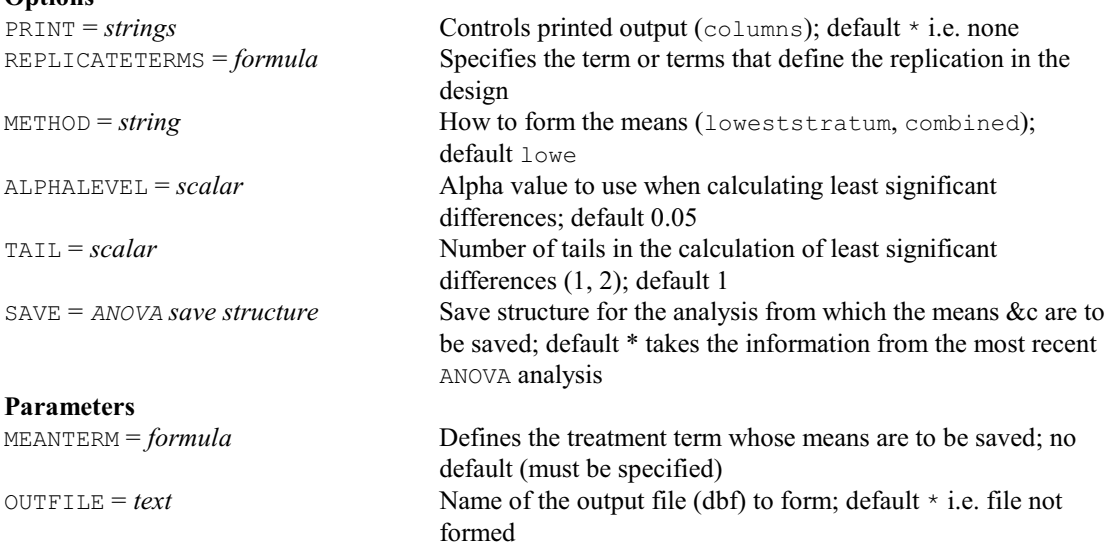

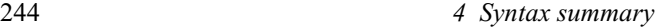

### **G2AFACTORS procedure**

Redefines block and treatment variables as factors (R.W. Payne). **No options Parameter**<br>FACTOR = *variates* or *texts* Other variates or texts to convert into factors (if required)

## **G2VEXPORT procedure**

Forms a dbase file to transfer REML output to Agronomix Generation II (R.W. Payne).

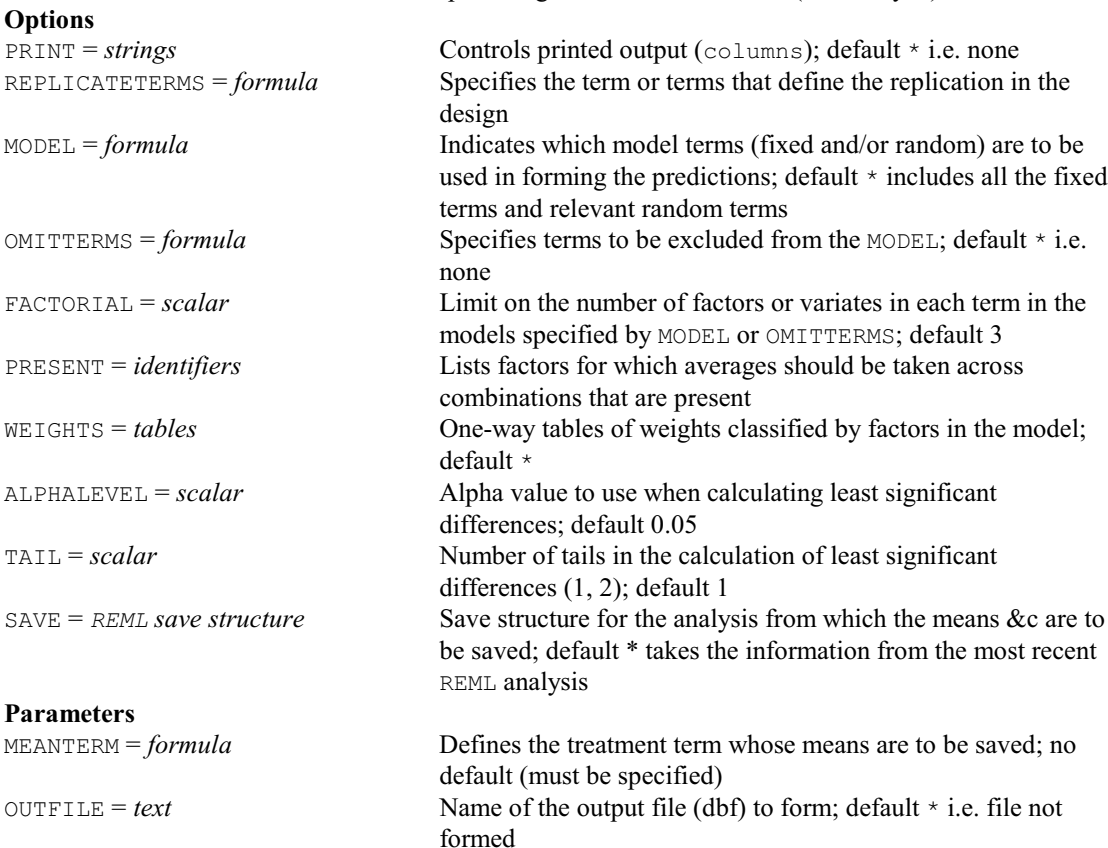

### **HANOVA procedure**

Does hierarchical analysis of variance/covariance for unbalanced data (P.W. Lane).

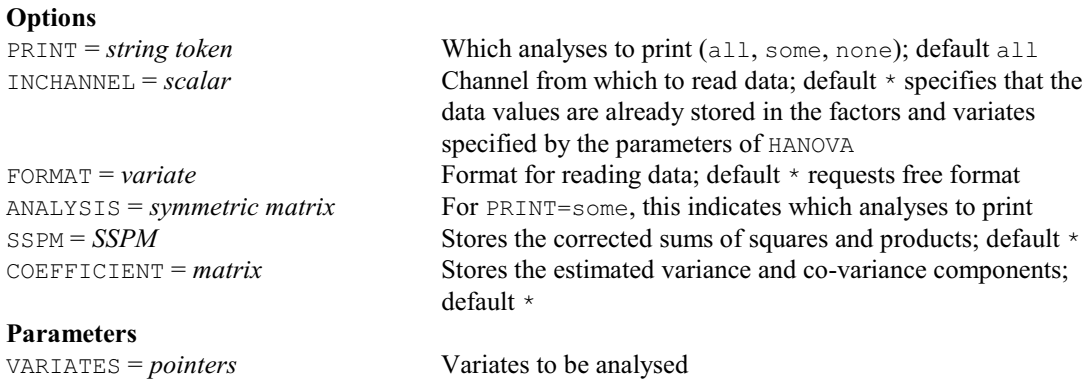

FACTORS = *pointers* Factors defining the hierarchy, the first factor of the pointer defining the first stratum, and so on

# **HBOOTSTRAP directive**

Performs bootstrap analyses to assess the reliability of clusters from hierarchical cluster analysis (R.W. Payne).

**Options**

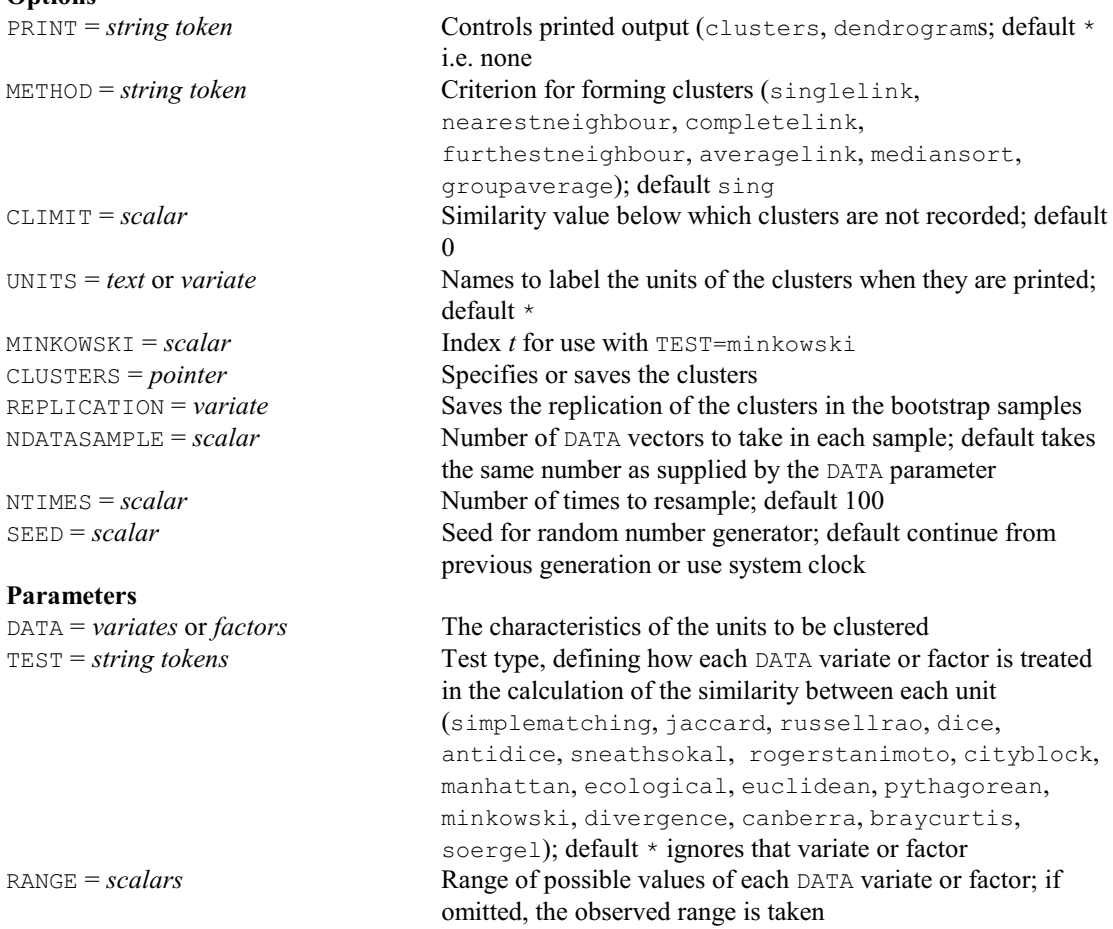

# **HCLUSTER directive**

Performs hierarchical cluster analysis. **Options**

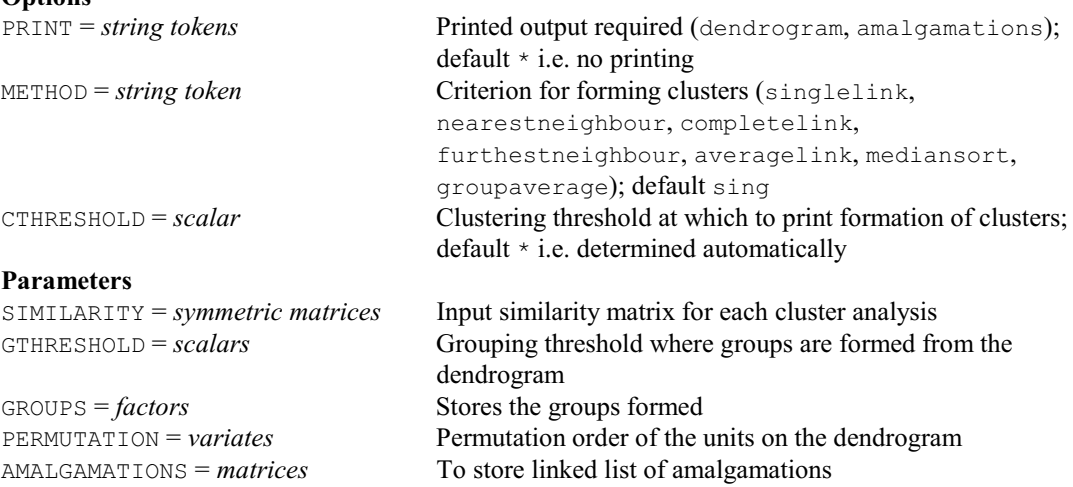

### **HCOMPAREGROUPINGS procedure**

Compares groupings generated, for example, from cluster analyses (R.W. Payne).

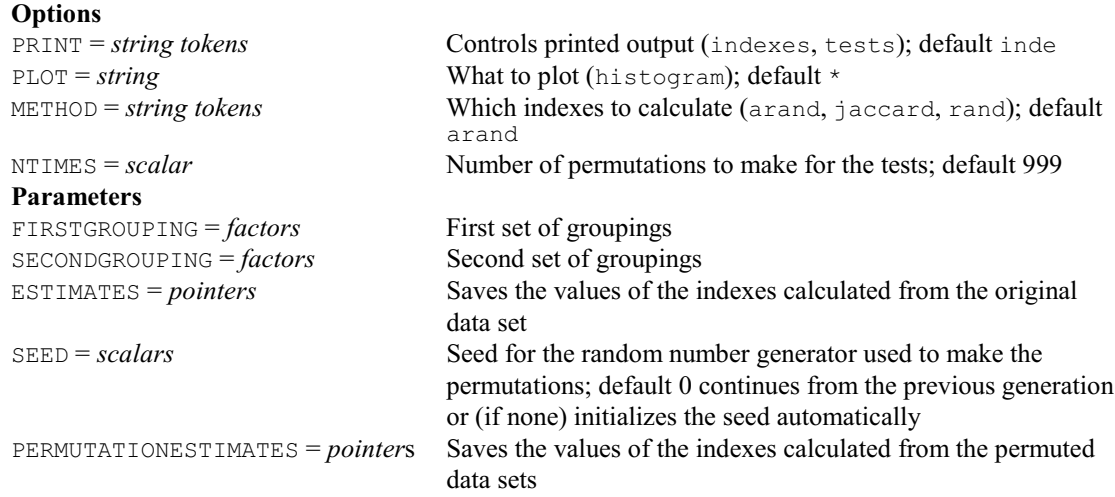

### **HDISPLAY directive**

Displays results ancillary to hierarchical cluster analyses: matrix of mean similarities between and within groups, a set of nearest neighbours for each unit, a minimum spanning tree, and the most typical elements from each group.

#### **Option**

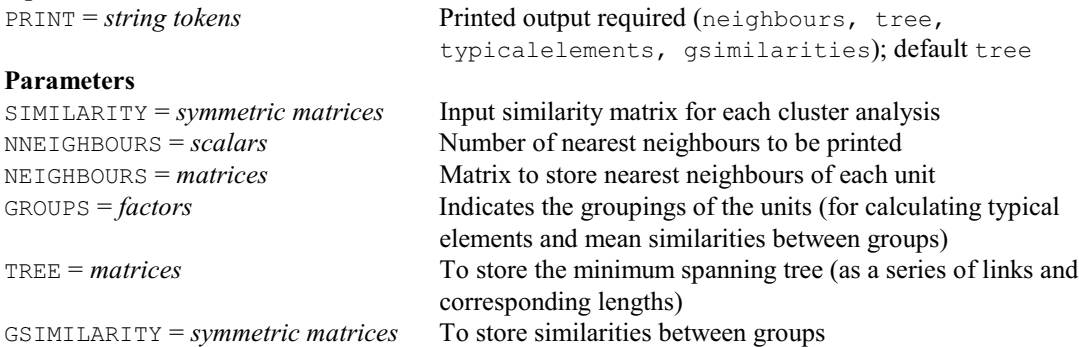

### **HEATUNITS procedure**

Calculates accumulated heat units of a temperature dependent process (R.J. Reader, R.A. Sutherland & K. Phelps).

#### **Options**

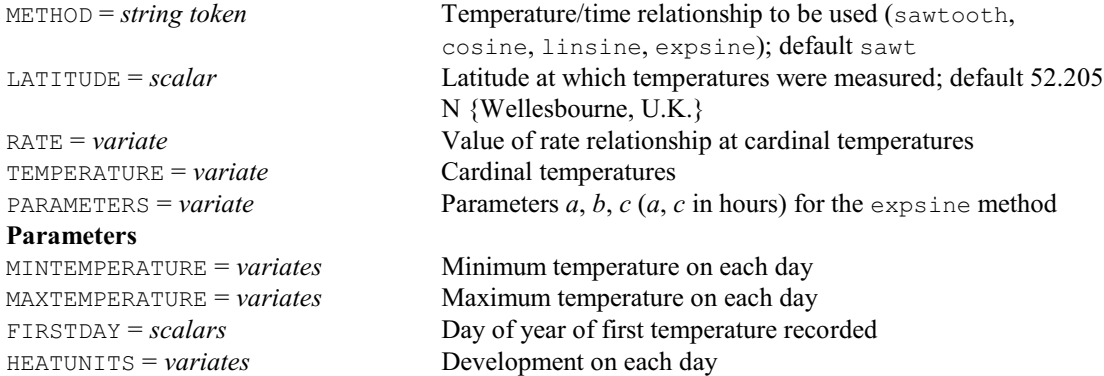

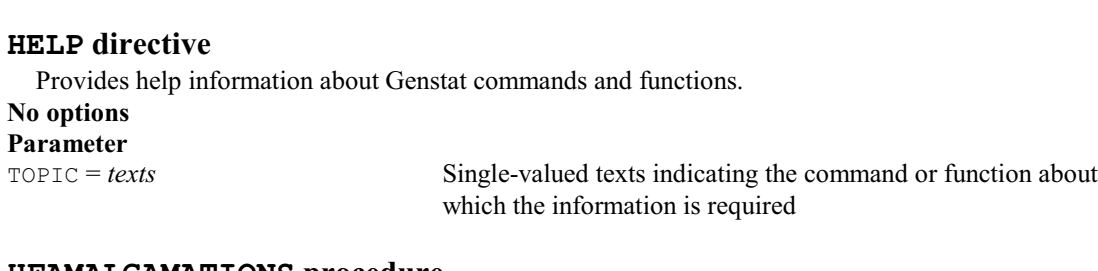

#### **HFAMALGAMATIONS procedure**

Forms an amalgamations matrix from a minimum spanning tree (R.W. Payne).

**No options Parameters**

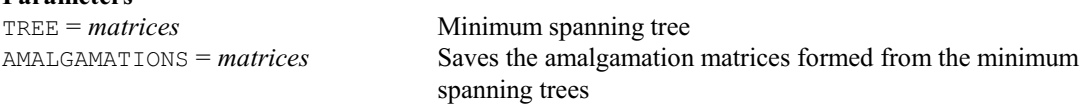

### **HFCLUSTERS procedure**

Forms a set of clusters from an amalgamations matrix (R.W. Payne).

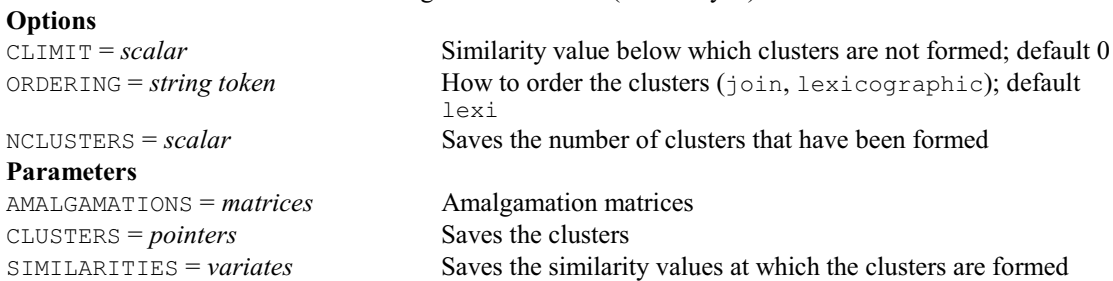

### **HGANALYSE procedure**

Analyses data using a hierarchical or double hierarchical generalized linear model (R.W. Payne, Y. Lee, J.A. Nelder & M. Noh).

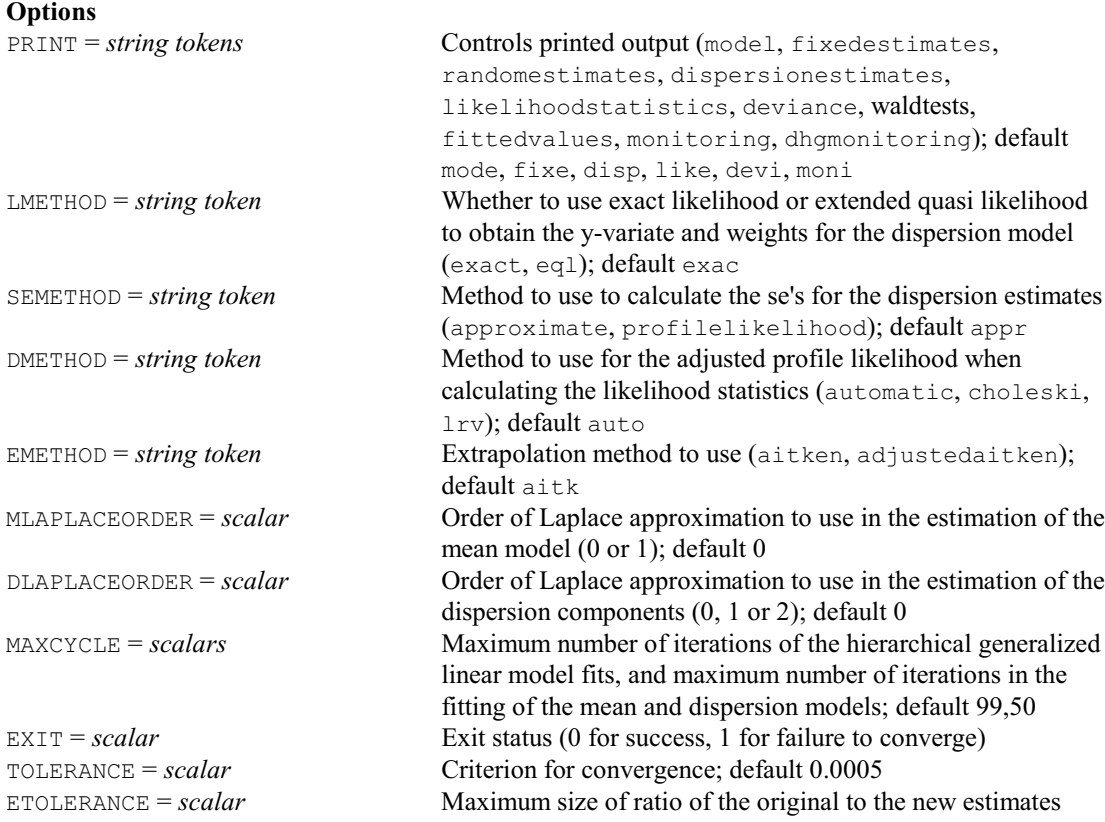

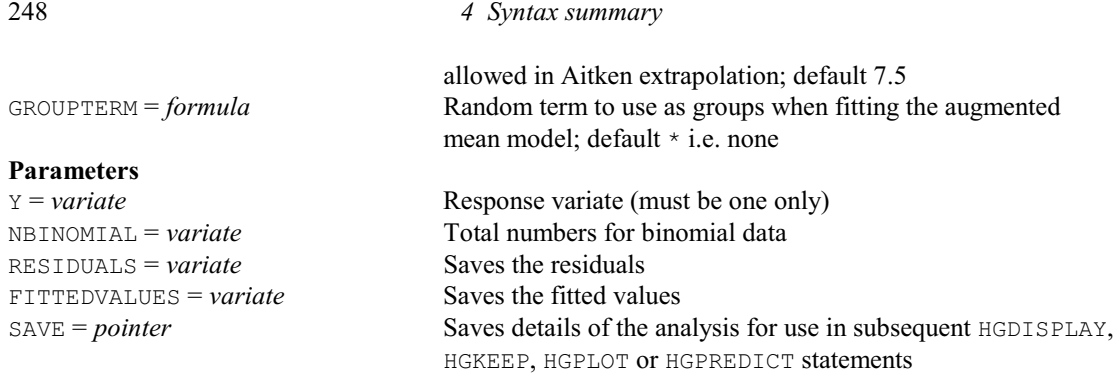

### **HGDISPLAY procedure**

Displays results from a hierarchical or double hierarchical generalized linear model analysis (R.W. Payne, Y. Lee, J.A. Nelder & M. Noh).

### **Options**

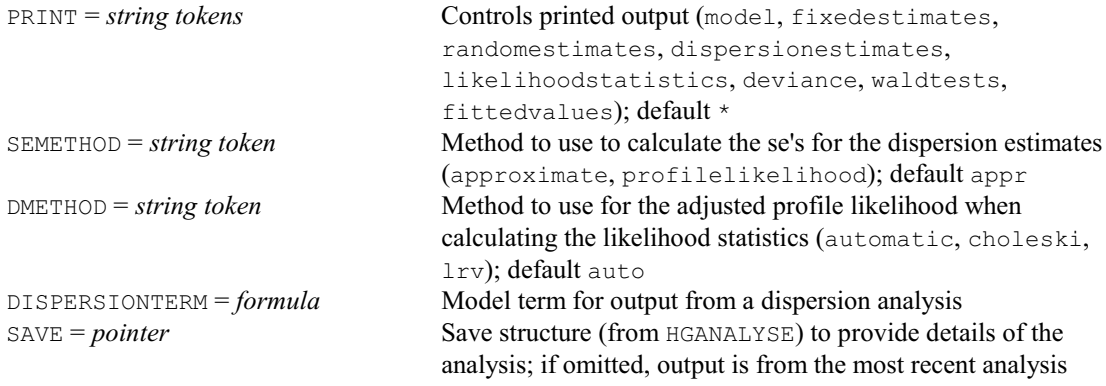

## **No parameters**

### **HGDRANDOMMODEL procedure**

Defines the random model in a hierarchical generalized linear model for the dispersion in a double hierarchical generalized linear model (R.W. Payne, Y. Lee, J.A. Nelder & M. Noh).

### **Options**

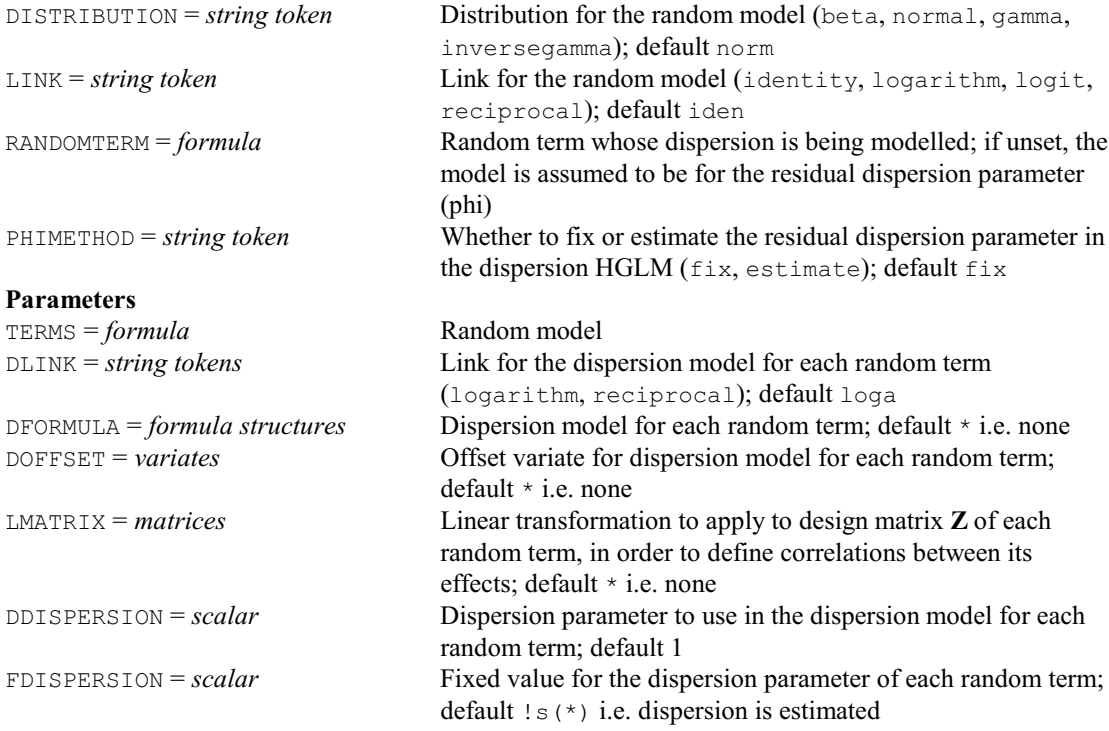
## *4.1 Commands* 249

# **HGFIXEDMODEL procedure**

Defines the fixed model for a hierarchical or double hierarchical generalized linear model (R.W. Payne, Y. Lee, J.A. Nelder & M. Noh).

## **Options**

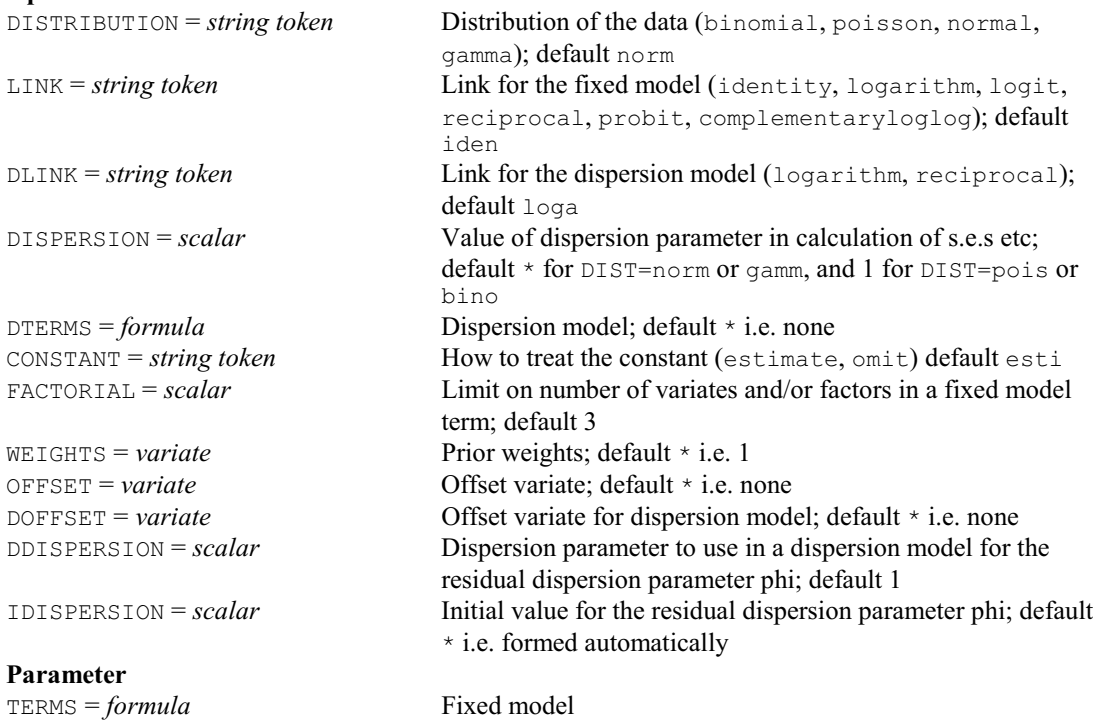

# **HGFTEST procedure**

Calculates likelihood tests for fixed terms in a hierarchical generalized linear model (R.W. Payne, Y. Lee, J.A. Nelder & M. Noh).

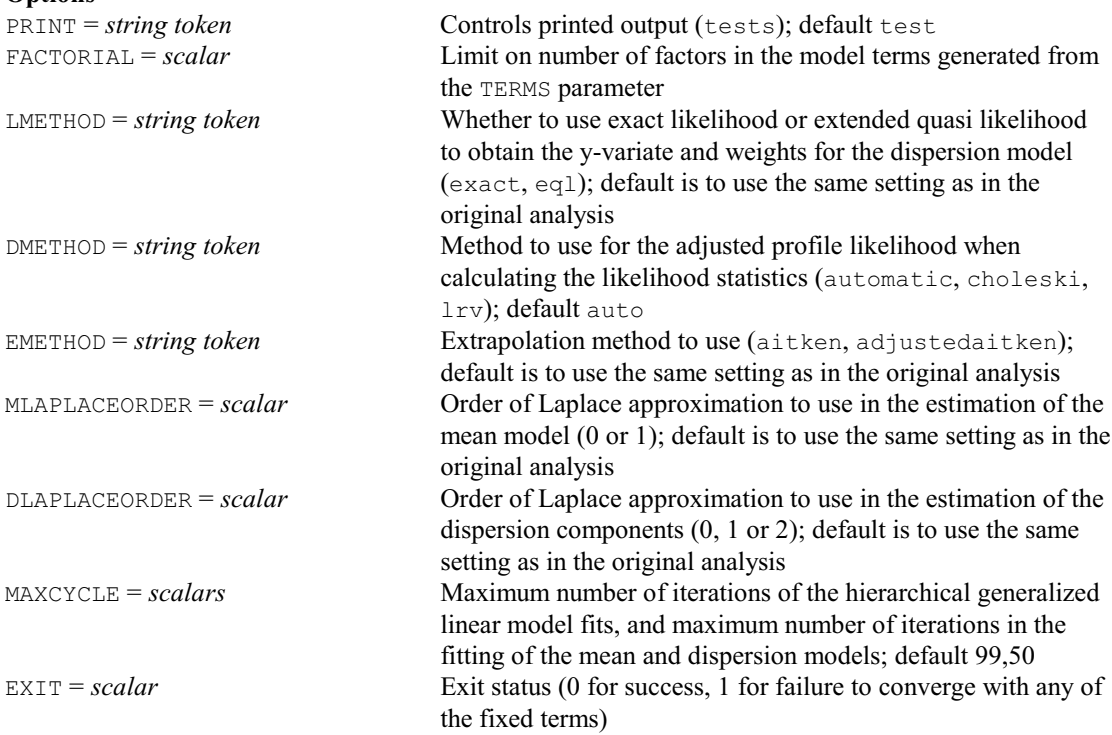

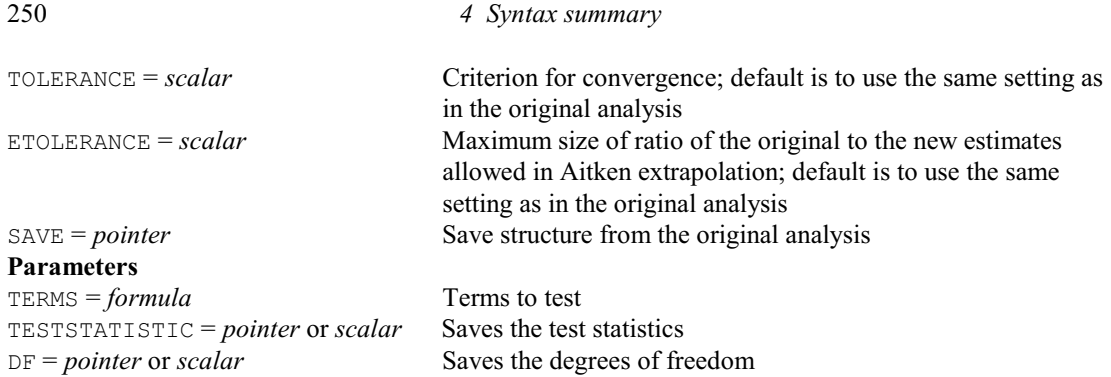

# **HGGRAPH procedure**

Draws a graph to display the fit of an HGLM or DHGLM analysis (R.W. Payne, Y. Lee, J.A. Nelder & M. Noh).

## **Options**

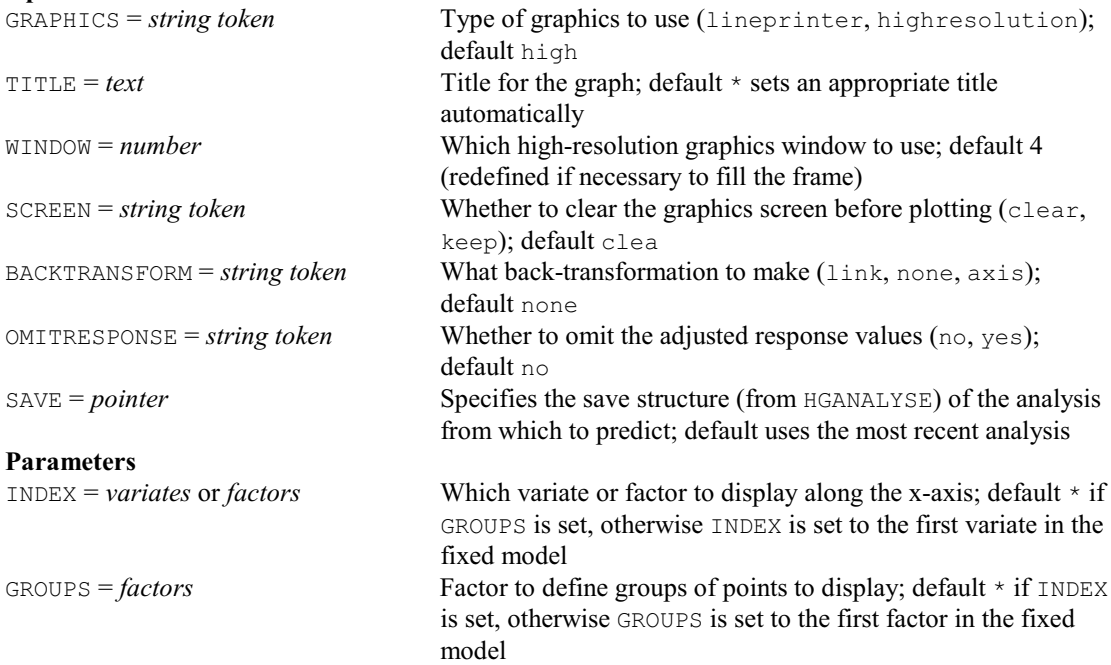

# **HGKEEP procedure**

Saves information from a hierarchical or double hierarchical generalized linear model analysis (R.W. Payne, Y. Lee, J.A. Nelder & M. Noh).

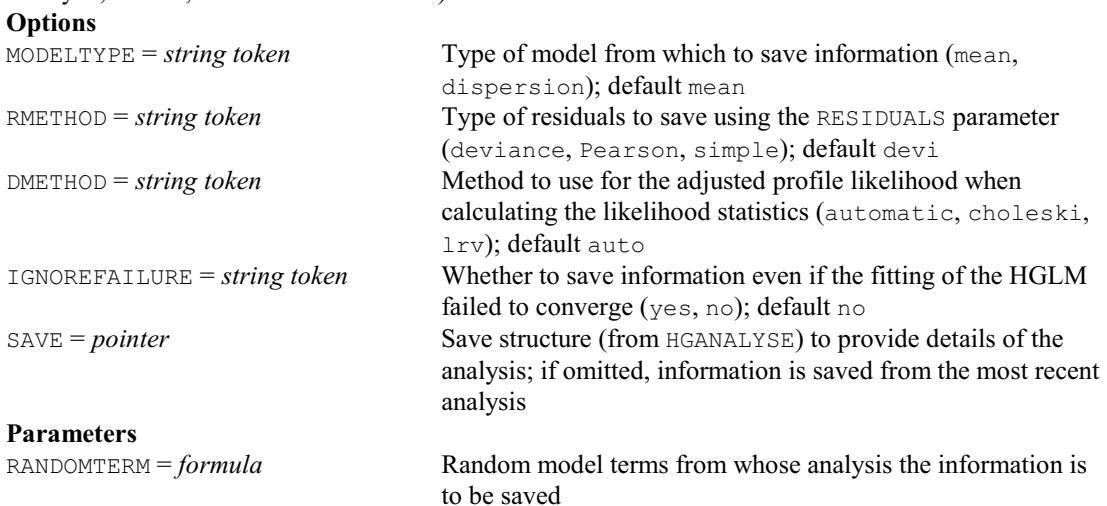

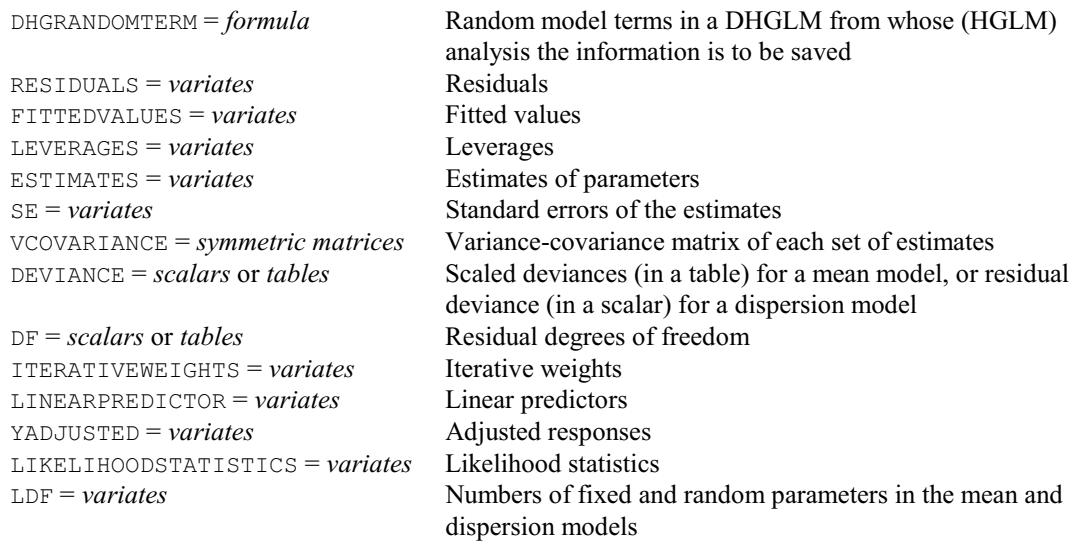

# **HGNONLINEAR procedure**

Defines nonlinear parameters for the fixed model of a hierarchical generalized linear model (R.W. Payne, Y. Lee, J.A. Nelder & M. Noh).

## **Options**

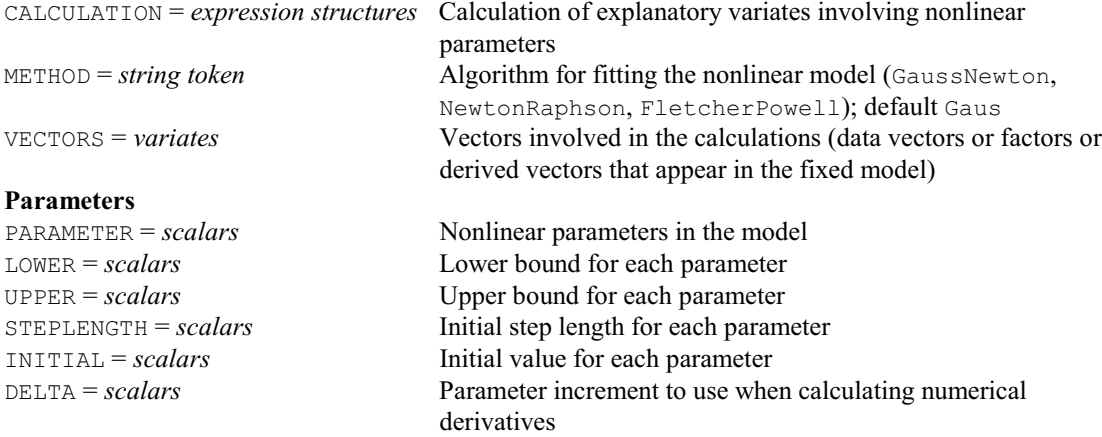

# **HGPLOT procedure**

Produces model-checking plots for a hierarchical or double hierarchical generalized linear model analysis (R.W. Payne, Y. Lee, J.A. Nelder & M. Noh). **Options**

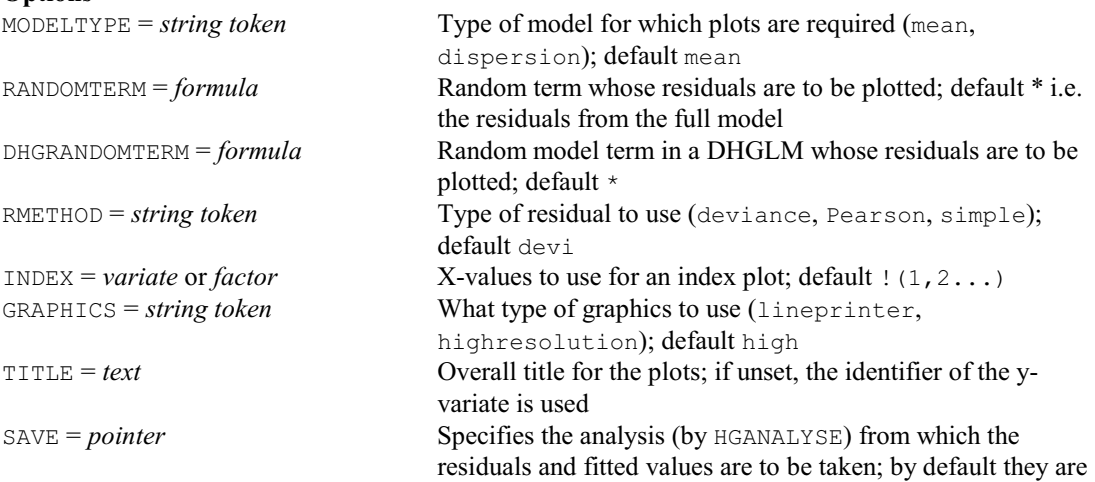

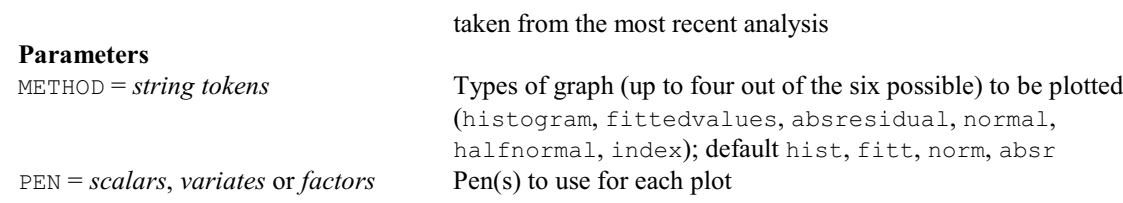

# **HGPREDICT procedure**

Forms predictions from a hierarchical or double hierarchical generalized linear model analysis (R.W. Payne, Y. Lee, J.A. Nelder & M. Noh).

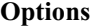

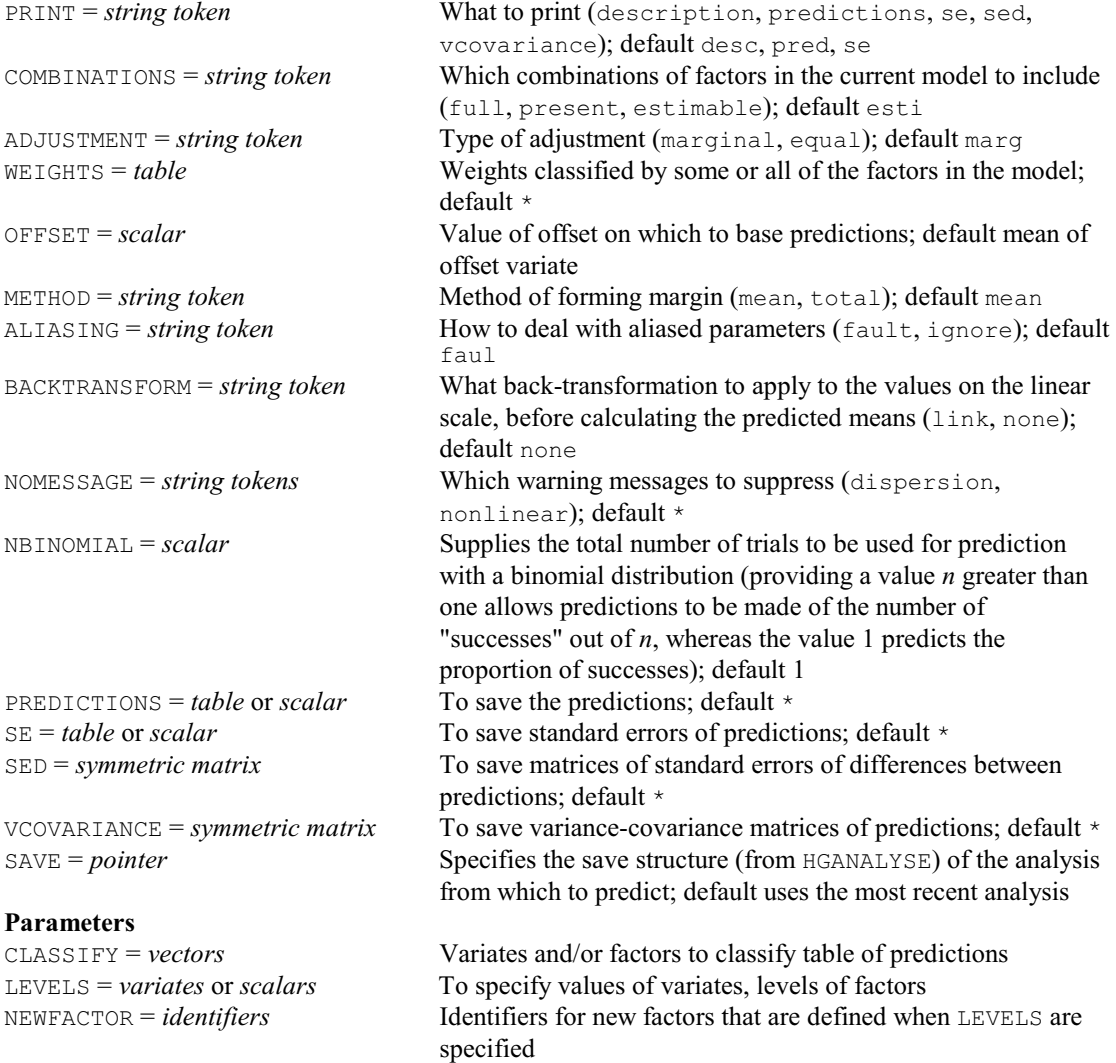

# **HGRANDOMMODEL procedure**

Defines the random model for a hierarchical or double hierarchical generalized linear model (R.W. Payne, Y. Lee, J.A. Nelder & M. Noh).

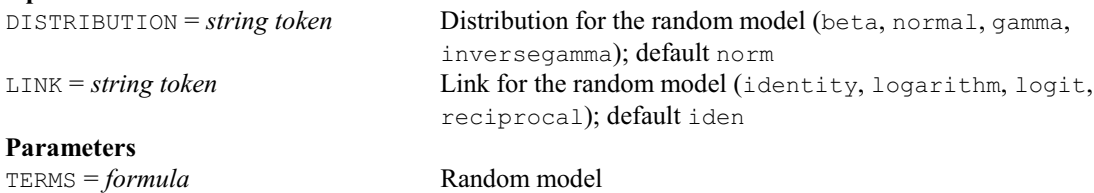

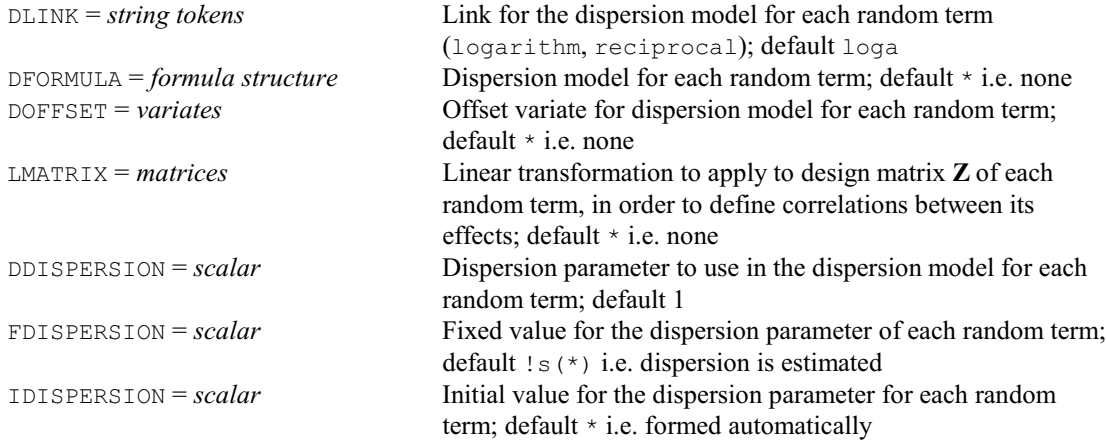

# **HGRTEST procedure**

Calculates likelihood tests for random terms in a hierarchical generalized linear model (R.W. Payne, Y. Lee, J.A. Nelder & M. Noh).

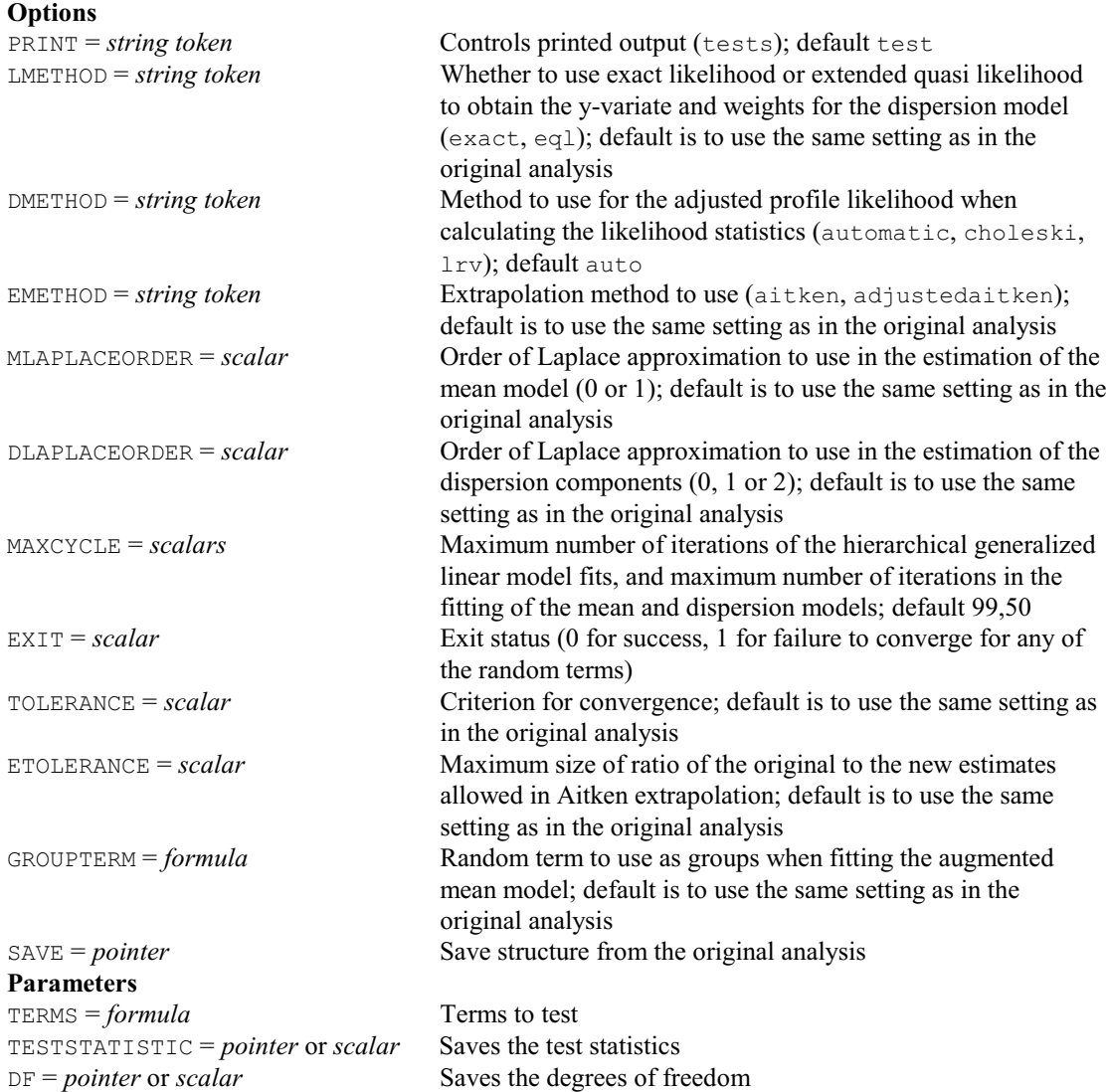

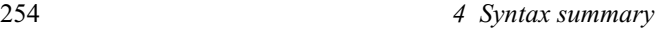

# **HGSTATUS procedure**

Displays the current HGLM model definitions (R.W. Payne, Y. Lee, J.A. Nelder & M. Noh).

**Option**

SAVE = *pointer* Save structure (from HGANALYSE) to provide details of the HGLM; if omitted, information is printed for the most recently defined or fitted HGLM

# **No parameters**

# **† HGTOBITPOISSON procedure**

Uses the Tobit method to fit a hierarchical generalized linear model with censored Poisson data (R.W. Payne).

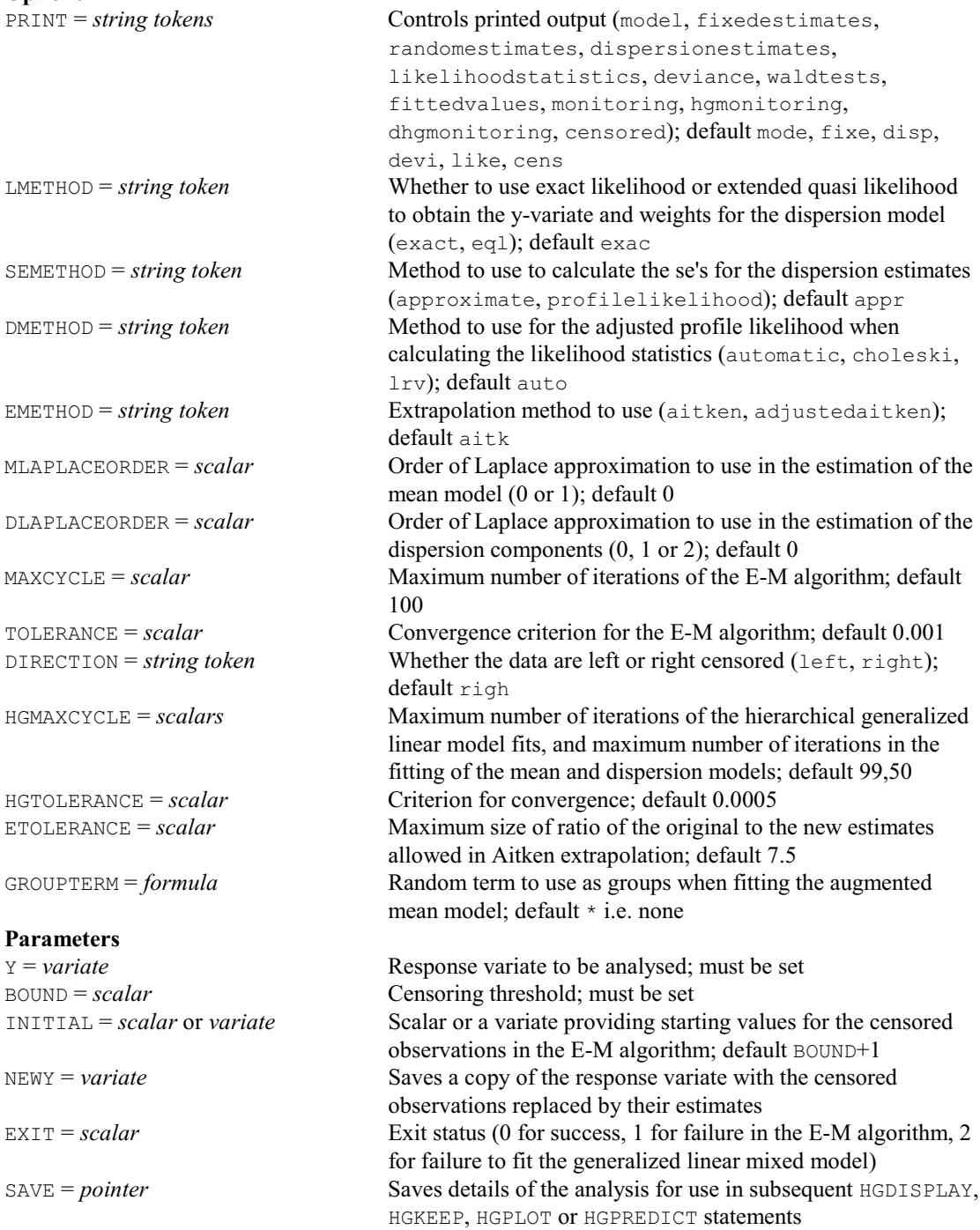

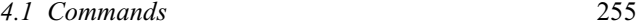

## **HGWALD procedure**

Prints or saves Wald tests for fixed terms in an HGLM (R.W. Payne, Y. Lee, J.A. Nelder & M. Noh).

**Options**

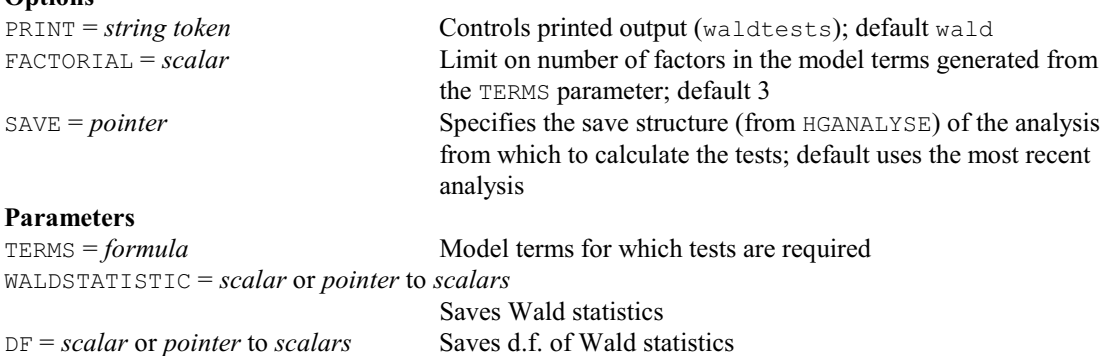

## **HISTOGRAM directive**

Produces histograms of data on the terminal or line printer. This directive was replaced in Release 10 by the directive LPHISTOGRAM (with exactly the same options and parameters). It is currently retained as a synonym of LPHISTOGRAM, but may be removed in a future release.

# **HLIST directive**

Lists the data matrix in abbreviated form.

**Options** GROUPS = *factor* Defines groupings of the units; used to split the printed table at appropriate places and to label the groups; default \* UNITS = *text* or *variate* Names for the rows (i.e. units) of the table; default  $*$ **Parameters** DATA = *variates* or *factors* The data variables TEST = *string tokens* Test type, defining how each variable is treated in the calculation of the similarity between each unit (simplematching, jaccard, russellrao, dice, antidice, sneathsokal, rogerstanimoto, cityblock, manhattan, ecological, euclidean, pythagorean, minkowski, divergence, canberra, braycurtis, soergel); default \* ignores that variable RANGE = *scalars* Range of possible values of each variable; if omitted, the observed range is taken

# **HPCLUSTERS procedure**

Prints a set of clusters (R.W. Payne). **Option**

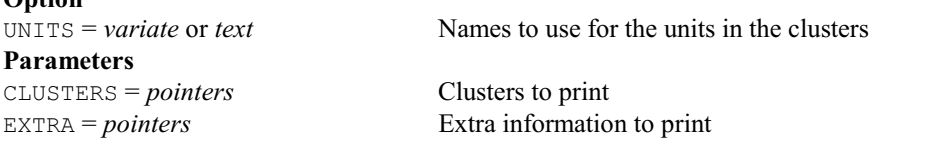

# **HREDUCE directive**

Forms a reduced similarity matrix (referring to the GROUPS instead of the original units).

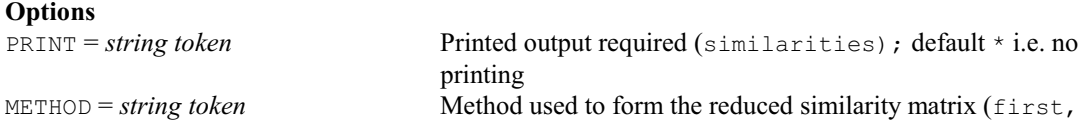

last, mean, minimum, maximum, zigzag); default firs

Factor defining the groups; no default i.e. this option must be

## **Parameters**

SIMILARITY = *symmetric matrices* Input similarity matrix REDUCEDSIMILARITY = *symmetric matrices*

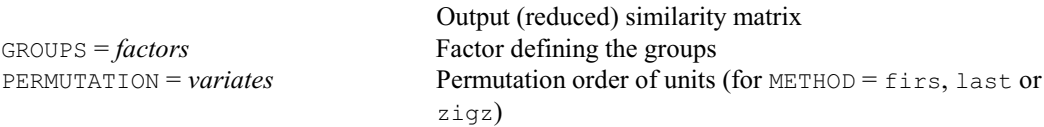

# **HSUMMARIZE directive**

Forms and prints a group by levels table for each test together with appropriate summary statistics for each group.

**Option**<br>GROUPS = *factor* 

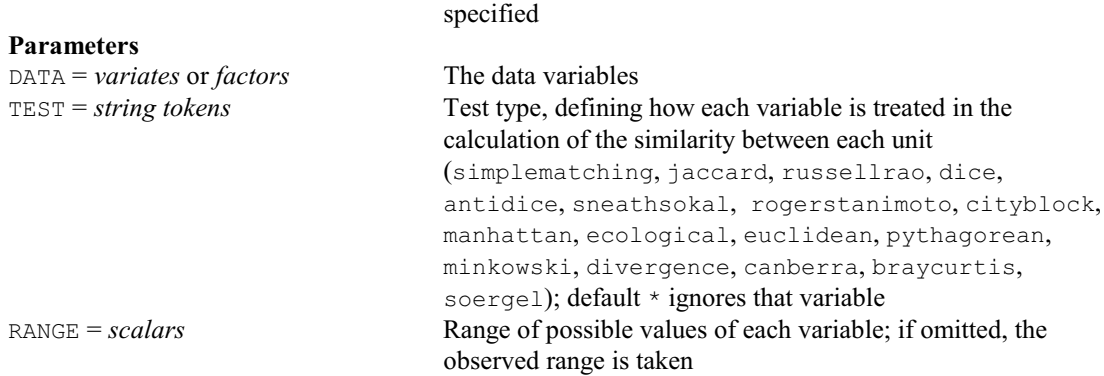

# **IDENTIFY procedure**

Identifies an unknown specimen from a defined set of objects (R.W. Payne). **Options**

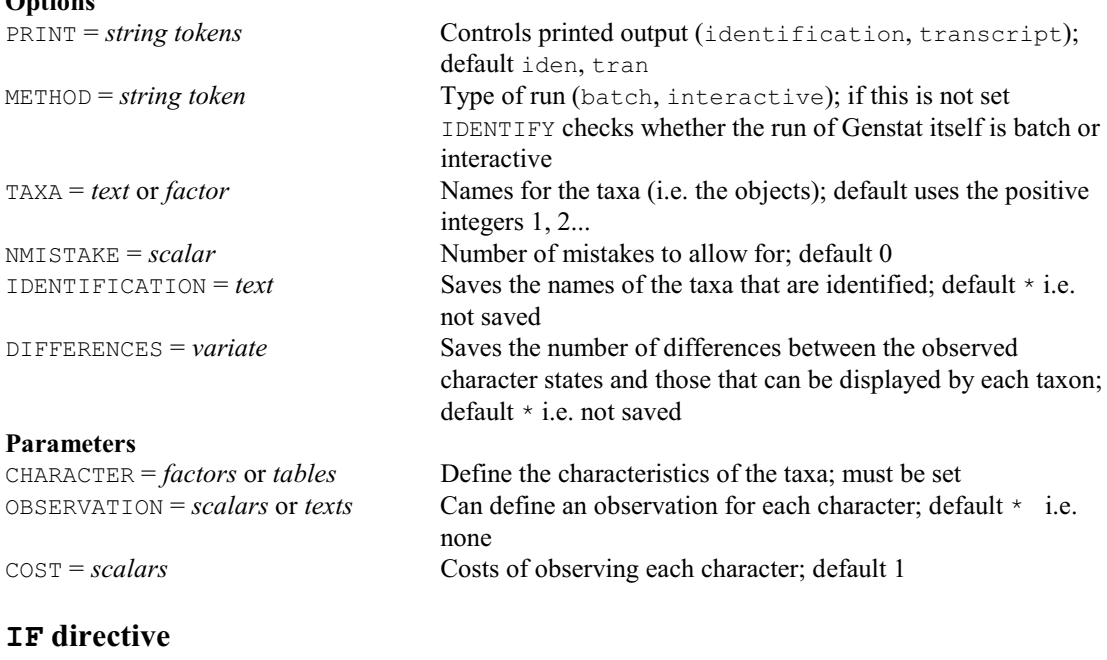

Introduces a block-if control structure. **No options Parameter**

*expression* Logical expression, indicating whether or not to execute the first set of statements.

# *4.1 Commands* 257

# **IFUNCTION procedure**

Estimates implicit and/or explicit functions of parameters (W.M. Patefield).

#### **Options**

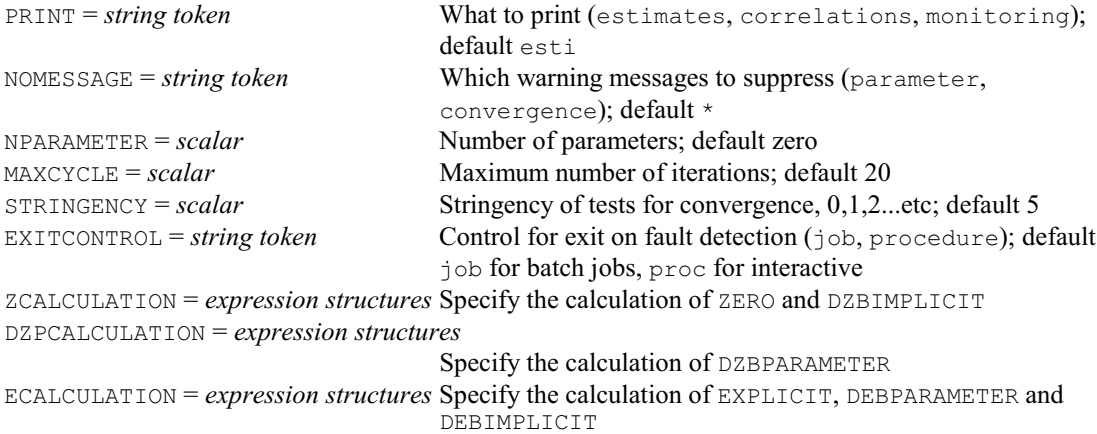

# **Parameters**

IMPLICIT = *variate* or *pointer to scalars*

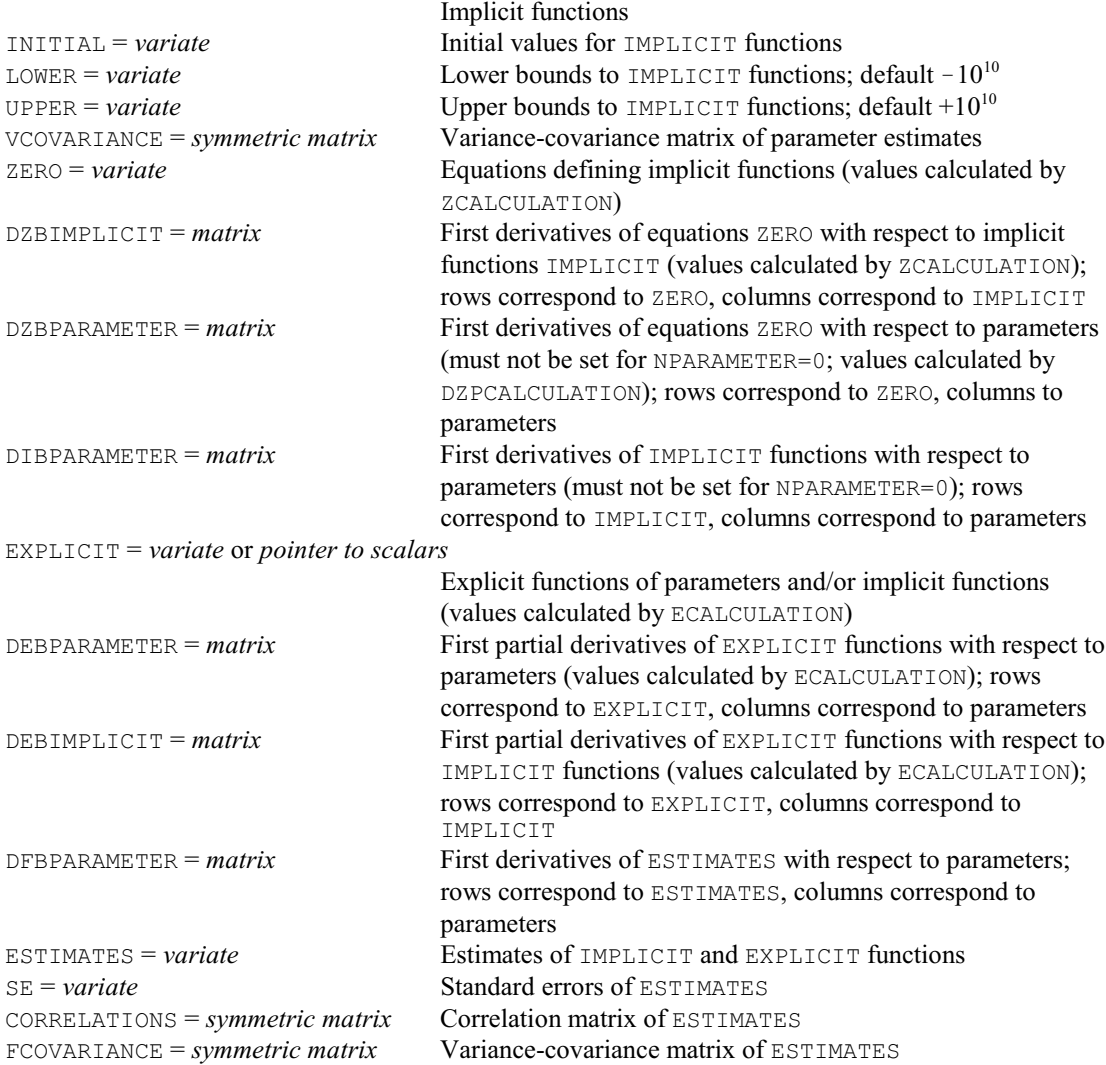

# **IMPORT procedure**

Reads data from a foreign file format and loads it or converts it to a spreadsheet file (D.B. Baird). **Options**

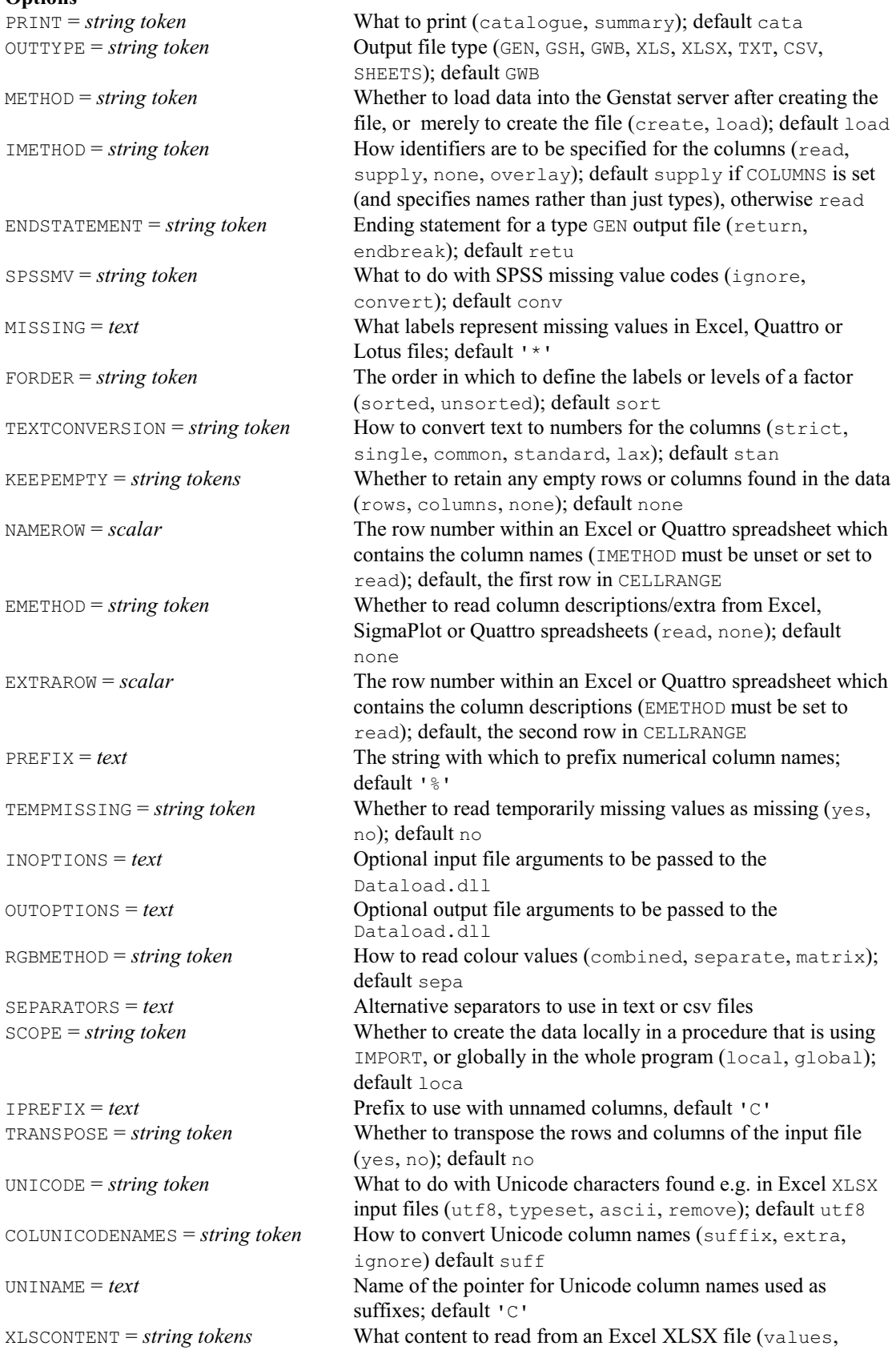

formulae, forecolour, backcolour, fontname, style, size); default valu

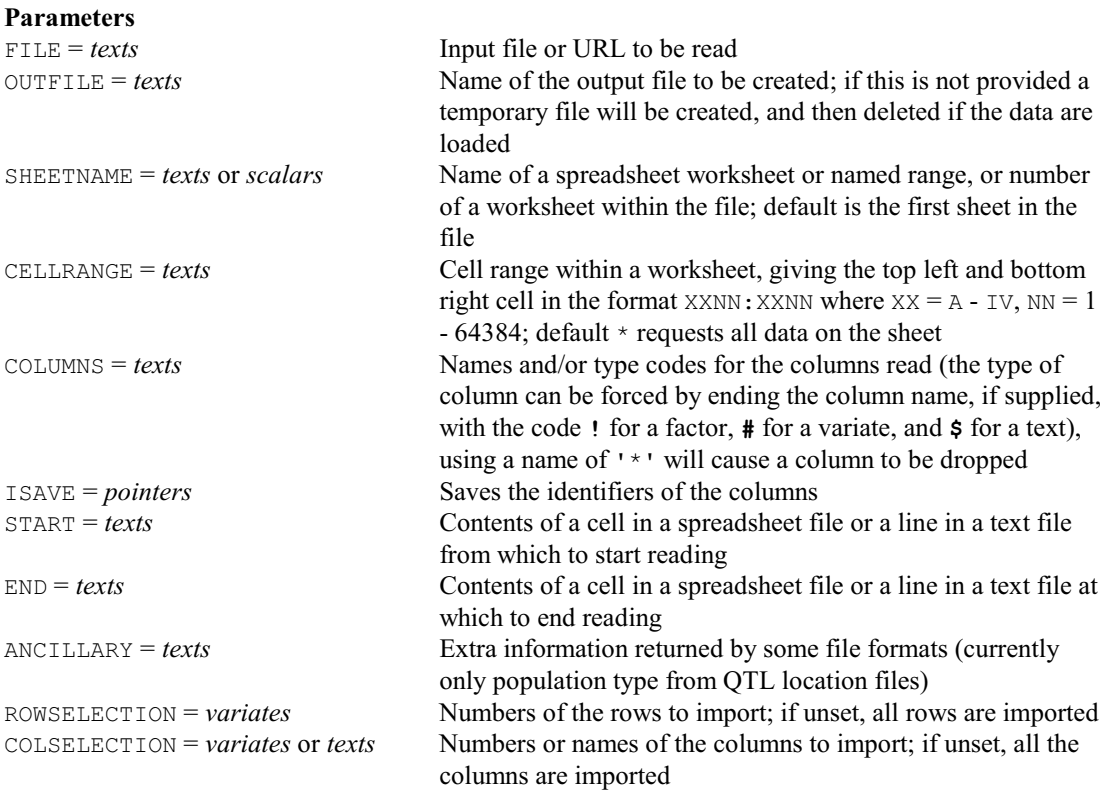

# **INPUT directive**

Specifies the input file from which to take further statements.

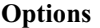

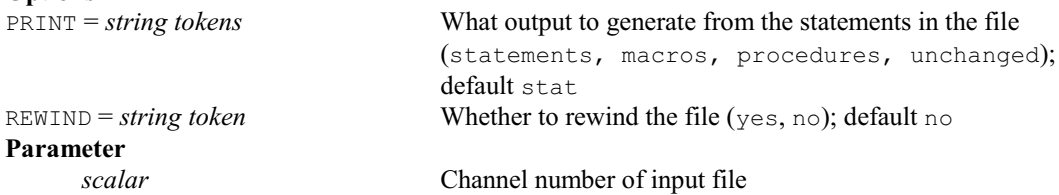

# **INSIDE procedure**

Determines whether points lie within a specified polygon (S.A. Harding).

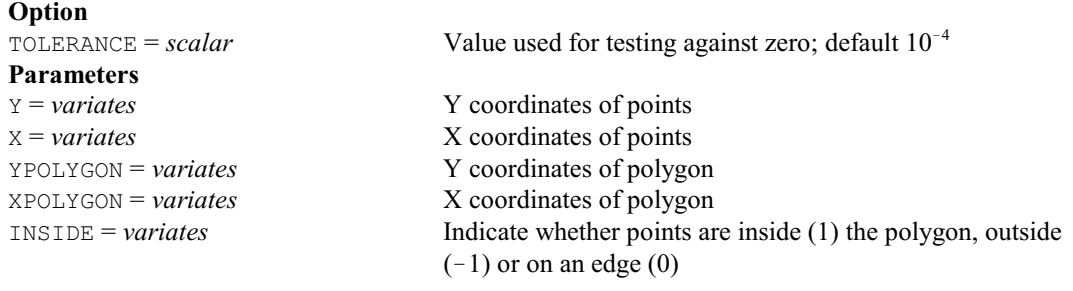

# **INTERPOLATE directive**

Interpolates values at intermediate points.

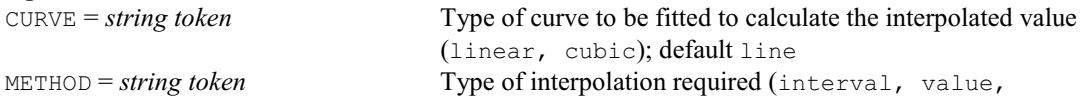

missing): for METHOD=valu, values are interpolated for each point in the NEWINTERVAL variate and stored in the NEWVALUE variate; for METHOD=inte, points are estimated in the NEWINTERVAL variate for the observations in the NEWVALUE variate; while for METHOD=miss, the NEWVALUE and NEWINTERVAL lists are irrelevant, INTERPOLATE now interpolates for missing values in the OLDVALUE and OLDINTERVAL variates (except those missing in both variates); default inte

# **Parameters**

## OLDVALUES = *variates* Observations from which interpolation is to be done NEWVALUES = *variates* Results of each interpolation OLDINTERVALS = *variates* Points at which each set of OLDVALUES was observed NEWINTERVALS = *variates* Points for each set of NEWVALUES

# **IRREDUNDANT directive**

Forms irredundant test sets for the efficient identification of a set of objects. **Options**

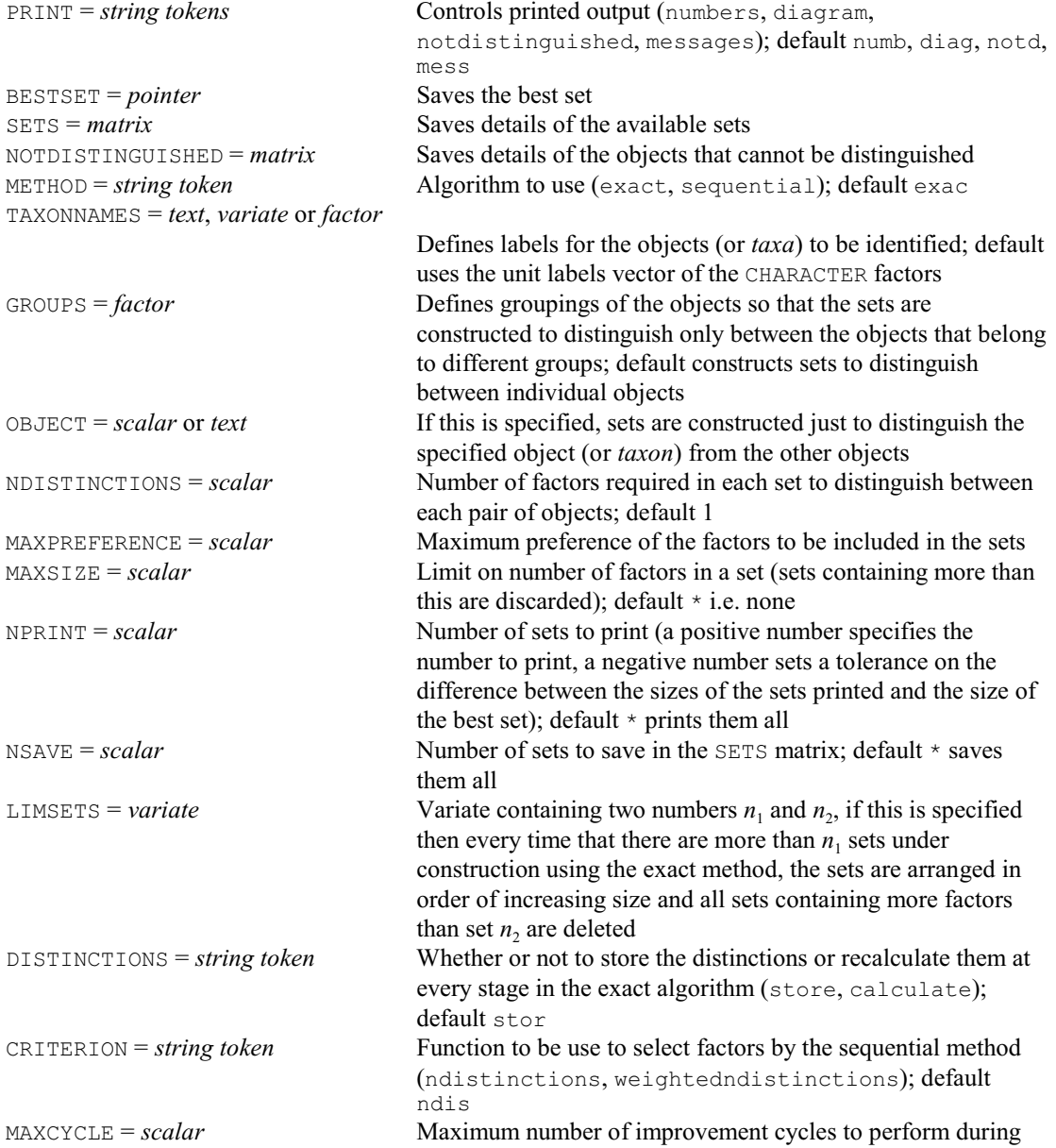

*4.1 Commands* 261

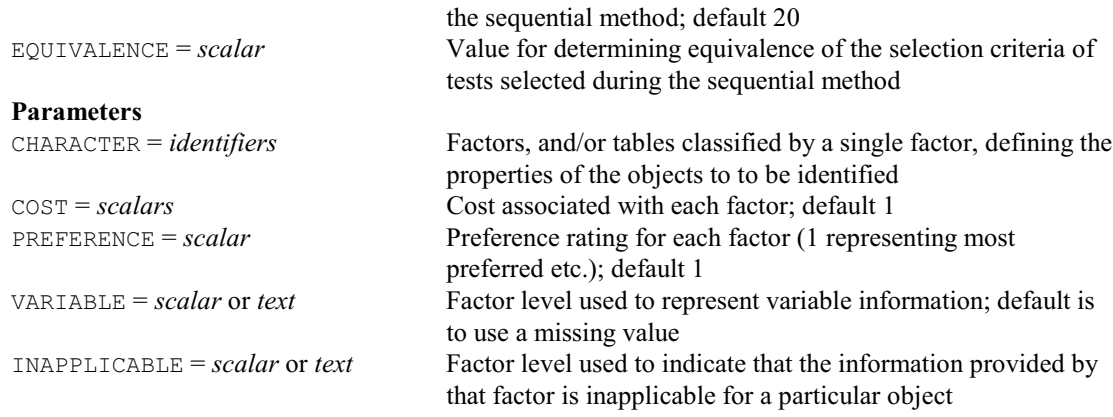

# **JACKKNIFE procedure**

Produces Jackknife estimates and standard errors (R.W. Payne).

esti

#### **Options** PRINT = *string token* Controls printed output (estimates, vcovariance); default

DATA = *variates*, *factors* or *texts* Data vectors from which the statistics are to be calculated ANCILLARY = *any type* Other relevant information needed to calculate the statistics VCOVARIANCE = *symmetric matrix* Saves the variance-covariance matrix for the statistics

#### **Parameters**

LABEL = *texts* Texts, each containing a single line, to label the statistics ESTIMATE = *scalars* Saves the Jackknife estimate for each statistic SE = *scalars* Saves Jackknife estimates of the standard errors PSEUDOVALUES = *variates* Saves the Jackknife pseudo-values ACCELERATION = *scalars* Saves the acceleration parameter for bias-corrected and

# **JOB directive**

**Options**

Starts a Genstat job.

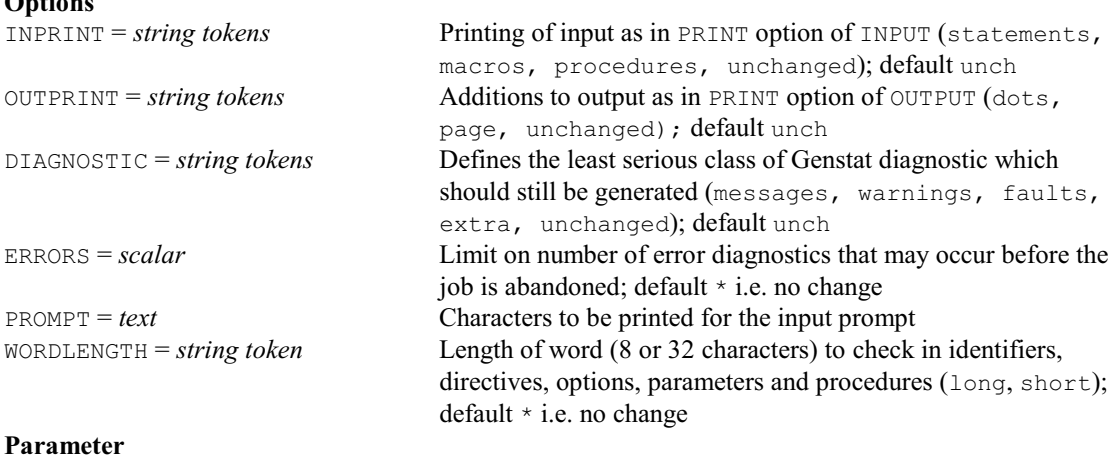

accelerated bootstrap confidence intervals

*text* Name to identify the job

# **JOIN procedure**

Joins or merges two sets of vectors together, based on the values of sets of classifying keys (C.F. Johnston & D.B. Baird).

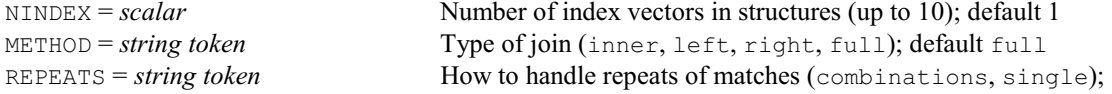

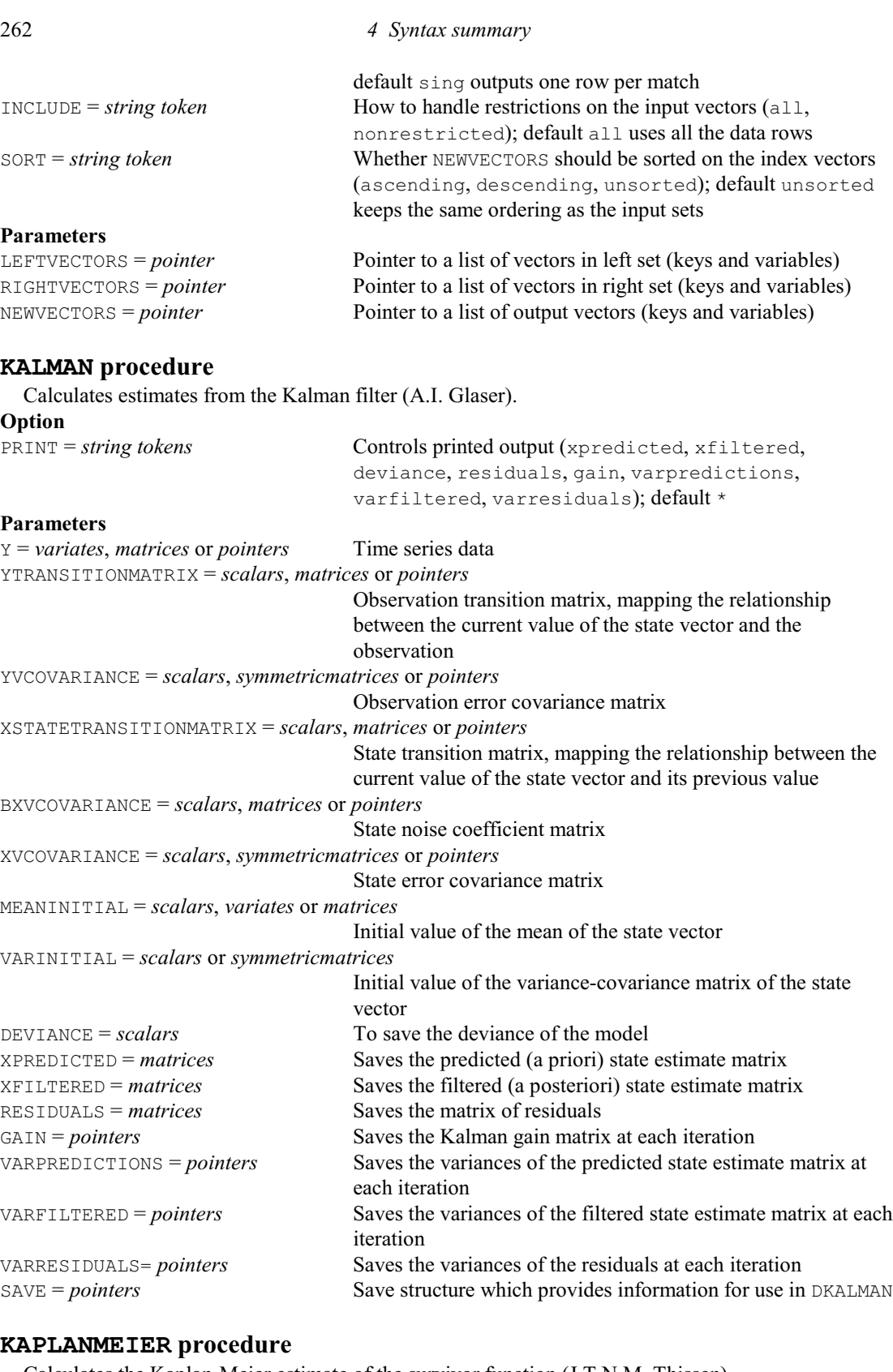

Calculates the Kaplan-Meier estimate of the survivor function (J.T.N.M. Thissen).

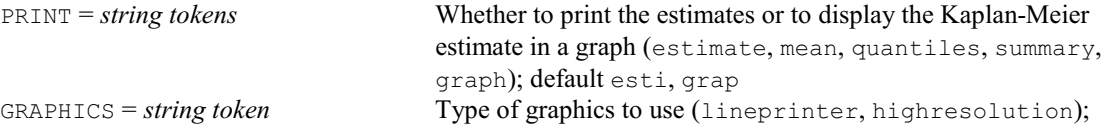

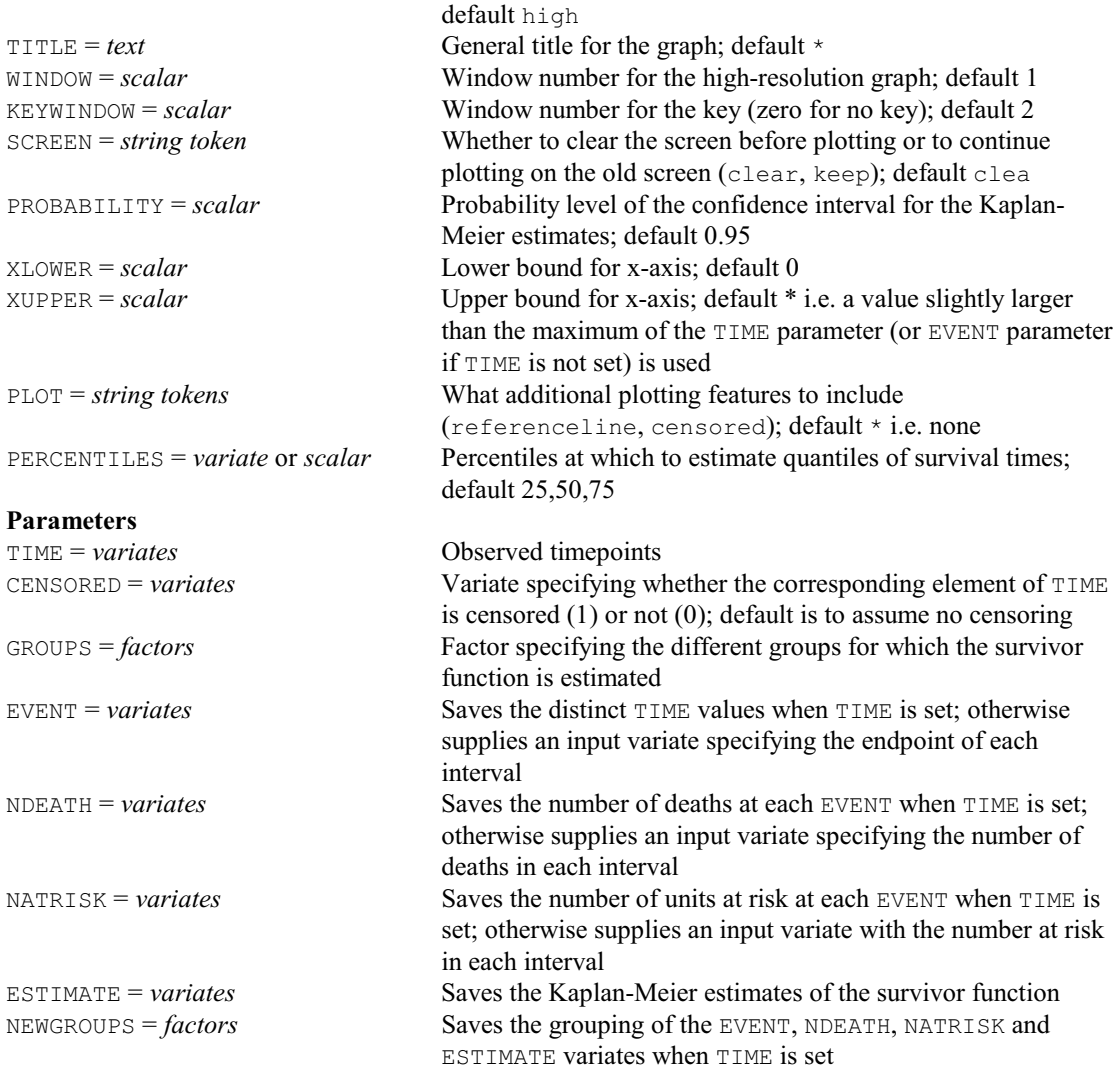

# **KAPPA procedure**

Calculates a kappa coefficient of agreement for nominally scaled data (A.J. Rook).

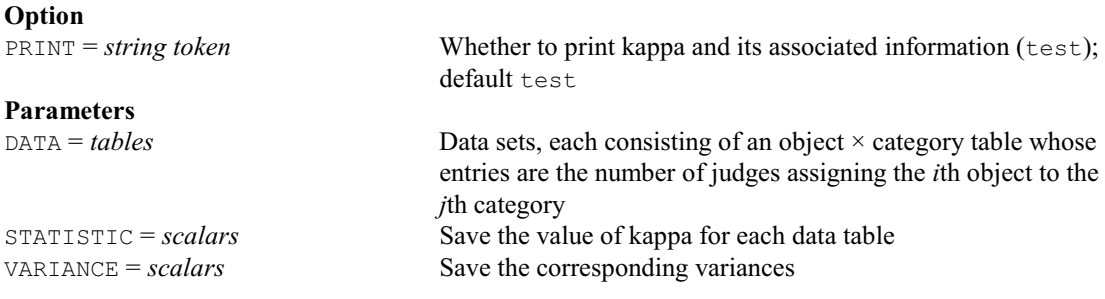

# **KCONCORDANCE procedure**

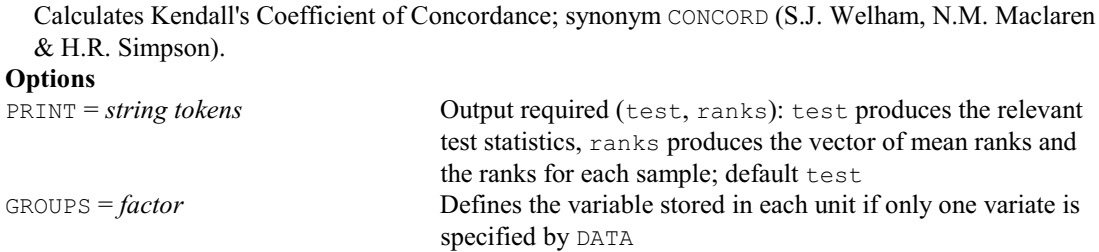

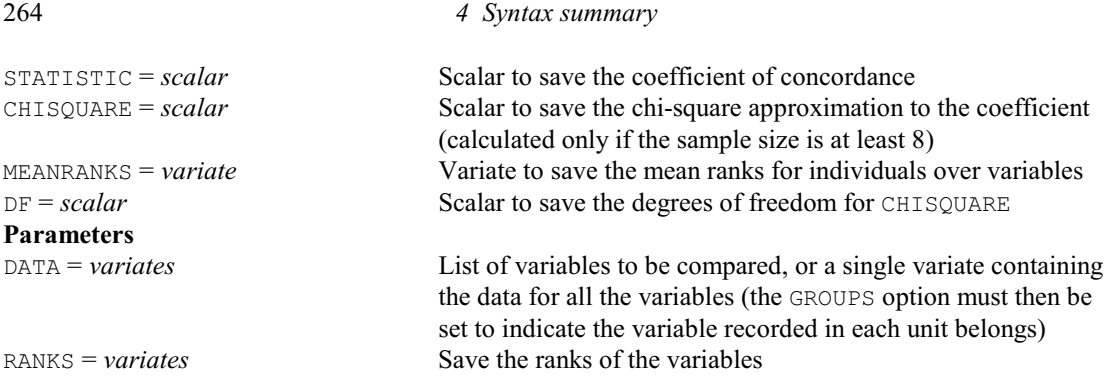

# **KCROSSVALIDATION procedure**

Computes cross validation statistics for punctual kriging (D.A. Murray & R. Webster).

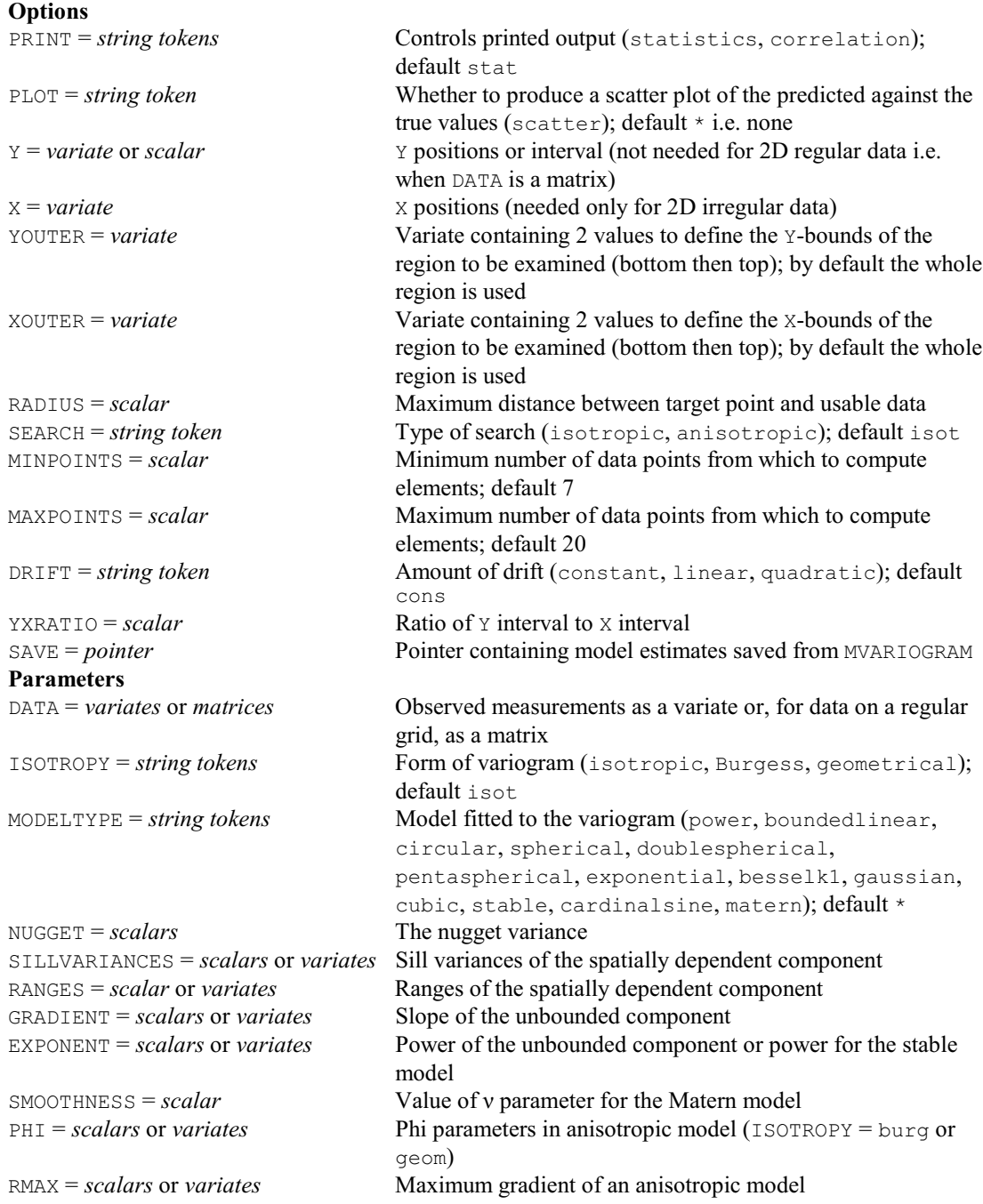

# *4.1 Commands* 265

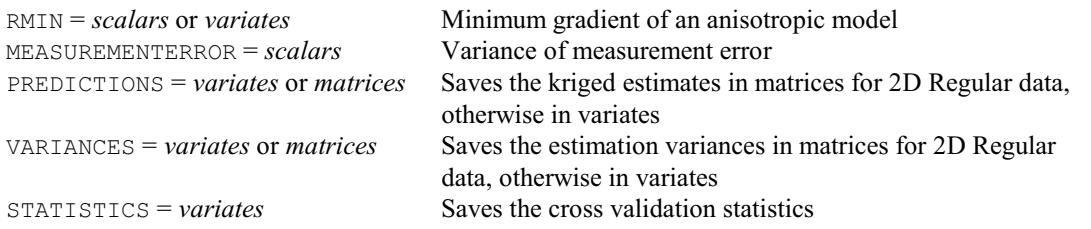

# **KCSRENVELOPES procedure**

Simulates K function bounds under complete spatial randomness (M.A. Mugglestone, S.A. Harding, B.Y.Y. Lee, P.J. Diggle & B.S. Rowlingson).  $\overline{\mathbf{O}_{\mathbf{n}^{\mathbf{H}}}}$ 

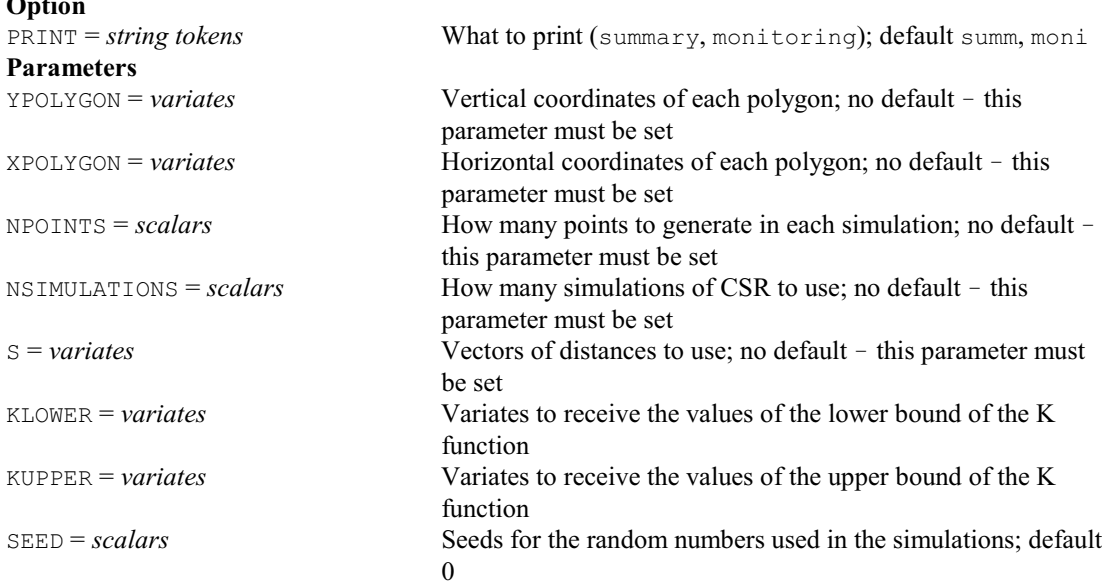

# **KERNELDENSITY procedure**

Uses kernel density estimation to estimate the underlying density of a sample (P.W. Goedhart). **Options**

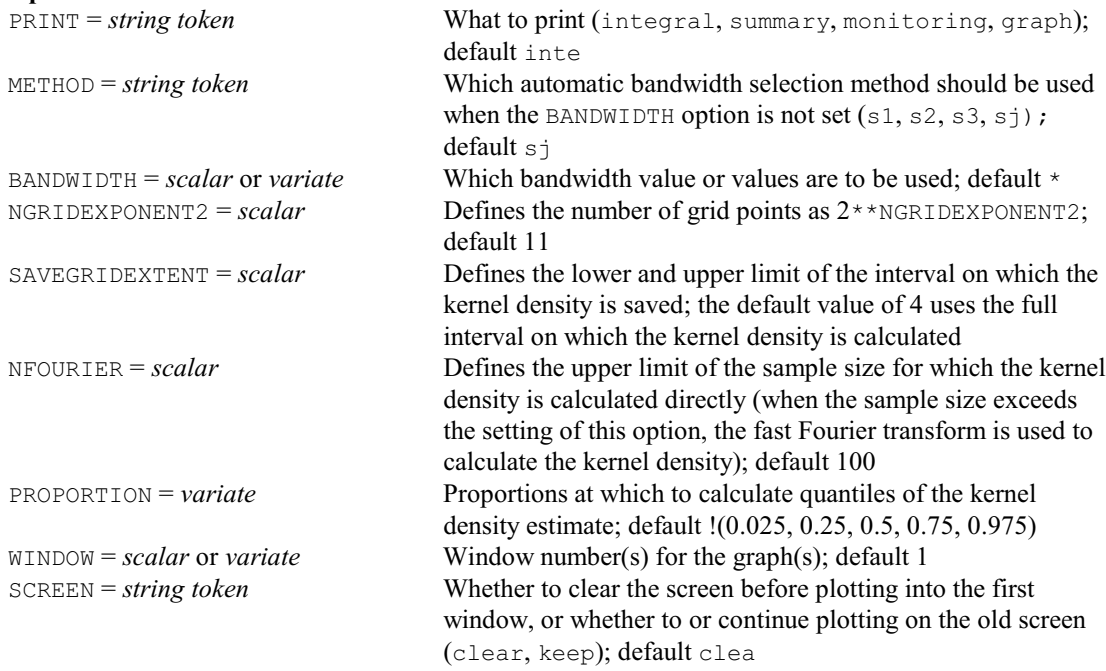

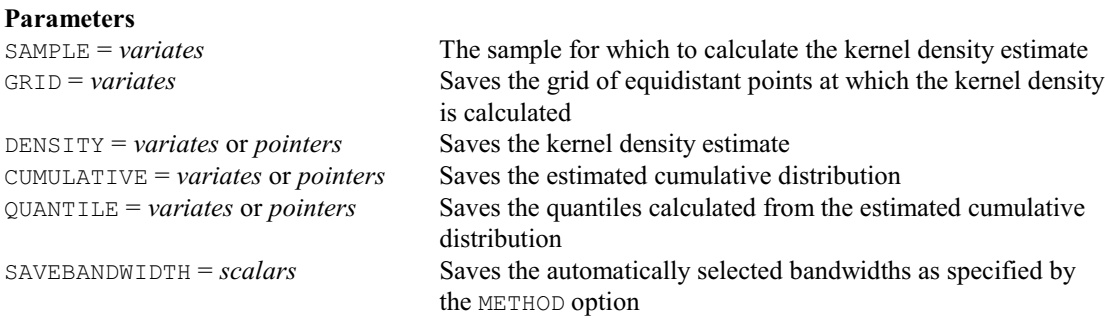

# **KHAT procedure**

Calculates an estimate of the K function (M.A. Mugglestone, S.A. Harding, B.Y.Y. Lee, P.J. Diggle & B.S. Rowlingson).

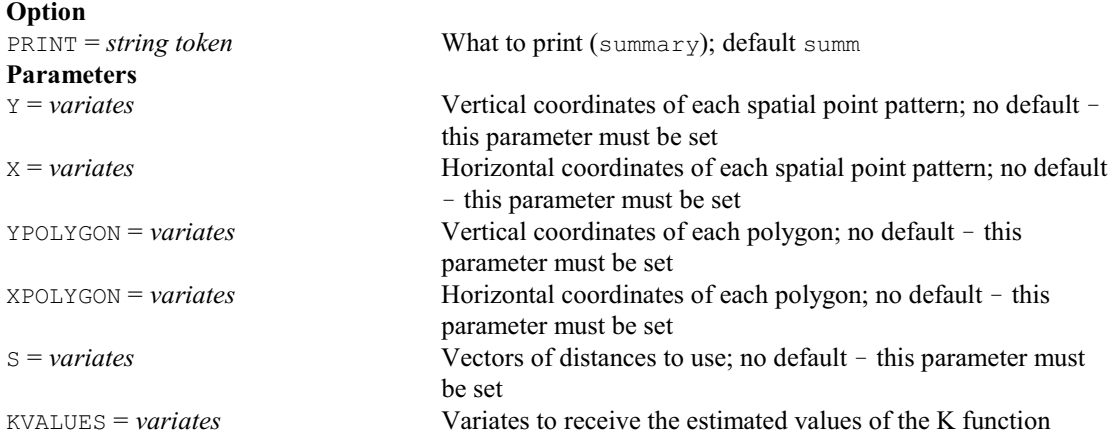

# **KLABENVELOPES procedure**

Gives bounds for K function differences under random labelling (M.A. Mugglestone, S.A. Harding, B.Y.Y. Lee, P.J. Diggle & B.S. Rowlingson).

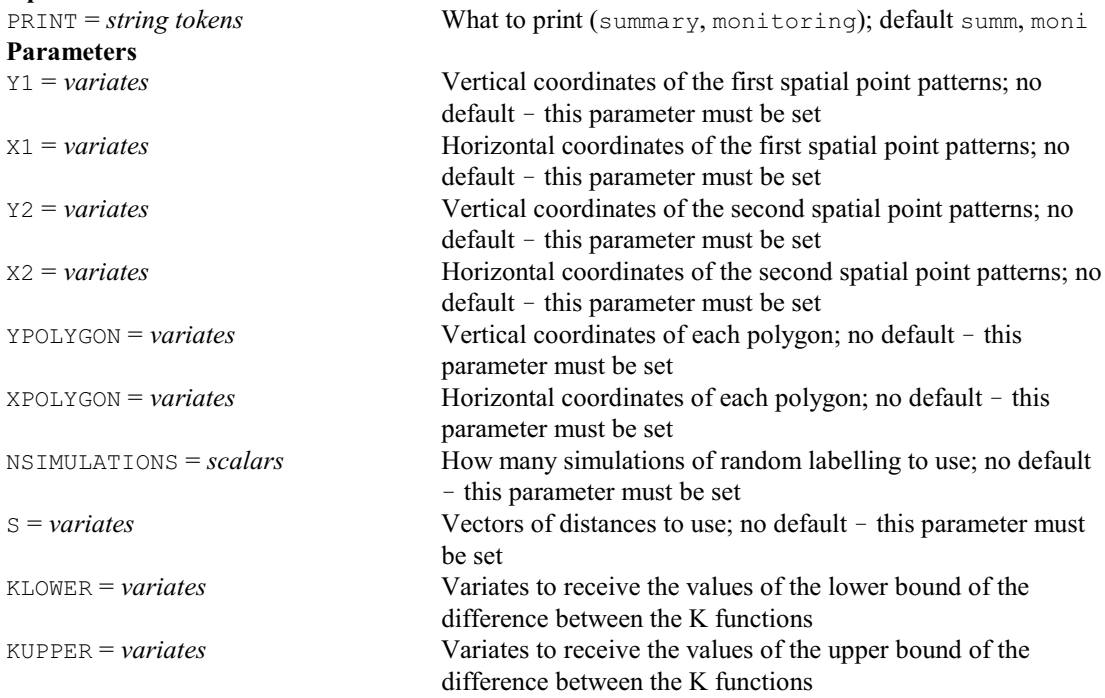

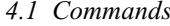

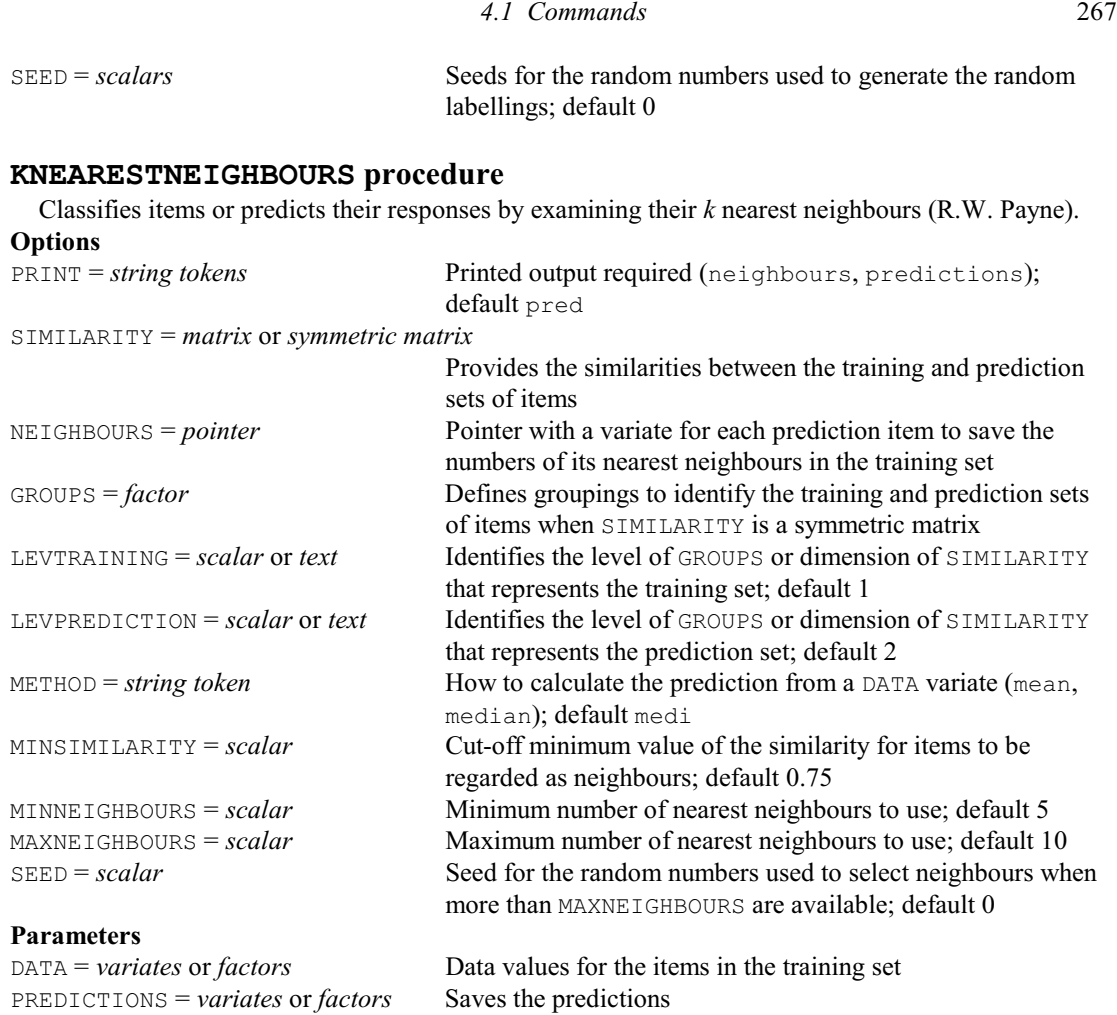

# **† KNNTRAIN procedure**

Evaluates and optimizes the *k*-nearest-neighbour algorithm using cross-validation (D.B. Baird).

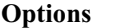

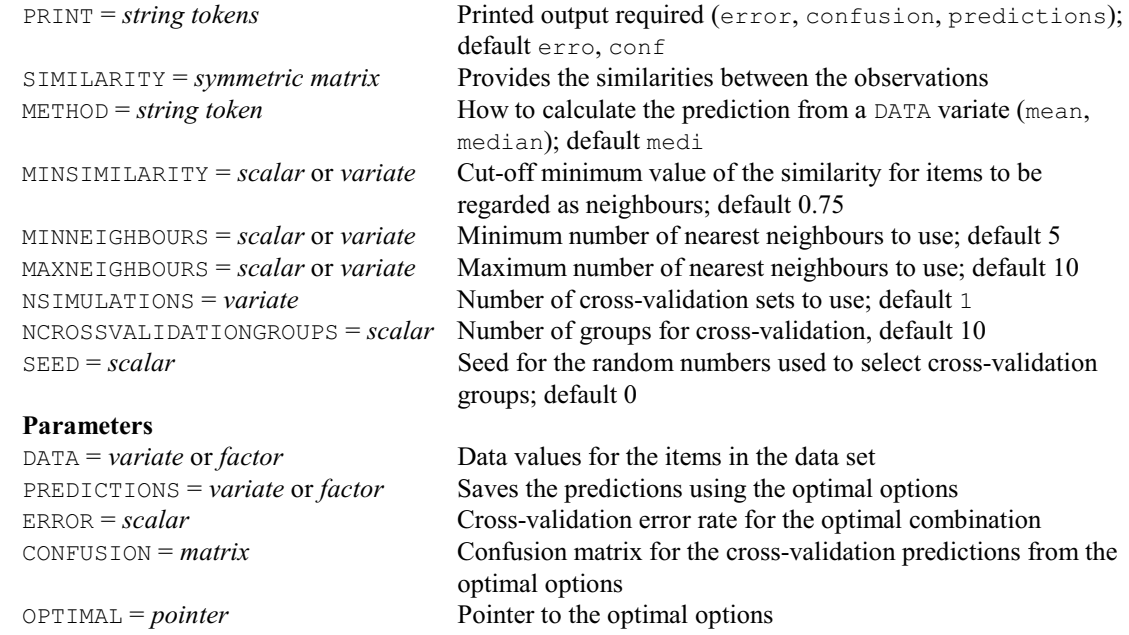

# **KOLMOG2 procedure**

Performs a Kolmogorov-Smirnoff two-sample test (S.J. Welham, N.M. Maclaren & H.R. Simpson). **Options**

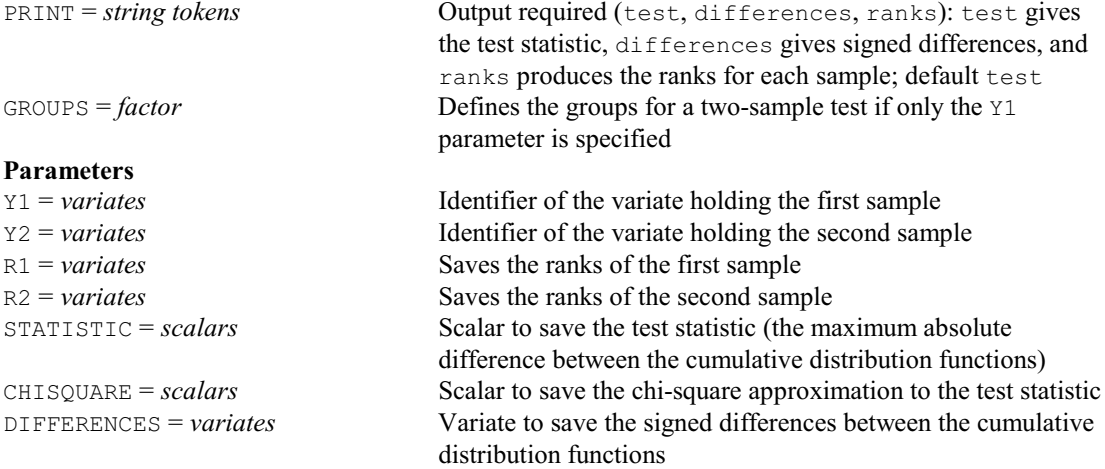

# **KRIGE directive**

Calculates kriged estimates using a model fitted to the sample variogram.

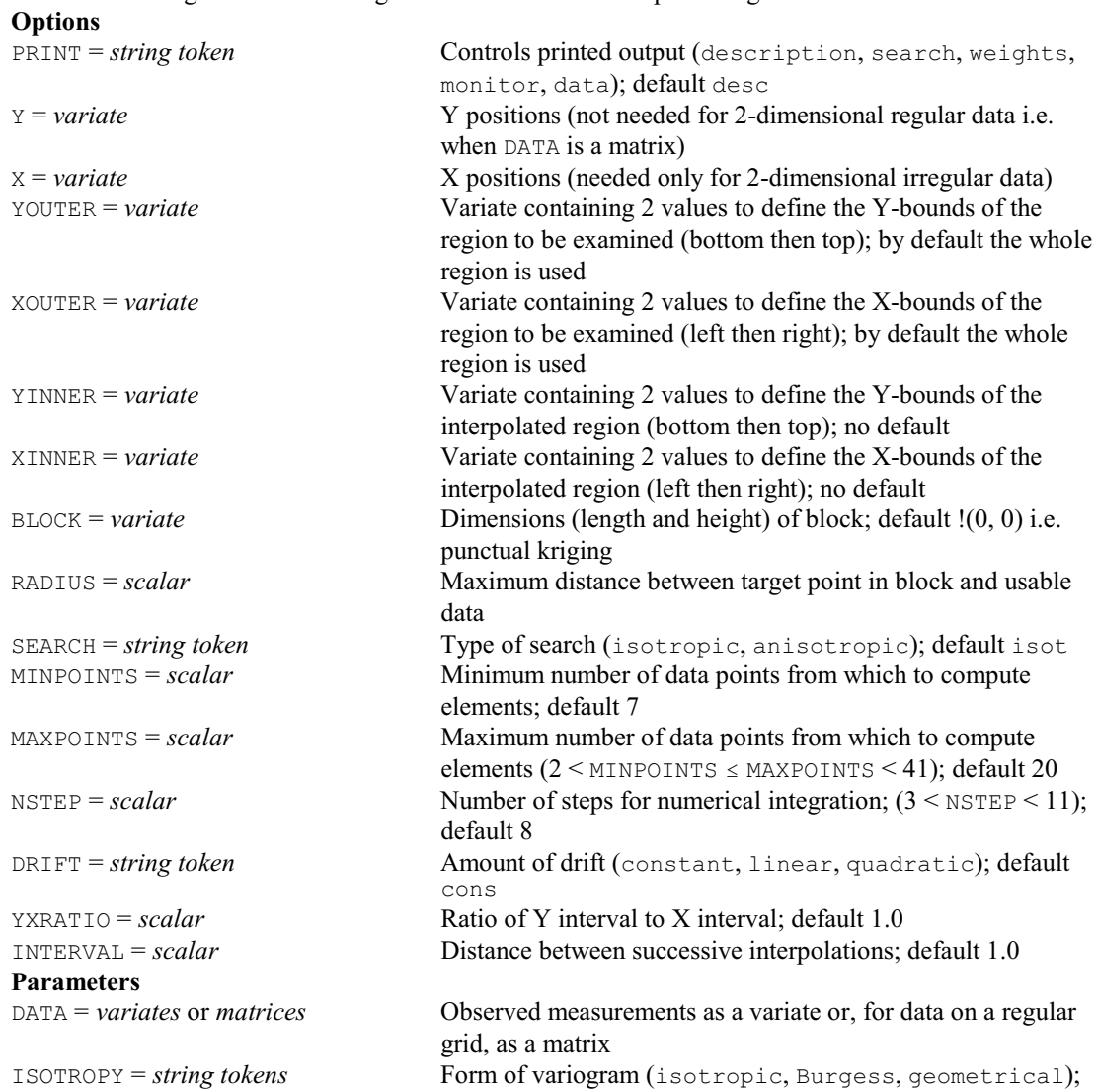

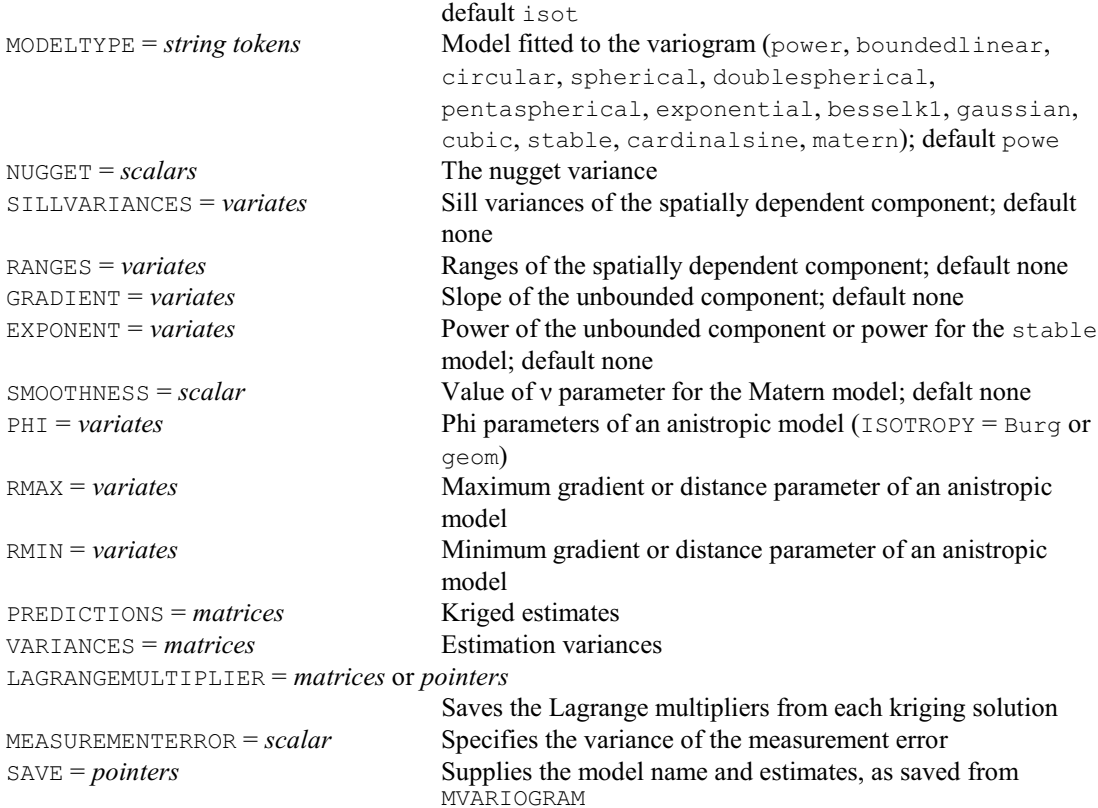

# **KRUSKAL procedure**

Carries out a Kruskal-Wallis one-way analysis of variance (S.J. Welham, N.M. Maclaren & H.R. Simpson).

# **Options**

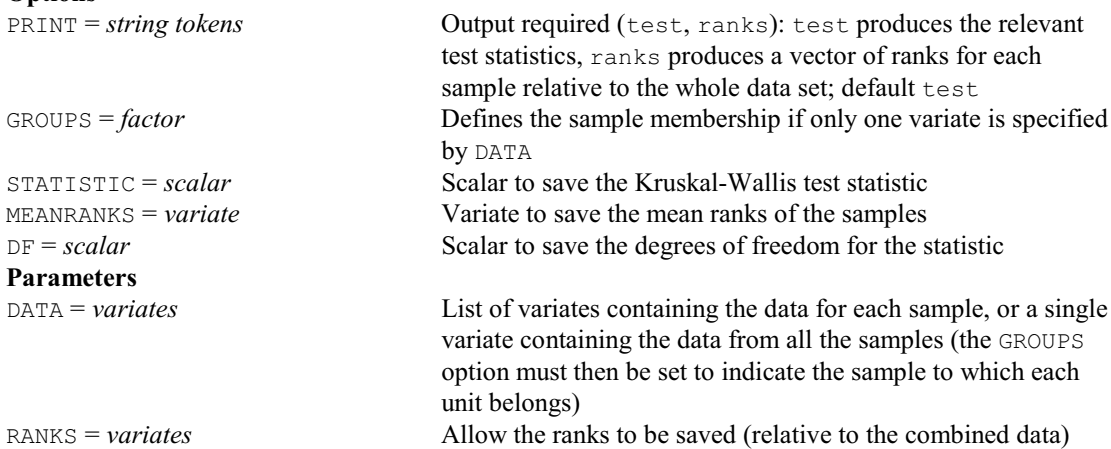

# **KSED procedure**

Calculates the standard error for K function differences under random labelling (M.A. Mugglestone, S.A. Harding, B.Y.Y. Lee, P.J. Diggle & B.S. Rowlingson).

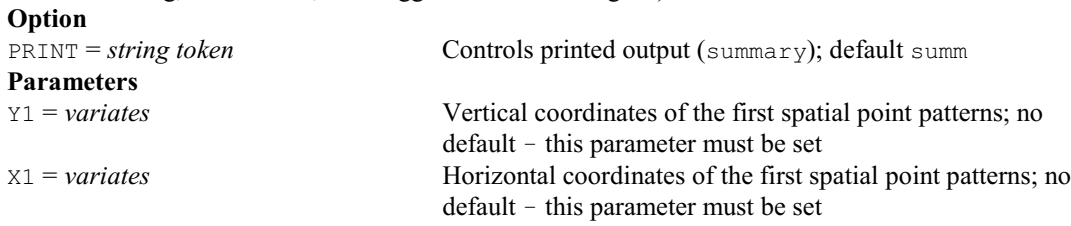

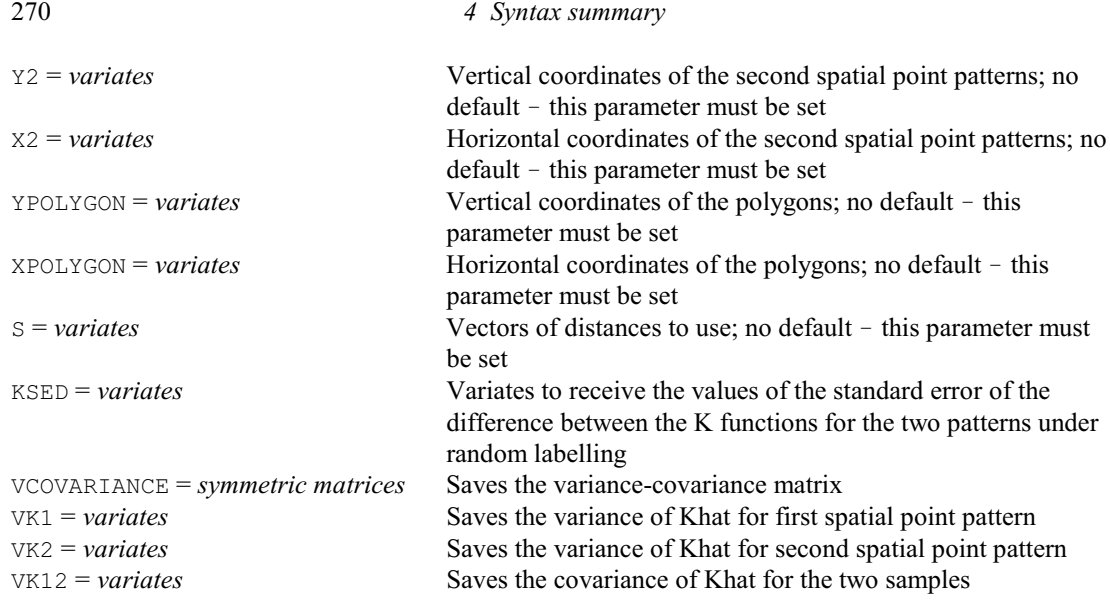

# **KSTHAT procedure**

Calculates an estimate of the K function in space, time and space-time (D.A. Murray, P.J. Diggle & B.S. Rowlingson).

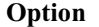

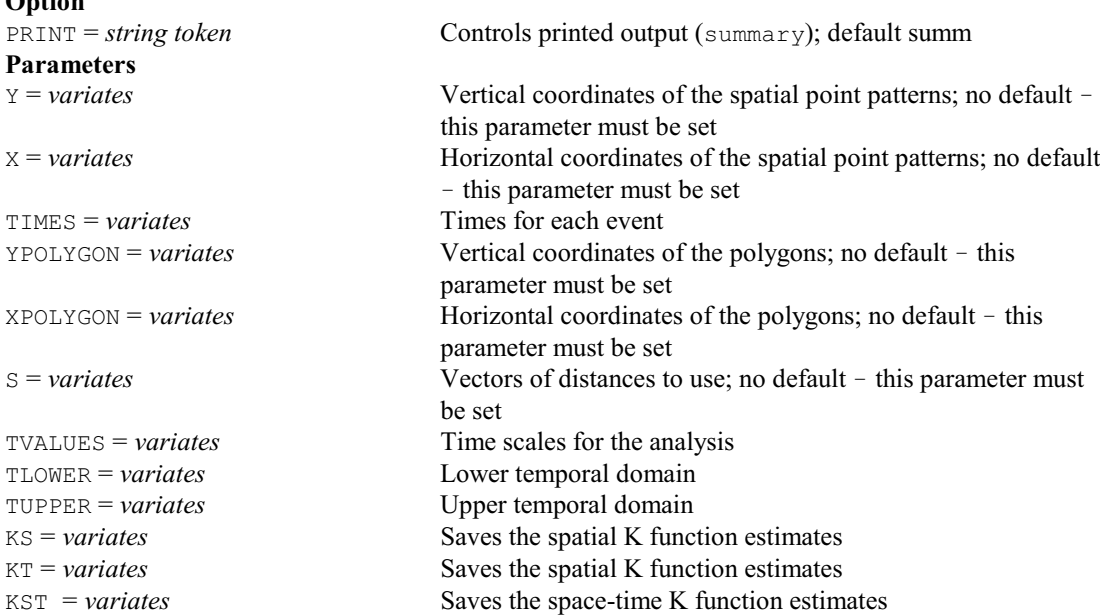

# **KSTMCTEST procedure**

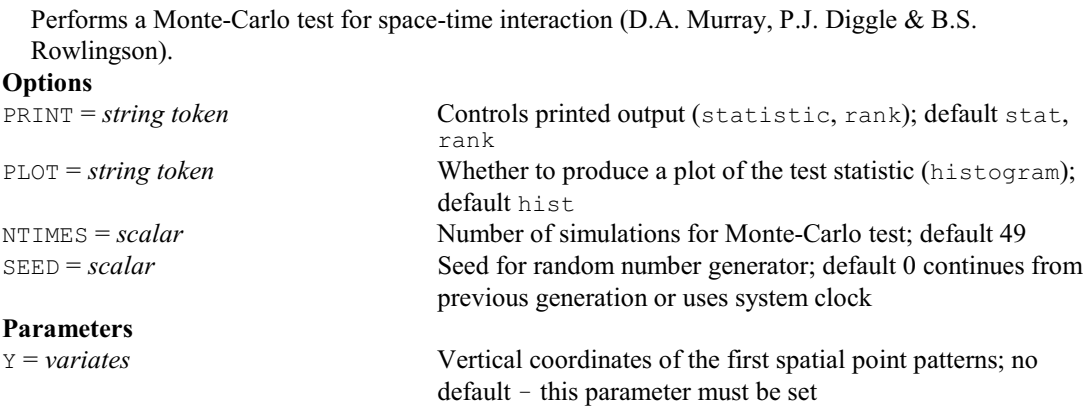

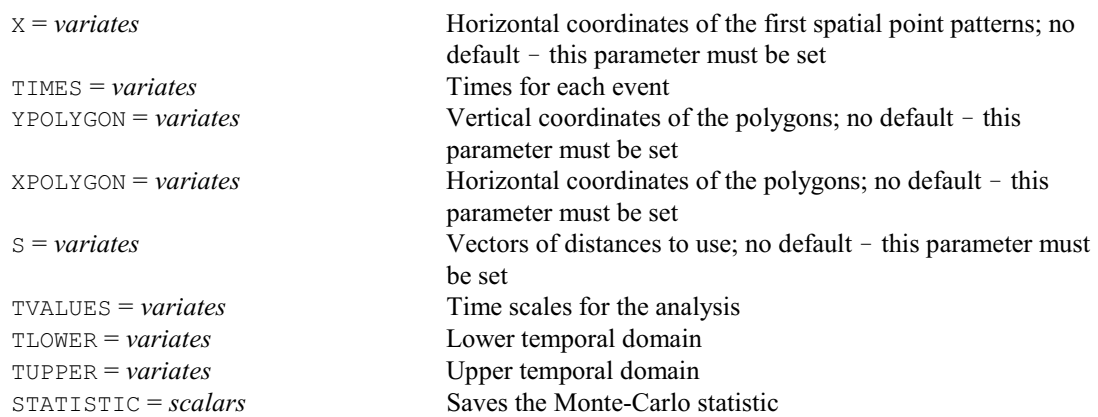

# **KSTSE procedure**

Calculates the standard error for the space-time K function (D.A. Murray, P.J. Diggle & B.S. Rowlingson).

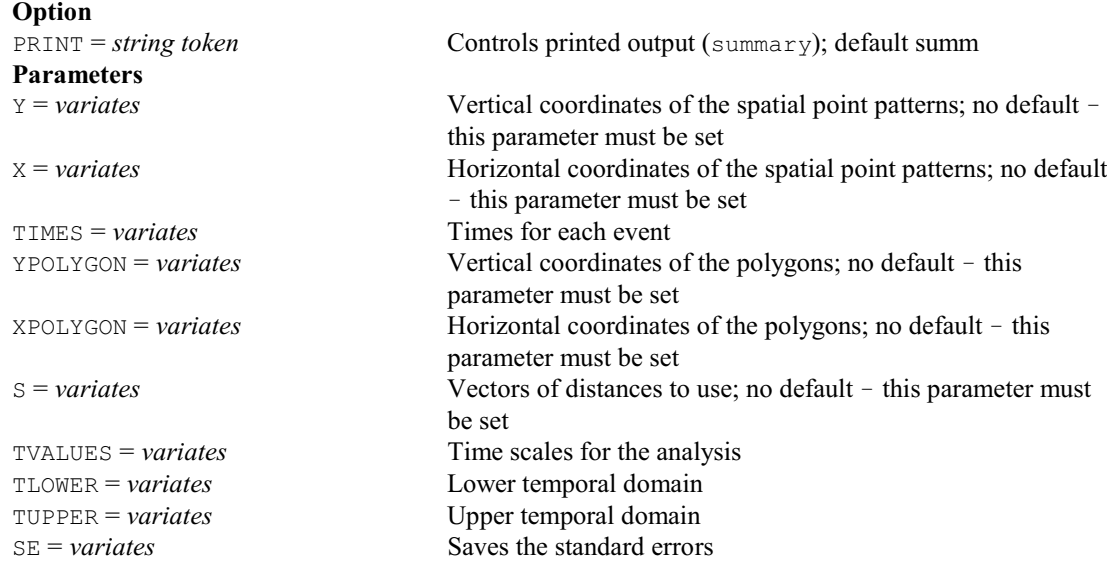

# **KTAU procedure**

Calculates Kendall's rank correlation coefficient  $\tau$  (R.W. Payne & D.B. Baird).

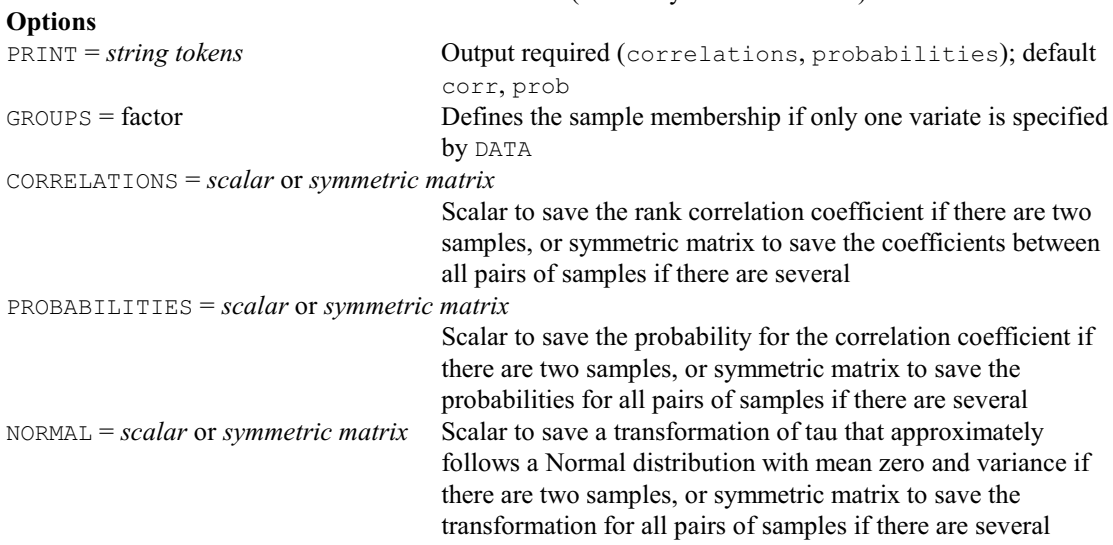

**Parameter**

DATA = *variates* List of variates containing the data for each sample, or a single variate containing the data from all the samples (the GROUPS option must then be set to indicate the sample to which each unit belongs)

# **KTORENVELOPES procedure**

Gives bounds for the bivariate K function under independence (M.A. Mugglestone, S.A. Harding, B.Y.Y. Lee, P.J. Diggle & B.S. Rowlingson).

## **Option**

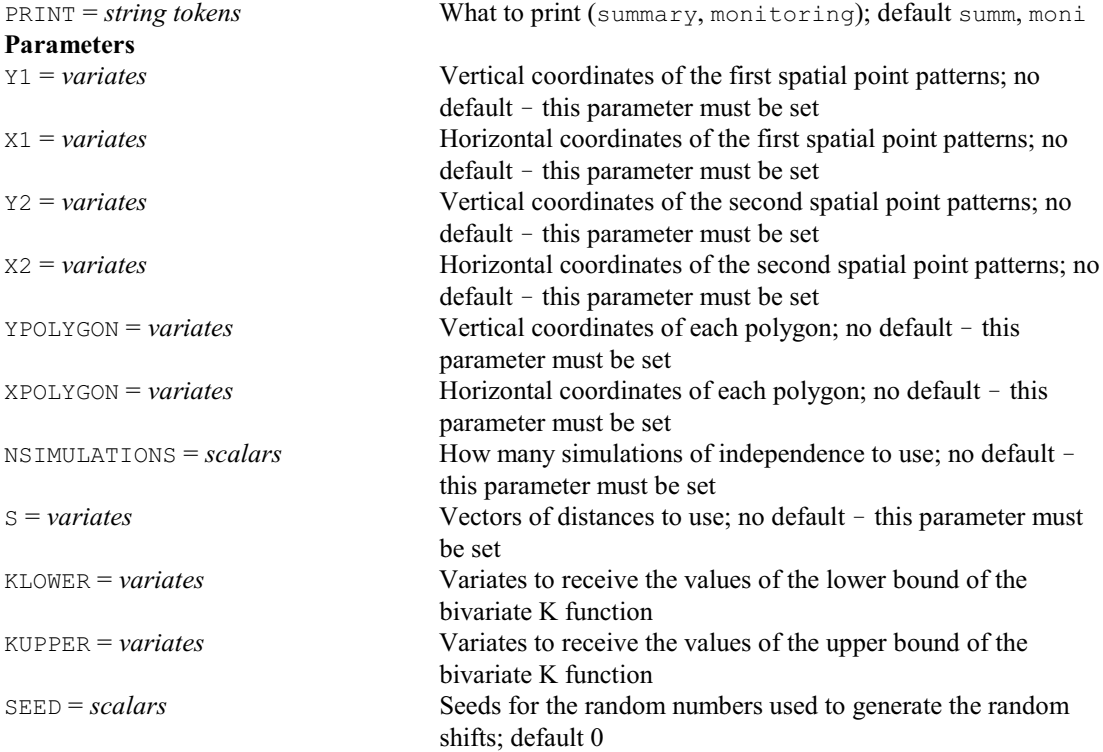

# **K12HAT procedure**

Calculates an estimate of the bivariate K function (M.A. Mugglestone, S.A. Harding, B.Y.Y. Lee, P.J. Diggle & B.S. Rowlingson).

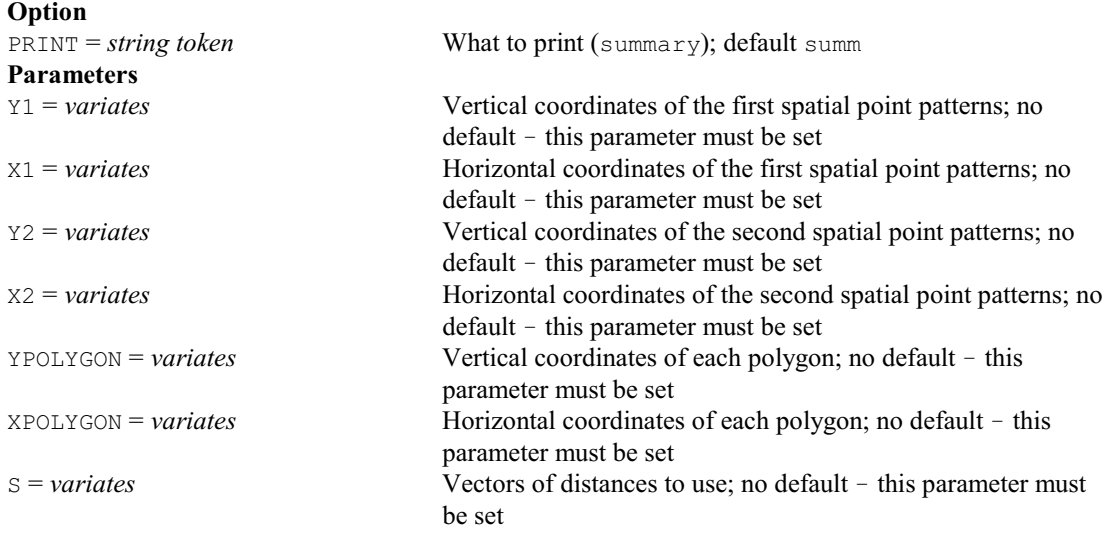

## *4.1 Commands* 273

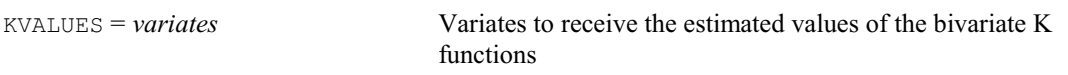

# **LCONCORDANCE procedure**

Calculates Lin's concordance correlation coefficient (R.W. Payne & M.S. Dhanoa).

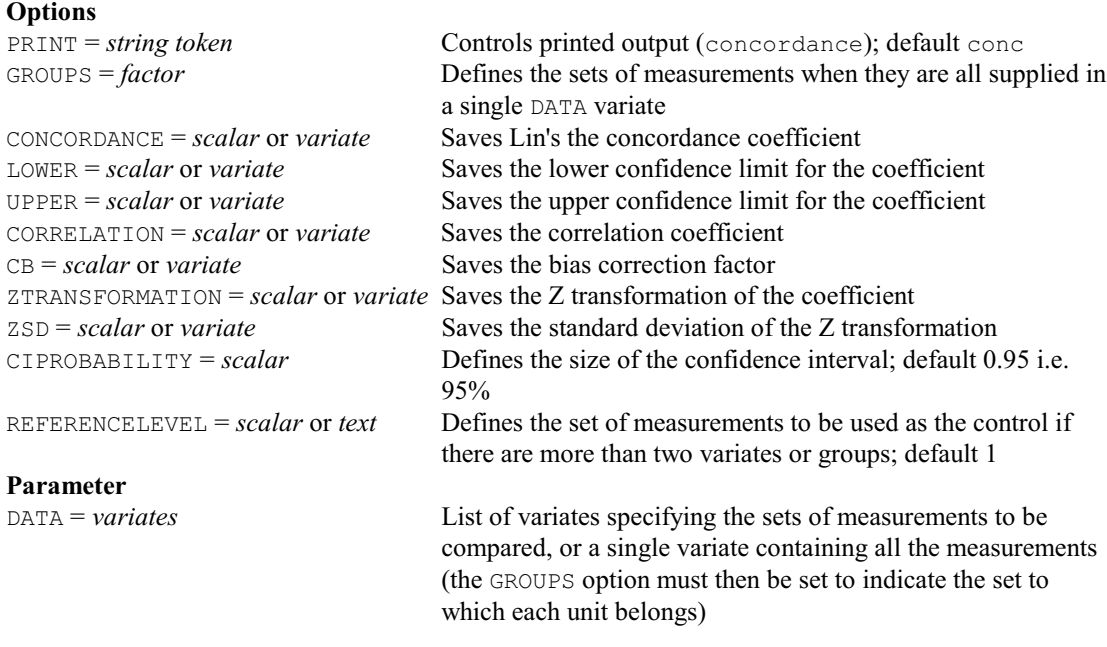

# **LIBEXAMPLE procedure**

Accesses examples and source code of library procedures (R.W. Payne).

#### **No options Parameters**

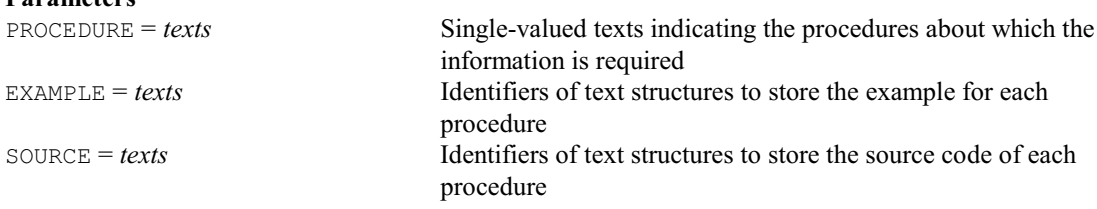

# **LIBFILENAME procedure**

Supplies the names of information files for library procedures (R.W. Payne).

#### **No options Parameters**

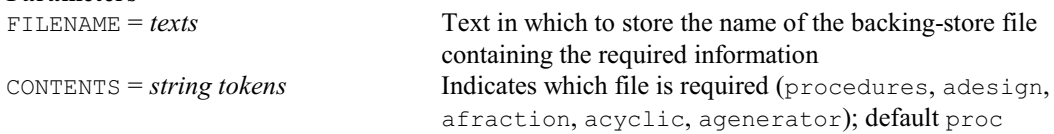

# **LIBHELP procedure**

Provides help information about library procedures (R.W. Payne).

## **No options**

**Parameter**<br>**PROCEDURE** = *texts* 

Single-valued texts indicating the procedures about which the information is required; if this is not set, information is given about LIBHELP itself

# **LIBSOURCE procedure**

Obtains the source code of a Genstat procedure, PC Windows only (R.W. Payne).

### **No options Parameters**

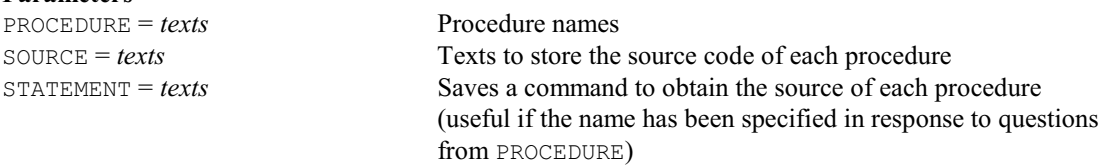

# **LIBVERSION procedure**

Provides the name of the current Genstat Procedure Library (R.W. Payne).

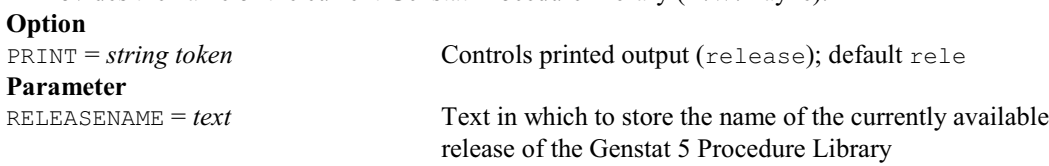

# **† LIFE procedure**

Plays John Conway's Game of Life (W. van den Berg).

# **Options**

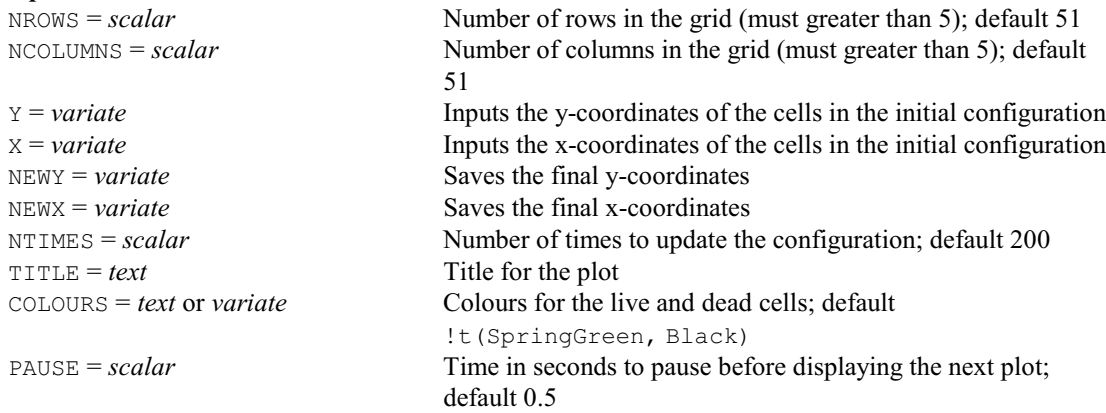

# **No parameters**

# **LINDEPENDENCE procedure**

Finds the linear relations associated with matrix singularities (J.H. Maindonald).

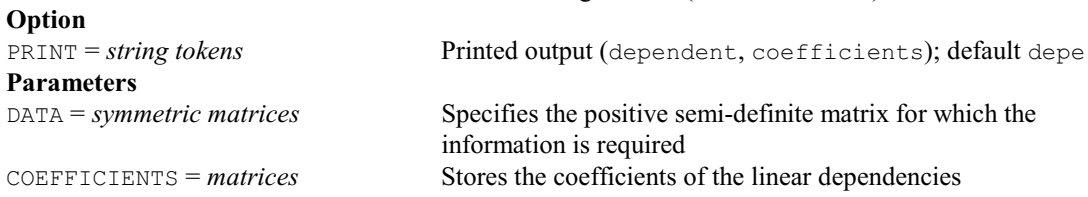

## **LIST directive**

Lists details of the data structures currently available within Genstat.

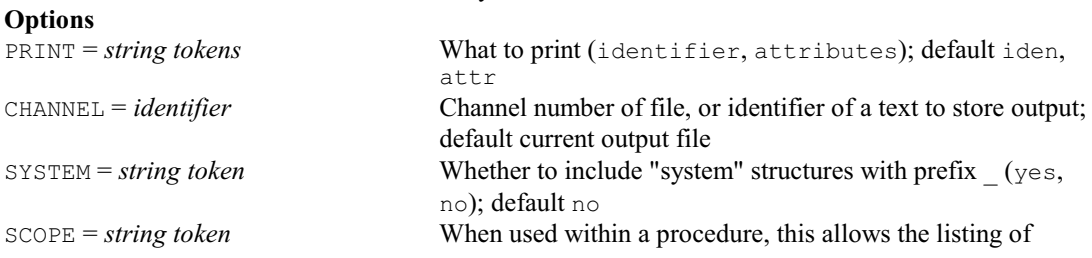

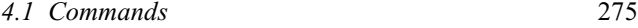

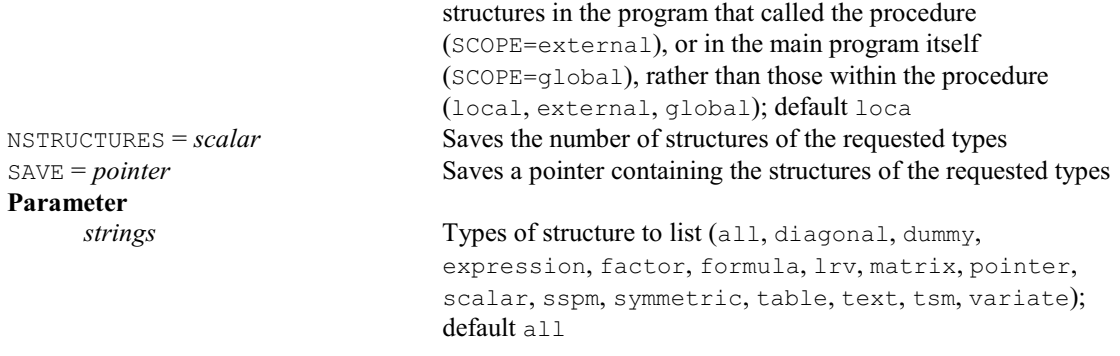

### **LORENZ procedure**

Plots the Lorenz curve and calculates the Gini and asymmetry coefficients (R.W. Payne). **Options**

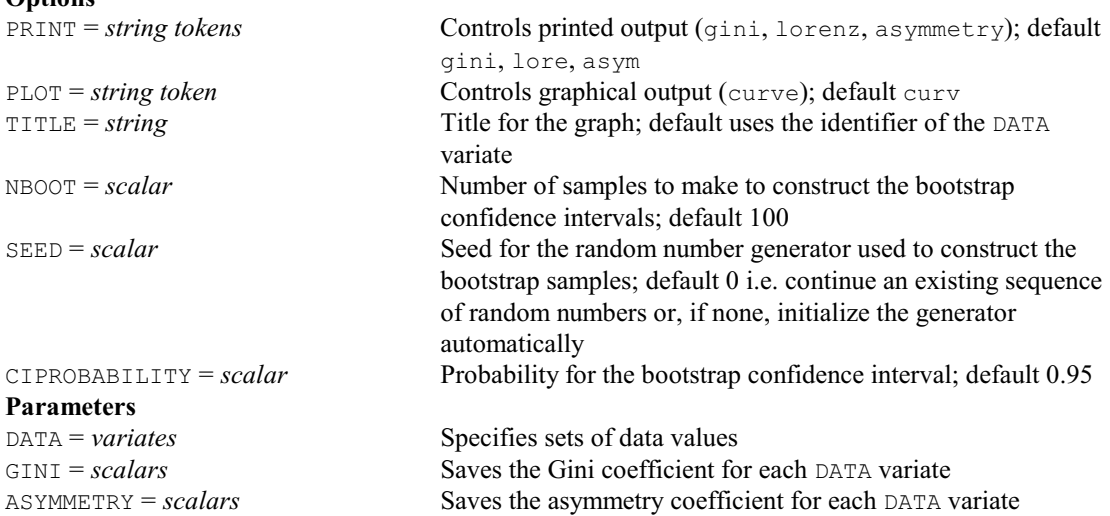

### **LPCONTOUR directive**

Produces contour maps of two-way arrays of numbers using character (i.e. line-printer) graphics.

# **Options** CHANNEL = *scalar* Channel number of output file; default is current output file INTERVAL = *scalar* Contour interval for scaling; default \* i.e. determined automatically TITLE = *text* General title; default \*  $YTITLE = text$  Title for y-axis; default  $*$  $XTITLE = text$  Title for x-axis; default \* YLOWER = *scalar* Lower bound for y-axis; default 0 YUPPER = *scalar* Upper bound for y-axis; default 1 XLOWER = *scalar* Lower bound for x-axis; default 0 XUPPER = *scalar* Upper bound for x-axis; default 1 YINTEGER = *string token* Whether y-labels integral (yes, no); default no XINTEGER = *string token* Whether x-labels integral (yes, no); default no LOWERCUTOFF = *scalar* Lower cut-off for array values; default \* UPPERCUTOFF =  $scalar$  Upper cut-off for array values; default  $*$ **Parameters** GRID = *identifiers* Pointers (of variates representing the columns of a data matrix), matrices or two-way tables specifying values on a regular grid DESCRIPTION = *texts* Annotation for key

# **LPGRAPH directive**

Produces point and line graphs using character (i.e. line-printer) graphics.

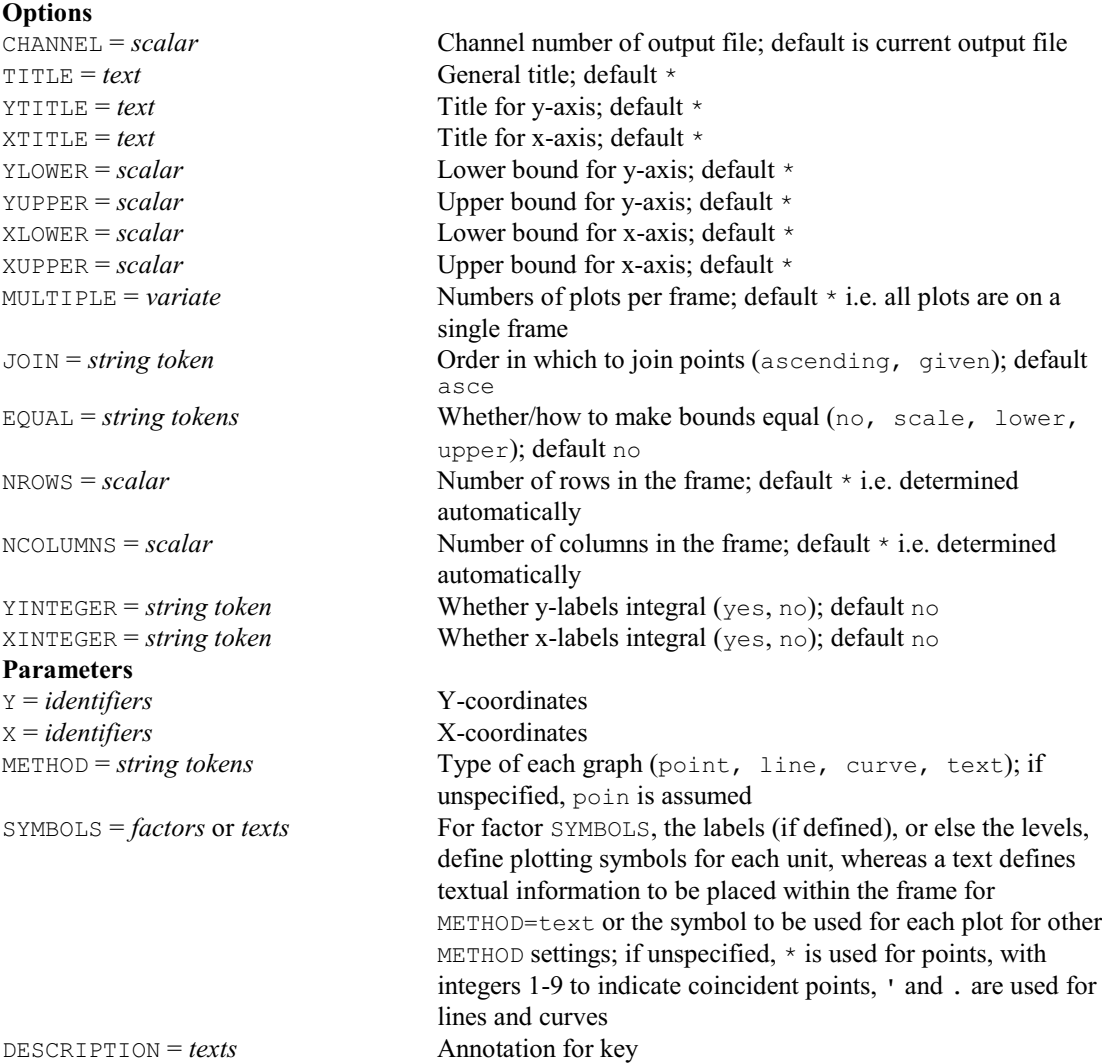

# **LPHISTOGRAM directive**

Produces histograms using character (i.e. line-printer) graphics.

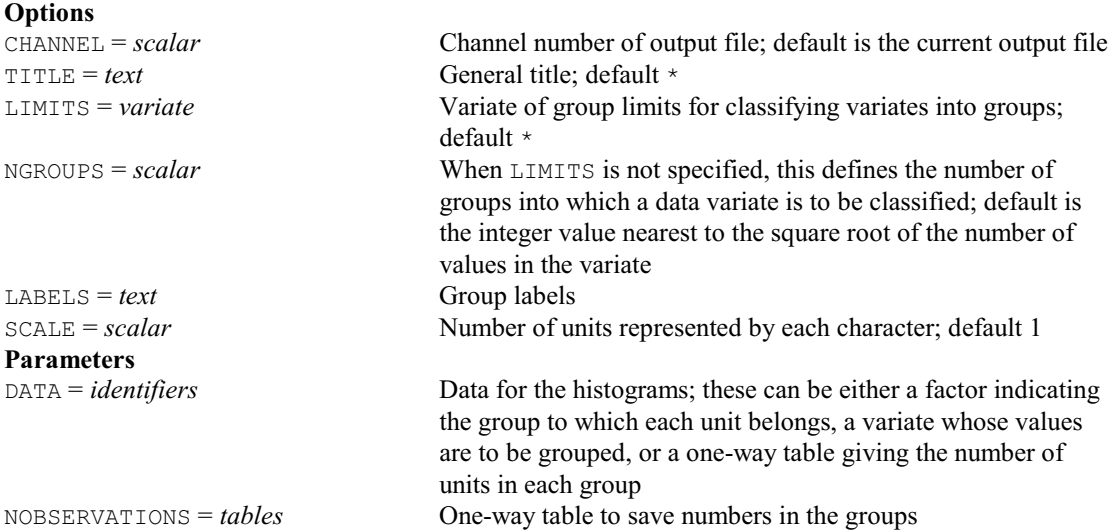

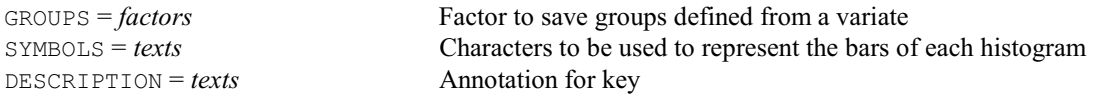

### **LRIDGE procedure**

Does logistic ridge regression (A.I. Glaser).

## **Options**

PRINT = *string token* What output to print (correlation, crossvalidation, ridge, scaledridge, standarderrors); default corr PLOT = *string tokens* What graphs to plot (correlation, ridgetrace, buildup); default \* i.e. none LINK = *string token* Link function (logit, probit, complementaryloglog); default logi DISPERSION = *scalar* Value of the the dispersion parameter; default 1 TERMS = *formula* Explanatory model FACTORIAL = *scalar* Limit on number of factors/covariates in a model term; default 3 LAMBDA = *variate* or *scalar* Values for the ridge parameter lambda CROSSVALIDATION = *string token* Whether to use cross-validation to find an optimal value of lambda (yes, no); default no NCROSSVALIDATIONGROUPS = *scalar* Number of groups for cross-validation; default 10 CVMETHOD = *string token* Which method to use for cross-validation (deviance, squarederror, countingerror); default devi SEED = *scalar* Seed for random numbers to use in cross-validation; default 0 **Parameters** Y = *variates* Response variate NBINOMIAL = *scalars* or *variates* Number of binomial trials for each unit; default 1 YVALIDATION = *variates* Response variate for validation XVALIDATION = *pointers* Explanatory variables for validation XDATA = *pointers* Pointer containing the original explanatory variables in the same order as in XVALIDATION; default takes the variables in the order in which they occur in TERMS NVALIDATION = *variates* or *scalars* Number of binomial trials for the units of each YVALIDATION variate; default 1 BESTLAMBDA = *scalars* Saves the optimal lambda value from cross-validation CVSTATISTICS = *matrices* Saves the cross-validation statistics RESIDUALS = *variates* Saves residuals when LAMBDA is a scalar FITTEDVALUES = *variates* Saves fitted values when LAMBDA is a scalar  $ESTIMATES = *variates*$  Saves parameter estimates when LAMBDA is a scalar SE = *variates* Saves standard errors of the parameter estimates when LAMBDA is a scalar DEVIANCE = *scalars* Saves the residual deviance when LAMBDA is a scalar LINEARPREDICTOR = *variates* Saves the linear predictor when LAMBDA is a scalar

# **LRV directive**

Declares one or more LRV data structures.

### **Options**

ROWS = *scalar*, *vector* or *pointer* Number of rows, or row labels, for the matrix; default \* COLUMNS = *scalar*, *vector* or *pointer* Number of columns, or column labels, for matrix and diagonal matrix; default \*

## **Parameters**

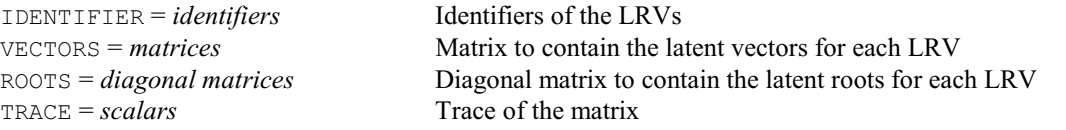

# **LRVSCREE procedure**

Prints a scree diagram and/or a difference table of latent roots (P.G.N. Digby).

## **Option**

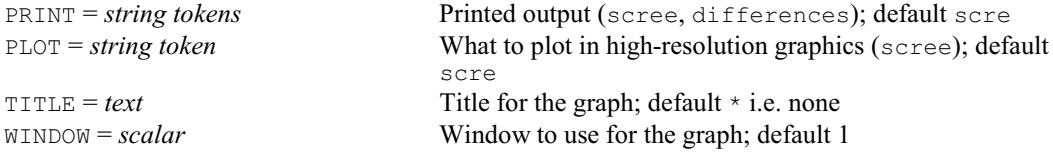

# **Parameters**

ROOTS = *LRVs* or *any numerical structures*

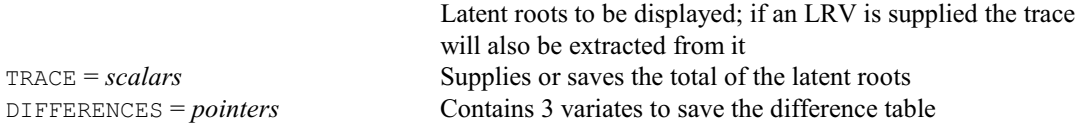

# **LSIPLOT procedure**

Plots least significant intervals, saved from SEDLSI (M.C. Hannah).

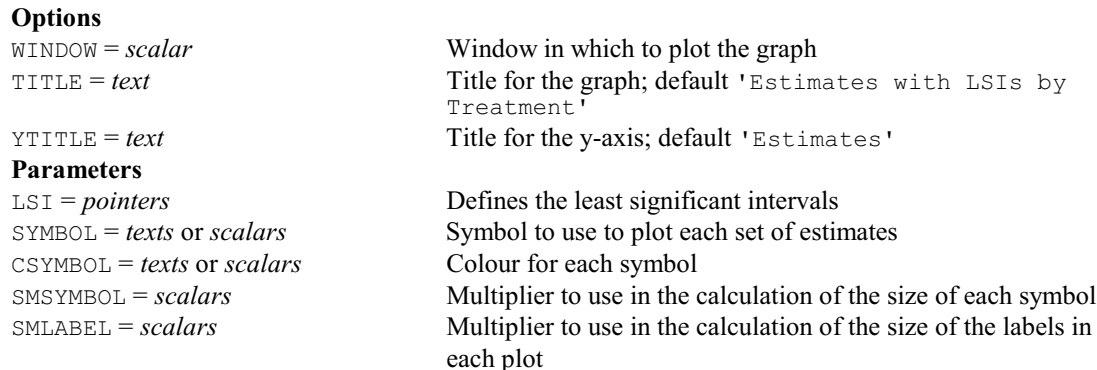

# **LSPLINE procedure**

Calculates design matrices to fit a natural polynomial or trigonometric L-spline as a linear mixed model (S.J. Welham).

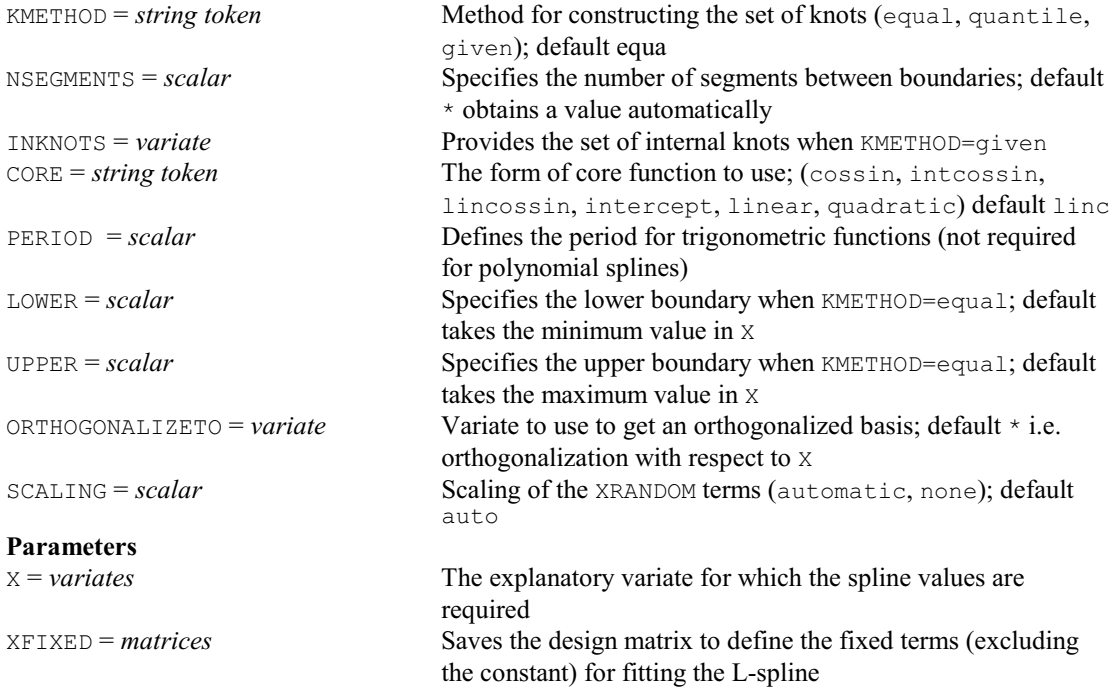

*4.1 Commands* 279

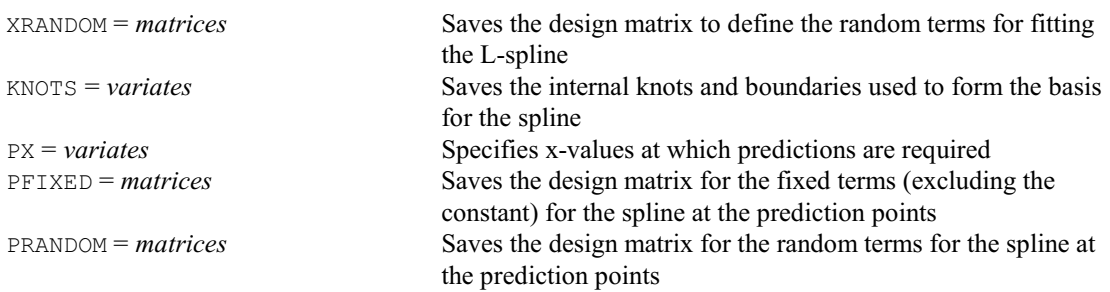

# **LVARMODEL procedure**

Analyses a field trial using the Linear Variance Neighbour model (D.B. Baird).

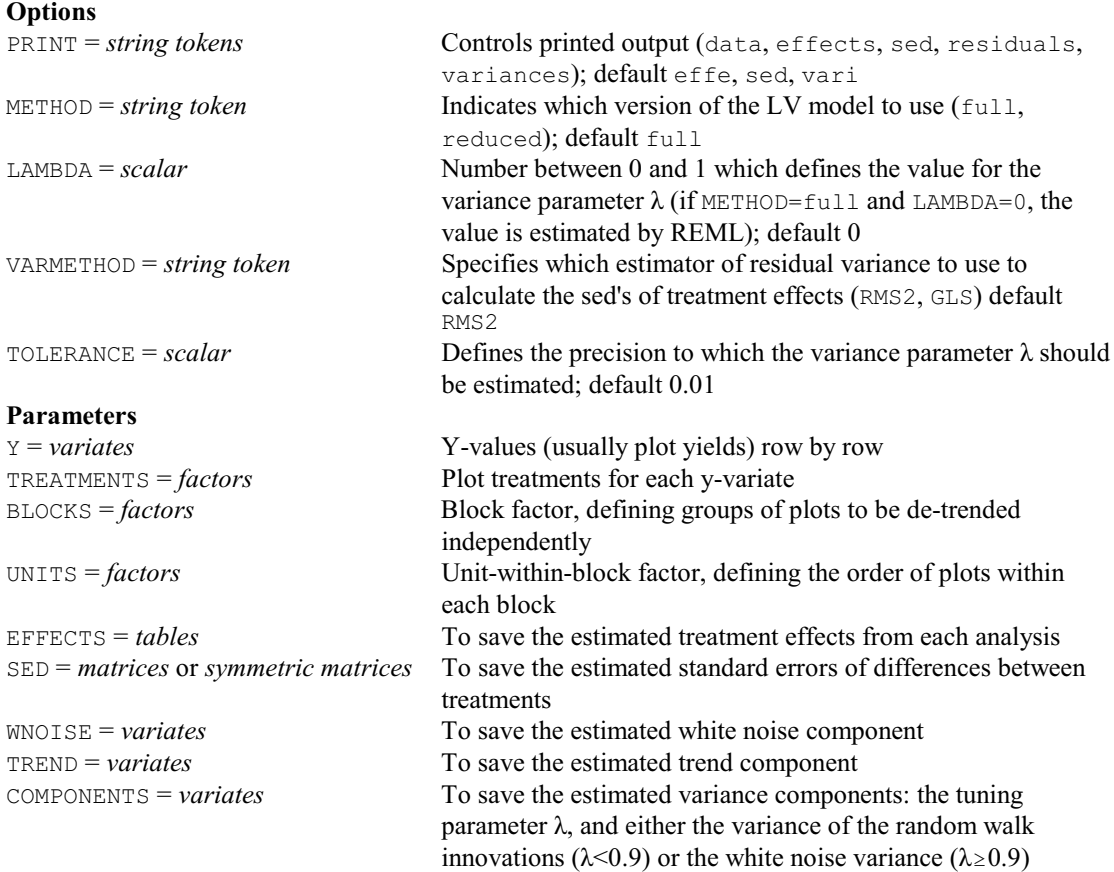

# **MAANOVA procedure**

Does analysis of variance for a single-channel microarray design (R.W. Payne & D.B. Baird). **Options**

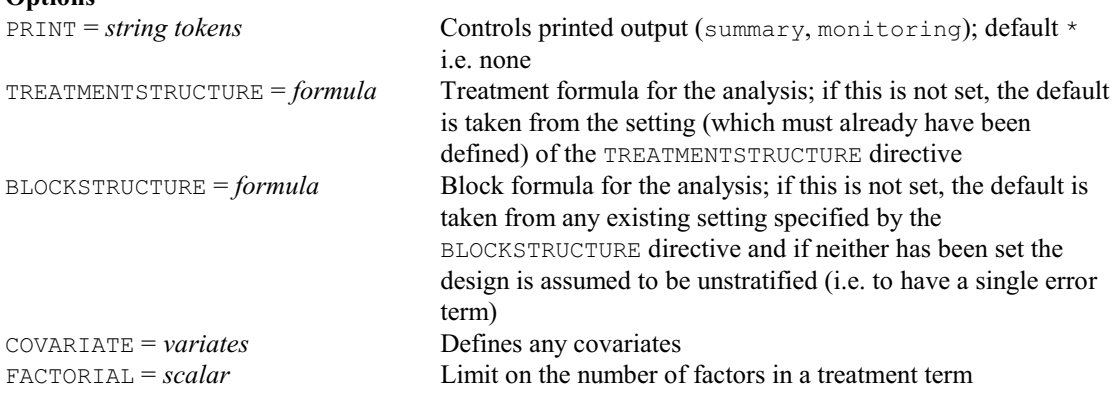

SAVETERMS = *formula* Treatment terms for which to save information; if this is not set, information is saved for all the treatment terms REPLICATION = *pointer* Pointer to tables saving the replication of the SAVETERMS SPREADSHEET = *string tokens* What results to save in spreadsheets (aov, means, vcmeans, effects, vareffects, seeffects, teffects, preffects, contrasts, secontrasts, tcontrasts, prcontrasts); default \* i.e. none CONTRASTSLIMIT = *scalar* Limit on the order of a contrast of a treatment term; default 4 DEVIATIONSLIMIT = *scalar* Limit on the number of factors in a treatment term for the deviations from its fitted contrasts to be retained in the model; default 9 Y = *variates* or *pointers* Y-variates for each analysis PROBES = *factors* or *texts* Defines the probe information for each analysis SLIDES = *factors* or *texts* Defines the slide information for each analysis

CHECK = *texts* or *variates* Slide ID's that can be compared with the labels or levels of the SLIDES factor to ensure that the slide order is correct in each analysis IDS = *texts* Saves the probes names that have been generated to label the rows of the output structures from each analysis RESIDUALS = *matrices* Saves the residuals FITTEDVALUES = *matrices* Saves the fitted values MEANS = *pointers* Pointer to a matrix for each of the SAVETERMS, saving the means from each analysis VCMEANS = *pointers* Pointer to matrices saving variances and covariances for the means EFFECTS = *pointers* Pointer to matrices saving effects VAREFFECTS = *pointers* Pointer to variates saving unit variances for effects SEEFFECTS = *pointers* Pointer to variates saving standard errors of effects TEFFECTS = *pointers* Pointer to variates saving t-statistics of effects PREFFECTS = *pointers* Pointer to variates saving probabilities for t -statistics of effects DF = *pointers* Pointer to variates saving degrees of freedom SS = *pointers* Pointer to variates saving sums of squares MS = *pointers* Pointer to variates saving mean squares RDF = *pointers* Pointer to variates saving degrees of freedom for the residual corresponding to each of the SAVETERMS RSS = *pointers* Pointer to variates saving residual sums of squares RMS = *pointers* Pointer to variates saving residual mean squares VR = *pointers* Pointer to variates saving variance ratios PRVR = *pointers* Pointer to variates saving probabilities for the variance ratios CONTRASTS = *pointers* Pointer to matrices saving estimates of contrasts SECONTRASTS = *pointers* Pointer to matrices saving standard errors of contrasts TCONTRASTS = *pointers* Pointer to matrices saving t-statistics for contrasts PRCONTRASTS = *pointers* Pointer to matrices saving probabilities for t-statistics of contrasts

## **MABGCORRECT procedure**

Performs background correction of Affymetrix slides (D.B. Baird).

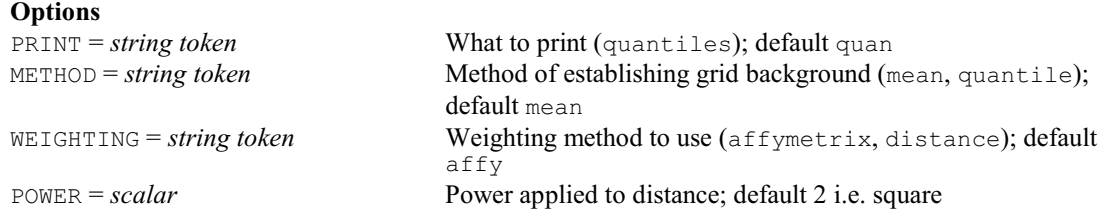

**Parameters**

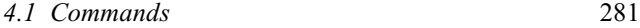

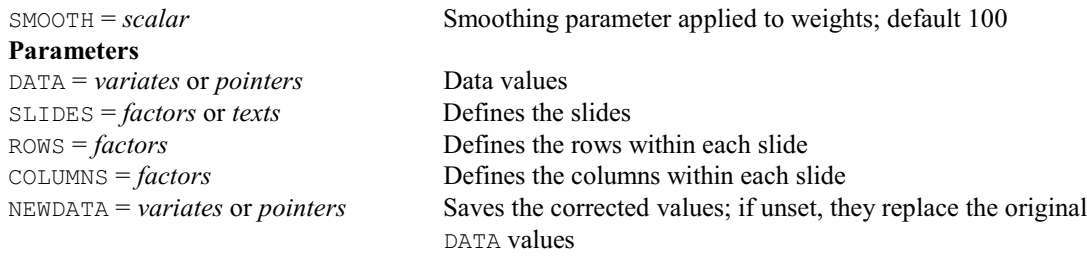

# **MACALCULATE procedure**

Corrects and transforms two-colour microarray differential expressions (D.B. Baird).

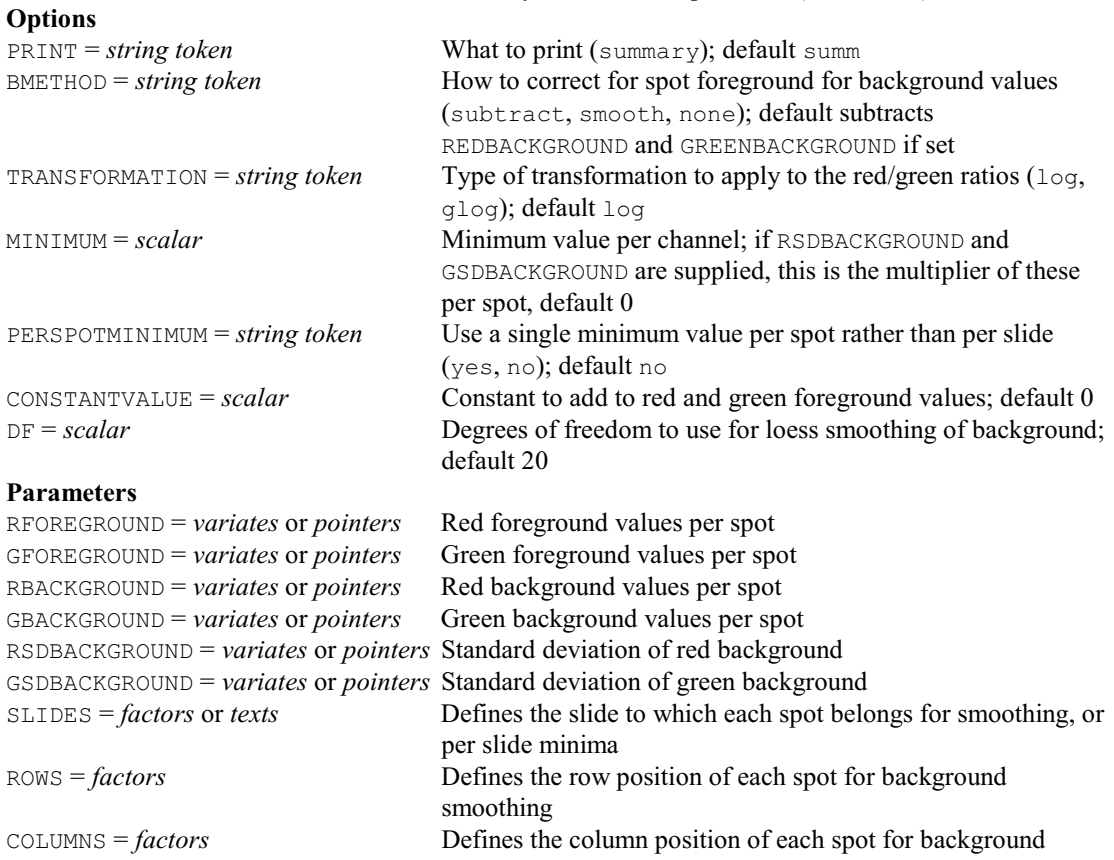

LOGRATIOS = *variates* or *pointers* Saves the differential expression per spot INTENSITIES = *variates* or *pointers* Saves the intensity of each spot RCORRECTED = *variates* or *pointers* Saves the corrected red values per spot GCORRECTED = *variates* or *pointers* Saves the corrected green values per sp

## **MADESIGN procedure**

Assesses the efficiency of a two-colour microarray design (D.B. Baird).

smoothing

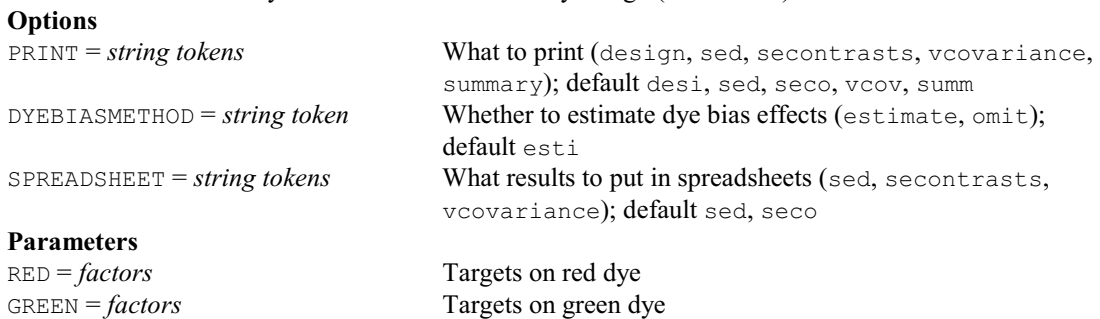

Saves the corrected green values per spot

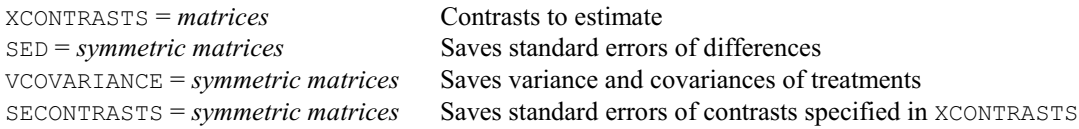

# **MAEBAYES procedure**

Modifies t-values by an empirical Bayes method (D.B. Baird).

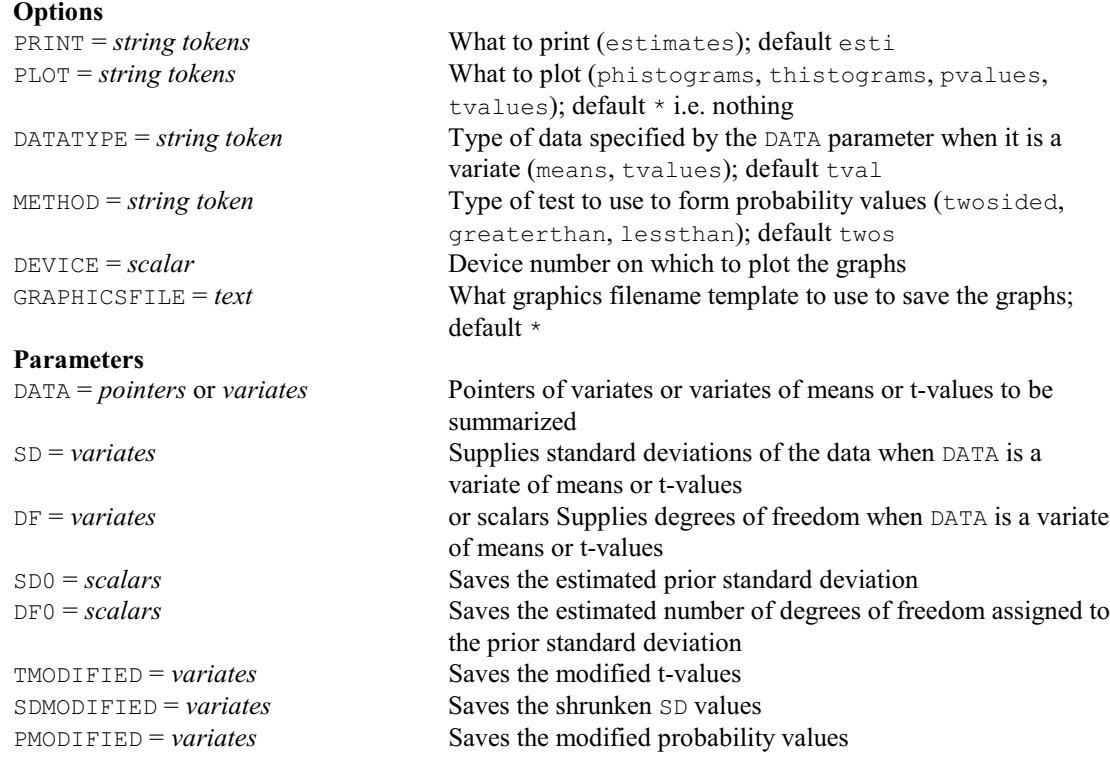

# **MAESTIMATE procedure**

Estimates treatment effects from a two-colour microarray design (D.B. Baird).

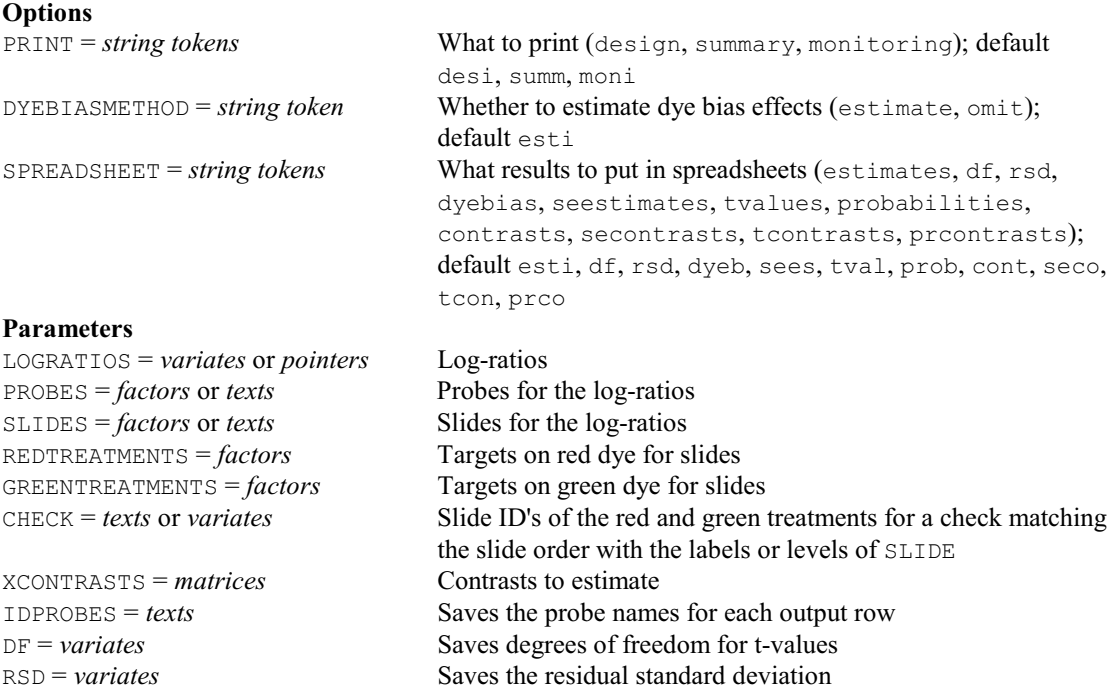

# *4.1 Commands* 283

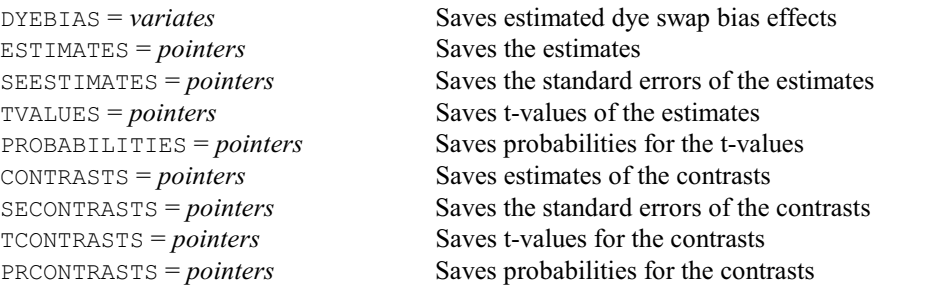

# **MAHISTOGRAM procedure**

Plots histograms of microarray data (D.B. Baird).

**Options**

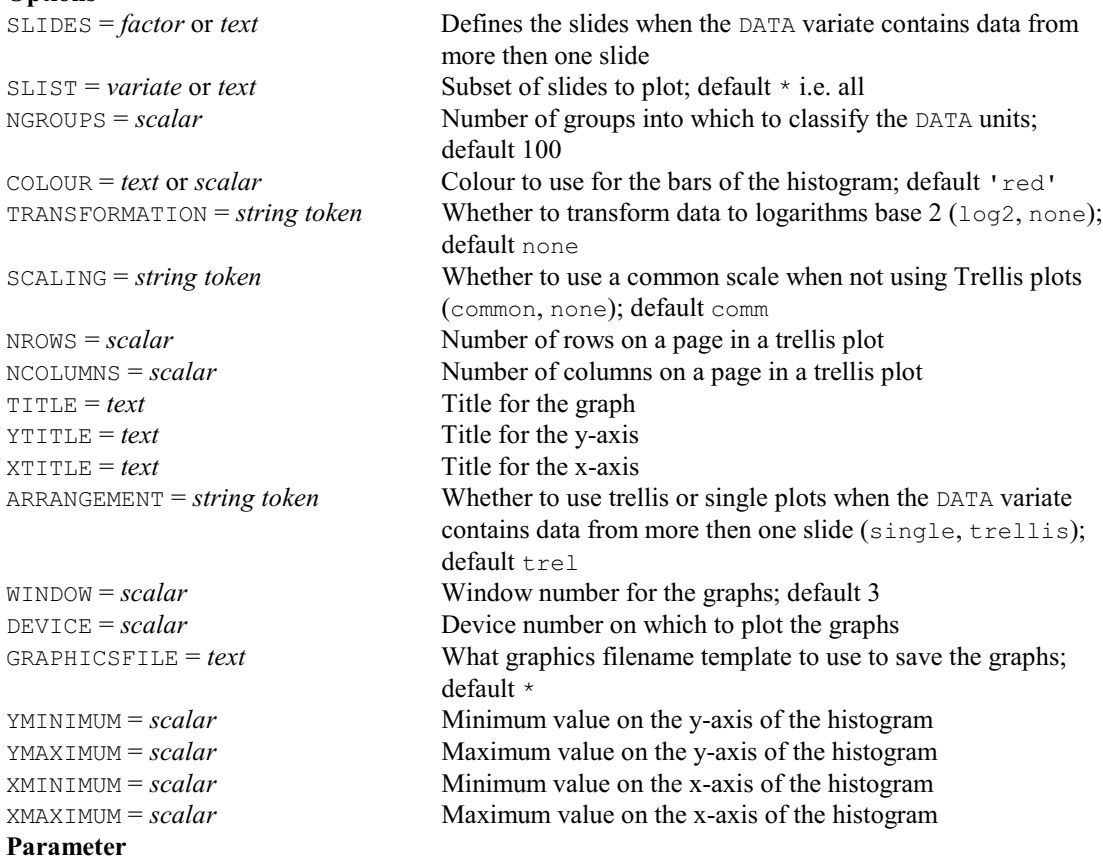

DATA = *variates* or *pointers* Data values to plot

# **MANNWHITNEY procedure**

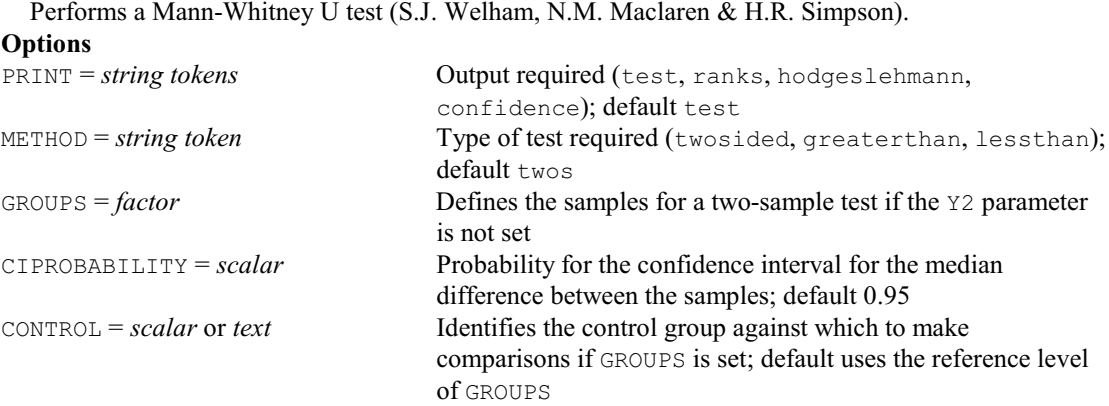

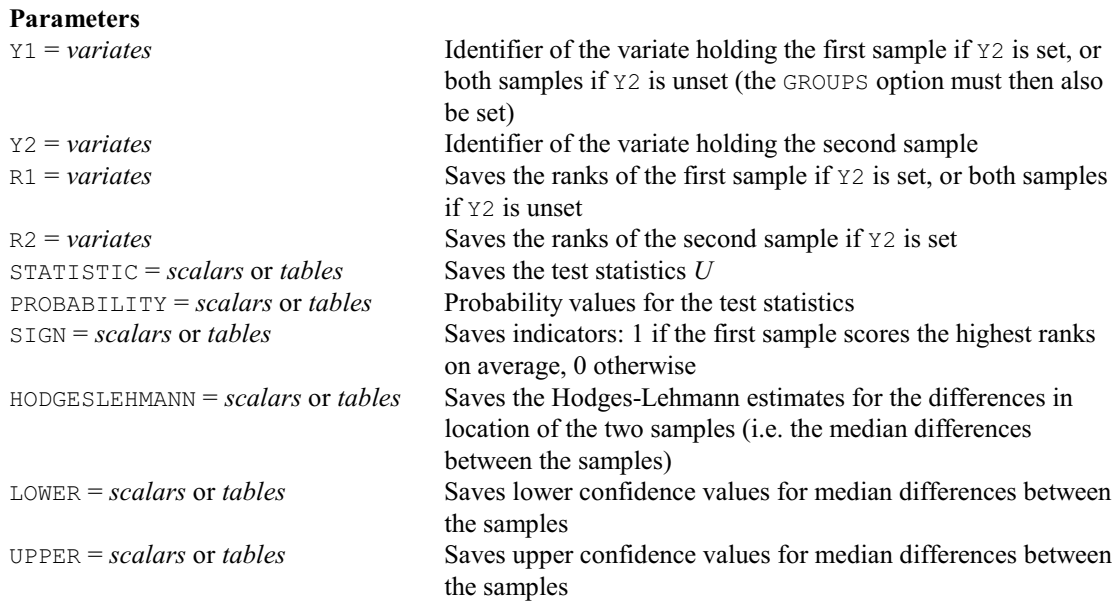

# **MANOVA procedure**

Performs multivariate analysis of variance and covariance (R.W. Payne & G.M. Arnold).

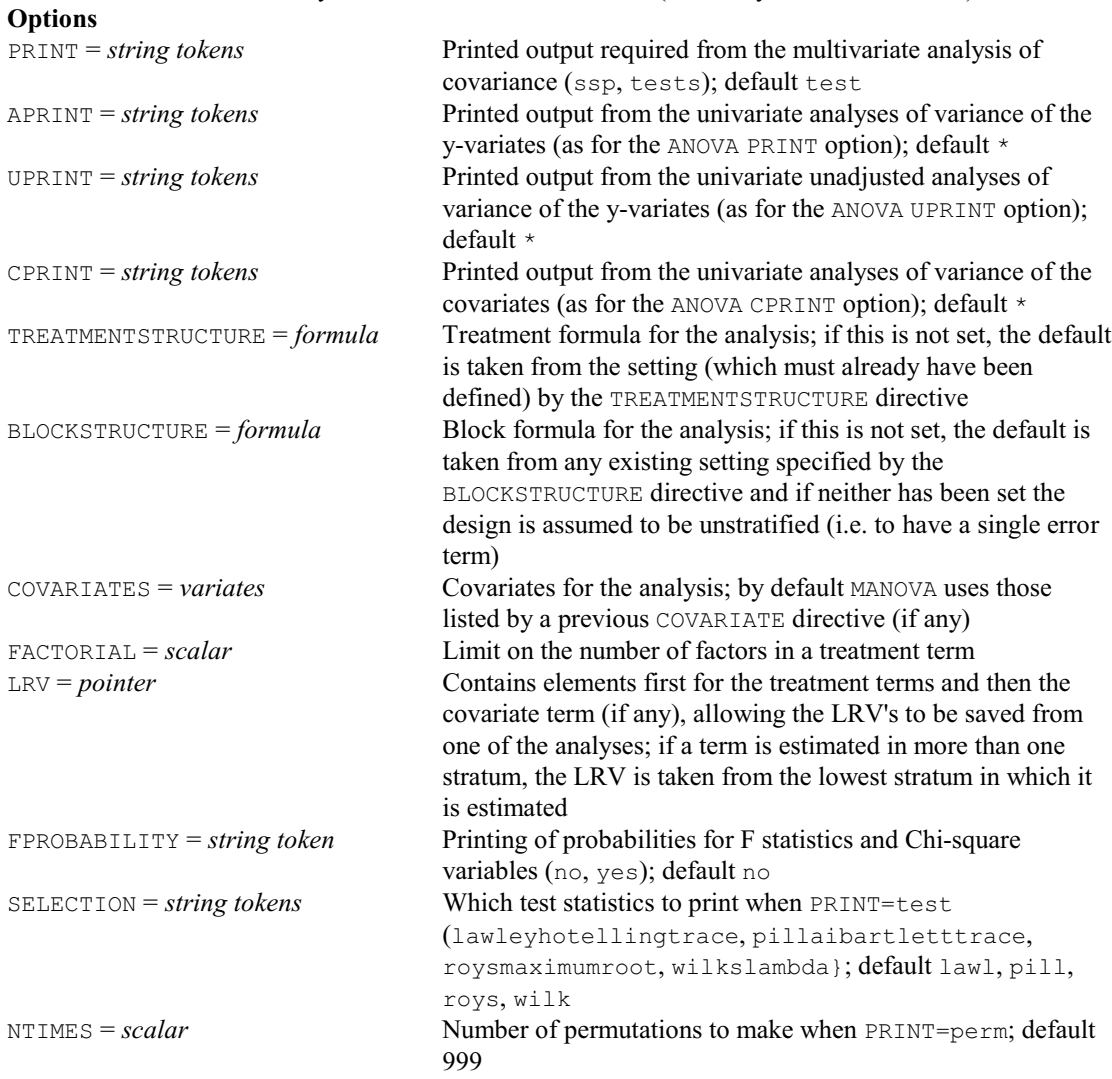
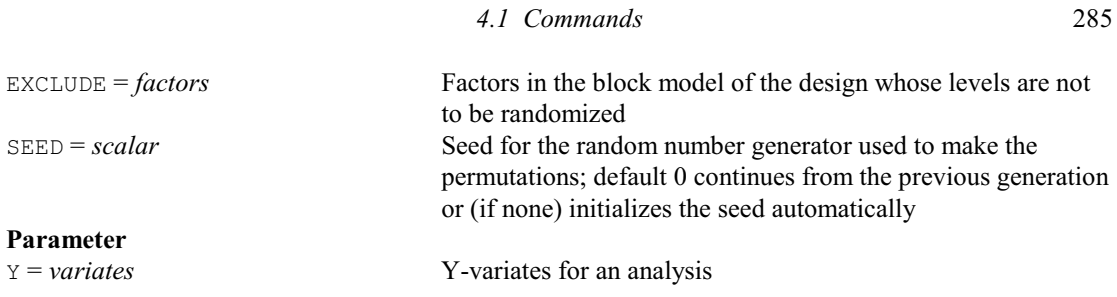

# **MANTEL procedure**

Assesses the association between similarity matrices (J.W. McNicol, E.I. Duff & D.A. Elston). **Options**

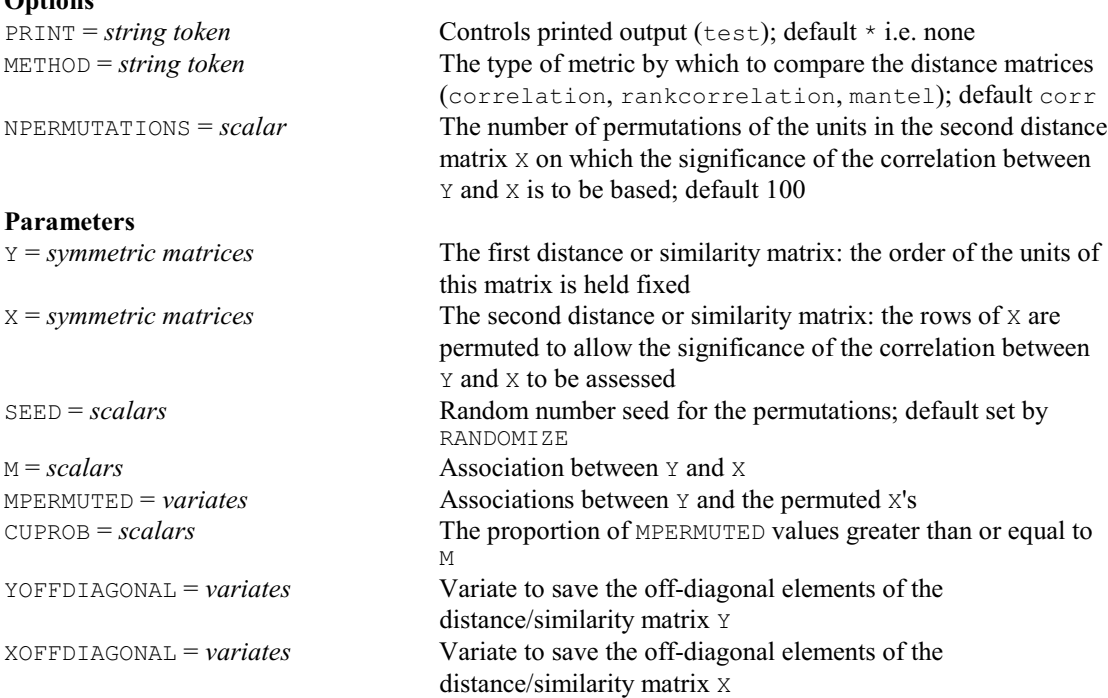

# **MAPCLUSTER procedure**

Clusters probes or genes with microarray data (D.B. Baird).

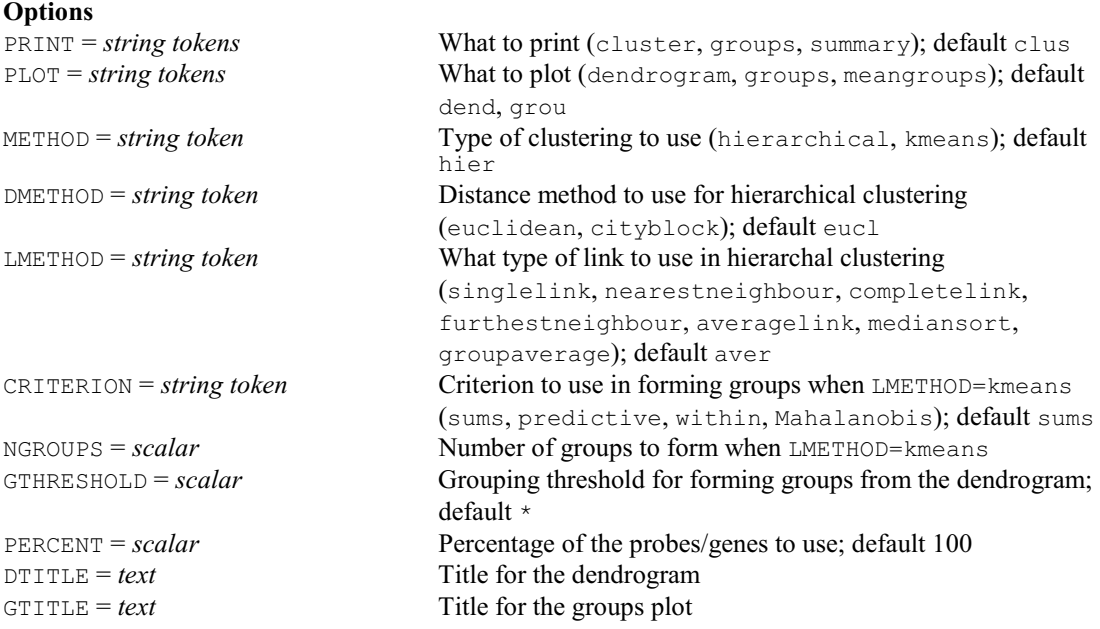

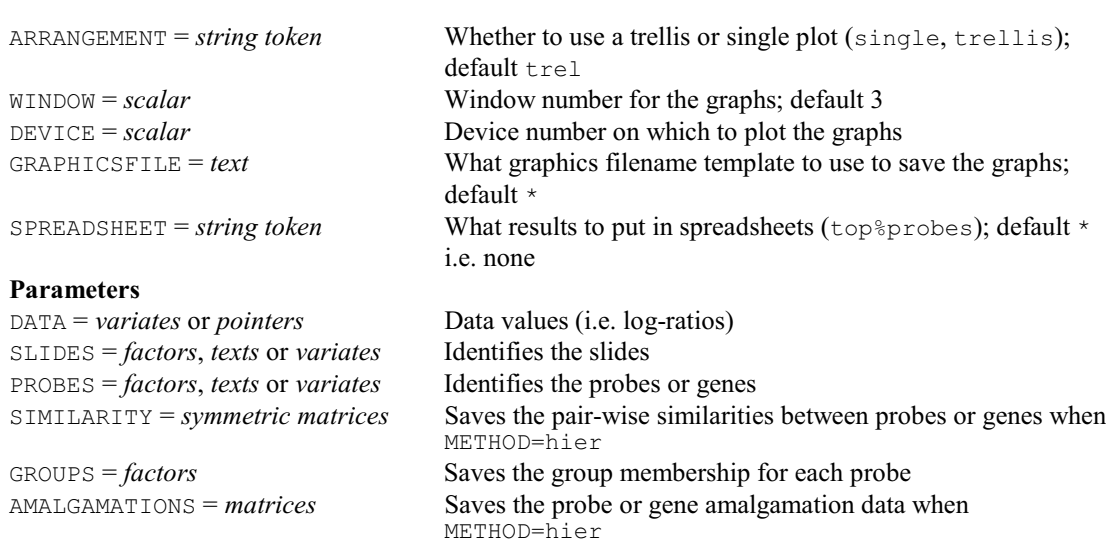

## **MAPLOT procedure**

Produces two-dimensional plots of microarray data (D.B. Baird).

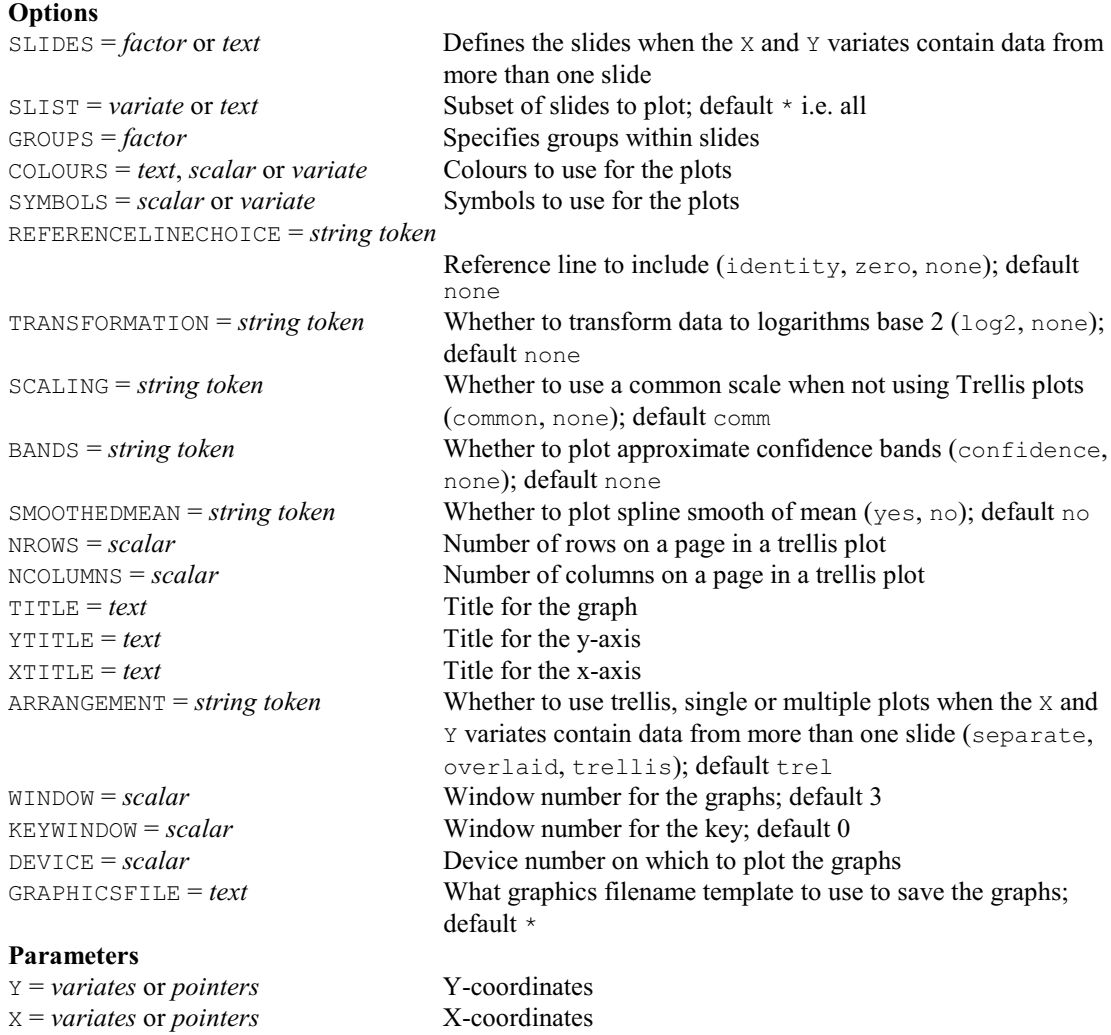

#### **MAREGRESSION procedure**

Does regressions for single-channel microarray data (P. Brain, R.W. Payne & D.B. Baird).

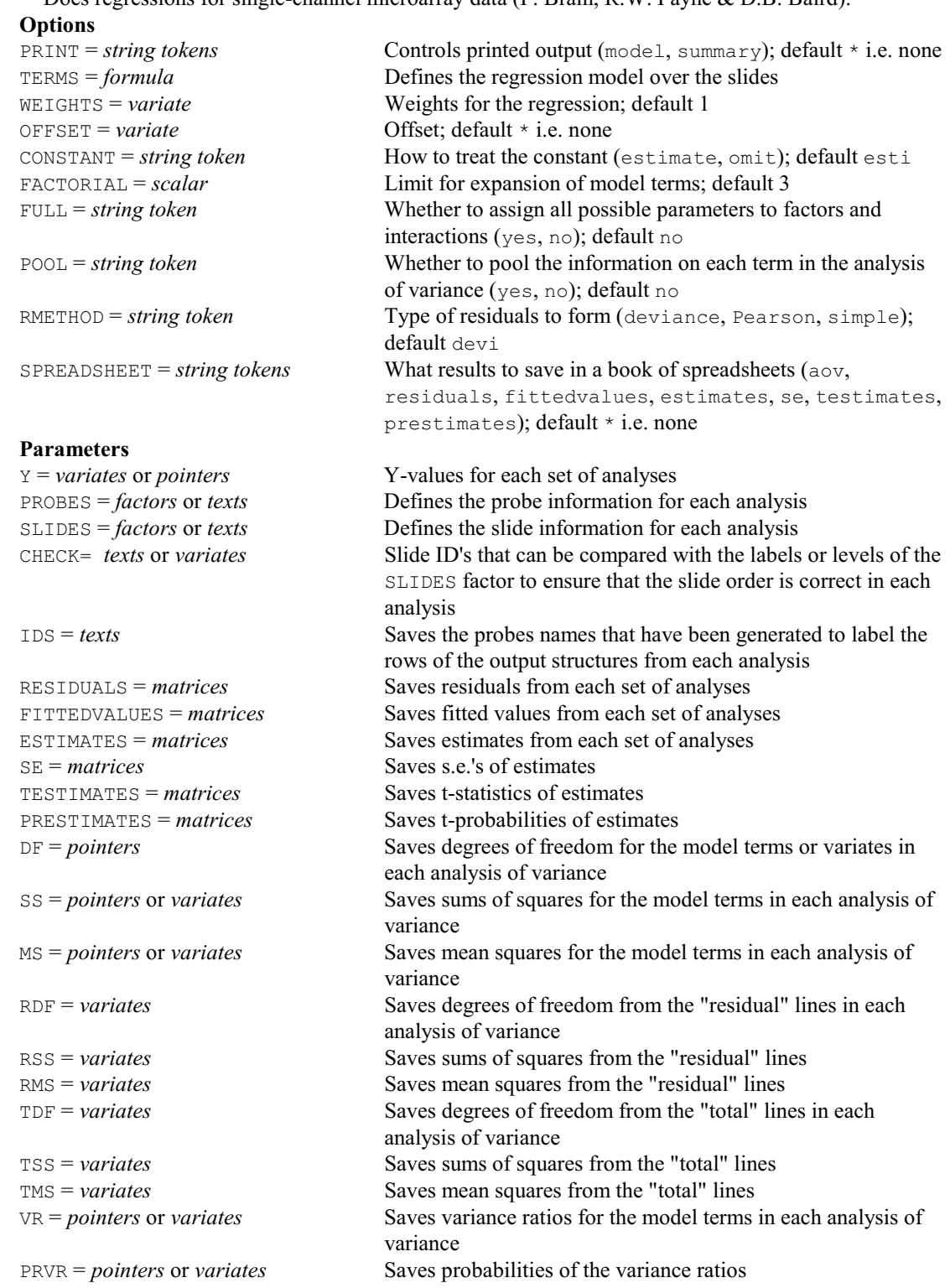

#### **MARGIN directive**

Forms and calculates marginal values for tables.

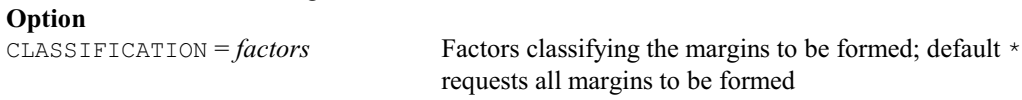

#### **Parameters**

OLDTABLE = *tables* Tables from which the margins are to be taken or calculated NEWTABLE = *tables* New tables formed with margins METHOD = *string tokens* Way in which the margins are to be formed for each table (totals, means, minima, maxima, variances, medians, deletion, or a null string to indicate that the marginal values are all to be set to the missing value); default tota

## **MARMA procedure**

Calculates Affymetrix expression values (D.B. Baird).

**Options**

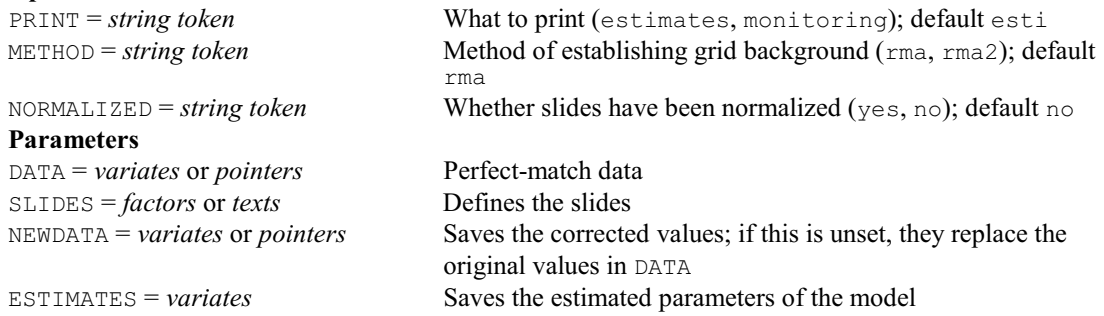

#### **MAROBUSTMEANS procedure**

Does a robust means analysis for Affymetrix slides (D.B. Baird).

#### **Options**

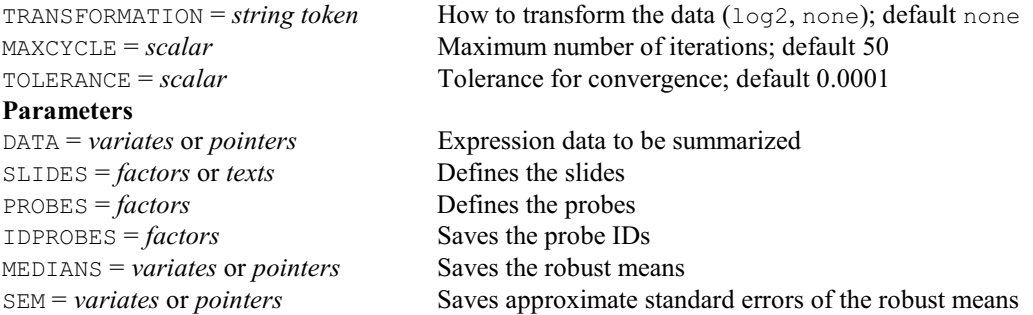

#### **MASCLUSTER procedure**

Clusters microarray slides (D.B. Baird).

SLIDES = *factors*, *texts* or *variates* Identifies the slides

# **Options**<br> $PPTNT = string tokens$

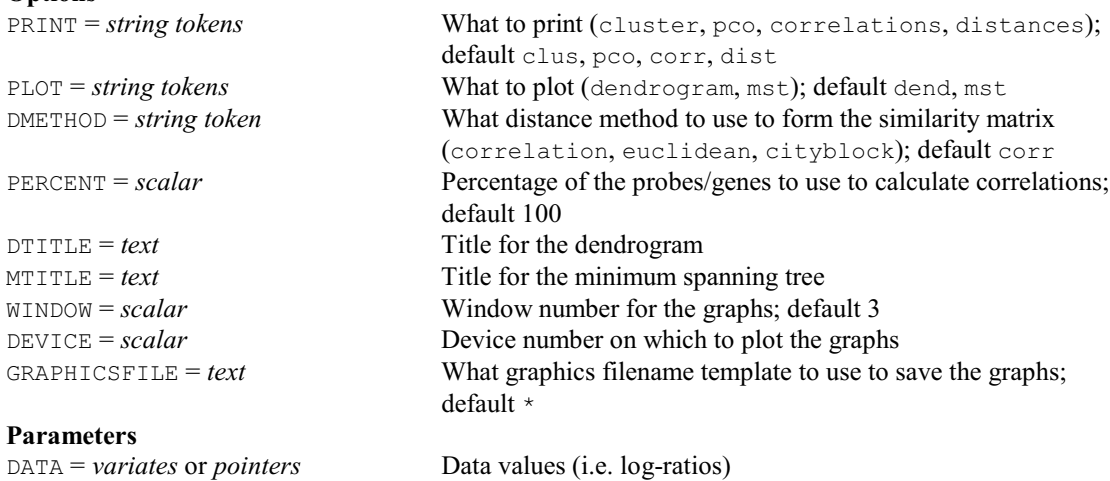

CORRELATION = *symmetric matrices* Saves the correlation matrix DISTANCE = *symmetric matrices* Saves the distance matrix

PROBES = *factors*, *texts* or *variates* Identifies the probes or genes

#### **MASHADE procedure**

Produces shade plots to display spatial variation of microarray data (D.B. Baird).

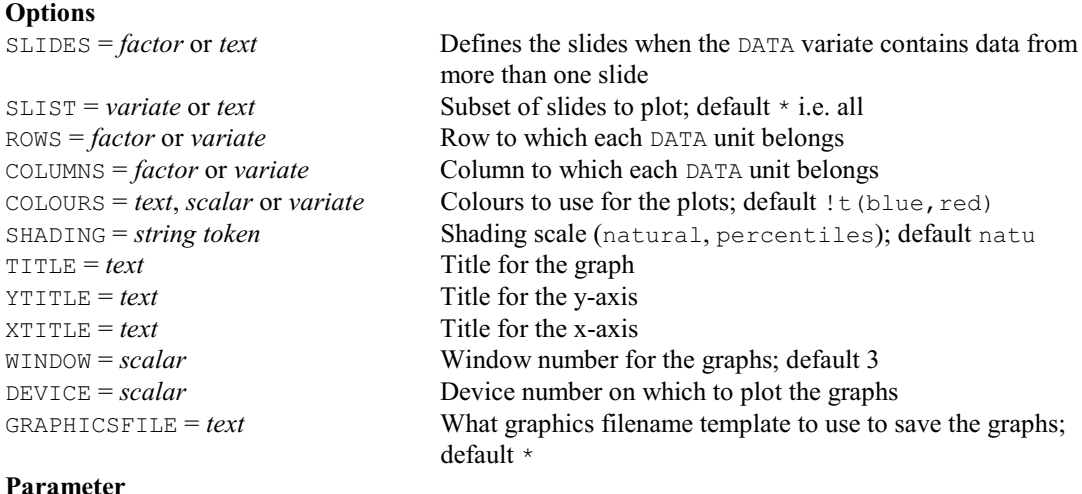

Values for each shade plot

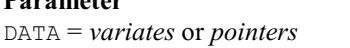

#### **MATRIX directive**

Declares one or more matrix data structures.

#### **Options**

ROWS = *scalar*, *vector*, *pointer* or *text* Number of rows, or labels for rows; default \* COLUMNS = *scalar*, *vector*, *pointer* or *text*

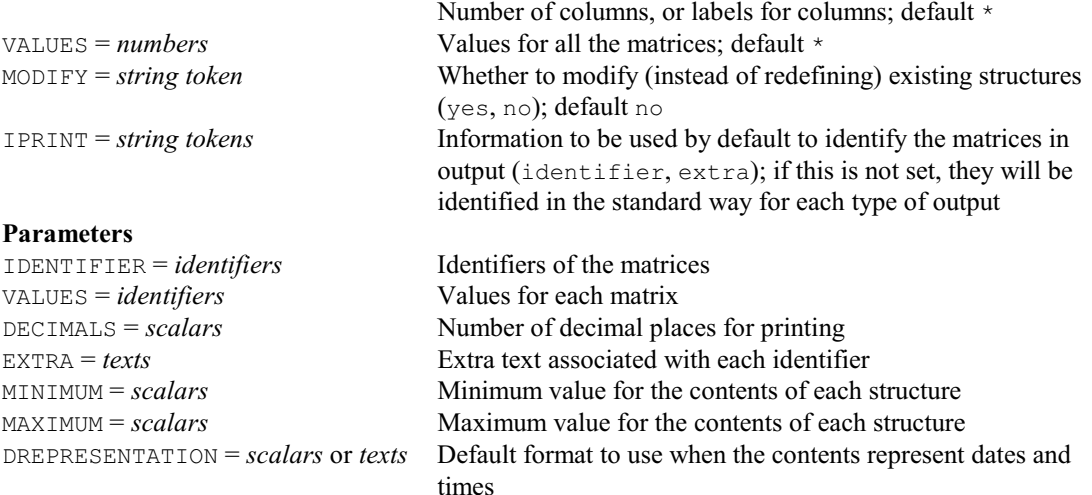

#### **MAVDIFFERENCE procedure**

Applies the average difference algorithm to Affymetrix data (D.B. Baird). **Options** PRINT = *string token* Whether to print monitoring information (monitoring); default \* SDLIMIT = *scalar* Maximum number of iterations; default 50 **Parameters** DATA = *variates* or *pointers* Data values GROUPS =  $factors$  Groupings of the data values<br>
MEANS = *variates* Saves the means  $MEANS = *variates*$ 

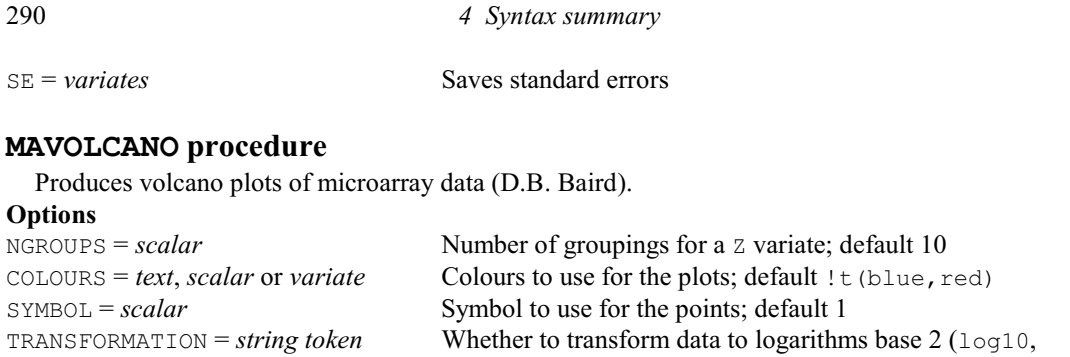

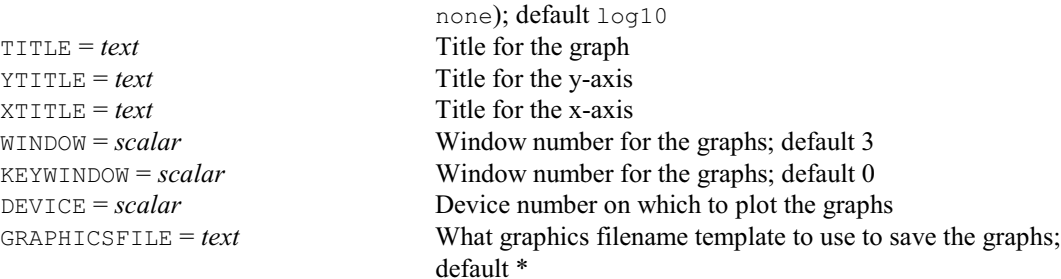

#### **Parameters**

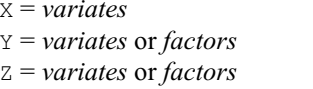

#### **MA2CLUSTER procedure**

Performs a two-way clustering of microarray data by probes (or genes) and slides (D.B. Baird).

X = *variates* X-coordinates Y = *variates* or *factors* Y-coordinates Z = *variates* or *factors* Z-coordinates

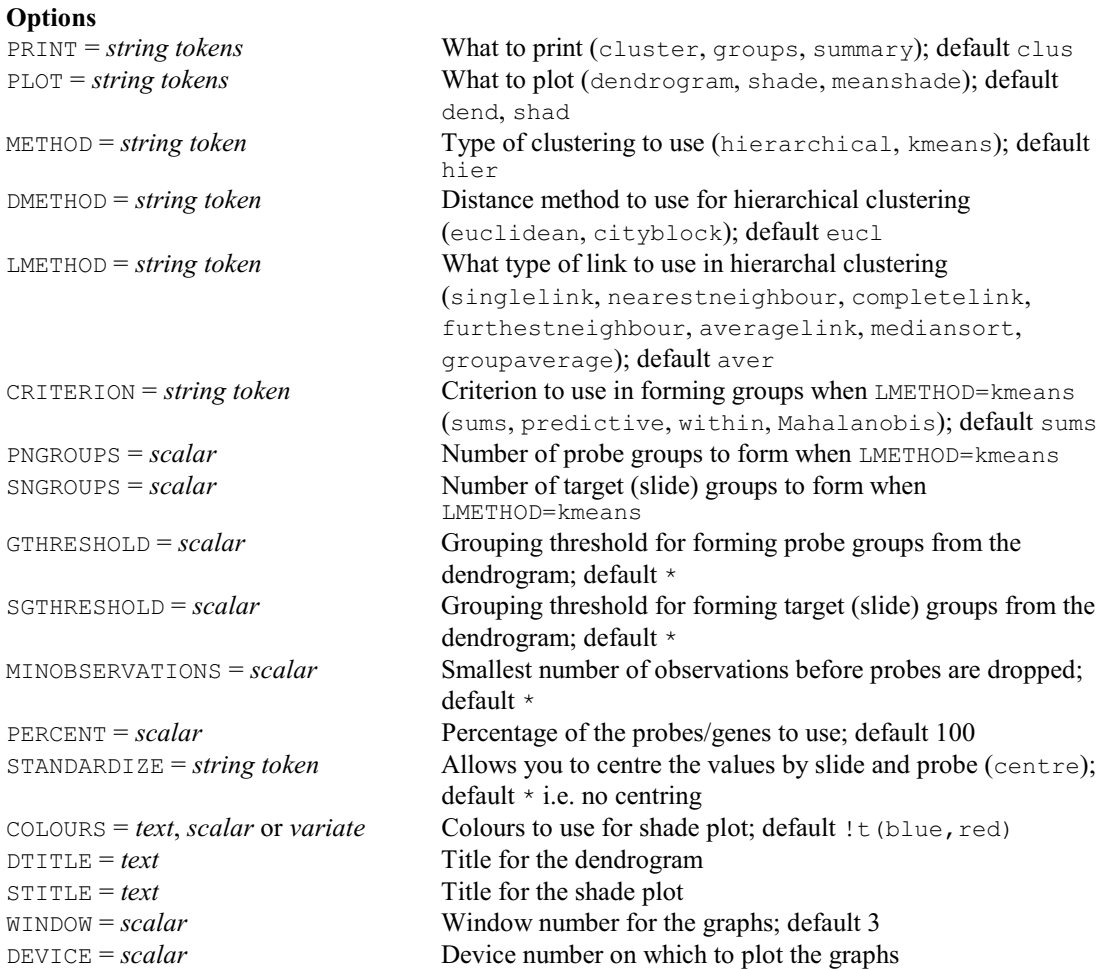

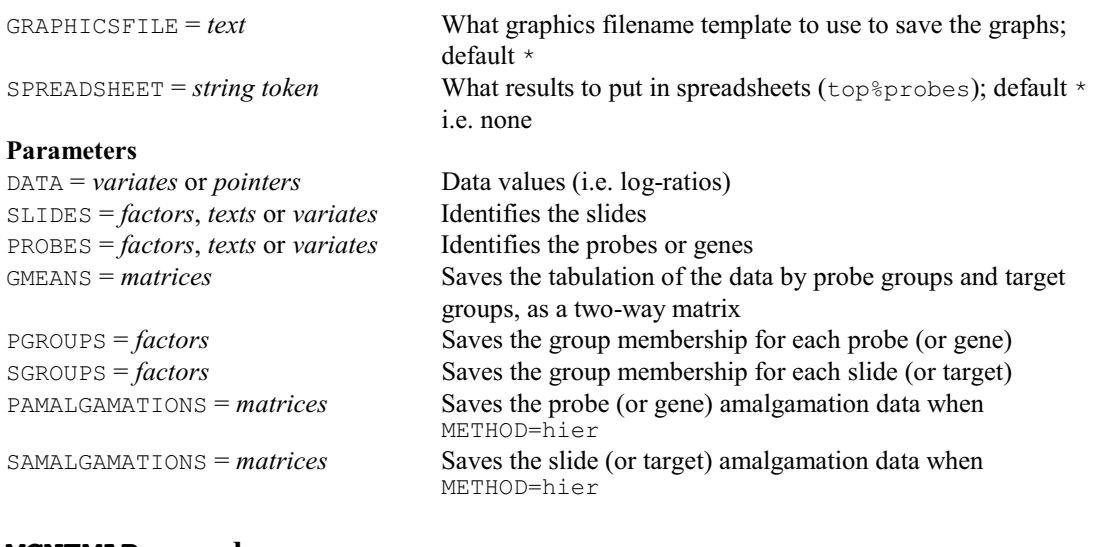

## **MCNEMAR procedure**

Performs McNemar's test for the significance of changes (R.W. Payne & D.A. Murray).

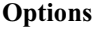

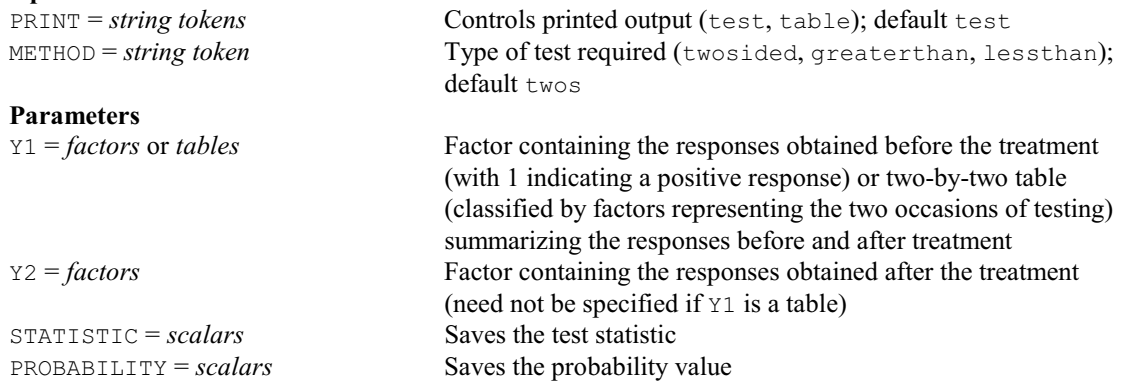

#### **MCOMPARISON procedure**

Performs pairwise multiple comparison tests within a table of means (D.M. Smith).

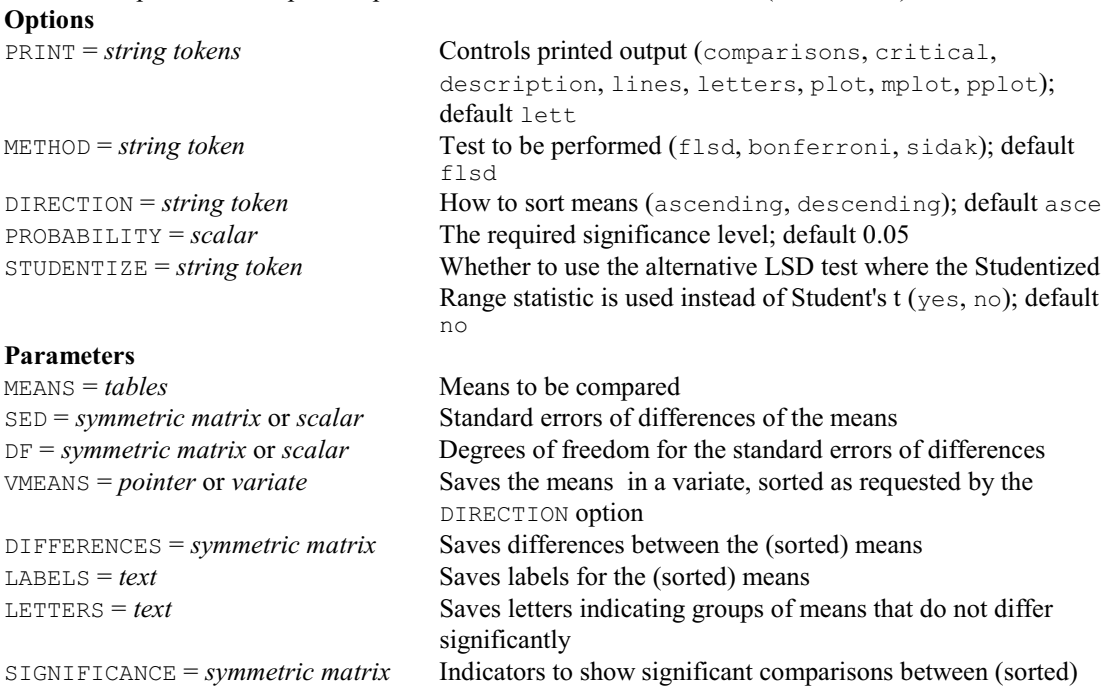

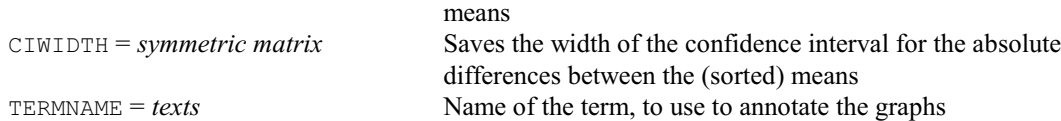

# **MCORANALYSIS procedure**

Does multiple correspondence analysis (A.I. Glaser).

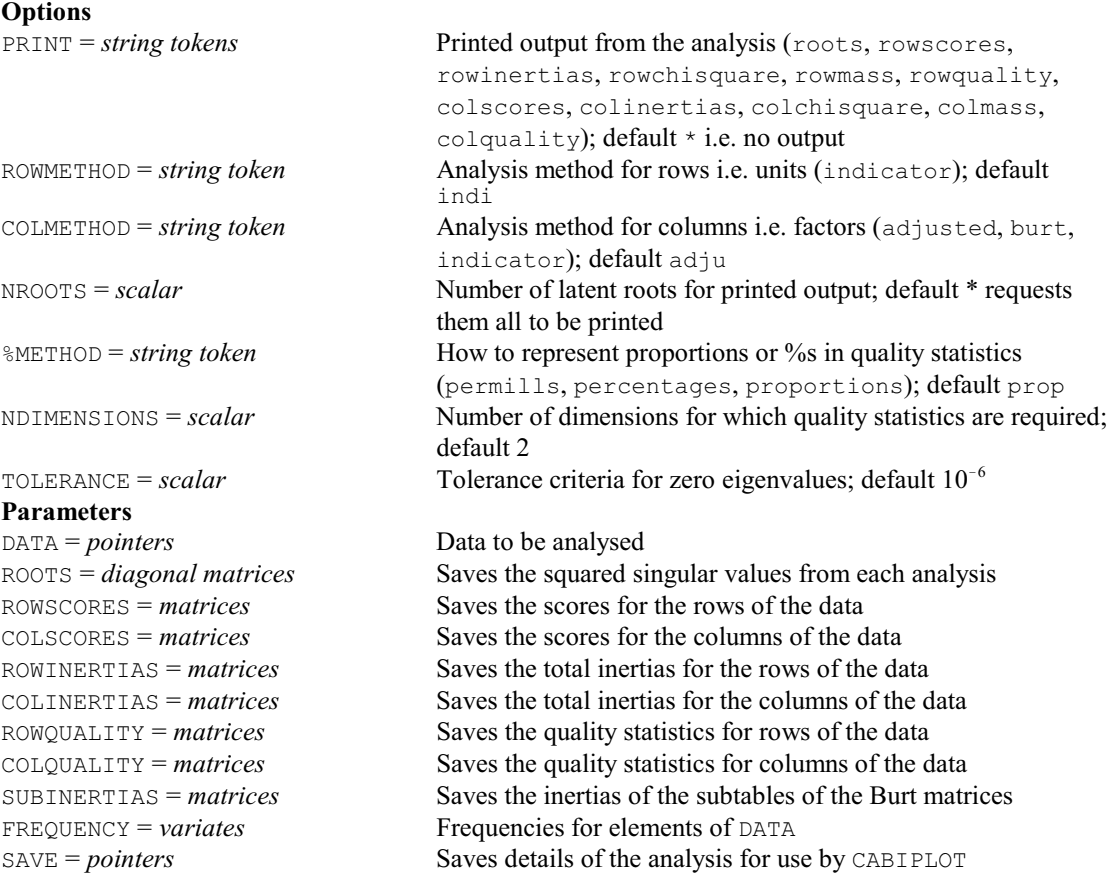

#### **MCOVARIOGRAM directive**

Fits models to sets of variograms and cross-variograms.

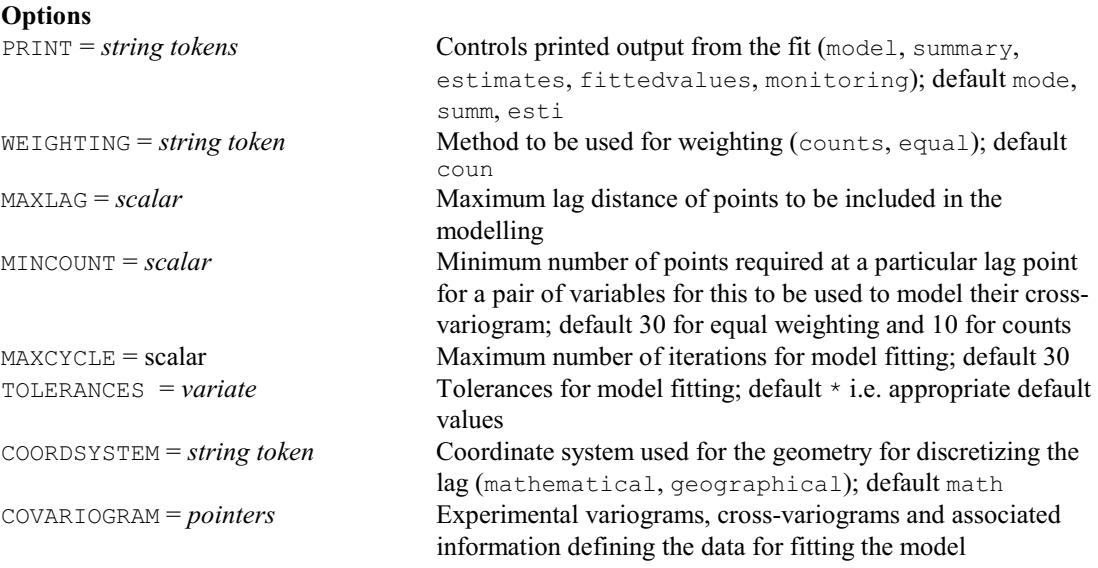

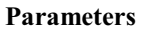

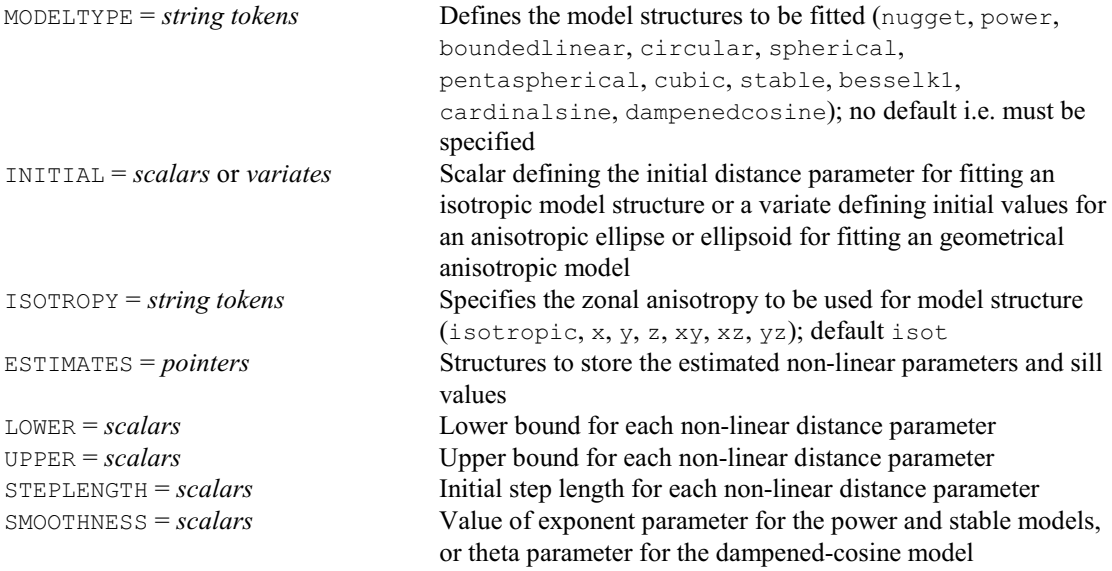

# **MCROSSPECTRUM procedure**

Performs a spectral analysis of a multiple time series (G. Tunnicliffe Wilson & R.P. Littlejohn).

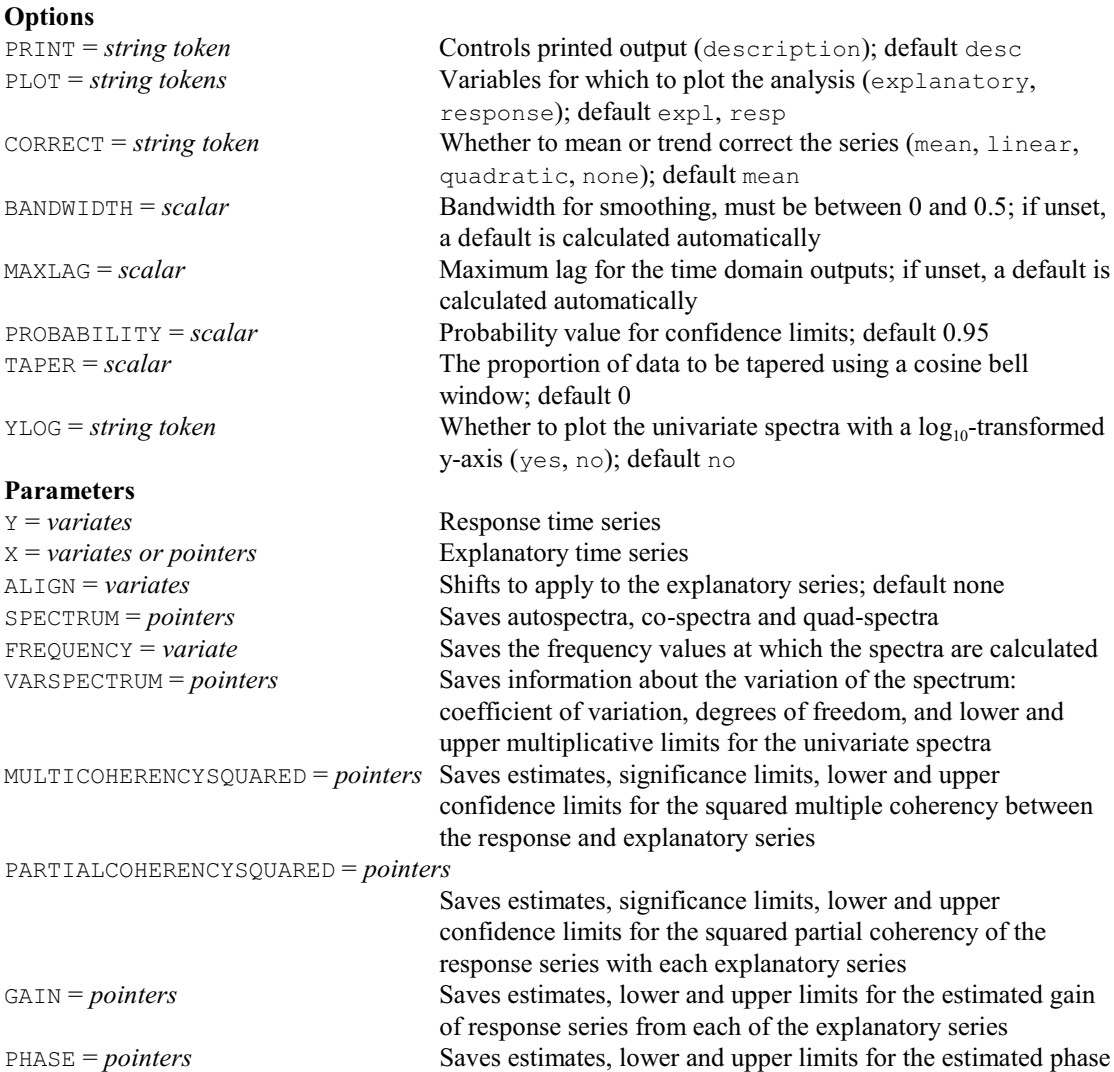

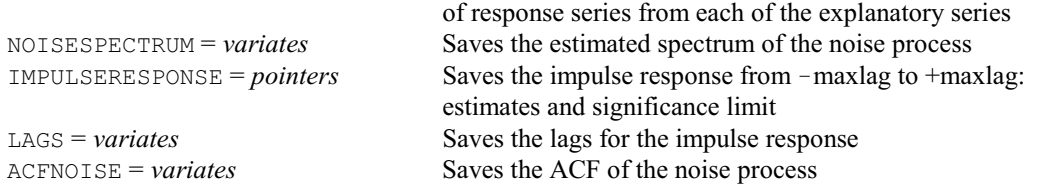

#### **MC1PSTATIONARY procedure**

Gives the stationary probabilities for a 1st-order Markov chain (R.P. Littlejohn).

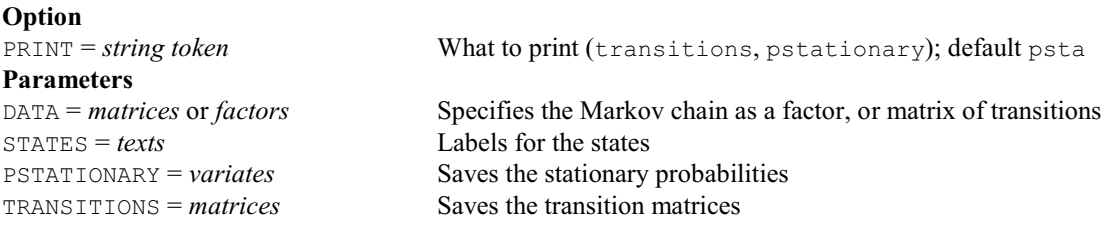

#### **MDS directive**

Performs non-metric multidimensional scaling.

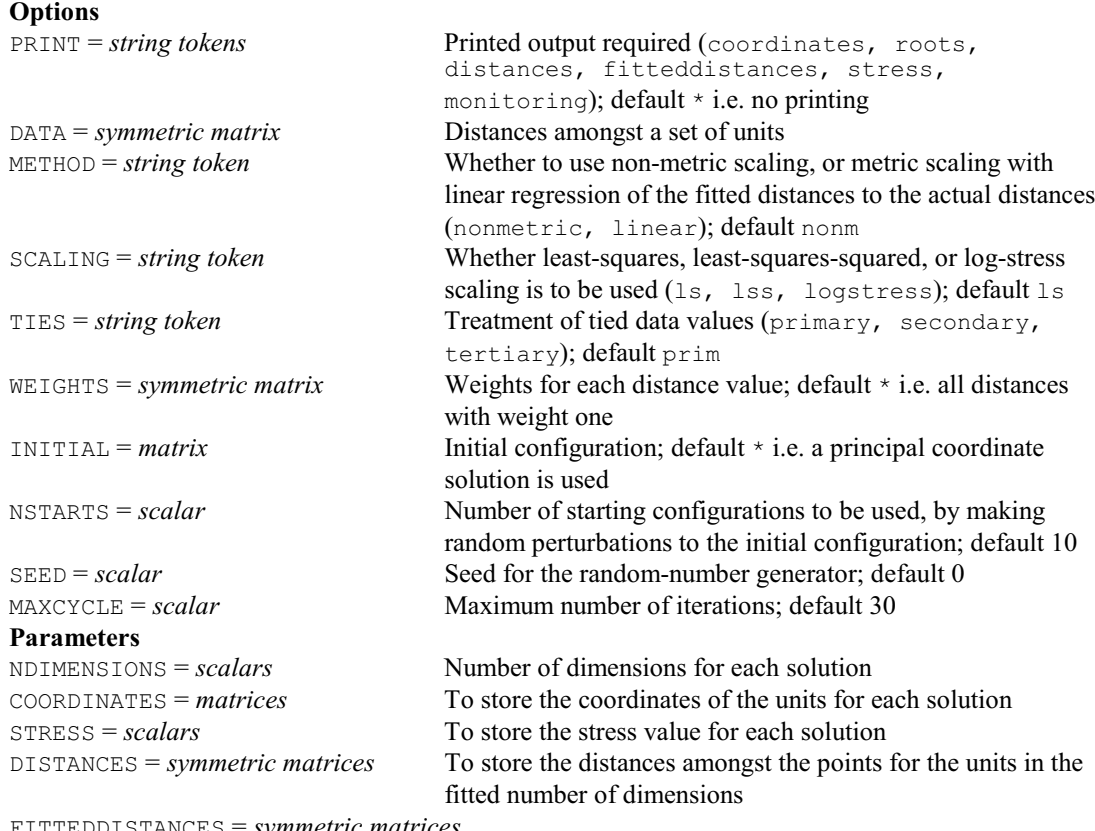

FITTEDDISTANCES = *symmetric matrices*

To store the fitted distances from the monotonic (METHOD=nonmetric) or linear (METHOD=linear) regression

#### **MEDIANTETRAD procedure**

Gives robust identification of multiple outliers in 2-way tables (J.K.M. Brown).

#### **Options**

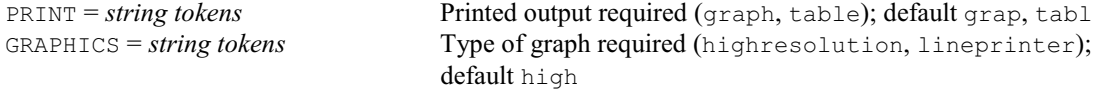

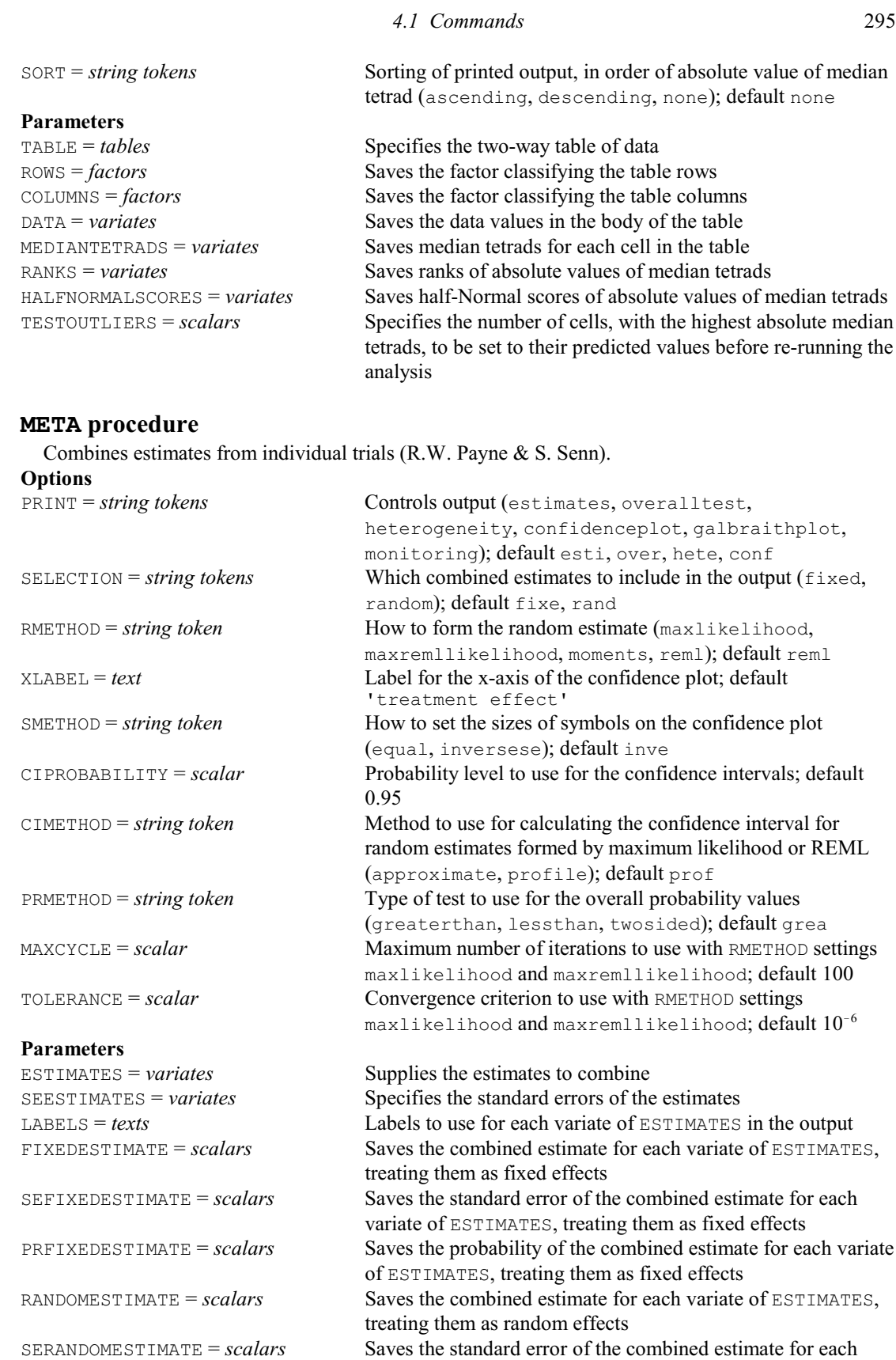

variate of ESTIMATES, treating them as random effects PRRANDOMESTIMATE = *scalars* Saves the probability of the combined estimate for each variate of ESTIMATES, treating them as random effects QSTATISTIC = *scalars* Saves the statistic *Q* for the test of heterogeneity across trials

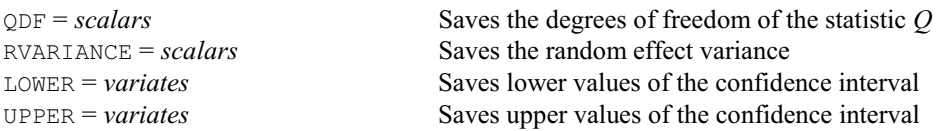

# **MICHAELISMENTEN procedure**

Fits the Michaelis-Menten equation for substrate concentration versus time data (M.C. Hannah). **Options**

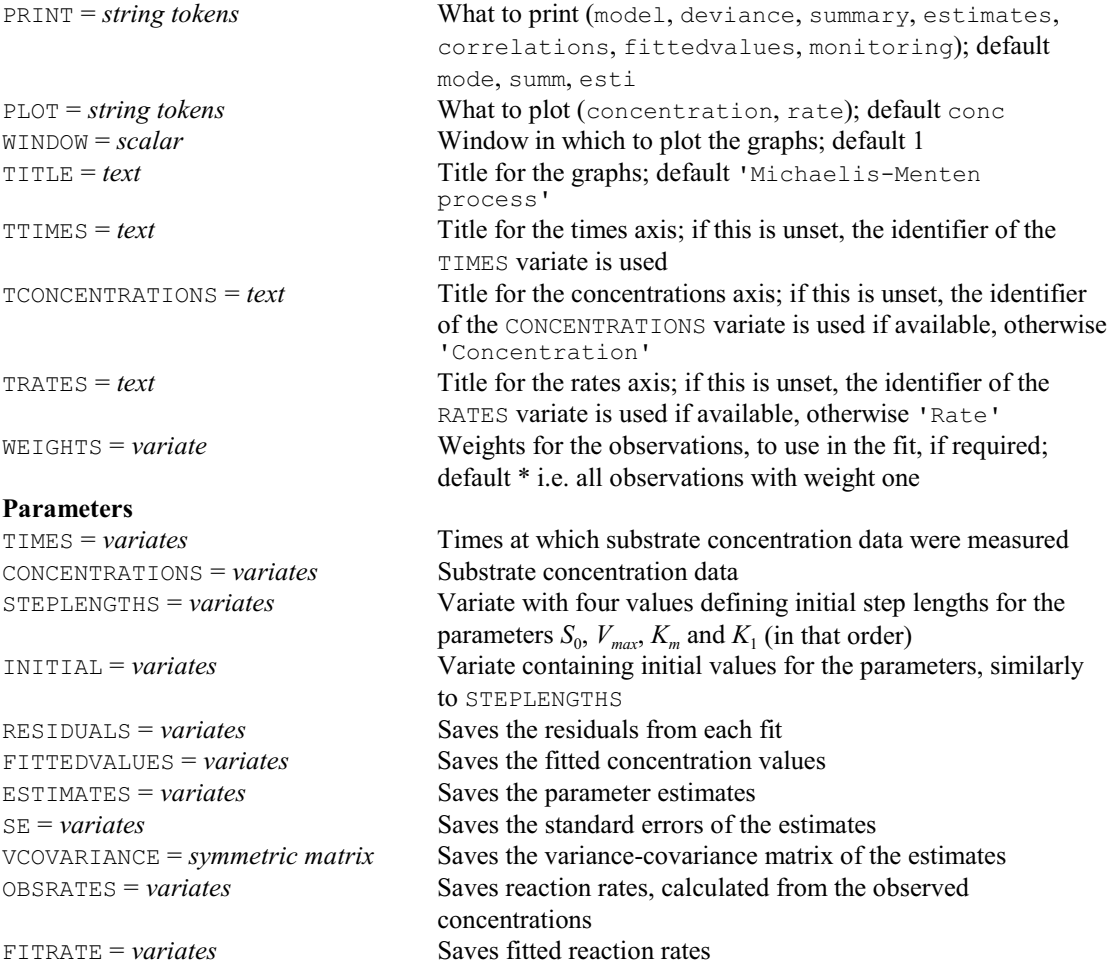

#### **MINFIELDWIDTH procedure**

Calculates minimum field widths for printing data structures (R.W. Payne).

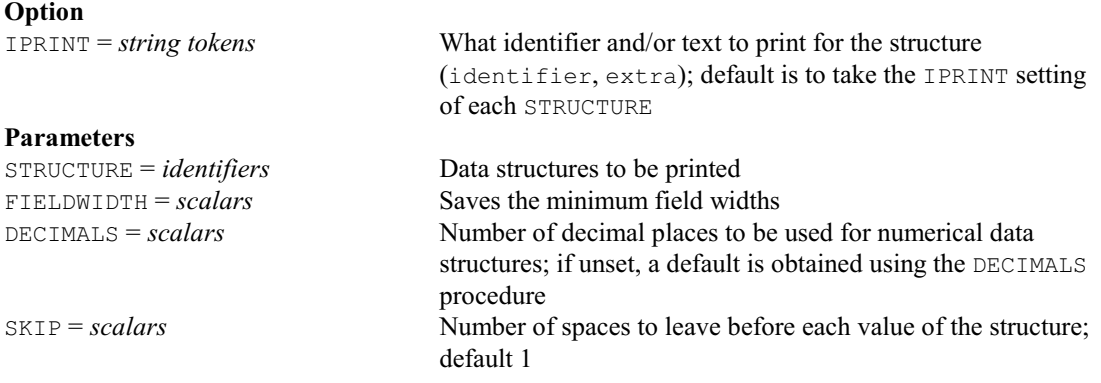

FREPRESENTATION = *string tokens* How to represent factor values (labels, levels, ordinals); default is to use labels if available, otherwise levels

#### **MINIMIZE procedure**

Finds the minimum of a function calculated by a procedure (R.W. Payne).

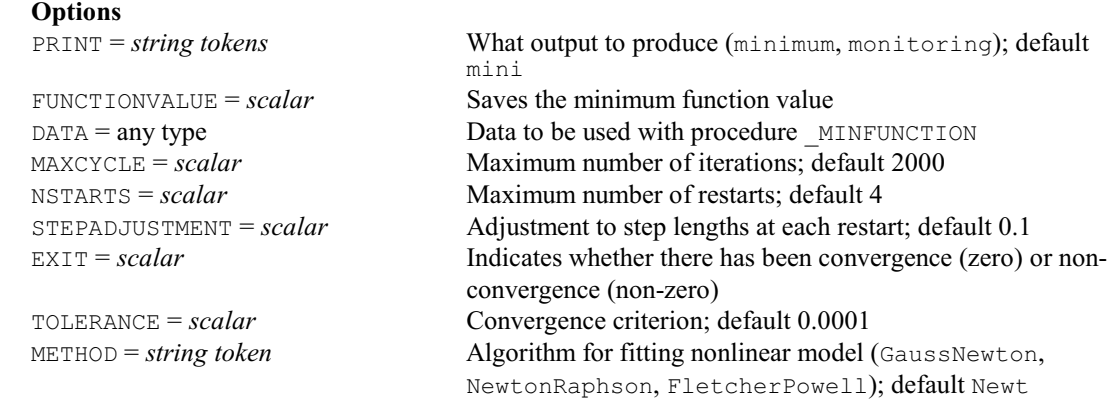

# **Parameters**<br>PARAMETER = scalars

Parameters to be estimated LOWER = *scalars* Lower bound for each parameter UPPER = *scalars* Upper bound for each parameter STEPLENGTH = *scalars* Step length for each parameter INITIAL = *scalars* Initial value for each parameter

#### **MIN1DIMENSION procedure**

Finds the minimum of a function in one dimension (R.W. Payne).

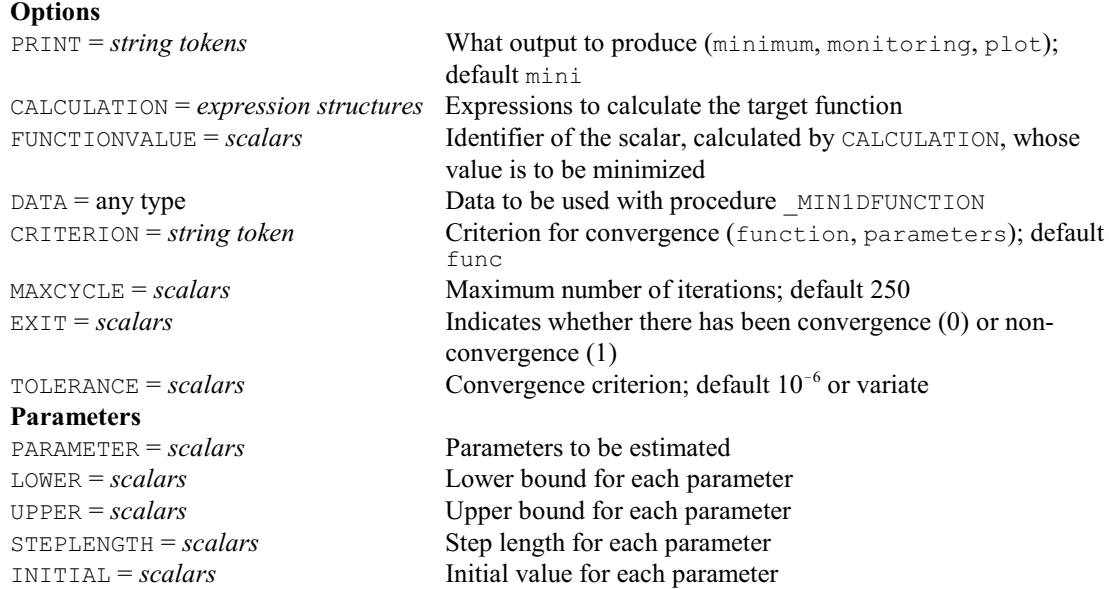

#### **MERGE directive**

Copies subfiles from backing-store files into a single file. **Options**

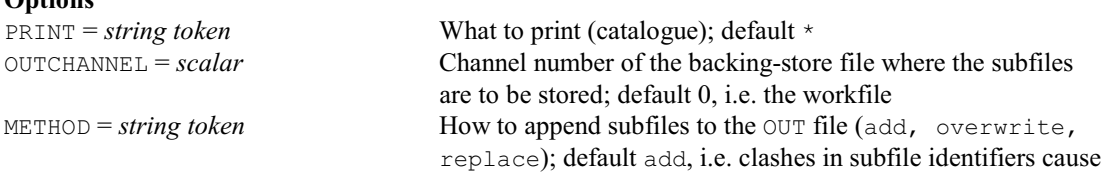

298 *4 Syntax summary* a fault (note: replace overwrites the complete file) PASSWORD = *text* Password to be checked against that stored with the file; default \* **Parameters**<br>SUBFILE = *identifiers* SUBFILE = *identifiers*<br>INCHANNEL = *scalars* Channel number of the ba Channel number of the backing-store file containing each subfile NEWSUBFILE = *identifiers* Identifier to be used for each subfile in the new file

#### **MMPREDICT procedure**

Predicts the Michaelis-Menten curve for a particular set of parameter values (M.C. Hannah). **Options**

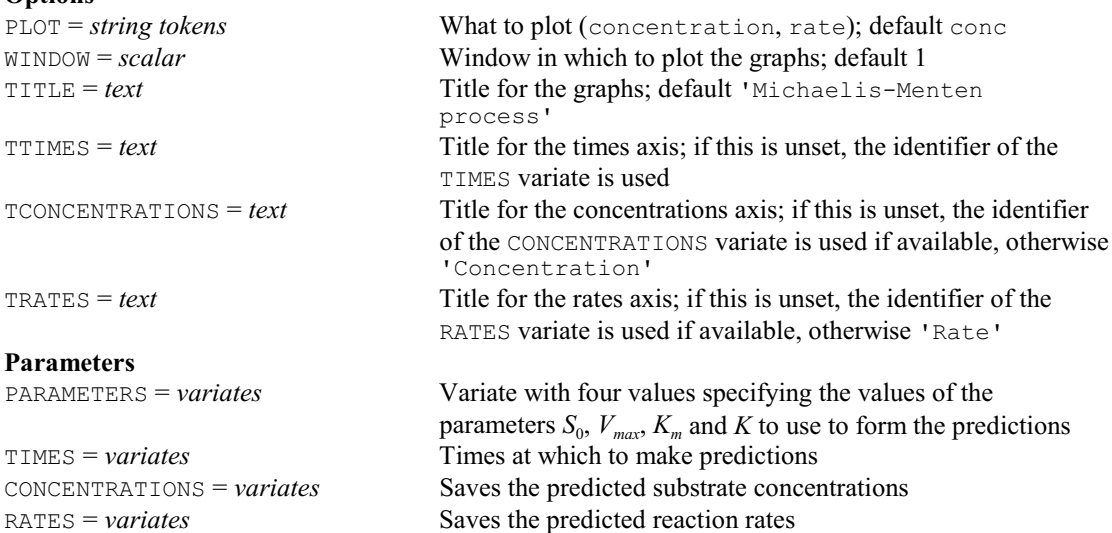

#### **MNORMALIZE procedure**

Normalizes two-colour microarray data (D.B. Baird).

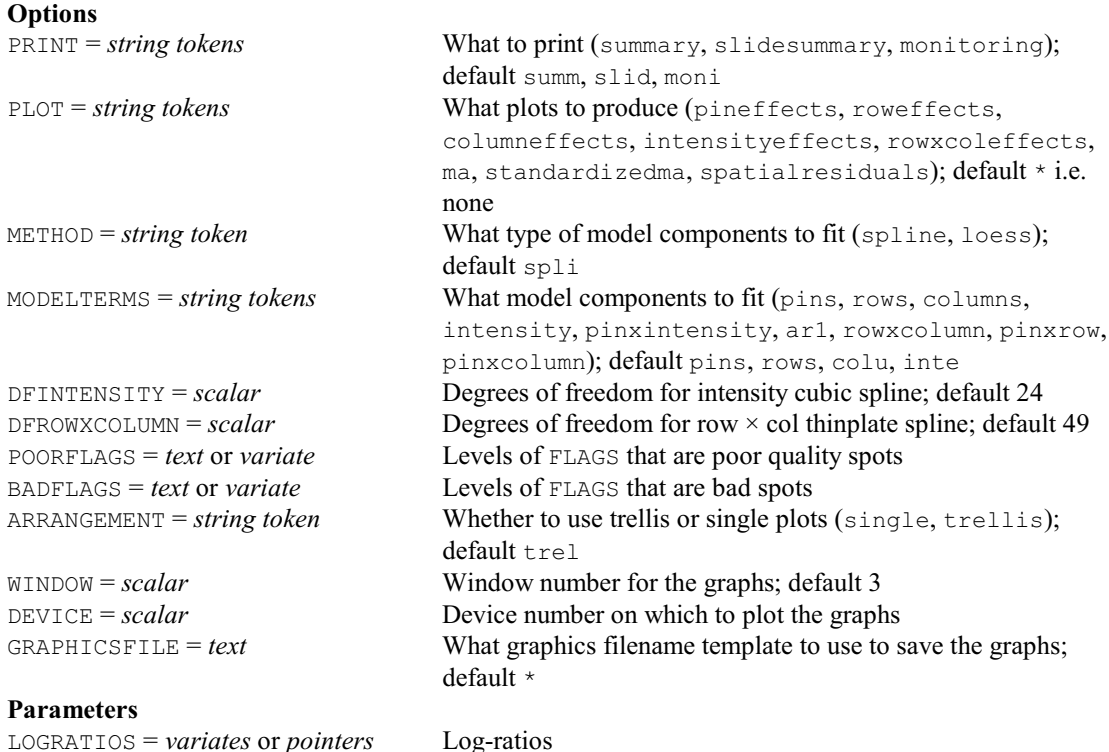

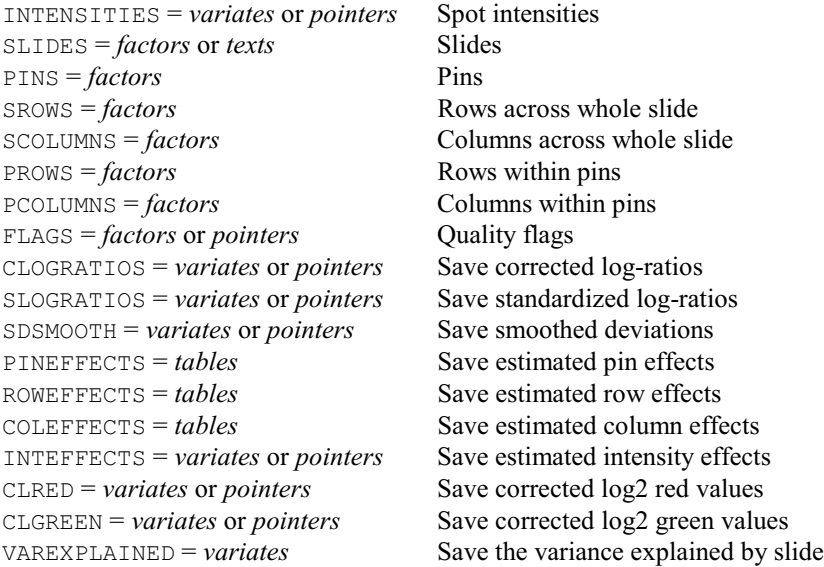

#### **MODEL directive**

Defines the response variate(s) and the type of model to be fitted for linear, generalized linear, generalized additive, and nonlinear models.

#### **Options**

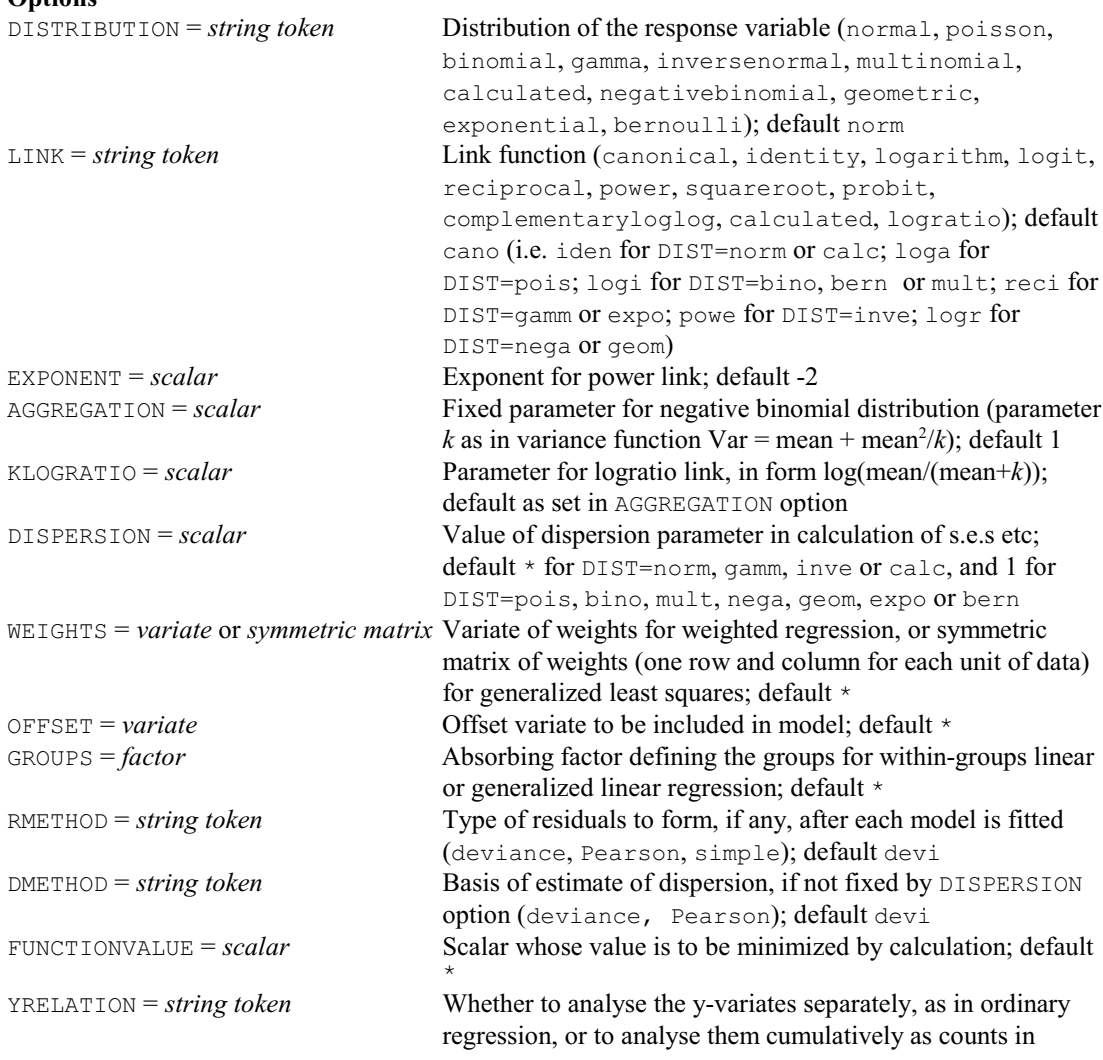

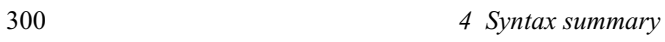

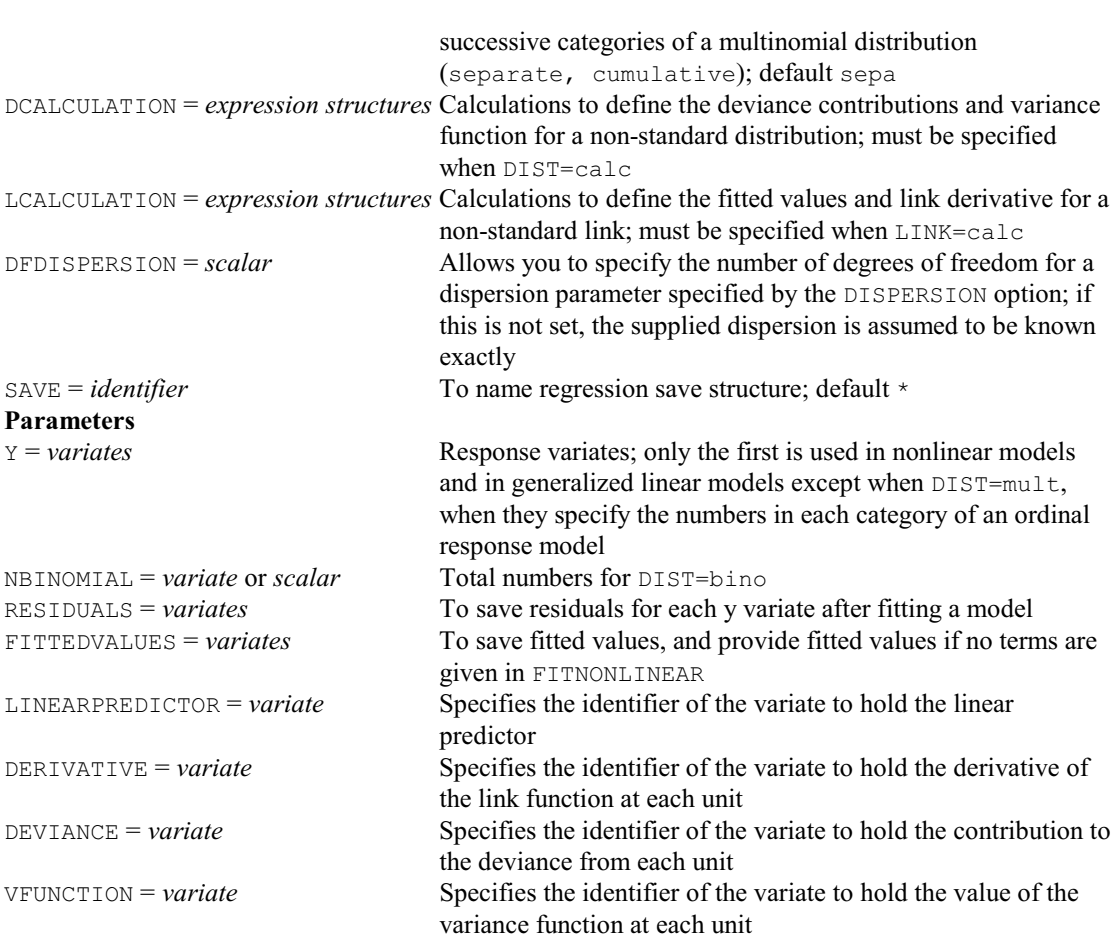

#### **MONOTONIC directive**

Fits an increasing monotonic regression of y on x.

#### **No options Parameters**

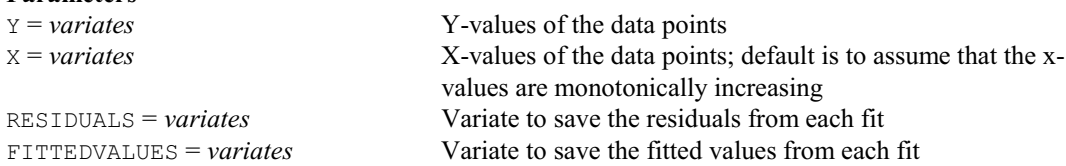

#### **MOVINGAVERAGE procedure**

Calculates and plots the moving average of a time series (R.P. Littlejohn, G. Tunnicliffe Wilson & D.B. Baird).

#### **Options**

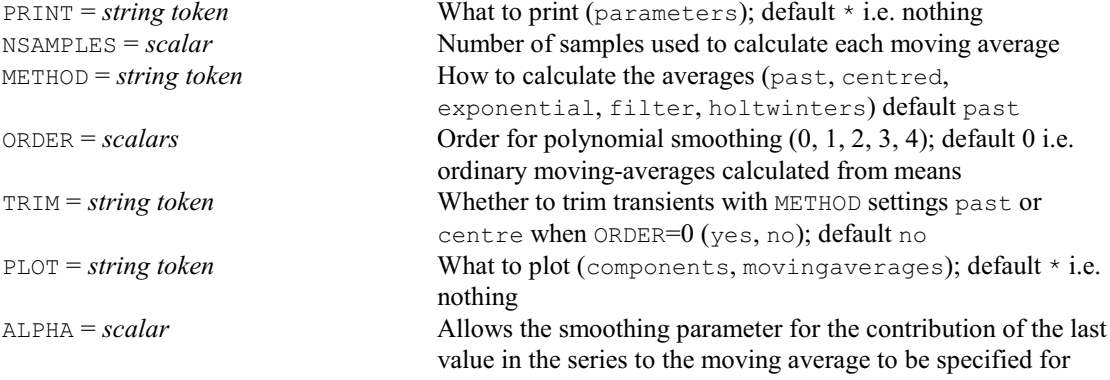

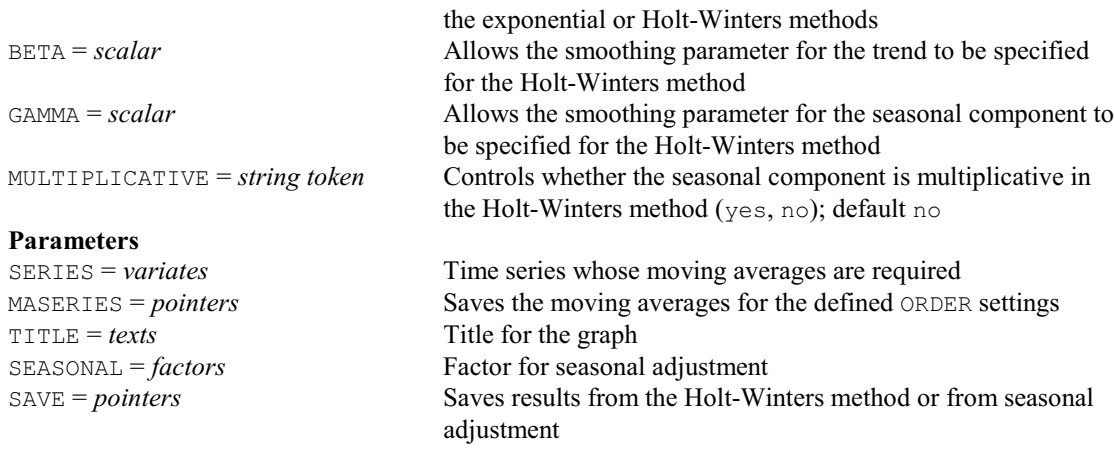

#### **MPOLISH procedure**

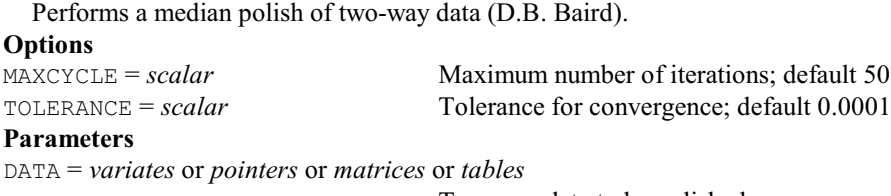

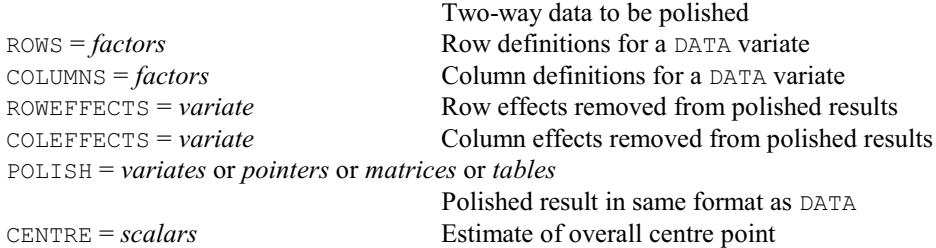

#### **MPOWER procedure**

Forms integer powers of a square matrix (P.W. Lane). **No options Parameters** MATRIX = *matrices*, *symmetric matrices* or *diagonal matrices*

Matrix from which to form the power POWER = *scalars* Power to which each matrix is to be raised RESULT = *identifiers* Structure to store the result

#### **MSEKERNEL2D procedure**

Estimates the mean square error for a kernel smoothing (M.A. Mugglestone, S.A. Harding, B.Y.Y. Lee, P.J. Diggle & B.S. Rowlingson).  $\overline{\mathbf{O}_{\mathbf{n}^{\mathbf{t}}}}$ 

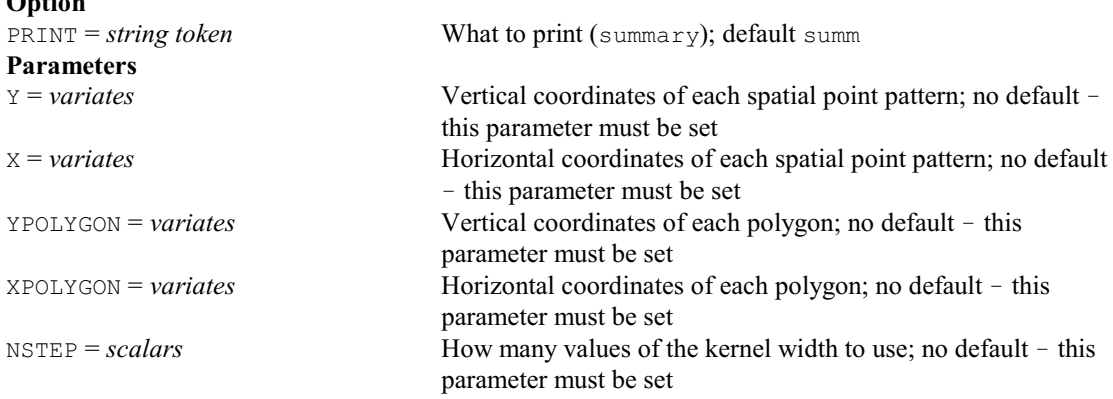

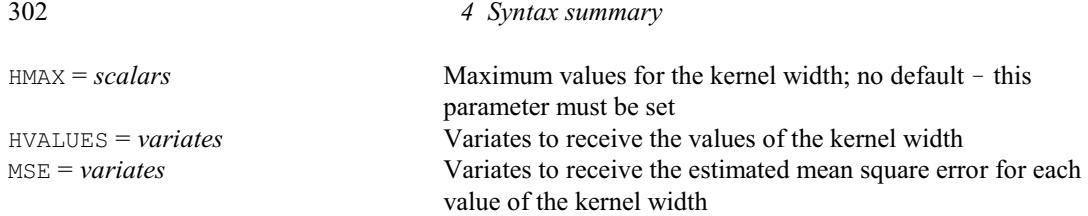

#### **MTABULATE procedure**

Forms tables classified by multiple-response factors (R.W. Payne).

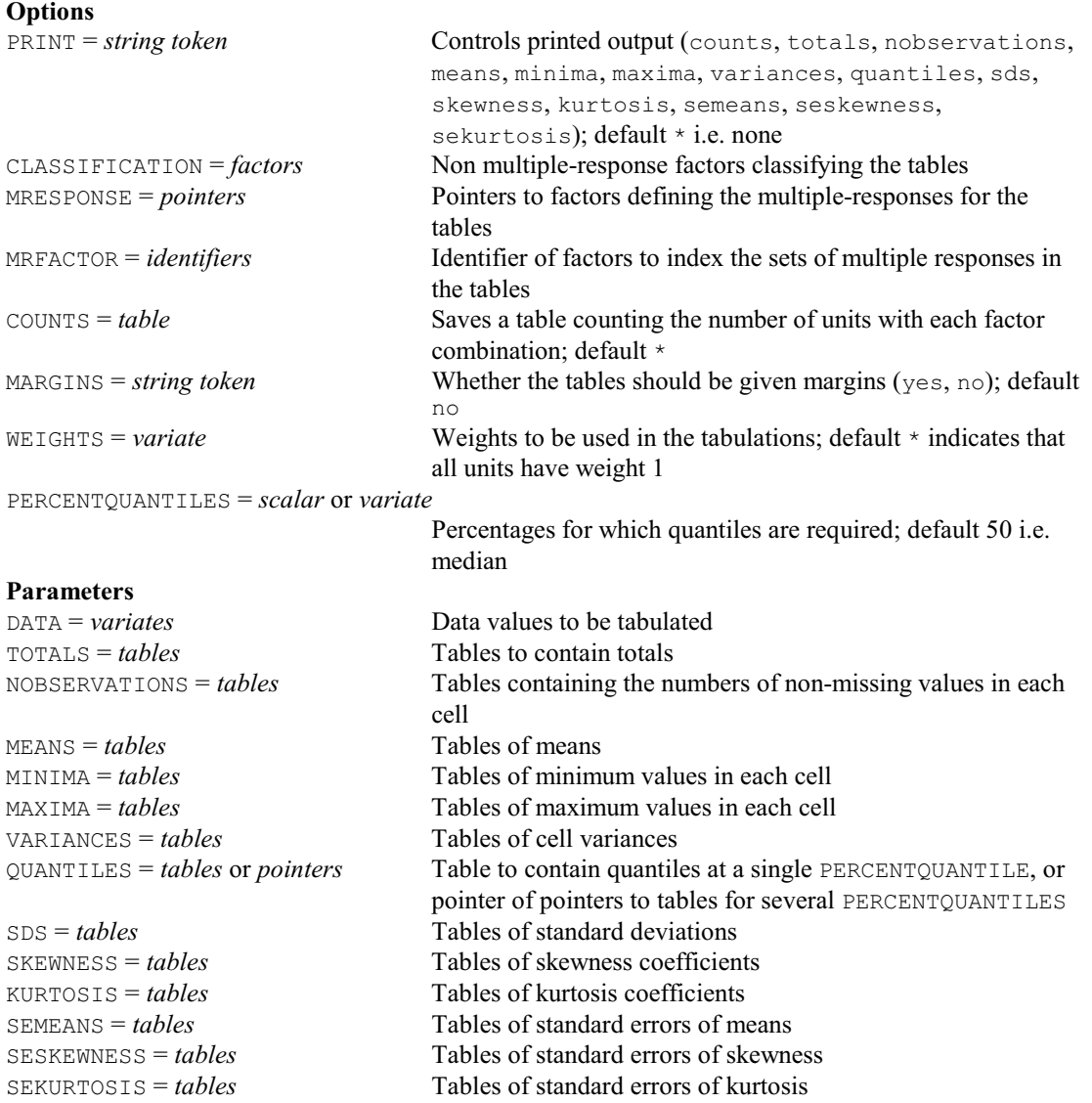

#### **MULTMISSING procedure**

Estimates missing values for units in a multivariate data set (H.R. Simpson & R.P. White).

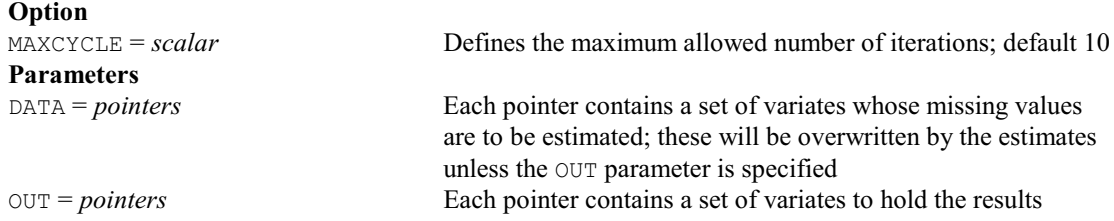

# **MVAOD procedure**

Does an analysis of distance of multivariate data (R.W. Payne & R.P. White).

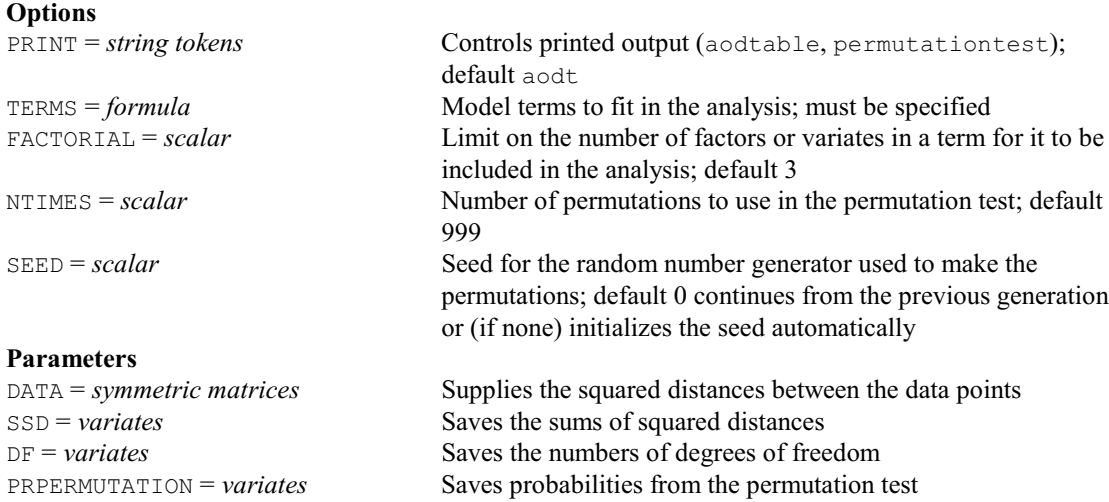

DISTANCES = *pointers* Contains a symmetric matrix of distances for each model term

#### **MVARIOGRAM procedure**

Fits models to an experimental variogram (S.A. Harding & R. Webster).

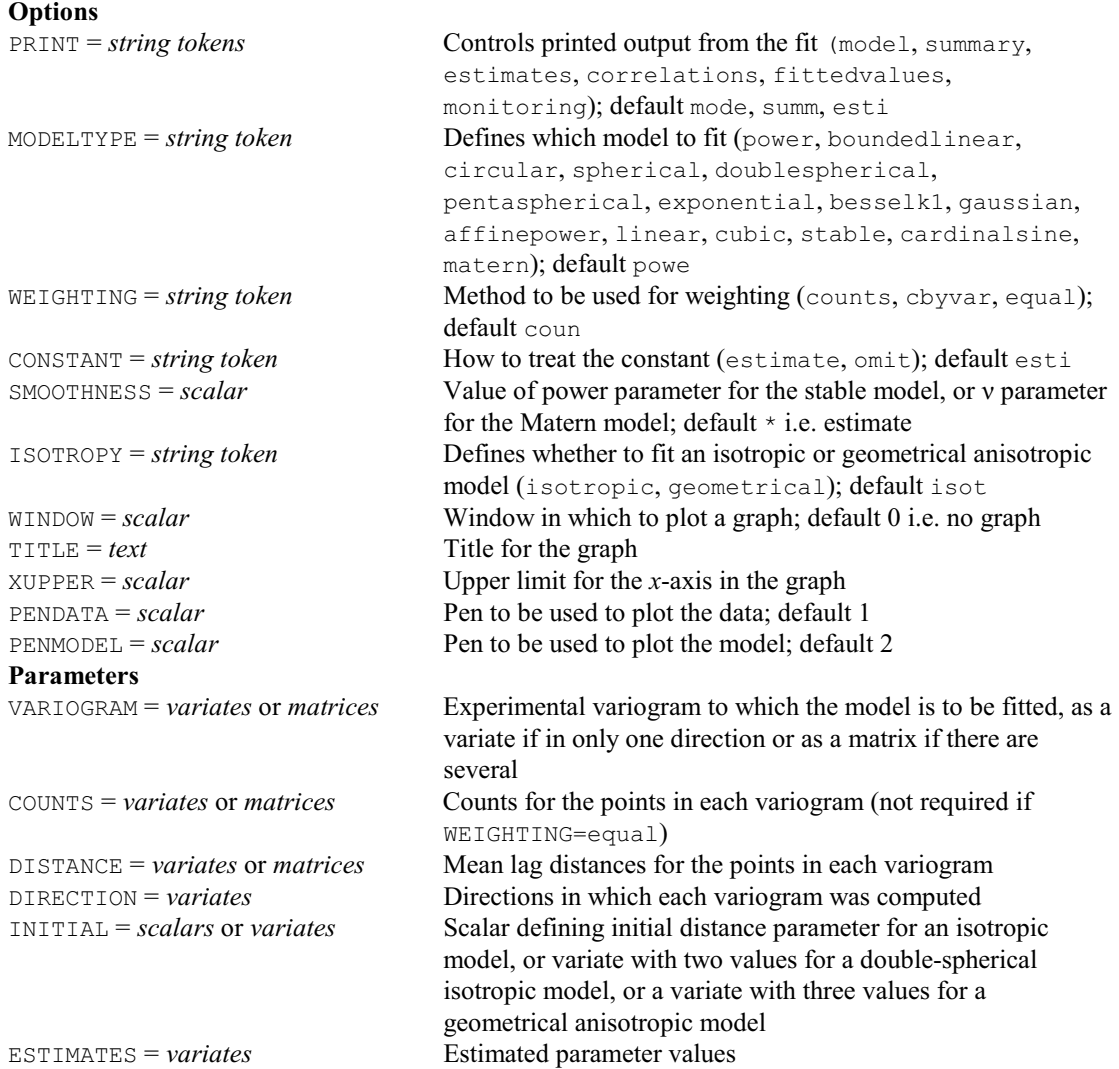

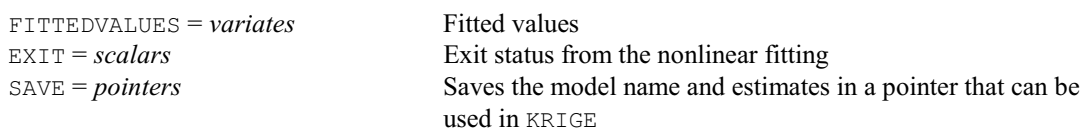

#### **MVFILL procedure**

Replaces missing values in a vector with the previous non-missing value in that vector (J.T.N.M. Thissen). **No options Parameter** VECTORS = *vectors* Variates, texts or factors whose missing values are replaced by the previous non-missing value of that vector

## **NAG directive**

Calls an algorithm from the NAG Library.

#### **Options**

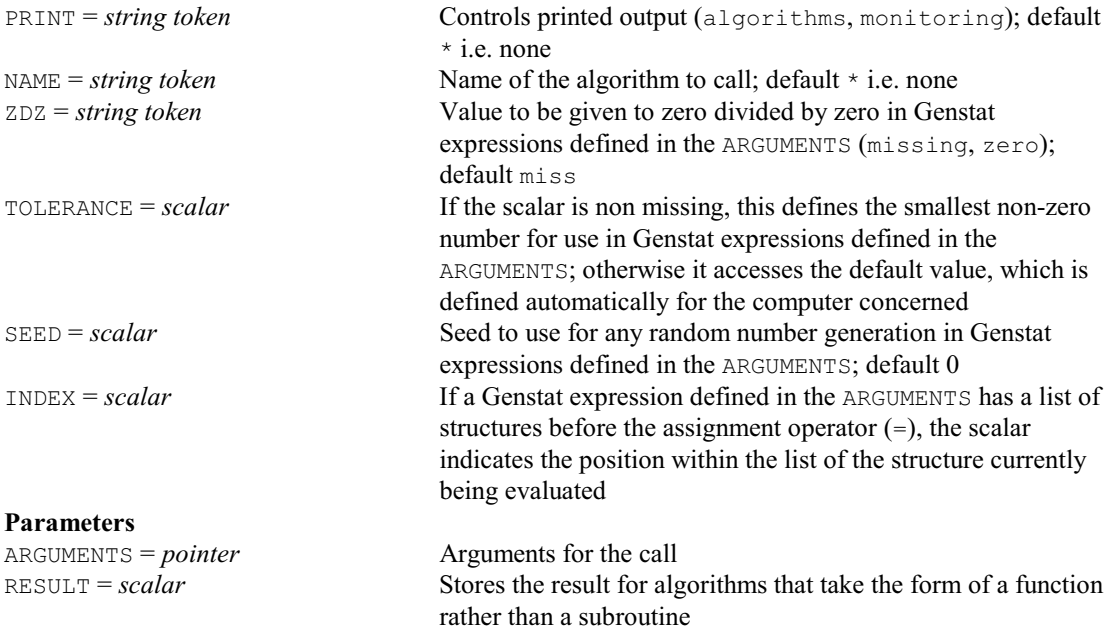

#### **NCONVERT procedure**

Converts integers between base 10 and other bases (R.W. Payne).

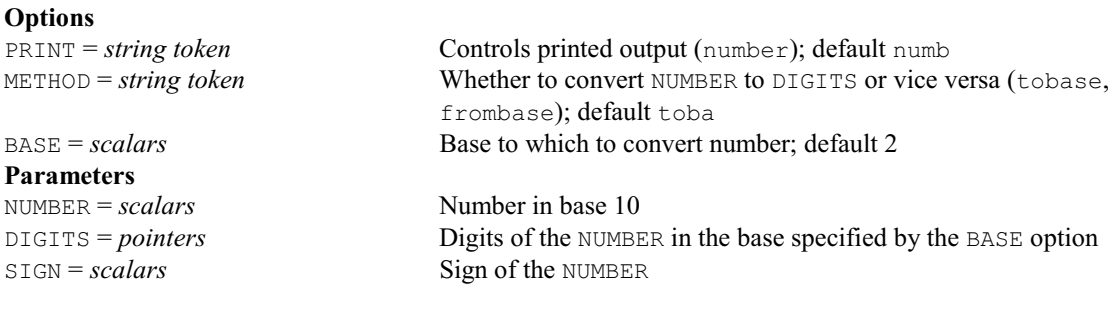

#### **NCSPLINE procedure**

Calculates natural cubic spline basis functions for use e.g. in REML (S.J. Welham).

#### **Options**

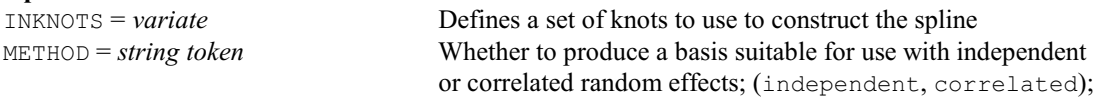

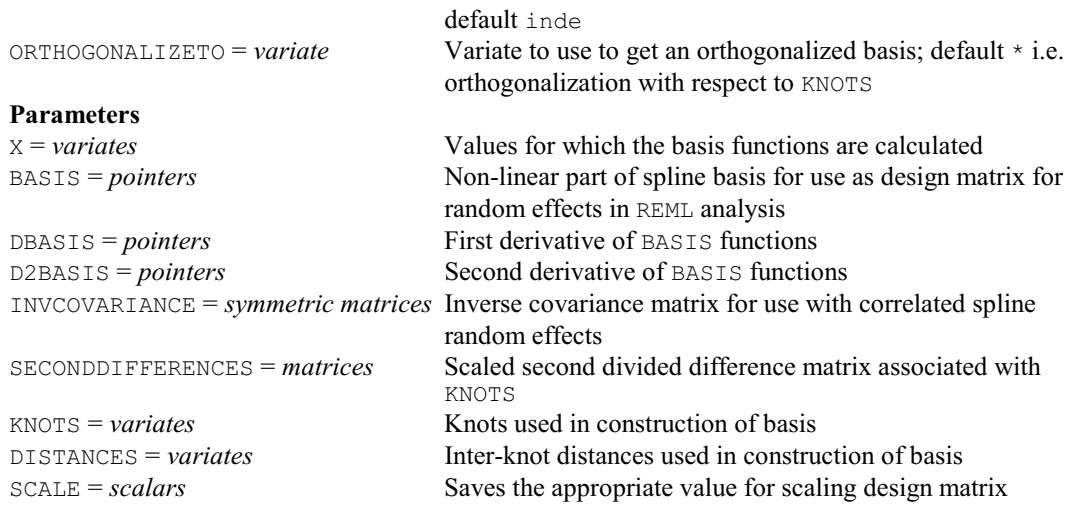

#### **† NEIGHBOURS procedure**

Finds the neighbours of cells in a multi-dimensional array (R.W. Payne).

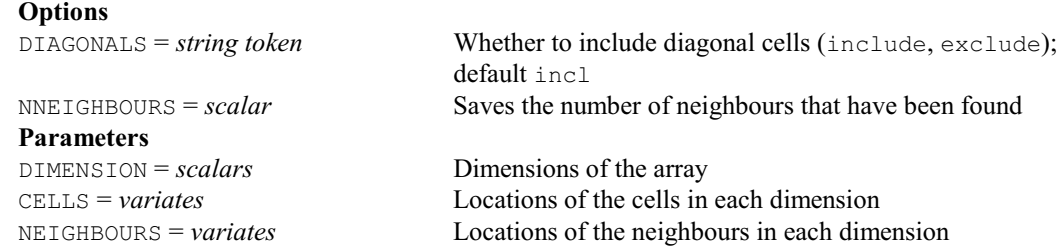

#### **NLAR1 procedure**

Fits curves with an AR1 or a power-distance correlation model (R.W. Payne).

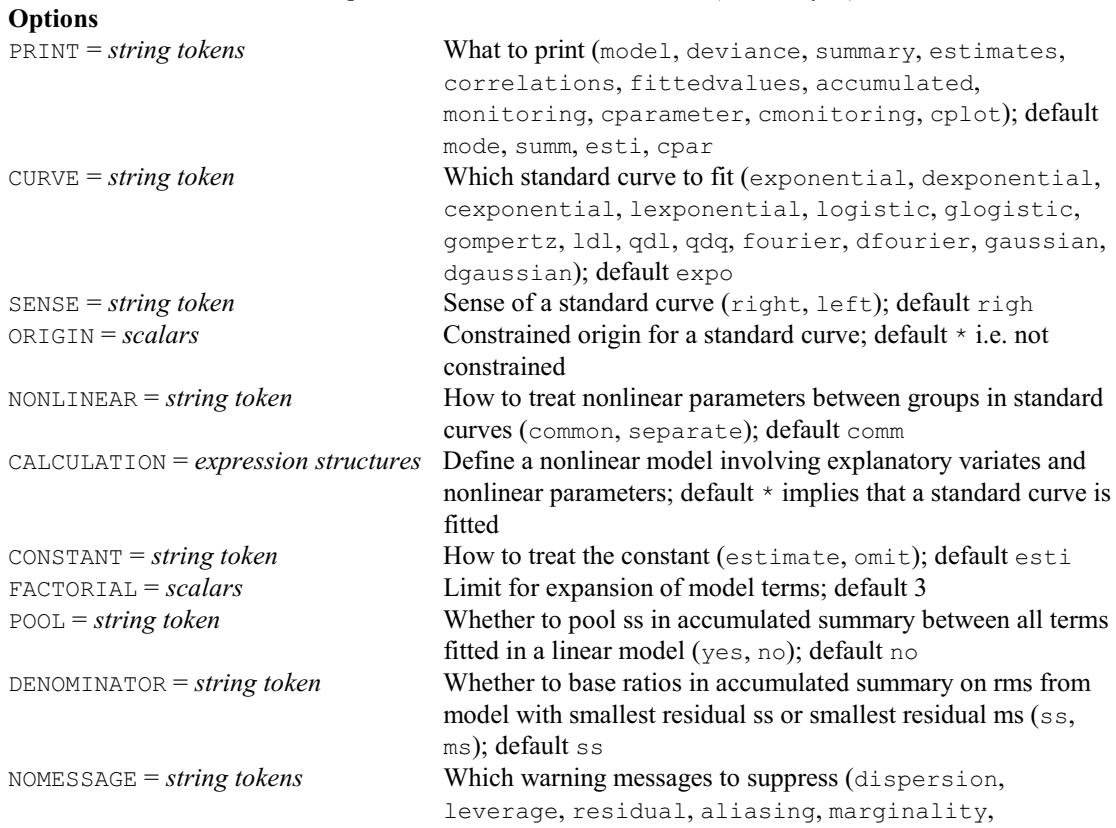

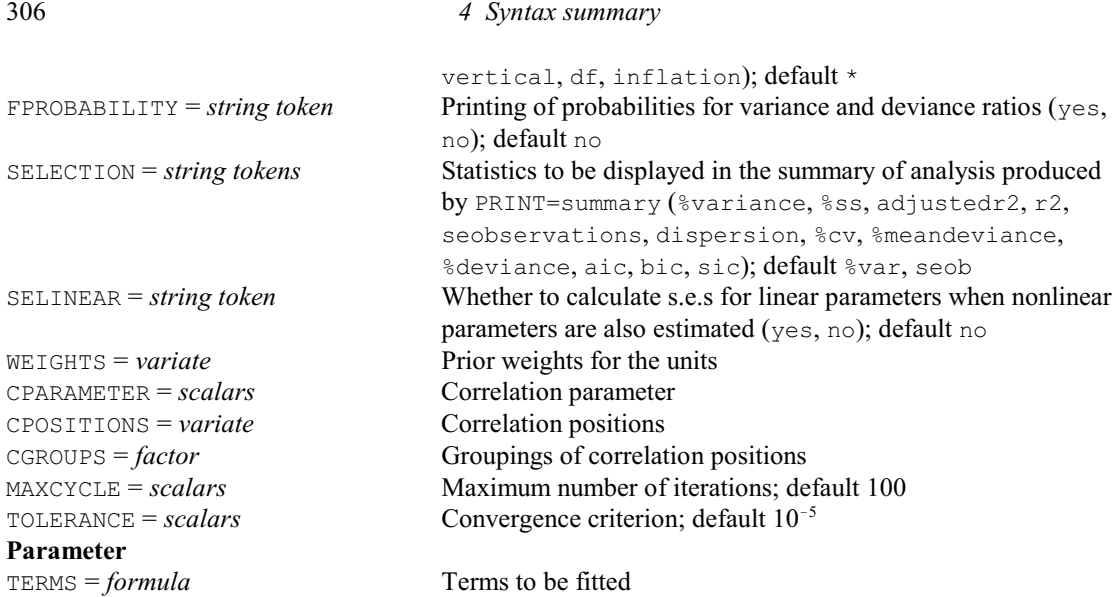

# **NLCONTRASTS procedure**

Fits nonlinear contrasts to quantitative factors in ANOVA (R.C. Butler).

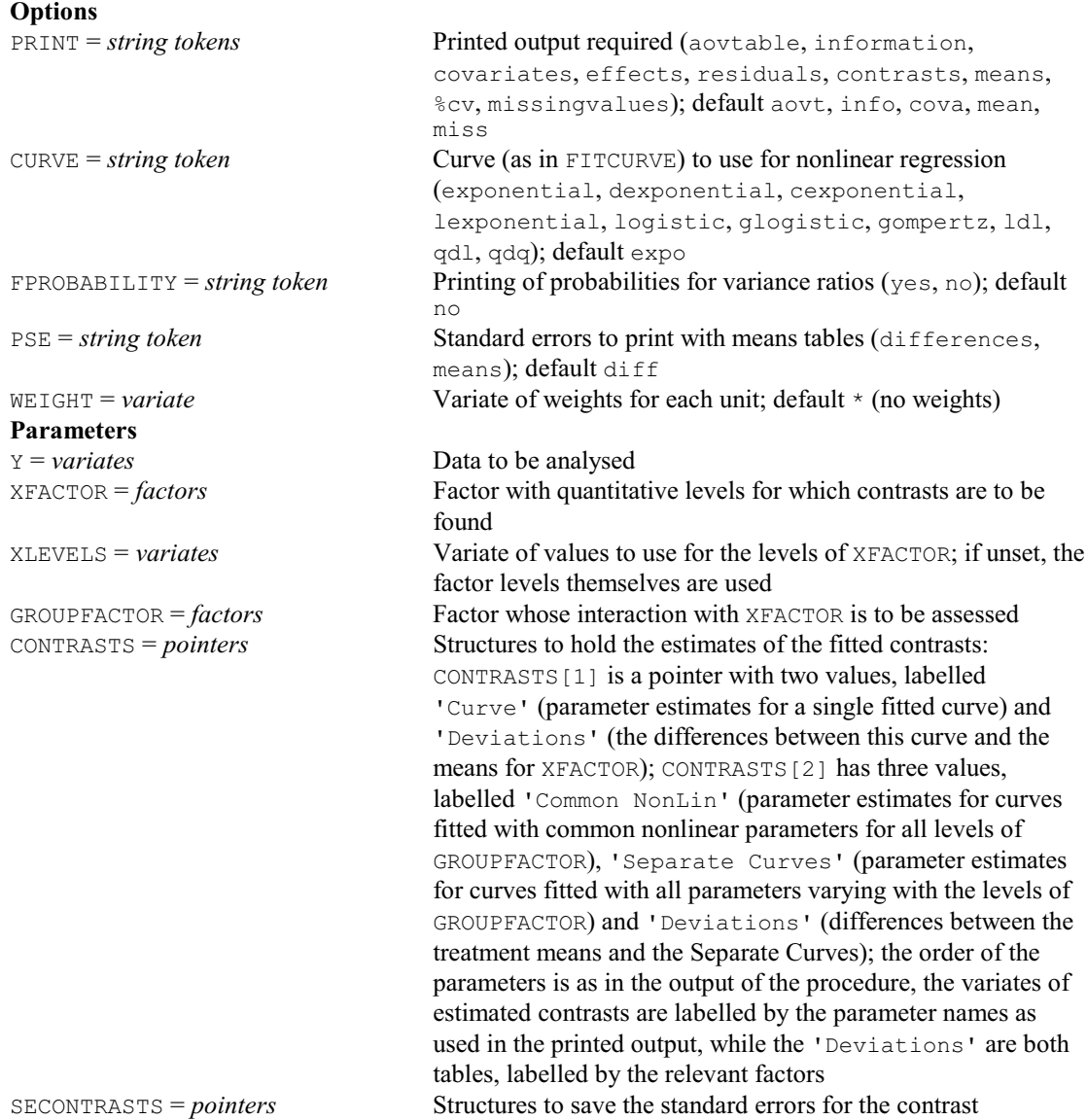

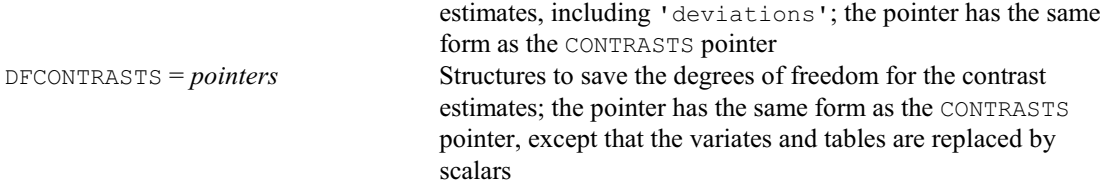

#### **NNDISPLAY directive**

Displays output from a multi-layer perceptron neural network fitted by NNFIT.

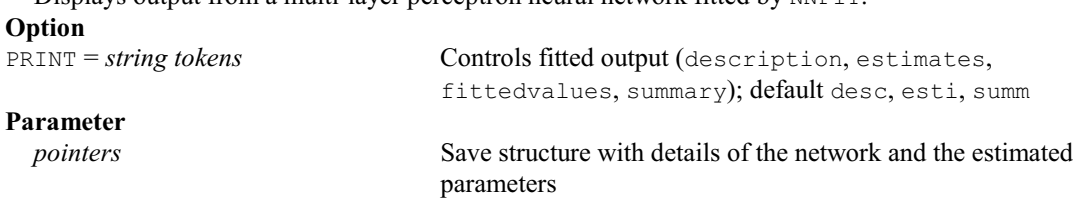

#### **NNFIT directive**

Fits a multi-layer perceptron neural network.

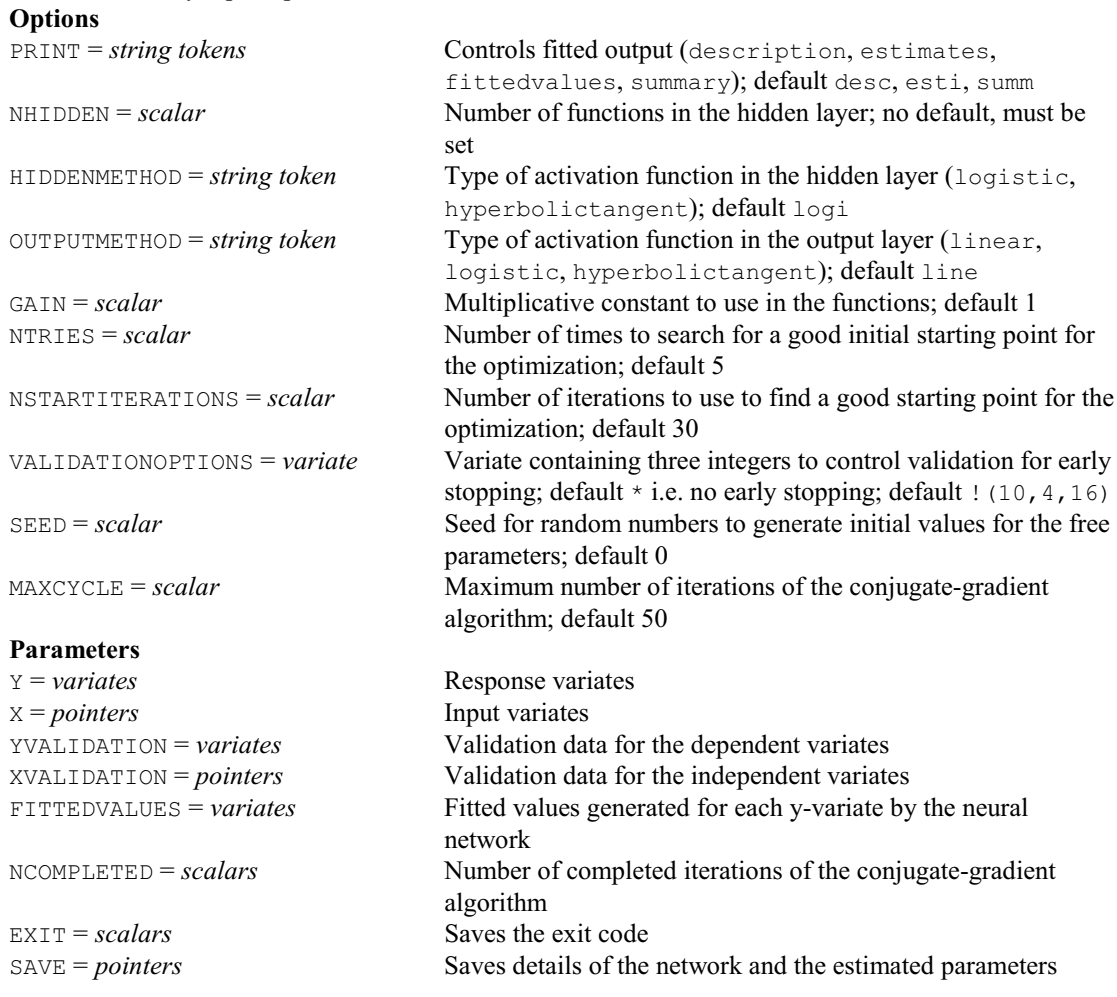

# **NNPREDICT directive**

Forms predictions from a multi-layer perceptron neural network fitted by NNFIT.

**Option**<br>**PRINT** = *string tokens* Controls fitted output (description, predictions); default desc, pred

#### **Parameters**

X = *pointers* Input variates<br>PREDICTIONS = *variates* Predictions  $PREDICTIONS = *variates*$ SAVE = *pointers* Details of the network

# **NORMTEST procedure**

Performs tests of univariate and/or multivariate normality (M.S. Ridout).  $Q_{\text{net}}$ 

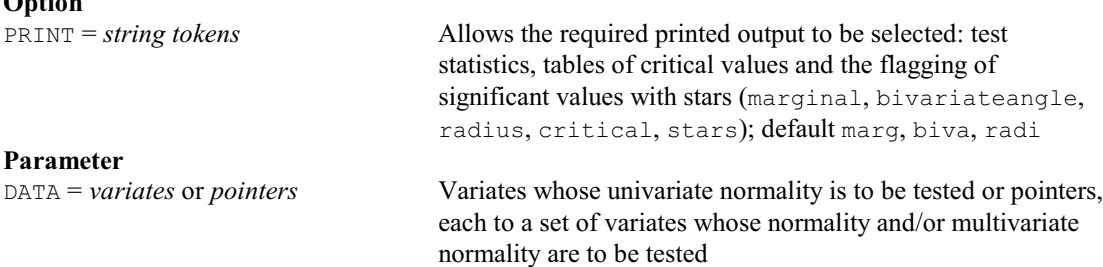

#### **NOTICE procedure**

Provides news and other information about Genstat (R.W. Payne).

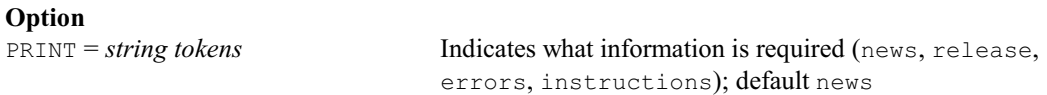

#### **No parameters**

#### **† NOUGHTSANDCROSSES procedure**

Plays a game of noughts and crosses (R.W. Payne).

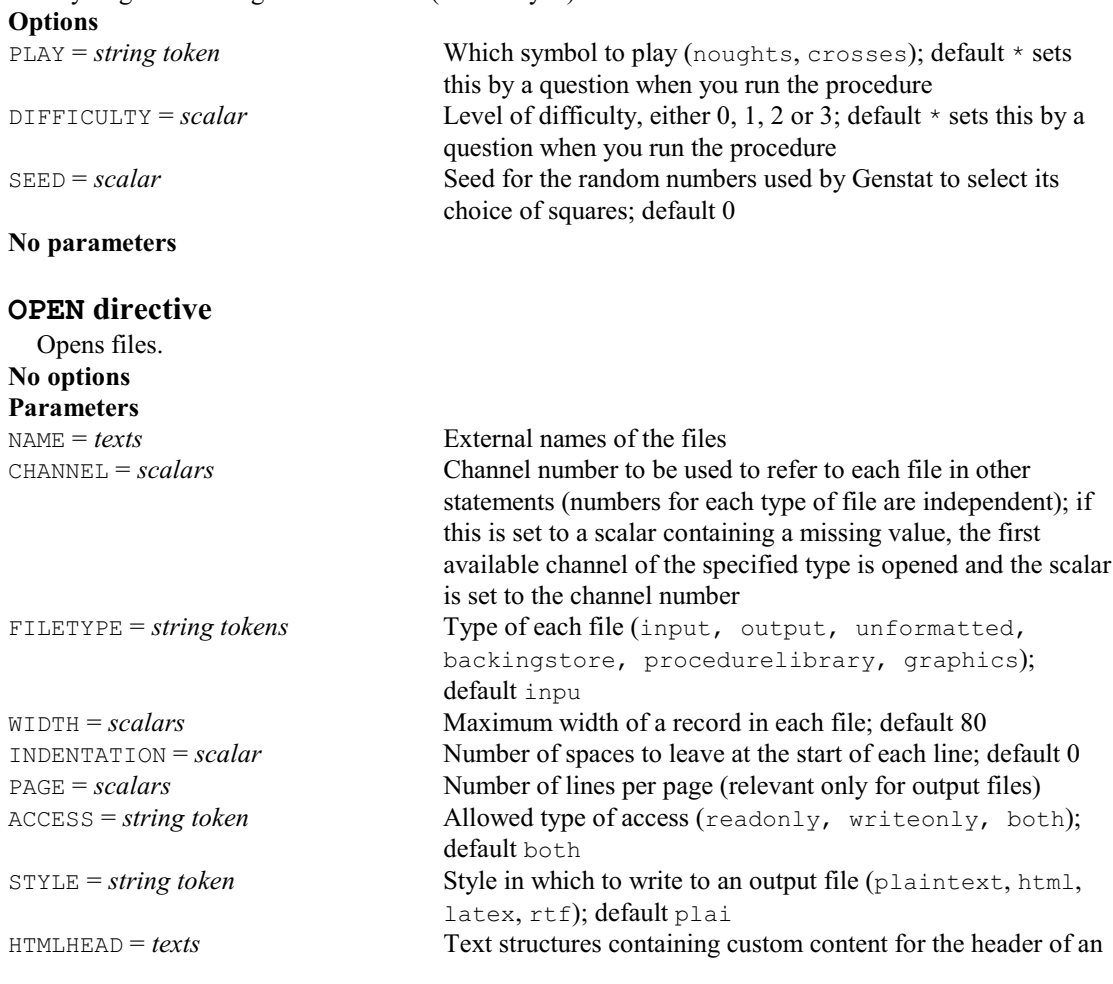

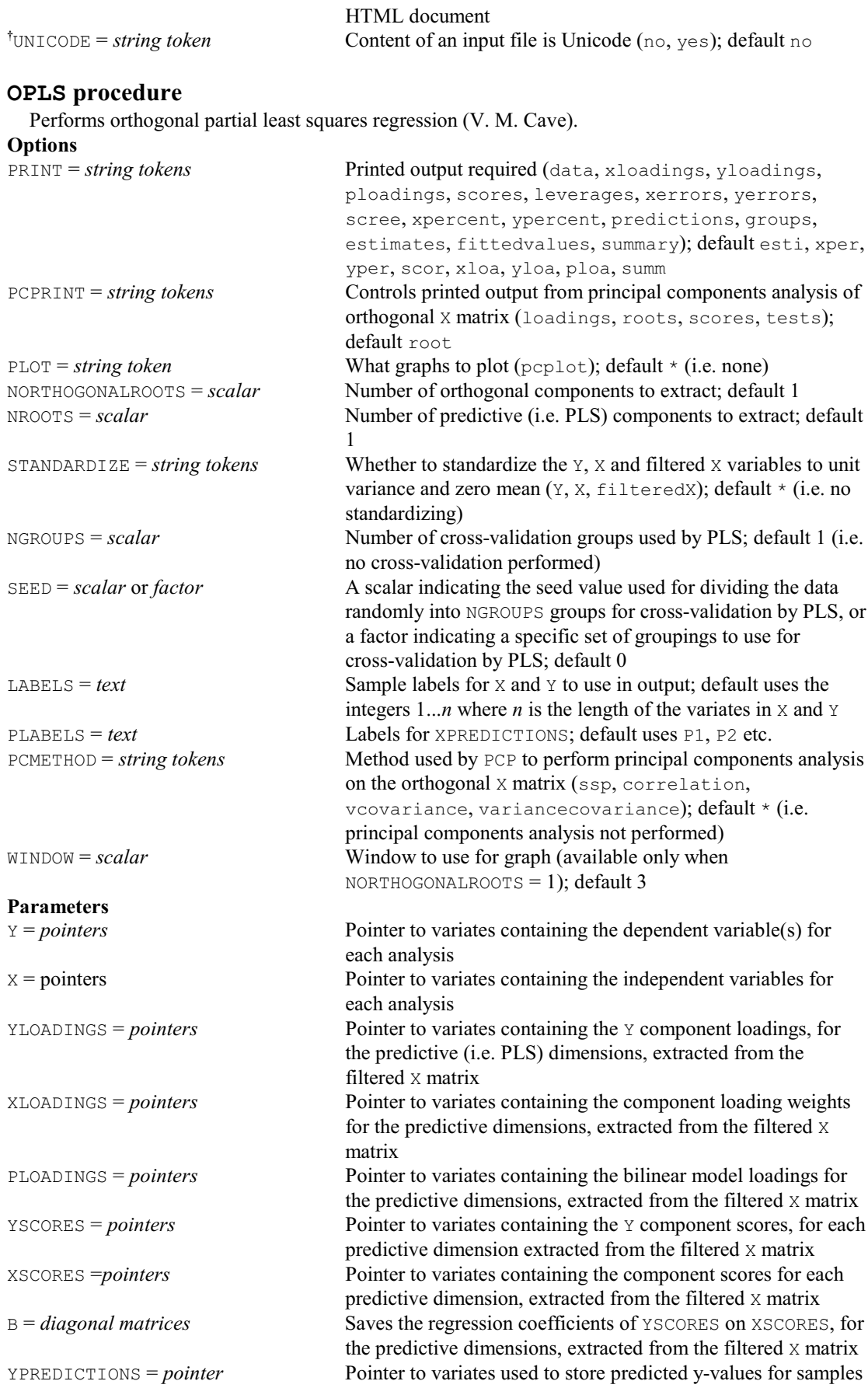

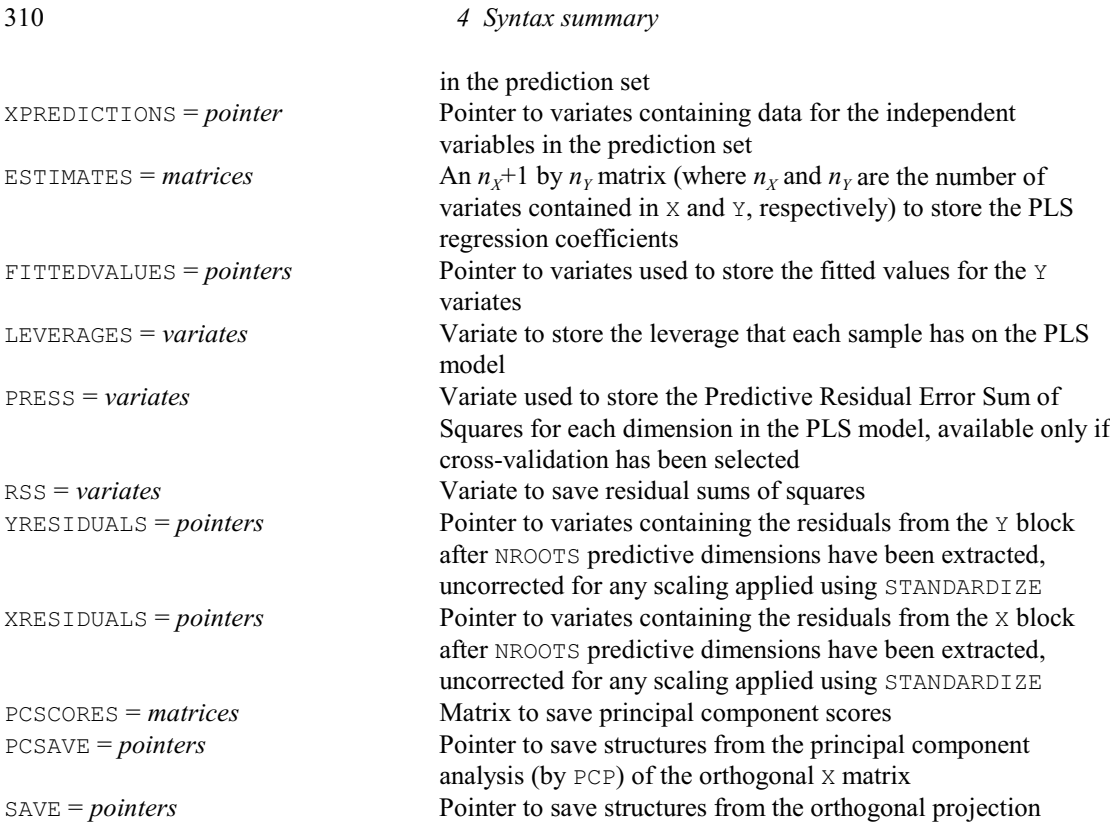

#### **OPTION directive**

Defines the options of a Genstat procedure with information to allow them to be checked when the procedure is executed.

#### **No options**

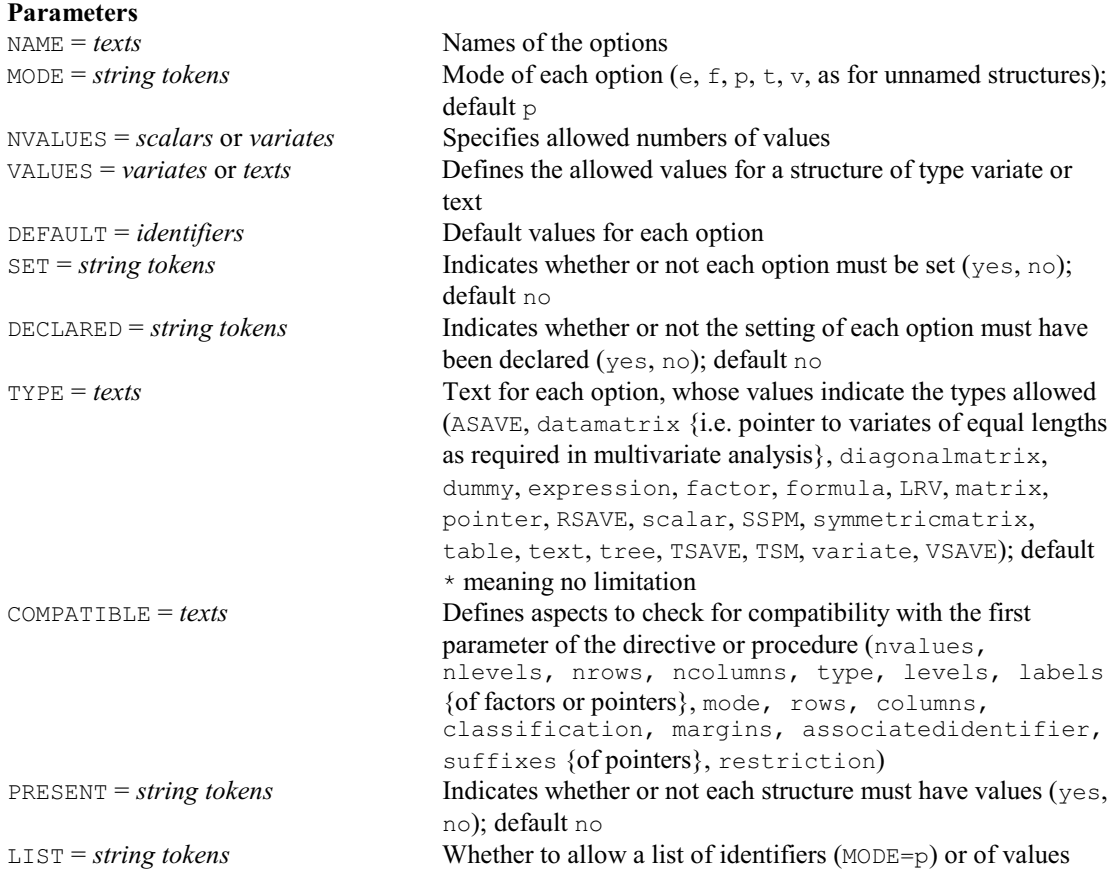

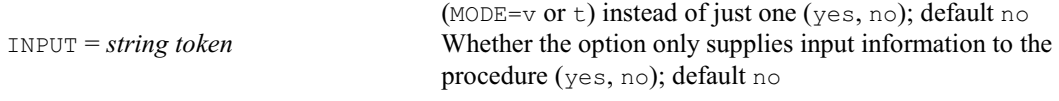

#### **OR directive**

Introduces a set of alternative statements in a "multiple-selection" control structure. **No options or parameters**

#### **ORTHPOLYNOMIAL procedure**

Calculates orthogonal polynomials (P.W. Lane).

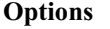

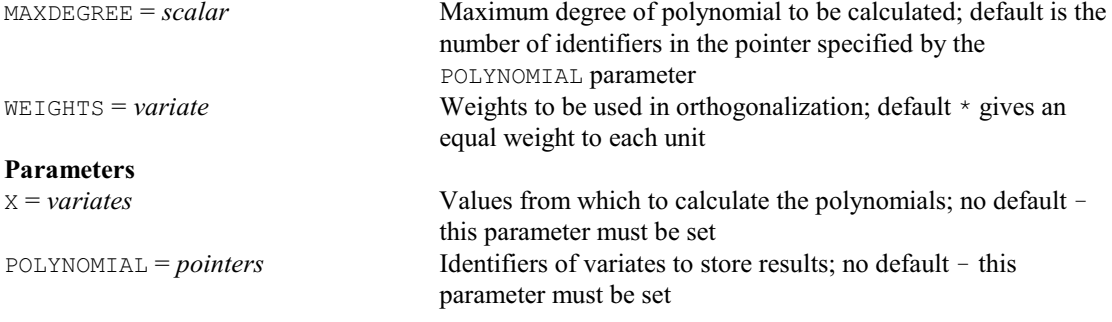

# **OUTPUT directive**

Defines where output is to be stored or displayed. **Options**

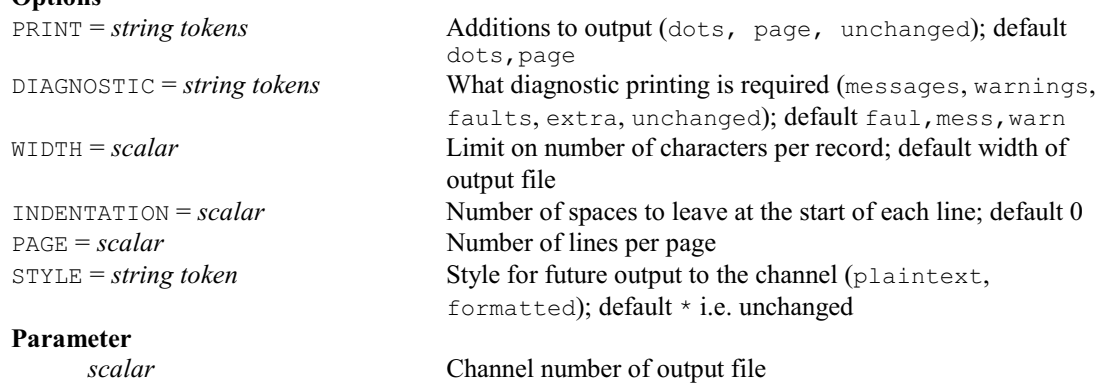

#### **OWN directive**

Does work specified in Fortran subprograms linked into Genstat by the user.

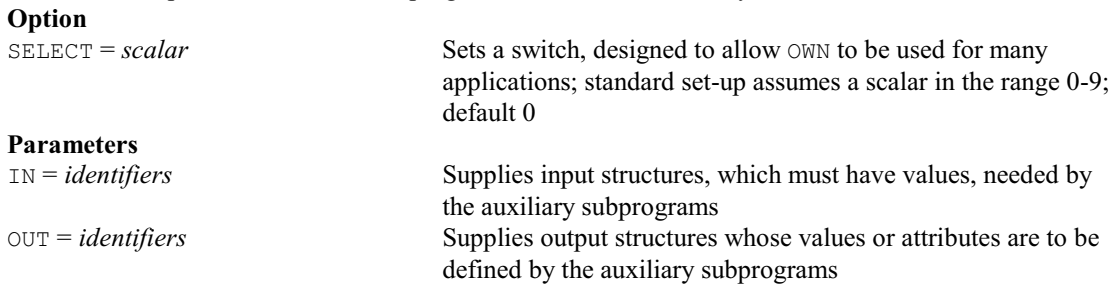

#### **PAGE directive**

Moves to the top of the next page of an output file. **Option** CHANNEL =  $\text{scalar}$  Channel number of file; default  $*$  i.e. current output file **No parameters**

#### **PAIRTEST procedure**

Performs t-tests for pairwise differences (P.W. Goedhart).

**Options**

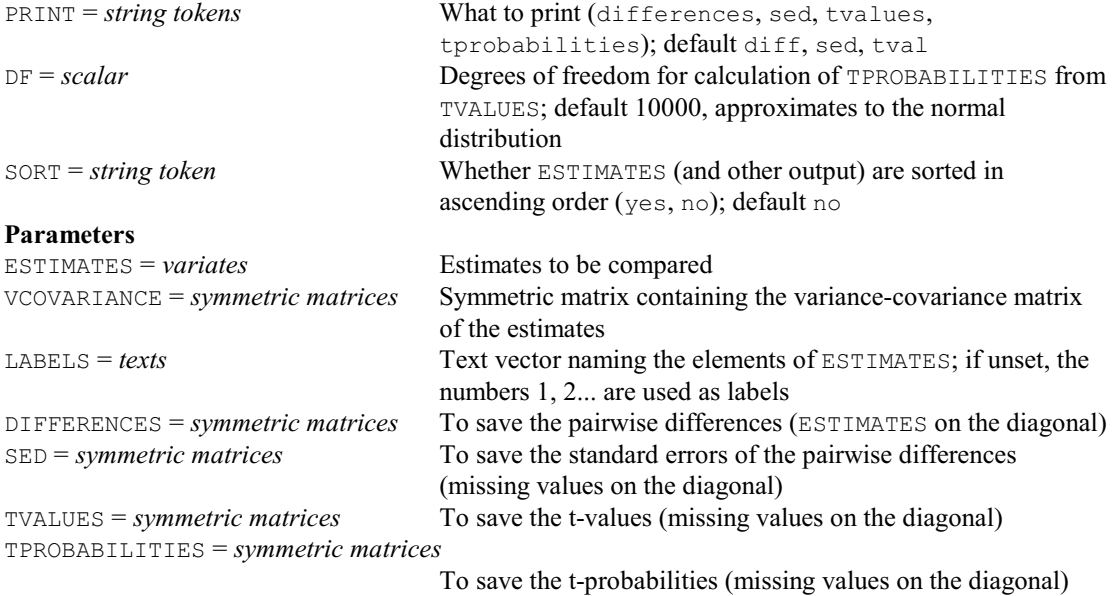

#### **PARAMETER directive**

Defines the parameters of a Genstat procedure with information to allow them to be checked when the procedure is executed.

## **No options**

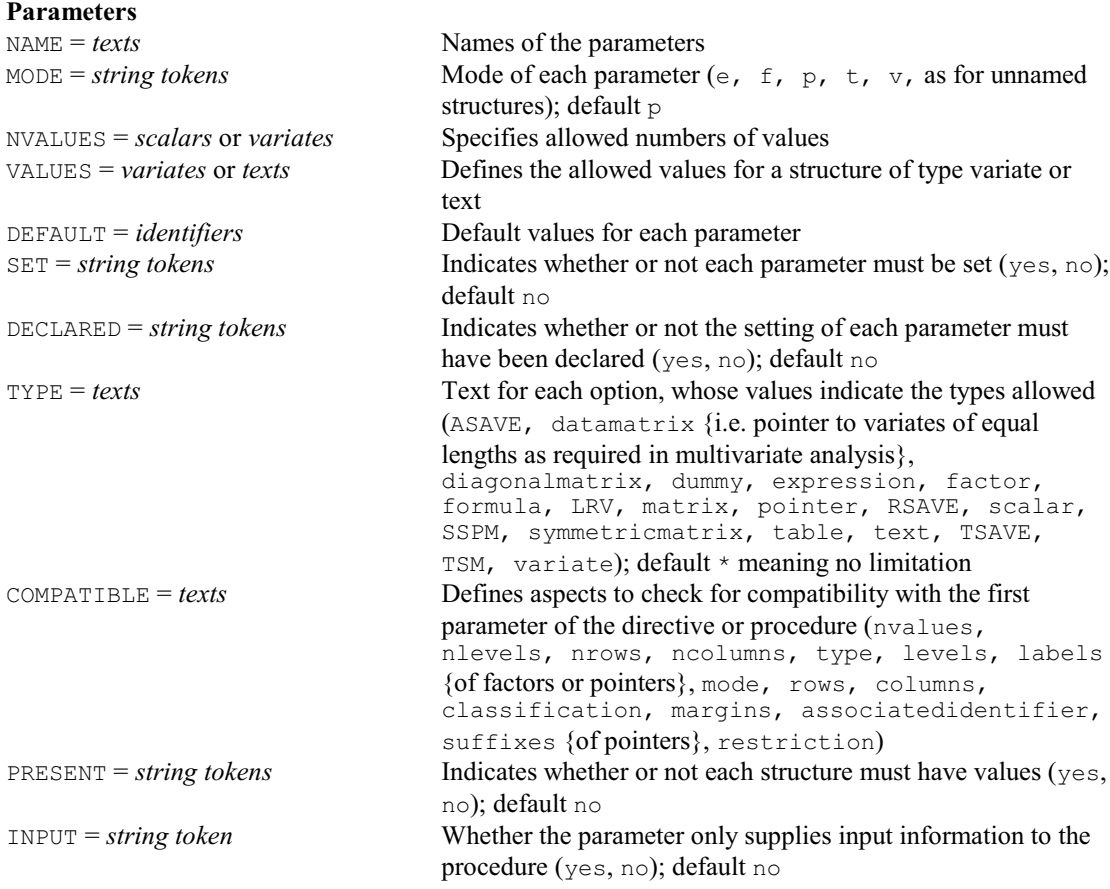

## **PARTIALCORRELATIONS procedure**

Calculates partial correlations for a list of variates (S. Langton).

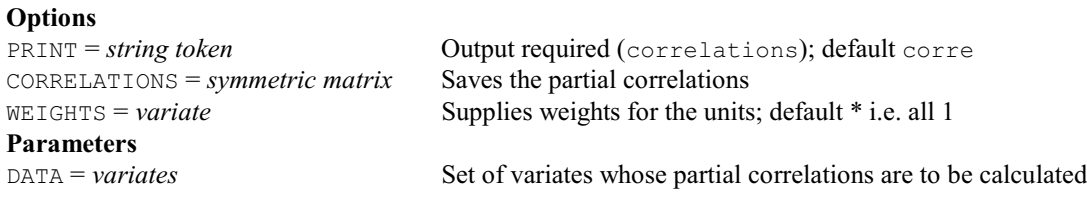

#### **PASS directive**

Performs tasks specified in subprograms supplied by the user, but not linked into Genstat; this directive may not be available on some computers.

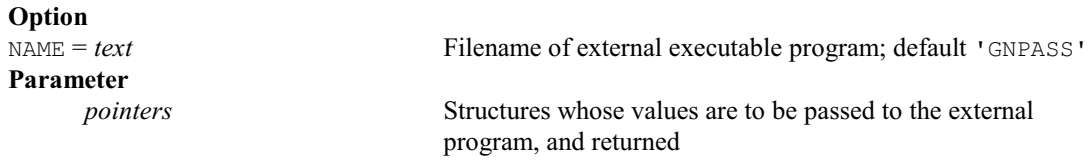

## **PCO directive**

Performs principal coordinates analysis, also principal components and canonical variates analysis (but with different weighting from that used in CVA) as special cases.

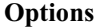

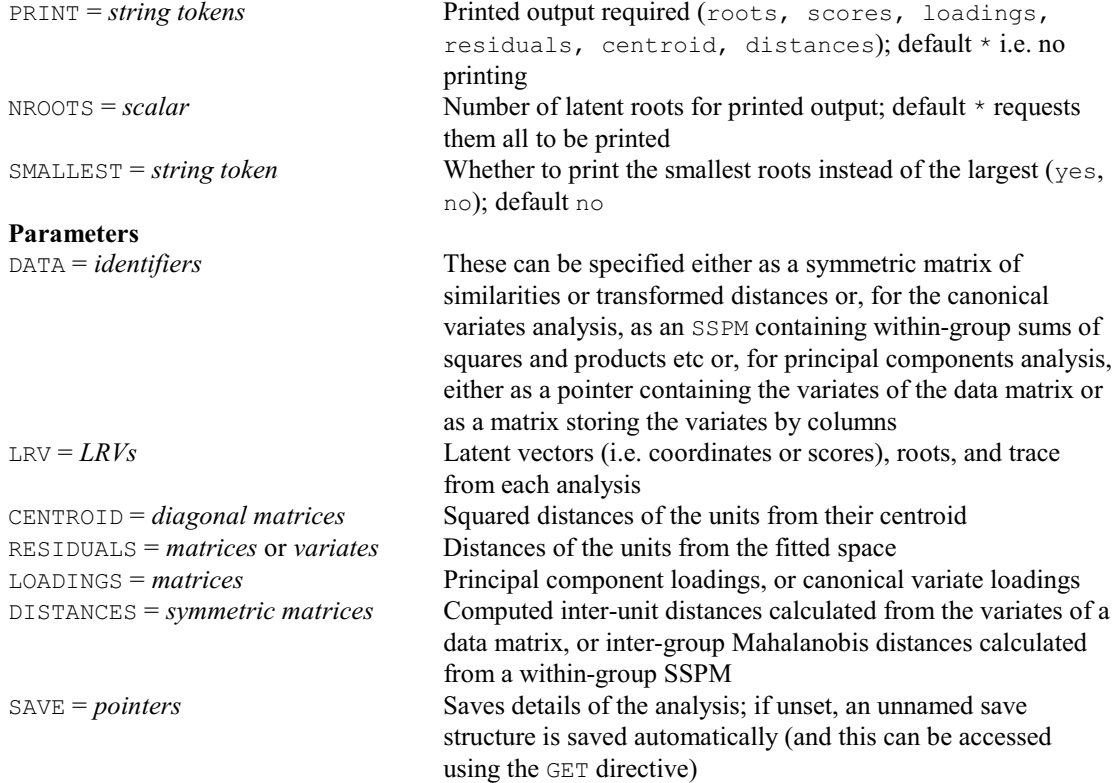

#### **PCOPROCRUSTES procedure**

Performs a multiple Procrustes analysis (P.G.N. Digby).

# **Options**

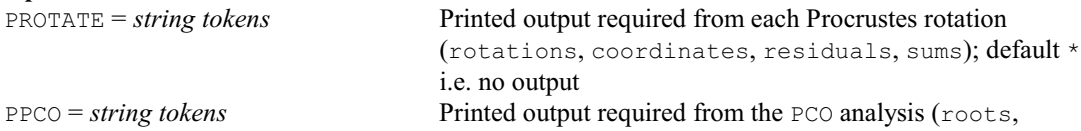

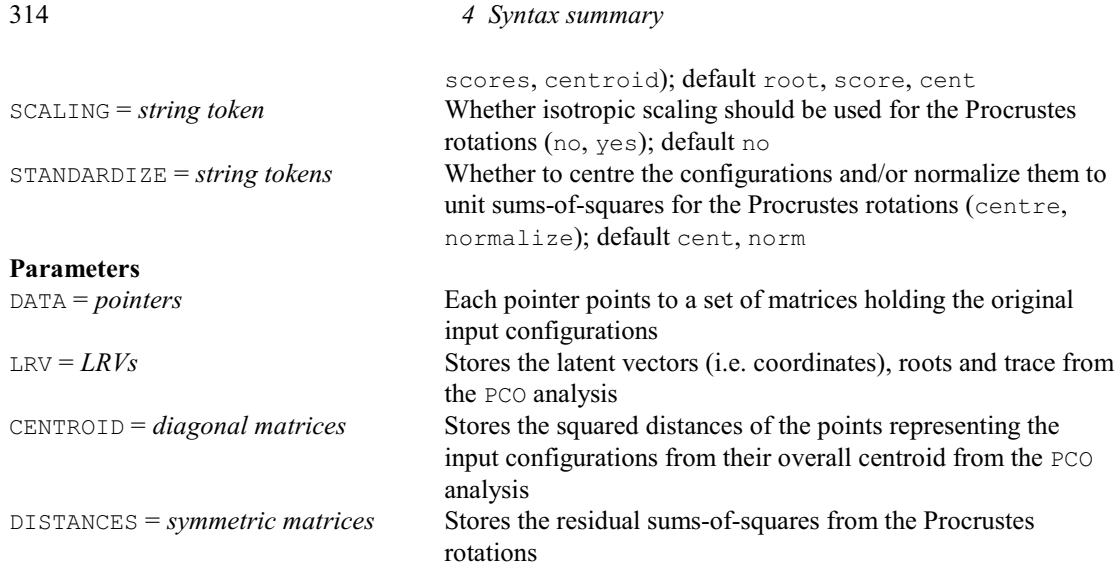

#### **PCORELATE directive**

Relates the observed values on a set of variates or factors to the results of a principal coordinates analysis. **Options** COORDINATES = *matrix* Points in reduced space; no default i.e. this option must be specified  $NROOTS = scalar$  Number of latent roots for printed output; default  $*$  requests them all to be printed **Parameters** DATA = *variates* or *factors* The data variables TEST = *string tokens* Test type, defining how each variable is treated in the calculation of the similarity between each unit (simplematching, jaccard, russellrao, dice, antidice, sneathsokal, rogerstanimoto, cityblock, manhattan, ecological, euclidean, pythagorean, minkowski, divergence, canberra, braycurtis, soergel); default \* ignores that variable RANGE = *scalars* Range of possible values of each variable; if omitted, the observed range is taken

#### **PCP directive**

Performs principal components analysis.

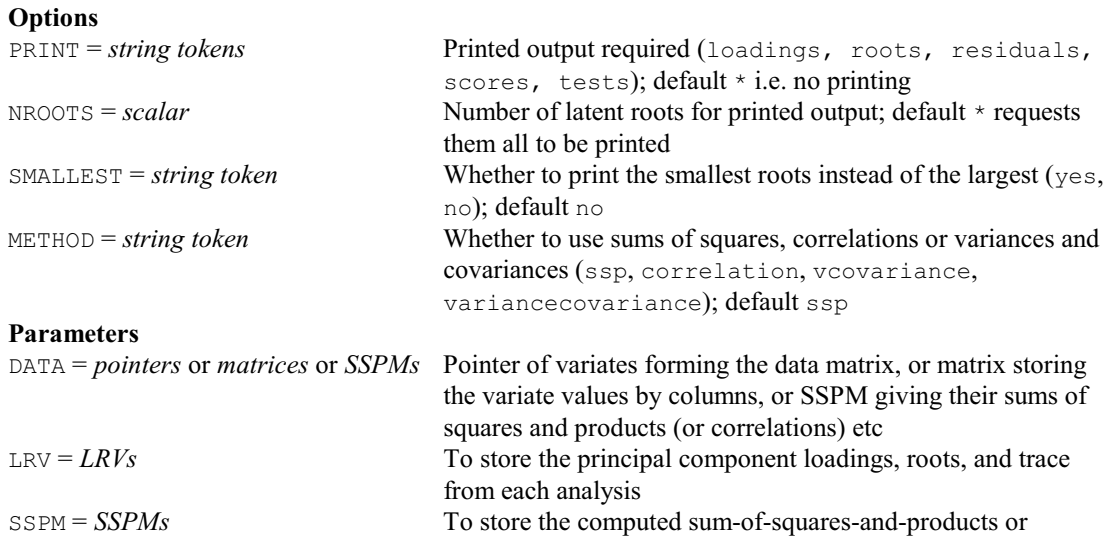

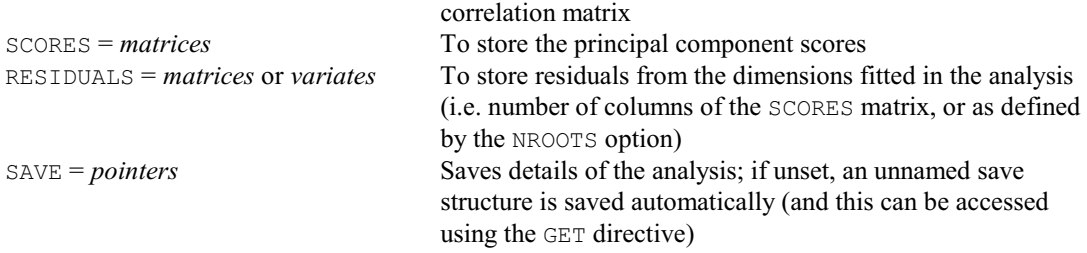

#### **† PCPCLUSTER procedure**

Forms groups of units using the densities of their PCP scores (R.W. Payne).

#### **Options**

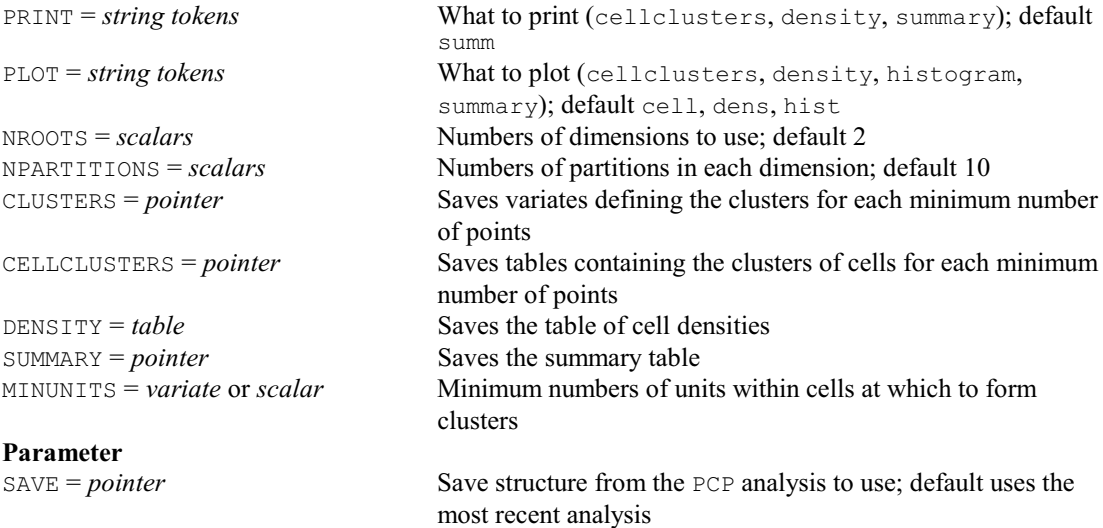

#### **PDESIGN procedure**

Prints or stores treatment combinations tabulated by the block factors (R.W. Payne).

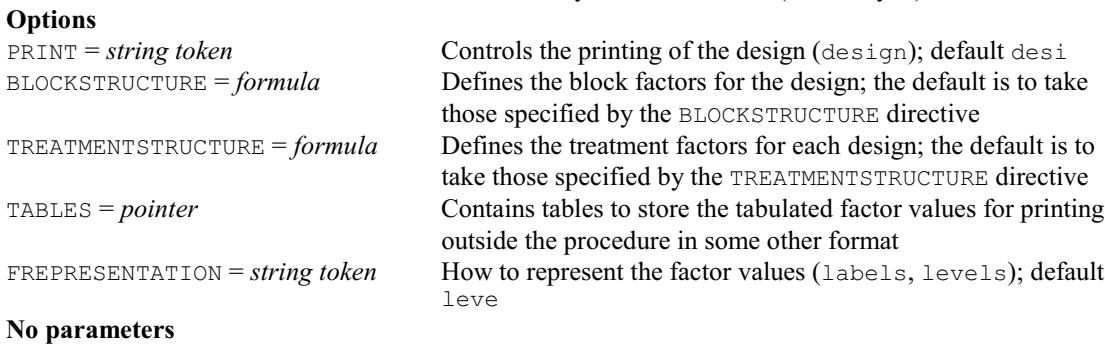

#### **PDUPLICATE procedure**

Duplicates a pointer, with all its components (R.W. Payne).

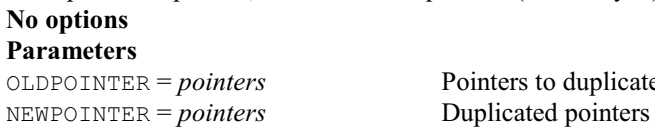

*inters* Pointers to duplicate

#### **PEAKFINDER procedure**

Finds the locations of peaks in an observed series (D.B. Baird).

#### **Options**

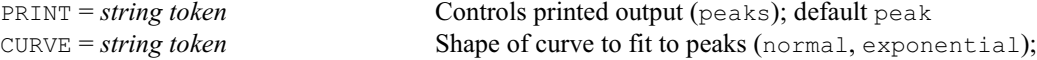

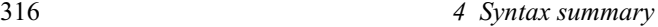

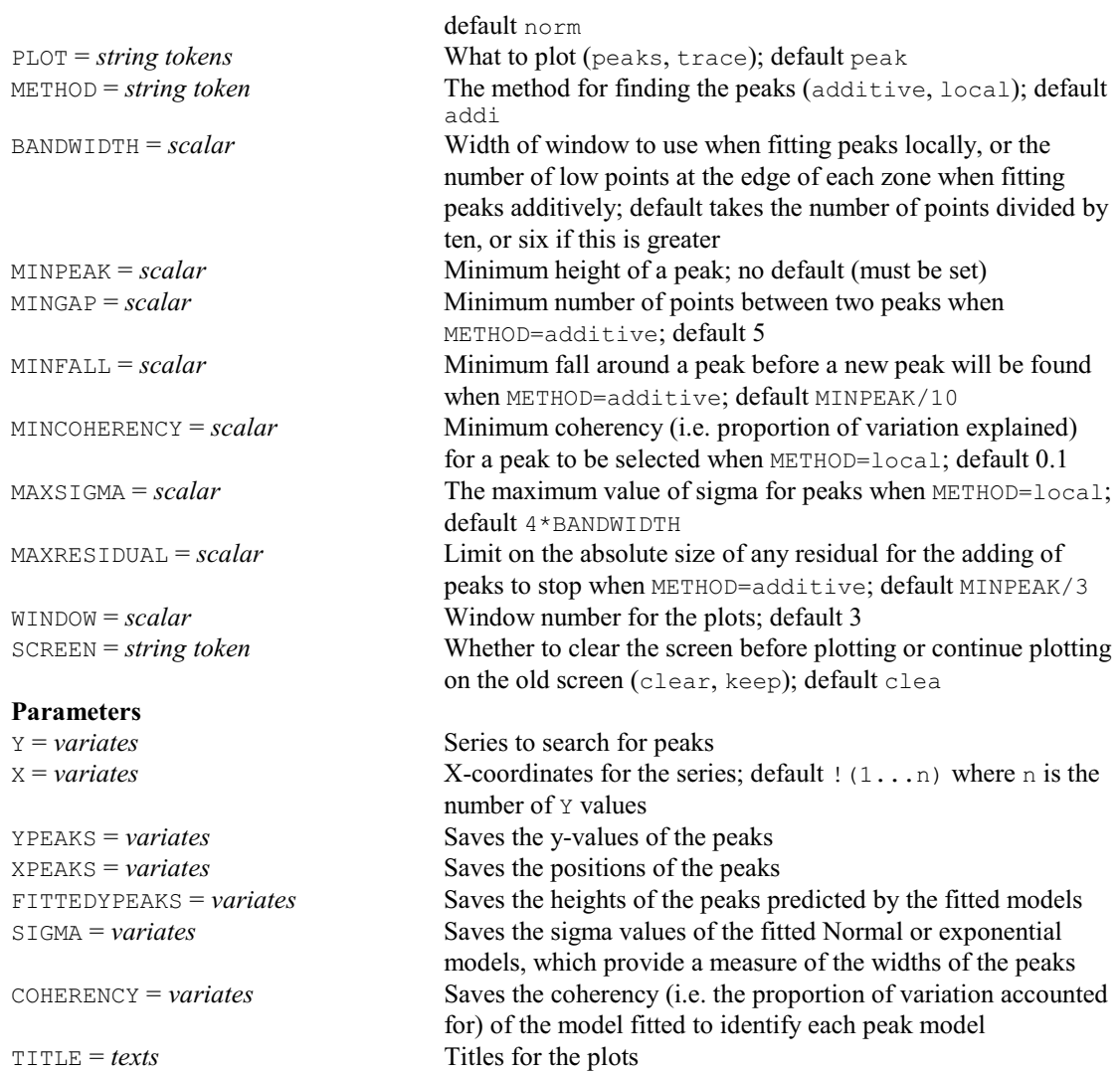

#### **PEN directive**

Defines the properties of "pens" for high-resolution graphics.

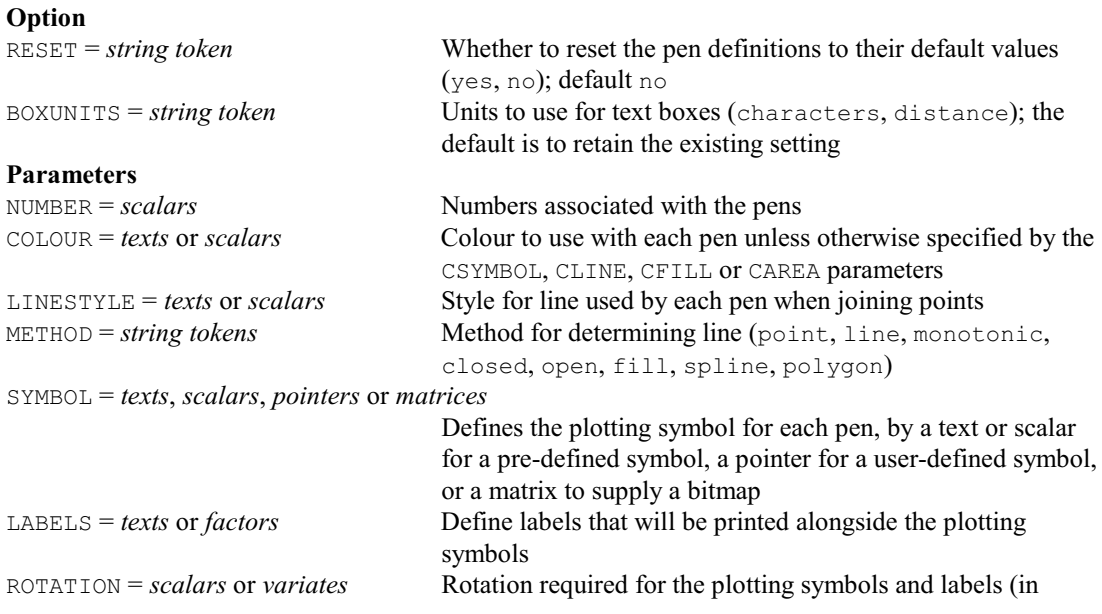

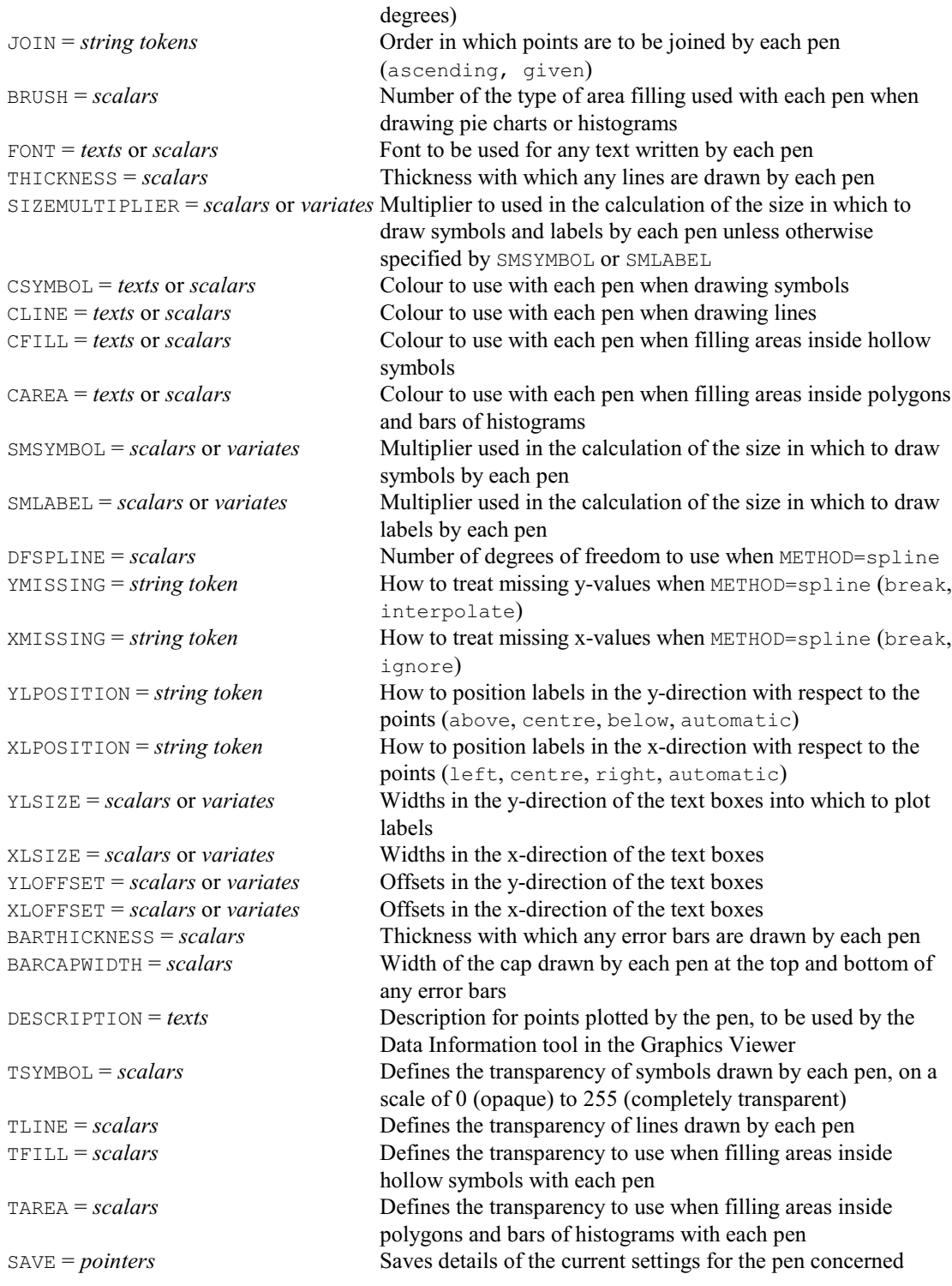

## **PENSPLINE procedure**

Calculates design matrices to fit a penalized spline as a linear mixed model (S.J. Welham).

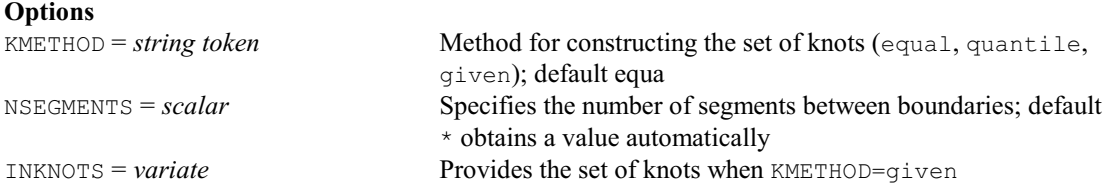

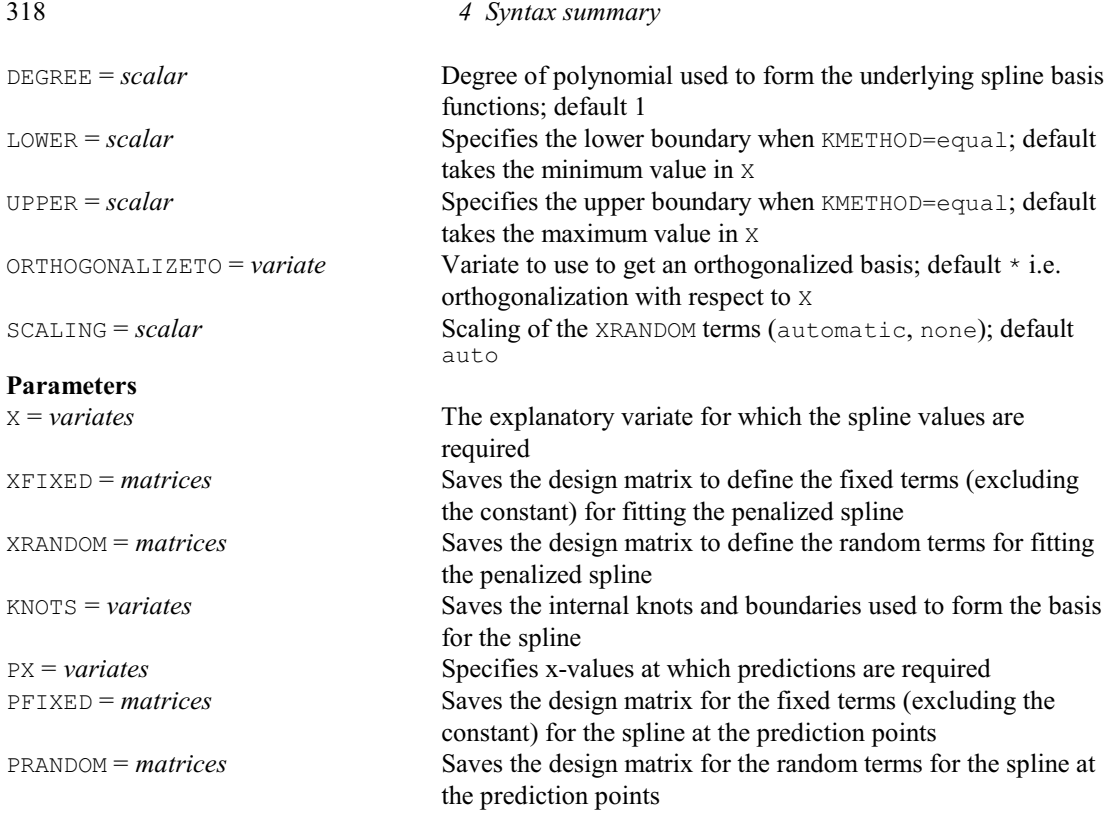

#### **PERCENT procedure**

Expresses the body of a table as percentages of one of its margins (R.W. Payne).

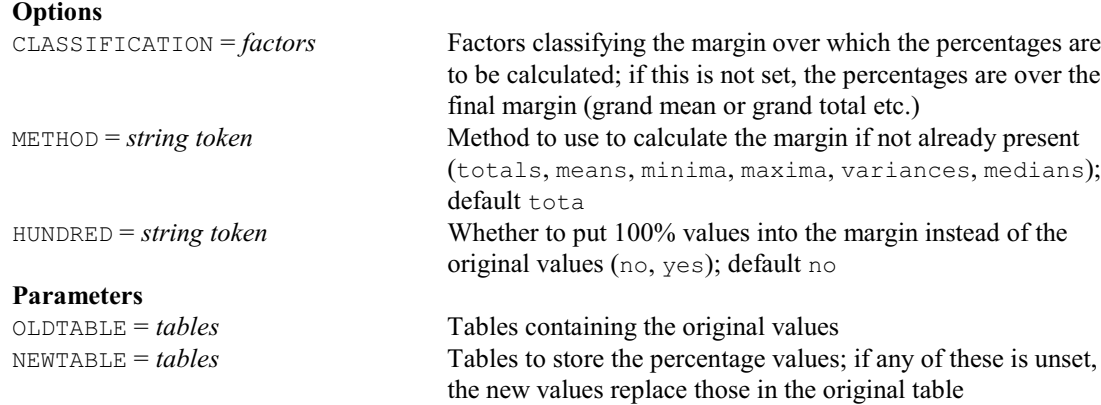

#### **PERIODTEST procedure**

Gives periodogram-based tests for white noise in time series (R.P. Littlejohn).

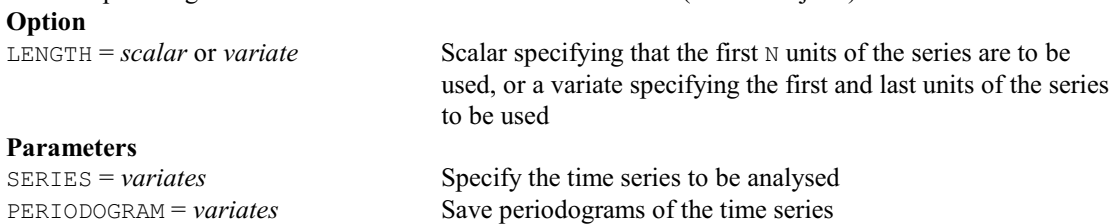

#### **PERMUTE procedure**

Forms all possible permutations of the integers 1...*n* (J.W. McNicol & R.W. Payne). **Option** SORT = *string token* Whether or not to sort the permutations (no, yes); default no

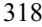

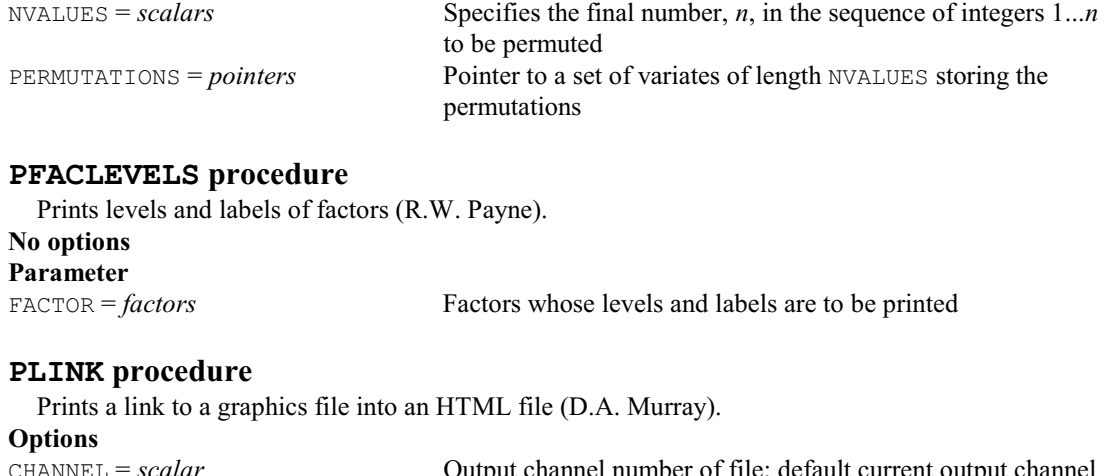

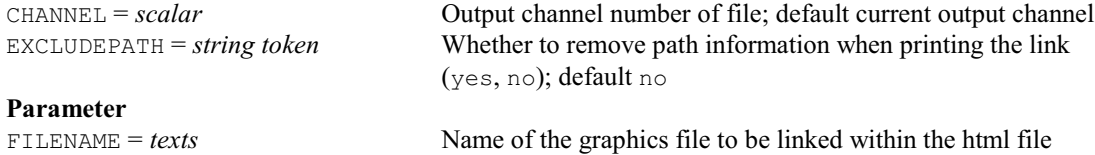

#### **PLS procedure**

Fits a partial least squares regression model (Ian Wakeling & Nick Bratchell).

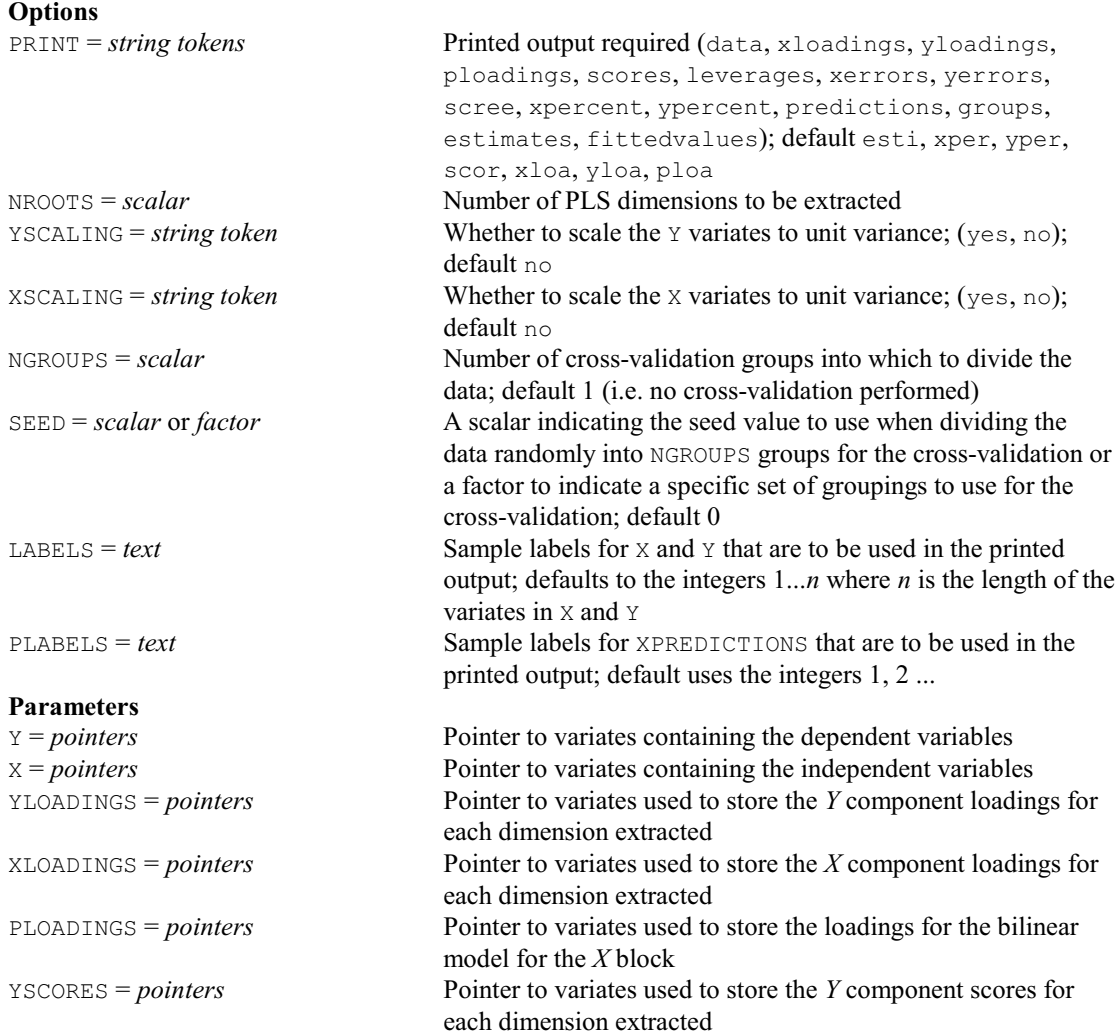

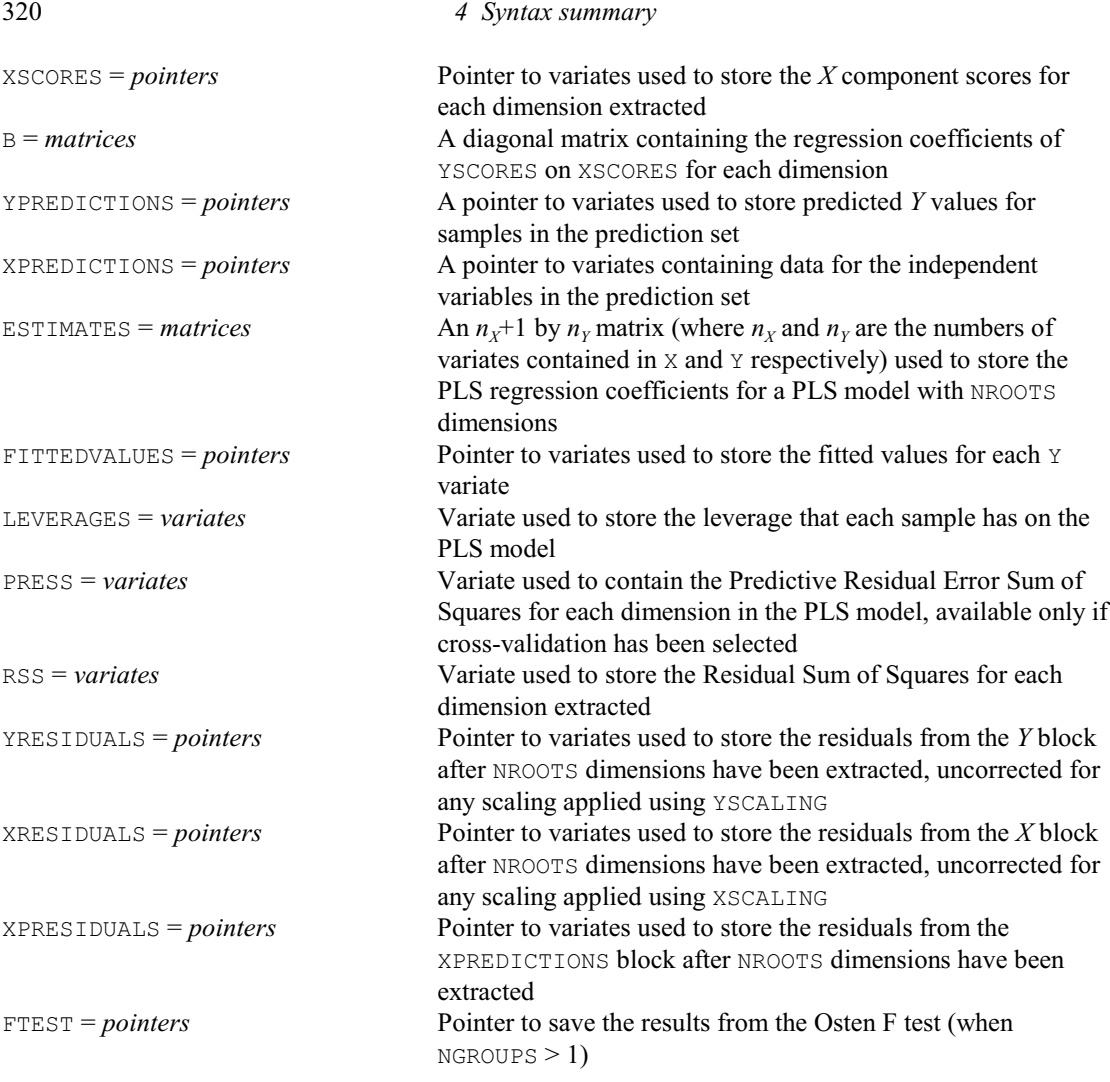

# **PNTEST procedure**

Calculates one- and two-sample Poisson tests (D.A. Murray). **Options**

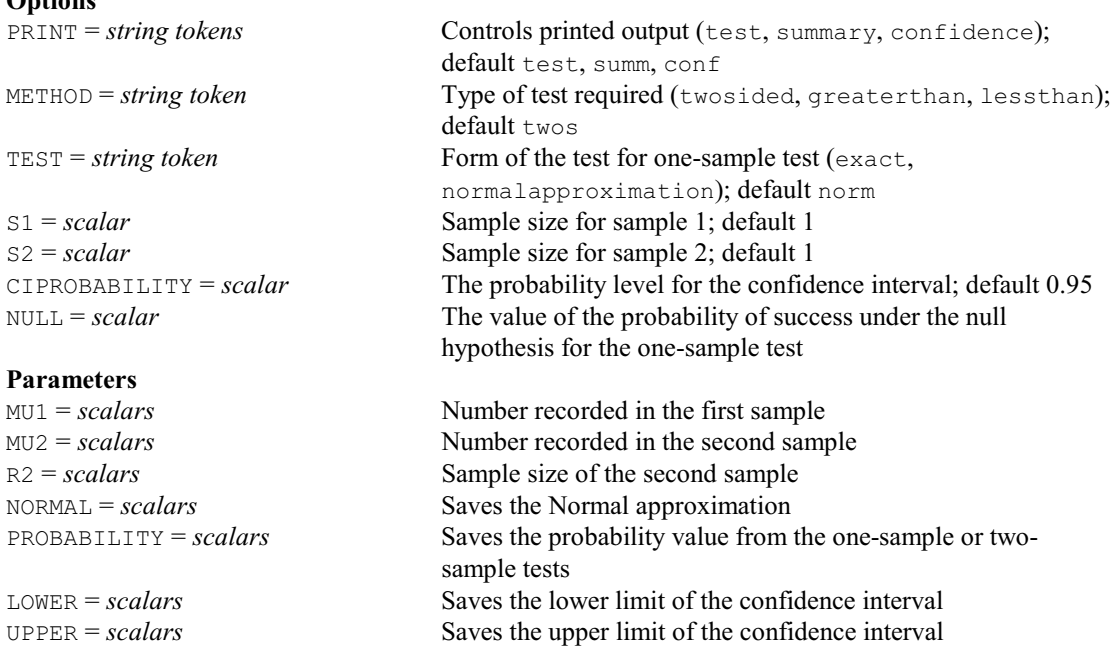
#### **POINTER directive**

**Options**

Declares one or more pointer data structures.

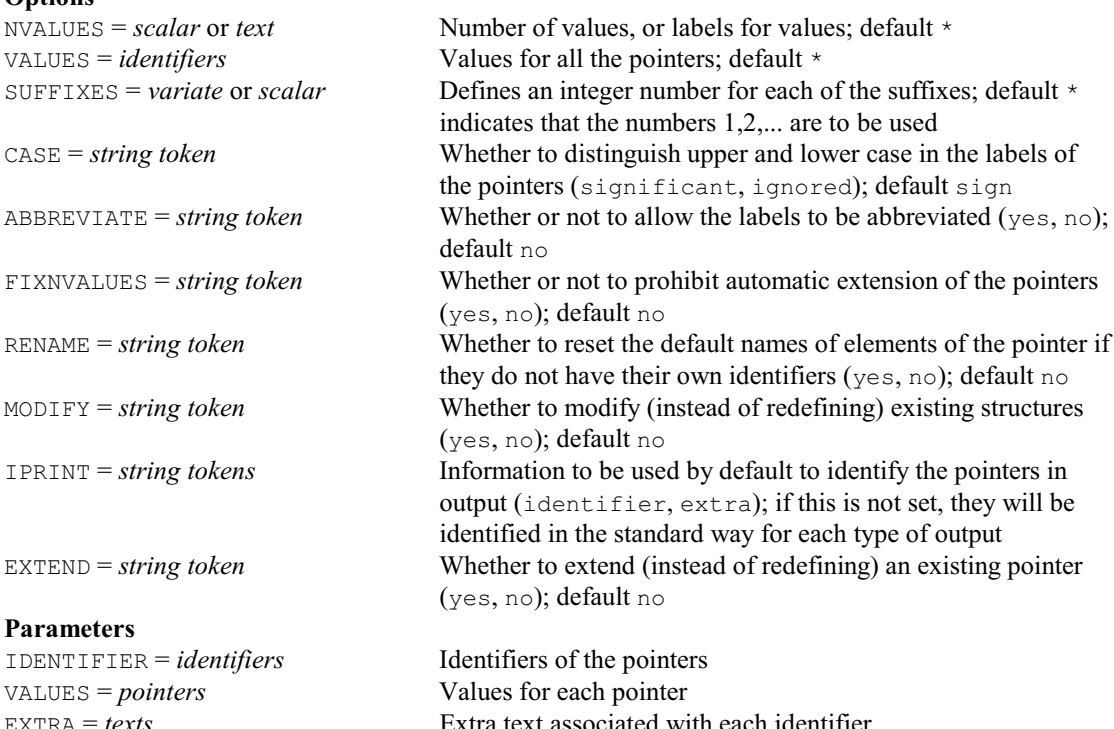

#### **POSSEMIDEFINITE procedure**

Calculates a positive semi-definite approximation of a non-positive semi-definite symmetric matrix (L.C.P Keizer, M. Malosetti & J.T.N.M. Thissen).

#### **Options**

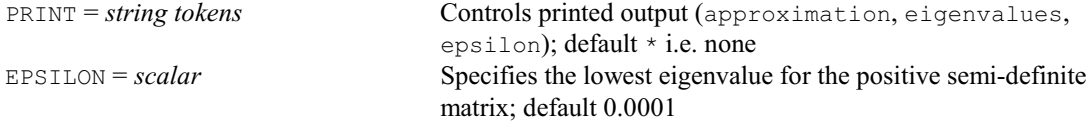

#### **Parameters**

OLDSYMMETRICMATRIX = *symmetric matrices*

Symmetric matrices to approximate

NEWSYMMETRICMATRIX = *symmetric matrices*

Positive semi-definite approximations to the old symmetric matrices

### **PPAIR procedure**

Displays results of t-tests for pairwise differences in compact diagrams (P.W. Goedhart, H. van der Voet & D.C. van der Werf). PRINT = *string token* What to print (items, groups); default grou PROBABILITY = *scalar* or *symmetric matrix* Level of significance of pairwise comparison tests; default 0.05 **Parameters**

TPROBABILITIES = *symmetric matrices* Probabilities of tests of pairwise comparisons DIFFERENCES = *symmetric matrices*, *variates* or *tables* What to print alongside the labels of TPROBABILITIES; default \*

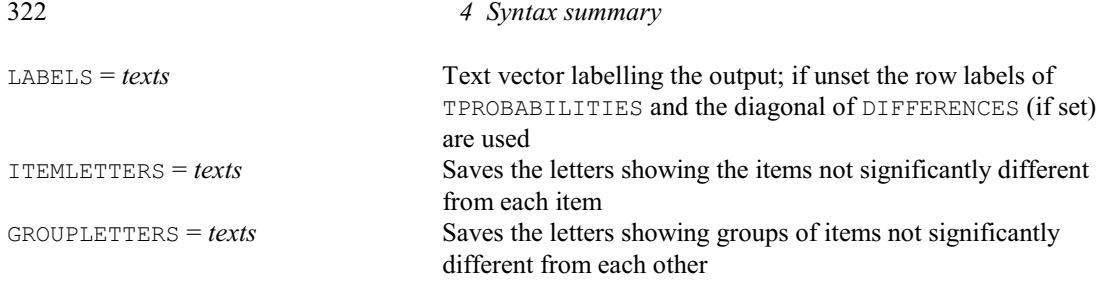

## **PRCORRELATION procedure**

### Calculates probabilities for product moment correlations (R.W. Payne). **Option** NOBSERVATIONS = *scalar* Number of observations from which the correlation(s) were calculated **Parameters** DATA = *scalars*, *variates*, *tables*, *matrices*, *diagonal matrices* or *symmetric matrices* Correlations for calculating probabilities or cumulative lower probabilities for calculating equivalent deviates CLPROBABILITY = *scalars*, *variates*, *tables*, *matrices*, *diagonal matrices* or *symmetric matrices* Saves cumulative lower probabilities CUPROBABILITY = *scalars*, *variates*, *tables*, *matrices*, *diagonal matrices* or *symmetric matrices* Saves cumulative upper probabilities PROBABILITY = *scalars*, *variates*, *tables*, *matrices*, *diagonal matrices* or *symmetric matrices* Saves probability densities CORRELATION = *scalars*, *variates*, *tables*, *matrices*, *diagonal matrices* or *symmetric matrices*

#### Saves correlations

### **PRDOUBLEPOISSON procedure**

Calculates the probability density for the double Poisson distribution (V.M. Cave).

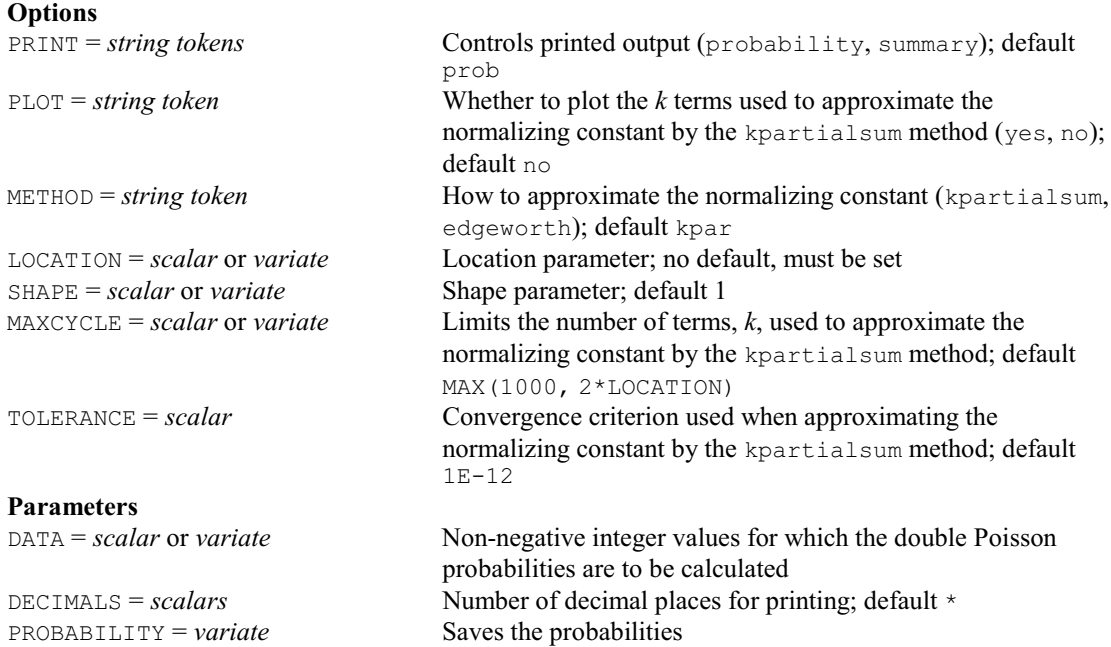

### **PREDICT directive**

Forms predictions from a linear or generalized linear model.

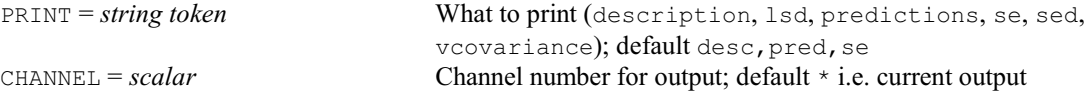

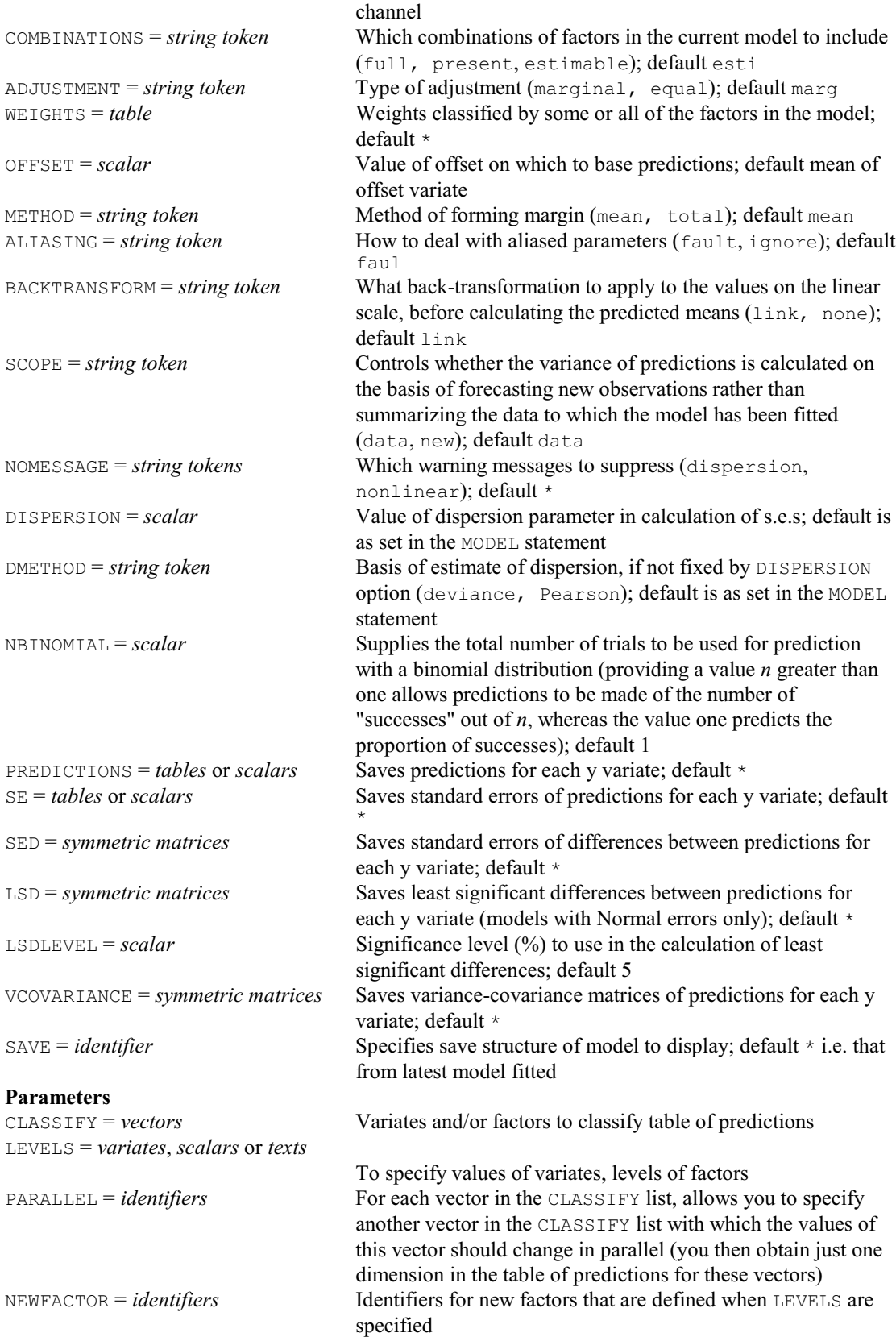

### **PREWHITEN procedure**

Filters a time series before spectral analysis (A.W.A. Murray).

### **Option**

PHI = *scalar* Specifies the value of the parameter used in filtering; default 0.99

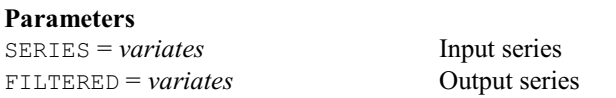

## **PRIMEPOWER procedure**

Decomposes a positive integer into its constituent prime powers (I. Wakeling & R.W. Payne). **Option**

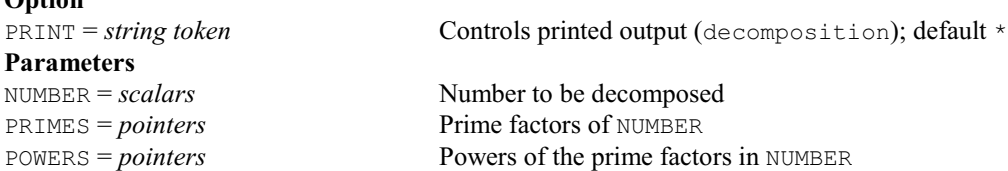

## **PRINT directive**

Prints data in tabular format in an output file, unformatted file or text.

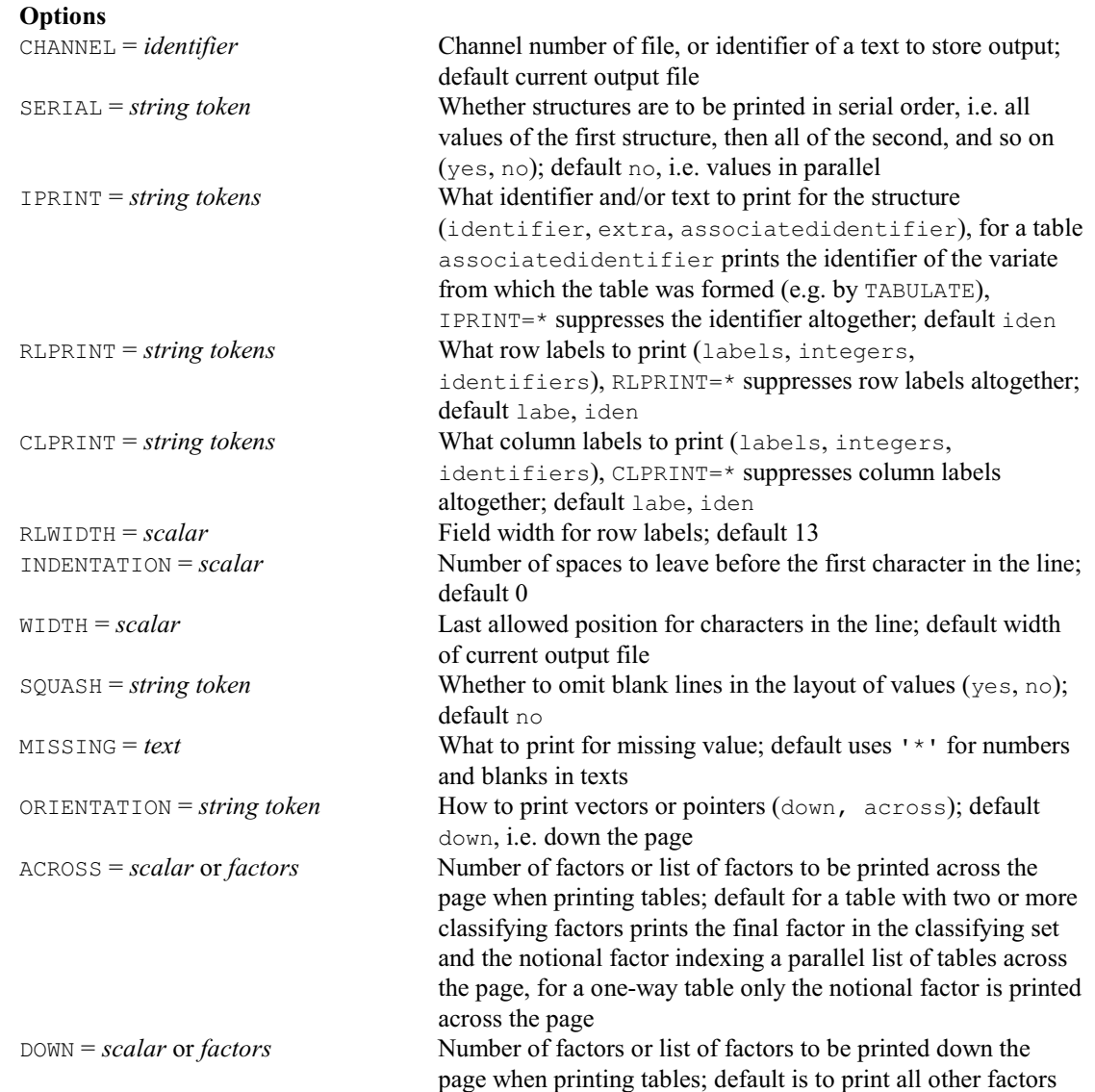

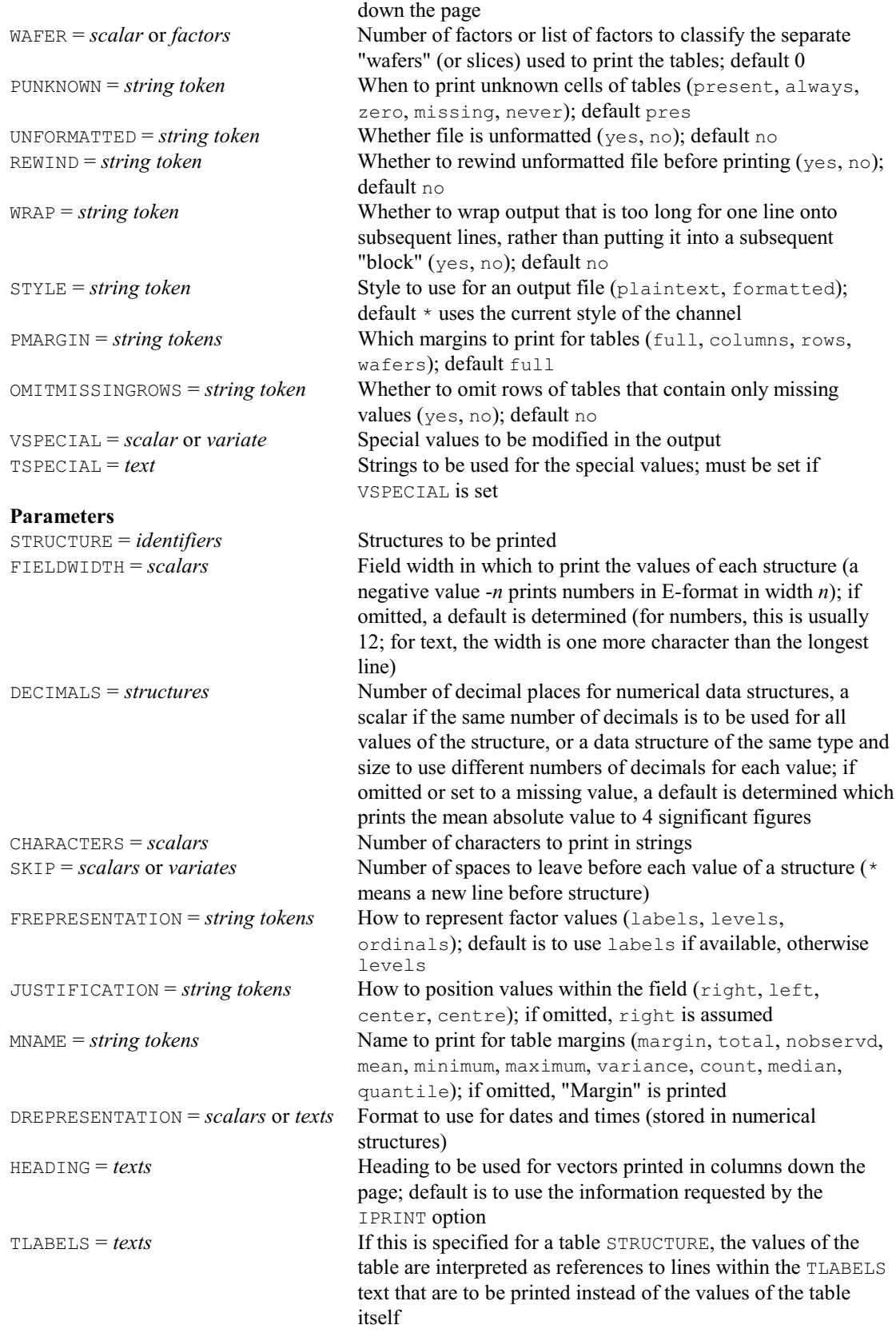

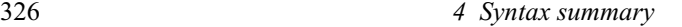

## **PRKTAU procedure**

Calculates probabilities for Kendall's rank correlation coefficient  $\tau$  (D.B. Baird).

#### **No options Parameters**

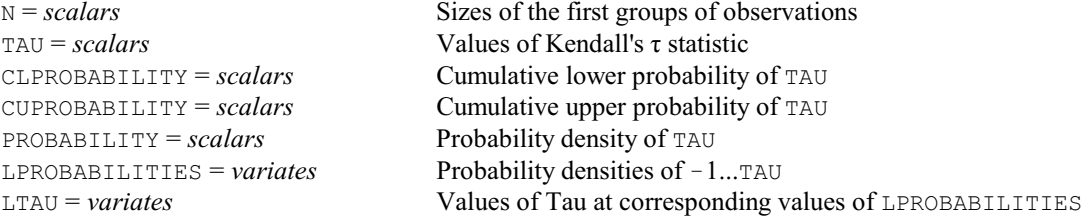

## **PRMANNWHITNEYU procedure**

Calculates probabilities for the Mann-Whitney U statistic (D.B. Baird).

#### **No options Parameters**

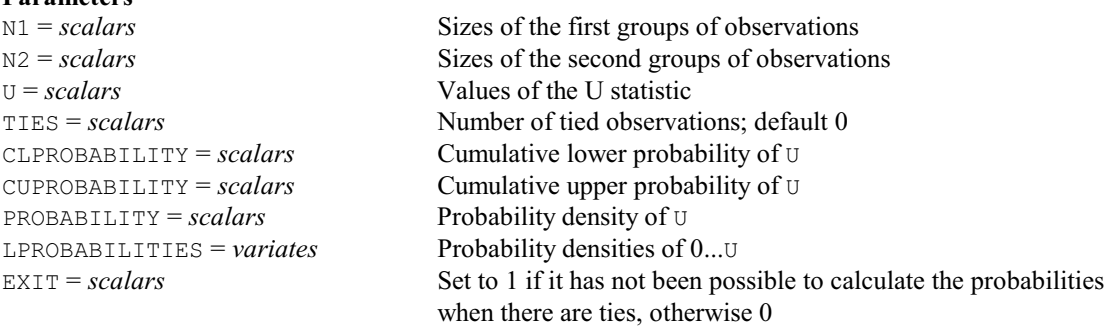

## **PROBITANALYSIS procedure**

Fits probit models allowing for natural mortality and immunity (R.W. Payne).

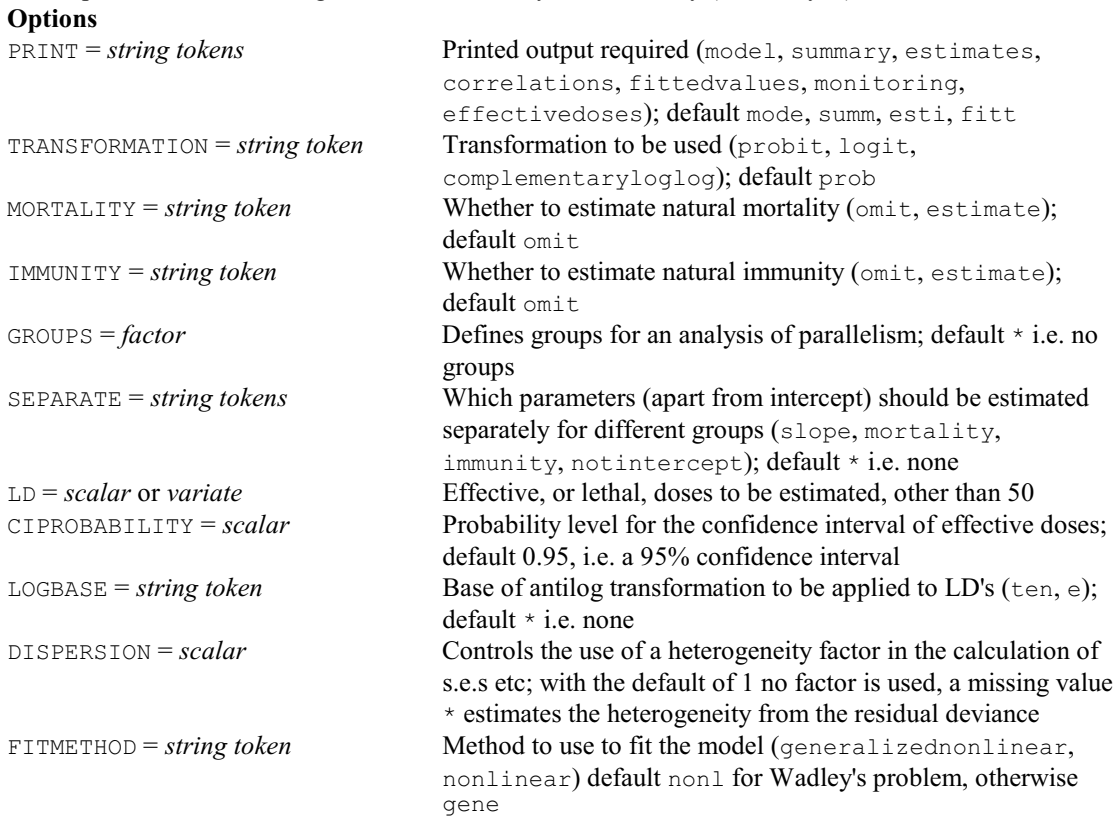

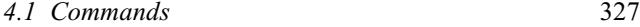

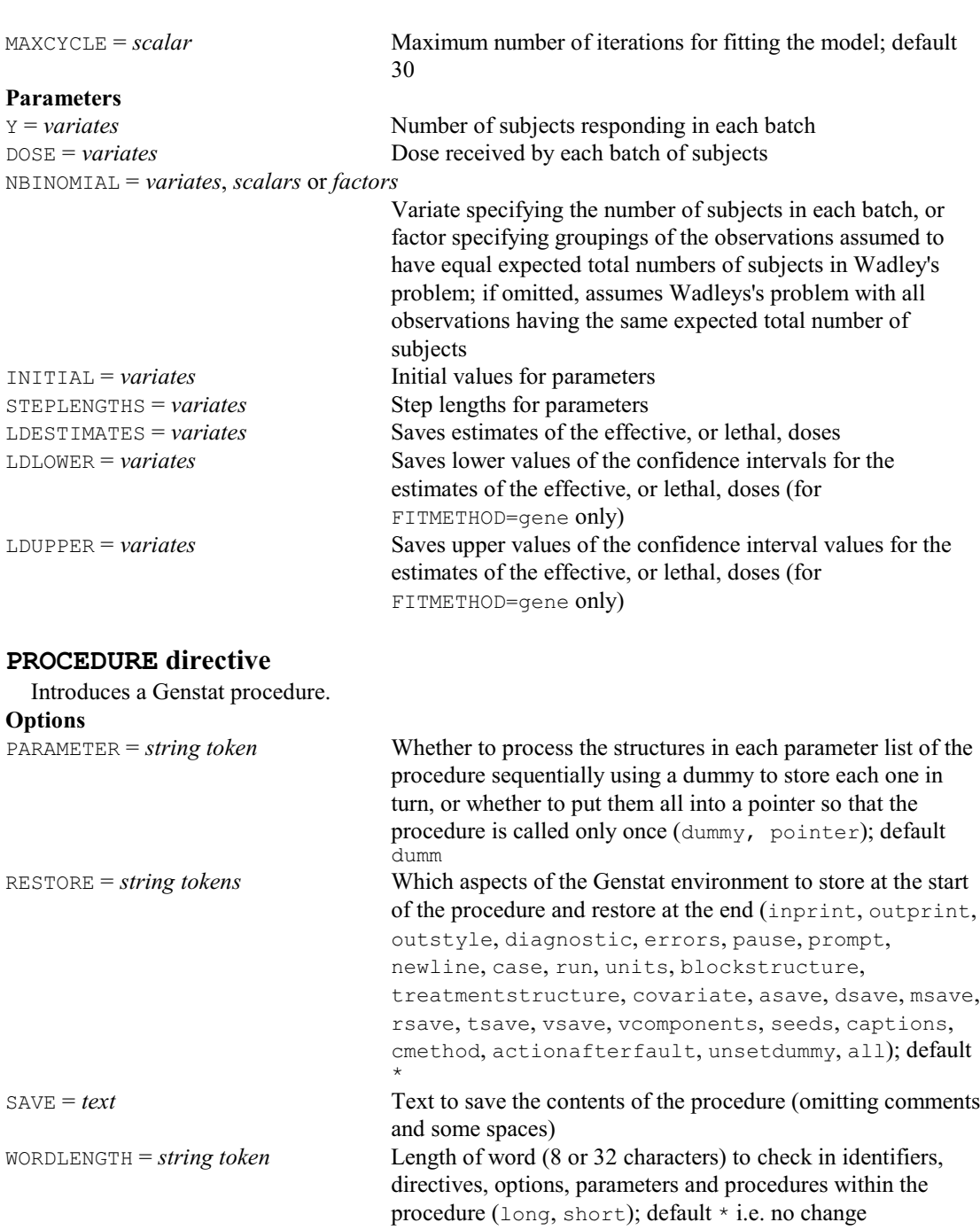

# **Parameter**

Name of the procedure

## **PRSPEARMAN procedure**

Calculates probabilities for Spearman's rank correlation statistic (D.B. Baird).

#### **No options Parameters**

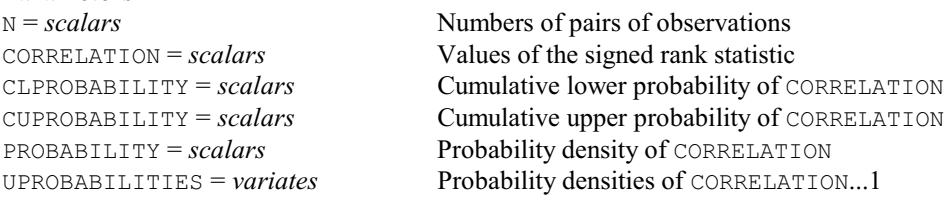

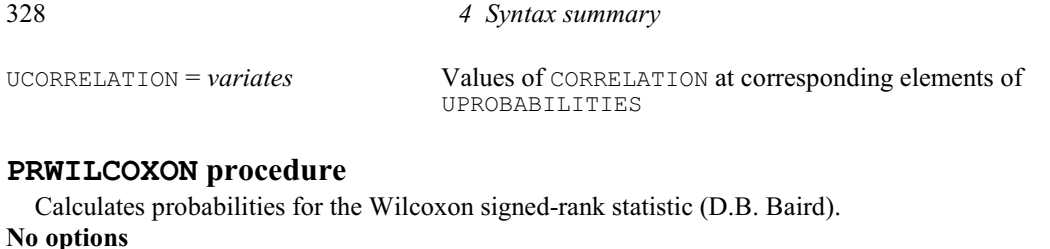

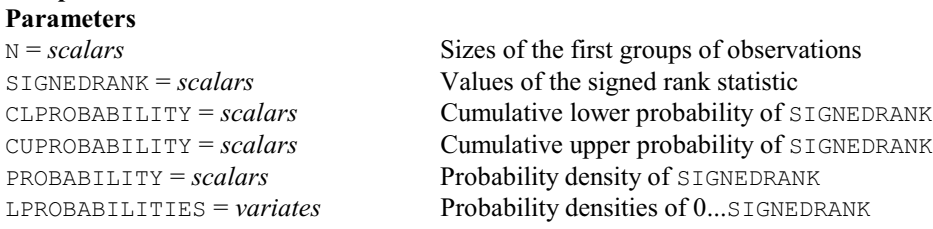

## **PSPLINE procedure**

Calculates design matrices to fit a P-spline as a linear mixed model (S.J. Welham).

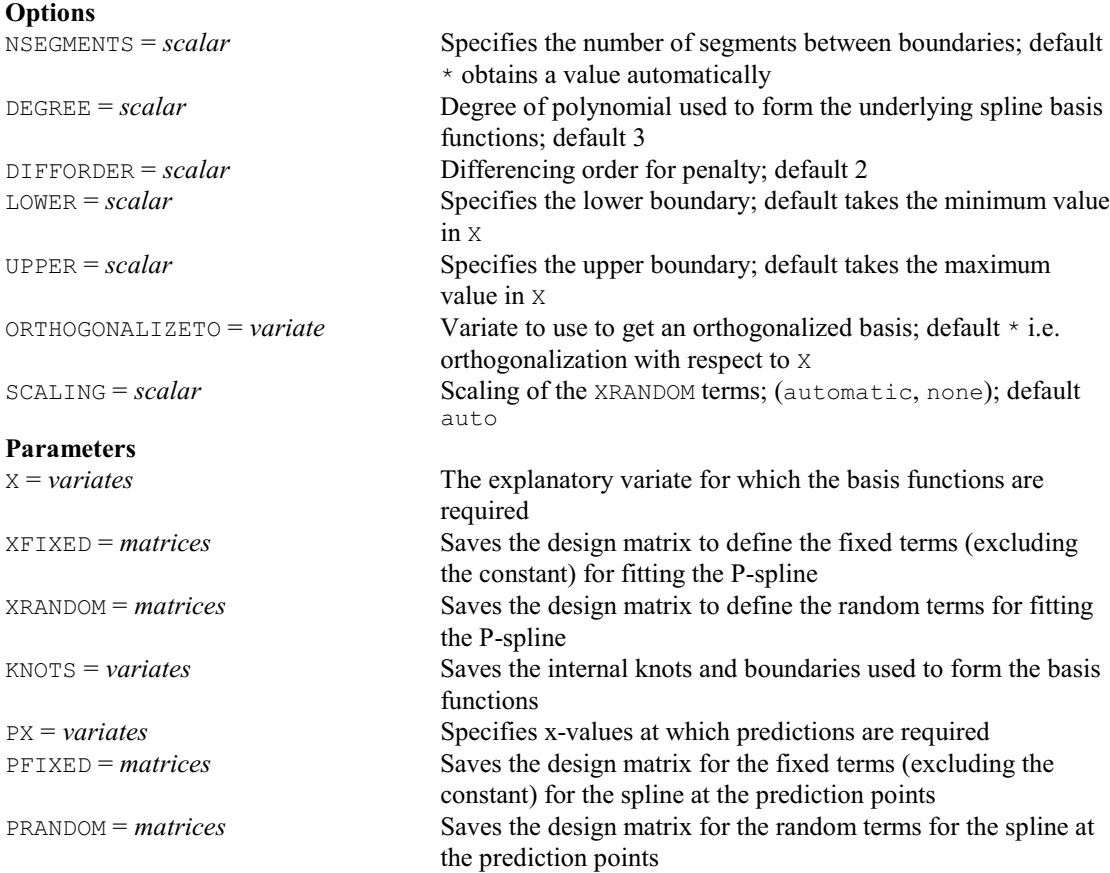

## **PTAREAPOLYGON procedure**

Calculates the area of a polygon (M.A. Mugglestone, S.A. Harding, B.Y.Y. Lee, P.J. Diggle & B.S. Rowlingson). **Option**

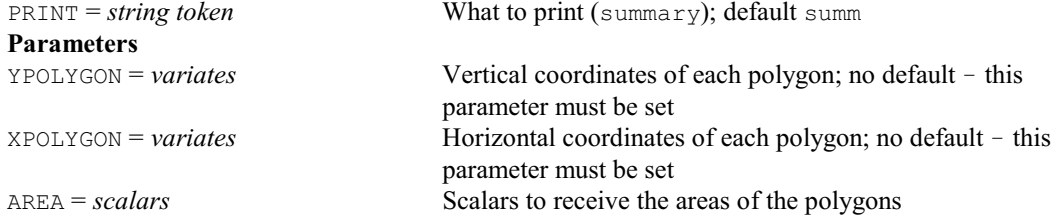

## **PTBOX procedure**

Generates a bounding or surrounding box for a spatial point pattern (M.A. Mugglestone, S.A. Harding, B.Y.Y. Lee, P.J. Diggle & B.S. Rowlingson).

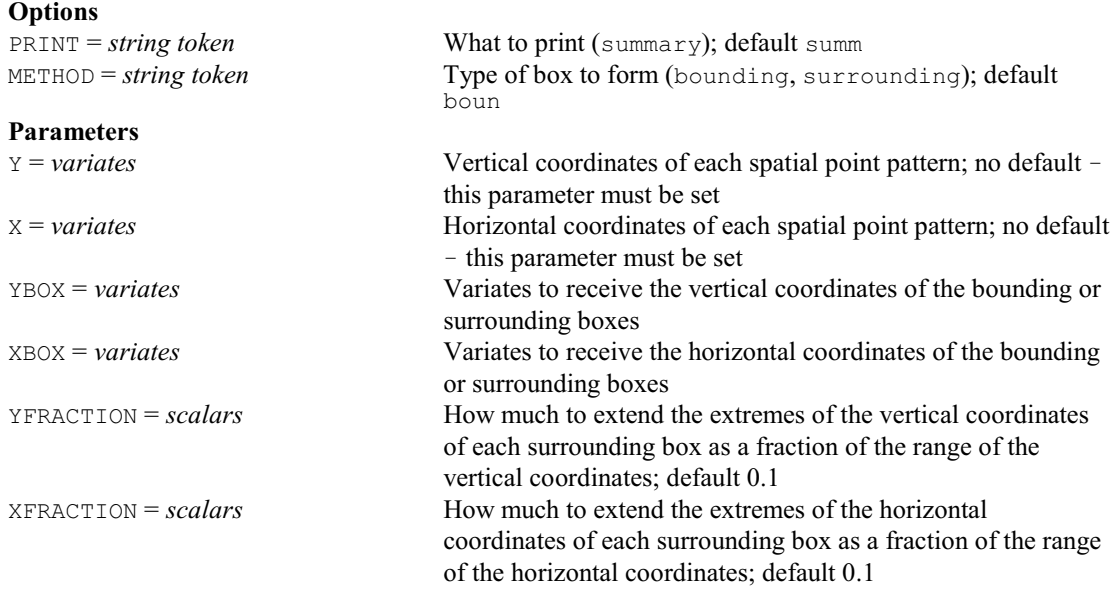

## **PTCLOSEPOLYGON procedure**

Closes open polygons (M.A. Mugglestone, S.A. Harding, B.Y.Y. Lee, P.J. Diggle & B.S. Rowlingson).

## **Option**

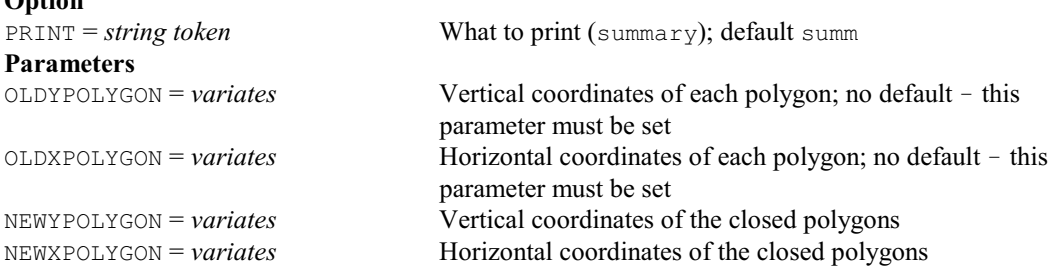

## **PTDESCRIBE procedure**

Gives summary and second order statistics for a point process (R.P. Littlejohn & R.C. Butler).

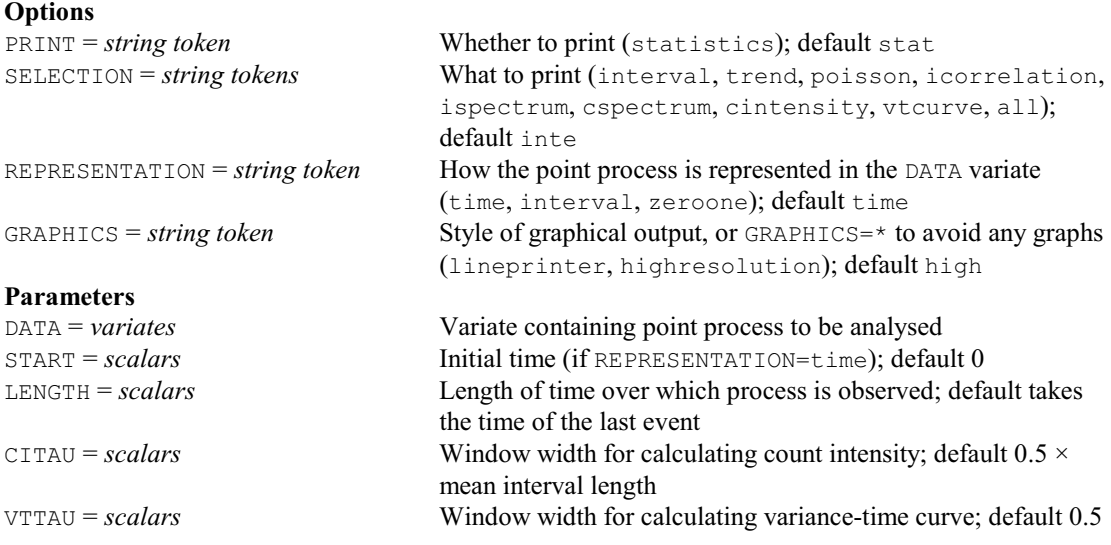

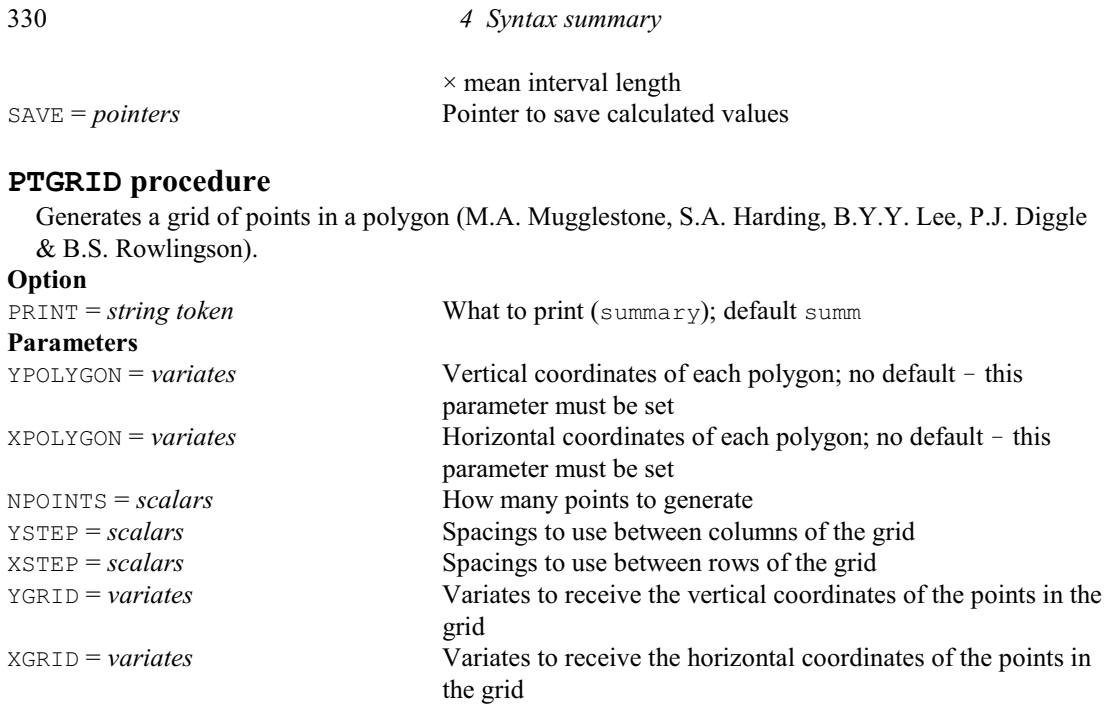

## **PTINTENSITY procedure**

Calculates the overall density for a spatial point pattern (M.A. Mugglestone, S.A. Harding, B.Y.Y. Lee, P.J. Diggle & B.S. Rowlingson).

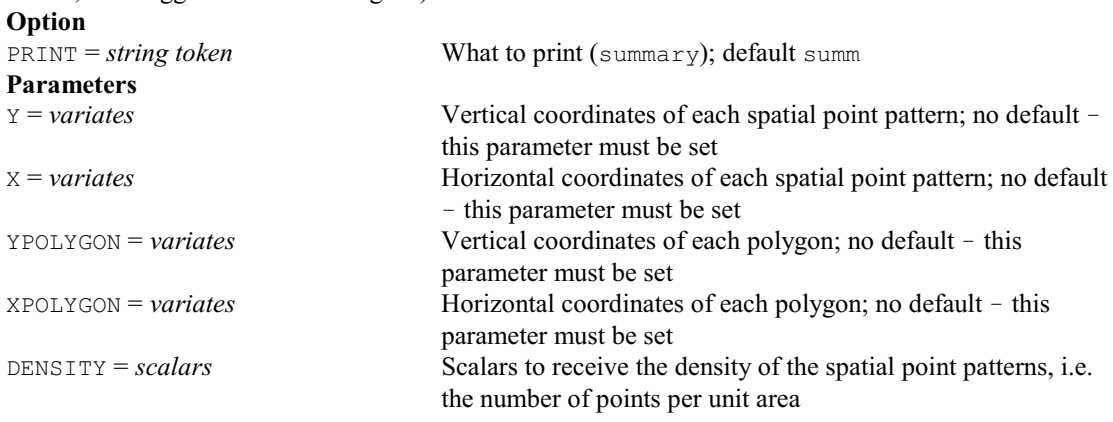

## **PTKERNEL2D procedure**

Performs kernel smoothing of a spatial point pattern (M.A. Mugglestone, S.A. Harding, B.Y.Y. Lee, P.J. Diggle & B.S. Rowlingson).

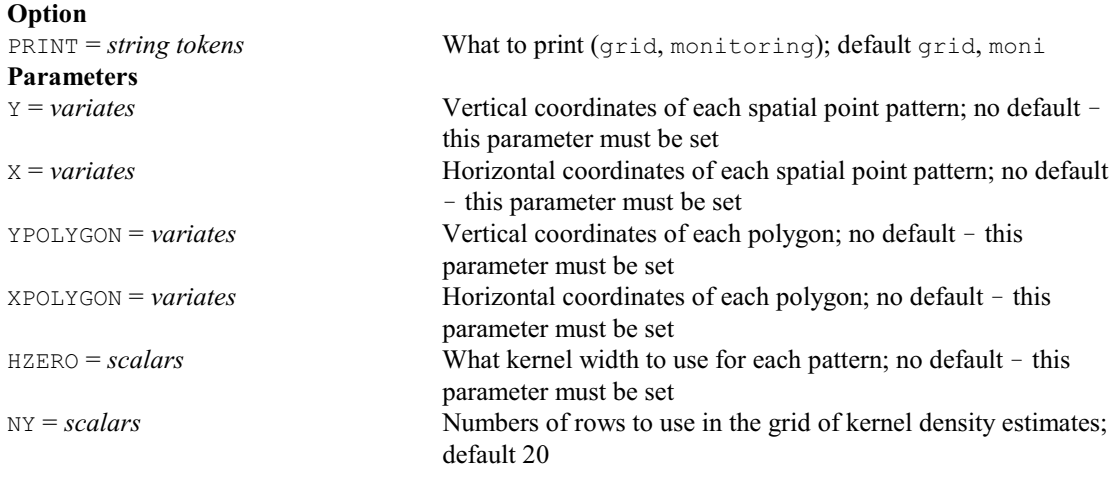

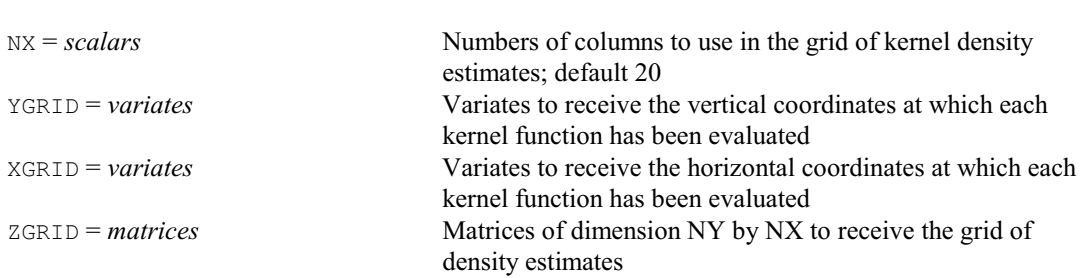

## **PTK3D procedure**

Performs kernel smoothing of space-time data (D.A. Murray, P.J. Diggle & B.S. Rowlingson). **Option**

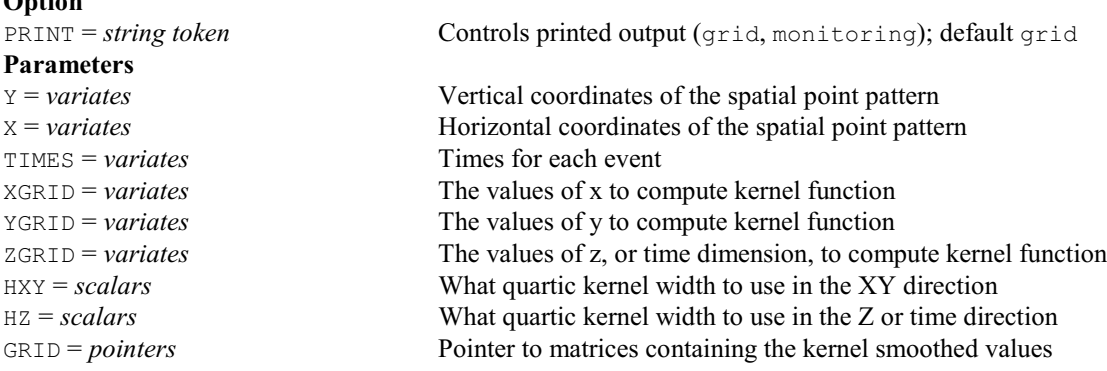

## **† PTFCLUSTERS procedure**

Forms clusters of points from their densities in multi-dimensional space (R.W. Payne).  $\overline{O}_{n+i}$ 

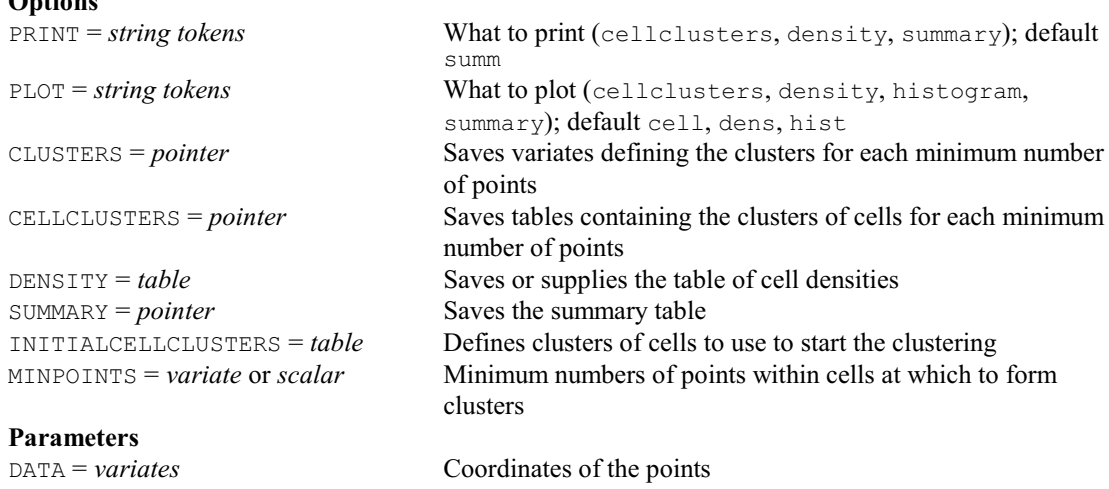

NPARTITIONS = *scalars* Numbers of partitions in each dimension; default 10

## **† PTFILLCLUSTERS procedure**

Fills holes within clusters of points in multi-dimensional space (R.W. Payne).

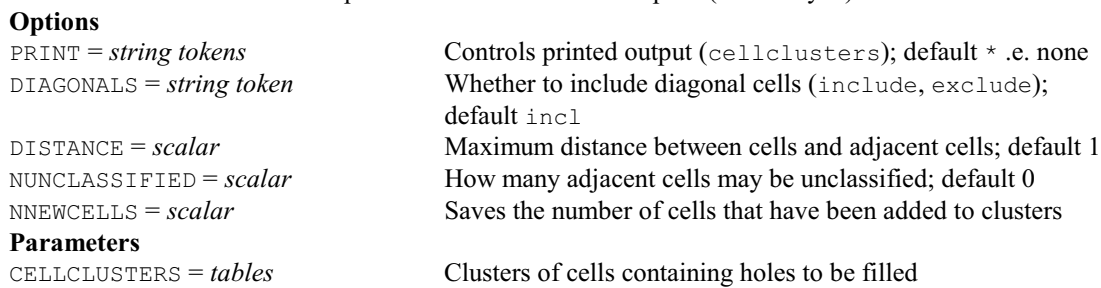

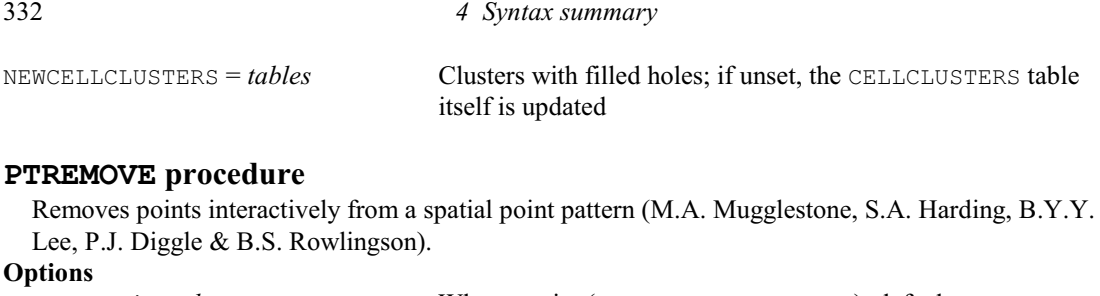

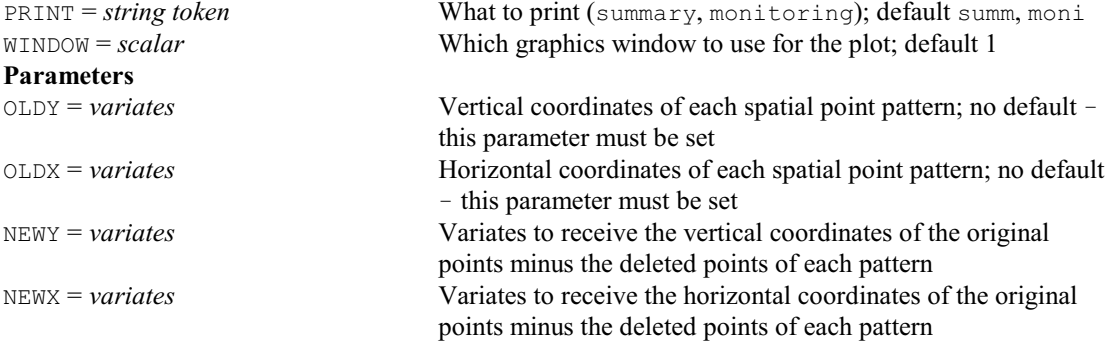

## **PTROTATE procedure**

Rotates a point pattern (W. van den Berg).

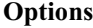

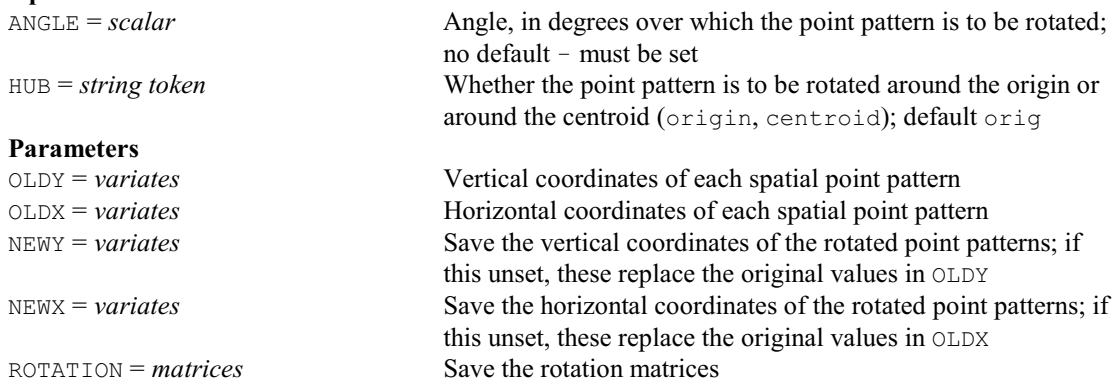

## **PTSINPOLYGON procedure**

Returns points inside or outside a polygon (M.A. Mugglestone, S.A. Harding, B.Y.Y. Lee, P.J. Diggle & B.S. Rowlingson).

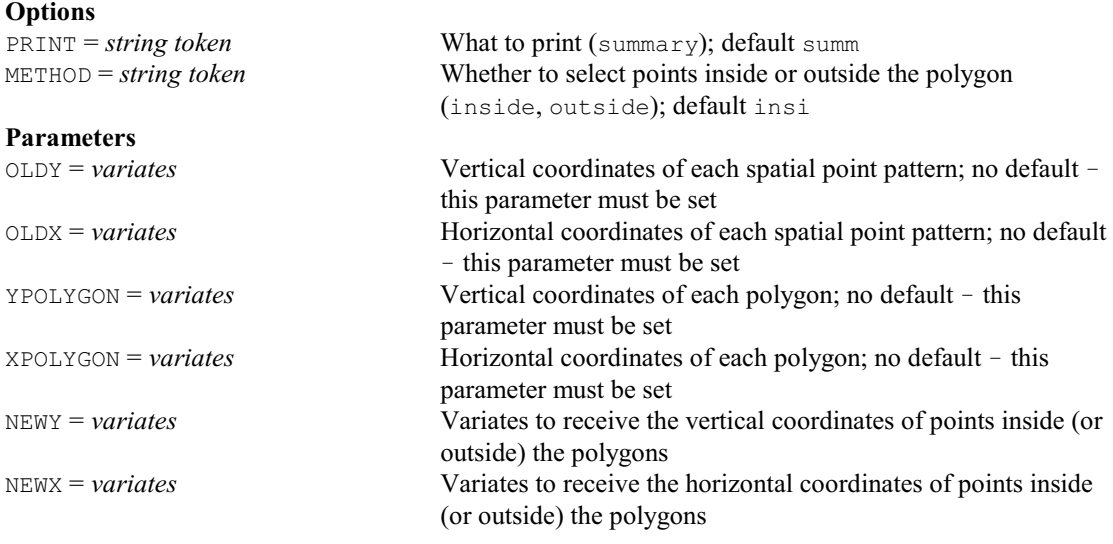

#### *4.1 Commands* 333

### **QBESTGENOTYPES procedure**

Sorts individuals of a segregating population by their genetic similarity with a defined target genotype, using the identity by descent (IBD) information at QTL positions for one or more traits (M. Malosetti & F.A. van Eeuwijk).

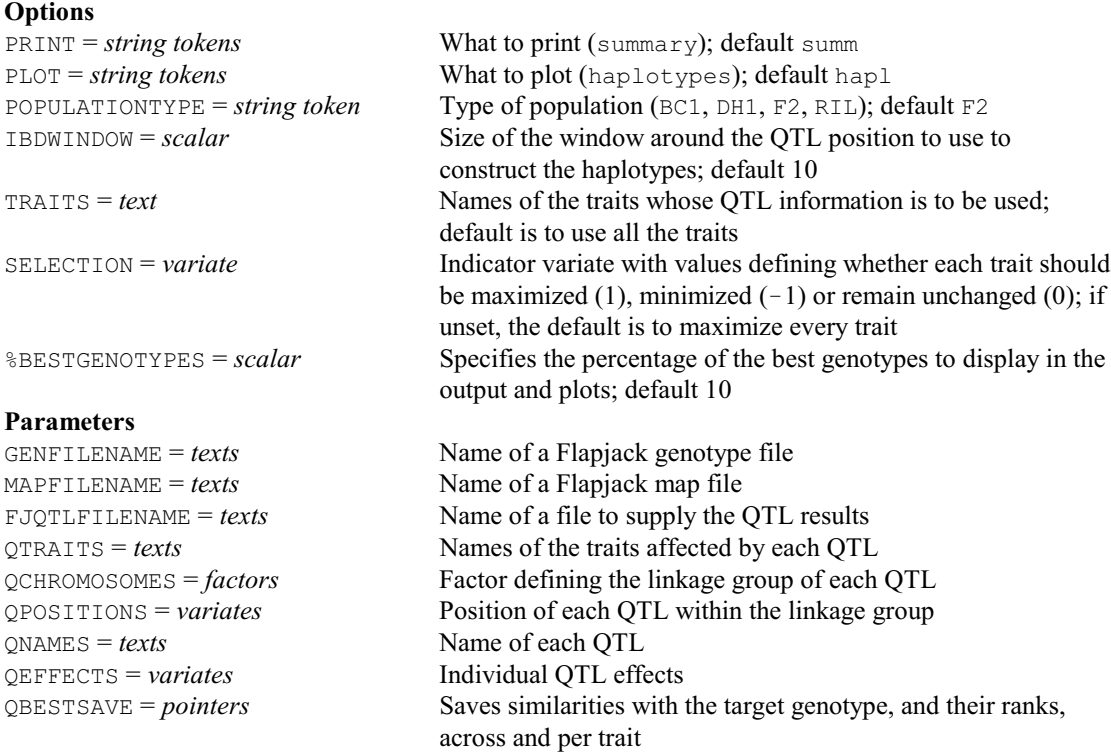

## **QCANDIDATES procedure**

Selects QTLs on the basis of a test statistic profile along the genome (M.P. Boer & J.T.N.M. Thissen).

## **Options**

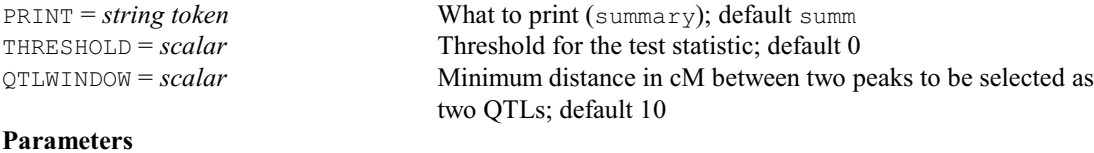

IDLOCI = *texts* Labels for the loci

STATISTICS = *variates* Test statistic along the genome; must be set CHROMOSOMES = *factors* Chromosome for each locus; must be set POSITIONS = *variates* Position on the chromosome for each locus; must be set QTLCANDIDATES = variates Saves the index numbers of the selected QTLs

### **QCOCHRAN procedure**

Performs Cochran's *Q* test for differences between related samples (D.A. Murray).

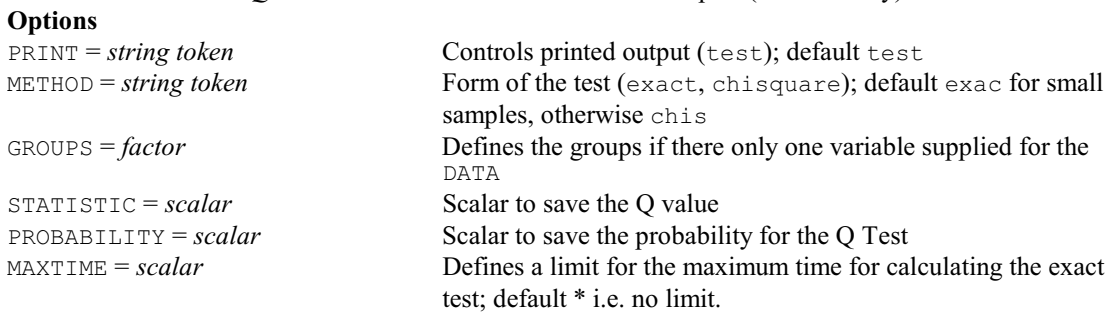

## **Parameter**

DATA = *variates* List of related samples, or variate containing all the samples (the GROUPS option must then be set to indicate the variable recorded in each unit belongs)

## **QDESCRIBE procedure**

Calculates descriptive statistics of molecular markers (M.P. Boer & J.T.N.M. Thissen). **Options**

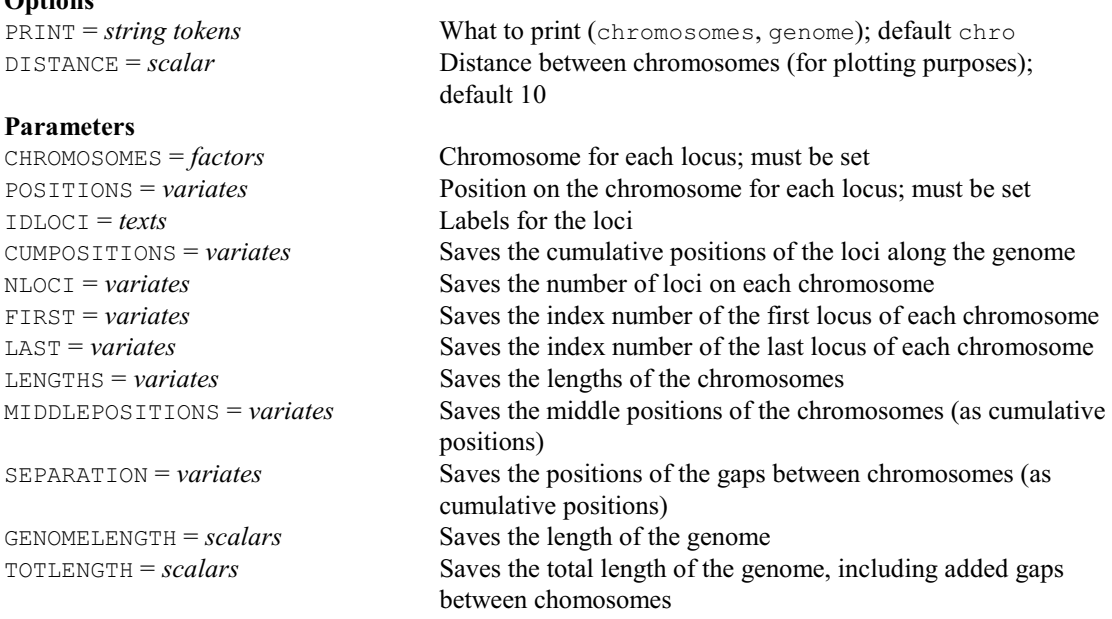

## **QDIALOG procedure**

Produces a modal dialog box to obtain a response from the user.

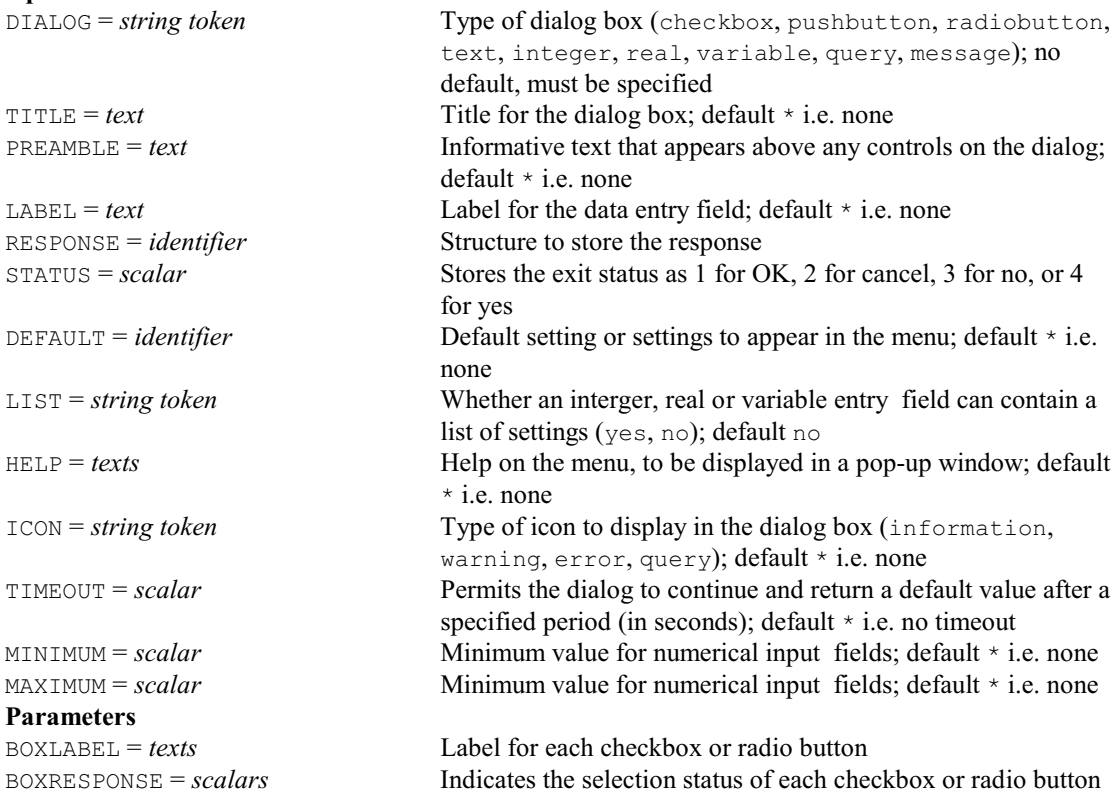

## **QDISCRIMINATE procedure**

Performs quadratic discrimination between groups i.e. allowing for different variance-covariance matrices (D.B. Baird).

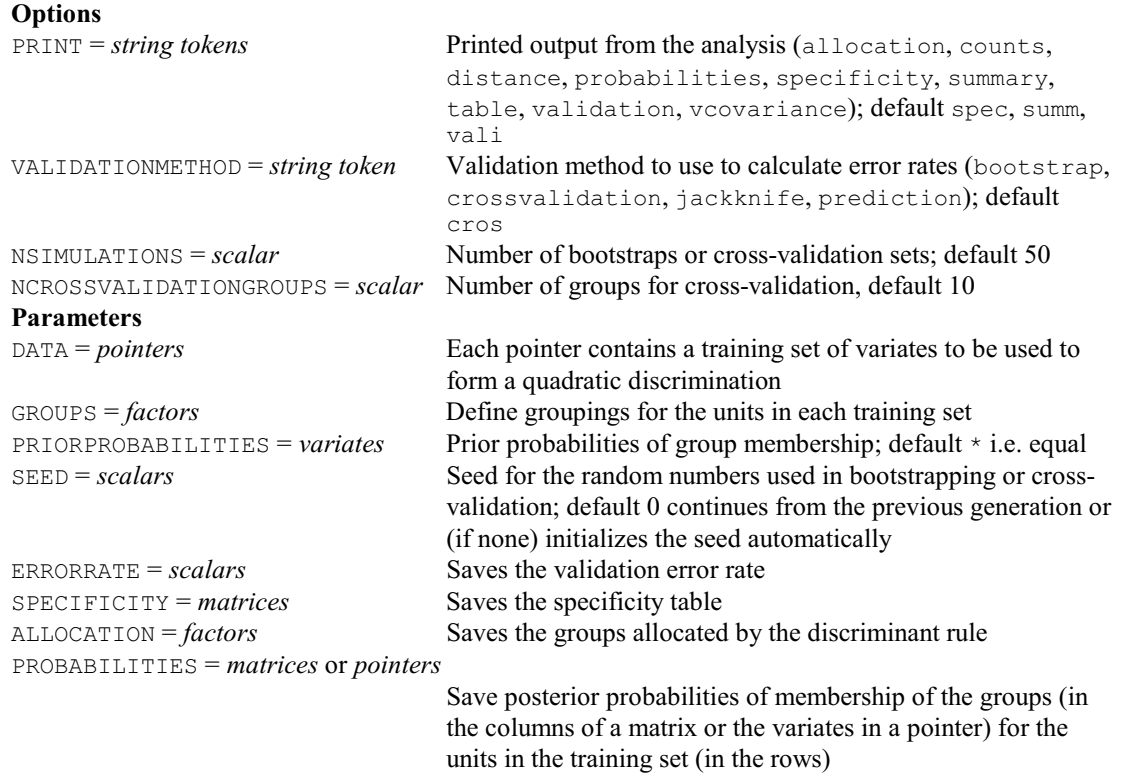

## **QEIGENANALYSIS procedure**

Uses principal components analysis and the Tracy-Widom statistic to find the number of significant principal components to represent a set of variables (M. Malosetti & J.T.N.M. Thissen).

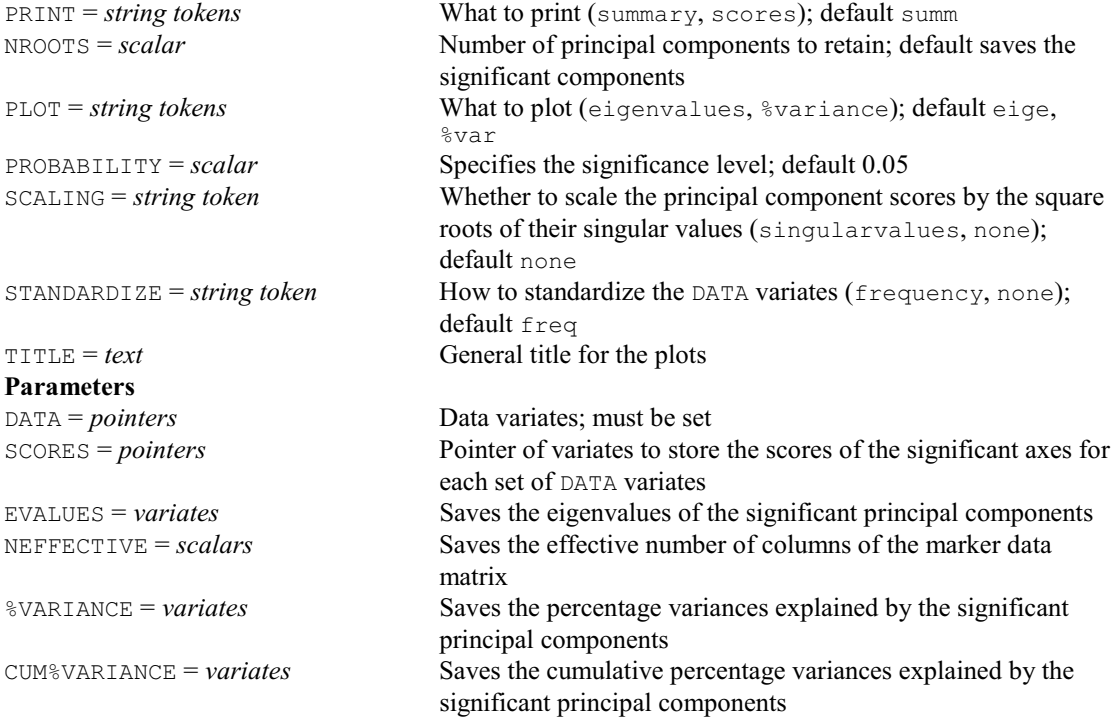

## **QEXPORT procedure**

Exports genotypic and phenotypic data for QTL analysis (D.A. Murray).

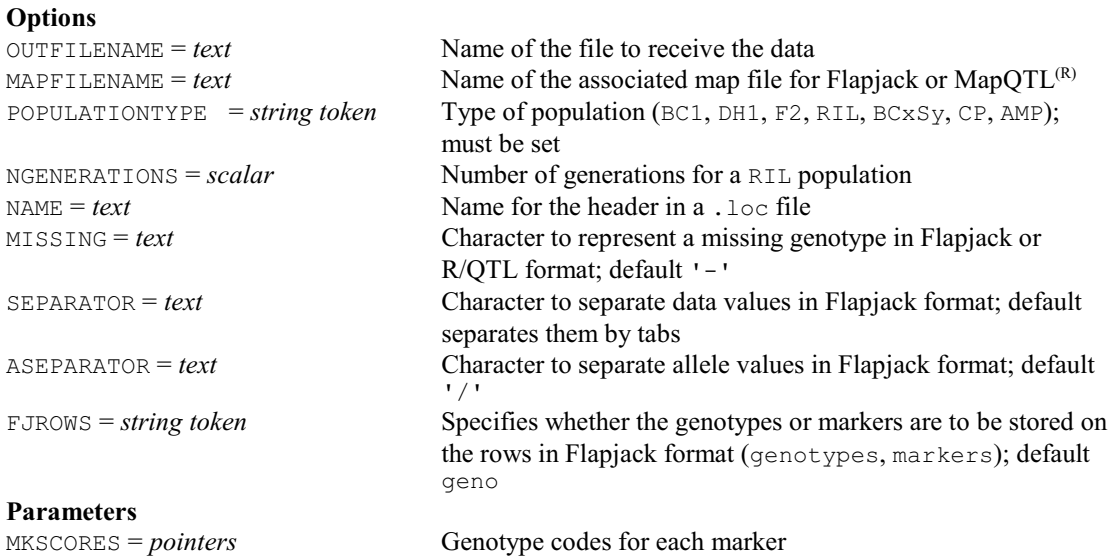

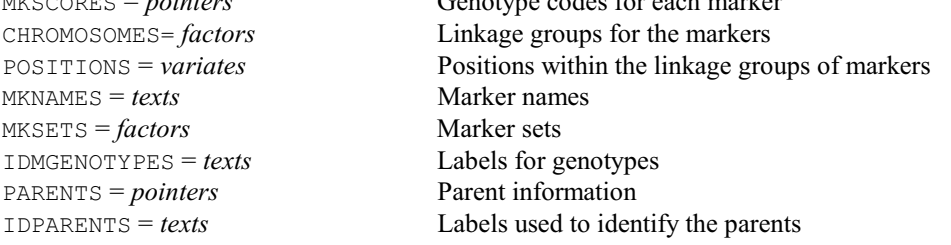

## **QFACTOR procedure**

Allows the user to decide to convert texts or variates to factors (R.W. Payne). **Options**

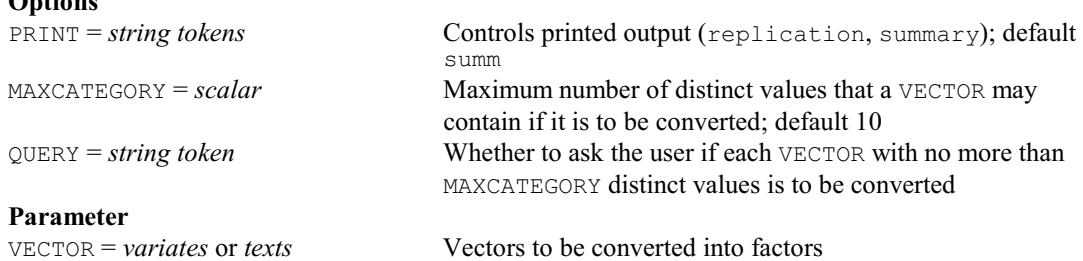

## **QFLAPJACK procedure**

Creates a Flapjack project file from genotypic and phenotypic data (D.A. Murray).

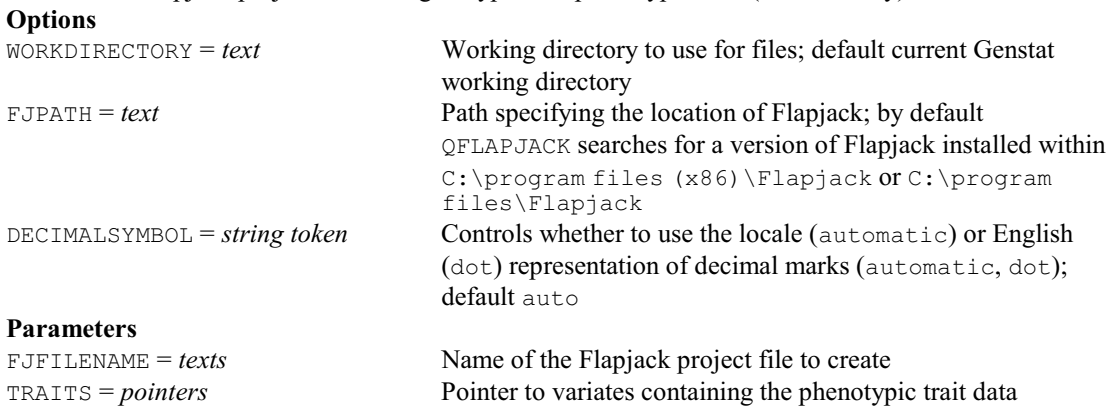

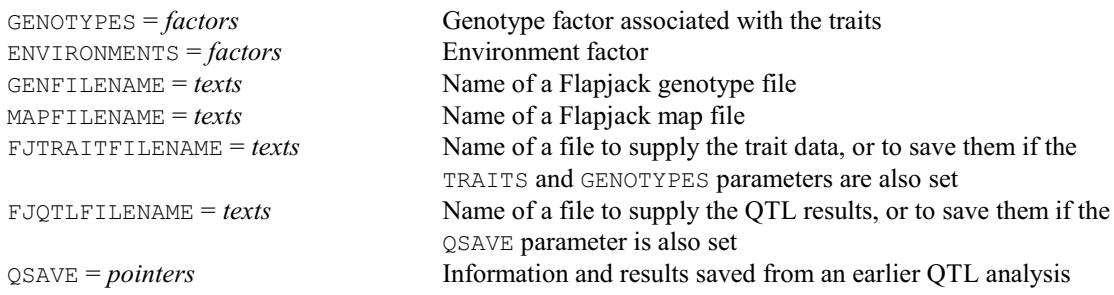

## **QGSELECT procedure**

Obtains a representative selection of genotypes by means of genetic distance sampling or genetic distance optimization (J. Jansen & J.T.N.M. Thissen).

## **Options**

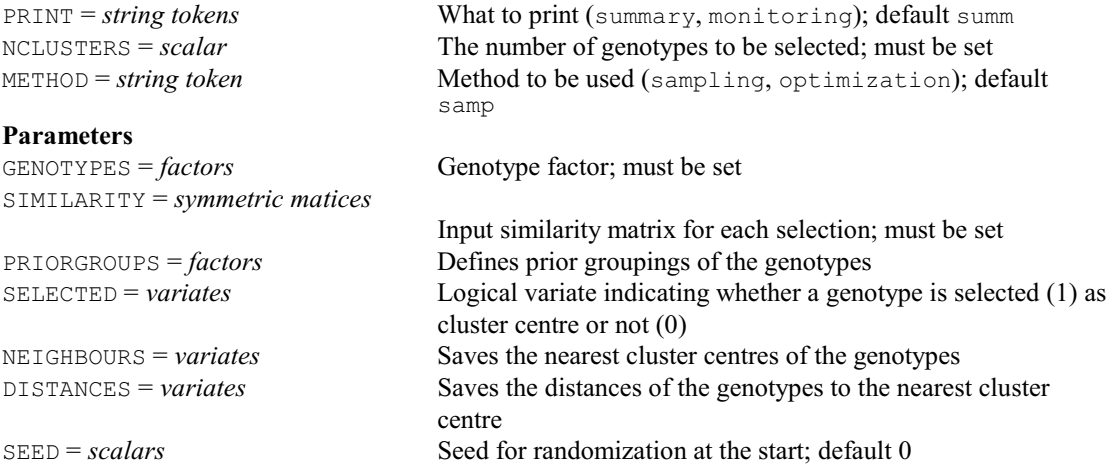

## **QIBDPROBABILITIES procedure**

Reads molecular marker data and calculates IBD probabilities (M.P. Boer & J.T.N.M. Thissen).

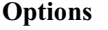

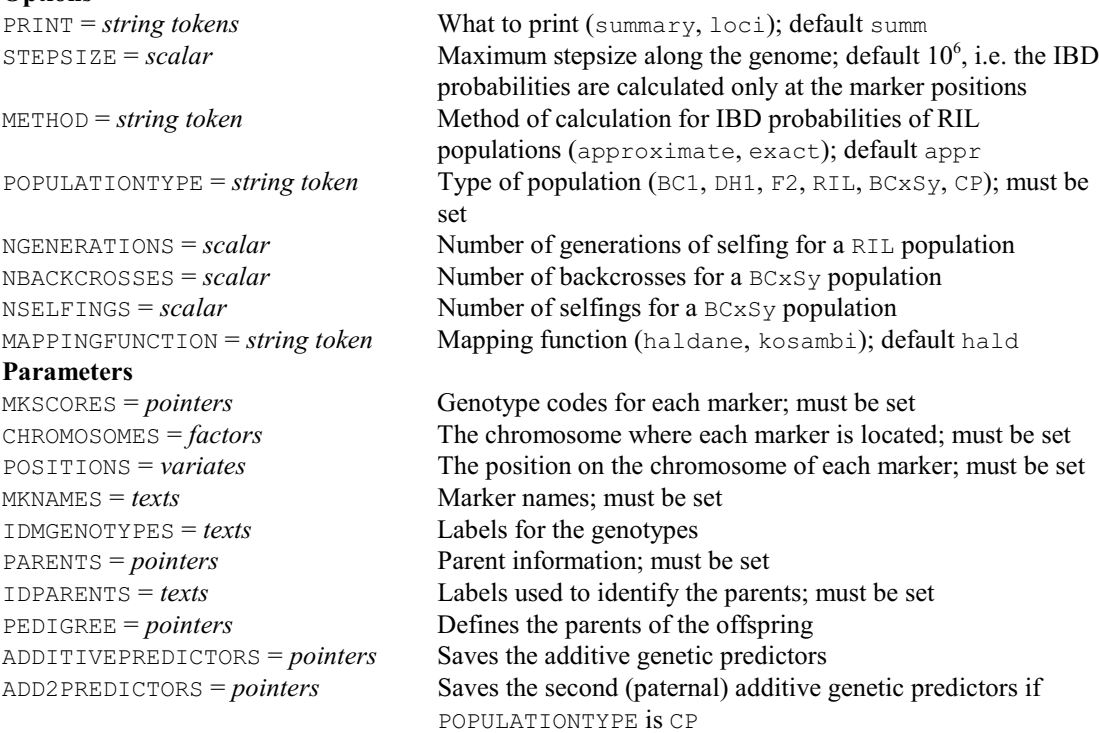

338 *4 Syntax summary* DOMINANCEPREDICTORS = *pointers* Saves the dominance genetic predictors if POPULATIONTYPE is F2, RIL, BCxSy or CP SCHROMOSOMES = *factors* Saves the chromosome where each locus is located SPOSITIONS = *variates* Saves the position on the chromosome of each locus LOCI = *variates* Saves the index number of each locus  $IDLOCI = texts$  Saves the locus labels MKLOCI = *variates* Saves a logical variate indicating whether each locus is a marker NLOCI = *scalars* Saves the number of loci NGENOTYPES = *scalars* Saves the number of genotypes APROBABILITIES = *pointers* Saves probabilities of the genotypes being equal to parent A BPROBABILITIES = *pointers* Saves probabilities of the genotypes being equal to parent B HPROBABILITIES = *pointers* Saves the probabilities of the genotypes being heterozygous ACPROBABILITIES = *pointers* Saves the probabilities of the genotypes being AC when POPULATIONTYPE is CP ADPROBABILITIES = *pointers* Saves the probabilities of the genotypes being AD when POPULATIONTYPE is CP BCPROBABILITIES = *pointers* Saves the probabilities of the genotypes being BC when POPULATIONTYPE is CP BDPROBABILITIES = *pointers* Saves the probabilities of the genotypes being BD when POPULATIONTYPE is CP OUTFILENAME = *texts* Name of the Genstat workbook file (\*.gwb) to be created

### **QIMPORT procedure**

Imports genotypic and phenotypic data for QTL analysis (D.A. Murray).

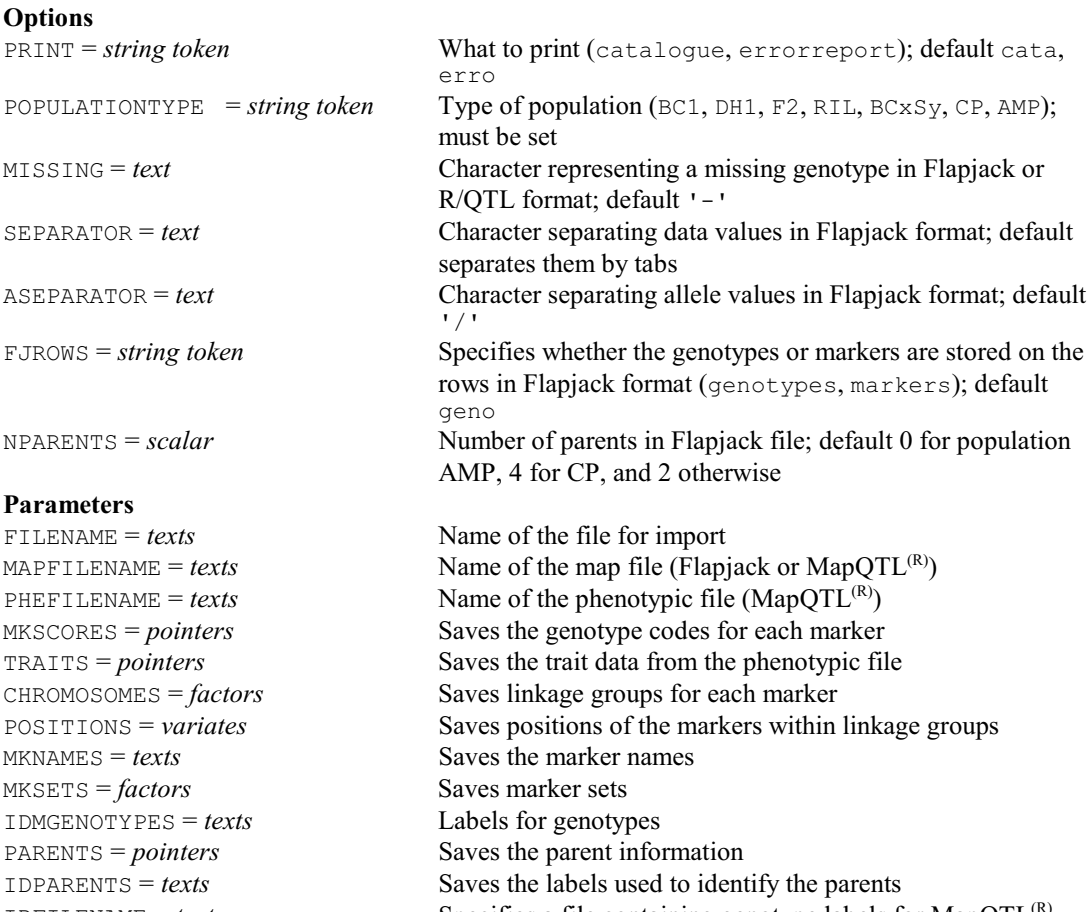

IDFILENAME =  $text$  Specifies a file containing genotype labels for MapQTL<sup>(R)</sup> files; if unset, they are assumed to be in the  $.1 \circ c$  file

### **QKINSHIPMATRIX procedure**

Forms a kinship matrix from molecular markers (L.C.P. Keizer & J.T.N.M. Thissen).

#### **Options**

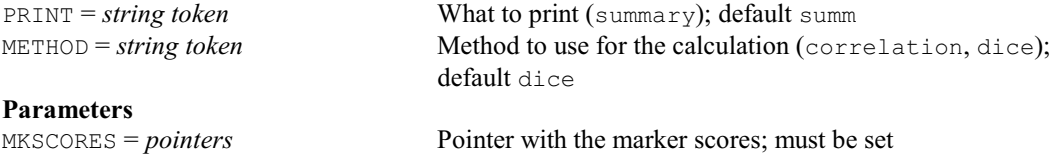

IDMGENOTYPES = *texts* Labels for the genotypes KMATRIX = *symmetric matrices* Saves the kinship matrix OUTFILENAME = *texts* Name of the file to receive the kinship matrix

### **QLDDECAY procedure**

Estimates linkage disequilibrium (LD) decay along a chromosome (M. Malosetti & J.T.N.M. Thissen).

#### **Options**

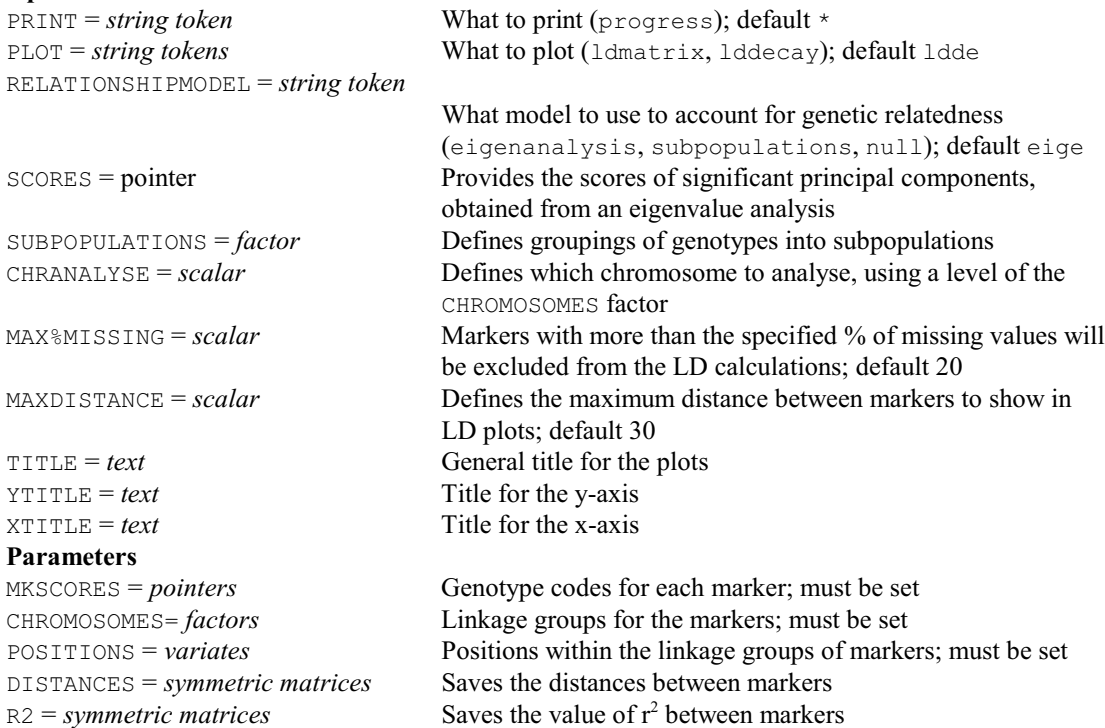

#### **QLINKAGEGROUPS procedure**

Forms linkage groups using marker data from experimental populations (J. Jansen, J.T.N.M. Thissen & M.P. Boer).

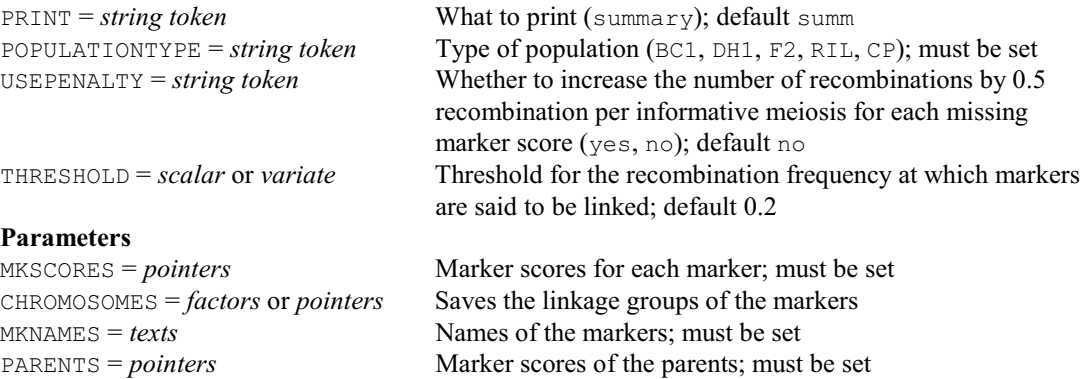

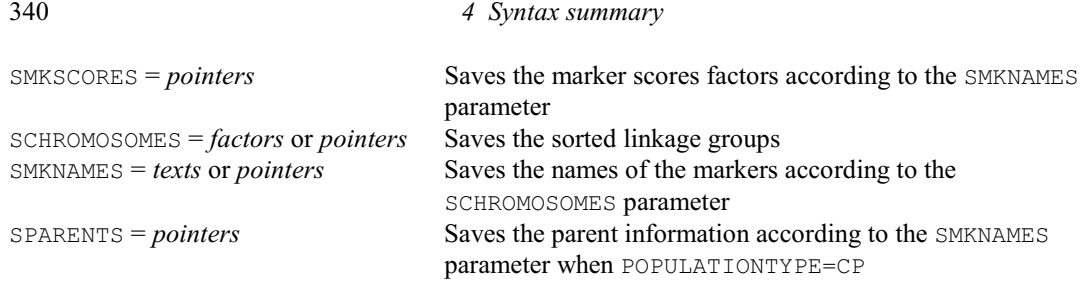

## **QLIST procedure**

Gets the user to select a response interactively from a list (R.W. Payne).

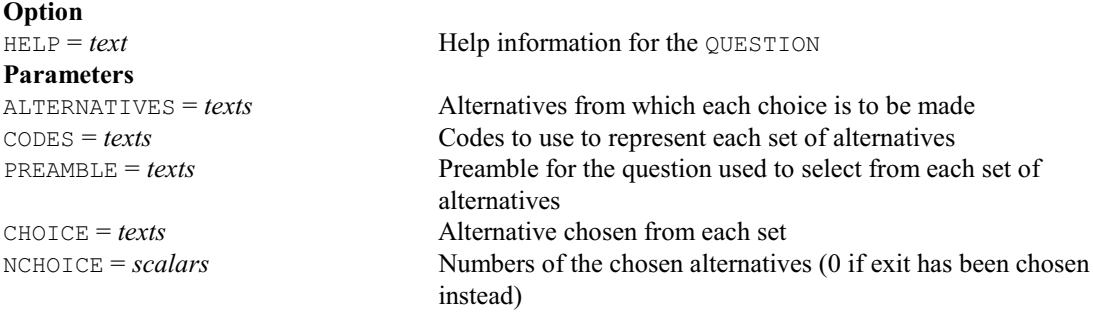

## **QMAP procedure**

Constructs genetic linkage maps using marker data from experimental populations (J. Jansen, J.T.N.M. Thissen & M.P. Boer).

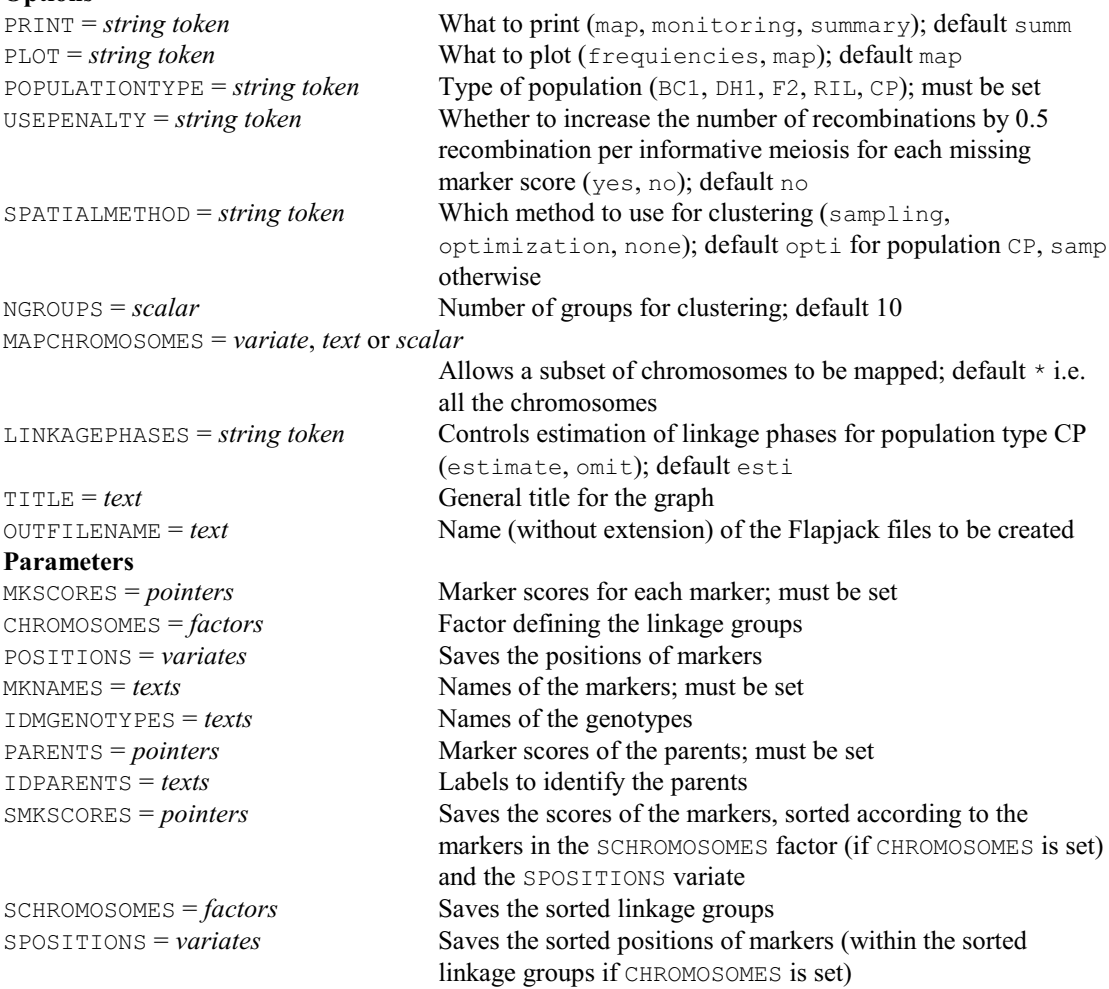

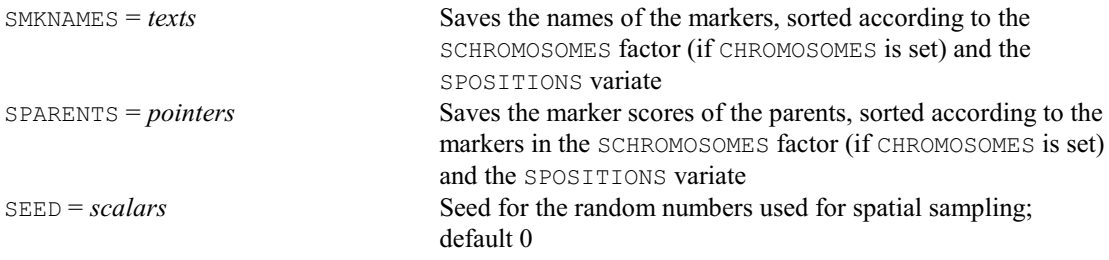

## **QMASSOCIATION procedure**

Performs multi-environment marker-trait association analysis in a genetically diverse population using bi-allelic and multi-allelic markers (M. Malosetti & J.T.N.M. Thissen). **Options**

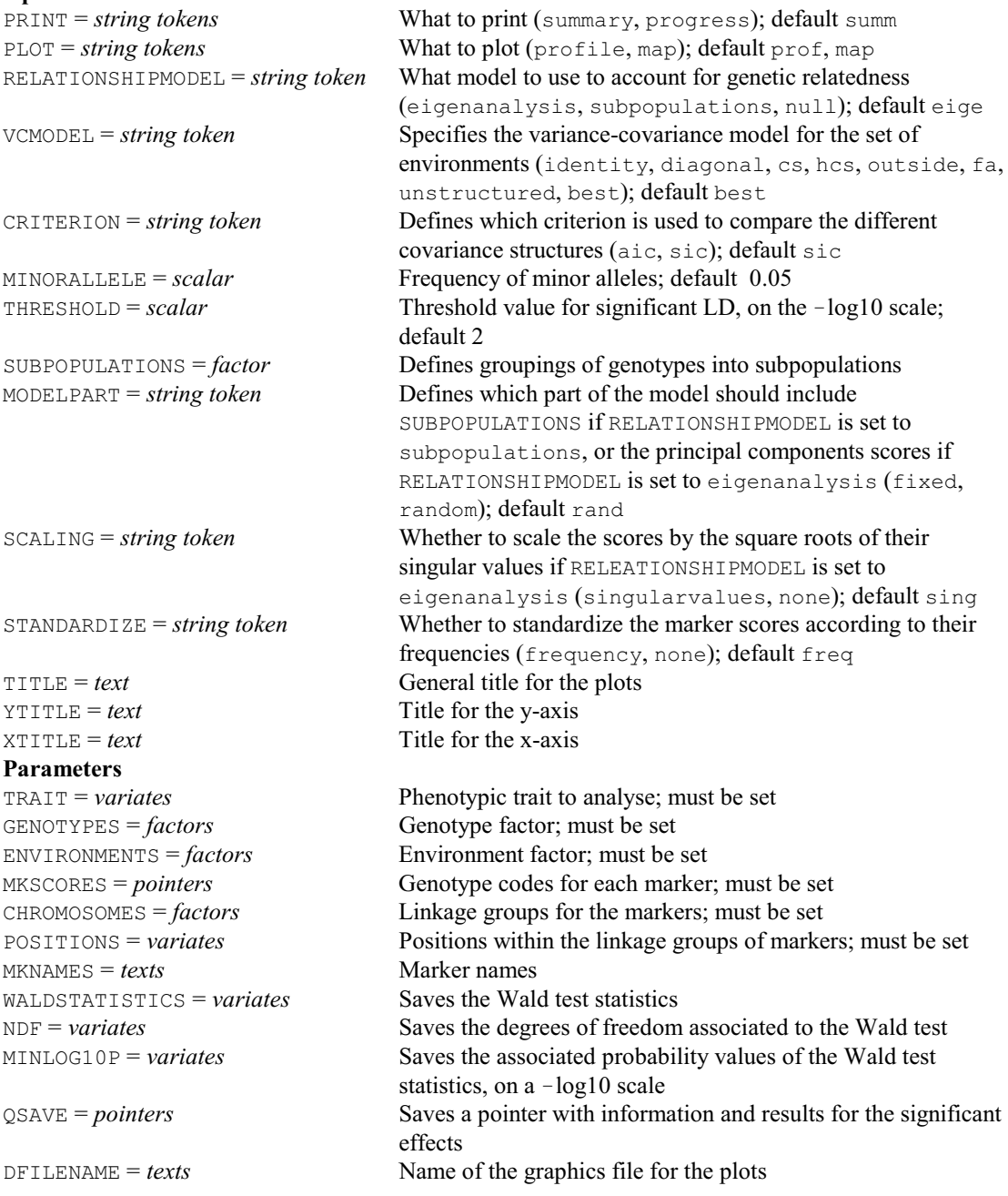

#### **QMATCH procedure**

Matches different data structures to be used in QTL estimation (L.C.P. Keizer & J.T.N.M. Thissen). **Options**

PRINT = *string tokens* What to print (summary, details); default summ GEN%MISSING = *scalar* Percentage of missing values allowed for a genotype; default 50 MK%MISSING = *scalar* Percentage of missing values allowed for a marker; default 50 MK%EXTREME = *scalar* Extreme allele percentage allowed for a marker; default 5 GENSELECTION = *variate* Logical variate containing the value one for the genotypes to retain and zero for those to remove (supersedes the options GEN%MISSING, MK%MISSING and MK%EXTREME) MKSELECTION = *variate* Logical variate containing the value one for the markers to retain and zero for those to remove (supersedes the options GEN%MISSING, MK%MISSING and MK%EXTREME) POPULATIONTYPE = *string token* Type of population (BC1, DH1, F2, RIL, BCxSy, CP, AMP); must be set OUTFILEPREFIX = *text* Prefix for the output file names; default \* i.e. files not saved **Parameters** TRAITS = *pointers* or *variates* Quantitative traits GENOTYPES = *factors* Genotype factors corresponding to the traits ENVIRONMENTS = *factors* Environment factors corresponding to the traits MKSCORES = *pointers* Marker scores; must be set CHROMOSOMES = *factors* Chromosomes corresponding to the markers POSITIONS = *variates* Positions on the chromosomes corresponding to the markers  $MKNAMES = texts$  Names of the markers IDMGENOTYPES = *texts* Labels for the genotypes corresponding to the markers PARENTS = *pointers* Parent information IDPARENTS = *texts* Labels used to identify the parents KMATRIX = *symmetric matrices* Kinship matrices containing coefficients of coancestries  $SUBPOPULATIONS = factors$  Groups of genotypes STRAITS = *pointers* or *variates* Saves the sorted quantitative traits SGENOTYPES = *factors* Saves the sorted genotype factors SENVIRONMENTS = *factors* Saves the sorted environment factors SMKSCORES = *pointers* Saves the sorted marker scores; must be set SCHROMOSOMES = *factors* Saves the sorted chromosomes corresponding to the markers SPOSITIONS = *variates* Saves the sorted positions on the chromosomes corresponding to the markers SMKNAMES = *texts* Saves the sorted names of the markers SIDMGENOTYPES = *texts* Saves the sorted labels for the genotypes SPARENTS = *pointers* Saves the sorted parent information SIDPARENTS = *texts* Saves the sorted labels used to identify the parents SKMATRIX = *symmetric matrices* Saves the sorted kinship matrices

#### **QMBACKSELECT procedure**

Performs a QTL backward selection for loci in multi-environment trials or multiple populations (M.P. Boer, M. Malosetti, S.J. Welham & J.T.N.M. Thissen). **Options**

SSUBPOPULATIONS = *factors* Saves the sorted groups of genotypes

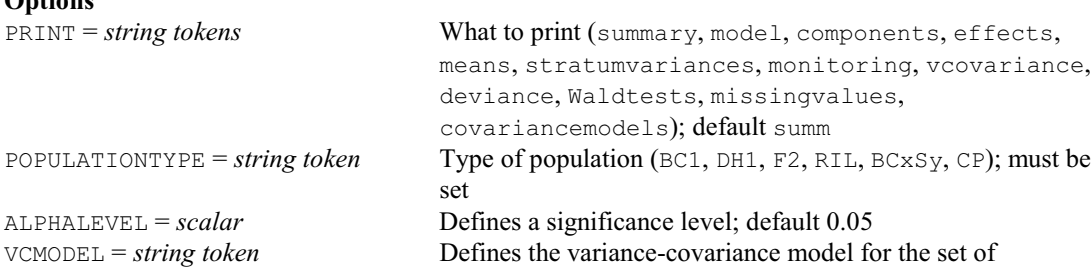

environments (identity, diagonal, cs, hcs, outside, fa, fa2, unstructured); default cs for multi-environment trials, and diagonal for multiple populations VCPARAMETERS = *string token* Whether to re-estimate the variance-covariance model parameters (estimate, fix); default esti VCSELECT = *string token* Whether to re-select the variance-covariance model (no, yes); default no CRITERION = *string token* Criterion to use for model selection (aic, sic); default sic FIXED = *formula* Defines extra fixed effects<br>
UNITEACTOR = *factor* Saves the units factor requ Saves the units factor required to define the random model when UNITERROR is to be used MVINCLUDE = *string tokens* Whether to include units with missing values in the explanatory factors and variates and/or the y-variates (explanatory, yvariate); default expl, yvar  $MAXCYCLE = scalar$  Limit on the number of iterations; default 100 WORKSPACE = *scalar* Number of blocks of internal memory to be set up for use by the REML algorithm; default 100 **Parameters** TRAIT = *variates* Quantitative trait to be analysed; must be set GENOTYPES = *factors* Genotype factor; must be set ENVIRONMENTS = *factors* Environment factor; must be set for a multi-environment trial POPULATIONS = factors Population factor; must be set for a multiple-population analysis UNITERROR = *variates* Uncertainty on trait means (derived from individual unit or plot error) to be included in QTL analysis; default \* i.e. omitted VCINITIAL = *pointers* Initial values for the parameters of the variance-covariance model SELECTEDMODEL = *texts* VCMODEL setting for the selected covariance structure ADDITIVEPREDICTORS = *pointers* Additive genetic predictors; must be set ADD2PREDICTORS = *pointers* Second (paternal) set of additive genetic predictors DOMINANCEPREDICTORS = *pointers* Dominance genetic predictors CHROMOSOMES = *factors* Chromosomes corresponding to the genetic predictors; must be set POSITIONS = *variates* Positions on the chromosomes corresponding to the genetic predictors; must be set IDLOCI = *texts* Labels for the loci IDMGENOTYPES = *texts* Labels for the genotypes corresponding to the genetic predictors QTLCANDIDATES = *variates* Specifies the locus index numbers from which to start the selection; must be set QTLSELECTED = *variates* Saves the index numbers of the selected QTLs INTERACTIONS = *variates* Saves a logical variate indicating whether each selected QTL showed a significant (1) or non-significant (0) QTL-byenvironment or QTL-by-population interaction DOMSELECTED = *variates* Saves a logical variate indicating whether each selected QTL showed a significant (1) or non-significant (0) effect of the DOMINANCEPREDICTORS DOMINTERACTIONS = *variates* Saves a logical variate indicating whether each selected QTL showed a significant (1) or non-significant (0) dominance-byenvironment or dominance-by-population interaction WALDSTATISTICS = *variates* Saves the Wald test statistics PRWALD = *variates* Saves the associated Wald probabilities

## **QMESTIMATE procedure**

Calculates QTL effects in multi-environment trials or multiple populations (M.P Boer, M. Malosetti, S.J. Welham & J.T.N.M. Thissen).

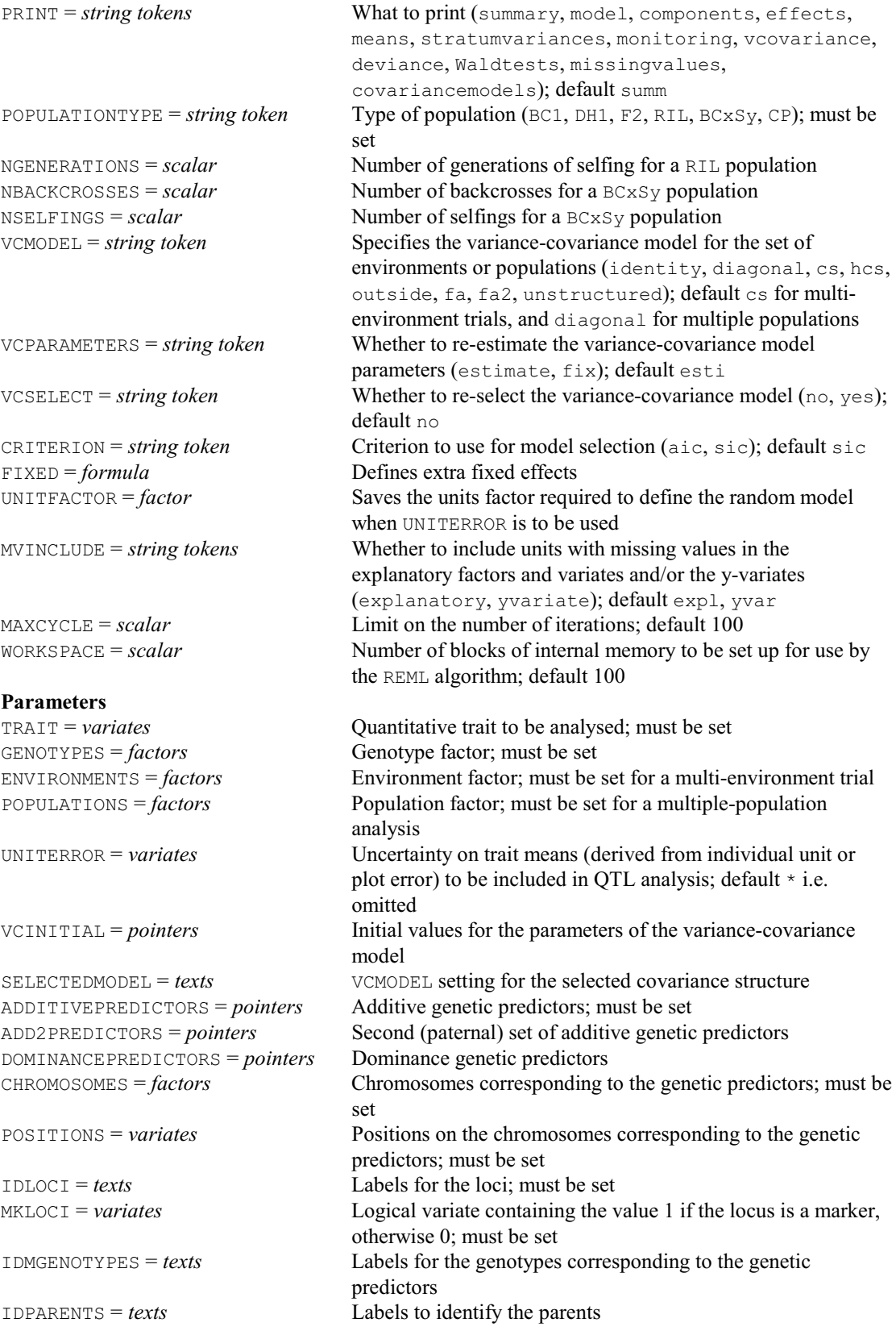

*4.1 Commands* 345

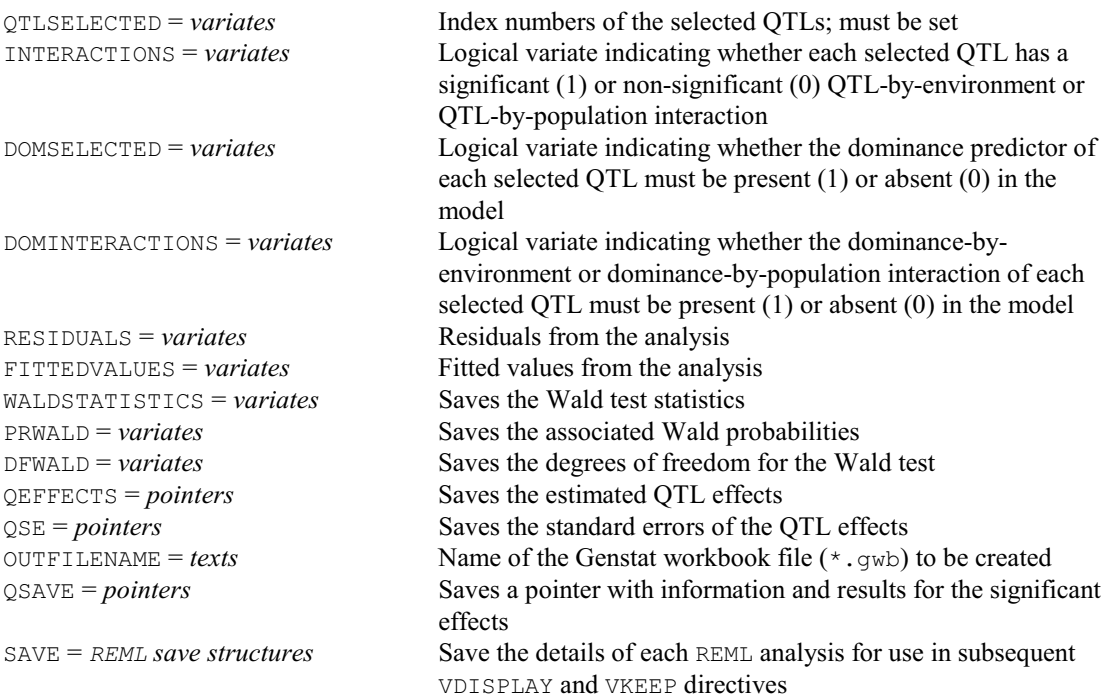

## **QMKDIAGNOSTICS procedure**

Generates descriptive statistics and diagnostic plots of molecular marker data (D.A. Murray, S.J. Welham, M. Malosetti, M.P. Boer, L.C.P. Keizer & J.T.N.M. Thissen). **Options**

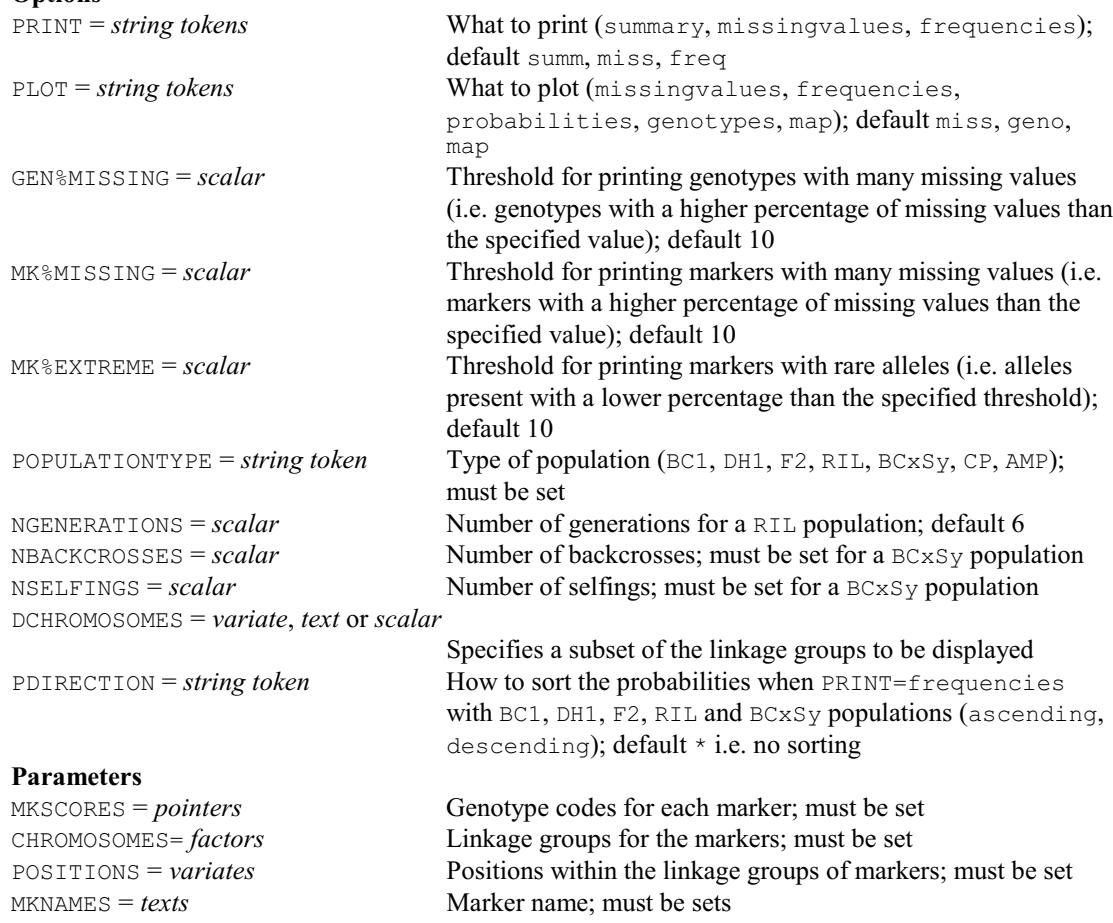

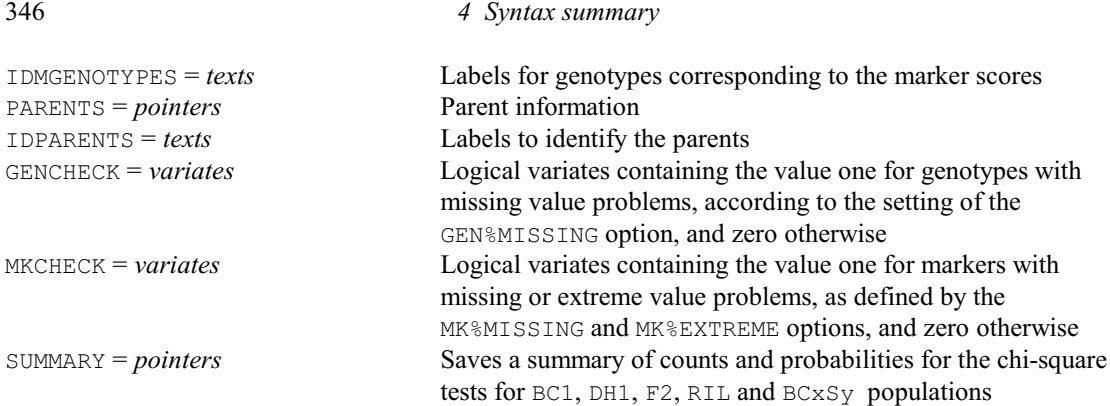

## **QMKRECODE procedure**

Recodes marker and/or parental scores into separate alleles (L.C.P. Keizer & J.T.N.M. Thissen). **Options**

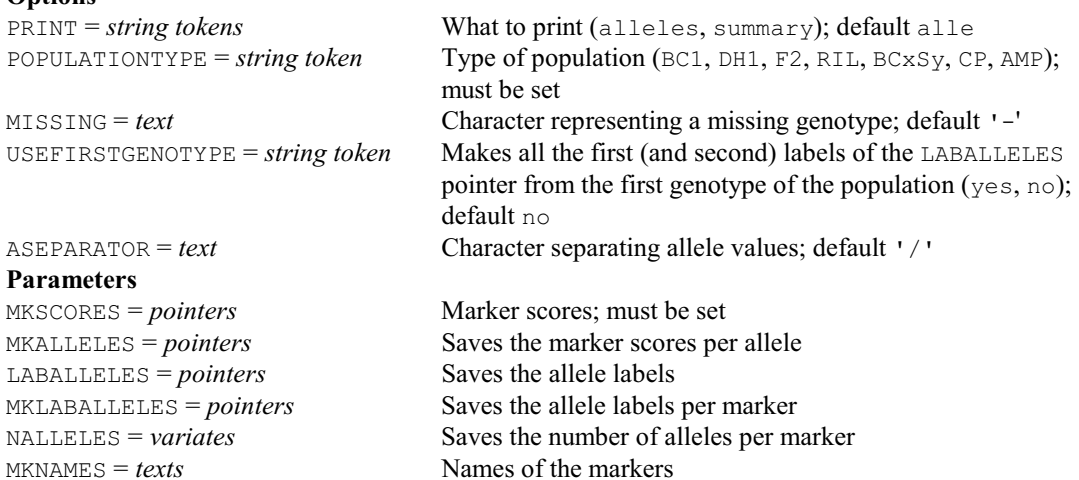

## **QMKSELECT procedure**

Obtains a representative selection of markers by means of genetic distance sampling or genetic distance optimization (J. Jansen & J.T.N.M. Thissen).

## **Options**

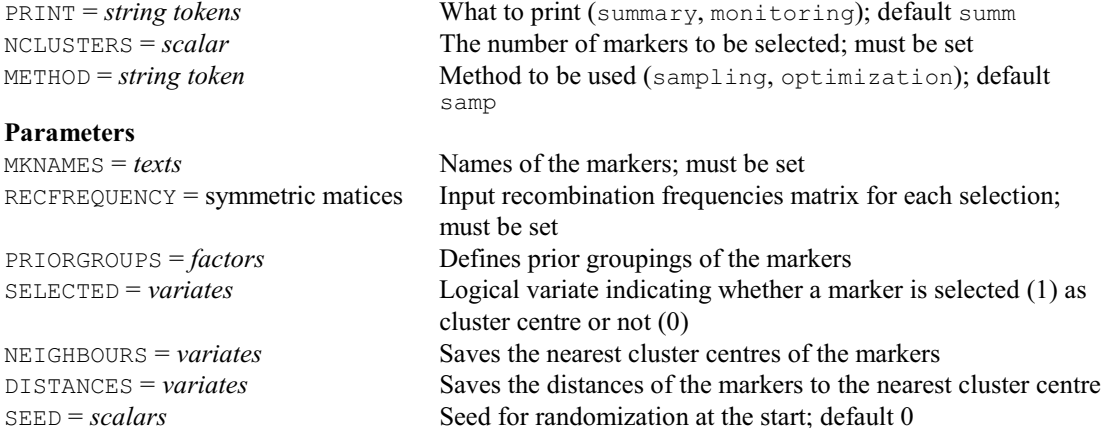

## **QMQTLSCAN procedure**

Performs a genome-wide scan for QTL effects (Simple and Composite Interval Mapping) in multienvironment trials or multiple populations (M.P. Boer, M. Malosetti, S.J. Welham & J.T.N.M. Thissen).

#### **Options**

PRINT = *string tokens* What to print (summary, progress, model, components,

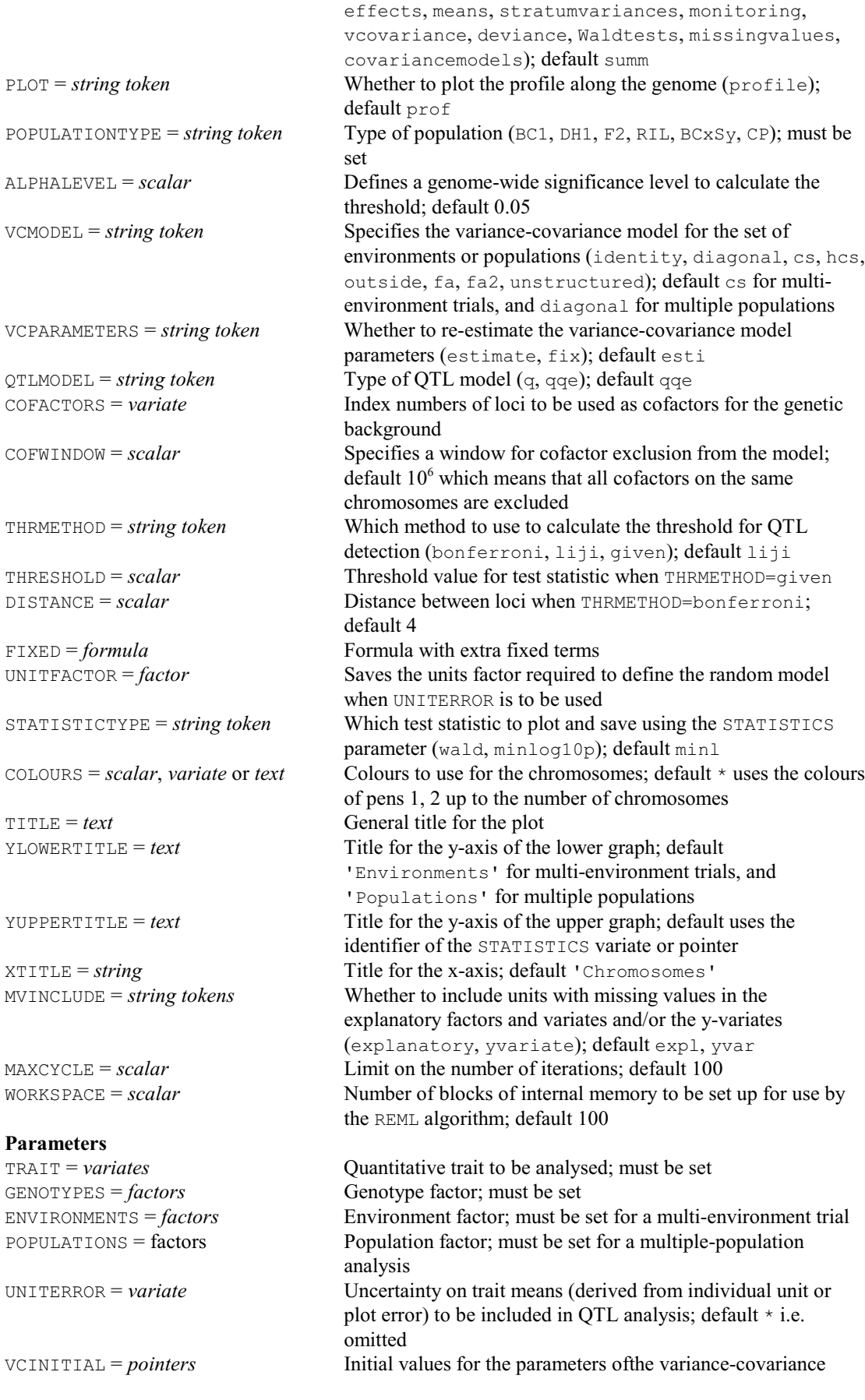

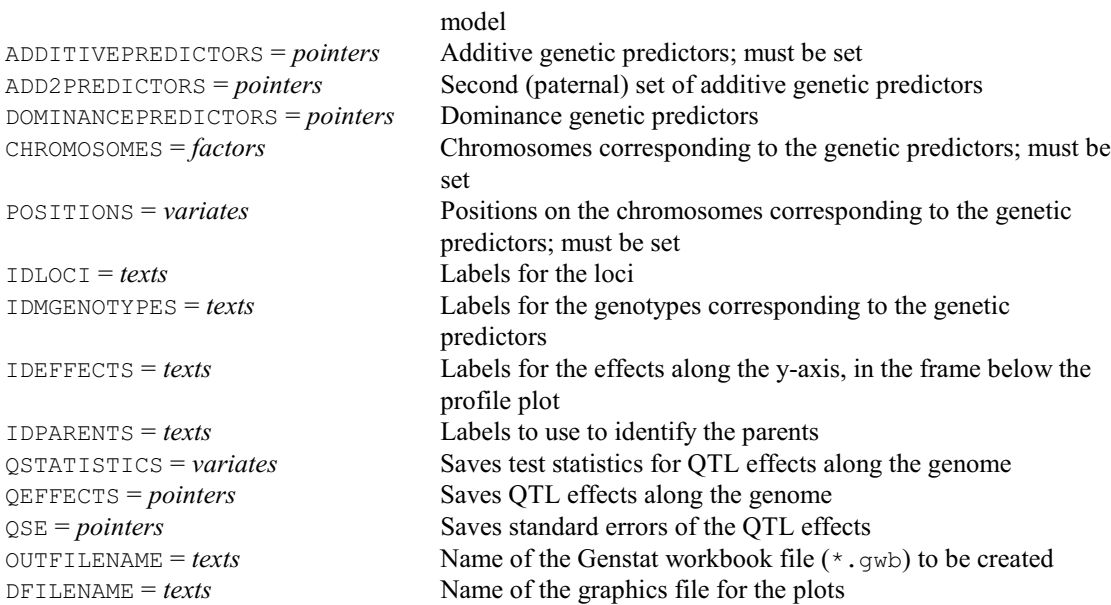

## **QMTBACKSELECT procedure**

Performs a QTL backward selection for loci in multi-trait trials (M.P. Boer, M. Malosetti, S.J. Welham & J.T.N.M. Thissen).

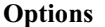

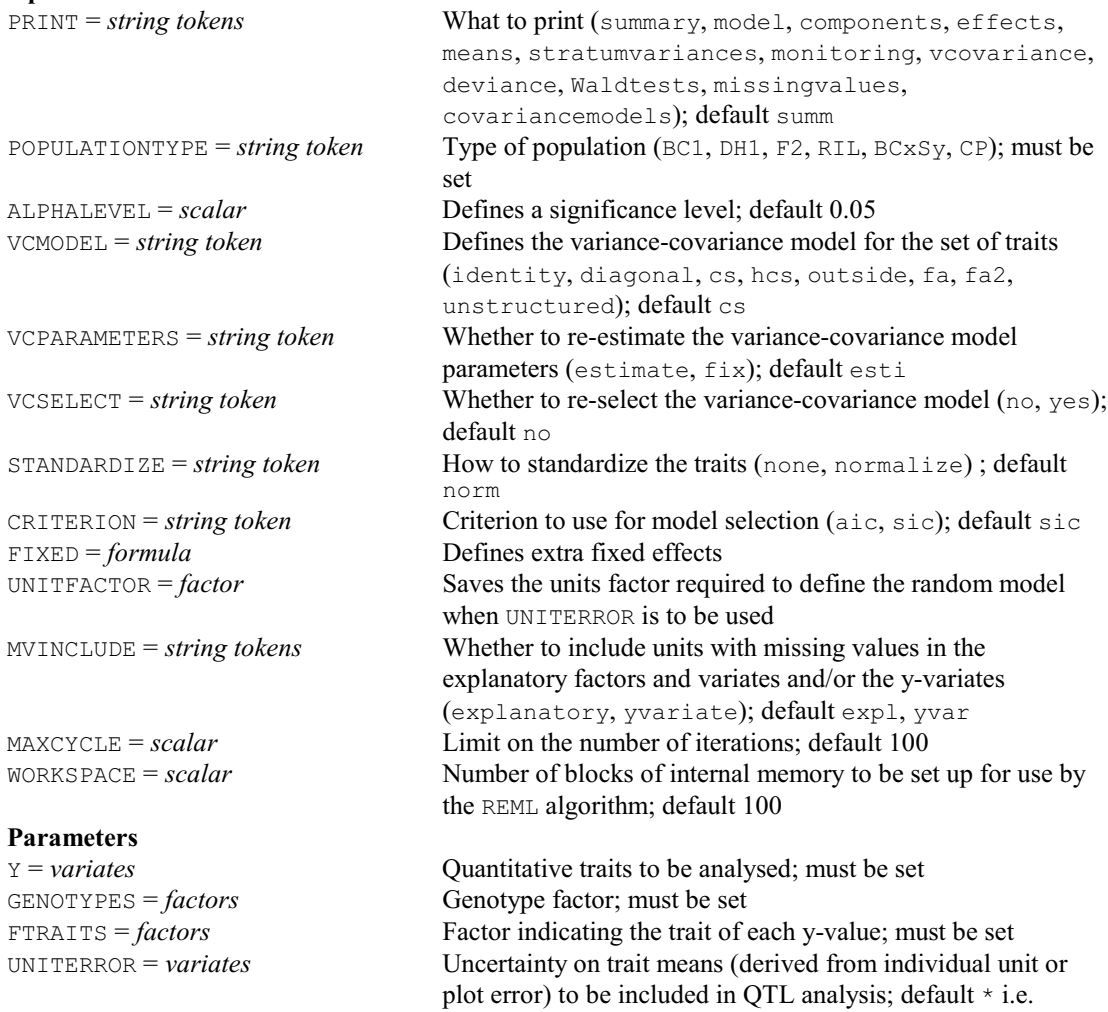

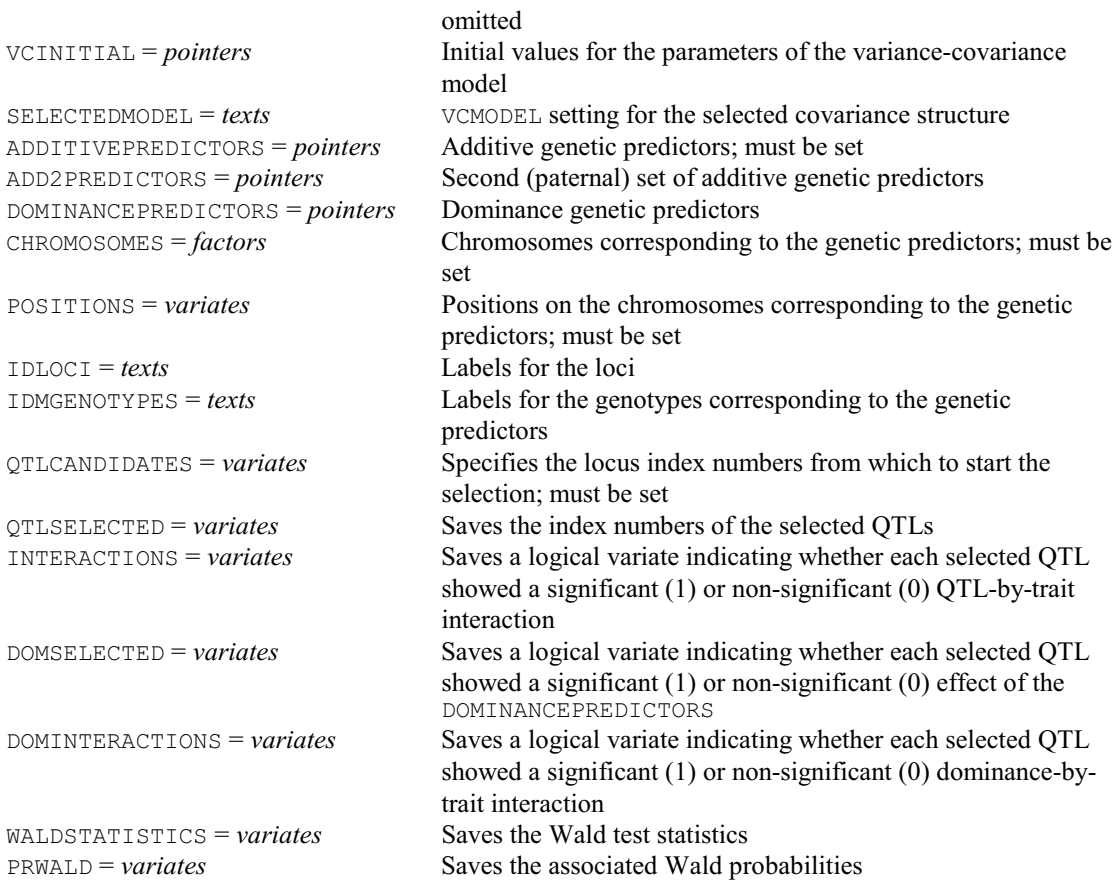

## **QMTESTIMATE procedure**

Calculates QTL effects in multi-trait trials (M.P Boer, M. Malosetti, S.J. Welham & J.T.N.M. Thissen).

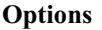

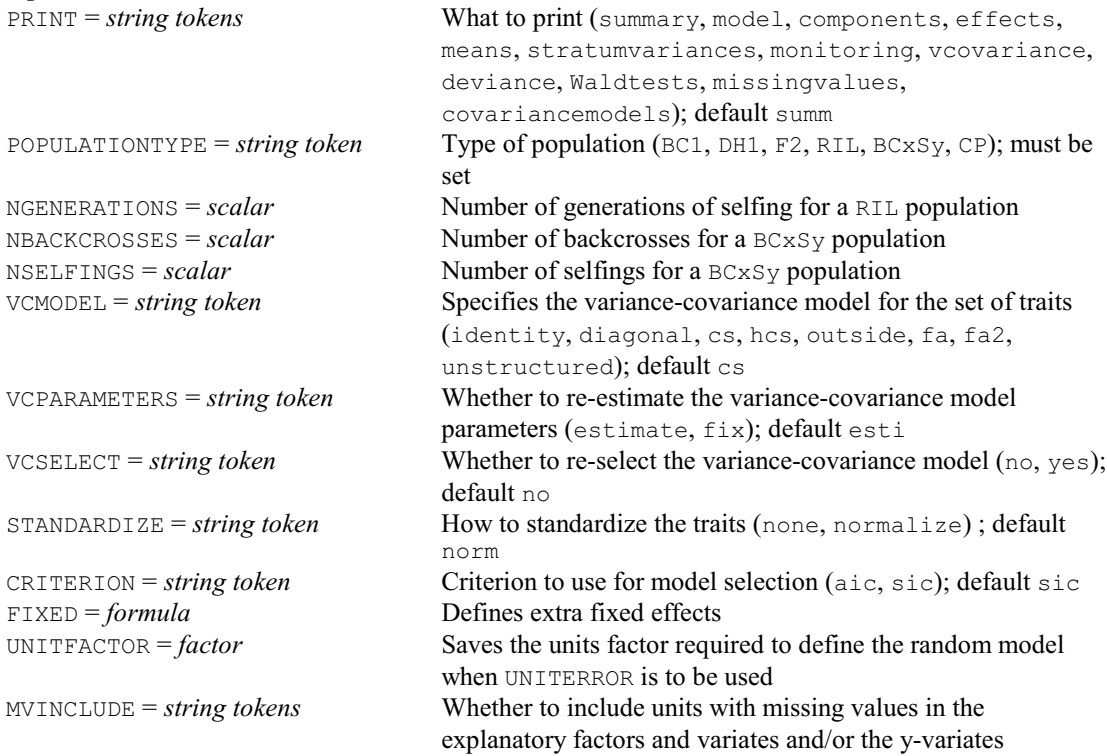

(explanatory, yvariate); default expl, yvar  $MAXCYCLE = scalar$  Limit on the number of iterations; default 100 WORKSPACE = *scalar* Number of blocks of internal memory to be set up for use by the REML algorithm; default 100 **Parameters**<br> $y = \text{variates}$ Quantitative traits to be analysed; must be set GENOTYPES = *factors* Genotype factor; must be set FTRAITS = *factors* Factor indicating the trait of each y-value; must be set UNITERROR = *variate* Uncertainty on trait means (derived from individual unit or plot error) to be included in QTL analysis; default \* i.e. omitted VCINITIAL = *pointers* Initial values for the parameters of the variance-covariance model SELECTEDMODEL = *texts* VCMODEL setting for the selected covariance structure ADDITIVEPREDICTORS = *pointers* Additive genetic predictors; must be set ADD2PREDICTORS = *pointers* Second (paternal) set of additive genetic predictors DOMINANCEPREDICTORS = *pointers* Dominance genetic predictors CHROMOSOMES = *factors* Chromosomes corresponding to the genetic predictors; must be set POSITIONS = *variates* Positions on the chromosomes corresponding to the genetic predictors; must be set IDLOCI = *texts* Labels for the loci; must be set MKLOCI = *variates* Logical variate containing the value 1 if the locus is a marker, otherwise 0; must be set IDMGENOTYPES = *texts* Labels for the genotypes corresponding to the genetic predictors IDPARENTS = *texts* Labels to identify the parents QTLSELECTED = *variates* Index numbers of the selected QTLs; must be set INTERACTIONS = *variates* Logical variate indicating whether each selected QTL has a significant (1) or non-significant (0) QTL-by-trait interaction DOMSELECTED = *variates* Logical variate indicating whether the dominance predictor of each selected QTL must be present (1) or absent (0) in the model DOMINTERACTIONS = *variates* Logical variate indicating whether the dominance-by-trait interaction of each selected QTL must be present (1) or absent (0) in the model RESIDUALS = *variates* Residuals from the analysis FITTEDVALUES = *variates* Fitted values from the analysis WALDSTATISTICS = *variates* Saves the Wald test statistics PRWALD = *variates* Saves the associated Wald probabilities DFWALD = *variates* Saves the degrees of freedom for the Wald test QEFFECTS = *pointers* Saves the estimated QTL effects QSE = *pointers* Saves the standard errors of the QTL effects OUTFILENAME = *texts* Name of the Genstat workbook file (\*.gwb) to be created QSAVE = *pointers* Saves a pointer with information and results for the significant effects SAVE = *REML save structures* Save the details of each REML analysis for use in subsequent VDISPLAY and VKEEP directives

#### **QMTQTLSCAN procedure**

Performs a genome-wide scan for QTL effects (Simple and Composite Interval Mapping) in multitrait trials (M.P. Boer, M. Malosetti, S.J. Welham & J.T.N.M. Thissen).

#### **Options**

PRINT = *string tokens* What to print (summary, progress, model, components, effects, means, stratumvariances, monitoring, vcovariance, deviance, Waldtests, missingvalues,

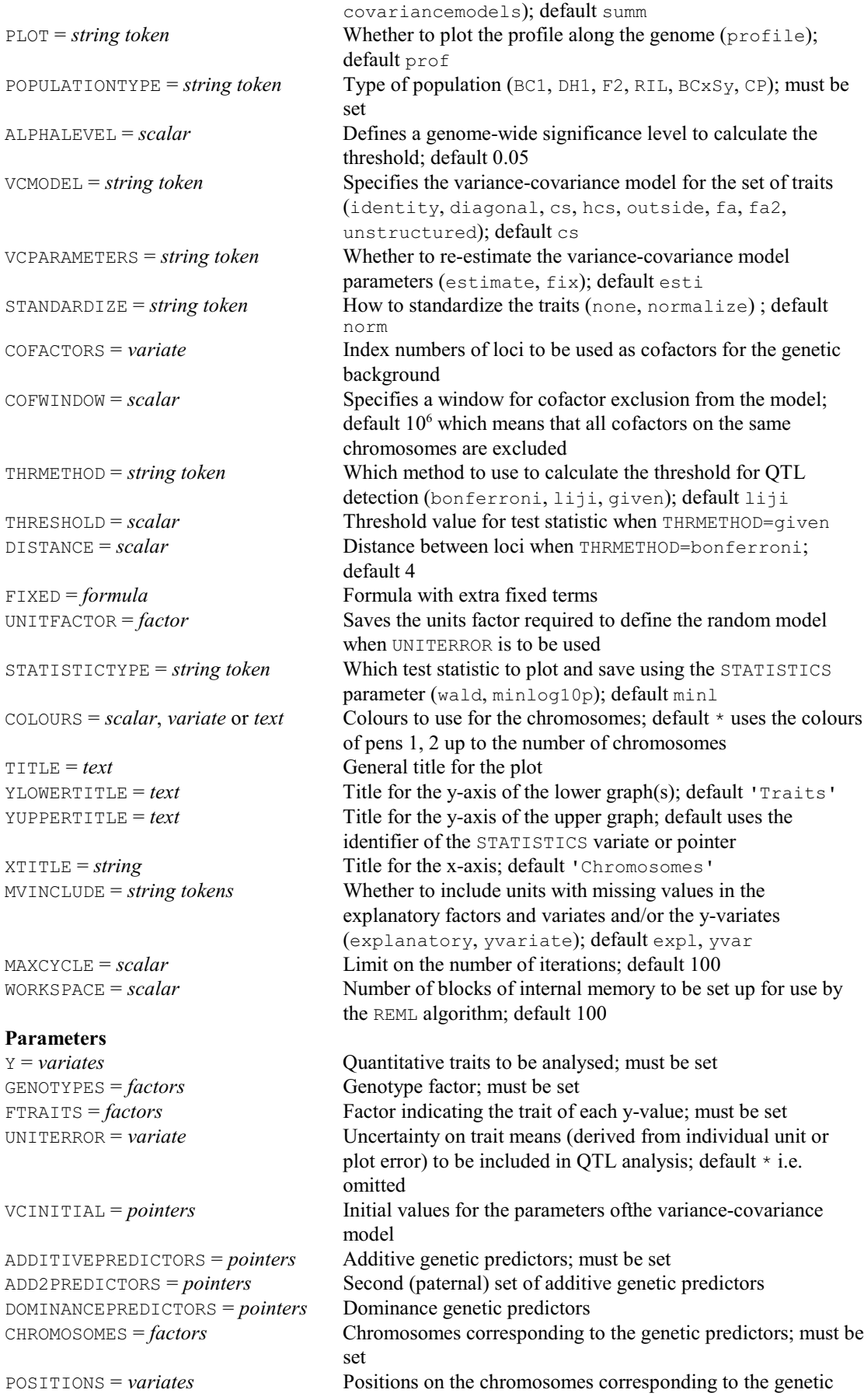

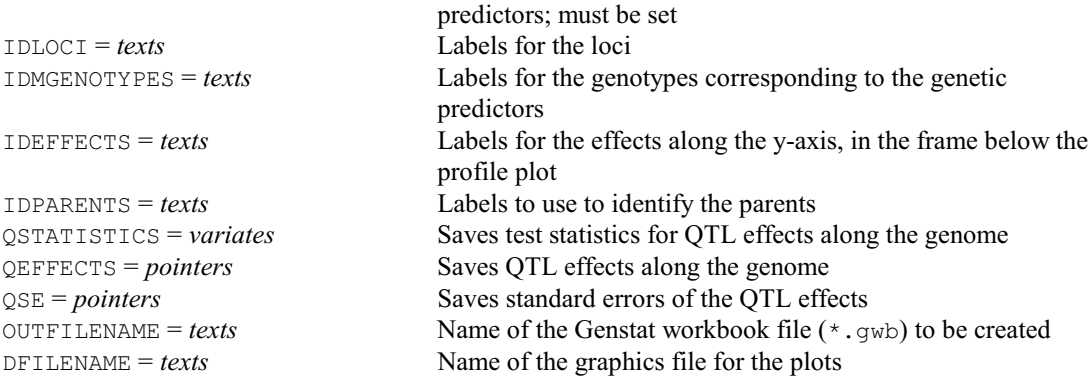

## **QMVAF procedure**

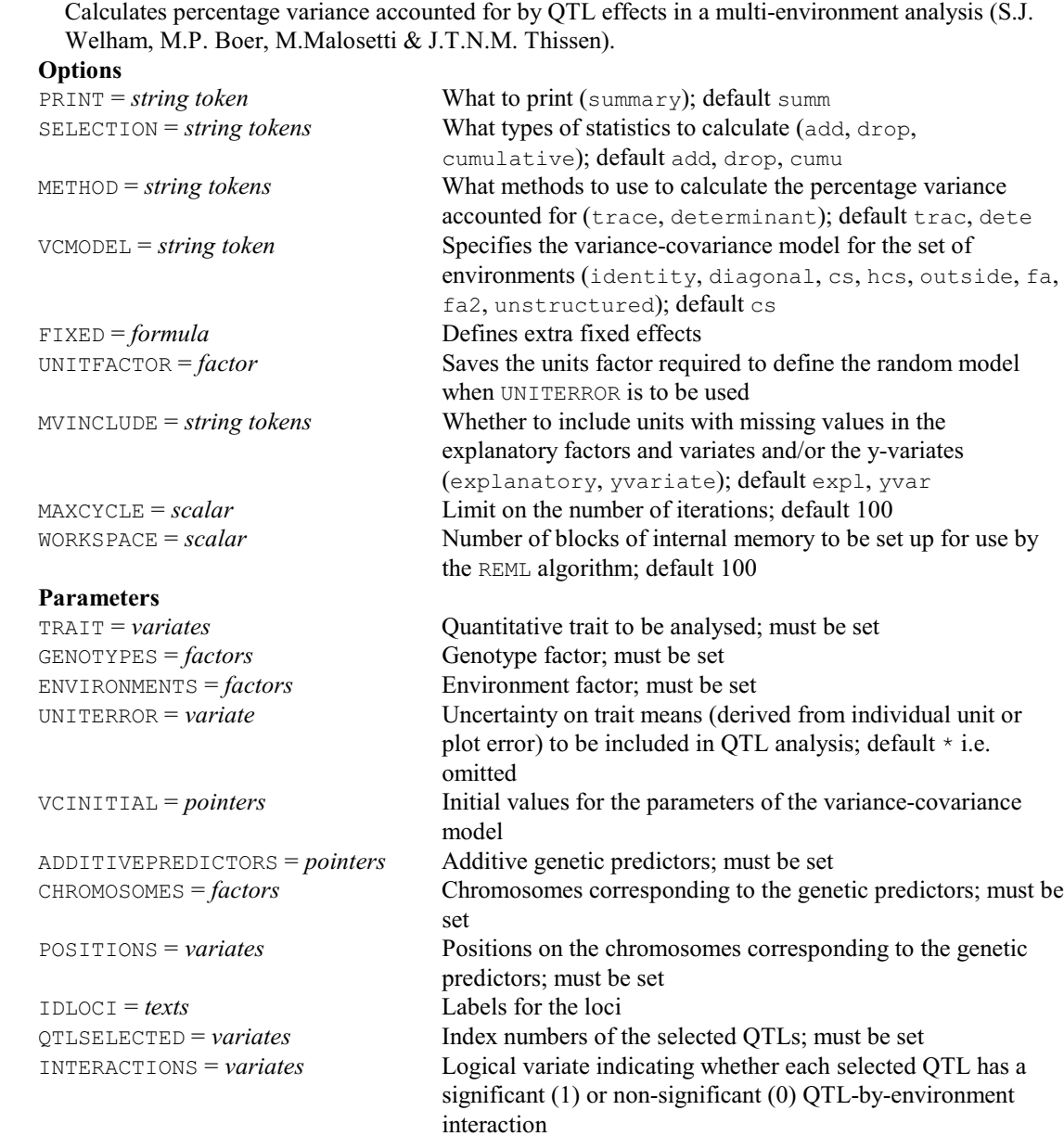

OUTFILENAME = *texts* Name of the Genstat workbook file (\*.gwb) to be created

## **QMVESTIMATE procedure**

Replaces missing molecular marker scores using conditional genotypic probabilities (D.A. Murray & M. Malosetti).

## **Options**

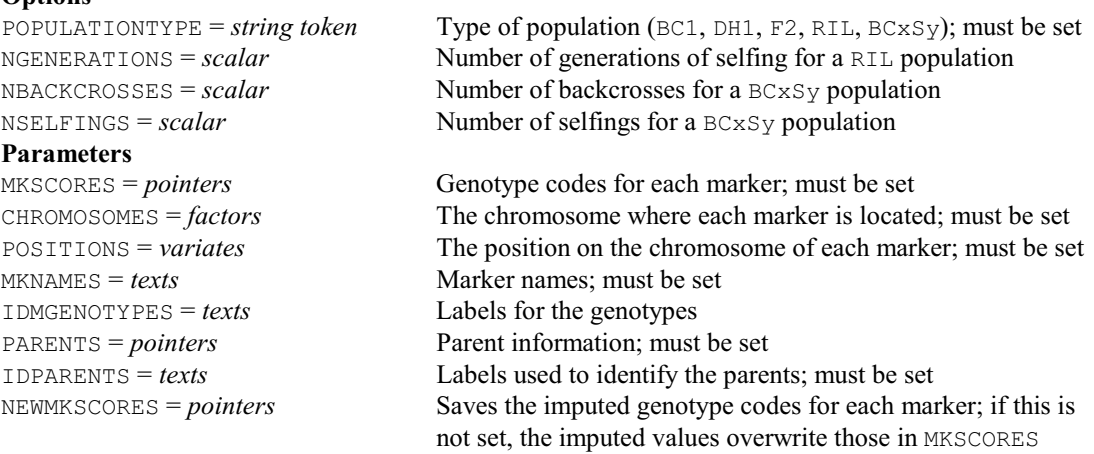

## **QMVREPLACE procedure**

Replaces missing marker scores with the mode scores of the most similar genotypes (L.C.P. Keizer, J.T.N.M. Thissen & F.A. van Eeuwijk).

**Options**

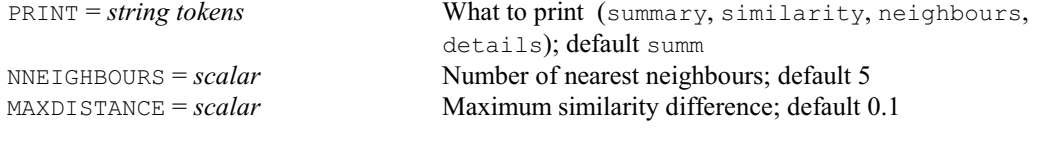

#### **Parameters**

**Options**

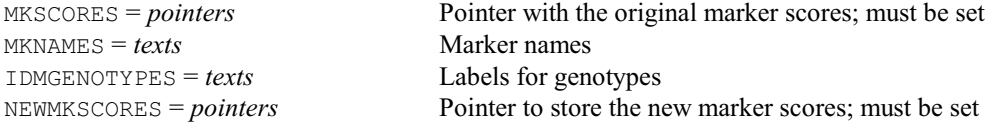

## **QNORMALIZE procedure**

Performs quantile normalization (D.B. Baird).

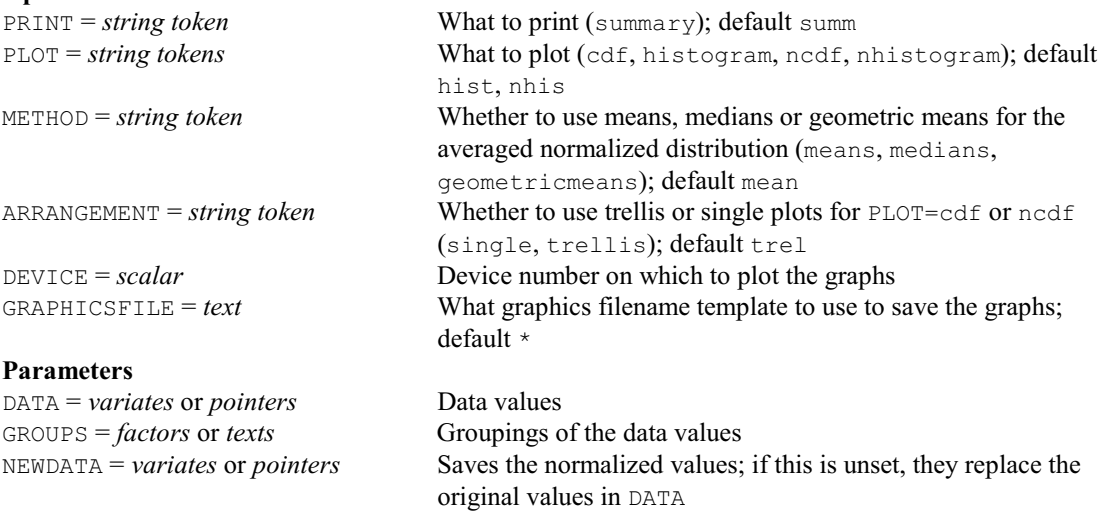

### **QRD directive**

Calculates QR decompositions of matrices.

#### **Option**

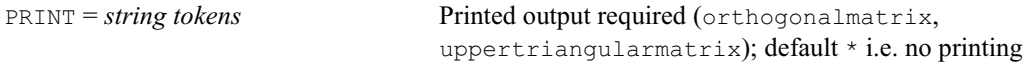

#### **Parameters**

**Options**

INMATRIX = *matrices* or *symmetric matrices*

Matrices to be decomposed ORTHOGONALMATRIX = *matrices* Orthogonal matrix of each decomposition UPPERTRIANGULARMATRIX = *matrices* Upper-triangular matrix of each decomposition

#### **QRECOMBINATIONS procedure**

Calculates the expected numbers of recombinations and the recombination frequencies between markers (J. Jansen, J.T.N.M. Thissen & M.P. Boer).

PRINT = *string tokens* What to print (summary, positions); default summ PLOT = *string token* What to plot (frequencies); default freq POPULATIONTYPE = *string token* Type of population (F2, BC1, RIL, DH1, CP); must be set METHOD = *string token* Which method to use (twopoint, multipoint); default twop USEPENALTY = *string token* Whether to increase the number of recombinations when METHOD=twopoint by 0.5 recombination per informative meiosis for each missing marker score (yes, no); default no TITLE = *text* General title for the plot **Parameters** MKSCORES = *pointers* Marker scores for each marker; must be set<br>CHROMOSOMES = *factors* Factor defining the linkage groups Factor defining the linkage groups POSITIONS = *variates* Saves the positions of the markers when METHOD=multipoint  $MKNAMES = texts$  Names of the markers: must be set PARENTS = *pointers* Marker scores of the parents; must be set ORDER = *variates* Order of the markers for METHOD=multipoint NRECOMBINATIONS = *symmetric matrices* or *pointers* Saves the number of recombinations RECFREQUENCIES = *symmetric matrices* or *pointers* Saves the recombination frequencies PHASESWITCHES = *pointers* Saves the phase switches for pairs of markers when POPULATIONTYPE=CP INHERITANCEVECTORS = *pointers* Saves the inheritance vectors when METHOD=multipoint  $GENNRECOMBINATIONS = *variates*$  Saves the numbers of recombinations of the genotypes when METHOD=multipoint

#### **QREPORT procedure**

Creates an HTML report from QTL linkage or association analysis results (D.A. Murray). **Options**  $\text{OUTFILEPREFIX} = \text{text}$   $\text{Text}$  Prefix to use for the files that are generated WORKDIRECTORY = *text* Working directory to use for files; default current Genstat working directory  $CHROMOSOMES = factor$  Factor defining linkage groups for the genetic map POSITIONS = *variate* Positions of markers within the linkage groups for the genetic map HTMLHEAD = *text* Text structure containing custom content for the header of the HTML report file **Parameter** QSAVE = *pointers* Information and results saved from an earlier QTL analysis

## **QSASSOCIATION procedure**

Performs marker-trait association analysis in a genetically diverse population using bi-allelic and multi-allelic markers (M. Malosetti & J.T.N.M. Thissen).

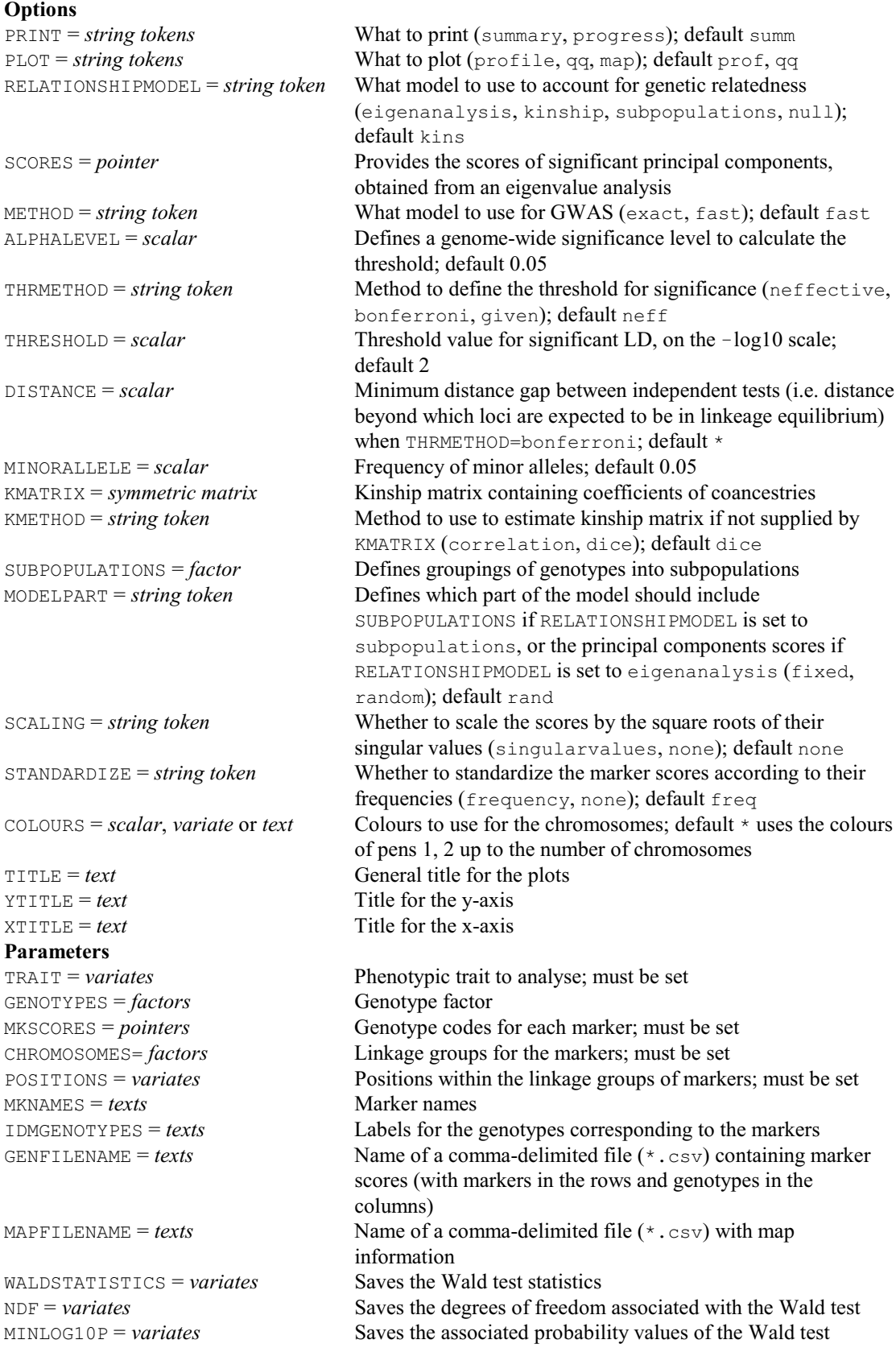

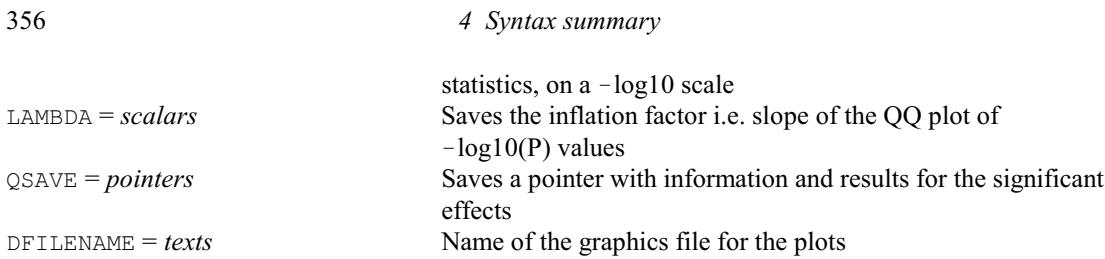

## **QSBACKSELECT procedure**

Performs a QTL backward selection for loci in single-environment trials (M.P. Boer, M. Malosetti, S.J. Welham & J.T.N.M. Thissen).

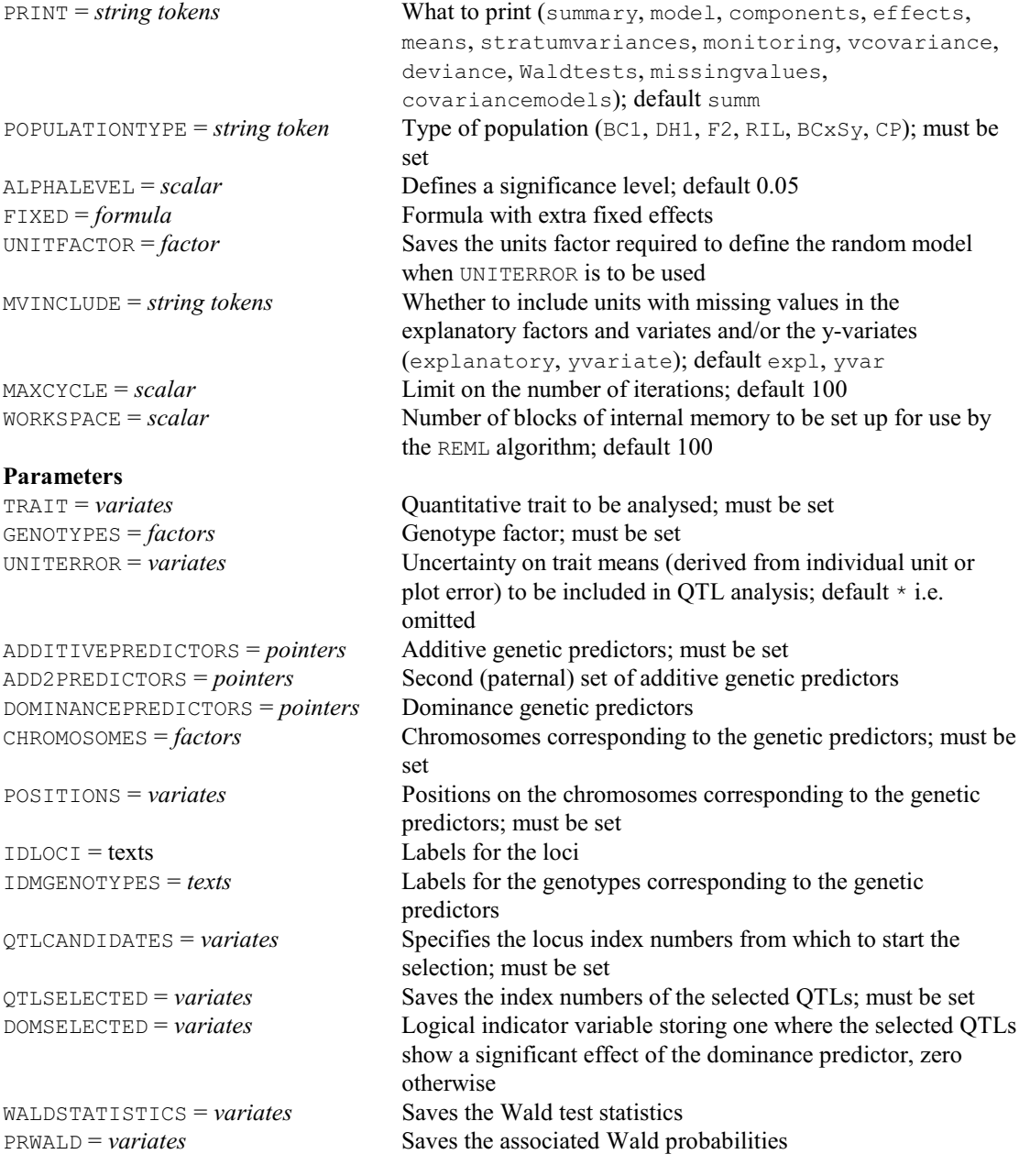
#### **QSELECTIONINDEX procedure**

Calculates (molecular) selection indexes by using phenotypic information and/or molecular scores of multiple traits (M. Malosetti & F.A. van Eeuwijk). **Options**

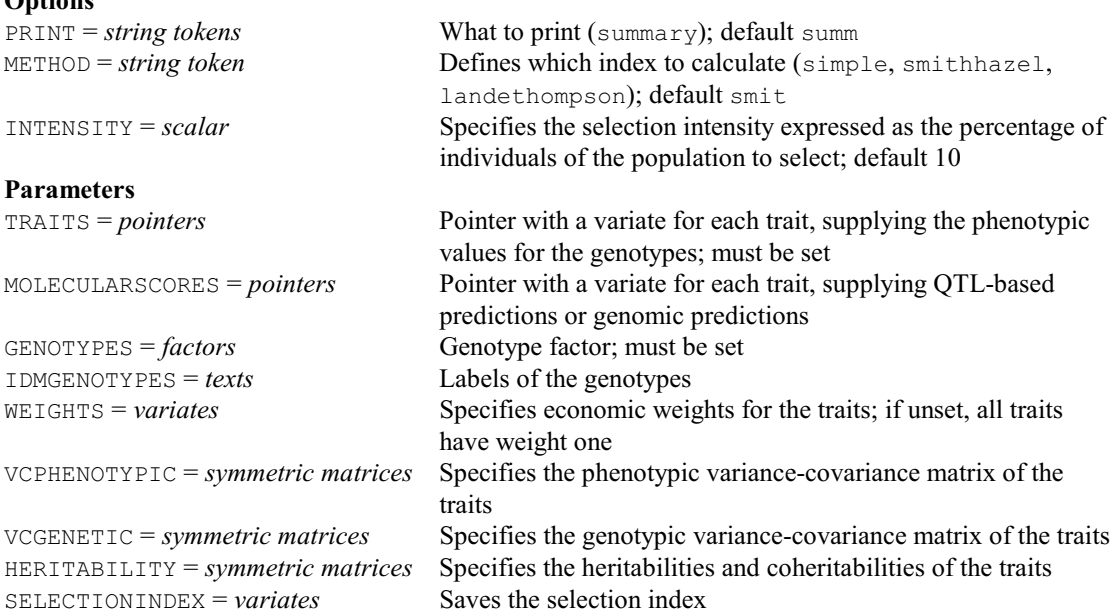

# **QSESTIMATE procedure**

Calculates QTL effects in single-environment trials (M.P. Boer, M. Malosetti, S.J. Welham & J.T.N.M. Thissen).

#### **Options**

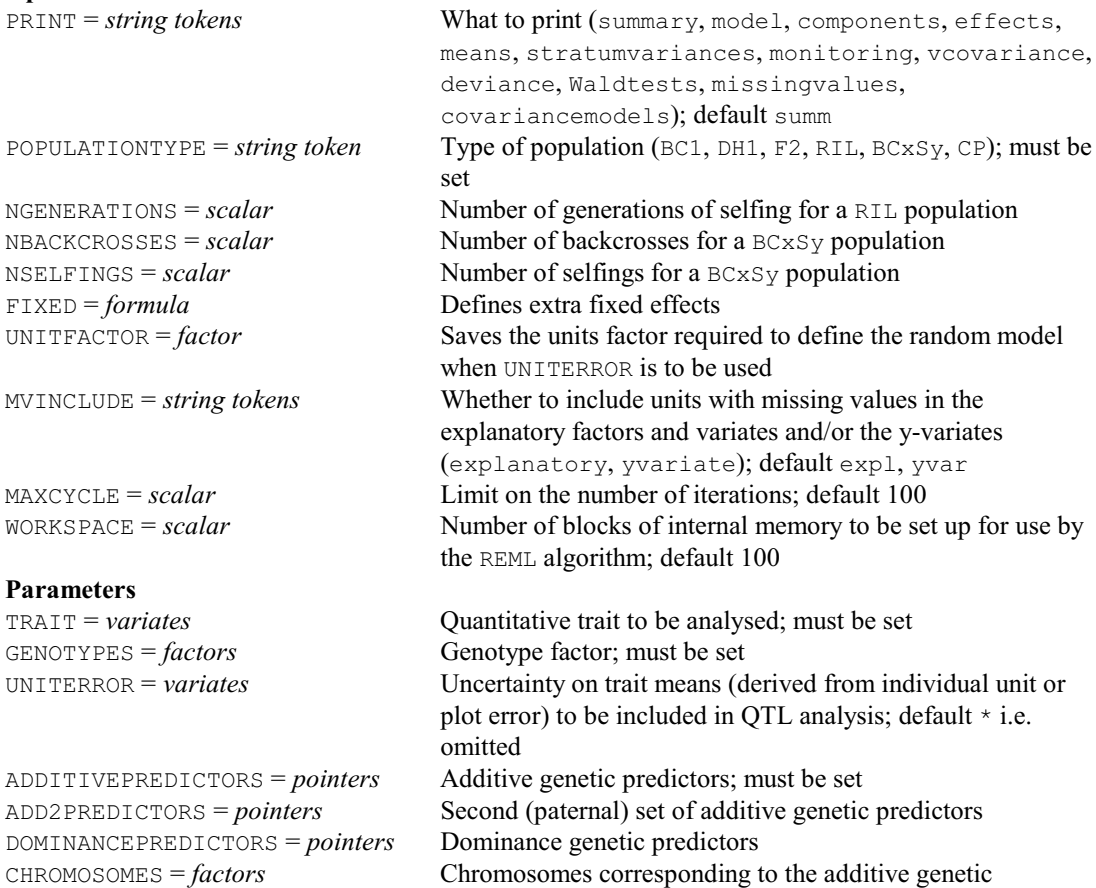

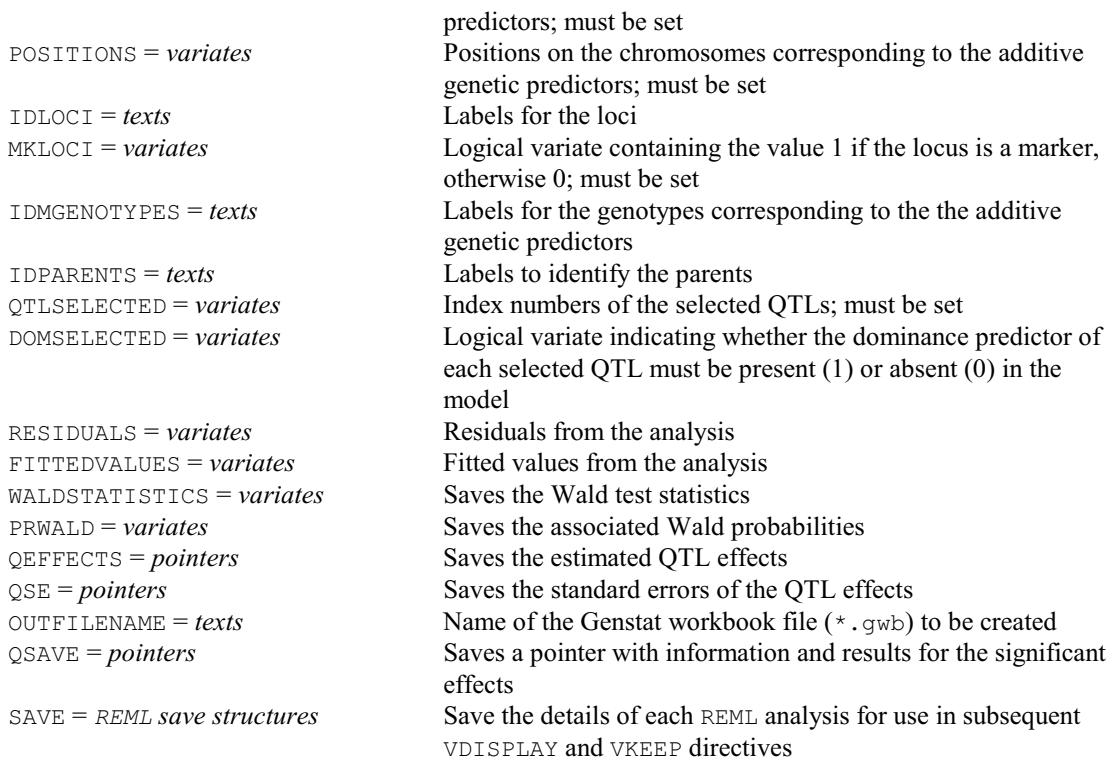

# **QSIMULATE procedure**

Simulates marker data and QTL effects for single and multiple environment trials (M.P. Boer & J.T.N.M. Thissen).

# **Options**

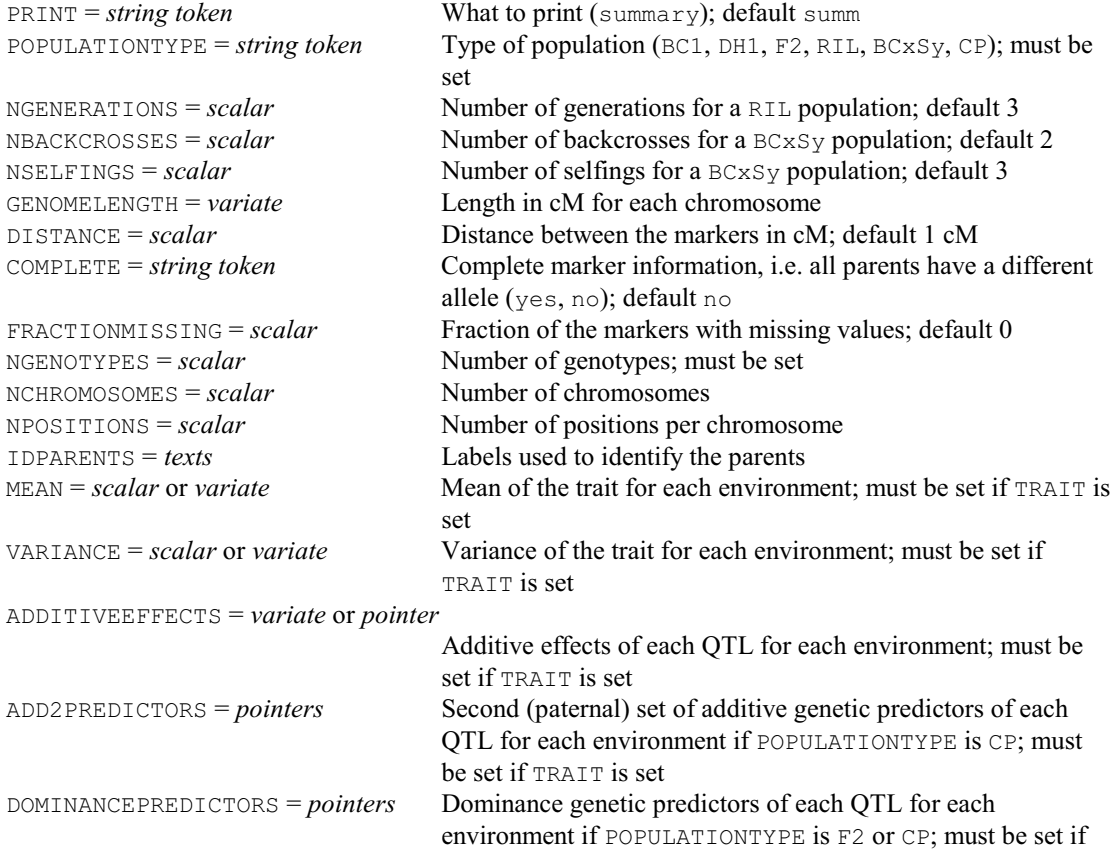

#### *4.1 Commands* 359

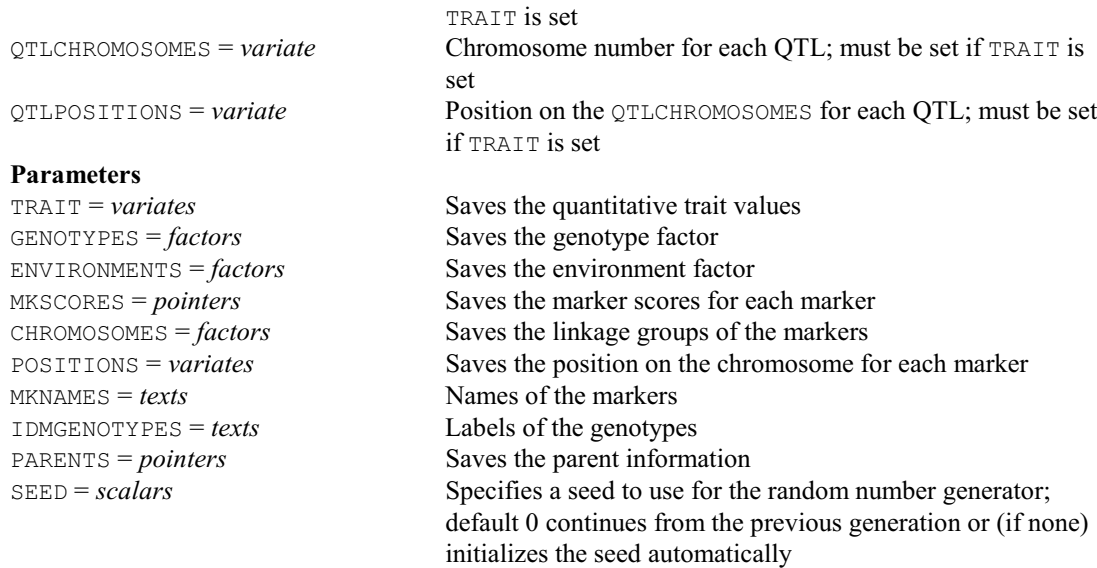

# **QSQTLSCAN procedure**

Performs a genome-wide scan for QTL effects (Simple and Composite Interval Mapping) in singleenvironment trials (M.P. Boer, M. Malosetti, S.J. Welham & J.T.N.M. Thissen). **Options**

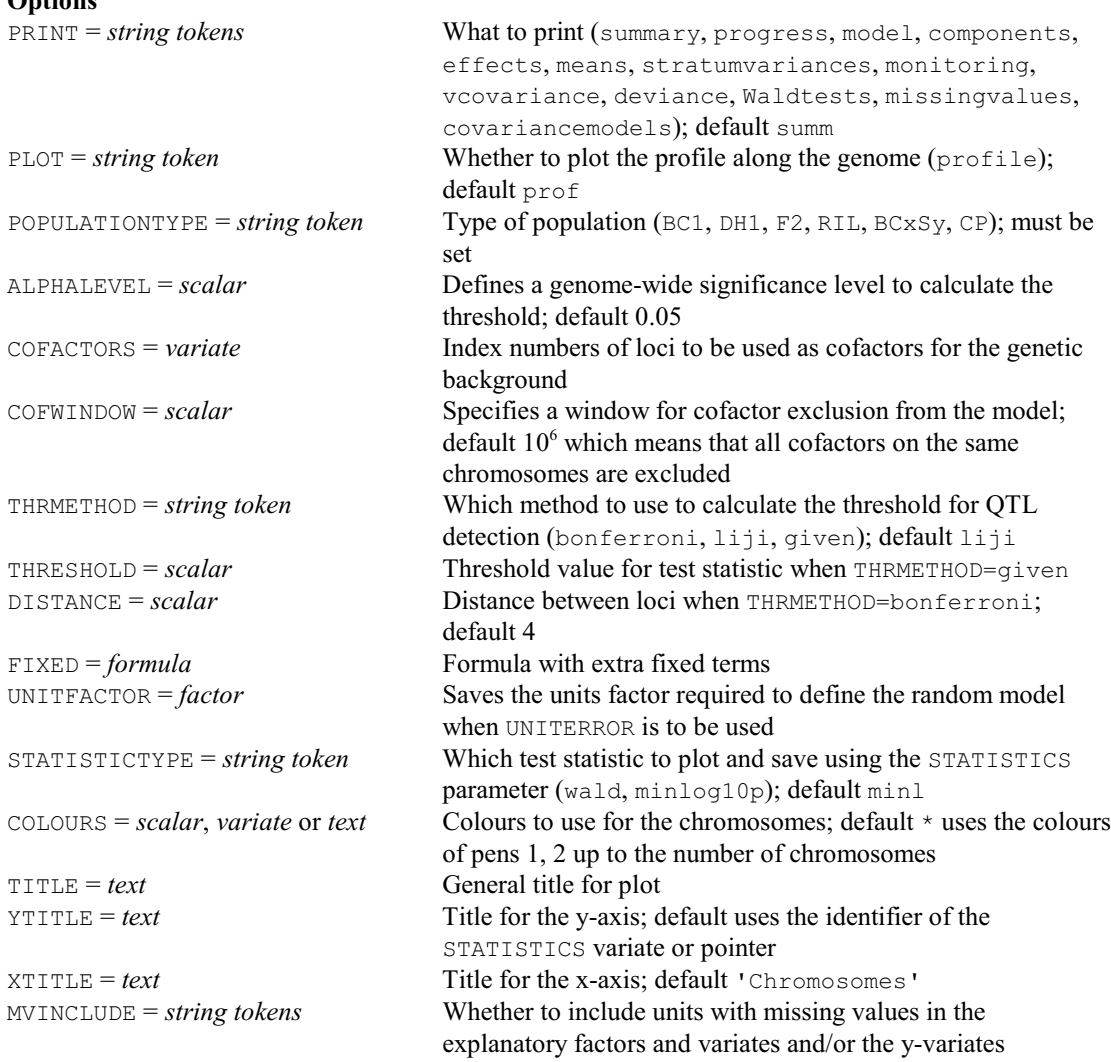

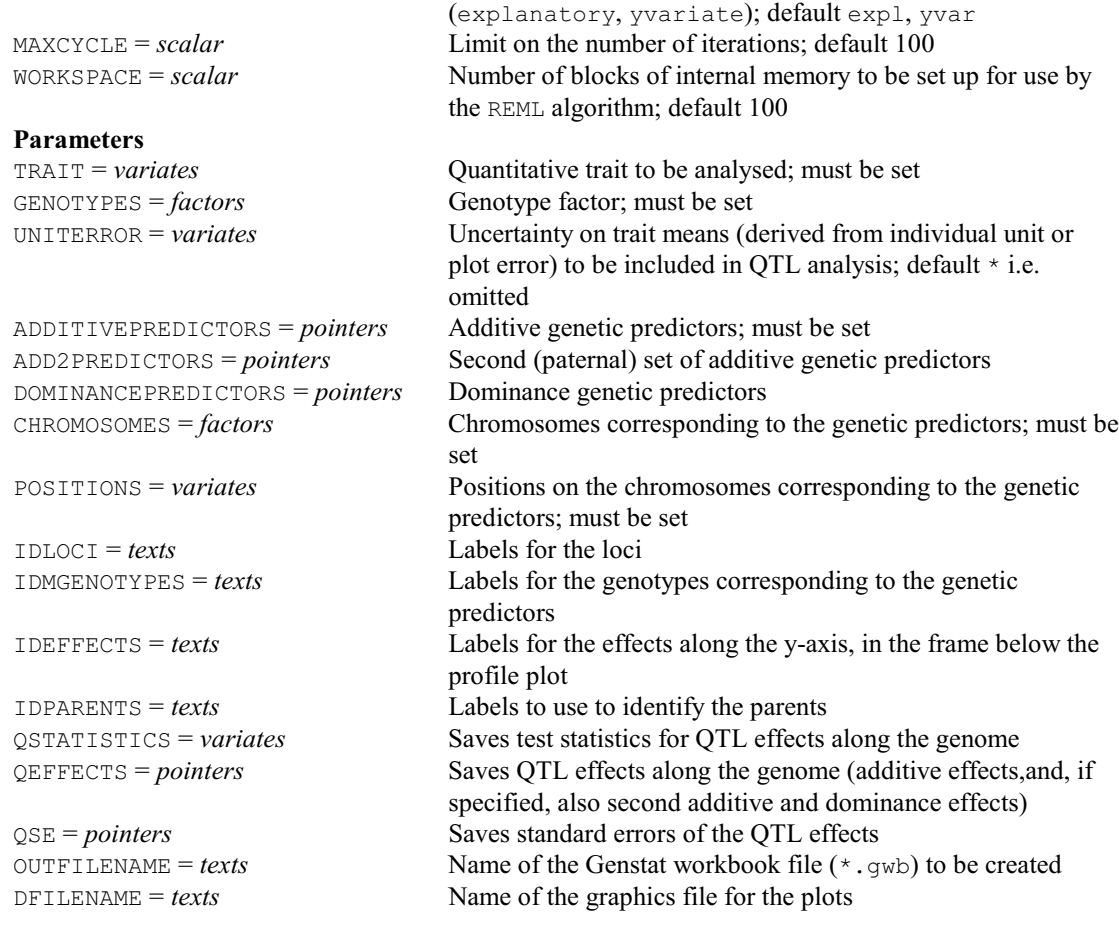

# **QTHRESHOLD procedure**

Calculates a threshold to identify a significant QTL (M.P. Boer & J.T.N.M. Thissen).

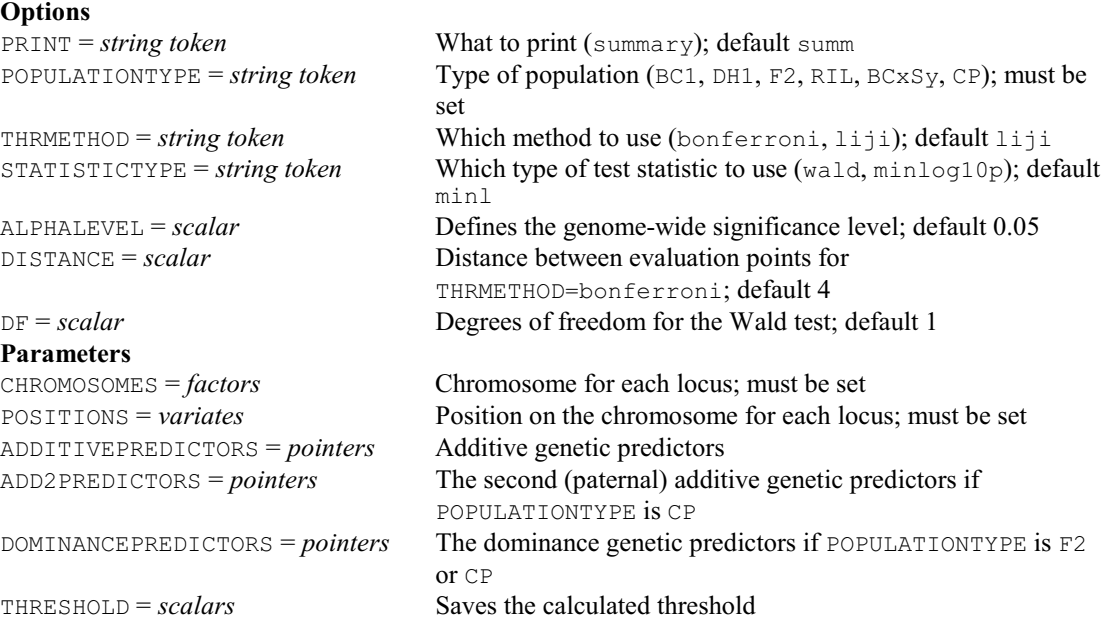

# **QUANTILE procedure**

Calculates quantiles of the values in a variate (P.W. Lane).

# **Options**

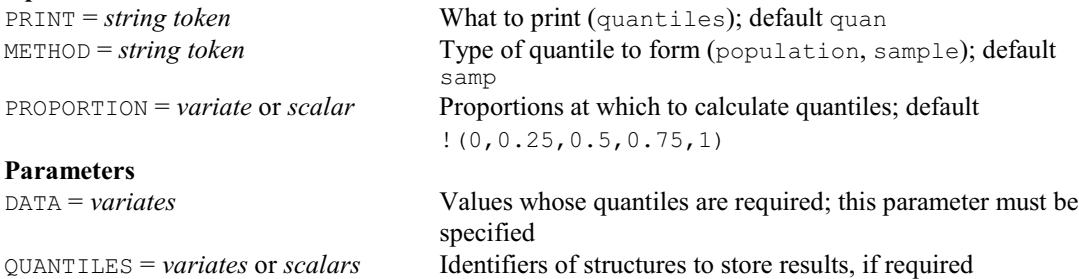

# **QUESTION procedure**

Obtains a response using a Genstat menu (S.A. Harding & R.W. Payne).

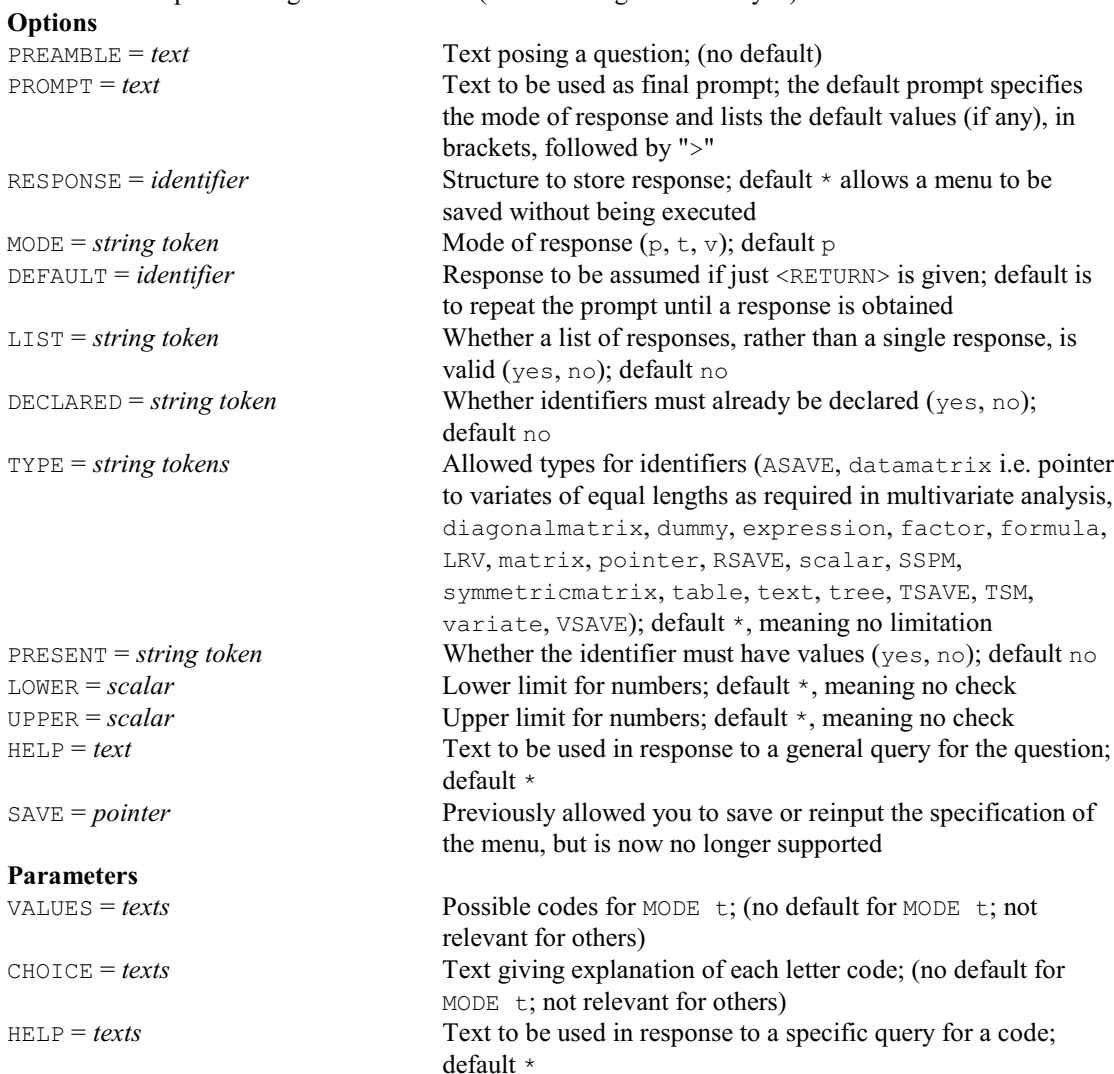

#### **RADIALSPLINE procedure**

Calculates design matrices to fit a radial-spline surface as a linear mixed model (S.J. Welham & D.B. Baird).

#### **Options**

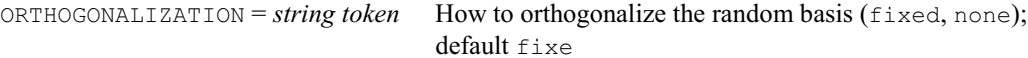

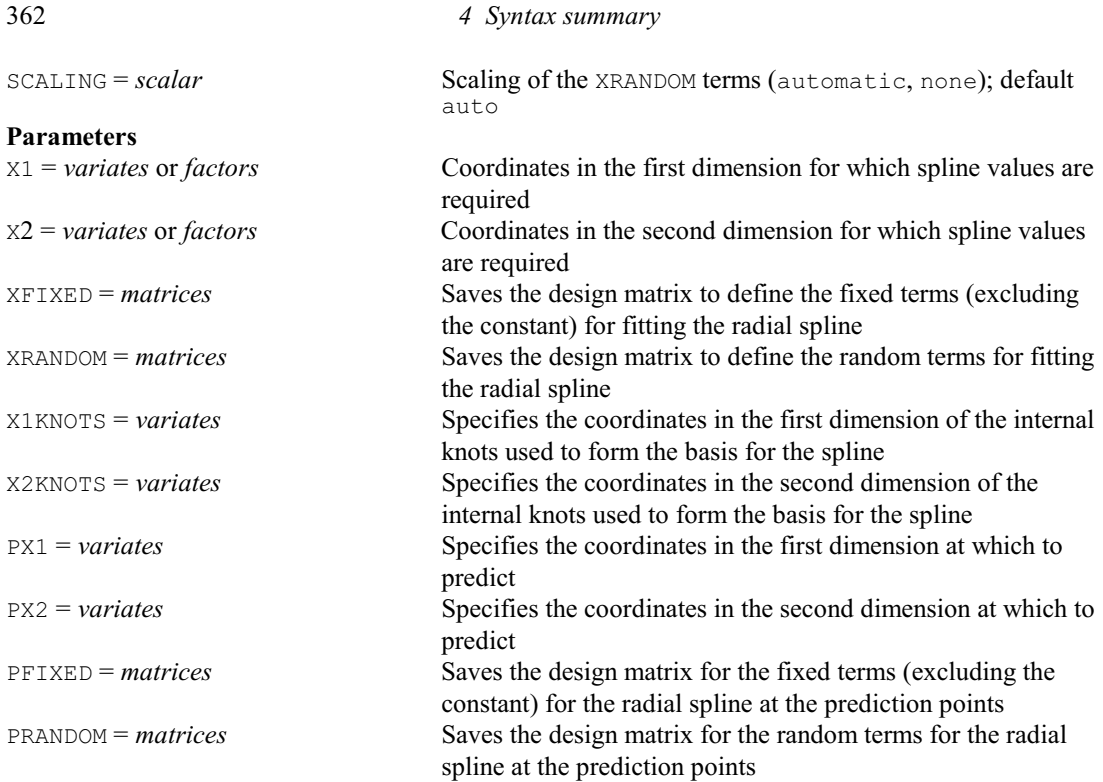

#### **RANDOMIZE directive**

Randomizes the units of a designed experiment or the elements of a factor or variate.

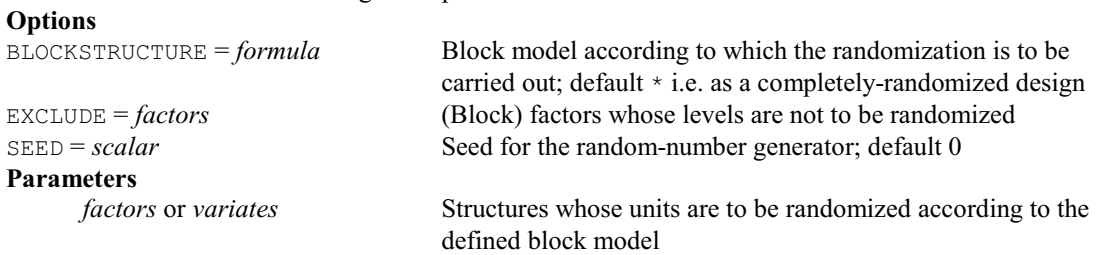

# **RANK procedure**

Produces ranks, from the values in a variate, allowing for ties (J.B. van Biezen & C.J.F. ter Braak). **Option**

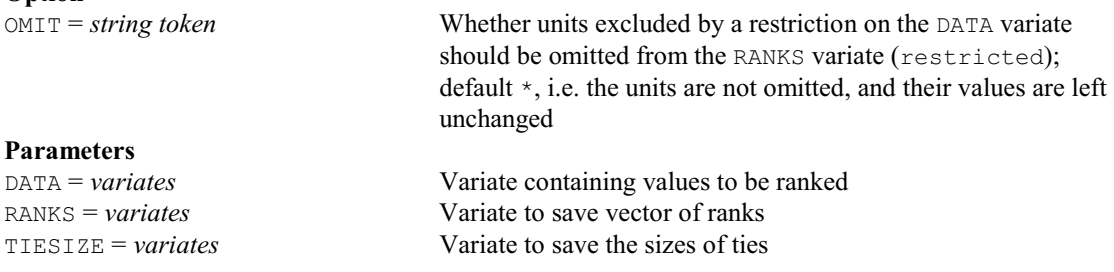

# **RAR1 procedure**

Fits regressions with an AR1 or a power-distance correlation model (R.W. Payne).

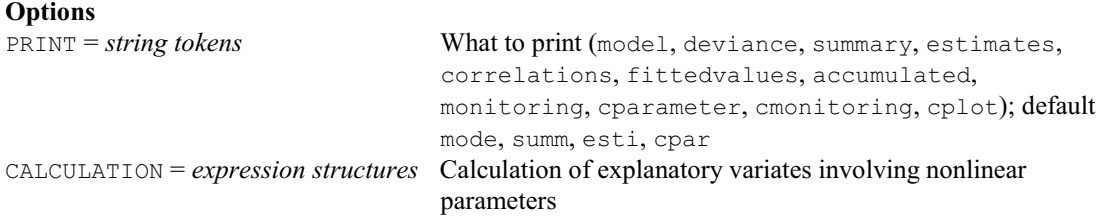

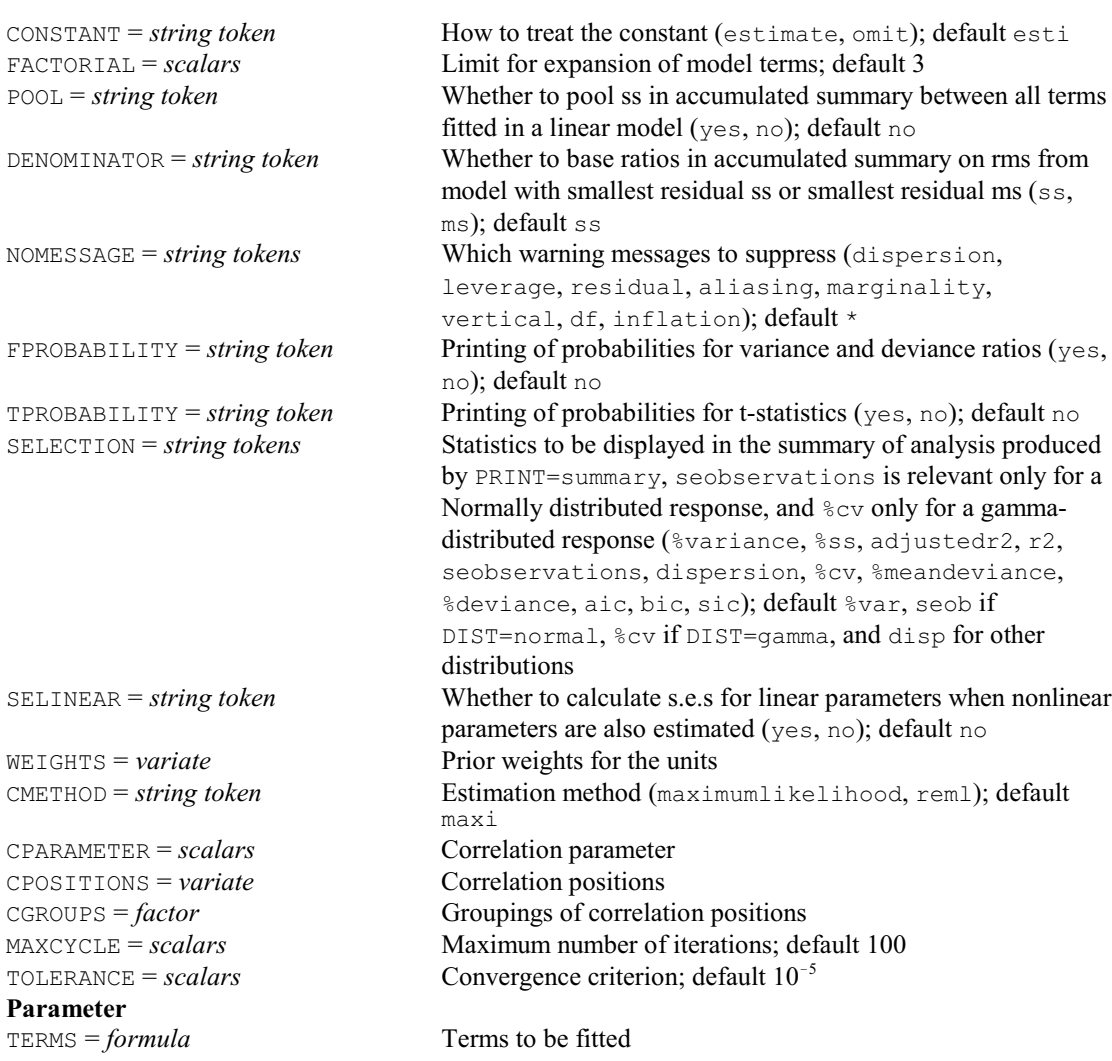

# **RBDISPLAY directive**

Displays output from a radial basis function model fitted by RBFIT.

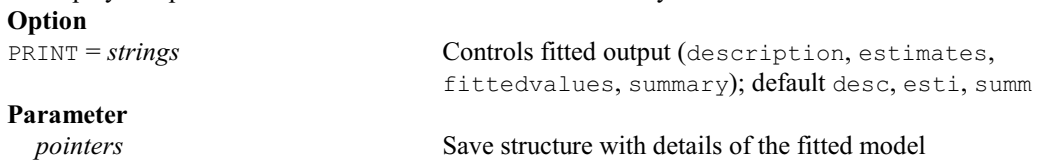

# **RBFIT directive**

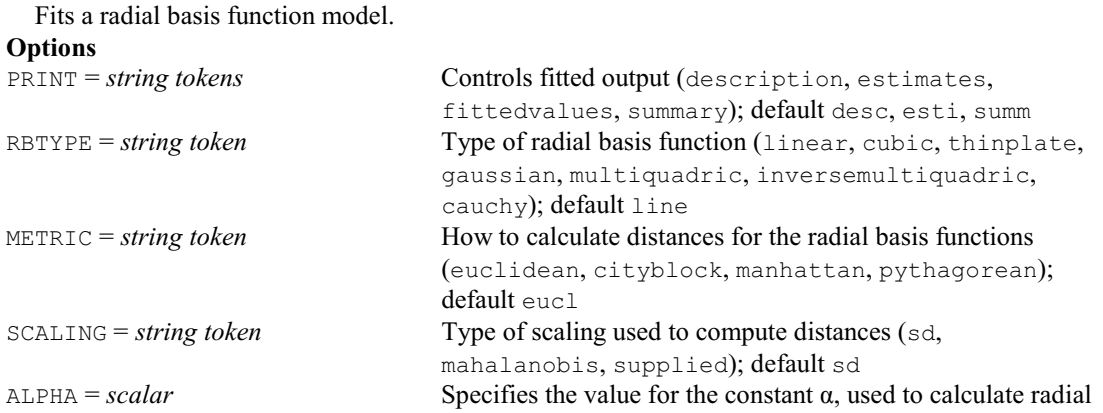

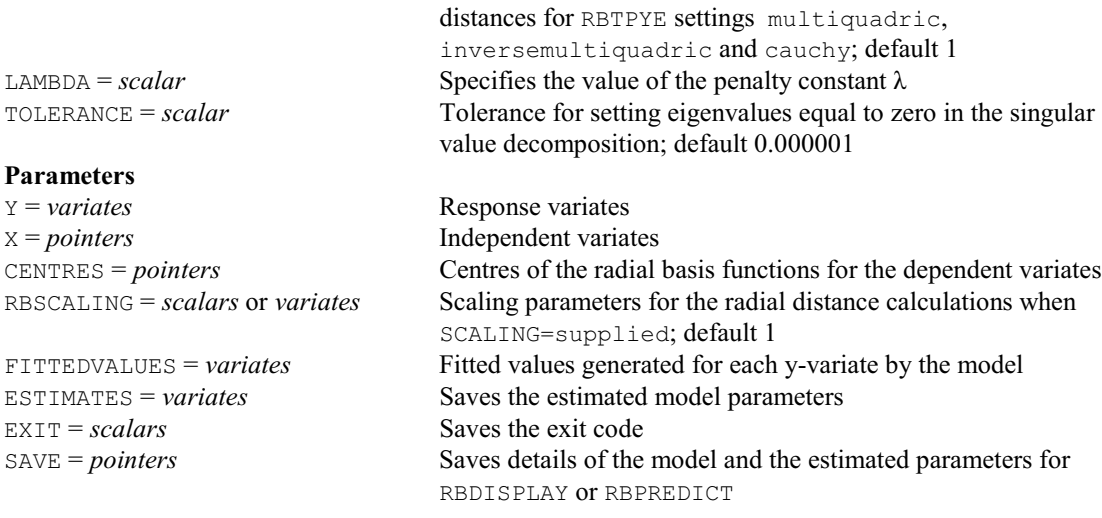

# **RBPREDICT directive**

Forms predictions from a radial basis function model fitted by RBFIT.

# **Option**

PRINT = *strings* Controls fitted output (description, predictions); default desc, pred

# **Parameters**<br> $X = pointers$

PREDICTIONS = *variates* 

X-values at which to predict<br>Predictions SAVE = *pointers* Details of the fitted model

#### **RBRADLEYTERRY procedure**

Fits the Bradley-Terry model for paired-comparison preference tests (R.W. Payne).

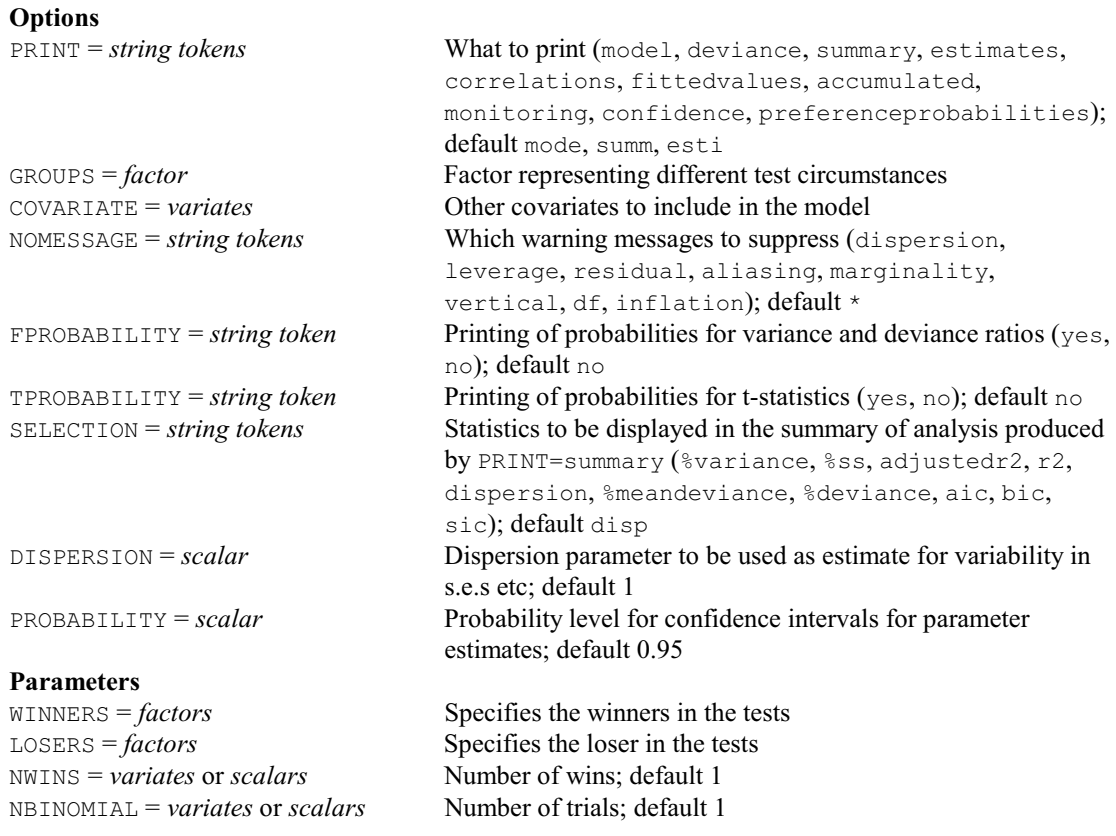

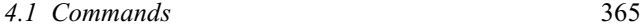

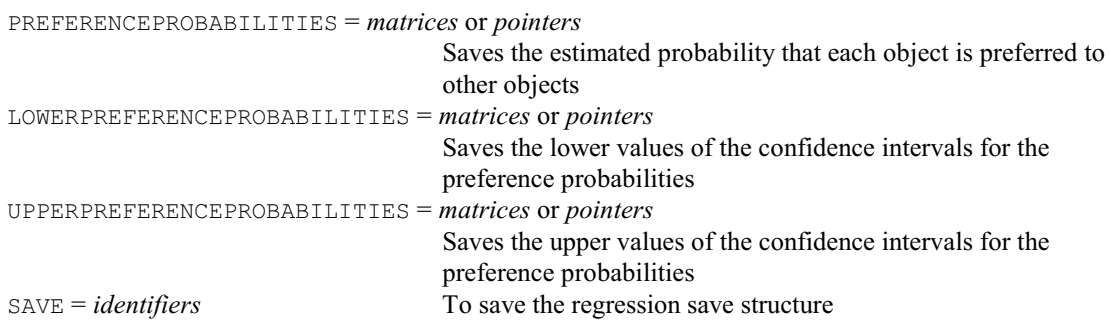

# **RCATENELSON procedure**

Performs a Cate-Nelson graphical analysis of bivariate data (V.M. Cave).

# **Options**

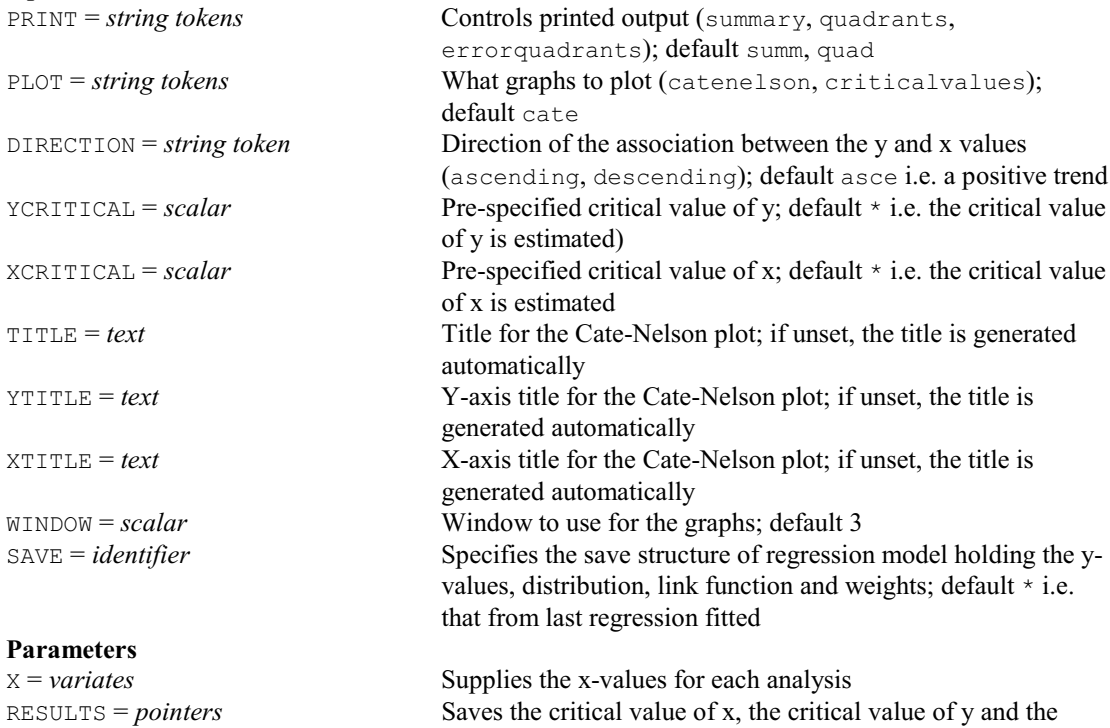

# **RCHECK procedure**

Checks the fit of a linear, generalized linear or nonlinear regression (P.W. Lane, R. Cunningham & C. Donnelly).

quadrant allocations for each X variate

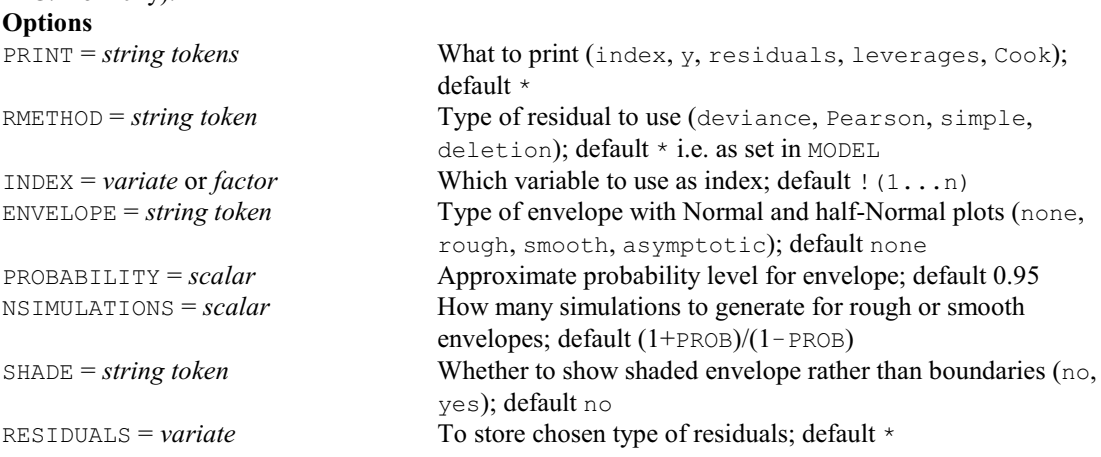

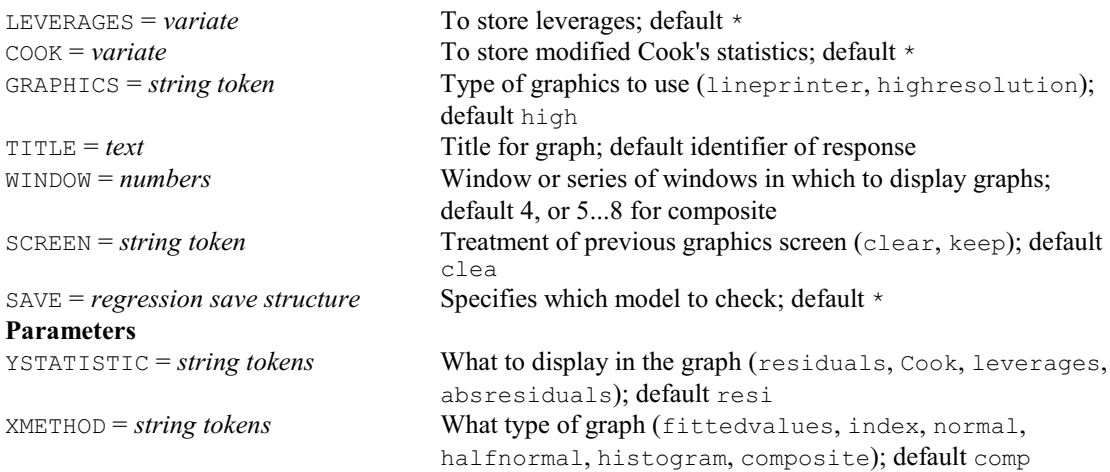

# **RCIRCULAR procedure**

Does circular regression of mean direction for an angular response (P.W. Goedhart).

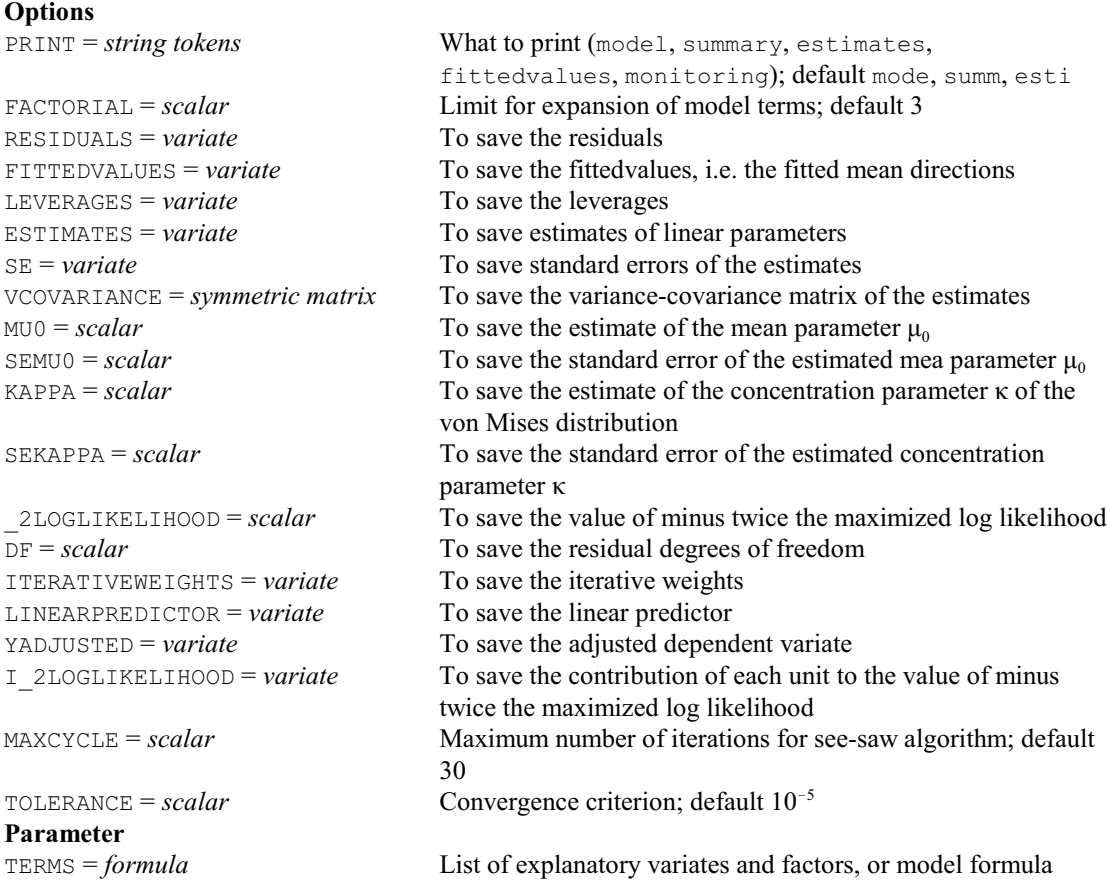

# **RCOMPARISONS procedure**

Calculates comparison contrasts amongst regression means (R.W. Payne).

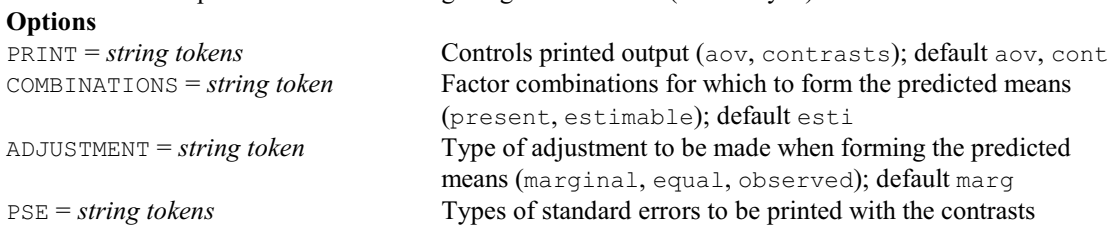

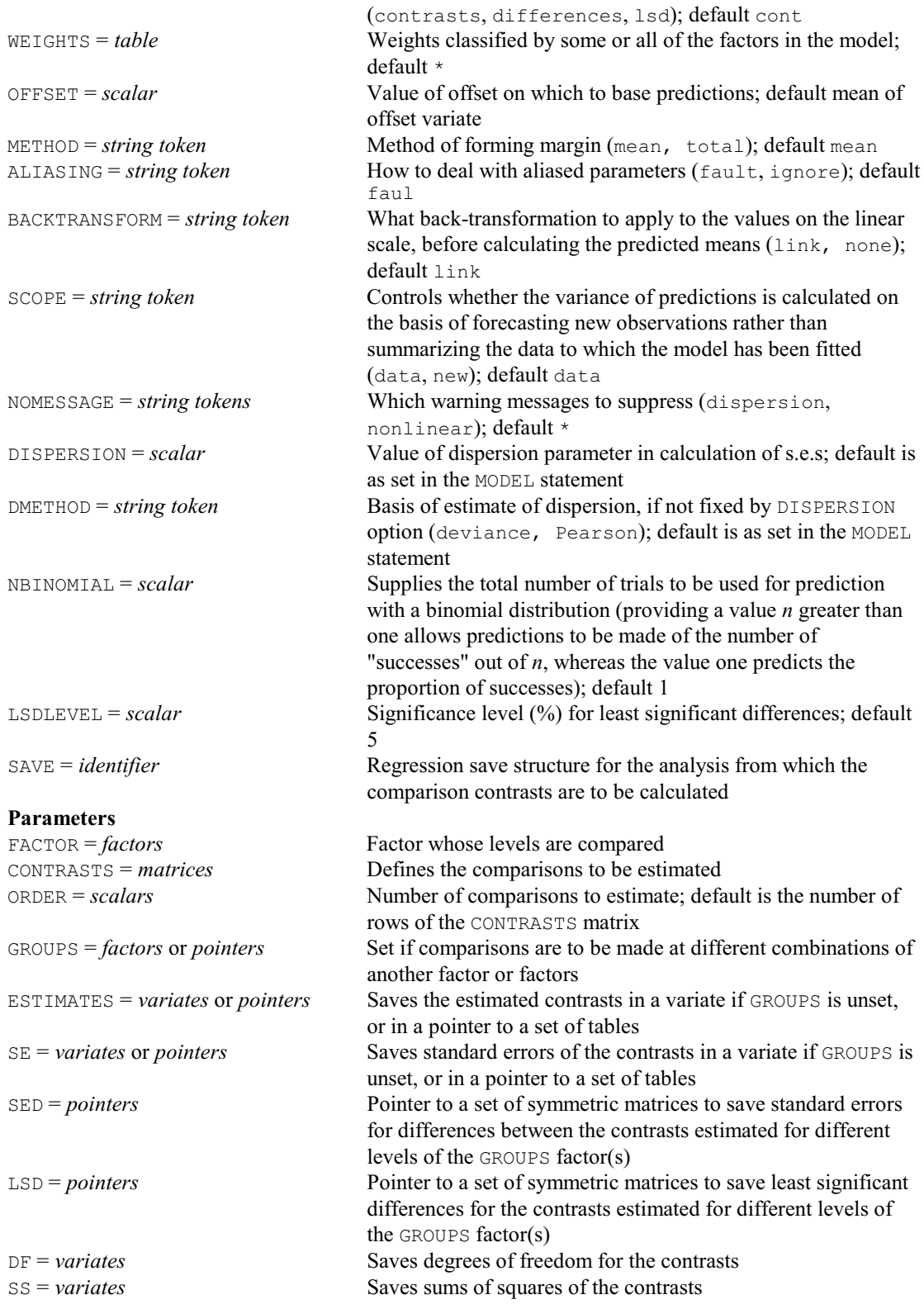

#### **RCURVECOMMONNONLINEAR procedure**

Refits a standard curve with common nonlinear parameters across groups to provide s.e.'s for linear parameters (R.W. Payne).

# **Options**

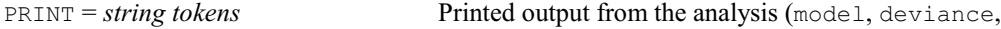

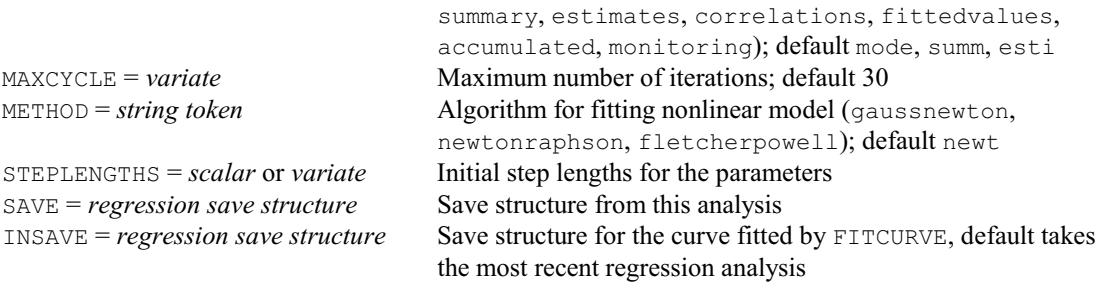

# **No parameters**

# **RCYCLE directive**

Controls iterative fitting of generalized linear, generalized additive, and nonlinear models, and specifies parameters, bounds etc for nonlinear models.

# **Options**<br> $M\lambda VCVCTF = scalars$

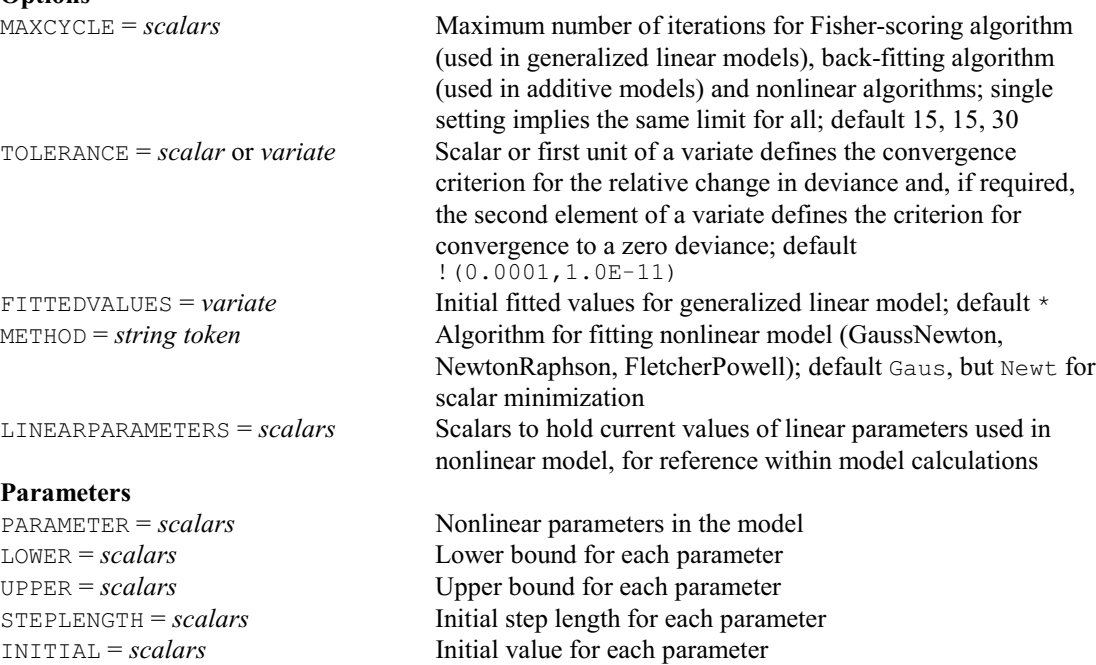

# **RDA procedure**

Performs redundancy analysis (A.I. Glaser).

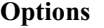

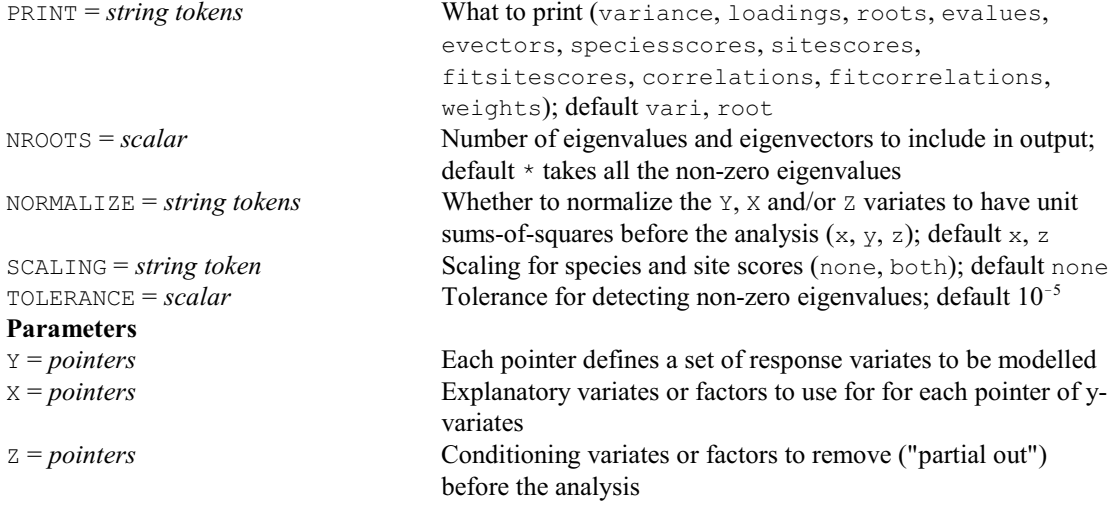

*4.1 Commands* 369

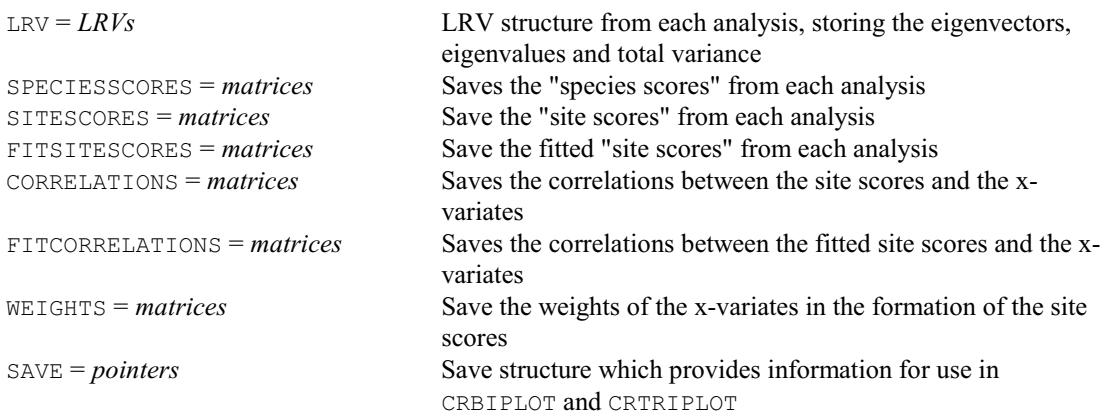

# **RDESTIMATES procedure**

Plots one- or two-way tables of regression estimates (R.W. Payne).

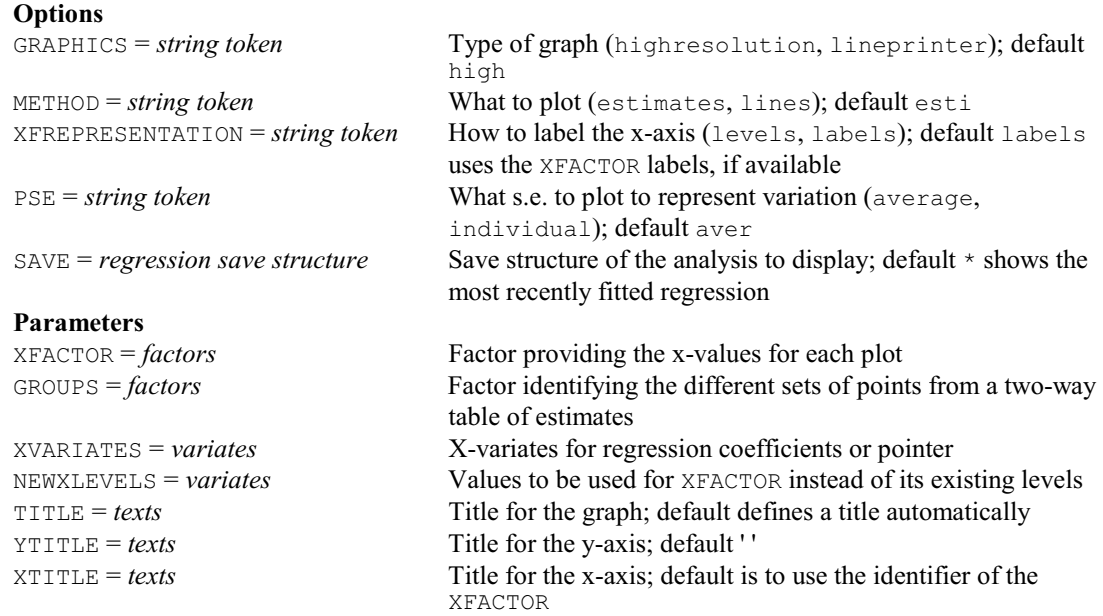

# **RDISPLAY directive**

Displays the fit of a linear, generalized linear, generalized additive or nonlinear model.

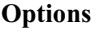

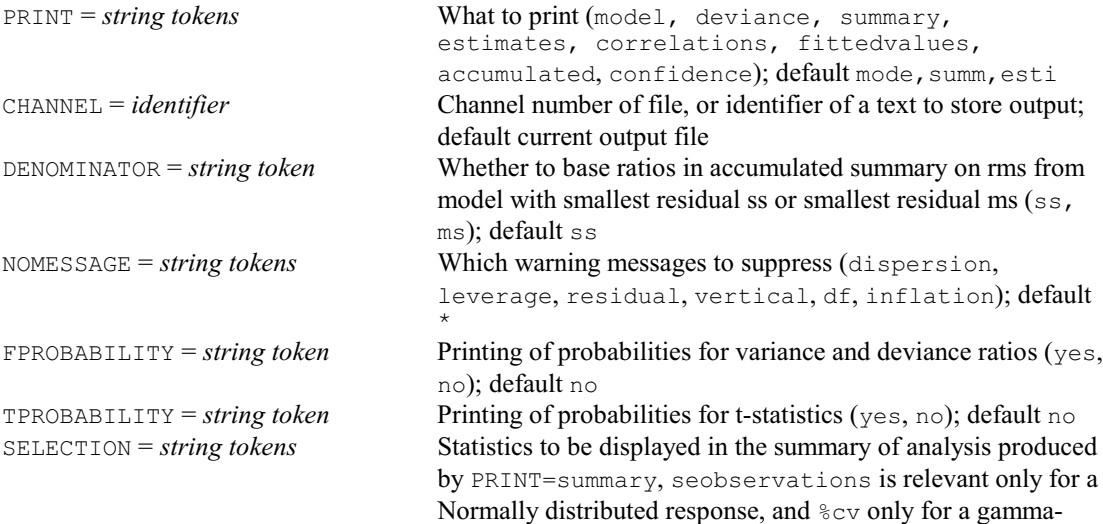

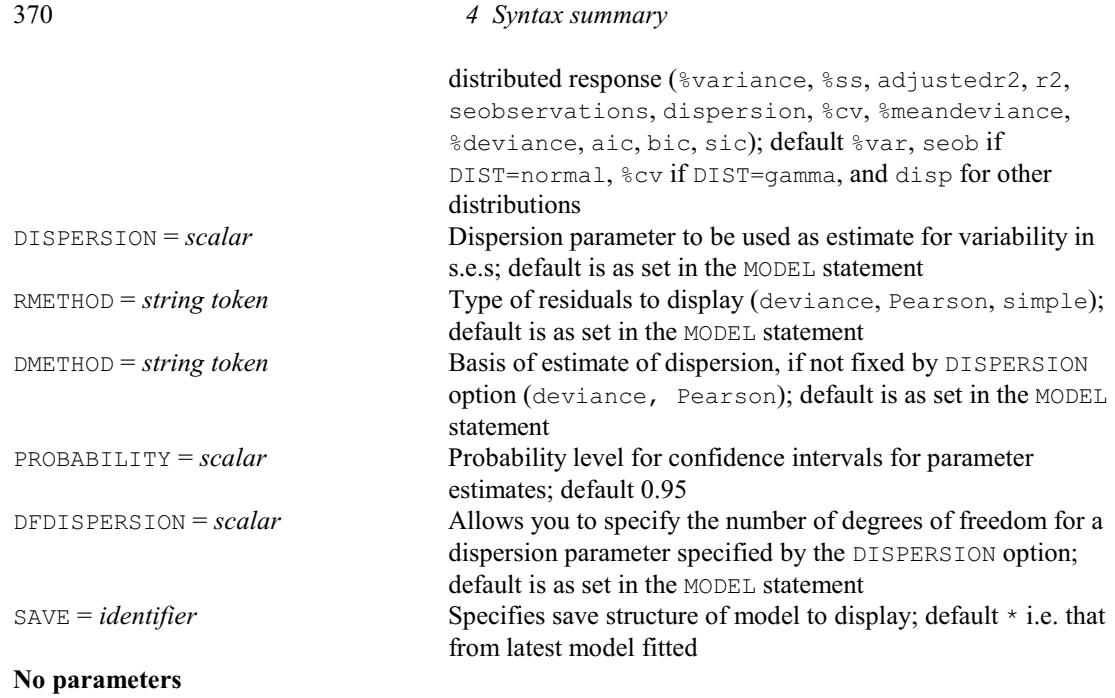

# **† RDLOESSGROUPS procedure**

Displays results from a locally weighted regression model (loess) fitted to data with groups (D.B. Baird).

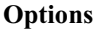

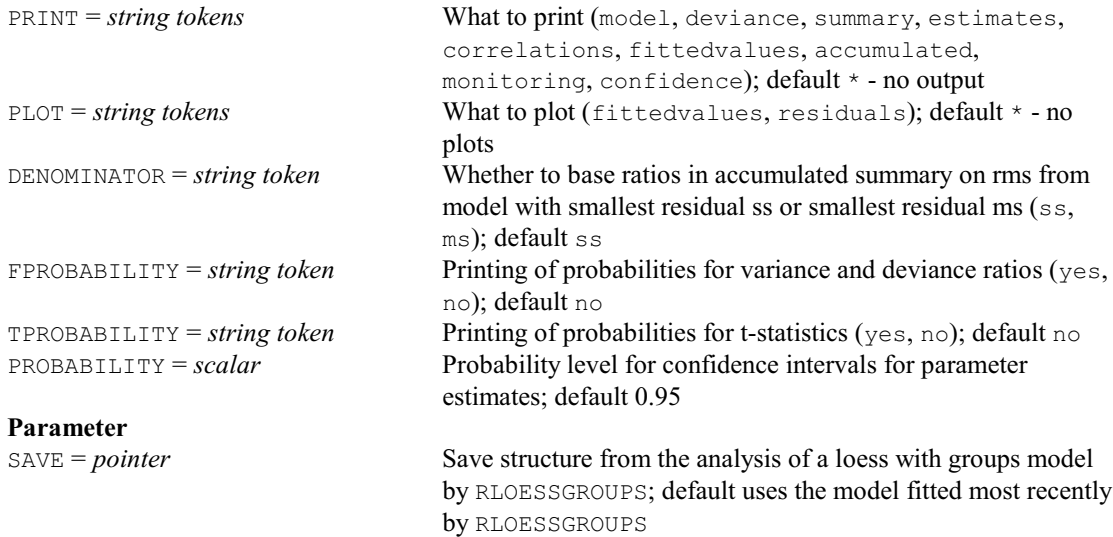

# **READ directive**

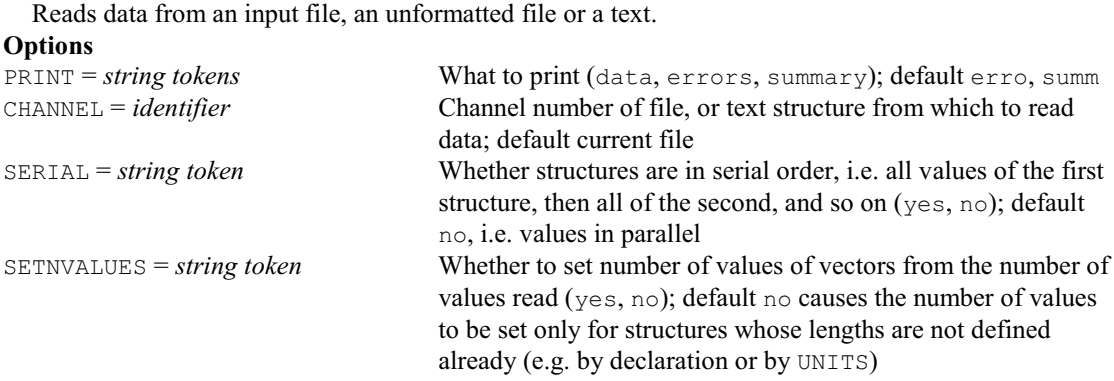

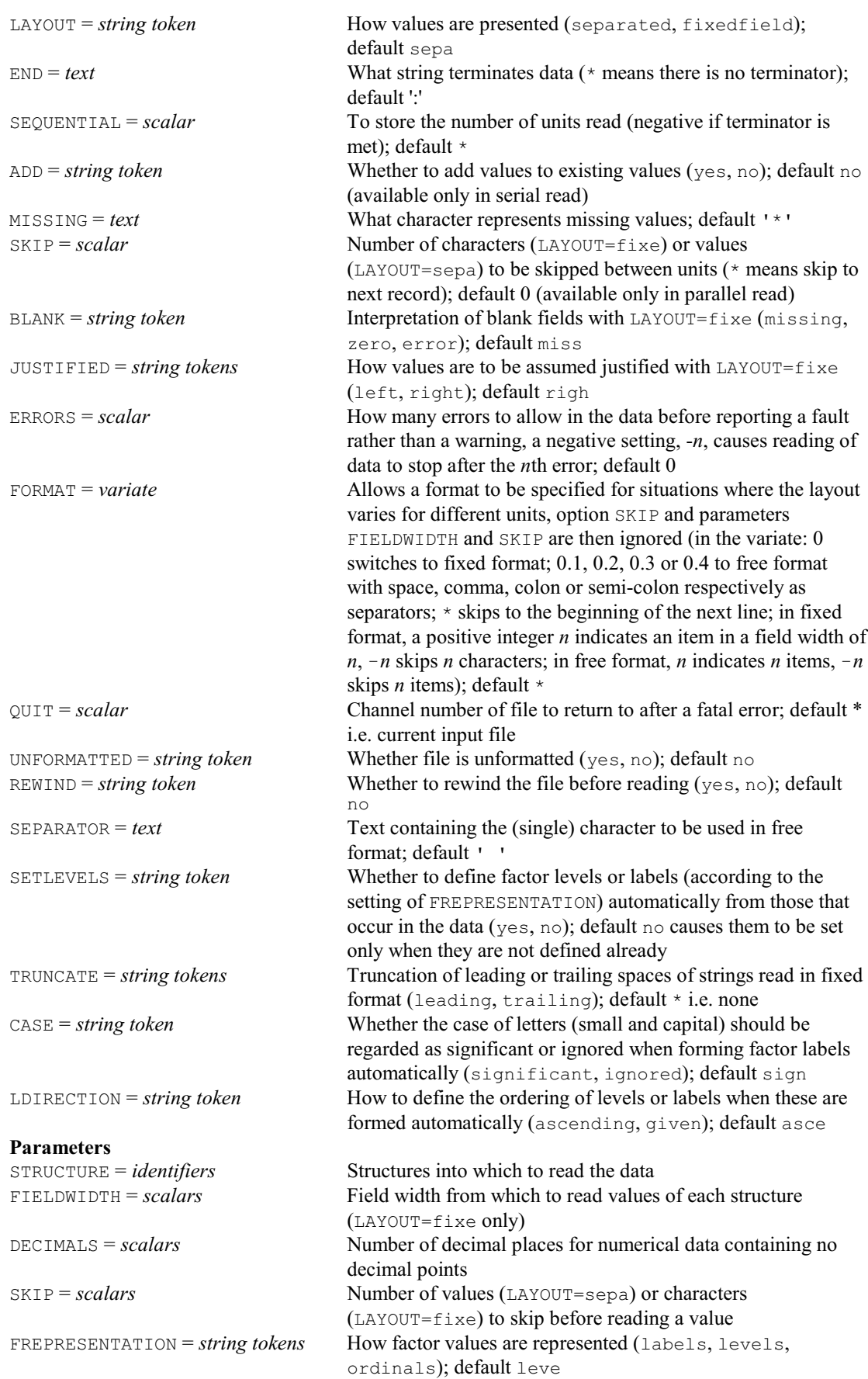

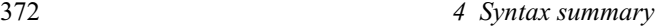

#### **RECORD directive**

Dumps a job so that it can later be restarted by a RESUME statement.

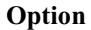

CHANNEL = *scalar* Channel number of the backing-store file where information is to be dumped; default 1

New formula or expression, modified to operate on the new

# **No parameters**

#### **REDUCE directive**

Forms a reduced similarity matrix (referring to the GROUPS instead of the original units). This directive was replaced in Release 14 by the directive HREDUCE (with exactly the same options and parameters). It is currently retained as a synonym of HREDUCE, but may be removed in a future release.

#### **REFORMULATE directive**

Modifies a formula or an expression to operate on a different set of data structures.

**Options**

OLDFORMULA = *formula* or *expression structure*

Original formula or expression NEWFORMULA = *formula* or *expression structure*

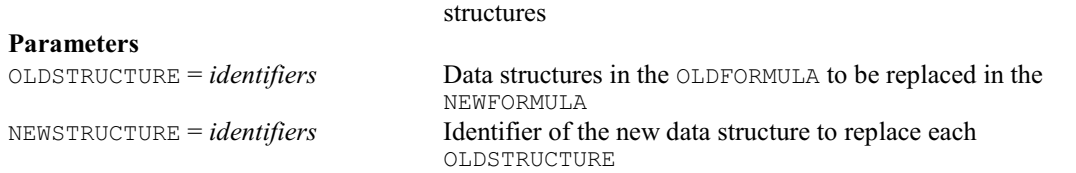

#### **RELATE directive**

Relates the observed values on a set of variates or factors to the results of a principal coordinates analysis.

This directive was replaced in Release 14 by the directive PCORELATE (with exactly the same options and parameters). It is currently retained as a synonym of PCORELATE, but may be removed in a future release.

#### **REML directive**

Fits a variance-components model by residual (or restricted) maximum likelihood.

**Options**

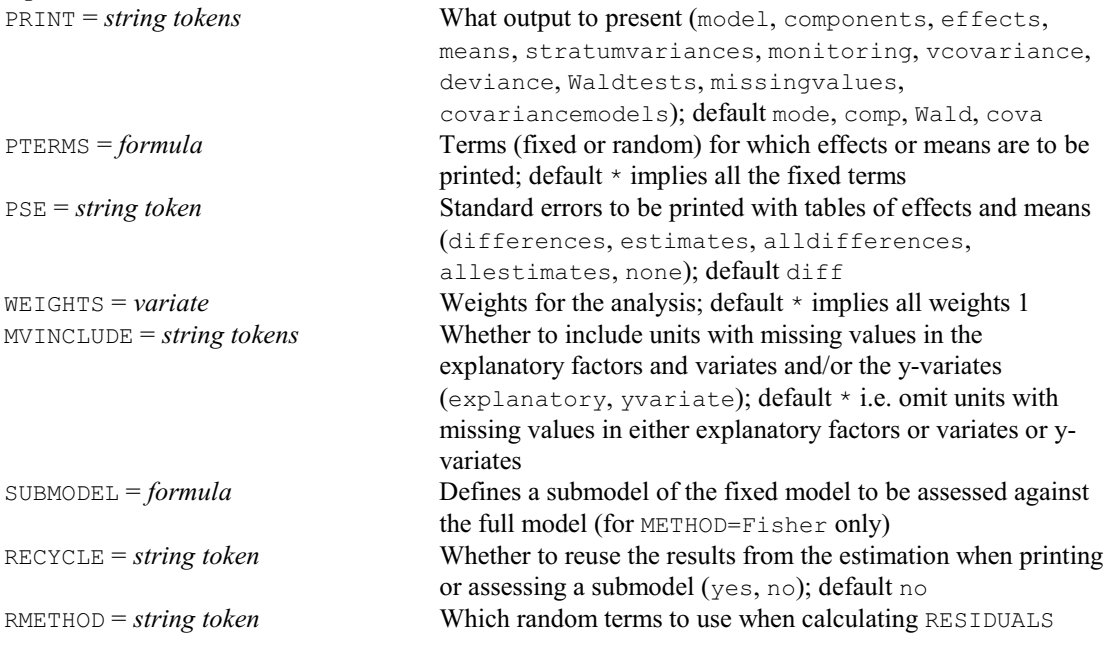

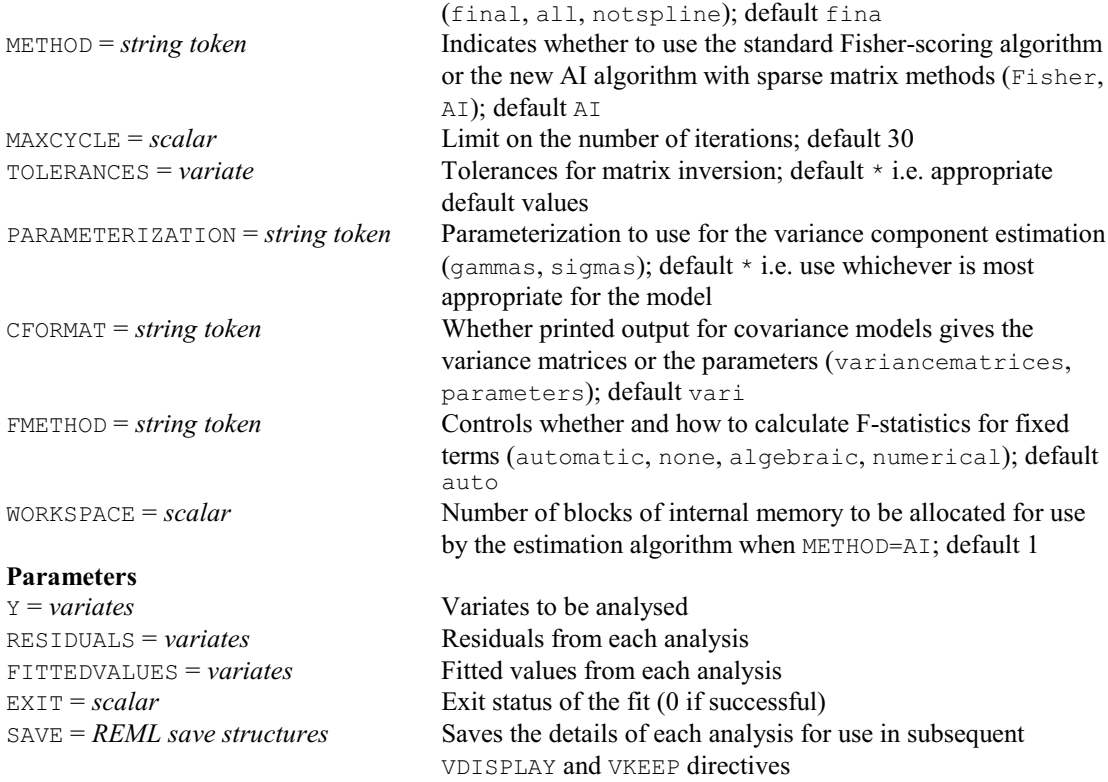

# **RENAME directive**

Assigns new identifiers to data structures.

**No options Parameters**

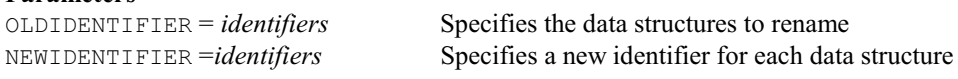

# **REPPERIODOGRAM procedure**

Gives periodogram-based analyses for replicated time series (R.P. Littlejohn).

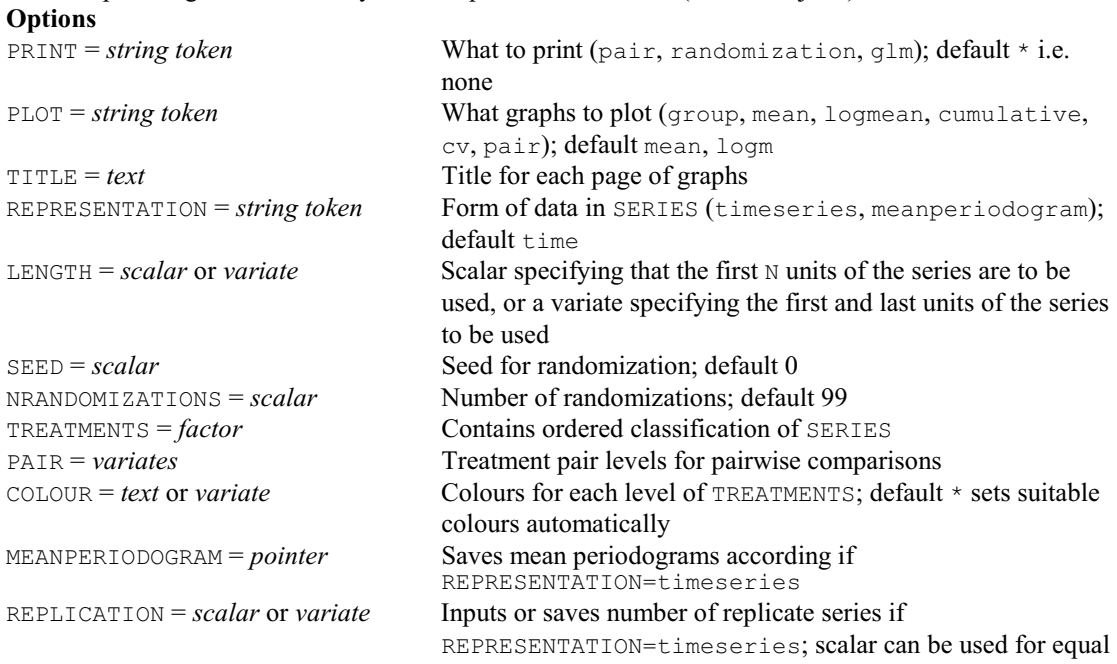

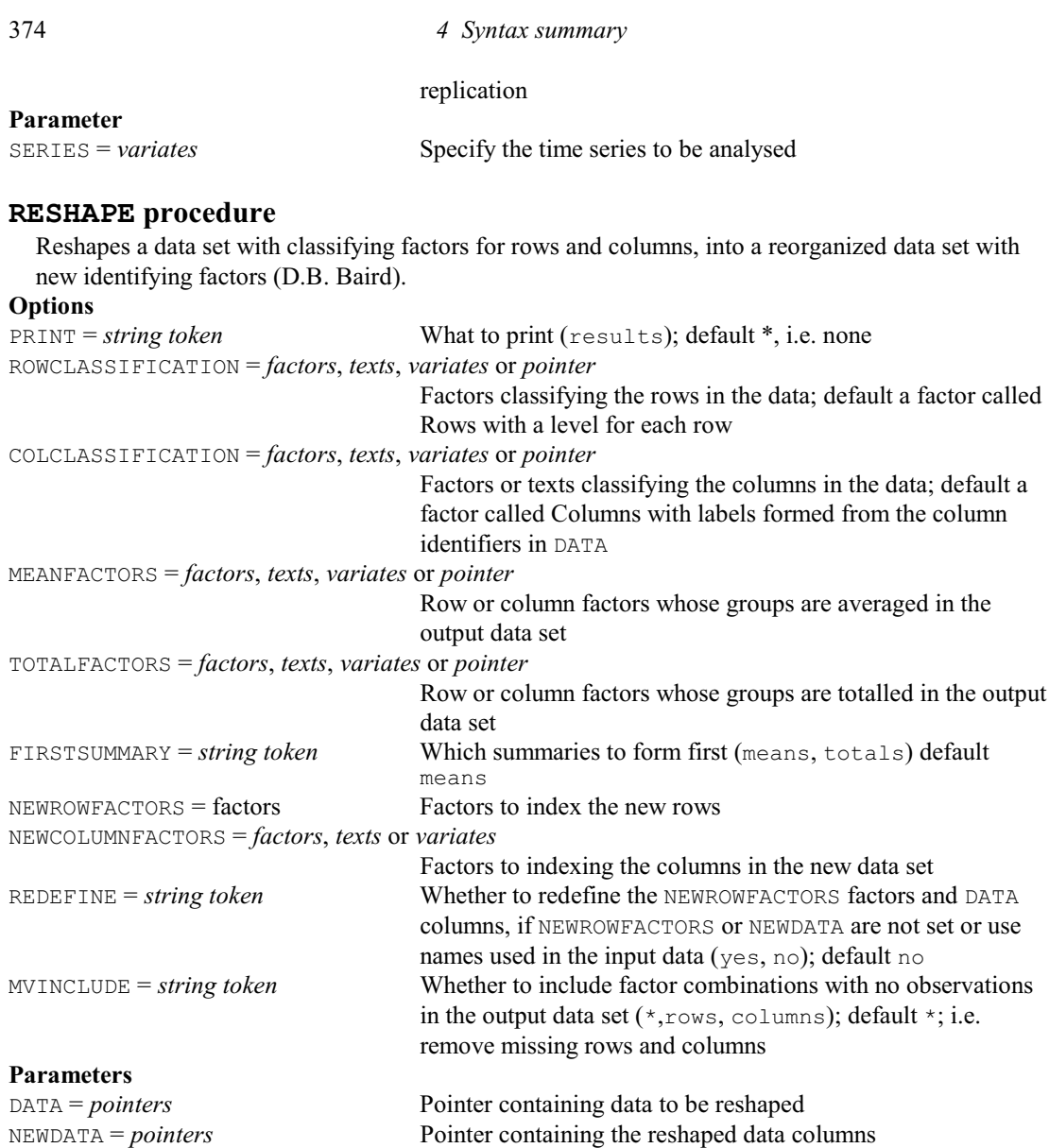

# **RESTRICT directive**

Defines a restricted set of units of vectors for subsequent statements.

#### **No options Parameters**

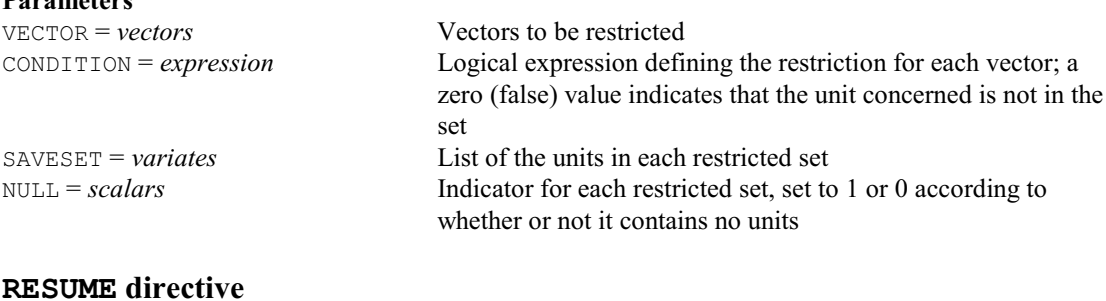

# Restarts a recorded job. **Options**

**No parameters**

CHANNEL = *scalar* Channel number of the backing-store file where the information was dumped; default 1 CLOSE = *string token* Whether to close the file afterwards (yes, no); default no

# **RETRIEVE directive**

Retrieves structures from a subfile.

# **Options**

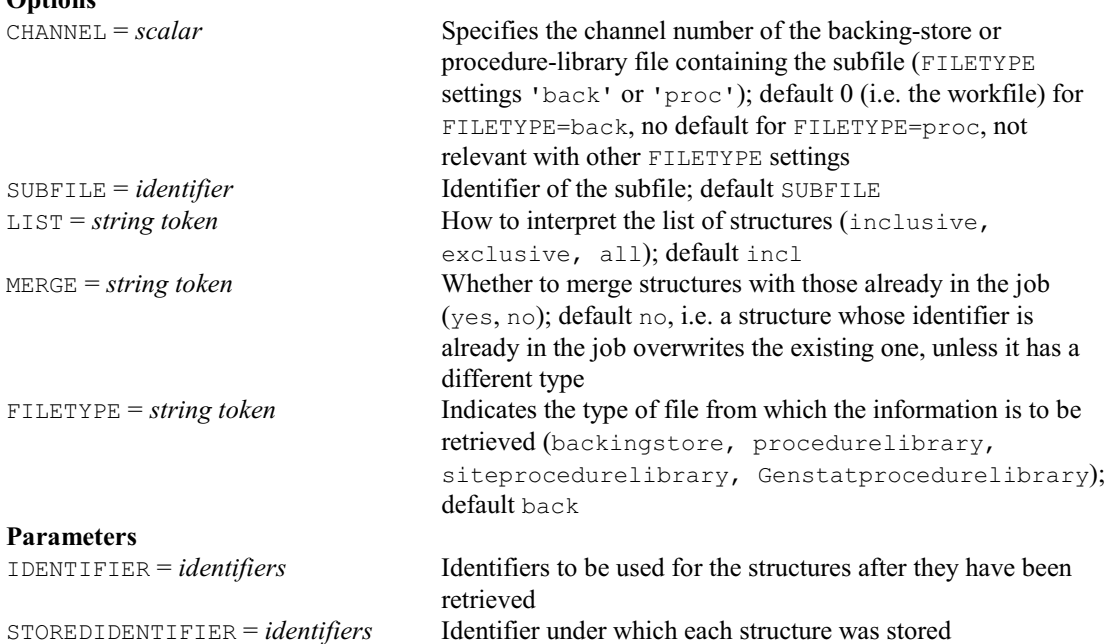

#### **RETURN directive**

Returns to a previous input stream (text vector or input channel).

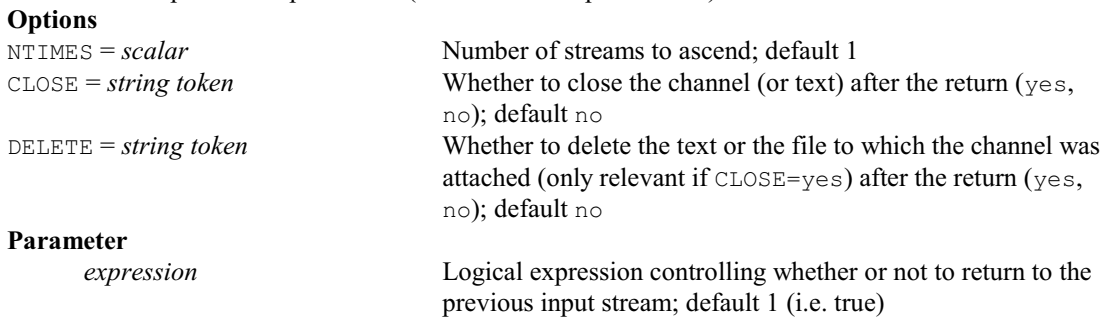

#### **RFFAMOUNT procedure**

Fits harmonic models to mean rainfall amounts for a Markov model (J.O. Ong'ala & D.B. Baird).

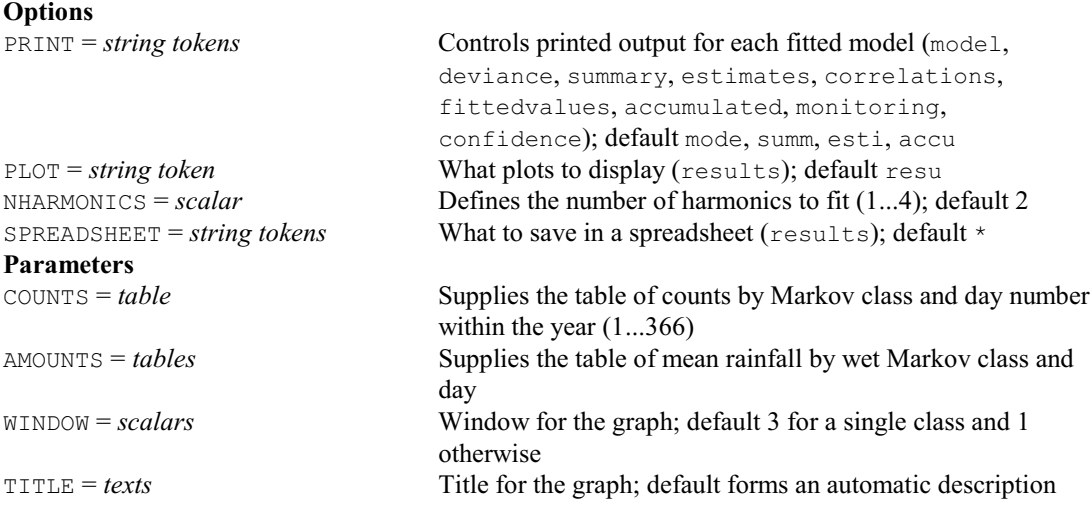

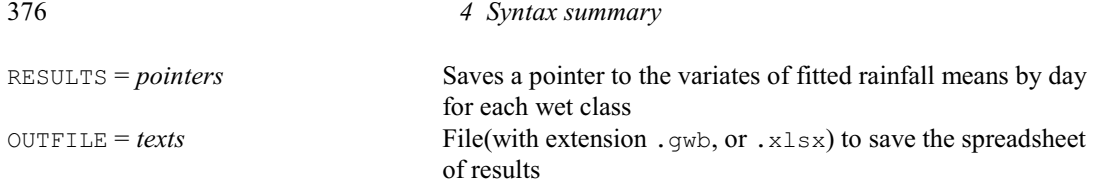

# **RFFPROBABILITY procedure**

Fits harmonic models to rainfall probabilities for a Markov model (J.O. Ong'ala & D.B. Baird).

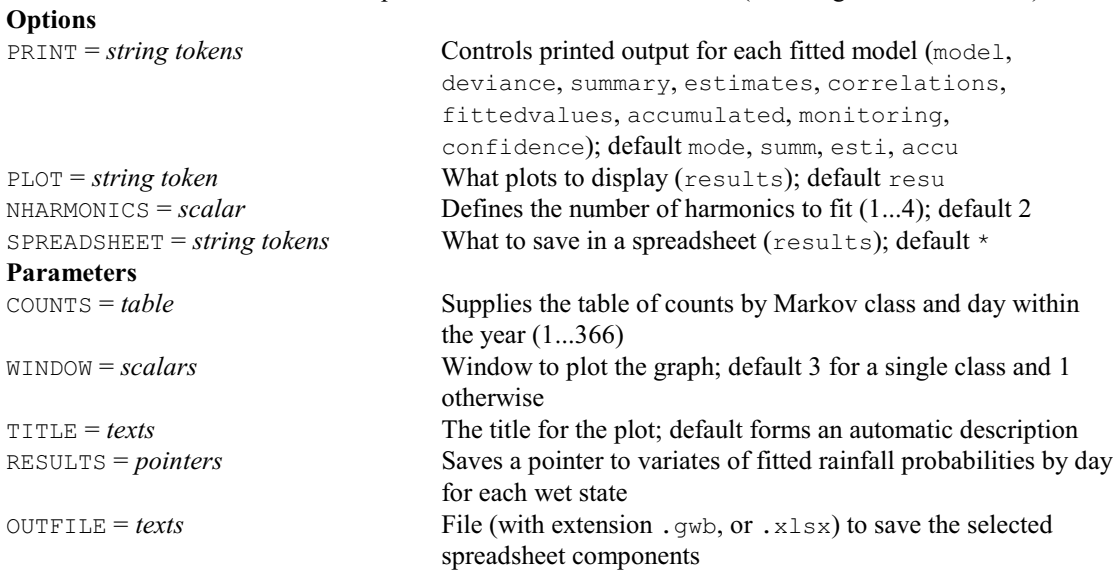

# **RFINLAYWILKINSON procedure**

Performs Finlay and Wilkinson's joint regression analysis of genotype-by-environment data (P.W. Lane & K. Ryder).

#### **Options**

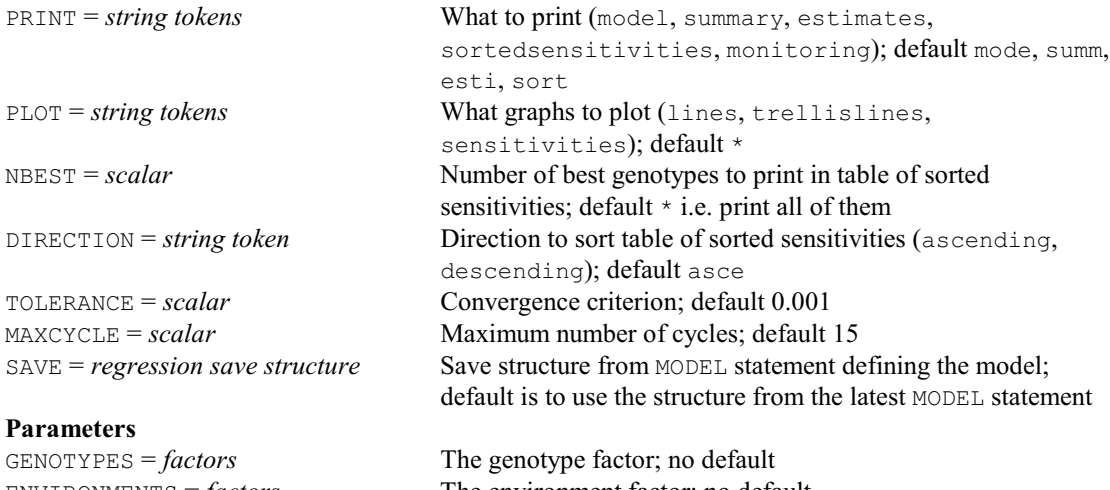

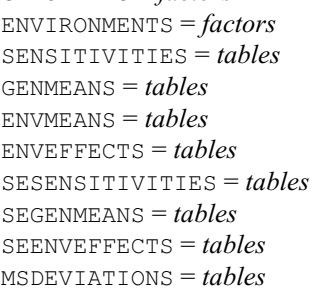

 $DEVIANCE = scalar$  Saves the residual deviance

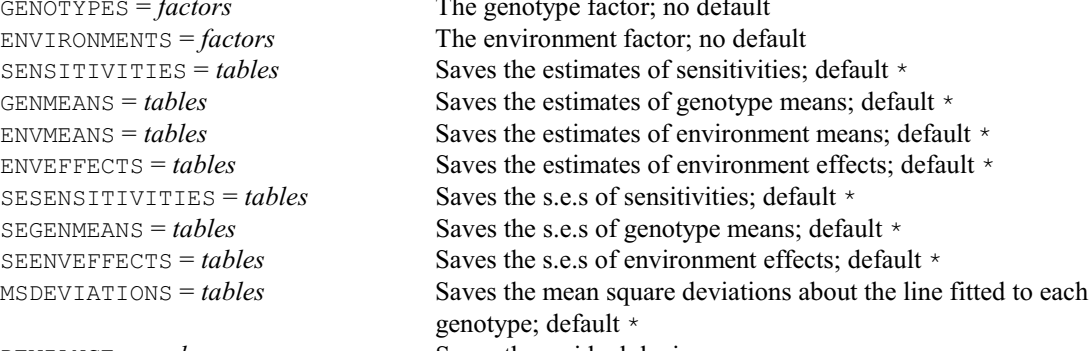

#### *4.1 Commands* 377

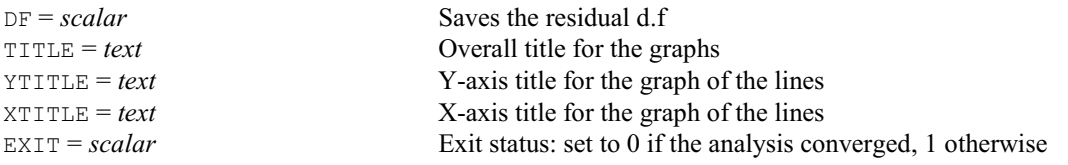

#### **RFSUMMARY procedure**

Forms summaries for a Markov model from rainfall data (J.O. Ong'ala & D.B. Baird).

#### **Options** PRINT = *string tokens* Controls printed output (counts, amounts, probabilities); default \* PLOT = *string token* What plots to display (probabilities); default prob DAY = *variate* or *factor* Day as a date or a day number within the year LIMITS = *scalar* or *variate* Values to define the daily rainfall states; default 0.85 ORDER = *scalar* Defines the order of the Markov chain (0...5); default 1 HIGHORDER = *scalar* Whether to use a high-order Markov chain; (no, yes); default no INITIAL = *scalar* or *variate* The amounts of rainfall prior to the first day; default  $*$ SPREADSHEET = *string tokens* What to save in a spreadsheet (counts, amounts, probabilities); default \* **Parameters** DATA = *variates* The daily rainfall amounts WINDOW = *scalars* Window to plot the graph; default 3 for ORDER=0 and 1 otherwise TITLE = *texts* The title for the plot; default uses an automatic description COUNTS = *tables* Saves the counts by Markov state and day AMOUNTS = *tables* Saves the mean rainfall by Markov wet states and day PROBABILITIES = *pointers* Saves a pointer to variates of probabilities of a wet day by class CATEGORIES = *factors* Saves the Markov class for each day STATECOUNTS = *pointers* Saves a pointer to tables of counts for each state OUTFILE = *texts* File (with extension . gwb, or . xlsx) to save selected spreadsheet components

#### **RFUNCTION directive**

Estimates functions of parameters of a linear, generalized linear, generalized additive or nonlinear model.

#### **Options**

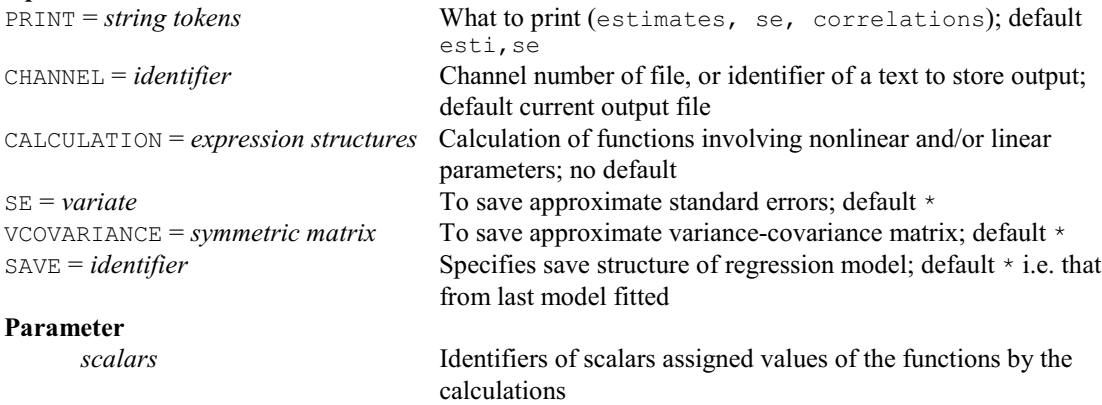

#### **RGRAPH procedure**

Draws a graph to display the fit of a regression model (P.W. Lane). **Options** GRAPHICS = *string token* Type of graphics to produce (lineprinter,

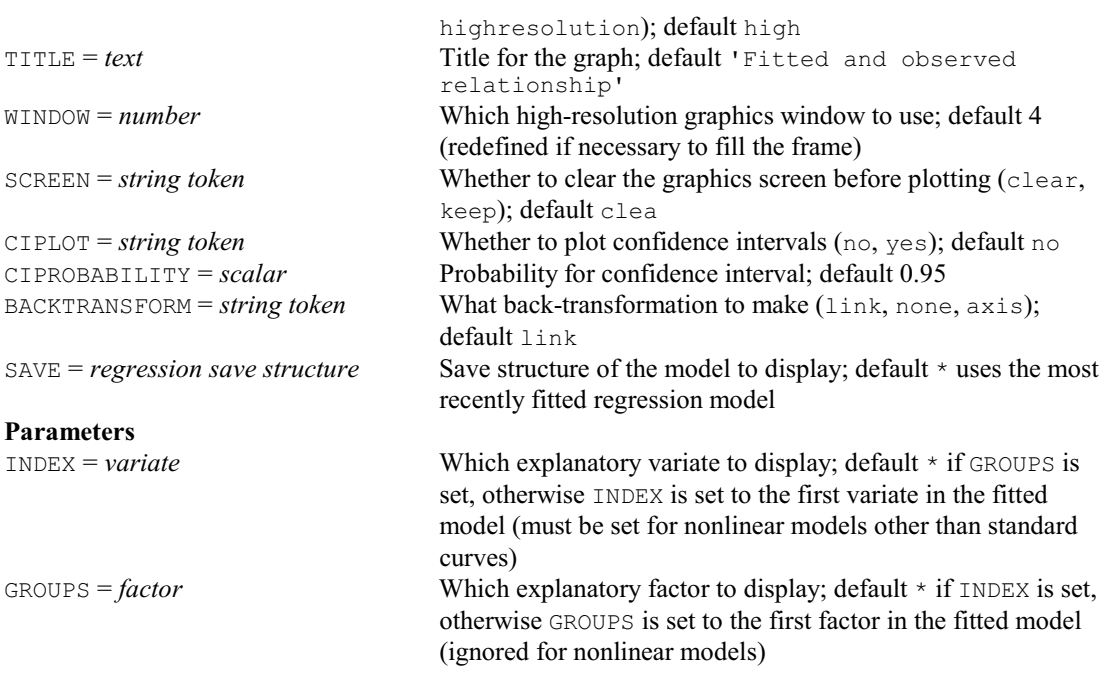

#### **RIDGE procedure**

Produces ridge regression and principal component regression analyses (A.J. Rook & M.S. Dhanoa).

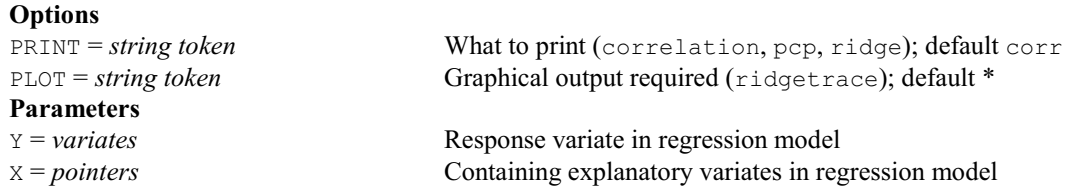

#### **RJOINT procedure**

**Parameters**

Does modified joint regression analysis for variety-by-environment data (P.W. Lane & K. Ryder). **Options**<br>PRINT = *string tokens* 

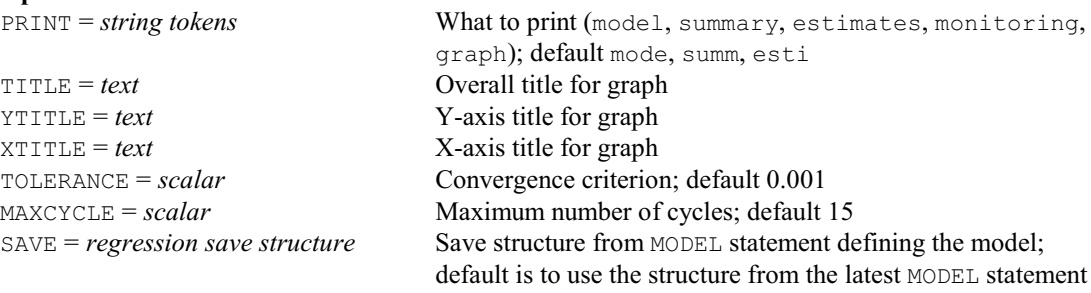

#### ENVIRONMENT = *factors* The environment factor; no default VARIETY = *factors* The variety factor; no default SENSITIVITIES = *variates* To store estimates of sensitivities; default \* VARMEANS = *variates* To store estimates of variety means; default \* ENVEFFECTS = *variates* To store estimates of environment effects; default \* ENVMEANS = *variates* To store estimates of environment means; default \* SESENSITIVITIES = *variates* To store s.e.s of sensitivities; default \* SEVARMEANS = *variates* To store s.e.s of variety means; default \* SEENVEFFECTS = *variates* To store s.e.s of environment effects; default \*  $DEVIANCE = scalar$  To store the residual deviance  $DF = scalar$  To store the residual d.f EXIT = *scalar* Exit status - set to 0 if the analysis converged, 1 otherwise

# **RKEEP directive**

Stores results from a linear, generalized linear, generalized additive or nonlinear model.

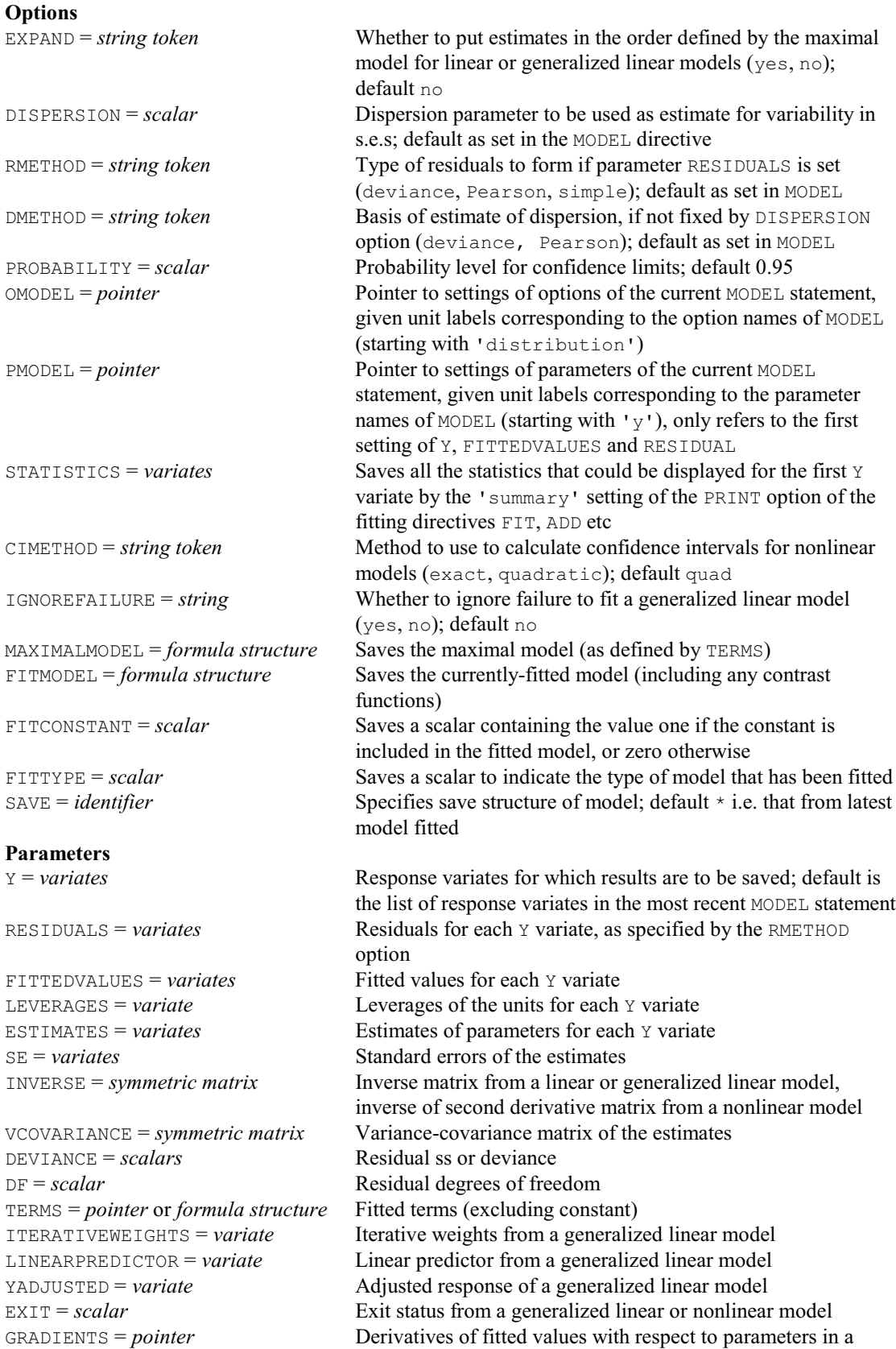

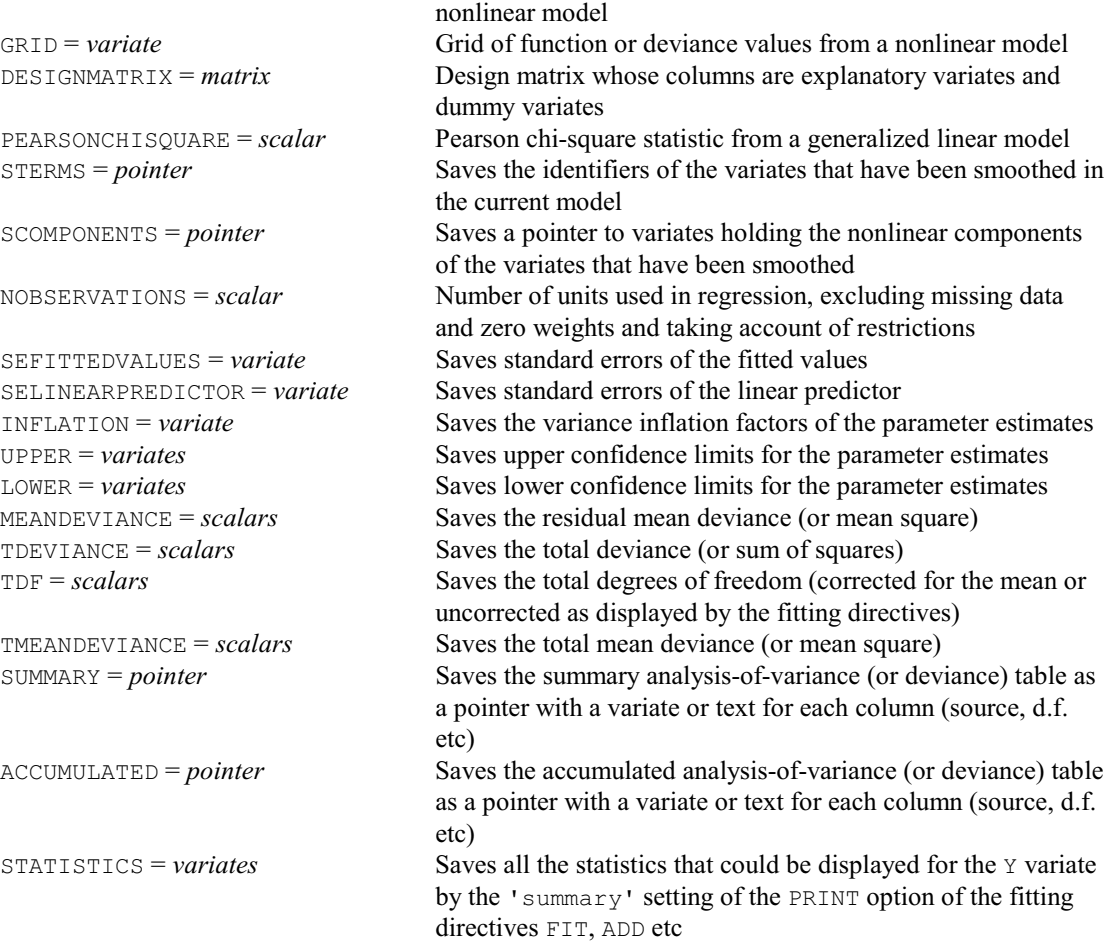

# **RKESTIMATES directive**

Saves estimates and other information about terms in a regression analysis.

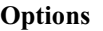

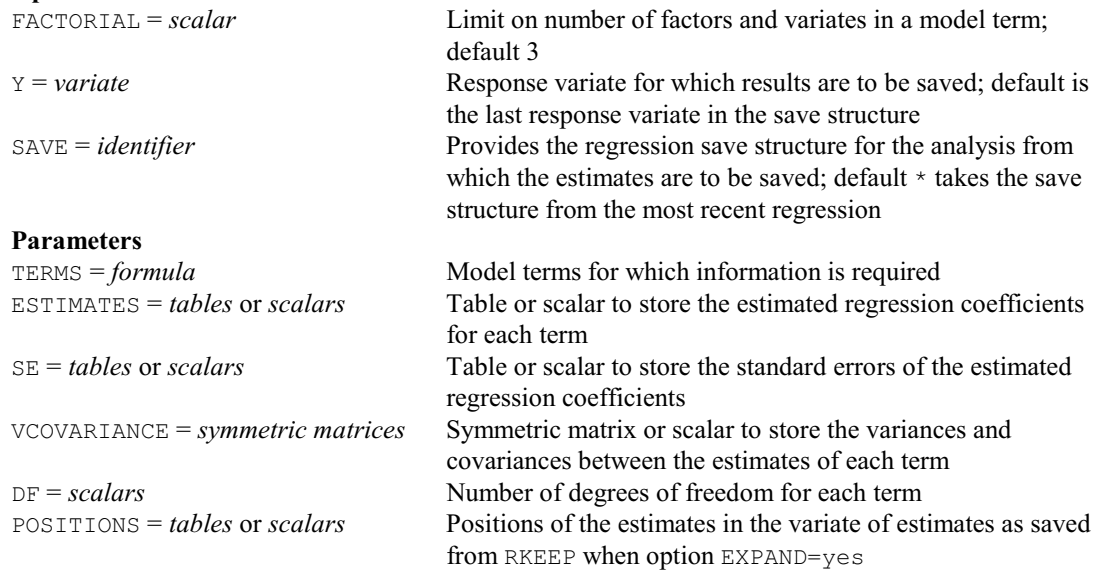

# **† RKLOESSGROUPS procedure**

Stores results from a locally weighted regression (loess) with groups model fitted to data with groups (D.B. Baird).

#### **Options**

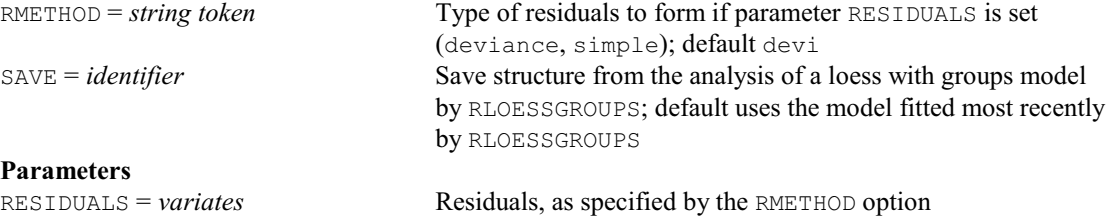

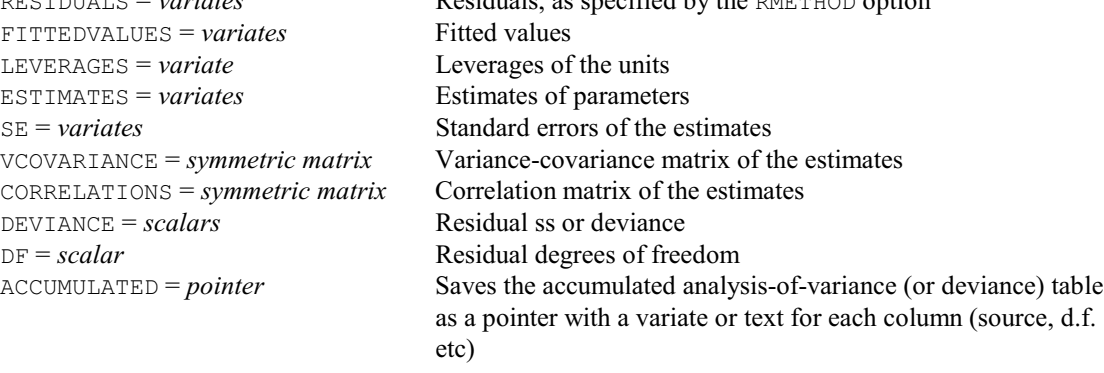

# **RLASSO procedure**

Performs lasso using iteratively reweighted least-squares (D.A. Murray & P.H.C. Eilers).

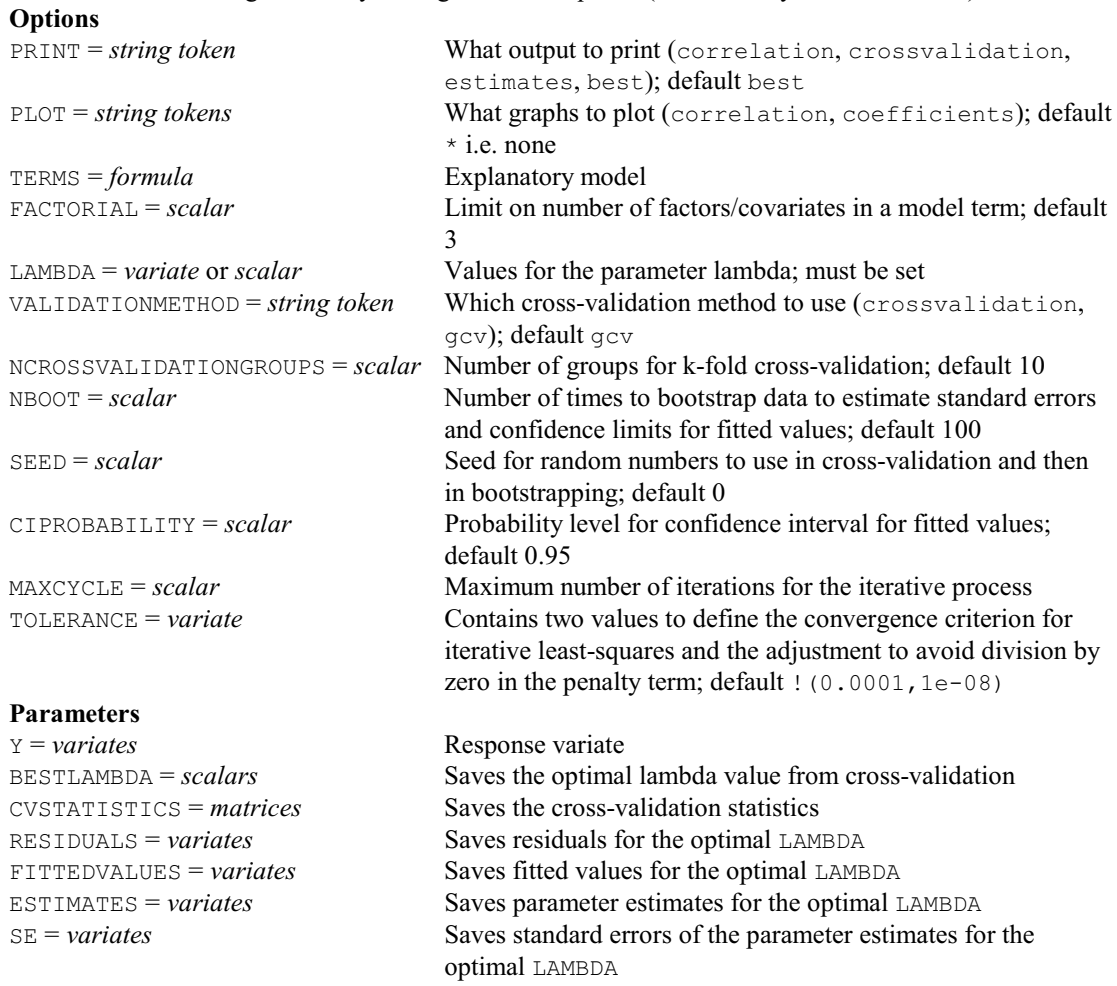

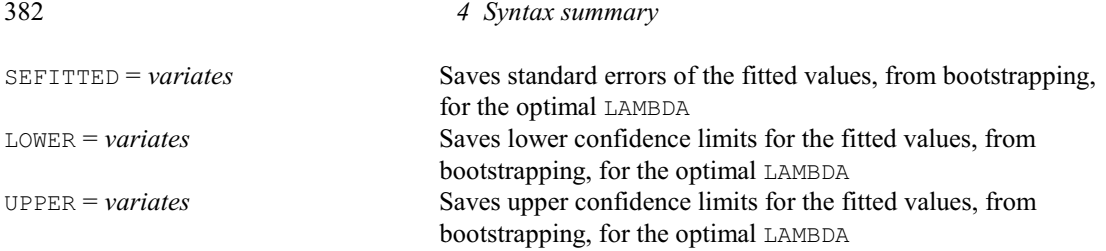

#### **RLFUNCTIONAL procedure**

Fits a linear functional relationship model (M.S. Dhanoa & D.B. Baird). **Options** PRINT = *string token* Controls printed output (summary, estimates, fittedvalues, confidencelimits, grouptests); default summ, esti, conf, grou <sup>†</sup>METHOD = string tokens Specifies what methods to use to fit the regression (bartlett, majoraxis, errorsinvariables, yonx, xony, reducedmajoraxis, standardmajoraxis, rangedmajoraxis, geometricmean, bisector, medyonx, medxony, qgeometricmean, qbisector, qmajoraxis, theisenbartlett); default bart PLOT = *string tokens* Controls what to plot (fitted, residuals, bootestimates, confidencelimits); default fitt TITLE =  $text$  The title for the analysis; default title uses the Y and X identifiers NBOOT = *scalar* The number of samples to take for the bootstrap confidence limits; default 200  $SERD = scalar$  Seed for bootstrap randomization; default 0 CIPROBABILITY = *scalar* Defines the size of the confidence interval; default 0.95 i.e. 95% CIMETHOD = *string token* Method for confidence limits (parametric, bootstrap); default boot GMETHOD = *string token* Method for comparing slopes, elevations and locations between groups (majoraxis, standardmajoraxis); default uses standardmajoraxis for METHOD settings standardmajoraxis, reducedmajoraxis, rangedmajoraxis, geometricmean or bisector, and majoraxis otherwise VRATIO = *scalar* Ratio between variance of Y and X variables for METHOD=errorsinvariables; default 1 YRANGEMETHOD = *string token* Type of range used for Y when METHOD=rangedmajoraxis (relative, interval); default rela XRANGEMETHOD = *string token* Type of range used for X when METHOD=rangedmajoraxis (relative, interval); default rela WINDOW = *scalar* Graphics window to use for fitted-value plots; default 1 KEYWINDOW = *scalar* Graphics window to use for key; default 2

#### **Parameters**

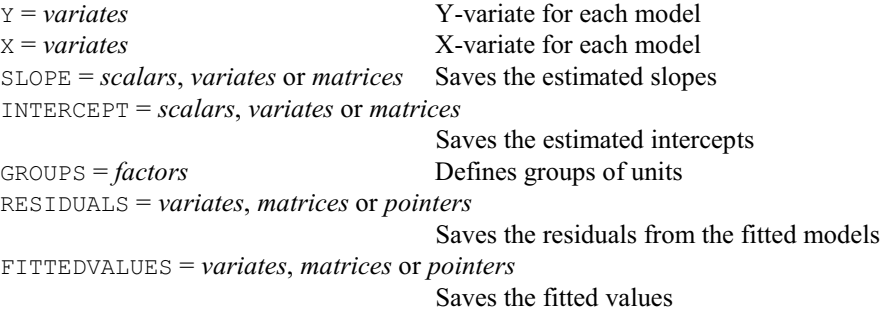

ESTIMATES = *variates*, *matrices* or *pointers*

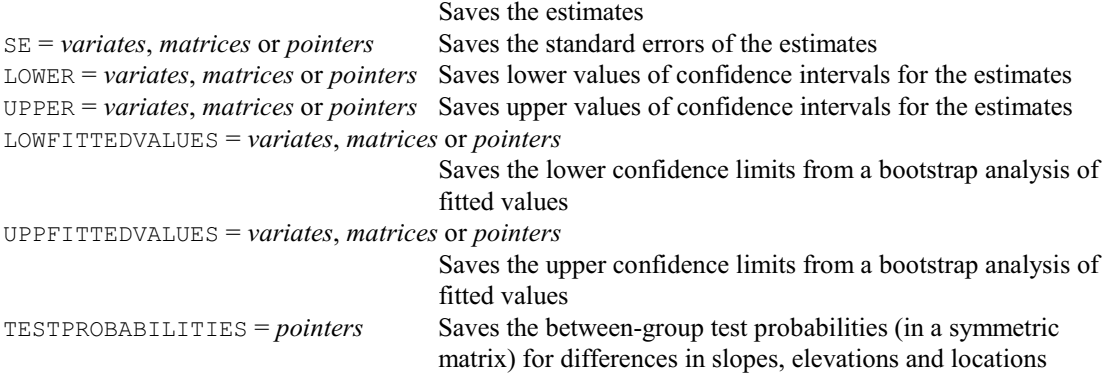

# **RLIFETABLE procedure**

Calculates the life-table estimate of the survivor function (D.A.Murray).

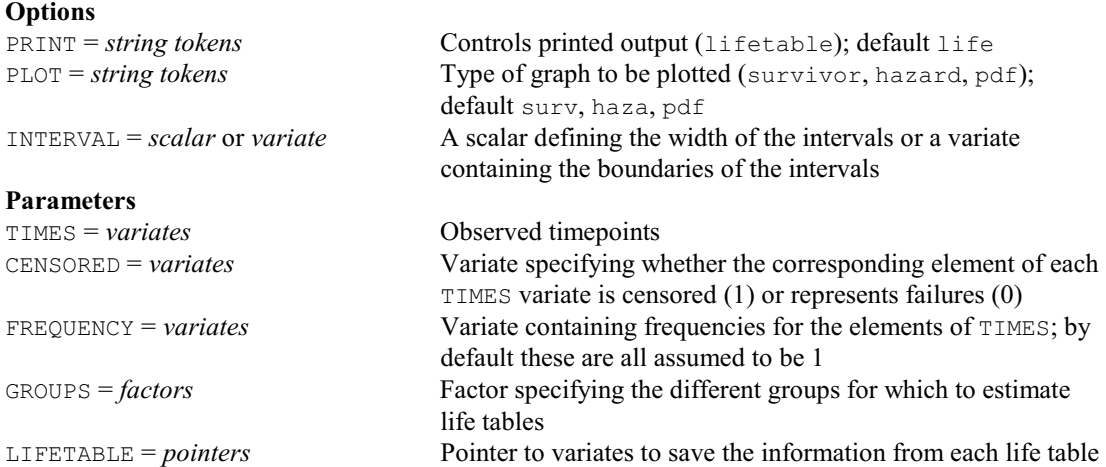

# **† RLOESSGROUPS procedure**

Fits locally weighted regression models (loess) to data with groups (D.B. Baird). **Options**

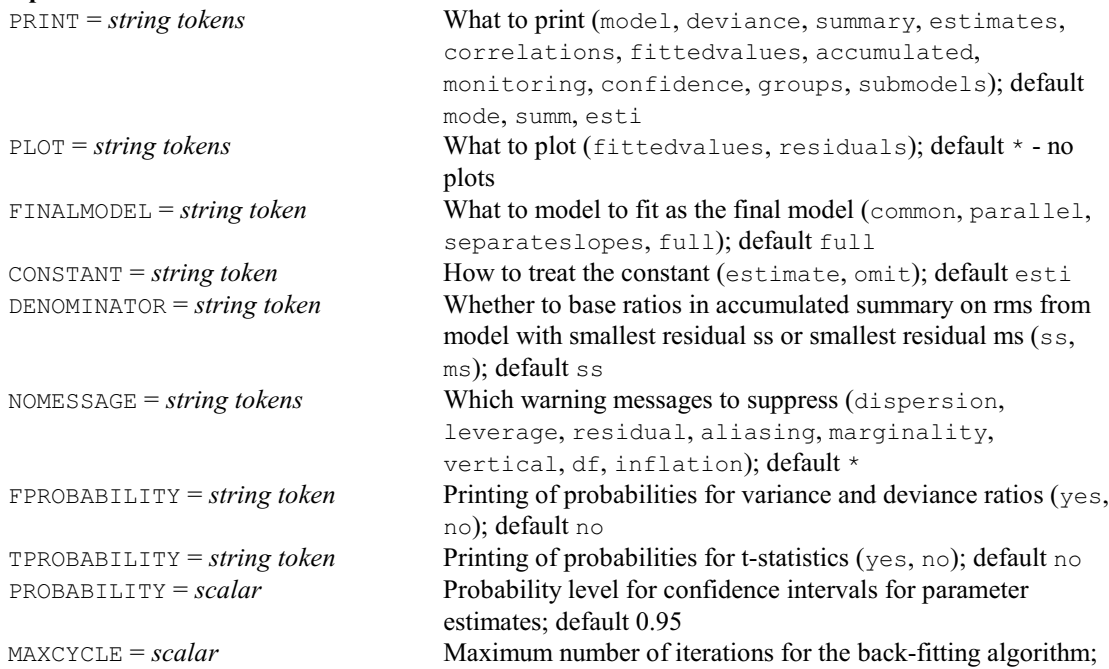

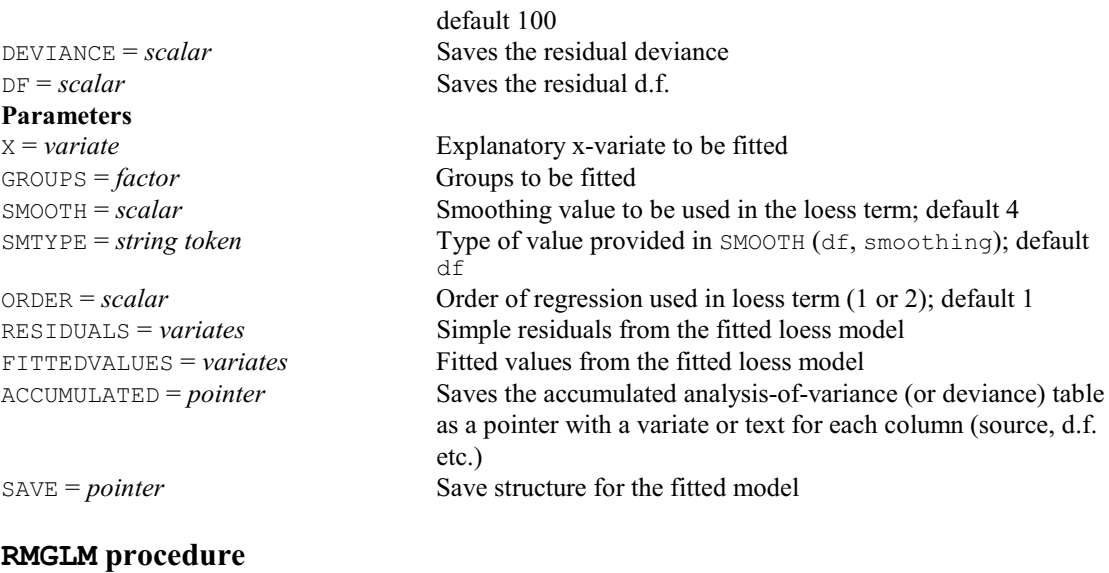

Fits a model where different units follow different generalized linear models (R.W. Payne). **Options**

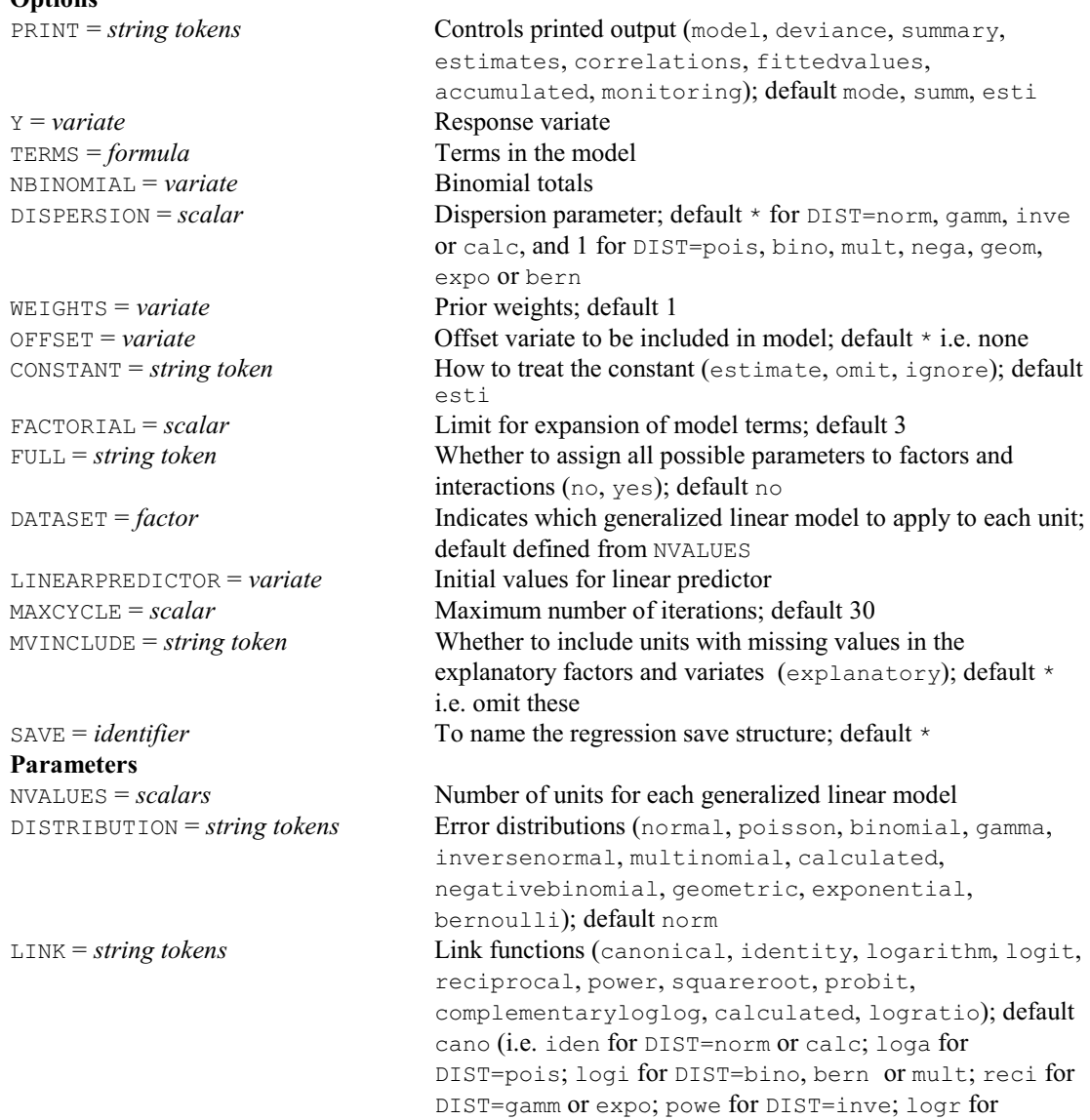

# *4.1 Commands* 385

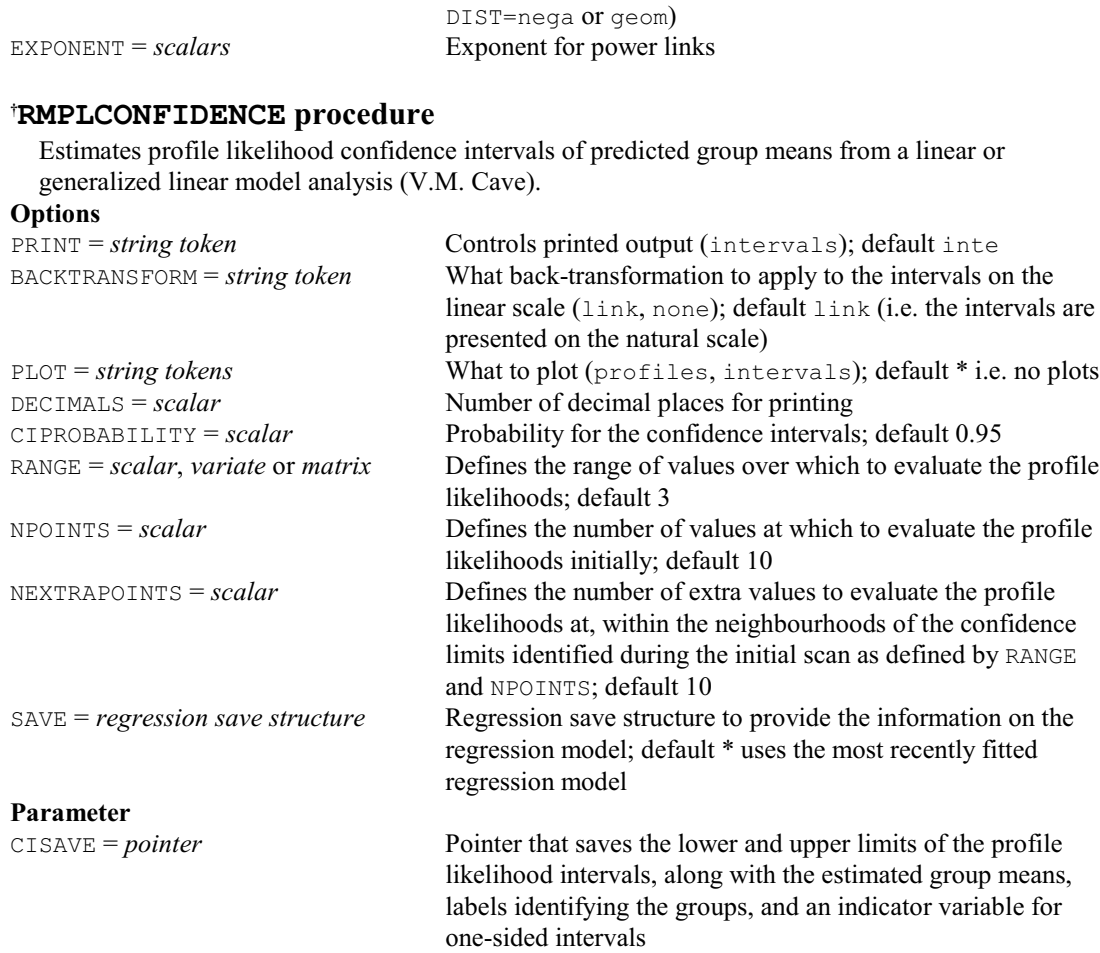

# **RMULTIVARIATE procedure**

Performs multivariate linear regression with accumulated tests; synonym FITMULTIVARIATE (H. van der Voet).

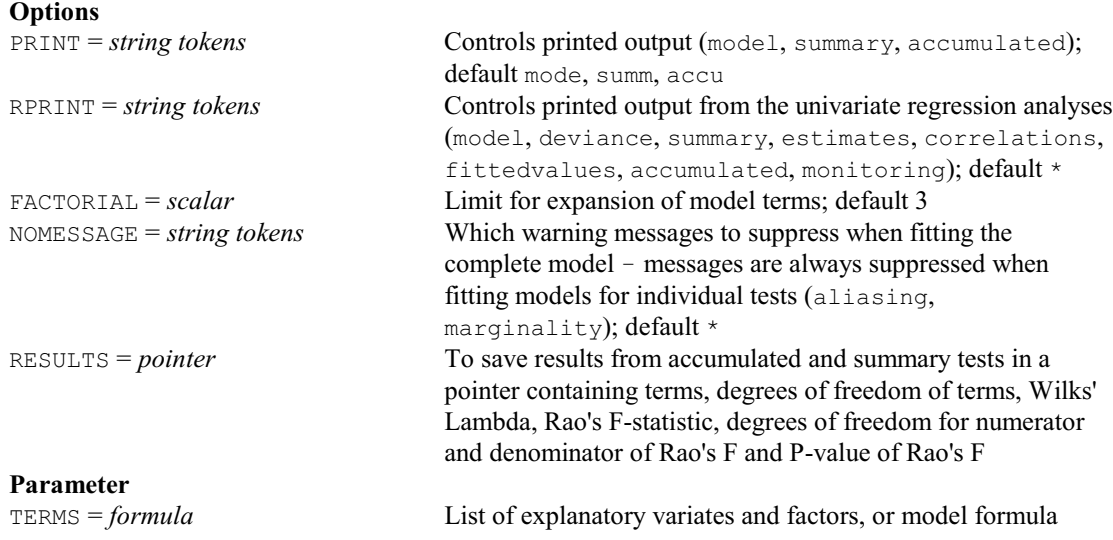

### **RNEGBINOMIAL procedure**

Fits a negative binomial generalized linear model estimating the aggregation parameter (R.M. Harbord & R.W. Payne).

**Options**

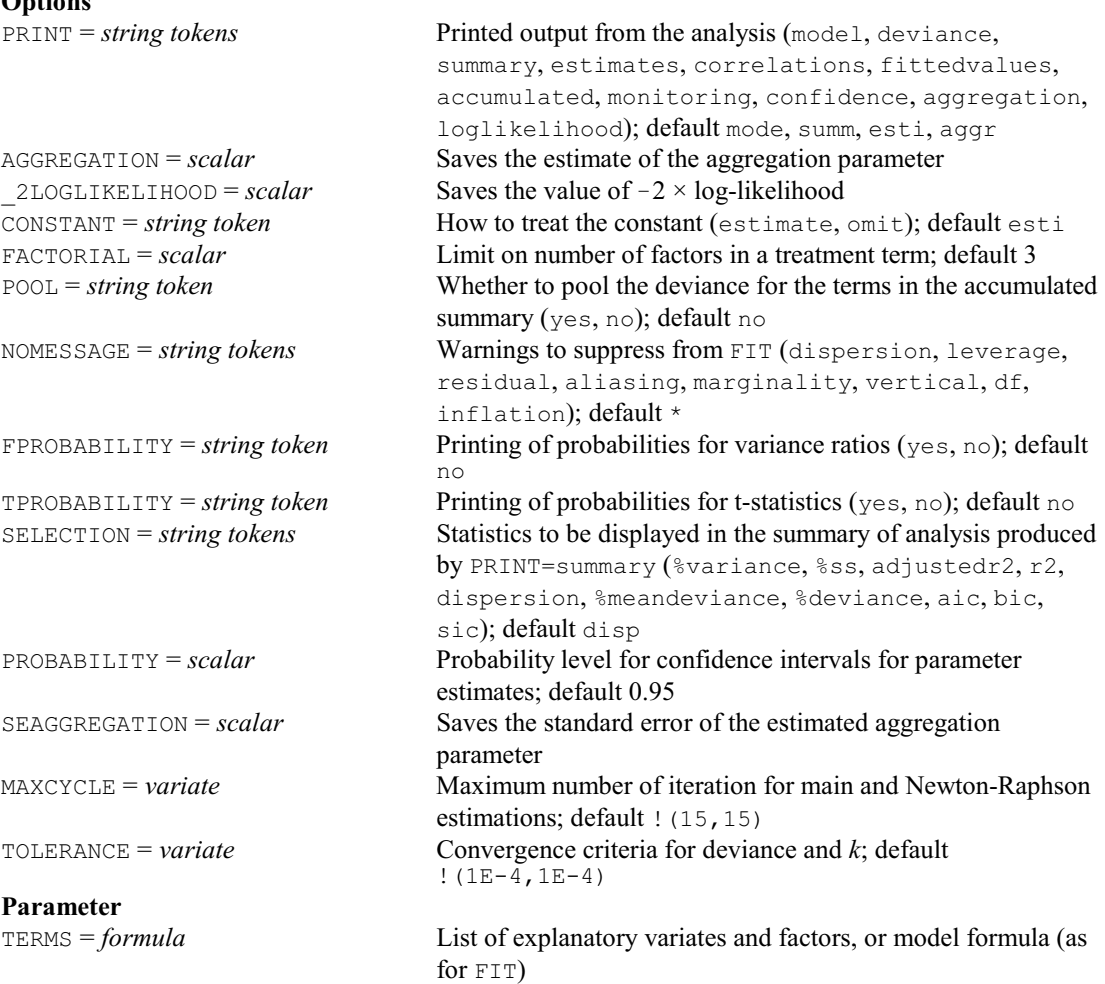

# **RNONNEGATIVE procedure**

Fits a generalized linear model with nonnegativity constraints; synonym FITNONNEGATIVE (P.W. Goedhart & C.J.F. ter Braak).

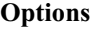

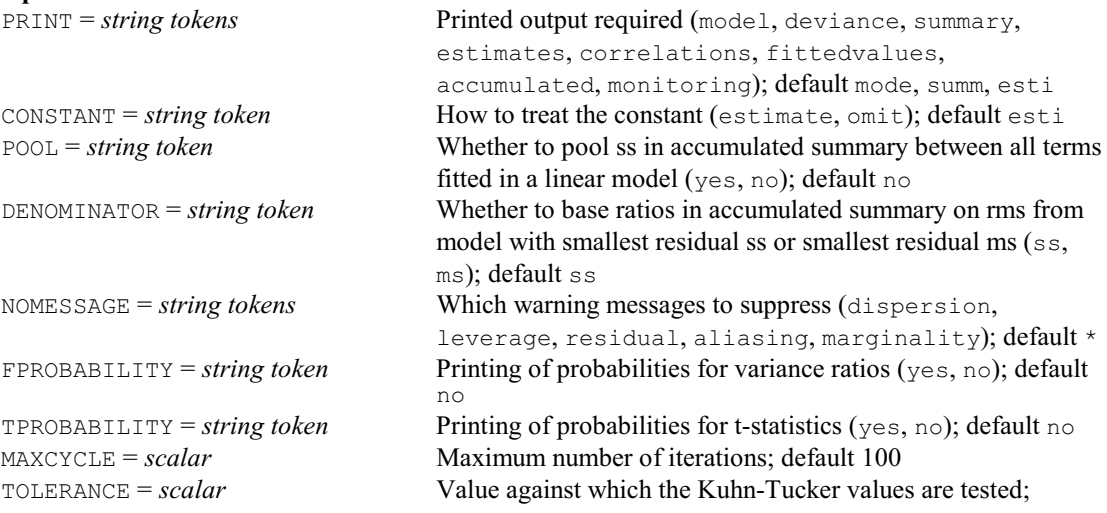

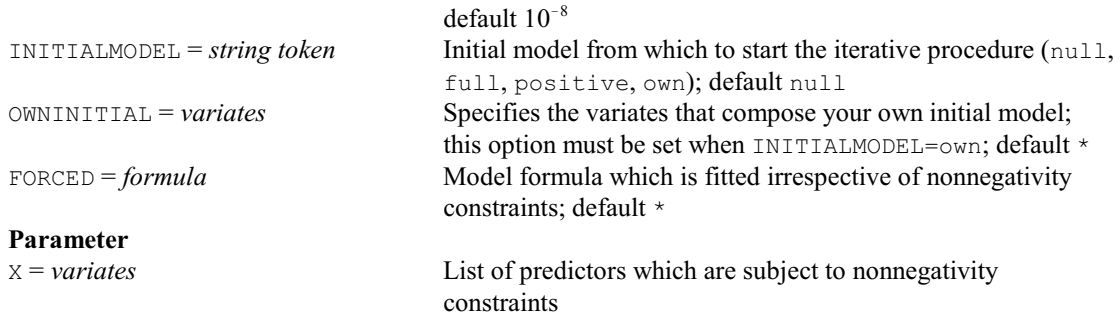

# **ROBSSPM procedure**

Forms robust estimates of sum-of-squares-and-products matrices (P.G.N. Digby).

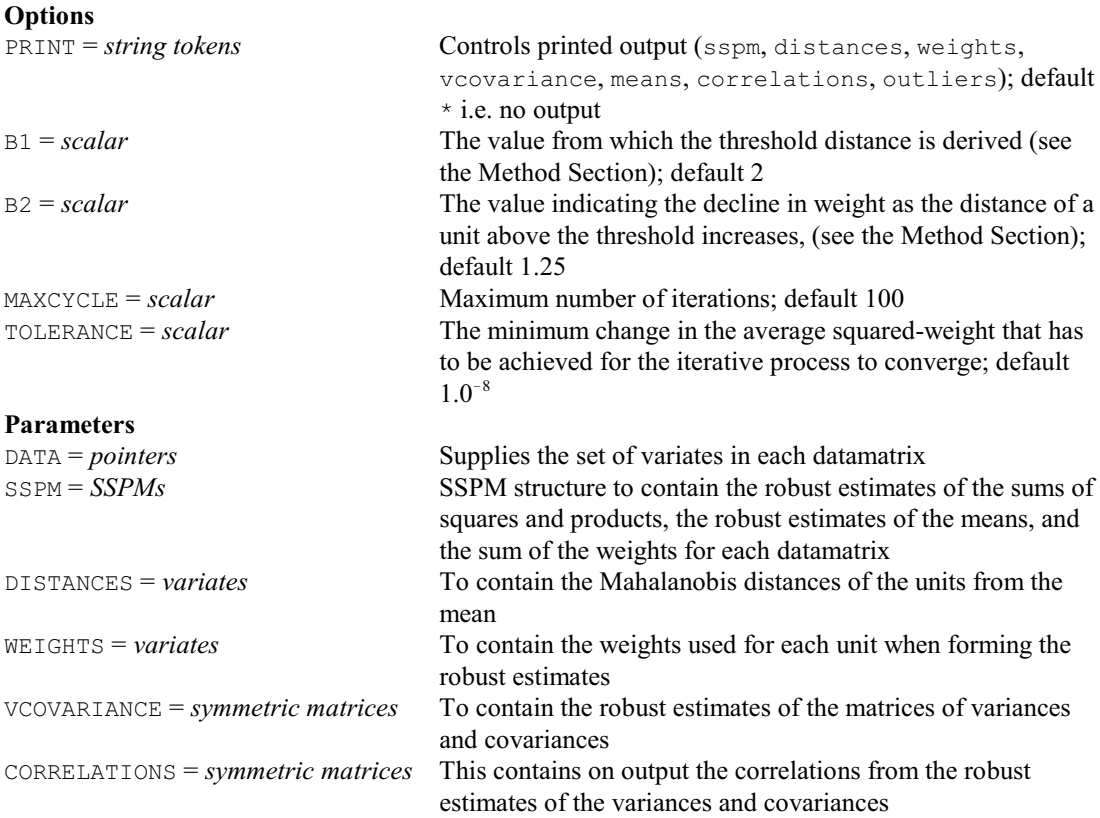

#### **ROTATE directive**

Does a Procrustes rotation of one configuration of points to fit another.

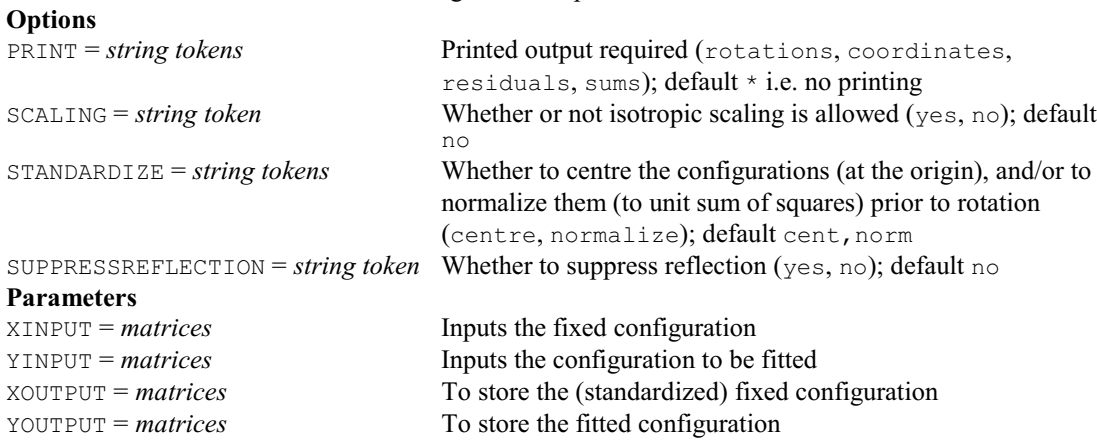

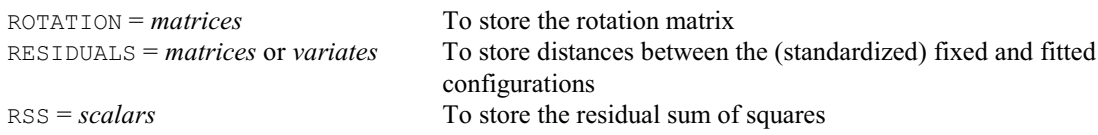

# **RPAIR procedure**

Gives t-tests for all pairwise differences of means from a regression or generalized linear model (J.T.N.M. Thissen & P.W. Goedhart).

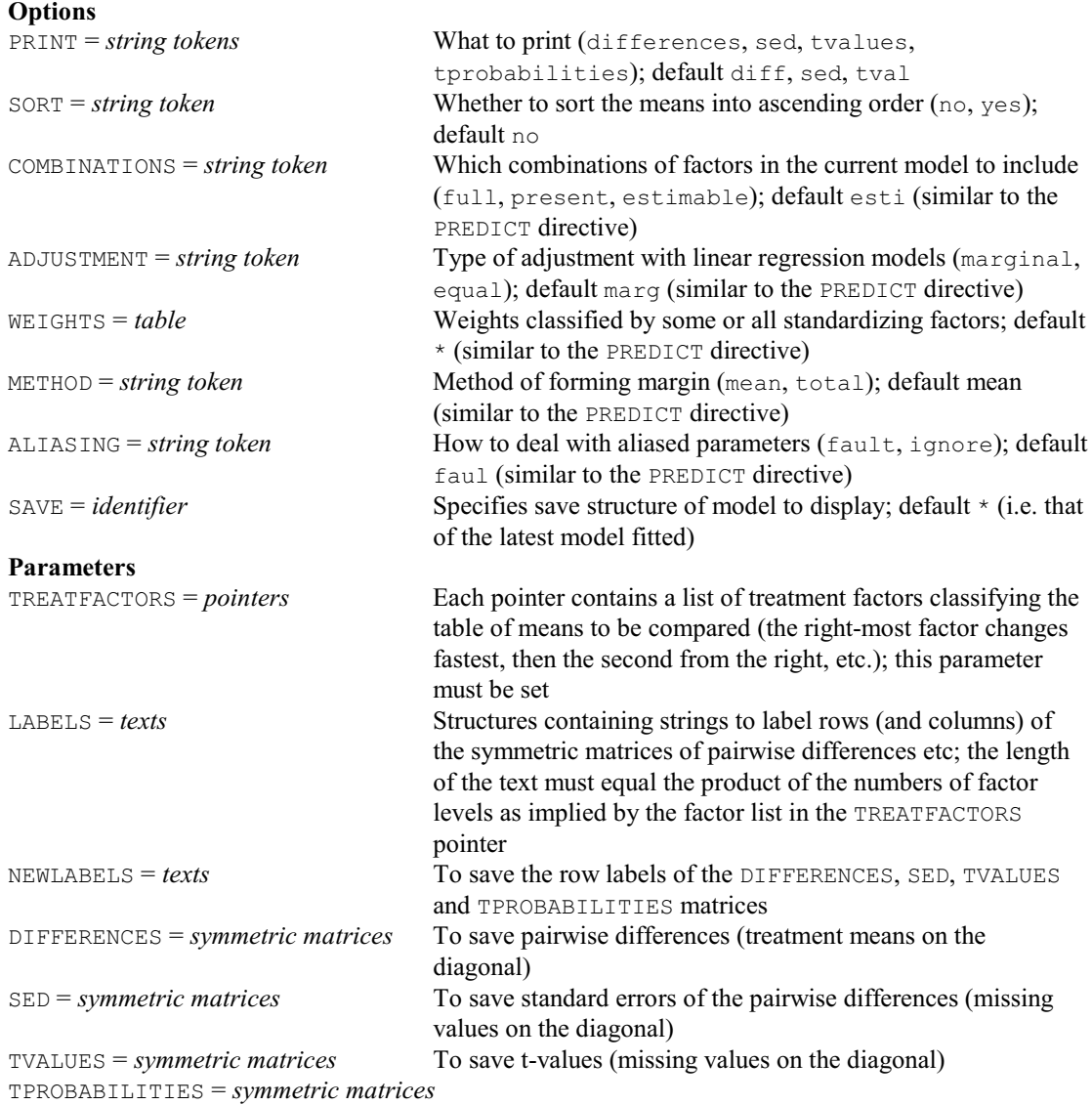

To save t-probabilities (missing values on the diagonal)

# **RPARALLEL procedure**

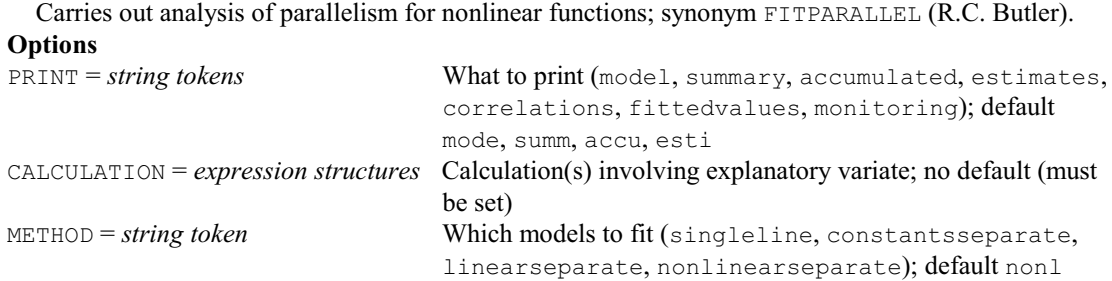

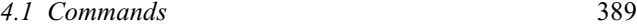

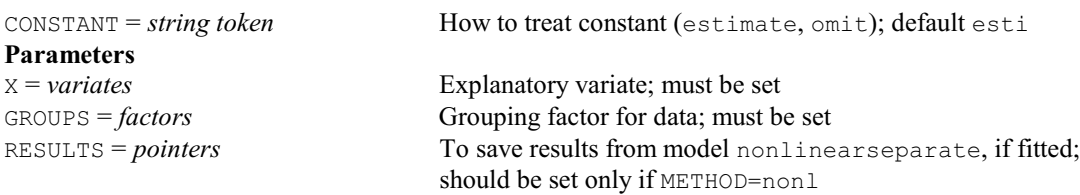

#### **RPERMTEST procedure**

Does random permutation tests for regression or generalized linear model analyses (R.W. Payne).

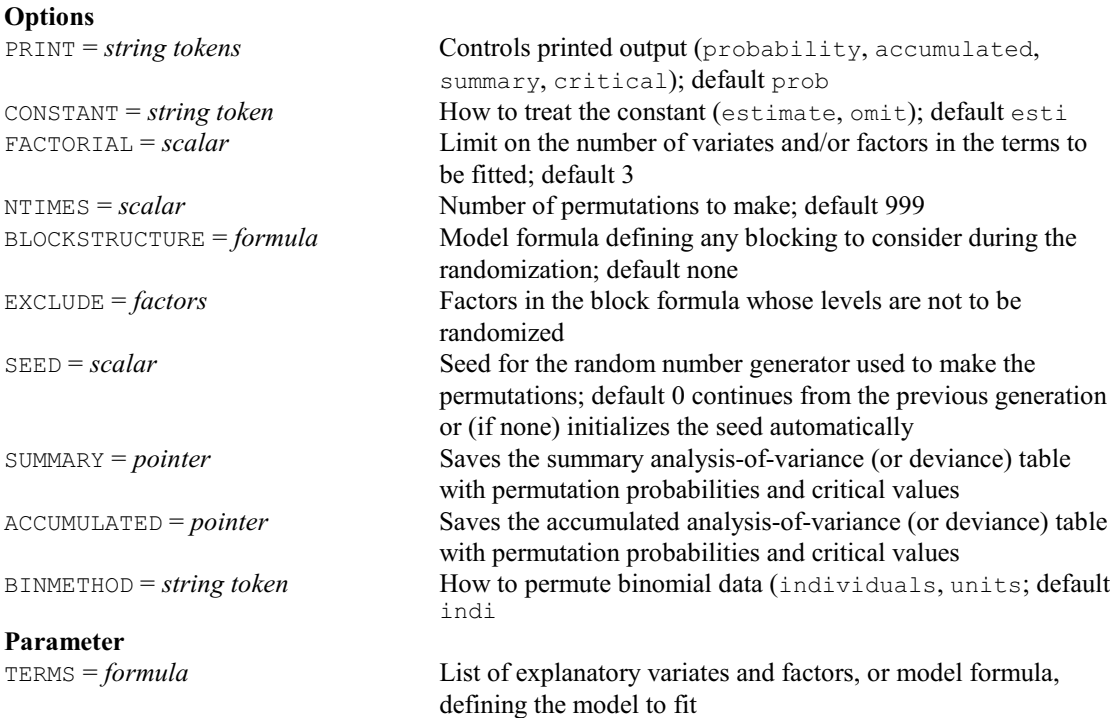

### **RPHCHANGE procedure**

Modifies a proportional hazards model fitted by RPHFIT (R.W. Payne).

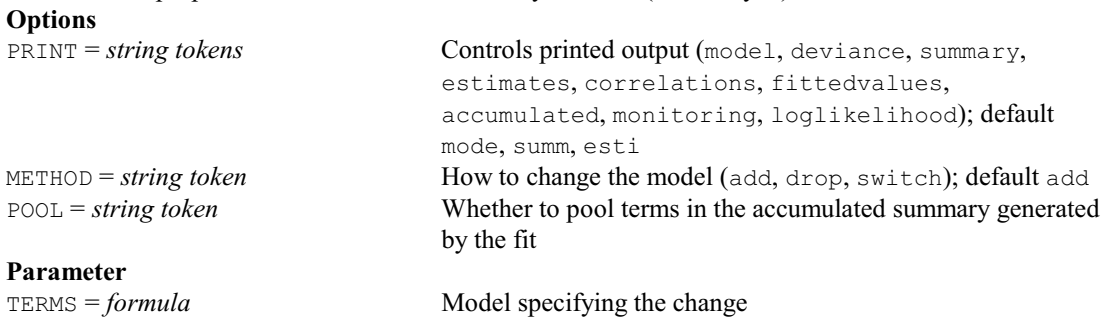

# **RPHDISPLAY procedure**

Prints output for a proportional hazards model fitted by RPHFIT (R.W. Payne).

```
Option
```
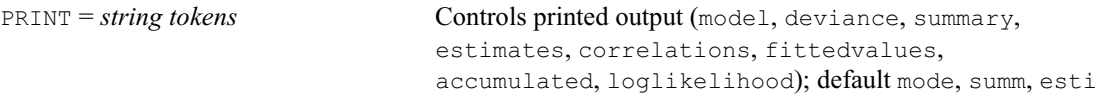

#### **No parameters**

#### **RPHFIT procedure**

Fits a proportional hazards model to survival data as a generalized linear model (R.W. Payne). **Options**

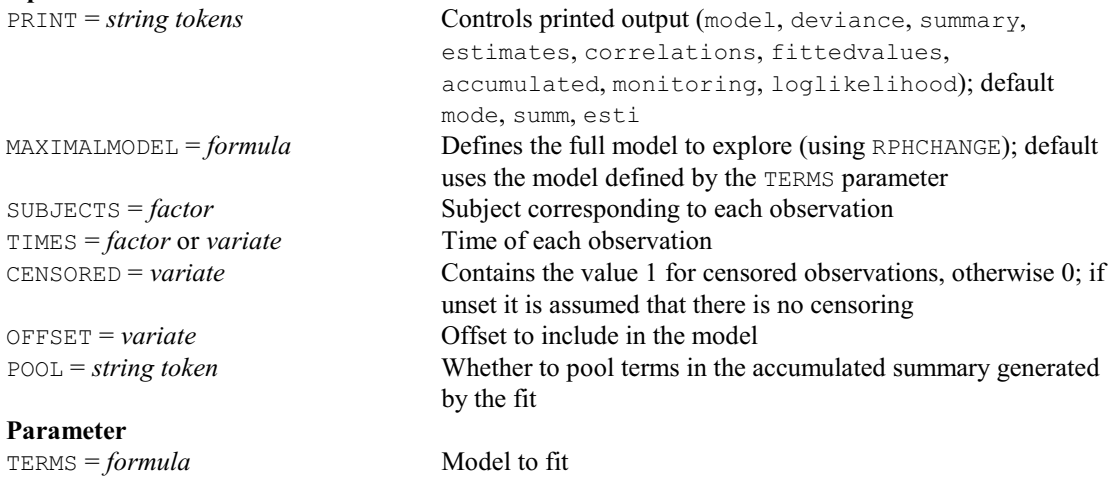

# **RPHKEEP procedure**

Saves information from a proportional hazards model fitted by RPHFIT (R.W. Payne).

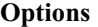

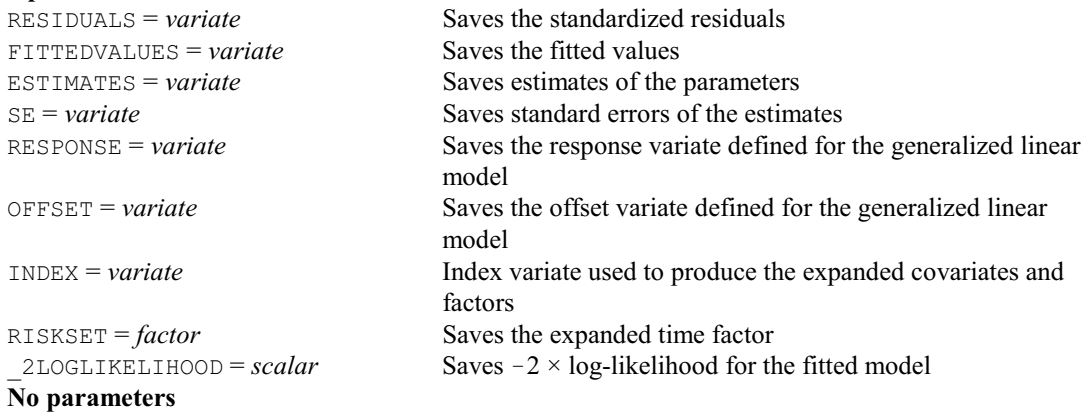

**RPHVECTORS procedure**

Forms vectors for fitting a proportional hazards model as a generalized linear model (R.W. Payne).

#### **Options**

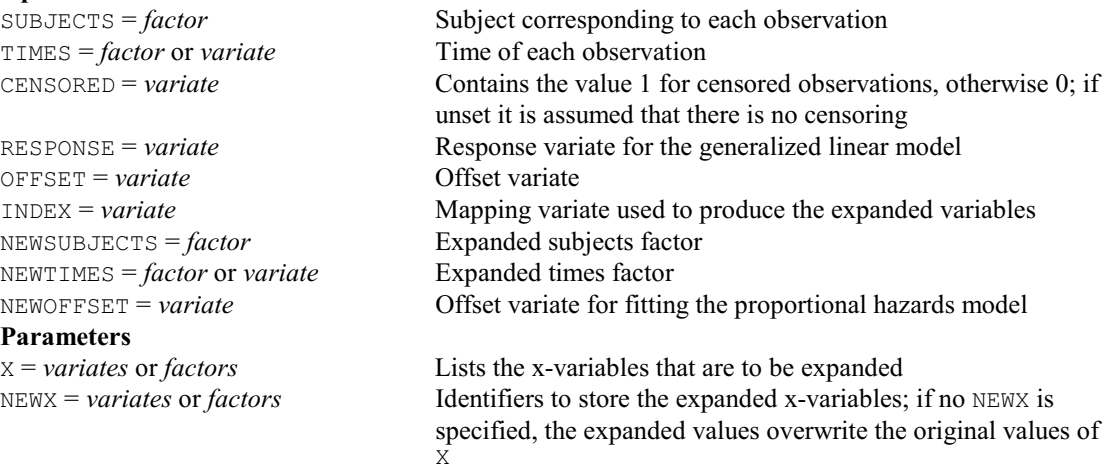

# **† RPLCONFIDENCE procedure**

Estimates profile likelihood confidence intervals of parameters in a linear or generalized linear model (V.M. Cave). **Options**

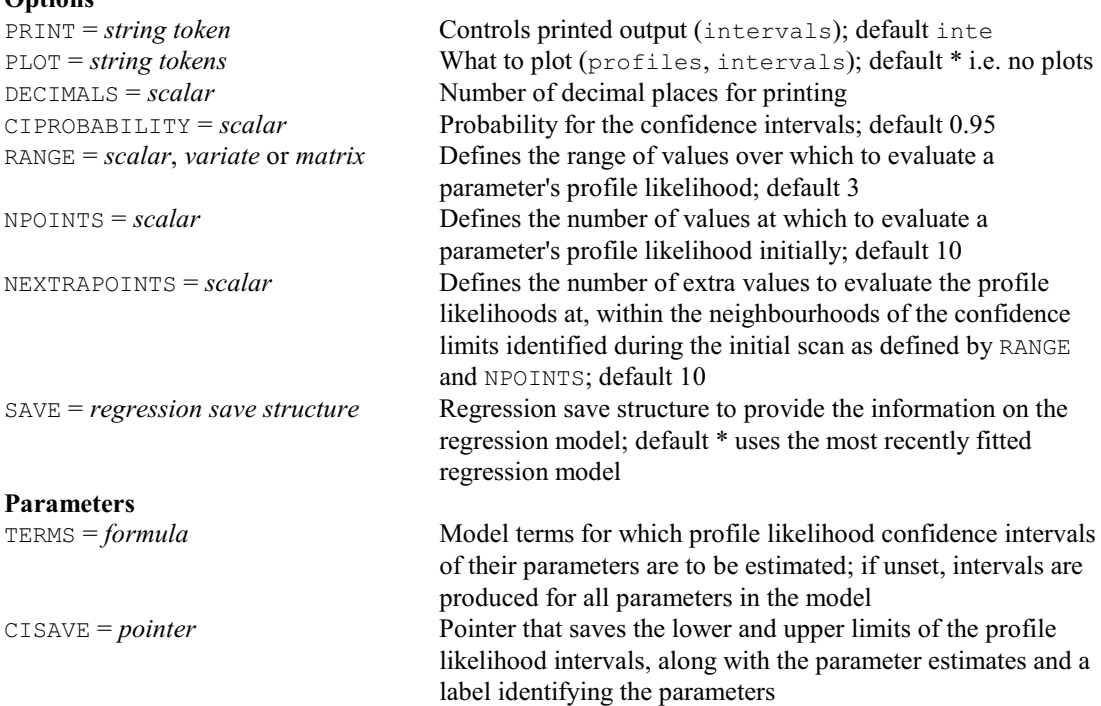

# **RPOWER procedure**

Calculates the power (probability of detection) for regression models (R.W. Payne).

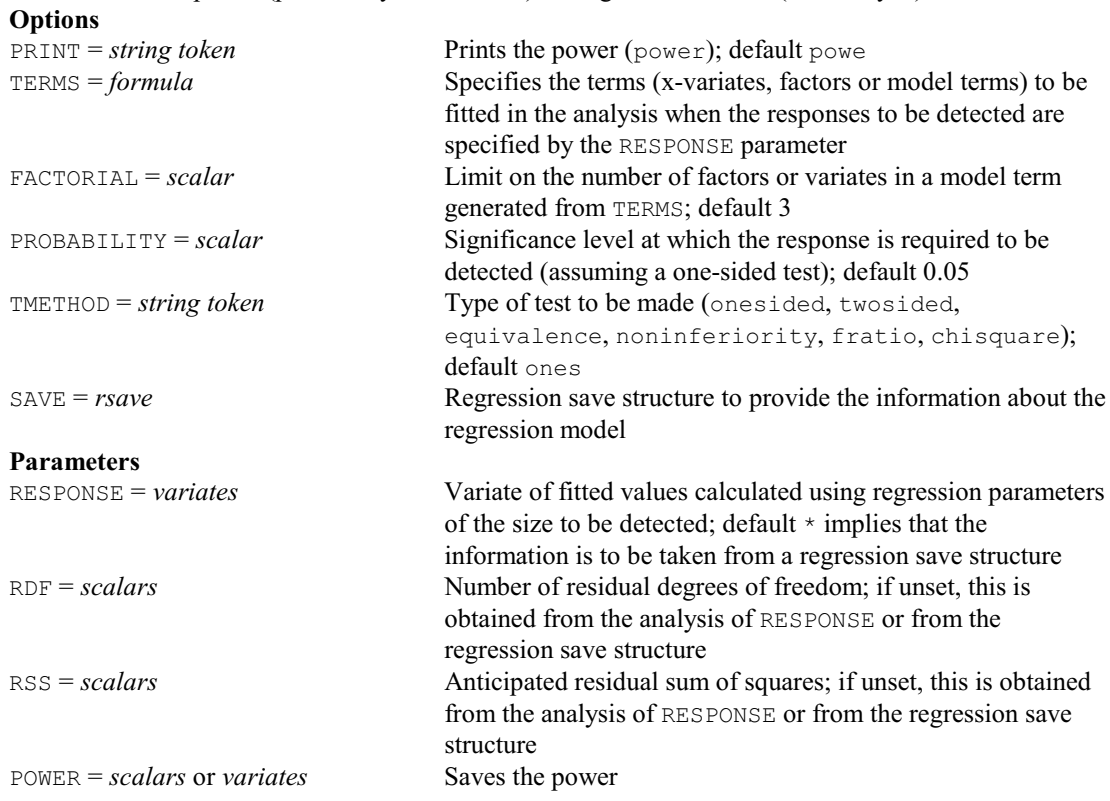

#### **RPROPORTIONAL procedure**

Fits the Cox proportional hazards model to survival data (A.I. Glaser & R.W. Payne).

# **Options**

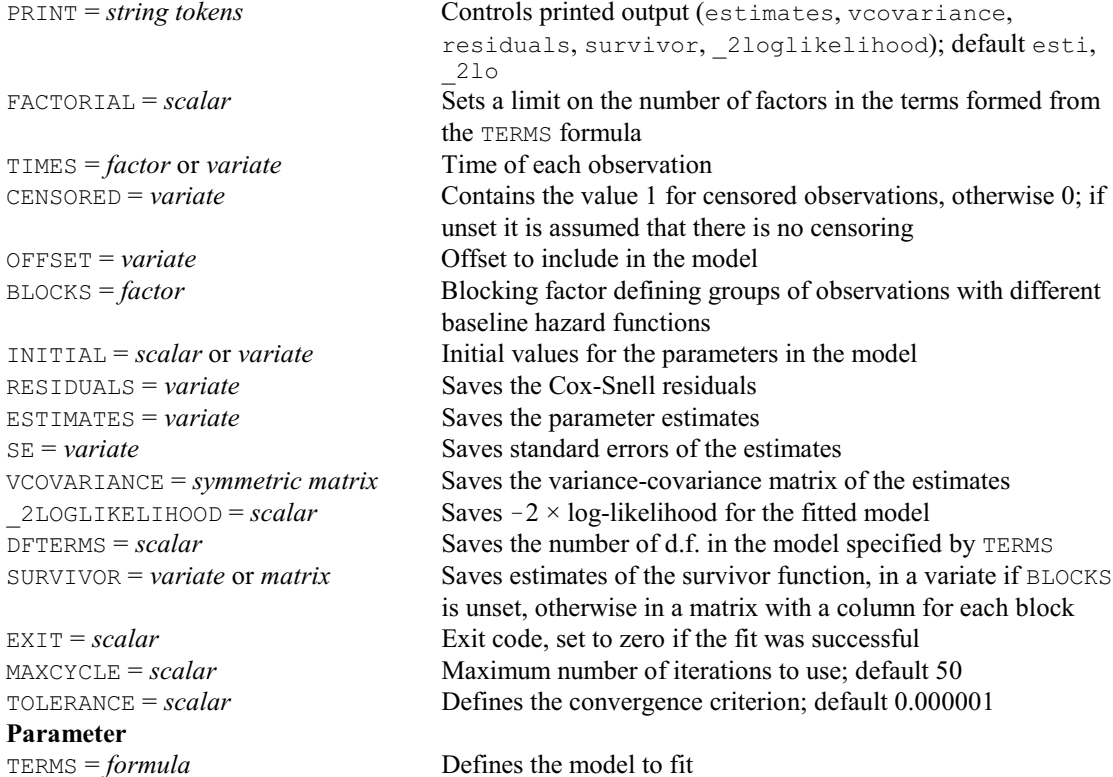

#### **RQLINEAR procedure**

Fits and plots quantile regressions for linear models (D.B. Baird).

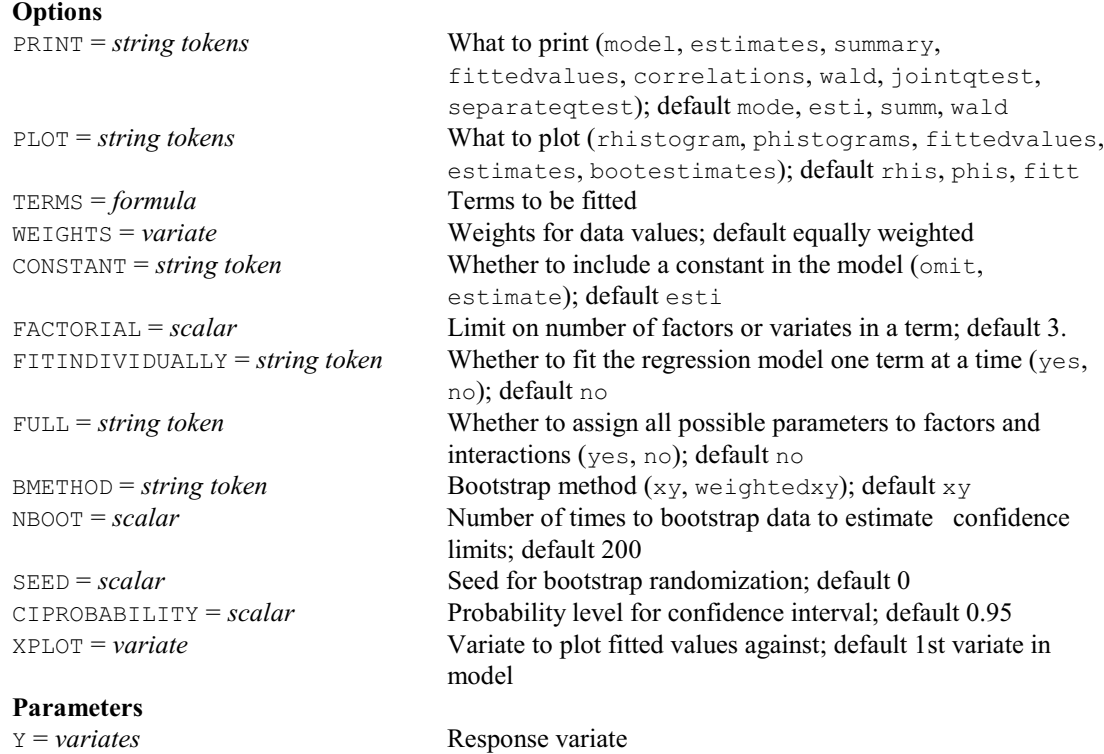

PRQUANTILES = *scalars* or *variates* Proportions at which to calculate quantiles; default 0.5
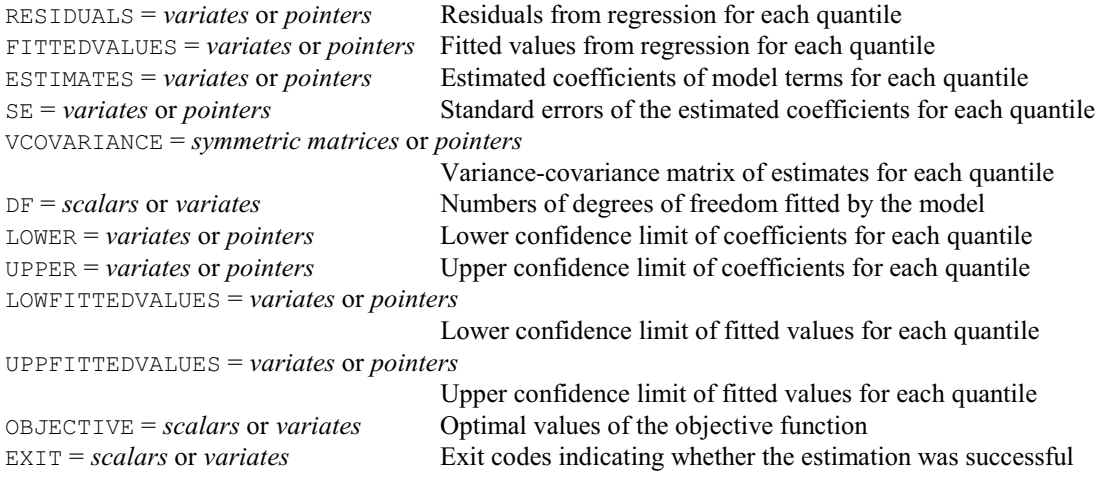

## **RQNONLINEAR procedure**

Fits and plots quantile regressions for nonlinear models (D.B. Baird).

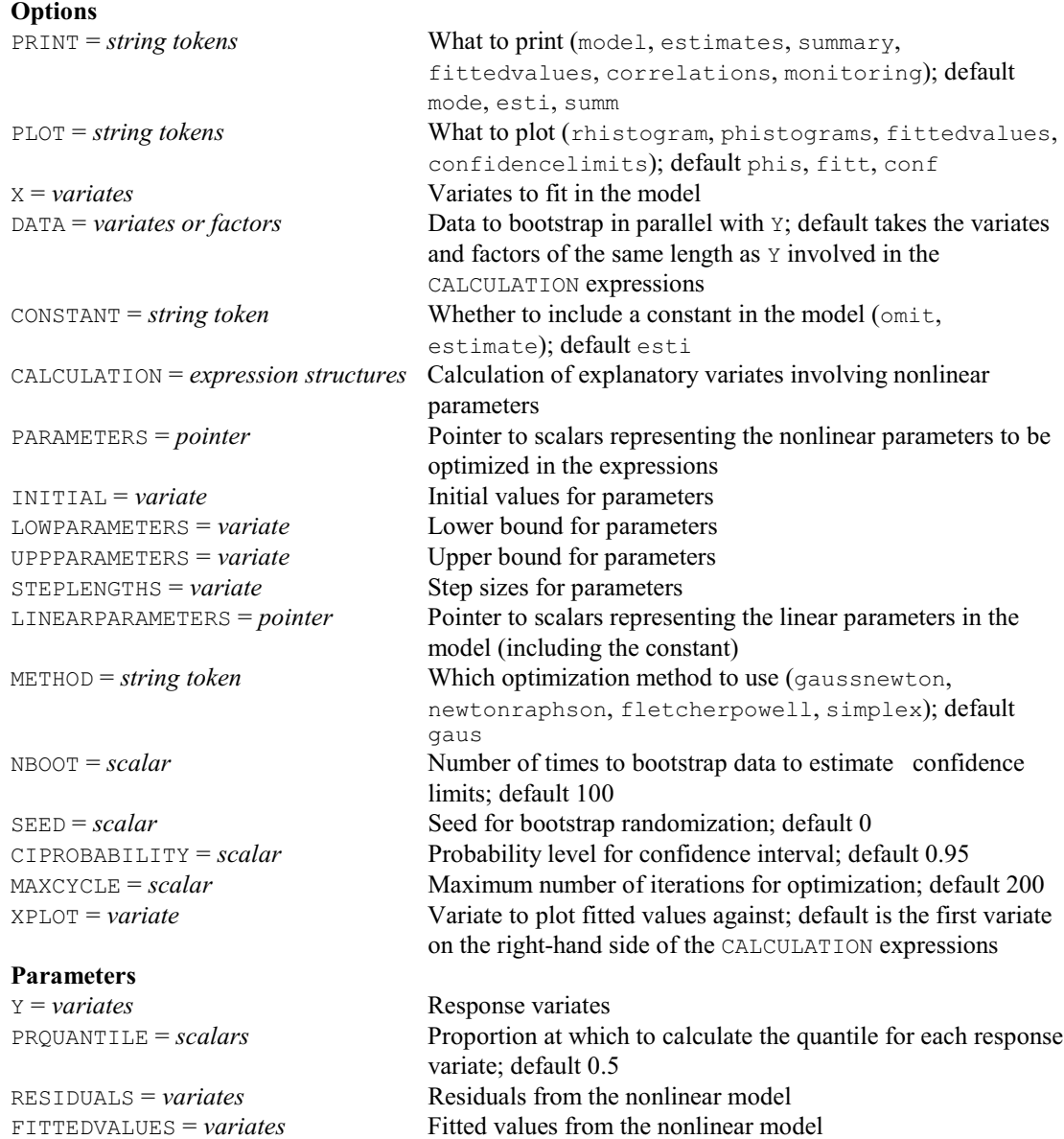

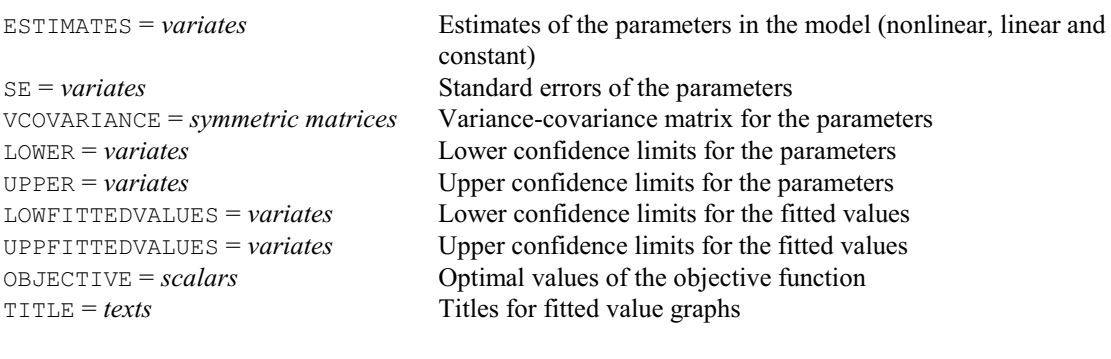

## **RQSMOOTH procedure**

Fits and plots quantile regressions for loess or spline models (D.B. Baird).

### **Options**

#### **Parameters**

Y = *variates* Response variate X = *variates* Explanatory variate

UPPSMOOTH = *variates* or *pointers* Upper confidence limit of smooth for each quantile

PRINT = *string tokens* What to print (model, summary, fittedvalues); default mode, summ PLOT = *string tokens* What to plot (rhistogram, fittedvalues); default fitt METHOD = *string token* Smoothing method (loess, spline); default spli DF = *scalar* Spline Degrees of Freedom (3-40); default 4 KNOTS = *variate* Knot points for smoothing splines; default \* uses equally spaced percentiles of the X variate KERNEL = *string token* What Kernel to use for Loess (normal, epanechnikov, quadratic, triweight, tukeybiweight, quartic, linear, uniform); default norm LMETHOD = *string token* Span method for Loess (constant, adaptive); default adap BANDWIDTH = *scalar* Bandwidth for smoothing between 0 and 1; default 0.4 ORDER = *scalar* Order of local polynomial; default 1 NGRIDPOINTS = *scalar* Number of points on smooth curve; default 100 NBOOT = *scalar* Number of times to bootstrap data to estimate confidence limits; default 0 i.e. no bootstrapping SEED = *scalar* Seed for bootstrap randomization; default 0 CIPROBABILITY = *scalar* Probability level for confidence interval; default 0.95 TITLE = *text* Title for plots; default \* generates titles from the structure names ARRANGEMENT = *string token* Whether to plot fitted regressions by the GROUPS parameter in a trellis plot (single, trellis); default sing

PRQUANTILES = *scalars* or *variates* Proportions at which to calculate quantiles; default 0.5 GROUPS = *factors* Groups for which independent curves are fitted GRID = *variates* Grid of equidistant points at which the smooth is calculated OUTGROUPS = *factors* Groups for the fitted smoothed values saved by the SMOOTH parameter SMOOTH = *variates* or *pointers* Fitted smooth estimated at the NGRIDPOINTS points given in **GRID** SLOPE = *variates* or *pointers* Fitted slope from model for the same points as SMOOTH RESIDUALS = *variates* or *pointers* Residuals from regression for each quantile FITTEDVALUES = *variates* or *pointers* Fitted values from regression for each quantile LOWSMOOTH = *variates* or *pointers* Lower confidence limit of smooth for each quantile

SESMOOTH = *variates* or *pointers* Standard error of coefficients for each quantile

## **RQUADRATIC procedure**

Fits a quadratic surface and estimates its stationary point (R.W. Payne).

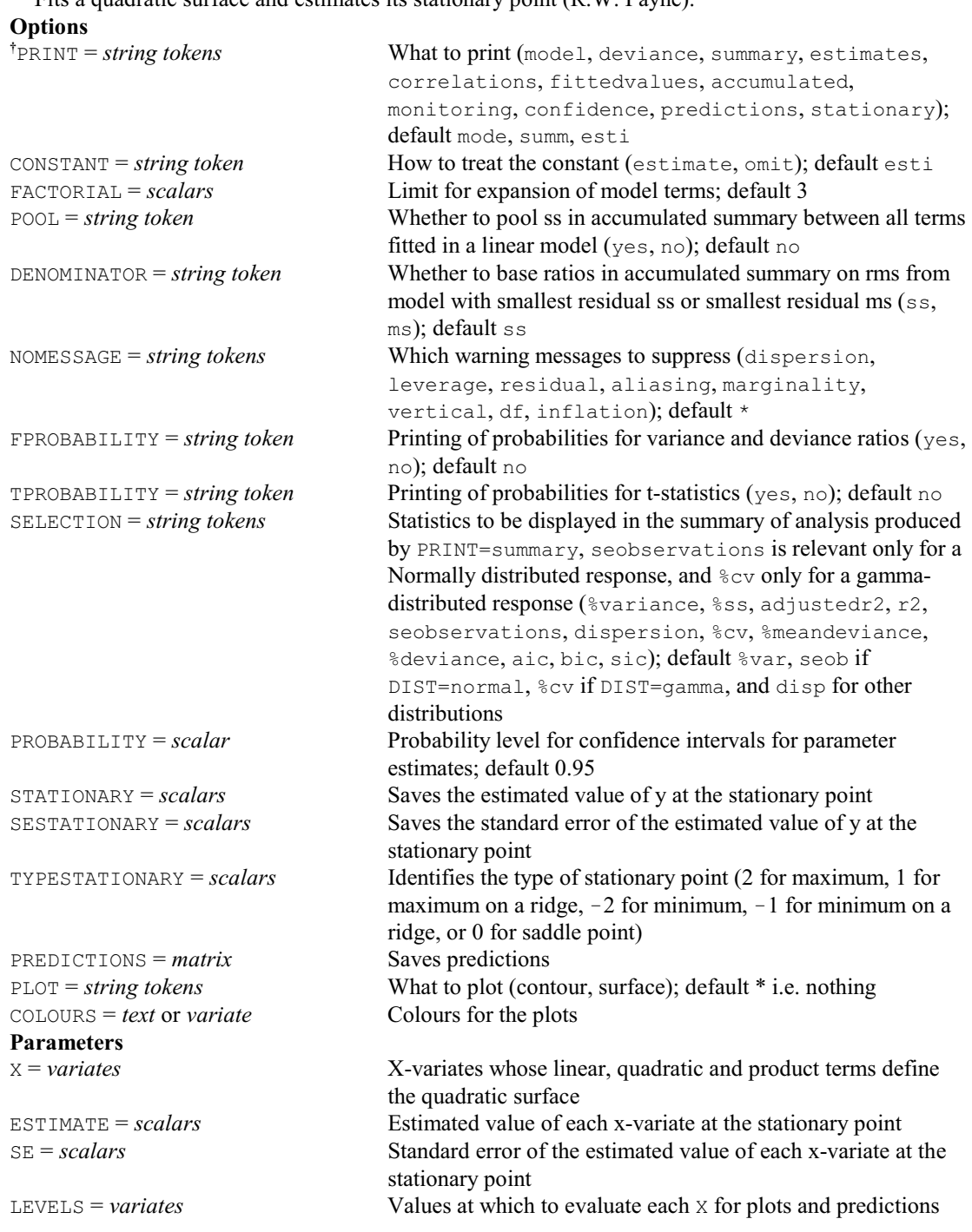

## **RRETRIEVE procedure**

Retrieves a regression save structure from an external file (R.W. Payne).

#### **No options Parameters**

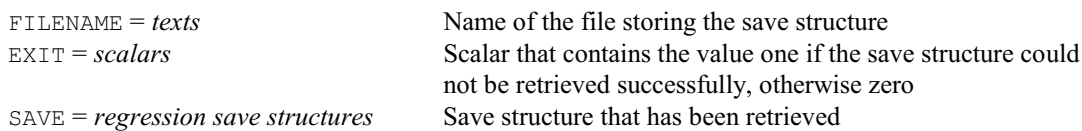

## **RSCHNUTE procedure**

Fits a general 4 parameter growth model to a non-decreasing Y-variate; synonym FITSCHNUTE (A. Keen).

**Options**

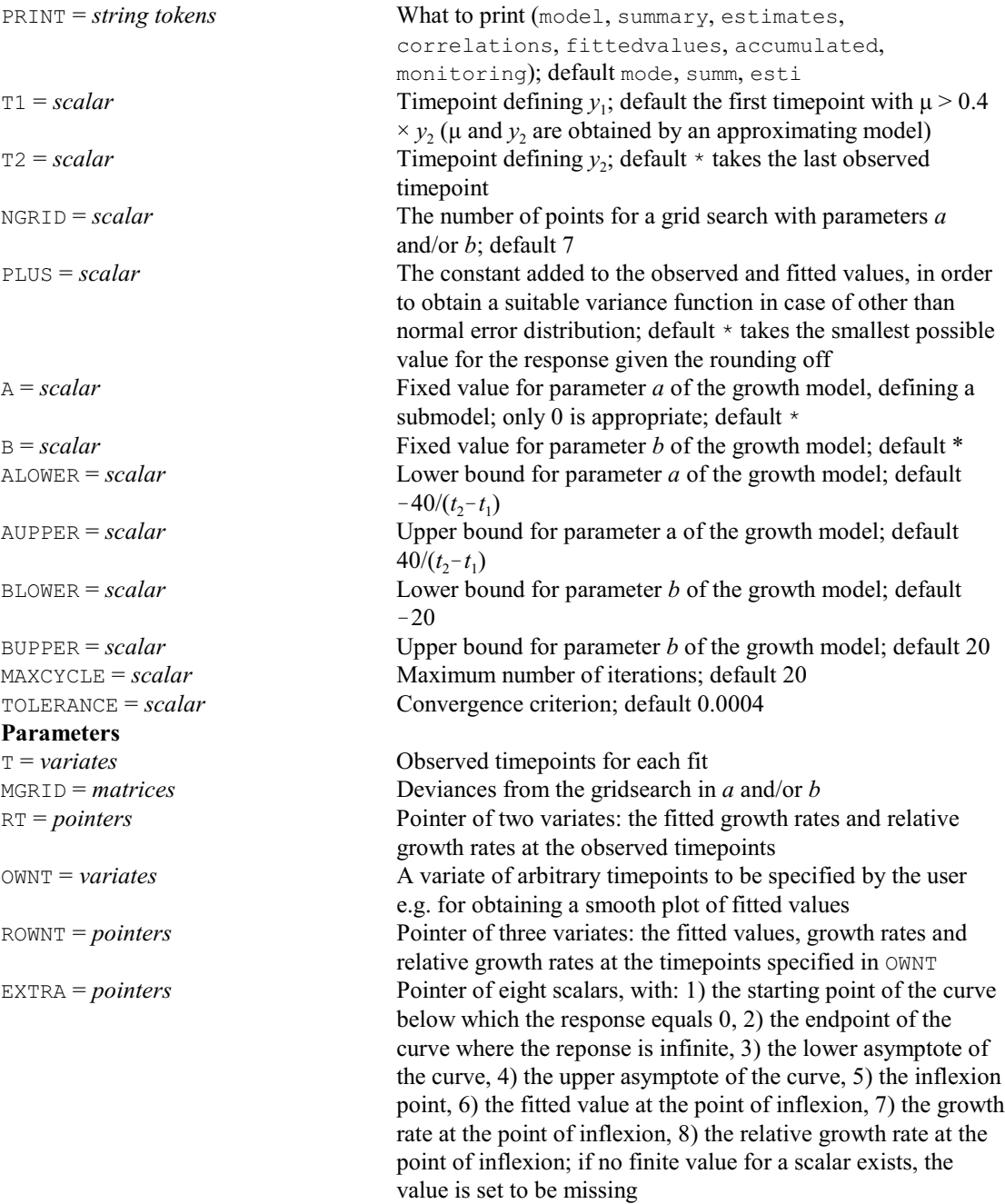

## **RSCREEN procedure**

Performs screening tests for generalized or multivariate linear models (H. van der Voet).

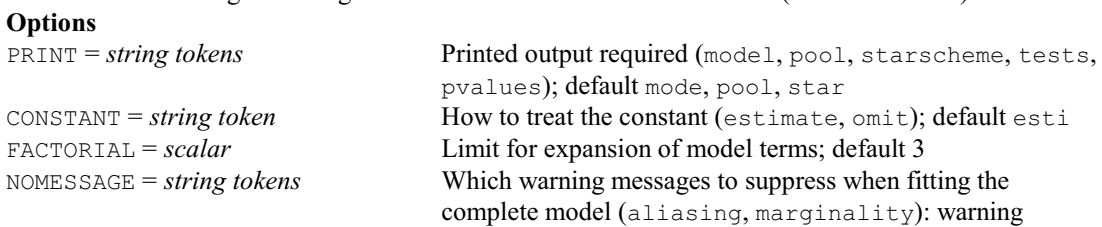

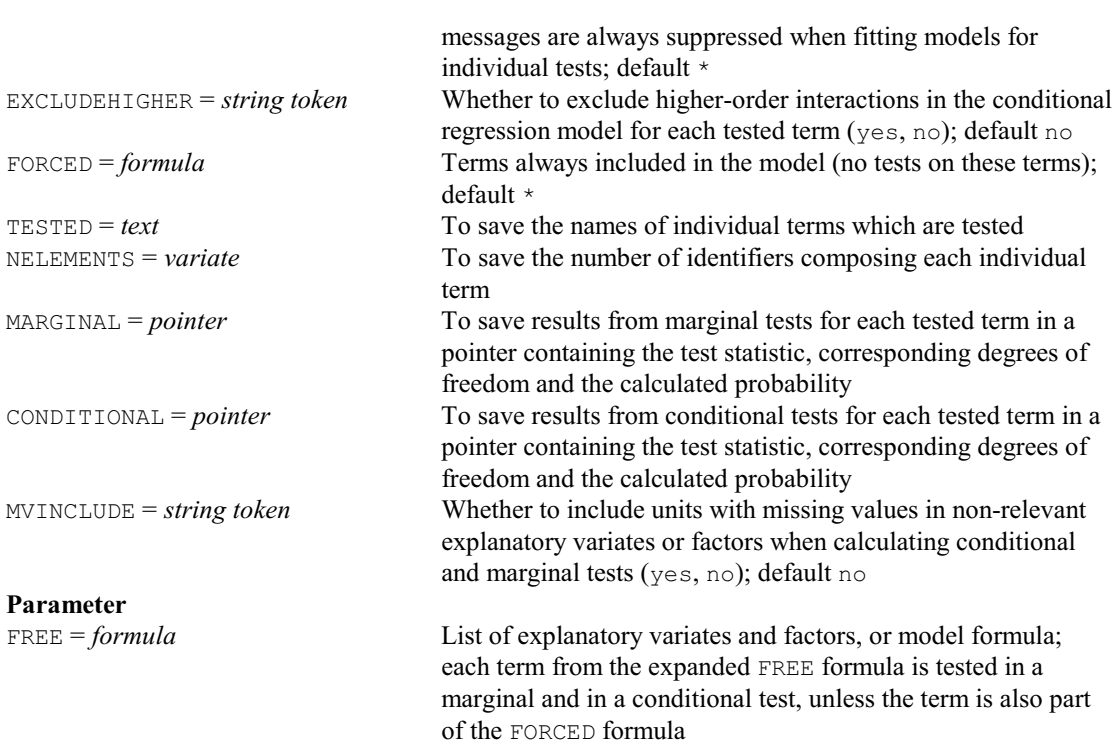

## **RSEARCH procedure**

Helps search through models for a regression or generalized linear model (P.W. Goedhart). **Options**

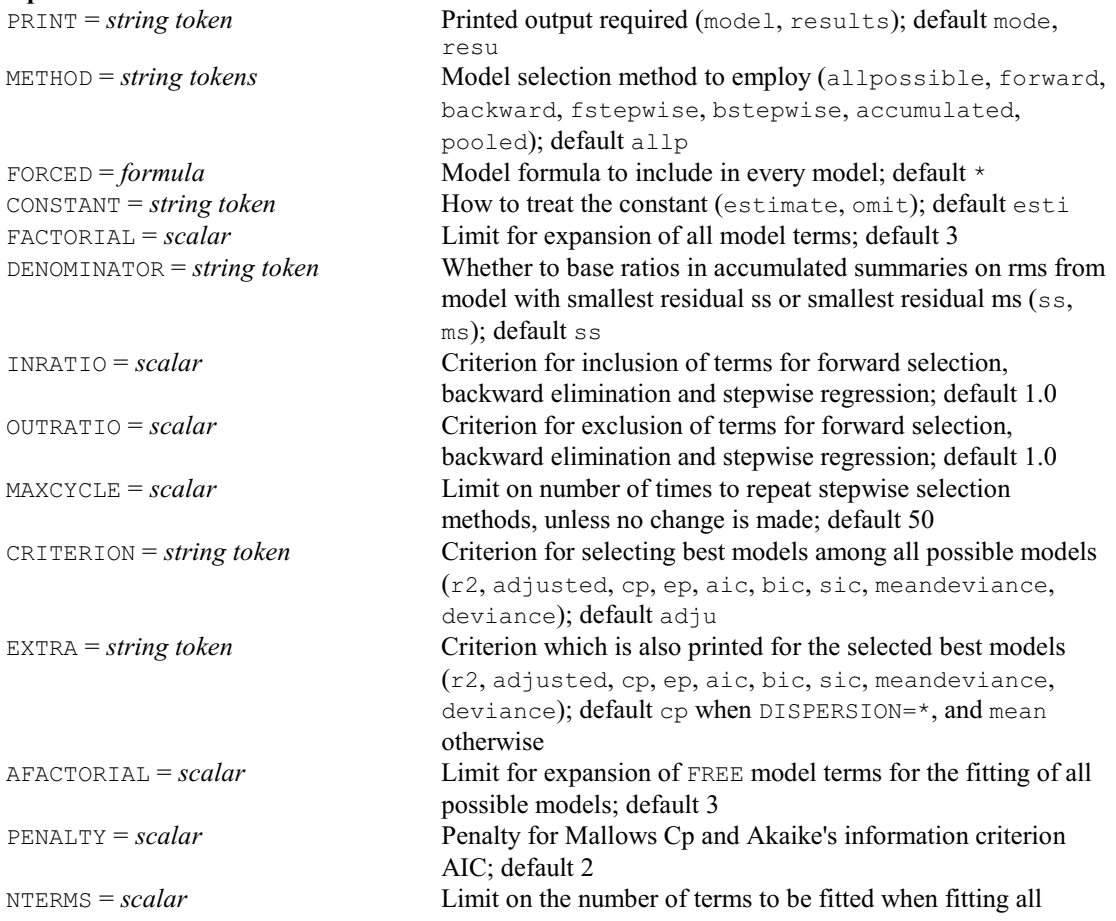

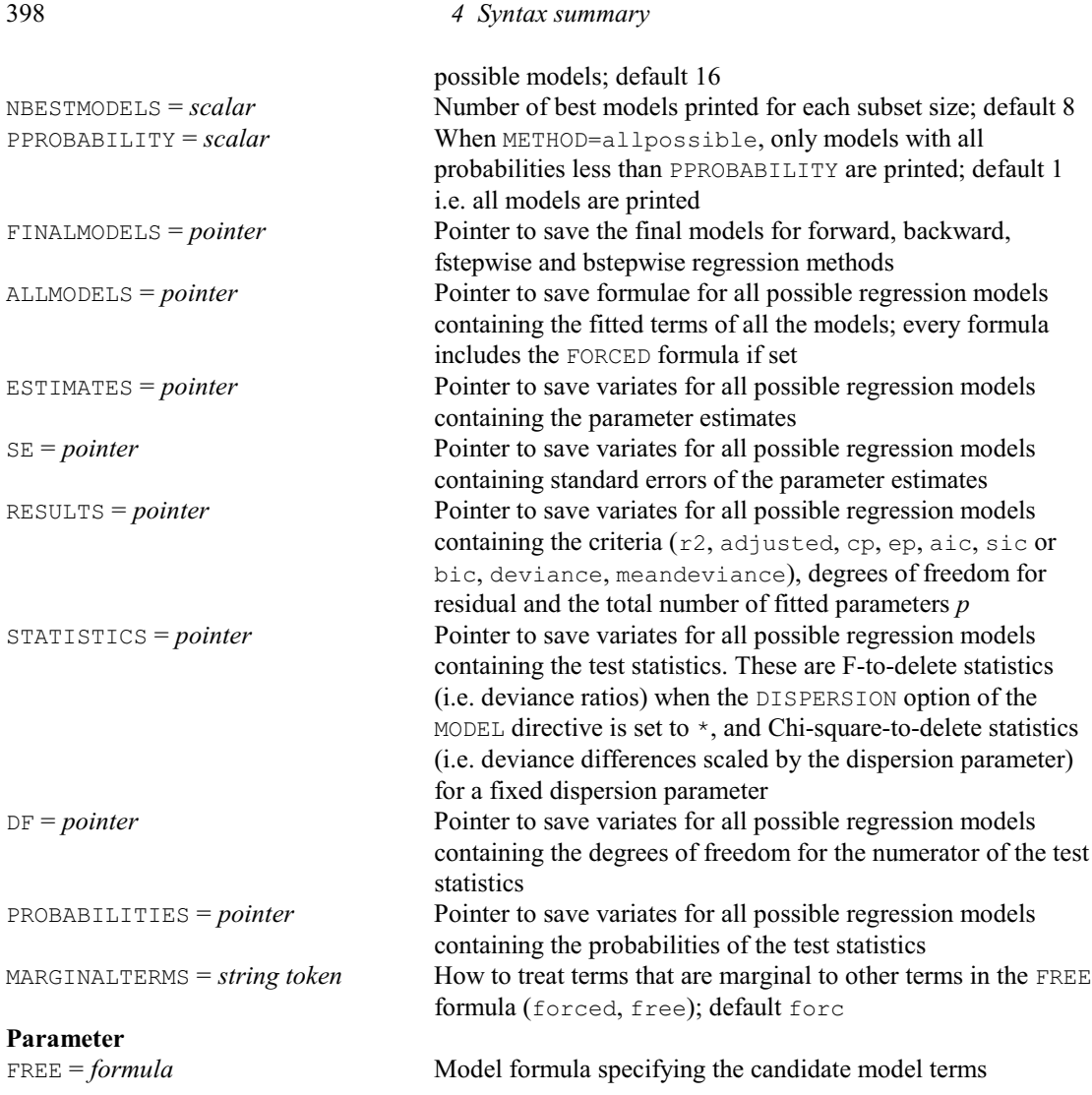

## **RSPREADSHEET procedure**

Puts results from a regression, generalized linear or nonlinear model into a spreadsheet (R.W. Payne).

**Options**

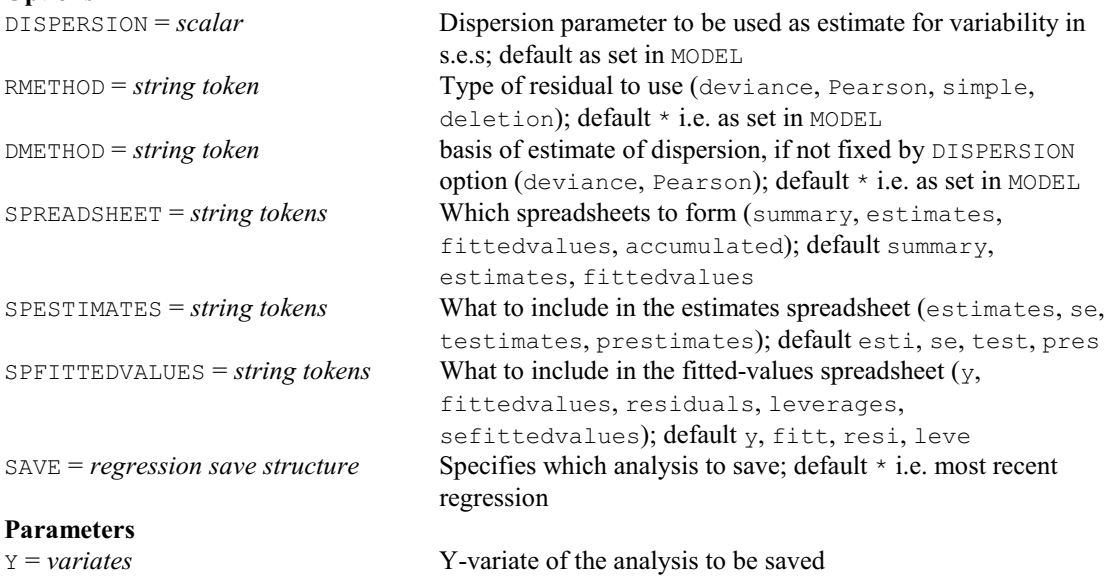

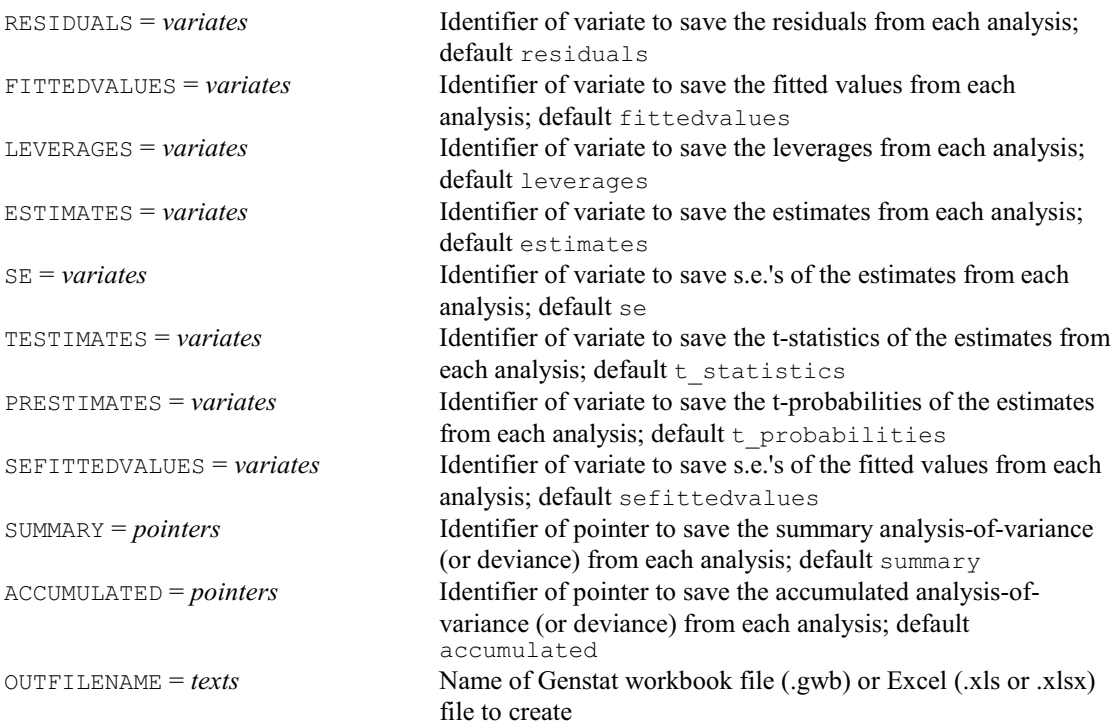

## **RSTEST procedure**

Compares groups of right-censored survival data by nonparametric tests (D.A. Murray).

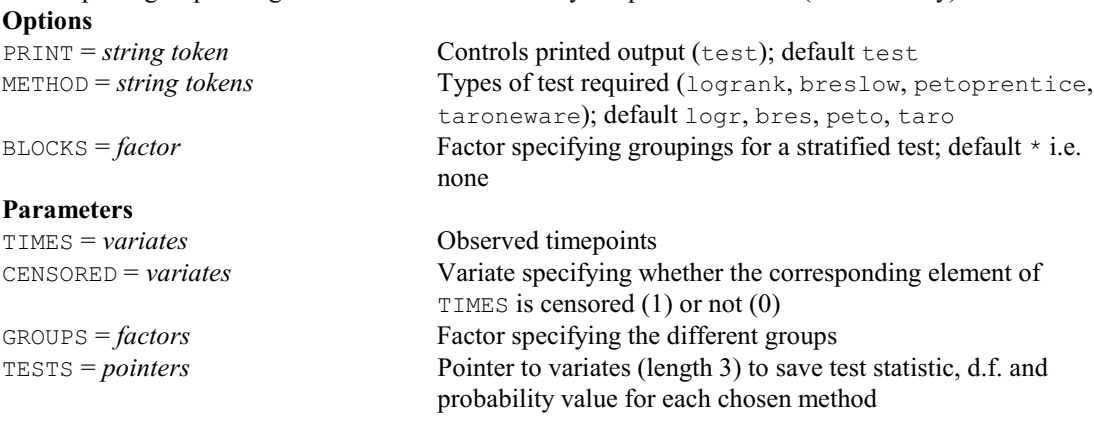

### **RSTORE procedure**

Stores a regression save structure in an external file (R.W. Payne).

#### **No options Parameters**

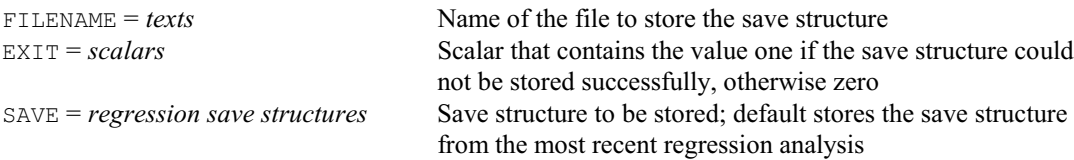

### **RSURVIVAL procedure**

Models survival times of exponential, Weibull, extreme-value, log-logistic or lognormal distributions (R.W. Payne & D.A. Murray).

## **Options**

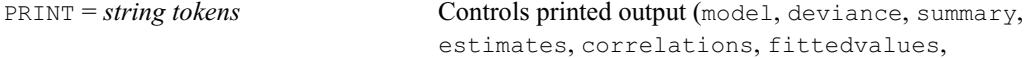

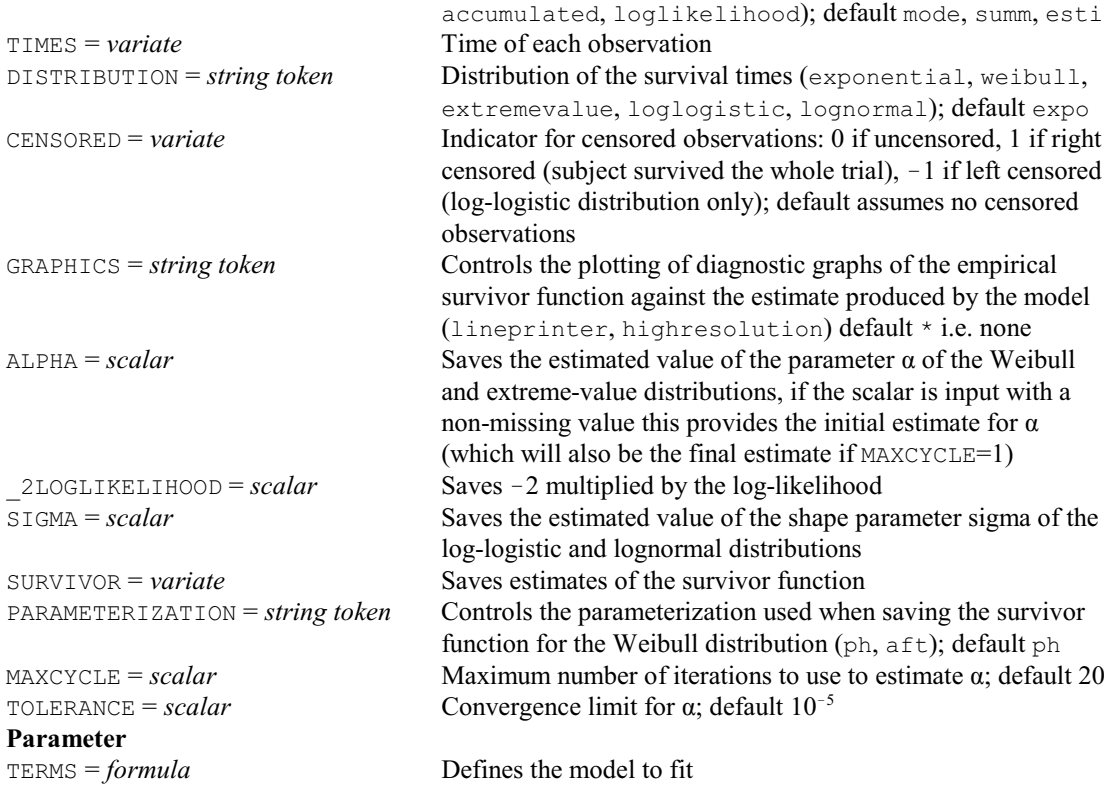

## **RTCOMPARISONS procedure**

Calculates comparison contrasts within a multi-way table of means (R.W. Payne).

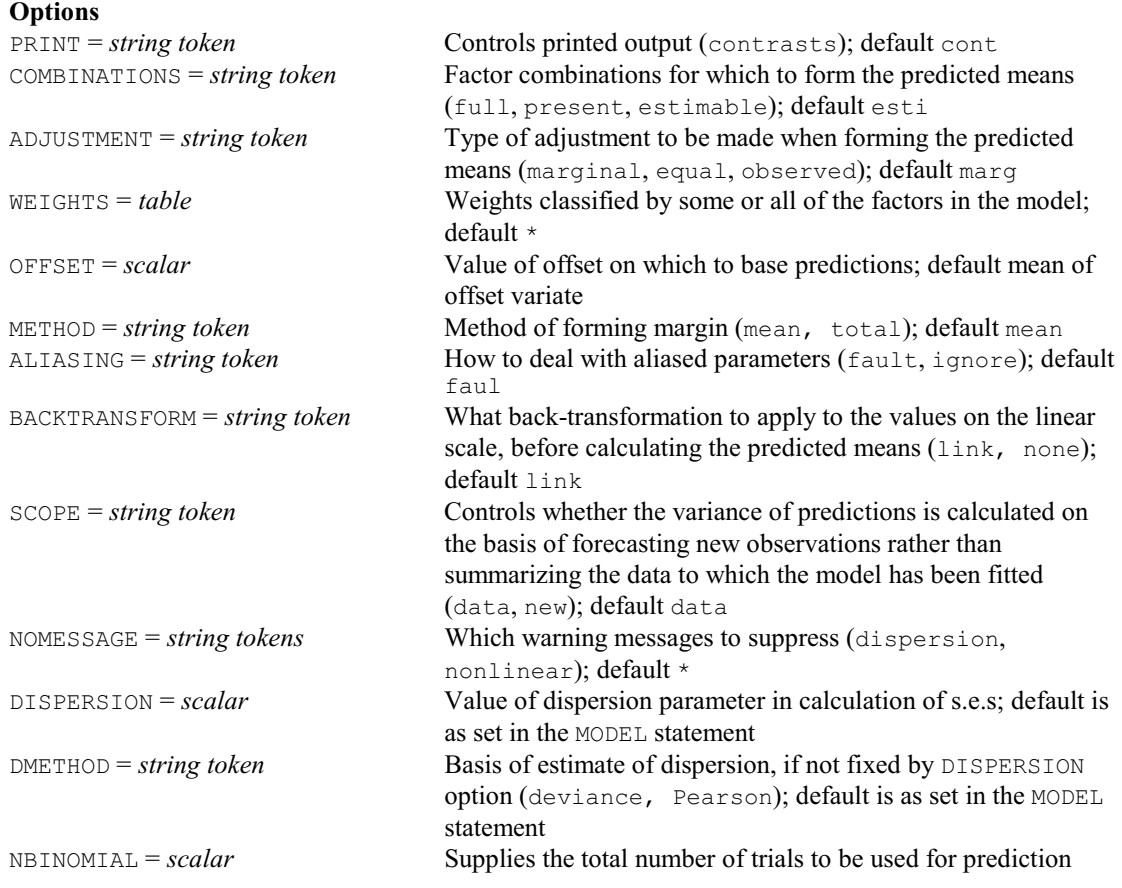

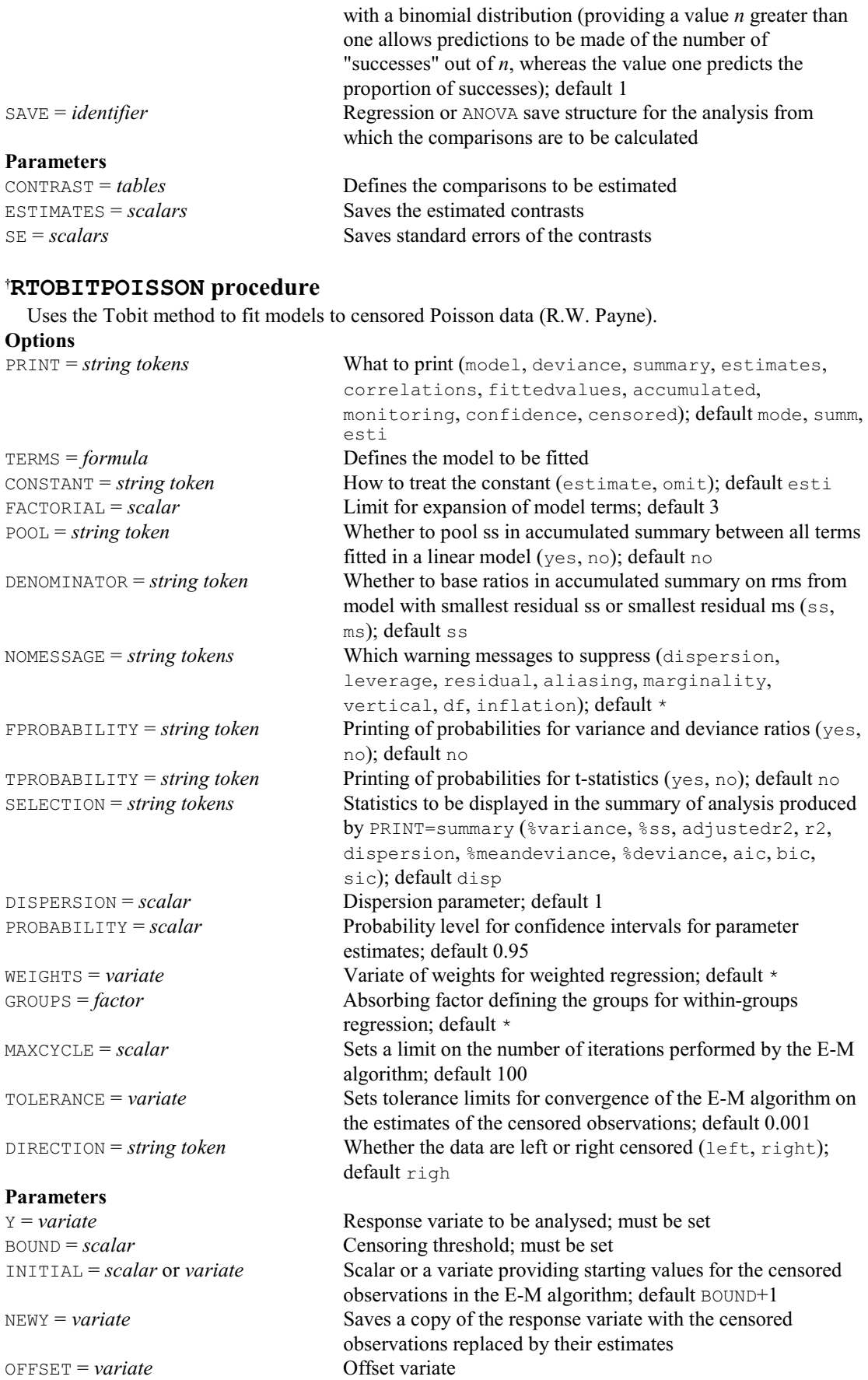

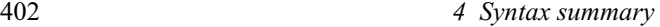

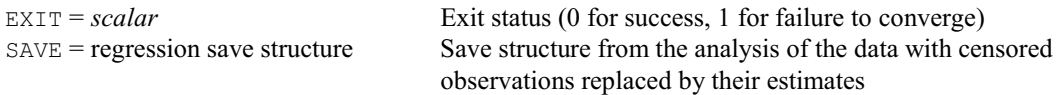

## **RUGPLOT procedure**

Draws "rugplots" to display the distribution of one or more samples (P.W. Lane). **Options**

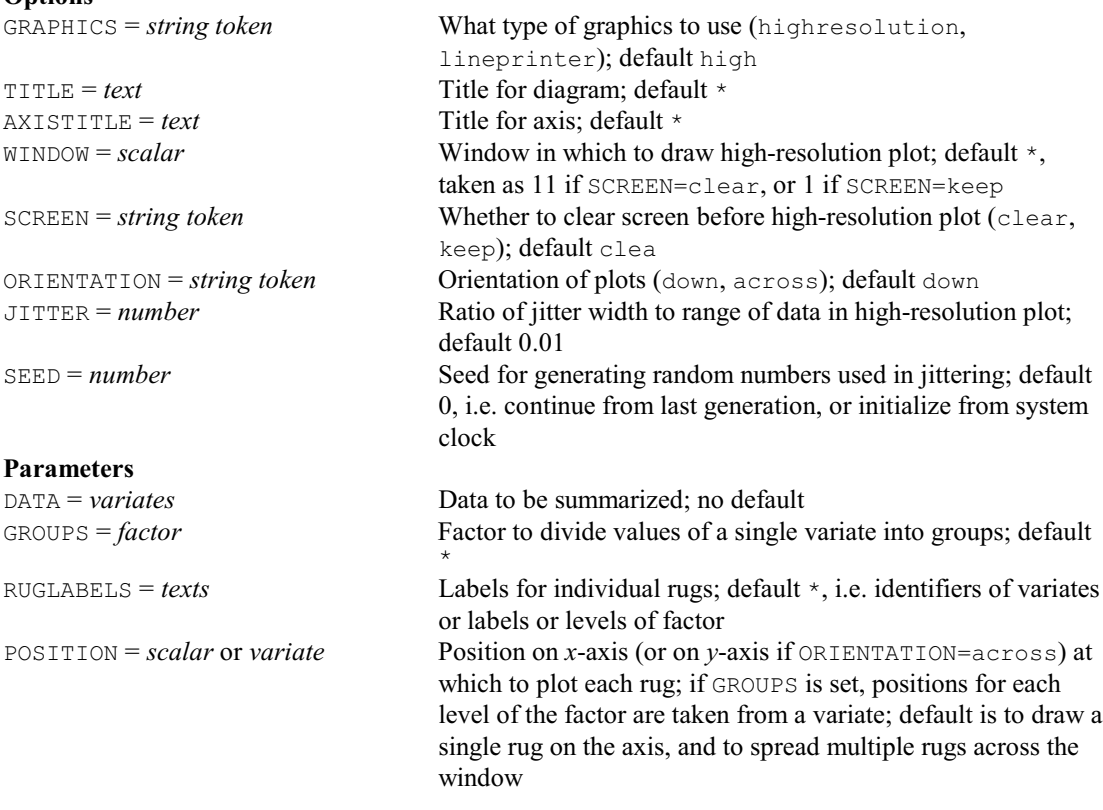

## **RUNTEST procedure**

Performs a test of randomness of a sequence of observations (P.W. Goedhart).

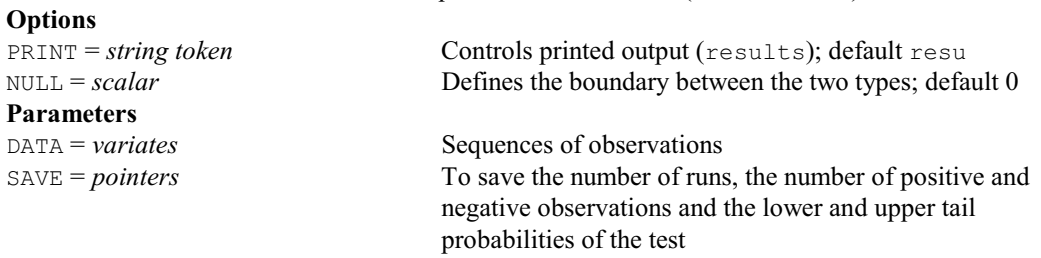

## **† RVALIDATE procedure**

Fits regression models to validate predictions, for example from a deterministic model, against observed data (R.W. Payne).

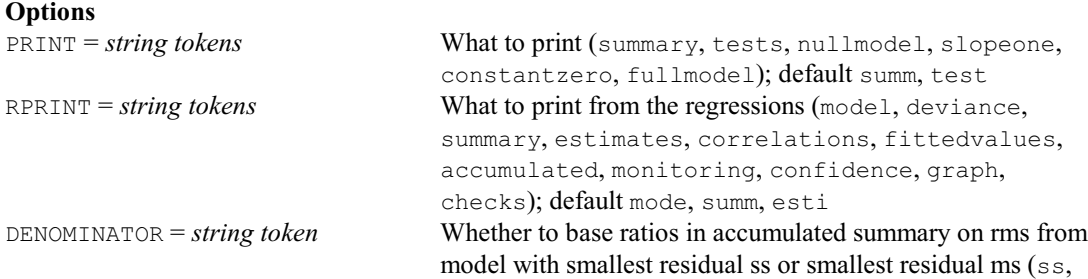

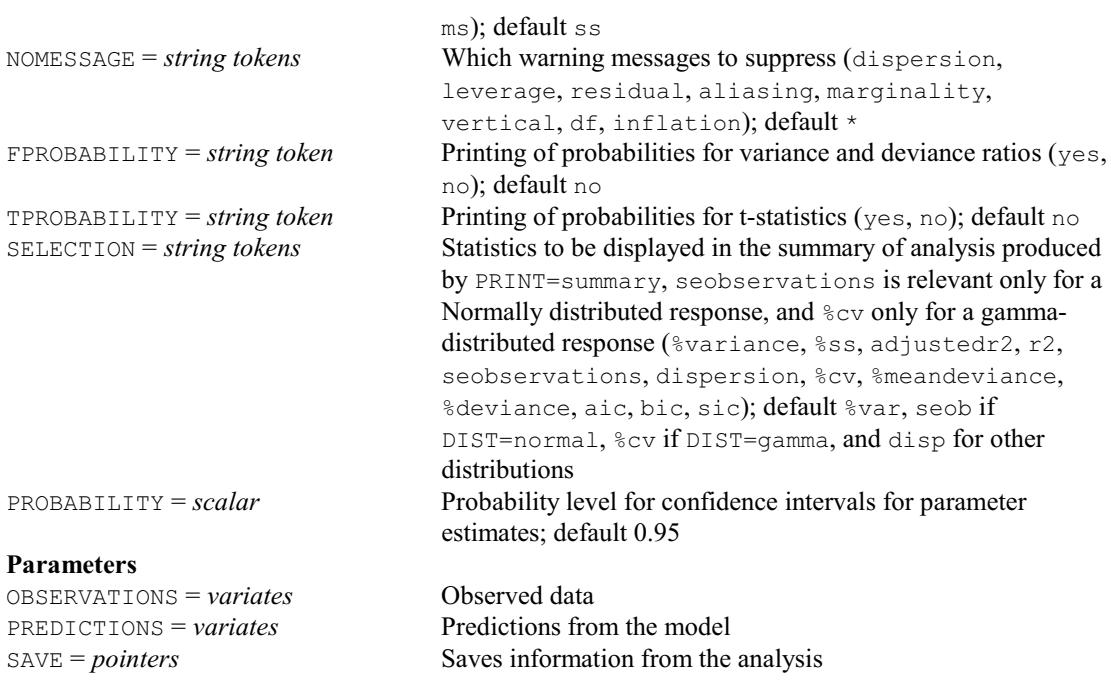

## **RWALD procedure**

Calculates Wald and F tests for dropping terms from a regression (R.W. Payne).

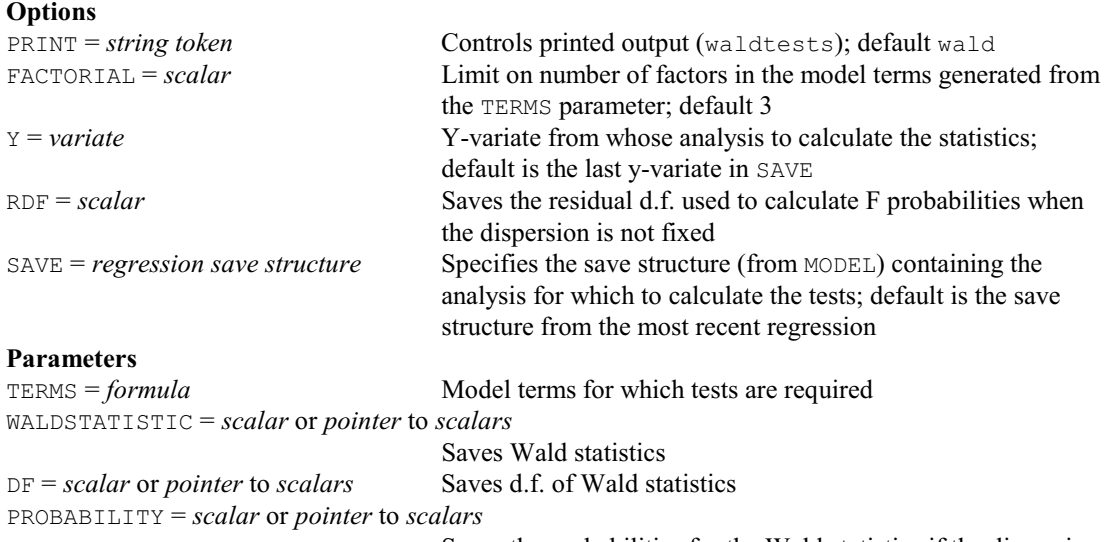

Saves the probabilities for the Wald statistics if the dispersion is fixed, or the corresponding F statistics if it is estimated

## **RXGENSTAT procedure**

Submits a set of commands externally to R and reads the output (M.F. D'Antuono & D.A. Murray). **Options**

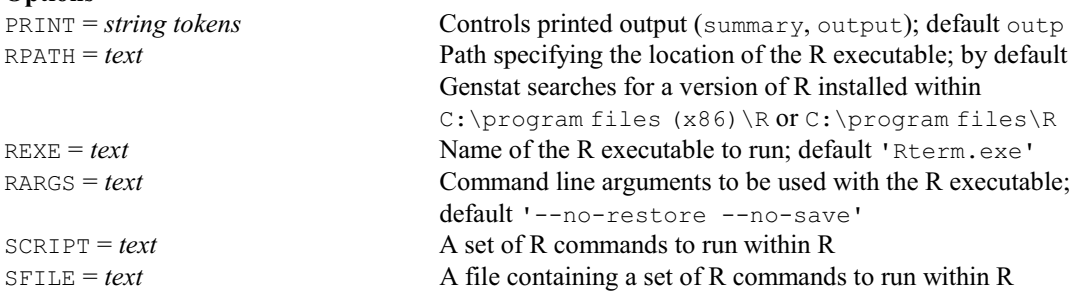

404 *4 Syntax summary* RGEN = *text* Name of a file to save the full set of commands used within R ROUT =  $text$  Name of a file to save the output from R **Parameters** WORKDIRECTORY = *texts* Working directory to use within R; default current Genstat working directory IDATA = *pointers* Pointer to data structures to export to R (the data are exported into the file specified by the IRDAFILE parameter) IRDAFILE = *texts* Name of an R data (rda) file to import into R ISAVE = *texts* Pointer to data structures to import from R (the data are imported from the file specified by the ORDAFILE parameter) ORDAFILE = *text* Name of an R data (rda) file used to export data from R

#### **RYPARALLEL procedure**

Fits the same regression model to several response variates, and collates the output (P. Brain, R.W. Payne & D.B. Baird).

#### **Options**

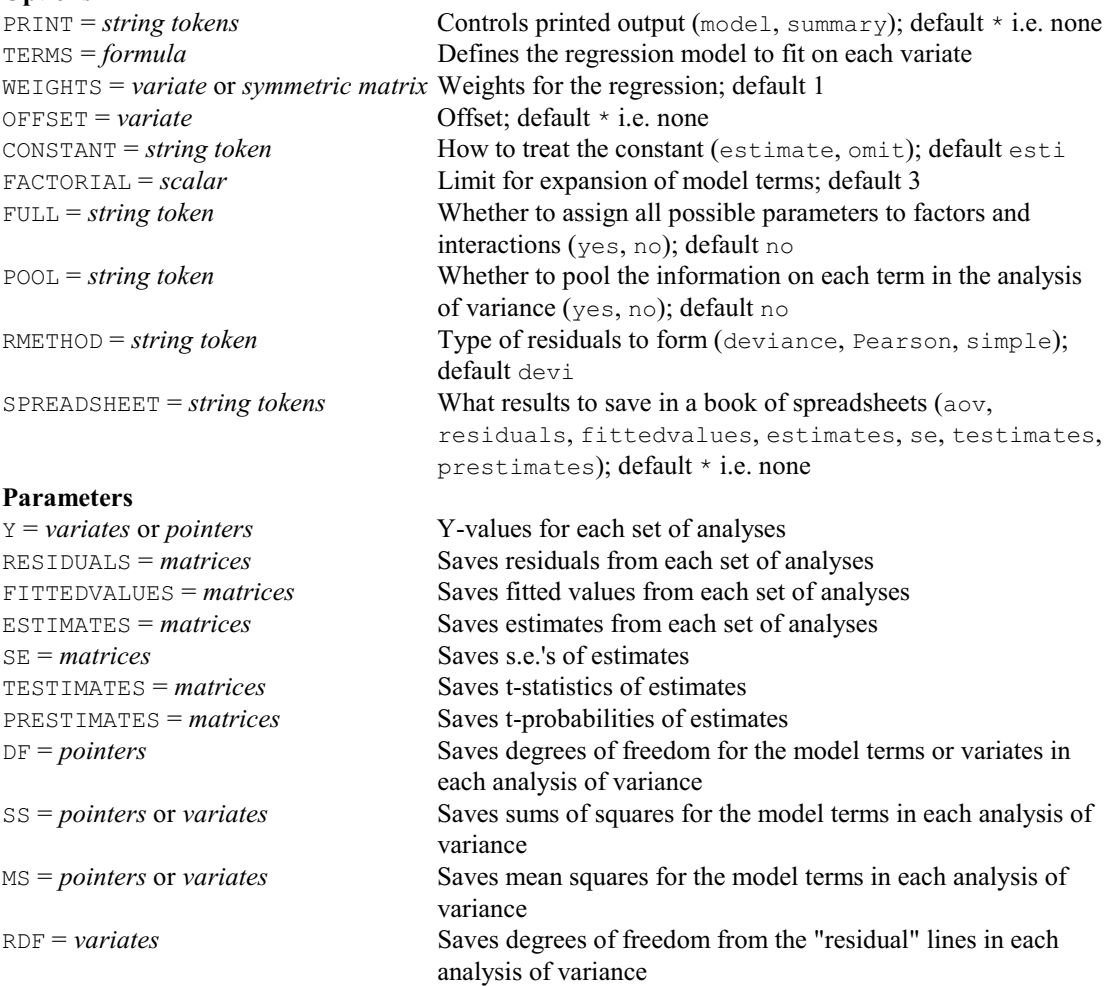

RSS = *variates* Saves sums of squares from the "residual" lines RMS = *variates* Saves mean squares from the "residual" lines

variance

TDF = *variates* Saves degrees of freedom from the "total" lines in each analysis of variance

TSS = *variates* Saves sums of squares from the "total" lines TMS = *variates* Saves mean squares from the "total" lines VR = *pointers* or *variates* Saves variance ratios for the model terms in each analysis of

PRVR = *pointers* or *variates* Saves probabilities of the variance ratios

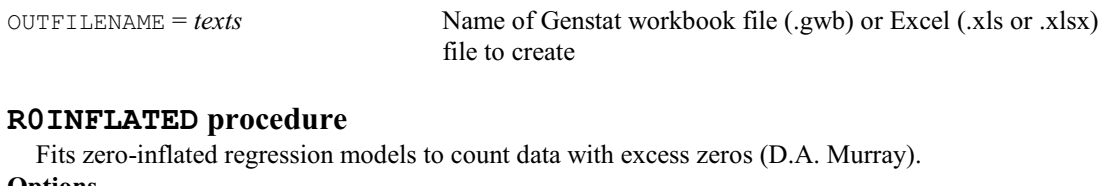

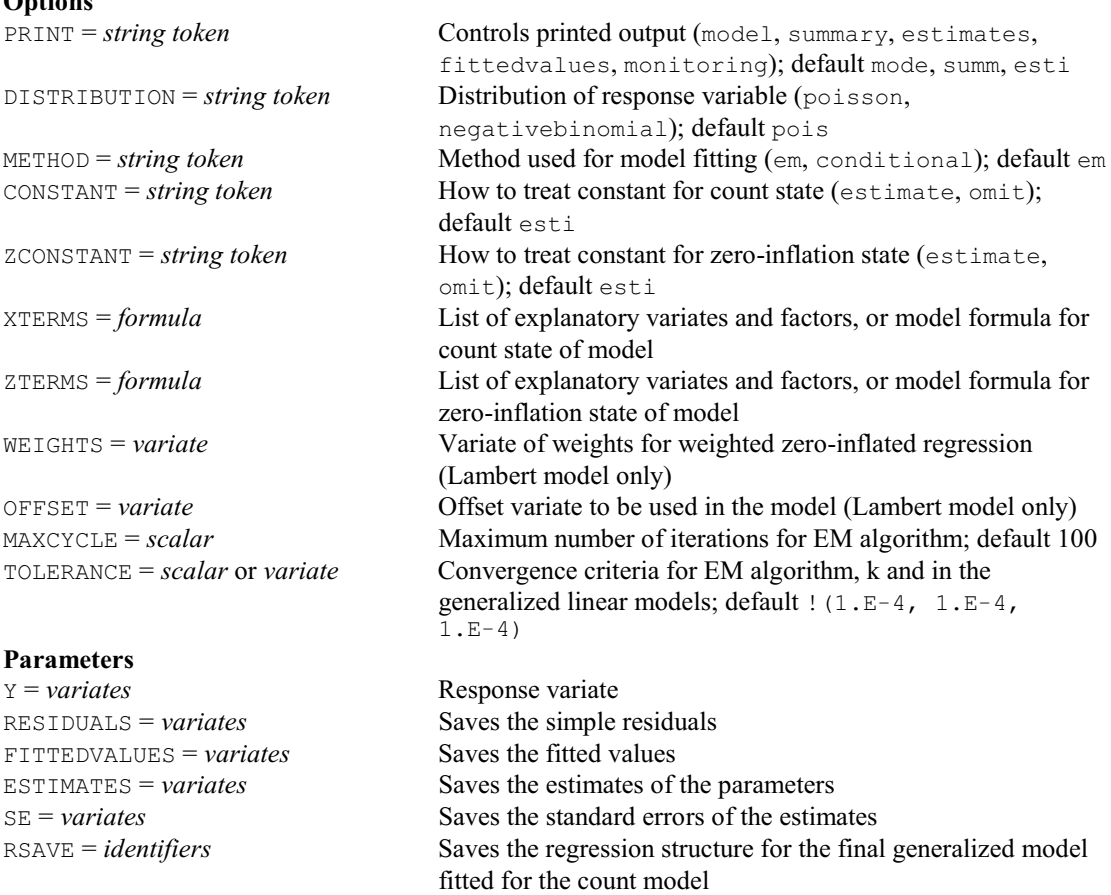

ZSAVE = *identifiers* Saves the regression structure for the final binomial regression

## **R0KEEP procedure**

Saves information from a zero-inflated regression model for count data with excess zeros fitted by R0INFLATED (D.A. Murray).

fitted for the zero-inflation model

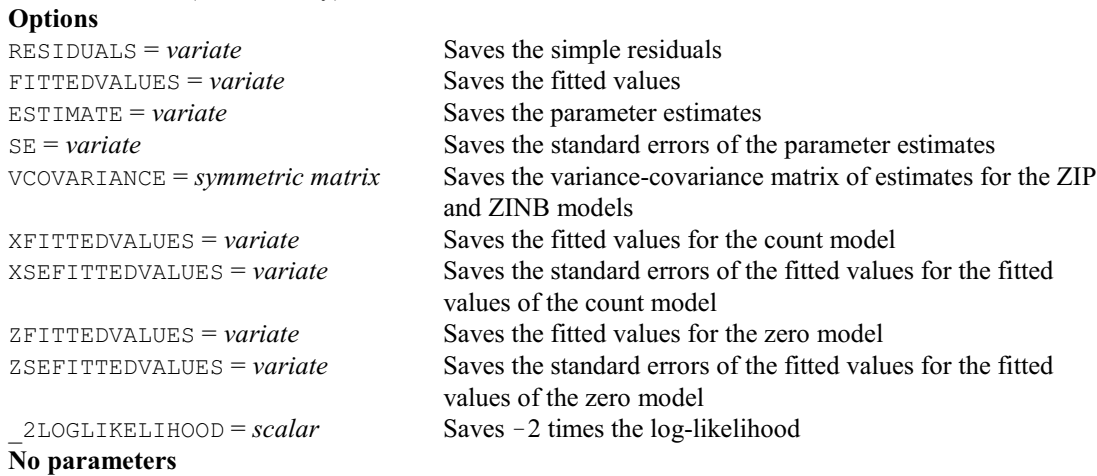

## **R2LINES procedure**

Fits two-straight-line (broken-stick) models to data (A.W.A. Murray & J.T. Wood).

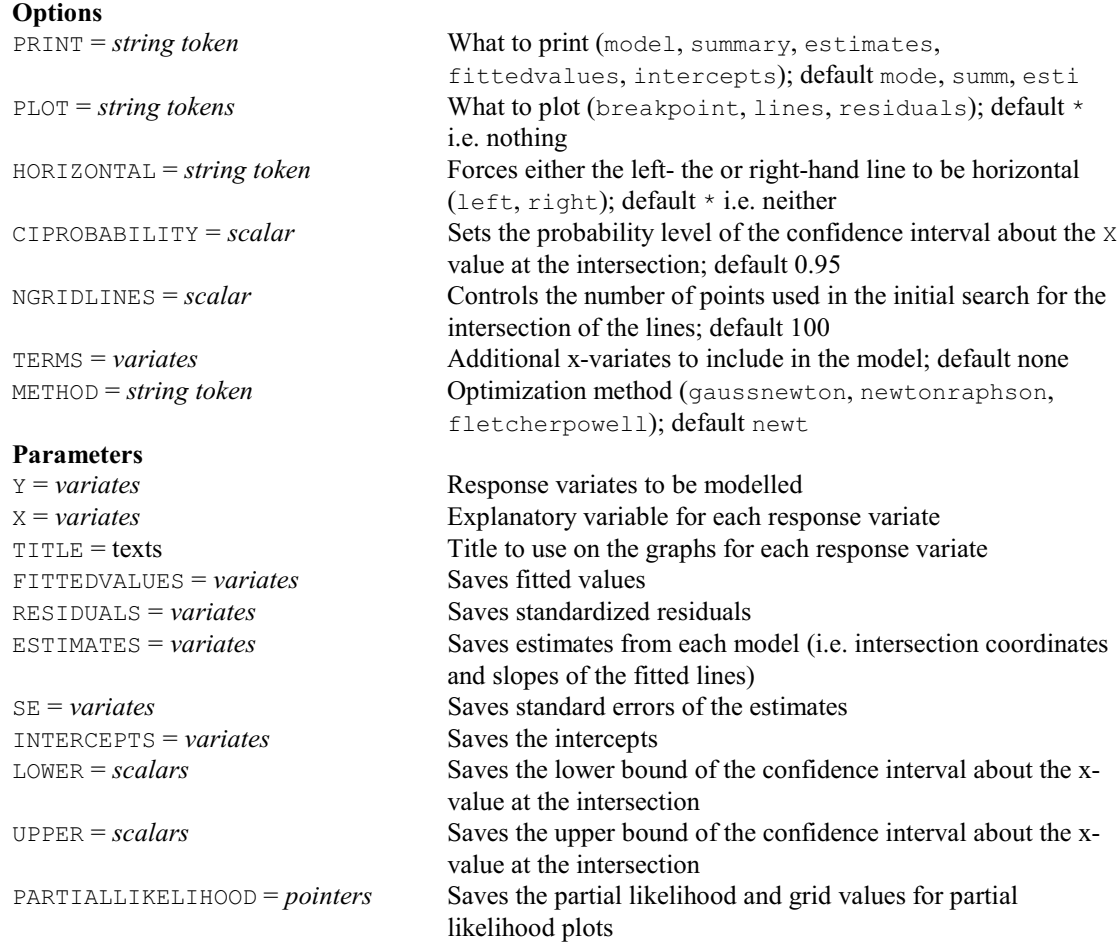

## **SAGRAPES procedure**

Produces statistics and graphs for checking sensory panel performance (D.I. Hedderley). **Options**

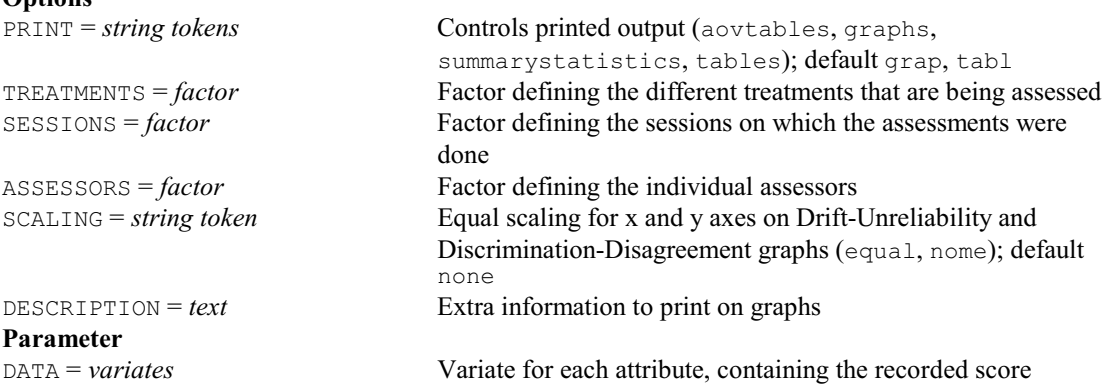

## **SAMPLE procedure**

Samples from a set of units, possibly stratified by factors (P.W. Lane).

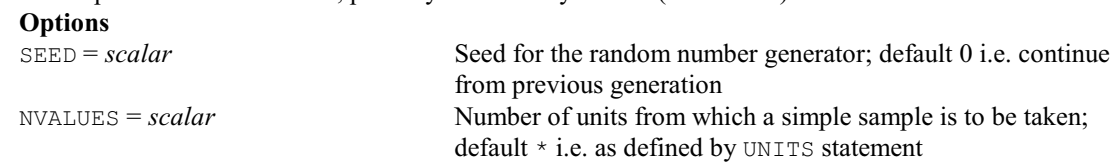

#### **Parameters**

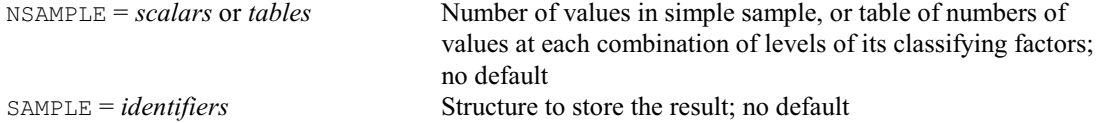

## **SBNTEST procedure**

Calculates the sample size for binomial tests (R.W. Payne & D.A. Murray).

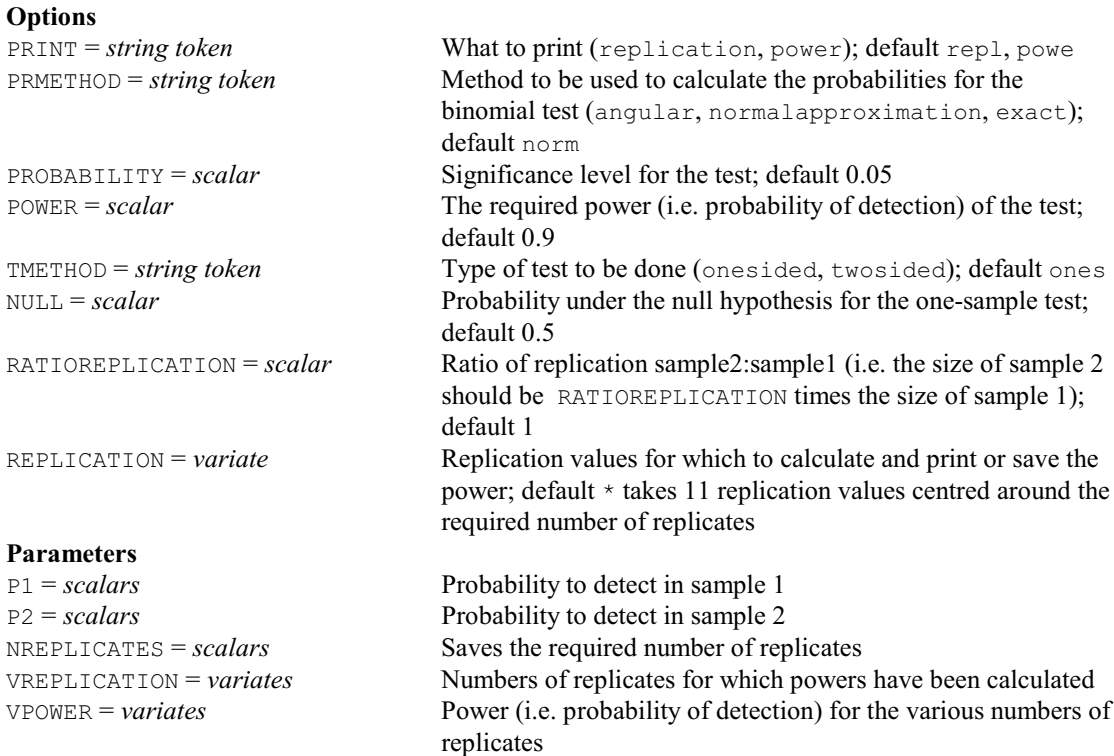

#### **SCALAR directive**

Declares one or more scalar data structures.

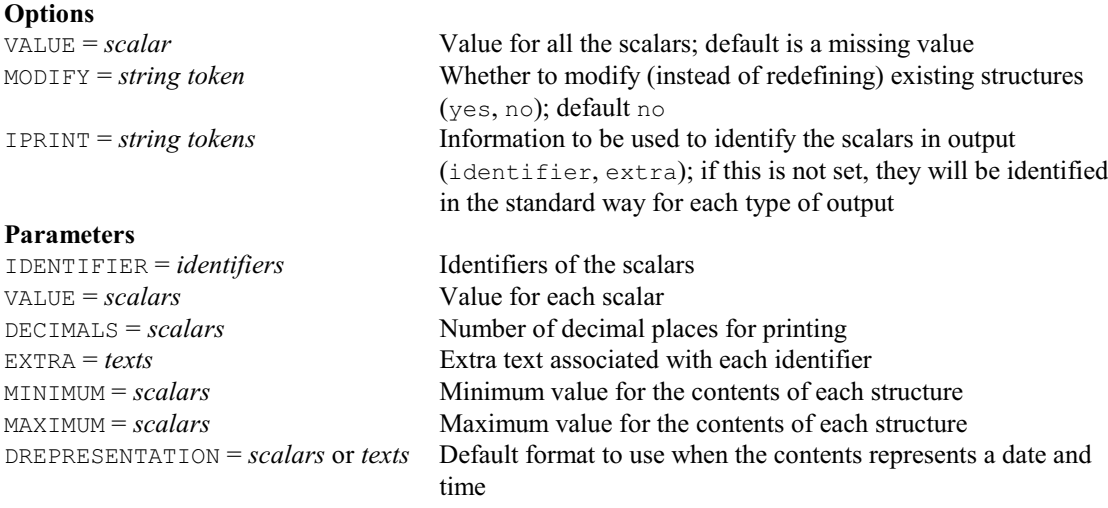

## **SCORRELATION procedure**

Calculates the sample size to detect specified correlations (R.W. Payne).

**Options**<br>PRINT = *string token* 

What to print (replication, power); default repl, power

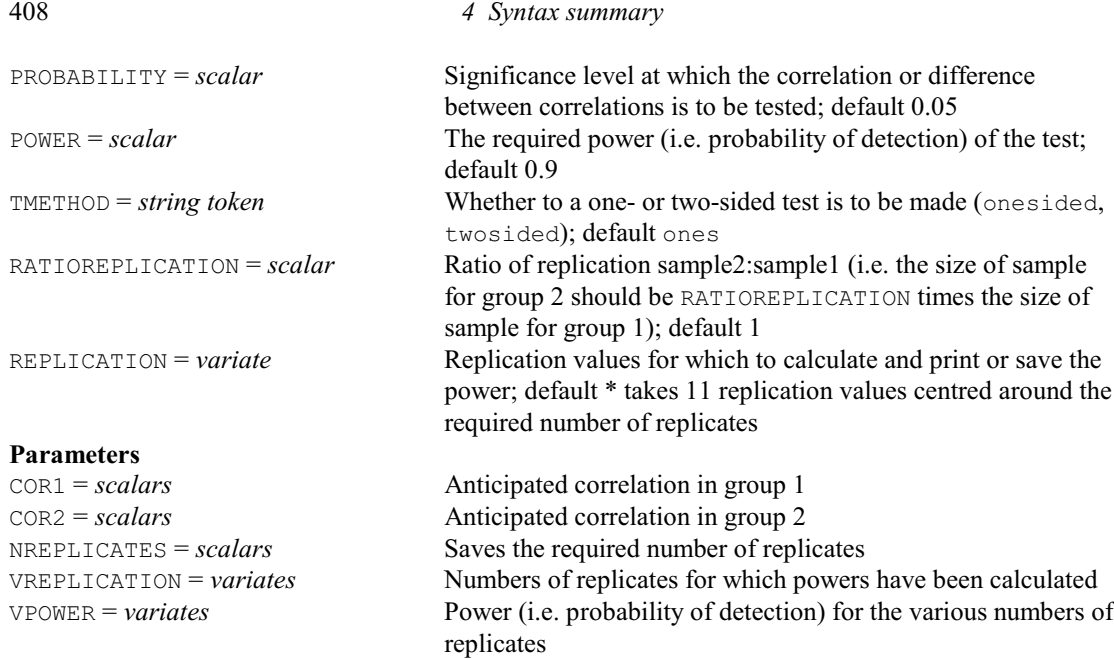

## **SDISCRIMINATE procedure**

Selects the best set of variates to discriminate between groups (D.B. Baird, L.H. Schmitt & J.W. McNicol).

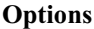

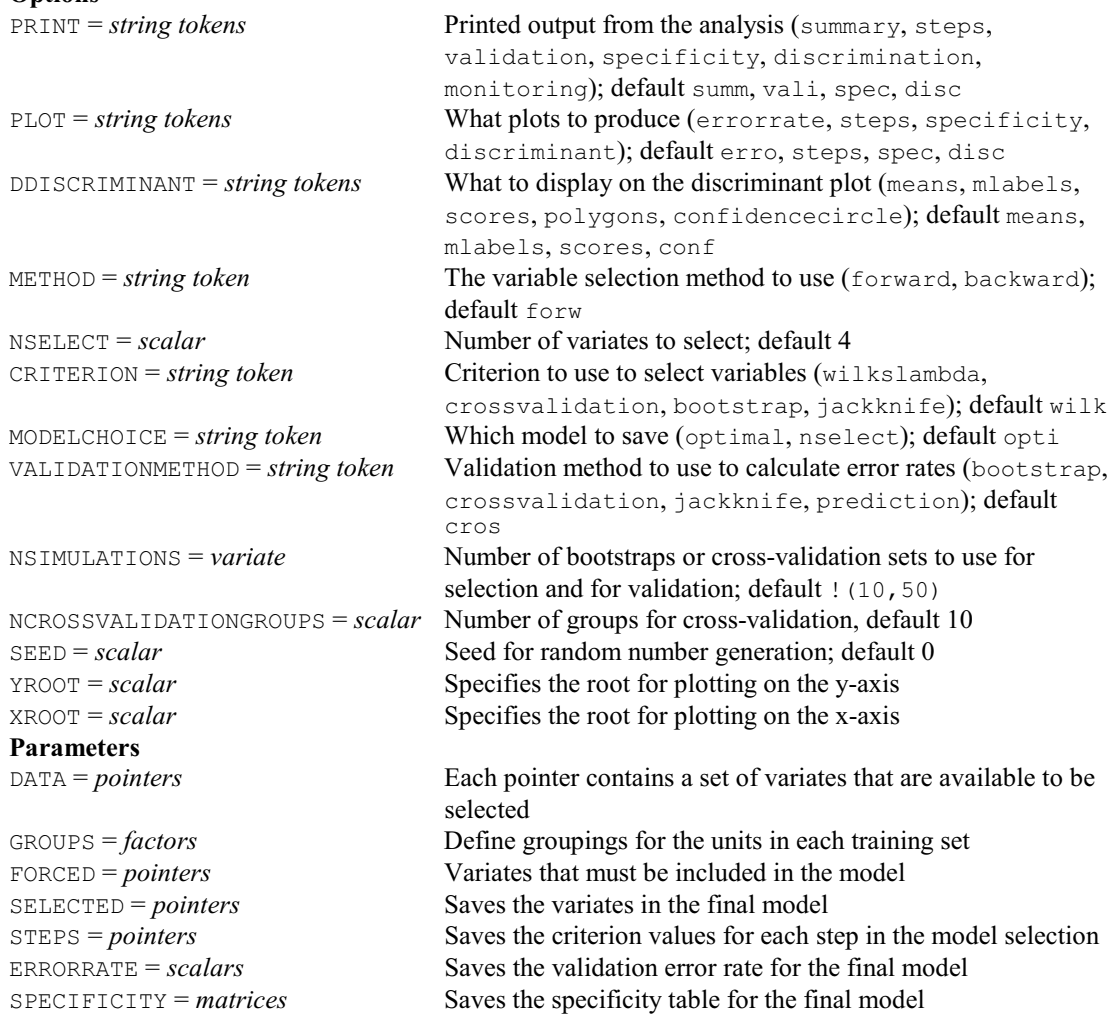

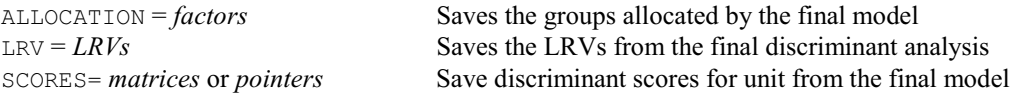

## **SEDLSI procedure**

Calculates least significant intervals (M.C. Hannah).

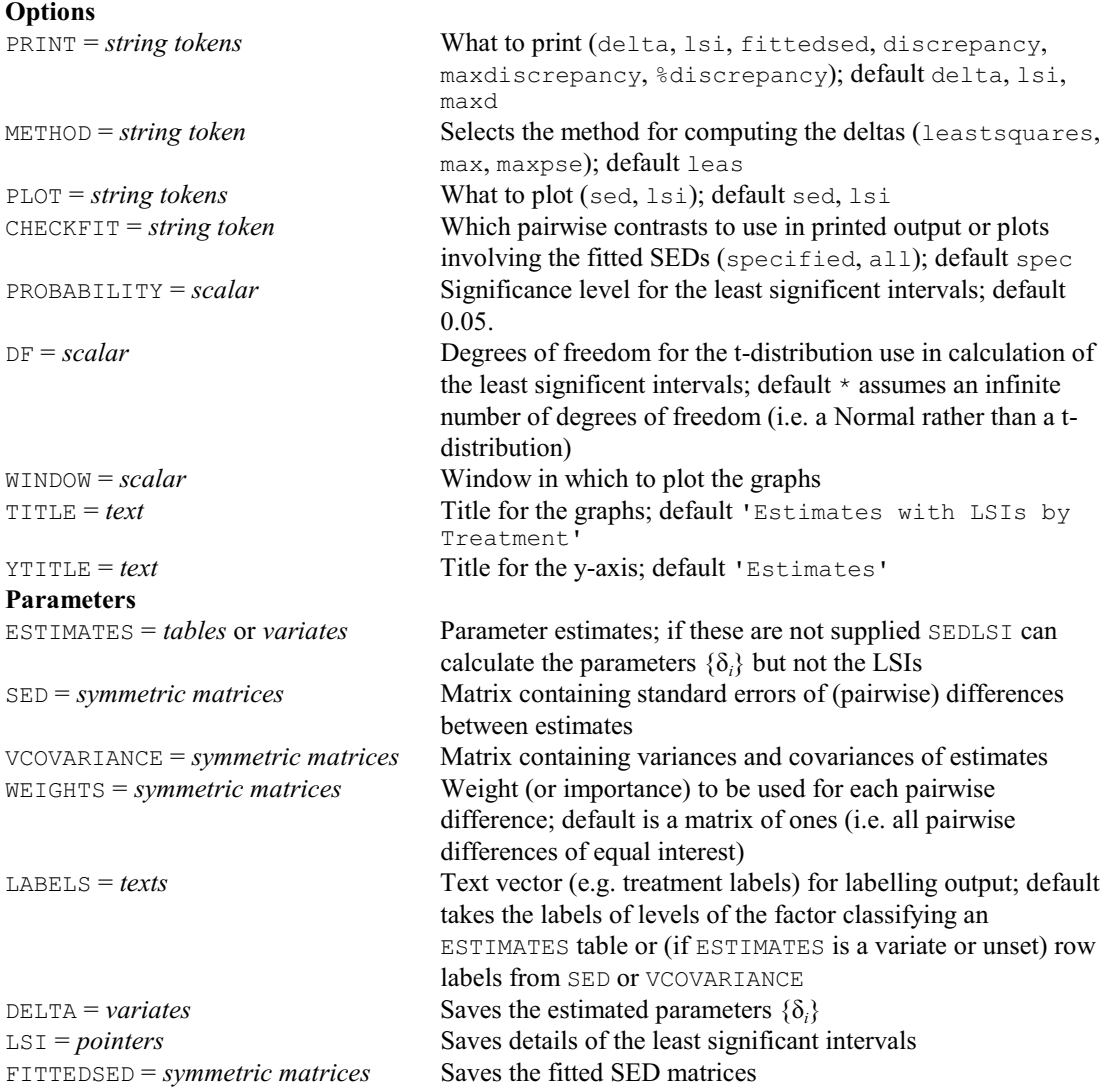

## **SED2ESE procedure**

Calculates effective standard errors that give good approximate standard errors of differences (R.W. Payne).

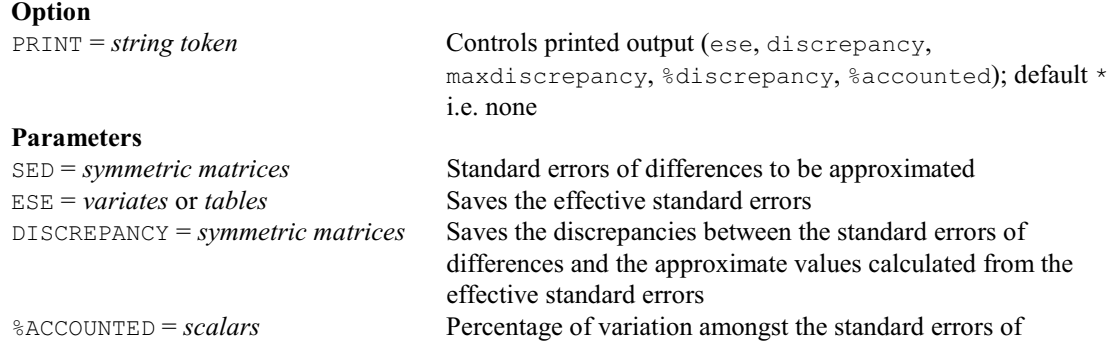

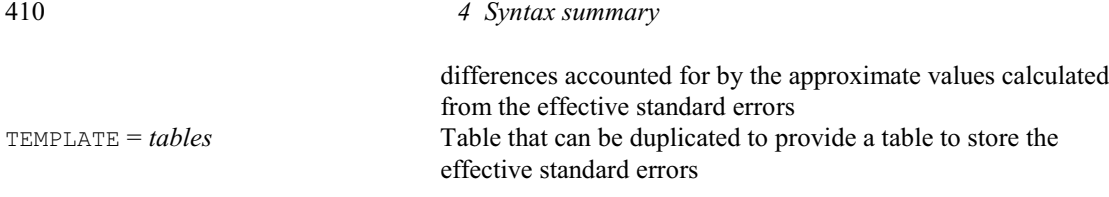

## **SET directive**

Sets details of the "environment" of a Genstat job. **Options**

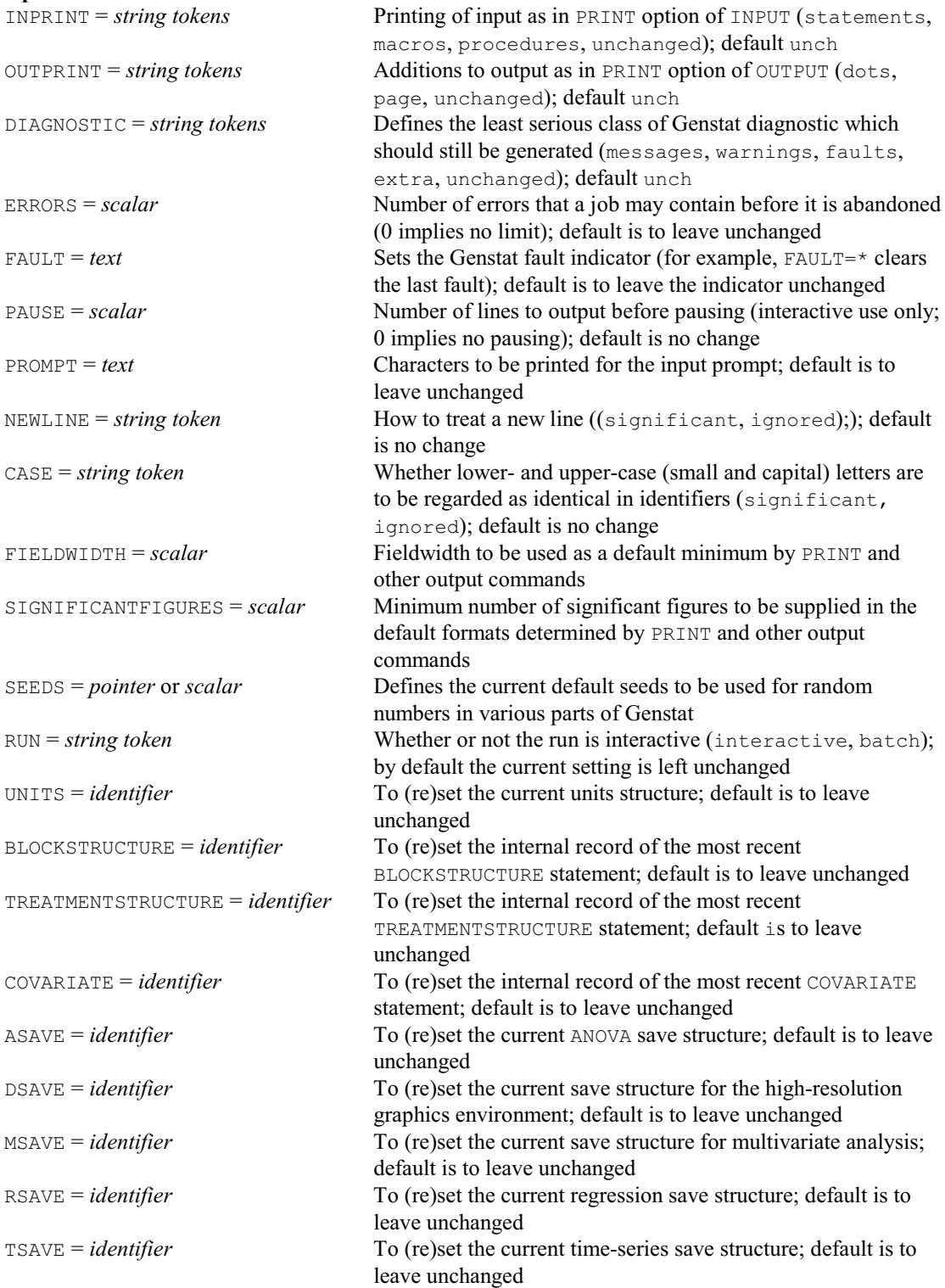

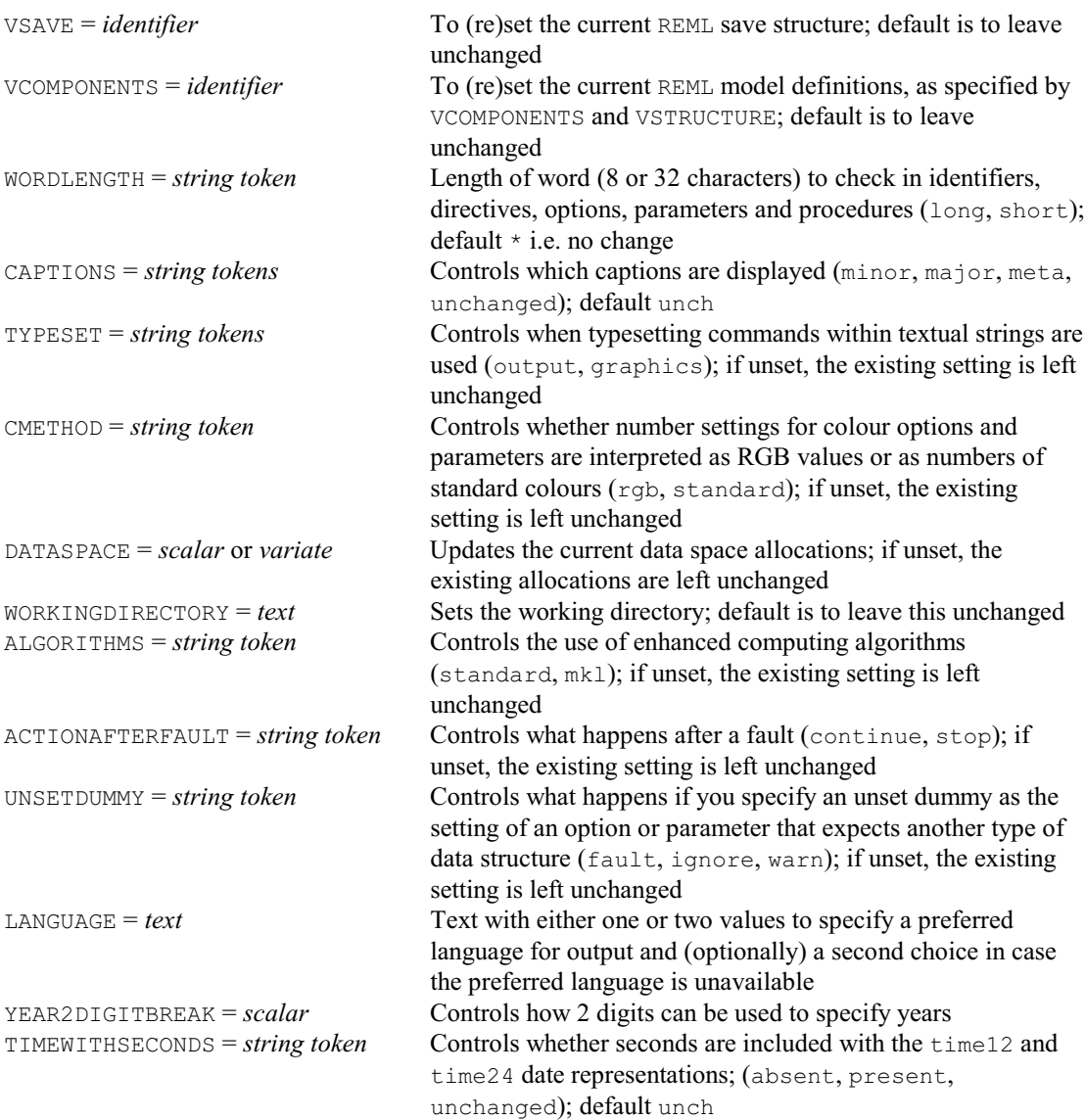

## **No parameters**

## **SETALLOCATIONS directive**

Runs through all ways of allocating a set of objects to subsets.

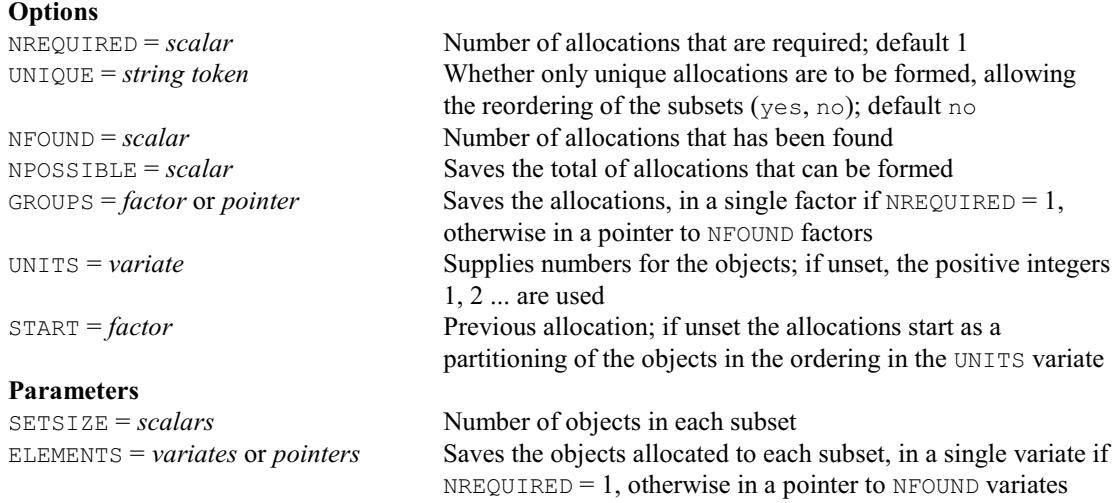

## **SETCALCULATE directive**

Performs Boolean set calculations on the contents of vectors or pointers. **Options**

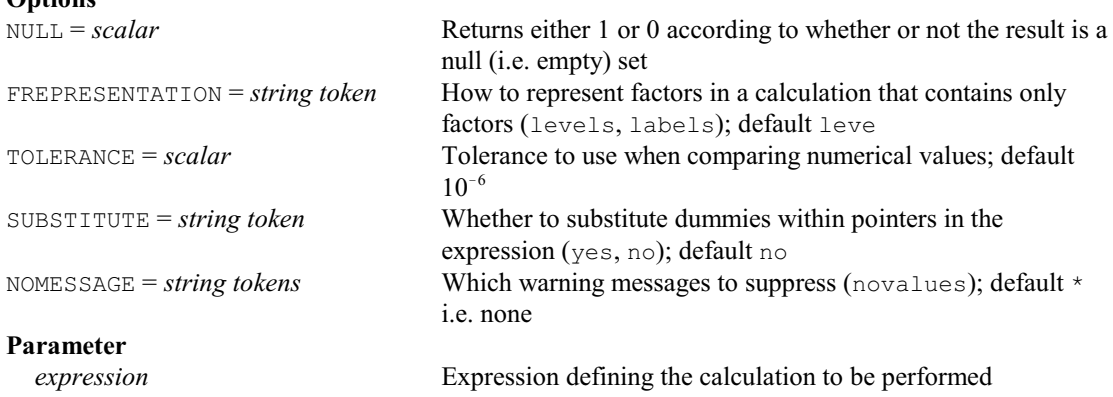

#### **SETDEVICE procedure**

Opens a graphical file and specifies the device number on basis of its extension (M.P. Boer & J.T.N.M. Thissen).

**No options**

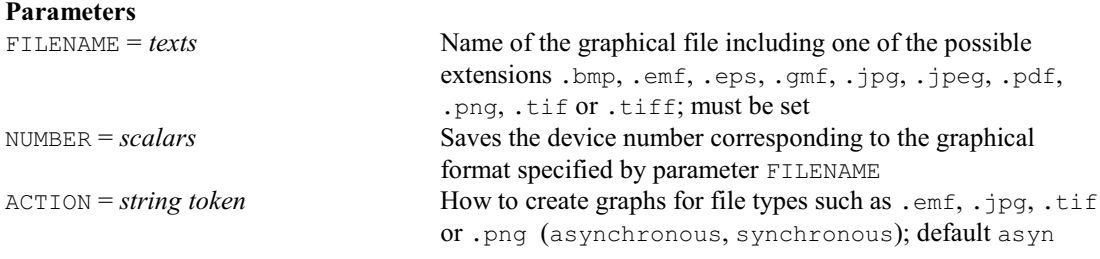

## **SETOPTION directive**

Sets or modifies defaults of options of Genstat directives or procedures. **Option**

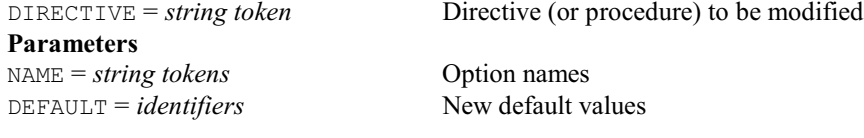

#### **SETPARAMETER directive**

Sets or modifies defaults of parameters of Genstat directives or procedures. **Option**

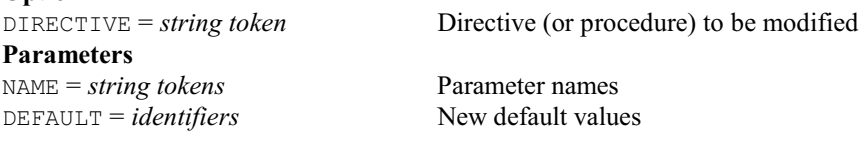

## **SETRELATE directive**

Compares the distinct values contained in two data structures.

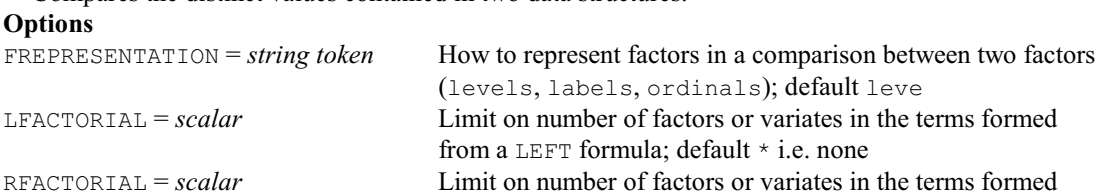

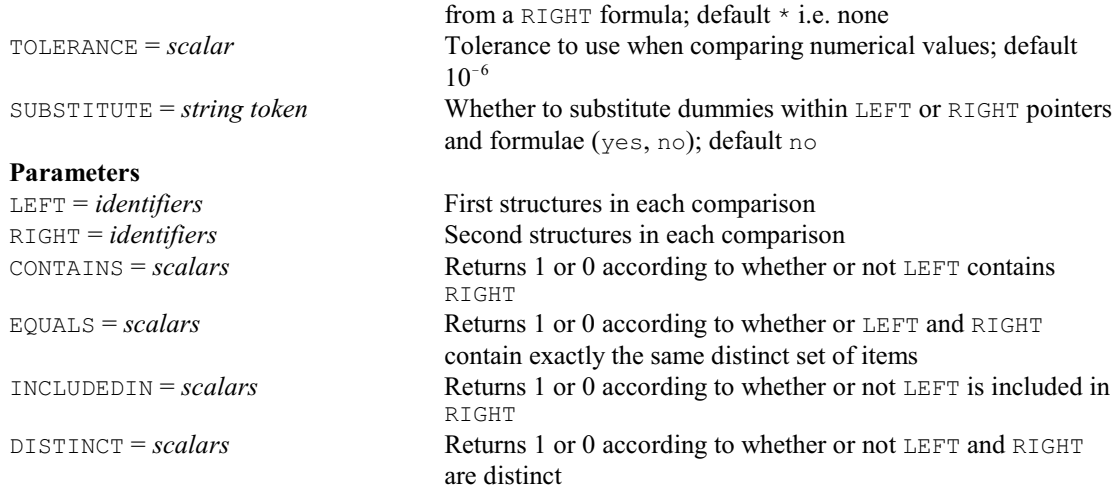

## **SET2FORMULA directive**

Forms a model formula using a set of structures supplied in a pointer.

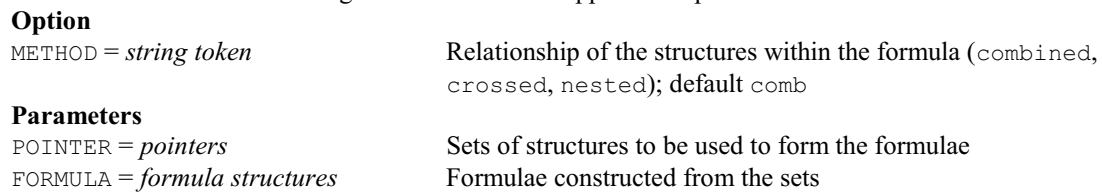

## **SHELLEXECUTE directive**

Launch executables or open files in another application using their file extension, PC Windows only.

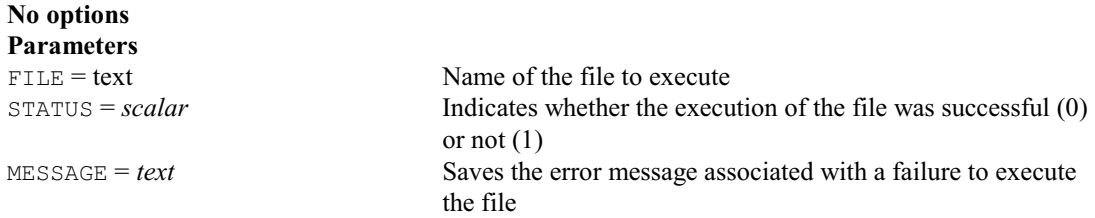

## **SIGNTEST procedure**

Performs a one or two sample sign test (E. Stephens & P.W. Goedhart). **Options**

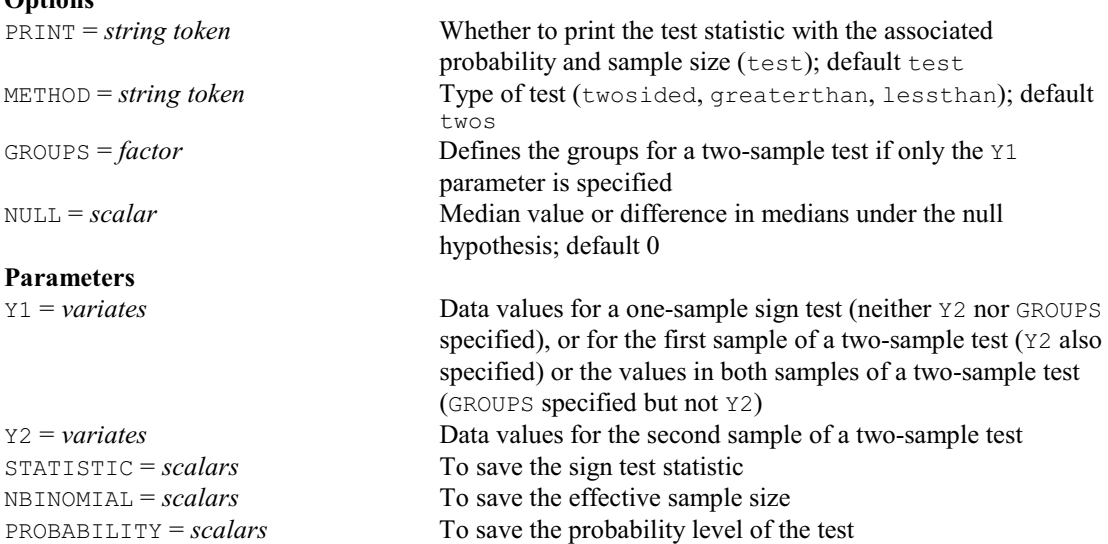

#### **SIMPLEX procedure**

Searches for the minimum of a function using the Nelder-Mead simplex algorithm (J.A. Nelder & W. van den Berg).

**Options**<br>**PRINT** = *string tokens* Controls printed output (results, monitoring); default resu CALCULATION = *expression structures* Expressions to calculate the target function FUNCTIONVALUE = *scalar* Identifier of the scalar, calculated by CALCULATION, whose value is to be minimized DATA = any type Data to be used with procedure SIMPLEXFUNCTION POINTS = *pointer* Saves the points of the final simplex FVALUES = *pointer* Saves the function values at the points MAXCYCLE = *scalar* Maximum number of iterations; default 500 TOLERANCE = *scalar* Convergence criterion; when standard deviation of function values is lower than TOLERANCE convergence is assumed to be reached; default 1.E-9 **Parameters**<br>PARAMETER = scalars Parameters to be estimated LOWERINITIAL = *scalars* Lower starting values for the parameters UPPERINITIAL = *scalars* Upper starting values for the parameters

#### **SKEWSYMMETRY procedure**

Provides an analysis of skew-symmetry for an asymmetric matrix (P.G.N. Digby).

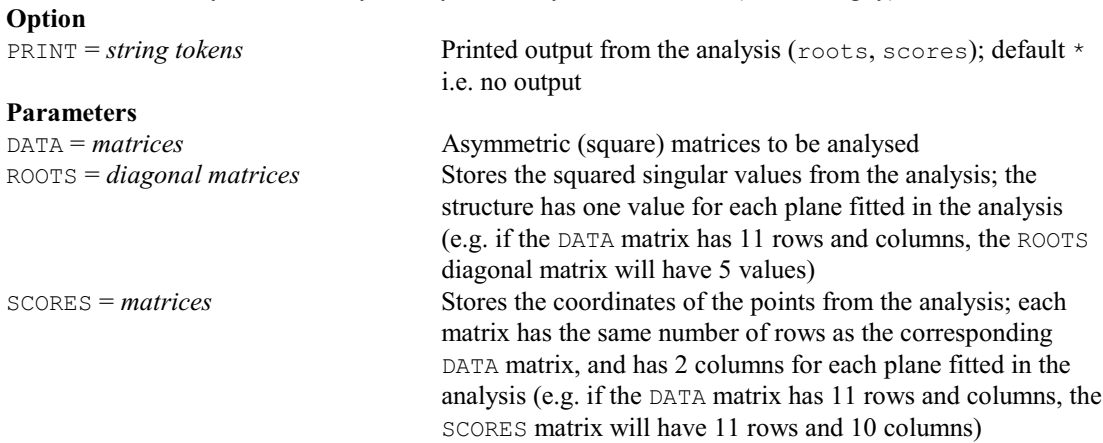

### **SKIP directive**

Skips lines in input or output files. **Options** CHANNEL = *scalar* Channel number of file; default current channel of the specified type FILETYPE = *string token* Type of the file concerned (input, output); default inpu STYLE = *string token* Style to use when skipping output (plaintext, formatted); default \* uses the current style of the channel **Parameter** *identifiers* How many lines to skip; for input files, a text means skip until the contents of the text have been found, further input is then taken from the following line

#### **SLCONCORDANCE procedure**

Calculates the sample size for Lin's concordance correlation coefficient (R.W. Payne).

#### **Options**

PRINT = *string token* What to print (replication, power); default repl, powe

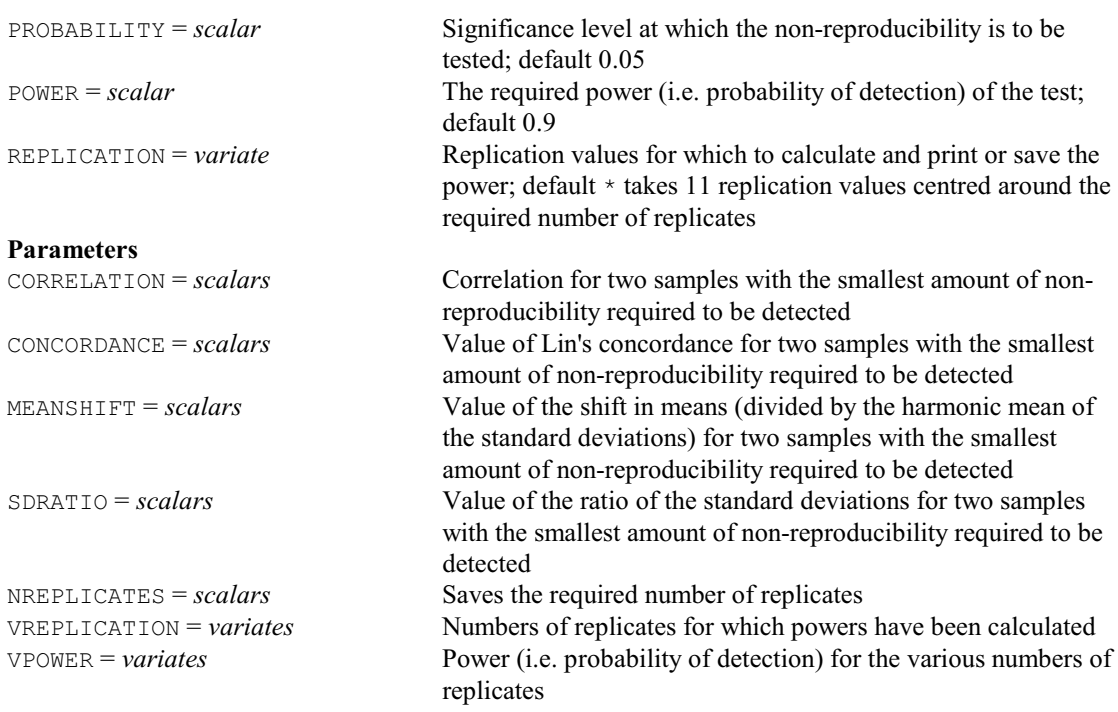

## **SMANNWHITNEY procedure**

Calculates the sample sizes for the Mann-Whitney test (R.W. Payne).

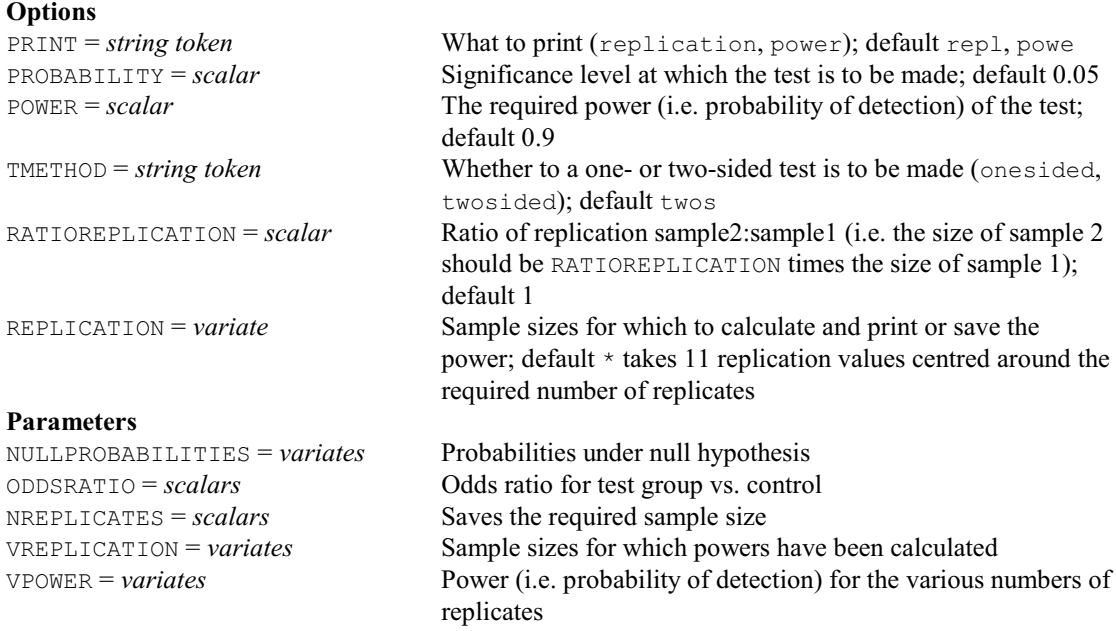

## **SMCNEMAR procedure**

Calculates sample sizes for McNemar's test (R.W. Payne).

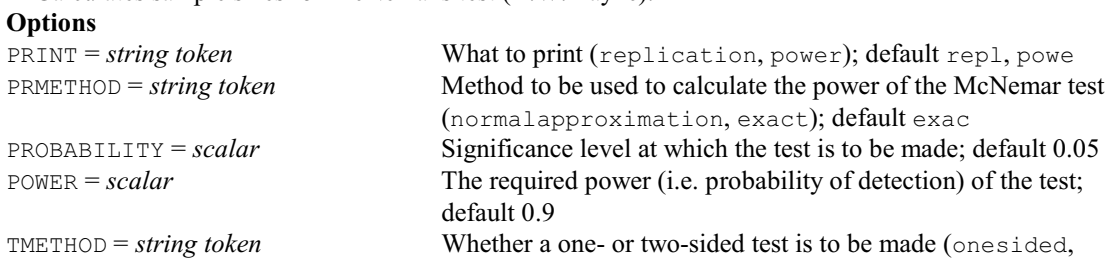

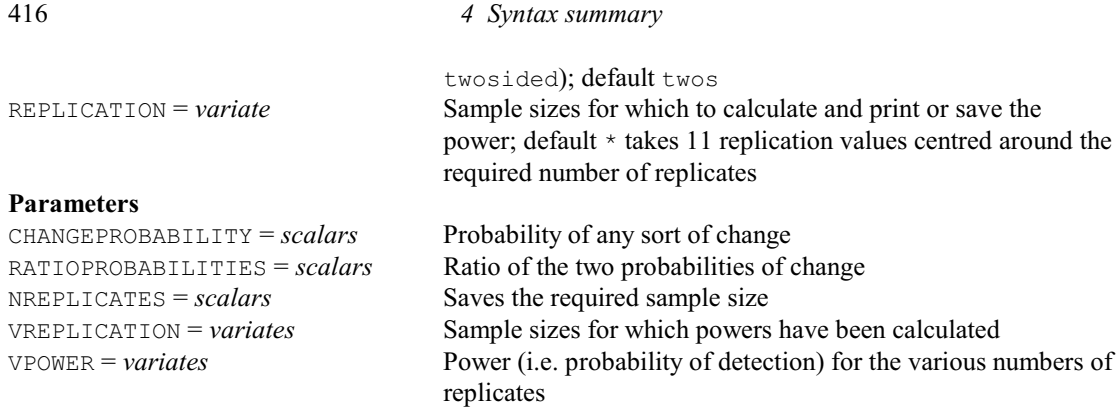

## **SMOOTHSPECTRUM procedure**

Forms smoothed spectrum estimates for univariate time series (G. Tunnicliffe Wilson & S.J. Welham).

**Options**

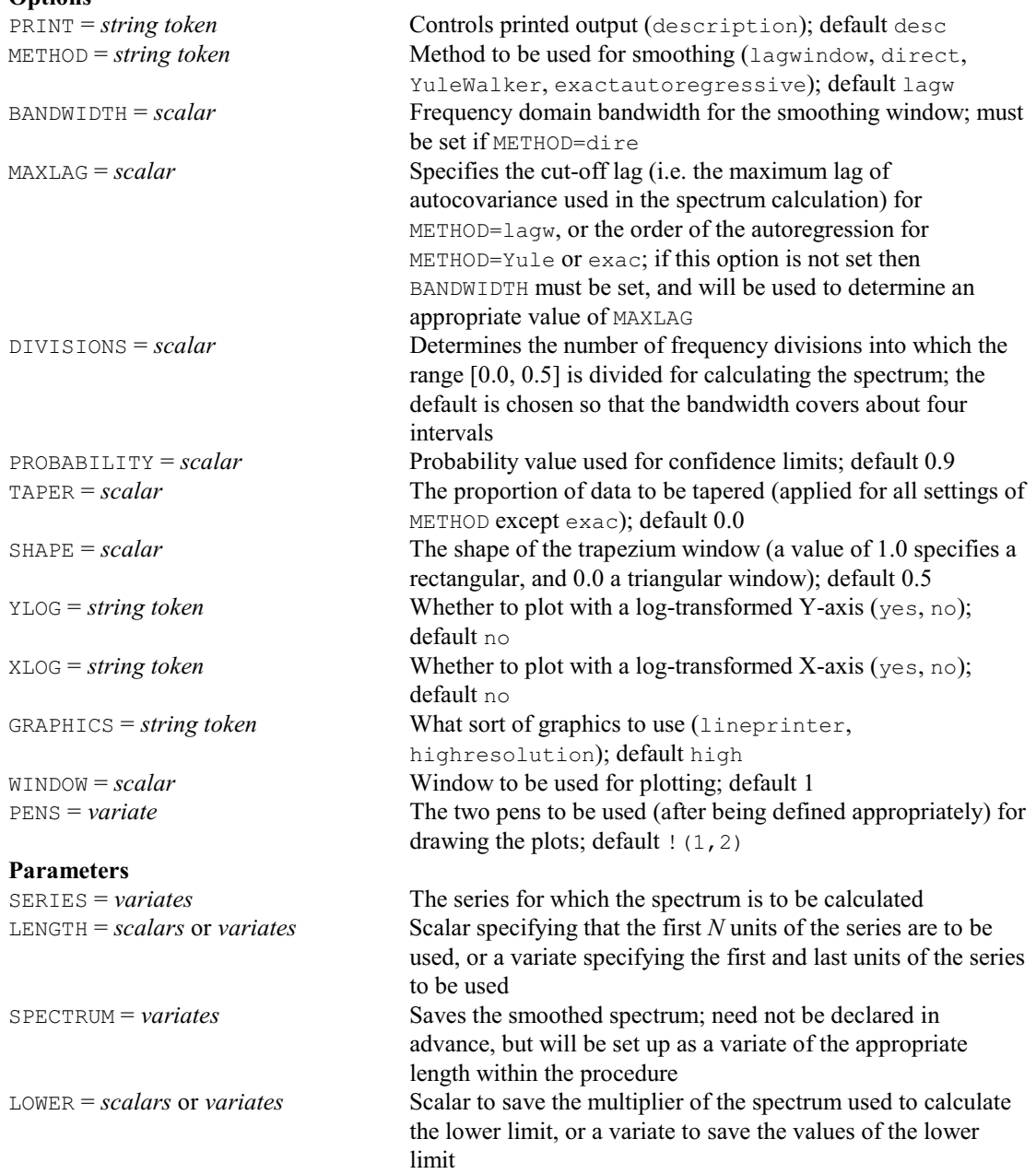

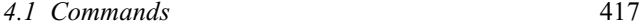

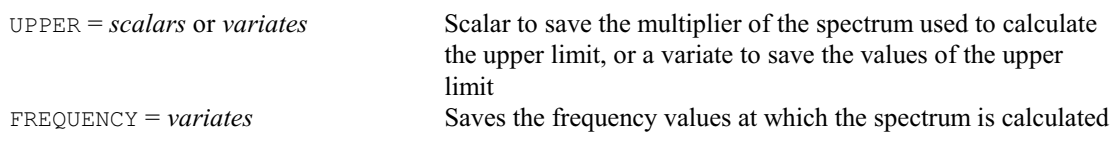

## **SOM procedure**

Declares a self-organizing map (R.W. Payne).

#### **No options Parameters**

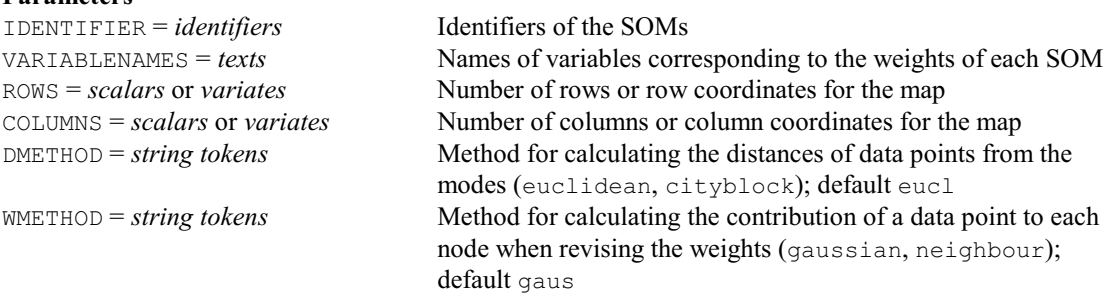

## **SOMADJUST procedure**

Performs adjustments to the weights of a self-organizing map (R.W. Payne).

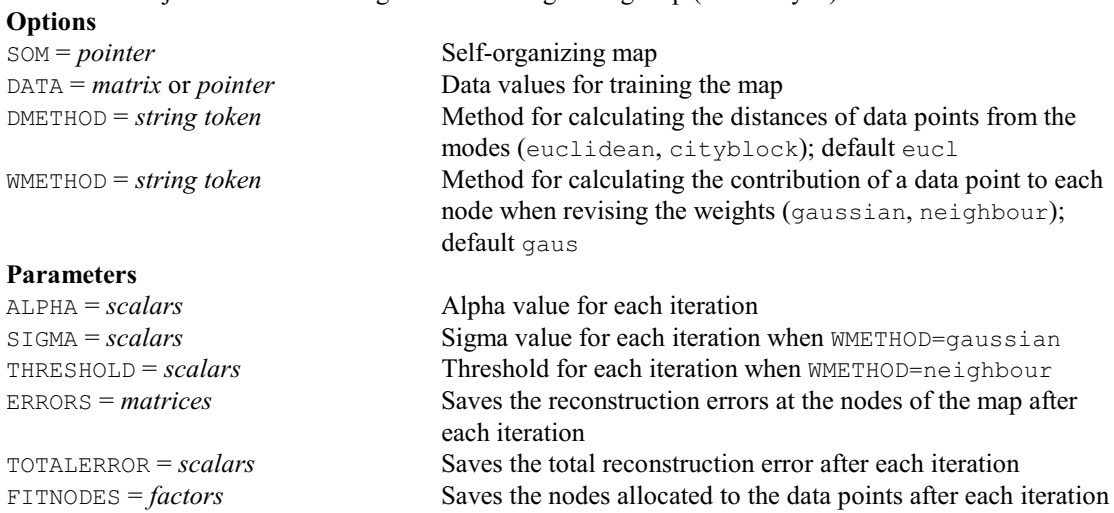

## **SOMDESCRIBE procedure**

Summarizes values of variables at nodes of a self-organizing map (R.W. Payne).

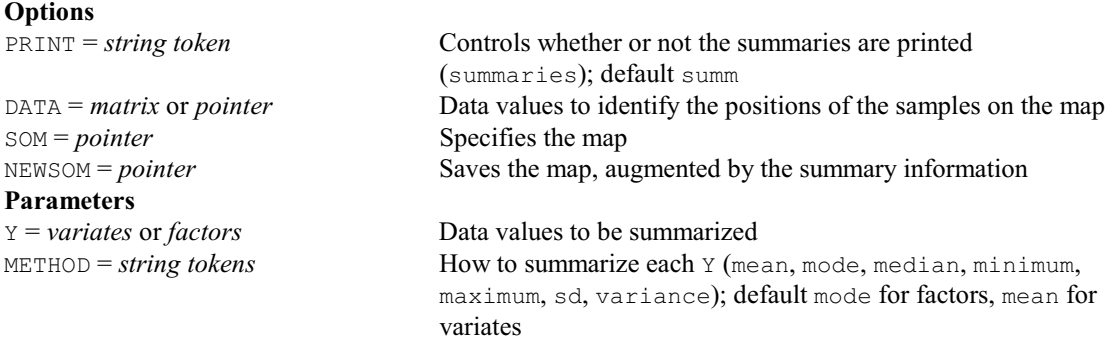

### **SOMESTIMATE procedure**

Estimates the weights for self-organizing maps (R.W. Payne).

## **Options**

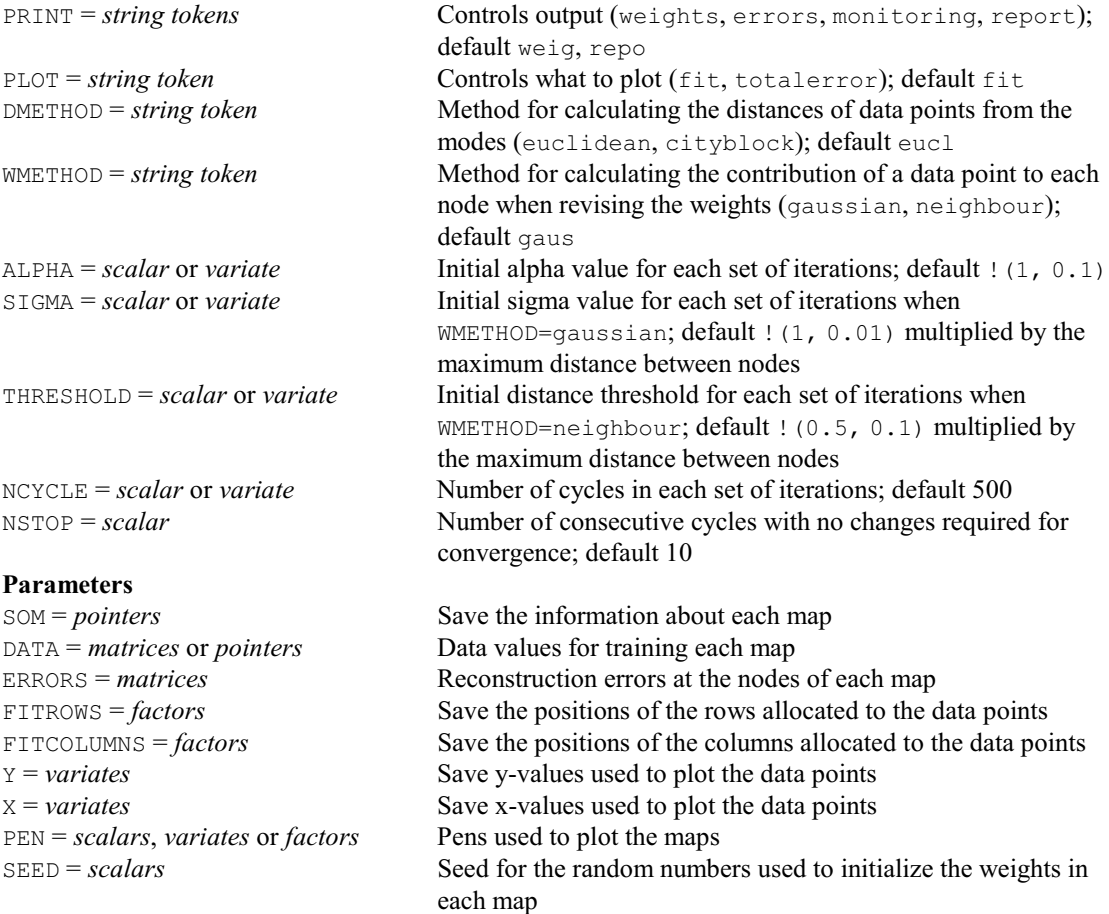

## **SOMIDENTIFY procedure**

Allocates samples to nodes of a self-organizing map (R.W. Payne).

## **No options**

**Parameters**<br>DATA = *matrices* or *pointers* 

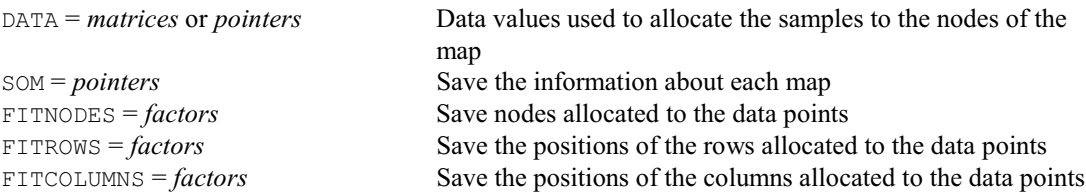

### **SOMPREDICT procedure**

Makes predictions using a self-organizing map (R.W. Payne).

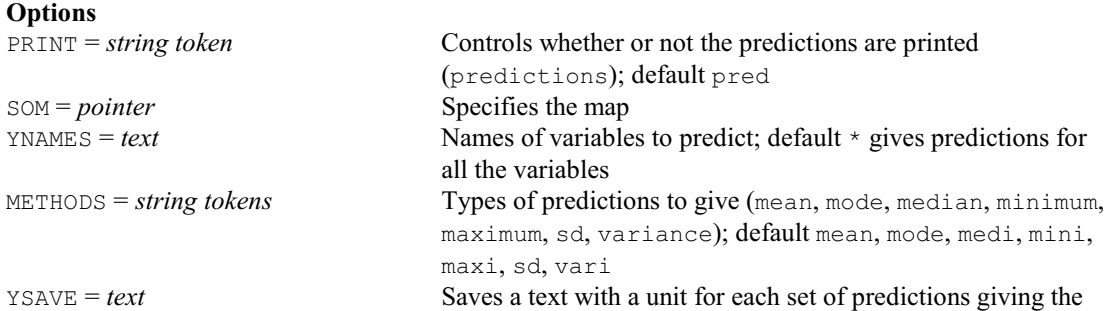

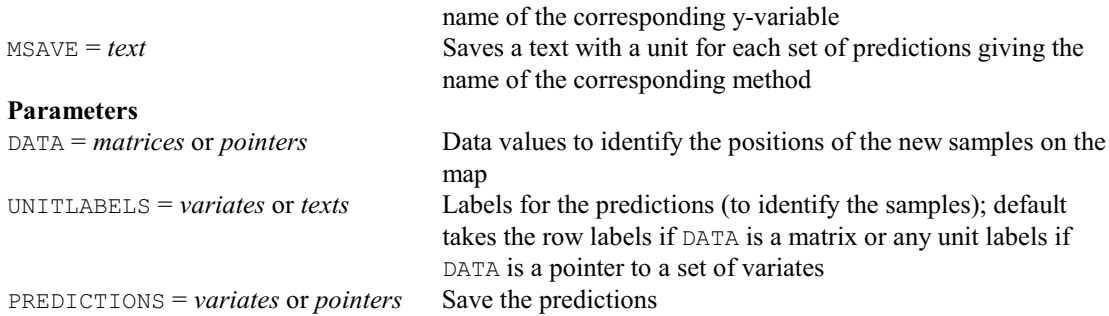

#### **SORT directive**

Sorts units of vectors according to an index vector.

**Options**

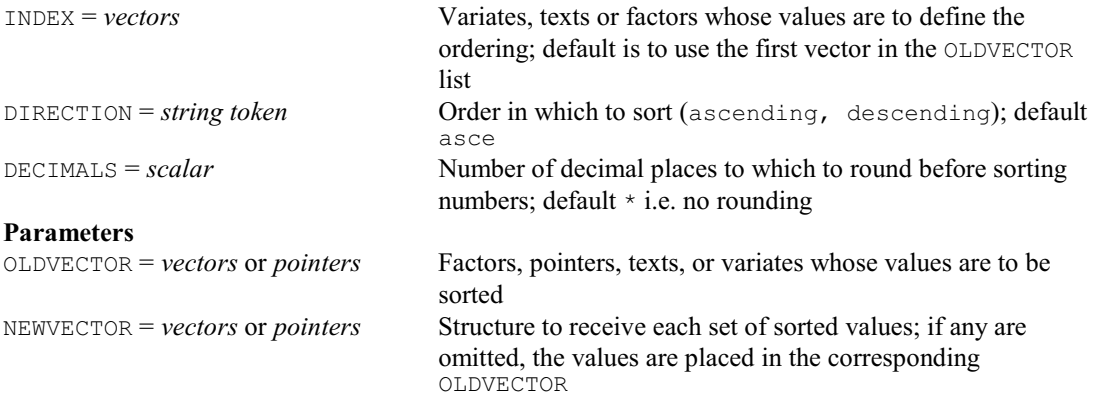

## **SPCAPABILITY procedure**

Calculates capability statistics (R.W. Payne).

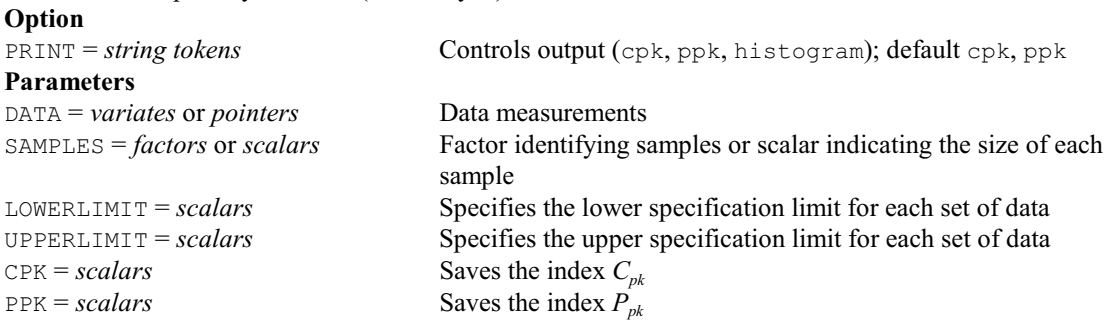

## **SPCCHART procedure**

Plots *c* or *u* charts representing numbers of defective items (A.F. Kane & R.W. Payne).

NTESTED = *scalars* or *variates* Number of items tested

## **Options**

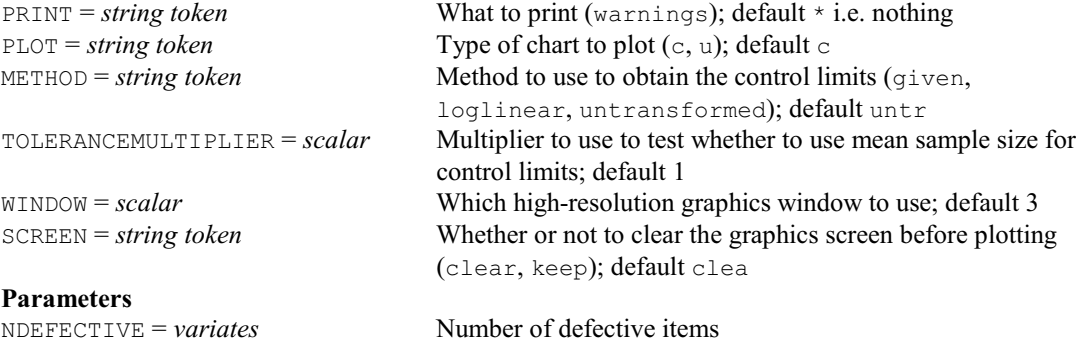

CENTRELINE = *scalars* Sets or saves centre line LOWERCONTROLLIMIT = *scalars* or *variates* Sets or saves lower control limit UPPERCONTROLLIMIT = *scalars* or *variates* Sets or saves upper control limit

## **SPCOMBINE procedure**

Combines spreadsheet and data files, without reading them into Genstat (D.B. Baird).

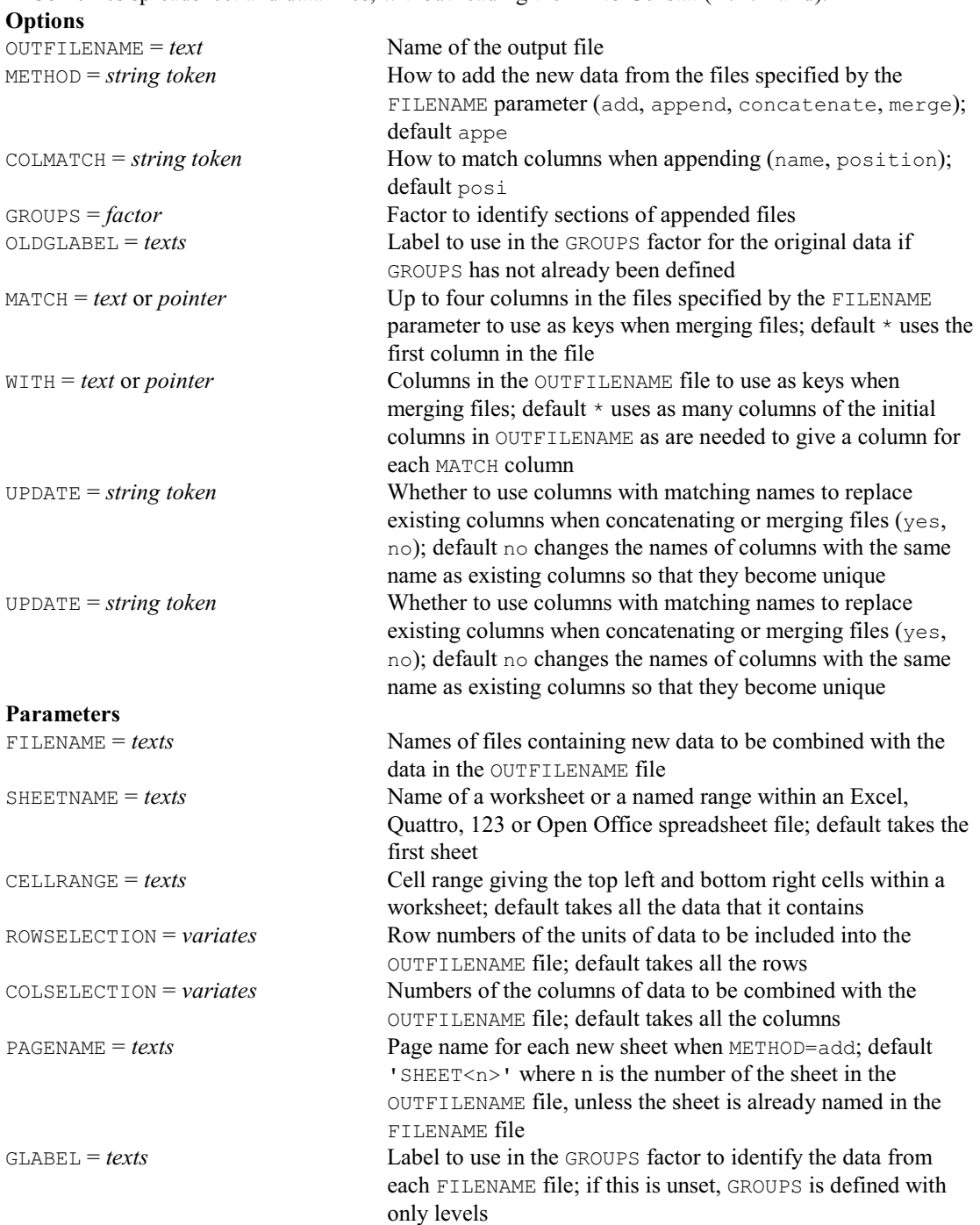

## **SPCUSUM procedure**

Prints CUSUM tables for controlling a process mean (A.F. Kane & R.W. Payne).

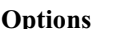

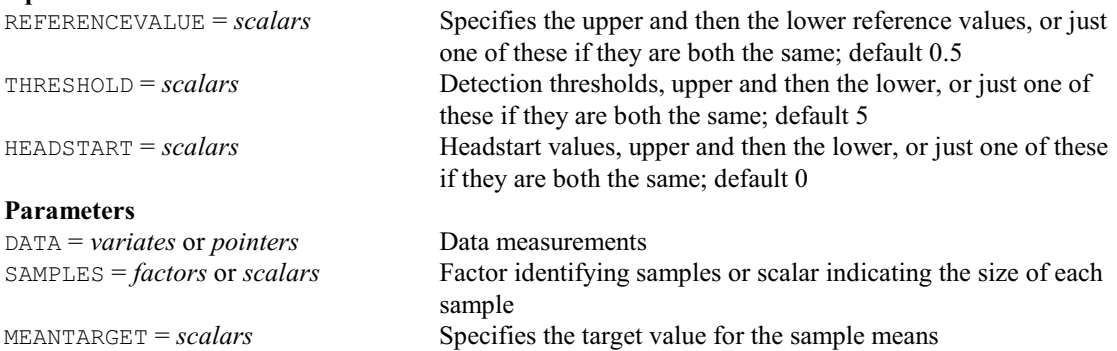

SIGMA = *scalars* Specifies or saves the standard deviation of the observations

## **SPEARMAN procedure**

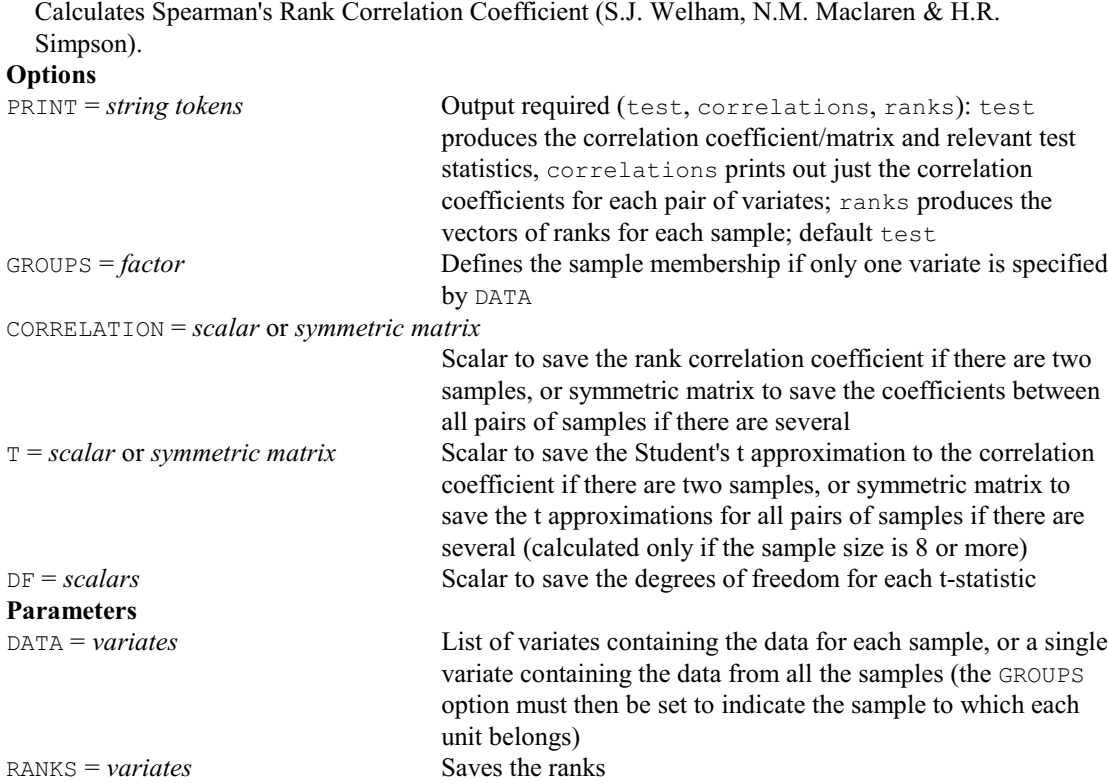

## **SPEWMA procedure**

Plots exponentially weighted moving-average control charts (A.F. Kane & R.W. Payne).

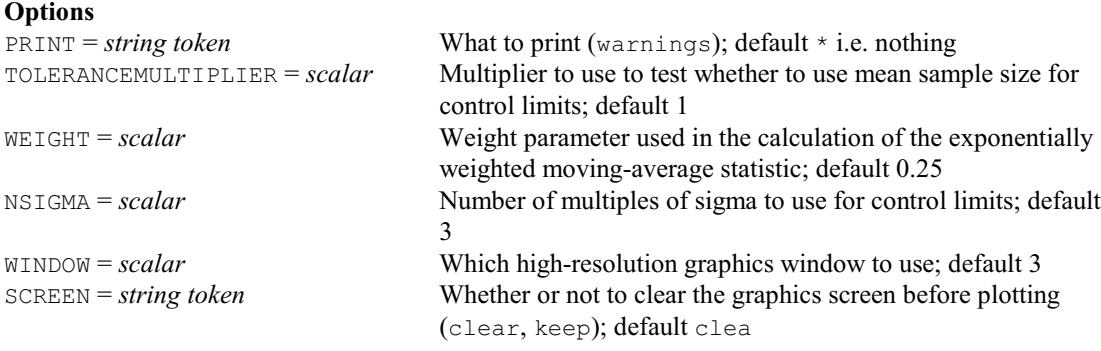

## **Parameters**

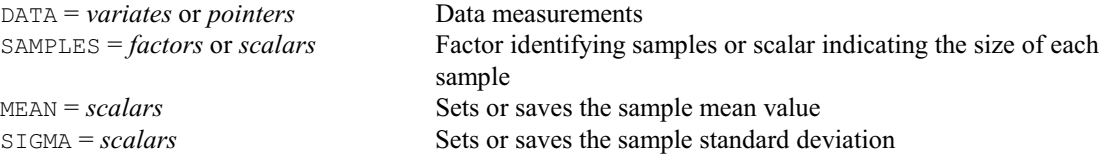

## **SPLINE procedure**

Calculates a set of basis functions for M-, B- or I-splines (P.W. Goedhart).

## **Options**

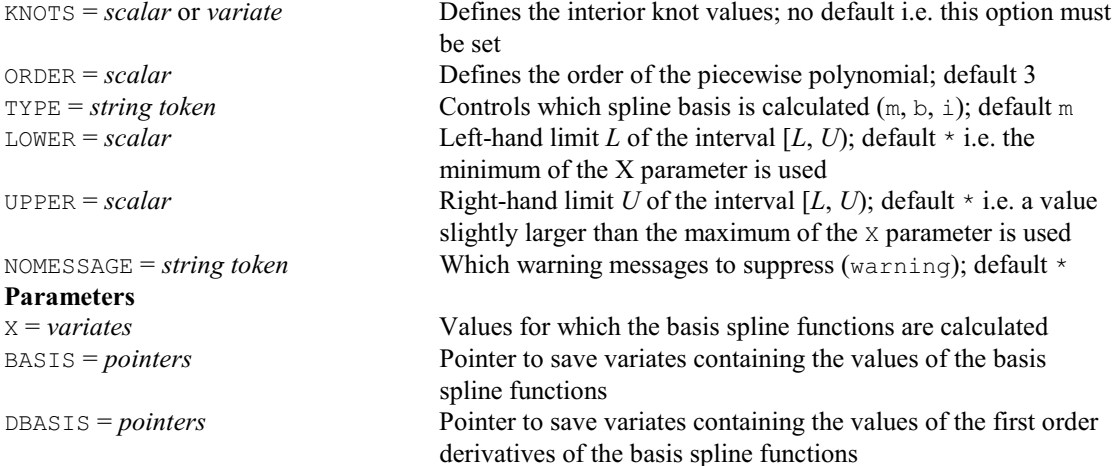

## **SPLOAD directive**

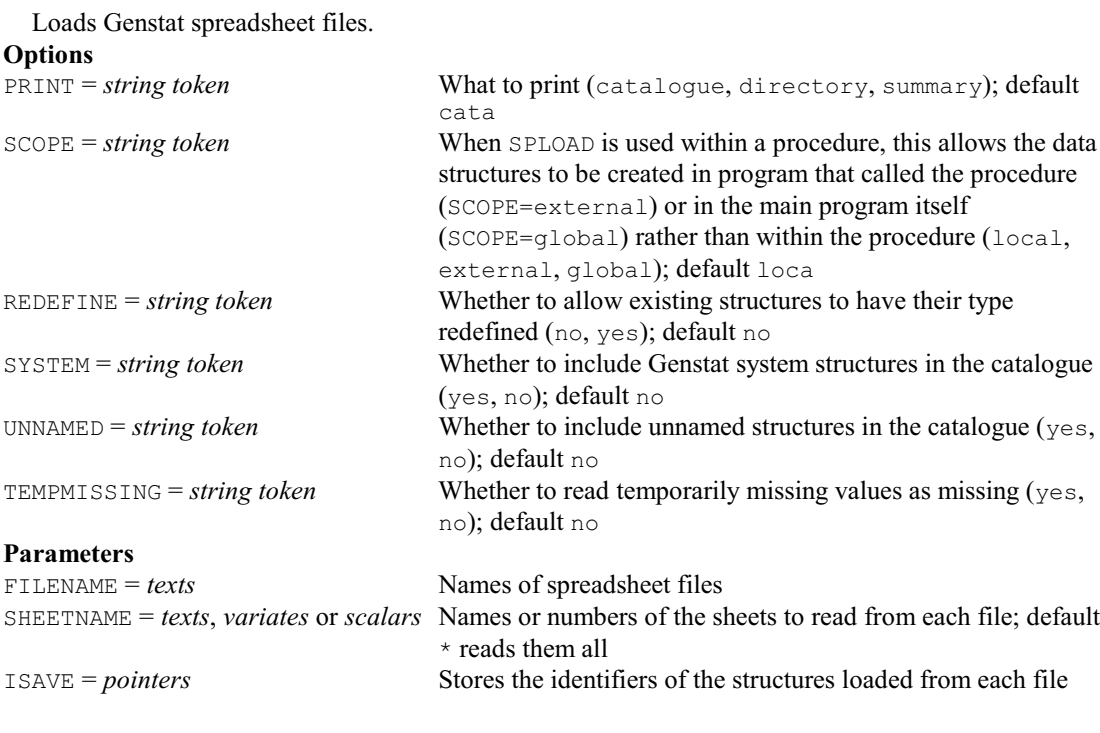

## **SPNTEST procedure**

Calculates the sample size for a Poisson test (R.W. Payne & D.A. Murray).

## **Options**

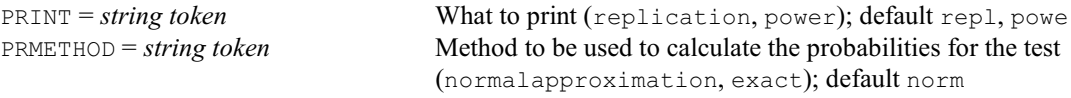

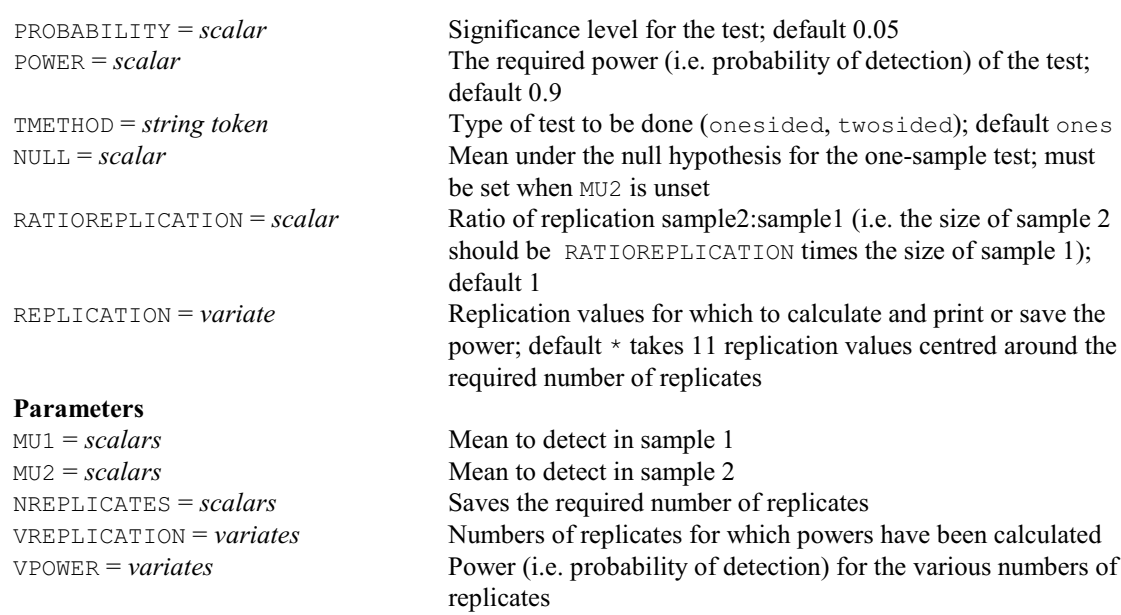

### **SPPCHART procedure**

Plots *p* or *np* charts for binomial testing for defective items (A.F. Kane & R.W. Payne).

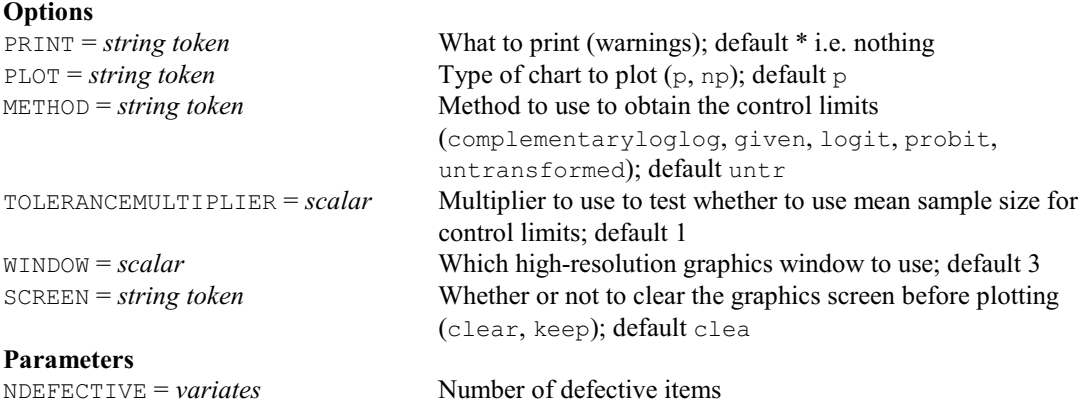

NTESTED = *scalars* or *variates* Number of items tested<br>CENTRELINE = *scalars* Sets or saves centre line  $CENTRELINE = scalars$ LOWERCONTROLLIMIT = *scalars* or *variates*

Sets or saves lower control limit

UPPERCONTROLLIMIT = *scalars* or *variates*

Sets or saves upper control limit

## **SPRECISION procedure**

Calculates the sample size to obtain a specified precision (R.W. Payne). **Options**

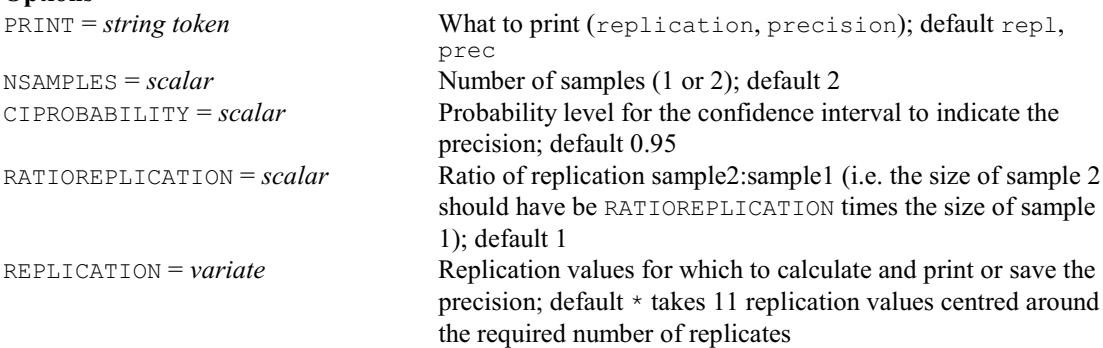

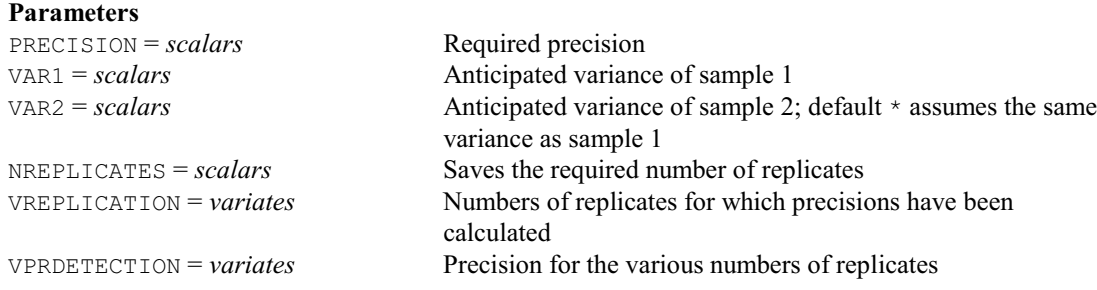

## **SPSHEWHART procedure**

Plots control charts for mean and standard deviation or range (A.F. Kane & R.W. Payne). **Options**

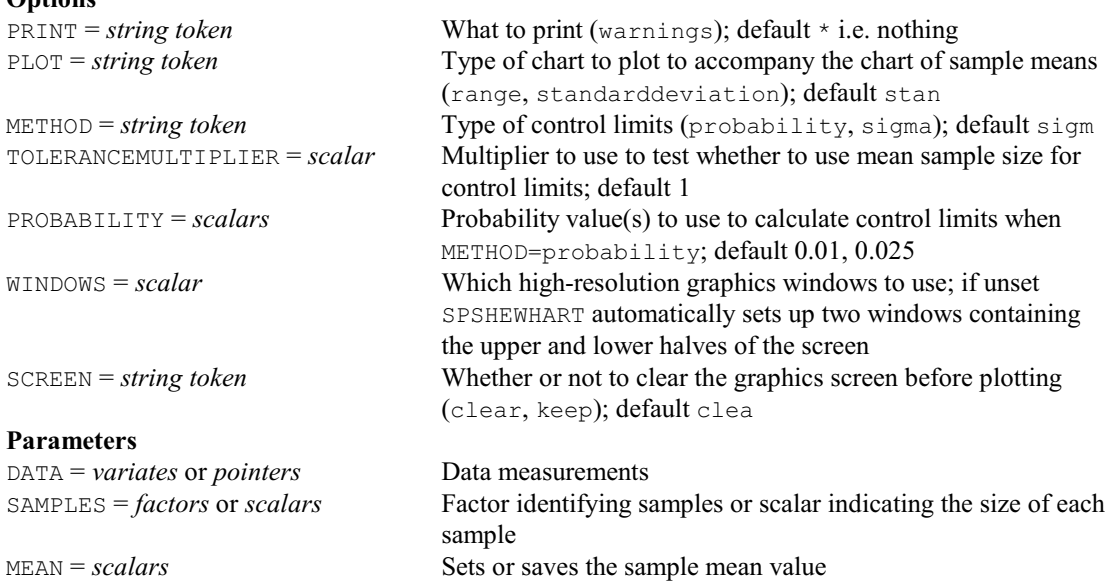

# **SPSYNTAX procedure**

Puts details about the syntax of commands into a spreadsheet (R.W. Payne). **Option**

SIGMA = *scalars* Sets or saves the sample standard deviation

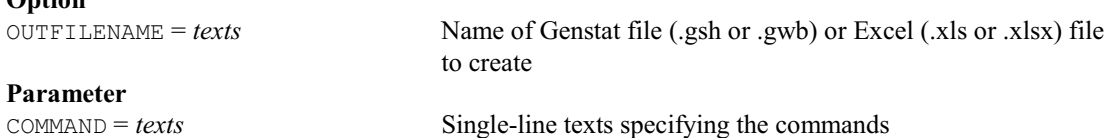

# **SSIGNTEST procedure**

Calculates the sample size for a sign test (R.W. Payne).

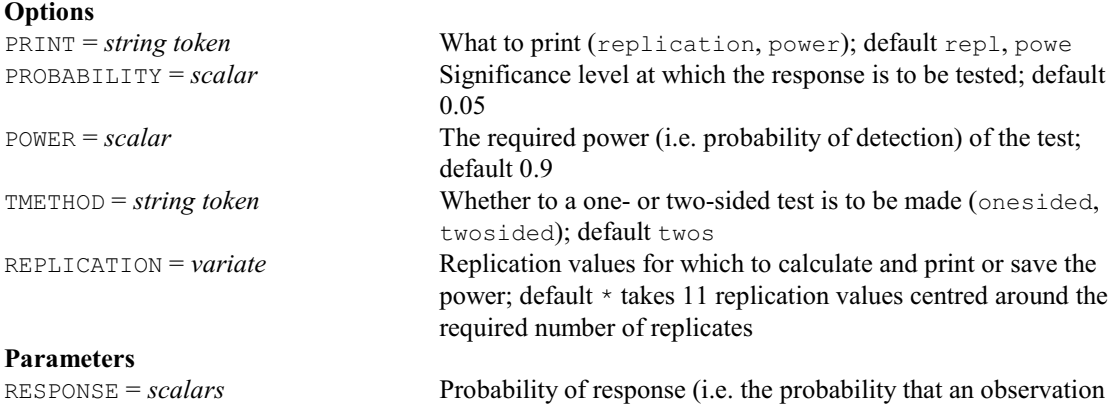

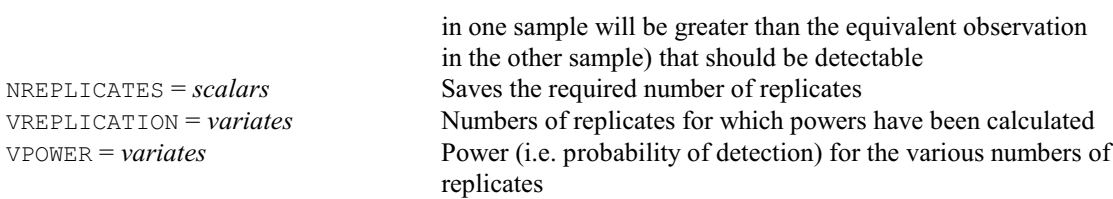

## **SSPM directive**

Declares one or more SSPM data structures.

#### **Options**

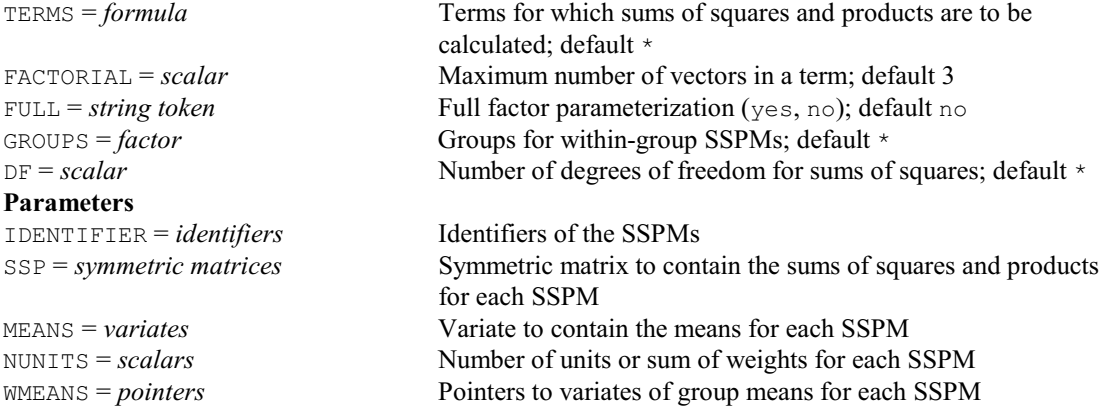

### **STACK procedure**

Combines several data sets by "stacking" the corresponding vectors (R.W. Payne).

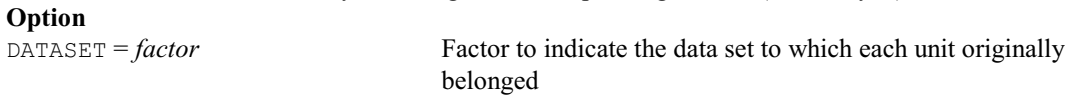

## **Parameters**

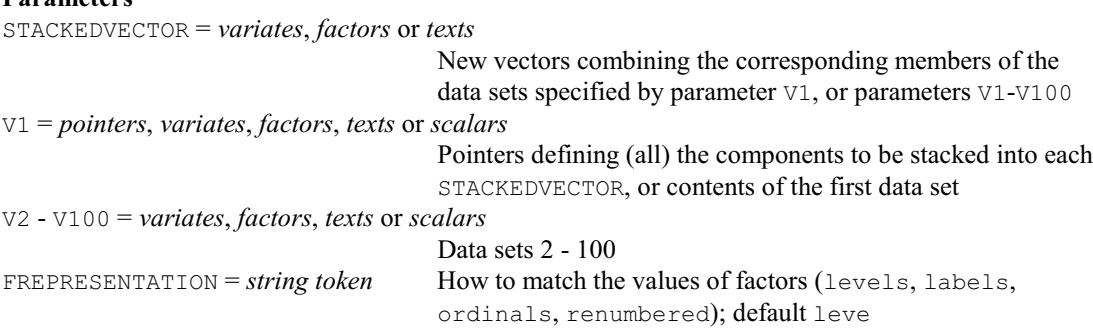

### **STANDARDIZE procedure**

Standardizes columns of a data matrix to have mean zero and variance one (S.A. Harding & D.A. Murray). **No options Parameters** OLD = *variates* or *matrices* Structures containing data to be standardized NEW = *variates* or *matrices* Structures to contain output; by default the OLD structures are overwritten

### **STEEL procedure**

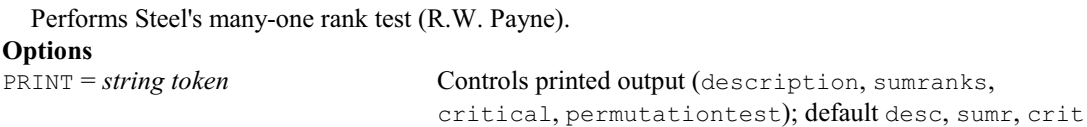

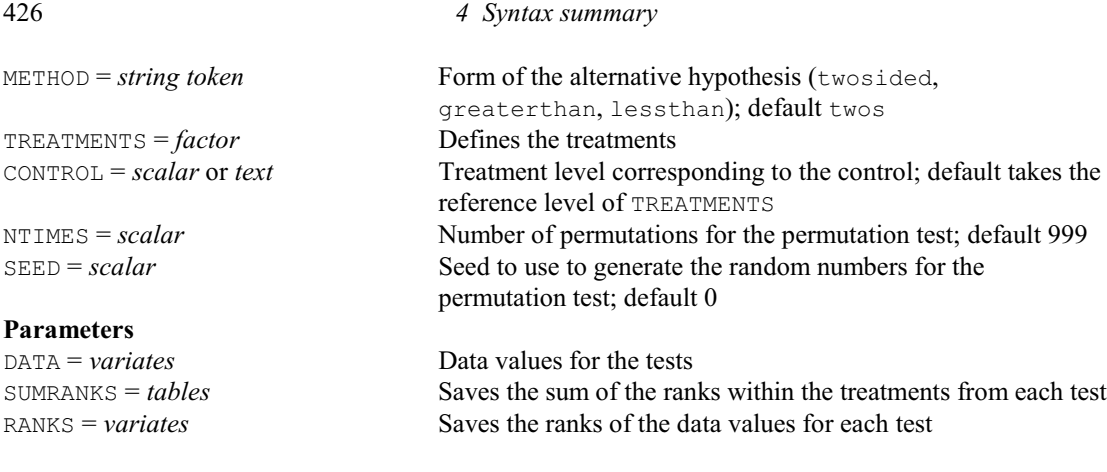

## **STEM procedure**

Produces a simple stem-and-leaf chart (J. Ollerton & S.A. Harding).

#### **No options Parameters**

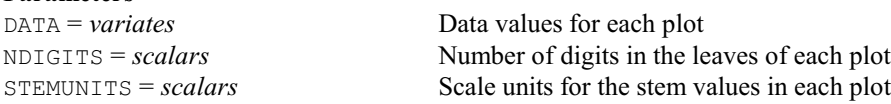

## **STEP directive**

Selects terms to include in or exclude from a linear, generalized linear or generalized additive model according to the ratio of residual mean squares.

# **Options**

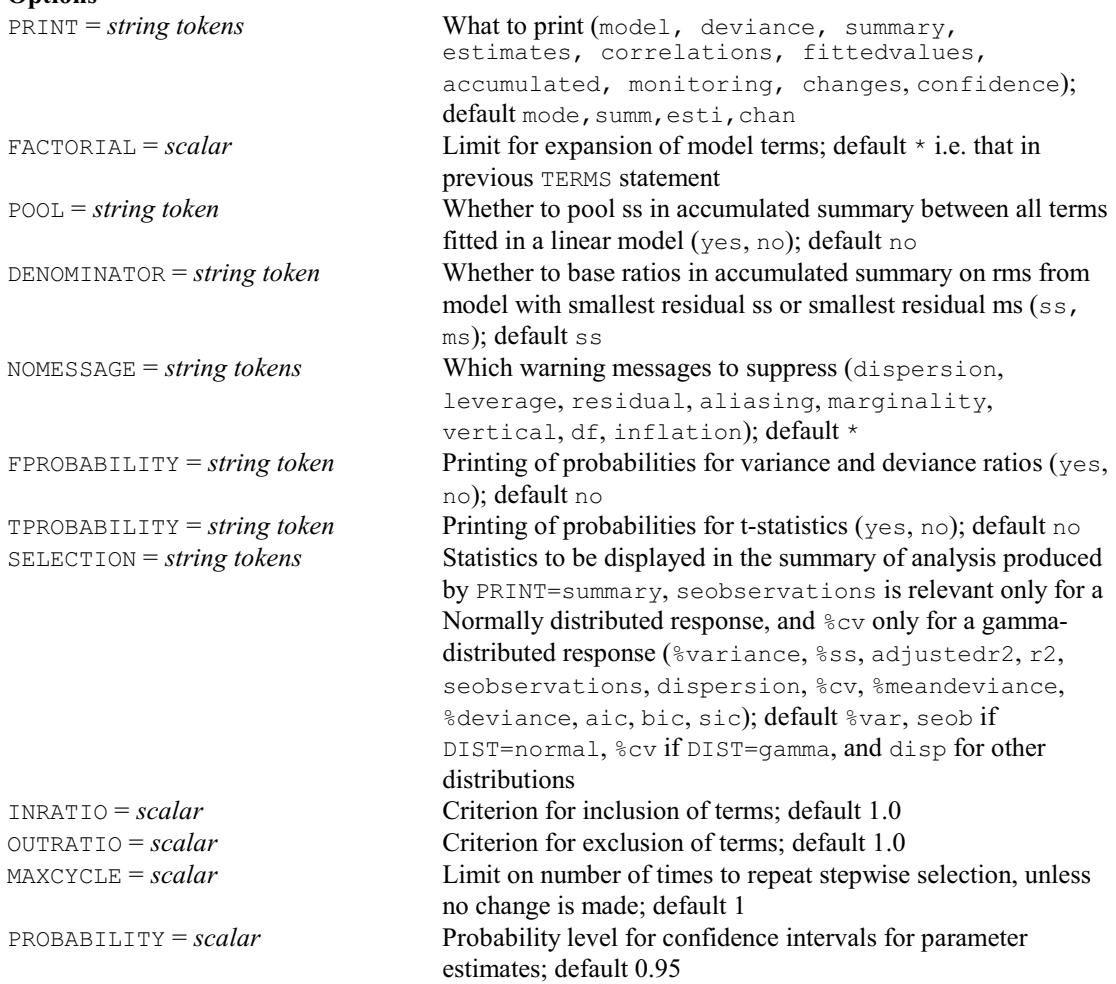

# **Parameter**

List of explanatory variates and factors, or model formula

## **STOP directive**

Ends a Genstat program. **No options or parameters**

### **STORE directive**

To store structures in a subfile of a backing-store file.

## **Options**

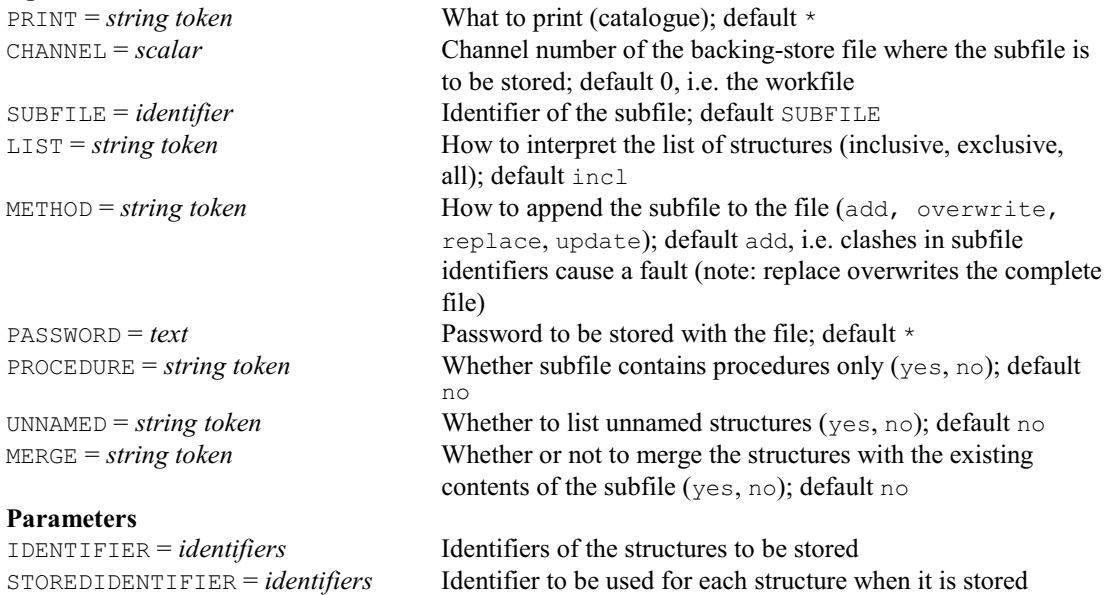

## **STRUCTURE directive**

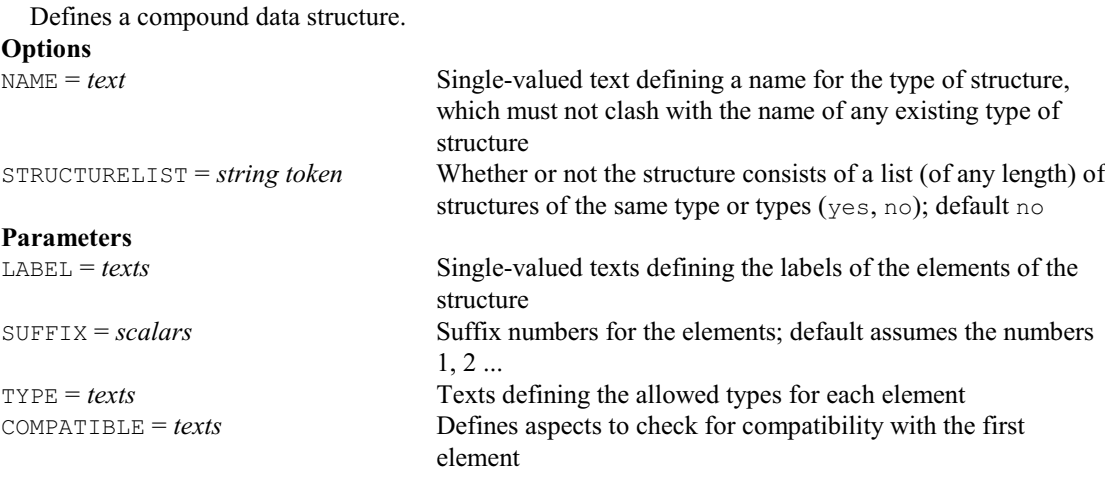

## **STTEST procedure**

Calculates the sample size for t-tests, including equivalence tests (R.W. Payne).

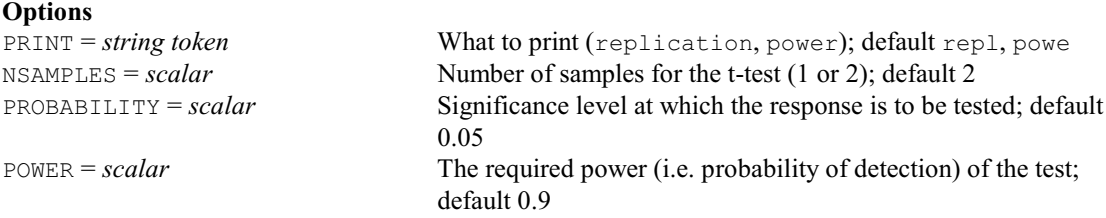

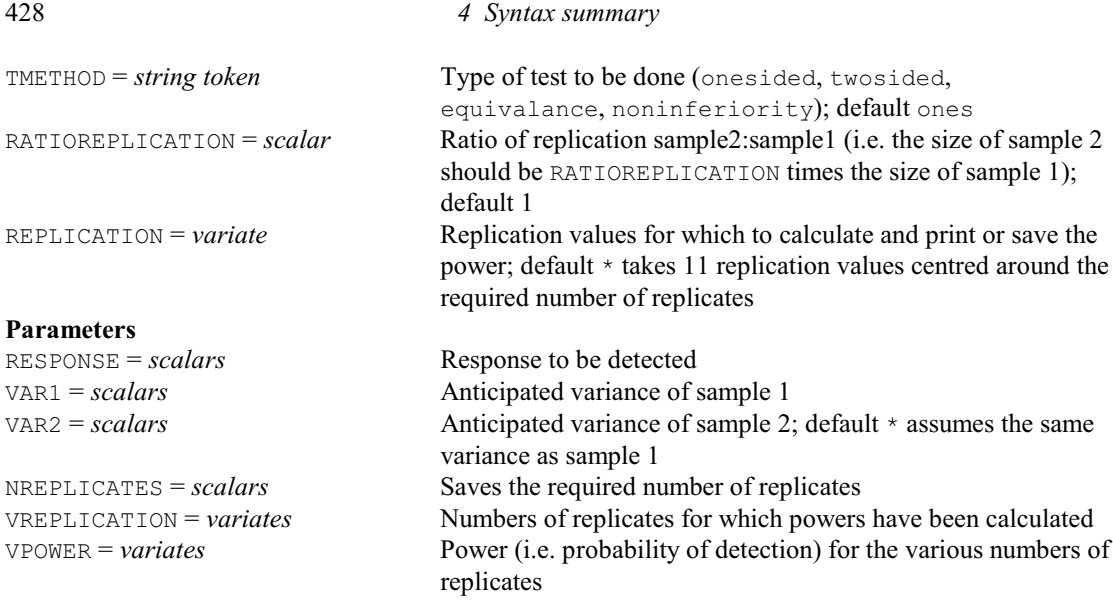

## **SUBSET procedure**

Forms vectors containing subsets of the values in other vectors (R.W. Payne). **Options**

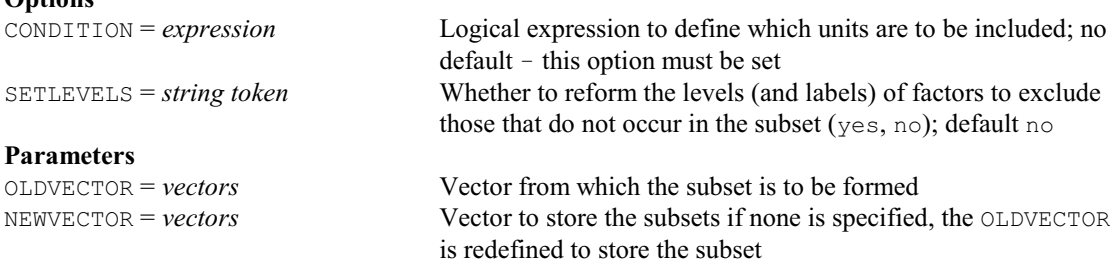

## **SUSPEND directive**

Suspends execution of Genstat to carry out commands in the operating system; this directive may not be available on some computers.

## **Options**

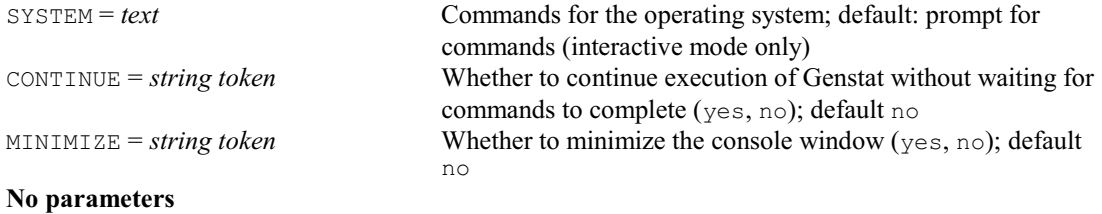

## **SVBOOT procedure**

Bootstraps data from random surveys (S.D. Langton).

## **Options**

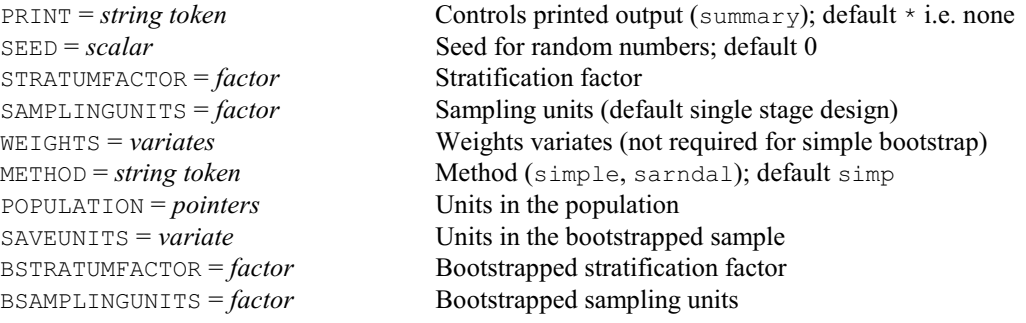
*4.1 Commands* 429

#### **Parameters**

DATA = *variates* or *factors* Data to bootstrap

BOOT = *variates* or *factors* Saves bootstrap sampling units

#### **SVCALIBRATE procedure**

Performs generalized calibration of survey data (S.D. Langton). **Options** PRINT = *string token* Controls printed output (summary, totals, monitoring); default summ, tota PLOT = *string token* Controls which high-resolution graphs are plotted (weights); default \* i.e. none STRATUMFACTOR = *factor* Stratification factor; default \* i.e. unstratified SAMPLINGUNITS = *factor* Factors indicating the sampling units in a two-stage design; default \*, i.e. single-stage design TCONSTRAINTS = *scalars* Constraint totals or tables X = *variates* Variates corresponding to TCONSTRAINTS;  $*$  implies the equivalent constraint relates to a count WEIGHTS = *variate* Initial weights OUTWEIGHTS = *variate* Final (calibration) weights METHOD = *string token* Method to use (linear, truncatedlinear, logistic, fittedvalues); default line LOWER = *scalar* Lower bound for g-weights; default 0.1 UPPER = *scalar* Upper bound for g-weights; default 10<br>MAXCYCLE = *scalar* Maximum number of iterations; defaul Maximum number of iterations; default 50 TOLERENCE = *scalar* Tolerence for convergence; default 0.0001 **Parameters** Y = *variates* Response data for analysis TOTALS = *scalars* Saves estimated totals SETOTALS = *scalars* Saves standard errors of totals FITTEDVALUES = *variates* Saves fitted values from the regression

#### **SVD directive**

Calculates singular value decompositions of matrices.

## **Option**

#### **Parameters**

INMATRIX = *matrices* Matrices to be de  $LET = matrices$  $SINGULAR = diagonal$  matrices  $RIGHT = matrices$ 

PRINT = *string tokens* Printed output required (left, singular, right); default  $*$  i.e. no printing

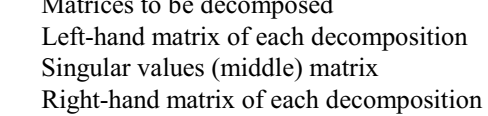

#### **SVGLM procedure**

Fits generalized linear models to survey data (S.D. Langton). **Options**

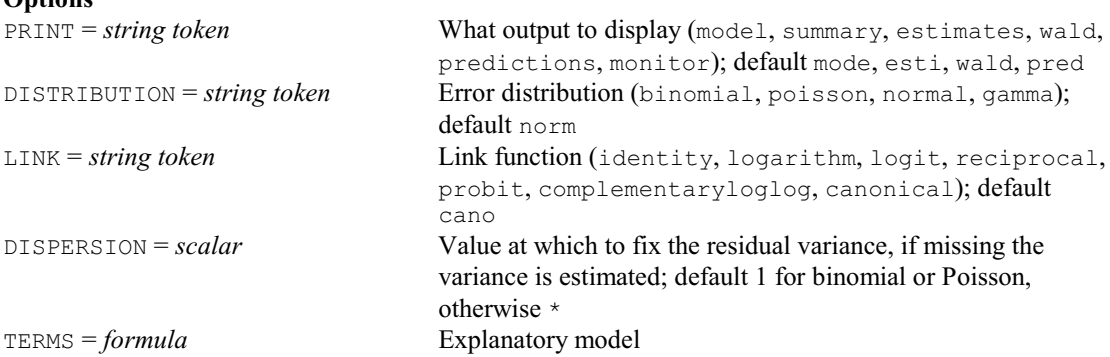

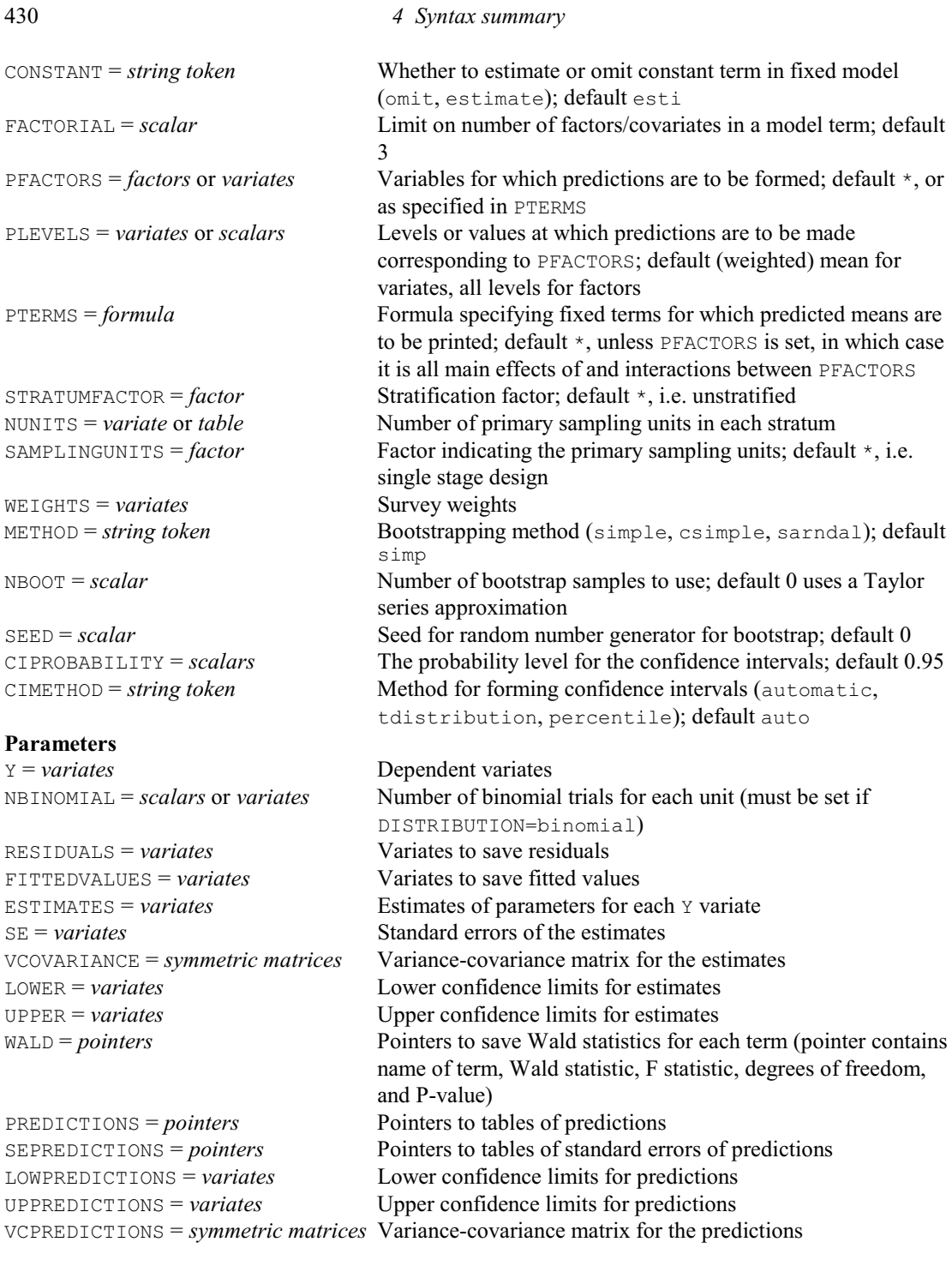

### **SVHOTDECK procedure**

Performs hot-deck and model-based imputation for survey data (S.D. Langton). **Options** PRINT = *string token* Controls printed output (summary, monitoring, check, list, regression); default summ METHOD = *string token* Imputation method (hotdeck, modelbased); default hotd DMETHOD = *string token* Method for calculating distances (mean, minimax, regression); defaule mini %THRESHOLD = *scalar* Percentage threshold for matches THRESHOLD = *scalar* Absolute threshold for matches DVARIABLES = *variates* or *factors* Variables to use for distance calculation or factors

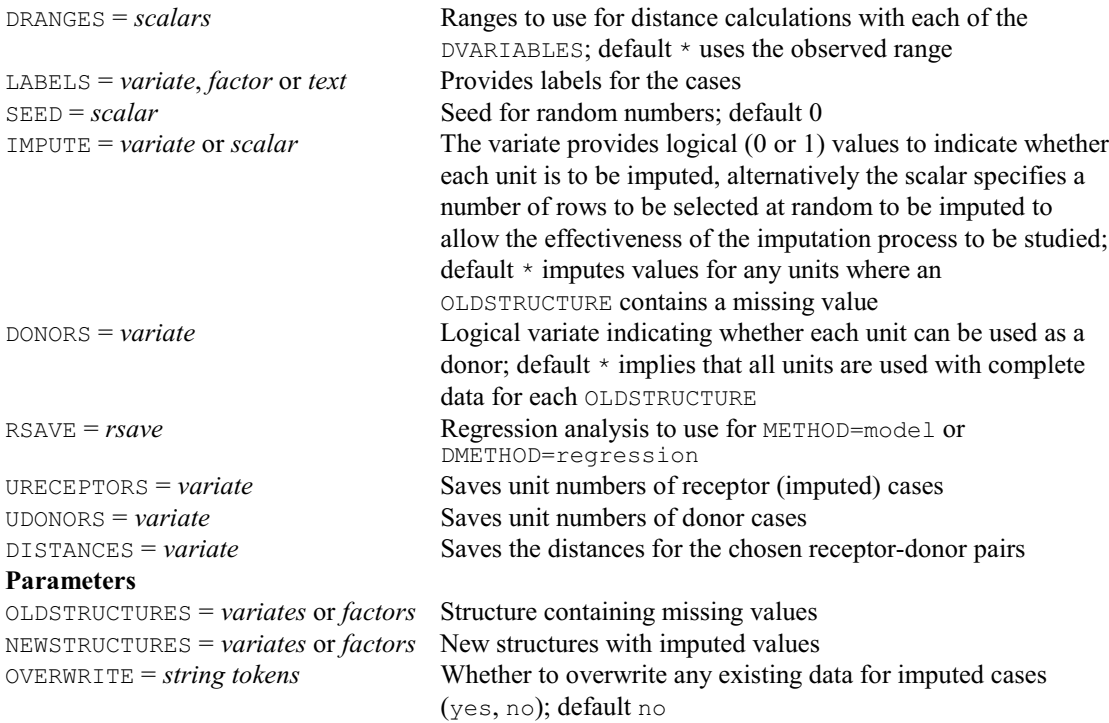

# **SVMERGE procedure**

Merges strata prior to survey analysis (S.D. Langton).

**Options**

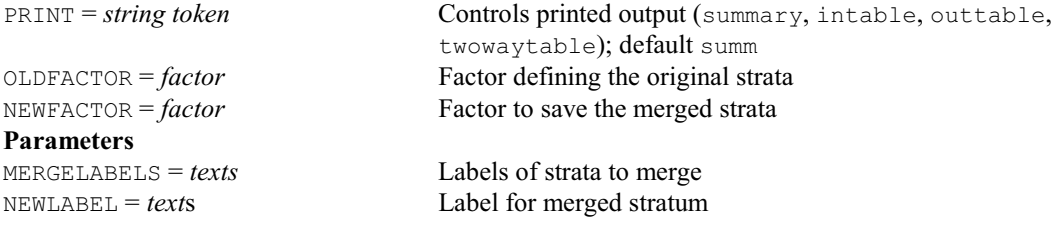

# **SVMFIT procedure**

Fits a support vector machine (D. B. Baird). **Options**

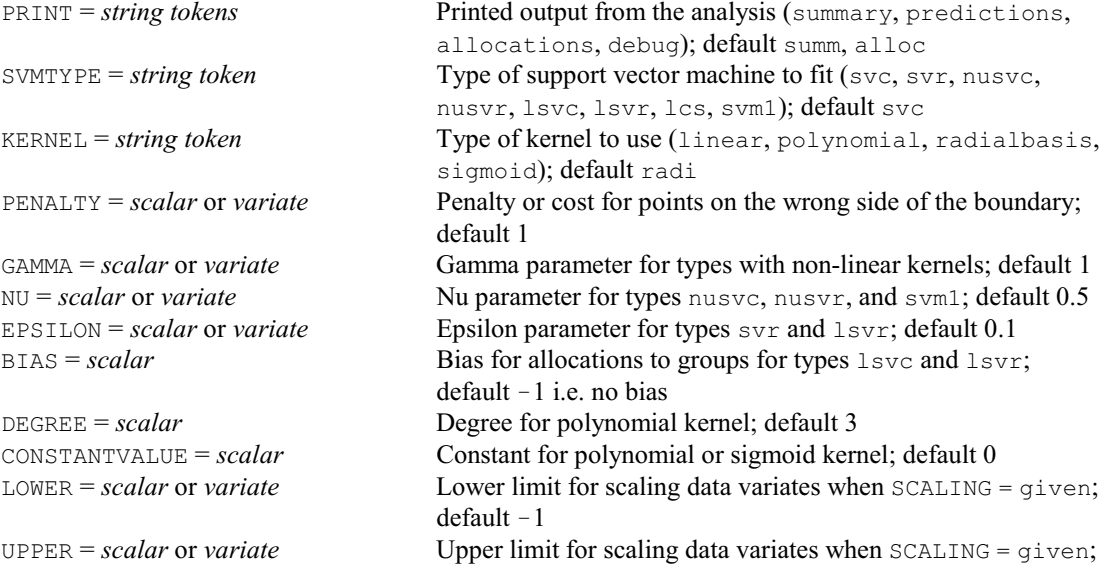

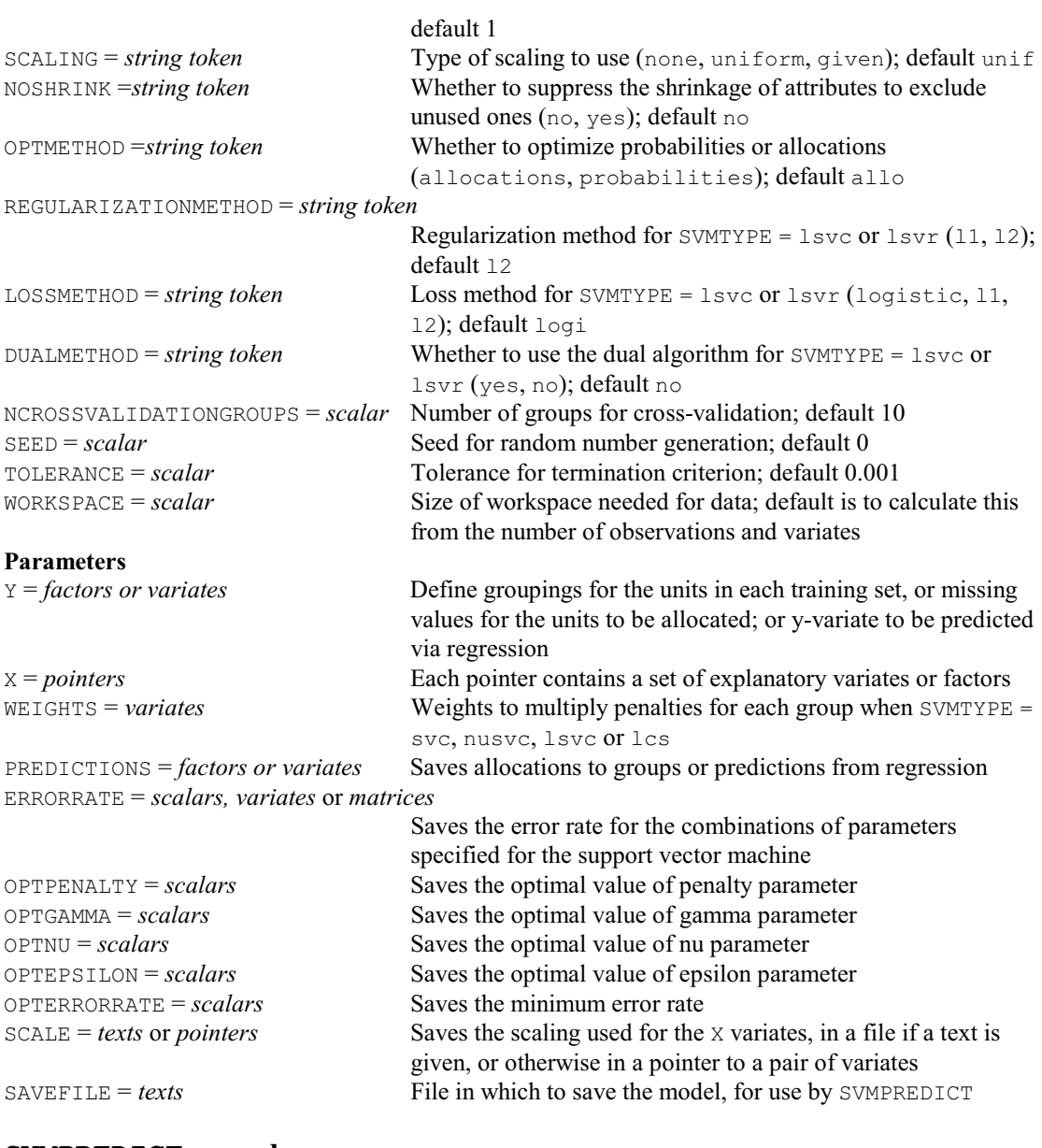

**SVMPREDICT procedure**

Forms the predictions using a support vector machine (D. B. Baird).

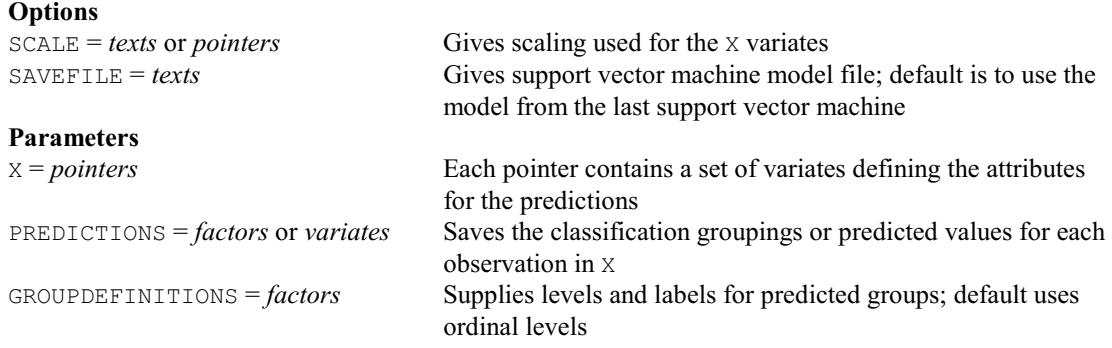

#### **SVREWEIGHT procedure**

Modifies survey weights for particular observations, adjusting other weights in the sampling unit or stratum to ensure that the overall sum of the weights remains unchanged (S.D. Langton).

**Options**

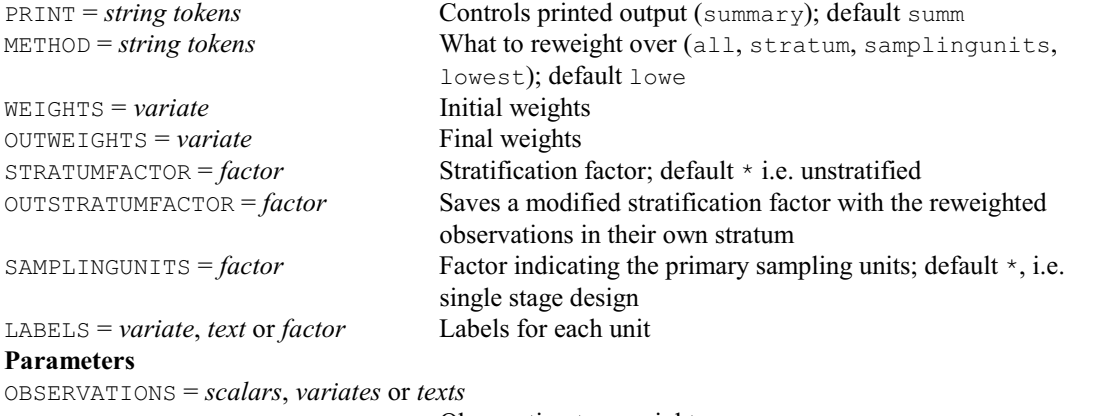

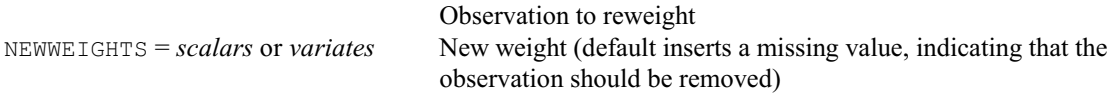

## **SVSAMPLE procedure**

Constructs stratified random samples (S.D. Langton).

**Options** PRINT = *string token* Controls printed output (list, summary); default summ SAMPLE = *variate* Saves the sample, as unit numbers of sampled units when  $METHOD=sample$ , or as a logical (1 or 0) variable indicating sampled or unsampled units when METHOD=population STRATUMFACTOR = *factor* Saves the stratification factor CLUSTERS = *factor* Specifies a factor indicating groupings of units for a cluster sample; default  $*$  i.e. sample individual rows NUNITS = *table*, *scalar* or *variate* Numbers of units in the full data set for each level of the STRATUMFACTOR NSAMPLE = *table*, *scalar* or *variate* Numbers, or proportions, of units to sample for each level of the STRATUMFACTOR SFLEVELS = *variate* Levels for the stratum factor, if it has not already been declared SFLABELS = *text* Labels for the stratum factor, if it has not already been declared METHOD = *string token* Whether SAMPLE should contain the numbers of the units sampled from the population, or be a variate with a value for every unit of the full population containing 0 or 1 for unsampled and sampled units respectively (population, sample); default samp NUMBERING = *string token* Whether to number units within each stratum, or across the whole population (withinstratum, population); default with SEED = *scalar* Seed for the random number generator; default 0 i.e. continue from previous generation **Parameters** OLDVECTOR = *variates*, *factors* or *texts* Data from the full survey

NEWVECTOR = *variates*, *factors* or *texts* Data for the sample

#### **SVSTRATIFIED procedure**

Analyses stratified random surveys by expansion or ratio raising (S.D. Langton).

**Options**<br>PRINT = *string token* Controls printed output (summary, totals, means, influence, ratios, extra); default summ, tota, infl PLOT = *string token* Controls which high-resolution graphs are plotted (single, separate); default \* i.e. none XMISSING = *string token* Action if x-variable contains missing values (estimate, fault); default esti RESTRICTED = *string token* Action with restricted (or filtered) observations (omit, add); default omit STRATUMFACTOR = *factor* Stratification factor; default \* i.e. unstratified  $NINFLUENCE = scalar$  Number of influential points to print; default 10 METHOD = *string token* Method for ratio analysis (separate, combined, classicalcombined); default sepa SAVESUMMARY = *string token* Whether to save just the overall summaries instead of those for each stratum (yes, no); default no COMBINEDSTRATUM =  $scalar$  Stratum for which the ratio should be set to the combined ratio estimate; default \* ROWS = *scalars* Number of rows of plot-matrix; default \* i.e. set automatically depending on number of levels of STRATUMFACTOR COLUMNS = *scalars* Number of columns of plot-matrix; default \* i.e. set automatically depending on number of levels of STRATUMFACTOR NBOOT = *scalar* Number of bootstrap samples to use; default 0 SEED = *scalar* Seed for random number generator for bootstrap; default 0 CIPROBABILITY = *scalars* The probability level for the confidence intervals; default 0.95 CIMETHOD = *string token* Method for forming confidence intervals (automatic, tdistribution, percentile); default auto COMPACT = *string token* Whether to produce output in a compact (plaintext) format (yes, no); default no **Parameters** Y = *variates* Response data X = *variates* Base data; if unset expansion raising is used LABELS = *variates*, *factors* or *texts* Structure for labelling influential points NUNITS = *tables*, *scalars* or *variates* Numbers of units in each stratum in the population XTOTALS = *tables*, *scalars* or *variates* Population totals of the base data in each stratum TOTALS = *tables* or *scalars* Saves total estimates SETOTALS = *tables* or *scalars* Saves standard errors of estimates MEANS = *tables* or *scalars* Saves mean estimates SEMEANS = *tables* or *scalars* Saves standard errors of mean estimates RATIOS = *tables* Saves estimates of ratios FITTEDVALUES = *variates* Saves fitted values for the observations INFLUENCE = *variates* Saves influence statistics LTOTALS = *tables* or *scalars* Saves lower confidence limit for total

UTOTALS = *tables* or *scalars* Saves upper confidence limit for total LMEANS = *tables* or *scalars* Saves lower confidence limit for mean UMEANS = *tables* or *scalars* Saves upper confidence limit for mean<br>VARIANCES = *tables* or *scalars* Saves residual variances in each strature Saves residual variances in each stratum

# **SVTABULATE procedure**

Tabulates data from random surveys, including multistage surveys and surveys with unequal probabilities of selection (S.D. Langton).

#### **Options**

PRINT = *string token* Controls printed output (summary, stratumsummary, psusummary, totals, means, ratios, influence, wald,

# *4.1 Commands* 435

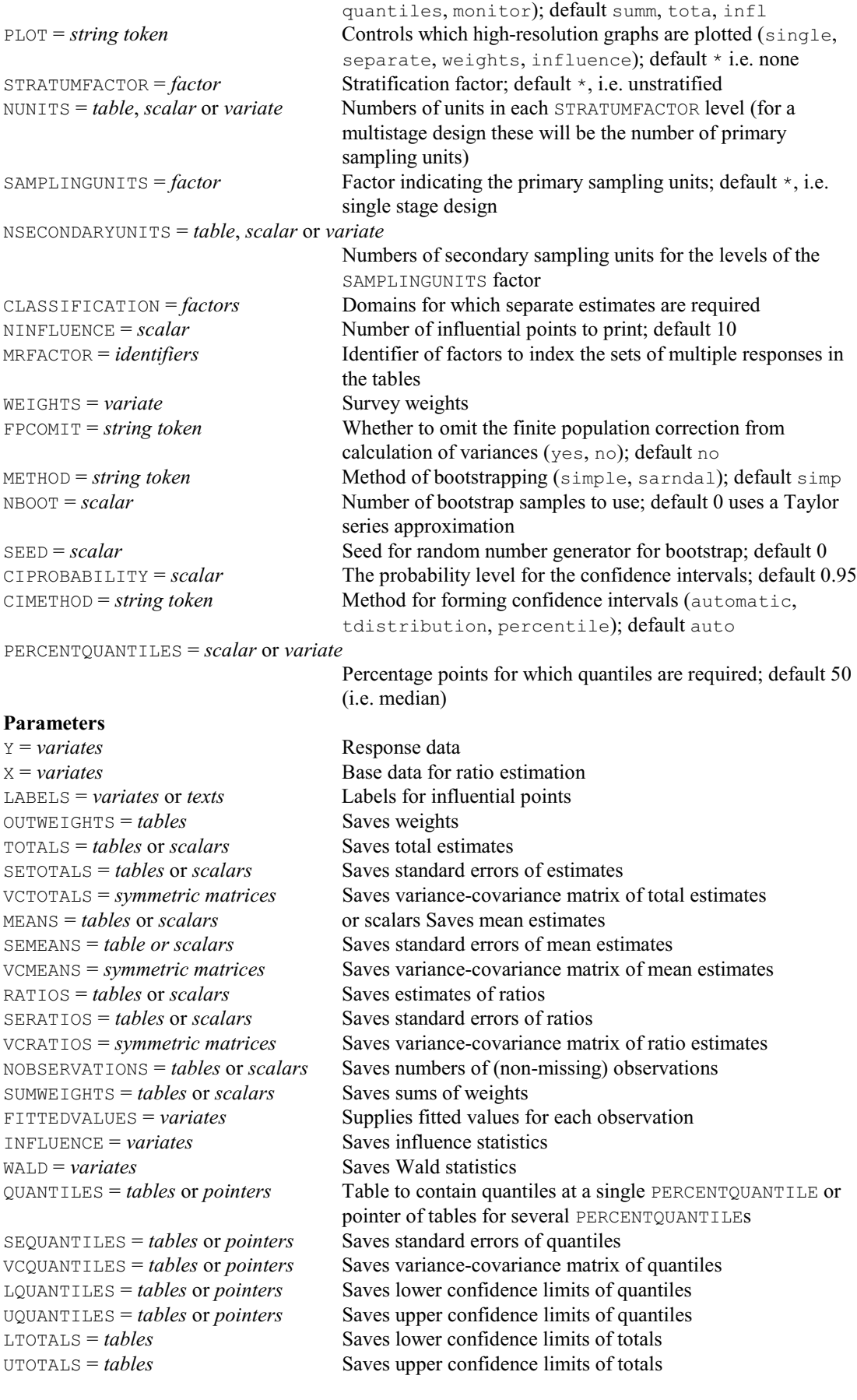

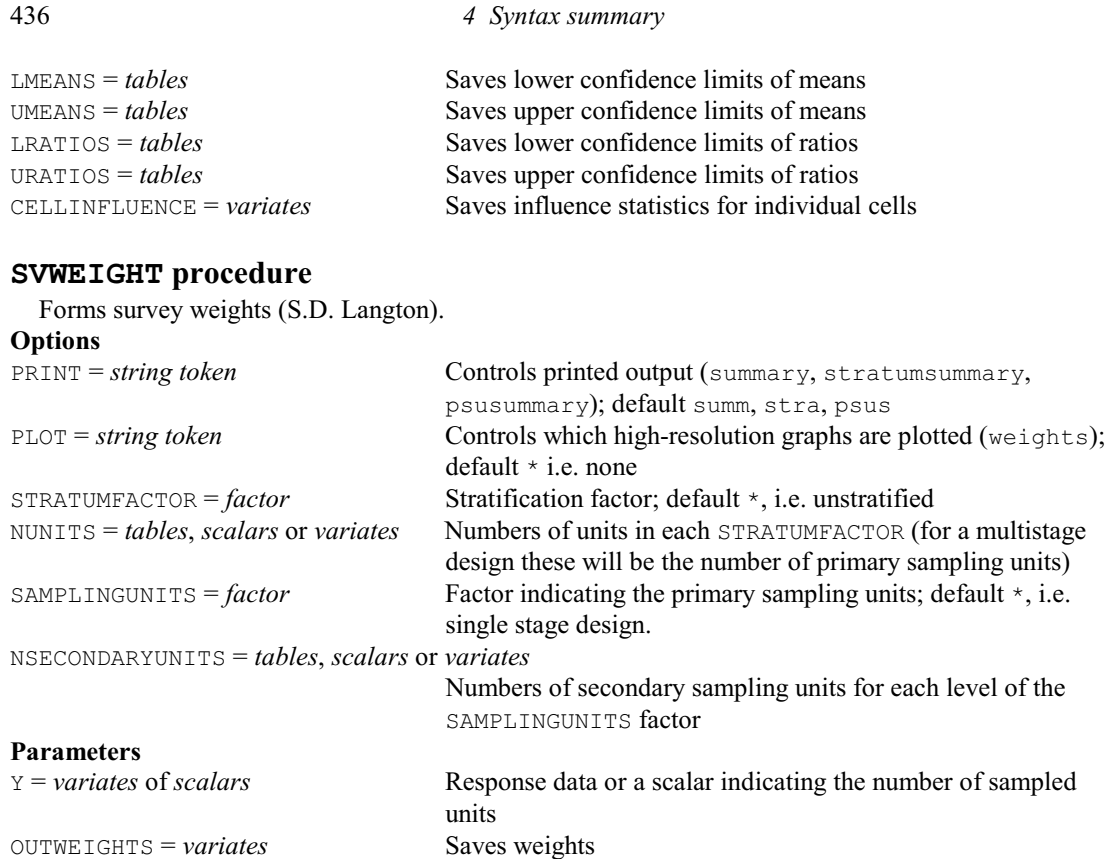

# **SWITCH directive**

Adds terms to, or drops them from a linear, generalized linear, generalized additive or nonlinear model.

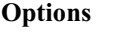

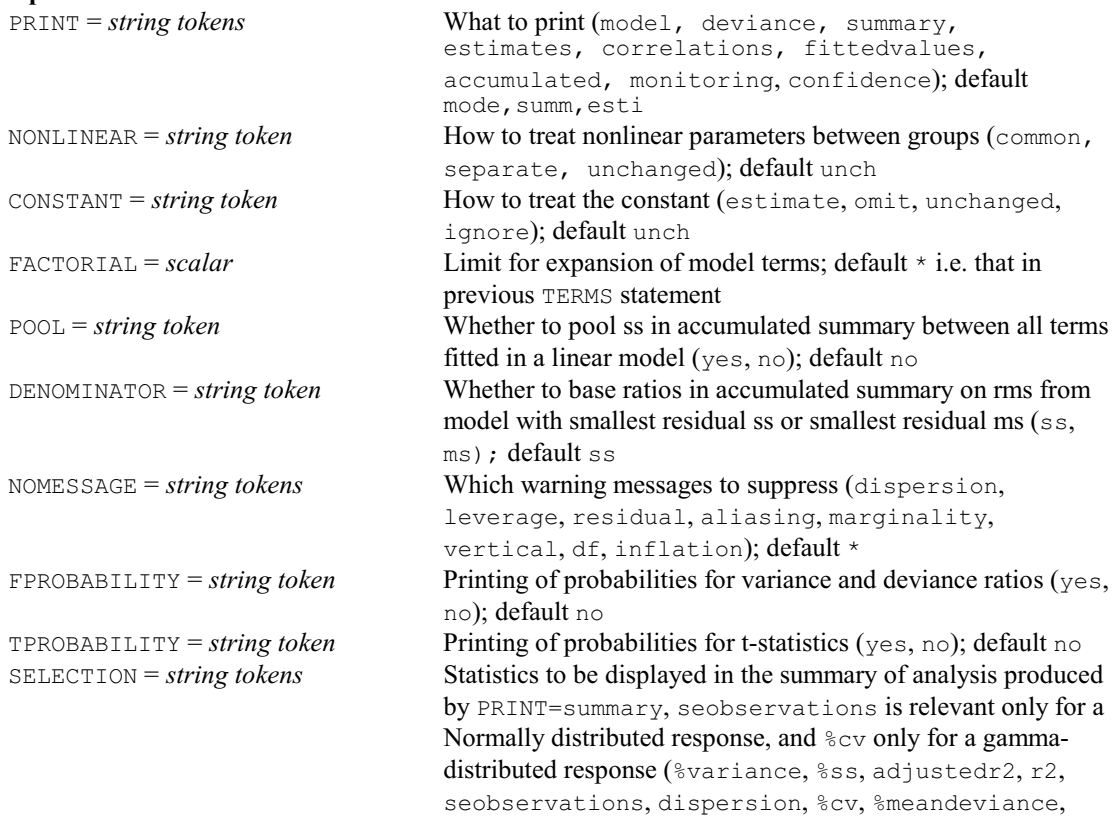

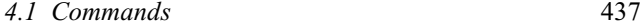

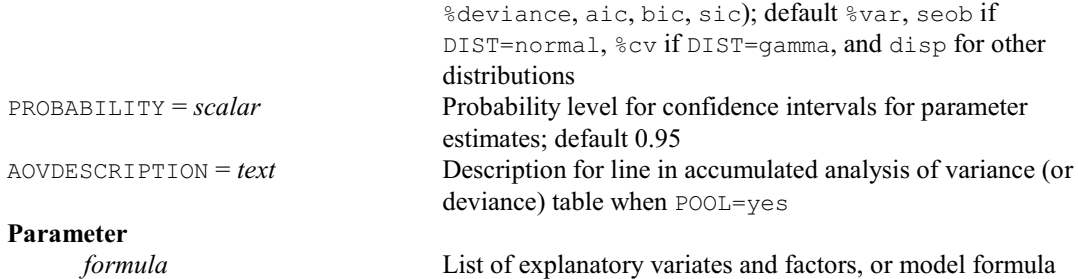

#### **SYMMETRICMATRIX directive**

Declares one or more symmetric matrix data structures.

#### **Options**

ROWS = *scalar*, *vector*, *pointer* or *text*

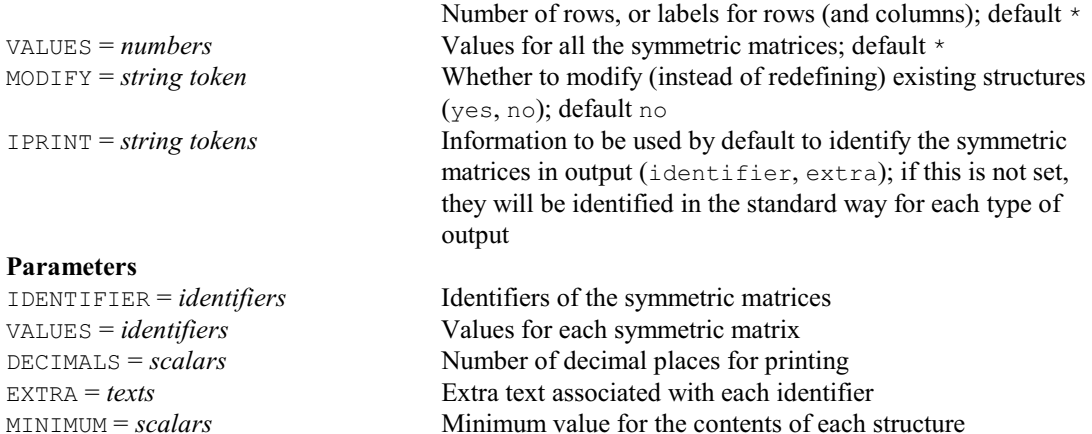

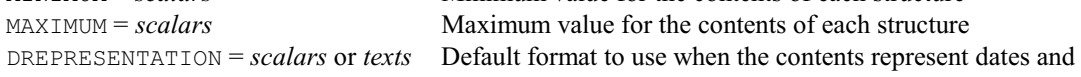

# **SYNTAX directive**

MAXIMUM = *scalars* 

Obtains details of the syntax of a command and the source code of a procedure.

times

#### **No options**

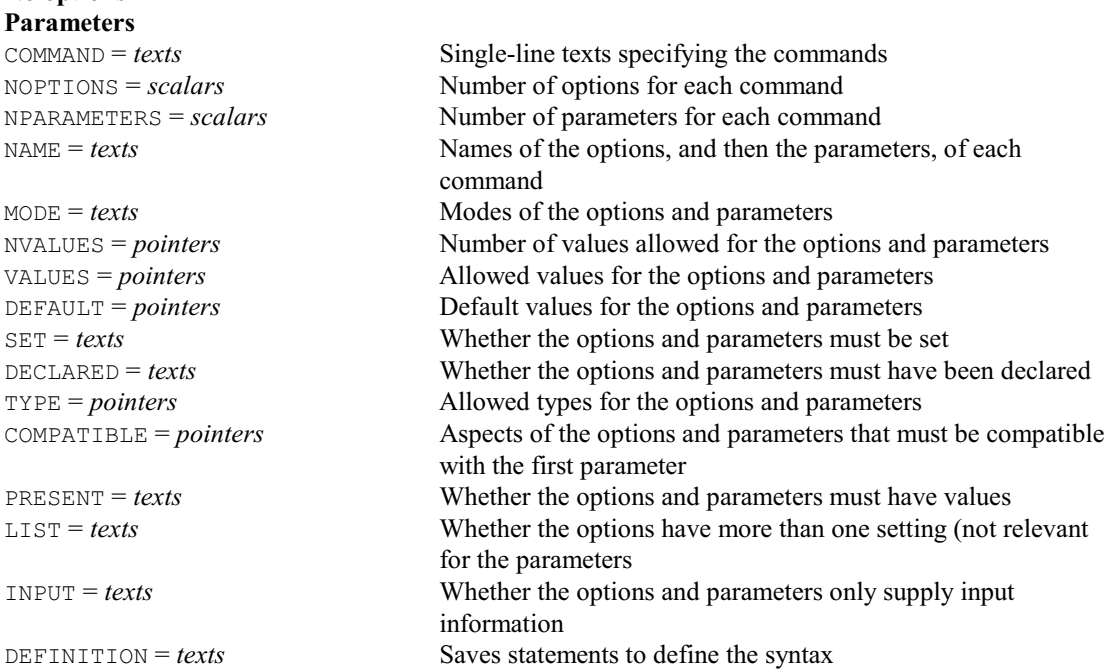

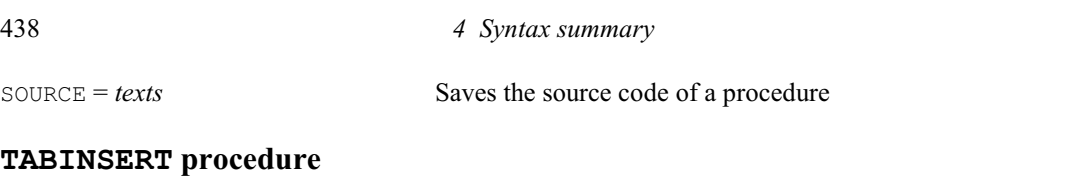

Inserts the contents of a sub-table into a table (R.W. Payne).

#### **Options**<br>OLDTABLE = *tables* Table containing the original values  $SUBTABLE = tables$  Sub-table to insert into the original table  $NEWTABLE = tables$  Tables to store the new values; if this is not set, these replace those in the original table **Parameters** OLDFACTOR = *factors* Factors Classifying the dimensions of the old table that are smaller in the sub-table SUBFACTOR = *factors* Specifies the factors classifying the corresponding dimensions of the sub-table FREPRESENTATION = *string token* How to match the values of each OLDFACTOR and SUBFACTOR (levels, labels); default leve

# **TABLE directive**

Declares one or more table data structures.

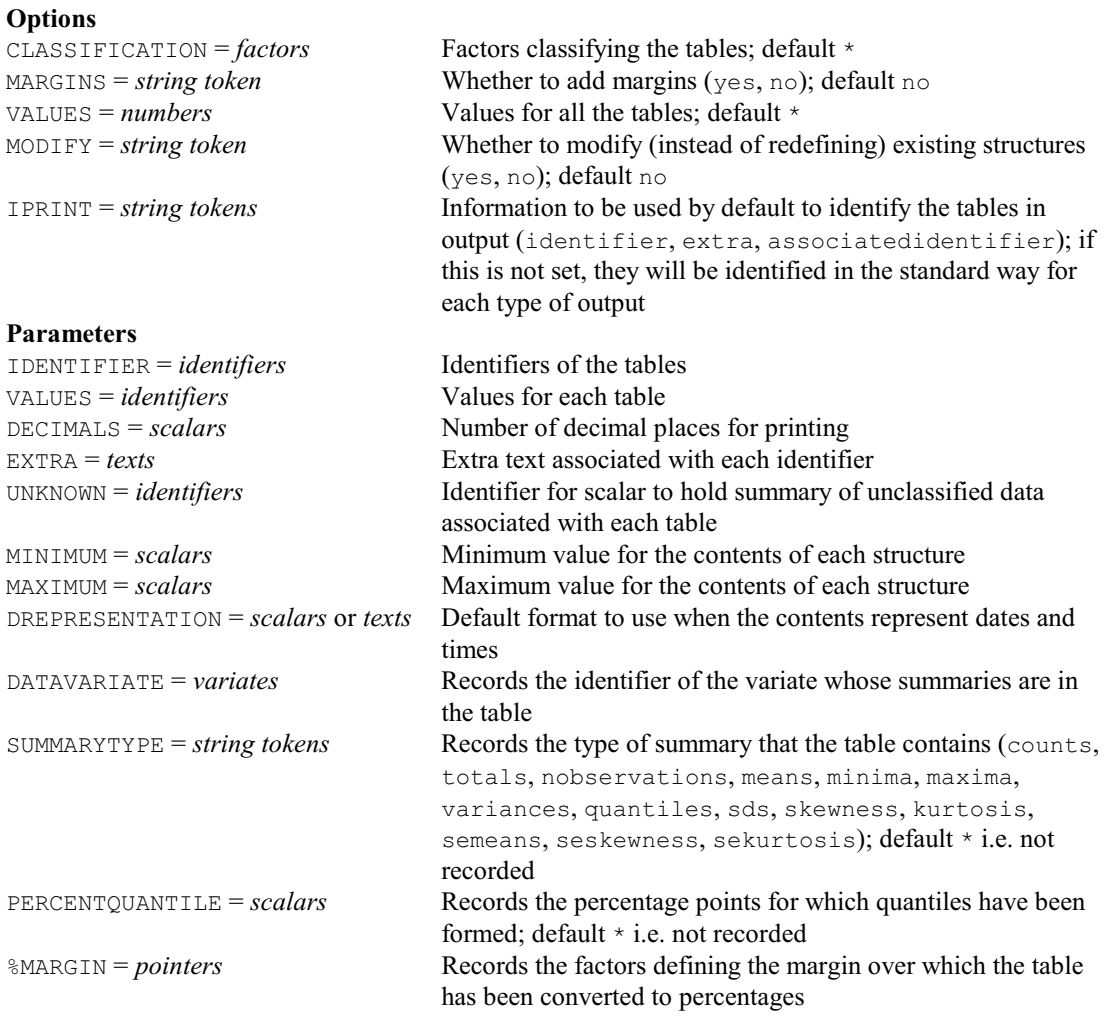

## **TABMODE procedure**

Forms summary tables of modes of values (R.W. Payne).

**Options**<br>PRINT = *string token* Controls whether or not the modes are printed (mode); default

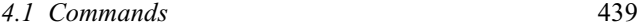

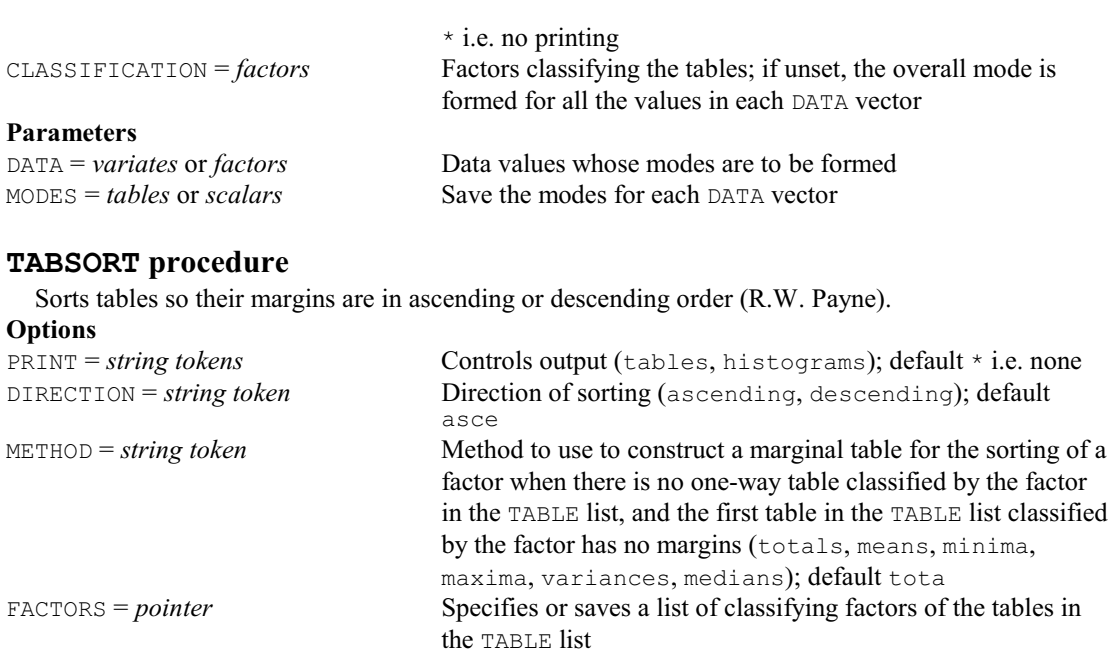

NEWFACTORS = *pointer* Specifies or saves a list of classifying factors of the new tables,

default \* i.e. all of them

corresponding to those in the FACTORS pointer

EXCLUDE = *pointer* Factors to exclude from sorting NBEST = *string tokens* Number of (best) levels to include from each sorted factor;

#### **Parameters**

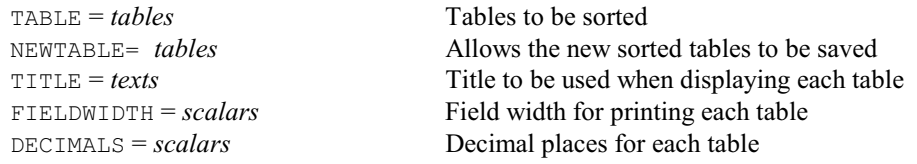

#### **TABTABLE procedure**

Opens a tabbed-table spreadsheet in the Genstat client, PC Windows only (D.B. Baird).

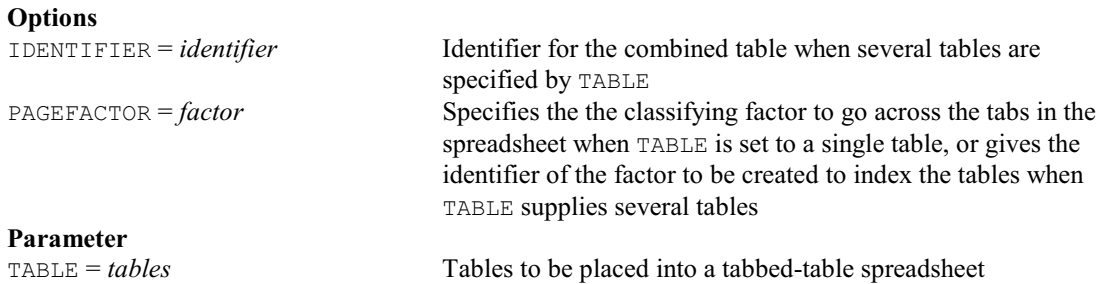

# **TABULATE directive**

Forms summary tables of variate values.

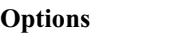

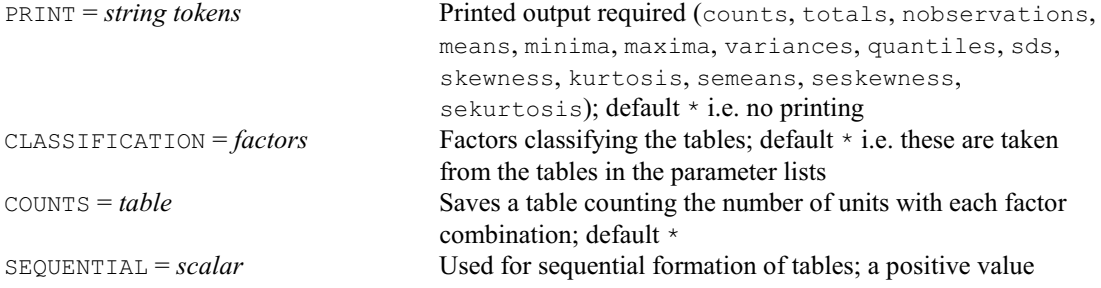

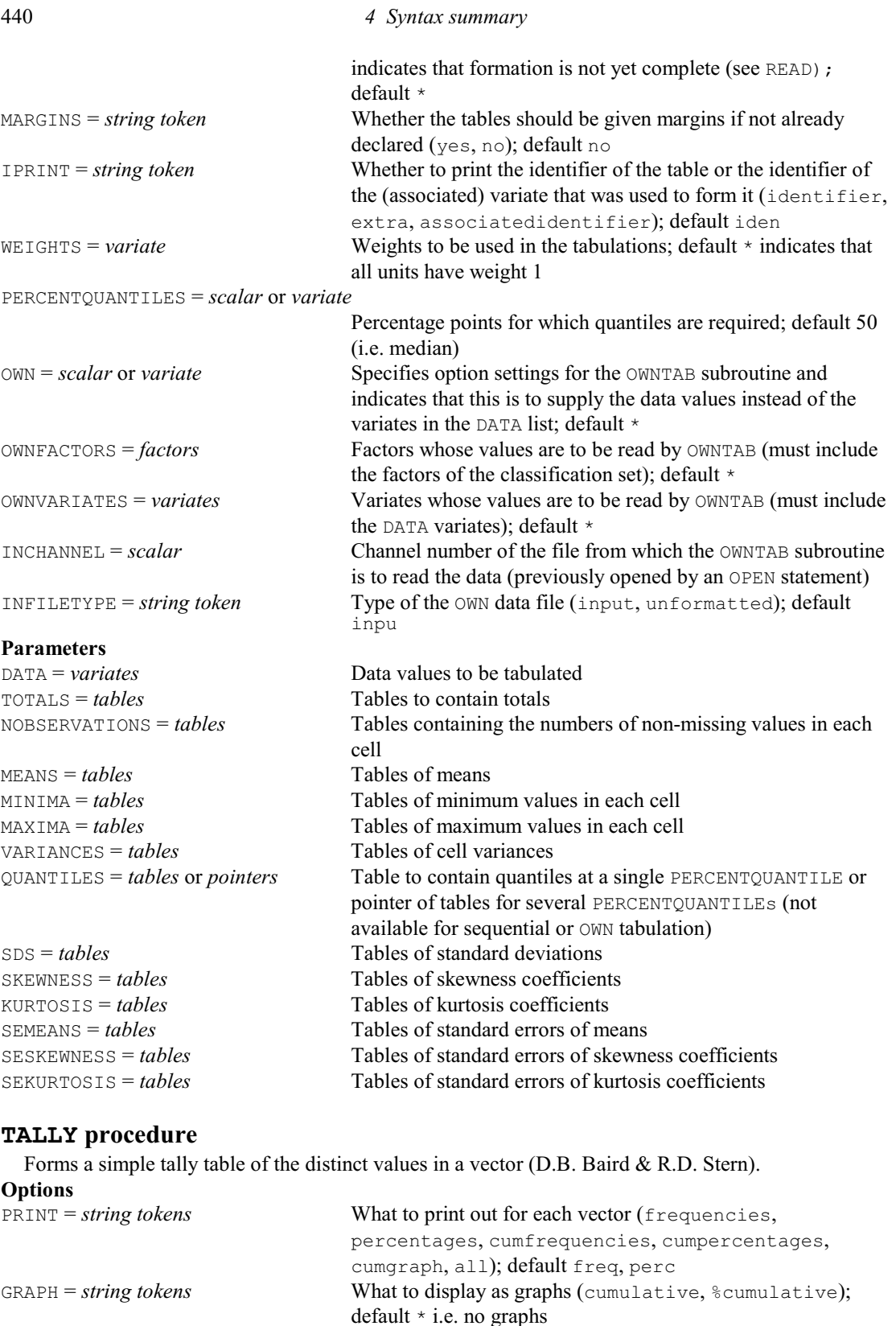

value allowing for rounding (see DECIMALS) DECIMALS = *scalar* Number of decimal places to which to round the DATA before forming the groups; default  $*$  i.e. no rounding BOUNDARIES = *string token* Whether to interpret the LIMITS as upper or lower boundaries

(ignored for texts); default \* forms a group for each distinct

NGROUPS = *scalar* Number of groups to form from a DATA variate or factor

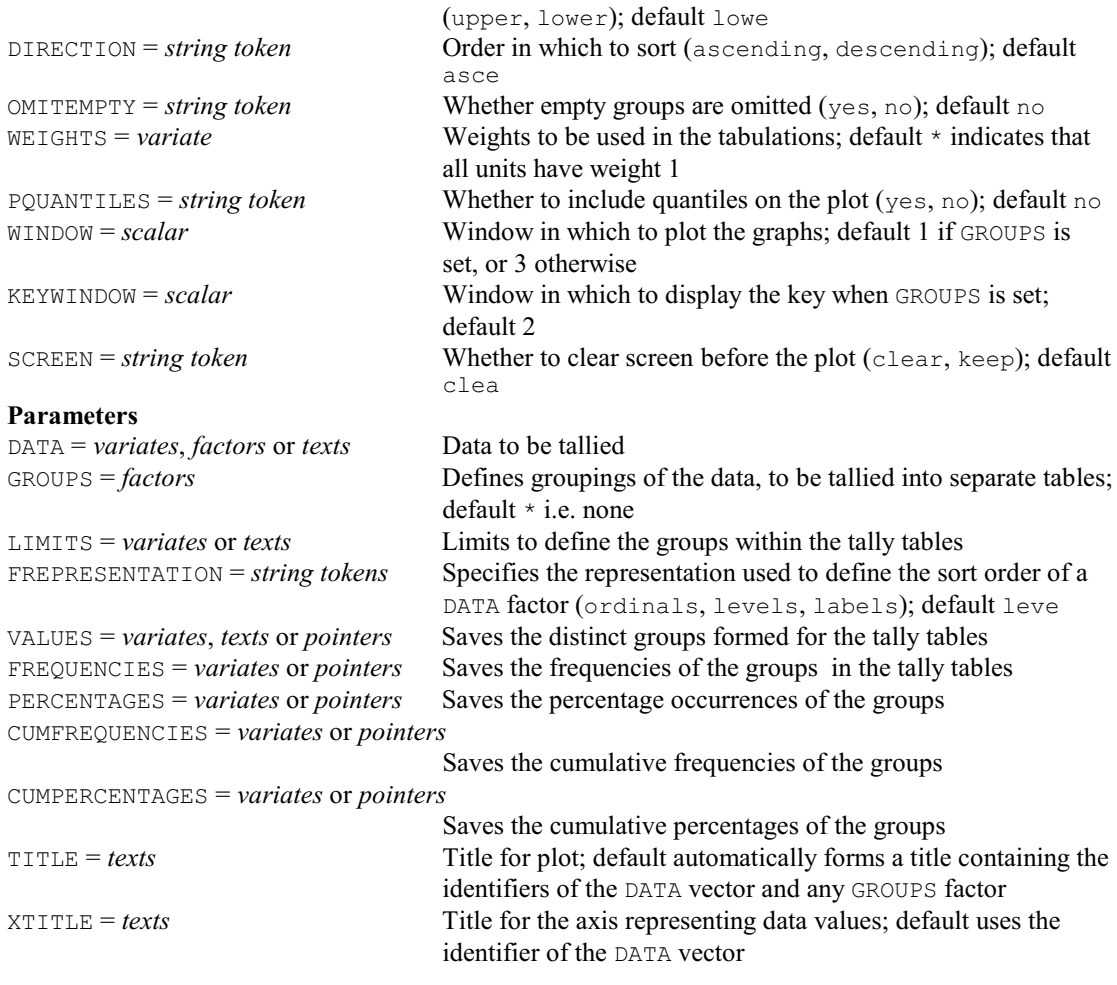

# **TDISPLAY directive**

Displays further output after an analysis by ESTIMATE.

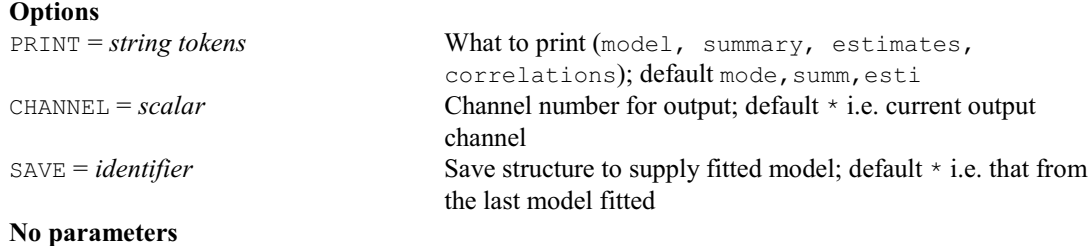

# **TENSORSPLINE procedure**

Calculates design matrices to fit a tensor-spline surface as a linear mixed model (S.J. Welham & P.H.C. Eilers).

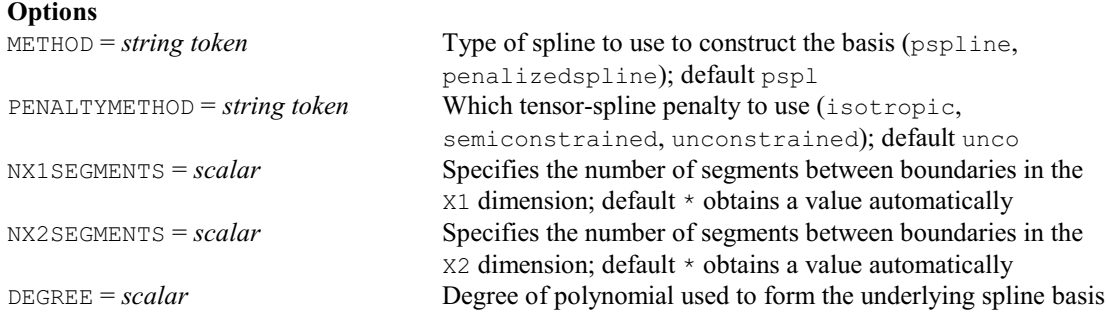

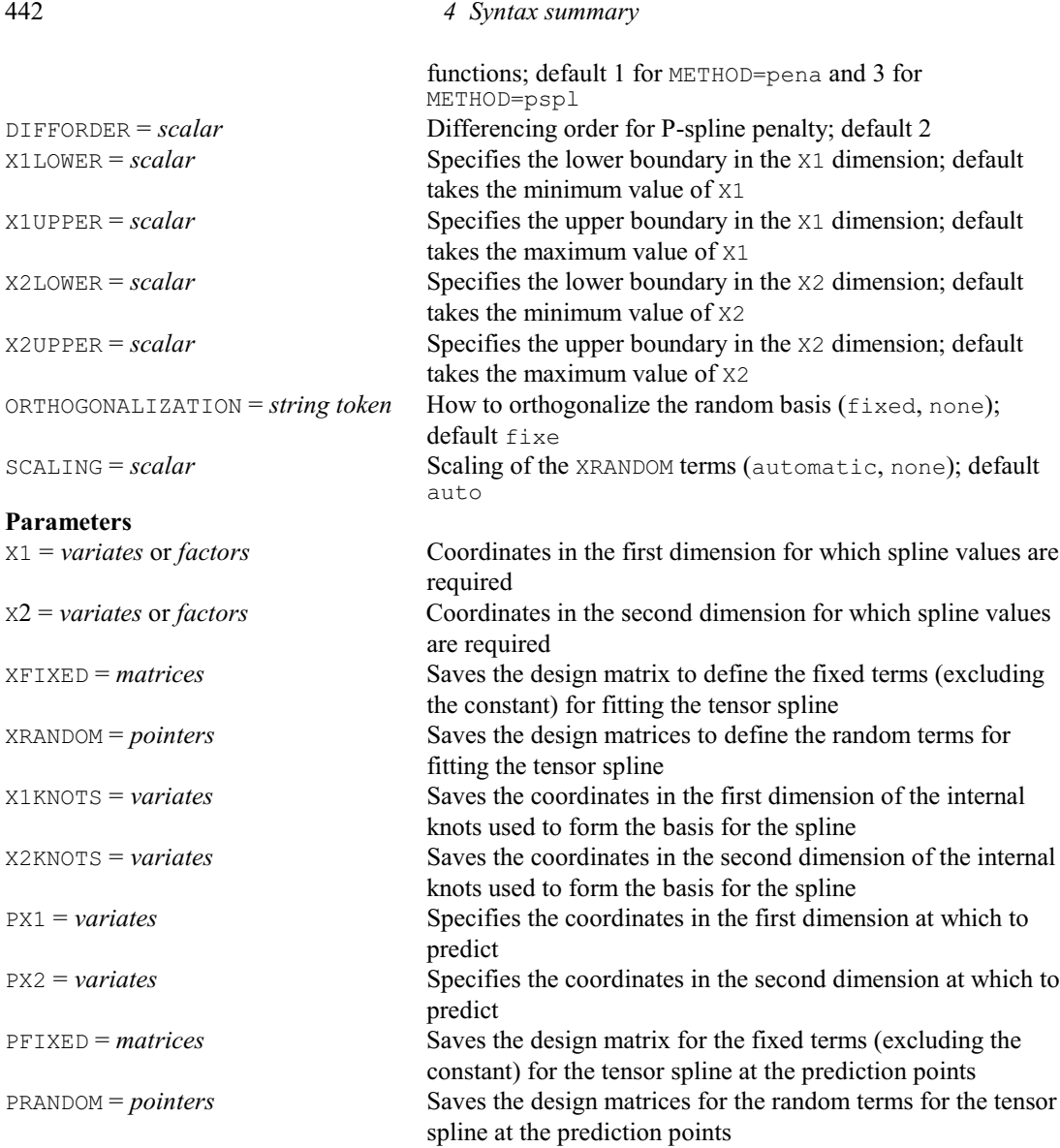

# **TEQUIVALENCE procedure**

Performs equivalence, non-inferiority and non-superiority tests (R.W. Payne).

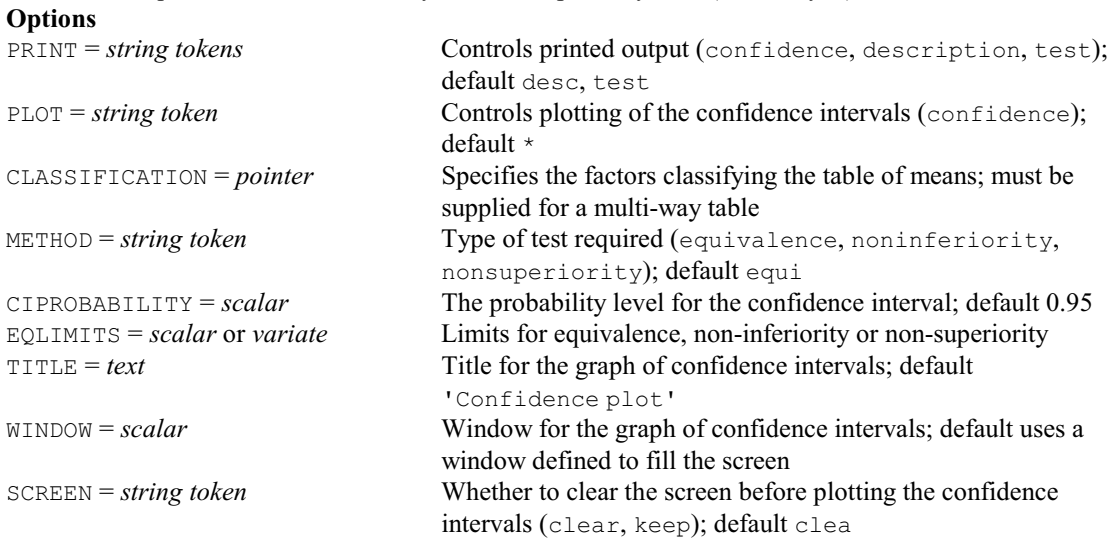

#### *4.1 Commands* 443

#### **Parameters**

MEANS = *tables* or *variates* Means to be compared<br>CONTROL = *scalars*, *texts* or *pointers* Specifies the control treatment  $CONTROL = scalars, texts$  or *pointers* TSTATISTICS = *tables* or *variates* Saves the t-statistics for the tests<br>PROBABILITIES = *tables* or *variates* Saves the probabilities from the 1 PROBABILITIES = *tables* or *variates* Saves the probabilities from the tests<br>DIFFERENCES = *tables* or *variates* Saves the differences from the contro

SED = *symmetric matrix* or *scalar* Standard errors of differences of the means DF = *symmetric matrix* or *scalar* Degrees of freedom for the standard errors of differences TSTATISTICS = *tables* or *variates* Saves the t-statistics for the tests Saves the differences from the control SEDCONTROL = *tables* or *variates* Saves the standard errors for the differences from the control DFCONTROL = *tables* or *variates* Saves the degrees of freedom for the differences from the control LOWER = *tables* or *variates* Saves the lower limits of the confidence intervals UPPER = *tables* or *variates* Saves the upper limits of the confidence intervals

#### **TERMS directive**

Specifies a maximal model, containing all terms to be used in subsequent linear, generalized linear, generalized additive, and nonlinear models.

#### **Options**

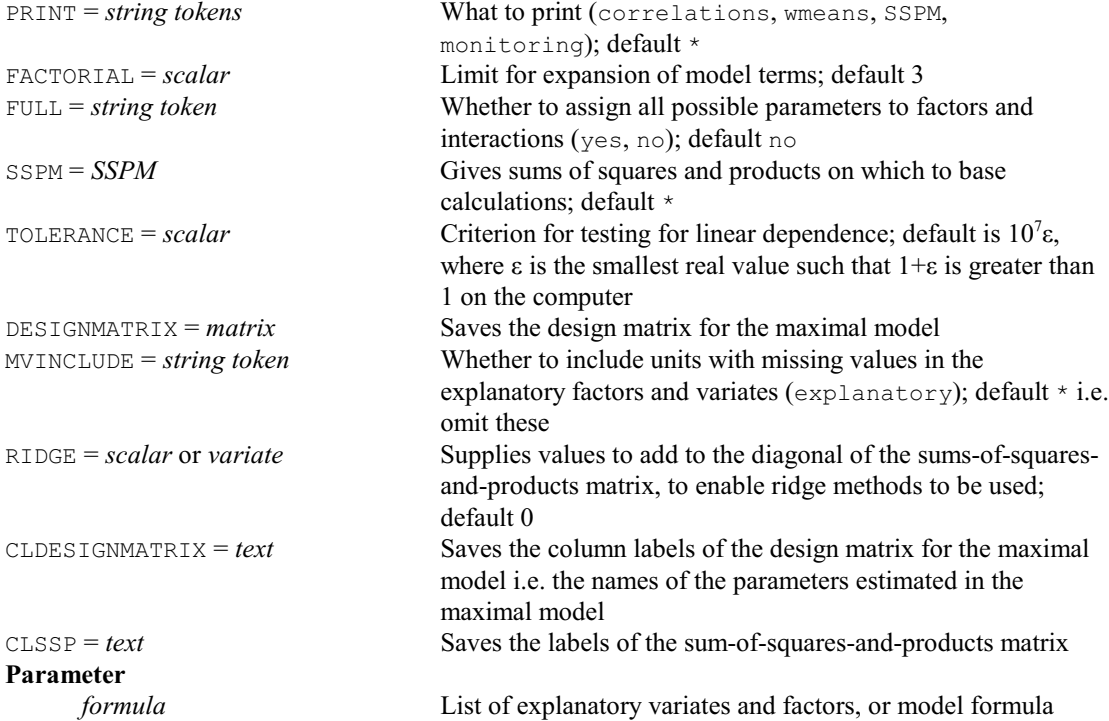

#### **TEXT directive**

**Options**

Declares one or more text data structures.

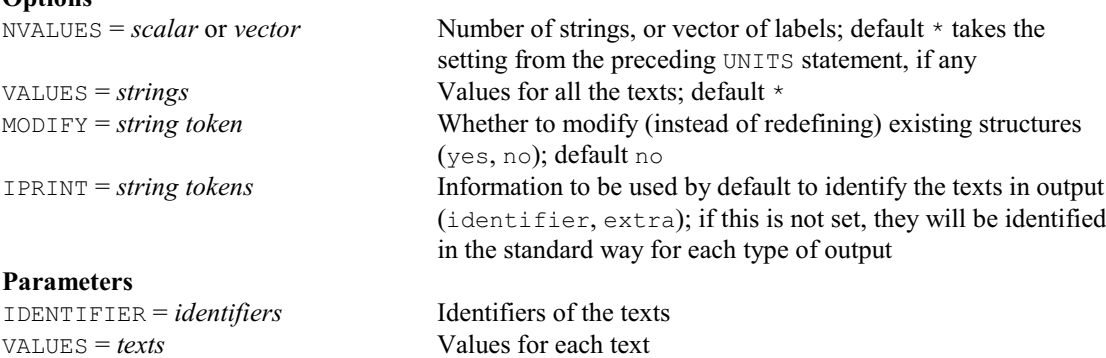

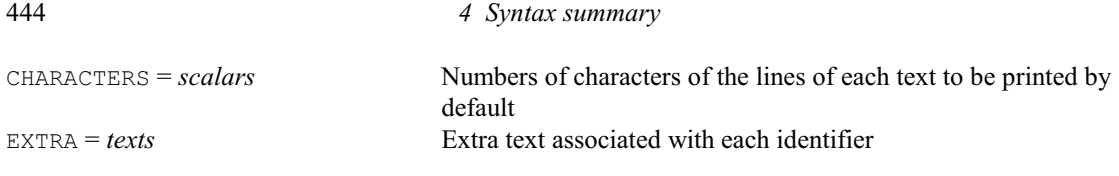

## **TFILTER directive**

Filters time series by time-series models.

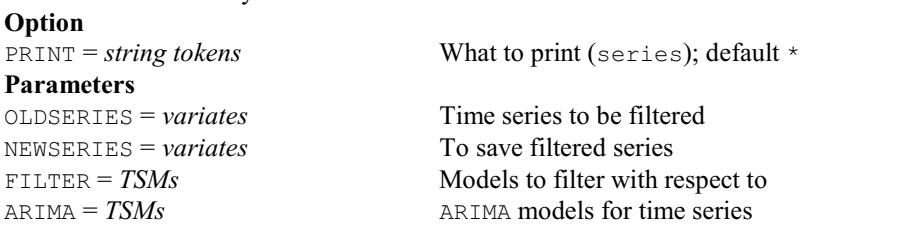

#### **TFIT directive**

Estimates parameters in Box-Jenkins models for time series.

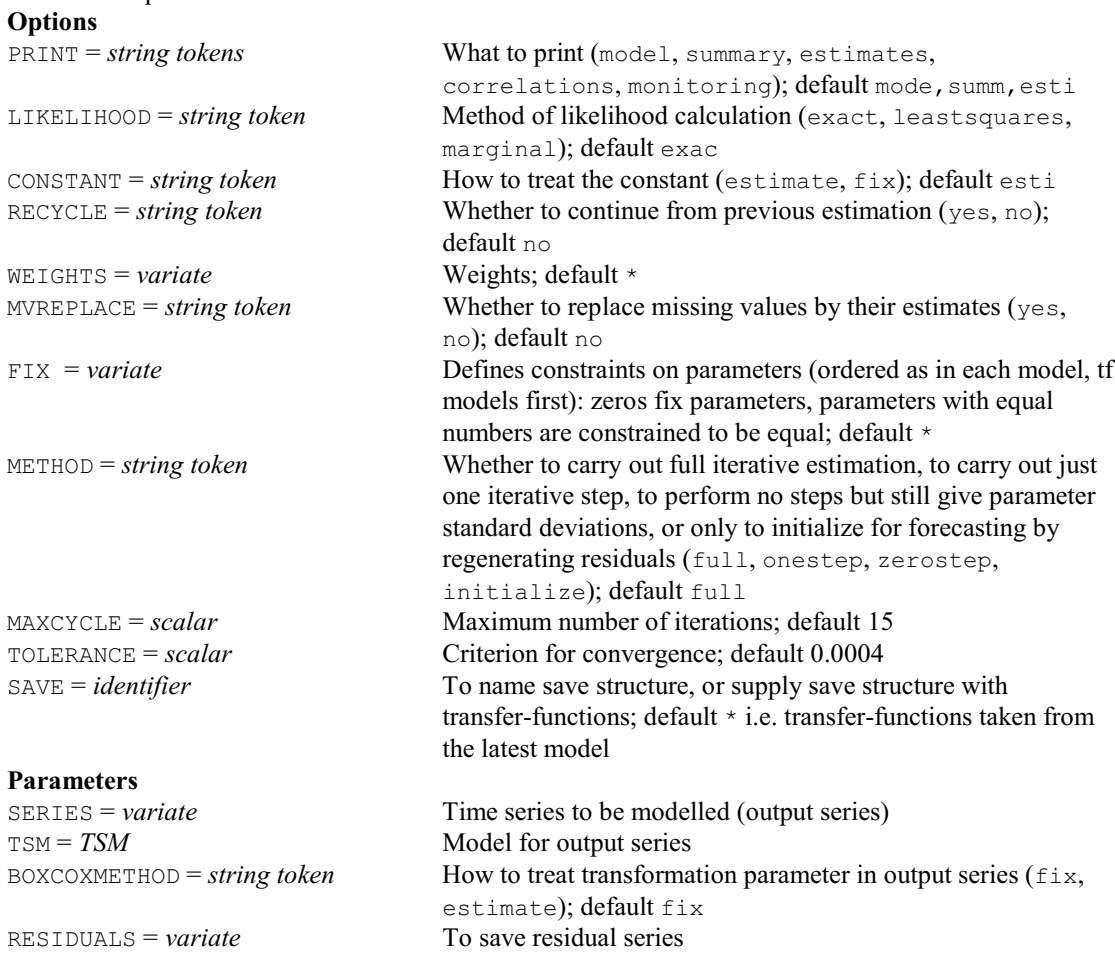

# **TFORECAST directive**

Forecasts future values of a time series.

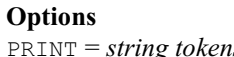

*ng tokens* What to print (forecasts, limits, setransform, sfe); default fore, limi CHANNEL = *scalar* Channel number for output; default \* i.e. current output channel ORIGIN = *scalar* Number of known values to be incorporated; default 0 UPDATE = *string token* Whether to update the forecast origin to the end of the new

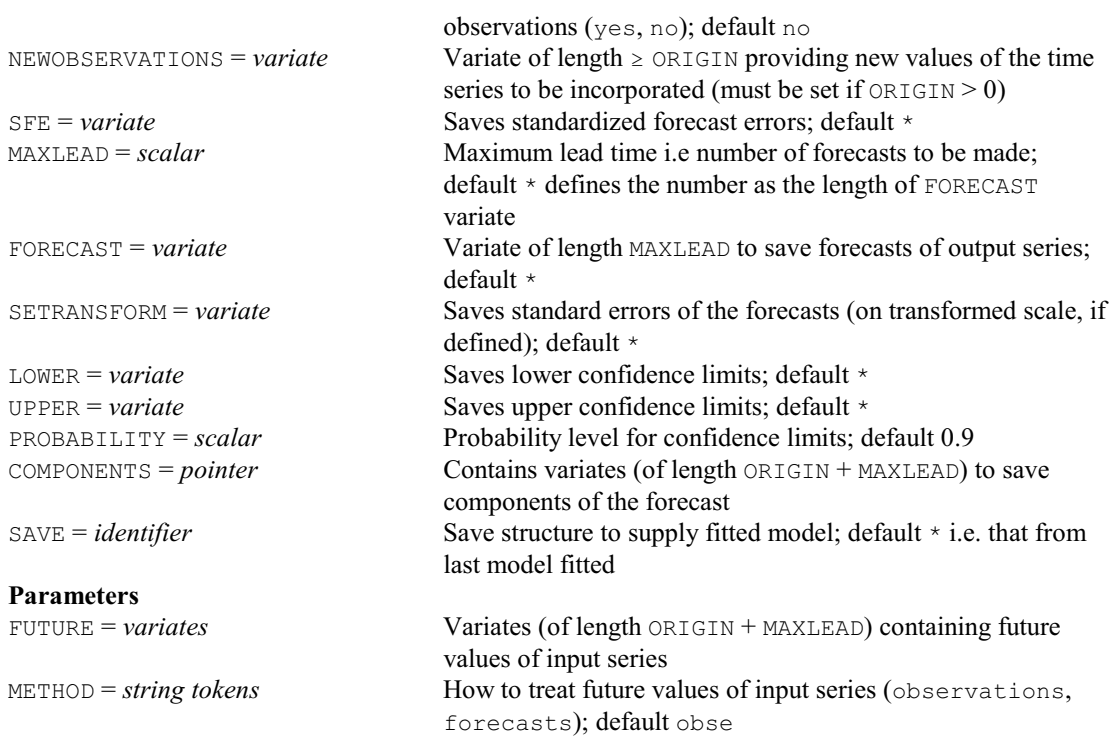

#### **THINPLATE procedure**

Calculates the basis functions for thin-plate splines (D.B. Baird).

#### **No options Parameters**

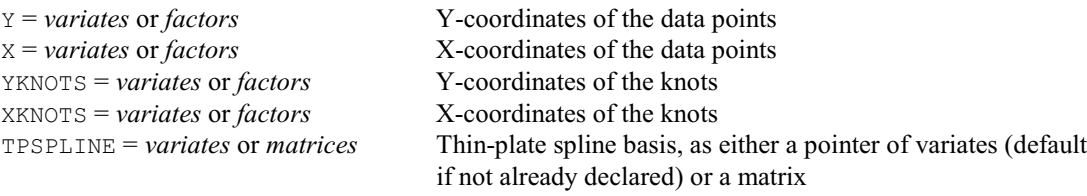

last model fitted

### **TKEEP directive**

Saves results after an analysis by ESTIMATE.

**Option**<br>SAVE = *identifier* 

# **Parameters**

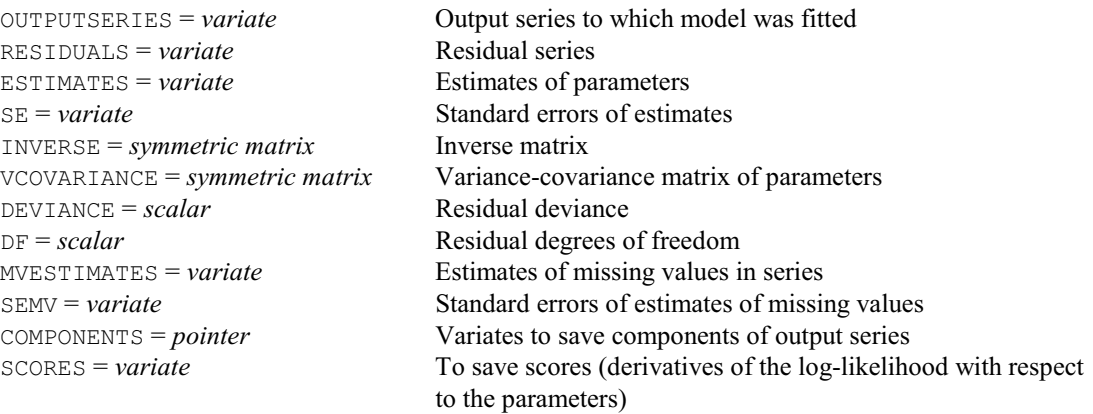

Save structure to supply fitted model; default \* i.e. that from

# **TOBIT procedure**

Performs a Tobit linear mixed model analysis on data with fixed-threshold censoring (M.C. Hannah & V.M. Cave).

**Options**

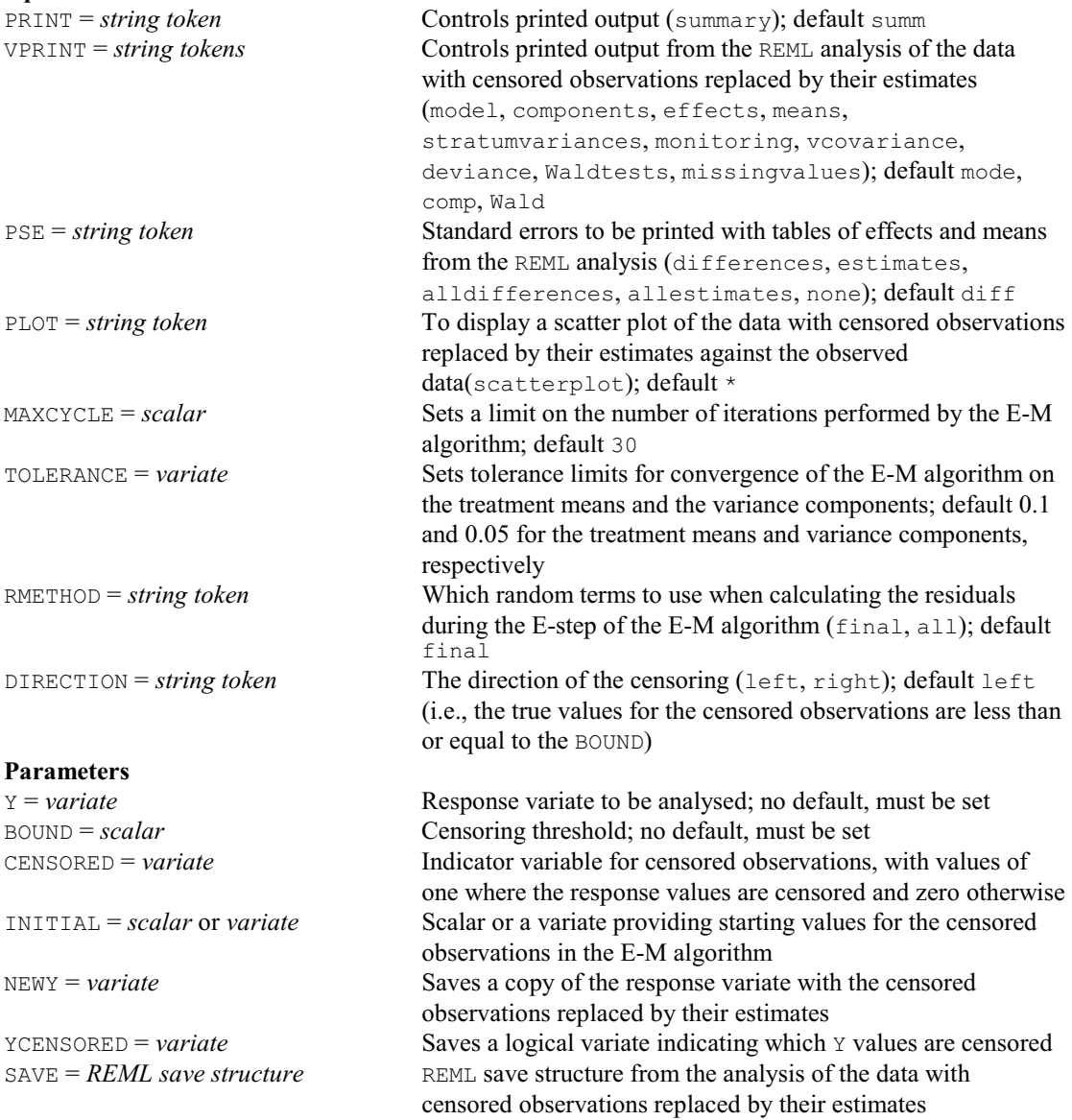

# **TRANSFERFUNCTION directive**

Specifies input series and transfer-function models for subsequent estimation of a model for an output series.

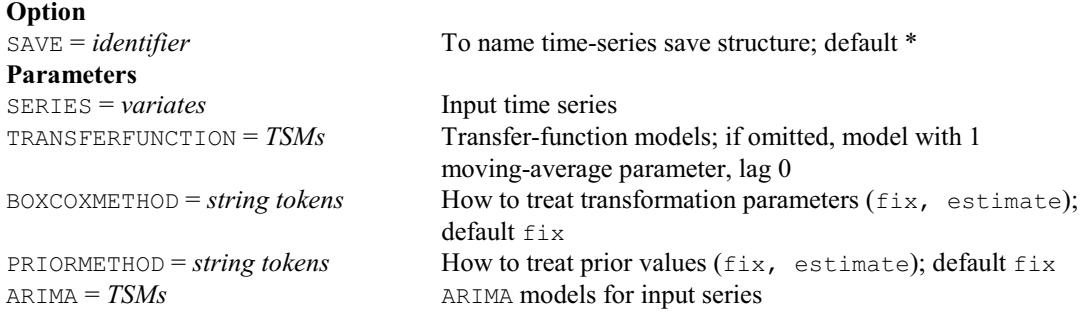

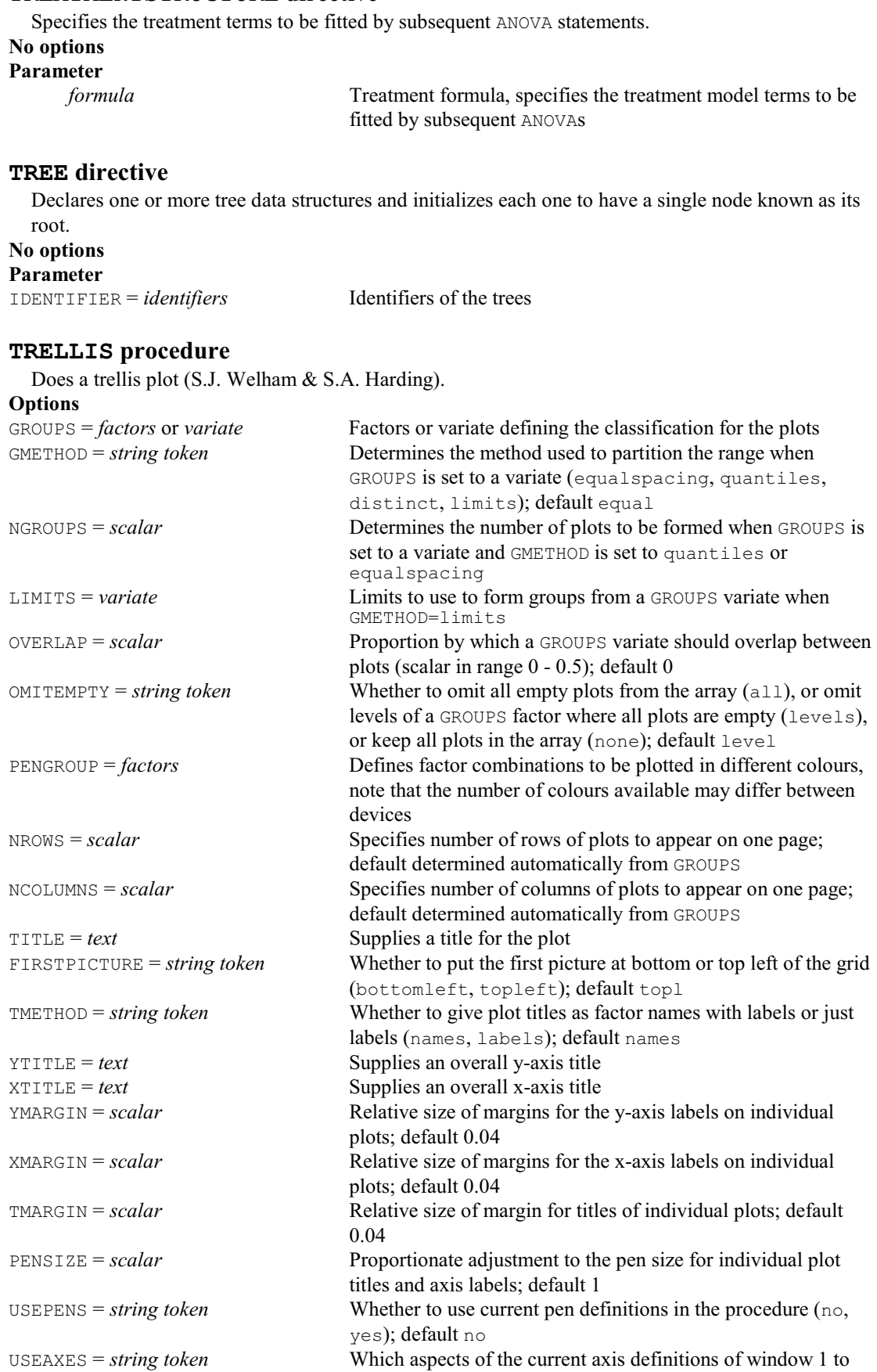

*4.1 Commands* 447

#### **TREATMENTSTRUCTURE directive**

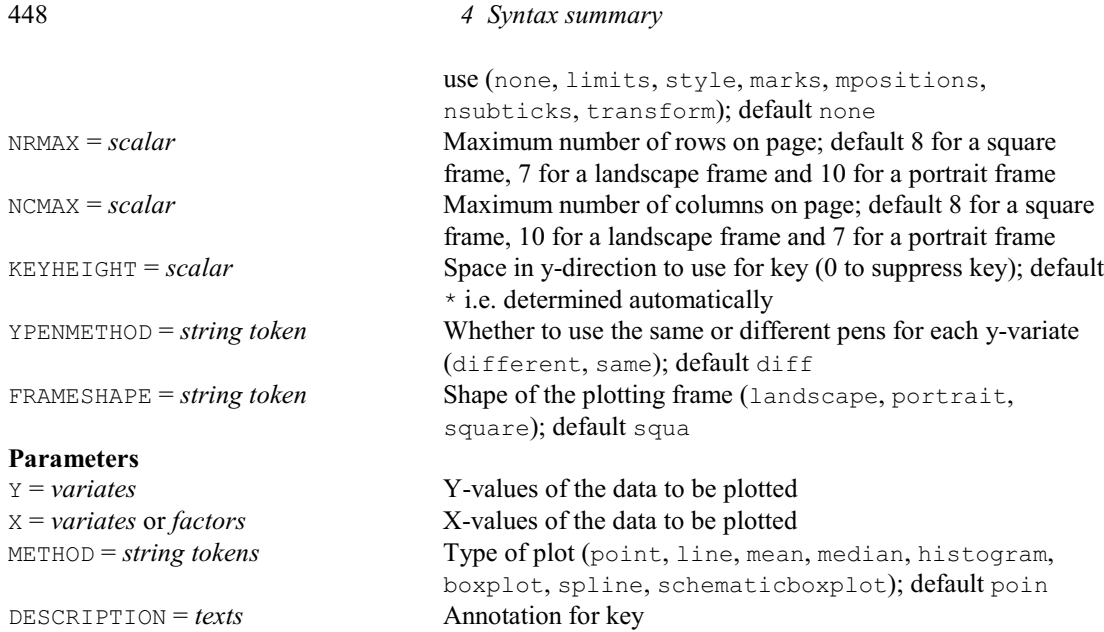

#### **TRY directive**

Displays results of single-term changes to a linear, generalized linear or generalized additive model. **Options**

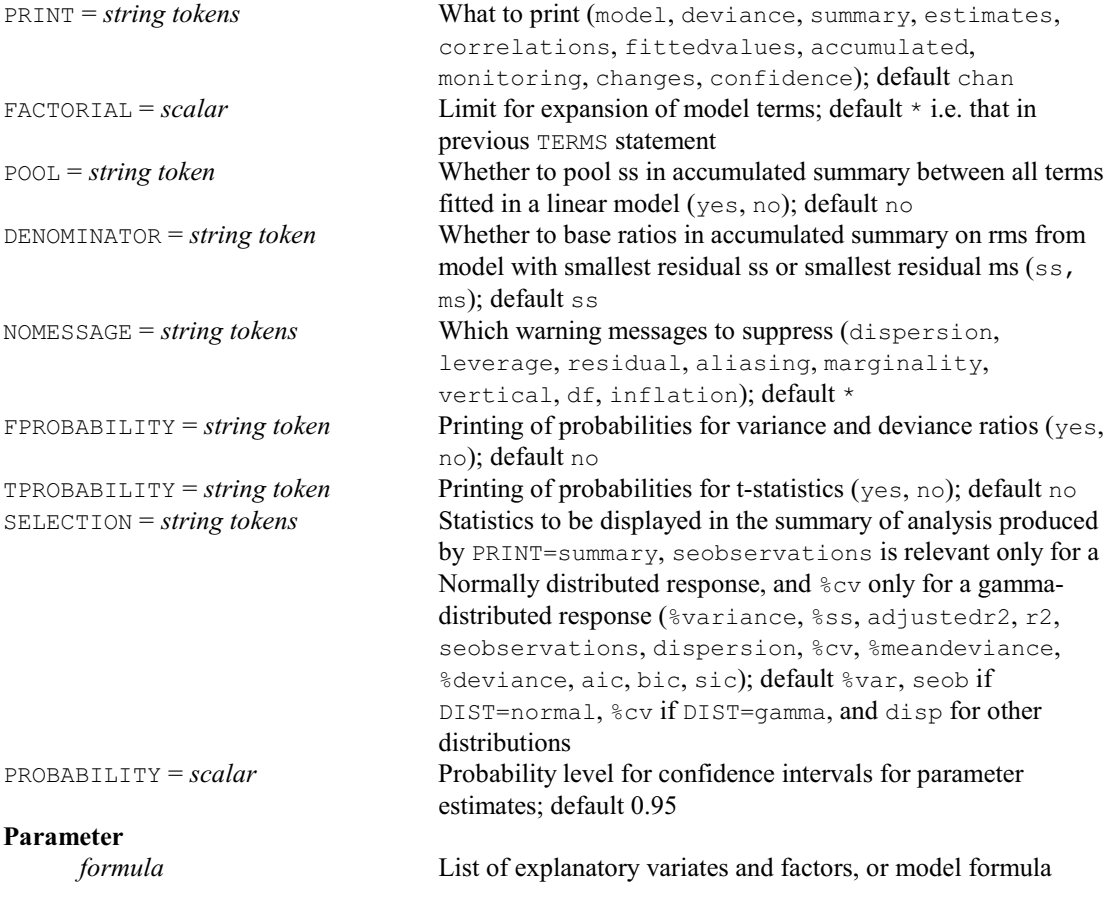

#### **TSM directive**

Declares one or more TSM data structures. **Option**<br>MODELTYPE = *string token* 

Type of model (arima, transfer); default arim

# **Parameters**

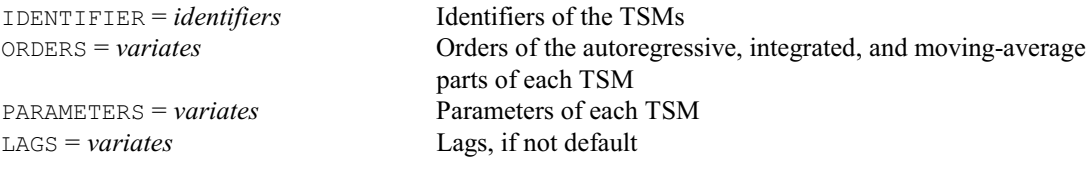

# **TSUMMARIZE directive**

Displays characteristics of time series models.

# **Options**

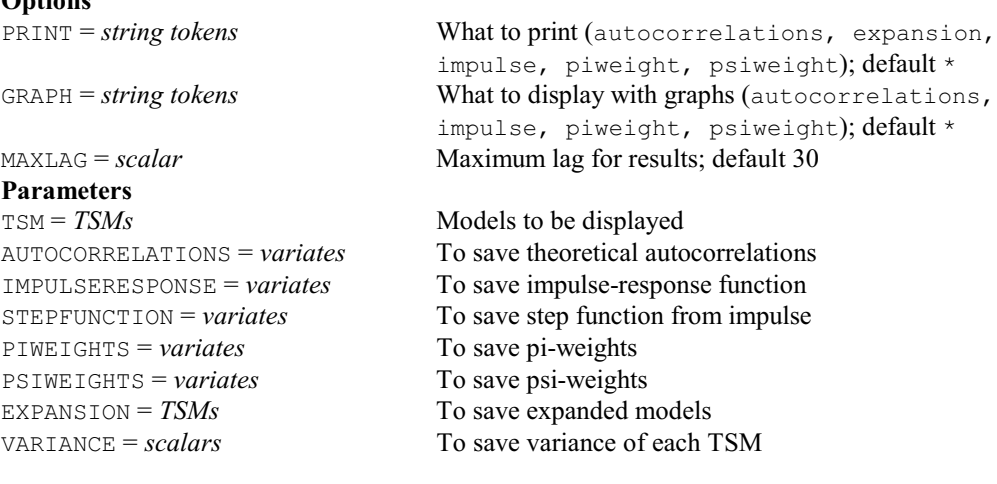

# **TTEST procedure**

Performs a one- or two-sample t-test (S.J. Welham).

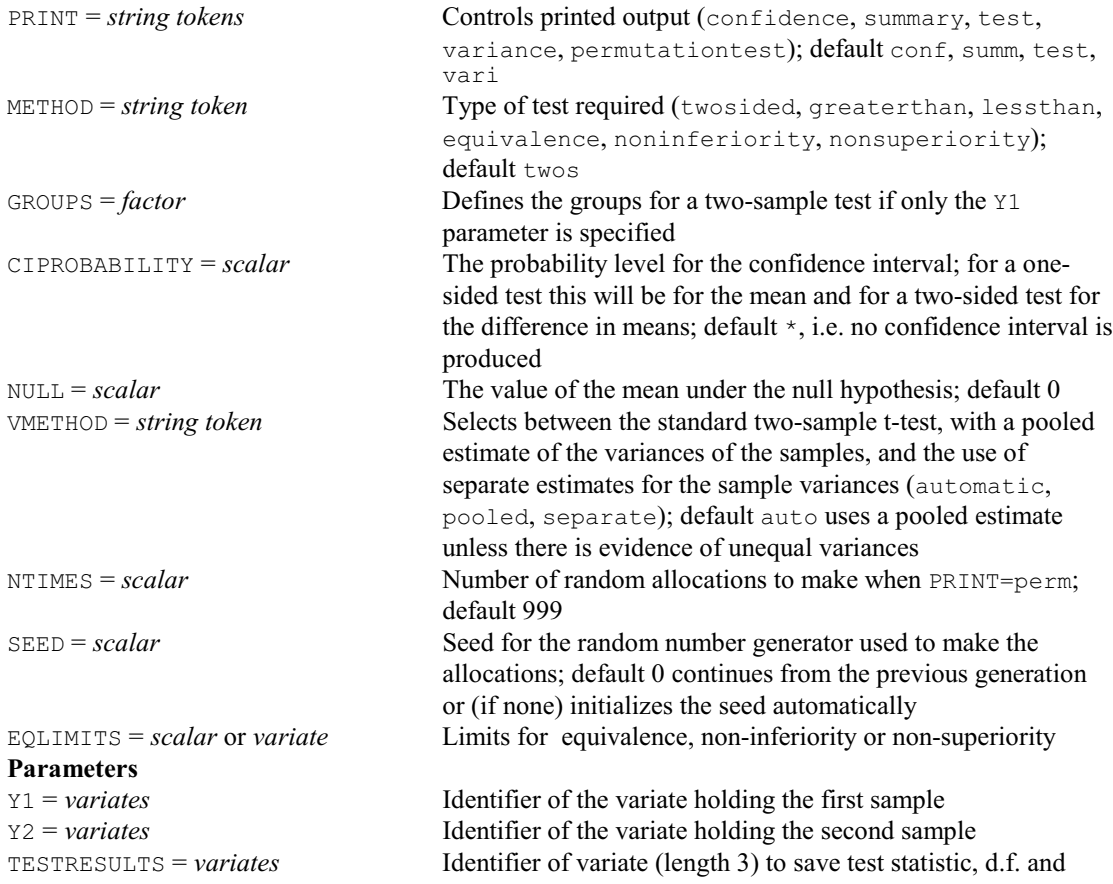

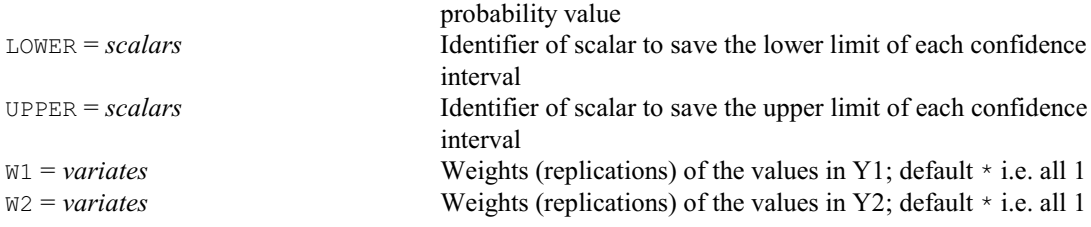

# **TUKEYBIWEIGHT procedure**

Estimates means using the Tukey biweight algorithm (D.B. Baird).

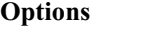

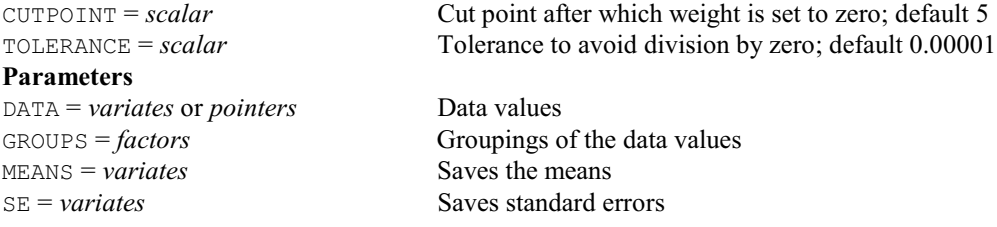

# **TVARMA procedure**

Fits a vector autoregressive moving average (VARMA) model (A.I. Glaser).

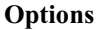

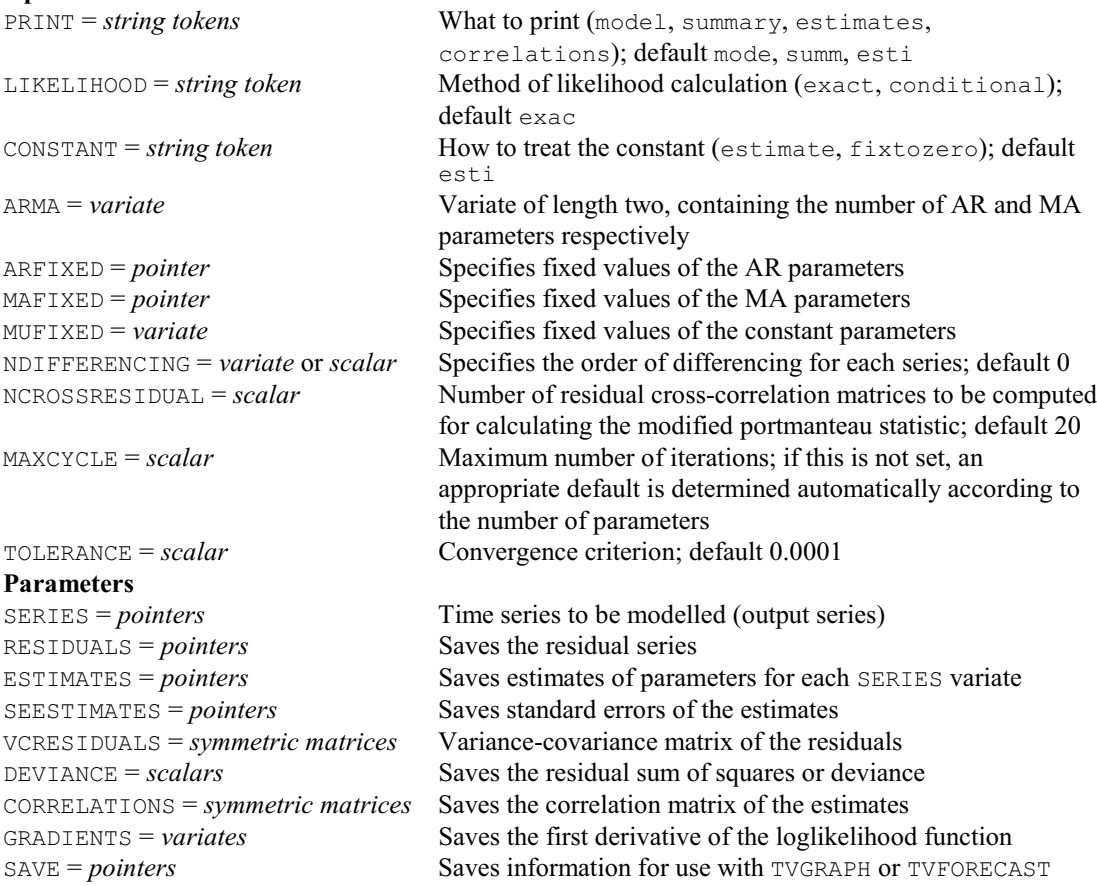

# **TVFORECAST procedure**

Forecasts future values from a vector autoregressive moving average (VARMA) model (A.I. Glaser).

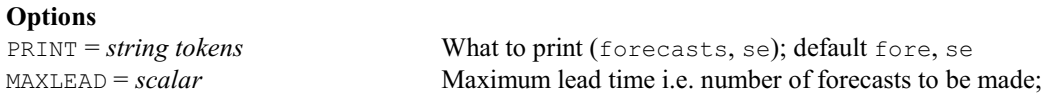

*4.1 Commands* 451

# default 1

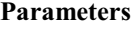

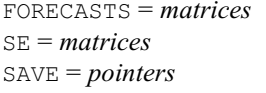

Saves the forecasts Saves standard errors of the forecasts Save structure from a previous TVARMA

# **TVGRAPH procedure**

Plots a vector autoregressive moving average (VARMA) model (A.I. Glaser).

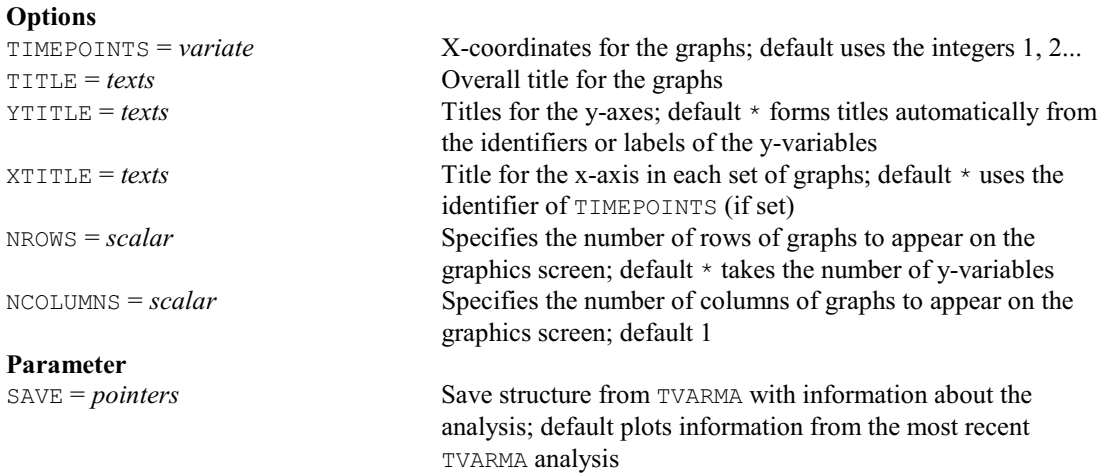

# **TXBREAK directive**

Breaks up a text structure into individual words.

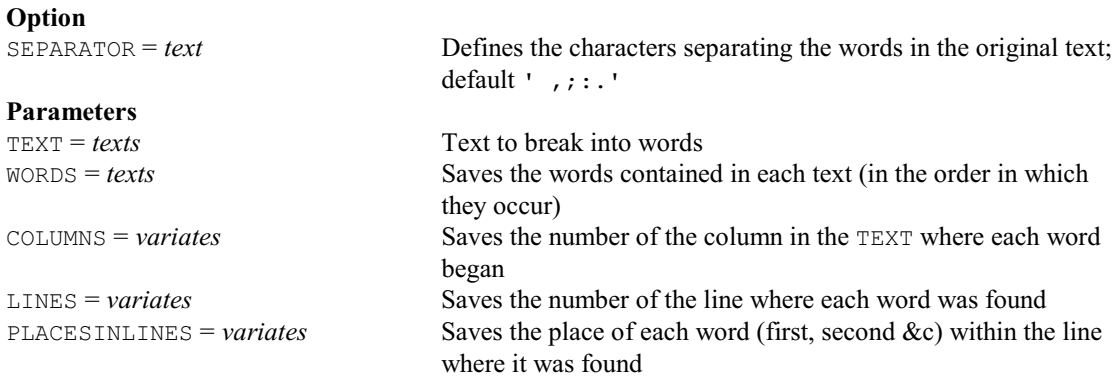

#### **TXCONSTRUCT directive**

Forms a text structure by appending or concatenating values of scalars, variates, texts, factors, pointers or formulae; allows the case of letters to be changed or values to be truncated and reversed.

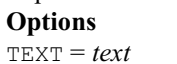

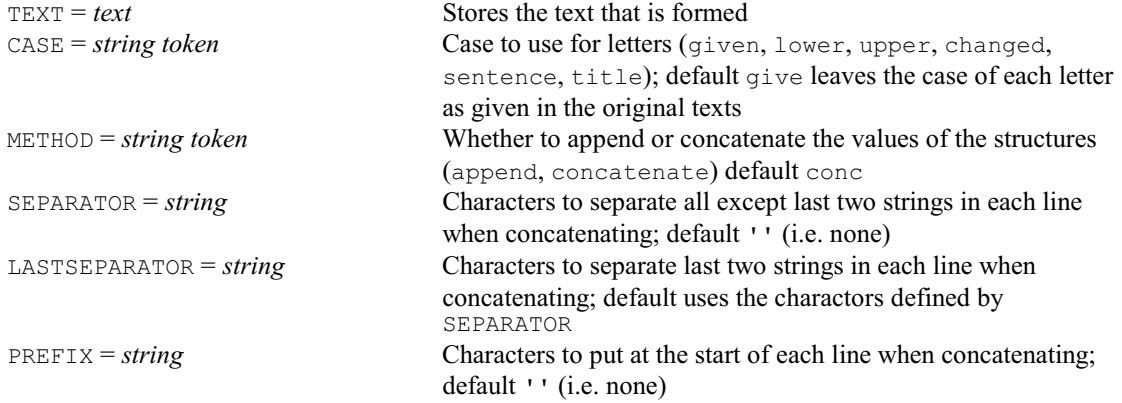

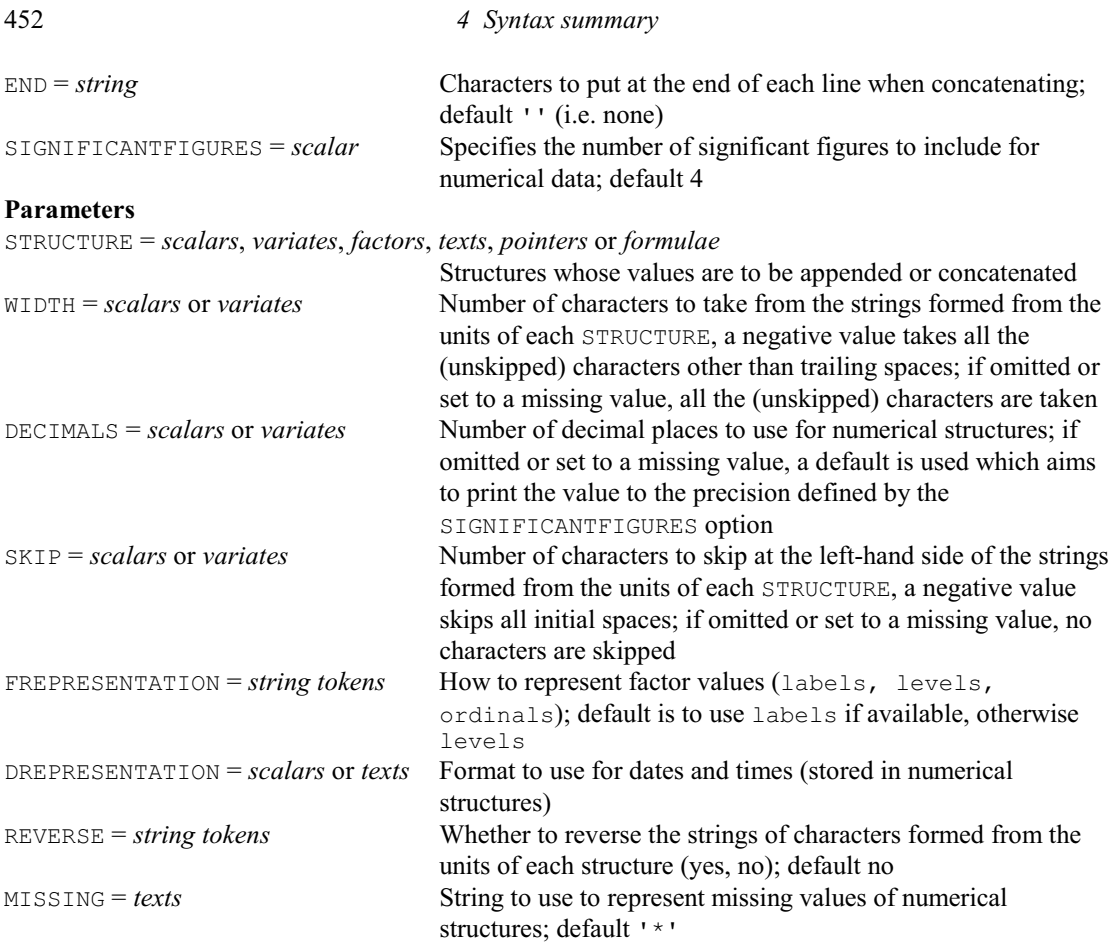

#### **TXFIND directive**

Finds a subtext within a text structure.

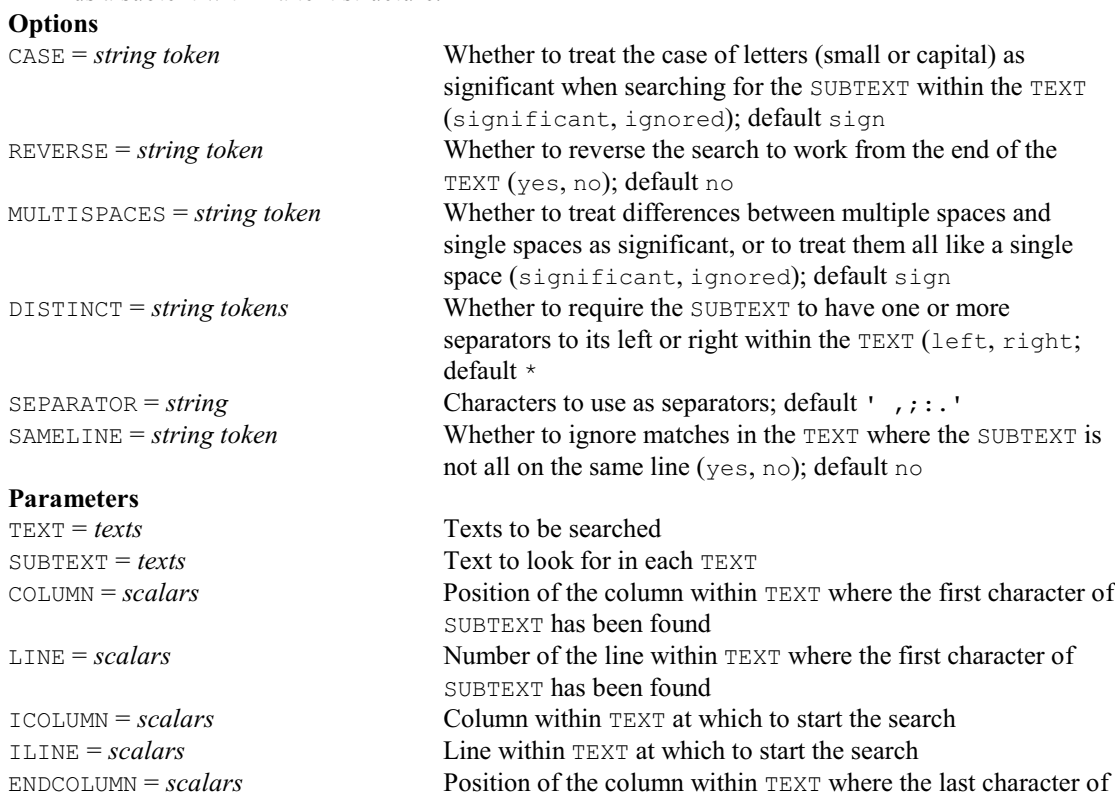

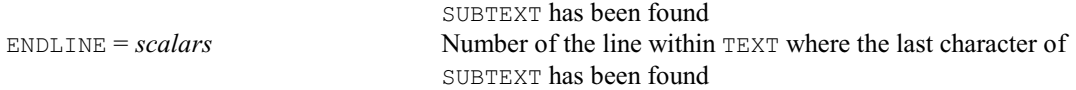

# **TXINTEGERCODES directive**

Converts textual characters to and from their corresponding integer codes.

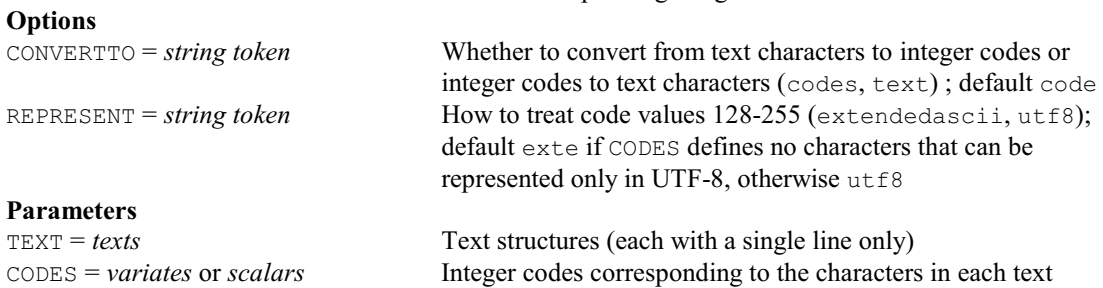

#### **TXPAD procedure**

Pads strings of a text structure with extra characters so that their lengths are equal (J.T.N.M.

Thissen).

# **Options**

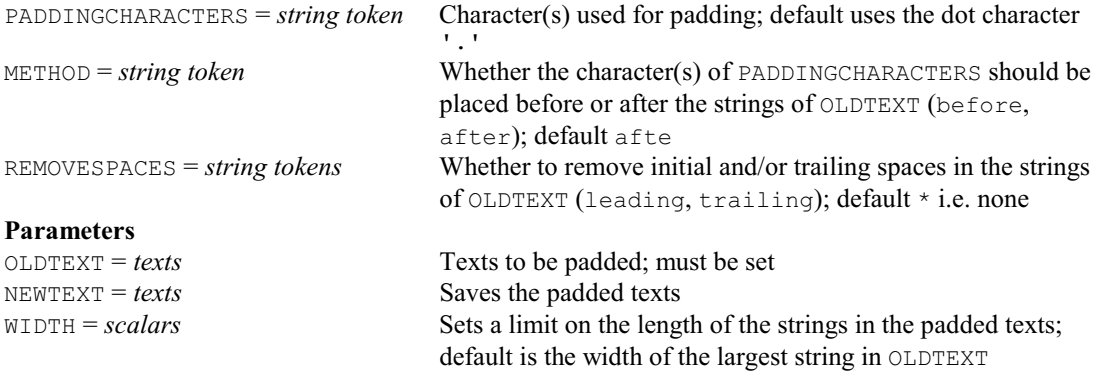

# **TXPOSITION directive**

Locates strings within the lines of a text structure. **Options**

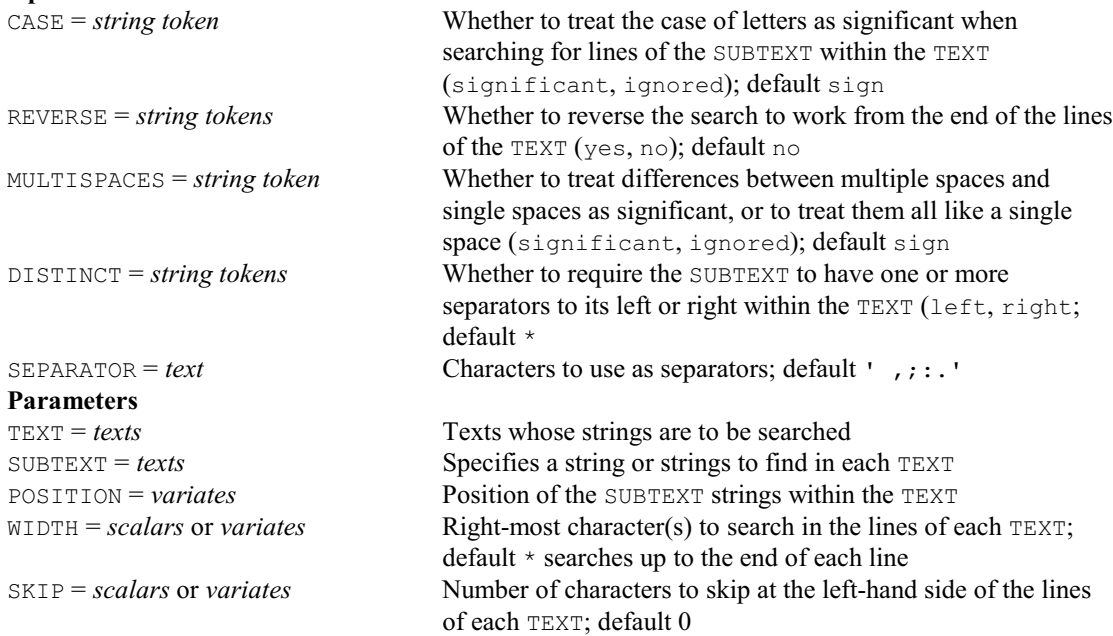

# **TXPROGRESSION procedure**

Forms a text containing a progression of strings (R.W. Payne).

#### **Options**

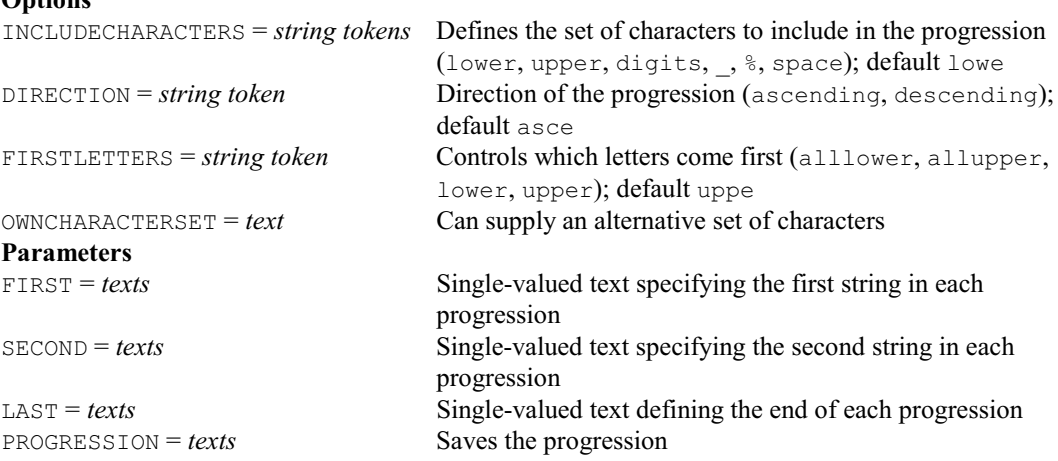

# **TXREPLACE directive**

Replaces a subtext within a text structure.

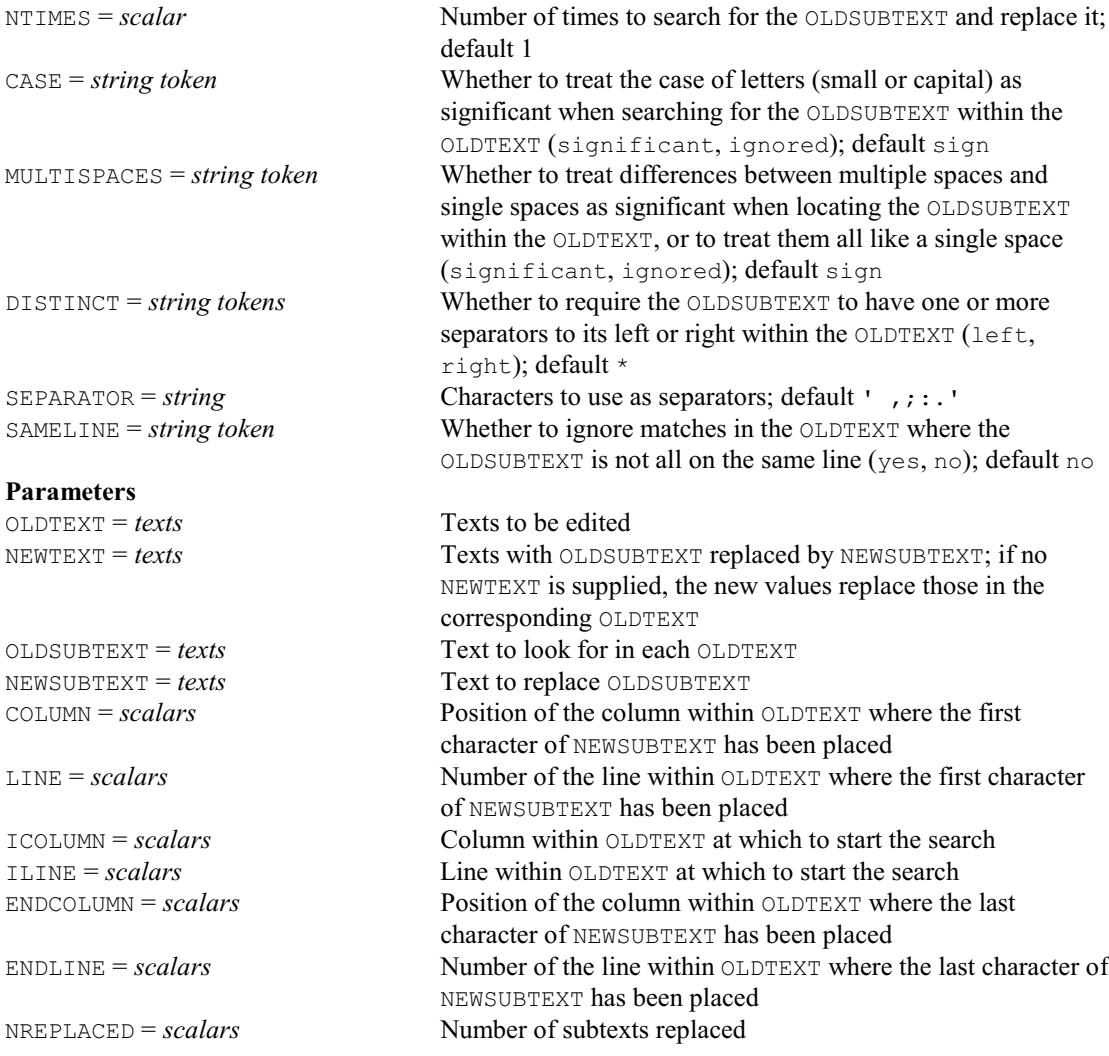

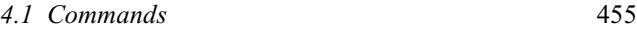

#### **TXSPLIT procedure**

Splits a text into individual texts, at positions on each line marked by separator character(s) (R.W. Payne).

**Options**

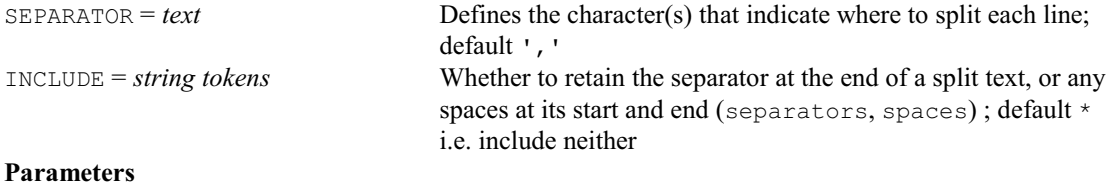

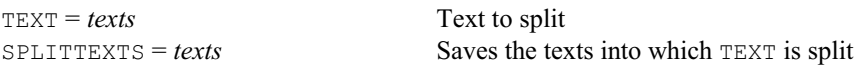

## **TX2VARIATE directive**

Converts text structures to variates. **Options**

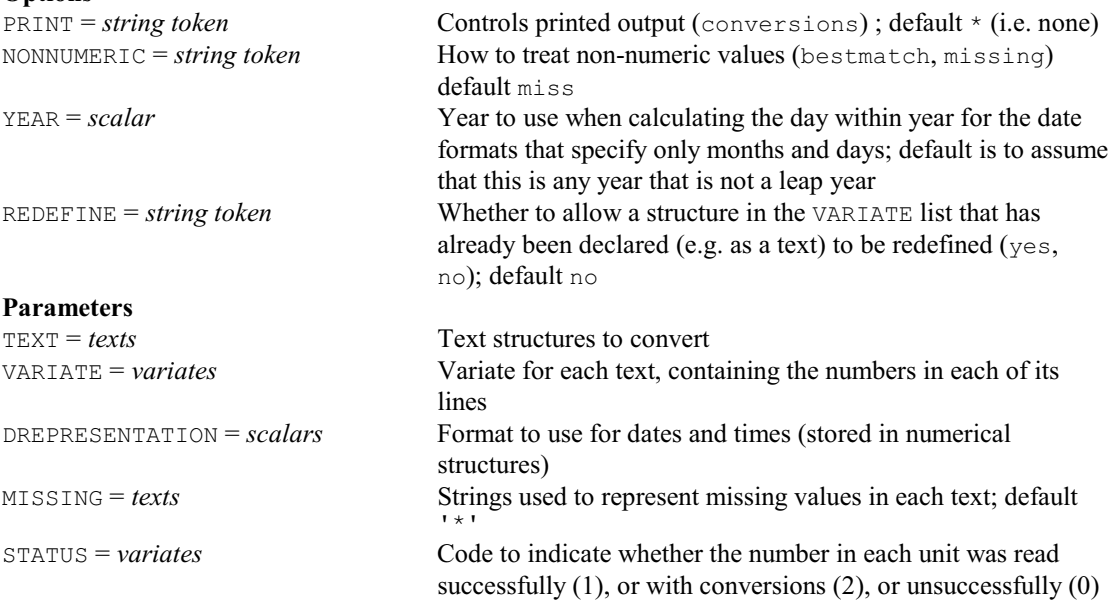

## **T%CONTROL procedure**

Expresses tables as percentages of control cells (R.W. Payne).

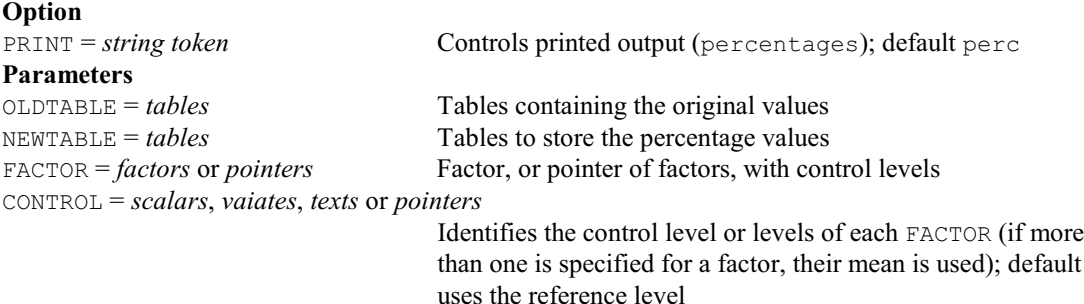

# **UNITS directive**

Defines an auxiliary vector of labels and/or the length of any vector whose length is not defined when a statement needing it is executed.

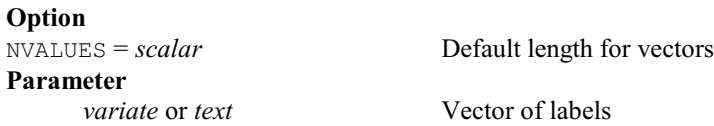

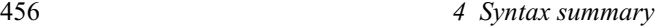

#### **UNSTACK procedure**

Splits vectors into individual vectors according to levels of a factor (R.W. Payne).

#### **Options**

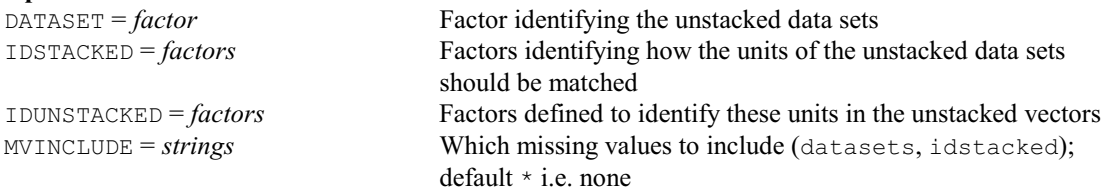

#### **Parameters**

STACKEDVECTOR = *variates*, *factors* or *texts*

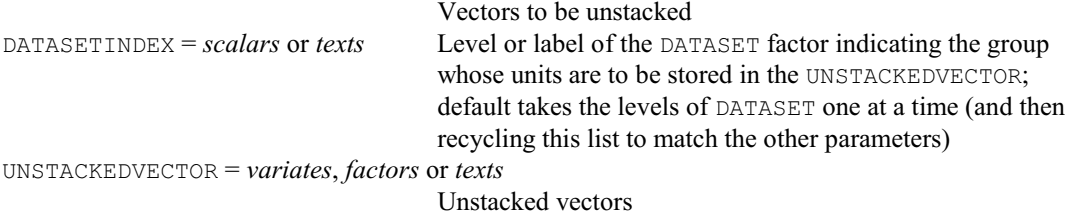

#### **UTMCONVERSION procedure**

Converts between geographical latitude and longitude coordinates and UTM eastings and northings (D.B. Baird).

**Options**

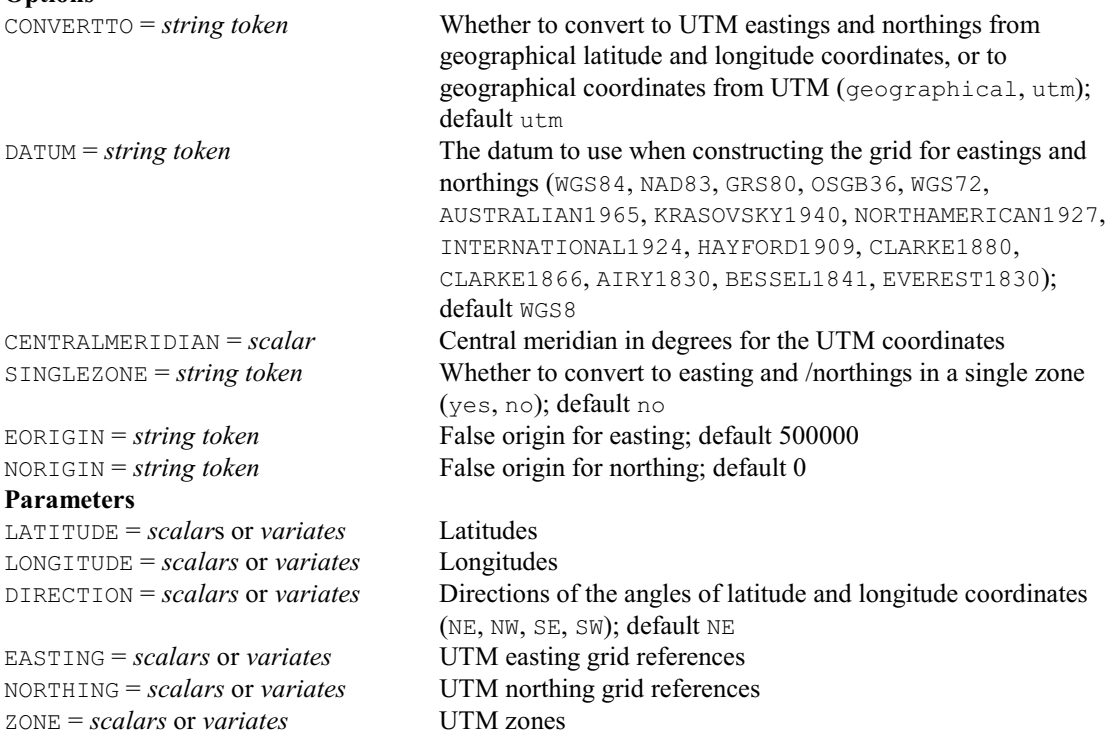

#### **VABLOCKDESIGN procedure**

Analyses an incomplete-block design by REML, allowing automatic selection of random and spatial correlation models (R.W. Payne).

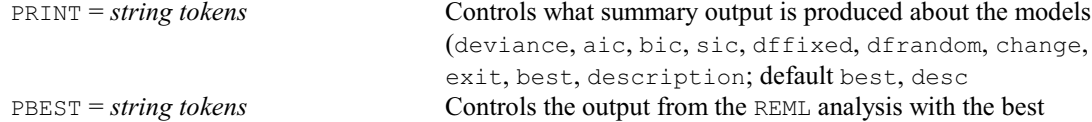

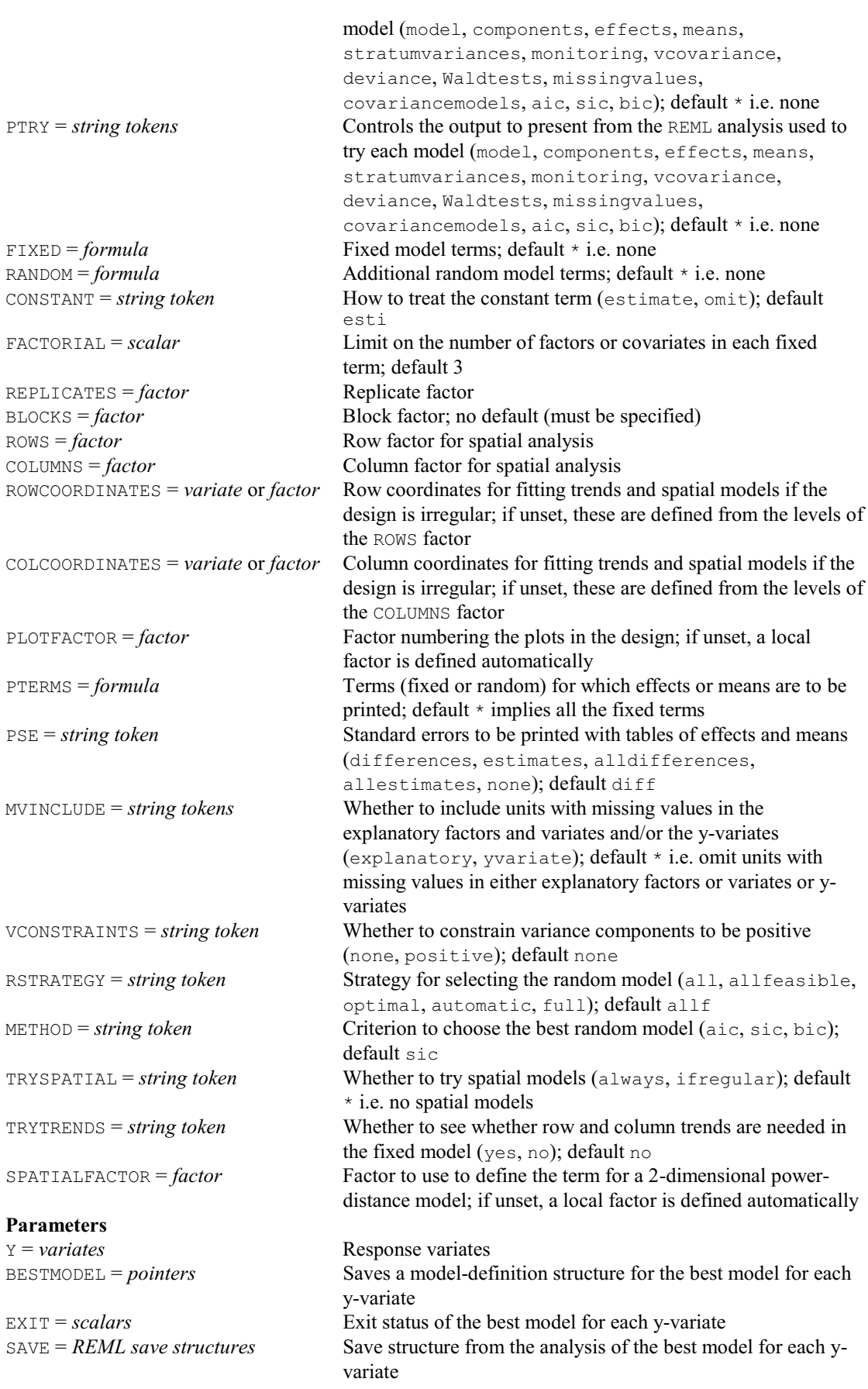

## **VAIC procedure**

Calculates the Akaike and Schwarz (Bayesian) information coefficients for REML (R.W. Payne & V.M. Cave).

**Options**

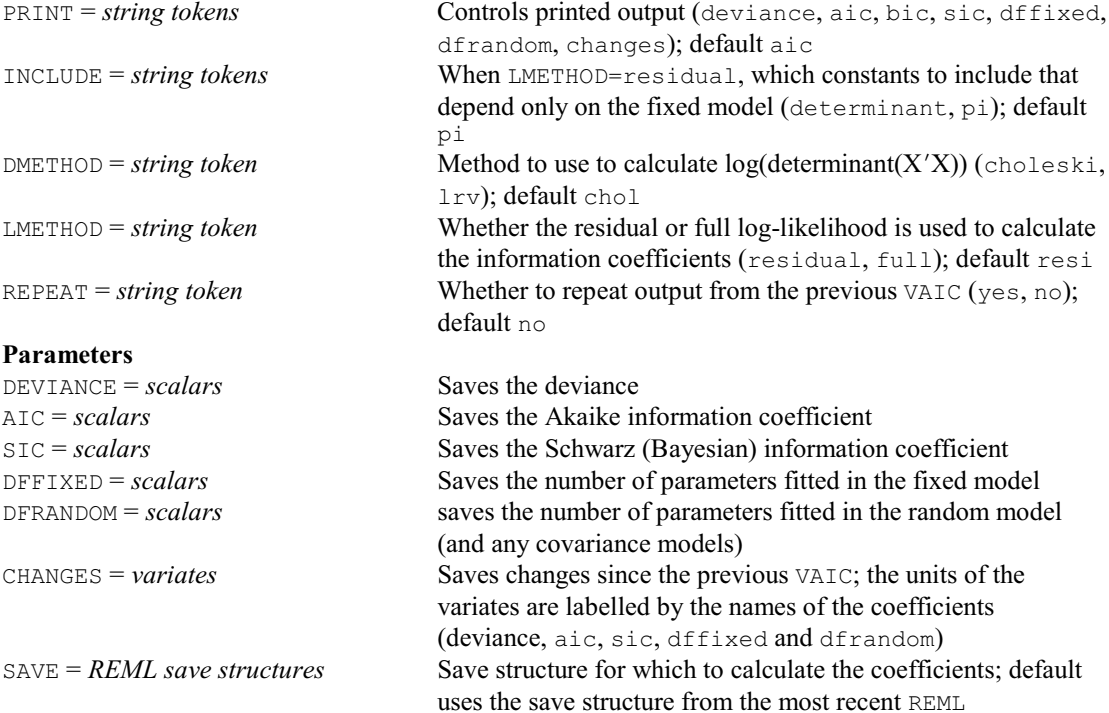

# **VALLSUBSETS procedure**

Fits all subsets of the fixed terms in a REML analysis (R.W. Payne). **Options**

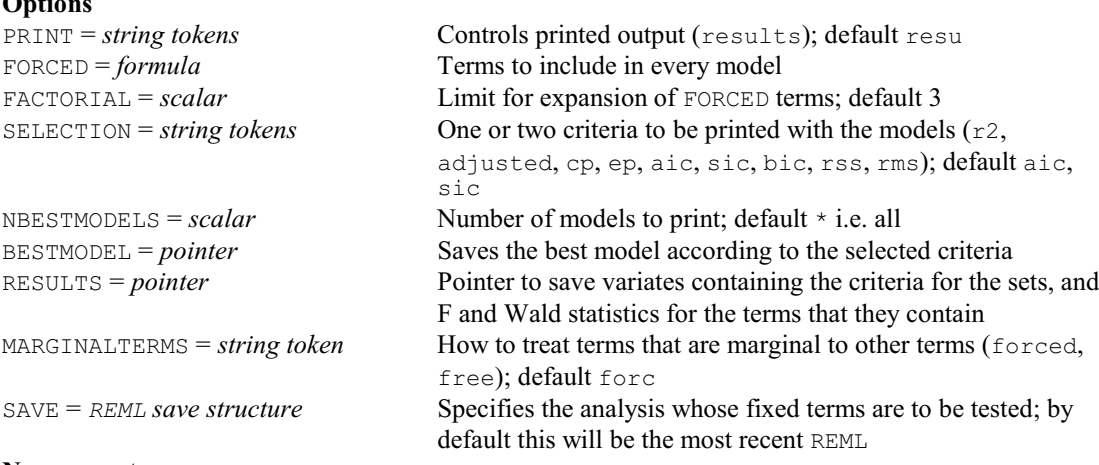

#### **No parameters**

# **VALINEBYTESTER procedure**

Provides combinabilities and deviances for a line-by-tester trial analysed by VABLOCKDESIGN or VAROWCOLUMNDESIGN (R.W. Payne).

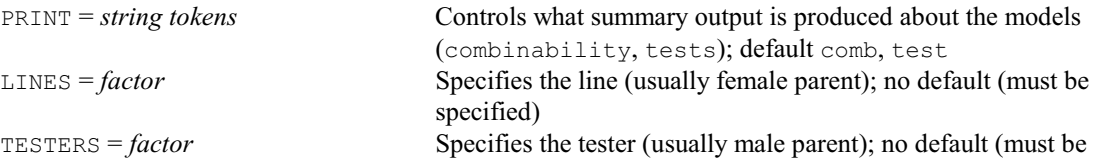

# *4.1 Commands* 459

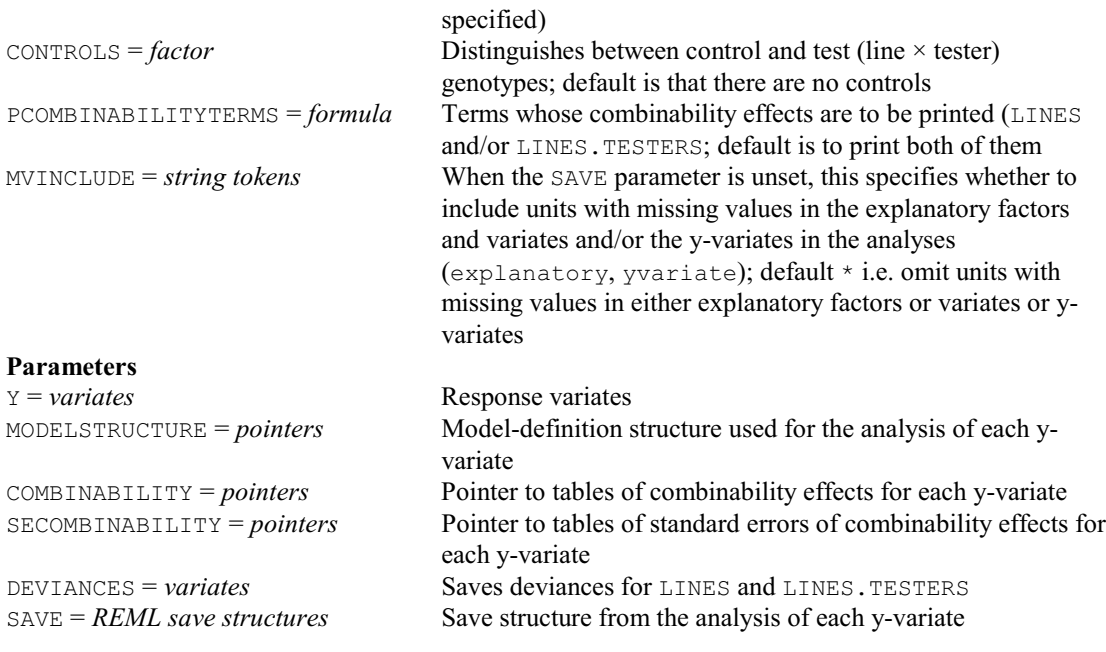

# **VAMETA procedure**

Performs a REML meta analysis of a series of trials, , previously analysed by VASERIES (R.W. Payne).

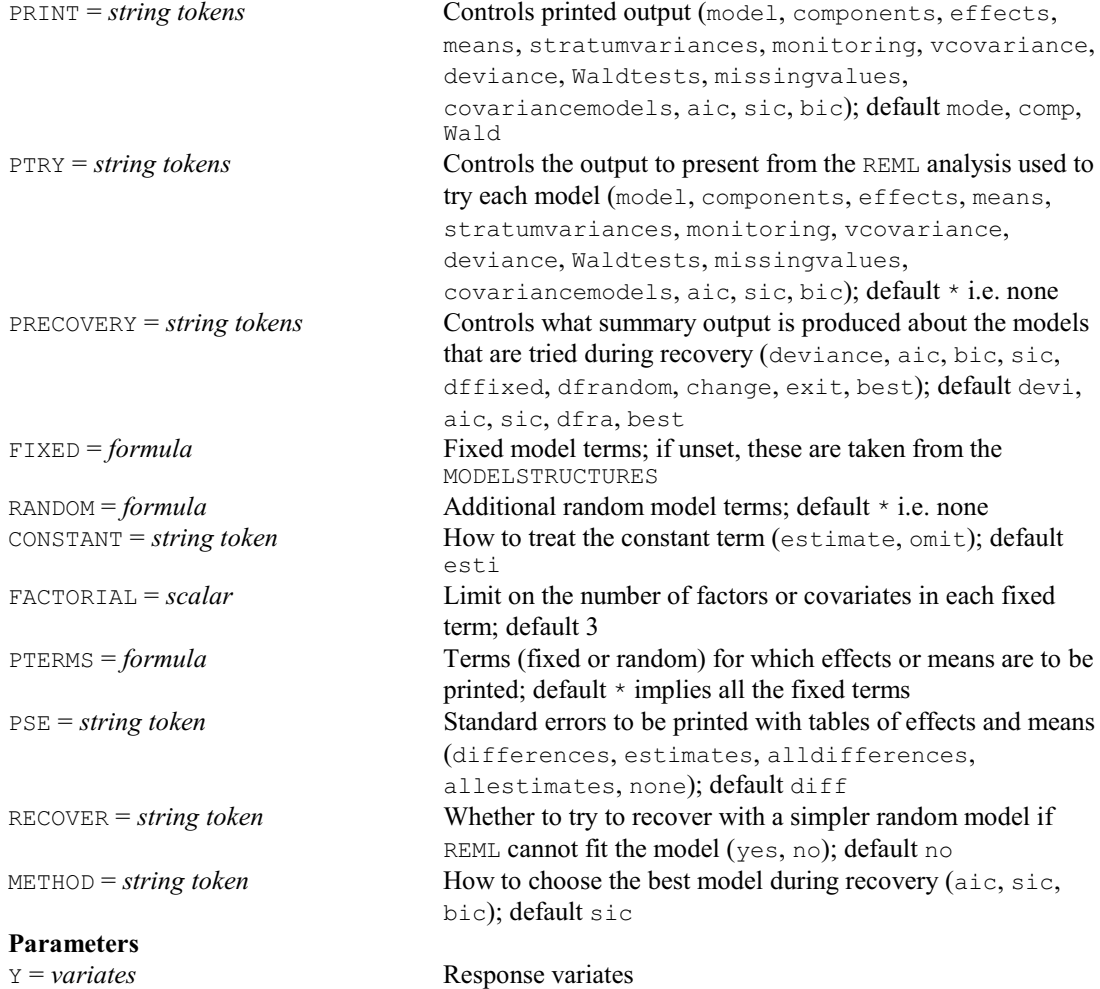

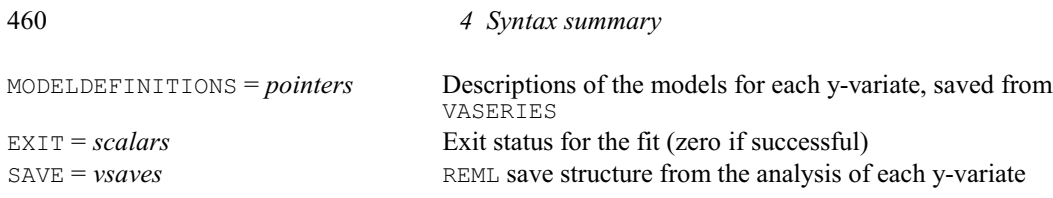

# **VAOPTIONS procedure**

Defines options for the fitting of models by VARANDOM and associated procedures (R.W. Payne).

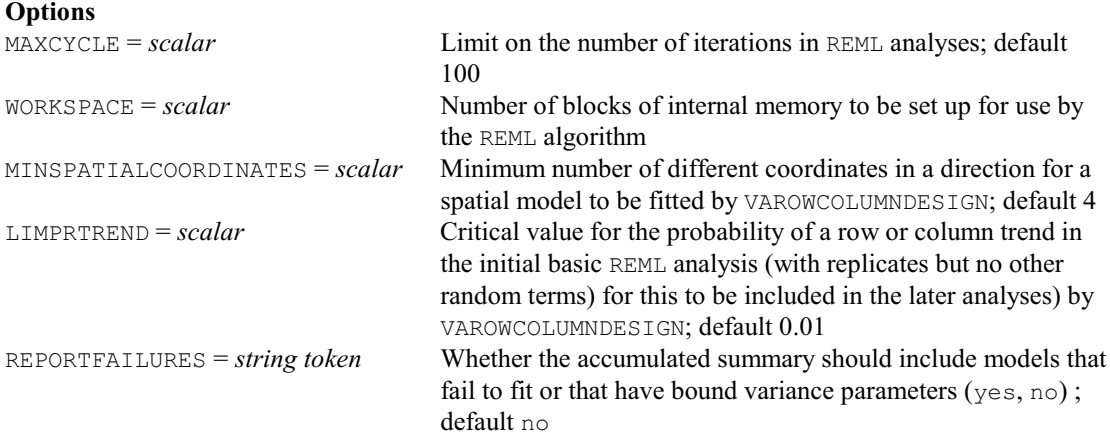

## **No parameters**

# **VARANDOM procedure**

Finds the best REML random model from a set of models defined by VFMODEL (R.W. Payne).

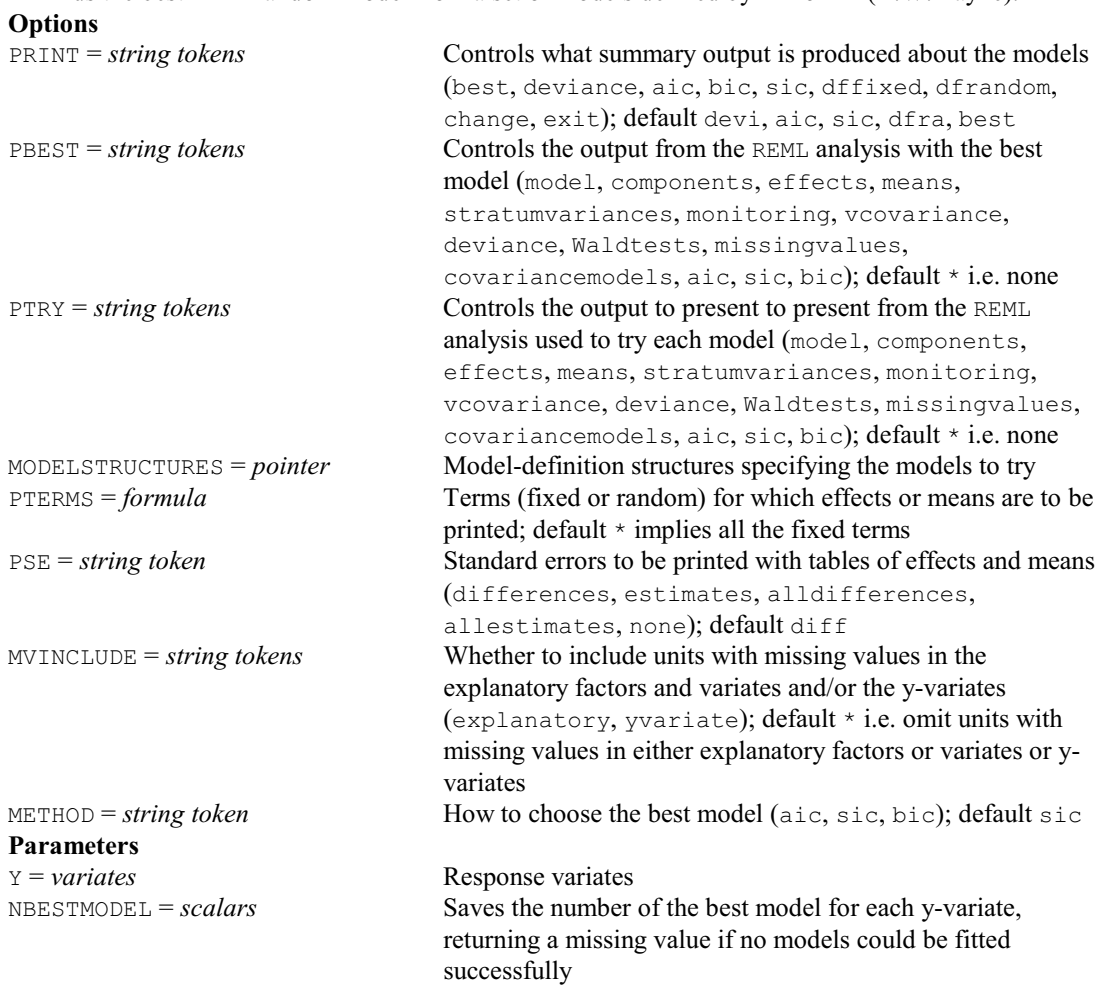

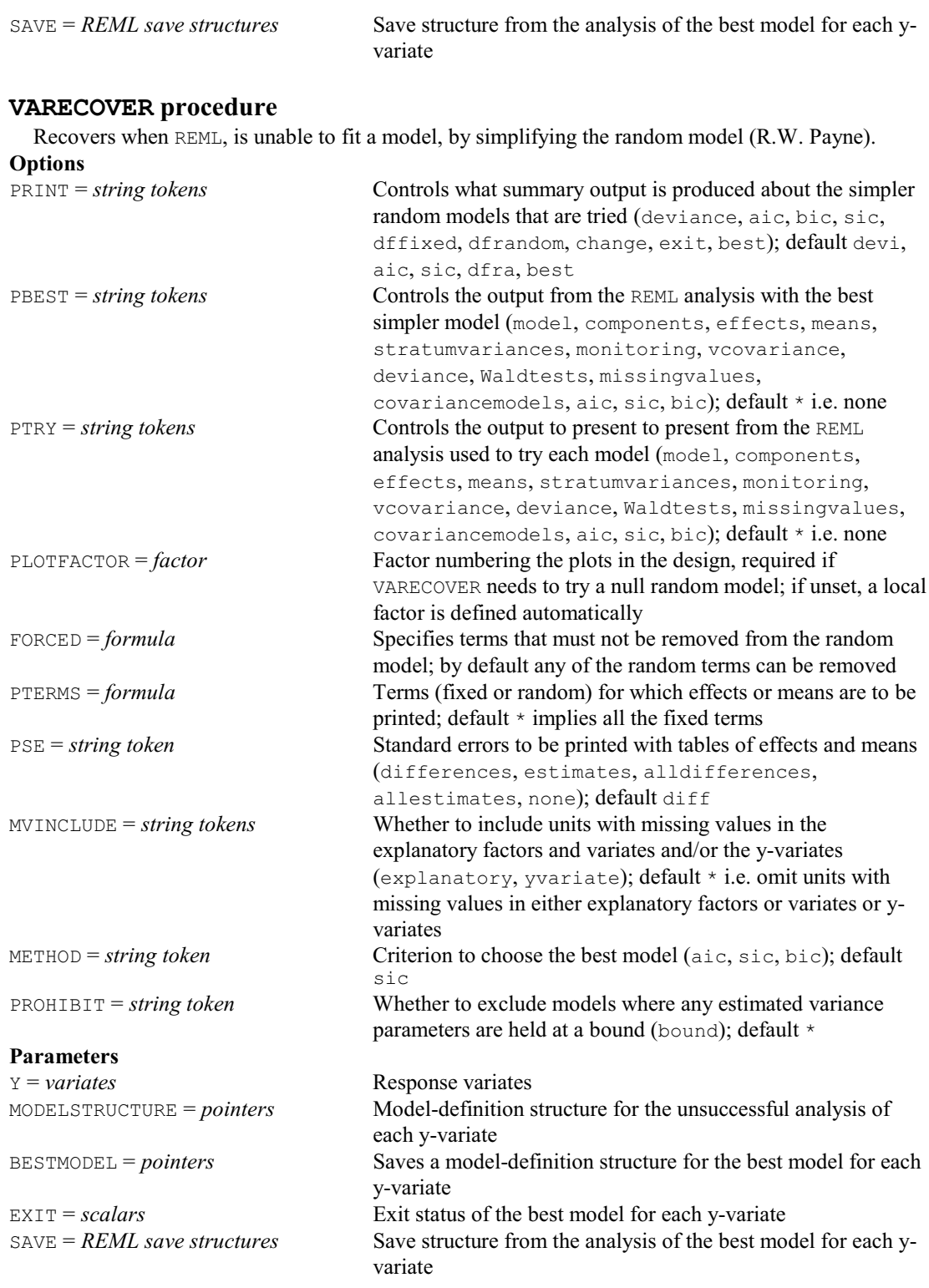

# **VARIATE directive**

Declares one or more variate data structures.

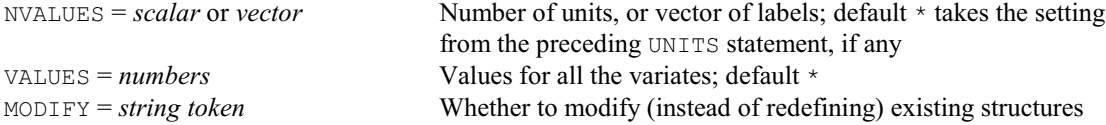

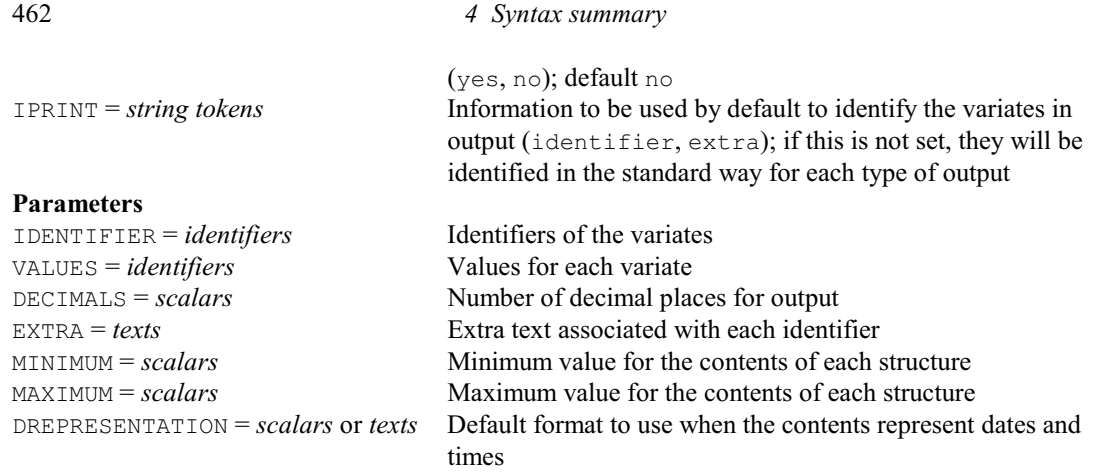

# **VAROWCOLUMNDESIGN procedure**

Analyses a row-and-column design by REML, with automatic selection of the best random and spatial covariance model (R.W. Payne).

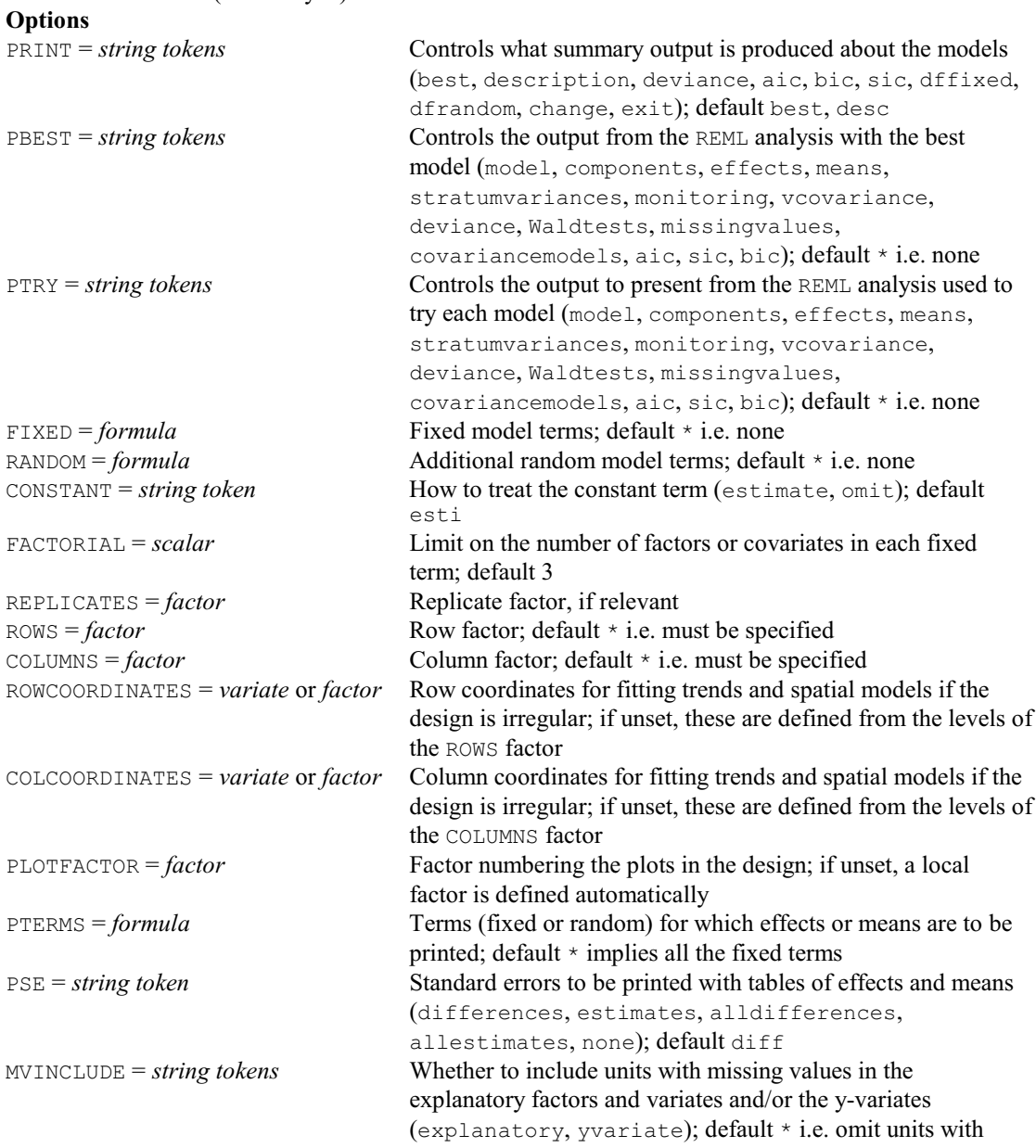

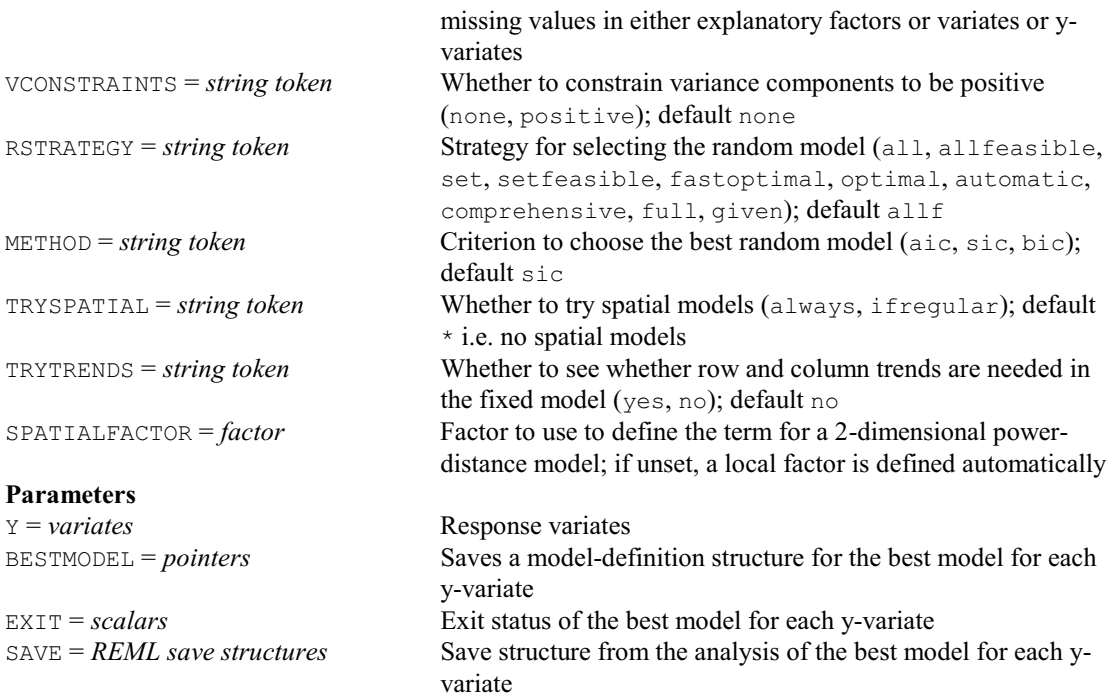

#### **VASDISPLAY procedure**

Displays further output from an analysis by VASERIES (R.W. Payne).

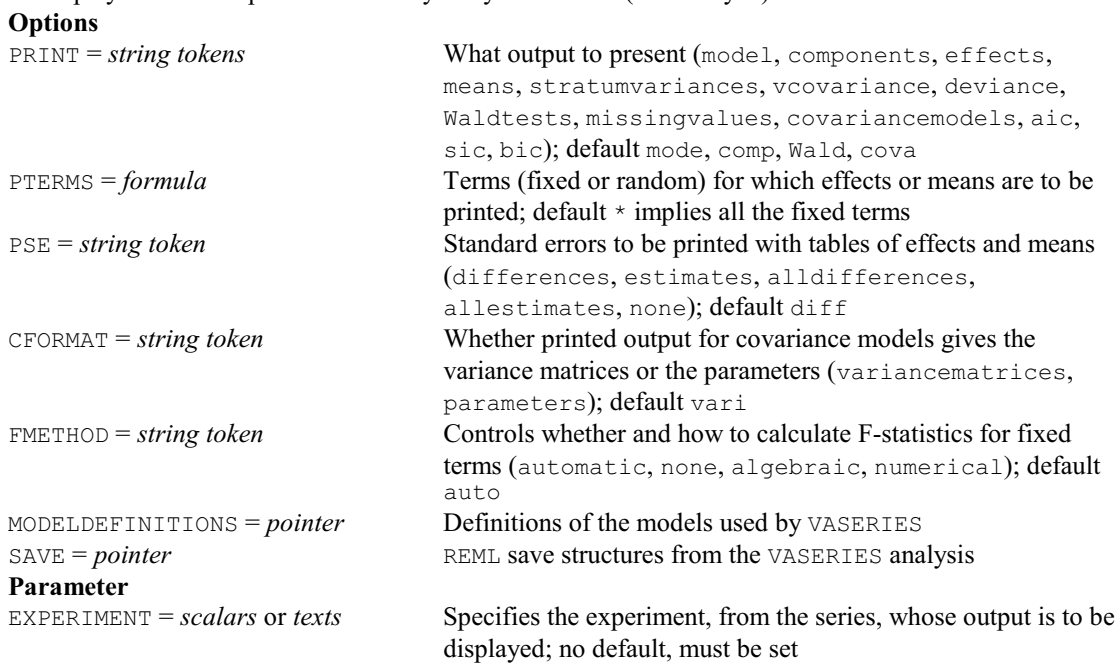

#### **VASERIES procedure**

Analyses a series of trials with incomplete-block or row-and-column designs by REML, automatically selecting the best random models (R.W. Payne).

#### **Options** <sup>*†*PRINT</sub> = *string tokens*</sup> Controls what summary output is produced about the models (deviance, aic, bic, sic, dffixed, dfrandom, change, exit, best, description, summary); default devi, aic, sic, dfra, best PBEST = *string tokens* Controls the output from the REML analysis with the best

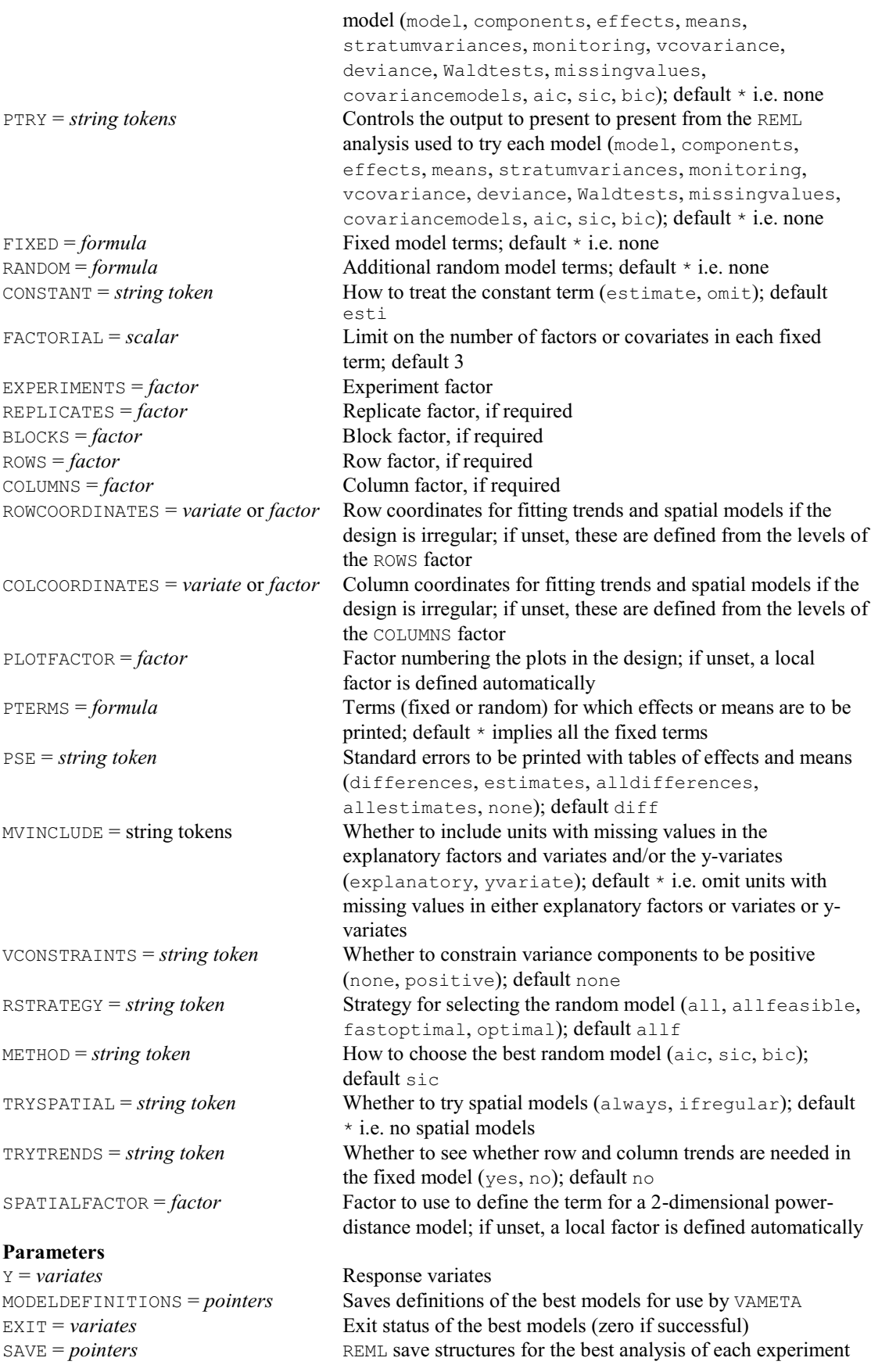
### **VASKEEP procedure**

Copies information from an analysis by VASERIES into Genstat data structures (R.W. Payne). **Options**

EXPERIMENT = *scalar* or *text* Specifies the experiment, from the series, whose output is to be saved; no default, must be set FACTORIAL = *scalar* Limit on the number of factors or covariates in the terms generated from the TERMS parameter; default 3 RESIDUALS = *variate* Residuals from the analysis FITTEDVALUES = *variate* Fitted values from the analysis  $DEVIANCE = scalar$  Residual deviance from fitting the full fixed model DF = *scalar* Residual degrees of freedom after fitting the full fixed model AIC = *scalar* Saves the Akaike information coefficient SIC = *scalar* Saves the Schwarz (Bayesian) information coefficient RMETHOD = *string token* Which random terms to use when calculating RESIDUALS (final, all); default fina FMETHOD = *string token* Controls how to calculate F-statistics for fixed terms (automatic, none, algebraic, numerical); default auto WMETHOD = *string token* Controls which Wald statistics are saved (add, drop); default drop MODELDEFINITIONS = *pointer* Definitions of the models used by VASERIES SAVE = *pointer* REML save structures from the VASERIES analysis **Parameters** TERMS = *formula* Terms for which information is to be saved COMPONENTS = *scalars* Estimated variance components MEANS = *tables* Table of predicted means for each term SEDMEANS = *symmetric matrices* Standard errors of differences between the predicted means VARMEANS = *symmetric matrices* Variance-covariance matrix of the means EFFECTS = *tables* Table of estimated regression coefficients for each term SEDEFFECTS = *symmetric matrices* Standard errors of differences between the estimated parameters of each term VAREFFECTS = *symmetric matrices* Variance-covariance matrix of the effects of a term WALD = *scalars* Wald statistic (fixed terms only) FSTATISTIC = *scalars* F statistics (fixed terms only) NDF = *scalars* Numerator d.f. (fixed terms only) DDF = *scalars* Denominator d.f. (fixed terms only)

### **VASMEANS procedure**

Saves experiment × treatment means from analysis of a series of trials by VASERIES (R.W. Payne).

**Options**<br>FACTORIAL = scalar

**Parameters**

Limit on the number of factors in the terms generated from the TERMS parameter; default 3 RESIDUALVARIANCES = *table* Saves residual variances from the experiments MODELDEFINITIONS = *pointer* Definitions of the models used by VASERIES SAVE = *pointer* REML save structures from the VASERIES analysis

TERMS = *formula* Terms for which means are to be saved  $MEANS = tables$  or *pointers* Experiment  $\times$  term tables of means SEMEANS = *tables* or *pointers* Experiment × term tables of standard errors of means AVESEDMEANS = *tables* or *pointers* Average standard errors of differences for the experiments

### **VAYPARALLEL procedure**

**Options**

Does the same REML analysis for several y-variates, and collates the output (R.W. Payne).

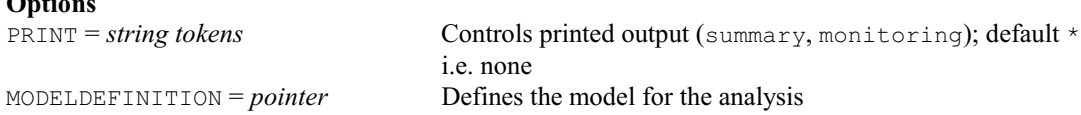

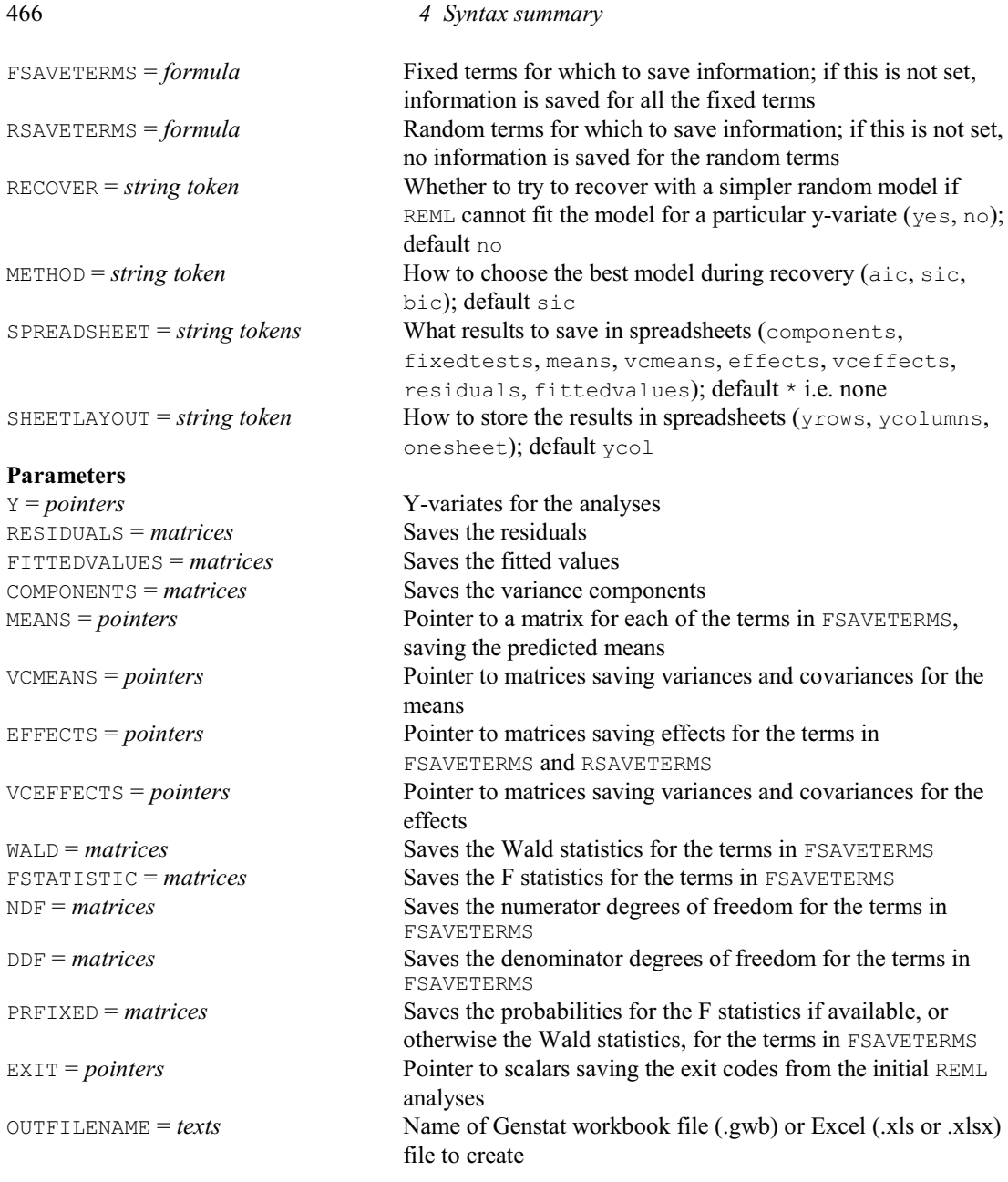

### **VBOOTSTRAP procedure**

Performs a parametric bootstrap of the fixed effects in a REML analysis (C.J. Brien & R.W. Payne).

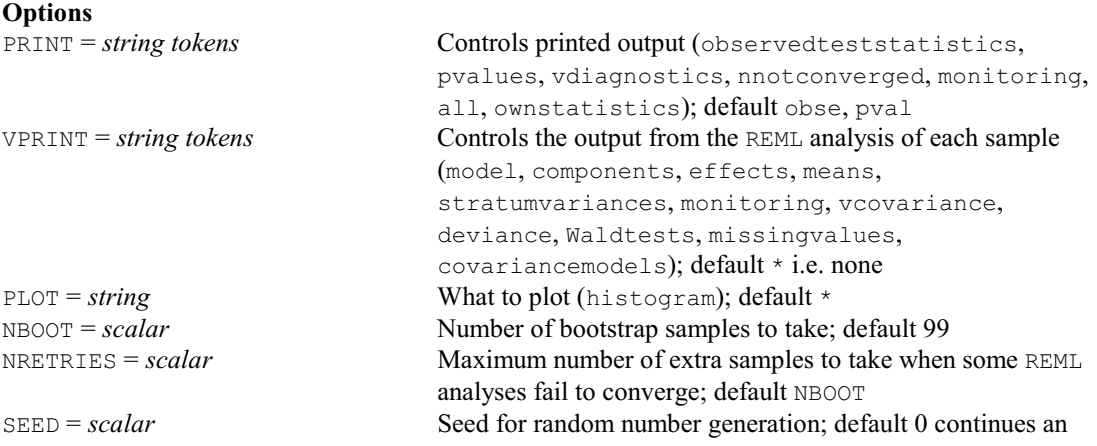

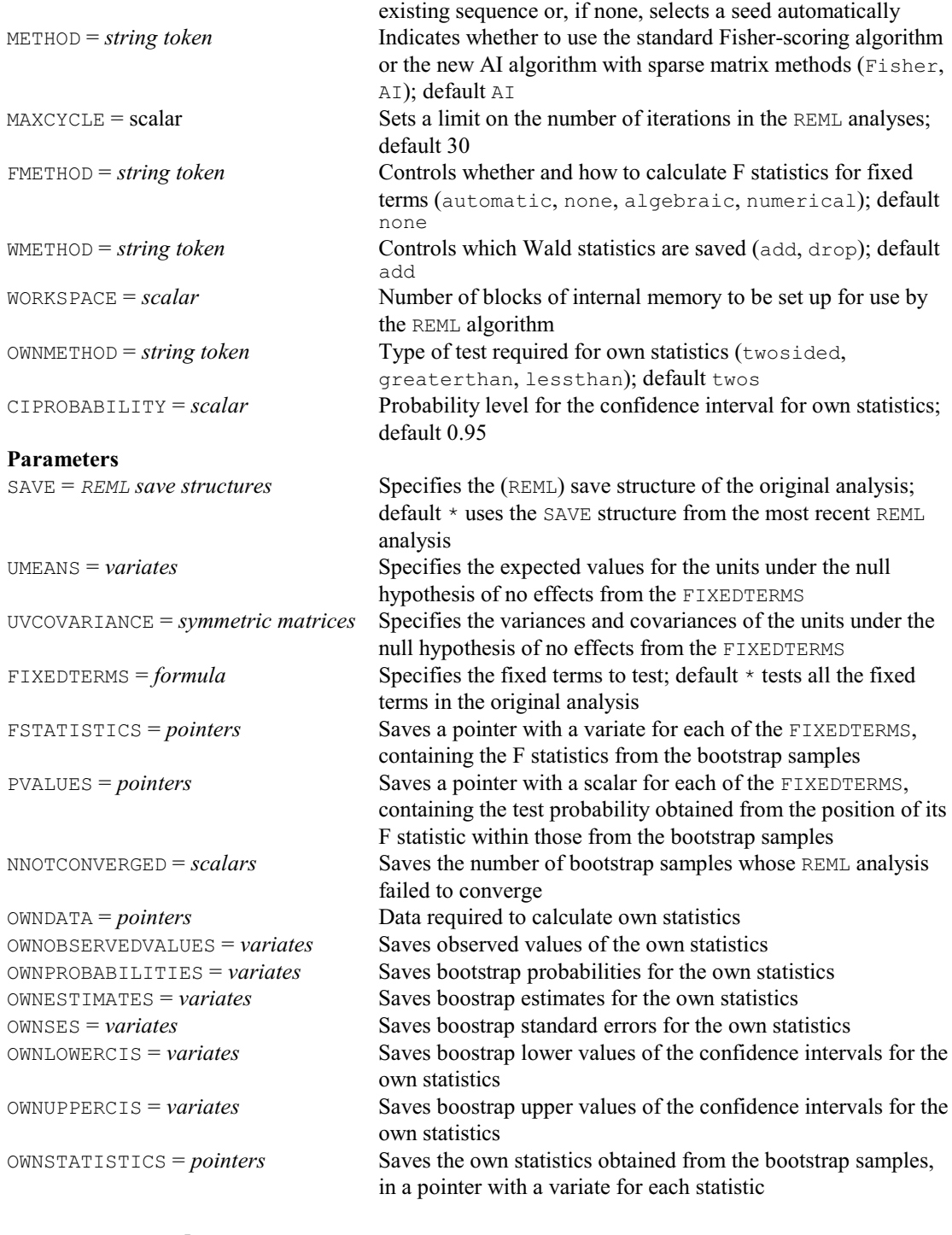

### **VCHECK procedure**

Checks standardized residuals from a REML analysis (R.W. Payne). **Options** PRINT = *string tokens* Controls printed output (largeresiduals, similarunits, stability); default larg RMETHOD = *string token* Which random terms to use when calculating the standardized residuals (final, all); default fina RLIMIT = *scalar* Limit for detection of large standardized residuals; if this is not set, the limit is set automatically according to the number of residual degrees of freedom COMMONFACTORS = *factors* Factors to define similar units; if this is not set, the factors in

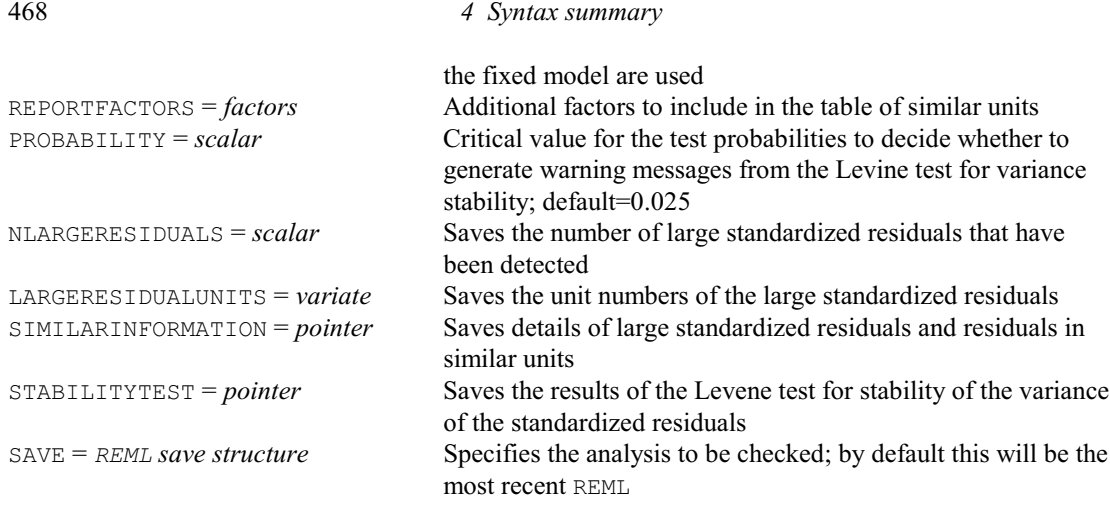

### **No parameters**

### **VCOMPONENTS directive**

Defines the variance-components model for REML.

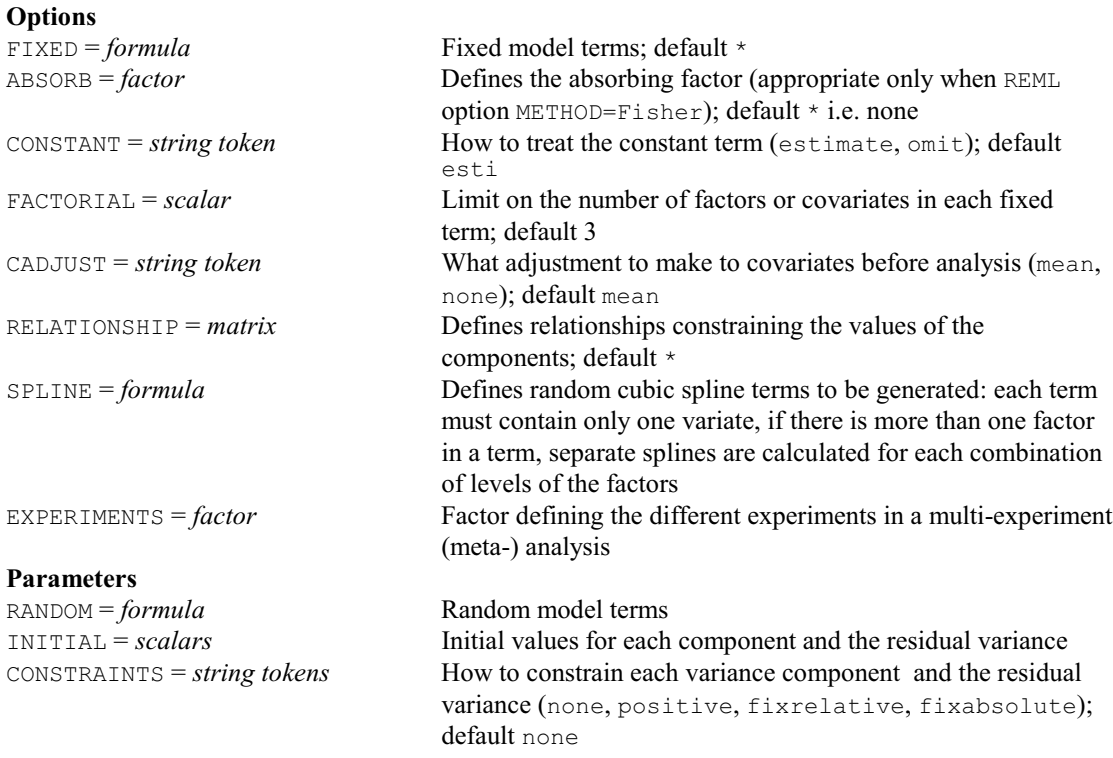

## **VCRITICAL procedure**

Uses a parametric bootstrap to estimate critical values for a fixed term in a REML analysis (R.W. Payne & C.J. Brien).

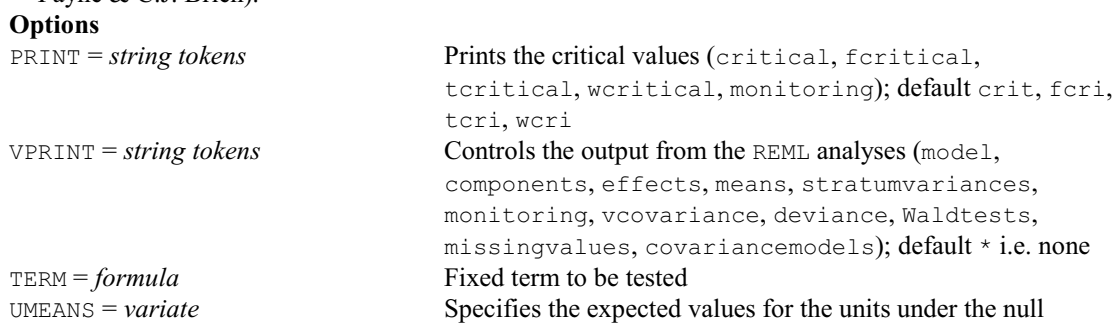

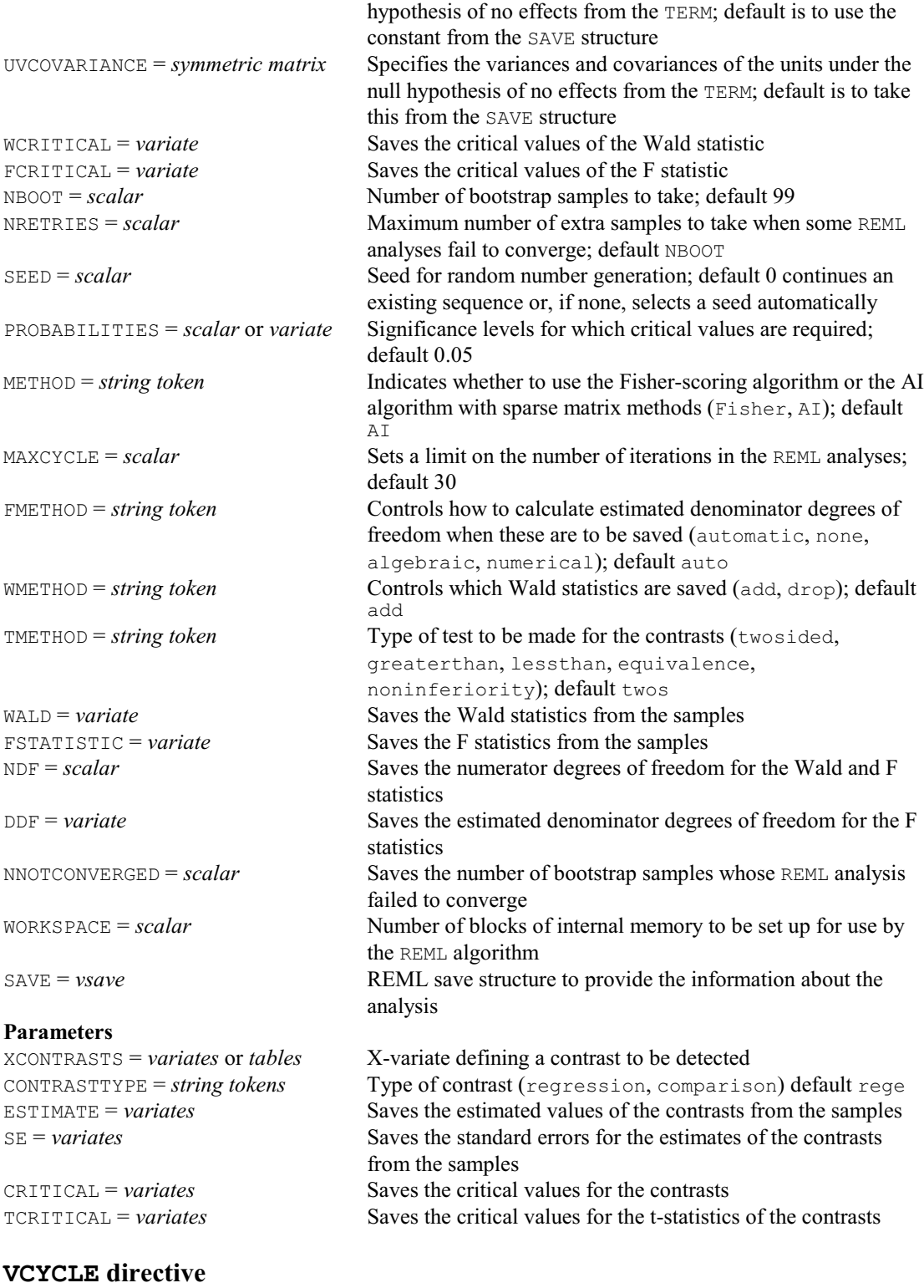

Controls the operation of the REML algorithm.

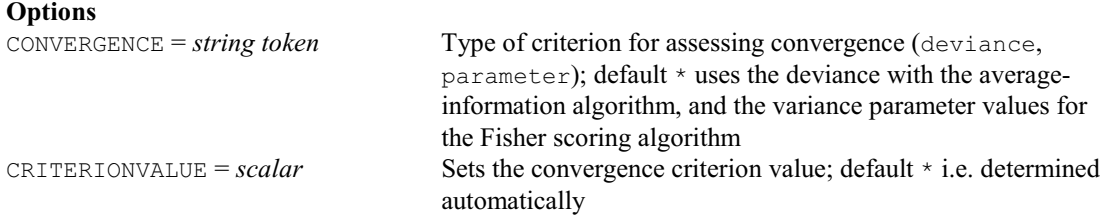

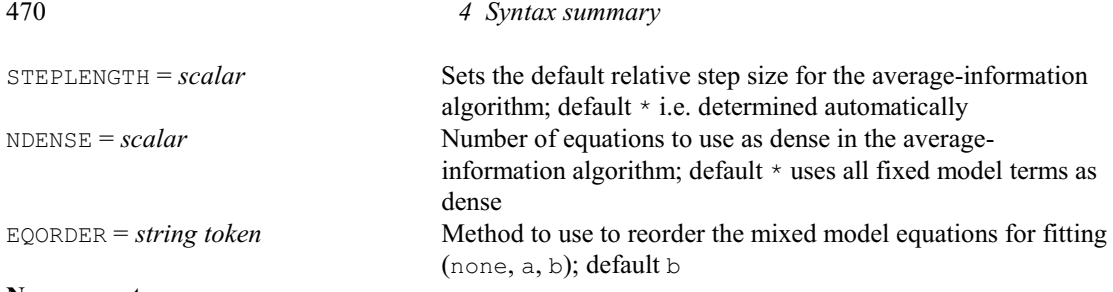

# **No parameters**

# **VDFIELDRESIDUALS procedure**

Display residuals from a REML analysis in field layout (R.W. Payne). **Options**

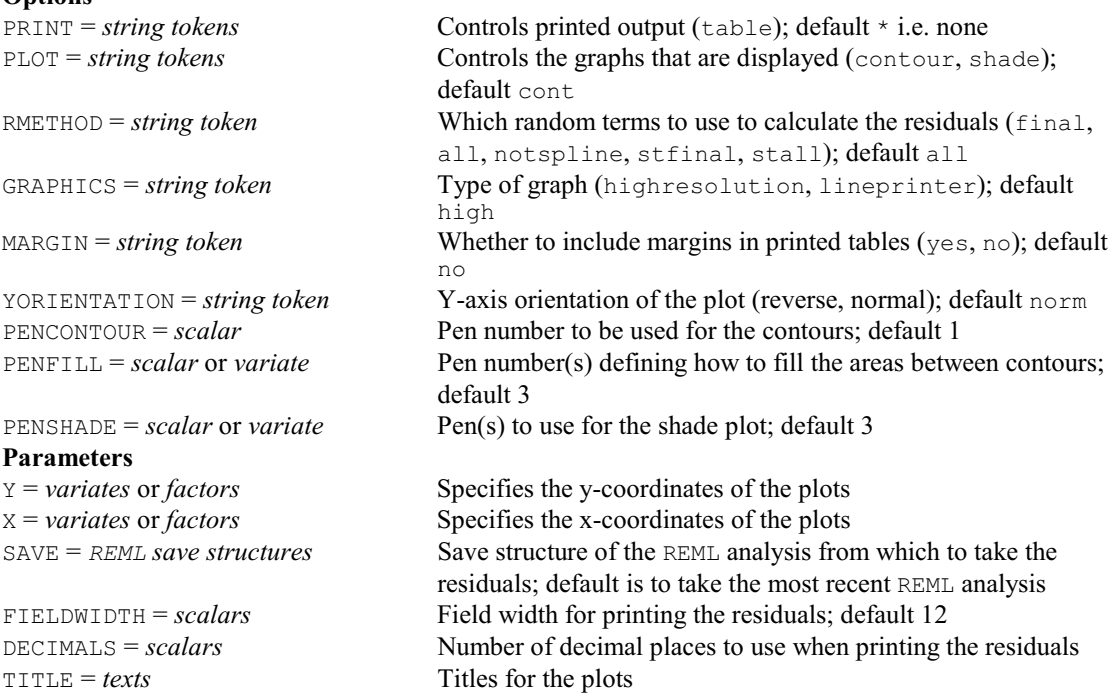

# **VDISPLAY directive**

Displays further output from a REML analysis.

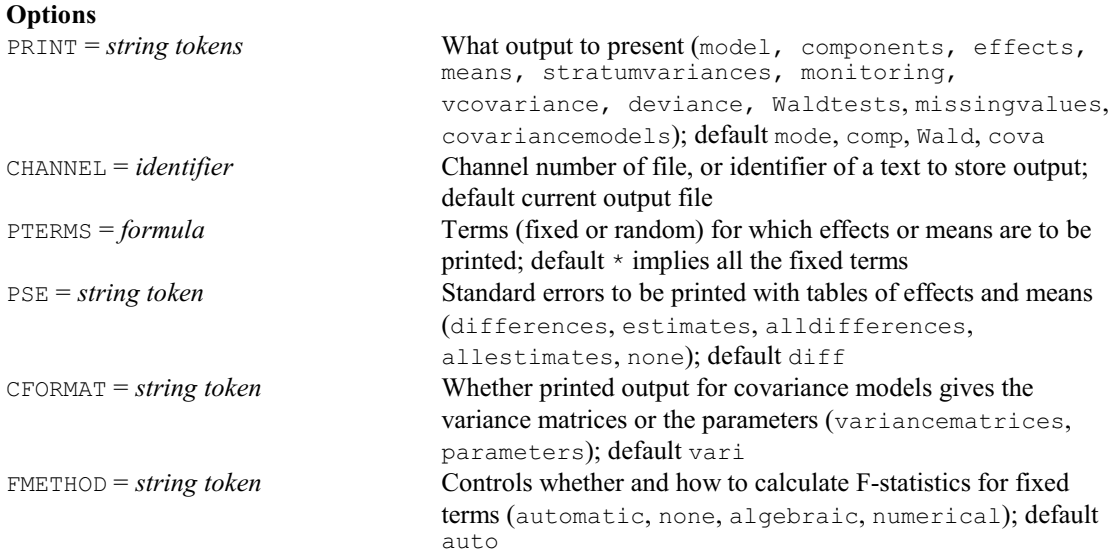

### **Parameter**

*REML save structures* Save structure containing the details of each analysis; default is to take the save structure from the latest REML analysis

### **VEQUATE procedure**

Equates across numerical structures (P.W. Goedhart). **No options Parameters** OLDSTRUCTURES = *pointers* Structures whose values are to be transferred each pointer should contain a set of structures with the same length and type (either scalar, variate, matrix, diagonal matrix, symmetric matrix, table, text or pointer) NEWSTRUCTURES = *pointers* Structures to contain the transferred values - each pointer contains a set of either variates, texts or pointers, as relevant to the type of the OLDSTRUCTURES

### **VDEFFECTS procedure**

Plots one- or two-way tables of effects estimated in a REML analysis (R.W. Payne). **Options**

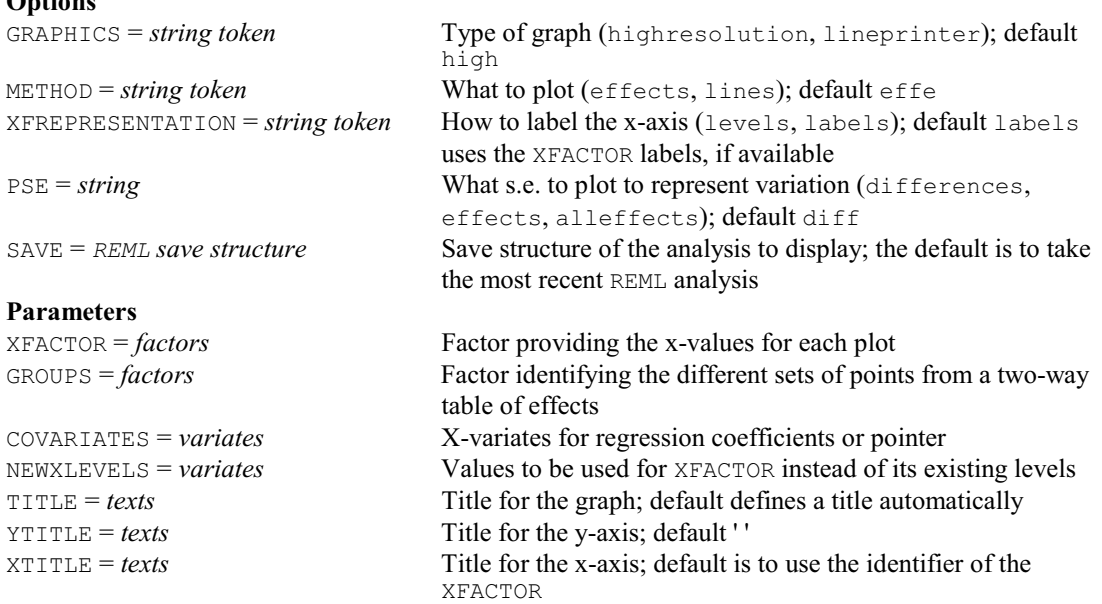

### **VFIXEDTESTS procedure**

Saves fixed tests from a REML analysis (R.W. Payne).

### **Options** FIXEDTESTS = *pointer* Saves the fixed tests FMETHOD = *string token* Controls whether and how to calculate F-statistics (automatic, none, algebraic, numerical); default auto WMETHOD = *string token* Controls which tests are saved (add, drop); default drop SAVE = *REML* save structure Specifies the save structure from the required analysis; default \* i.e. most recent one

### **No parameters**

### **VFLC procedure**

Performs an F-test of random effects in a linear mixed model based on linear combinations of the responses, i.e. an FLC test (V.M. Cave).

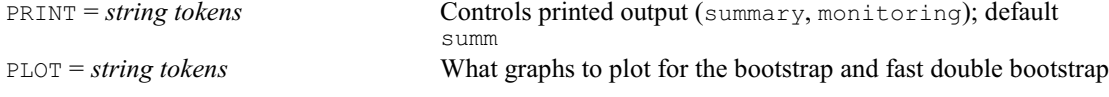

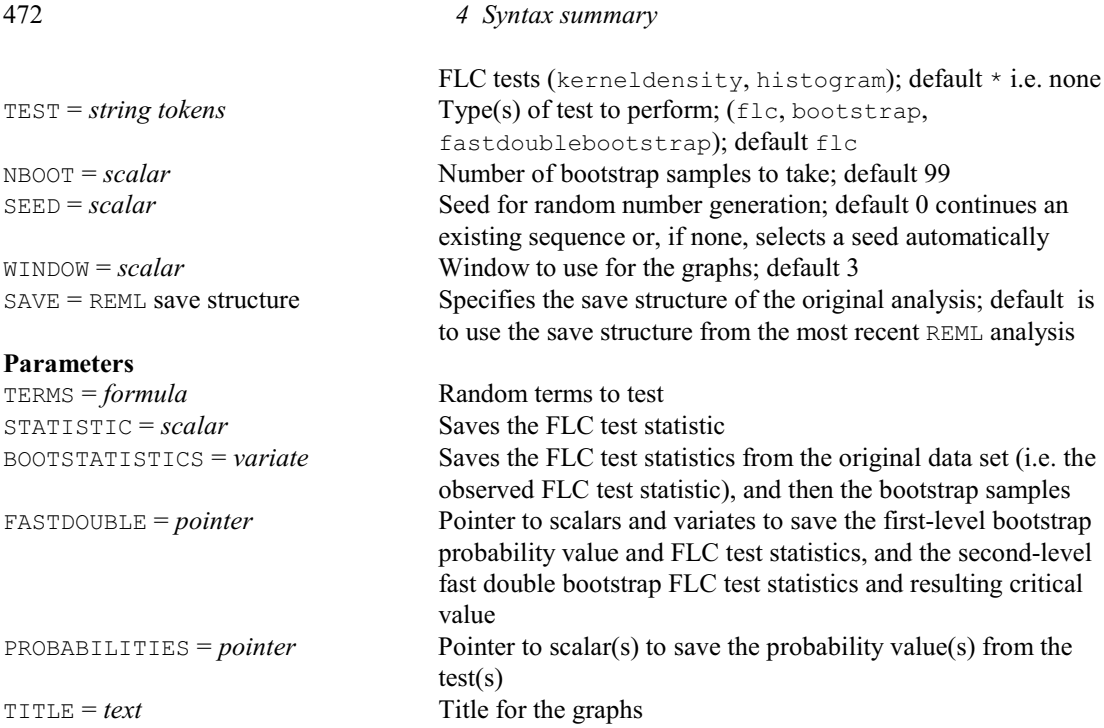

### **VFMODEL procedure**

Forms a model-definition structure for a REML analysis (R.W. Payne).

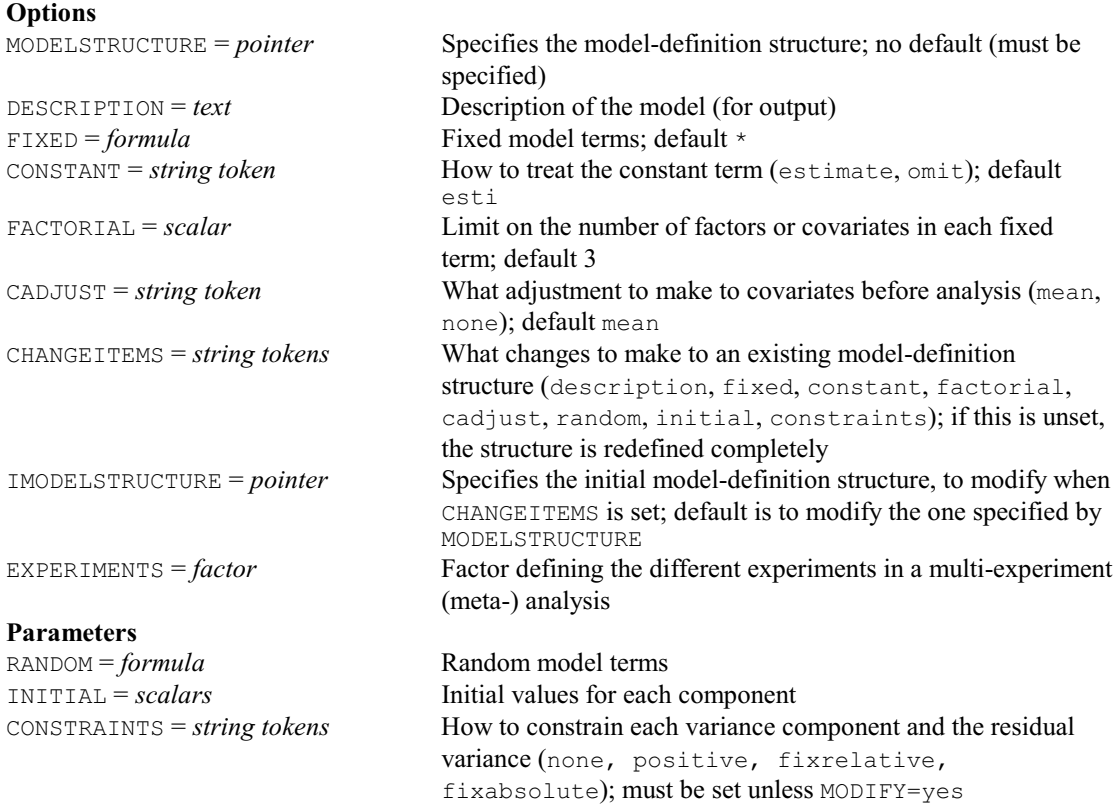

# **VFPEDIGREE procedure**

Checks and prepares pedigree information from several factors, for use by VPEDIGREE and REML (S.A. Gezan & R.W. Payne).

# **Options**

FREPRESENTATION = *string token* Whether to match factor values by their levels or their labels

### *4.1 Commands* 473

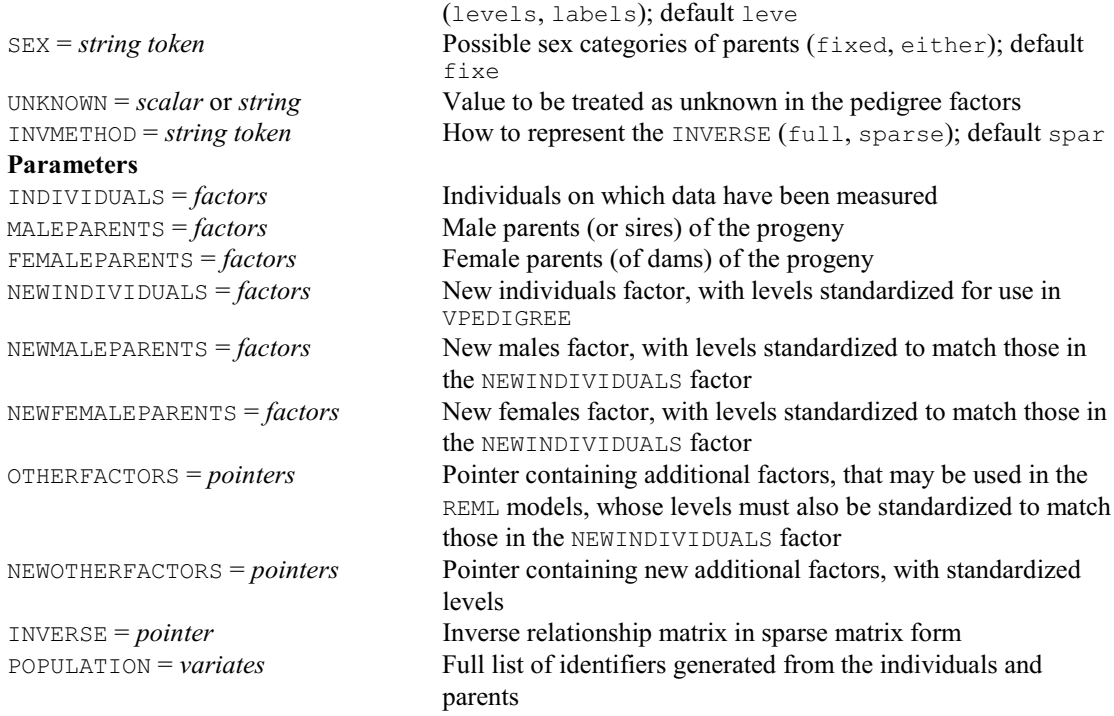

# **VFRESIDUALS procedure**

Obtains residuals, fitted values and their standard errors from a REML analysis (S.J. Welham).

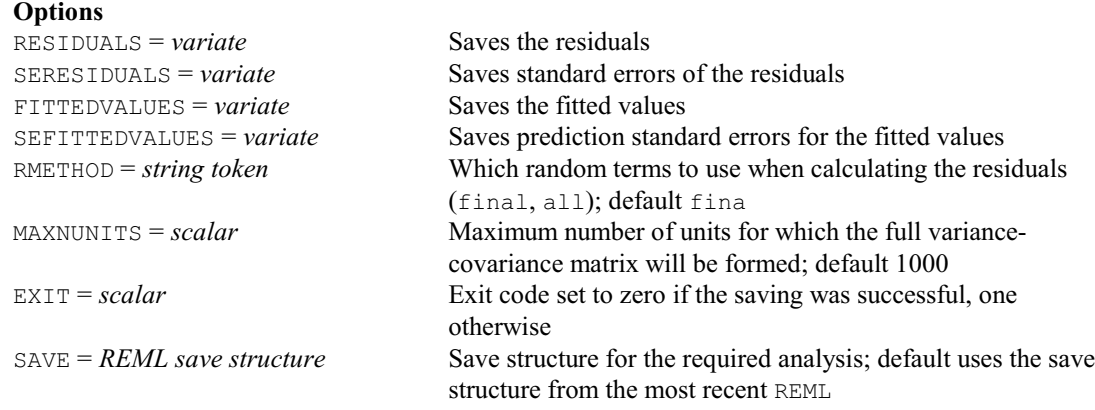

# **No parameters**

## **VFSTRUCTURE procedure**

Adds a covariance-structure definition to a REML model-definition structure (R.W. Payne).

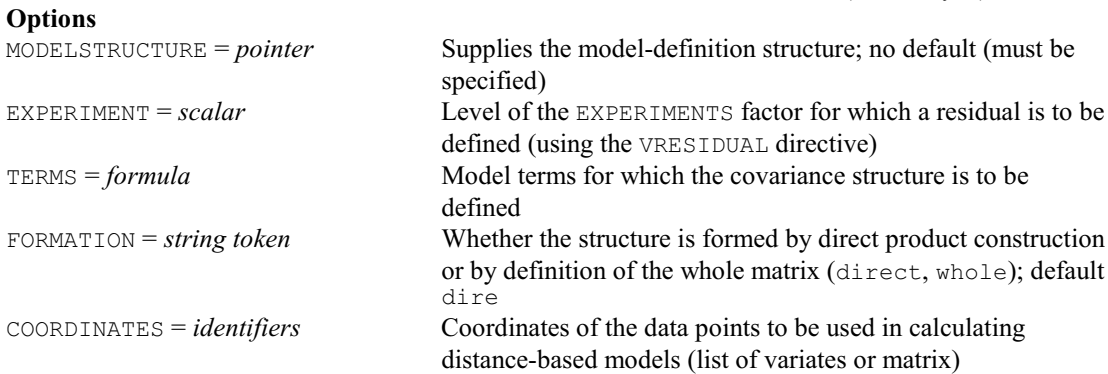

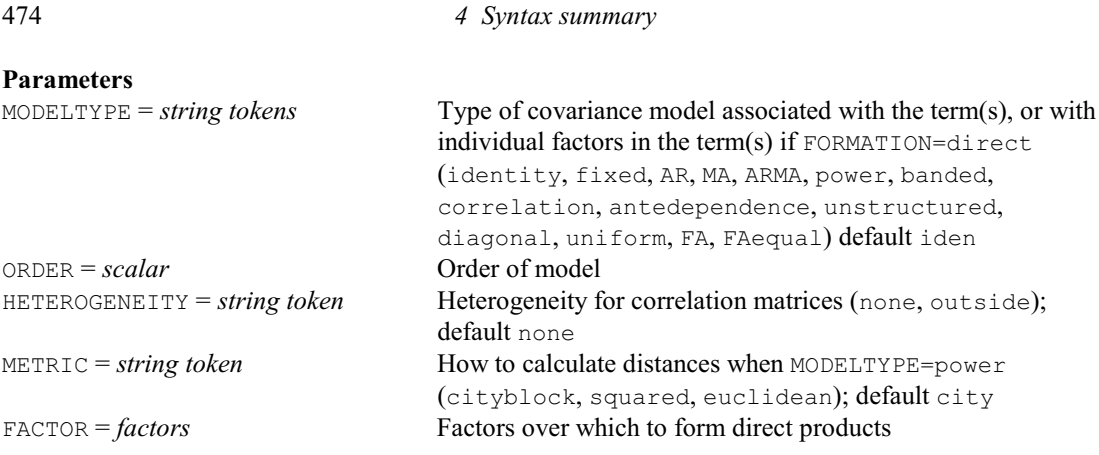

# **VFUNCTION procedure**

Calculates functions of variance components from a REML analysis (S.J. Welham).

# **Options**

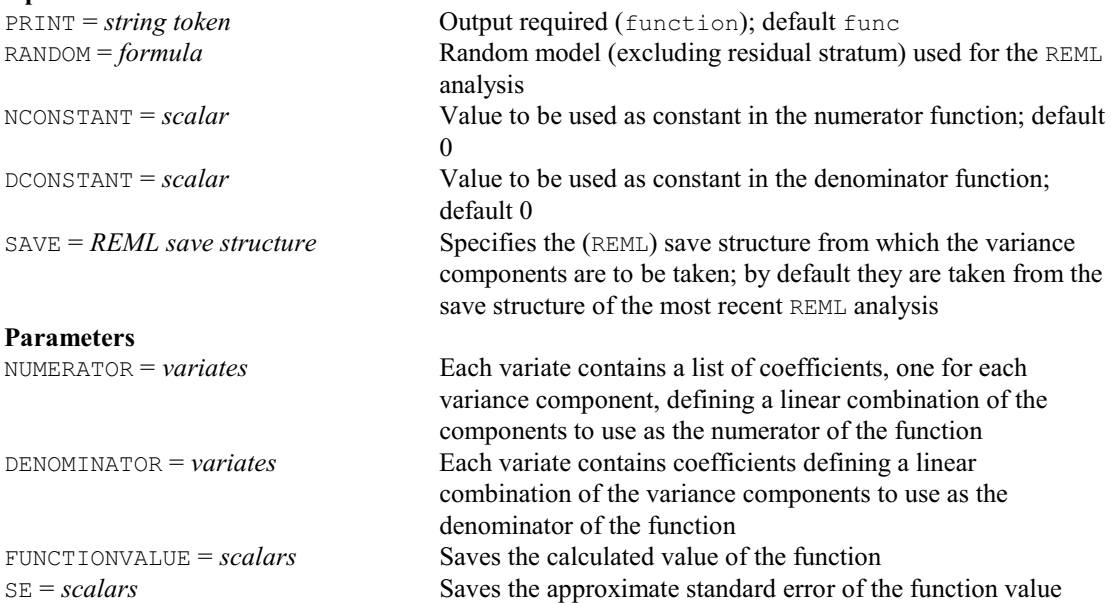

# **VGESELECT procedure**

Selects the best variance-covariance model for a set of environments (M.P. Boer, M. Malosetti, S.J. Welham & J.T.N.M. Thissen).

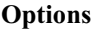

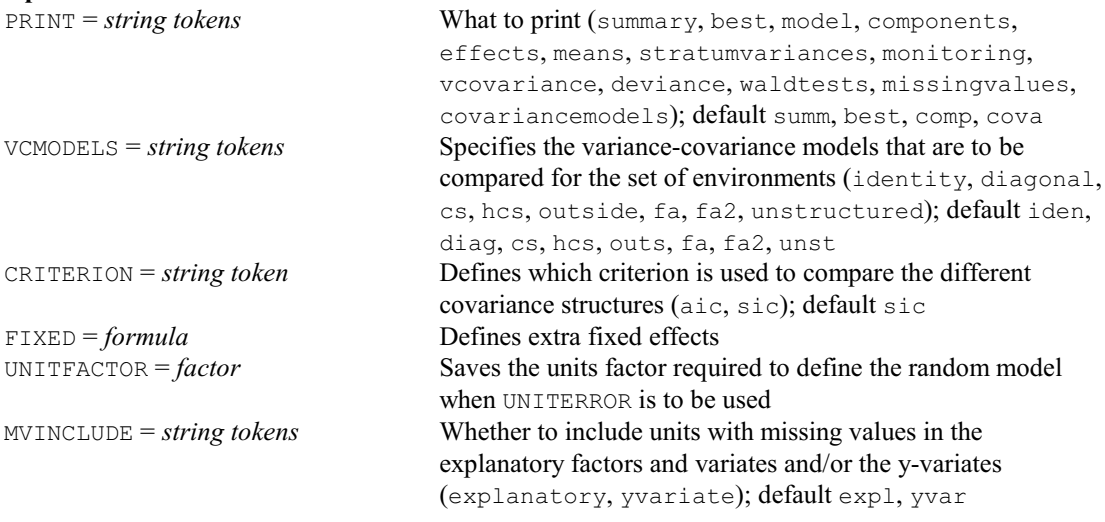

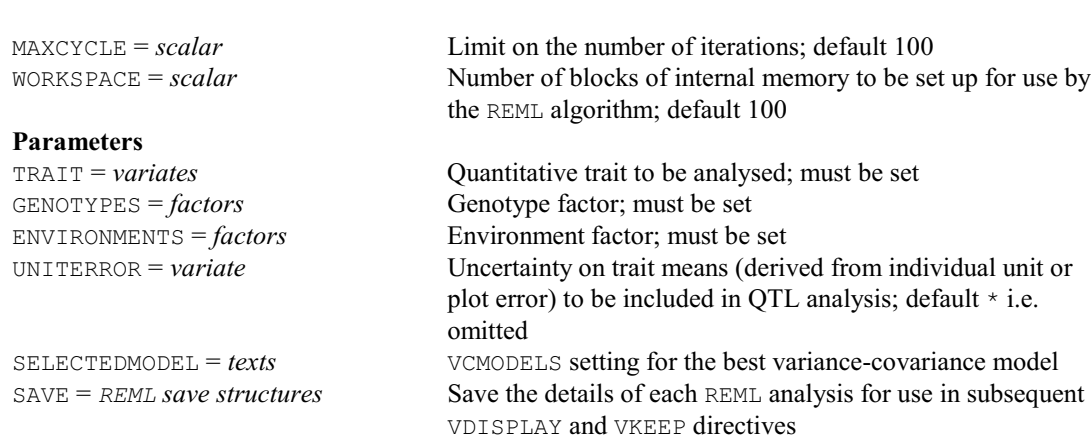

# **VGRAPH procedure**

Plots tables of means from REML (R.W. Payne).

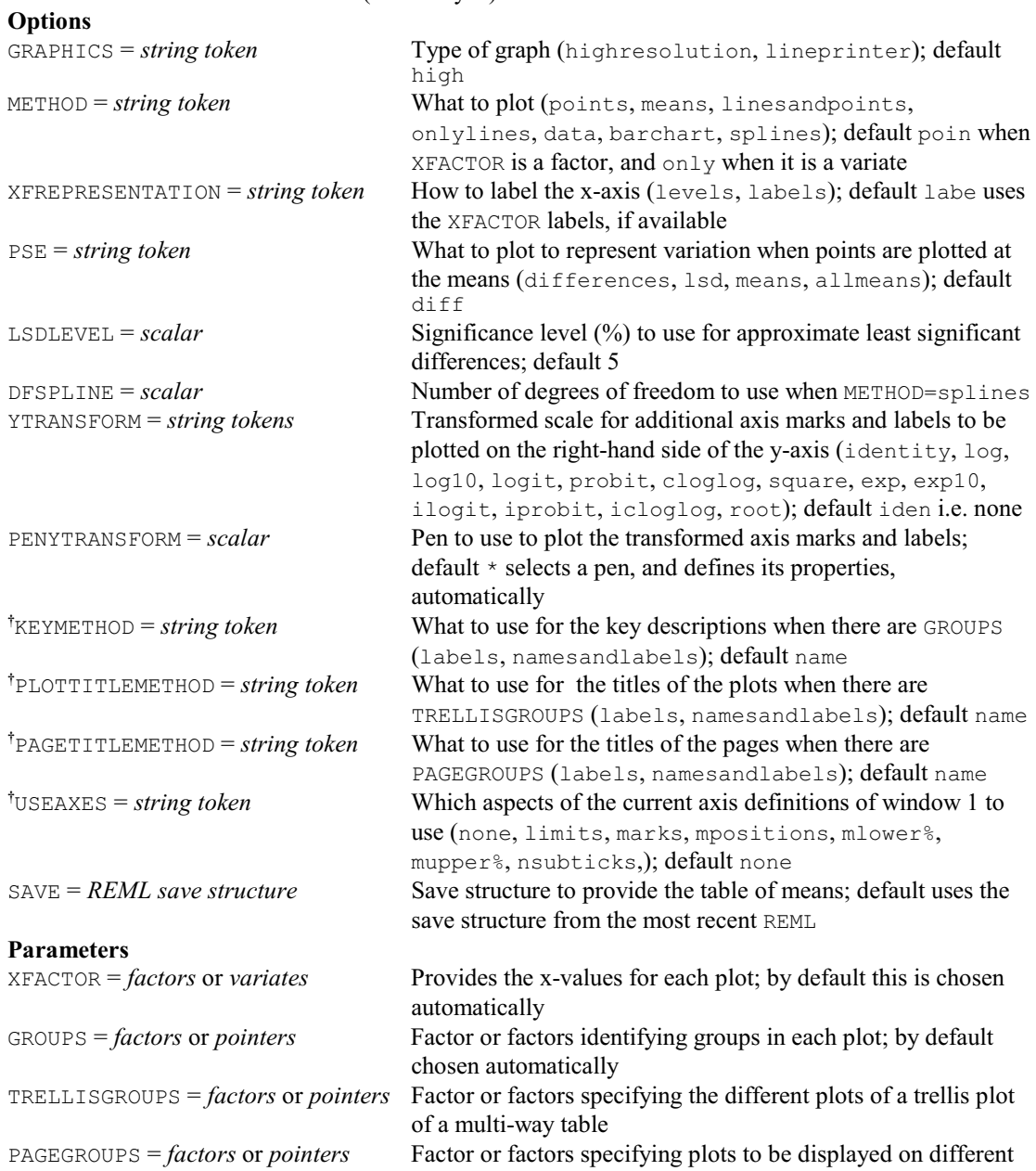

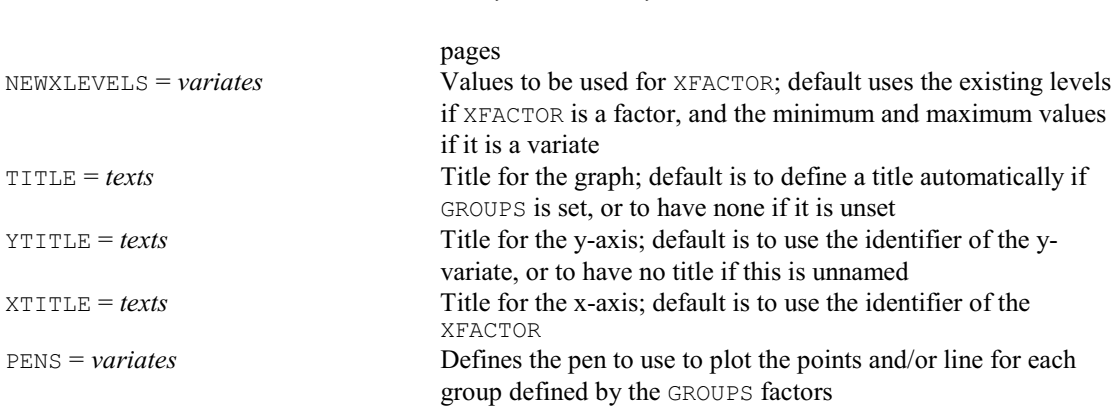

## **VHERITABILITY procedure**

Calculates generalized heritability for a random term in a REML analysis (R.W. Payne).<br>
Controls printed output (heritability); defau Controls printed output (heritability); default heri

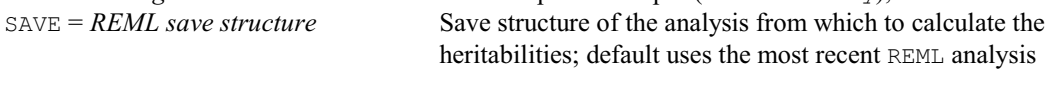

### **Parameters**

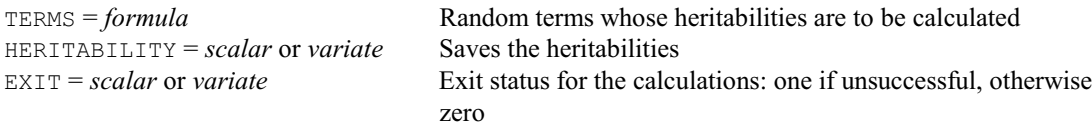

# **VHOMOGENEITY procedure**

Tests homogeneity of variances and variance-covariance matrices (R.W. Payne).

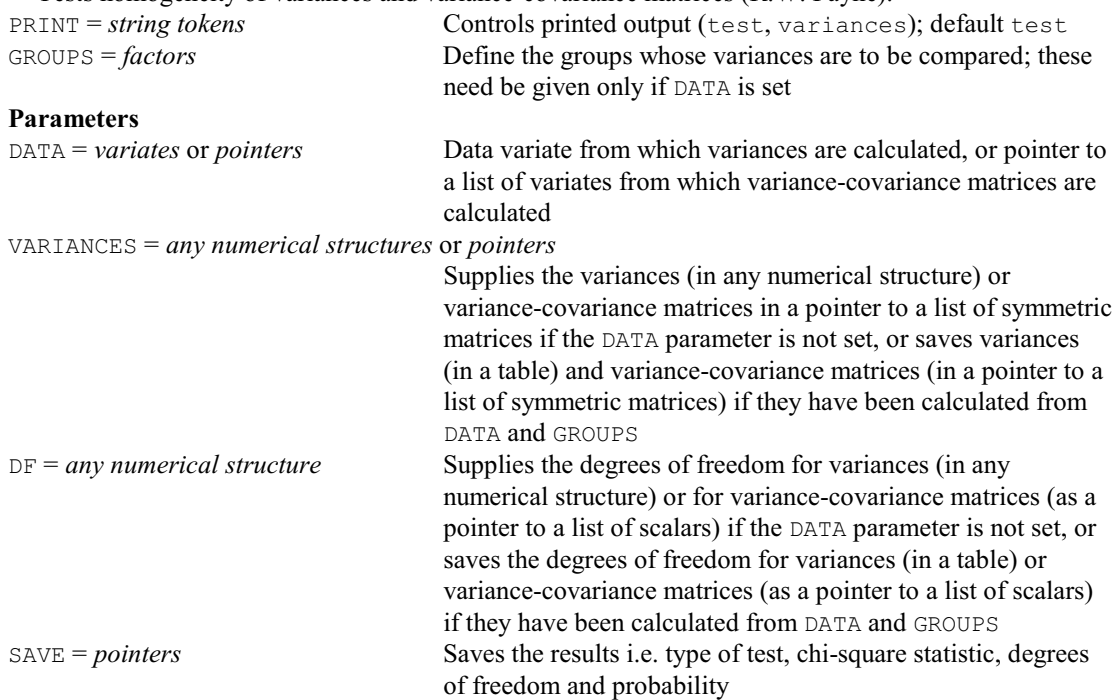

## **VINTERPOLATE procedure**

Performs linear & inverse linear interpolation between variates (R.J. Reader). **Options**

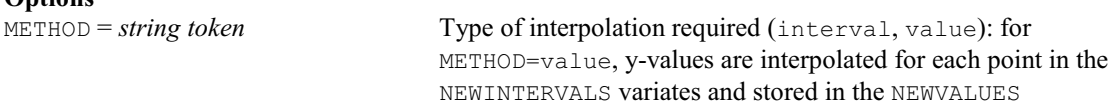

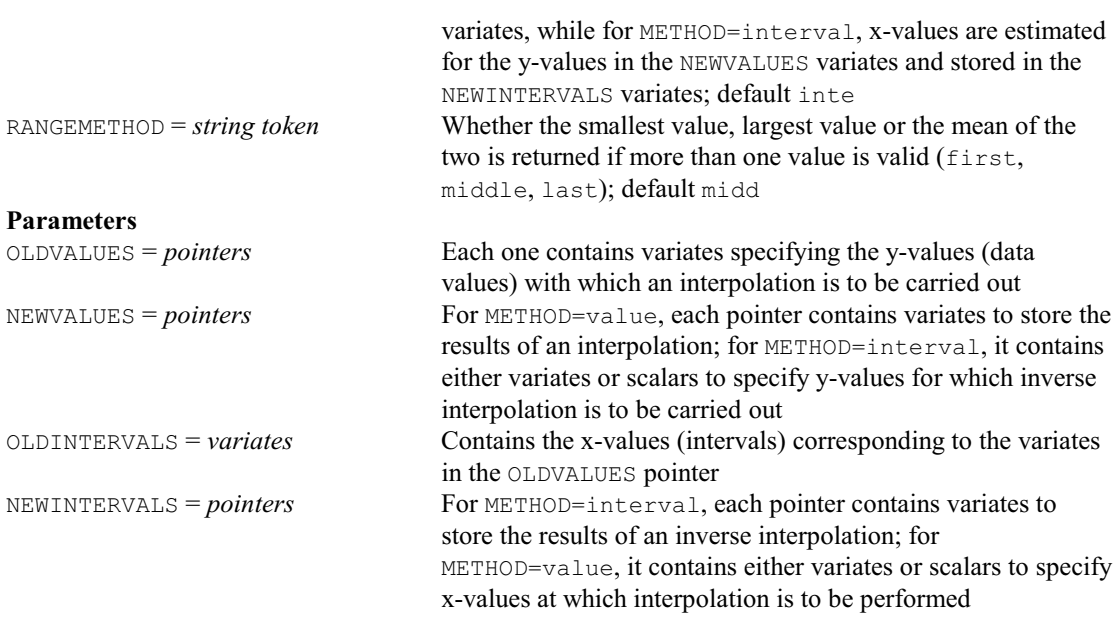

## **VKEEP directive**

Copies information from a REML analysis into Genstat data structures.

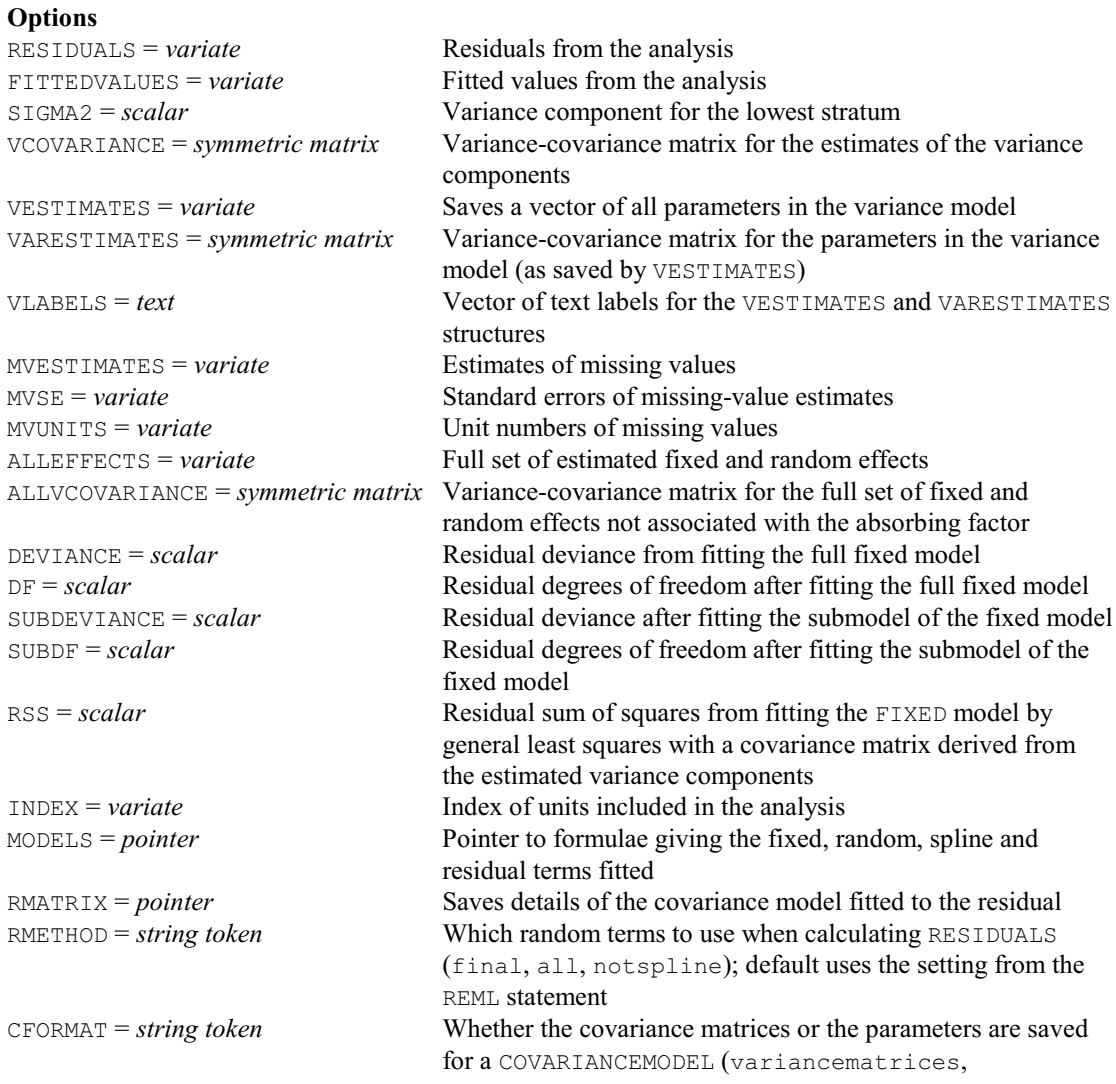

# 478 *4 Syntax summary*

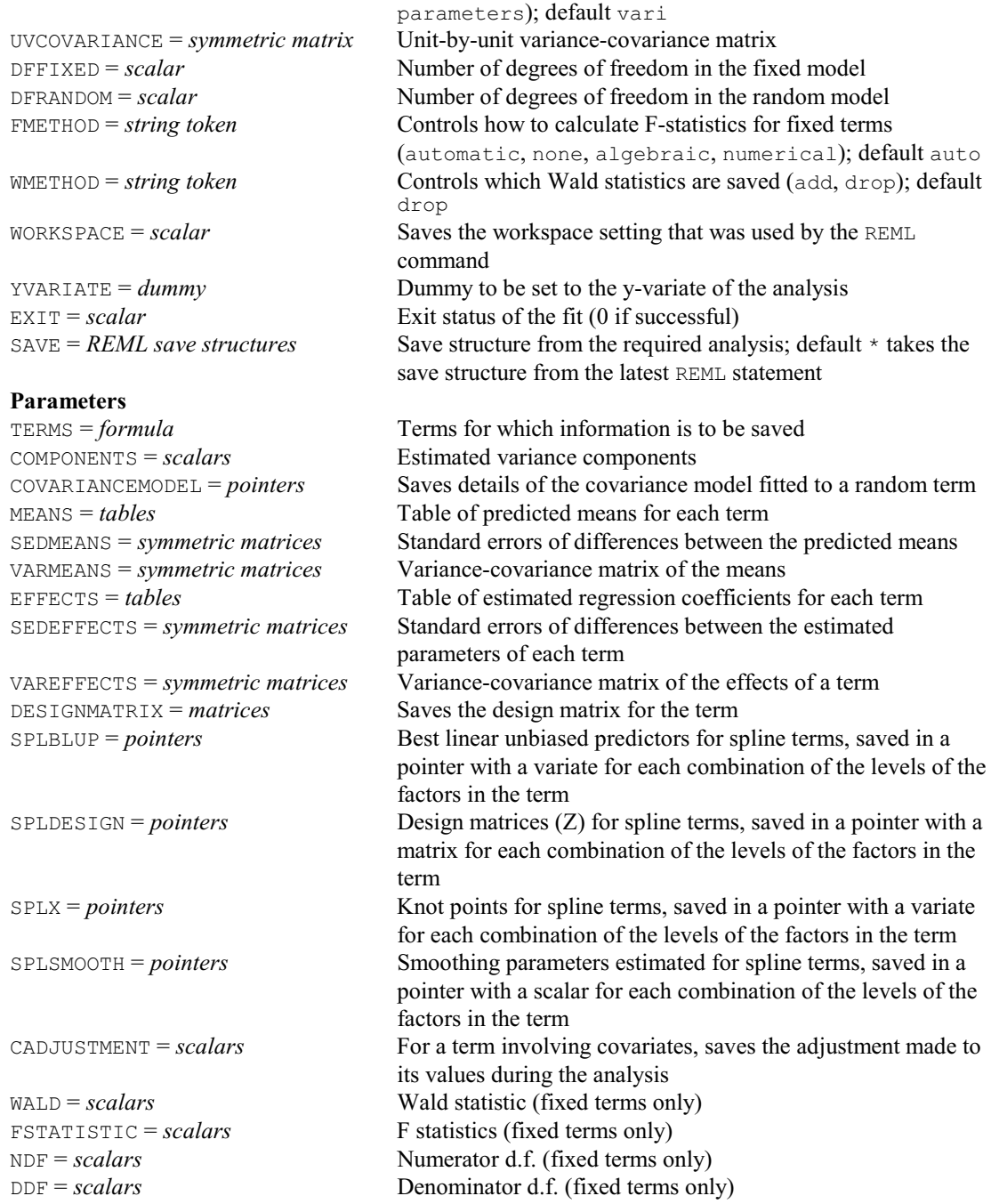

# **VLINEBYTESTER procedure**

Analyses a line-by-tester trial by REML (R.W. Payne).

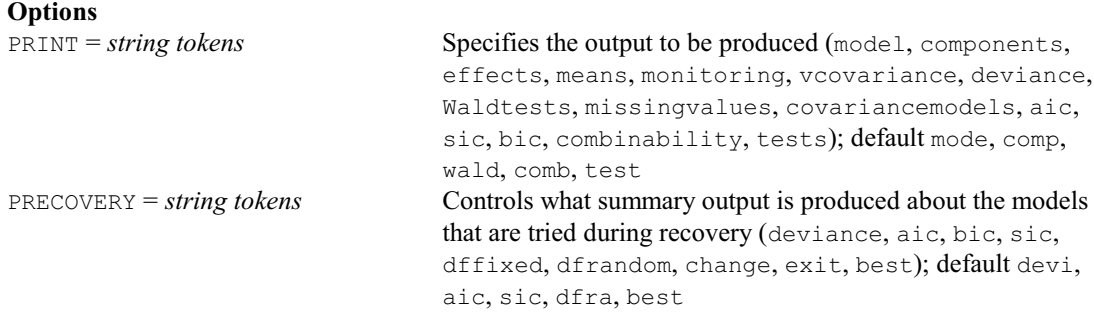

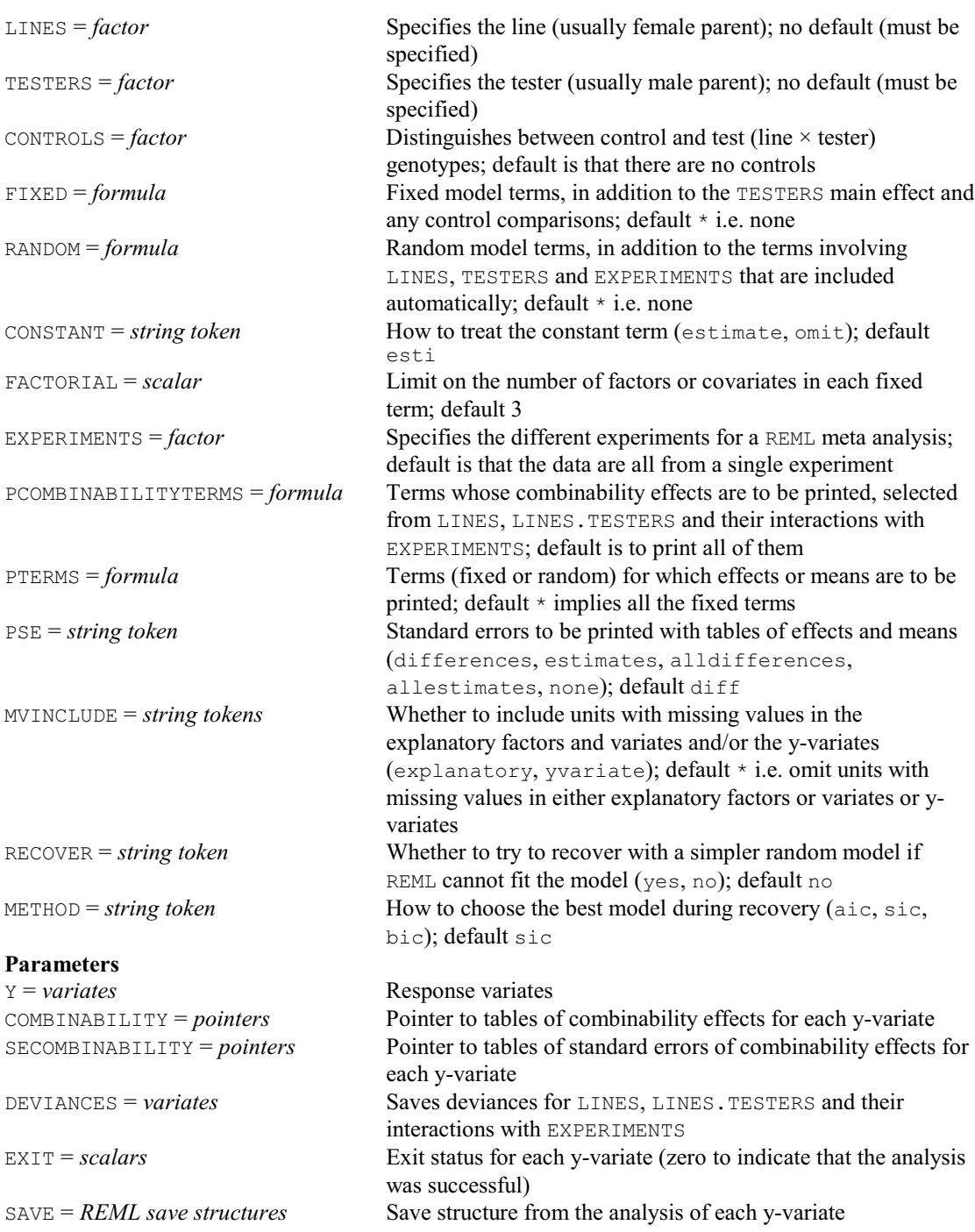

### **VLSD procedure**

Prints approximate least significant differences for REML means (R.W. Payne). **Options** PRINT = *string tokens* Controls printed output (means, sed, 1sd, df); default lsd FACTORIAL = *scalar* Limit on the number of factors in each term; default 3<br>LSDLEVEL = *scalar* Significance level (%) to use in the calculation of least Significance level (%) to use in the calculation of least significant differences; default 5 DFMETHOD = *string token* Specifies which degrees of freedom to use for the t-statistics (fddf, given, tryfddf); default fddf DFGIVEN = *scalar* Specifies the number of degrees of freedom to use for the tstatistics when DFMETHOD=given, or if d.d.f. are unavailable

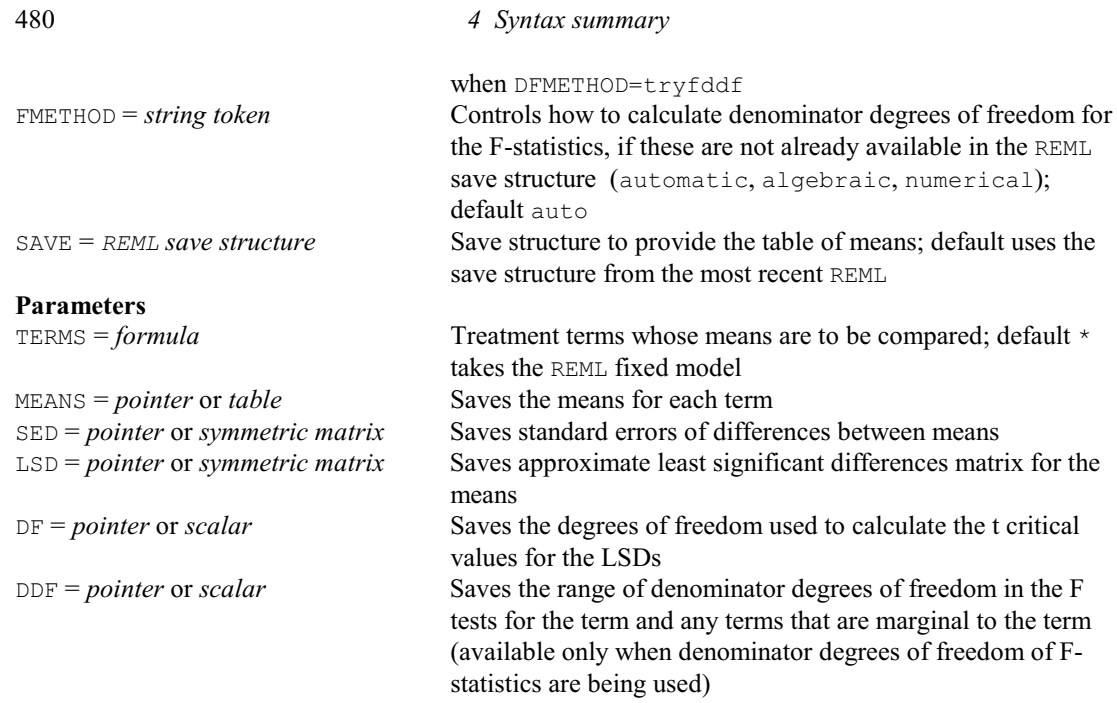

### **VMATRIX procedure**

Copies values and row/column labels from a matrix to variates or texts (D.A. Murray). **No options**

# **Parameters**

MATRIX = *matrices*, *symmetric matrices* or *diagonal matrices*

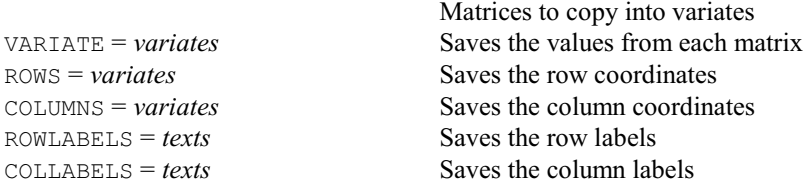

### **VMCOMPARISON procedure**

Performs pairwise comparisons between REML means (D.M. Smith). **Options**

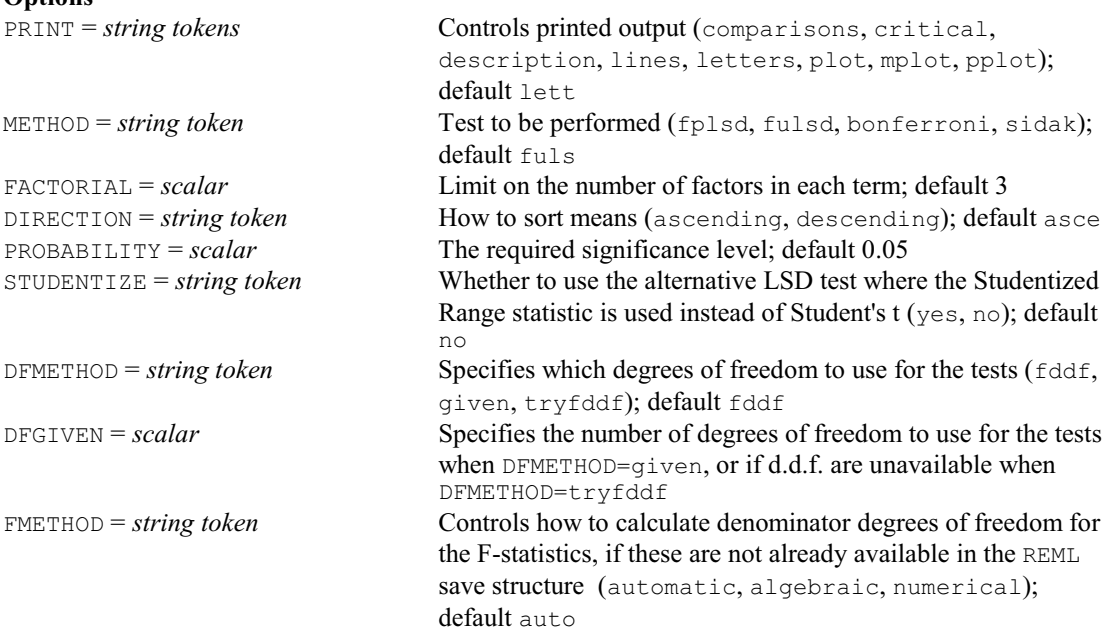

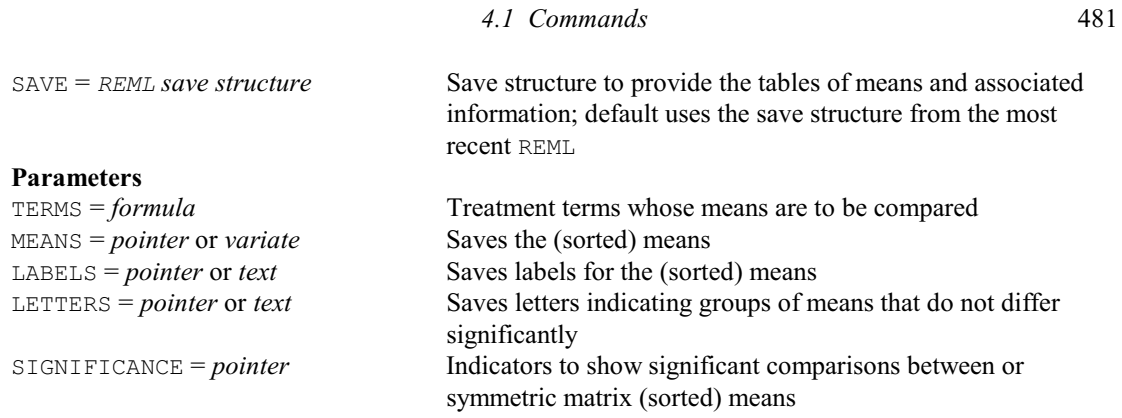

### **VMETA procedure**

Performs a multi-treatment meta analysis using summary results from individual experiments (V.M. Cave).

**Options**

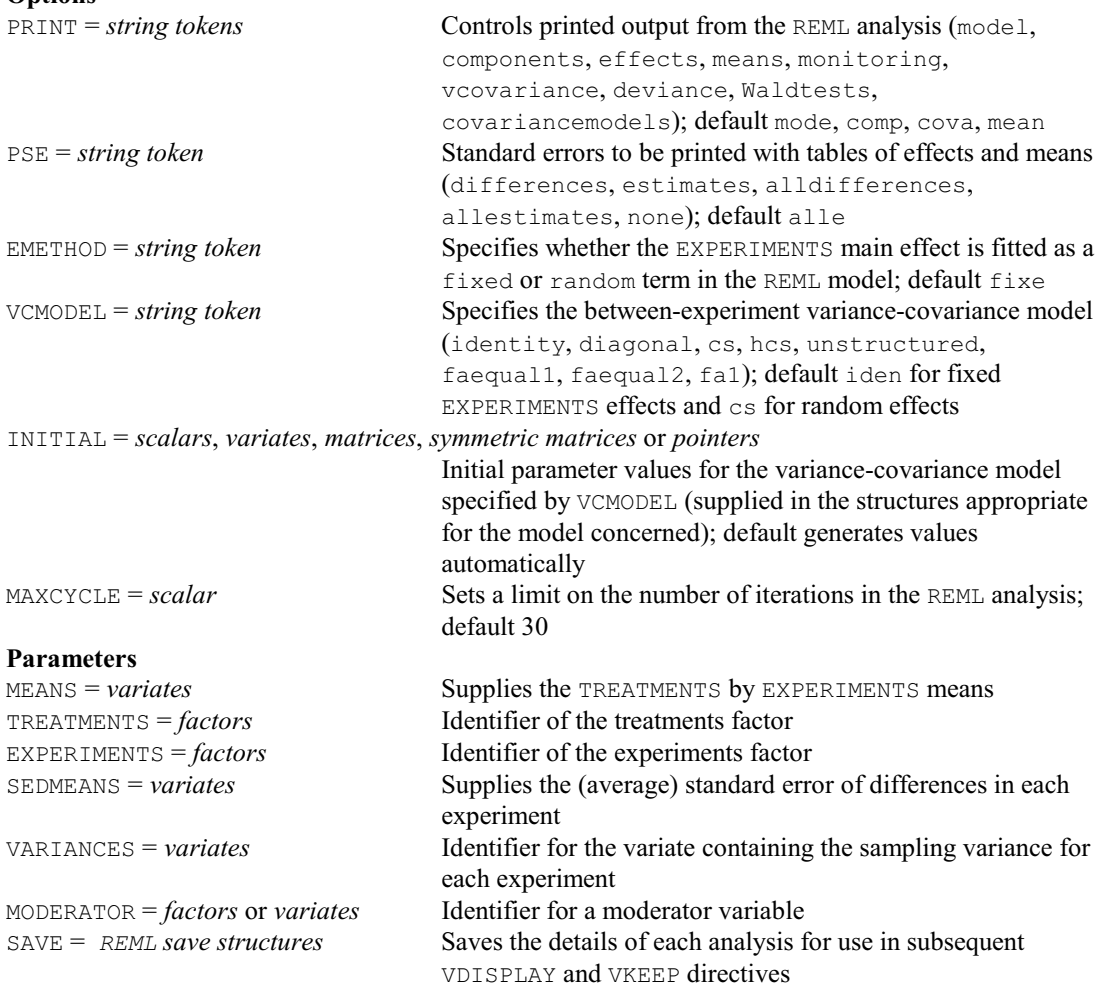

## **VMODEL procedure**

Specifies the model for a REML analysis using a model-definition structure defined by VFMODEL (R.W. Payne).

### **Option**

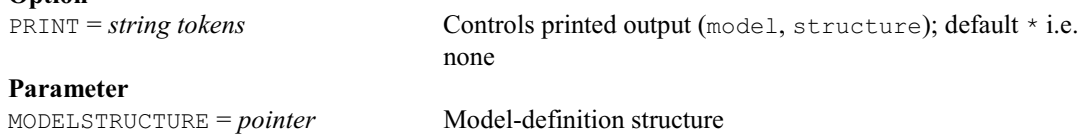

### 482 *4 Syntax summary*

## **VNEARESTNEIGHBOUR procedure**

Analyses a field trial using nearest neighbour analysis (D.B. Baird).

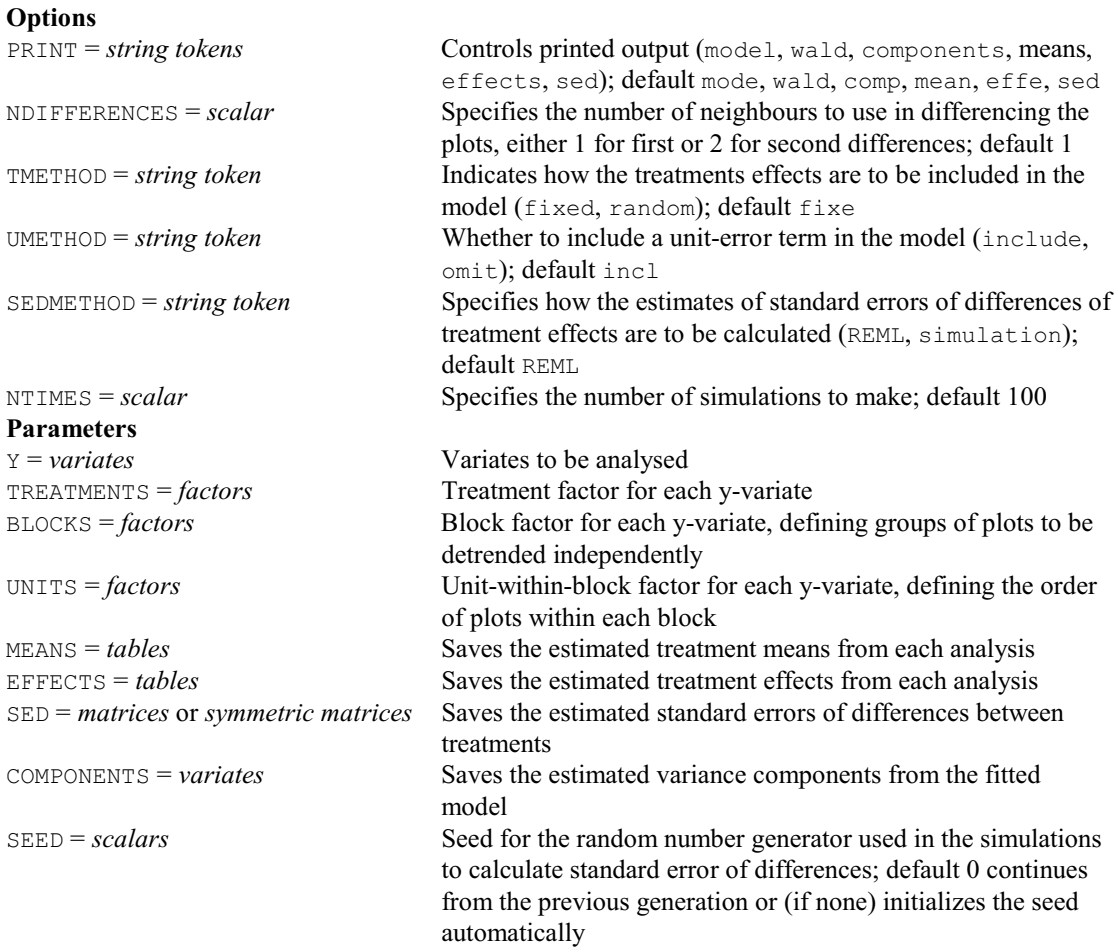

## **VORTHPOLYNOMIAL procedure**

Forms orthogonal polynomials over time for repeated measures (J.T.N.M. Thissen).

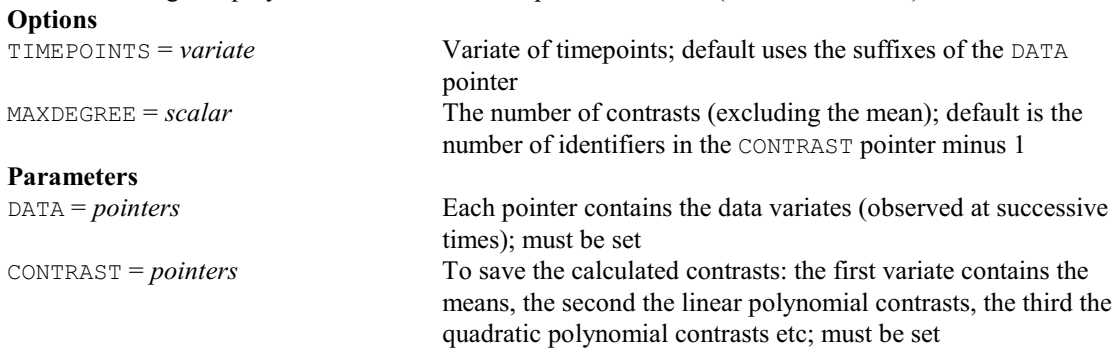

### **VPEDIGREE directive**

Generates an inverse relationship matrix for use when fitting animal or plant breeding models by REML.

**Options**

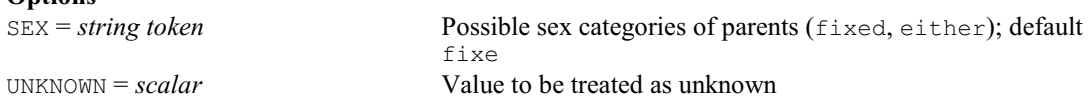

*4.1 Commands* 483

## **Parameters**

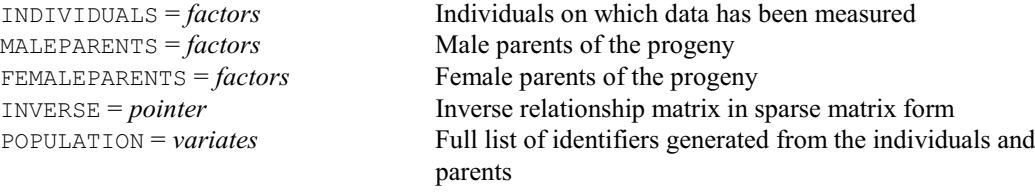

## **VPERMTEST procedure**

Does random permutation tests for the fixed effects in a REML analysis (R.W. Payne).

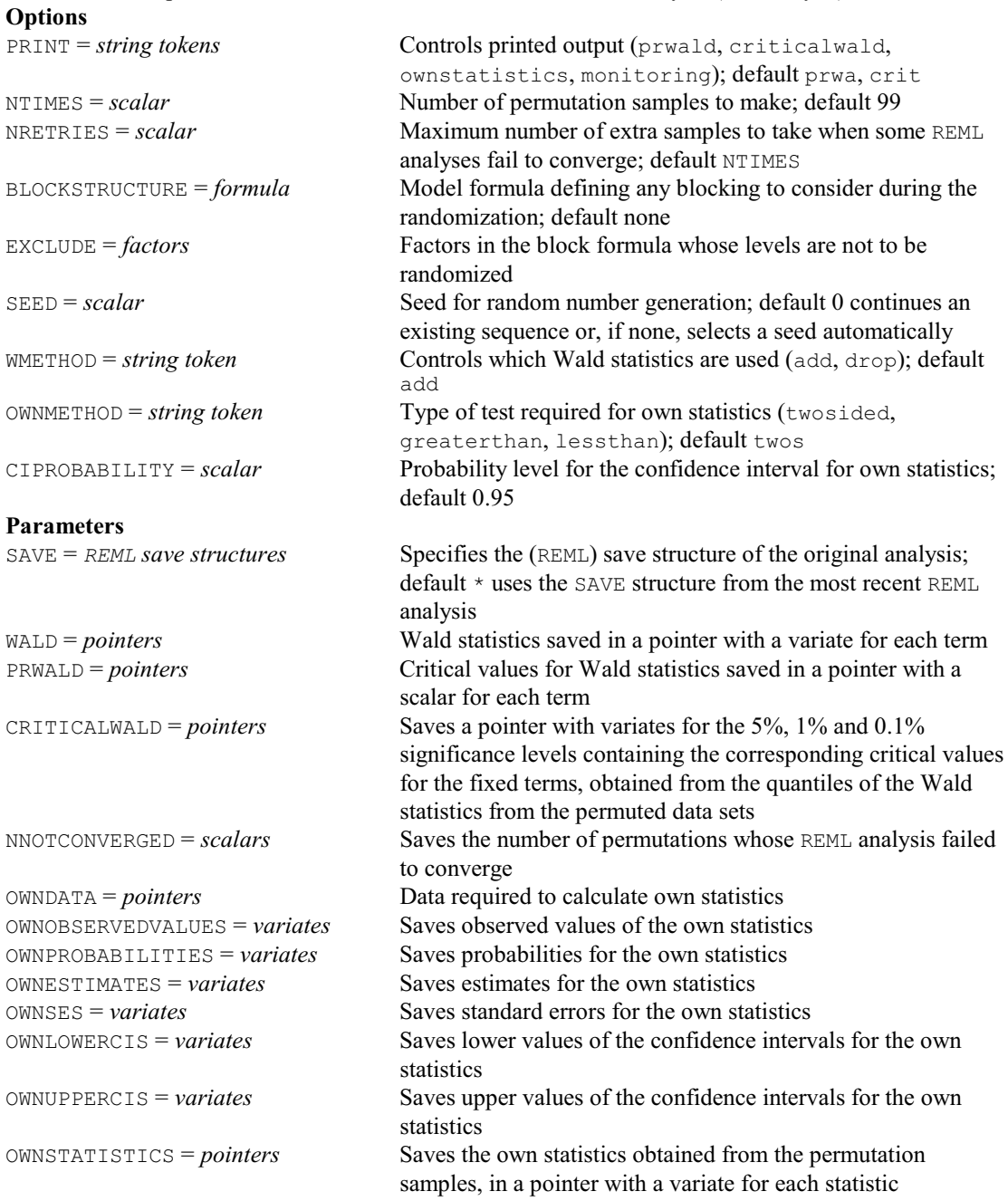

484 *4 Syntax summary*

# **VPLOT procedure**

Plots residuals from a REML analysis (S.J. Welham).

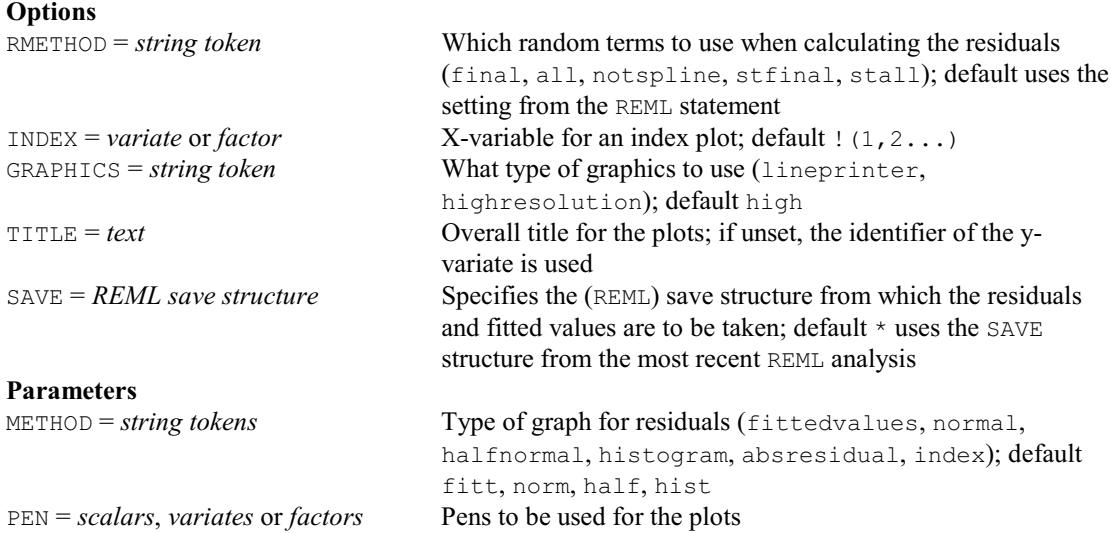

# **VPOWER procedure**

Uses a parametric bootstrap to estimate the power (probability of detection) for terms in a REML analysis (R.W. Payne & C.J. Brien).

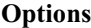

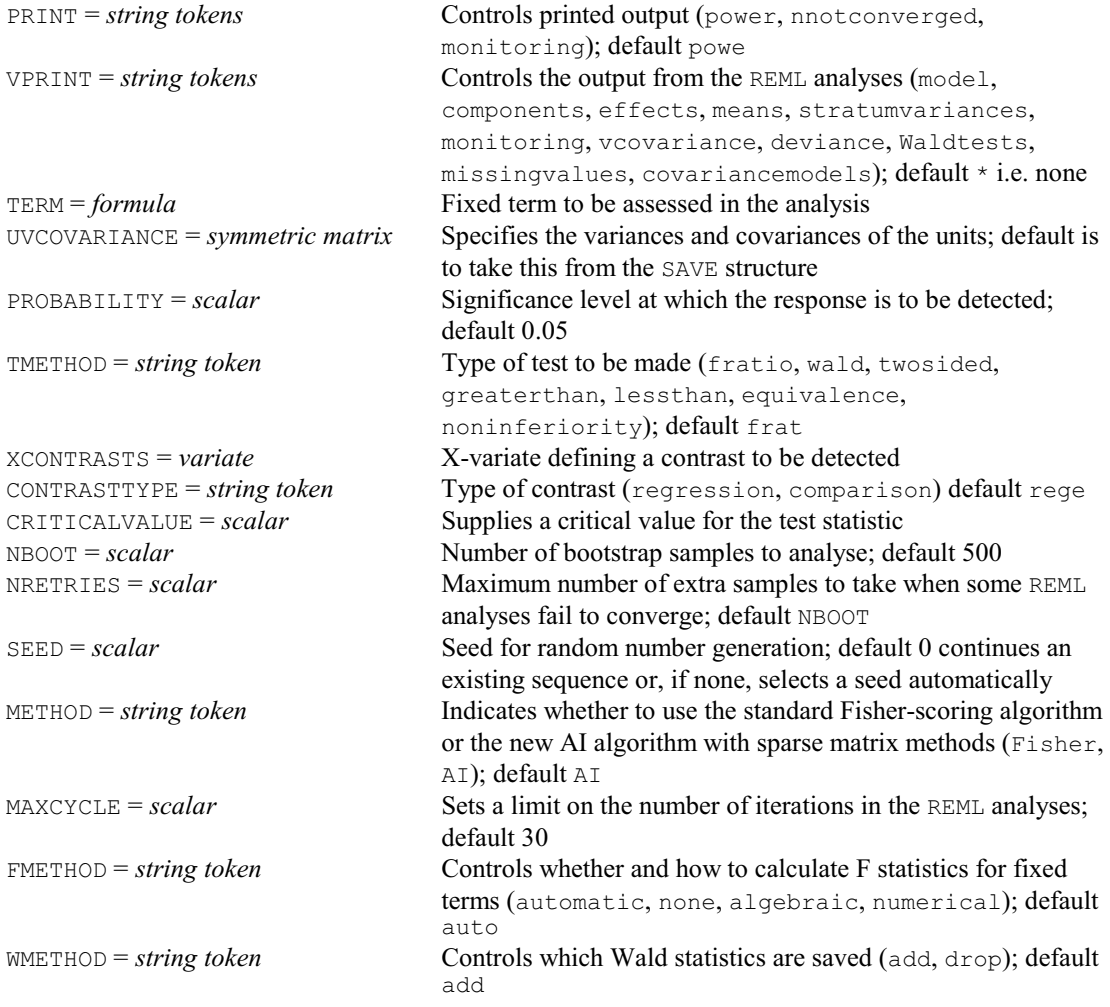

*4.1 Commands* 485

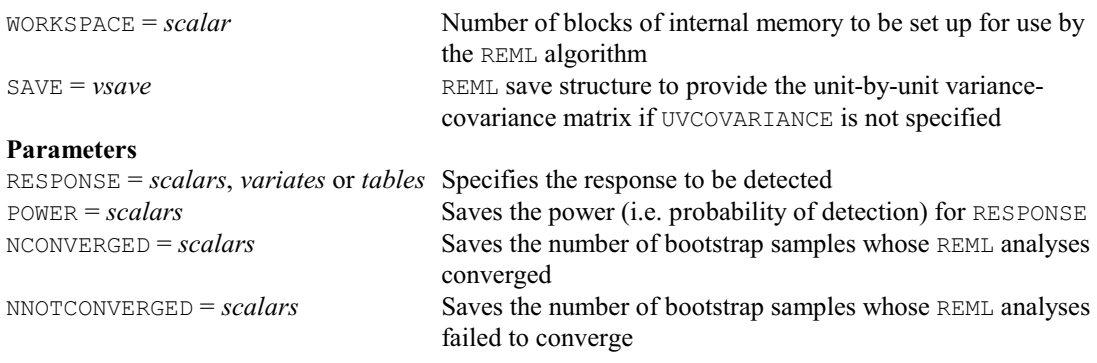

### **VPREDICT directive**

Forms predictions from a REML model.

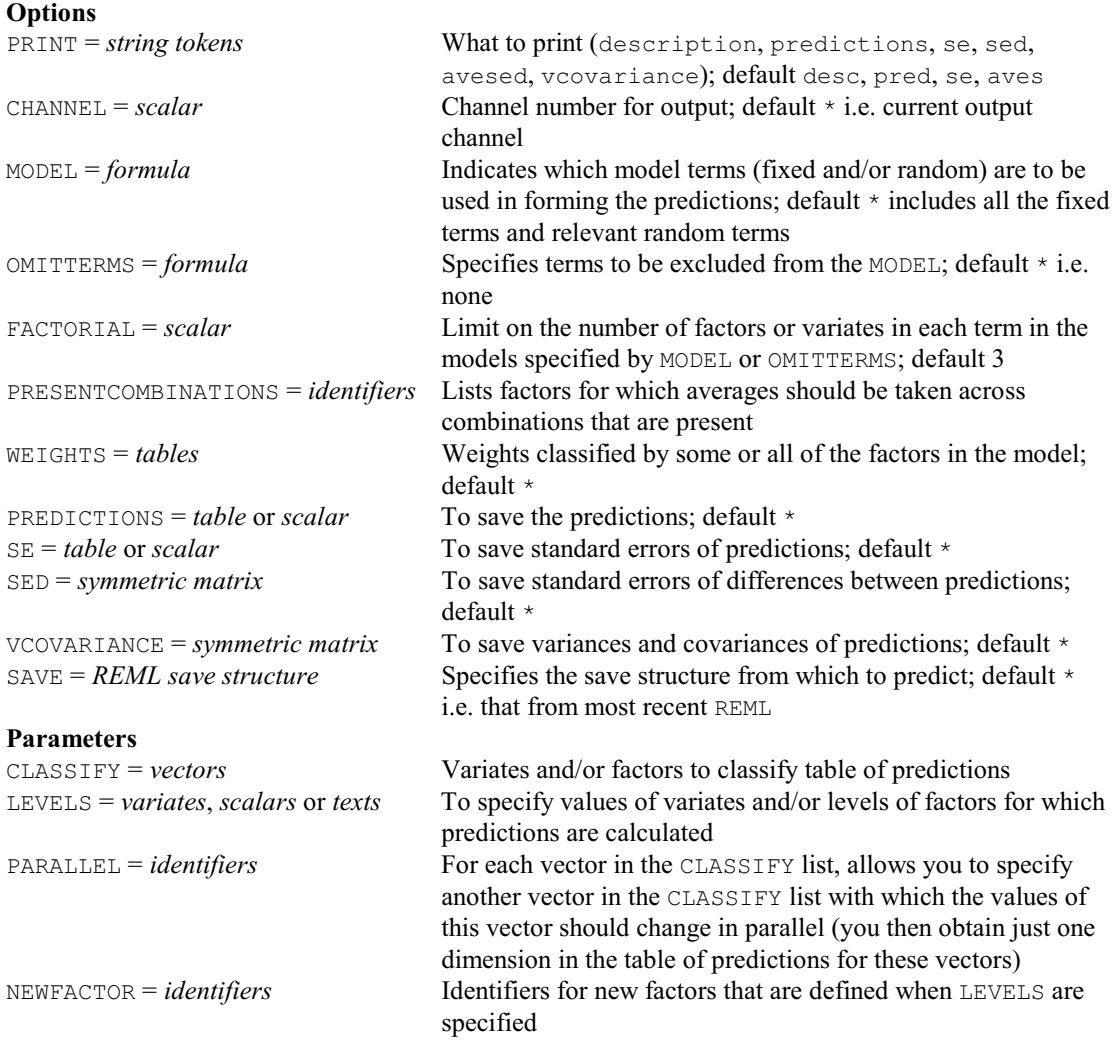

# **VRACCUMULATE procedure**

Forms a summary accumulating the results of a sequence of REML random models (R.W. Payne). **Options**

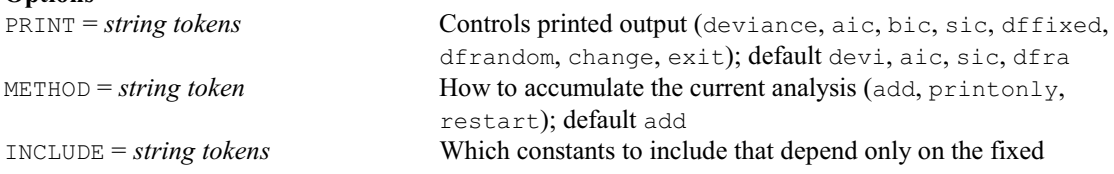

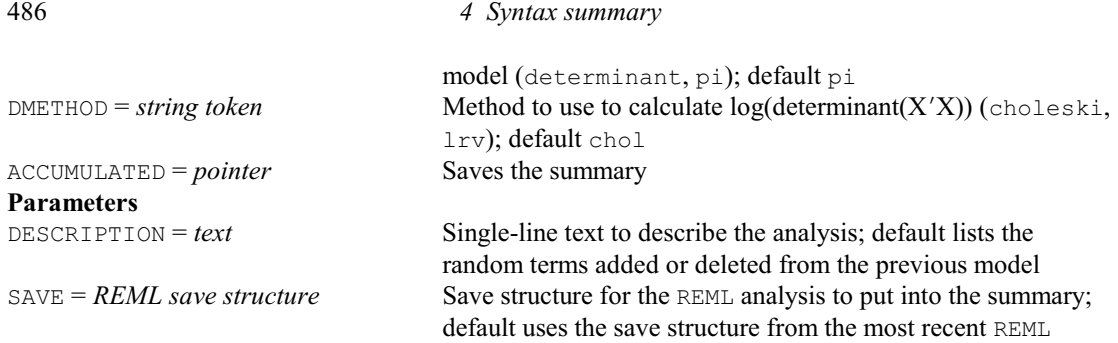

## **VRADD procedure**

Adds terms from a REML fixed model into a Genstat regression (R.W. Payne).

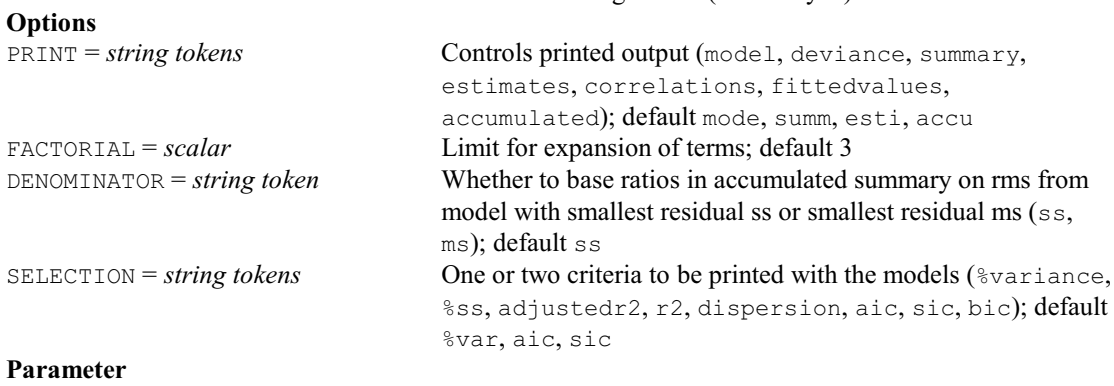

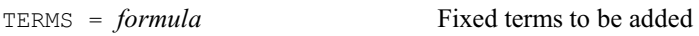

# **VRCHECK procedure**

Checks effects of a random term in a REML analysis (R.W. Payne).

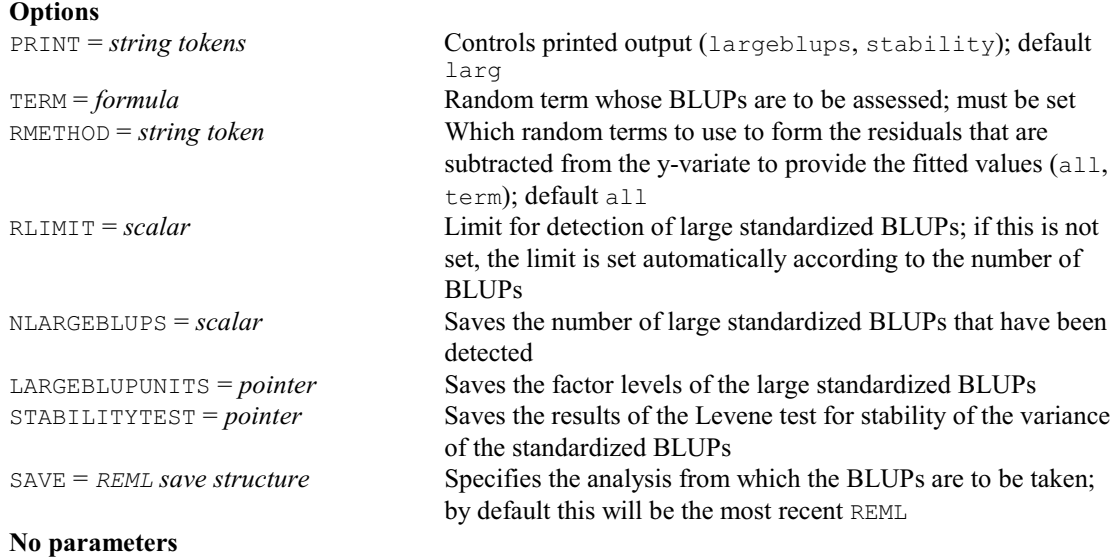

# **VRDISPLAY procedure**

Displays output for a REML fixed model fitted in a Genstat regression (R.W. Payne).

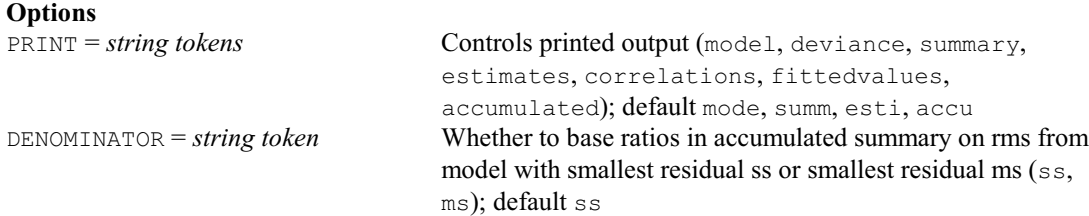

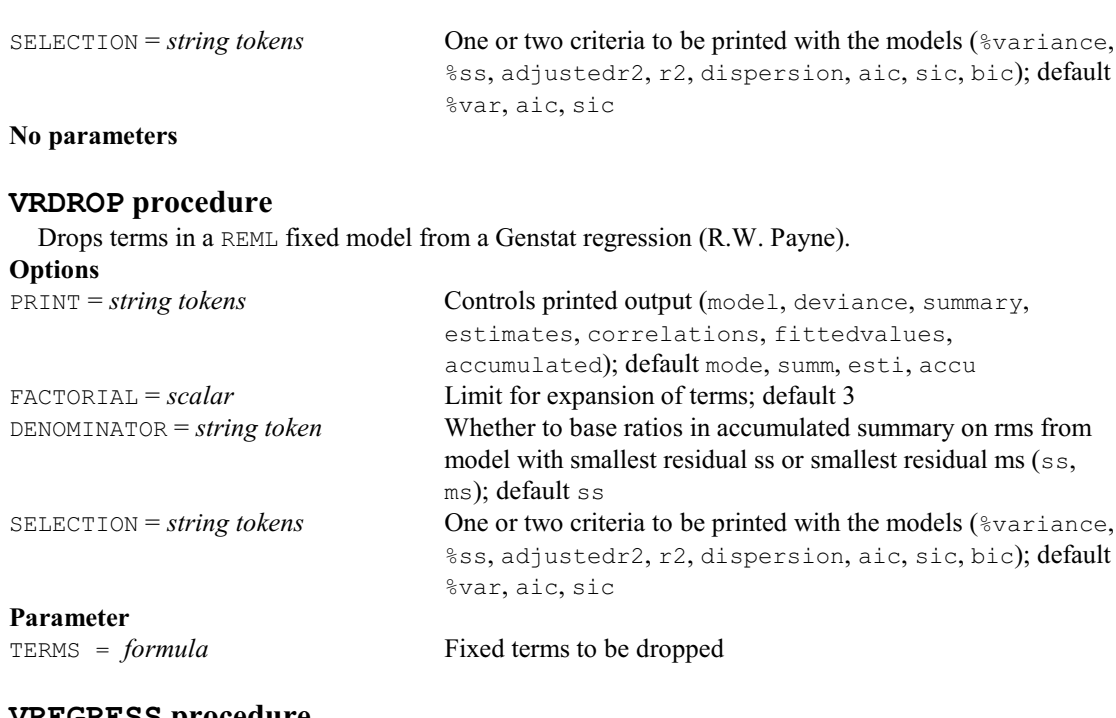

### **VREGRESS procedure**

Performs regression across variates (M.W. Patefield & D. Tandy).

**No options Parameters**

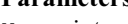

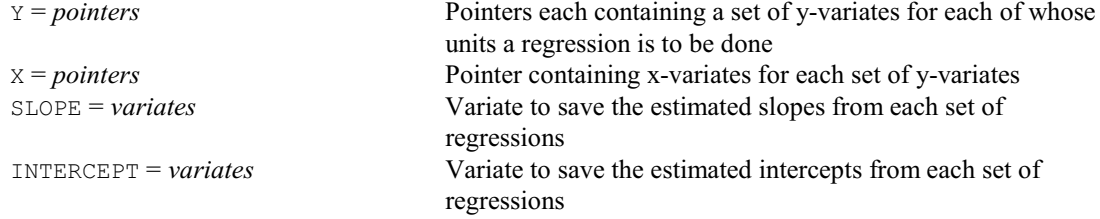

### **† VREPLACE procedure**

Replaces values of vectors and pointers (R.W. Payne).

# **No options**

**Parameters**

OLDSTRUCTURE = *vectors* or *pointers* Variate, factor, text or pointer whose values are to be replaced NEWSTRUCTURE = *vectors* or *pointers* Variate, factor, text or pointer to store the new values; if unset these replace the values in the OLDSTRUCTURE

OLDVALUES = *texts*, *variates*, *scalars* or *pointers*

Values to be replaced

NEWVALUES = *texts*, *variates*, *scalars* or *pointers*

Replacement values

### **VRESIDUAL directive**

Defines the residual term for a REML analysis, or the residual term for an experiment within a metaanalysis (combined analysis of several experiments)

### **Options**

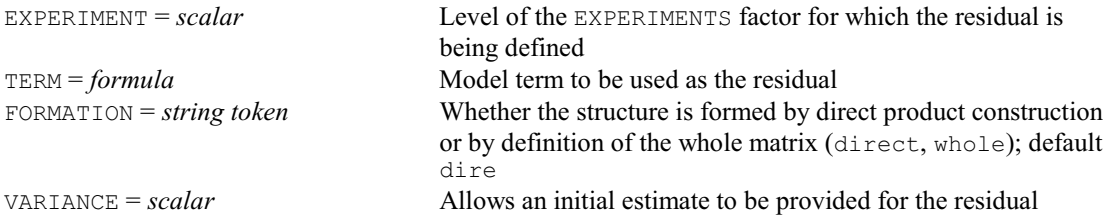

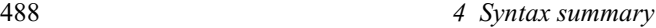

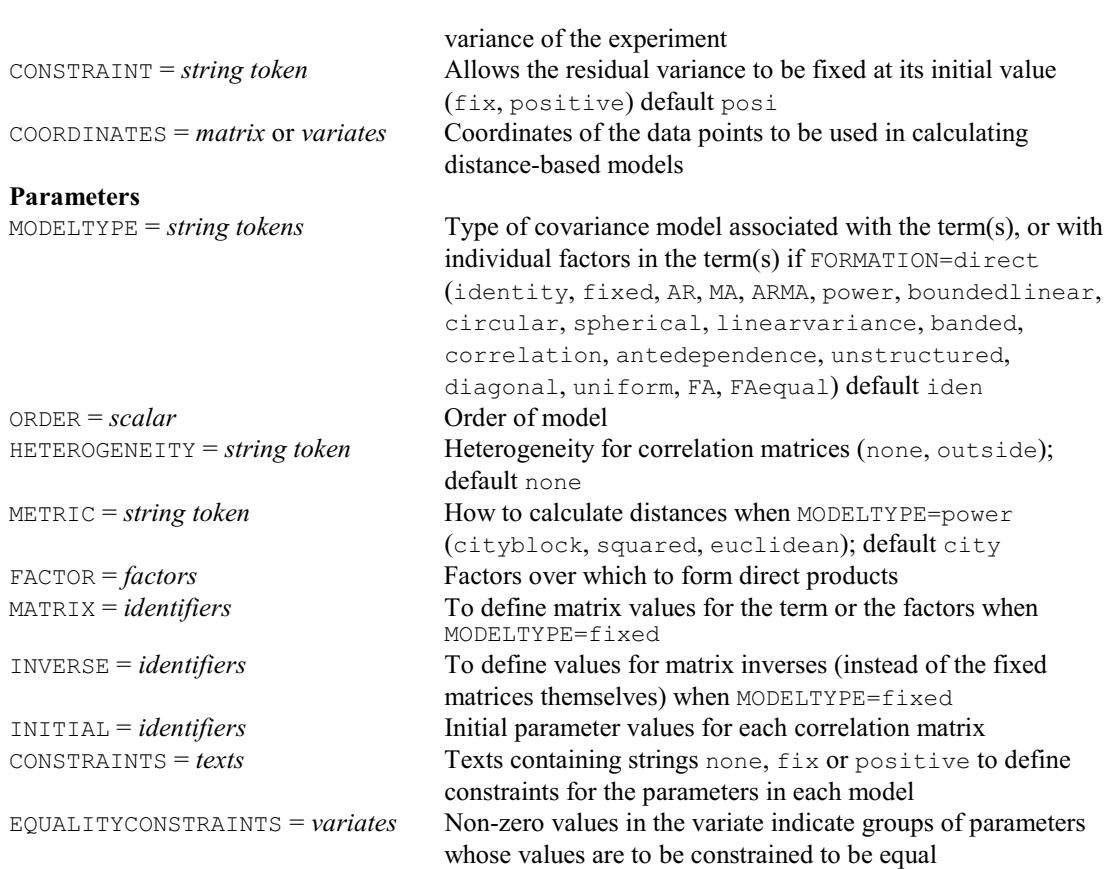

## **VRFIT procedure**

Fits terms from a REML fixed model in a Genstat regression (R.W. Payne).

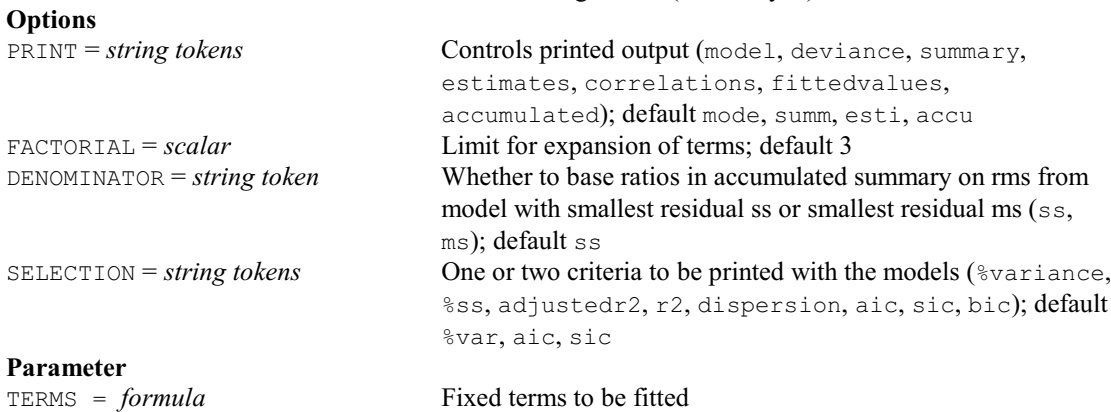

# **VRKEEP procedure**

Saves output for a REML fixed model fitted in a Genstat regression (R.W. Payne).

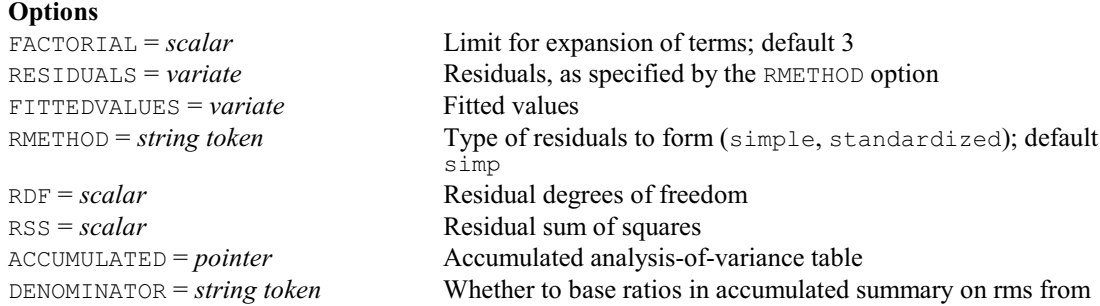

### *4.1 Commands* 489

model with smallest residual ss or smallest residual ms (ss,

ms); default ss **Parameters** TERMS = *formula* Terms whose information is to be saved ESTIMATES = *table*, *scalar* or *pointer* to *tables* or *scalars* Estimated regression coefficients for each term SE = *table*, *scalar* or *pointer* to *tables* or *scalars* Standard errors of estimated regression coefficients for each term VCOVARIANCE = *symmetric matrix* or *pointer* to *symmetric matrices* Variances and covariances between the estimates of each term NDF = *scalar* or *pointer* to *scalars* Numerator degrees of freedom for each term DDF = *scalar* or *pointer* to *scalars* Denominator degrees of freedom for each term

### **VRMETAMODEL procedure**

Forms the random model for a REML meta analysis (R.W. Payne).

### **Options**

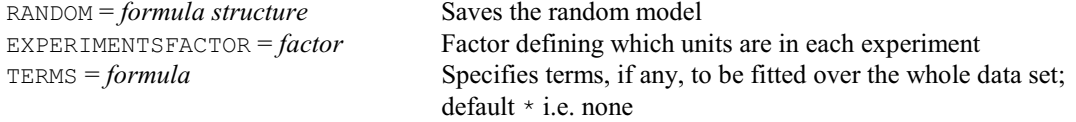

### **Parameters**

EXPERIMENT = *scalars*, *variates* or *texts*

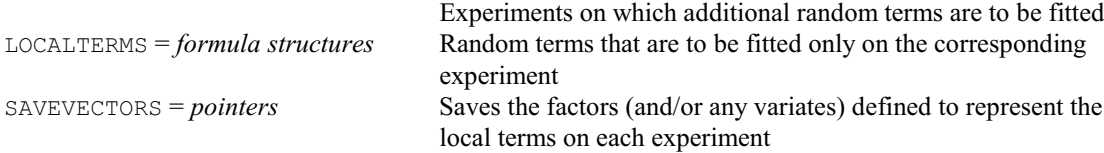

### **VRPERMTEST procedure**

Performs permutation tests for random terms in REML analysis (V.M. Cave).

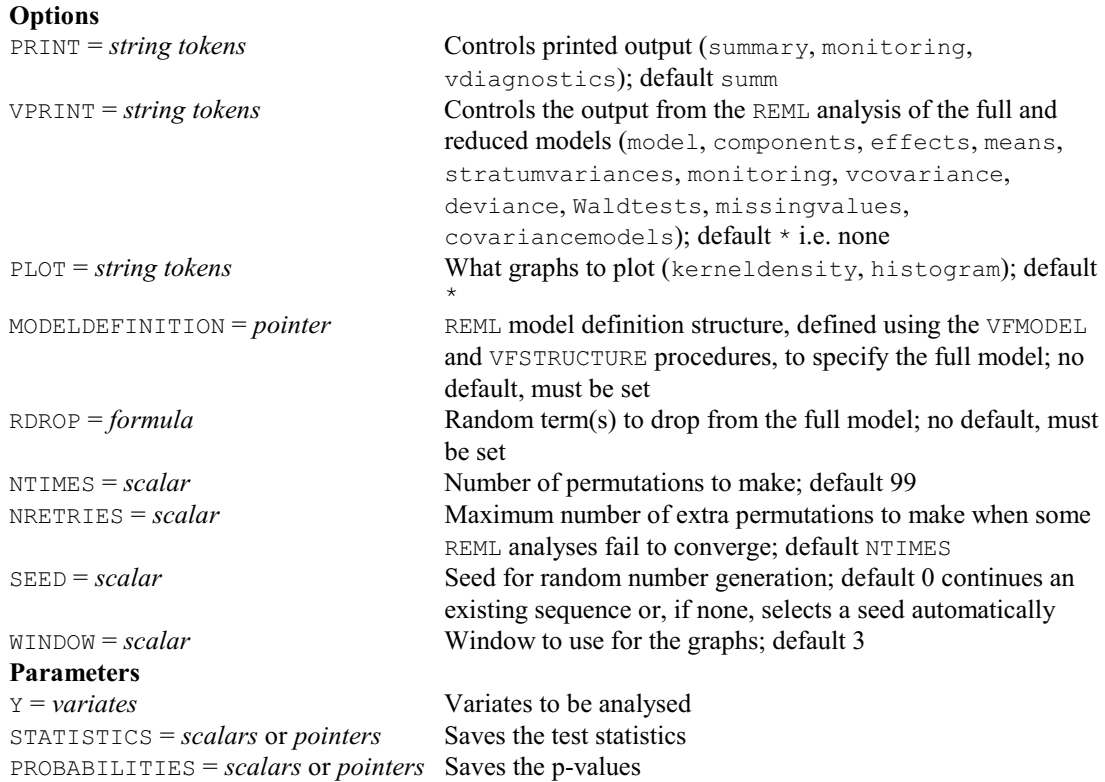

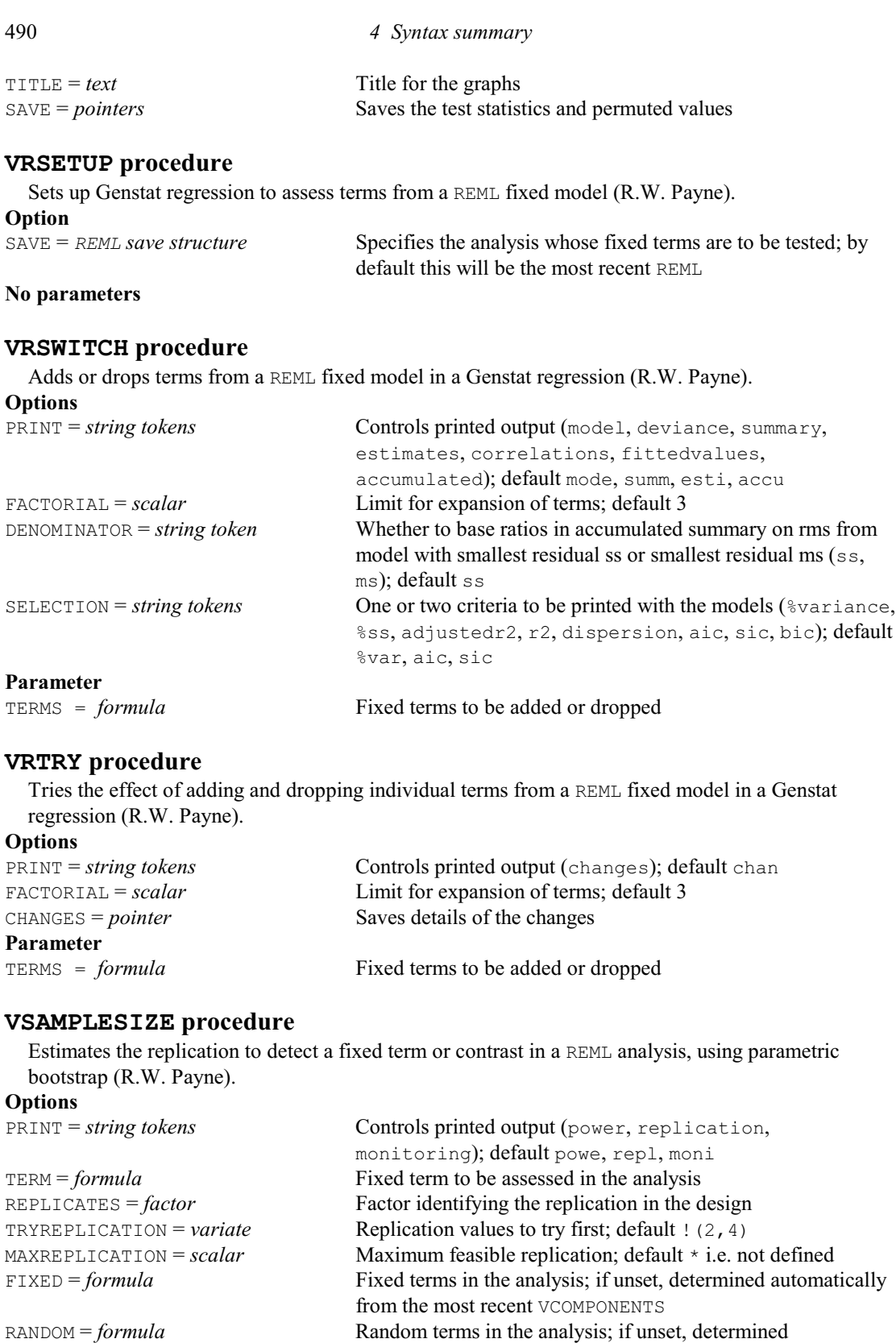

automatically from the most recent VCOMPONENTS

set

default 3

COMPONENTS = *variate* or *scalar* Variate of variance components of the random terms; must be

FACTORIAL = *scalar* Limit on the number of factors or variates in fixed terms;

PROBABILITY = *scalar* Significance level at which the term is required to be detected

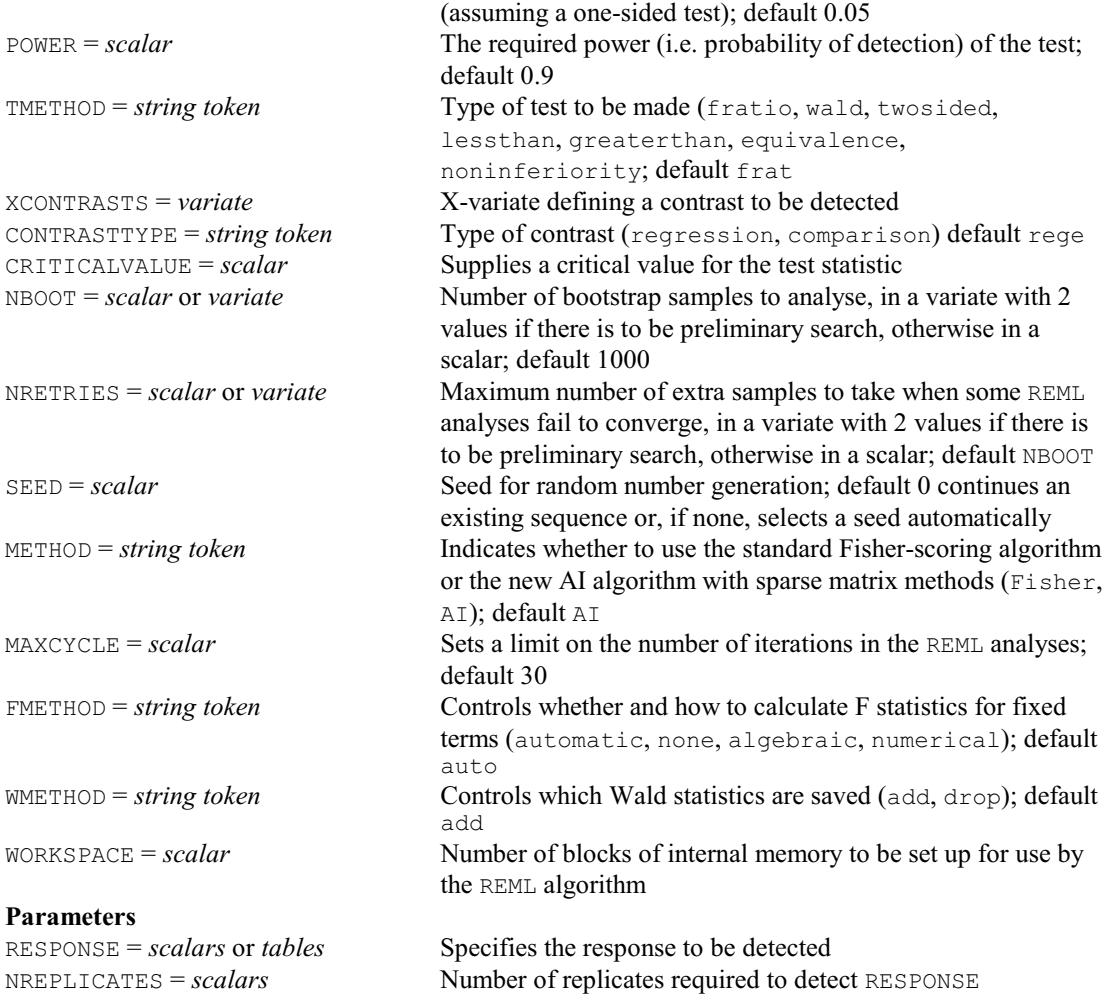

## **VSCREEN procedure**

Performs screening tests for fixed terms in a REML analysis (R.W. Payne).

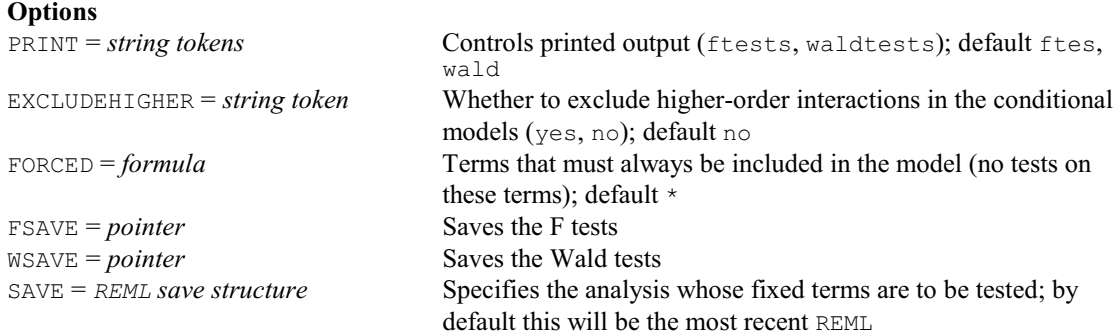

### **No parameters**

### **VSOM procedure**

Analyses a simple REML variance components model for outliers using a variance shift outlier model (S.J. Welham, F.N. Gumedze & D.B. Baird).

### **Options**

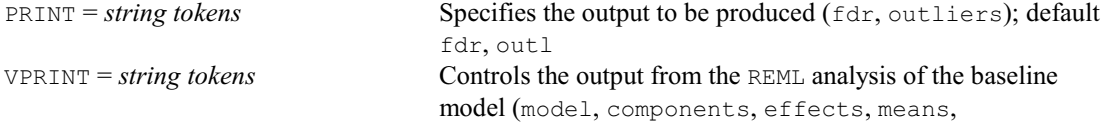

### 492 *4 Syntax summary*

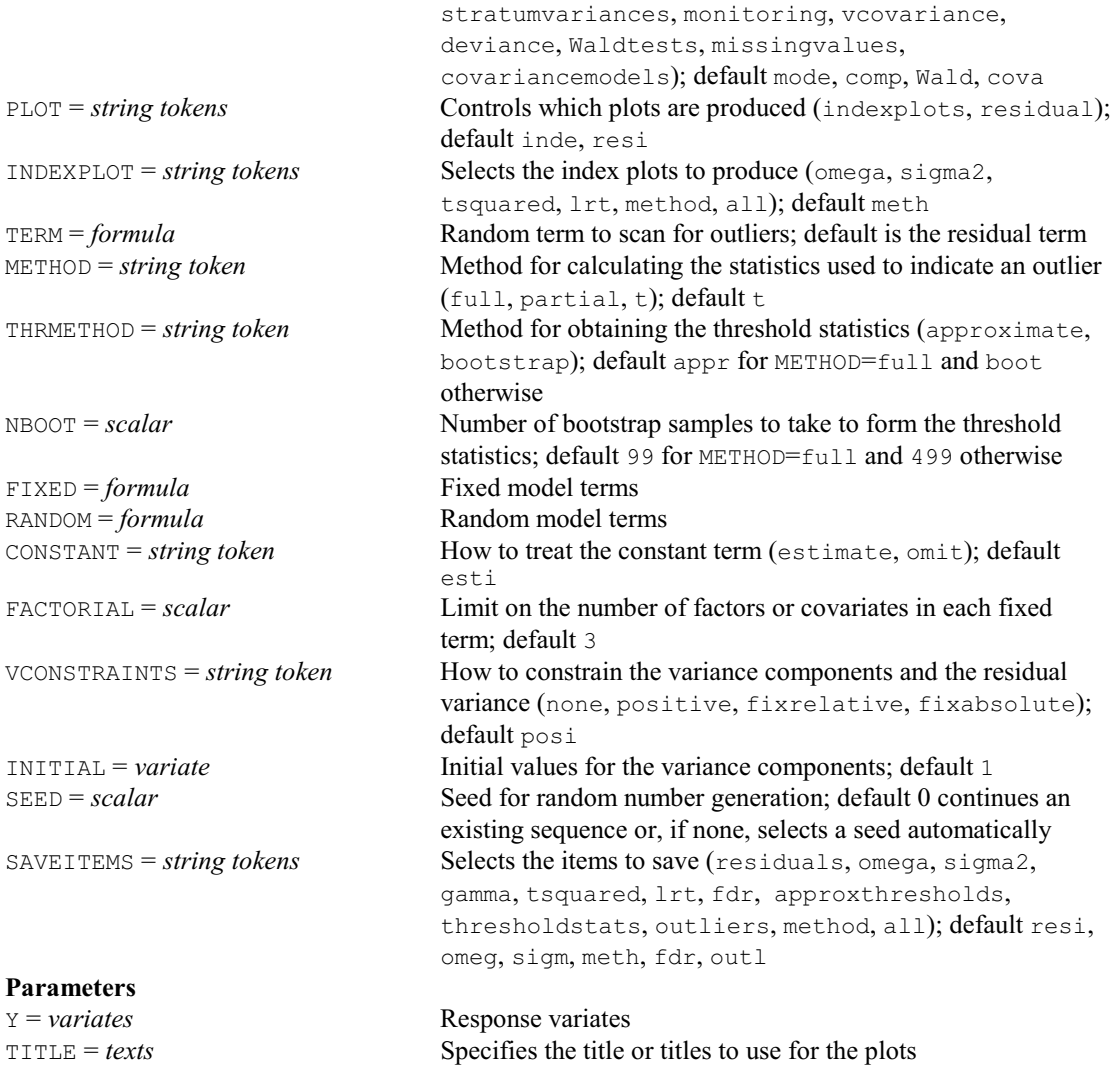

### **VSPECTRALCHECK procedure**

Forms the spectral components from the canonical components, and constrains any negative spectral components to zero (C.J. Brien).

SAVE = *pointers* Saves information from the analysis of each y-variate

### **Options** PRINT = *string tokens* Controls printed output (relationshipsmatrix, canonicalcomponentestimates, spectralcomponentestimates, nconstrainedcomponents, all); default spec VPRINT = *string tokens* Controls the output from the final REML refit (model, components, effects, means, stratumvariances, monitoring, vcovariance, deviance, Waldtests, missingvalues, covariancemodels); default \* i.e. none INITIALMETHOD = *string token* Whether to use the estimates from the unconstrained fit as initial values in constrained fits or the default REML initial values (remldefault, unconstrainedanalysis); default unco  $MAXCYCLE = scalar$  Sets a limit on the number of iterations in the REML analyses; default 30 TOLERANCE =  $scalar$  Tolerance for zero values; default  $10^{-10}$ DPRINT = *string tokens* Controls output of diagnostic information

### *4.1 Commands* 493

(spectralcomponents, canonicalcomponents, relationshipmatrix, all); default \* i.e. none

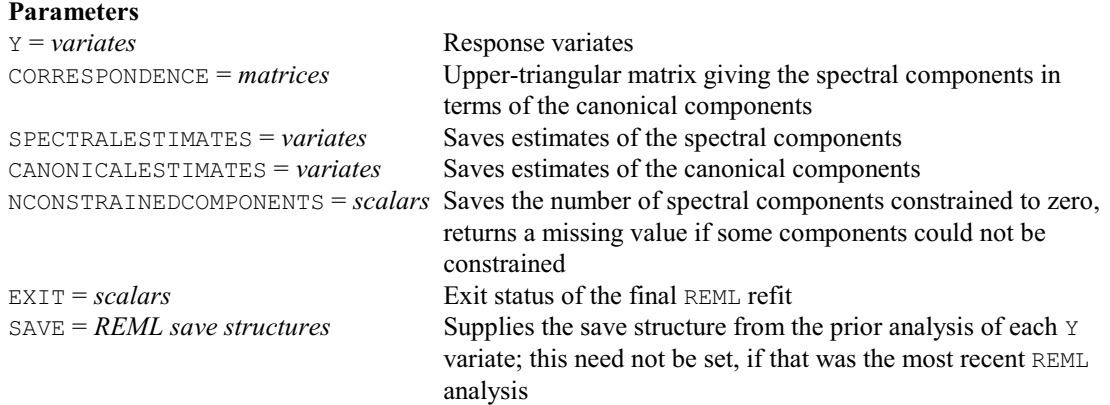

## **VSPREADSHEET procedure**

Saves results from a REML analysis in a spreadsheet (R.W. Payne).

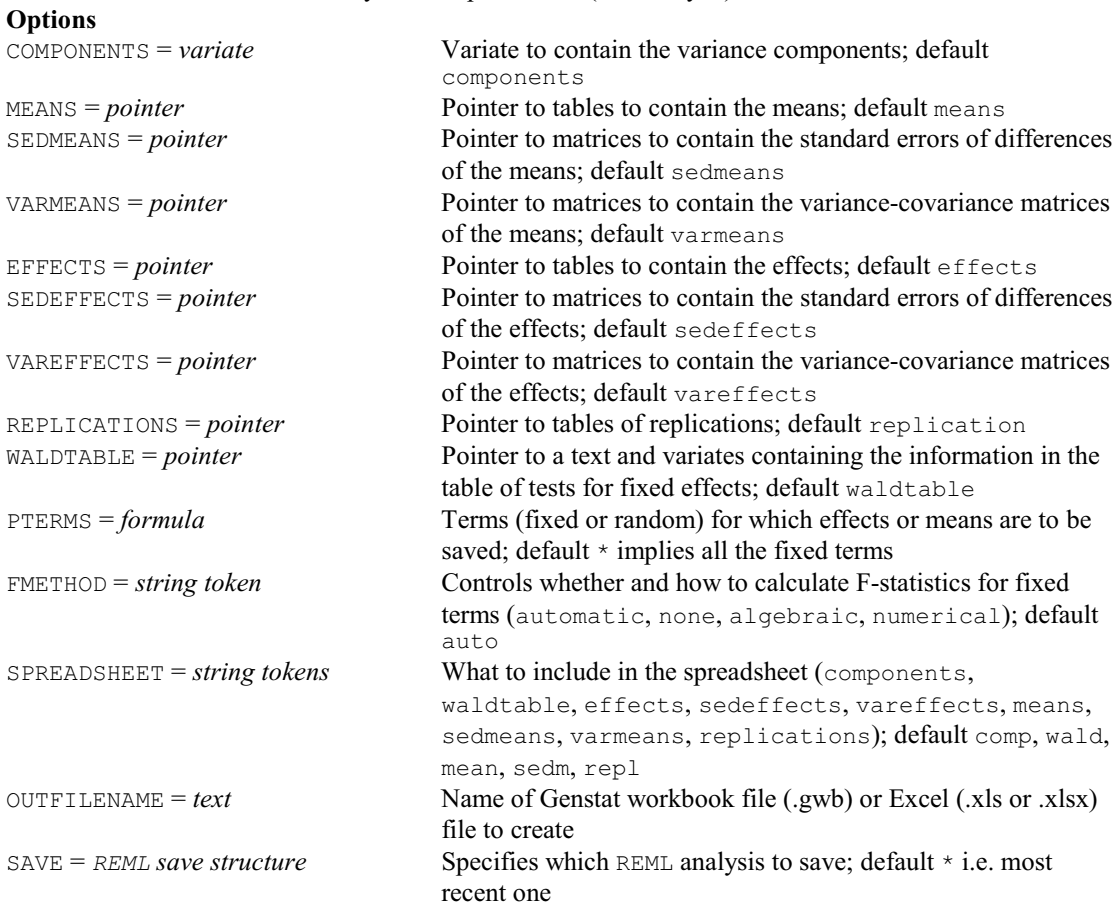

# **No parameters**

### **VSTATUS directive**

Prints the current model settings for REML.

**Option**<br>PRINT = *string tokens* 

What to print (model); default mode

**No parameters**

# 494 *4 Syntax summary*

# **VSTRUCTURE directive**

Defines a variance structure for random effects in a REML model.

# **Options**

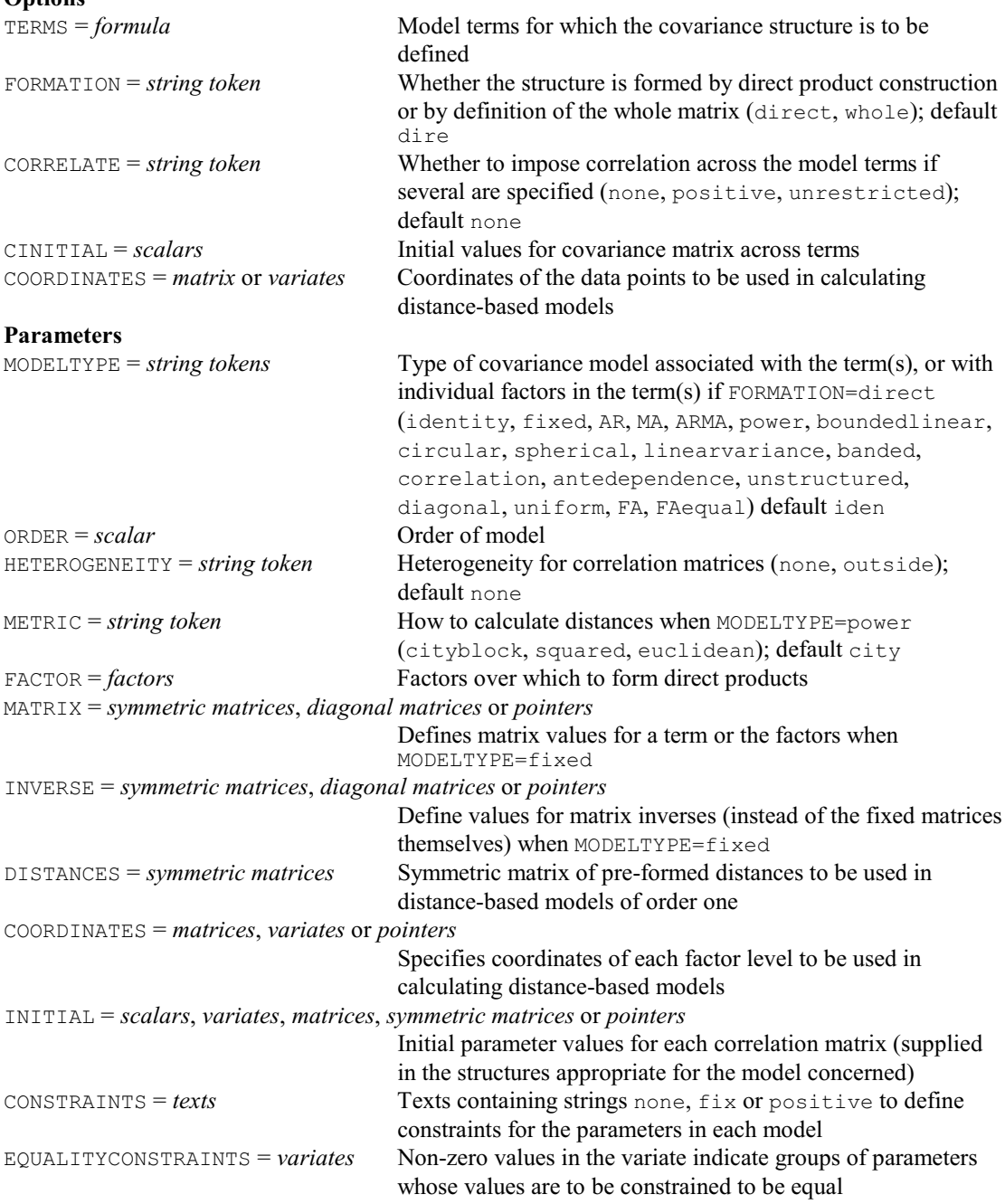

## **VSUMMARY procedure**

Summarizes a variate, with classifying factors, into a data matrix of variates and factors (D.B. Baird). **Options**

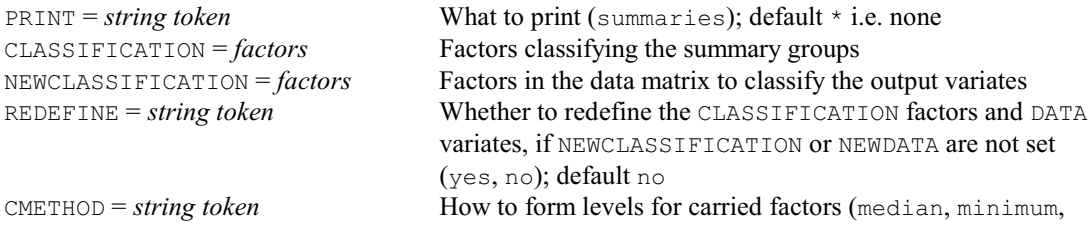

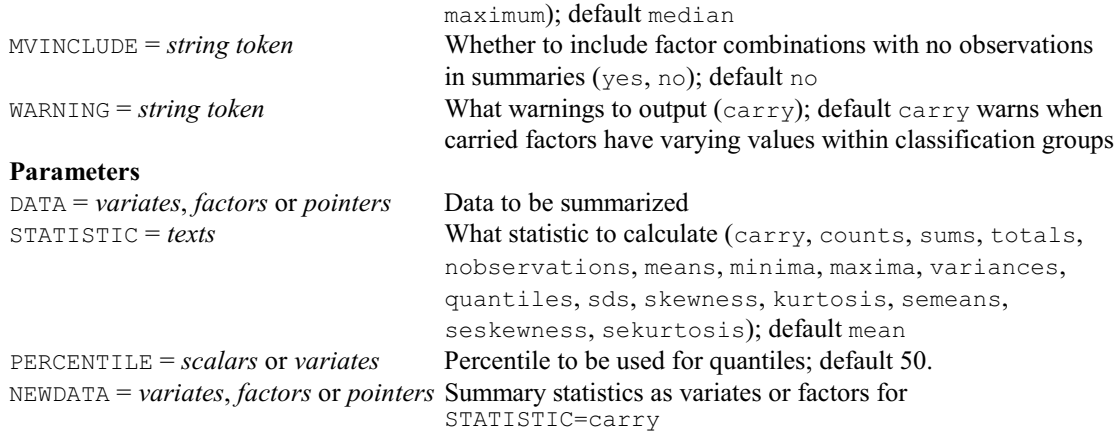

# **VSURFACE procedure**

Fits a 2-dimensional spline surface using REML, and estimates its extreme point (D.B. Baird). **Options**

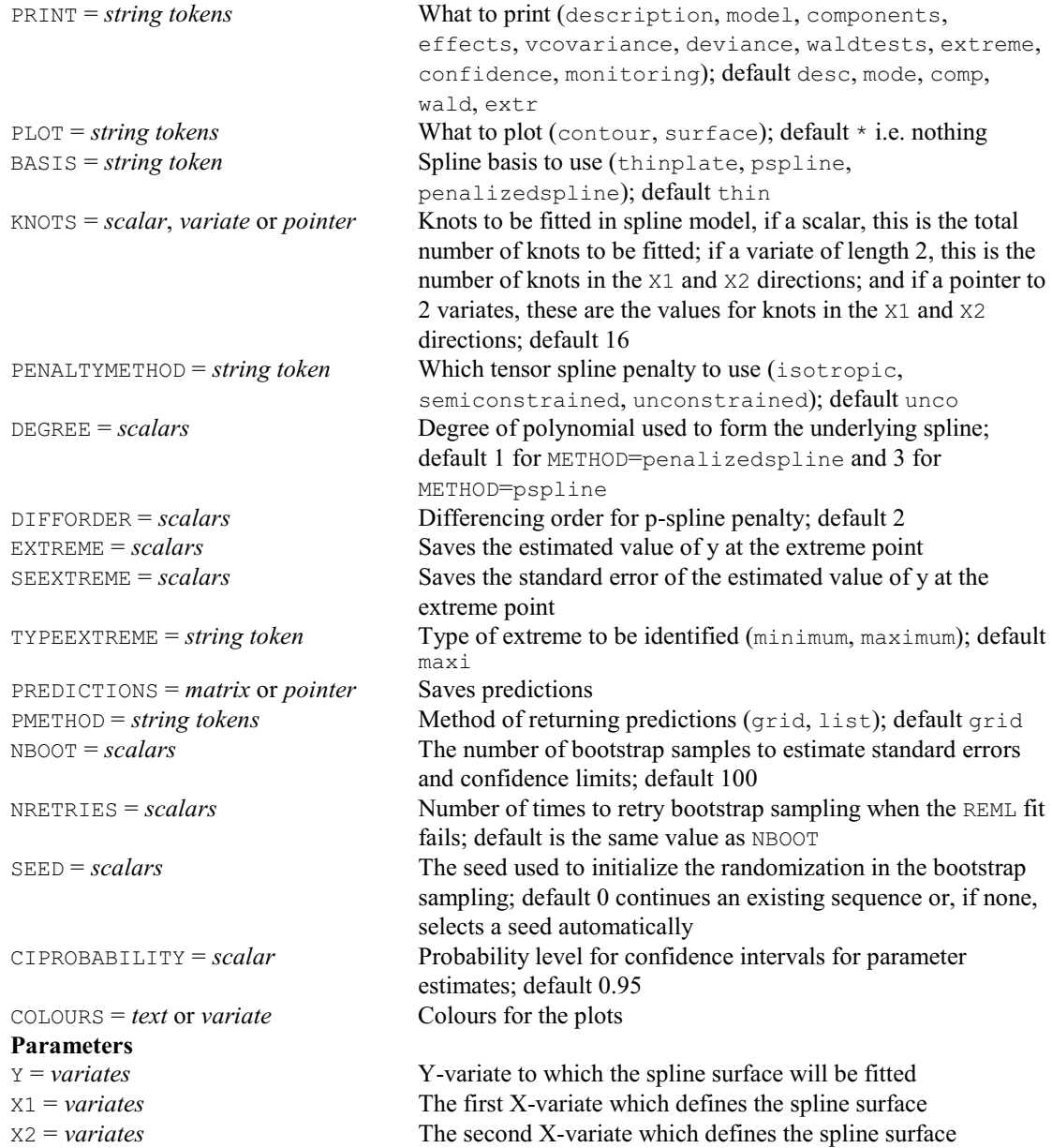

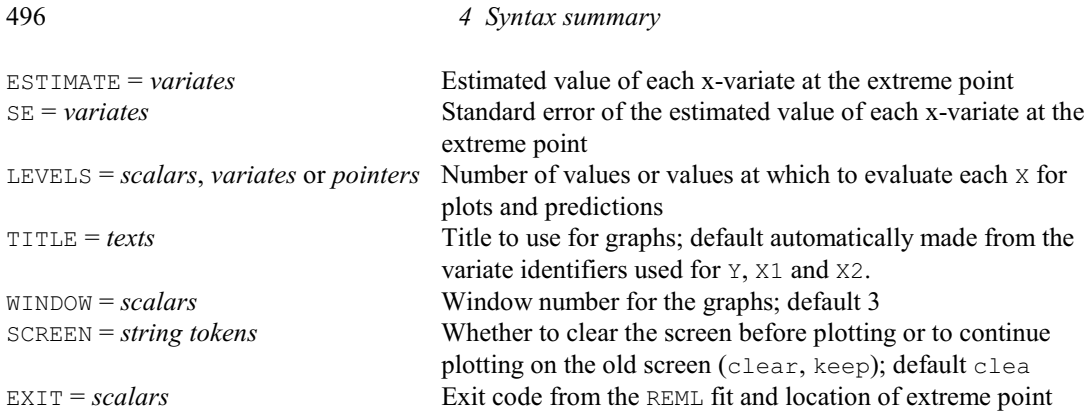

# **VTABLE procedure**

Forms a variate and set of classifying factors from a table (P.W. Goedhart).

**No options Parameters**

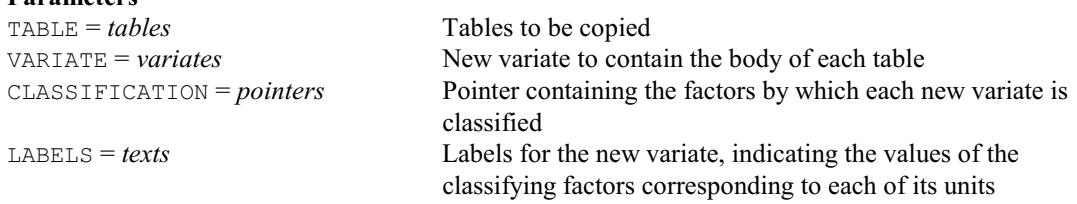

## **VTCOMPARISONS procedure**

Calculates comparison contrasts within a multi-way table of predicted means from a REML analysis (R.W. Payne).

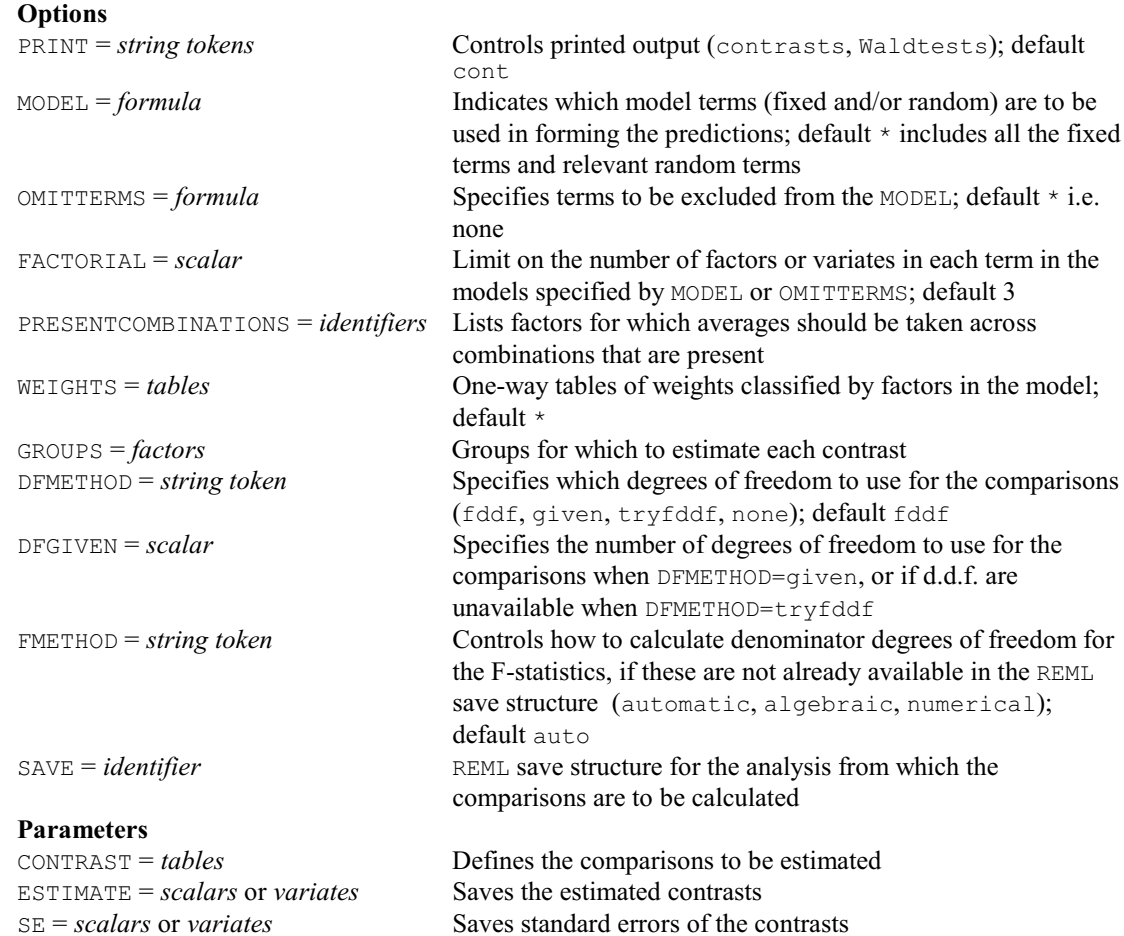

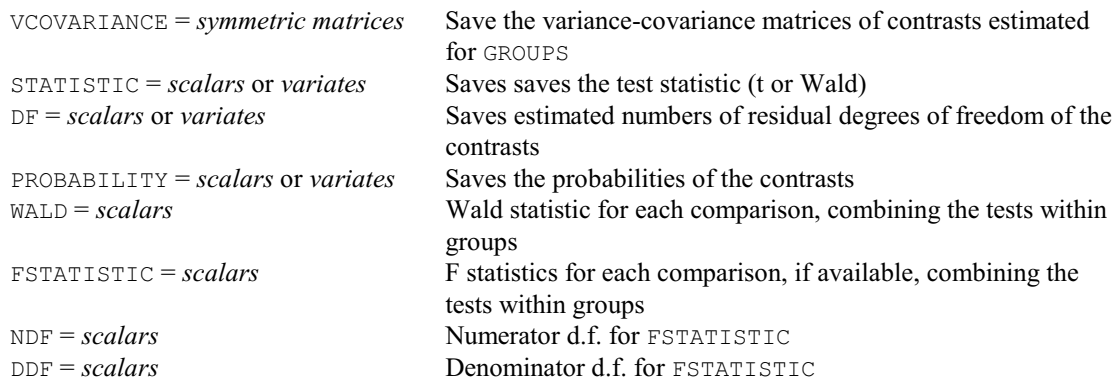

### **VUVCOVARIANCE procedure**

Forms the unit-by-unit variance-covariance matrix for specified variance components in a REML model (R.W. Payne).

### **Options**

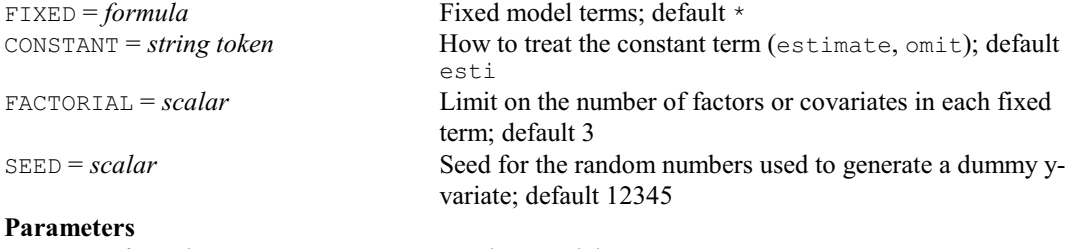

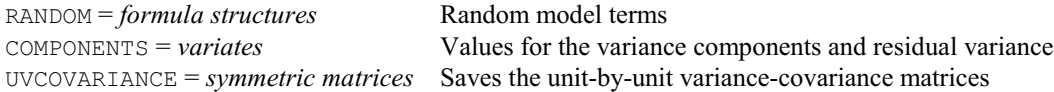

### **WADLEY procedure**

Fits models for Wadley's problem, allowing alternative links and errors (D.M. Smith).

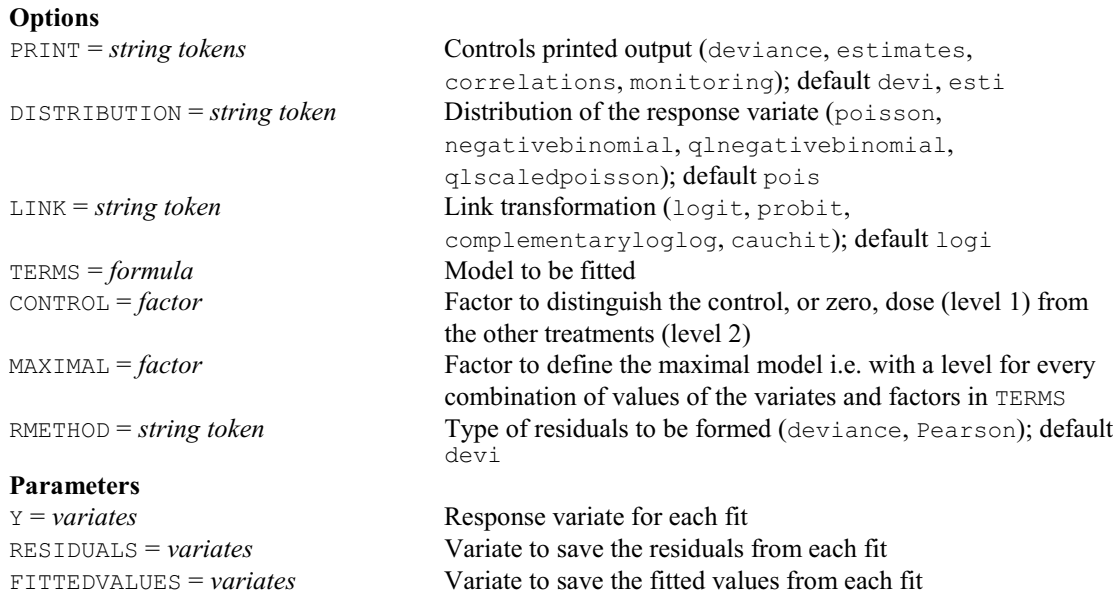

### **WILCOXON procedure**

Performs a Wilcoxon Matched-Pairs (Signed-Rank) test (S.J. Welham, N.M. Maclaren & H.R. Simpson). **Option** PRINT = *string tokens* Output required (test, ranks): test gives the relevant test 498 *4 Syntax summary*

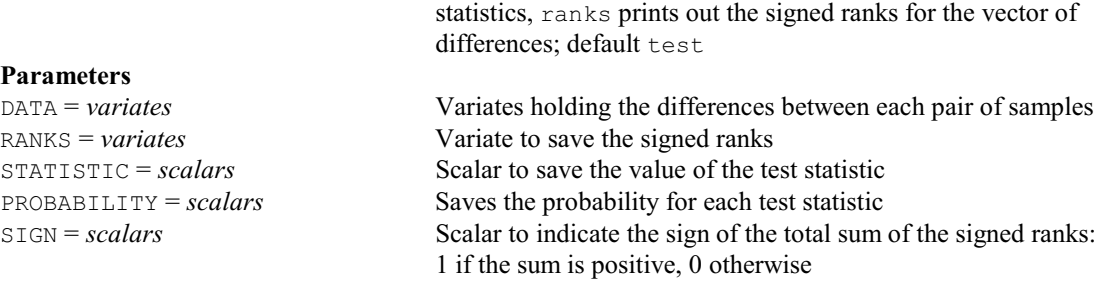

### **WINDROSE procedure**

Plots rose diagrams of circular data like wind speeds (P.W. Goedhart & R.W. Payne). **Options**

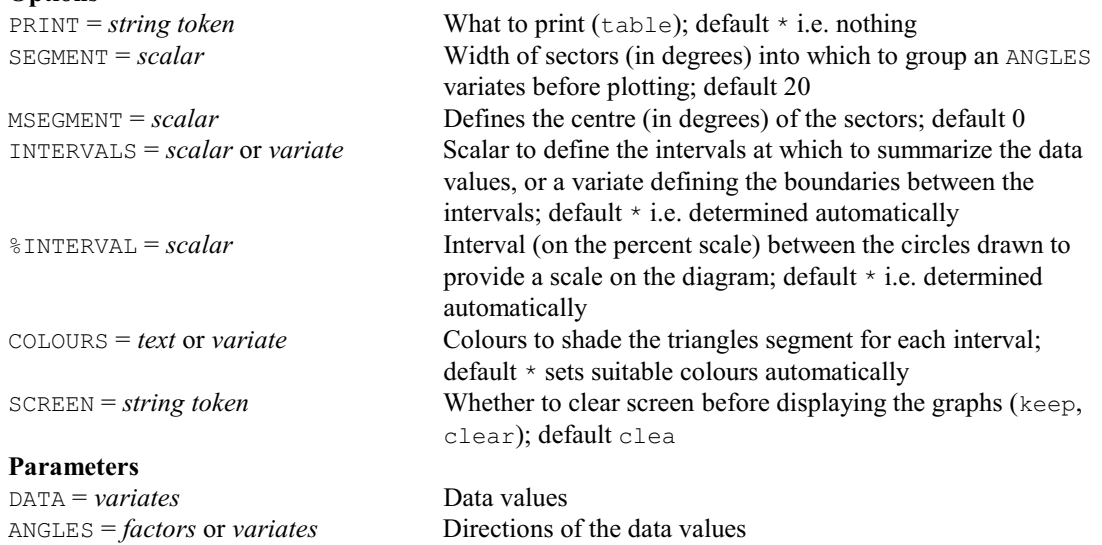

TITLE = text Title for the graph; default \* i.e. identifier of the DATA variate

WINDOW = *scalar* Window for the graph; default 3

**WORKSPACE directive**

Accesses private data structures for use in procedures.

# **No options**

**Parameters**<br>NAME = texts

Texts, each containing a single line, to give the names used to identify the private data structures DUMMY = *identifiers* Dummy structure to be used to refer to each private data structure

### **WSTATISTIC procedure**

Calculates the Shapiro-Wilk test for Normality (R.W. Payne). **Option**

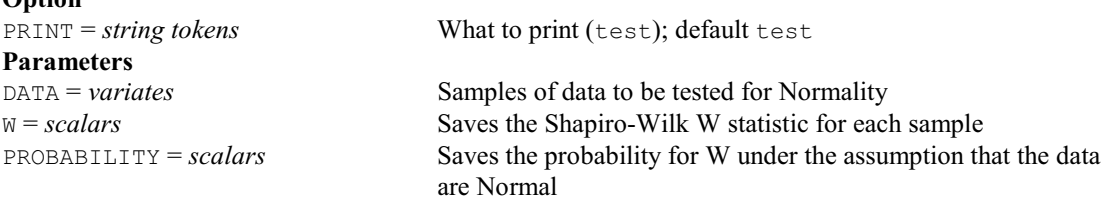

### *4.1 Commands* 499

yes); default no

### **XAXIS directive**

Defines the x-axis in each window for high-resolution graphics.

### **Option**

RESET = *string token* Whether to reset the axis definition to the default values (no,

### **Parameters**

WINDOW = *scalars* Numbers of the windows  $TITLE = texts$  Title for the axis TPOSITION = *string tokens* Position of title (middle, end) TDIRECTION = *string tokens* Direction of title (parallel, perpendicular) LOWER = *scalars* Lower bound for axis UPPER = *scalars* Upper bound for axis MARKS = *scalars* or *variates* Distance between each tick mark (scalar) or positions of the marks along the axis (variate) MPOSITION = *string tokens* Positioning of the tick marks on the axis (inside, outside, across) LABELS = *texts* or *variates* Labels at each major tick mark LPOSITION = *string tokens* Position of the axis labels (inside, outside) LDIRECTION = *string tokens* Direction of the axis labels (parallel, perpendicular) LROTATION = *scalars* or *variates* Rotation of the axis labels NSUBTICKS = *scalars* Number of subticks per interval (ignored if MARKS is a variate) YORIGIN = *scalars* Position on y-axis at which the axis is drawn ZORIGIN = *scalars* Position on z-axis at which the axis is drawn PENTITLE = *scalar* Pen to use to write the axis title  $PENAXIS = scalar$  Pen to use to draw the axis PENLABELS = *scalars* Pen to use to write the axis labels ARROWHEAD = *string tokens* Whether the axis should have an arrowhead (include, omit) ACTION = *string tokens* Whether to display or hide the axis (display, hide) TRANSFORM = *string tokens* Transformed scale for the axis (identity, log, log10, logit, probit, cloglog, square, exp, exp10, ilogit, iprobit, icloglog, root); default iden LINKED = *scalars* Linked axis whose definitions should be used for this axis in 2 dimension graphs; default \* i.e. none MLOWER% = *scalars* How large a margin to set between the lowest x-value and the lower value of the axis, if not set explicitly by LOWER (expressed as a percentage of the range of the x-values) MUPPER% = *scalars* How large a margin to set between the largest x-value and the upper value of the axis, if not set explicitly by UPPER (expressed as a percentage of the range of the x-values) DECIMALS = *scalars* or *variates* Number of decimal places to use for numbers printed at the marks DREPRESENTATION = *scalars*, *variates* or *texts* Format to use for dates and times printed at the marks VREPRESENTATION = *string tokens* Format to use for numbers printed at the marks (decimal, engineering, scientific); default deci YOMETHOD = *string tokens* Method to use to set the position of the origin on the y-axis if not set explicitly by YORIGIN (upper, lower, center, centre) ZOMETHOD = *string tokens* Method to use to set the position of the origin on the z-axis if not set explicitly by ZORIGIN (upper, lower, center, centre) REVERSE = *string tokens* Whether to reverse the axis direction to run from upper to lower instead of the default lower to upper (yes, no); default no SAVE = *pointers* Saves details of the current settings for the axis concerned

### 500 *4 Syntax summary*

### **XOCATEGORIES procedure**

Performs analyses of categorical data from cross-over trials (D.M. Smith & M.G.Kenward).

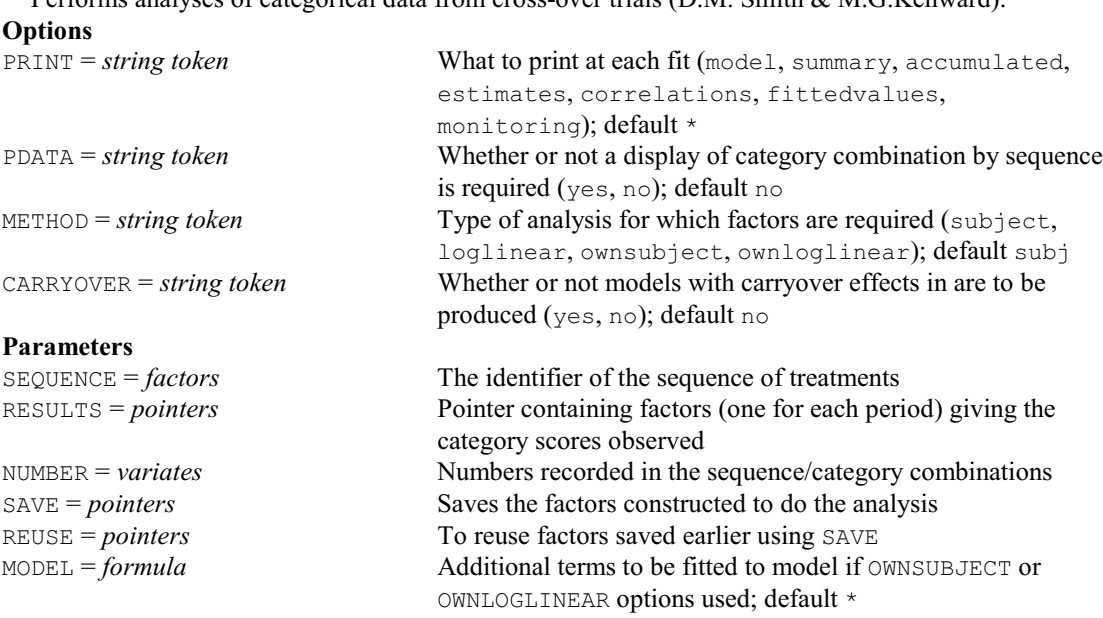

### **XOEFFICIENCY procedure**

Calculates efficiency of estimating effects in cross-over designs (B. Jones & P.W. Lane). **Options**

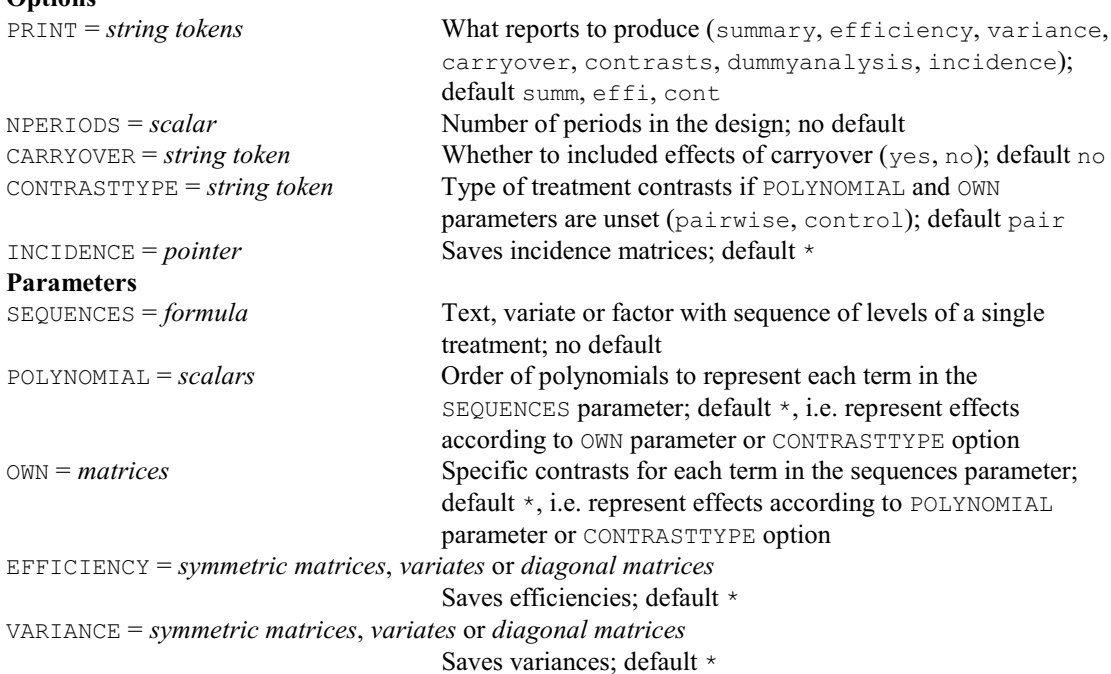

### **XOPOWER procedure**

Estimates the power of contrasts in cross-over designs (P.W. Lane & B. Jones). **Options** PRINT = *string tokens* What reports to produce (summary, contrasts, nonequality, equivalence, noninferiority, superiority); default summ, none NPERIODS = *scalar* Number of periods in the design; default 2 NREPEATS = *scalar* Number of repeats of supplied sequences, or variate or a series of numbers to get power for multiples of a design; default 1
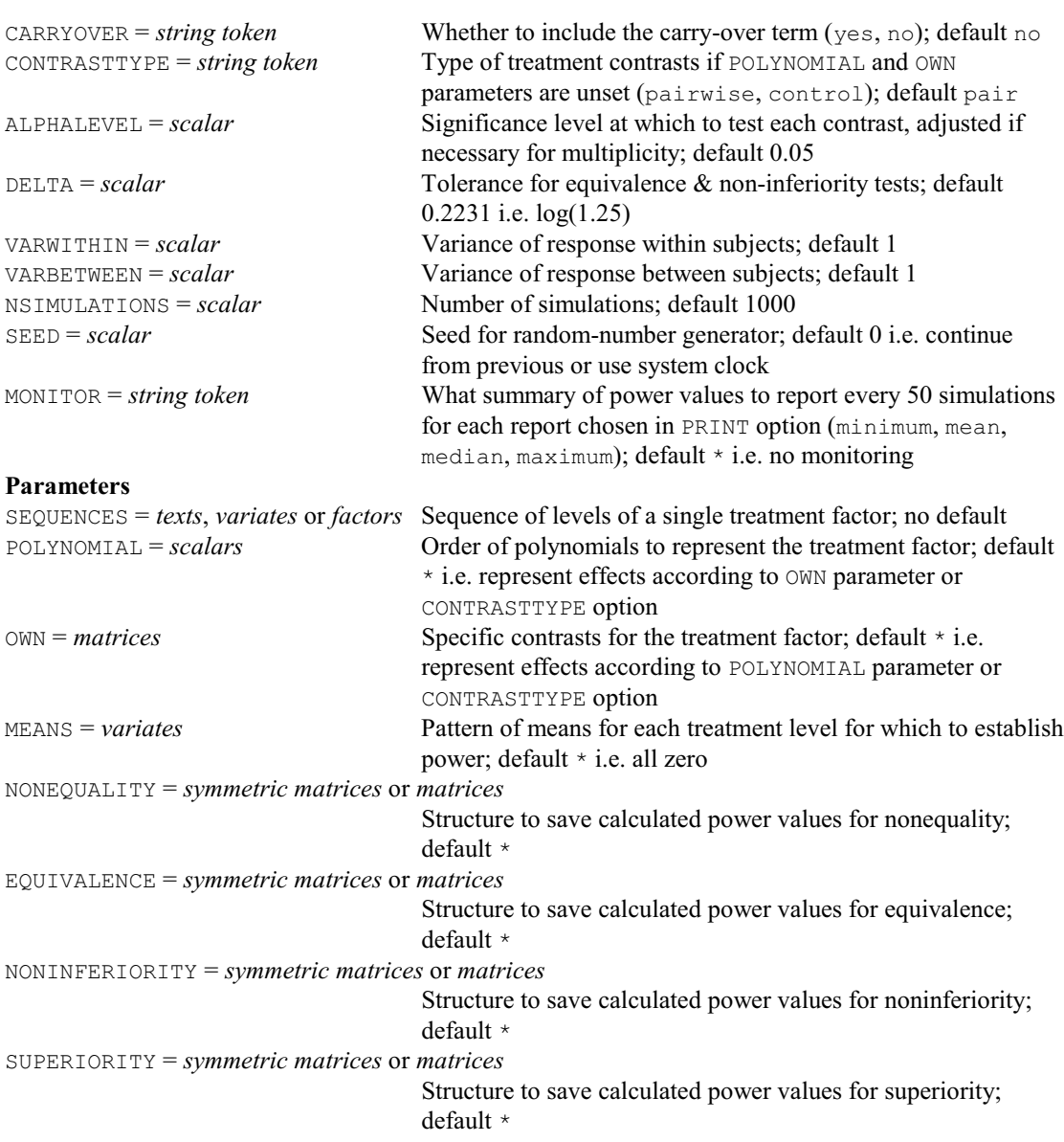

# **YAXIS directive**

Defines the y-axis in each window for high-resolution graphics. **Option**<br>**RESET** = *string token* Whether to reset the axis definition to the default values (no, yes); default no

#### **Parameters**

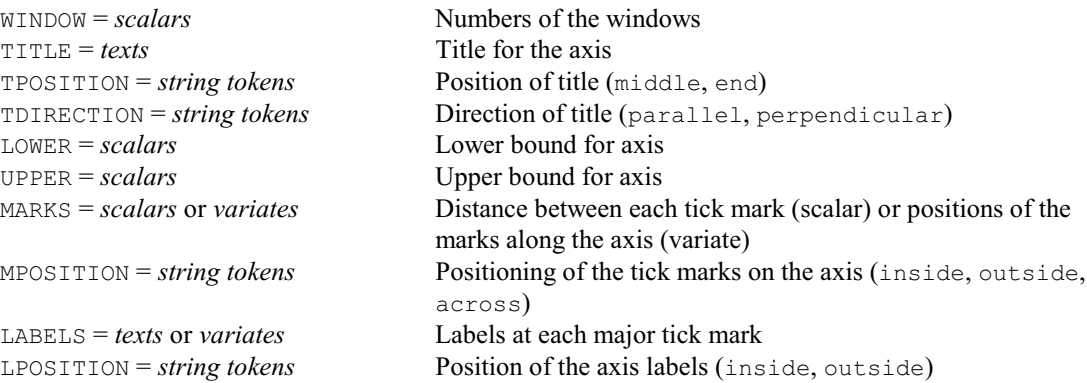

# 502 *4 Syntax summary*

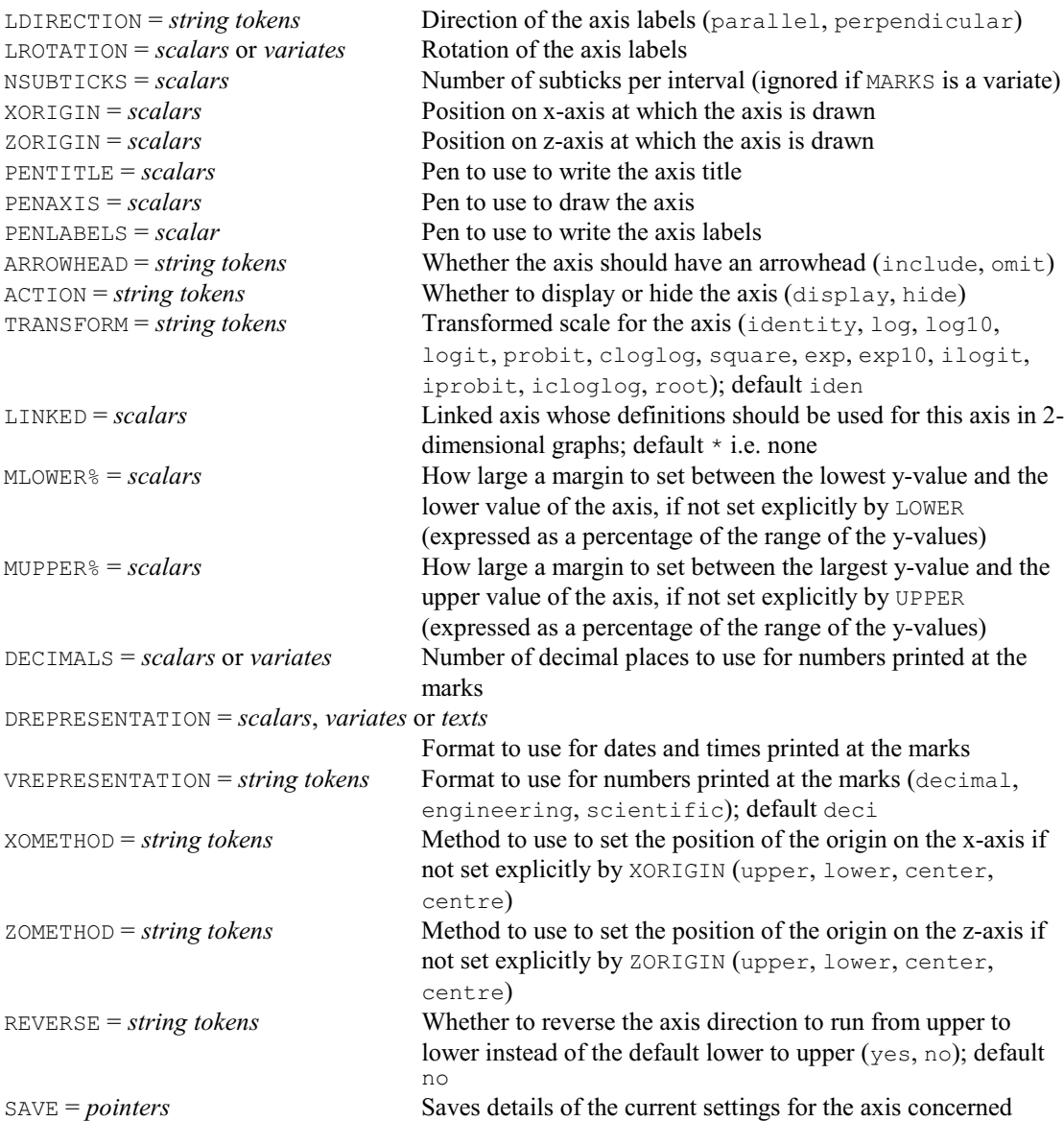

# **YTRANSFORM procedure**

Estimates the parameter lambda of a single parameter transformation (D.M. Smith).

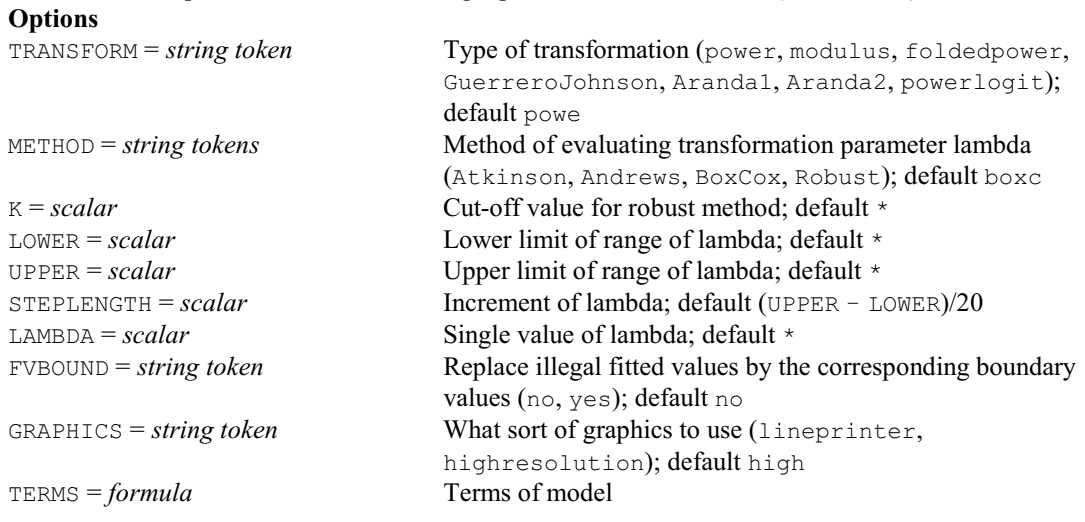

*4.1 Commands* 503

# **Parameters**

Y = *variates* Response variate NBINOMIAL = *variates* Denominator for a binomial variate SAVE = *pointers* Structures to save the output

# **ZAXIS directive**

Defines the z-axis in each window for high-resolution graphics.

**Option**<br>RESET = *string token* 

Whether to reset the axis definition to the default values (no, yes); default no

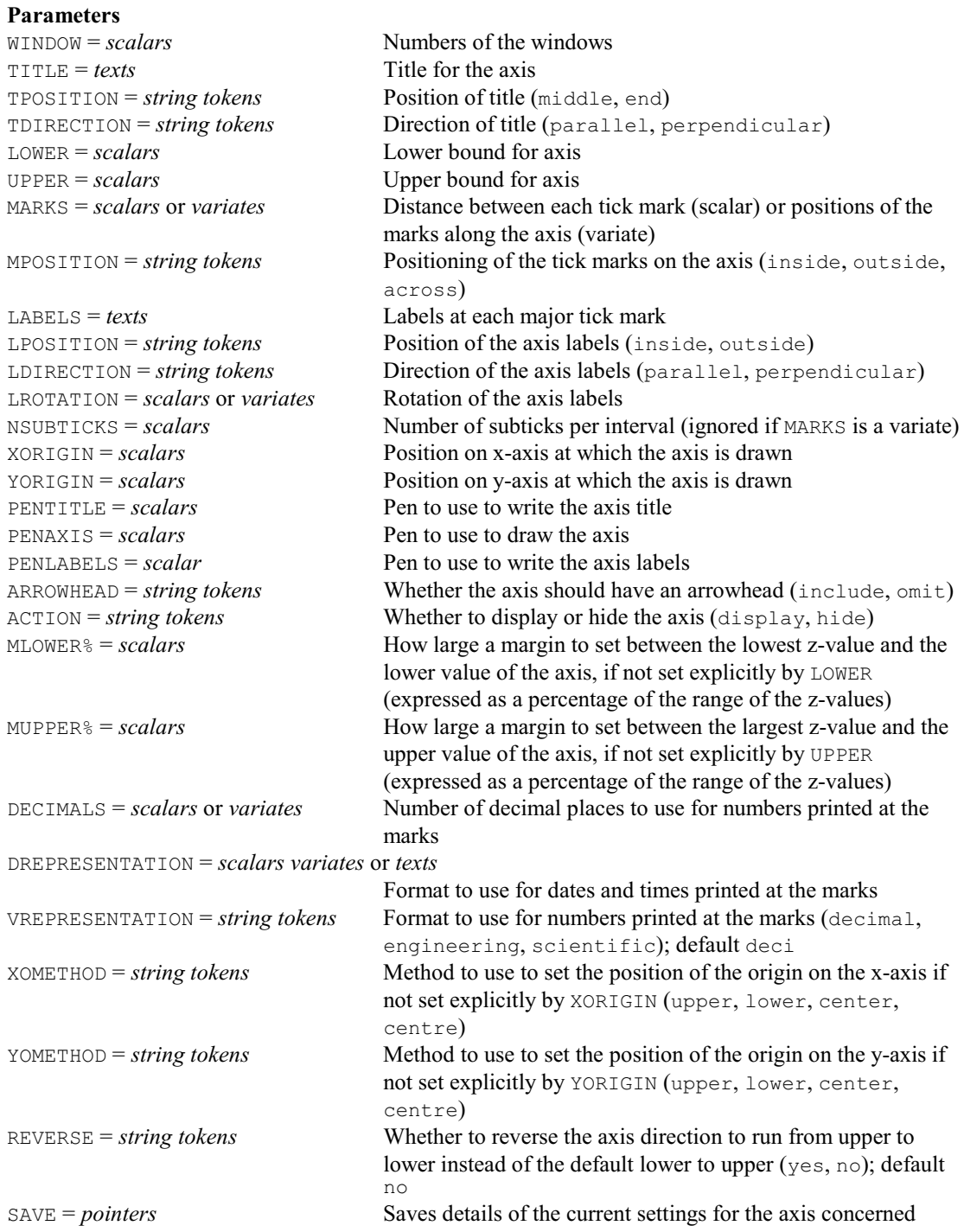

504 *4 Syntax summary*

# **%CD directive**

Changes current directory, PC Windows only.

# **No options**

# **Parameters**<br>**DIRECTORY** = text

Directory to change to  $\text{CURRENT} = \text{text}$  Saves new directory

# **%CLEAR directive**

Clears the client Output window. **No options or parameters**

# **%CLOSE directive**

Closes the binary file opened by %OPEN. **No options or parameters**

### **%FLUSH directive**

Flushes server output immediately to the client Output window. **No options or parameters**

# **%FPOSITION directive**

Returns the current position in the binary file opened by %OPEN.

**No options**

# **Parameter**

*scalar* Number of bytes of the current position from the start of the file

# **%LOG directive**

Adds text into the Input Log window in the Genstat client.

# **No options**

**Parameter**

*text* Text to display in the Input Log window

# **%MESSAGEBOX directive**

Display text in a dialog in the Genstat client.

**Options**

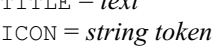

Title for the dialog; default 'Genstat' Icon to display in the dialog (information, warning, error, question); default info

#### **Parameter**

*text* text to display in the dialog

# **%OPEN directive**

Open a binary file for use with %WRITE. **No options Parameter**<br>NAME = text Name of file to be opened for binary output using  $\text{\textdegree}$  WRITE

# **%SLEEP directive**

Pauses execution of the server for a time specified in seconds.

# **No options**

**Parameter**

*scalar* Specifies the time in seconds to pause

# **%TEMPFILE directive**

Creates a unique temporary file in the Genstat temporary folder.

# **No options**

**Parameters**

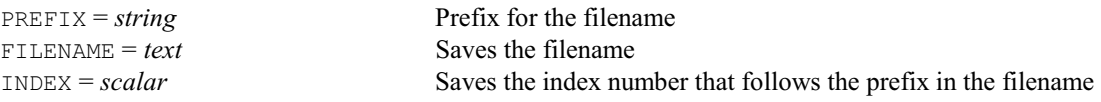

# **%WRITE directive**

Writes values of data structures to a binary file opened by %OPEN.

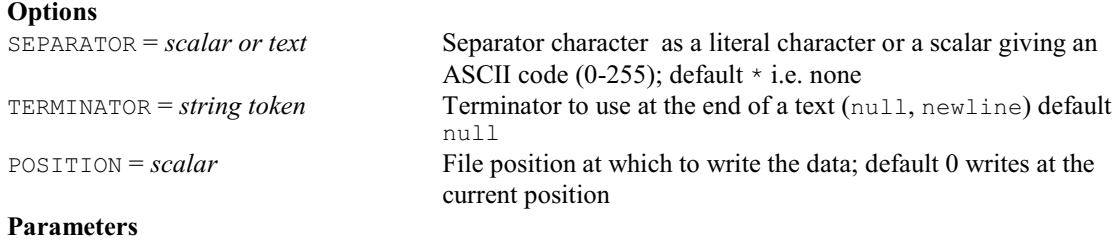

DATA = *texts, scalars, variates or matrices*

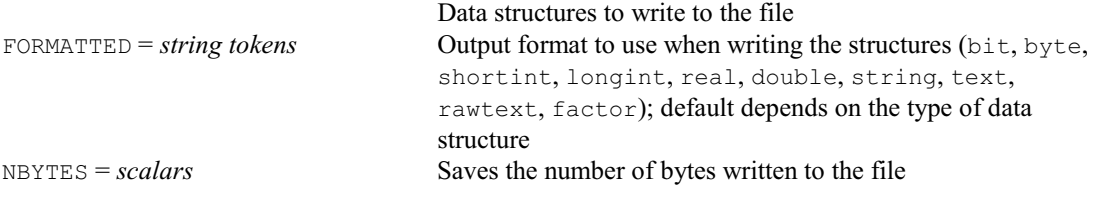

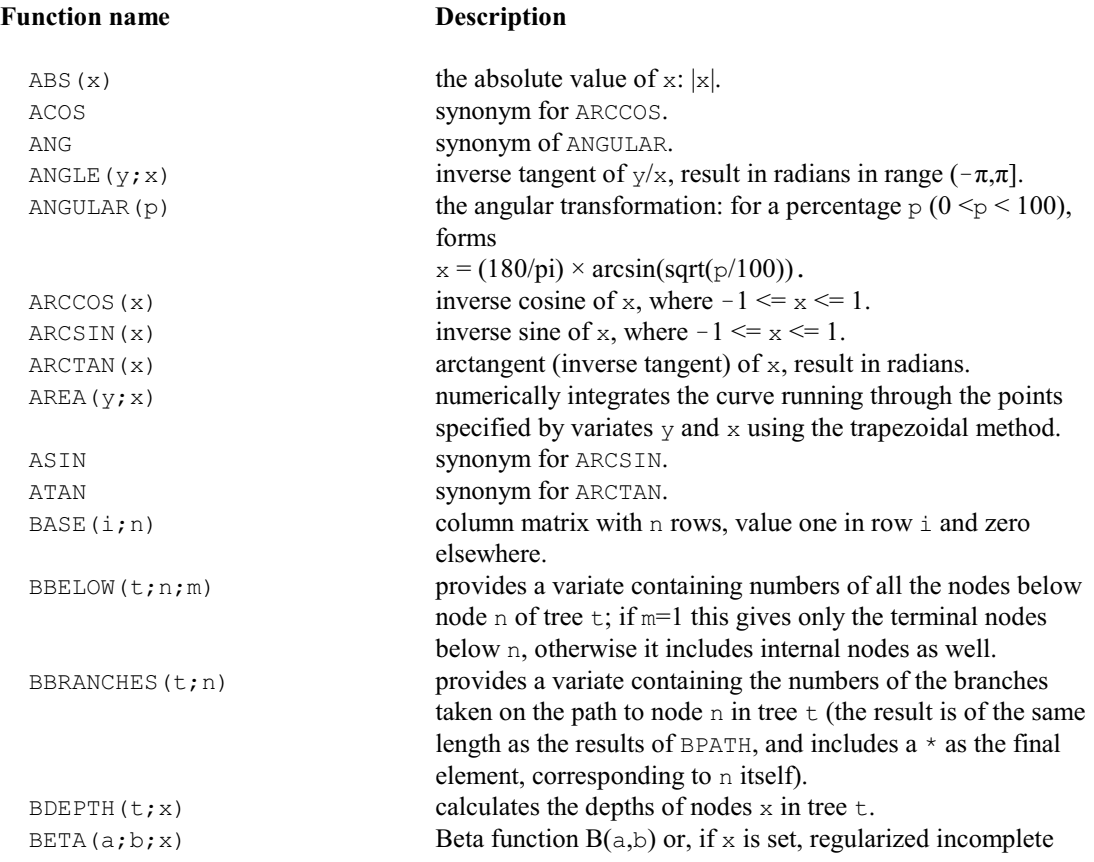

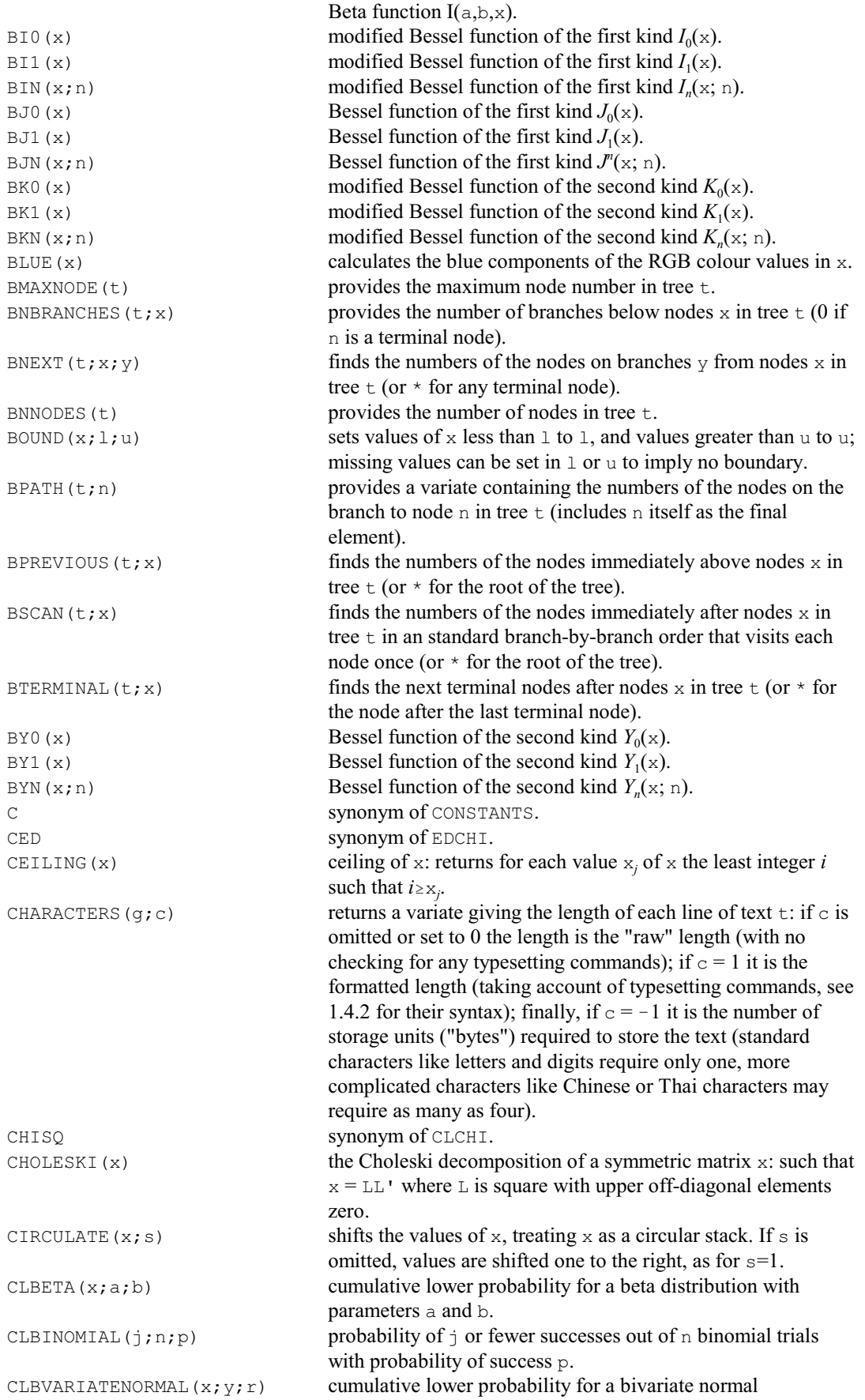

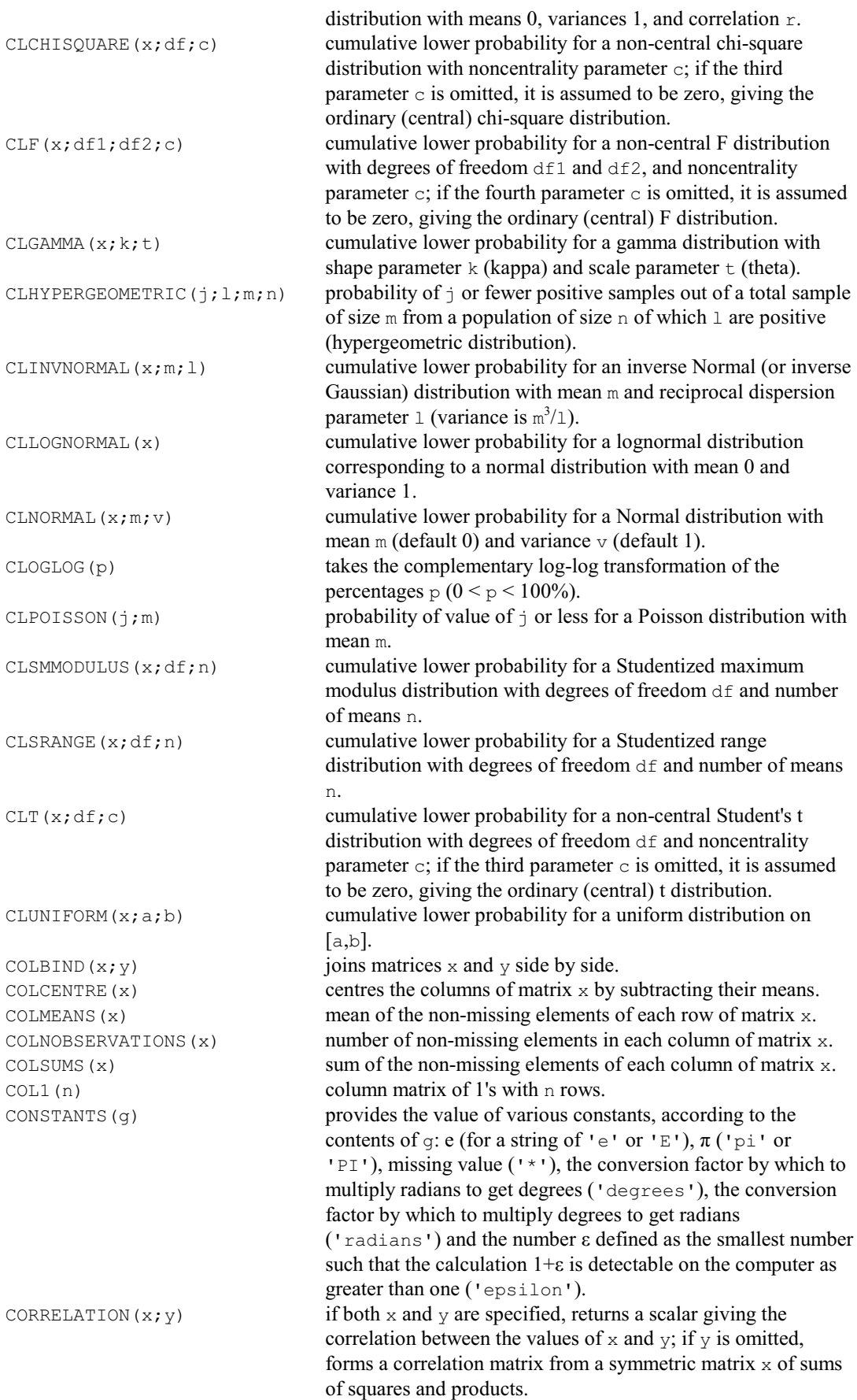

508 *4 Syntax summary*

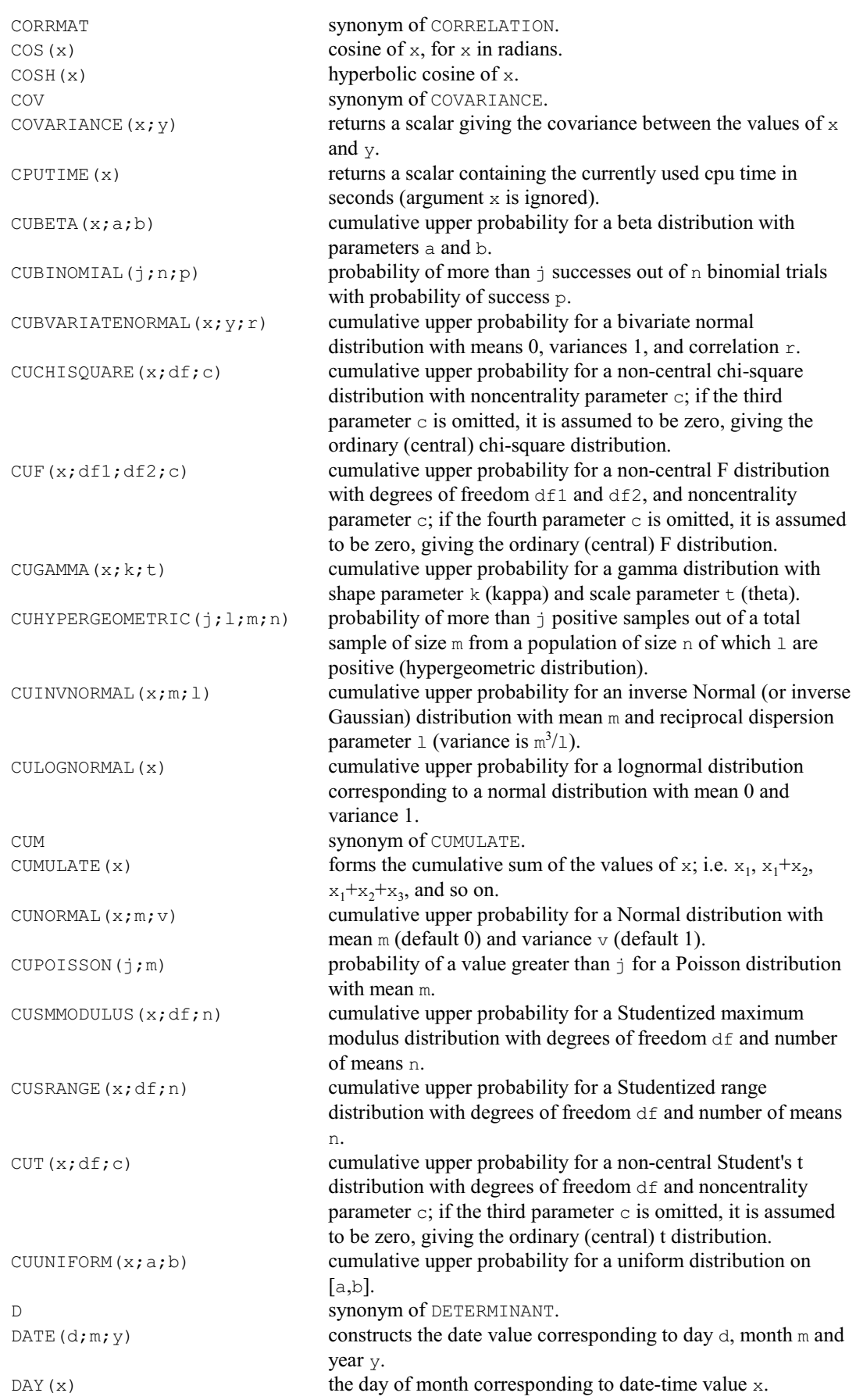

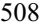

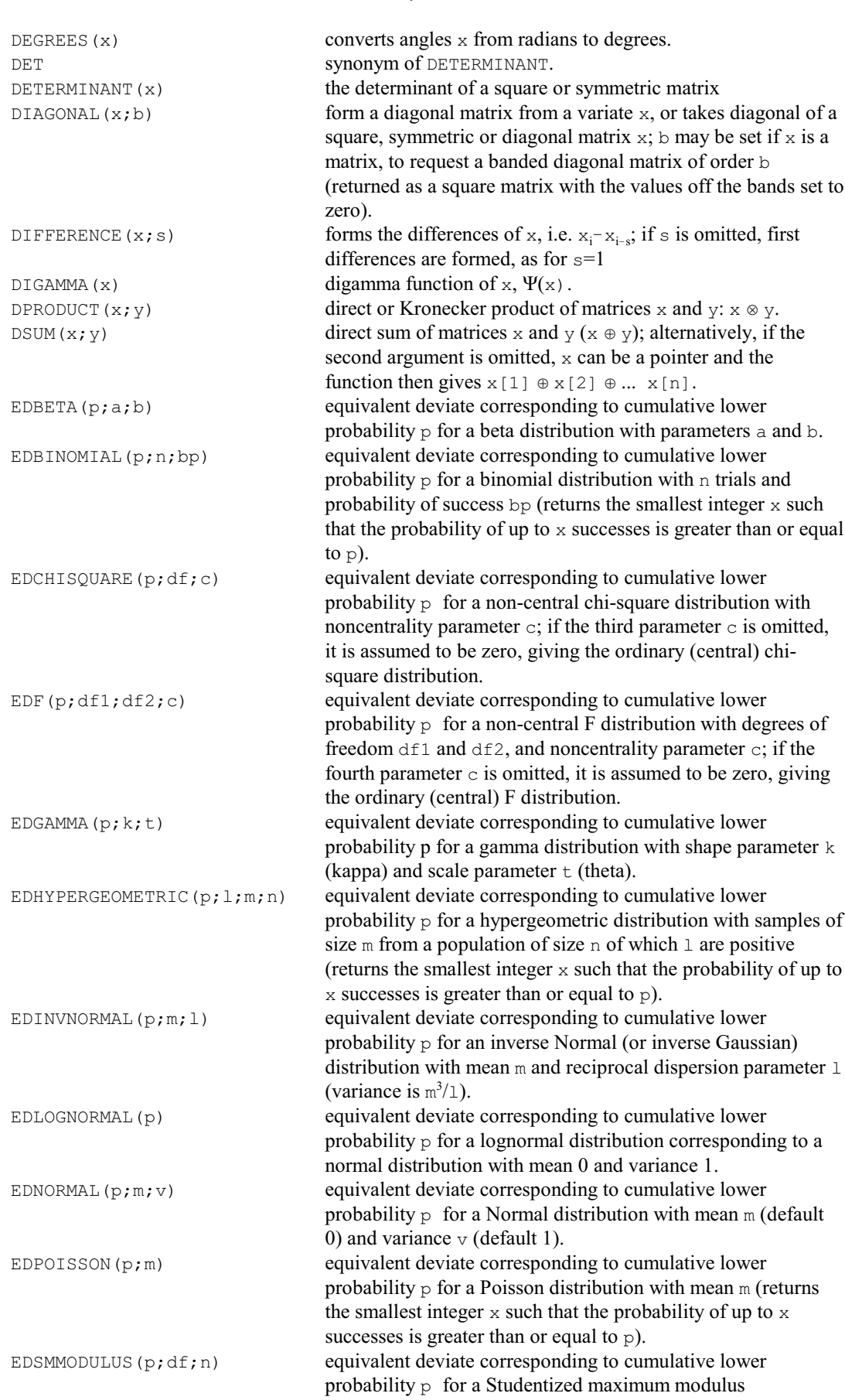

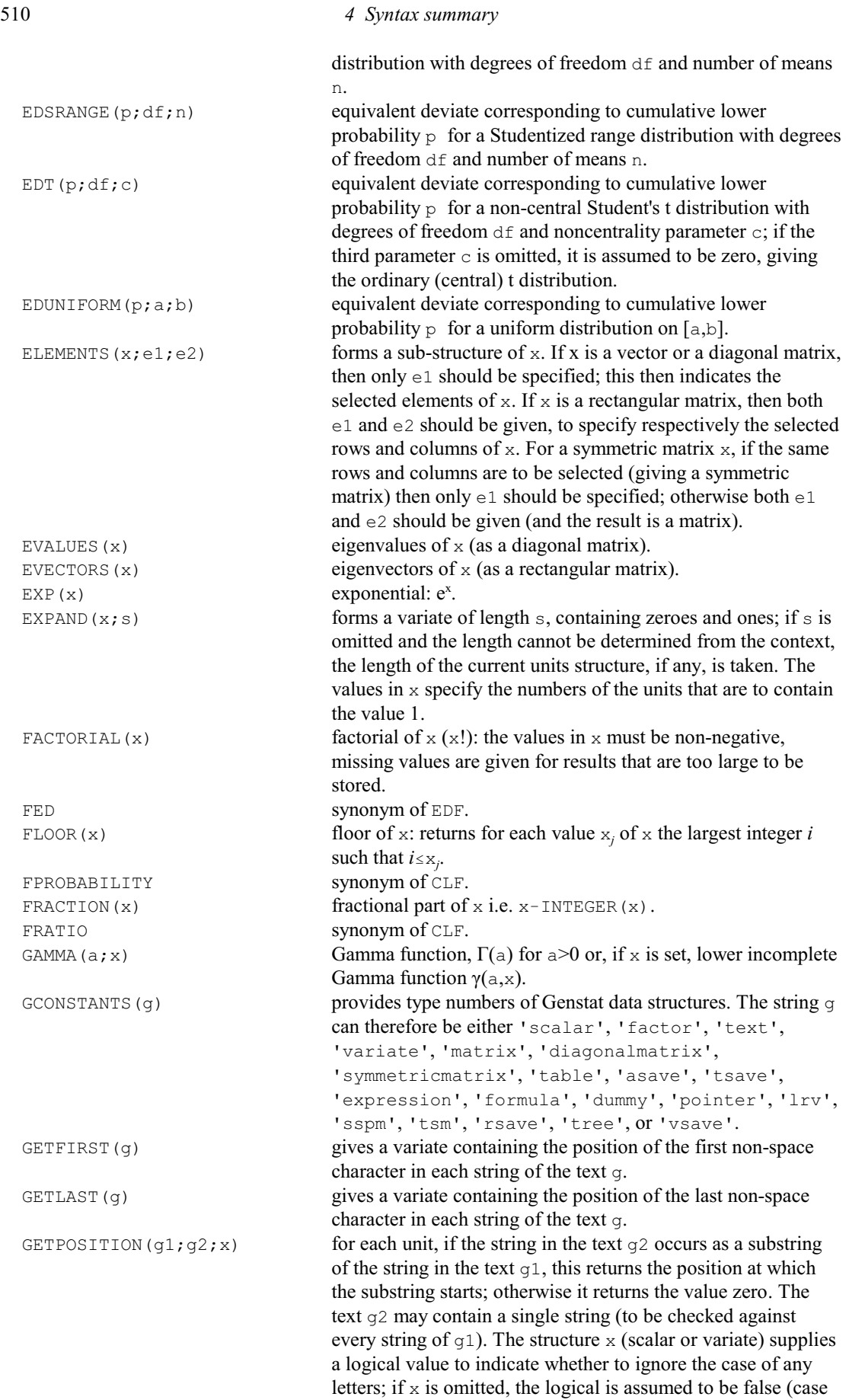

not ignored). GINVERSE (x) Moore-Penrose generalized inverse of x. GRAY(x) calculates RGB colour values for the values on the gray (grey) scale in x. GRBETA( $n; a; b$ ) generates n pseudo-random numbers from a Beta distribution with parameters a and b. GRBINOMIAL $(n; t; p)$  generates n pseudo-random numbers from a Binomial distribution with  $\pm$  trials and probability p. GRCHISQUARE  $(n, df; c)$  generates n pseudo-random numbers from a chi-square distribution with degrees of freedom df and non-centrality parameter  $\circ$  (default  $c=0$ ). GREEN  $(x)$  calculates the green components of the RGB colour values in x.  $GREY(x)$  calculates RGB colour values for the values on the gray (grey) scale in x. GRF(n;df1;df2;c) generates n pseudo-random numbers from an F distribution with df1 and df2 degrees of freedom, and non-centrality parameter  $\circ$  (by default  $c1=0$ ). GRGAMMA  $(n; k; t)$  generates n pseudo-random numbers from a Gamma distribution with shape parameter  $k$  (kappa) and scale parameter  $\pm$  (theta). GRHYPERGEOMETRIC(n; l;m; p) generates n pseudo-random numbers from a Hypergeometric distribution representing the number of positive values or successes in samples of size  $m$  from a population of size  $p$  of which 1 are positive. GRLOGNORMAL $(n; m; v)$  generates n pseudo-random numbers from a lognormal distribution such that  $log(x)$  has a Normal distribution with mean m and variance v. GRNORMAL $(n;\mathbf{m};\mathbf{v})$  generates n pseudo-random numbers from a Normal distribution with mean  $m$  (default 0) and variance  $\nu$  (default 1). GRPOISSON( $n; m$ ) generates n pseudo-random numbers from a Poisson distribution with mean m. GRSAMPLE(n; v; p) forms a variate of size n by sampling with replacement from variate v with probabilities (or relative weights) p; if p is omitted, the probabilities are assumed to be equal; if  $\nu$  is omitted, sampling is from a variate containing the integers 1...n. GRSELECT(n; v; r) forms a variate of size n by sampling from a population defined as NEXPAND( $r$ ; v); if r is omitted, the population contains just one of each element of  $v$ ; if  $v$  is omitted, sampling is from a variate containing the integers 1...n. GRT( $n; df; c$ ) generates n pseudo-random numbers from a Student's t distribution with degrees of freedom  $df$  and non-centrality parameter  $\circ$  (default  $\circ$ =0). GRUNIFORM(n; a; b) generates n pseudo-random numbers from a uniform distribution on [a,b].  $H\text{OURS}(x)$  the number of hours during the day corresponding to x (i.e. the number of hours recorded on a 24 hour clock at date-time value x). I synonym of INVERSE. IANGULAR(x) gives the inverse of the angular transformation (result in percentages). ICLOGLOG(x) gives the inverse of the complementary log-log transformation (result in percentages). IDENTITY(n) identity matrix of order n (returned as a diagonal matrix). ILOGIT(x) gives the inverse of the logit transformation (result in

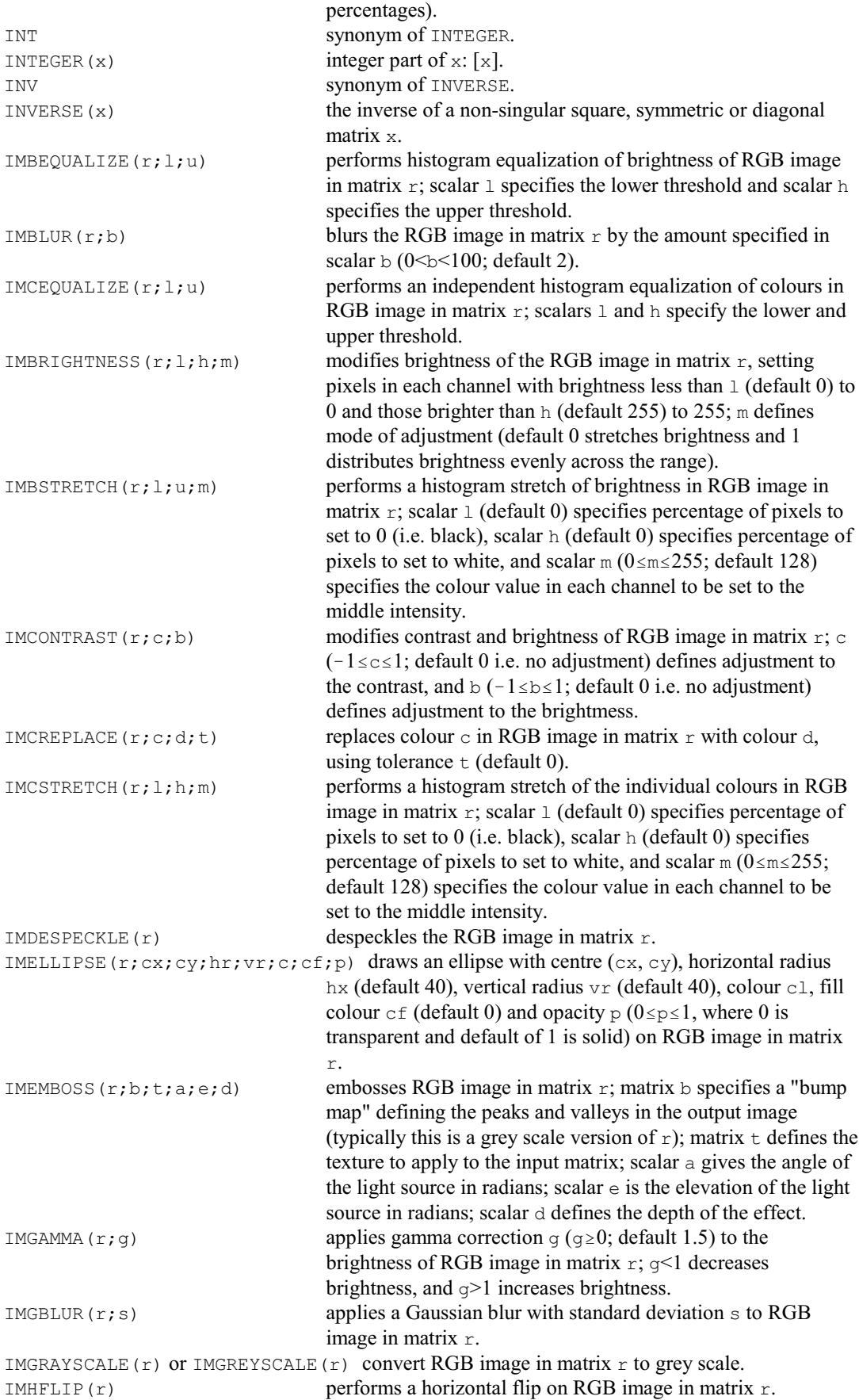

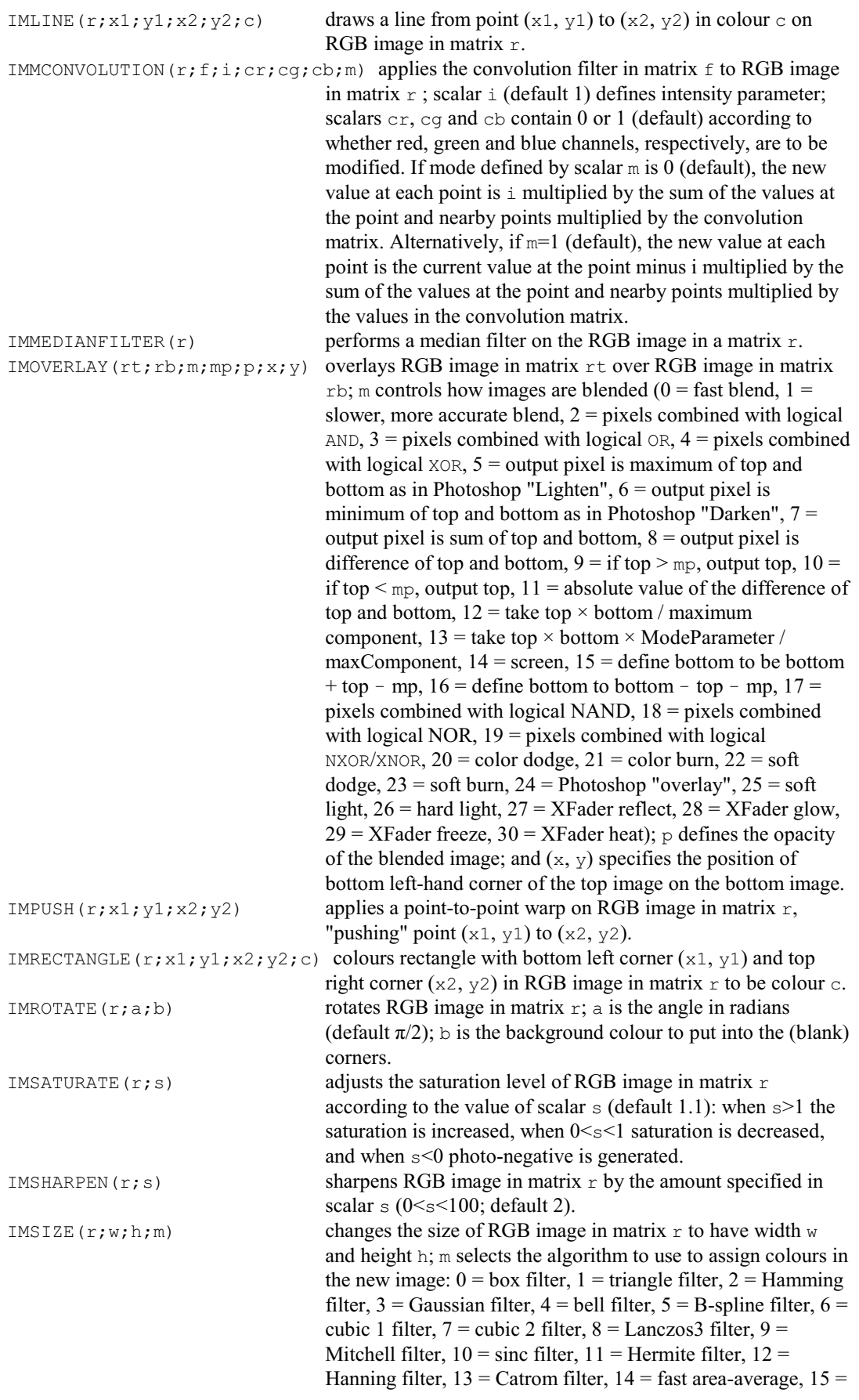

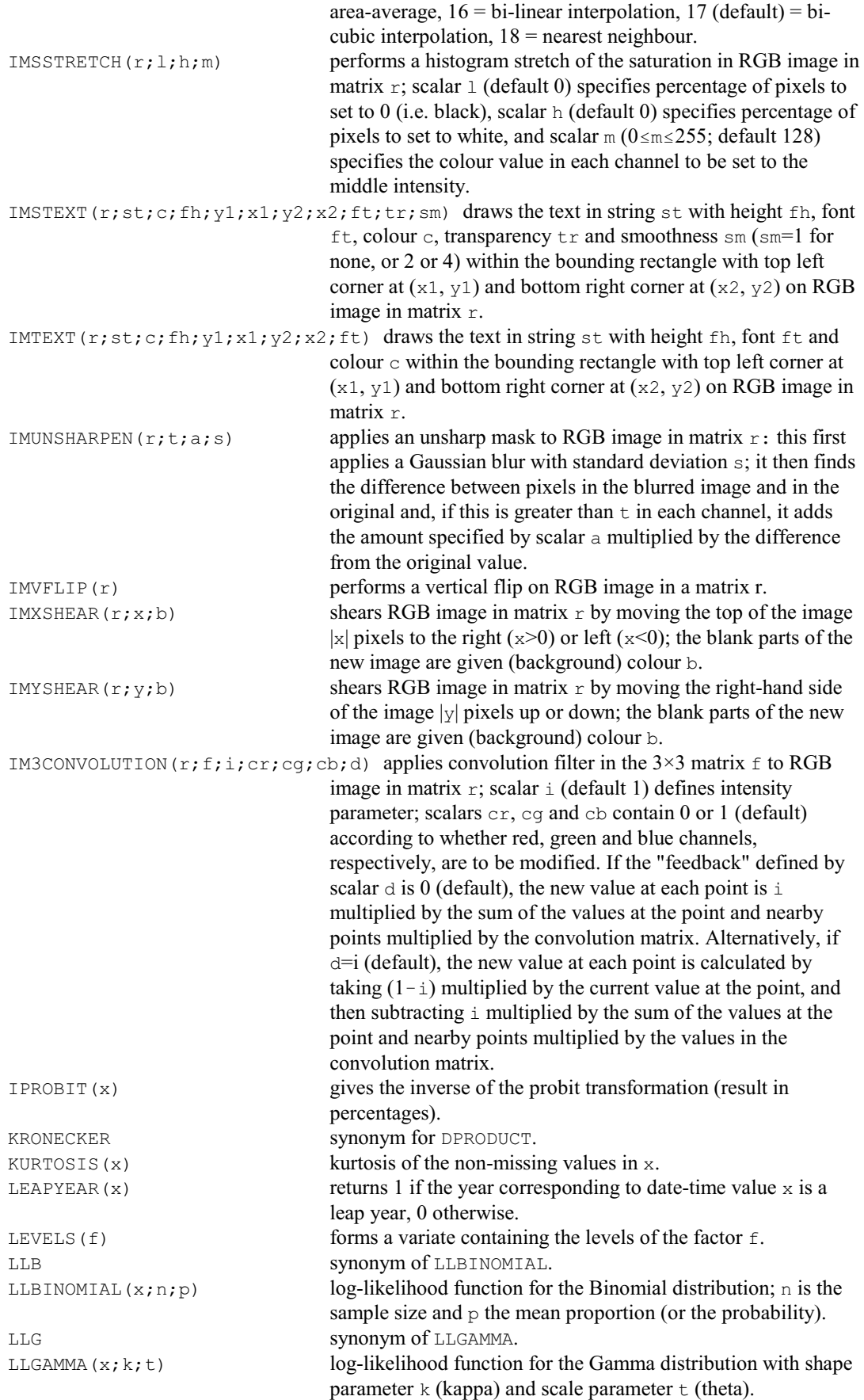

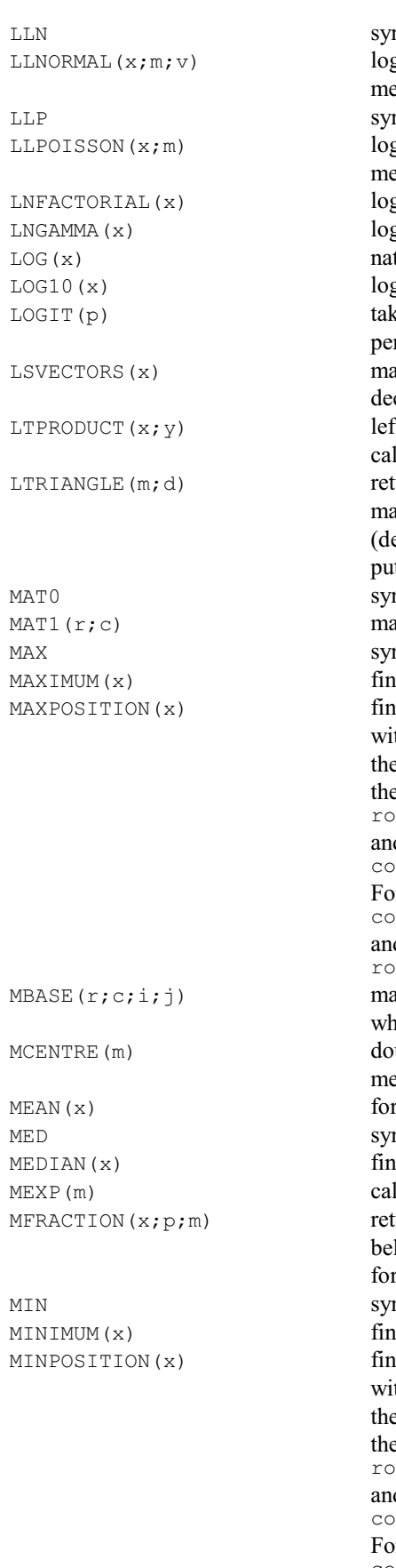

```
nonym of LLNORMAL.
  g-likelihood function for the Normal distribution; m is the
   \tan and \nu the variance.
  nonym of LLPOISSON.
  \mathbf{Q}-likelihood function for the Poisson distribution; m is the
  ean.
  \log of x! for non-negative integer values x.
  g-Gamma function, log_e(\Gamma(x)), for x>0.
  tural logarithm of x, for x > 0.
  garithm to base 10 of x, for x > 0.
   Let the logit transformation log(p/(100-p)) of the
  rcentages p (0 < p < 100\%).
   trix of vectors from the left-hand side of a singular-value
  composition of x.
  It transposed product of x and y: a more efficient way of
  culating TRANSPOSE (x) *+y.
  curns the lower triangle of square matrix m, as a square
  atrix with the upper triangular set to zero; putting d=1efault) indicates that the diagonal is to be included, while
  tting d=0 excludes the diagonal.
  nonym of MZERO.
  atrix of ones of size r by c.
  nonym of MAXIMUM.
  ds the maximum of the values in x.
  ds the position of the first instance of the maximum value
  thin x. For a variate this is the number of the unit containing
  the maximum. For a matrix the row of the maximum value can
  en be calculated as
  rw = INTEGR( (MAXPOSITION(x) - 1) / NROWS(x)) + 1d the column as
  cl = \text{MAXPOSITION}(x) - \text{NRows}(x) * (row-1)r a symmetric matrix, the column is
  c1 = INTEGER((SQRT(8*MAXPOSITION(x)+1)+1)/2)d the row is
  rw = \text{MAXPOSITION}(x) - \text{col*}(\text{col-1})/2atrix of size r by c which is zero, except for position(s) i,j
  hich are set to one.
  ubly centres the matrix m so that its rows and columns have
  mean zero.
  rms the mean of the values of x.
  nonym of MEDIAN.
  ds the median of the values in x.
  lculates the matrix exponential of m.
  curns the period within a month that date-time value xlongs to; p is the length of the period (e.g. 5 for pentade, 10
   decade), and m is the starting month (default 1).
  nonym of MINIMUM.
  ds the minimum of the values in x.
  ds the position of the first instance of the minimum value
  thin x. For a variate this is the number of the unit containing
  the minimum. For a matrix the row of the minimum value can
  en be calculated as
  r_{\rm w} = INTEGER((MINPOSITION(x)-1)/NROWS(x)) + 1
  d the column as
  c_1 = MINPOSITION(x) - NROWS(x)*(row-1)
  or a symmetric matrix, the column is
col = INTEGER( (SQRT(8*MINPOSITION(x)+1)+1)/2)and the row is
```
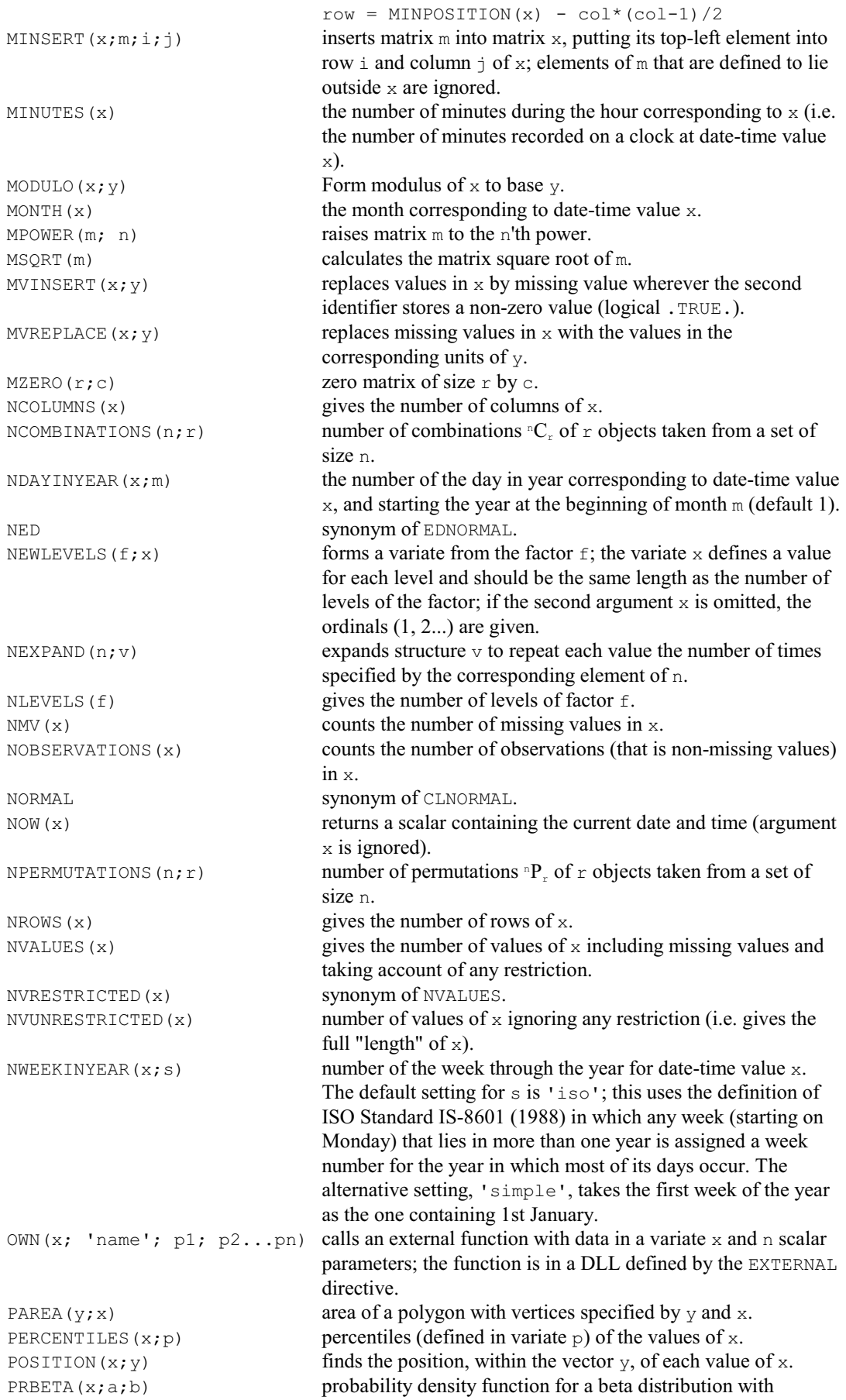

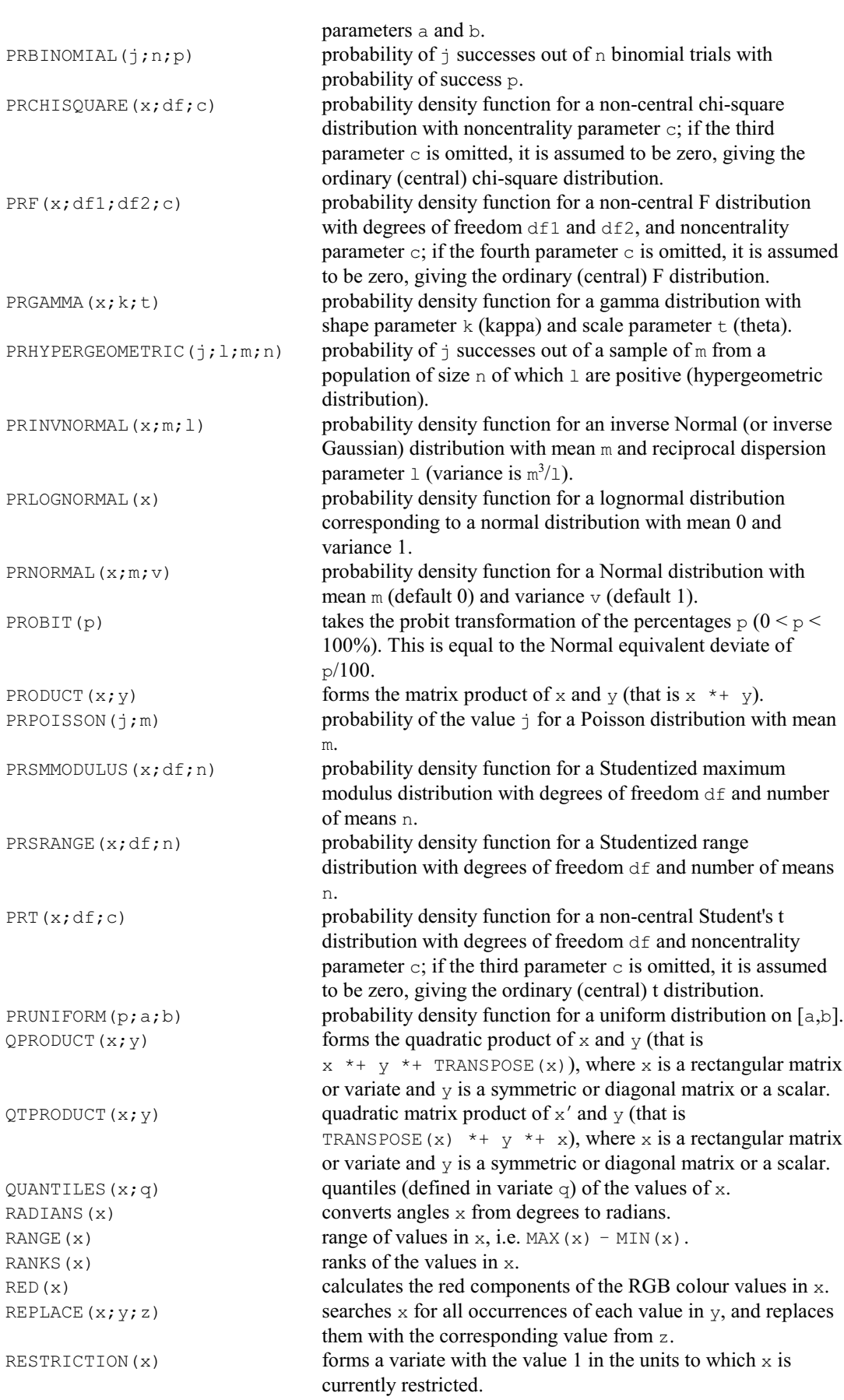

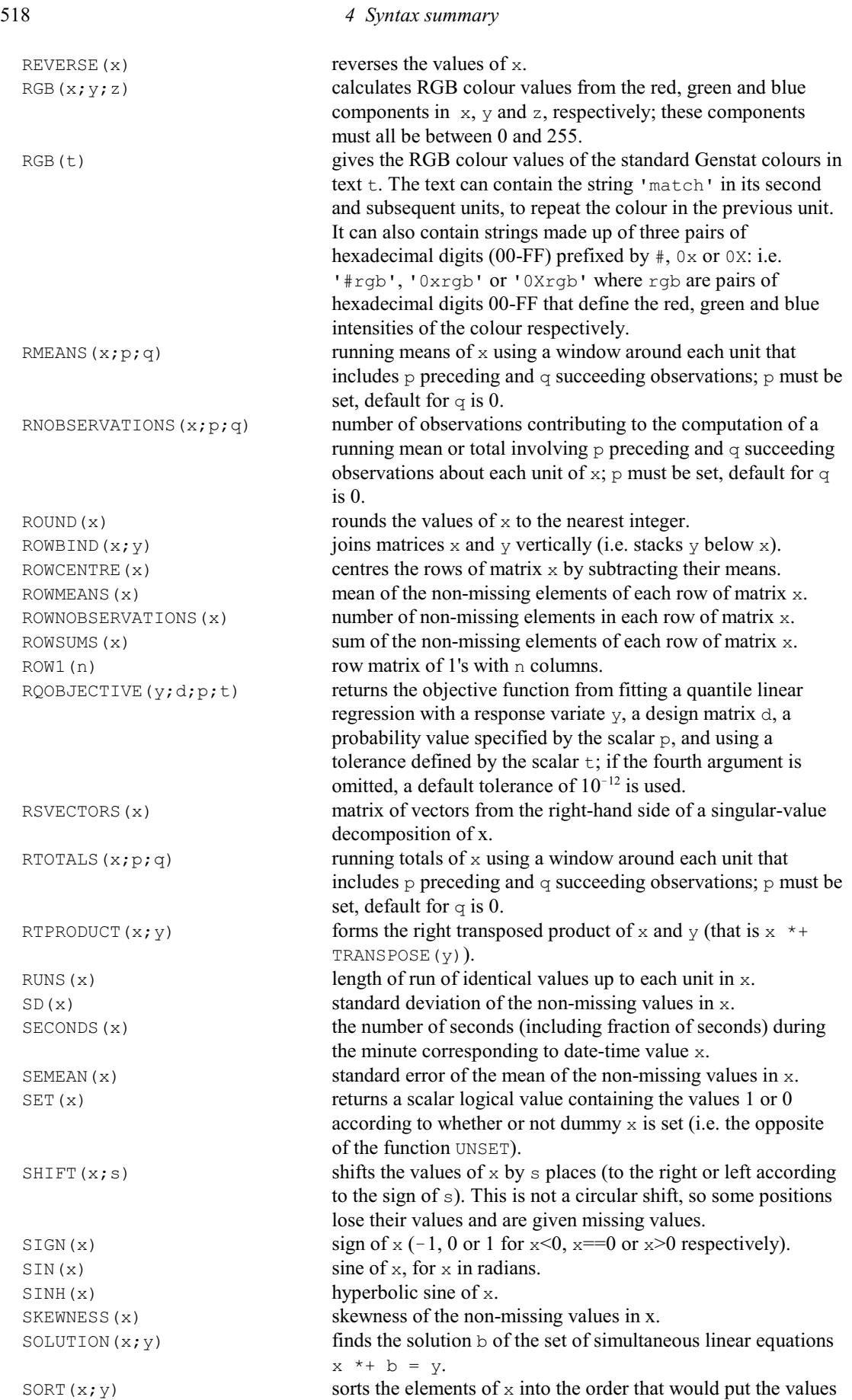

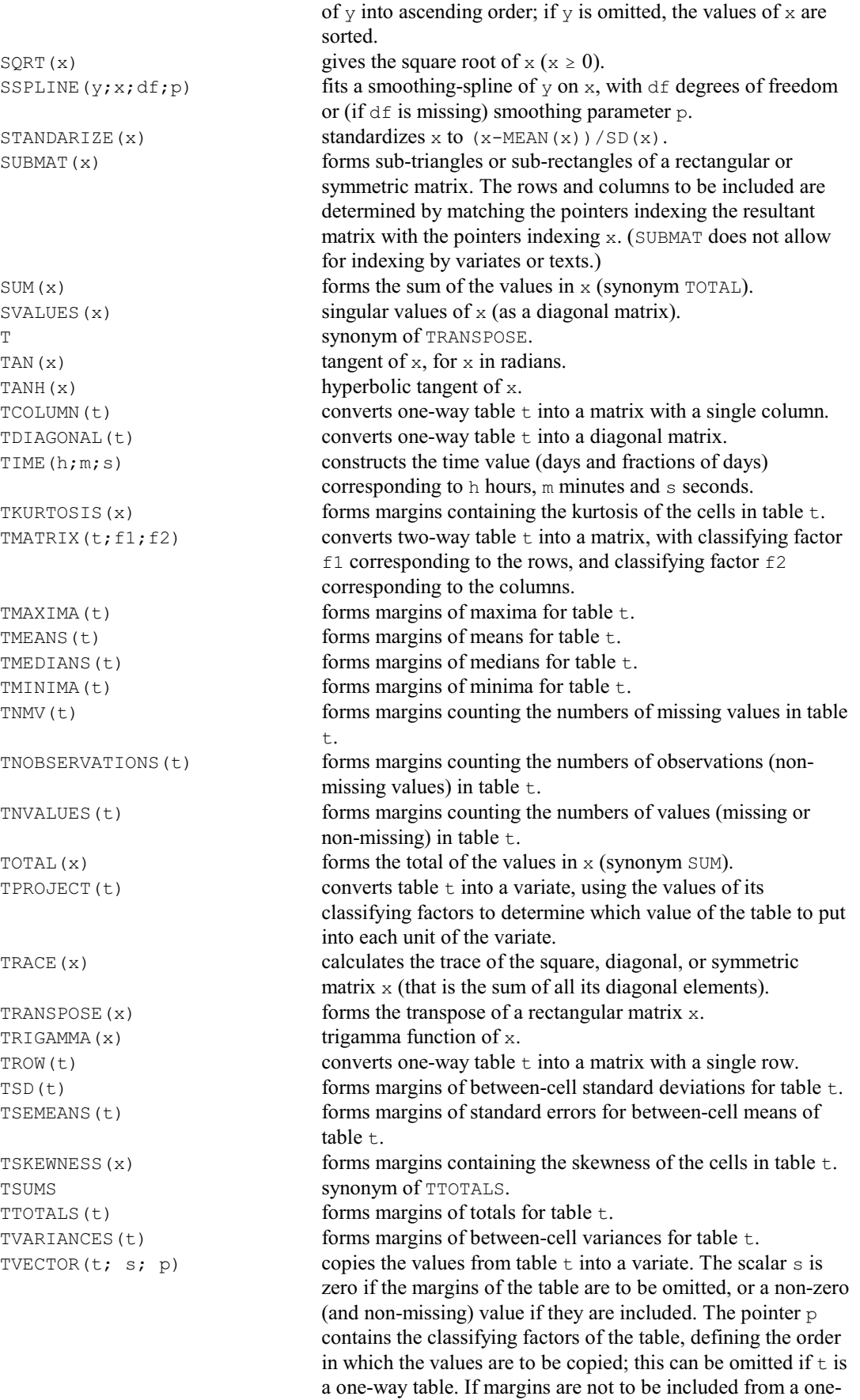

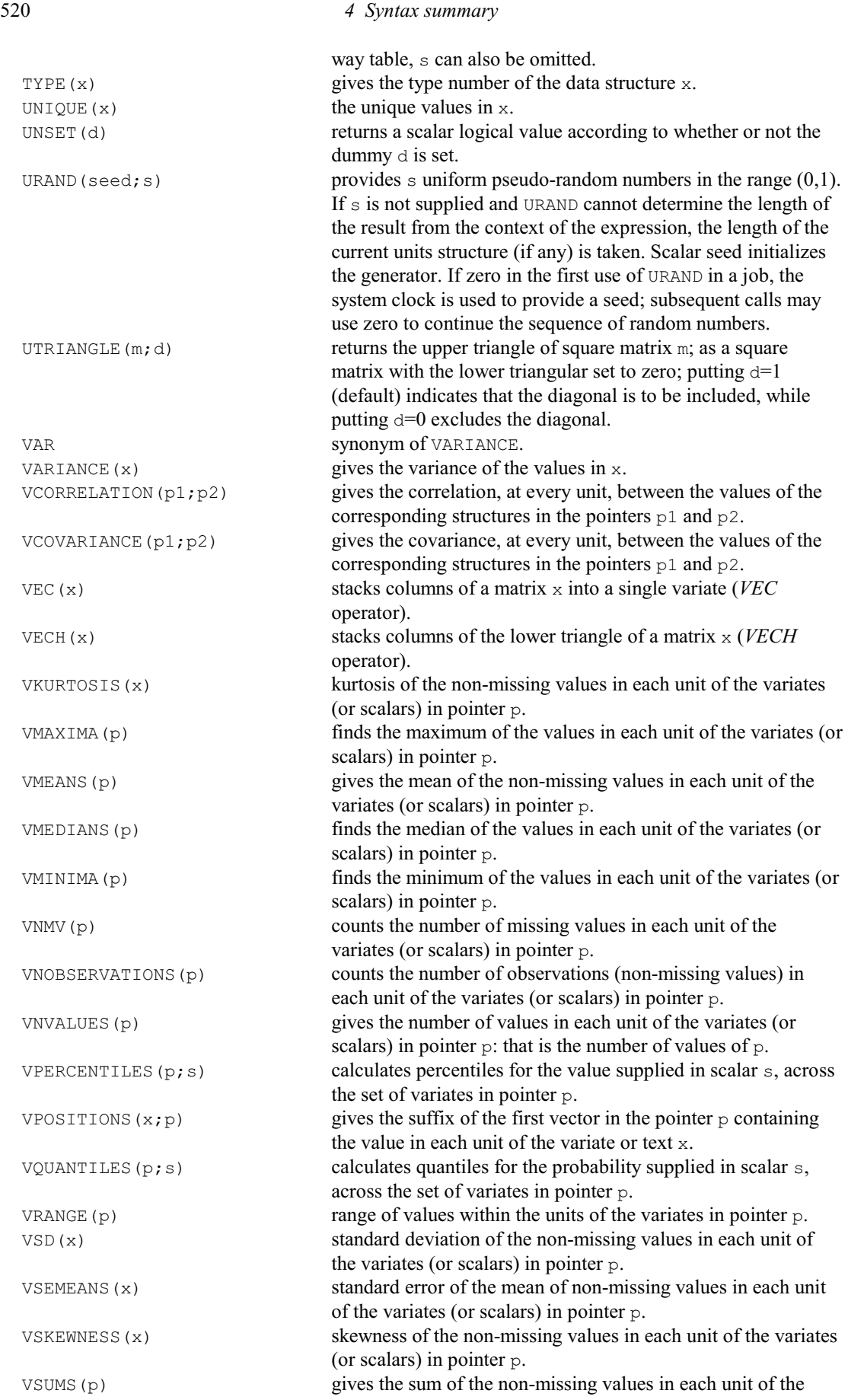

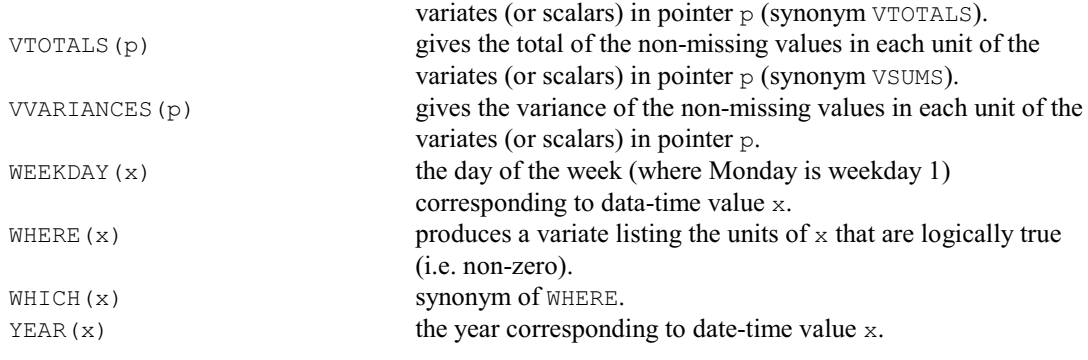

# **4.3 Functions for model formulae**

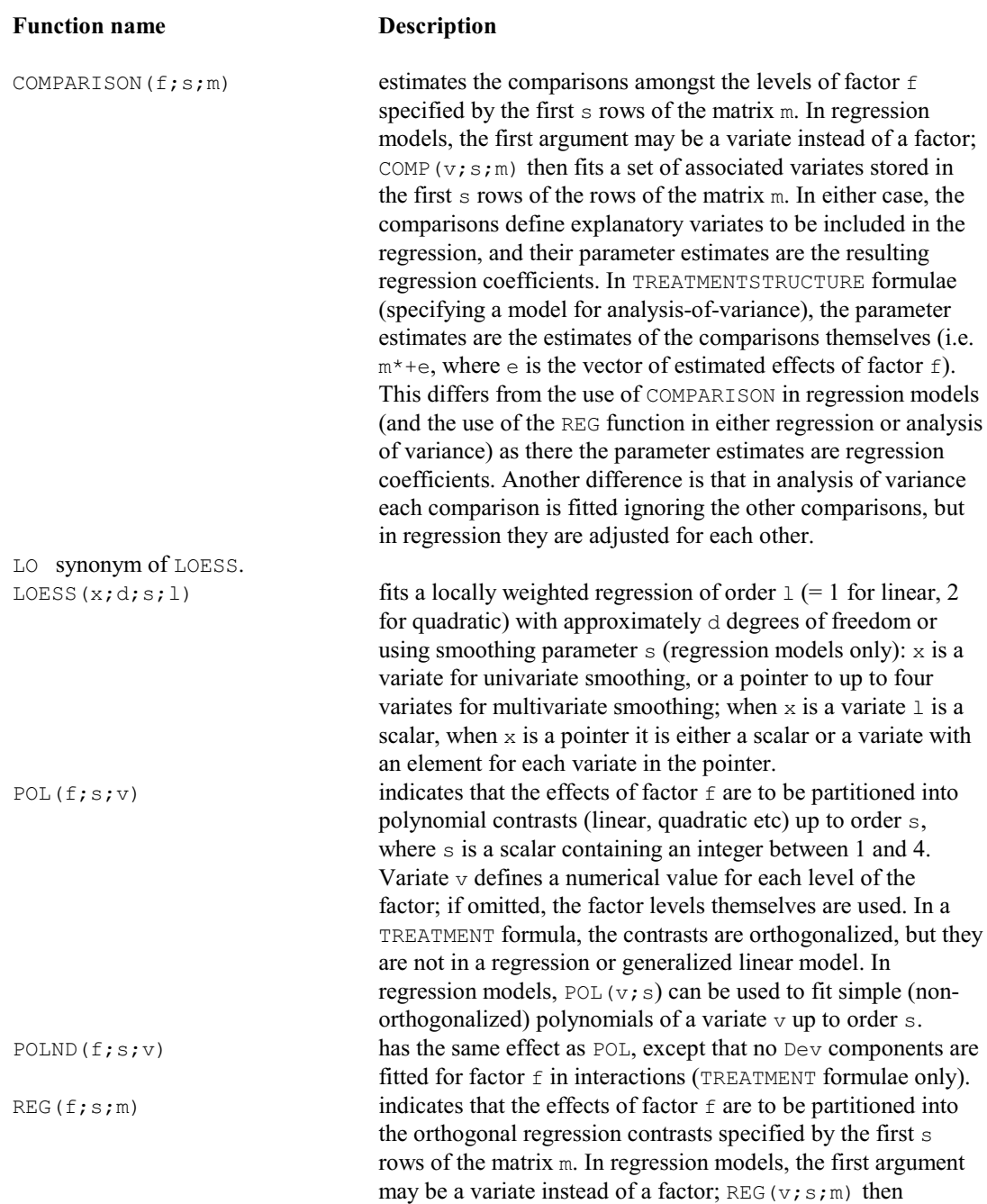

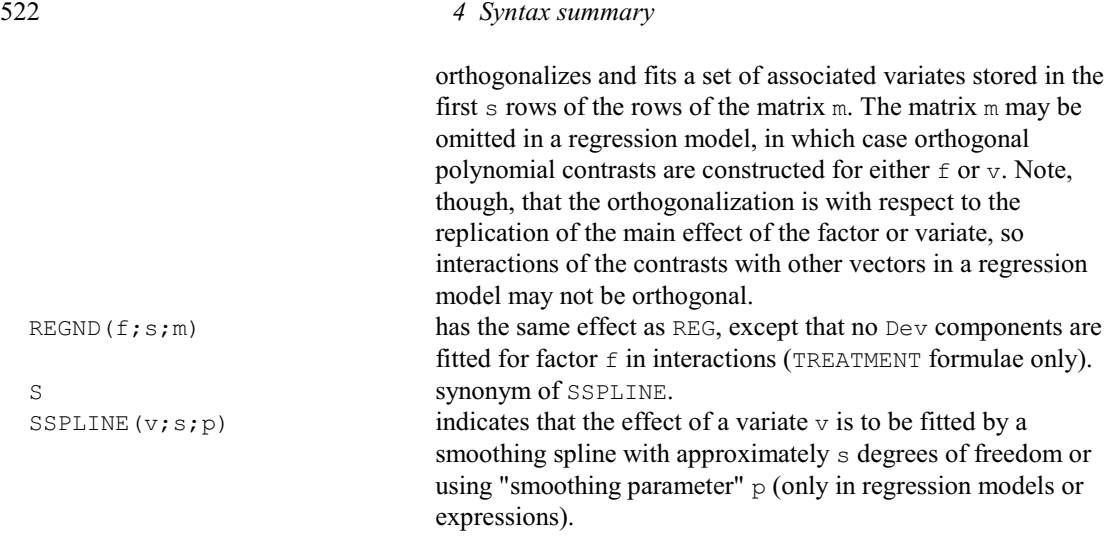

This lists the directives in Release 23, together with the procedures in the Procedure Library PL31 that accompanies Release 23.

ABIVARIATE produces graphs and statistics for bivariate analysis of variance.

ABLUPS calculates BLUPs for block terms in an ANOVA analysis.

ABOXCOX estimates the power  $\lambda$  in a Box-Cox transformation, that maximizes the partial log-likelihood in ANOVA.

ACANONICAL determines the orthogonal decomposition of the sample space for a design, using an analysis of the canonical relationships between the projectors derived from two or more model formulae.

ACDISPLAY provides further output from an analysis by ACANONICAL.

ACHECK checks assumptions for an ANOVA analysis.

ACKEEP saves information from an analysis by ACANONICAL.

ACONFIDENCE calculates simultaneous confidence intervals for ANOVA means.

ADD adds extra terms to a linear, generalized linear, generalized additive, or nonlinear model.

ADDPOINTS adds points for new objects to a principal coordinates analysis.

ADETECTION calculates the minimum size of effect or contrast detectable in an analysis of variance.

ADISPLAY displays further output from analyses produced by ANOVA.

ADJACENTCELLS finds cells adjacent to other cells in a multi-dimensional array.

ADPOLYNOMIAL plots single-factor polynomial contrasts fitted by ANOVA.

ADSPREADSHEET puts the data and plan of an experimental design into Genstat spreadsheets.

AEFFICIENCY calculates efficiency factors for experimental designs.

AFALPHA generates alpha designs.

AFAUGMENTED forms an augmented design.

AFCARRYOVER forms factors to represent carry-over effects in cross-over trials.

AFCOVARIATES defines covariates from a model formula for ANOVA.

AFCYCLIC generates block and treatment factors for cyclic designs.

AFDISCREPANCY calculates the discrepancy of a design.

AFFYMETRIX estimates expression values for Affymetrix slides.

AFIELDRESIDUALS display residuals in field layout.

AFLABELS forms a variate of unit labels for a design.

AFMEANS forms tables of means classified by ANOVA treatment factors.

AFMINABERRATION forms minimum aberration factorial or fractional-factorial designs.

AFNONLINEAR forms D-optimal designs to estimate the parameters of a nonlinear or generalized linear model.

AFORMS prints data forms for an experimental design.

AFPREP searches for an efficient partially-replicated design.

AFRCRESOLVABLE forms doubly resolvable row-column designs, with output.

AFRESPONSESURFACE uses the BLKL algorithm to construct designs for estimating response surfaces.

AFUNITS forms a factor to index the units of the final stratum of a design.

AGALPHA forms alpha designs by standard generators for up to 100 treatments.

AGBIB generates balanced incomplete block designs.

AGBOXBEHNKEN generates Box-Behnken designs.

AGCENTRALCOMPOSITE generates central composite designs.

AGCROSSOVERLATIN generates Latin squares balanced for carry-over effects.

AGCYCLIC generates cyclic designs from standard generators.

AGDESIGN generates generally balanced designs.

AGFACTORIAL generates minimum aberration block or fractional factorial designs.

AGFRACTION generates fractional factorial designs.

AGHIERARCHICAL generates orthogonal hierarchical designs.

AGINDUSTRIAL helps to select and generate effective designs for use in industrial experiments.

AGLATIN generates mutually orthogonal Latin squares.

AGLOOP generates loop designs e.g. for time-course microarray experiments

AGMAINEFFECT generates designs to estimate main effects of two-level factors.

AGNATURALBLOCK forms 1- and 2-dimensional designs with blocks of natural size

AGNEIGHBOUR generates neighbour-balanced designs.

AGNONORTHOGONALDESIGN generates non-orthogonal multi-stratum designs.

AGQLATIN generates complete and quasi-complete Latin squares.

AGRAPH plots tables of means from ANOVA.

AGRCRESOLVABLE forms doubly resolvable row-column designs.

AGREFERENCE generates reference-level designs e.g. for microarray experiments

AGSEMILATIN generates semi-Latin squares.

AGSPACEFILLINGDESIGN generates space filling designs.

AGSQLATTICE generates square lattice designs.

AGYOUDENSQUARE generates a Youden square.

AKAIKEHISTOGRAM prints histograms with improved definition of groups.

AKEEP copies information from an ANOVA analysis into Genstat data structures.

AKEY generates values for treatment factors using the design key method.

ALIAS finds out information about aliased model terms in analysis of variance.

ALIGNCURVE forms an optimal warping to align an observed series of observations with a standard series.

ALLDIFFERENCES shows all pairwise differences of values in a variate or table.

ALLPAIRWISE performs a range of all pairwise multiple comparison tests.

AMCOMPARISON performs pairwise multiple comparison tests for ANOVA means.

AMDUNNETT forms Dunnett's simultaneous confidence interval around a control.

AMERGE merges extra units into an experimental design.

 $AMMI$  allows exploratory analysis of genotype  $\times$  environment interactions.

AMTDISPLAY displays further output for a multi-tiered design analysed by AMTIER.

AMTIER analyses a multi-tiered design with up to 3 structures.

AMTKEEP saves information from the analysis of a multitiered design by AMTIER.

ANOVA analyses y-variates by analysis of variance according to the model defined by earlier

BLOCKSTRUCTURE, COVARIATE, and TREATMENTSTRUCTURE statements.

ANTMVESTIMATE estimates missing values in repeated measurements.

ANTORDER assesses order of ante-dependence for repeated measures data.

ANTTEST calculates overall tests based on a specified order of ante-dependence.

AN1ADVICE aims to give useful advice if a design that is thought to be balanced fails to be analysed by ANOVA.

AONEWAY performs one-way analysis of variance.

AOVANYHOW performs analysis of variance using ANOVA, regression or REML as appropriate.

AOVDISPLAY provides further output from an analysis by AOVANYHOW.

APAPADAKIS analysis of variance with an added Papadakis covariate, formed from neighbouring residuals.

APERMTEST does random permutation tests for analysis-of-variance tables

APLOT plots residuals from an ANOVA analysis.

APOLYNOMIAL forms equations for single-factor polynomial contrasts fitted by ANOVA.

APOWER calculates the power (probability of detection) for terms in an aov.

APPEND appends a list of vectors of compatible types.

APRODUCT forms a new experimental design from the product of two designs.

ARANDOMIZE randomizes and prints an experimental design.

ARCSPLITPLOT adds extra treatments onto the replicates of a resolvable row-column design, and generates factors giving the row and column locations of the plots within the design.

AREPMEASURES produces an analysis of variance for repeated measurements. ARESULTSUMMARY provides a summary of results from an ANOVA analysis. ARETRIEVE retrieves an ANOVA save structure from an external file. ASAMPLESIZE finds the replication to detect a treatment effect or contrast. ASPREADSHEET saves results from an analysis of variance in a spreadsheet.

ASRULES derives association rules from transaction data.

ASCREEN performs screening tests for designs with orthogonal block structure

ASSIGN sets elements of pointers and dummies.

ASTATUS provides information about the settings of ANOVA models and variates. ASTORE stores an ANOVA save structure in an external file.

ASWEEP performs sweeps for model terms in an analysis of variance.

AUDISPLAY produces further output for an unbalanced design (after AUNBALANCED).

AUGRAPH plots tables of means from AUNBALANCED.

AUKEEP saves output from analysis of an unbalanced design (by AUNBALANCED).

AUNBALANCED performs analysis of variance for unbalanced designs.

AUMCOMPARISON performs pairwise multiple comparison tests for means from an unbalanced analysis of variance, performed previously by AUNBALANCED.

AUPREDICT forms predictions from an unbalanced design (after AUNBALANCED).

AUSPREADSHEET saves results from an analysis of an unbalanced design (by AUNBALANCED) in a spreadsheet.

AU2RDA saves results from an unbalanced analysis of variance, by AUNBALANCED, in R data frames.

AXES defines the axes in each window for high-resolution graphics.

AXIS defines an oblique axis for high-resolution graphics.

AYPARALLEL does the same analysis of variance for several y-variates, and collates the output.

A2DISPLAY provides further output following an analysis of variance by A2WAY

A2KEEP copies information from an A2WAY analysis into Genstat data structures

A2PLOT plots effects from two-level designs with robust s.e. estimates.

A2RDA saves results from an analysis of variance in R data frames.

A2RESULTSUMMARY provides a summary of results from an analysis by A2WAY.

A2WAY performs analysis of variance of a balanced or unbalanced design with up to two treatment factors.

A%VARIANCE calculates the percentage variance and sum of squares accounted for in the strata of an ANOVA analysis.

BACKTRANSFORM calculates back-transformed means with approximate standard errors and confidence intervals.

BAFFYMETRIX estimates expression values from an Affymetrix CED and CDF file.

BANK calculates the optimum aspect ratio for a graph.

BARCHART plots bar charts in high-resolution graphics.

BASELINE estimates a baseline for a series of numbers whose minimum value is drifting.

BASSESS assesses potential splits for regression and classification trees.

BBINOMIAL estimates the parameters of the beta binomial distribution.

BCDISPLAY displays a classification tree.

BCFDISPLAY displays information about a random classification forest.

BCFIDENTIFY identifies specimens using a random classification forest.

BCFOREST constructs a random classification forest.

BCIDENTIFY identifies specimens using a classification tree.

BCKEEP saves information from a classification tree.

BCLASSIFICATION constructs a classification tree.

BCONSTRUCT constructs a tree.

BCUT cuts a tree at a defined node, discarding nodes and information below it.

BCVALUES forms values for nodes of a classification tree.

BGIMPORT imports MCMC output in CODA format produced by WinBUGS or OpenBUGS.

BGPLOT produces plots for output and diagnostics from MCMC simulations.

BGRAPH plots a tree.

BGROW adds new branches to a node of a tree.

BGXGENSTAT runs WinBUGS or OpenBUGS from Genstat in batch mode using scripts.

BIDENTIFY identifies specimens using a tree.

BINGO can be used to set up and then play a game of bingo.

BIPLOT produces a biplot from a set of variates.

BJESTIMATE fits an ARIMA model, with forecast and residual checks.

BJFORECAST plots forecasts of a time series using a previously fitted ARIMA.

BJIDENTIFY displays time series statistics useful for ARIMA model selection.

BJOIN extends a tree by joining another tree to a terminal node.

BKDISPLAY displays an identification key.

BKEY constructs an identification key.

BKIDENTIFY identifies specimens using a key.

BKKEEP saves information from an identification key.

BLANDALTMAN produces Bland-Altman plots to assess the agreement between two variates.

BLOCKSTRUCTURE defines the blocking structure of the design and hence the strata and the error terms. BNTEST calculates one- and two-sample binomial tests.

BOOTSTRAP produces bootstrapped estimates, standard errors and distributions.

BOXPLOT draws box-and-whisker diagrams or schematic plots.

BPCONVERT converts bit patterns between integers, pointers of set bits and textual descriptions. BPRINT displays a tree.

BPRUNE prunes a tree using minimal cost complexity.

BRDISPLAY displays a regression key.

BREAK suspends execution of the statements in the current channel or control structure and takes subsequent statements from the channel specified.

BREGRESSION constructs a regression tree.

BRFDISPLAY displays information about a random regression forest.

BRFOREST constructs a random regression forest.

BRFPREDICT makes predictions using a random regression forest.

BRKEEP saves information from a regression tree.

BRPREDICT makes predictions using a regression tree.

BRVALUES forms values for nodes of a regression tree.

CABIPLOT plots results from correspondence analysis or multiple correspondence analysis.

CALCULATE calculates numerical values for data structures.

CALLS lists library procedures called by a procedure.

CANCORRELATION does canonical correlation analysis.

CAPTION prints captions in standardized formats.

CASE introduces a "multiple-selection" control structure.

CASSOCIATION calculates measures of association for circular data.

CATALOGUE displays the contents of a backing-store file.

CATRENDTEST calculates the Cochran-Armitage chi-square test for trend.

CCA performs canonical correspondence analysis.

CCOMPARE tests whether samples from circular distributions have a common mean direction or have identical distributions.

CDESCRIBE calculates summary statistics and tests of circular data.

CDNAUGMENTEDDESIGN constructs an augmented block design, using CycDesigN if the controls are in an incomplete-block design.

CDNBLOCKDESIGN constructs a block design using CycDesigN.

CDNPREP constructs a multi-location partially-replicated design using CycDesigN.

CDNROWCOLUMNDESIGN constructs a row-column design using CycDesigN.

CENSOR pre-processes censored data before analysis by ANOVA.

CHECKARGUMENT checks the arguments of a procedure.

CHIPERMTEST performs a random permutation test for a two-dimensional contingency table.

CHISQUARE calculates chi-square statistics for one- and two-way tables.

CINTERACTION clusters rows and columns of a two-way interaction table.

CLASSIFY obtains a starting classification for non-hierarchical clustering.

CLOSE closes files.

CLUSTER forms a non-hierarchical classification.

CMHTEST performs the Cochran-Mantel-Haenszel test.

COKRIGE calculates kriged estimates using a model fitted to the sample variograms and crossvariograms of a set of variates.

COLOUR defines the red, green and blue intensities to be used for the Genstat colours with certain graphics devices.

COMBINE combines or omits "slices" of a multi-way data structure (table, matrix, or variate).

COMMANDINFORMATION provides information about whether (and how) a command has been implemented.

CONCATENATE concatenates and truncates lines (units) of text structures; allows the case of letters to be changed.

CONCORD is a synonym for KCONCORDANCE.

CONFIDENCE calculates simultaneous confidence intervals.

CONTOUR is a synonym for LPCONTOUR.

CONVEXHULL finds the points of a single or a full peel of convex hulls. COPY forms a transcript of a job. CORANALYSIS does correspondence analysis, or reciprocal averaging. CORRELATE forms correlations between variates, autocorrelations of variates, and lagged crosscorrelations between variates. CORRESP is a synonym for CORANALYSIS. COVARIATE specifies covariates for use in subsequent ANOVA statements. COVDESIGN produces experimental designs efficient under analysis of covariance. CSPRO reads a data set from a CSPro survey data file and dictionary, and loads it into Genstat or puts it into a spreadsheet file. CUMDISTRIBUTION fits frequency distributions to accumulated counts. CRBIPLOT plots correlation or distance biplots after RDA, or ranking biplots after CCA. CRTRIPLOT plots ordination biplots or triplots after CCA or RDA. CVA performs canonical variates analysis. CVAPLOT plots the mean and unit scores from a canonical variates analysis. CVASCORES calculates scores for individual units in canonical variates analysis. CVATRELLIS displays the distribution of groups over 2 dimensions from a CVA analysis using a trellis of bar or pie charts. DARROW adds arrows to an existing plot. DAYLENGTH calculates daylengths at a given period of the year. DBARCHART produces bar charts for one or two-way tables. DBCOMMAND runs an SQL command on an ODBC database. DBEXPORT updates an ODBC database table using data from Genstat. DBIMPORT loads data into Genstat from an ODBC database. DBINFORMATION loads information on the tables and columns in an ODBC database. DBIPLOT plots a biplot from an analysis by PCP, CVA or PCO. DBITMAP plots a bit map of RGB colours. DCIRCULAR plots circular data. DCLEAR clears a graphics screen. DCLOSE closes windows in the Genstat Graphics Viewer. DCLUSTERLABELS labels clusters in a single-page dendrogram plotted by DDENDROGRAM. DCOLOURS forms a band of graduated colours for graphics. DCOMPOSITIONAL plots 3-part compositional data within a barycentric triangle. DCONTOUR draws contour plots on a plotter or graphics monitor. DCORRELATION plots a correlation matrix. DCOVARIOGRAM plots 2-dimensional auto- and cross-variograms. DDEEXPORT sends data or commands to a Dynamic Data Exchange server. DDEIMPORT gets data from a Dynamic Data Exchange (DDE) server. DDENDROGRAM draws dendrograms with control over structure and style. DDESIGN plots the plan of an experimental design. DDISPLAY redraws the current graphical display. DEBUG puts an implicit BREAK statement after the current statement and after every NSTATEMENTS subsequent statements, until an ENDDEBUG is reached. DECIMALS sets the number of decimals for a structure, using its round-off. DECLARE declares one or more customized data structures. DELETE deletes the attributes and values of structures. DELLIPSE draws a 2-dimensional scatter plot with confidence, prediction and/or equal-frequency ellipses superimposed. DEMC performs Bayesian computing using the Differential Evolution Markov Chain algorithm. DERRORBAR adds error bars to a graph. DESCRIBE saves and/or prints summary statistics for variates. DESIGN helps to select and generate effective experimental designs. DEVICE switches between (high-resolution) graphics devices. DFINISH ends a sequence of related high-resolution plots. DFONT defines the default font for high-resolution graphics. DFOURIER performs a harmonic analysis of a univariate time series.

DFRTEXT adds text to a graphics frame. DFUNCTION plots a function. DGRAPH draws graphs on a plotter or graphics monitor. DHELP provides information about Genstat graphics. DHISTOGRAM draws histograms on a plotter or graphics monitor. DHSCATTERGRAM plots an h-scattergram. DIAGONALMATRIX declares one or more diagonal matrix data structures. DIALLEL analyses full and half diallel tables with parents. DILUTION calculates Most Probable Numbers from dilution series data. DIRECTORY prints or saves a list of files with names matching a specified mask. DISCRIMINATE performs discriminant analysis. DISPLAY prints, or reprints, diagnostic messages. DISTRIBUTION estimates the parameters of continuous and discrete distributions. DKALMAN plots results from an analysis by KALMAN. DKEEP saves information from the last plot on a particular device. DKEY adds a key to a graph. DKSTPLOT produces diagnostic plots for space-time clustering. DLOAD loads the graphics environment settings from an external file. DMADENSITY plots the empirical CDF or PDF (kernel smoothed) by groups. DMASS plots discrete data like mass spectra, discrete probability functions. DMOSAIC produces a mosaic plot to display a table of counts. DMSCATTER produces a scatter-plot matrix for one or two sets of variables. DMST gives a high resolution plot of an ordination with minimum spanning tree. DOTHISTOGRAM plots dot histograms. DOTPLOT produces a dot-plot using line-printer or high-resolution graphics. DPARALLEL displays multivariate data using parallel coordinates. DPIE draws a pie chart on a plotter or graphics monitor. DPOLYGON draws polygons using high-resolution graphics. DPROBABILITY creates a probability distribution plot of the values in a variate. DPSPECTRALPLOT calculates an estimate of the spectrum of a spatial point pattern. DPTMAP draws maps for spatial point patterns using high-resolution graphics. DPTREAD adds points interactively to a spatial point pattern. DQMAP displays a genetic map. DQMKSCORES plots a grid of marker scores for genotypes and indicates missing data. DQMQTLSCAN plots the results of a genome-wide scan for QTL effects in multi-environment trials. DQRECOMBINATIONS plots a matrix of recombination frequencies between markers. DQSQTLSCAN plots the results of a genome-wide scan for QTL effects in single-environment trials. DREAD reads the locations of points from an interactive graphical device. DREFERENCELINE adds reference lines to a graph. DREPMEASURES plots profiles and differences of profiles for repeated measures data. DRESIDUALS plots residuals. DROP drops terms from a linear, generalized linear, generalized additive, or nonlinear model. DRPOLYGON reads a polygon interactively from the current graphics device. DSAVE saves the current graphics environment settings to an external file. DSCATTER produces a scatter-plot matrix using high-resolution graphics. DSEPARATIONPLOT creates a separation plot for visualising the fit of a model with a dichotomous (i.e. binary) or polytomous (i.e. multi-categorical) outcome. DSHADE plots a shade diagram of 3-dimensional data. DSTART starts a sequence of related high-resolution plots. DSTTEST plots power and significance for t-tests, including equivalence tests. DSURFACE produces perspective views of a two-way arrays of numbers. DTABLE plots tables. DTEXT adds text to a graph. DTIMEPLOT produces horizontal bars displaying a continuous time record.

DUMMY declares one or more dummy data structures.

DUMP prints information about data structures, and internal system information.

DUPLICATE forms new data structures with attributes taken from an existing structure. DVARIOGRAM plots fitted models to an experimental variogram. DVIEW views windows in the Genstat Graphics Viewer. DXDENSITY produces one-dimensional density (or violin) plots. DXYDENSITY produces density plots for large data sets. DXYGRAPH draws two-dimensional graphs with marginal distribution plots alongside the y- and x-axes. DYPOLAR produces polar plots. D2GROUPS displays the distribution of groups in a plane using a trellis of bar or pie charts. D3GRAPH plots a 3-dimensional graph. D3HISTOGRAM plots three-dimensional histograms. ECABUNDANCEPLOT produces rank/abundance, ABC and *k*-dominance plots ECACCUMULATION plots species accumulation curves for samples or individuals. ECANOSIM perform's an analysis of similarities (ANOSIM) ECDIVERSITY calculates measures of diversity with jackknife or bootstrap estimates ECFIT fits models to species abundance data ECNICHE generates relative abundance of species for niche-based models ECNPESTIMATE calculates nonparametric estimates of species richness. ECRAREFACTION calculates individual or sample-based rarefaction EDDUNNETT calculates equivalent deviates for Dunnett's simultaneous confidence interval around a control. EDFTEST performs empirical-distribution-function goodness-of-fit tests. EDIT edits text vectors. ELPOISSON calculates expected values of the lower parts of Poisson distributions. ELSE introduces the default set of statements in block-if or in multiple-selection control structures. ELSIF introduces a set of alternative statements in a block-if control structure. ENDBREAK returns to the original channel or control structure and continues execution. ENDCASE indicates the end of a "multiple-selection" control structure. ENDDEBUG cancels a DEBUG statement. ENDFOR indicates the end of the contents of a loop. ENDIF indicates the end of a block-if control structure. ENDJOB ends a Genstat job. ENDPROCEDURE indicates the end of the contents of a Genstat procedure. ENQUIRE provides details about files opened by Genstat. EQUATE transfers data between structures of different sizes or types (but the same modes i.e. numerical or text) or where transfer is not from single structure to single structure. ESTIMATE is a synonym for TFIT. EUPOISSON calculates expected values of the upper parts of Poisson distributions. EXAMPLE obtains and runs a Genstat example program. EXECUTE executes the statements contained within a text. EXIT exits from a control structure. EXPORT outputs data structures in foreign file formats, including Excel, Quattro, dBase, SPlus, Gauss, MatLab and Instat, or as plain or comma-delimited text. EXPRESSION declares one or more expression data structures. EXTERNAL declares an external function in a DLL for use by the OWN function. EXTRABINOMIAL fits the models of Williams (1982) to overdispersed proportions. FACAMEND permutes the levels and labels of a factor. FACCOMBINATIONS forms a factor to indicate observations with identical combinations of values of a set of variates, texts or factors. FACDIVIDE represents a factor by factorial combinations of a set of factors. FACEXCLUDEUNUSED redefines the levels and labels of a factor to exclude those that are unused. FACGETLABELS obtains the labels for a factor if it has been defined with labels, or constructs labels from its levels otherwise. FACLEVSTANDARDIZE standardizes the levels or labels of a list of factors.

FACMERGE merges levels of factors.

FACPRODUCT forms a factor with a level for every combination of other factors.

FACROTATE rotates factor loadings from a principal components, canonical variates or factor analysis.

FACSORT sorts the levels of a factor according to an index vector.

FACTOR declares one or more factor data structures.

FACUNIQUE redefines a factor so that its levels and labels are unique.

FALIASTERMS forms information about aliased model terms in analysis of variance.

FARGUMENTS forms lists of arguments involved in an expression.

FAULT checks whether to issue a diagnostic, i.e. a fault, warning or message.

FBASICCONTRASTS breaks a model term down into its basic contrasts.

FBETWEENGROUPVECTORS forms variates and classifying factors containing within-group summaries to use e.g. in a between-group analysis.

FCA performs factor analysis.

FCLASSIFICATION forms a classification set for each term in a formula, breaks a formula up into separate formulae (one for each term), and applies a limit to the number of factors and variates in the terms of a formula.

FCOMPLEMENT forms the complement of an incomplete block design.

FCONTRASTS modifies a model formula to contain contrasts of factors.

FCOPY makes copies of files.

FCORRELATION forms the correlation matrix for a list of variates.

FCOVARIOGRAM forms a covariogram structure containing auto-variograms of individual variates and cross-variograms for pairs from a list of variates.

FDELETE deletes files.

FDESIGNFILE forms a backing-store file of information for AGDESIGN.

FDIALLEL forms the components of a diallel model for REML or regression.

FDISTINCTFACTORS checks sets of factors to remove any that define duplicate classifications.

FDRBONFERRONI estimates false discovery rates by a Bonferroni-type procedure.

FDRMIXTURE estimates false discovery rates using mixture distributions.

FEXACT2X2 does Fisher's exact test for 2×2 tables.

FFRAME forms multiple windows in a plot-matrix for high-resolution graphics.

FFREERESPONSEFACTOR forms multiple-response factors from free-response data.

FHADAMARDMATRIX forms Hadamard matrices.

FHAT calculates an estimate of the F nearest-neighbour distribution function.

FIELLER calculates effective doses or relative potencies.

FILEREAD reads data from a file.

FILTER is a synonym for TFILTER.

FIT fits a linear, generalized linear, generalized additive, or generalized nonlinear model.

FITCURVE fits a standard nonlinear regression model.

FITINDIVIDUALLY fits regression models one term at a time.

FITMULTINOMIAL fits generalized linear models with multinomial distribution.

FITNONLINEAR fits a nonlinear regression model or optimizes a scalar function.

FITNONNEGATIVE is a synonym for RNONNEGATIVE.

FITPARALLEL is a synonym for RPARALLEL.

FITSCHNUTE is a synonym for RSCHNUTE.

FKEY forms design keys for multi-stratum experimental designs, allowing for confounded and aliased treatments.

FLRV forms the values of LRV structures.

FMEGAENVIRONMENTS forms mega-environments based on winning genotypes from an AMMI-2 model.

FMFACTORS forms a pointer of factors representing a multiple-response.

FNCORRELATION calculates correlations from variances and covariances, together with their variances and covariances.

FNLINEAR estimates linear functions of random variables, and calculates their variances and covariances.

FNPOWER estimates products of powers of two random variables, and calculates their variances and covariances.

FOCCURRENCES counts how often each pair of treatments occurs in the same block. FOR introduces a loop.

FORECAST is a synonym for TFORECAST.

FORMULA declares one or more formula data structures.

FOURIER calculates cosine or Fourier transforms of real or complex series.

FPARETOSET forms the Pareto optimal set of non-dominated groups.

FPLOTNUMBER forms plot numbers for a row-by-column design.

FPROJECTIONMATRIX forms a projection matrix for a set of model terms.

FPSEUDOFACTORS determines patterns of confounding and aliasing from design keys, and extends the treatment model to incorporate the necessary pseudo-factors.

FRAME defines the positions and appearance of the plotting windows within the frame of a highresolution graph.

FREGULAR expands vectors onto a regular two-dimensional grid.

FRENAME renames files.

FRESTRICTEDSET forms vectors with the restricted subset of a list of vectors.

FRIEDMAN performs Friedman's non-parametric analysis of variance.

FROWCANONICALMATRIX puts a matrix into row canonical, or reduced row echelon, form. FRQUANTILES forms regression quantiles.

FRTPRODUCTDESIGNMATRIX forms summation, or relationship, matrices for model terms.

FRUITMACHINE runs a fruit machine using pop-up menus and Genstat graphics.

FSIMILARITY forms a similarity matrix or a between-group-elements similarity matrix or prints a similarity matrix.

FSPREADSHEET creates a Genstat Spreadsheet file (GSH) from specified data structures.

FSSPM forms the values of SSPM structures.

FSTRING forms a single string from a list of strings in a text.

FTEXT forms a text structure from a variate.

FTSM forms preliminary estimates of parameters in time-series models.

FUNIQUEVALUES redefines a variate or text so that its values are unique.

FVARIOGRAM forms experimental variograms.

FVCOVARIANCE forms the variance-covariance matrix for a list of variates.

FVSTRING forms a string listing the identifiers of a set of data structures.

FWITHINTERMS forms factors to define terms representing the effects of one factor within another factor.

FZERO gives the F function expectation under complete spatial randomness.

F2DRESIDUALVARIOGRAM calculates and plots a 2-dimensional variogram from a 2-dimensional array of residuals.

GALOIS forms addition and multiplication tables for a Galois finite field.

GBGRIDCONVERSION converts GB grid references to or from latitudes and longitudes or to or from UTM coordinates.

GEE fits models to longitudinal data by generalized estimating equations.

GENERATE generates factor values for designed experiments.

GENPROCRUSTES performs a generalized Procrustes analysis.

GESTABILITY calculates stability coefficients for genotype-by-environment data.

GET accesses details of the "environment" of a Genstat job.

GETATTRIBUTE accesses attributes of structures.

GETLOCATIONS finds locations of an identifier within a pointer, or a string within a factor or text, or a number within any numerical data structure.

GETNAME forms the name of a structure according to its IPRINT attribute.

GETRGB gets the RGB values of the standard graphics colours.

GGEBIPLOT plots displays to assess genotype+genotype-by-environment variation.

GHAT calculates an estimate of the G nearest-neighbour distribution function.

GINVERSE calculates the generalized inverse of a matrix.

GLDISPLAY displays further output from a GLMM analysis.

GLKEEP saves results from a GLMM analysis.

GLM analyses non-standard generalized linear models.

GLMM fits a generalized linear mixed model.

GLPERMTEST does random permutation tests for generalized linear mixed models.

GLPLOT plots residuals from a GLMM analysis.

GLRTEST calculates likelihood tests to assess random terms in a generalized linear mixed model.

GLTOBITPOISSON uses the Tobit method to fit a generalized linear mixed model with censored Poisson data.

GLPREDICT forms predictions from a GLMM analysis.

GPREDICTION produces genomic predictions (breeding values) using phenotypic and molecular marker information.

GRANDOM generates pseudo-random numbers from probability distributions.

GRAPH is a synonym for LPGRAPH.

GRCSR generates completely spatially random points in a polygon.

GREJECTIONSAMPLE generates random samples using rejection sampling.

GRIBIMPORT reads data from a GRIB2 meteorological data file, and loads it or converts it to a spreadsheet file.

GRLABEL randomly labels two or more spatial point patterns.

GRMNOMIAL generates multinomial pseudo-random numbers.

GRMULTINORMAL generates multivariate normal pseudo-random numbers.

GROUPS forms a factor (or grouping variable) from a variate or text, together with the set of distinct values that occur.

GRTHIN randomly thins a spatial point pattern.

GRTORSHIFT performs a random toroidal shift on a spatial point pattern.

GSTATISTIC calculates the gamma statistic of agreement for ordinal data.

G2AEXPORT forms a dbase file to transfer ANOVA output to Agronomix Generation II.

G2AFACTORS redefines block and treatment variables as factors.

G2VEXPORT forms a dbase file to transfer REML output to Agronomix Generation II.

HANOVA does hierarchical analysis of variance or covariance for unbalanced data.

HBOOTSTRAP performs bootstrap analyses to assess the reliability of clusters from hierarchical cluster analysis.

HCLUSTER performs hierarchical cluster analysis.

HCOMPAREGROUPINGS compares groupings generated, for example, from cluster analyses.

HDISPLAY displays results ancillary to hierarchical cluster analyses: matrix of mean similarities

between and within groups, a set of nearest neighbours for each unit, a minimum spanning tree, and the most typical elements from each group.

HEATUNITS calculates accumulated heat units of a temperature dependent process.

HELP provides help information about Genstat.

HFAMALGAMATIONS forms an amalgamations matrix from a minimum spanning tree.

HFCLUSTERS forms a set of clusters from an amalgamations matrix.

HGANALYSE analyses data using a hierarchical or double hierarchical generalized linear model. HGDISPLAY displays results from a hierarchical or double hierarchical generalized linear model. HGDRANDOMMODEL defines the random model in a hierarchical generalized linear model for the dispersion model of a double hierarchical generalized linear model.

HGFIXEDMODEL defines the fixed model for a hierarchical or double hierarchical generalized linear model.

HGFTEST calculates likelihood tests for fixed terms in a hierarchical generalized linear model HGGRAPH draws a graph to display the fit of an HGLM or DHGLM analysis.

HGKEEP saves information from a hierarchical or double hierarchical generalized linear model analysis. HGNONLINEAR defines nonlinear parameters for the fixed model of a hierarchical generalized linear model.

HGPLOT produces model-checking plots for a hierarchical or double hierarchical generalized linear model.

HGPREDICT forms predictions from a hierarchical or double hierarchical generalized linear model.

HGRANDOMMODEL defines the random model for a hierarchical or double hierarchical generalized linear model.

HGRTEST calculates likelihood tests for random terms in a hierarchical generalized linear model. HGSTATUS displays the current HGLM model definitions.

HGTOBITPOISSON uses the Tobit method to fit a hierarchical generalized linear model with censored Poisson data.

HGWALD prints or saves Wald tests for fixed terms in an HGLM.

HISTOGRAM is a synonym for LPHISTOGRAM.

HLIST lists the data matrix in abbreviated form. HPCLUSTERS prints a set of clusters. HREDUCE forms a reduced similarity matrix (referring to the GROUPS instead of the original units). HSUMMARIZE forms and prints a group by levels table for each test together with appropriate summary statistics for each group. IDENTIFY identifies an unknown specimen from a defined set of objects. IF introduces a block-if control structure. IFUNCTION estimates implicit and/or explicit functions of parameters. IMPORT reads data from a foreign file format, and loads it or converts it to a spreadsheet file. INPUT specifies the input file from which to take further statements. INSIDE determines whether points lie within a specified polygon. INTERPOLATE interpolates values at intermediate points. IRREDUNDANT forms irredundant test sets for the efficient identification of a set of objects. JACKKNIFE produces Jackknife estimates and standard errors. JOB starts a Genstat job. JOIN joins or merges two sets of vectors together, based on classifying keys. KALMAN calculates estimates from the Kalman filter. KAPLANMEIER calculates the Kaplan-Meier estimate of the survivor function. KAPPA calculates a kappa coefficient of agreement for nominally scaled data. KCONCORDANCE calculates Kendall's Coefficient of Concordance. KCROSSVALIDATION computes cross validation statistics for punctual kriging. KCSRENVELOPES simulates K function bounds under complete spatial randomness. KERNELDENSITY uses kernel density estimation to estimate a sample density. KHAT calculates an estimate of the K function. KLABENVELOPES gives bounds for K function differences under random labelling. KNEARESTNEIGHBOURS classifies items or predicts their responses by examining their *k* nearest neighbours. KNNTRAIN evaluates and optimizes the *k*-nearest-neighbour algorithm using cross-validation. KOLMOG2 performs a Kolmogorov-Smirnoff two-sample test. KRIGE calculates kriged estimates using a model fitted to the sample variogram. KRUSKAL carries out a Kruskal-Wallis one-way analysis of variance. KSED calculates the standard error for K function differences under random labelling. KSTHAT calculates an estimate of the K function in space, time and space-time. KSTMCTEST performs a Monte-Carlo test for space-time interaction. KSTSE calculates the standard error for the space-time K function. KTAU calculates Kendall's rank correlation coefficient  $\tau$ KTORENVELOPES gives bounds for the bivariate K function under independence. K12HAT calculates an estimate of the bivariate K function. LCONCORDANCE calculates Lin's concordance correlation coefficient. LIBEXAMPLE accesses examples and source code of library procedures. LIBFILENAME supplies the names of information files for library procedures. LIBHELP provides help information about library procedures. LIBSOURCE obtains the source code of a Genstat procedure. LIBVERSION provides the name of the current Genstat Procedure Library. LIFE plays John Conway's Game of Life. LINDEPENDENCE finds the linear relations associated with matrix singularities. LIST lists details of the data structures currently available within Genstat. LORENZ plots the Lorenz curve and calculates the Gini and asymmetry coefficients. LPCONTOUR produces contour maps of two-way arrays of numbers using character (i.e. line-printer) graphics. LPGRAPH produces point and line plots using character (i.e. line-printer) graphics. LPHISTOGRAM produces histograms using character (i.e. line-printer) graphics. LRIDGE does logistic ridge regression. LRV declares one or more LRV data structures. LRVSCREE prints a scree diagram and/or a difference table of latent roots. LSIPLOT plots least significant intervals, saved from SEDLSI.

LSPLINE calculates design matrices to fit a natural polynomial or trignometric L-spline as a linear mixed model. LVARMODEL analyses a field trial using the Linear Variance Neighbour model. MAANOVA does analysis of variance for a single-channel microarray design. MABGCORRECT performs background correction of Affymetrix slides. MACALCULATE corrects and transforms two-colour microarray differential expressions. MADESIGN assesses the efficiency of a two-colour microarray design. MAEBAYES modifies t-values by an empirical Bayes method. MAESTIMATE estimates treatment effects from a two-colour microarray design. MAHISTOGRAM plots histograms of microarray data. MANNWHITNEY performs a Mann-Whitney U test. MANOVA performs multivariate analysis of variance and covariance. MANTEL assesses the association between similarity matrices. MAPCLUSTER clusters probes or genes with microarray data. MAPLOT produces two-dimensional plots of microarray data. MAREGRESSION does regressions for single-channel microarray data. MARGIN forms and calculates marginal values for tables. MARMA calculates Affymetrix expression values. MAROBUSTMEANS does a robust means analysis for Affymetrix slides. MASCLUSTER clusters microarray slides. MASHADE produces shade plots to display spatial variation of microarray data. MATRIX declares one or more matrix data structures. MAVDIFFERENCE applies the average difference algorithm to Affymetrix data. MAVOLCANO produces volcano plots of microarray data. MA2CLUSTER performs a two-way clustering of microarray data by probes (or genes) and slides. MCNEMAR performs McNemar's test for the significance of changes. MCOMPARISON performs pairwise multiple comparison tests within a table of means. MCORANALYSIS does multiple correspondence analysis. MCOVARIOGRAM fits models to sets of variograms and cross-variograms. MCROSSPECTRUM performs a spectral analysis of a multiple time series. MC1PSTATIONARY gives the stationary probabilities for a 1st-order Markov chain. MDS performs non-metric multidimensional scaling. MEDIANTETRAD gives robust identification of multiple outliers in 2-way tables. MERGE copies subfiles from backing-store files into a single file. META combines estimates from individual trials. MICHAELISMENTEN fits the Michaelis-Menten equation for substrate concentration versus time data. MINFIELDWIDTH calculates minimum field widths for printing data structures. MINIMIZE finds the minimum of a function calculated by a procedure. MIN1DIMENSION finds the minimum of a function in one dimension. MMPREDICT predicts the Michaelis-Menten curve for a particular set of parameter values. MNORMALIZE normalizes two-colour microarray data. MODEL defines the response variate(s) and the type of model to be fitted for linear, generalized linear, generalized additive, and nonlinear models. MONOTONIC fits an increasing monotonic regression of y on x. MOVINGAVERAGE calculates and plots the moving average of a time series. MPOLISH performs a median polish of two-way data. MPOWER forms integer powers of a square matrix. MSEKERNEL2D estimates the mean square error for a kernel smoothing. MTABULATE forms tables classified by multiple-response factors. MULTMISSING estimates missing values for units in a multivariate data set. MVAOD does an analysis of distance of multivariate data. MVARIOGRAM fits models to an experimental variogram. MVFILL replaces missing values in a vector with the previous non-missing value. NAG calls an algorithm from the NAG Library. NCONVERT converts integers between base 10 and other bases. NCSPLINE calculates natural cubic spline basis functions (for use e.g. in REML).

NEIGHBOURS finds the neighbours of cells in a multi-dimensional array. NLAR1 fits curves with an AR1 or a power-distance correlation model. NLCONTRASTS fits nonlinear contrasts to quantitative factors in ANOVA. NNDISPLAY displays output from a multi-layer perceptron neural network fitted by NNFIT. NNFIT fits a multi-layer perceptron neural network. NNPREDICT forms predictions from a multi-layer perceptron neural network fitted by NNFIT. NORMTEST performs tests of univariate and/or multivariate Normality. NOTICE provides news and other information about Genstat. NOUGHTSANDCROSSES plays a game of noughts and crosses. OPEN opens files. OPLS performs orthogonal partial least squares regression. OPTION defines the options of a Genstat procedure with information to allow them to be checked when the procedure is executed. OR introduces a set of alternative statements in a "multiple-selection" control structure. ORTHPOLYNOMIAL calculates orthogonal polynomials. OUTPUT defines where output is to be stored or displayed. OWN does work specified in Fortran subprograms linked into Genstat by the user. PAGE moves to the top of the next page of an output file. PAIRTEST performs t-tests for pairwise differences. PARAMETER defines the parameters of a Genstat procedure with information to allow them to be checked when the procedure is executed. PARTIALCORRELATIONS calculates partial correlations for a list of variates. PASS does work specified in subprograms supplied by the user, but not linked into Genstat. This directive may not be available on some computers. PCO performs principal coordinates analysis, also principal components and canonical variates analysis (but with different weighting from that used in CVA) as special cases. PCOPROCRUSTES performs a multiple Procrustes analysis. PCORELATE relates the observed values on a set of variables to the results of a principal coordinates analysis. PCP performs principal components analysis. PCPCLUSTER forms groups of units using the densities of their PCP scores. PDESIGN prints or stores treatment combinations tabulated by the block factors. PDUPLICATE duplicates a pointer, with all its components. PEAKFINDER finds the locations of peaks in an observed series. PEN defines the properties of "pens" for high-resolution graphics. PENSPLINE calculates design matrices to fit a penalized spline as a linear mixed model. PERCENT expresses the body of a table as percentages of one of its margins. PERIODTEST gives periodogram-based tests for white noise in time series. PERMUTE forms all possible permutations of the integers 1...*n*. PFACLEVELS prints levels and labels of factors. PLINK prints a link to a graphics file into an HTML file. PLS fits a partial least squares regression model. PNTEST calculates one- and two-sample Poisson tests. POINTER declares one or more pointer data structures. POSSEMIDEFINITE calculates a positive semi-definite approximation of a non-positive semi-definite symmetric matrix. PPAIR displays results of t-tests for pairwise differences in compact diagrams. PRCORRELATION calculates probabilities for product moment correlations. PRDOUBLEPOISSON calculates the probability density for the double Poisson distribution. PREDICT forms predictions from a linear or generalized linear model. PREWHITEN filters a time series before spectral analysis. PRIMEPOWER decomposes a positive integer into its constituent prime powers. PRINT prints data in tabular format in an output file, unformatted file, or text. PRKTAU calculates probabilities for Kendall's rank correlation coefficient  $\tau$ PRMANNWHITNEYU calculates probabilities for the Mann-Whitney U statistic. PROBITANALYSIS fits probit models allowing for natural mortality and immunity.

536 *5 List of commands* PROCEDURE introduces a Genstat procedure. PRSPEARMAN calculates probabilities for Spearman's rank correlation statistic. PRWILCOXON calculates probabilities for the Wilcoxon signed-rank statistic. PSPLINE calculates design matrices to fit a P-spline as a linear mixed model. PTAREAPOLYGON calculates the area of a polygon. PTBOX generates a bounding or surrounding box for a spatial point pattern. PTCLOSEPOLYGON closes open polygons. PTDESCRIBE gives summary and second order statistics for a point process. PTFCLUSTERS forms clusters of points from their densities in multi-dimensional space. PTFILLCLUSTERS fills holes within clusters of points in multi-dimensional space. PTGRID generates a grid of points in a polygon. PTINTENSITY calculates the overall density for a spatial point pattern. PTKERNEL2D performs kernel smoothing of a spatial point pattern. PTK3D performs kernel smoothing of space-time data. PTREMOVE removes points interactively from a spatial point pattern. PTROTATE rotates a point pattern. PTSINPOLYGON returns points inside or outside a polygon. QBESTGENOTYPES sorts individuals of a segregating population by their genetic similarity with a target genotype, using the identity by descent (IBD) information at QTL positions. QCANDIDATES selects QTLs on the basis of a test statistic profile along the genome. QCOCHRAN performs Cochran's *Q* test for differences between related-samples QDESCRIBE calculates descriptive statistics of molecular markers. QDIALOG produces a modal dialog box to obtain a response from the user. QDISCRIMINATE performs quadratic discrimination between groups i.e. allowing for different variance-covariance matrices. QEIGENANALYSIS uses principal components analysis and the Tracy-Widom statistic to find the number of significant principal components to represent a set of variables. QEXPORT exports genotypic data for QTL analysis. QFACTOR allows the user to decide to convert texts or variates to factors. QFLAPJACK creates a Flapjack project file from genotypic and phenotypic data. QGSELECT obtains a representative selection of genotypes by means of genetic distance sampling or genetic distance optimization. QIBDPROBABILITIES reads molecular marker data and calculates IBD probabilities. QIMPORT imports genotypic and phenotypic data for QTL analysis. QKINSHIPMATRIX forms a kinship matrix from molecular markers. QLDDECAY estimates linkage disequilibrium (LD) decay along a chromosome. QLINKAGEGROUPS forms linkage groups using marker data from experimental populations. QLIST gets the user to select a response interactively from a list. QMAP constructs genetic linkage maps using marker data from experimental populations. QMASSOCIATION performs multi-environment marker-trait association analysis in a genetically diverse population using bi-allelic and multi-allelic markers. QMATCH matches different data structures to be used in QTL estimation. QMBACKSELECT performs a QTL backward selection for loci in multi-environment trials or multiple populations. QMESTIMATE calculates QTL effects in multi-environment trials or multiple populations. QMKDIAGNOSTICS generates descriptive statistics and diagnostic plots of molecular marker data. QMKRECODE recodes marker scores into separate alleles. QMKSELECT obtains a representative selection of markers by means of genetic distance sampling or genetic distance optimization. QMQTLSCAN performs a genome-wide scan for QTL effects (Simple and Composite Interval Mapping) in multi-environment trials or multiple populations. QMTBACKSELECT performs a QTL backward selection for loci in multi-trait trials.

QMTESTIMATE calculates QTL effects in multi-trait trials.

QMTQTLSCAN performs a genome-wide scan for QTL effects (Simple and Composite Interval Mapping) in multi-trait trials.

QMVAF calculates percentage variance accounted for by QTL effects in a multi-environment analysis.
# *5 List of commands* 537

QMVESTIMATE replaces missing molecular marker scores using conditional genotypic probabilities. QMVREPLACE replaces missing marker scores with the mode scores of the most similar genotypes. QNORMALIZE performs quantile normalization.

QRD calculates QR decompositions of matrices.

QRECOMBINATIONS calculates the expected numbers of recombinations and the recombination frequencies between markers.

QREPORT creates an HTML report from QTL linkage or association analysis results.

QSASSOCIATION performs marker-trait association analysis in a genetically diverse population using bi-allelic and multi-allelic markers.

QSBACKSELECT performs a QTL backward selection for loci in single-environment trials.

QSELECTIONINDEX calculates (molecular) selection indexes by using phenotypic information and/or molecular scores of multiple traits.

QSESTIMATE calculates QTL effects in single-environment trials.

QSIMULATE simulates marker data and QTL effects for single and multiple environment trials.

QSQTLSCAN performs a genome-wide scan for QTL effects (Simple and Composite Interval Mapping) in single-environment trials.

QTHRESHOLD calculates a threshold to identify a significant QTL.

QUANTILE calculates quantiles of the values in a variate.

QUESTION obtains a response using a Genstat menu.

RADIALSPLINE calculates design matrices to fit a radial-spline surface as a linear mixed model.

RANDOMIZE randomizes the units of a designed experiment or the elements of a factor or variate. RANK produces ranks, from the values in a variate, allowing for ties.

RAR1 fits regressions with an AR1 or a power-distance correlation model.

RBDISPLAY displays output from a radial basis function model fitted by RBFIT.

RBFIT fits a radial basis function model.

RBPREDICT forms predictions from a radial basis function model fitted by RBFIT.

RBRADLEYTERRY fits the Bradley-Terry model for paired-comparison preference tests.

RCATENELSON performs a Cate-Nelson graphical analysis of bivariate data.

RCHECK checks the fit of a linear or generalized linear regression.

RCIRCULAR does circular regression of mean direction for an angular response.

RCOMPARISONS calculates comparison contrasts amongst regression means.

RCURVECOMMONNONLINEAR refits a standard curve with common nonlinear parameters across groups to provide s.e.'s for linear parameters.

RCYCLE controls iterative fitting of generalized linear, generalized additive, and nonlinear models, and specifies parameters, bounds etc for nonlinear models.

RDA performs redundancy analysis.

RDESTIMATES plots one- or two-way tables of regression estimates.

RDISPLAY displays the fit of a linear, generalized linear, generalized additive, or nonlinear model.

RDLOESSGROUPS displays results from a locally weighted regression model (loess) fitted to data with groups.

READ reads data from an input file, an unformatted file, or a text.

RECORD dumps a job so that it can later be restarted by a RESUME statement.

REDUCE is a synonym for HREDUCE.

REFORMULATE modifies a formula or an expression to operate on a different set of data structures. RELATE is a synonym for PCORELATE.

REML fits a variance-components model by residual (or restricted) maximum likelihood.

RENAME assigns new identifiers to data structures.

REPPERIODOGRAM gives periodogram-based analyses for replicated time series.

RESHAPE reshapes a data set with classifying factors for rows and columns, into a reorganized data set with new identifying factors.

RESTRICT defines a restricted set of units of vectors for subsequent statements. RESUME restarts a recorded job.

RETRIEVE retrieves structures from a subfile.

RETURN returns to a previous input stream (text vector or input channel).

RFFAMOUNT fits harmonic models to mean rainfall amounts for a Markov model.

RFFPROBABILITY fits harmonic models to rainfall probabilities for a Markov model.

# 538 *5 List of commands*

RFINLAYWILKINSON performs Finlay and Wilkinson's joint regression analysis of genotype-byenvironment data. RFSUMMARY forms summaries for a Markov model from rainfall data. RFUNCTION estimates functions of parameters of a nonlinear model. RGRAPH draws a graph to display the fit of a regression model. RIDGE produces ridge regression and principal component regression analyses. RJOINT does modified joint regression analysis for variety-by-environment data. RKEEP stores results from a linear, generalized linear, generalized additive, or nonlinear model. RKESTIMATES saves estimates and other information about individual terms in a regression analysis. RKLOESSGROUPS stores results from a locally weighted regression (loess) with groups model fitted to data with groups. RLASSO performs lasso using iteratively reweighted least-squares. RLFUNCTIONAL fits a linear functional relationship model RLIFETABLE calculates the life-table estimate of the survivor function. RLOESSGROUPS fits locally weighted regression models (loess) to data with groups. RMGLM fits a model where different units follow different generalized linear models. RMPLCONFIDENCE estimates profile likelihood confidence intervals of predicted group means from a linear or generalized linear model analysis. RMULTIVARIATE performs multivariate linear regression with accumulated tests. RNEGBINOMIAL fits a negative binomial generalized linear model estimating the aggregation parameter. RNONNEGATIVE fits a generalized linear model with nonnegativity constraints. ROBSSPM forms robust estimates of sum-of-squares-and-products matrices. ROTATE does a Procrustes rotation of one configuration of points to fit another. RPAIR gives t-tests for all pairwise differences of means from a regression or generalized linear model. RPARALLEL carries out analysis of parallelism for nonlinear functions. RPERMTEST does random permutation tests for regression or generalized-linear-model analyses RPHCHANGE modifies a proportional hazards model fitted by RPHFIT. RPHDISPLAY prints output for a proportional hazards model fitted by RPHFIT. RPHFIT fits the proportional hazards model to survival data as a generalized linear model. RPHKEEP saves information from a proportional hazards model fitted by RPHFIT. RPHVECTORS forms vectors for fitting proportional hazards data as a generalized linear model. RPLCONFIDENCE estimates profile likelihood confidence intervals of parameters in a linear or generalized linear model. RPOWER calculates the power (probability of detection) for regression models. RPROPORTIONAL fits the proportional hazards model to survival data as a generalized linear model. RQLINEAR fits and plots quantile regressions for linear models. RQNONLINEAR fits and plots quantile regressions for nonlinear models. RQSMOOTH fits and plots quantile regressions for loess or spline models. RQUADRATIC fits a quadratic surface and estimates its stationary point. RRETRIEVE retrieves a regression save structure from an external file. RSCHNUTE fits a general 4 parameter growth model to a non-decreasing Y-variate. RSCREEN performs screening tests for generalized or multivariate linear models. RSEARCH helps search through models for a regression or generalized linear model. RSPREADSHEET puts results from a regression, generalized linear or nonlinear model into Genstat spreadsheets. RSTEST compares groups of right-censored survival data by nonparametric tests. RSTORE stores a regression save structure in an external file. RSURVIVAL models survival times of exponential, Weibull, extreme-value, log-logistic or lognormal distributions. RTCOMPARISONS calculates comparison contrasts within a multi-way table of means. RTOBITPOISSON uses the Tobit method to fit models to censored Poisson data. RUGPLOT draws "rugplots" to display the distribution of one or more samples. RUNTEST performs a test of randomness of a sequence of observations. RVALIDATE fits regression models to validate predictions, for example from a deterministic model, against observed data. RWALD calculates Wald and F tests for dropping terms from a regression.

# *5 List of commands* 539

RXGENSTAT submits a set of commands externally to R and reads the output. RYPARALLEL fits the same regression model to several response variates, and collates the output. R0INFLATED fits zero-inflated regression models to count data with excess zeros. R0KEEP saves information from a zero-inflated regression model for count data with excess zeros fitted by R0INFLATED. R2LINES fits two-straight-line (broken-stick) models to data SAGRAPES produces statistics and graphs for checking sensory panel performance. SAMPLE samples from a set of units, possibly stratified by factors. SBNTEST calculates the sample size for binomial tests. SCALAR declares one or more scalar data structures. SCORRELATION calculates the sample size to detect specified correlations. SDISCRIMINATE selects the best set of variates to discriminate between groups. SEDLSI calculates least significant intervals. SED2ESE calculates effective standard errors that give good approximate sed's. SET sets details of the "environment" of a Genstat job. SETALLOCATIONS runs through all ways of allocating a set of objects to subsets. SETCALCULATE performs Boolean set calculations on the contents of vectors or pointers. SETDEVICE opens a graphical file and specifies the device number on basis of its extension. SETNAME sets the identifier of a data structure to be one specified in a text. SETOPTION sets or modifies defaults of options of Genstat directives or procedures. SETPARAMETER sets or modifies defaults of parameters of Genstat directives or procedures. SETRELATE compares two sets of values in two data structures. SET2FORMULA forms a model formula using structures supplied in a pointer. SHELLEXECUTE launches executables or opens files in another application using their file extension. SIGNTEST performs a one or two sample sign test. SIMPLEX searches for the minimum of a function using the Nelder-Mead algorithm. SKEWSYMMETRY provides an analysis of skew-symmetry for an asymmetric matrix. SKIP skips lines in input or output files. SLCONCORDANCE calculates the sample size for Lin's concordance coefficient. SMANNWHITNEY calculates sample sizes for the Mann-Whitney test. SMCNEMAR calculates sample sizes for McNemar's test. SMOOTHSPECTRUM forms smoothed spectrum estimates for univariate time series. SOM declares a self-organizing map. SOMADJUST performs adjustments to the weights of a self-organizing map. SOMDESCRIBE summarizes values of variables at nodes of a self-organizing map. SOMESTIMATE estimates the weights for self-organizing maps. SOMIDENTIFY allocates samples to nodes of a self-organizing map. SOMPREDICT makes predictions using a self-organizing map. SORT sorts units of vectors according to an index vector. SPCAPABILITY calculates capability statistics. SPCCHART plots c or u charts representing numbers of defective items. SPCOMBINE combines spreadsheet and data files, without reading them into Genstat. SPCUSUM prints CUSUM tables for controlling a process mean. SPEARMAN calculates Spearman's rank correlation coefficient. SPEWMA plots exponentially weighted moving-average control charts. SPLINE calculates a set of basis functions for M-, B- or I-splines. SPLOAD loads Genstat spreadsheet files. SPPCHART plots p or np charts for binomial testing for defective items. SPNTEST calculates the sample size for a Poisson test. SPRECISION calculates the sample size to obtain a specified precision. SPSHEWHART plots control charts for mean and standard deviation or range. SPSYNTAX puts details about the syntax of commands into a spreadsheet. SSIGNTEST calculates the sample size for a sign test. SSPM declares one or more SSPM data structures. STACK combines several data sets by "stacking" the corresponding vectors. STANDARDIZE standardizes columns of a data matrix to have mean zero and variance one.

STEEL performs Steel's many-one rank test.

STEM produces a simple stem-and-leaf chart.

STEP selects terms to include in or exclude from a linear, generalized linear, or generalized additive model according to the ratio of residual mean squares.

STOP ends a Genstat program.

STORE to store structures in a subfile of a backing-store file.

STRUCTURE defines a compound data structure.

STTEST calculates the sample size for t-tests (including equivalence tests).

SUBSET forms vectors containing subsets of the values in other vectors.

SUSPEND suspends execution of Genstat to carry out commands in the operating system. This directive may not be available on some computers.

SVBOOT bootstraps data from random surveys.

SVCALIBRATE performs generalized calibration of survey data.

SVD calculates singular value decompositions of matrices.

SVGLM fits generalized linear models to survey data.

SVHOTDECK performs hot-deck and model-based imputation for survey data.

SVMERGE merges strata prior to survey analysis.

SVMFIT fits a support vector machine.

SVMPREDICT forms the predictions using a support vector machine.

SVREWEIGHT modifies survey weights, adjusting other weights to ensure that their overall sum remains unchanged.

SVSAMPLE constructs stratified random samples.

SVSTRATIFIED analyses stratified random surveys by expansion or ratio raising.

SVTABULATE tabulates data from random surveys, including multistage surveys and surveys with unequal probabilities of selection.

SVWEIGHT forms survey weights.

SWITCH adds terms to, or drops them from a linear, generalized linear, generalized additive, or nonlinear model.

SYMMETRICMATRIX declares one or more symmetric matrix data structures.

SYNTAX obtains details of the syntax of a command and the source code of a procedure.

TABINSERT inserts the contents of a sub-table into a table.

TABLE declares one or more table data structures.

TABMODE forms summary tables of modes of values

TABSORT sorts tables so their margins are in ascending or descending order.

TABTABLE opens a tabbed-table spreadsheet in the Genstat client.

TABULATE forms summary tables of variate values.

TALLY forms a simple tally table of the distinct values in a vector.

TCOMBINE combines several tables into a single table.

TDISPLAY displays further output after an analysis by TFIT.

TENSORSPLINE calculates design matrices to fit a tensor-spline surface as a linear mixed model.

TERMS specifies a maximal model, containing all terms to be used in subsequent linear, generalized linear, generalized additive, and nonlinear models.

TEXT declares one or more text data structures.

TFILTER filters time series by time-series models.

TFIT estimates parameters in Box-Jenkins models for time series.

TFORECAST forecasts future values of a time series.

THINPLATE calculates the basis functions for thin-plate splines.

TKEEP saves results after an analysis by TFIT.

TOBIT performs a Tobit linear mixed model analysis on data with fixed-threshold censoring.

TRANSFERFUNCTION specifies input series and transfer-function models for subsequent estimation of a model for an output series.

TREATMENTSTRUCTURE specifies the treatment terms to be fitted by subsequent ANOVA statements. TREE declares a tree, & initializes it to have a single node known as the root.

TRELLIS does a trellis plot.

TRY displays results of single-term changes to a linear, generalized linear, or generalized additive model.

TSM declares one or more TSM data structures.

TSUMMARIZE displays characteristics of time series models.

TTEST performs a one- or two-sample t-test.

TUKEYBIWEIGHT estimates means using the Tukey biweight algorithm.

TVARMA fits a vector autoregressive moving average (VARMA) model.

TVFORECAST forecasts future values from a vector autoregressive moving average (VARMA) model. TVGRAPH plots a vector autoregressive moving average (VARMA) model.

TXBREAK breaks up a text structure into individual words.

TXCONSTRUCT forms a text structure by appending or concatenating values of scalars, variates, texts, factors, pointers or formulae; allows the case of letters to be changed or values to be truncated and reversed.

TXFIND finds a subtext within a text structure.

TXINTEGERCODES converts textual characters to and from their corresponding integer codes.

TXPAD pads strings of a text structure with extra characters so that their lengths are equal.

TXPOSITION locates strings within the lines of a text structure.

TXPROGRESSION forms a text containing a progression of strings.

TXREPLACE replaces a subtext within a text structure.

TXSPLIT splits a text into individual texts, at positions on each line marked by separator character(s). TX2VARIATE converts text structures to variates.

T%CONTROL expresses tables as percentages of control cells.

UNITS defines an auxiliary vector of labels and/or the length of any vector whose length is not defined when a statement needing it is executed.

UNSTACK splits vectors into individual vectors according to levels of a factor.

UTMCONVERSION converts between geographical latitude and longitude coordinates and UTM eastings and northings.

VABLOCKDESIGN analyses an incomplete-block design by REML, allowing automatic selection of random and spatial covariance models.

VAIC calculates the Akaike and Schwarz (Bayesian) information coefficients for REML.

VALINEBYTESTER provides combinabilities and deviances for a line-by-tester trial analysed by VABLOCKDESIGN or VAROWCOLUMNDESIGN.

VALLSUBSETS fits all subsets of the fixed terms in a REML analysis.

VAMETA performs a REML meta analysis of a series of trials.

VAOPTIONS defines options for the fitting of models by VARANDOM and associated procedures.

VARANDOM finds the best REML random model from a set of models defined by VFMODEL.

VARECOVER recovers when REML, is unable to fit a model, by simplifying the random model.

VARIATE declares one or more variate data structures.

VAROWCOLUMNDESIGN analyses a row-and-column design by REML, with automatic selection of the best random and spatial covariance model.

VASDISPLAY displays further output from an analysis by VASERIES.

VASERIES analyses a series of trials with incomplete-block or row-and-column designs by REML, automatically selecting the best random models.

VASKEEP copies information from an analysis by VASERIES into Genstat data structures.

VASMEANS saves experiment × treatment means from analysis of a series of trials by VASERIES.

VAYPARALLEL does the same REML analysis for several y-variates, and collates the output.

VBOOTSTRAP performs a parametric bootstrap of the fixed effects in a REML analysis.

VCHECK checks standardized residuals from a REML analysis.

VCOMPONENTS defines the variance-components model for REML.

VCRITICAL uses a parametric bootstrap to estimate critical values for a fixed term in a REML analysis. VCYCLE controls details of the REML algorithm.

VDEFFECTS plots one- or two-way tables of effects estimated in a REML analysis.

VDFIELDRESIDUALS display residuals from a REML analysis in field layout.

VDISPLAY displays further output from a REML analysis.

VEQUATE equates values across a set of structures.

VFIXEDTESTS saves fixed tests from a REML analysis.

VFLC performs an F-test of random effects in a linear mixed model based on linear combinations of the

## 542 *5 List of commands*

responses, i.e. an FLC test.

VFMODEL forms a model-definition structure for a REML analysis.

VFPEDIGREE checks and prepares pedigree information from several factors, for use by VPEDIGREE and REML.

VFRESIDUALS obtains residuals, fitted values and their standard errors from a REML analysis. VFSTRUCTURE adds a covariance-structure definition to a REML model-definition structure. VFUNCTION calculates functions of variance components from a REML analysis. VGESELECT selects the best variance-covariance model for a set of environments.

VGRAPH plots tables of means from REML.

VHERITABILITY calculates generalized heritability for a random term in a REML analysis.

VHOMOGENEITY tests homogeneity of variances and variance-covariance matrices.

VINTERPOLATE performs linear & inverse linear interpolation between variates.

VKEEP copies information from a REML analysis into Genstat data structures.

VLINEBYTESTER analyses a line-by-tester trial by REML.

VLSD prints approximate least significant differences for REML means.

VMATRIX copies values and row/column labels from a matrix to variates or texts.

VMCOMPARISON performs pairwise comparisons between REML means.

VMETA performs a multi-treatment meta analysis using summary results from individual experiments.

VMODEL specifies the model for a REML analysis using a model-definition structure defined by VFMODEL.

VNEARESTNEIGHBOUR analyses a field trial using nearest neighbour analysis.

VORTHPOLYNOMIAL forms orthogonal polynomials over time for repeated measures.

VPEDIGREE generates an inverse relationship matrix for use when fitting animal or plant breeding models by REML.

VPERMTEST does random permutation tests for the fixed effects in a REML analysis.

VPLOT plots residuals from a REML analysis.

VPOWER uses a parametric bootstrap to estimate the power (probability of detection) for terms in a REML analysis.

VPREDICT forms predictions from a REML model.

VRACCUMULATE forms a summary accumulating the results of a sequence of REML random models.

VRADD adds terms from a REML fixed model into a Genstat regression.

VRCHECK checks effects of a random term in a REML analysis.

VRDISPLAY displays output for a REML fixed model fitted in a Genstat regression.

VRDROP drops terms in a REML fixed model from a Genstat regression.

VREGRESS performs regression across variates.

VREPLACE replaces values of vectors and pointers.

VRESIDUAL defines the residual term for a REML model.

VRFIT fits terms from a REML fixed model in a Genstat regression.

VRKEEP saves output for a REML fixed model fitted in a Genstat regression.

VRMETAMODEL forms the random model for a REML meta analysis.

VRPERMTEST performs permutation tests for random terms in REML analysis.

VRSETUP sets up Genstat regression to assess terms from a REML fixed model.

VRSWITCH adds or drops terms from a REML fixed model in a Genstat regression.

VRTRY tries the effect of adding and dropping individual terms from a REML fixed model in a Genstat regression.

VSAMPLESIZE estimates the replication to detect a fixed term or contrast in a REML analysis, using parametric bootstrap.

VSCREEN performs screening tests for fixed terms in a REML analysis.

VSOM analyses a simple REML variance components model for outliers using a variance shift outlier model.

VSPECTRALCHECK forms the spectral components from the canonical components of a multitiered design, and constrains any negative spectral components to zero.

VSPREADSHEET saves results from a REML analysis in a spreadsheet.

VSTATUS prints the current model settings for REML.

VSTRUCTURE defines a variance structure for random effects in a REML model.

# *5 List of commands* 543

VSUMMARY summarizes a variate, with classifying factors, into a data matrix of variates and factors. VSURFACE fits a 2-dimensional spline surface using REML, and estimates its extreme point. VTABLE forms a variate and set of classifying factors from a table.

VTCOMPARISONS calculates comparison contrasts within a multi-way table of predicted means from a REML analysis.

VUVCOVARIANCE forms the unit-by-unit variance-covariance matrix for specified variance components in a REML model.

WADLEY fits models for Wadley's problem, allowing alternative links and errors.

WILCOXON performs a Wilcoxon Matched-Pairs (Signed-Rank) test.

WINDROSE plots rose diagrams of circular data like wind speeds.

WORKSPACE accesses private data structures for use in procedures.

WSTATISTIC calculates the Shapiro-Wilk test for Normality.

XAXIS defines the x-axis in each window for high-resolution graphics.

XOCATEGORIES performs analyses of categorical data from cross-over trials.

XOEFFICIENCY calculates efficiency of estimating effects in cross-over designs.

XOPOWER estimates the power of contrasts in cross-over designs.

YAXIS defines the y-axis in each window for high-resolution graphics.

YTRANSFORM estimates the parameter lambda of a single parameter transformation.

ZAXIS defines the z-axis in each window for high-resolution graphics.

%CD changes the current directory.

%CLEAR clears the client Output window.

%CLOSE closes the binary file opened by %OPEN.

%FLUSH flushes server output immediately to the client Output window.

%FPOSITION returns the current position in the binary file opened by %OPEN.

%LOG adds text into the Input Log window in the Genstat client.

%MESSAGEBOX displays text in a dialog in the Genstat client.

%OPEN open a binary file for use with %WRITE.

%SLEEP pauses execution of the server for a time specified in seconds.

%TEMPFILE creates a unique temporary file in the Genstat temporary folder.

%WRITE writes values of data structures to a binary file opened by %OPEN.